*Covers version* 6

# **Microsoft C Run-Time Library Reference**

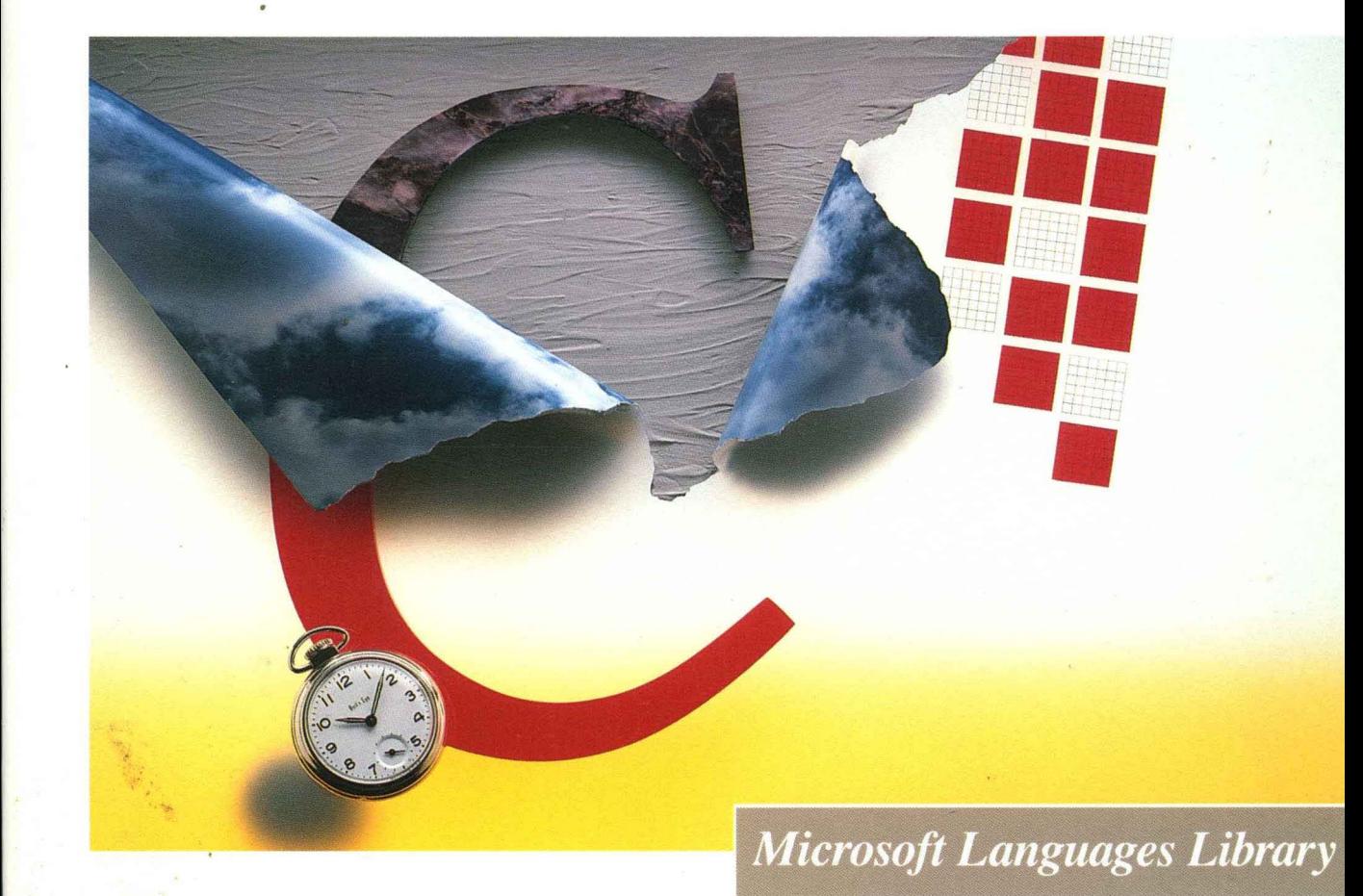

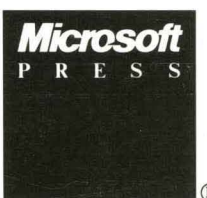

®

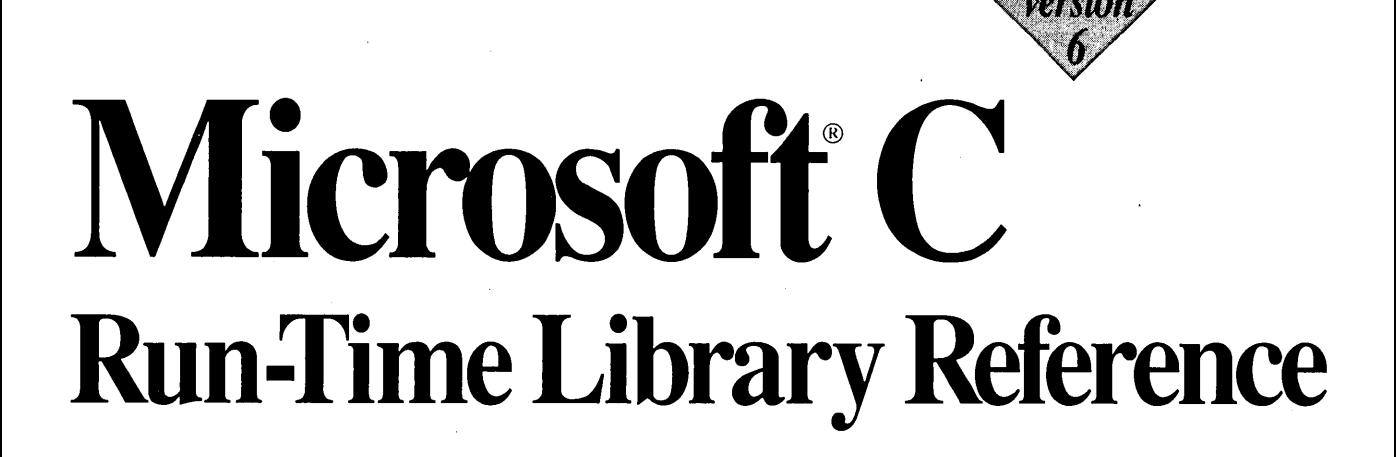

*Written, edited, and produced by Microsoft Corporation Distributed by Microsoft Press* ® .

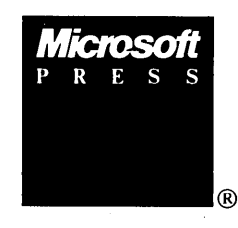

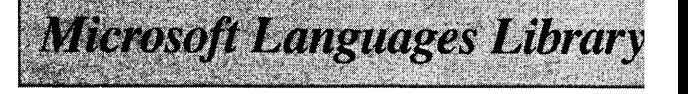

PUBLISHED BY Microsoft Press A Division of Microsoft Corporation One Microsoft Way, Redmond, Washington 98052-6399

Copyright © 1990 by Microsoft Press

All rights reserved. No part of the contents of this book may be reproduced or transmitted in any form or by any means without the written permission of the publisher.

Library of Congress Cataloging-in-Publication Data

Microsoft C run-time library reference.

Inel udes index. 1. C (Computer program language) 2. Microsoft C (Computer program) 3. Macro instructions (Electronic computers) I. Microsoft. QA76.73.CI5M52 1990 005.13'3 89-12240 ISBN 1-55615-225-6

Printed and bound in the United States of America.

1 2 3 4 5 6 7 8 9 HCHC 3 2 1 0 9

Distributed to the book trade in Canada by General Publishing Company, Ltd.

Distributed to the book trade outside the United States and Canada by Penguin Books Ltd.

Penguin Books Ltd., Harmondsworth, Middlesex, England Penguin Books Australia Ltd., Ringwood, Victoria, Australia Penguin Books N.Z. Ltd., 182-190 Wairau Road, Auckland 10, New Zealand

British Cataloging in Publication Data available.

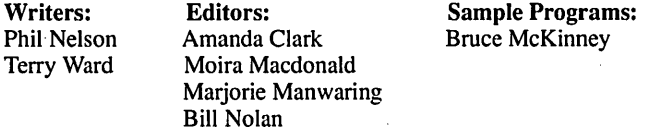

Microsoft, the Microsoft logo, MS-DOS, QuickC, and XENIX are registered trademarks and Windows is a trademark of Microsoft Corporation. AT&T and UNIX are registered trademarks of American Telephone and Telegraph

Company.

Hercules is a registered trademark of Hercules Computer Technology.

IBM is a registered trademark of International Business Machines Corporation.

Olivetti is a registered trademark of Ing. C. Olivetti.

# **Contents**

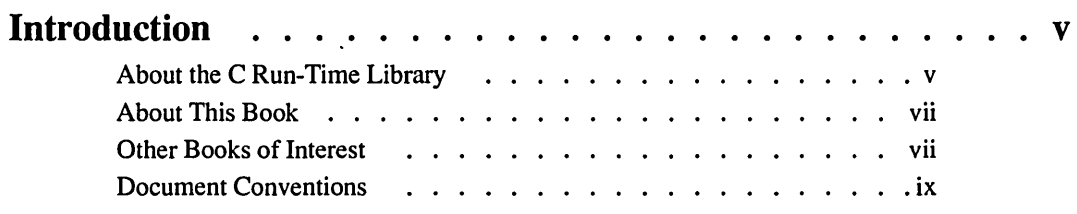

### PART 1 **Overview**

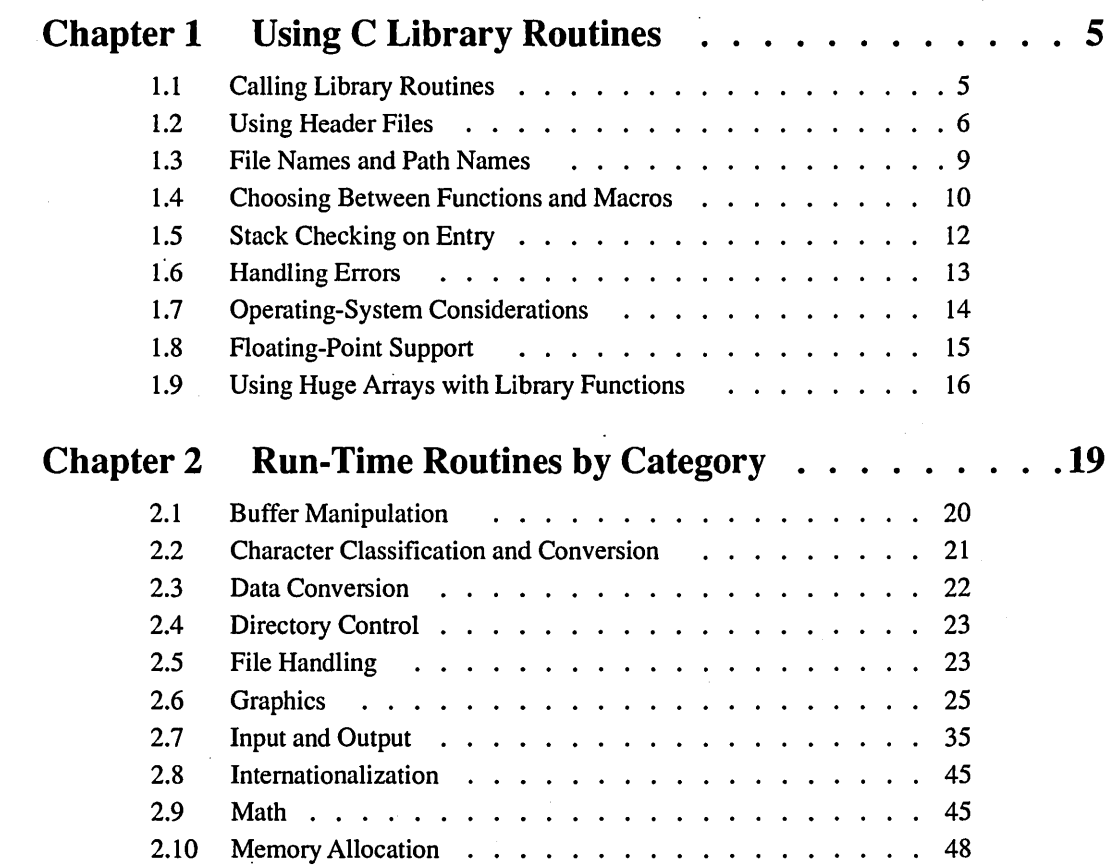

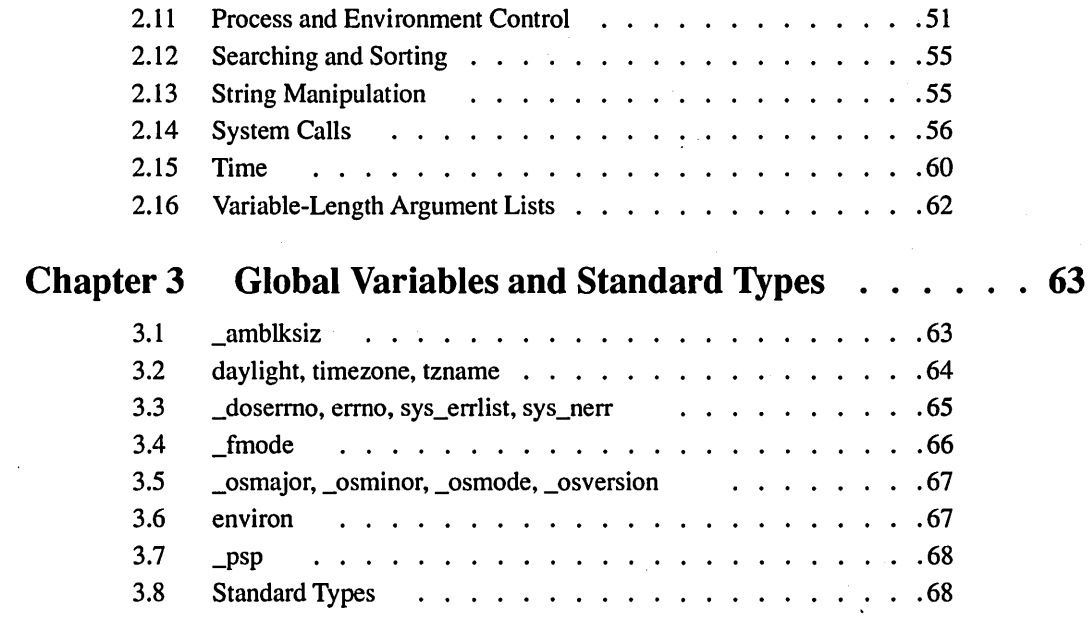

#### **PART 2 Run-Time Functions**

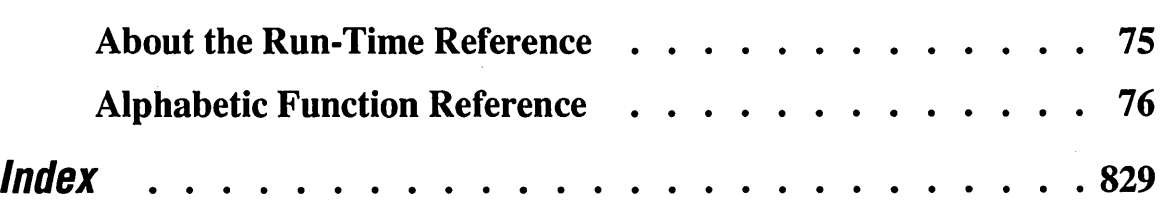

## **Introduction**

The Microsoft® C Run-Time Library is a set of over 500 ready-to-use functions and macros designed for use in C programs. The run-time library makes programming easier by providing

- Fast and efficient routines to perform common programming tasks (such as string manipulation), sparing you the time and effort needed to write such routines
- **•** Reliable methods of performing operating-system functions (such as opening and closing files)

The C run-time library is important because it provides basic functions not provided by the C language itself. These functions include input and output, memory allocation, process control, graphics, and many others.

This book describes the Microsoft C run-time library routines included with the Microsoft Professional Development System version 6.0. These comprise all of the routines included with earlier versions of Microsoft C, as well as many new routines.

**NOTE** Microsoft documentation uses the term "OS/2" to refer to the OS/2 systems-Microsoft Operating System/2 (MS® 0S/2) and IBM® 0S/2. Similarly, the term "DOS" refers to both the MS-DOS<sup>®</sup> and IBM Personal Computer DOS operating systems. The name of a specific operating system is used when it is necessary to note features that are unique to that system.

## **About the C Run-Time Library**

The Microsoft C run-time library contains a number of new routines and features which support American National Standards Institute (ANSI) C compatibility, OS/2 and XENIX® programming, and sophisticated graphics programming. .

To ease the task of transporting programs from one operating system to another, the description of each library routine includes compatibility boxes, which show at a glance whether the routine is compatible with ANSI C, MS-DOS, OS/2, UNIX®, and XENIX. (In this book, references to XENIX systems also encompass UNIX and other UNIX-like systems.)

#### **ANSI C Compatibility**

The C run-time library routines are designed for compatibility with the ANSI C . standard, which Microsoft C compilers support. The major innovation of ANSI C is to permit argument-type lists in function prototypes (declarations). Given the information in the function prototype, the compiler can check later references to the function to make sure that the references use the correct number and type of arguments and the correct return value.

To take advantage of the compiler's type-checking ability, the include files that accompany the C run-time library have been expanded. In addition to the definitions and declarations required by library routines, the include files now contain function declarations with argument-type lists. Several new include files have also been added. The names of these files are chosen to maximize compatibility with the ANSI C standard and with XENIX and UNIX names.

#### **OS/2 and XENIX® Programming**

Microsoft C run-time library routines are designed to maintain maximum compatibility between MS-DOS, OS/2, and XENIX or UNIX systems. The library offers a number of operating-system interface routines that allow you to take advantage of specific DOS and OS/2 features.

Most of the functions in the C library for DOS and OS/2 are compatible with likenamed routines in the C library for XENIX. For additional compatibility, the math library functions have been extended to provide exception handling in the same manner as the UNIX System V math functions.

#### **Expanded Graphics Library**

The Microsoft C run-time library now contains over one hundred graphics routines. The core of this library consists of several dozen low-level graphics routines, which allow your programs to select video modes, set points, draw lines, change colors, and draw shapes such as rectangles and ellipses. You can display real-valued data, such as floating-point values, within windows of different sizes by using various coordinate systems.

Recent additions to the graphics library include presentation graphics and fonts. The presentation-graphics library provides powerful tools for adding presentation-quality graphics to your programs. These routines can display data as a variety of graphs, including pie charts, bar and column charts, line graphs, and scatter diagrams.

The fonts library allows your programs to display various styles and sizes of text in graphics images or charts. You can use font-manipulation routines with any graphics routines that display text, including presentation graphics.

#### **About This Book**

This book assumes that you understand the C language and know how to compile and link programs. If you have questions about these subjects, consult your compiler documentation.

This book has two parts. Part 1, "Overview," introduces the Microsoft C library. It describes general rules for using the library and summarizes the main categories of library routines. Part 1 contains the following chapters:

- Chapter 1, "Using C Library Routines," gives general rules for understanding and using C library routines and mentions special considerations that apply to certain routines. It is recommended that you read this chapter before using the run-time library; you may also want to turn to Chapter I when you have questions about library procedures.
- Chapter 2, "Run-Time Routines by Category," lists the C library routines by category and discusses considerations that apply to each category. This chapter makes it easy to locate routines by task. Once you find the routine you want, turn to the reference page in Part 2 for a detailed description.
- Chapter 3, "Global Variables and Standard Types," describes variables and types that are used by library routines. Global variables and standard types are also described in the reference descriptions of the routines that use them.

Part 2, "Run-Time Functions," describes the library routines in alphabetical order. Once you are familiar with the C library rules and procedures, you will probably use this part most often.

#### **Other Books of Interest**

This book provides a guide to the C run-time library provided with the Microsoft C Professional Development System version 6.0.

The following books cover a variety of topics that you may find useful. They are listed only for your convenience. With the exception of its own publications, Microsoft does not endorse these books or recommend them over others on the same subject.

• Barkakati, Nabajyoti. *The Waite Group's Microsoft* C *Bible.* Indianapolis, IN: Howard W. Sams, 1988.

A topical guide to the Microsoft C run-time library. A similar volume is available for the Microsoft QuickC® product.

• Campbell, Joe. C *Programmer's Guide to Serial Communications.* Indianapolis, IN: Howard W. Sams & Company, 1987.

A comprehensive guide to the specialized area of serial communication programming in C.

• Hansen, Augie. *Proficient* C: *The Microsoft Guide to Intermediate* & *Advanced* C *Programming.* Redmond, W A: Microsoft Press, 1987.

An intermediate-level guide to C programming.

• Harbison, Samuel P., and Guy L. Steele, Jr. C: *A Reference Manual,* 2d ed. Englewood Cliffs, NJ: Prentice Hall, 1987.

A comprehensive guide to the C language and the standard library.

• Kernighan, Brian W., and Dennis M. Ritchie. *The* C *Programming Language,*  2d ed. Englewood Cliffs, NJ: Prentice Hall, 1988.

The first edition of this book is the classic definition of the C language. The second edition includes new information on the proposed ANSI C standard.

• Lafore, Robert. *Microsoft* C *Programmingfor the IBM.* Indianapolis, IN: Howard W. Sams & Company, 1987.

The first half of this book teaches C. The second half concentrates on specifics of the PC environment, such as BIOS calls, memory, and video displays.

• Mark Williams Company. *ANSI* C: *A Lexical Guide.* Englewood Cliffs, NJ: Prentice Hall, 1988.

A dictionary-style guide to the ANSI C standard.

• Plauger, P. J., and Jim Brodie. *Standard* C. Redmond, WA: Microsoft Press, 1989.

A quick reference guide to the ANSI C implementation by the secretary and chairman of the ANSI-authorized C Programming Language Standards Committee.

- Plum, Thomas. *Reliable Data Structures in* C. Cardiff, NJ: Plum Hall, 1985. An intermediate-level look at data structures using the C language.
- Plum, Thomas, and Jim Brodie. *Efficient* C. Cardiff, NJ: Plum Hall, 1985. A guide to techniques for increasing the efficiency of C programs.
- Press, William H., Brian P. Flannery, Saul A. Teukolsky, and William T. Vetterling. *Numerical Recipes in* C: *The Art of Scientific Computing.* New York: Cambridge University Press, 1988.

A comprehensive look at numerical techniques using the C language.

• Schustack, Steve. *Variations in* C: *Programming Techniquesfor Developing Efficient Professional Applications.* Redmond, W A: Microsoft Press, 1985.

An intermediate-level guide to developing business applications in C.

- Ward, Robert. *Debugging* C. Indianapolis, IN: Que Corporation, 1986. An advanced guide to the theory and practice of debugging C programs.
- Wilton, Richard. *Programmer's Guide to PC and PS/2 Video Systems:Maximum Video Performance from the EGA, VGA, HGC,* & *MCGA.* Redmond, WA: Microsoft Press, 1987.

An advanced guide to all the PC and PS/2 video modes.

### **Document Conventions**

This book uses the following document conventions:

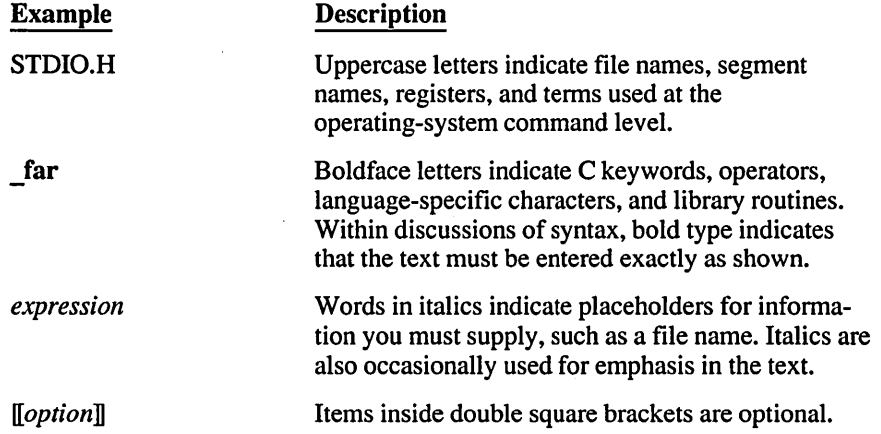

Ŷ,

 $\hat{\mathcal{L}}$ 

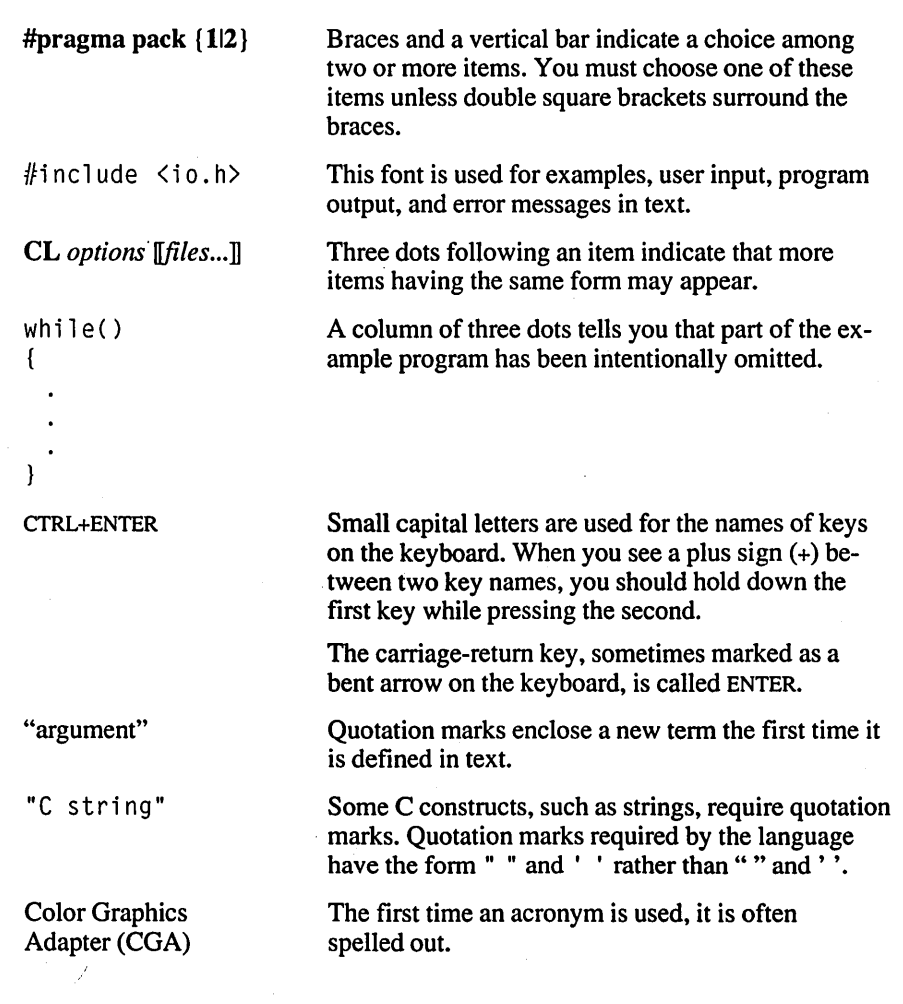

#### Special Offer **Companion Disk for Microsoft C Run-Time Library Reference**

Microsoft Press has created a companion disk for *Microsoft* C *Run-Time Library Reference.* This disk, available in 5.25- and 3.5-inch format, contains nearly 300 example programs from the book. You can use code fragments from the companion disk for commercial or personal purposes without infringing on the copyright of the book.

#### **Domestic Ordering Information**

To order, use the special reply card bound in the back of the book. If the card has already been used, please send \$19.95 (plus sales tax if applicable: CA residents, 5% plus local option tax, CT 8%, FL 6%, IL 5%, KY 5%, MA 5%, MN 6%, MO 4.425%, NJ 6%, NY 4% plus local option tax, SC 5%, TX 6% plus local option tax, W A State 7.8%) and \$2.50 per disk set for domestic postage and handling charges. Mail your order to: Microsoft Press, Attn: Companion Disk Offer, 21919 20th Ave SE, Box 3011, Bothell, WA 98041-3011. Please specify 5.25 inch format or 3.5-inch format. Payment must be in U.S. funds. You may pay by check or money order (payable to Microsoft Press) or by American Express, VISA, or MasterCard. (If paying by credit card, please include both your card number and the expiration date.) Allow 2-3 weeks for delivery.

#### **Foreign Ordering Information (within the U.K., see below)**

Follow ordering procedures for domestic ordering and add \$6.00 for foreign postage and handling.

#### **U.K. Ordering Information**

Send your order in writing along with £18.95 (includes VAT) to: Microsoft Press, 27 Wrights Lane, London W8 5TZ. You may pay by check or money order (payable to Microsoft Press) or by American Express, VISA, MasterCard, or Diners Club. (If paying by credit card, please include both your card number and the expiration date.) Specify 5.25-inch format or 3.5-inch format.

#### **Microsoft Press Companion Disk Guarantee**

If the disk proves defective, send the defective disk along with your packing slip (or copy) to: Microsoft Press, Consumer Sales, One Microsoft Way, Redmond, WA 98052-6399.

If you have questions or comments about the files on the disk, send them to: Languages User Education, Microsoft Corporation, One Microsoft Way, Redmond, WA 98052-6399.

The Companion Disk for *Microsoft* C *Run-Time Library Reference* is available only from Microsoft Press.

 $\label{eq:2} \frac{1}{\sqrt{2}}\left(\frac{1}{\sqrt{2}}\right)^{2} \left(\frac{1}{\sqrt{2}}\right)^{2} \left(\frac{1}{\sqrt{2}}\right)^{2} \left(\frac{1}{\sqrt{2}}\right)^{2} \left(\frac{1}{\sqrt{2}}\right)^{2} \left(\frac{1}{\sqrt{2}}\right)^{2} \left(\frac{1}{\sqrt{2}}\right)^{2} \left(\frac{1}{\sqrt{2}}\right)^{2} \left(\frac{1}{\sqrt{2}}\right)^{2} \left(\frac{1}{\sqrt{2}}\right)^{2} \left(\frac{1}{\sqrt{2}}\right)^{2} \left(\frac{$  $\mathcal{L}^{\mathcal{L}}(\mathcal{L}^{\mathcal{L}})$  and  $\mathcal{L}^{\mathcal{L}}(\mathcal{L}^{\mathcal{L}})$  and  $\mathcal{L}^{\mathcal{L}}(\mathcal{L}^{\mathcal{L}})$  and  $\mathcal{L}^{\mathcal{L}}(\mathcal{L}^{\mathcal{L}})$ 

 $\sim 3000$  $\label{eq:2.1} \frac{1}{\sqrt{2}}\int_{0}^{\infty}\frac{1}{\sqrt{2}}\left(\frac{1}{\sqrt{2}}\right)^{2}d\mu\int_{0}^{\infty}\frac{1}{\sqrt{2}}\left(\frac{1}{\sqrt{2}}\right)^{2}d\mu\int_{0}^{\infty}\frac{1}{\sqrt{2}}\left(\frac{1}{\sqrt{2}}\right)^{2}d\mu\int_{0}^{\infty}\frac{1}{\sqrt{2}}\left(\frac{1}{\sqrt{2}}\right)^{2}d\mu\int_{0}^{\infty}\frac{1}{\sqrt{2}}\left(\frac{1}{\sqrt{2}}\right)^{2}d\mu\$  $\label{eq:2.1} \frac{1}{\sqrt{2\pi}}\int_{\mathbb{R}^3}\frac{1}{\sqrt{2\pi}}\int_{\mathbb{R}^3}\frac{1}{\sqrt{2\pi}}\int_{\mathbb{R}^3}\frac{1}{\sqrt{2\pi}}\int_{\mathbb{R}^3}\frac{1}{\sqrt{2\pi}}\int_{\mathbb{R}^3}\frac{1}{\sqrt{2\pi}}\int_{\mathbb{R}^3}\frac{1}{\sqrt{2\pi}}\int_{\mathbb{R}^3}\frac{1}{\sqrt{2\pi}}\int_{\mathbb{R}^3}\frac{1}{\sqrt{2\pi}}\int_{\mathbb{R}^3}\frac{1$ 

# PART 1 **Overview**

## **CHAPTERS**

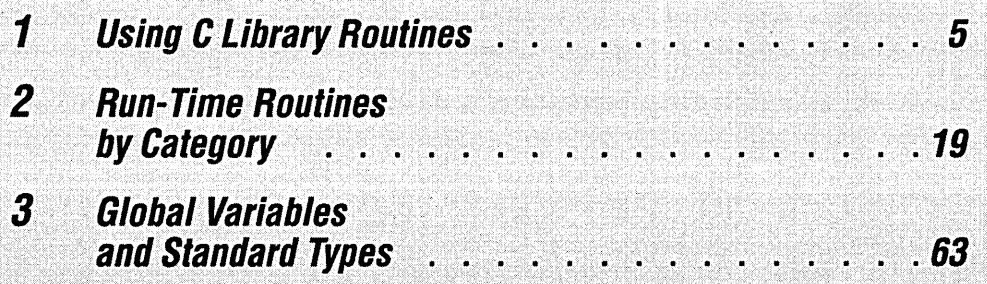

 $\ddot{\circ}$ 

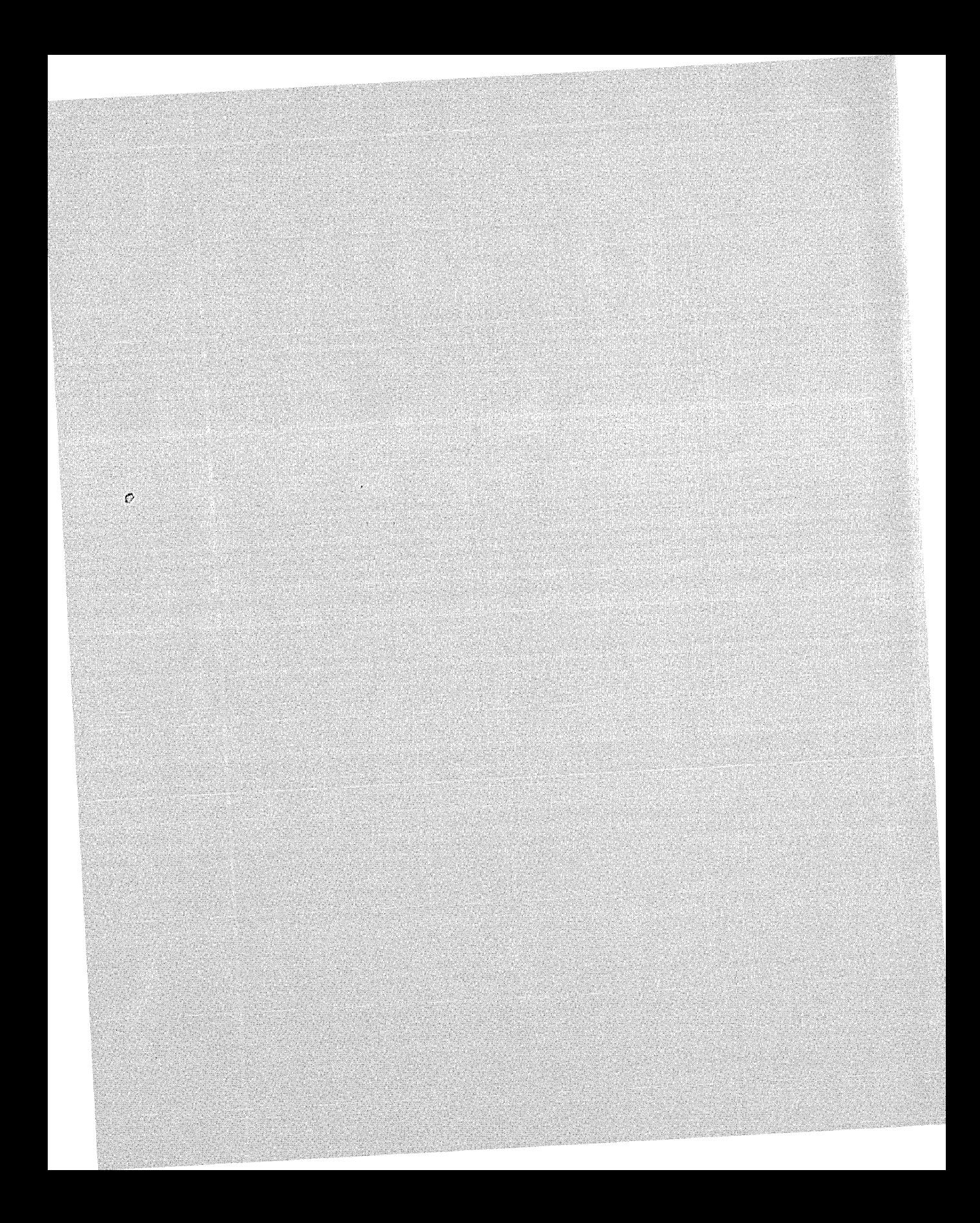

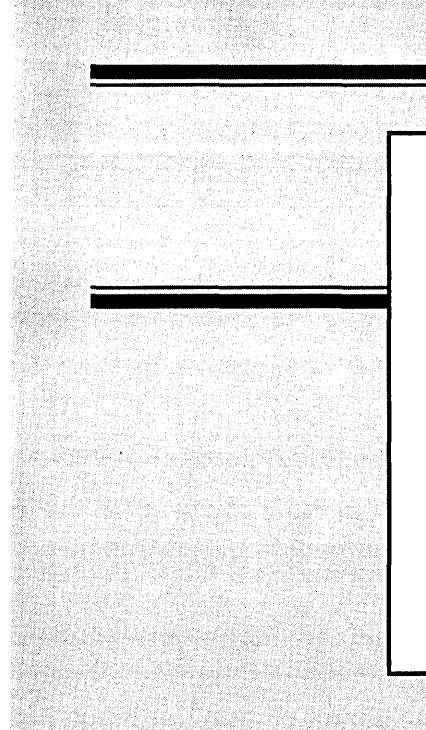

## **Overview**

The first part of this book provides an overview of the run-time library provided with the Microsoft C Professional Development System.

Chapter I is a general guide to the use of the run-time library routines.

Chapter 2 lists the routines by category.

Chapter 3 tells how to access global variables and types defined in the run-time library.

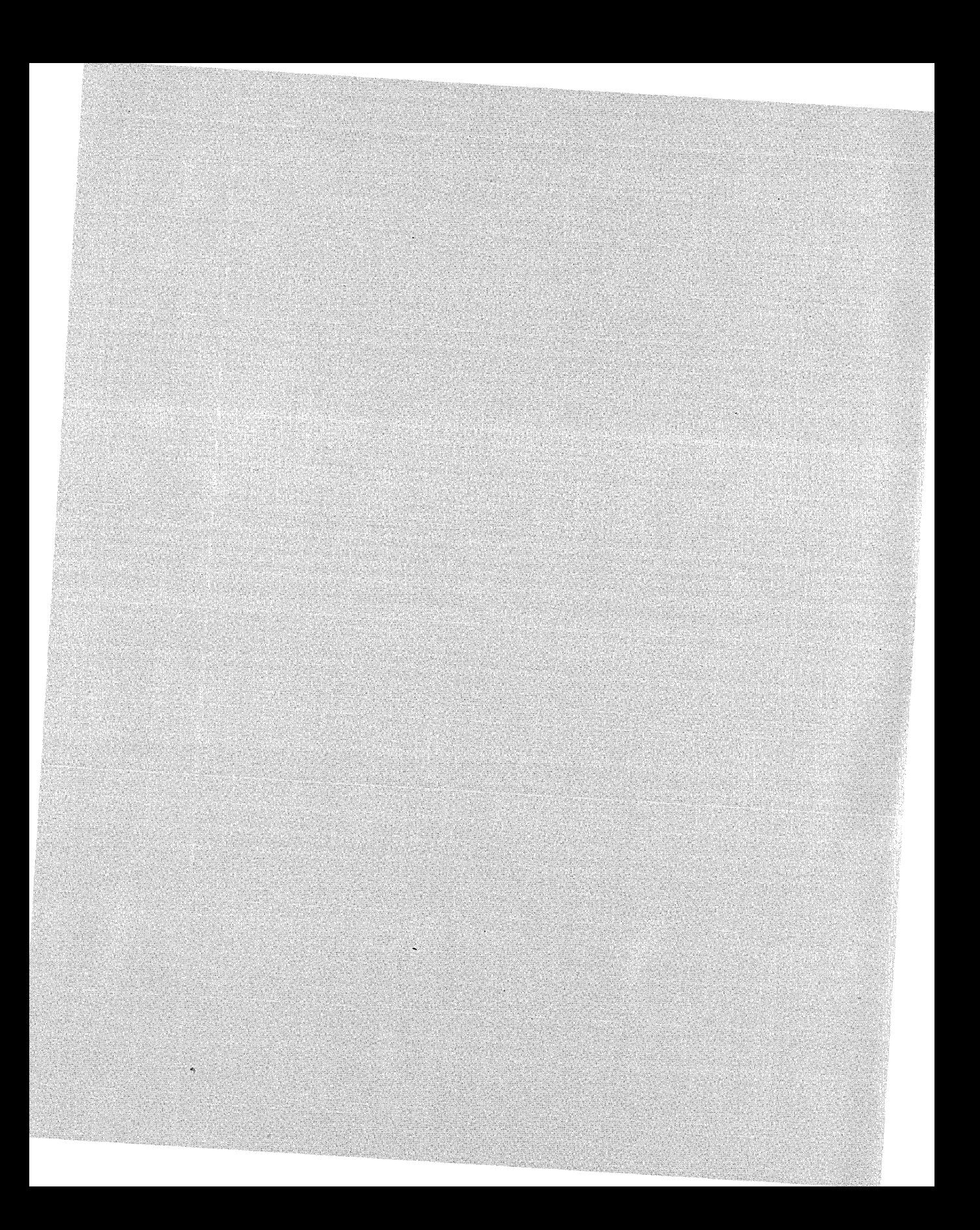

# **Using C Library Routines**

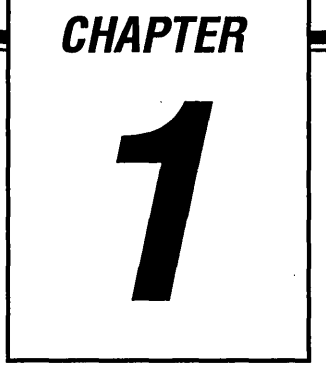

This chapter provides basic information about how to use Microsoft C library routines. It also describes some special rules, such as file- and path-name conventions, that apply to particular routines. You should read this chapter before you begin to use C library routines, and you may also want to refer back to it if you have questions about library procedures.

## **1. 1 Calling Library Routines**

To use a C library routine, simply call it in your program, just as if it is defined there. For instance, suppose you write the following program and name it SAMPLE.C:

```
#include (stdio.h) 
main() 
( 
   printf( "Microsoft C" );
Ŧ
```
The program prints Microsoft C by calling the **printf** routine, which is part of the standard C library. Calling a library routine nonnally involves two groups of files:

- 1. Header ("include") files that contain declarations and type definitions required by library routines
- 2. Library files that contain the library routines in compiled fonn

Header files and library files are both included with Microsoft C. Header files are used when compiling, and library files are used when linking.

You include the necessary header files in your program source code with **#include** directives. The description of each library routine in Part 2, "Reference," tells you what header file the routine requires. Since **printf** requires the STDIO.H header file, the SAMPLE.C program contains the following line:

#include <stdio.h>

This line causes the compiler to insert the contents of STDIO.H into the source file SAMPLE.C.

After you compile the source file, you link the resulting object (.OBl) file with the appropriate library (.LIB) file to create an executable (.EXE) file. Your object file contains the name of every routine that your program calls, including library routines. If a routine is not defined in your program, the linker searches for its code in a library file and includes that code in the executable file.

Normally, the code for standard library routines is contained in the "default library" that you create when installing Microsoft C. Since the linker automatically searches the default library, you do not need to specify that library's name when linking your program. The following command links the example program with the default library:

```
link sample,,,;
```
If you call a library routine that is not contained in the default library, you must give the linker the name of the library file that contains the routine. For instance, suppose your program uses a Microsoft C graphics routine and you did not make GRAPHICS.LIB part of your default library when installing Microsoft C. You would then link the program using a line like the following:

link sample,,, graphics.lib;

For more information about libraries and linking, consult the installation documentation for your compiler.

### **1.2 Using Header Files**

As stated in the previous section, you should include C header files when using library routines. This section describes particular reasons why header files are required.

#### **1.2. 1 Including Necessary Definitions**

Many C library routines use constants, type definitions, or macros defined in a header file. To use the routine, you must include the header file containing the needed definition(s). The following list gives examples:

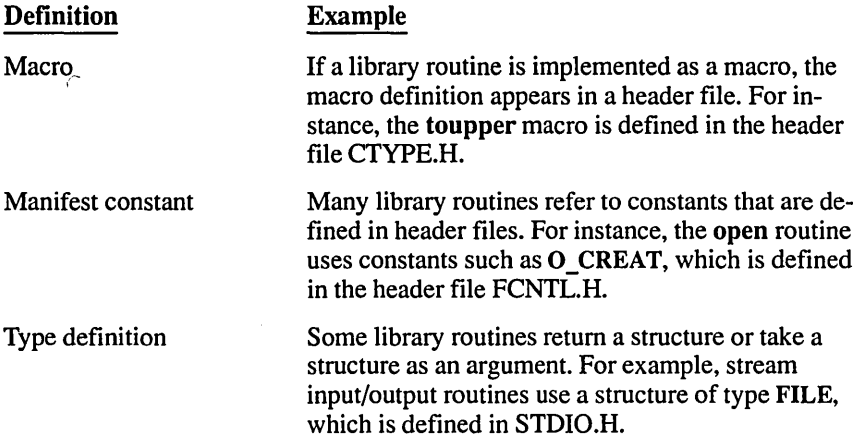

#### **1.2.2 Including Function Declarations**

The Microsoft C header files also contain function declarations for every function in the C library. These declarations are in the style recommended by the ANSI C standard. Given these declarations, the compiler can perform "type checking" on every reference to a library function, making sure that you have used the correct return type and arguments. Function declarations are sometimes called "prototypes," since the declaration serves as a prototype or template for every subsequent reference to the function.

A function declaration lists the name of the function, its return type, and the number and type of its arguments. For instance, below is the declaration of the pow library function from the header file MATH.H:

double pow( double *x,* double y );

The example declares that pow returns a value of type double and takes two arguments of type double. Given this declaration, the compiler can check every reference to pow in your program to ensure that the reference passes two double arguments to pow and takes a return value of type double.

The compiler can perform type checking only for function references that appear after the function declaration. Because of this, function declarations normally appear near the beginning of the source file, prior to any use of the functions they declare.

Function declarations are especially important for functions that return a value of some type other than int, which is the default. For example, the pow function returns a double value. If you do not declare such a function, the compiler treats its return value as int, which can cause unexpected results.

It is also a good practice to provide declarations for functions that you write. If you do not want to type the declarations by hand, you can generate them automatically by using the (Zg compiler option. This option causes the compiler to generate ANSI-standard function declarations for every function defined in the current source file. Redirect this output to a file, then insert the file near the beginning of your source file.

Your program can contain more than one declaration of the same function, as long as the declarations do not conflict. This is important if you have old programs whose function declarations do not contain argument-type lists. For instance, if your program contains the declaration

```
char *calloc( );
```
you can later include the following declaration:

char \*calloc(unsigned. unsigned);

Because the two declarations are compatible, even though they are not identical. no conflict occurs. The second declaration simply gives more information about function arguments than the second. A conflict would arise, however, if the declarations gave a different number of arguments or gave arguments of different types.

Some library functions can take a variable number of arguments. For instance, the printf function can take one argument or several. The compiler can perform only limited type checking on such functions, a factor that affects the following library functions:

- In calls to cprintf, cscanf, printf, and scanf, only the first argument (the format string) is type checked.
- In calls to fprintf, fscanf, sprintf, and sscanf, only the first two arguments (the file or buffer and the format string) are type checked.
- **IF** In calls to open, only the first two arguments (the path name and the open flag) are type checked.
- $\blacksquare$  In calls to sopen, only the first three arguments (the path name, the open flag, and the sharing mode) are type checked.
- In calls to execl, execle, execlp, and execlpe, only the first two arguments (the path name and the first argument pointer) are type checked. .
- In calls to spawnl, spawnle, spawnlp, and spawnlpe, only the first three arguments (the mode flag, the path name, and the first argument pointer) are type checked.

#### **1.3 File Names and Path Names**

Many library routines take strings representing paths and file names as arguments. If you plan to transport your programs to the XENIX operating system, you should remember that XENIX uses file- and path-name conventions that are different from those used by DOS and OS/2. If you do not plan to transport your programs to XENIX, you can skip this section.

#### **Case Sensitivity**

The DOS and OS/2 operating systems are not case sensitive (they do not distinguish between uppercase and lowercase letters). Thus, SAMPLE.C and Sample.C refer to the same file in DOS and OS/2. However, the XENIX operating system is case sensitive. In XENIX, SAMPLE.C and Sample.C refer to different files. To transport programs to XENIX, choose file and path names that work correctly in XENIX, since either case works in DOS and OS/2. For instance, the following directives are identical in DOS and OS/2, but only the second works in XENIX:

#include <STOIO.H> #include <stdio.h>

#### **Subdirectory Conventions**

Under XENIX, certain header files are normally placed in a subdirectory named SYS. Microsoft C follows this convention to ease the process of transporting programs to XENIX. If you do not plan to transport your programs, you can place the SYS header files elsewhere.

#### **Path-Name Delimiters**

XENIX uses the slash  $\langle \rangle$  in path names, while DOS and OS/2 use the backslash (\). To transport programs to XENIX, it is advantageous to use path-name delimiters that are compatible with XENIX whenever possible.

## **1.4 Choosing Between Functions and Macros**

This book uses the words "routine" and "function" interchangeably. However, the term "routine" actually encompasses both functions and macros. Because functions and macros have different properties, you should pay attention to which form you are using. The descriptions in the reference section indicate whether routines are implemented as functions or as macros.

Most routines in the Microsoft C library are functions. They consist of compiled C code or assembled Microsoft Macro Assembler (MASM) code. However, a few library routines are implemented as macros that behave like functions. You can pass arguments to library macros and invoke them in the same way you invoke functions.

The main benefit of using macros is faster execution time. A macro is expanded (replaced by its definition) during preprocessing, creating in-line code. Thus, macros do not have the overhead associated with function calls. On the other hand, each use of a macro inserts the same code in your program, whereas a function definition occurs only once regardless of how many times it is called. Functions and macros thus offer a trade-off between speed and size.

Apart from speed and size issues, macros and functions have some other important differences:

- Some macros treat arguments with side effects incorrectly when the macro evaluates its arguments more than once (see the example that follows this list). Not every-macro has this effect. To determine if a macro handles side effects as desired, examine its definition in the appropriate header file.
- A function name evaluates to an address, but a macro name does not. Thus, you cannot use a macro name in contexts requiring a function pointer. For instance, you can declare a pointer to a function, but you cannot declare a pointer to a macro.
- You can declare functions, but you cannot declare macros. Thus, the compiler cannot perform type checking of macro arguments as it does of function arguments. However, the compiler can detect when you pass the wrong number of arguments to a macro.
- You must always include the appropriate header file when using a library macro. Every library macro is defined with a #define directive in a header file. If you do not include the header file, the macro is undefined.

The following example demonstrates how some macros can produce unwanted side effects. It uses the toupper routine from the standard C library.

```
#include <ctype.h> 
int a = 'm';a = \text{toubper}(a++):
```
The example increments a when passing it as an argument to the **toupper** routine, which is implemented as a macro. It is defined in CTYPE.H:

```
\# \text{define } \text{toupper}(c) \quad ( \text{ (islower}(c)) ? \text{ _toupper}(c) : (c) )
```
The definition uses the conditional operator (? :). The conditional expression evaluates the argument c twice: once to check if it is lowercase and again to create the result. This macro evaluates the argument  $a++$  twice, increasing a by 2 instead of 1. As a result, the value operated on by islower differs from the value operated on by \_ toupper. .

Like some other library routines, toupper is provided in both macro and function versions. The header file CTYPE.H not only declares the toupper function but also defines the toupper macro.

Choosing between the macro version and function version of such routines is easy. If you wish to use the macro version, you can simply include the header file that contains the macro definition. Because the macro definition of the routine always appears after the function declaration, the macro definition normally takes precedence. Thus, if your program includes CTYPE.H and then calls toupper, the compiler uses the toupper macro:

```
#include <ctype.h>
```

```
int a = 'm':
a = \text{toupper}(a);
```
You can force the compiler to use the function version of a routine by enclosing the routine's name in parentheses:

#include <ctype.h> int  $a = 'm';$  $a = (toupper)$  (a);

Because the name toupper is not immediately followed by a left parenthesis, the compiler cannot interpret it as a macro name. It must use the toupper function.

A second way to do this is to "undefine" the macro definition with the #undef directive:

#include <ctype.h) #undef toupper

Since the macro definition no longer exists, subsequent references to toupper use the function version.

A third way to make sure the compiler uses the function version is to declare the function explicitly:

#include <ctype.h) int toupper(int \_c);

Since this function declaration appears after the macro definition in CTYPE.H, it causes the compiler to use the toupper function.

#### **1.5 Stack Checking on Entry**

For certain library routines, the compiler performs stack checking on entry. (The "stack" is a memory area used for temporary storage.) Upon entry to such a routine, the stack is checked to determine if it has enough room for the local variables used by that routine. If it does, space is allocated by adjusting the stack pointer. Otherwise, a "stack overflow" run-time error occurs. If stack checking is disabled, the compiler assumes there is enough stack space; if there is not, you might overwrite memory locations in the data segment and receive no warning.

Typically, stack checking is enabled only for functions with large local-variable requirements (more than about 150 bytes), since there is enough free space between the stack and data segments to handle functions with smaller requirements. If the function is called many times, stack checking slows execution slightly.

Stack checking is enabled for the following library functions:

execvp execvpe fprintf fscanf printf

scanf spawnvp spawnvpe sprintf sscanf

system vprintf write

## **1.6 Handling Errors**

Many library routines return a value that indicates an error condition. To avoid unexpected results, your code should always check such error values and handle all of the possible error conditions. The description of each library routine in the reference section lists the routine's return value(s).

Some library functions do not have a set error return. These include functions that return nothing and functions whose range of return values makes it impossible to return a unique error value. To aid in error handling, some functions in this category set the value of a global variable named errno.

If the reference description of a routine states that it sets the errno variable, you can use errno in two ways:

- 1. Compare errno to the values defined in the header file ERRNO.H.
- 2. Handle errno with the perror or strerror library routines. The perror routine prints a system error message to the standard error (stderr). The strerror routine stores the same information in a string for later use.

When you use errno, perror, and strerror, remember that the value of errno reflects the error value for the last call that set errno. To avoid confusion, you should always test the return value to verify that an error actually occurred. Once you determine that an error has occurred, use errno or perror immediately. Otherwise, the value of errno may be changed by intervening calls.

Library math routines set errno by calling the matherr or  $\alpha$  matherrl library routines, which are described in the reference section. If you wish to handle math errors differently from these routines, you can write your own routine and name it matherr or matherrl. Your routine must follow the rules listed in the matherr reference description.

The ferror library routine allows you to check for errors in stream input/output operations. This routine checks if an error indicator has been set for a given stream. Closing or rewinding the stream automatically clears the error indicator. You can also reset the error indicator by calling the clearerr library routine.

The feof library routine tests for end-of-file on a given stream. An end-of-file condition in low-level input and output can be detected with the eof routine or when a **read** operation returns 0 as the number of bytes read.

The grstatus library routine allows you to check for errors after calling certain graphics library operations. See the reference page on the \_grstatus function for details.

## **1.7 Operating-System Considerations**

The library routines listed in this section behave differently under different operating system versions. For more information on an individual routine, see the description of that routine in the reference section.

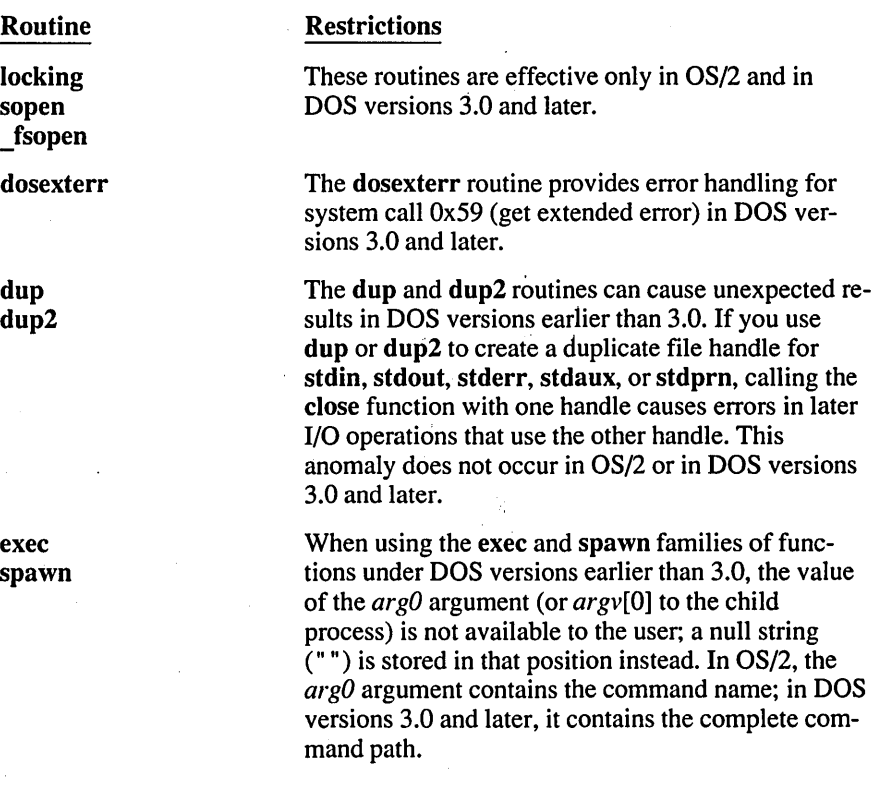

Microsoft C defines global variables that indicate the version of the current operating system. You can use these to determine the operating-system version in which a program is executing. See Chapter 3, "Global Variables and Standard Types," for more information.

## **1.8 Floating-Point Support**

Microsoft math library routines require floating-point support to perform calculations with real numbers (numbers that can contain fractions). This support can be provided by the floating-point libraries that accompany your compiler software or by an 8087, 80287, or 80387 coprocessor. The names of the functions that require floating-point support are listed below:

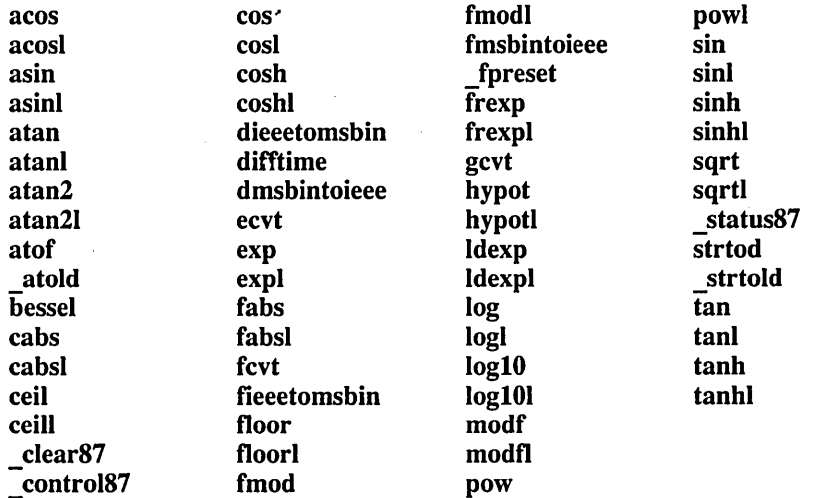

Note that the bessel routine does not correspond to a single function, but to twelve functions named  $j0$ ,  $j1$ ,  $jn$ ,  $y0$ ,  $y1$ ,  $yn$ ,  $j0l$ ,  $j1l$ ,  $jnl$ ,  $y0l$ ,  $y1l$ , and Jnl. Also note that the \_ clearS7 and \_ controlS7 functions are not available with the /FPa compiler. option.

Also requiring floating-point support is the printf family of functions (cprintf, fprintf, printf, sprintf, vfprintf, vprintf, and vsprintt). These functions require support for floating-point input and output if used to print floating-point values.

The C compiler tries to detect whether floating-point values are used in a program so that supporting functions are loaded only if required. This behavior saves a considerable amount of space for programs that do not require floatingpoint support.

When you use a floating-point type specifier in the format string for a **printf** or scanf call, make sure you specify floating-point values or pointers to floatingpoint values in the argument list. These must correspond to any floating-point

type specifiers in the format string. The presence of floating-point arguments allows the compiler to detect that floating-point support code is required. If a floating-point type specifier is used to print an integer argument, for example, floating-point values will not be detected because the compiler does not actually read the format string used in the printf and scanf functions. For instance, the following program produces an error at run time:

```
main( ) 1* This example causes an error *1 
 ( 
  long f = 10L;
  printf("%f", f); 
 }
```
In the preceding example, the functions for floating-point support are not loaded because

- No floating-point arguments are given in the call to printf.
- No floating-point values are used elsewhere in the program.

As a result, the following error occurs:

Floating point not loaded

Here is a corrected version of the above call to printf in which the long integer value is cast to double:

```
main() 1* This example works correctly */ 
 ( 
 long f = 10L;
 printf("%f", (double) f); 
 }
```
#### **1.9 Using Huge Arrays with Library Functions**

In programs that use small, compact, medium, and large memory models, Microsoft C allows you to use arrays exceeding the 64K (kilobyte) limit of physical memory in these models by explicitly declaring the arrays as huge. However, generally, you cannot pass  $\Delta$  huge data items as arguments to  $\overline{C}$  library functions. In the compact-model library used by compact-model programs and in the largemodel library used by both large-model and huge-model programs, only the functions listed below use argument arithmetic that works with \_huge items:

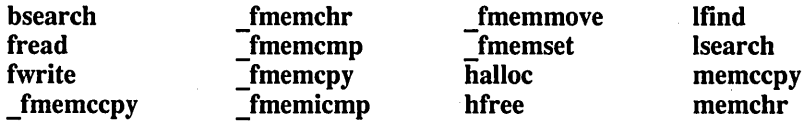

With this set of functions, you can read from, write to, search, sort, copy, initialize, compare, or dynamically allocate and free huge arrays; the huge array can be passed without difficulty to any of these functions in a compact-, large-, or huge-model program. The model-independent routines in the above list (those beginning with f) are available in all memory models.

The memset, memcpy, and memcmp library routines are available in two versions: as C functions and as intrinsic (in-line) code. The function versions of these routines support huge pointers in compact and large memory models, but the intrinsic versions do not support huge pointers. (The function version of such routines generates a call to a library function, whereas the intrinsic version inserts in-line code into your program. Your compiler documentation explains how to select the intrinsic versions of library routines.)

 $\mathcal{L}_{\mathcal{A}}$  $\mathcal{L}^{\text{max}}_{\text{max}}$  and  $\mathcal{L}^{\text{max}}_{\text{max}}$  $\langle \hat{u}_k \rangle$  .  $\label{eq:2.1} \begin{split} \mathcal{L}_{\text{max}}(\mathbf{r}) = \mathcal{L}_{\text{max}}(\mathbf{r}) \mathcal{L}_{\text{max}}(\mathbf{r}) \mathcal{L}_{\text{max}}(\mathbf{r}) \mathcal{L}_{\text{max}}(\mathbf{r}) \mathcal{L}_{\text{max}}(\mathbf{r}) \mathcal{L}_{\text{max}}(\mathbf{r}) \mathcal{L}_{\text{max}}(\mathbf{r}) \mathcal{L}_{\text{max}}(\mathbf{r}) \mathcal{L}_{\text{max}}(\mathbf{r}) \mathcal{L}_{\text{max}}(\mathbf{r}) \mathcal{L}_{\text{max}}(\mathbf{r}) \$  $\sim$  $\label{eq:2.1} \frac{d\mathbf{r}}{dt} = \frac{1}{2} \left( \frac{d\mathbf{r}}{dt} + \frac{d\mathbf{r}}{dt} \right) \mathbf{r} \cdot \mathbf{r}$ 

# **Run-Time Routines**  by Category

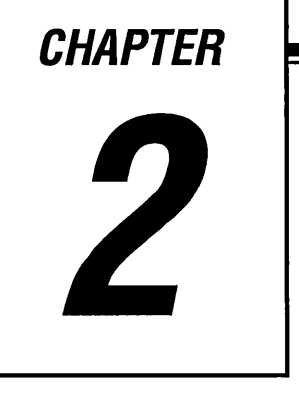

Microsoft C library routines handle various kinds of tasks. If you know the type of task you need done, but don't know exactly which routine to use, the categorized lists of routines in this chapter can help.

The descriptions here are intended only to give you a brief overview of the capabilities of the run-time library. For a complete description of the behavior, syntax, and use of each routine, see Part 2, "Run-Time Functions."

The main categories of library routines are

- Buffer manipulation
- Character classification and conversion
- Data conversion
- Directory control
- File handling
- **Graphics**
- Input and output
- **Internationalization**
- Math
- Memory allocation
- Process and environment control
- Searching and sorting
- String manipulation
- System calls
- Time
- Variable-length argument lists

## **2. 1 Buffer Manipulation**

The buffer-manipulation routines are useful for working with areas of memory on a character-by-character basis. A "buffer" is an array of characters, similar to a character string. However, unlike strings, buffers are not usually terminated with a null character ( $\sqrt[3]{0}$ ). Therefore, the buffer-manipulation routines always take a *length* or *count* argument. Function declarations for the buffermanipulation routines are given in the include files MEMORY.H and STRING.H, with an exception being the swab function, which appears in STDLIB.H.

Routines beginning with f are model independent; the f stands for far. These routines are useful in writing mixed-model programs because they can be called from any program, regardless of the memory model being used.

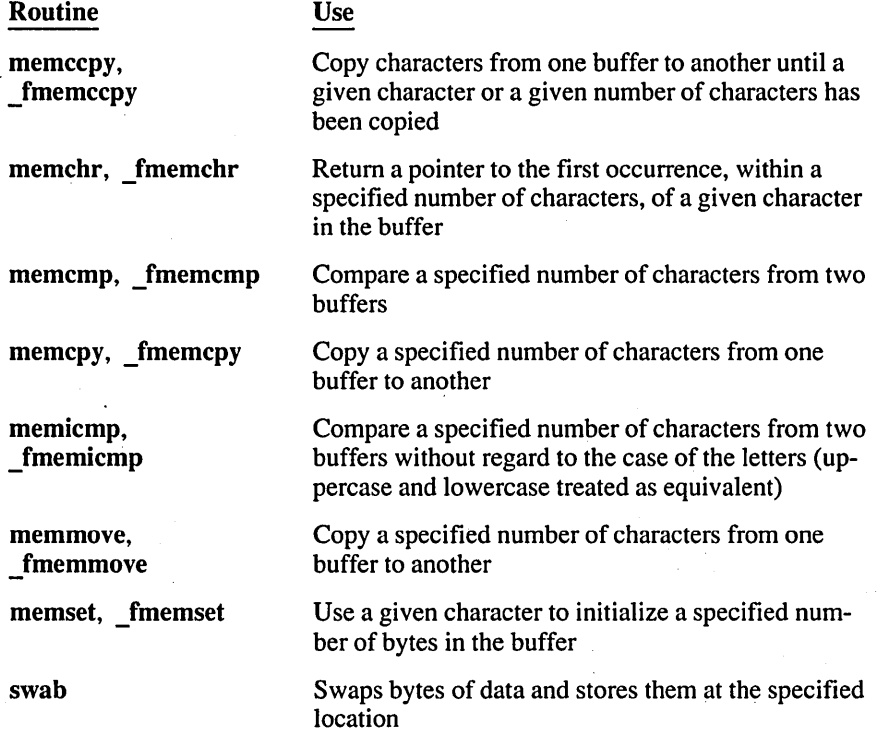

When the source and target areas overlap, only the memmove and fmemmove functions are guaranteed to copy the full source properly. (The memcpy and \_fmemcpy routines do not always copy the full source in such cases.)

## **2.2 Character Classification and Conversion**

The character classification and conversion routines allow you to test individual characters in a variety of ways and to convert between uppercase and lowercase characters.

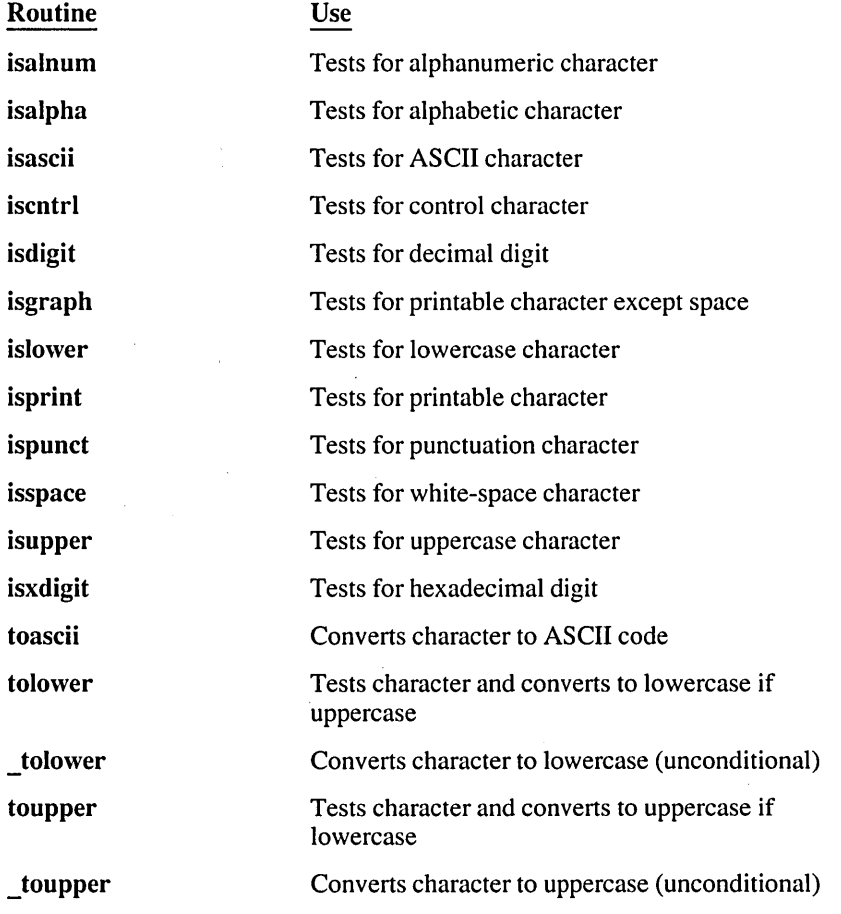

The classification routines identify characters by finding them in a table of classification codes. Using these routines to classify characters is generally faster than writing a test expression such as the following:

if  $((c \ge 0) || c \le 0x7f))$ 

All of these routines are implemented in two versions: as functions and as macros. The function prototypes and macro definitions appear in CTYPE.H. Section 1.4, "Choosing Between Functions and Macros," explains how to choose the appropriate version. The toupper and tolower functions are also declared in the STDLIB.H header file.

#### **2.3 Oata Conversion**

The data-conversion routines convert numbers to strings of ASCII characters and vice versa. These routines are implemented as functions, all of which are declared in the include file STDLIB.H. The atof function, which converts a string to a floating-point value, is also declared in MATH.H.

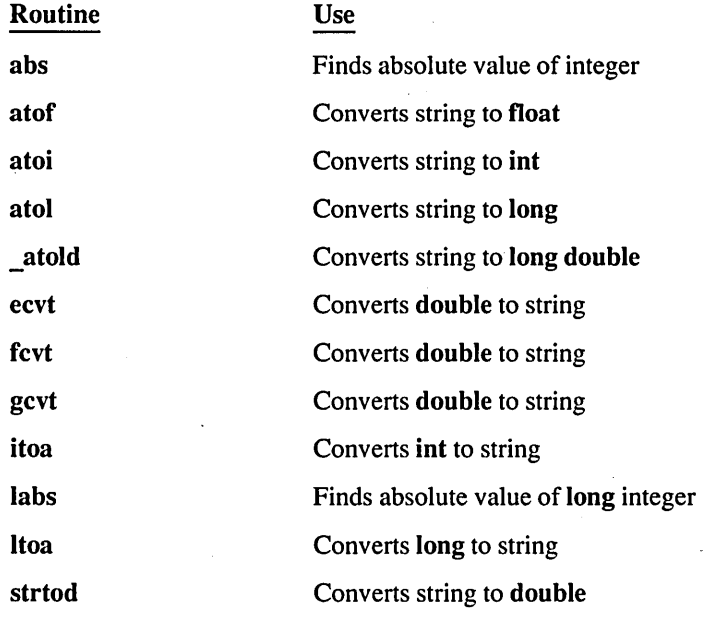

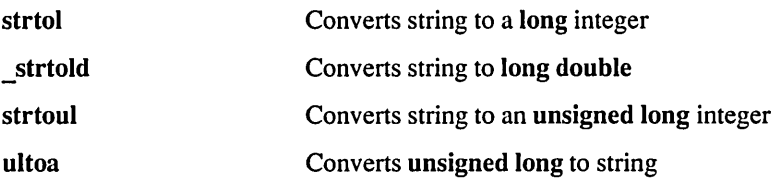

## **2.4 Directory Control**

The directory-control routines let a program access, modify, and obtain information about the directory structure. These routines are functions and are declared in DIRECT.H.

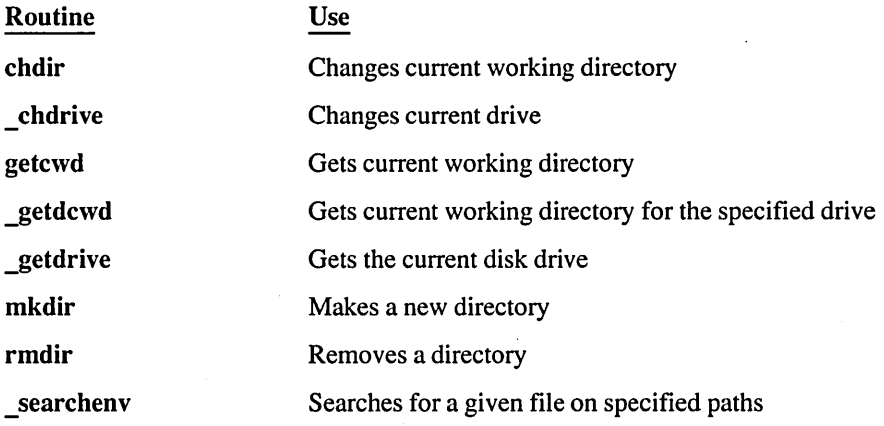

## **2.5 File Handling**

The file-handling routines let you create, manipulate, and delete files. They also set and check file-access pennissions.

File-handling routines work on a file designated by a path name or by a "file handle," an integer assigned by the operating system that identifies an open file. These routines modify or give information about the designated file. Most of them are declared in the include file IO.H, with the exceptions being the fstat and stat functions (declared in SYSSTAT.H), the full path routine (declared in DIRECT.H), and the remove and rename functions (also declared in STDIO.H).
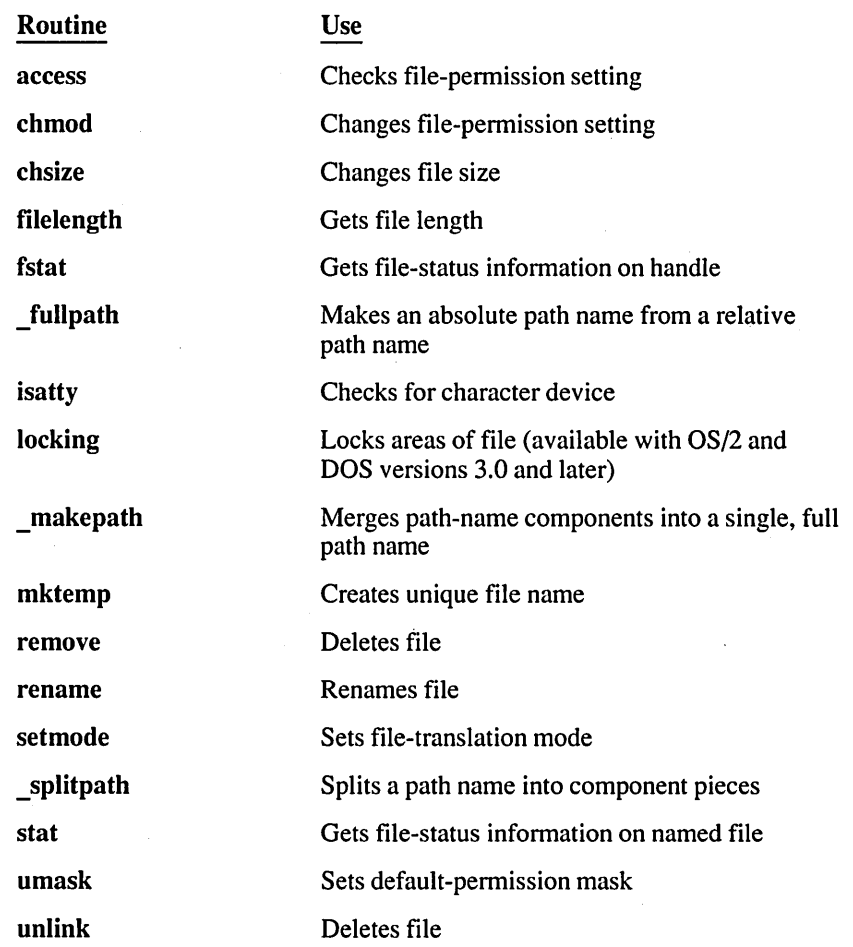

The access, chmod, \_fullpath, \_makepath, remove, rename, \_splitpath, stat, and unlink routines operate on files specified by a path name or file name.

The chsize, filelength, fstat, isatty, locking, and setmode routines work with files designated by a file handle.

The mktemp and umask routines have functions that are slightly different from the other routines. The mktemp routine creates a unique file name, and the programmer can use mktemp to create unique file names that do not conflict with the names of existing files. The **umask** routine sets the default permission mask for any new files created in a program. The mask can override the permission setting given in the open or creat call for the new file.

# **2.6 Graphics**

Microsoft C graphics routines offer a wide variety of graphics functions, lowlevel graphics primitives, font functions, and presentation graphics (displays such as graphs and pie charts).

Graphics functions are supplied in two libraries that must be explicitly linked with your program. The GRAPHICS.LIB library provides support for low-level graphics and character-font routines. The library PGCHART.LIB supports presentation-graphics routines.

# **2.6.1 Low-Level Graphics and Character-Font Functions**

The low-level graphics and font functions are declared in the include file GRAPH.H.

The library can be divided into the eight categories listed below, which correspond to the different tasks involved in creating and manipulating graphic objects.

Most graphics routines work only in DOS. Two categories of routines ("configuring mode and environment" and "creating text output") work in OS/2 as well as DOS.

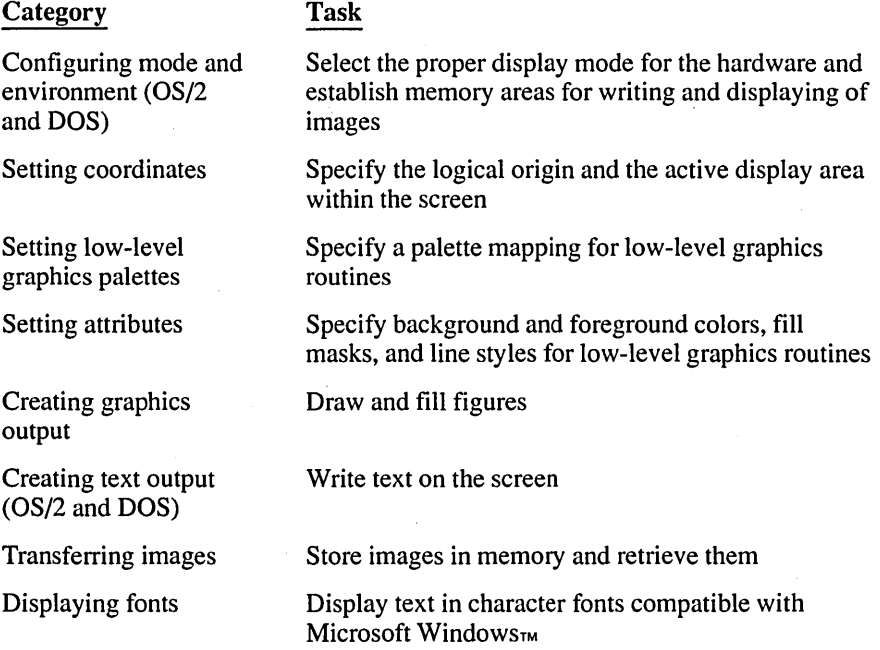

The following sections explain each of these categories.

# 2.6.1.1 Configuring Mode and Environment

. Routines that configure the mode and environment establish the graphics or text mode of operation, determine the current graphics environment, and control the display of the cursor.

All of the routines listed in this section are available in OS/2 as well as DOS.

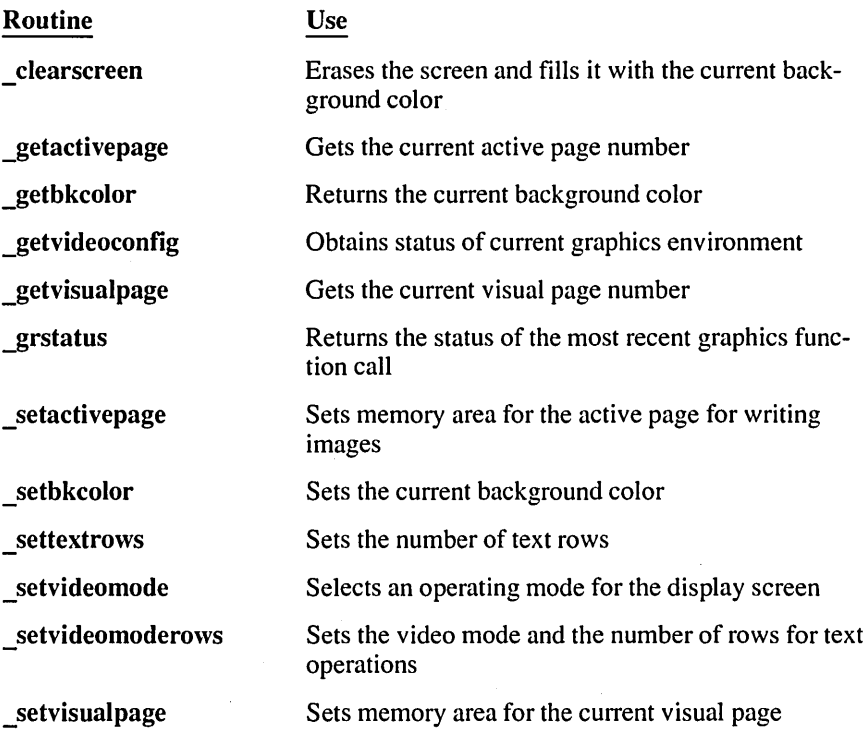

#### 2.6. 1.2 Setting Coordinates

The "set coordinates" routines set the current text or graphics position and convert pixel coordinates between the various graphic coordinate systems.

The Microsoft C graphics functions recognize three sets of coordinates:

- 1. Fixed physical coordinates
- 2. View coordinates defined by the application
- 3. Window coordinates that can include floating-point values

The functions in this category establish window and view coordinate systems and translate between physical, view, and window coordinate systems.

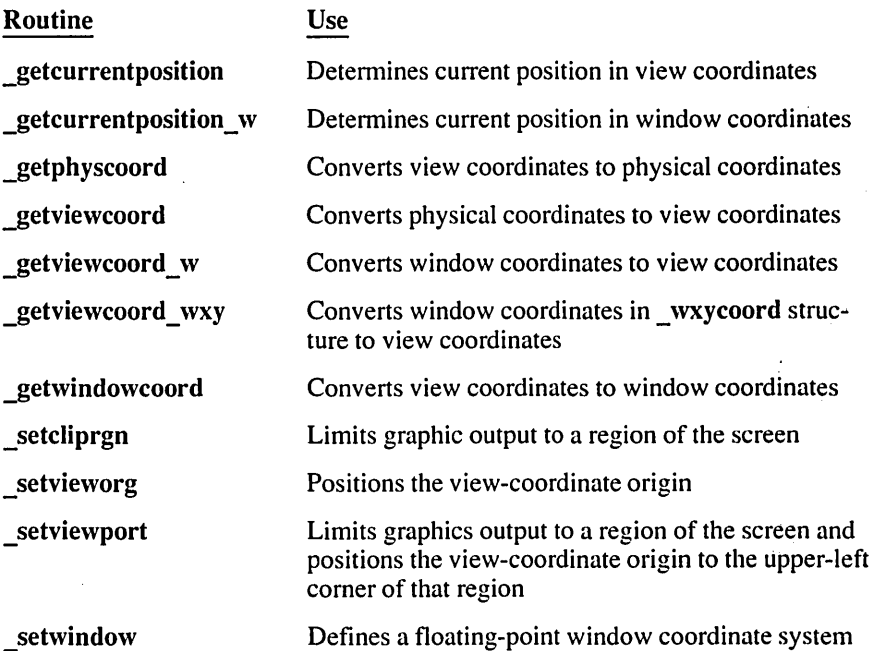

The default view coordinate system is identical to the physical screen coordinate system. The physical origin  $(0, 0)$  is always in the upper-left corner of the display. The *x* axis extends in the positive direction left to right, while the *y* axis extends in the positive direction top to bottom.

The physical horizontal and vertical dimensions depend on the hardware display configuration and the selected mode. These values are accessible at run time by examining the numxpixels and numypixels fields of the videoconfig structure returned by getvideoconfig. (The getvideoconfig routine is listed in the previous section.)

The setvieworg function allows you to move the viewport origin to a new position relative to the physical screen.

Routines that refer to coordinates on the physical screen or viewport require integer values. However, in real-world graphing applications, you might wish to use floating-point values, such as stock prices or average rainfal1. The window coordinate system allows you to display graphics using floating-point values instead of integers.

The getcurrent position and getcurrent position w routines allow you to determine the location of the current graphics-output point.

The setcliprgn function defines a restricted active display area on the screen. The setviewport function does the same thing and also resets the viewport origin to the upper-left corner of the restricted active display area.

The physical coordinates of any view-coordinate point can be determined with the **getphyscoord** function, and the view coordinates of any physical point can be determined with the getviewcoord function.

The view coordinates of any window coordinate can be determined with the \_getviewcoord \_wand \_getviewcoord \_ wxy functions. The window coordinates of any view coordinate can be determined with the \_getwindowcoord function.

The setwindow function defines the current viewport as a real-coordinate window bound by the specified floating-point values.

#### 2.6.1.3 Setting Low-Level Graphics Palettes

Use the low-level palette routines to select or remap color palettes.

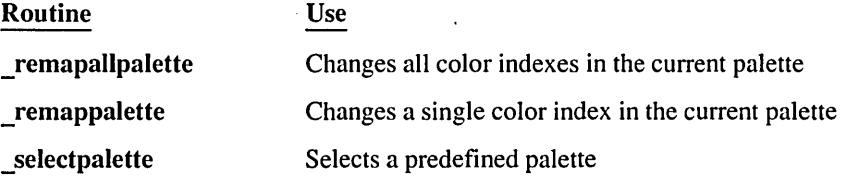

Some video modes support a "color palette," which is a table of the color values that can be displayed together on the screen at any given time. A "color value" is a long integer representing a color that can be displayed on your system.

In CGA color graphics modes, you can use the \_ selectpalette routine to choose one of several predefined palettes.

On EGA and VGA video systems, you can "remap" (change) the palette using the remappalette or remapallpalette routines. For instance, the EGA ERESCOLOR mode offers a total of 64 color values, of which 16 can be displayed at a time. In this mode, the palette contains 16 "color indices," or slots to which you can assign color values.

The remappalette routine changes a single color index to a specified color value. The remapallpalette routine changes all of the available palette entries simultaneously.

#### 2.6.1.4 Setting Attributes

The low-level output functions that draw lines, arcs, ellipses, and other basic figures do not specify color or line-style information. Instead, the low-level

graphics functions rely on a set of attributes that are set independently by the following functions:

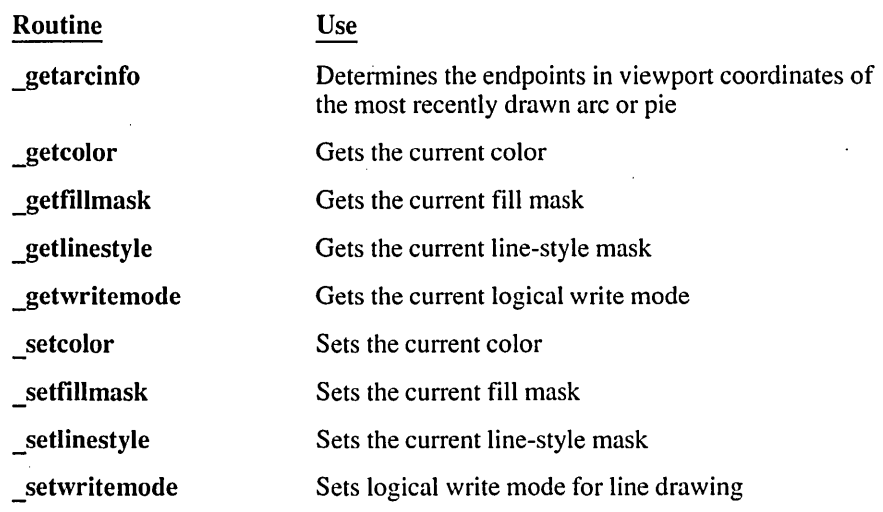

The getcolor and setcolor functions get or set the current color index for graphics and font output. The \_getbkcolor and \_setbkcolor functions get or set the current background color.

The getfillmask and setfillmask functions get or set the current fill mask. The mask is an 8-by-8-bit template array, with each bit representing a pixel. If a bit is 0, the pixel in memory is left untouched, as the mask is transparent to that pixel. If a bit is 1, the pixel is assigned the current color value. The template is repeated as necessary over the entire fill area.

The getlinestyle and setlinestyle functions get or set the current line style. The line style is determined by a 16-bit template buffer with each bit corresponding to a pixel. If a bit is I, the pixel is set to the current color. If a bit is 0, the pixel is not changed. The template is repeated for the length of the line.

The **getwritemode** and **setwritemode** functions get or set the logical write mode for straight line drawing. The default mode, GPSET, causes lines to be drawn in the current graphics color. Other modes combine the current graphics color and the original screen image using various logical operations.

# **2.6.1.5 Creating Graphics Output**

The graphics output functions use a set of specified coordinates and draw various figures. They use the current or default attributes for line-style mask, fill mask, write mode, background color, and foreground color.

The name of each function announces its task or the figure it draws, as the following list indicates:

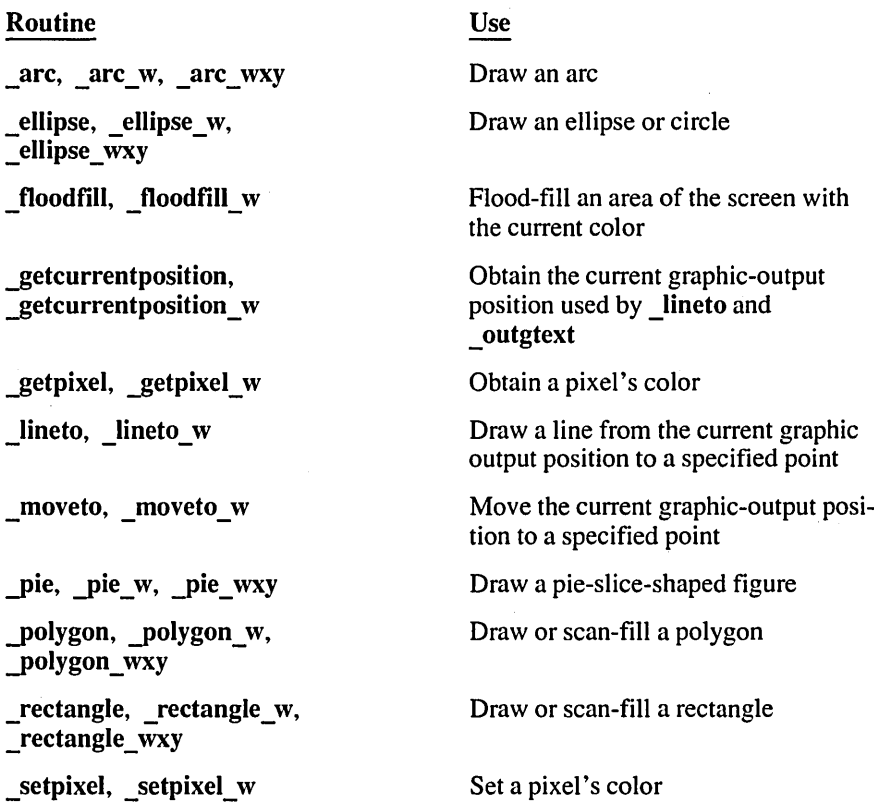

Most of these routines are available in several forms, which are indicated by their names. Output functions without a suffix use the view coordinate system. Functions that end with w take **double** values as arguments and use the window coordinate system. Functions that end with wxy use \_wxycoord structures to define the coordinates and use the window coordinate system.

Circular figures, such as arcs and ellipses, are centered within a "bounding rectangle" specified by two points that define the diagonally opposed corners of the rectangle. The center of the rectangle becomes the center of the figure, and the rectangle's borders determine the size of the figure.

#### 2.6.1.6 Creating Text Output

The next group of routines provides text output in both graphics and text modes. Unlike the standard console I/O library routines, these functions. recognize textwindow boundaries and use the current text color.

All of the routines listed in this section work in OS/2 as well as DOS.

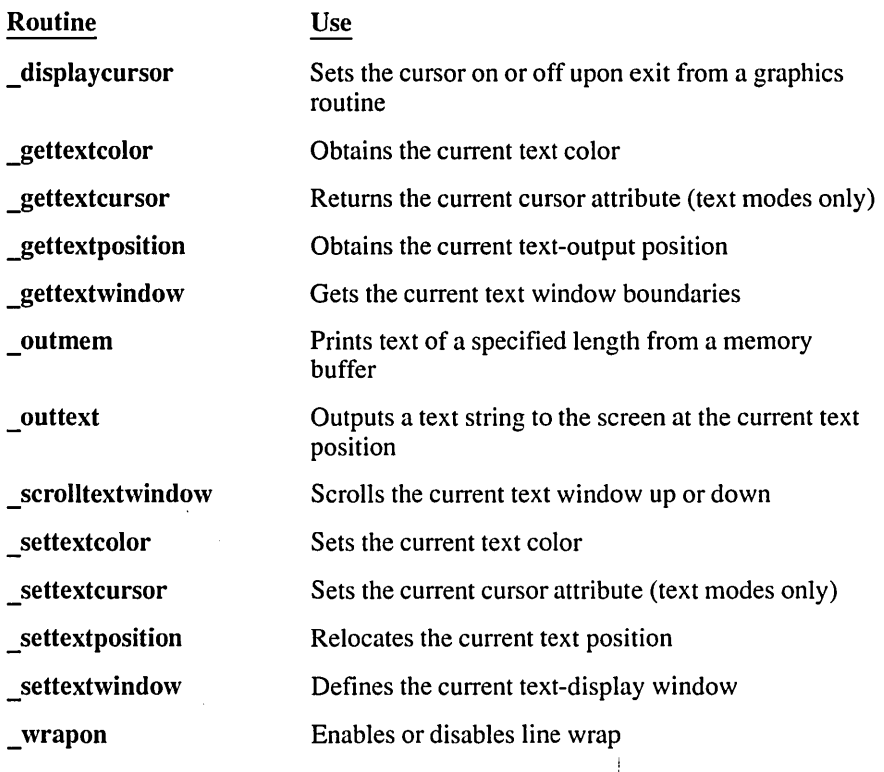

The \_outtext and \_outmem routines provide no formatting. If you want to output integer or floating-point values, you must convert the values into a string variable (using the sprint function) before calling these routines.

I

The outtext routine recognizes the  $\ln$  (newline character) and  $\ln$  (carriage return) sequences. The \_outmem routine treats these sequences as printable graphics characters.

#### 2.6. 1.7 Transferring Images

The functions in this category transfer screen images between memory and the display, using a buffer allocated by the application, or determine the size in bytes of the buffer needed to store a given image.

The functions that end with \_w or \_wxy use window coordinates; the other functions in this set use view coordinates.

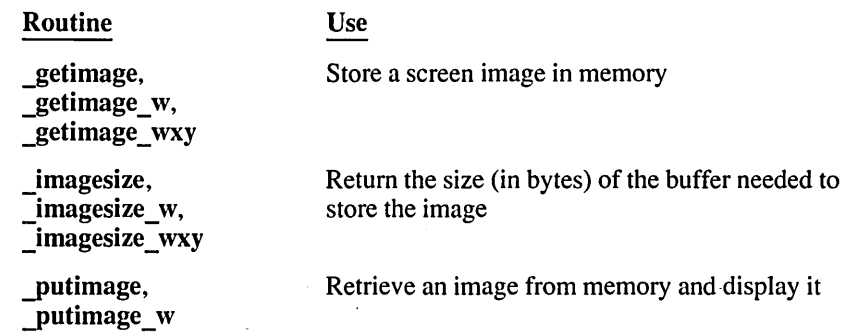

In some cases, the buffer needed to store an image with the getimage functions must be larger than 64K (65,535) bytes. Use the halloc routine to allocate a buffer larger than 64K.

#### 2.6.1.8 **Displaying Fonts**

The functions listed in this section control the display of font-based characters on the screen.

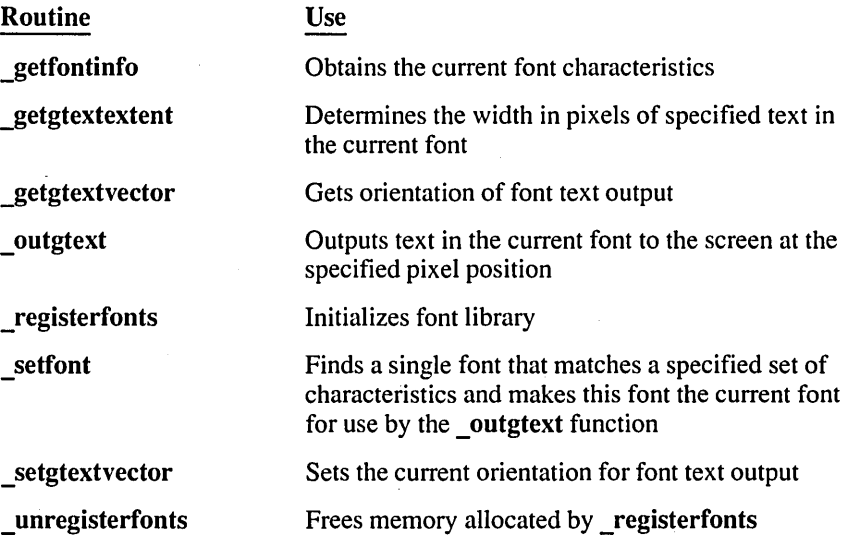

# **2.6.2 Presentation-Graphics Functions**

The presentation-graphics functions are declared in the PGCHART.H include file. The library can be divided into the three categories listed below, corresponding to the different tasks involved in creating and manipulating graphic objects:

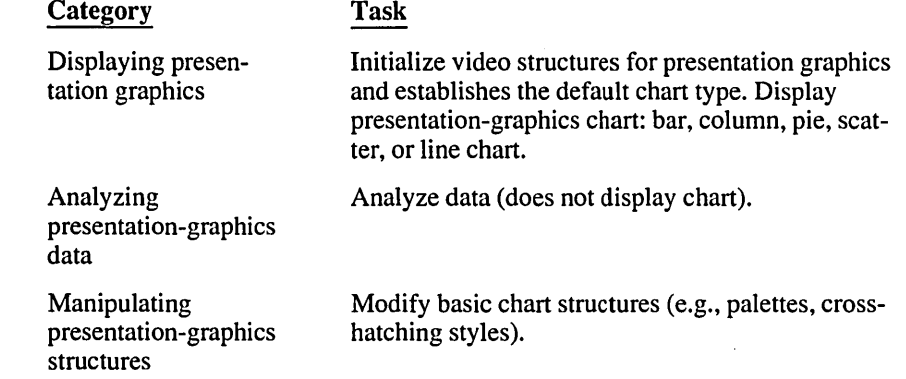

## 2.6.2. **1 Displaying Presentation Graphics**

The functions listed in this section initialize the presentation-graphics library and display the specified graph type.

Because the **pg** initchart routine initializes the presentation-graphics library, it must be called before any other function in the presentation-graphics library. The pg defaultchart function initializes the variables in the chart environment.

The other routines in this category display the specified graph. The single-series versions plot one set of data, and the multiseries versions (those ending with an ms suffix) plot several sets of data in the same chart style.

Presentation-graphics programs can display text in different font sizes by taking advantage of font-based characters (see Section 2.6.1.8, "Displaying Fonts.") Call the registerfonts and setfont routines to select a font before calling the pginitchart routine. Subsequent charts use the selected font. You can later call the \_unregisterfonts routine to restore the default character font and free the memory previously allocated for fonts.

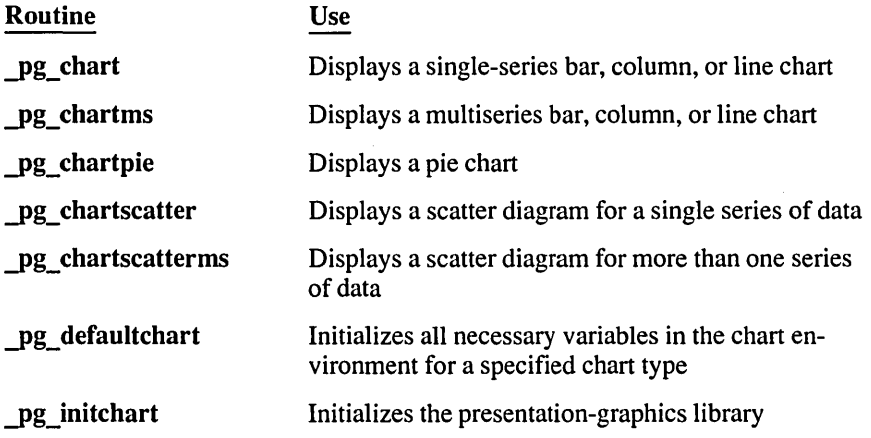

## 2.6.2.2 Analyzing Presentation-Graphics Charts

These routines calculate default values for the specified graph type but do not display the chart. The single-series versions analyze one set of data, and the multiseries versions analyze several sets of data in the same chart style.

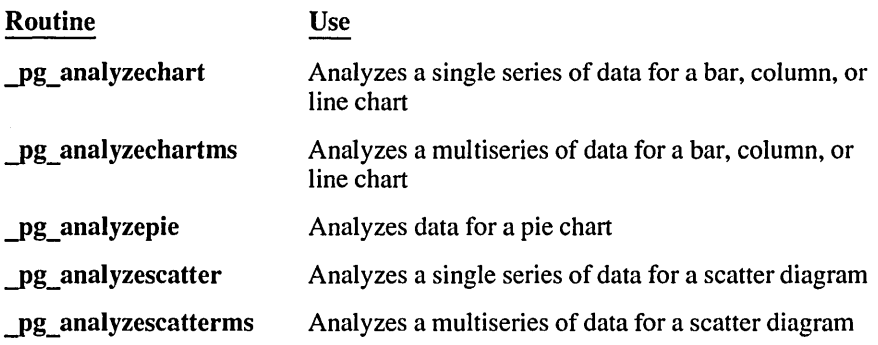

## 2.6.2.3 Manipulating Presentation-Graphics Structures

These functions control low-level aspects of the presentation-graphics package.

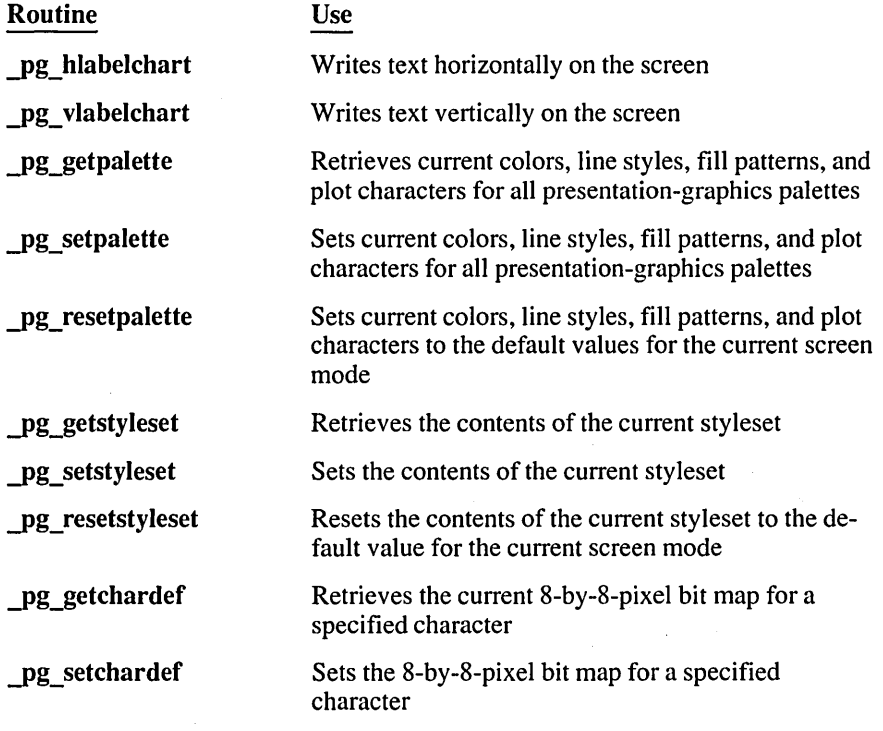

# **2.7 Input and Output**

The input and output (I/O) routines of the standard C library allow you to read and write data to and from files and devices. In C, there are no predefined file structures; all data items are treated as sequences of bytes. The following three types of I/O functions are available:

1. Stream

2. Low-level

3. Console and port

The "stream" I/O functions treat data as a stream of individual characters. By choosing among the many stream functions available, you can process data in different sizes and formats, from single characters to large data structures. Stream I/O also provides buffering, which can significantly improve performance.

The "low-level" I/O routines do not perform buffering and formatting. Instead, they invoke the operating system's input and output capabilities directly. These routines let you access files and peripheral devices at a more basic level than the stream functions.

The "console and port" I/O routines allow you to read or write directly to a console (keyboard and screen) or an I/O port (such as a printer port). The port I/O routines simply read and write data in bytes. With console I/O routines, some additional options are available, such as detecting whether a character has been typed at the console. You can also choose between echoing characters to the screen as they are read or reading characters without echoing.

The C library also provides a number of direct DOS I/O system call routines. These are described in Section 2.14, "System Calls."

File I/O operations can be performed in two modes: text or binary. The following section describes these modes and their use.

**WARNING** Because stream routines are buffered and low-level routines are not, the two types of routines are generally incompatible. You should use either stream or low-level routines consistently for processing a given file.

# **2.7. 1 Text and Binary Modes**

Many C programs use data files for input and output. Under DOS and OS/2, data files are normally processed in text mode. In this mode, each carriage-retum-linefeed (CR-LF) combination is translated into a single line-feed character during

input. During output, each line-feed character is translated into a CR-LF combination.

Sometimes you may want to process a file without making those translations. In these cases you use binary mode, which suppresses CR-LF translations.

You can control the file translation mode in the following ways:

- $\blacksquare$  To process a few selected files in binary mode, while retaining the default text mode for most files, you can specify binary mode when you open the selected files. The fopen routine opens a file in binary mode when you specify the letter b in the access-mode string for the file. The open routine opens a file in binary mode when you specify the O\_BINARY flag in the *oflag*  argument. For more information about fopen and open, see the reference description of each routine.
- To process most or all files in binary mode, you can change the default mode to binary. The global variable fmode controls the default translation mode, which is normally text. If you set fmode to O\_BINARY, the default mode is binary except for stdaux and stdprn, which are opened in binary mode by default.

You can change the value of fmode in two ways:

- 1. Link with the file BINMODE.OBJ (supplied with Microsoft C). This changes the initial setting of fmode to the 0 BINARY flag, causing all files except . stdin, stdout, and stderr to be opened in binary mode.
- 2. Change the value of frmode directly by setting it to the O BINARY flag in your program. This has the same effect as linking with BINMODE.OBJ.

You can still override the default mode (now binary) for a particular file by opening it in text mode. Specify the letter  $t$  when using fopen, or specify the  $O$  TEXT flag when using open.

By default, the stdin, stdout, and stderr files are opened in text mode, and the stdaux and stdprn files are opened in binary mode. The setmode routine allows you to change these defaults or change the mode of a file after it has been opened. See the reference description of setmode for details.

## **2.7.2 Stream Routines**

Stream I/O functions handle data as a continuous stream of characters. To use the stream functions, you must include the file STDIO.H in your program. This file defines constants, types, and structures used in the stream functions, and contains function declarations and macro definitions for the stream routines.

When a file is opened for I/O using the stream functions, the opened file is associated with a structure of type FILE (defined in STOIO.H) containing basic infonnation about the file. A pointer to the FILE structure is returned when the stream is opened. Subsequent operations use this pointer (also called the "stream pointer," or just "stream") to refer to the file.

The stream functions provide for buffered, formatted, or unformatted input and output. When a stream is buffered, data that is read from or written to the stream is collected in an intermediate storage location called a "buffer". In write operations, the output buffer's contents are written to the appropriate final location when the buffer is full, the stream is closed, or the program terminates normally. The buffer is said to be "flushed" when this occurs. In read operations, a block of data is placed in the input buffer read from the buffer; when the input buffer is empty, the next block of data is transferred into the buffer.

Buffering produces efficient I/O because the system can transfer a large block of data in a single operation rather than perfonning an I/O operation each time a data item is read from or written to a stream. However, if a program tenninates abnormally, output buffers may not be flushed, resulting in loss of data.

Some of the constants defined in STOIO.H may be useful in your program. The manifest constant EOF is defined to be the value returned at end-of-file. NULL is the null pointer. FILE is the structure that maintains infonnation about a stream. BUFSIZ defines the default size of stream buffers, in bytes.

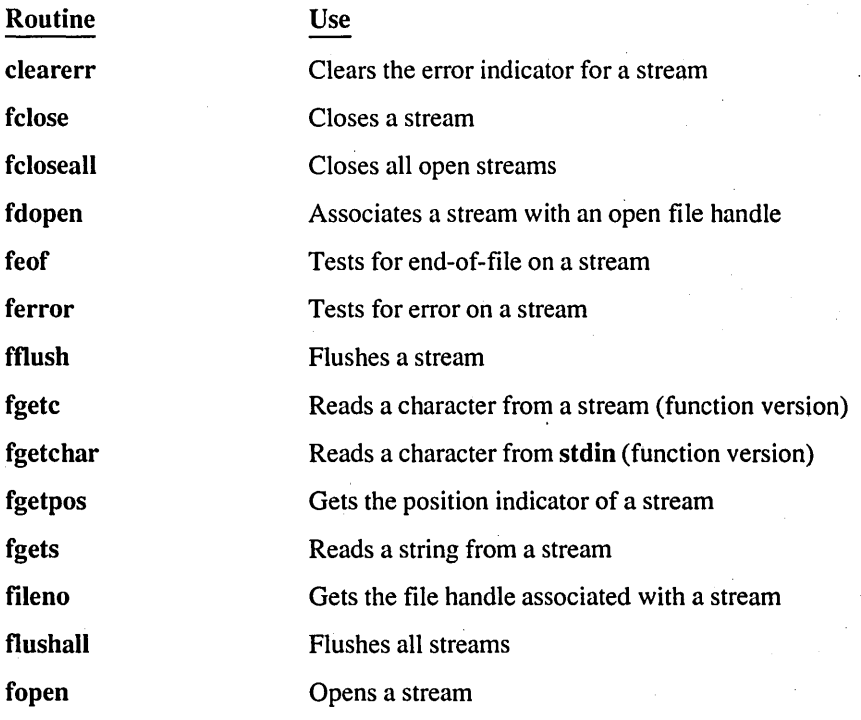

 $\cdot$ 

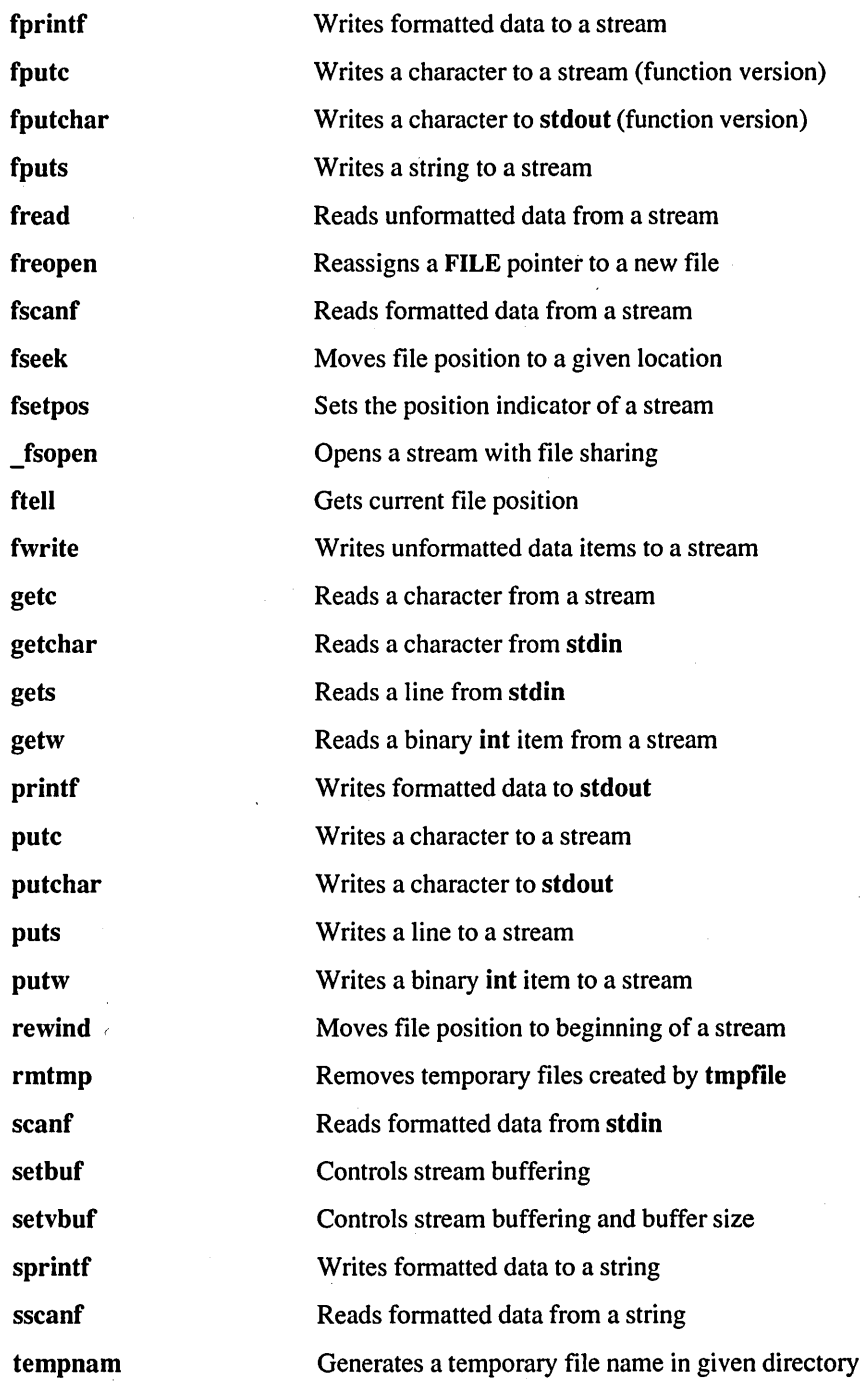

 $\ddot{\phantom{a}}$ 

/

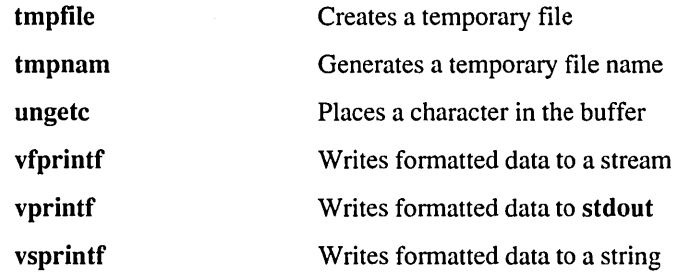

#### 2.7.2.1 Opening a Stream

A stream must be opened using the fdopen, fopen, freopen, or \_fsopen function before input and output can be performed on that stream. When opening a stream, the named stream can be opened for reading, writing, or both, and can be opened in either text or binary mode.

The fdopen, fopen, freopen, and fsopen functions return a FILE pointer. You normally assign the pointer value to a variable and use the variable to refer to the opened stream. For instance, if your program contains the lines

FILE \*infile  $infile = fopen$  ("test.dat", "r");

you can use the FILE pointer variable in f i le to refer to the stream.

#### 2.7.2.2 Using Predefined Stream Pointers

When a program begins execution, the C start-up code automatically opens several streams: standard input, standard output, and standard error. By default, the standard input, standard output, and standard error streams are directed to the console (keyboard and screen). This means that when a program expects input from the "standard input," it receives that input from the console. Similarly, a program that writes to the "standard output" prints its data to the console. Error messages generated by the library routines are sent to the "standard error," meaning that error messages appear on the user's console.

Under DOS, two additional streams are opened: standard auxiliary and standard print. (These streams are not available in OS/2.) The assignment of standard auxiliary and standard print depends on the machine configuration. These streams usually refer to the first serial port and a printer port, but those ports may not be available on some systems. Be sure to check your machine configuration before using these streams.

You can refer to the standard streams with the following predefined stream pointers:

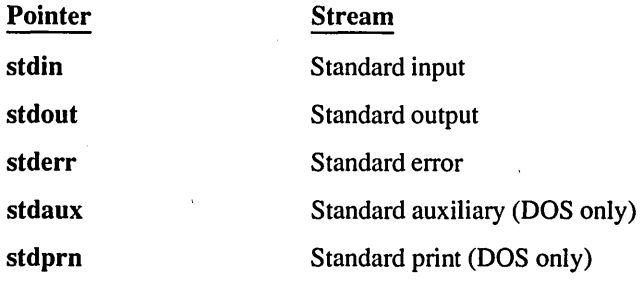

You can use these pointers in any function that requires a stream pointer as an argument. Some functions, such as getchar and putchar, are designed to use stdin or stdout automatically. The pointers stdin, stdout, stderr, stdaux, and stdprn are constants, not variables; do not try to assign them a new stream pointer value.

DOS and *OS/2* allow you to redirect a program's standard input and standard output at the operating-system command level. *OS/2* also allows you to redirect a program's standard error. See your operating system user's manual for a complete discussion of redirection.

Within your program, you can use freopen to redirect stdin, stdout, stderr, stdaux, or stdprn so that it refers to a disk file or to a device. See the reference description of freopen for more details.

#### 2.7.2.3 Controlling Stream Buffering

As mentioned earlier, stream routines can use in-memory buffers to speed I/O operations. Files opened using the stream routines are buffered by default, except for stdaux and stdprn, which are normally unbuffered. The stdout and stderr streams are flushed whenever they are full or (if you are writing to a character device) after each library call.

By using the setbuf or setvbuf function, you can cause a stream to be unbuffered, or you can associate a buffer with an unbuffered stream. Buffers allocated by the system are not accessible to you, but buffers allocated with setbuf or setvbuf refer to arrays in your program and can be manipulated. Buffers can be any size up to 32,767 bytes. This size is set by the manifest constant BUFSIZ in STDIO.H if you use seftbuf; if you use setvbuf, you can set the size of the buffer yourself. (See the descriptions of setbuf and setvbuf in the reference section for more details.)

*NOTE* These routines affect only buffers created by *C* library routines. They have no effect on buffers created by the operating system.

#### 2.7.2.4 Closing Streams

The fclose and fcloseall functions close a stream or streams. The fclose routine closes a single specified stream; fcloseall closes all open streams except stdin, stdout, stderr, stdaux, and stdprn. If your program does not explicitly close a stream, the stream is automatically closed when the program terminates. However, it is a good practice to close a stream when your program is finished with it, as the number of streams that can be open at a given time is limited.

## 2.7.2.5 Reading and Writing Data

The stream functions allow you to transfer data in a variety of ways. You can read and write binary data (a sequence of bytes), or specify reading and writing by characters, lines, or more complicated fonnats.

Reading and writing operations on streams always begin at the current position of the stream, known as the "file pointer" for the stream. The file pointer is changed to reflect the new position after a read or write operation takes place. For example, if you read a single character from a stream, the file pointer is increased by one byte so that the next operation begins with the first unread character. If a stream is opened for appending, the file pointer is automatically positioned at the end of the file before each write operation.

The fseek and fsetpos functions allow you to position the file pointer anywhere in a file. The next operation occurs at the position you specified. The rewind routine positions the file pointer at the beginning of the file. Use the ftell or fgetpos routine to determine the current position of the file pointer.

The feof macro detects an end-of-file condition on a stream. Once the end-of-file indicator is set, it remains set until the file is closed, or until clearerr, fseek, fsetpos, or rewind is called.

Streams associated with a character-oriented device (such as a console) do not have file pointers. Data coming from or going to a console cannot be accessed randomly. Routines that set or get the file-pointer position (such as fseek, fgetpos, fsetpos, ftell, or rewind) have undefined results if used on a stream associated with a character-oriented device.

# 2.7.2.6 Detecting Errors

When an error occurs in a stream operation, an error indicator for the stream is set. You can use the ferror macro to test the error indicator and determine whether an error has occurred. Once an error has occurred, the error indicator for the stream remains set until the stream is closed, or until you explicitly clear the error indicator by calling clearerr or rewind.

## 2.7.3 Low-Level Routines

Low-level input and output calls do not buffer or format data. Declarations for the low-level functions are given in the include files 10.H, FCNTL.H, SYS\TYPES.H, and SYS\STAT.H. Unlike the stream functions, low-level functions do not require the include file STDIO.H. However, some common constants are defined in STDIO.H; for example, the end-of-file indicator (EOF) may be useful. If your program requires these constants, you must include STDIO.H.

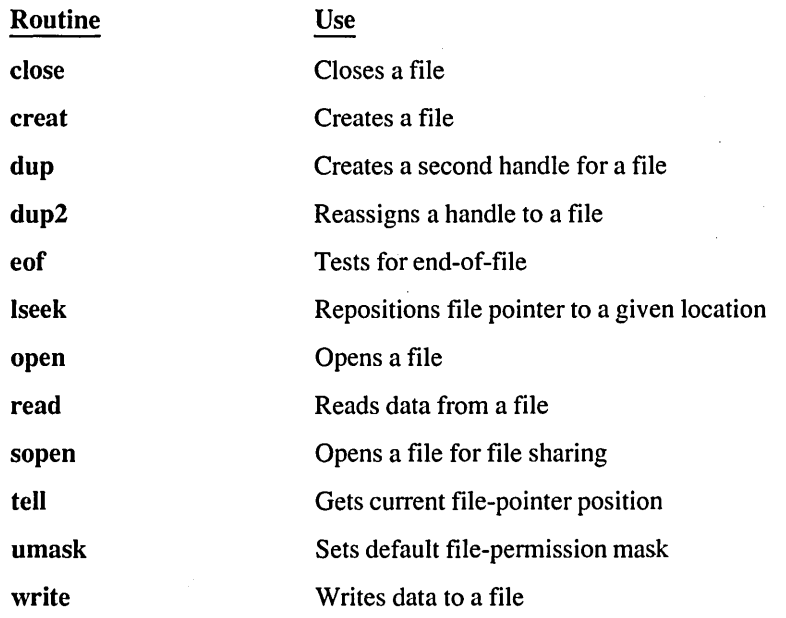

#### 2.7.3. 1 Opening a File

You must open a file before performing I/O functions on it. The open function opens a file; it can also create the file when opening it. In OS/2 and DOS versions 3.0 and later, you can use sopen to open a file with file-sharing attributes. The creat function can create and open a file.

The file can be opened for reading, writing, or both, and opened in either text or binary mode (see Section 2.7.1, "Text and Binary Modes"). The include file FCNTL.H must be included when opening a file, as it contains definitions for flags used in open. In some cases, the files SYS\TYPES.H and SYS\STAT.H must also be included; for more infonnation, see the reference description for the open function.

These functions return a file handle, which is normally assigned to an integer variable. You use the variable to refer to the opened file.

#### 2.7.3.2 Reading and Writing Data

Use the read and write routines to read and write to files. These operations begin at the current position in the file. The current position is updated each time a read or write operation occurs.

The lseek function allows you to place the file pointer anywhere in the file. The next operation occurs at the position you specified. The tell function indicates the current position of the file pointer. The eof routine tests for the end of the file.

Low-level I/O routines set the errno variable when an error occurs. Chapter 3, "Global Variables and Standard Types," describes errno.

Character-oriented devices, such as the console, do not have file pointers. The lseek and tell routines have undefined results if used on a handle associated with a device.

## 2.7.3.3 Closing Files

The close function closes an open file. Open files are automatically closed when a program terminates. However, it is a good practice to close a file when your program is finished with it, as there is a limit to the number of files that can be open at one time.

#### 2.7.3.4 Using Predefined Handles

When a program begins execution, three files are automatically opened: standard input, standard output, and standard error. In DOS, two additional files are opened: standard auxiliary and standard print. (These files are not available in OS/2.)

Low-level routines can access these files using the following predefined handles:

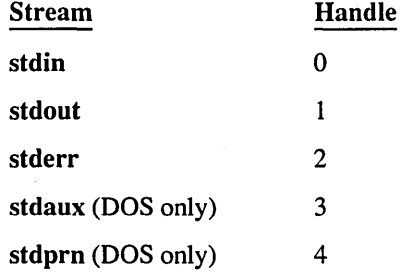

You can use these file handles without previously opening the files. The files are opened and the handles are assigned when the program starts.

The **dup** and **dup2** functions allow you to assign multiple handles for the same file. These functions are typically used to associate the predefined file handles with different files.

In DOS and OS/2, you can redirect the standard input and standard output at the operating-system command level. OS/2 also allows you to redirect the standard error. See your operating system user's manual for a complete discussion of redirection.

## 2.7.4 Console and Port I/O

The console and port I/O routines are implemented as functions and are declared in the include file CONIO.H. These functions perform reading and writing operations on your console or on the specified port. The cgets, cscanf, getch, getche, and kbhit routines take input from the console, while cprintf, cputs, putch, and ungetch write to the console. The input or output of these functions can be redirected.

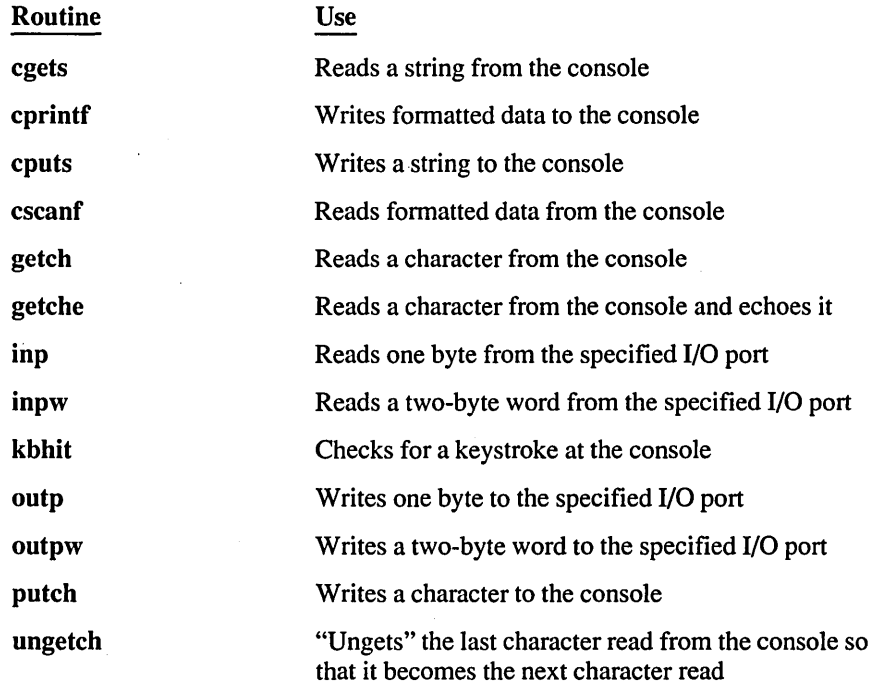

**NOTE** Programs that need only run under DOS can also use a number of direct DOS I/O system calls ( \_dos\_open, \_dos\_read, \_dos\_close, etc.) These are described in detail in Section 2.14, "System Calls."

The console or port does not have to be opened or closed before I/O is performed, so there are no open or close routines in this category. The port I/O routines inp and outp read or write one byte at a time from the specified port. The inpw and outpw routines read and write two-byte words, respectively.

The console I/O routines allow reading and writing of strings (cgets and cputs), formatted data (cscanf and cprintf), and characters. Several options are available when reading and writing characters.

The putch routine writes a single character to the console. The getch and getche routines read a single character from the console; getche echoes the character back to the console, while getch does not. The ungetch routine "ungets" the last character read; the next read operation on the console begins with the "ungotten" character.

The kbhit routine determines whether a key has been struck at the console. This routine allows you to test for keyboard input before you attempt to read from the console.

NOTE The console I/O routines are not compatible with stream or low-level library routines and should not be used with them.

# **2.8 Internationalization**

Internationalization routines are useful for creating different versions of a program for international markets. These routines are declared in the header file LOCALE.H, except for strftime, which is declared in TIME.H.

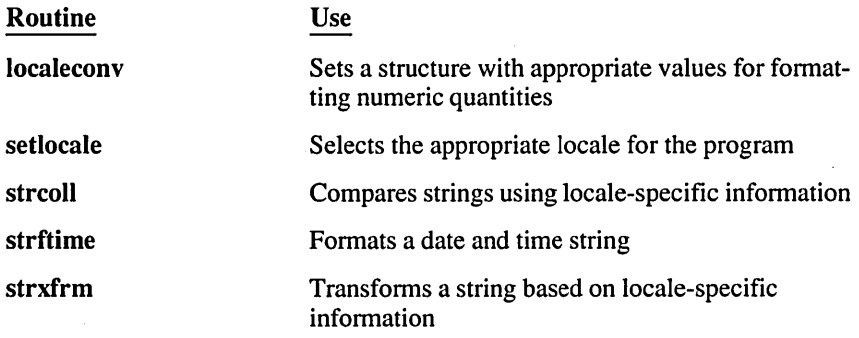

# **2.9 Math**

The math routines allow you to perform common mathematical calculations. All math routines work with floating-point values and therefore require floatingpoint support (see Section 1.8, "Floating-Point Support").

The math library provides two versions of some routines. The first version of the routine supports double arguments and return values. The second version supports an 80-bit data type, allowing the routine to take long double arguments and return a long double value. The second version usually has the same name with the suffix I. For instance, the acos routine supports double arguments and return values, while acosl supports long double arguments and return values.

Routines which support long double values are not available when you compile with the /Fpa (alternate math) compiler option. The same is true of the clear 87, control87, and status87 routines.

Most math declarations are in the include file MATH.H. However, the clear87, \_controI87, \_fpreset, and\_status87 routines are defined in FLOAT.H;-the abs and labs functions are defined in MATH.H and STDLIB.H, and the div and Idiv routines are declared in STDLIB.H.

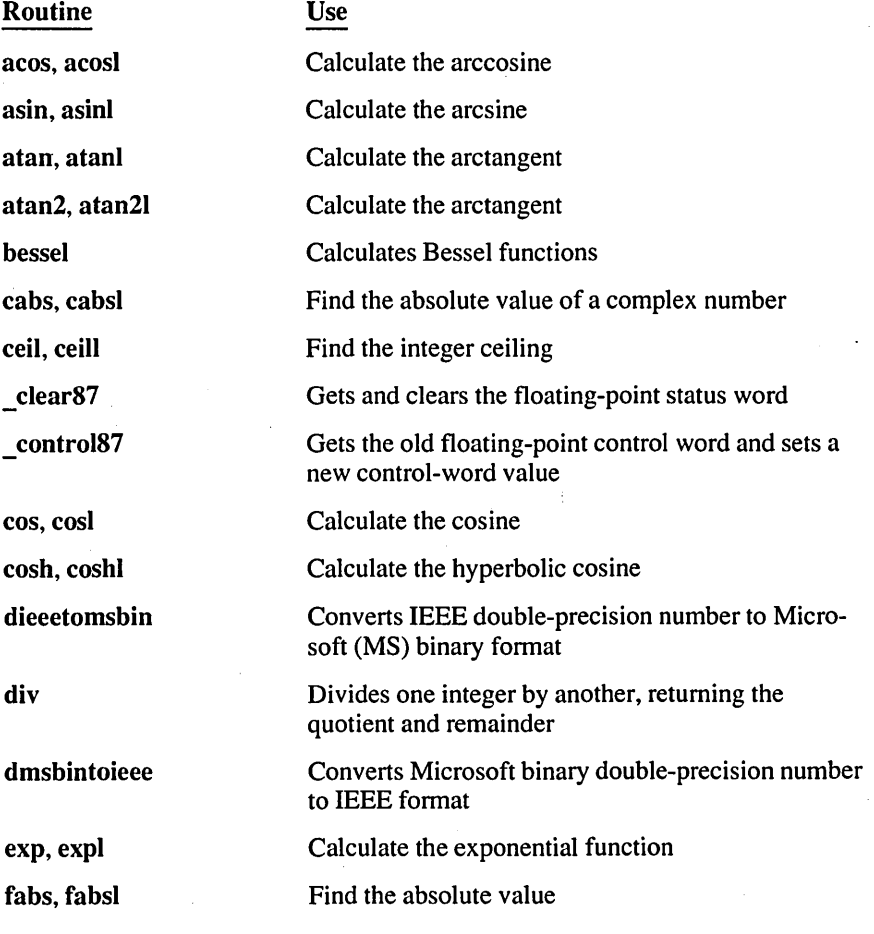

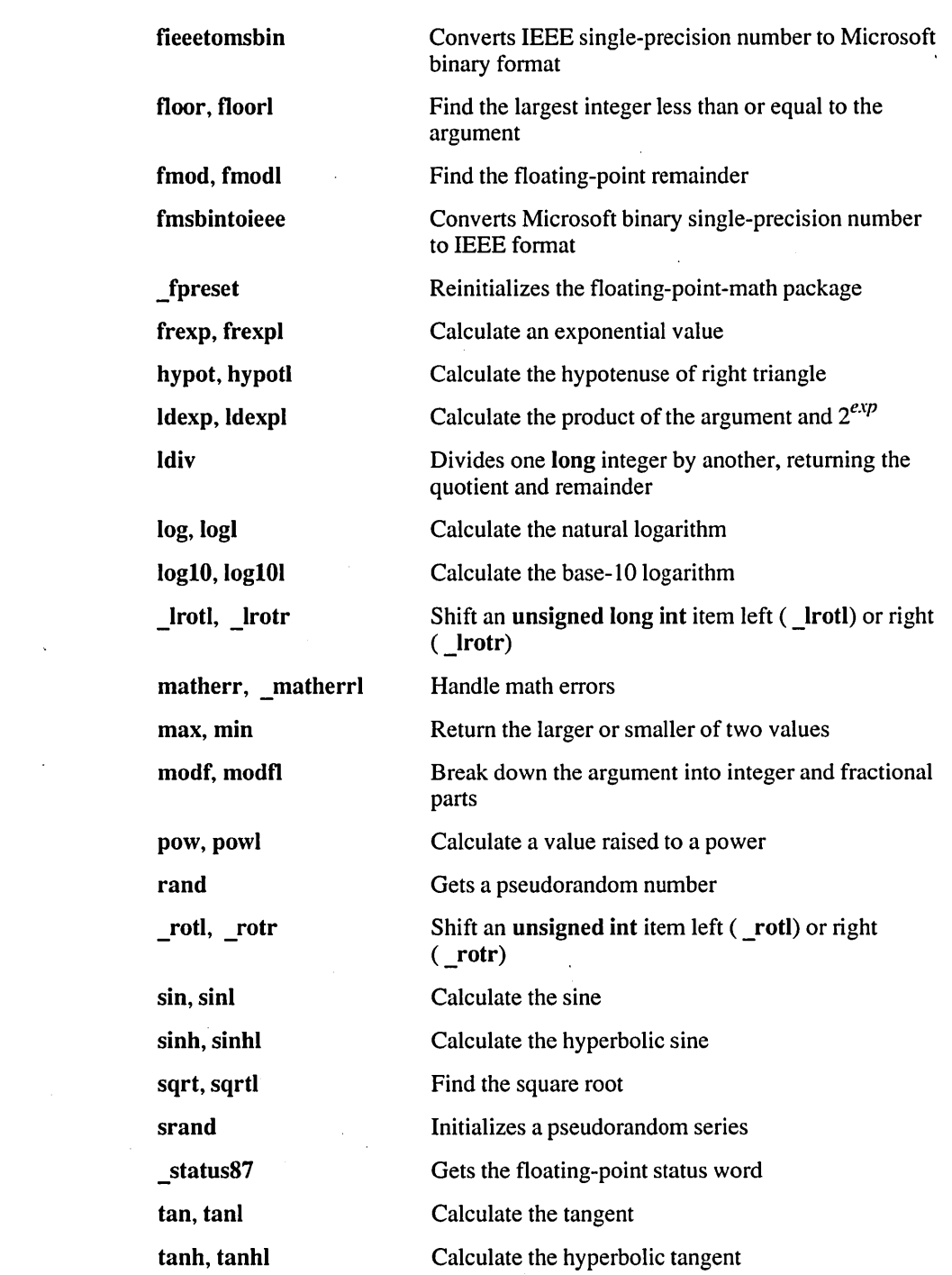

 $\label{eq:2.1} \begin{split} \frac{d}{dt} \frac{d}{dt} \left( \frac{d}{dt} \right) & = \frac{1}{2} \sum_{i=1}^n \frac{d}{dt} \left( \frac{d}{dt} \right) \frac{d}{dt} \left( \frac{d}{dt} \right) \frac{d}{dt} \left( \frac{d}{dt} \right) \frac{d}{dt} \left( \frac{d}{dt} \right) \frac{d}{dt} \left( \frac{d}{dt} \right) \frac{d}{dt} \left( \frac{d}{dt} \right) \frac{d}{dt} \left( \frac{d}{dt} \right) \frac{d}{dt} \left( \frac{d}{dt} \right) \$ 

 $\sim$ 

 $\sim 10^{11}$  km  $^{-1}$ 

 $\label{eq:1} \frac{1}{\sqrt{2}}\left(\frac{1}{\sqrt{2}}\right)^{2} \left(\frac{1}{\sqrt{2}}\right)^{2}$ 

The bessel routine does not correspond to a single function, but to twelve functions named  $j0$ ,  $j1$ ,  $jn$ ,  $y0$ ,  $y1$ ,  $yn$ ,  $j01$ ,  $j11$ ,  $jn1$ ,  $y01$ ,  $y11$ , and  $ynl$ .

The matherr and matherrl routines are invoked by the math functions when errors occur. The matherr routine handles functions that return a **double** value and \_ matherrl handles routines that return a long double.

These routines are defined in the library, but you can redefine them for different error-handling. The user-defined function, if given, must follow the rules given in the reference description of matherr and matherrl.

You are not required to supply a definition for the matherr routines. If no definition is present, the default error returns for each routine are used. The reference description of each routine describes that routine's error returns.

# **2.10 Memory Allocation**

 $\bar{z}$ 

The memory-allocation routines allow you to allocate, free, and reallocate blocks of memory. Memory-allocation routines are declared in the include file MALLOC.H.

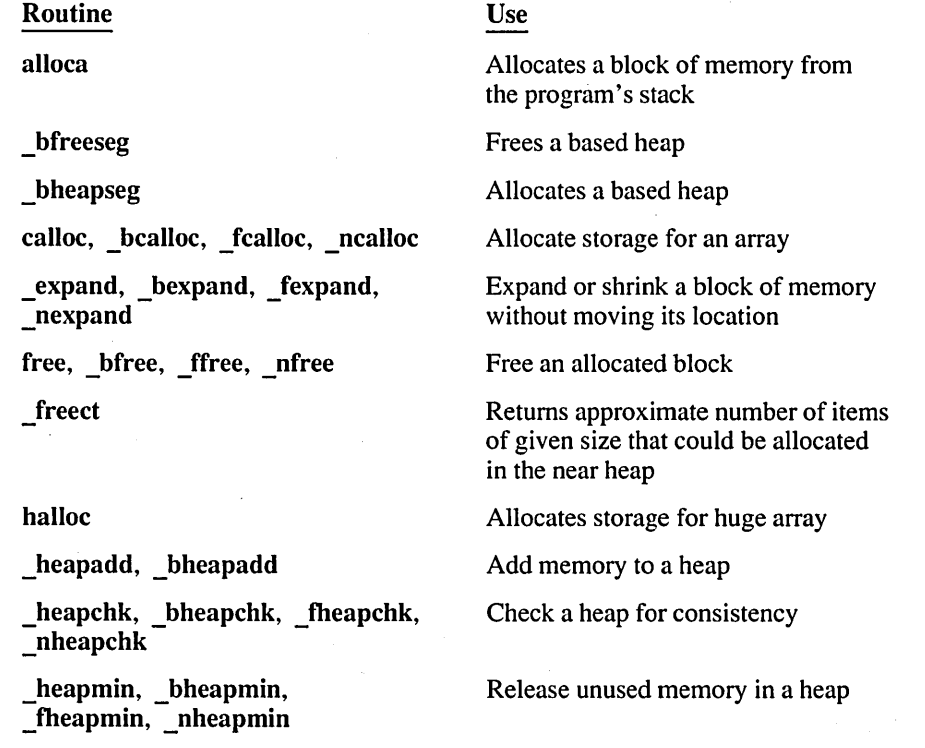

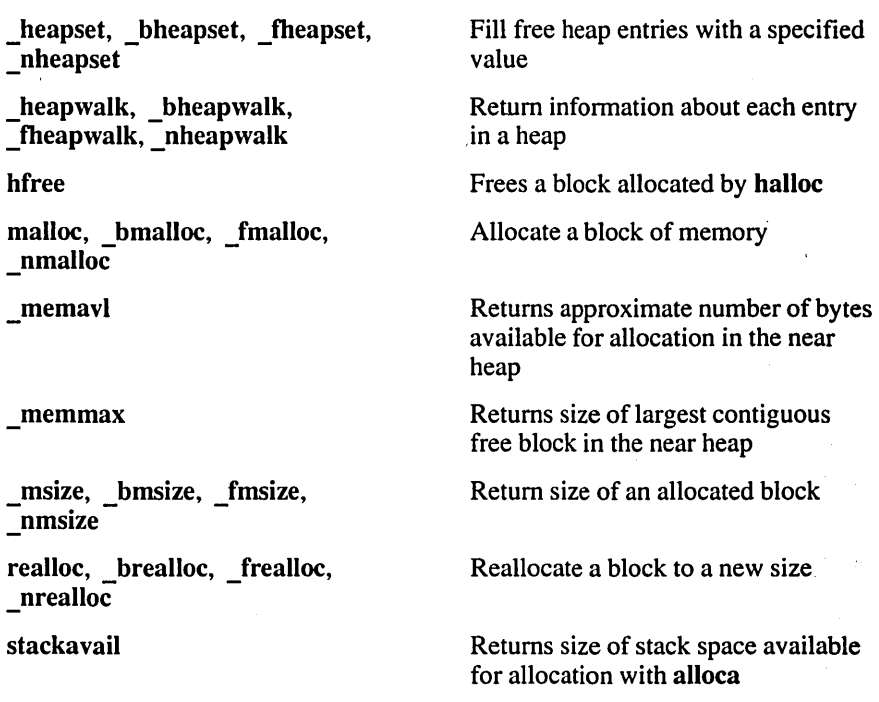

Some memory-management routines, such as malloc, are available in different versions that begin with  $\,$  b,  $\,$  f, or  $\,$  n. These variations are described in the following section.

The malloc and free routines allocate and free memory space, respectively, while a program runs. The malloc routine allocates memory from the "heap," which is a pool of memory not otherwise used by your program. In tiny-, small-, and medium-model programs, the heap consists of unused memory in your program's default data segment. In compact-, large-, and huge-model programs, it is unused memory outside the default data segment.

The malloc and free routines satisfy the memory-allocation requirements of most programs. More specialized memory-management routines are discussed below.

The realloc and expand routines can expand or shrink an allocated memory block. They behave differently in cases in which there is not enough room to expand the block in its current location. In this case, realloc moves the block as needed, but expand does not.

The calloc routine allocates memory for an array and initializes every byte in the allocated block to o.

The halloc routine is similar to calloc, except that it can allocate memory for a huge array (one that exceeds 64K in size). This routine is useful when you need a very large data object, or if you need to return allocated memory to the operating system for subsequent calls to the spawn family of functions.

# **2.10.1 Near and Far Heaps**

As mentioned in the previous section, heap memory can reside inside or outside your program's default data segment, depending on what memory model your program uses. When it lies inside the default data segment, the heap is called the "near heap," since it can be accessed with near pointers. The "far heap" is memory that spans one or more segments outside the default data segment. The far heap can be accessed only with far pointers.

In various memory models, malloc automatically allocates memory from the near heap or far heap, as appropriate. The C library also includes near and far versions of malloc, free, and other memory-management routines, which allow you to specify the near and far heaps explicitly. These have the same names as standard memory routines, but are preceded by  $\pi$  (for near) or  $\bf{f}$  (for far).

For instance, the **nmalloc** routine always allocates memory from the near heap and returns a near pointer, no matter which memory model your program uses. Use nfree to release memory allocated with nmalloc.

Similarly, \_fmalloc always allocates memory from the far heap and returns a far pointer, regardless of memory model. Use the \_ffree routine to release memory allocated with fmalloc.

## **2.10.2 Based Heaps**

You can also allocate memory from a "based heap," which is a single segment that lies outside the default data segment. Based-heap routines generally use the same names as standard memory routines, but begin with **b**. For instance, **bmalloc** allocates a memory block from the based heap and **bfree** frees the block.

Based heaps offer the following advantages:

- Localized data. Based heaps allow you to group related data in a single segment. This can simplify the management of related data. In OS/2, based heaps can also minimize the risk of general protection faults and improve performance.
- Faster pointer arithmetic. Although the based heap lies in the far data segment, pointers to its data items are the same size as near pointers. Thus, pointer arithmetic on items in a based heap is faster than pointer arithmetic on items in the far heap.

The \_ bheapseg routine allocates a based heap segment, from which you can then allocate blocks of memory. You can call\_ bheapseg more than once to allocate

as many based-heap segments as needed (within the confines of available memory).

The **bfreeseg** routine frees a based-heap segment. This routine frees every block in the based-heap segment, whether or not you previously freed the blocks individually.

*NOTE* Near-, far- , and based-heap calls are not ANSI compatible and will make your program less portable.

# **2.11 Process and Environment Control**

The process-control routines allow you to start, stop, and manage processes from within a program. Environment-control routines allow you to get and change information about the operating-system environment.

A "process" is a program being executed by the operating system. It consists of the program's code and data, plus information about the process, such as the number of open files. Whenever you execute a program at the operating-system level, you start a process.

All process-control functions except signal are declared in the include file PROCESS.H. The signal function is declared in SIGNAL.H. The abort, exit, and system functions are also declared in the STDLIB.H include file. The environment-control routines (getenv and putenv) are declared in STDLIB.H.

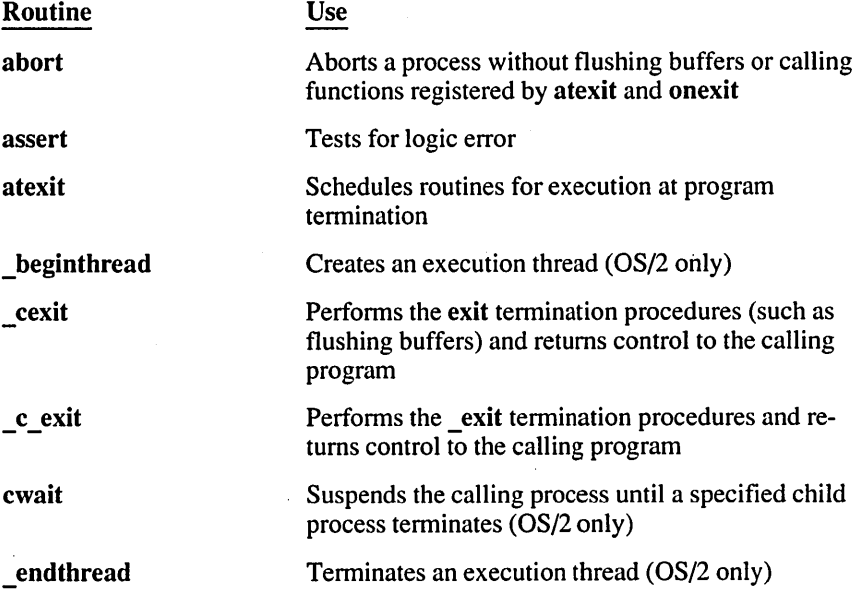

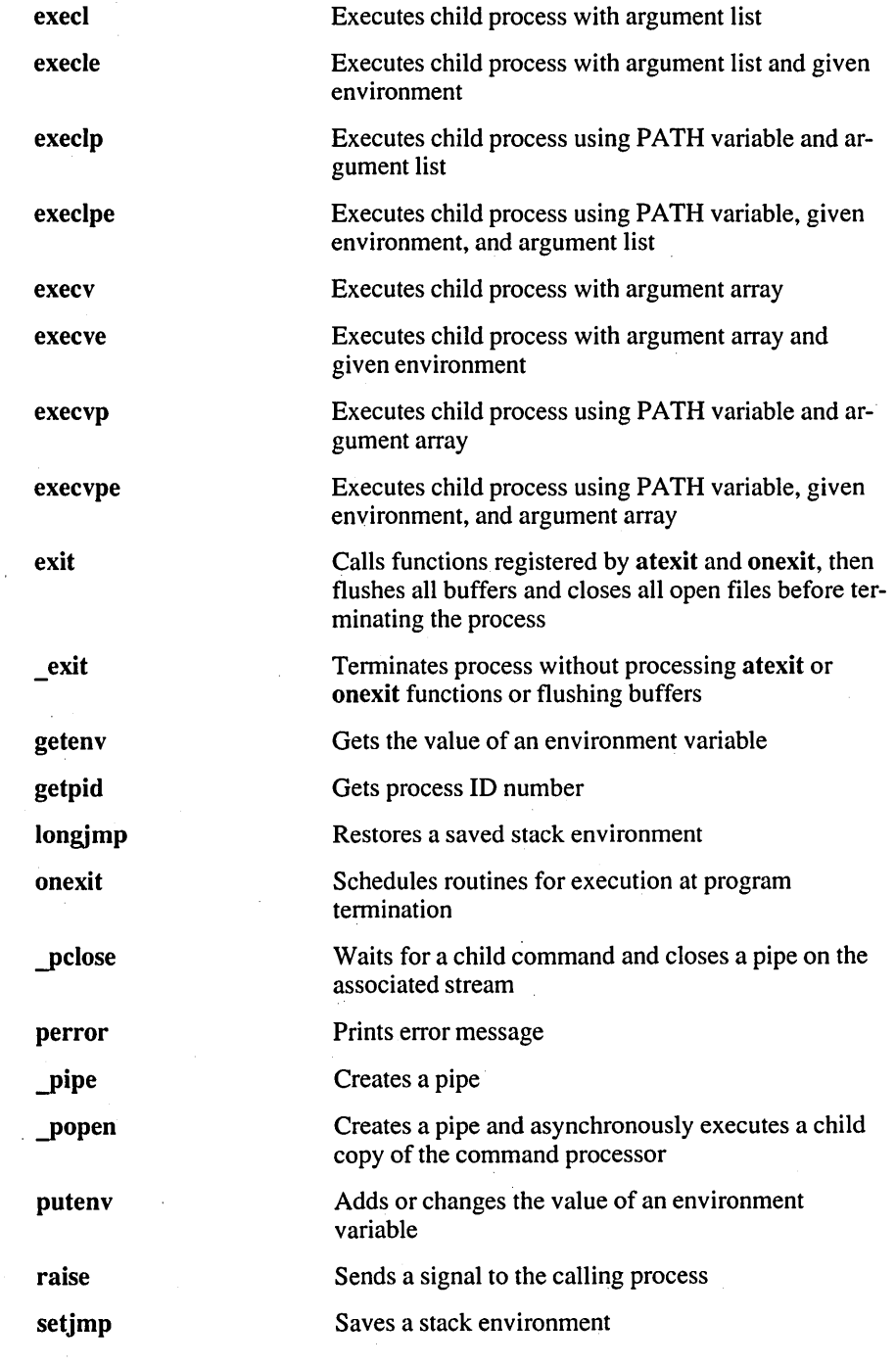

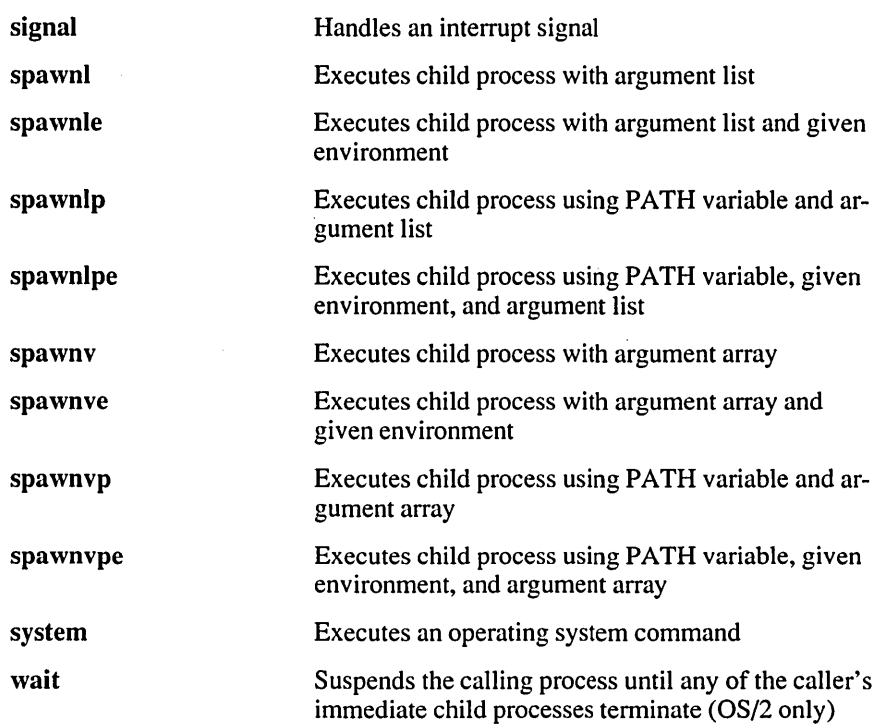

The atexit and onexit routines create a list of functions to be executed when the calling program terminates. The only difference between the two is that atexit is part of the ANSI standard. The onexit function is offered for compatibility with previous versions of Microsoft C.

The exit routine terminates a process immediately, whereas exit terminates the process only after flushing buffers and calling any functions previously registered by atexit and onexit. The cexit and c exit routines are identical to exit and \_exit, respectively, except that they return control to the calling program without terminating the process.

The setjmp and longjmp routines save and restore a stack environment. These allow you to execute a nonlocal goto.

The exec and spawn routines start a new process called the "child" process. The difference between the exec and spawn routines is that the spawn routines are capable of returning control from the child process to its caller (the "parent" process). Both the parent process and the child process are present in memory (unless  $P$  OVERLAY is specified). In the exec routines, the child process overlays the parent process, so returning control to the parent process is impossible (unless an error occurs when attempting to start execution of the child process).

There are eight fonns each of the spawn and exec routines (see Table 2.1). The differences among the fonns involve the method of locating the file to be executed as the child process, the method for passing arguments to the child process, and the method of setting the environment.

Passing an argument list means that the arguments to the child process are listed separately in the exec or spawn call. Passing an argument array means that the arguments are stored in an array, and a pointer to the array is passed to the child process. The argument-list method is typically used when the number of arguments is constant or is known at compile time. The argument-array method is useful when the number of arguments must be determined at run time.

Several process-control routines take advantage of the multitasking capability of OS/2. The beginthread and endthread routines create and terminate execution threads. The cwait and wait routines suspend the calling process until one child process terminates. The pipe, popen, and pclose routines create and manipulate pipes, which link processes for sequential execution.

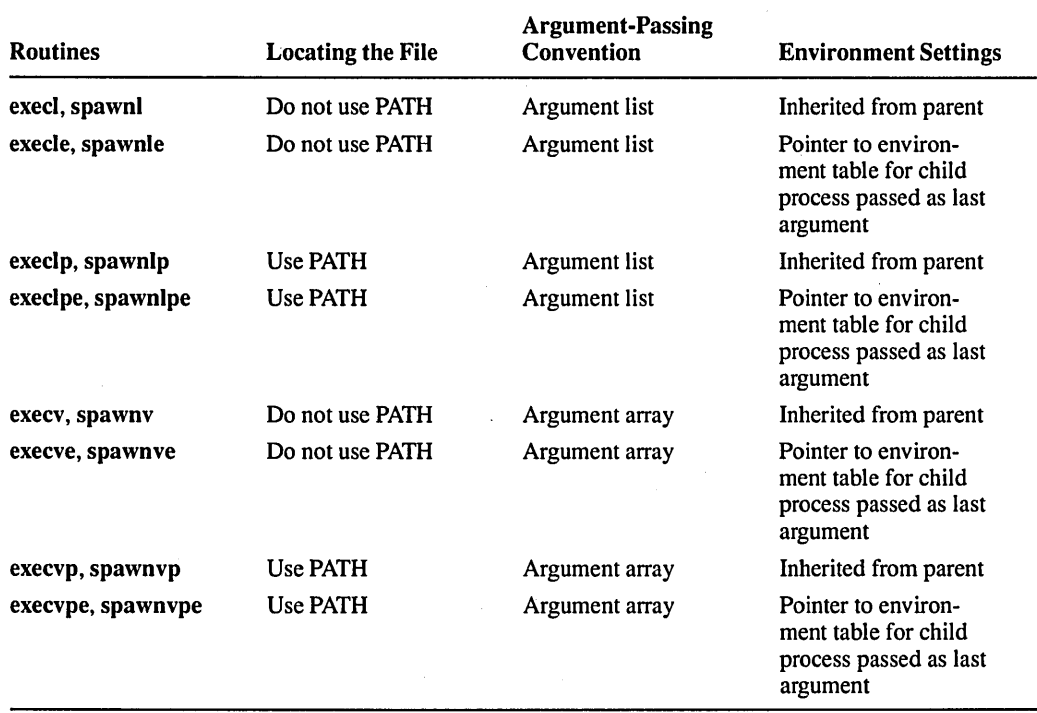

#### Table 2.1 Forms of the spawn and exec Routines

The assert macro is typically used to test for logic errors. It prints a message when a given "assertion" fails to hold true. Defining the identifier NDEBUG to any value causes occurrences of assert to be removed from the source file, thus allowing you to tum off assertion checking without modifying the source file.

# **2. 12 Searching and Sorting**

Search and sort routines provide binary-search, linear-search, and quick-sort capabilities. They are all declared in SEARCH.H.

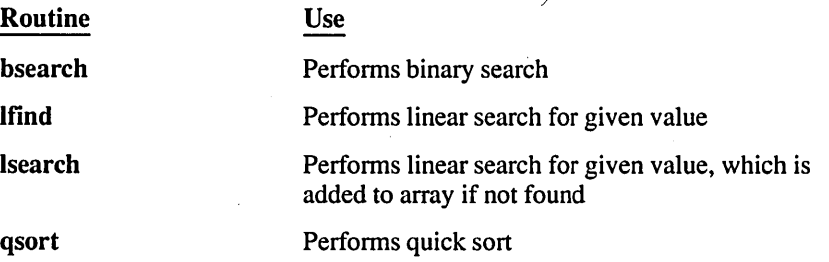

# **2.13 String Manipulation**

The string functions are declared in the include file STRING.H. They allow you to compare strings, copy them, search for strings and characters, and perform various other operations.

Routines beginning with fare model-independent versions of the corresponding routines and are useful in mixed-model programs. These routines can be called from any point in the program, regardless of which model is being used.

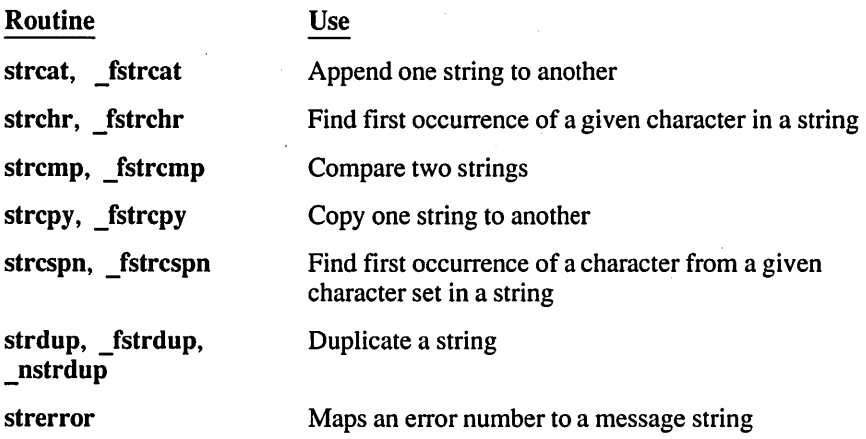

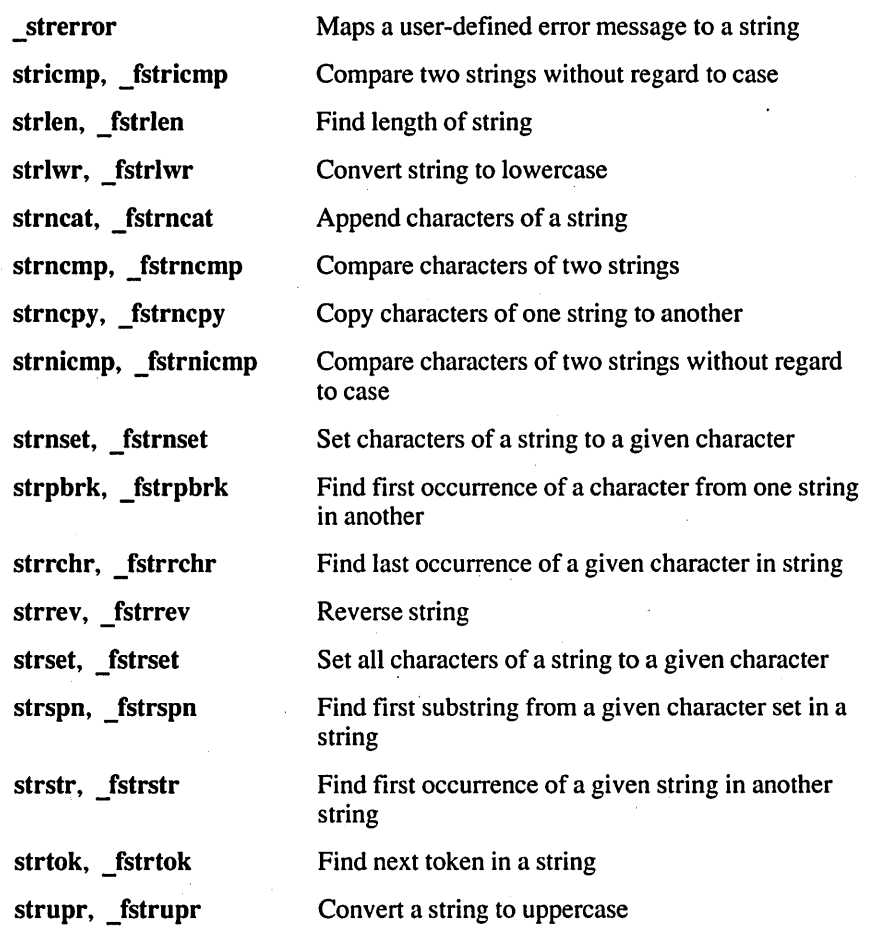

All string functions work on null-terminated character strings. When working with character arrays that do not end with a null character, you can use the buffermanipulation routines, described in Section 2.1.

# **2.14 System Calls**

The following routines give access to IBM-PC BIOS interrupts and DOS system calls. Except for the FP\_OFF, FP\_SEG, and segread routines, these routines are for DOS application programs only; they do not work under OS/2.

# 2.14.1 BIOS Interface

The functions in this category provide direct access to the BIOS interrupt services. They are all declared in BIOS.H.

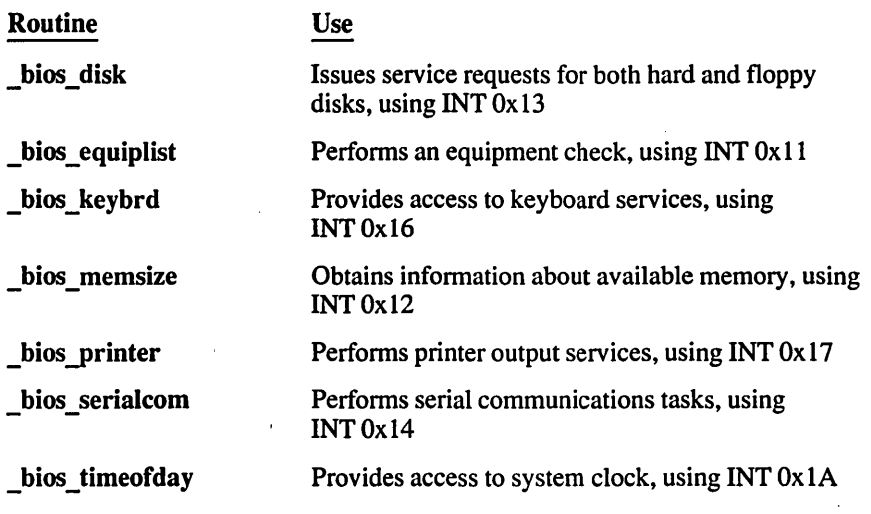

NOTE BIOS routines are hardware dependent. Some of them may not work as expected on machines whose hardware differs from the IBM PC.

# 2.14.2 DOS Interface

These routines are implemented as functions and declared in DOS.H.

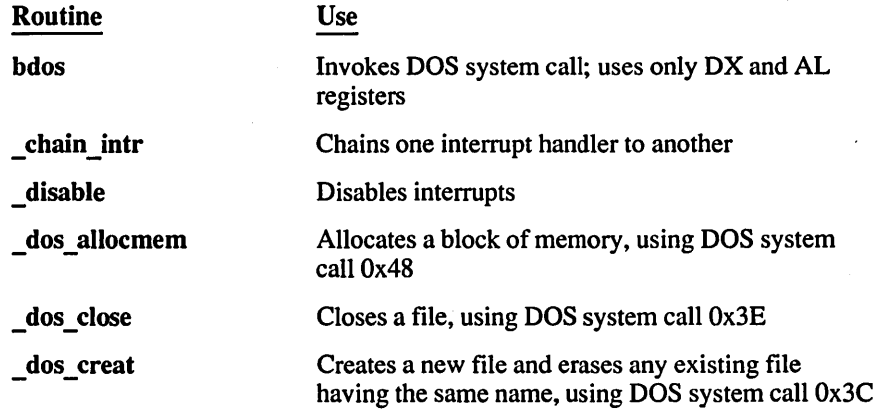

 $\overline{\phantom{a}}$ 

 $\bar{z}$ 

 $\overline{\phantom{a}}$ 

 $\mathcal{A}$ 

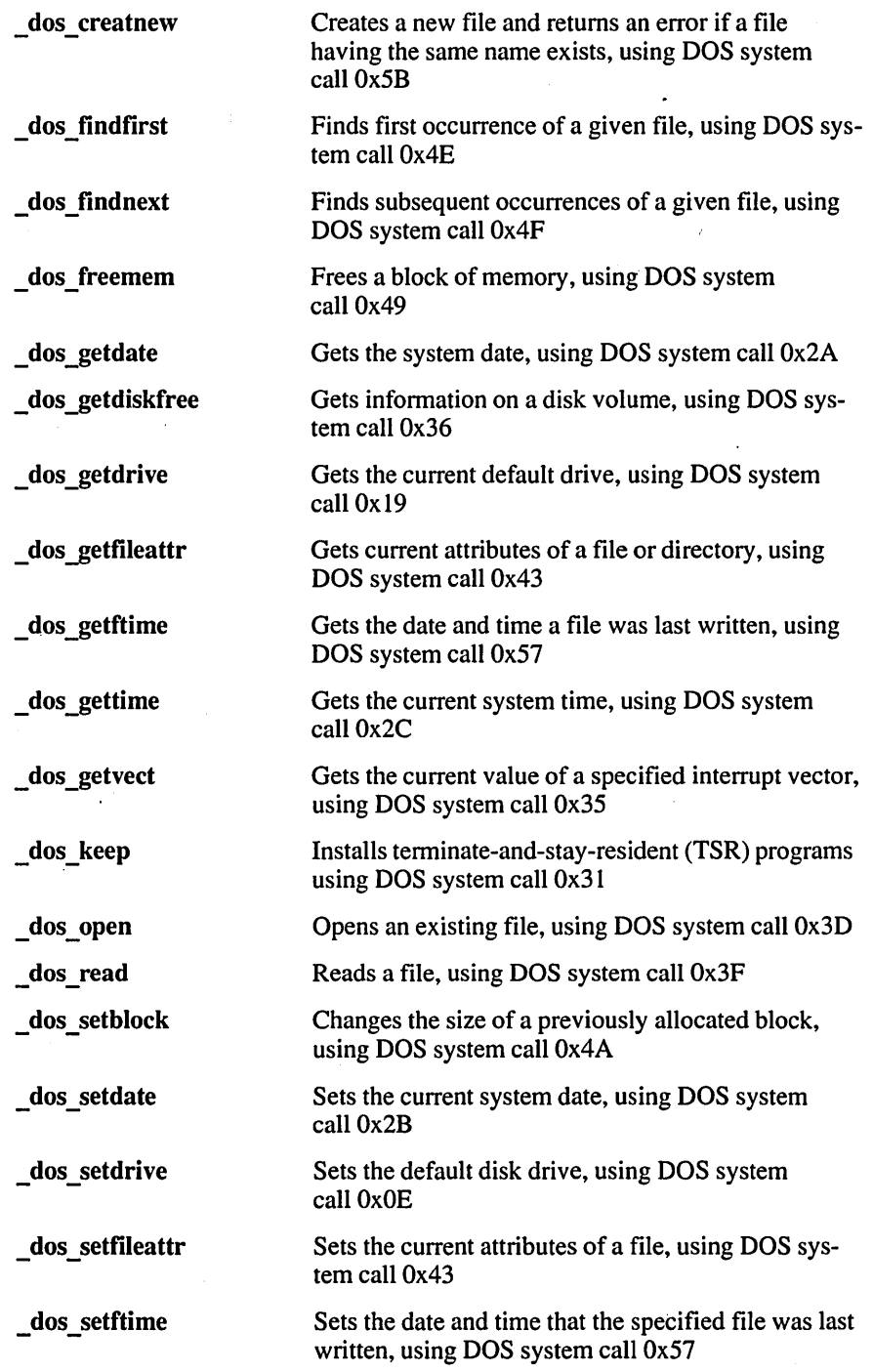

 $\cdot$ 

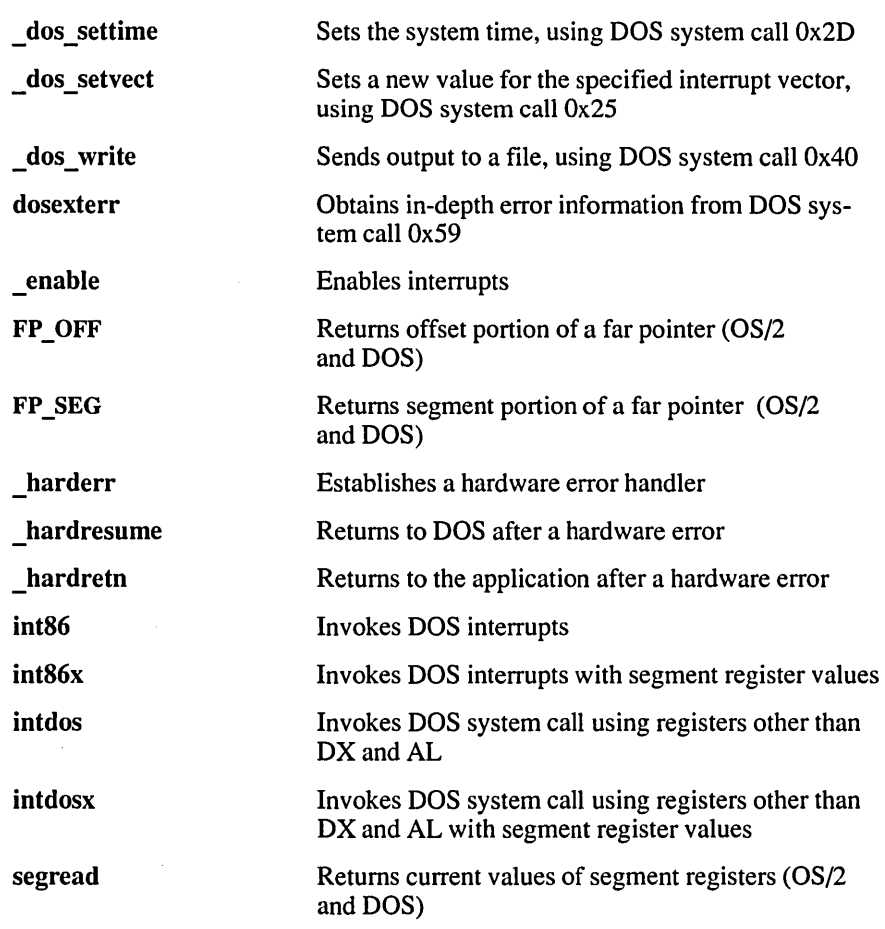

The \_harderr routine is used to define a hardware-error interrupt handler. The hardresume and hardretn routines are used within a hardware error handler to define the return from the error.

The dosexterr function obtains and stores the error information returned by DOS system call 0x59 (extended error handling). This function is provided for use with DOS versions 3.0 and later.

The bdos routine is useful for invoking DOS calls that use either or both of the DX (DH/DL) and AL registers for arguments. However, bdos should not be used to invoke system calls that return an error code in AX if the carry flag is set; since your program cannot detect whether the carry flag is set, it cannot determine whether the value in AX is a legitimate value or an error value. In this case, the intdos routine should be used instead, since it allows the program to detect whether the carry flag is set. The intdos routine can also be used to invoke DOS calls that use registers other than DX and AL.
The intdosx routine is similar to the intdos routine, but is used when ES is required by the system call, when DS must contain a value other than the default data segment (for instance, when a far pointer is used), or when making the system call in a large-model program. When calling intdosx, give an argument that specifies the segment values to be used in the call.

The int86 routine can be used to invoke any interrupt. The int86x routine is similar; however, like the intdosx routine, it is designed to work with large-model programs and far items, as described in the preceding paragraph.

The FP OFF and FP SEG routines allow easy access to the segment and offset portions of a far pointer value. FP\_OFF and FP\_SEG are implemented as macros and defined in DOS.H. You can use these macros in OS/2 as well as DOS.

The segread routine returns the current values of the segment registers. This routine is typically used with the intdosx and int86x routines to obtain the correct segment values.

The chain intr routine is useful for chaining interrupt handlers together. The enable routine enables interrupts, while the disable routine disables interrupts.

The routines prefixed with dos\_are all direct system interfaces that use the system calls noted above. More detailed information on these system calls can be found in the *MS-DOS Encyclopedia* (Duncan, ed.; Redmond, WA: Microsoft Press, 1988)or the *Programmer's PC Sourcebook* (Hogan; Redmond, W A: Microsoft Press, 1988).

NOTE The DOS interface I/O routines are generally incompatible with console, low-level, and stream I/O routines. Do not mix different types of I/O routines in the same source file.

# **2.15 Time**

The time functions allow you to obtain the current time, then convert and store it according to your particular needs. The current time is always taken from the system time.

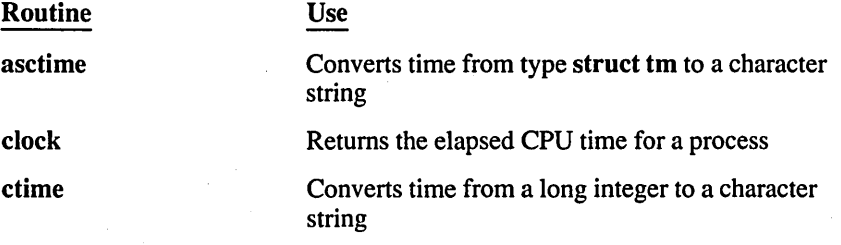

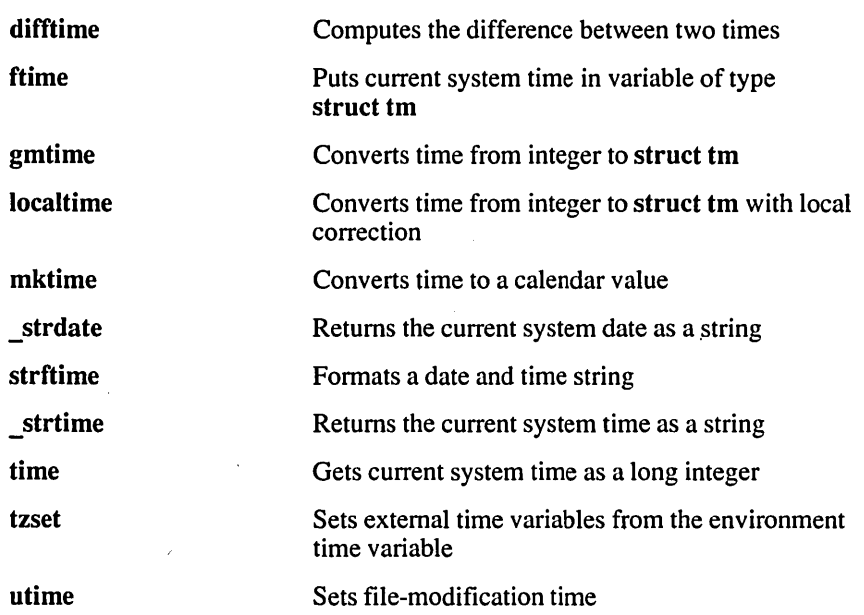

The time and ftime functions return the current time as the number of seconds elapsed since midnight Universal Coordinated Time (UTC) on January 1, 1970. This value can be converted, adjusted, and stored in a variety of ways by using the asctime, ctime, gmtime, localtime, and mktime functions. The utime func- . tion sets the modification time for a specified file, using either the current time or a time value stored in a structure.

The clock function returns the elapsed CPU time for the calling process.

The ftime function requires two files: SYs\TYPES.H and SYs\TIMEB.H. It is declared in SYs\TIMEB.H. The utime function also requires two include files: SYs\TYPES.H and SYS\UTIME.H. It is declared in SYs\UTIME.H. The remainder of the time functions are declared in the include file TIME.H.

When you want to use ftime or localtime to make adjustments for local time, you must define an environment variable named TZ. Section 3.2, which describes the global variables daylight, timezone, and tzname, includes a discussion of the TZ variable. TZ is also described on the tzset reference page in Part 2 of this book.

The \_strdate and \_strtime routines return strings containing the current date and time, respectively, in the DOS and OS/2 date and time format rather than in the XENIX-style formats.

The stfrtime function is useful for creating international versions of a program. See Section 2.8, "Internationalization."

# **2.16 Variable-Length Argument Lists**

The va\_arg, va\_end, and va\_start routines are macros that provide a portable way to access the arguments to a function when the function takes a variable number of arguments. Two versions of the macros are available: the macros defined in the VARARG.H include file, which are compatible with the UNIX System V definition, and the macros defined in STDARG.H, which conform to the ANSI C standard.

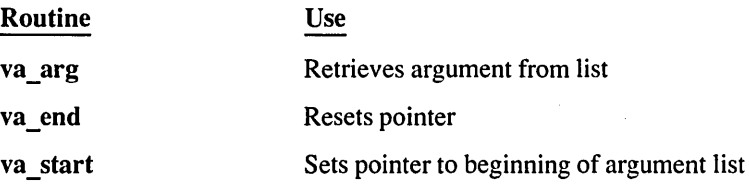

For more information on the differences between the two versions and for an explanation of how to use the macros, see their descriptions in Part 2 of this book.

# **Global Variables and Standard Types**

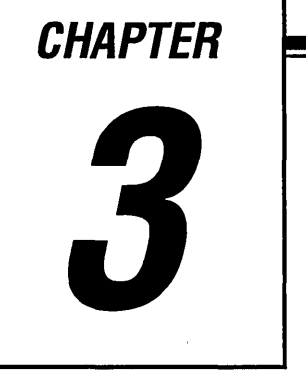

The Microsoft C Run-Time Library contains definitions for a number of variables and standard types used by library routines. You can access these variables and types by including in your program the files in which they are declared, or by giving appropriate declarations in your program, as shown in the following sections.

# **3. 1 \_amblksiz**

The amblistiz variable controls memory heap granularity.

It is declared in the MALLOC.H include file as follows:

extern unsigned int amblksiz;

The **ambliksiz** variable controls the amount of memory used in the heap for dynamic memory allocation.

Memory space is always requested from the operating system in blocks containing \_amblksiz bytes. The first time a program calls a memory-allocation function such as malIoc, the operating system allocates a block of heap memory. The size of this block is defined by  $\alpha$ mblksiz, which has a default value of 8K (8,192 bytes).

Later memory requests are satisfied from the original block. When that block is exhausted, another block of amblksiz bytes is allocated. If your C program allocates a block larger than \_amblksiz, multiple blocks that are each of size \_amblksiz are allocated until the request is satisfied.

To change the size of the default memory block, assign the desired size to the amblksiz variable, as in the following example:

 $\_amblksiz = 2048;$ 

The heap allocator always rounds the operating-system request to the nearest power of 2 greater than or equal to amblistiz. The above statement allocates memory in multiples of  $2K(2.048)$  bytes).

Fewer system calls are required if you set amblksiz to a large value, but your program may use more memory than needed. If program speed is important, set amblksiz to a large value. If size is important, set amblksiz to a smaller value.

Note that adjusting the value of amblistiz affects allocation in the near, far, and based heaps. The value of amblisiz has no effect on huge memory blocks (those alIocated with halloc and similar functions).

# **3.2 daylight, timezone, tzname**

The daylight, timezone, and tzname variables are global timezone variables used in time functions.

They are declared in the TIME.H include files as follows:

extern int daylight;

extern long timezone;

extern char \*tzname [2];

Some time and date routines use the daylight, timezone, and tzname variables to make local-time adjustments. Whenever a program calls the ftime, localtime, or tzset function, the value of daylight, timezone, and tzname is determined from the value of the TZ environment variable. If you do not explicitly set the value of TZ, the default value of PST8PDT is used. The following list shows each variable and its value:

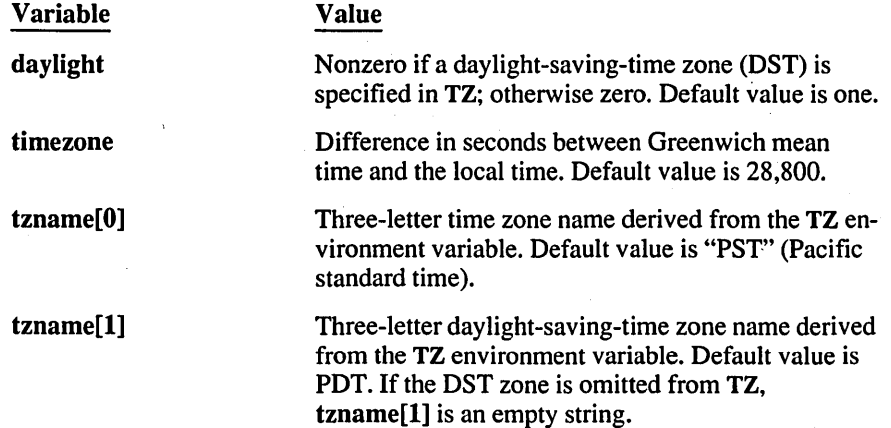

# **3.3 \_doserrno, errno, sys\_errlist, sys\_nerr**

The doserrno, errno, sys\_errlist, and sys\_nerr variables contain error codes, and are used by the perror and \_ strerror routines to print error infonnation.

These variables are declared in the STDLIB.H include file. Manifest constants for the errno variables are declared in the ERRNO.H include file. The declarations are as follows:

extern int doserrno;

extern int errno;

extern char \*sys\_errlist[];

extern int sys nerr;

The errno variable is set to an integer value to reflect the type of error that has occurred in a system-level call. Each errno value is associated with an error message, which can be printed with the perror routine or stored in a string with the strerror routine.

Note that only some routines set the errno variable. If a routine sets errno, the description of the routine in the reference section says so explicitly.

The value of errno reflects the error value for the last call that set errno. However, this value is not necessarily reset by later successful calls. To avoid confusion, test for errors immediately after a call.

The include file ERRNO.H contains the definitions of the errno values. However, not all of the definitions given in ERRNO.H are used in DOS and OS/2. Some of the values in ERRNO.H are present to maintain compatibility with XENIX and UNIX operating systems.

The errno values in DOS and OS/2 are a subset of the values for errno in XENIX systems. Thus, the errno value is not necessarily the same as the actual error code returned by a DOS or OS/2 system call. To access the actual DOS and OS/2 error code, use the doserrno variable, which contains this value.

In general, you should use **doserrno** only for error detection in operations involving input and output, since the errno values for input and output errors have DOS and OS/2 error-code equivalents. In other cases, the value of doserrno is undefined.

The syserrlist variable is an array; the perror and strerror routines use it to process error infonnation. The sys\_nerr variable tells how many elements the sys errlist array contains.

Table 3.1 gives the errno values for DOS and OS/2, the system error message for each value, and the value of each constant. Note that only the ERANGE and EDOM constants are specified in the ANSI standard.

| <b>Constant</b>  | <b>Meaning</b>                | Value |
|------------------|-------------------------------|-------|
| E2BIG            | Argument list too long        | 7     |
| <b>EACCES</b>    | Permission denied             | 13    |
| <b>EBADF</b>     | Bad file number               | 9     |
| <b>EDEADLOCK</b> | Resource deadlock would occur | 36    |
| <b>EDOM</b>      | Math argument                 | 33    |
| <b>EEXIST</b>    | File exists                   | 17    |
| <b>EINVAL</b>    | Invalid argument              | 22    |
| <b>EMFILE</b>    | Too many open files           | 24    |
| <b>ENOENT</b>    | No such file or directory     | 2     |
| <b>ENOEXEC</b>   | Exec format error             | 8     |
| <b>ENOMEM</b>    | Not enough memory             | 12    |
| <b>ENOSPC</b>    | No space left on device       | 28    |
| <b>ERANGE</b>    | Result too large              | 34    |
| <b>EXDEV</b>     | Cross-device link             | 18    |

Table 3.1 errno Values and Their Meanings

# **3.4 \_fmode**

The fmode variable controls the default file-translation mode.

It is declared in the STDLIB.H include file as follows:

## extern int fmode;

By default, the value of fmode is O\_TEXT, causing files to be translated in text mode (unless specifically opened or set to binary mode). When \_fmode is set to O\_BINARY, the default mode is binary. You can set \_fmode to the flag O\_BINARY by linking with BINMODE.OBJ or by assigning it the O\_BINARY value.

# **3.5 \_osmajor, \_osminor, \_osmode, \_osversion**

The osmajor, osminor, osmode, and osversion variables specify the version number of the operating system or the current mode of operation.

They are declared in the STDLIB.H include file as follows:

extern unsigned char osmajor;

extern unsigned char \_ osminor;

extern unsigned char \_osmode;

extern unsigned char \_osversion;

The osmajor, osminor, and osversion variables specify the version number of DOS or OS/2 currently in use. The \_ osmajor variable holds the "major" version number and the osminor variable stores the "minor" version number. Thus, under DOS version 3.20, osmajor is 3 and osminor is 20. The \_ osversion variable holds both values; its low byte contains the major version number and its high byte the minor version number.

These variables are useful for creating programs that run in different versions of DOS and OS/2. For example, you can test the osmajor variable before making a call to sopen; if the major version number is earlier (less) than 3, open should be used instead of sopen.

The osmode variable indicates whether the program is in OS/2 protected mode or in real mode (DOS or OS/2 real mode). An osmode value of DOS MODE indicates real mode operation and a value of OS2\_MODE indicates protected operation.

## **3.6 environ**

The environ variable is a pointer to the strings in the process environment. .

It is declared in the STDLIB.H include file as follows:

extern char \*environ [ ];

The environ variable provides access to memory areas containing processspecific information.

The environ variable is an array of pointers to the strings that constitute the process environment. The environment consists of one or more entries of the form

### $NAME = string$

where NAME is the name of an environment variable and *string* is the value of that variable. The string may be empty. The initial environment settings are taken from the operating-system environment at the time of program execution.

The getenv and putenv routines use the environ variable to access and modify the environment table. When putenv is called to add or delete environment settings, the environment table changes size; its location in memory may also change, depending on the program's memory requirements. The environ variable is adjusted in these cases and always points to the correct table location.

# **3.7 \_psp**

The psp variable contains the segment address of the program segment prefix (PSP) for the process.

It is declared in the STDLIB.H include file as follows:

extern unsigned int \_psp;

The PSP contains execution information about the process, such as a copy of the command line that invoked the process and the return address on process termination or interrupt. The **psp** variable can be used to form a long pointer to the PSP, where psp is the segment value and 0 is the offset value.

Note that the psp variable is supported only in DOS.

# **3.8 Standard Types**

complex

A number of library routines use values whose types are defined in include files. In the following list, these types are described, and the include file defining each type is given.

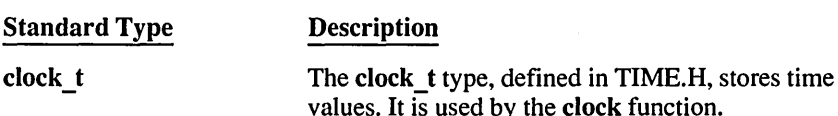

The complex structure, defined in MATH.H, stores the real and imaginary parts of complex numbers. It is used by the cabs function.

Ĵ.

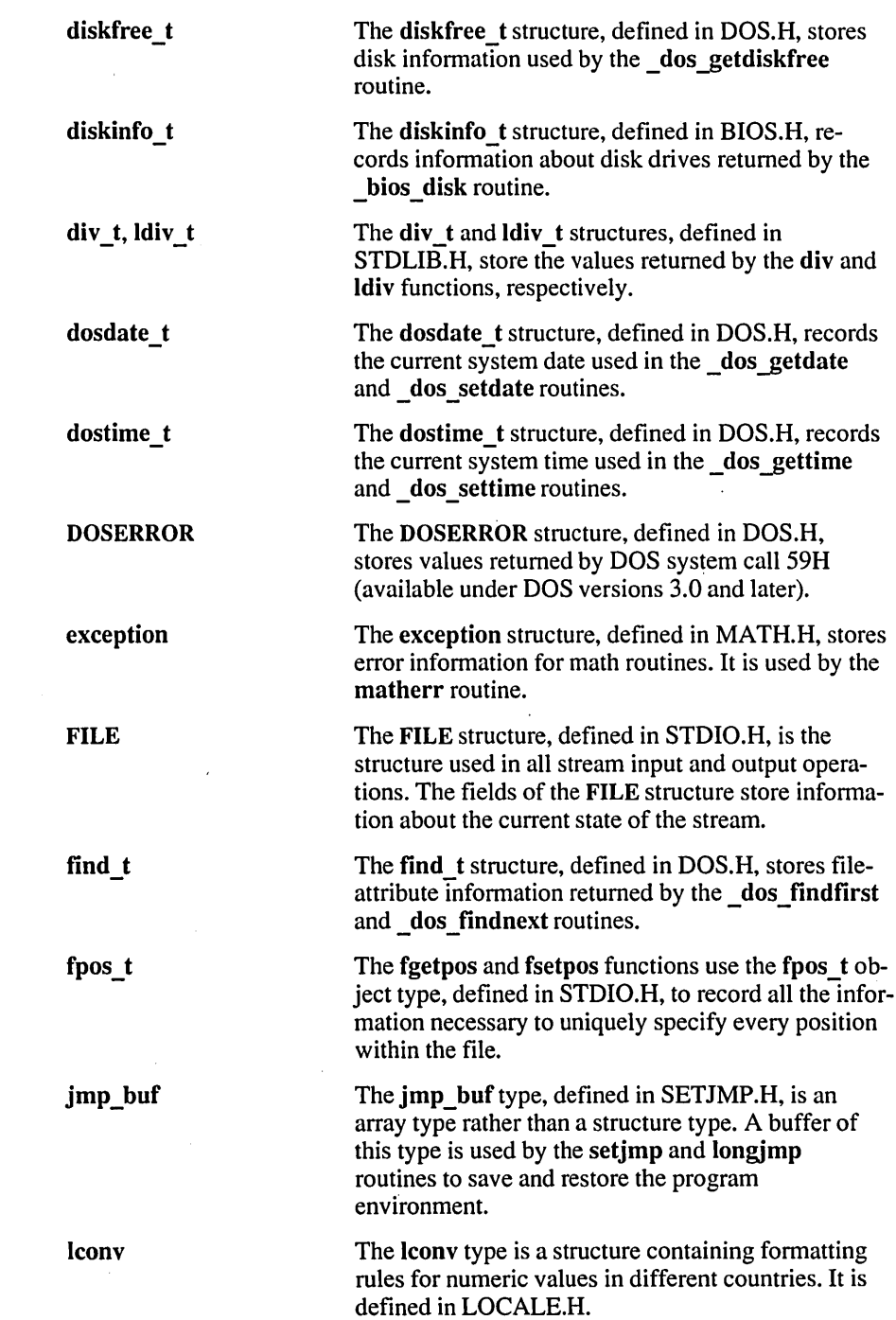

 $\sim$   $\sim$ 

 $\frac{1}{2}$ 

 $\sim$   $\sim$ 

 $\mathbb{R}^2$ 

 $\sim 10^7$ 

 $\sim 10^{-1}$ 

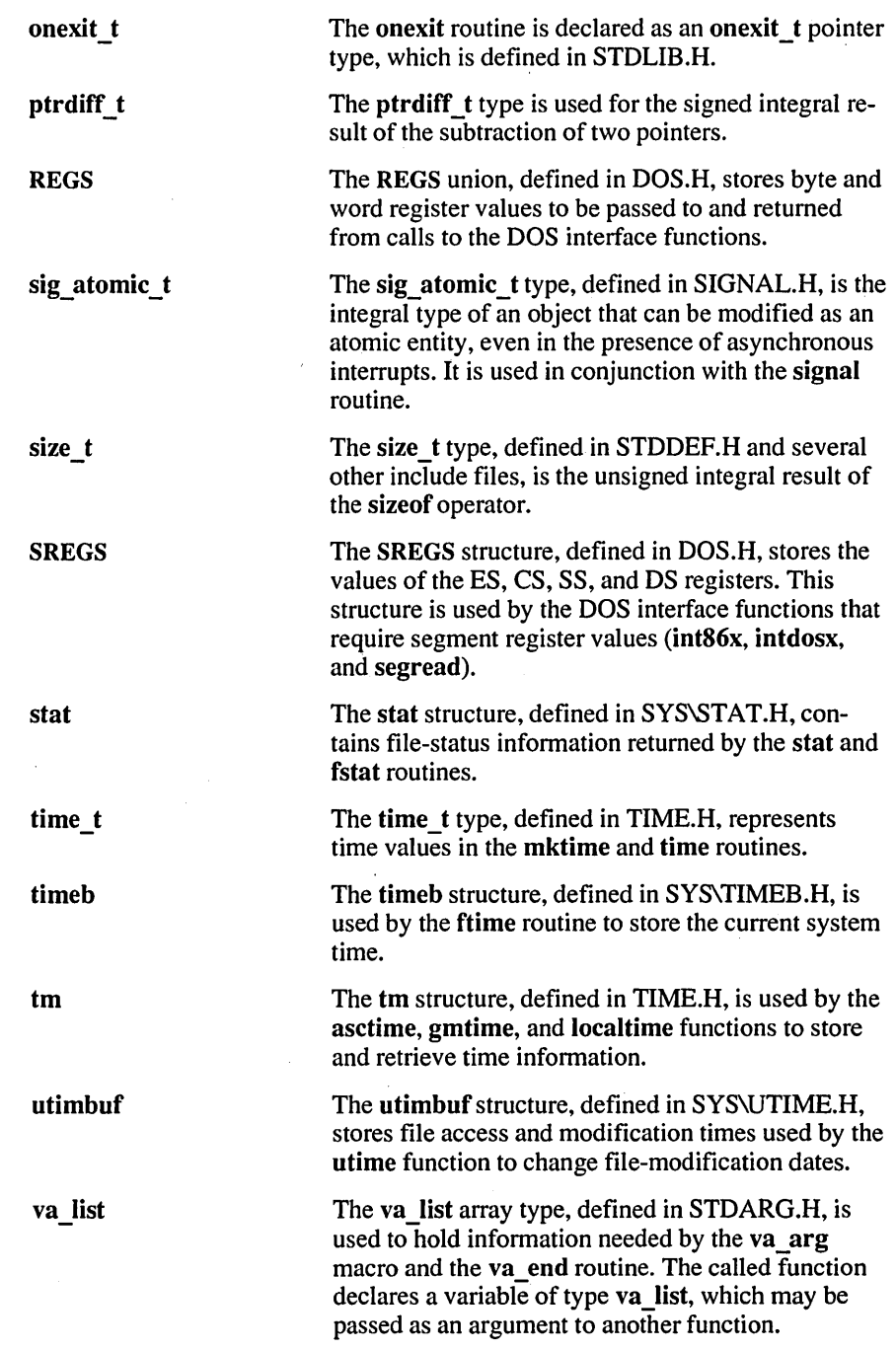

# PART 2

iiiiiiiiiiiiiiiiiiiiiiil

# . **Run-Time Functions**

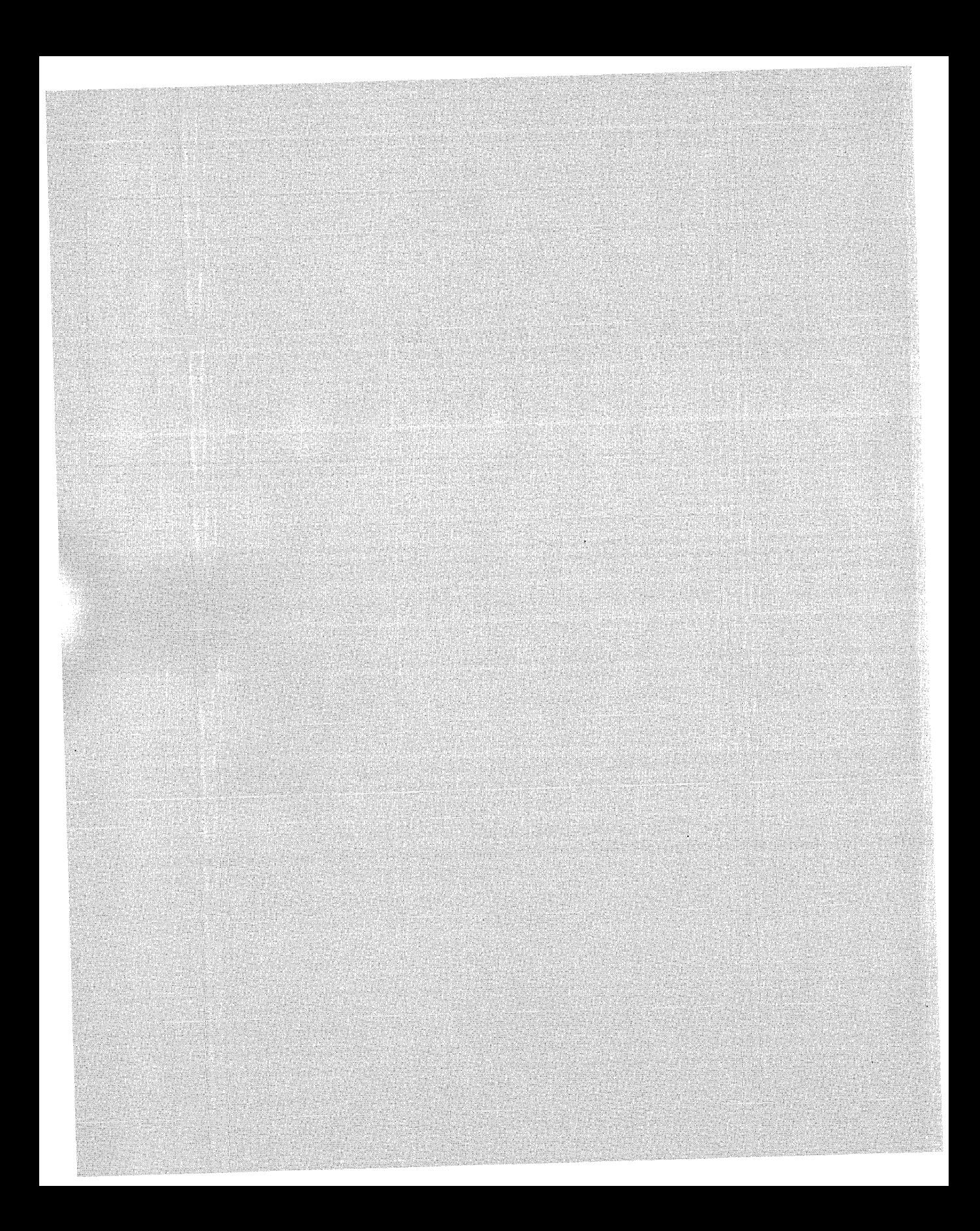

# **Run-Time Functions**

The second part of this book is the reference section. It describes, in alphabetical order, each function of the run-time library provided with the Microsoft C Professional Development System.

Each reference entry gives syntax, return values, and other useful information about the library functions. Information on compatibility is supplied to assist you in writing portable programs.

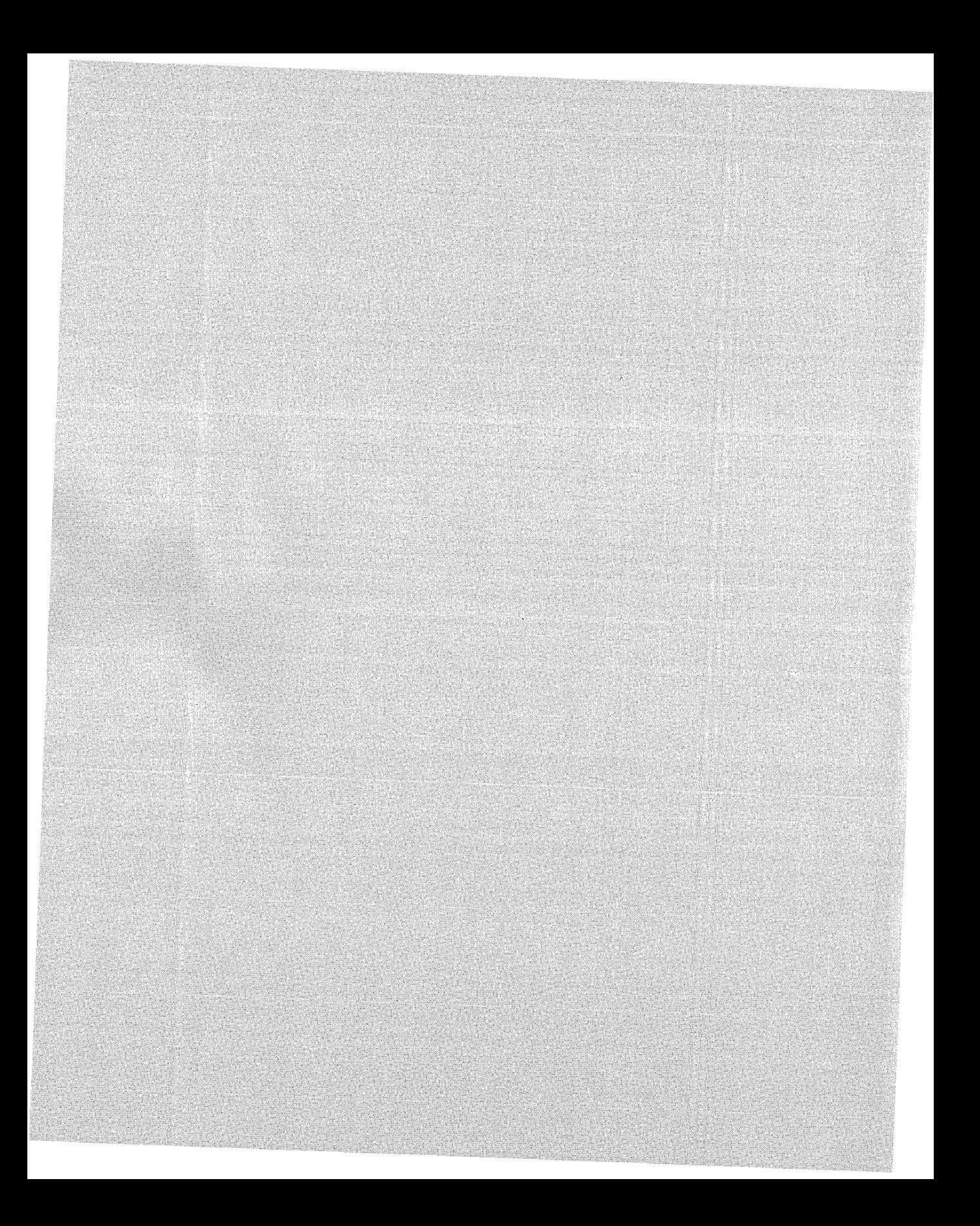

## **75**

# **About the Run-Time Reference**

The following pages describe, in alphabetical order, the more than 400 functions in the Microsoft run-time library. In some cases, related routines are clustered in the same description. For example, the based, near, and far versions of \_ heapwalk are in the same discussion, as are the regular and long double versions of the math functions, such as acos and atan. Differences are noted where appropriate. Refer to Chapter 2, "Run-Time Routines by Category," or to the index to locate any function that does not appear in the expected position within the alphabetical reference.

The discussion of each function (or group of functions) is divided into the following sections:

- **Description.** Summarizes the routine's effect, names the include file(s) containing its declaration, illustrates the syntax, and briefly describes the arguments. 1
- **Remarks.** Gives a more detailed description of the routine and how it is used.
- **Return Value.** Describes the value returned by the routine.
- **E** Compatibility. Tells whether the routine is compatible with ANSI C, MS-DOS, OS/2, UNIX, and XENIX.
- See Also. Names related routines.
- **Example.** Gives a complete program showing the use of the routine.

## *abort*

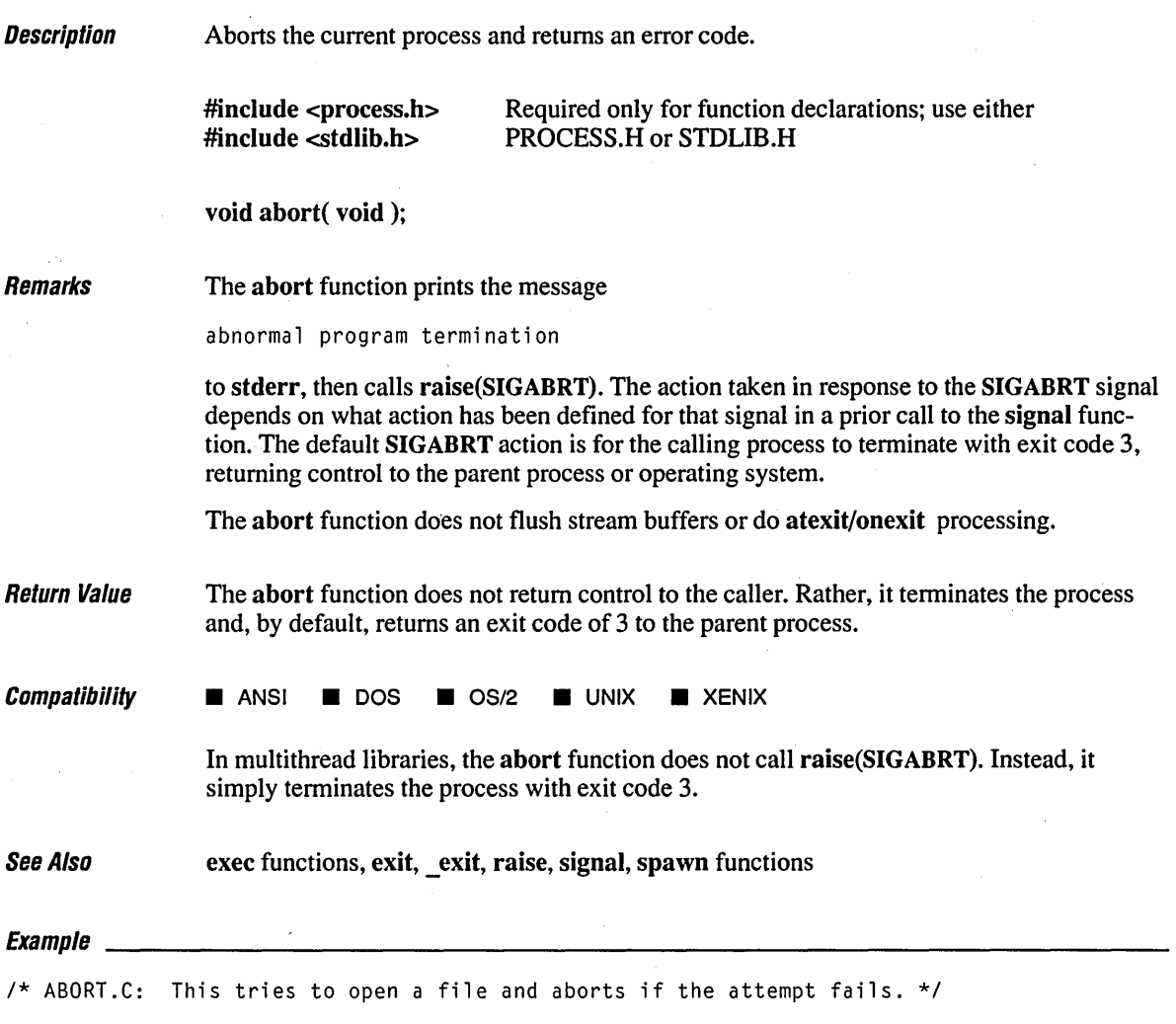

 $\hat{\mathbf{r}}$ 

 $\downarrow$ 

 $\bar{t}$ 

#include <stdio.h> #include <stdlib.h>

 $\sim$   $\alpha$ 

 $\mathbf{d}$ 

 $\hat{\mathcal{F}}_{\text{in}}$ 

```
void main() 
{ 
   FILE *stream; 
   if( (stream = fopen( "NOSUCHF.ILE", "r" )) == NULL )
   ( 
       perror( "Couldn't open file" ); 
       abort();
   \mathbf{L}else 
       fclose( stream ); 
\mathbf{I}
```
## **Output**

Couldn't open file: No such file or directory

abnormal program termination

```
Description Calculates the absolute value.
                #include <stdlib.h> 
                                        Required only for function declarations; use either STDLIB.H 
               \#include \leqmath.h>or MATH.H
                int abs( int n );
               n Integer value
Remarks The abs function returns the absolute value of its integer argument n.
Return Value The abs function returns the absolute value of its argument. There is no error return.
Compatibility \blacksquare ANSI \blacksquare DOS \blacksquare OS/2 \blacksquare UNIX \blacksquare XENIX
See Also cabs, fabs, labs
E_{Yzmnlo}1* ABS.C: This program computes and displays the absolute values of 
 * several numbers.<br>*/
 *1 \ 
#include <stdio.h> 
#include <math.h> 
#include <stdlib.h> 
void main() 
\left\{ \right.int ix = -4, iy;
   long 1x = -41567L, ly;
   double dx = -3.141593, dy;
   iy = abs(ix);printf( "The absolute value of %d is %d\n", ix, iy);
   ly = labs( lx );
   printf( "The absolute value of %ld is %ld\n", lx, ly);
   dy = fabs(dx):
   printf( "The absolute value of %f 
is %f\n" , dx, dy ) ; \mathbf{I}
```
## **Output**

The absolute value of  $-4$  is  $4$ The absolute value of  $-41567$  is  $41567$ The absolute value of  $-3.141593$  is  $3.141593$ 

 $\mathcal{L}$ 

 $\pmb{\cdot}$ 

02 04 06

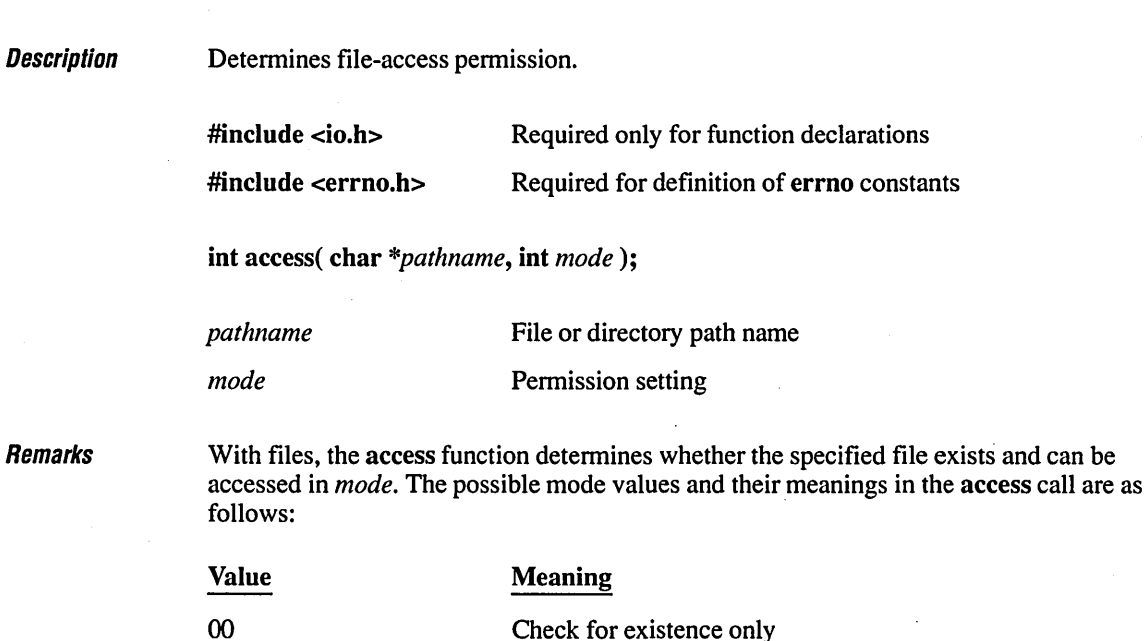

Return Value The access function returns the value 0 if the file has the given mode. A return value of  $-1$ indicates that the named file does not exist or is not accessible in the given mode, and errno is set to one of the following values:

DOS and *OS/2,* all directories have read and write access.

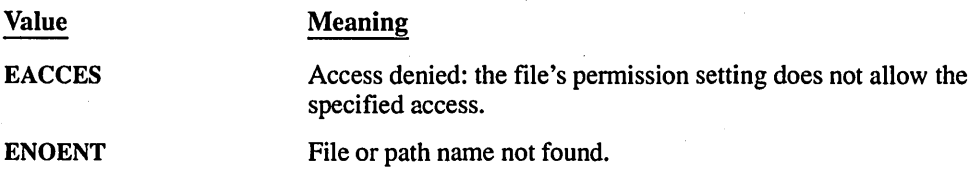

Check for write pennission Check for read pennission

With directories, access determines only whether the specified directory exists; under

Check for read and write pennission

**Compatibility**  $\Box$  ANSI **in** DOS **in** OS/2 **in** UNIX **in** XENIX

See Also chmod, fstat, open, stat

 $\mathsf{Evannio}$ 

```
1* ACCESS.C: This example uses access to check the file named "data" 
 * to see if it exists and if writing is allowed. 
 *1 
/finclude <io.h) 
/finclude <stdio.h) 
/finclude <stdlib.h) 
void main() 
( 
   1* Check for existence *1 
   if( (access( "access.c", \emptyset )) != -1 )
   \left(printf( "File exists\n" ); 
      1* Check for write permission *1 
      if( (access( "access.c", 2 )) != -1 )
          printf( "File has write permission\n" ); 
   \mathbf{I}\mathbf{I}
```
#### **Output**

File exists File has write permission

# **acos Functions**

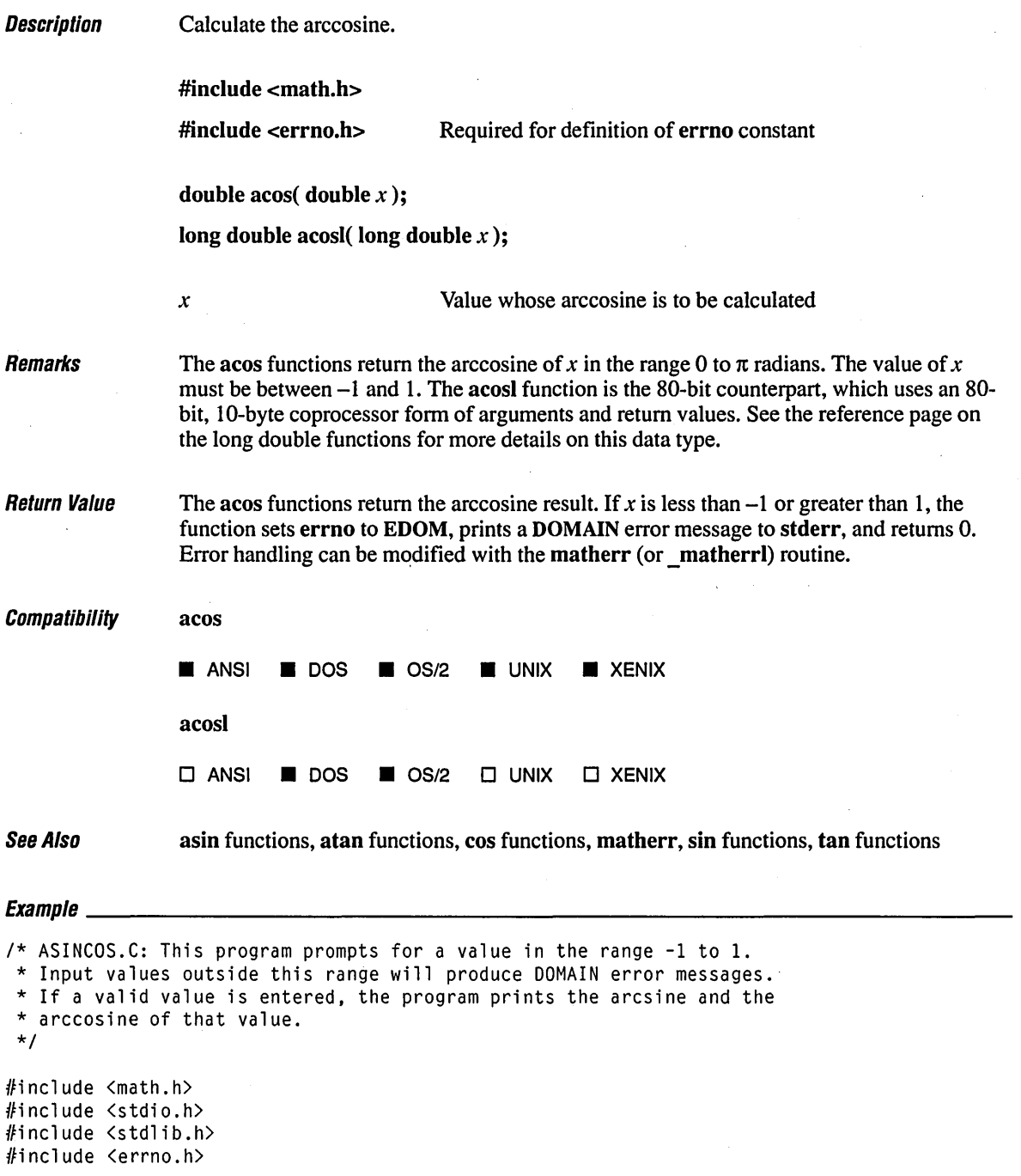

82

```
void main() 
\mathfrak{g}double x, Y; 
   printf( "Enter a real number between -1 and 1: " ); 
   scanf( "%If", &x ); 
   y = a \sin(x);
   printf( "Arcsine of % f = xf\ln", x, y );
   y = a \cos(x);
   printf( "Arccosine of Xf = Xf\ln", x, y );
\mathbf{)}
```
#### **Output**

Enter a real number between  $-1$  and  $1: .32696$ Arcsine of  $0.326960 = 0.333085$ Arccosine of 0.326960 = 1.237711

## **a//oca**

```
Description
                  Allocates memory on the stack. 
                  #include <malloc.h> Required only for function declarations 
                   void *alloca( size_t size ); 
                  size Bytes to be allocated from stack
Remarks 
                  The alloca routine allocates size bytes from the program's stack. The allocated space is 
                   automatically freed when the calling function is exited. 
                   When you compile with optimization on (either by default or by using one of the /O op-
                   tions), the stack pointer may not be restored properly in functions that have no local varia-
                   bles and that also reference the alloca function. The following program demonstrates the 
                   problem: 
                   1* Compile with CL ILp lAM lOx IFc *1 
                   #include <malloc.h> 
                   void main( void )
                   ( 
                      func( 10 ); 
                   \mathbf{1}void func( register int 
                   ( 
                      alloca( i ); 
                   \mathbf{I}To ensure that the stack pointer is properly restored, make sure that any function refer-
                   encing alloca declares at least one local variable. 
                   The pointer value returned by alloca should never be passed as an argument to free, nor
                   should alloca be used in an expression that is an argument to a function.
```
Return Value The alloca routine returns a void pointer to the allocated space, which is guaranteed to be suitably aligned for storage of any type of object. To get a pointer to a type other than char, use a type cast on the return value. The return value is NULL if the space cannot be allocated.

Compatibility o ANSI • DOS • *OS/2* • UNIX 0 XENIX See Also ealloc functions, malloc functions, realloc functions Exampre \_\_\_\_\_\_\_\_\_\_\_\_\_\_\_\_\_\_\_\_\_\_\_\_\_\_\_\_\_\_\_\_\_\_\_\_\_\_\_\_\_\_\_\_\_\_\_\_\_\_\_\_\_\_\_\_\_\_\_\_\_\_\_\_\_\_ \_\_ /\* ALLOCA.C: This program checks the stack space available before \* and after using the alloca function to allocate space on the stack. *\*1*  #include <malloc.h> #include <stdio.h>  $void main()$  $\overline{1}$ char \*buffer; printf( "Bytes available on stack: %u\n", stackavail() ); *1\** Allocate memory for string. \*/ buffer = alloca( $120 *$  sizeof(char)); printf( "Enter a string: " ); gets( buffer ); printf( "You entered: %s\n", buffer ); printf( "Bytes available on stack: %u\n", stackavail() );  $\mathbf{I}$ 

#### **Output**

Bytes available on stack: 2028 Enter a string: How much stack space will this string take? You entered: How much stack space will this string take? Bytes available on stack: 1902

## **arc Functions** 86

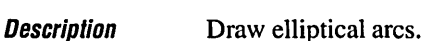

#include <graph.h>

- short \_far \_arc( short *xl,* short *yl,* short *x2,* short *y2,* short *x3,* short *y3,*  short *x4,* short *y4* );
- short \_far \_arc\_w( double *xl,* double *yl,* double *x2,* double *y2,* double *x3,* double *y3,*  double *x4,* double *y4* );

short far arc wxy( struct wxycoord far *\*pwxyl*, struct wxycoord far *\*pwxy2*, struct \_ wxycoord \_far *\*pwxy3,* struct \_ wxycoord \_far *\*pwxy4* );

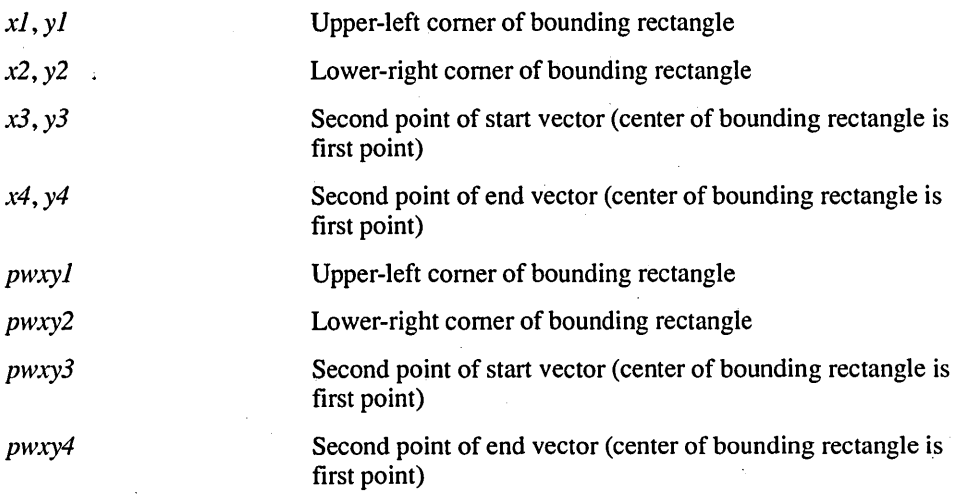

Remarks

The arc functions draw elliptical arcs. The center of the arc is the center of the bounding rectangle, which is defined by points  $(xl, yl)$  and  $(x2, y2)$  for  $\lceil \arccurly{2} \rceil$  arc w and by points *pwxyl* and *pwxy2* for \_arc\_wxy. The arc starts where it intersects an imaginary line extending from the center of the arc through  $(x3, y3)$  for  $\Box$ arc and  $\Box$ arc  $\Box$ w and through *pwxy3* for arc wxy. It is drawn counterclockwise about the center of the arc, ending where it intersects an imaginary line extending from the center of the arc through  $(x^2, y^2)$ for arc and arc w and through *pwxy4* for arc wxy.

The  $\alpha$  arc routine uses the view coordinate system. The  $\alpha$ rc  $w$  and  $\alpha$ rc... wand  $w$ xy functions use the real-valued window coordinate system.

In each case, the arc is drawn using the current color. Since an arc does not define a closed area, it is not filled.

÷

**Return Value** These functions return a nonzero value if the arc is successfully drawn; otherwise, they return<sub>0</sub>.

Compatibility o ANSI • DOS 0 *OS/2* 0 UNIX 0 XENIX

See Also **Example 1** ellipse functions, lineto functions, pie functions, rectangle functions, setcolor

```
Equation
```

```
1* ARC.C: This program draws a simple arc. *1 
#include <graph.h> 
#include <stdlib.h> 
#include <conio.h> 
void main() 
( 
   short x, y; 
   struct xycoord xystart, xyend, xyfill; 
   1* Find a valid graphics mode *1 
   if( !_setvideomode( _MAXRESMODE ) ) 
      exit(1):
   1* Draw arcs *1 
  x = 100; y = 100;
   \lnot arc( x - 60, y - 60, x, y, x - 30, y - 60, x - 60, y - 30);
  \lnot arc( x + 60, y + 60, x, y, x, y + 30, x + 30, y );
   1* Get endpoints of second arc and enclose the figure, then fill it. *1 
   _getarcinfo( &xystart, &xyend, &xyfill );
  _moveto( xystart.xcoord, xystart.ycoord ); 
  _lineto( xyend.xcoord, xyend.ycoord); 
  _floodfillC xyfill.xcoord, xyfill.ycoord, _getcolorC) ); 
   getch(); 
   _setvideomode( _DEFAULTMODE ); 1
```
## **asctime**

Remarks

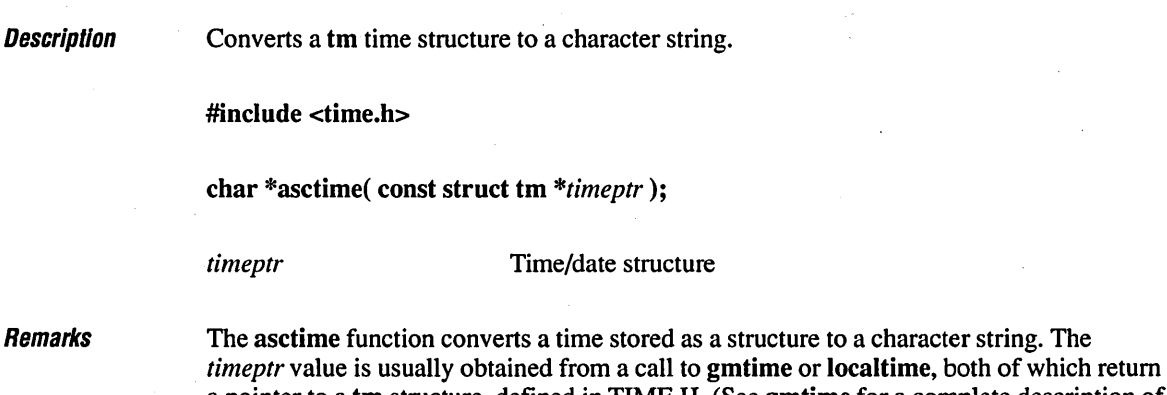

a pointer to a tm structure, defined in TIME.H. (See gmtime for a complete description of the tm structure fields.)

The tm structure contains the following elements:

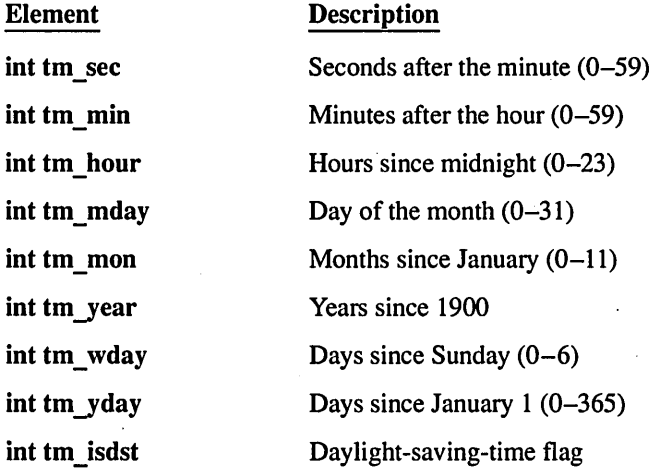

The string result produced by asctime contains exactly 26 characters and has the form of the following example:

Wed Jan 02 02:03:55 1980\n\0

A 24-hour clock is used. All fields have a constant width. The newline character  $(\ln)$  and the null character ( $\sqrt{0}$ ) occupy the last two positions of the string. The asctime function uses a single statically allocated buffer to hold the return string. Each call to this routine destroys the result of the previous call.

Return Value The asctime function returns a pointer to the character string result. There is no error return.

**Compatibility • ANSI • DOS •** OS/2 **• UNIX • XENIX See Also ctime, ftime, gmtime, localtime, time, tzset**   $\begin{array}{l} \textit{Examula} \end{array}$ *1\** ASCTIME.C: This program places the ,system time in the long integer aclock, \* translates it into the structure newtime and then converts it to \* string form for output, using the asctime function. *\*1*  #include <time.h> #include <stdio.h> struct tm \*newtime; time\_t aclock; void main() ( time( &aclock ); /\* Get time in seconds *\*1*  newtime = localtime( &aclock ); *1\** Convert time to struct tm form *\*1*  /\* Print local time as a string \*/ printf( "The current date and time are: %s\n", asctime( newtime ) );  $\mathbf{I}$ 

### **Output**

The current date and time are: Thu Jun 15 06:57:59 1989

# **asin Functions**

 $\gamma$ 

 $\mathcal{L}_{\mathcal{L}}$ 

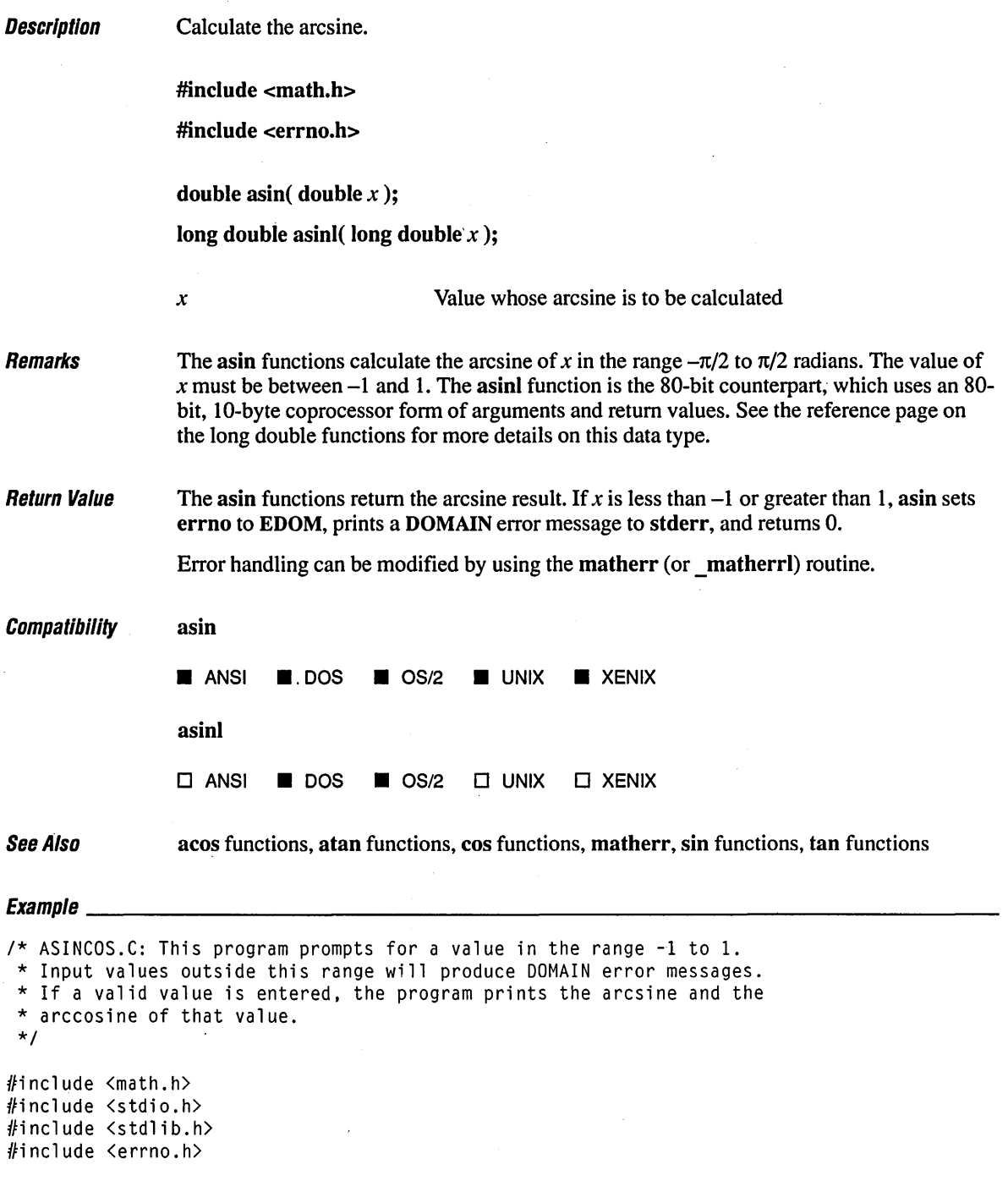

```
void main() 
( 
   double x, Y; 
   printf( "Enter a real number between -1 and 1: " ); 
   scanf( "%If", &x ); 
   y = a \sin(x);printf( "Arcsine of xf = xf\in x, y);
   y = a \cos(x);
   printf( "Arccosine of % f = x f \ln r, x, y );
\mathbf{I}
```
## **Output**

Enter a real number between  $-1$  and  $1: .32696$ Arcsine of 0.326960 = 0.333085 Arccosine of 0.326960 = 1.237711

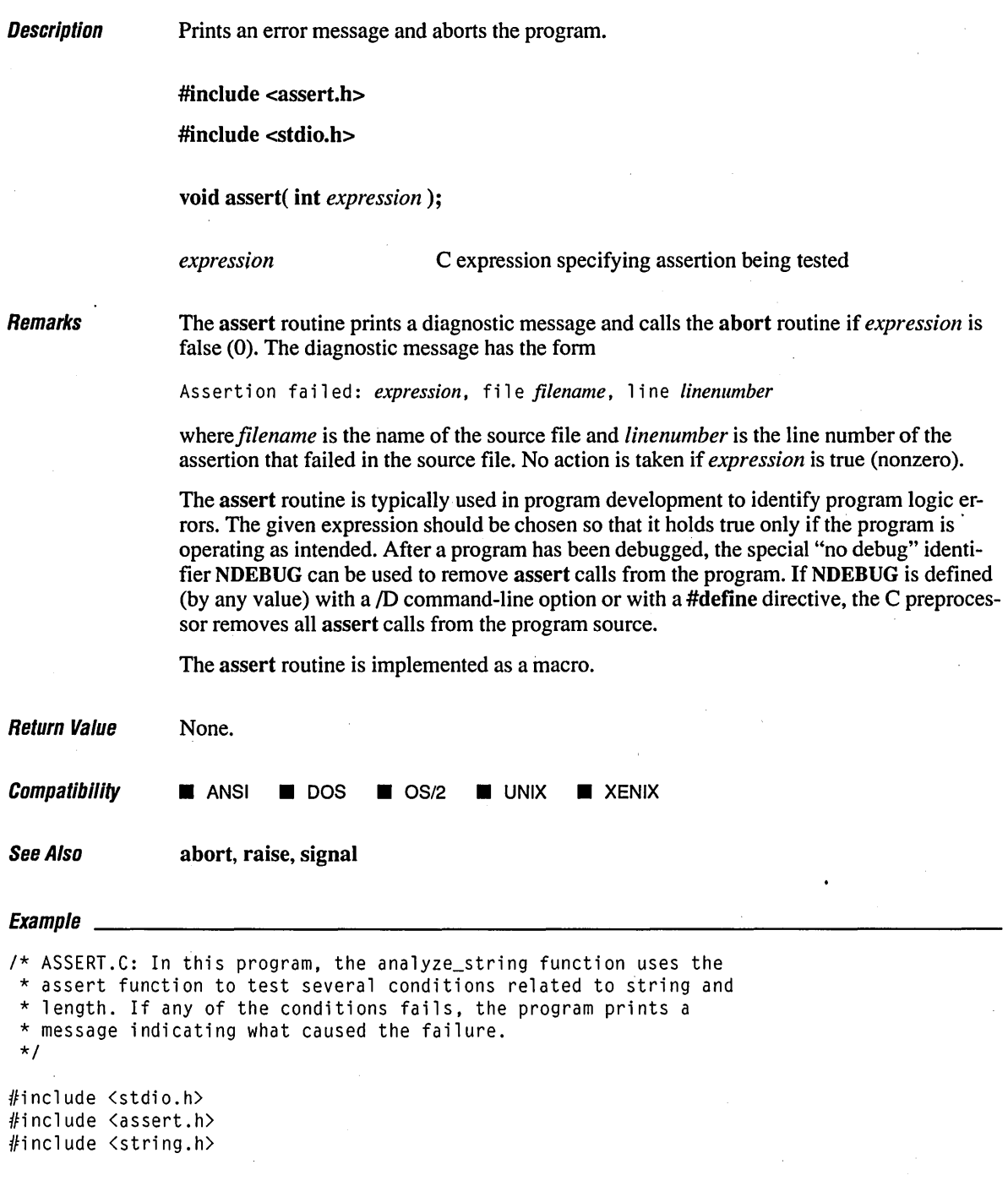

```
void analyze_string( char *string); 1* Prototype *1 
void main() 
( 
   char test1[] = "abc", *test2 = NULL, test3[] = "";
   printf ( "Analyzing string '%s'\n", testl ) ; 
   analyze_string( testl );
   printf ( "Analyzing string '%s'\n", test2 ) ; 
   analyze_string( test2 );
   printf ( "Analyzing string '%s'\n", test3 ) ; 
   analyze_string( test3 );
\mathbf{I}1* Tests a string to see if it is NULL, empty, or longer than 0 characters *1 
void analyze_string( char * string) 
\left\{ \right.assert( string != NULL ); 
                                     1* Cannot be NULL *1 
   assert( *string != '\\emptyset' );
                                     1* Cannot be empty *1 
   assert( strlen( string) > 2 ); 
1* Length must be greater than 2 *1 
\mathbf{I}
```
### **Output**

```
Analyzing string 'abc' 
Analyzing string '(null)' 
Assertion failed: string != NULL, file assert.c, line 28
```
abnormal program termination

# **atan Functions 94**

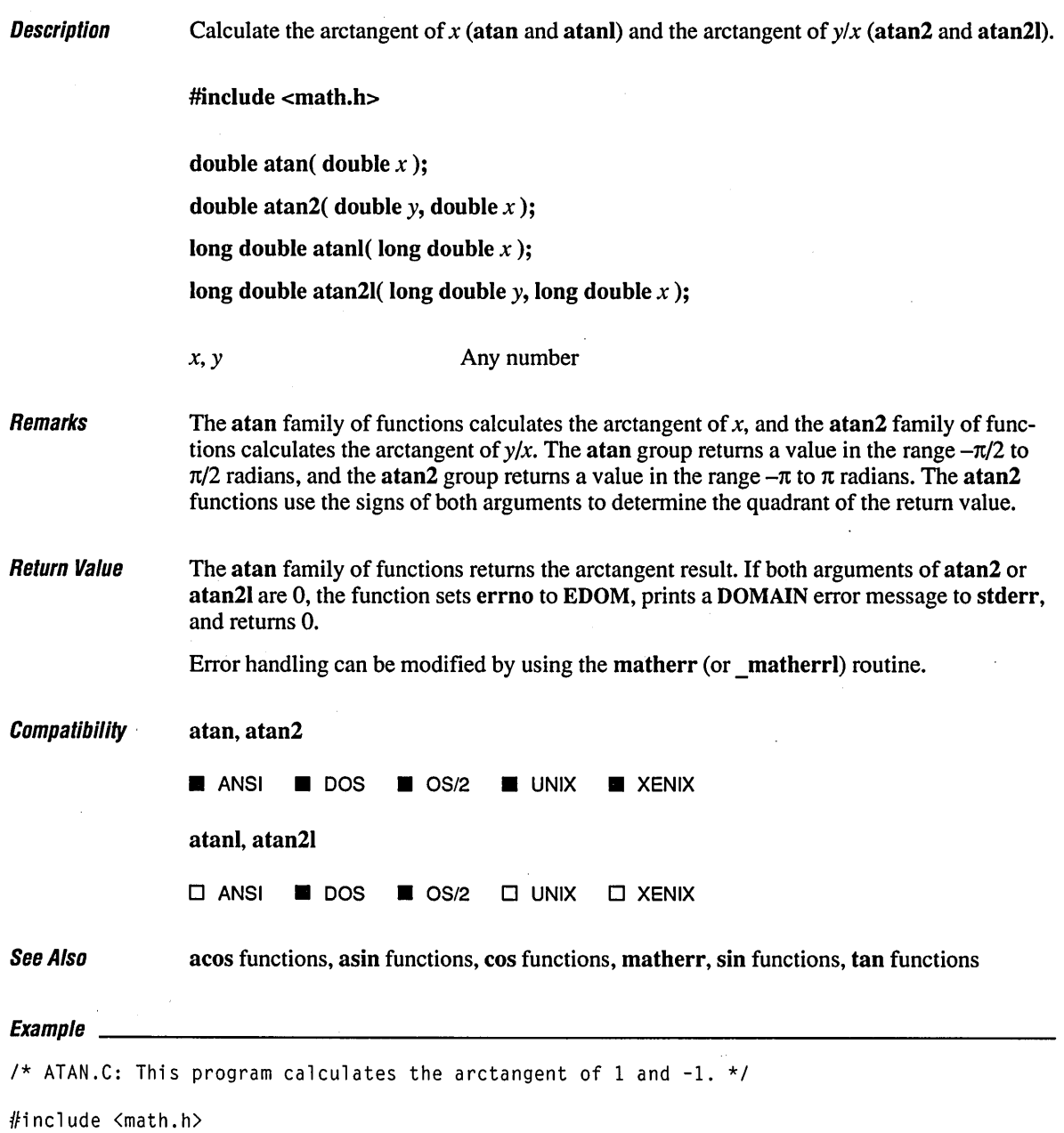

#include <stdio.h> #include <errno.h>

```
void main() 
( 
   double xl, x2, y; 
   printf( "Enter a real number: " ); 
   scanf( "%If", &x1 ); 
   y = \text{atan}(x1);printf( "Arctangent of %f: %f\n", xl, y ); 
   printf( "Enter a second real number: " ); 
   scanf( ''%If", &x2 ); 
   y = \text{atan2}(x1, x2);printf( "Arctangent of %f / %f: %f\n", xl, x2, y );
\mathbf{I}
```
## **Output**

Enter a real number: -862.42 Arctangent of -862.420000: -1.569637 Enter a second real number: 78.5149 Arctangent of -862.420000 / 78.514900: -1.480006
## *atexit*

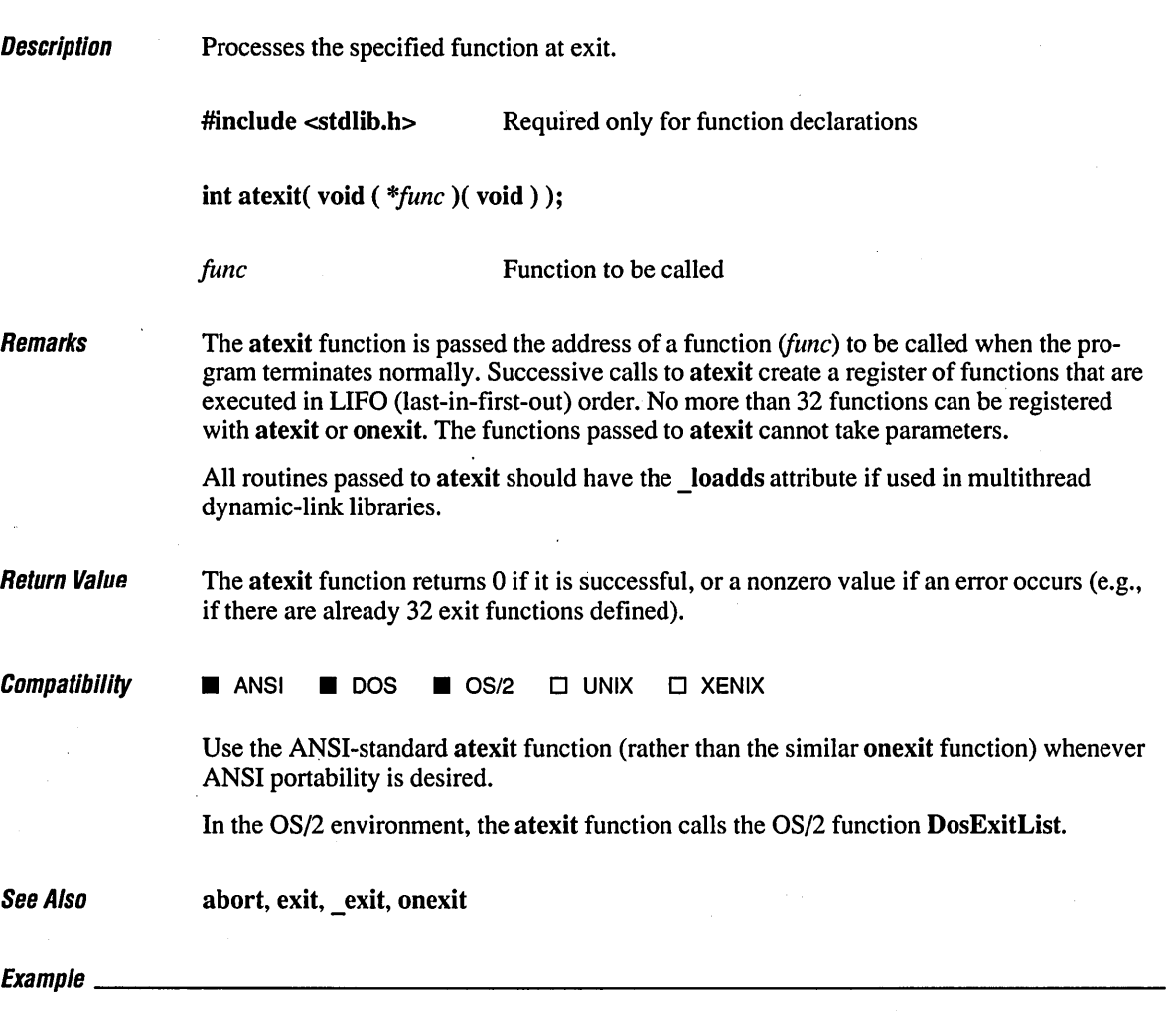

/\* ATEXIT.C: This program pushes four functions onto the stack of functions \* to be executed when atexit is called. When the program exits, these \* programs are executed on a "last in, first out" basis.  $\star$ /

#include <stdlib.h> #include <stdio.h>

```
void fnl( void ), fn2( void ), fn3( void ), fn4( void ); 
void main() 
\left(atexit( fnl ); 
   atexit( fn2 ); 
   atexit( fn3 ); 
   atexit( fn4 ); 
   printf( "This is executed first.\n" ); 
\mathbf{I}void fn1()( 
   printf(. "next.\n" ); 
\mathbf{I}void fn2() 
( 
   printf( "executed " );
\mathbf{I}void fn3() 
\left(printf( "is " );
\mathbf{V}void fn4() 
\left(printf( "This" ); 
\mathbf{I}
```
### **Output**

This is executed first. This is executed next.

**Description** Convert strings to double (atof), long double  $($  atold) integer (atoi), or long (atol).

> $\#$ include  $\leq$ math.h $>$ #include <stdlib.h> atof, atold atof, atold, atoi, atol

double atof( const char *\*string);* 

long double \_atold( const char *\*string);* 

int atoi( const char *\*string);* 

long atol( const char \*string );

*string* String to be converted

Remarks

These functions convert a character string to a double-precision floating-point value (atot), an integer value (atoi), a long integer value (atol), or a long double value (\_atold). The input string is a sequence of characters that can be interpreted as a numerical value of the specified type.

The string size that can be handled by the atof or atold function is limited to 100 characters.

The function stops reading the input string at the first character that it cannot recognize as part of a number. This character may be the null character ( $\sqrt{0}$ ) terminating the string.

The atof and atold functions expect *string* to have the following form:

*[whitespace]* [(sign)] [IKOdigitsD *[.digitsD* [(d I Die I *E}[sign]digitsD* "--

A *whitespace* consists of space and/or tab characters, which are ignored; *sign* is either plus (+) or minus (-); and *digits* are one or more decimal digits. If no digits appear before the decimal point, at least one must appear after the decimal point. The decimal digits may be followed by an exponent, which consists of an introductory letter  $(d, D, e, or E)$  and an optionally signed decimal integer.

The atoi and atol functions do not recognize decimal points or exponents. The *string* argument for these functions has the fonn

*[whites pace] [sign]digits* 

where *whitespace, sign,* and *digits* are exactly as described above for atof.

**Return Value** Each function returns the **double, long double, int, or long** value produced by interpreting the input characters as a number. The return value is 0 (for atoi), OL (for atol), and 0.0 (for atof and \_atold) if the input cannot be converted to a value of that type. The return value is undefined in case of overflow. Compatibility atof, atoi, atol  $\blacksquare$  **ANSI**  $\blacksquare$  **DOS**  $\blacksquare$  **OS/2**  $\blacksquare$  **UNIX**  $\blacksquare$  **XENIX** \_atold  $\square$  ANSI  $\square$  DOS  $\square$  OS/2  $\square$  UNIX  $\square$  XENIX See Also ecvt, fcvt, gcvt  $E_1$  and  $E_2$  and  $E_3$  and  $E_4$  and  $E_5$  and  $E_6$  and  $E_7$  and  $E_8$  and  $E_7$  and  $E_8$  and  $E_9$  and  $E_9$  and  $E_9$  and  $E_9$  and  $E_9$  and  $E_9$  and  $E_9$  and  $E_9$  and  $E_9$  and  $E_9$  and  $E_9$  and  $E_9$  and *1\** ATOF.C: This program shows how numbers stored as strings can be \* converted to numeric values using the atof, atoi, and atol functions. *\*1*  #include <stdlib.h> #include <stdio.h> void main() ( char \*s; double x; int i; long 1; s =" -2309:12E-15"; *1\** Test of atof *\*1*   $x = atof(s)$ ; printf( "atof test: ASCII string: %s\tfloat: %e\n", s, x ); s = "7.8912654773d210"; *1\** Test of atof *\*1*  $x = atof(s)$ ; %e\n", s, x ); printf( "atof test: ASCII string: %s\tfloat: s =" -9885 pigs"; *1\** Test of ato; *\*1*   $i = atoi(s)$ : printf( "atoi test: ASCII string: %s\t\tinteger: %d\n", s, i ); s = "98854 dollars"; *1\** Test of atol *\*1*   $1 = \text{atol}(s)$ ; printf( "atol test: ASCII string: %s\t\tlong: %ld\n", s, l);  $\mathbf{I}$ 

## **Output**

ï

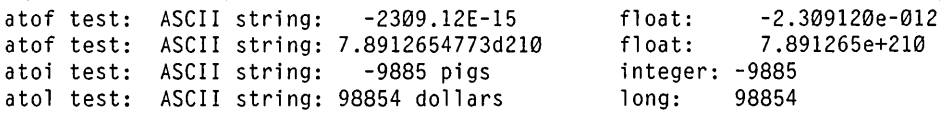

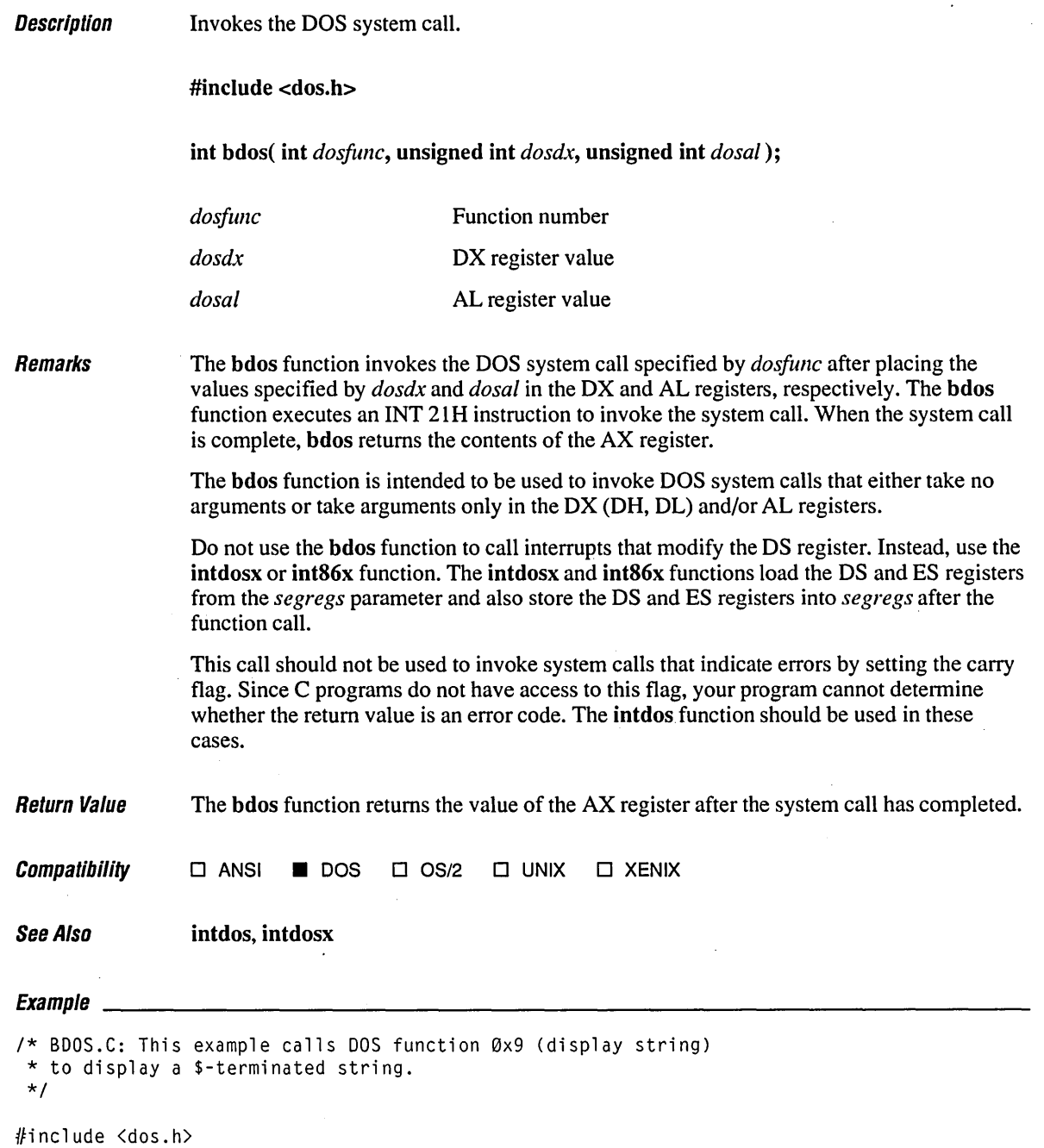

 $\bar{\lambda}$ 

## **bdos**

```
1* Function 0x09 assumes that OS will contain segment of the string. 
* This will be true for all memory models if the string is declared near. 
*1 
char _near str[] = "Hello world!\r\n$";
void main() 
\left(1* Offset of string must be in OX, segment in OS. AL is not needed, 
   * so 0 is used. 
    *1 
   bdos( 0x09, (int)str, 0 ); 
\mathbf{I}
```
### **Output**

Hello world!

Description Begins thread in OS/2 process.

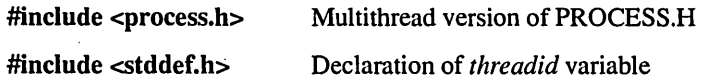

int far beginthread( void( far *\*start address*)( void far \*), void far \*stack bottom, unsigned *stack* size, void far \*arglist);

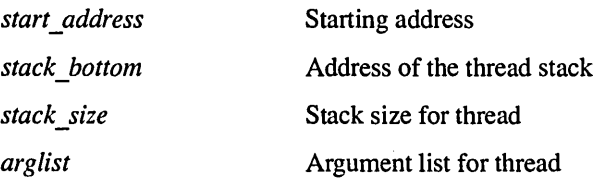

Remarks

The **beginthread** function creates a thread that begins execution of a far routine at *start\_address.* When the thread returns from that far routine, it is terminated automatically. The user can also terminate the thread by calling endthread.

The address of the thread stack is given by *stack\_bottom.* If *stack\_bottom* is set to NULL, the run-time library code will allocate and deallocate the thread stack as needed. Since the \_beginthread function can determine the current status of all thread IDs, it can free the old stack and allocate a new stack whenever a thread is reused.

If it is not NULL, the *stack bottom* argument must specify a word address, and the stack must be at least as long as specified by the *stack \_size* argument. Usually this memory is either a global array or memory returned by malloc or fmalloc.

The *stack* size argument must be even and nonzero.

If you are writing multithread programs that make C run-time calls from child threads, be sure to allocate a sufficiently large stack. For example, the C function printf requires more than 500 bytes of stack space. To be safe, allocate at least 2,048 bytes for a thread's stack. (If your child thread makes no run-time calls, stack space is generally not a problem.)

As a general rule, you should have 2K of stack space free when calling any API (Applications Program Interface) routine (e.g., OS/2 system calls).

The *arglist* is a parameter, the size of a far pointer, to be passed to the newly created thread. Typically it is the address of a data item, such as a character string, to be passed to the new thread. The *arglist* may be NULL if not needed, but begin thread should be provided with some value to pass to the child thread.

void CheckKey( void \*dummy );

All threads will be terminated if any thread calls abort, exit, exit, or DosExit. A good practice in multithread programming is to make the first thread the main thread and wait until other threads have terminated before exiting the program.

The OS/2 function DosCreateThread should not be called directly to create threads. The begin thread function performs initialization procedures required to call other C run-time library functions safely.

**Return Value** The function returns the thread identification number of the new thread, if successful. A return value of -1 indicates an error, and errno is set to one of the following values:

```
Value 
                 EAGAIN 
                 EINVAL 
                                          Meaning 
                                          Too many threads 
                                          Invalid argument, "bad stack" 
Compatibility \Box ANSI \Box DOS \blacksquare OS/2 \Box UNIX \Box XENIX
See Also Research endthread
Evomnlo
1* BEGTHRD.C illustrates multiple threads using functions: 
        the separathread the send of the senathread sense that the sense of the sense of the sense of the sense of the 
 * 
 * Also the global variable:<br>* threadid
 * _threadid 
 * 
* This program requires the multithread library. For example, compile 
 * with the following command line:<br>* CL /MT THREADS C
        * CL IMT THREADS.C 
 *1 
#define INCL_NOCOMMON 
#define INCL_NOPM 
#define INCL_DOSPROCESS 
#define INCL_VIO 
#include <os2.h> 
                        #include <process.h) 1* _beginthread, _endthread *1 
#include <stddef.h> 1* _threadid *1 
#include <stdlib.h> 
#include <conio.h> 
void Bounce( int c ); 1* Prototypes *1
```

```
/* GetRandom returns a random integer between min and max. */ 
\#define GetRandom( min, max ) ((rand() % (int)(((max) + 1) - (min))) + (min))
#define STACK_SIZE 4096 
BOOL repeat = TRUE; \frac{1}{2} /* Global repeat flag and video variable */
VIOMODEINFO vmi = { sizeof( VIOMODEINFO ) };
void main() 
( 
    PCHAR stack;<br>CHAR ch = '
             ch = 'A';/* Get display screen's text row and column information. */ 
    VioGetMode( &vmi, 0 ); 
    /* Launch CheckKey thread to check for terminating keystroke. */ 
    _beginthread( CheckKey, NULL, STACK_SIZE, NULL ); 
    /* Loop until CheckKey terminates program. */ 
    while( repeat )
    \left\{ \right./* On first loops, launch character threads. */ 
         _beginthread( Bounce, NULL, STACK_SIZE, (void *)ch++ ); 
         /* Wait one second between loops. */ 
         DosSleep( 1000L ); 
    \mathbf{I}\cdot/* CheckKey - Thread to wait for a keystroke, then clear repeat flag. */ 
void CheckKey( void *dummy ) 
( 
    getch() ; 
    repeat = \emptyset; /* _endthread implied */
\mathcal{F}/* Bounce - Thread to create and control a colored letter that moves 
 * around on the screen. 
 * 
 * Params: ch - the letter to be moved 
 */ 
void Bounce( int ch 
( 
    /* Generate letter and color attribute from thread argument. */<br>char blankcell[2] = { 0x20, 0x07 };
                blankcell[2] = { 0 \times 20, 0 \times 07 };
    char blockcell[2] = \{ ch, (ch 2 16) + 1 \};int xold, xcur, yold, ycur;<br>BOOL       first = TRUE;
                first = TRUE;
```
## **beginthread** 106

 $\bigg\}$ 

```
1* Seed random number generator and get initial location. *1 
srand(* threadid ):
xcur = GetRandom(0,vmicol - 1);ycur = GetRandom(0, vmi(row - 1));while( repeat )
( 
    1* Pause between loops. *1 
    DosSleep( 100L ); 
    1* Blank out our old position on the screen, and draw new letter. *1 
    if( first) 
        first = FALSE:else 
        VioWrtCellStr( blankcell, 2, yold, xold, Ø );
    VioWrtCellStr( blockcell, 2, ycur, xcur, 0 ); 
    1* Increment the coordinate for next placement of the block. *1 
    xold = xcur;yold = ycur;
    xcur == GetRandom(-1, 1);ycur += GetRandom(-1, 1);
    1* Correct placement (and beep) if about to go off the screen. *1 
    if(xcur < \emptyset)
        xcur = 1;
    else if(xcur = wmi.co)
        xcur = vmi.col - 2;else if( ycur \langle \emptyset \rangleyear = 1;else if( ycur == vmi.row )
        year = vmi(row - 2;1* If not at screen border, continue, otherwise beep. *1 
    else 
        continue; 
    DosBeep( (ch - 'A') * 100, 175 );
\mathcal{L}1* _endthread given (but not really needed) to terminate. *1 
_endth read ( ) ;
```
**Description** Compute the Bessel function.

 $\#$ include  $\leq$ math.h $>$ 

double jO( double *x* );

double jl( double *x* );

double jn( int *n,* double *x* );

double  $y0($  double  $x$ );

double yl( double *x* );

double yn( int  $n$ , double x);

 $\log$  double  $\int$ j $\theta$ l( long double *x* );

long double  $\int$  jnl( int *n*, long double *x* );

long double  $jll$  long double x);

long double  $y0l$  long double  $x$  );

long double y1l( long double  $x$  );

long double ynl( int  $n$ , long double  $x$  );

*x n*  Floating-point value Integer order

Remarks

The j0, j1, and jn routines return Bessel functions of the first kind—orders 0, 1, and *n*, respectively.

The y<sub>0</sub>, y<sub>1</sub>, and yn routines return Bessel functions of the second kind—orders 0, 1, and *n*, respectively. The argument *x* must be positive.

The long double versions of these functions are the 80-bit counterparts and use the 80-bit, 10-byte coprocessor form of arguments and return values. See the reference page on the long double functions for more details on this data type.

The Bessel functions are explained more fully in most mathematics reference books, such as the *Handbook of Mathematical Functions* (Abramowitz and Stegun; Washington: U.S. Government Printing Office, 1964). These functions are commonly used in the mathematics of electromagnetic wave theory.

## **Bessel Functions** *108*

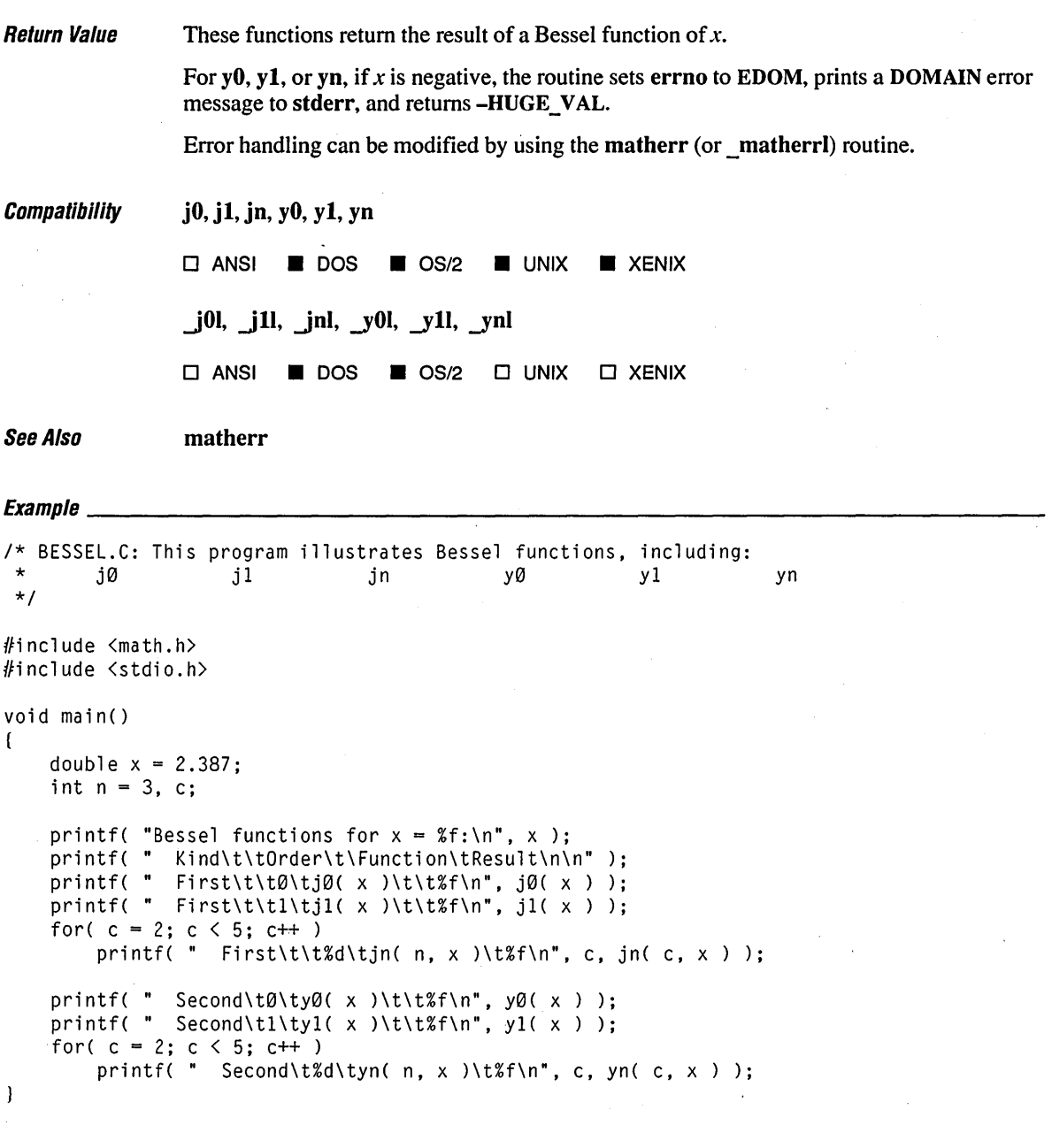

## **Output**

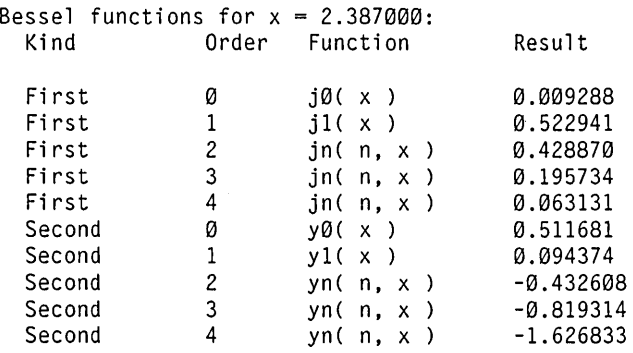

# **\_bfreeseg 110**

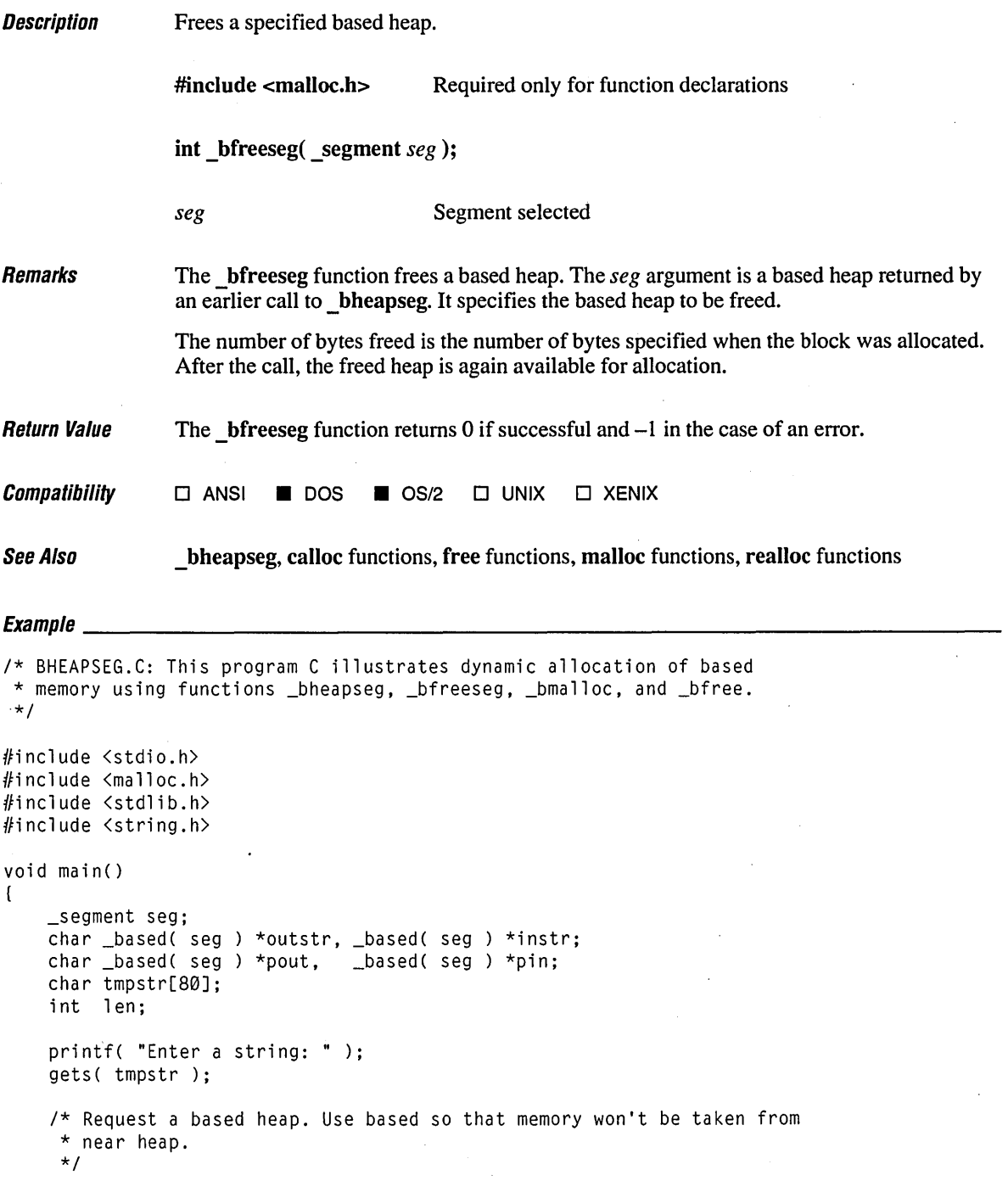

```
if( (\text{seg} = \text{hheapse}( 1000 ) ) = \blacksquare \blacksquare NULLSEG )
    exit(1):
1* Allocate based memory for two strings. *1 
len = strlen( tmpstr ); 
if( ((instr = _bmalloc( seg, len + 1 )) == _bNULLOFF) ||
    ((outstr = _bma1loc( seg, len + 1)) == _NULLOFF) )exit(1);
1* Copy a lowercased string to dynamic memory. The based memory is 
 * far when addressed as a whole. 
*1 
_fstrlwr( _fstrcpy( (char _far *)instr, (char _far *)tmpstr ) ); 
1* Copy input string to output string in reversed order. When reading 
* and writing individual characters from a based heap, the compiler will 
 * try to process them as near, thus speeding up the processing. 
*1 
for( pin = instr + len - 1, pout = outstr;pout \langle outstr + len; pin--, pout++ )
    *pout = *pin;*pout = '\0;
1* Display strings. Again strings as a whole are far. *1 
printf( "Input: %Fs\n", (char _far *)instr ); 
printf( "Output: %Fs\n", (char _far *)outstr ); 
1* Free blocks and release based heap. *1 
_bfree( seg, instr ); 
_bfree( seg, outstr ); 
_bfreeseg( seg );
```
### **Output**

 $\mathbf{1}$ 

Enter a string: Was I god Input: was i god Output: dog i saw

# **\_bheapseg** <sup>112</sup>

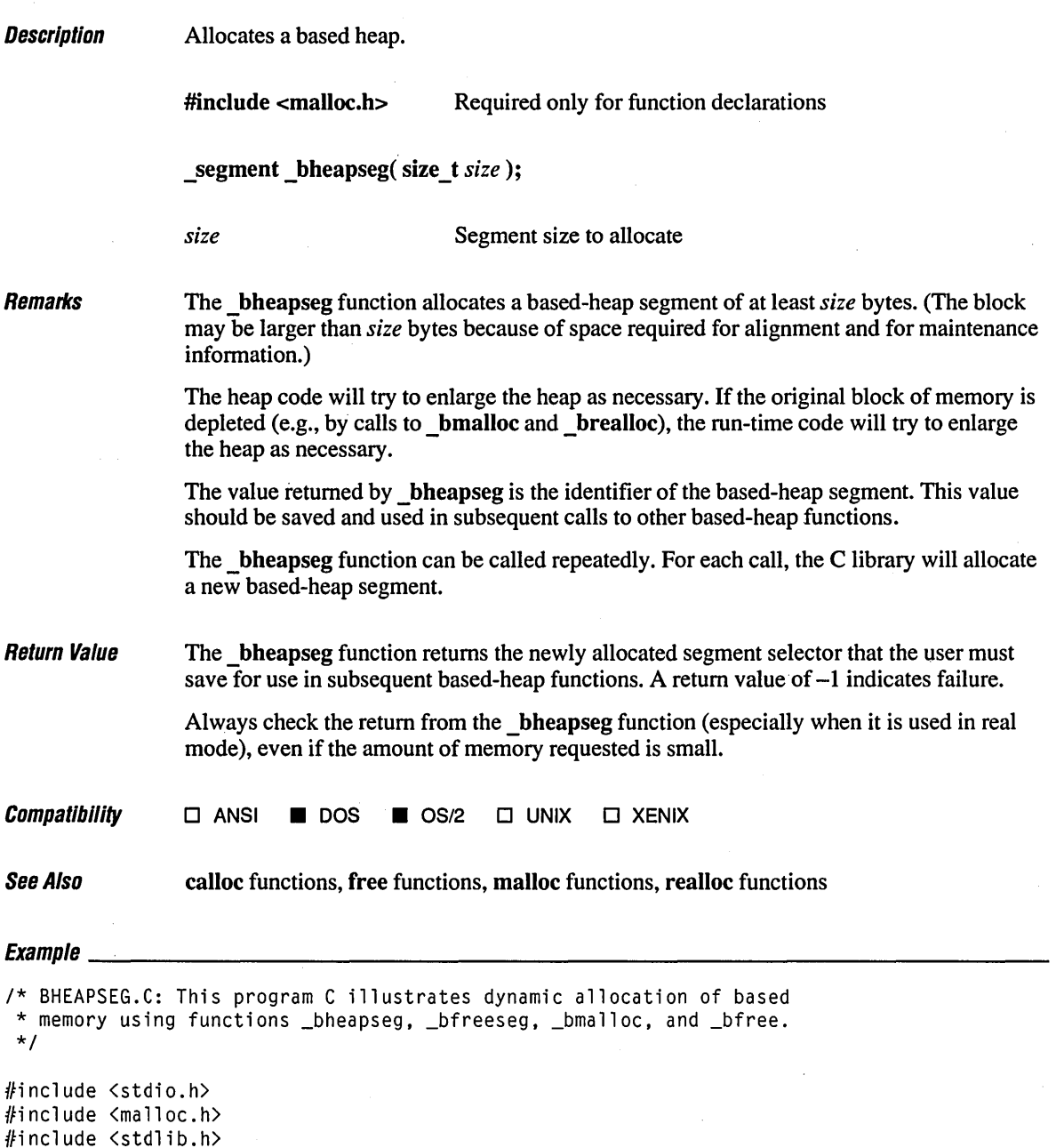

#include <stdlib.h> #include <string.h>  $\sim$ 

 $\sim$   $\sim$ 

```
void main() 
    _segment seg; 
    char _based( seg ) *outstr, _based( seg ) *instr;
    char _based( seg 
*pout, _based( seg 
*pin; 
    char tmpstr[80]; 
    int len; 
    printf( "Enter a string: " ); 
    gets( tmpstr ); 
    1* Request a based heap. Use based so that memory won't be taken from 
    * near heap. 
    *1 
    if( \text{seg} = \text{hheapse}(1000)) == \text{mULLSEG}exit( 1 ); 
    1* Allocate based memory for two strings. *1 
    len = strlen( tmpstr ); 
    if( ((instr = _bmalloc( seg, len + 1 )) == _bNULLOFF) ||
        ((outstr = _bma1loc( seg, len + 1)) == _sNULLOFF) )exit( 1 ); 
    1* Copy a lowercased string to dynamic memory. The based memory is 
     * far when addressed as a whole. 
     *1 
    _fstrlwr( _fstrcpy( (char _far *)instr, (char _far *)tmpstr ) ); 
    1* Copy input string to output string in reversed order. When reading 
     * and writing individual characters from a based heap, the compiler will
     * try to process them as near, thus speeding up the processing. 
     *1 
    for( pin = instr + len - 1, pout = outstr;
                pout \langle outstr + len; pin --, pout ++ )
        *pout = *pin:*pout = '\sqrt{\theta};
    1* Display strings. Again, strings as a whole are far. *1 
    printf( "Input: %Fs\n", (char _far *)instr ); 
    printf( "Output: %Fs\n", (char _far *)outstr ); 
    1* Free blocks and release based heap. *1 
    _bfree( seg, instr ); 
    _bfree( seg, outstr ); 
    _bfreeseg( seg );
```
(

 $\mathcal{E}$ 

### **Output**

Enter a string: Was I god Input: was i god Output: dog i saw

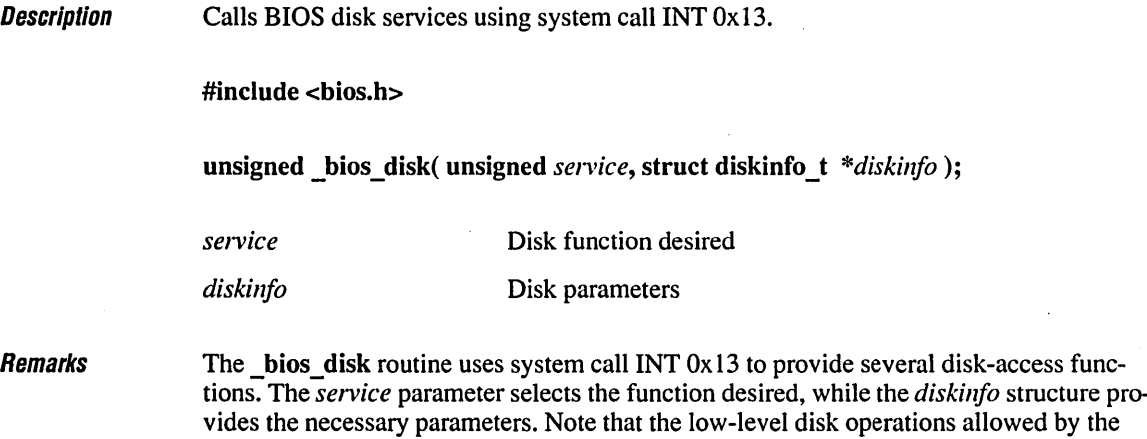

The *diskinfo* structure provides the following parameters:

the disk.

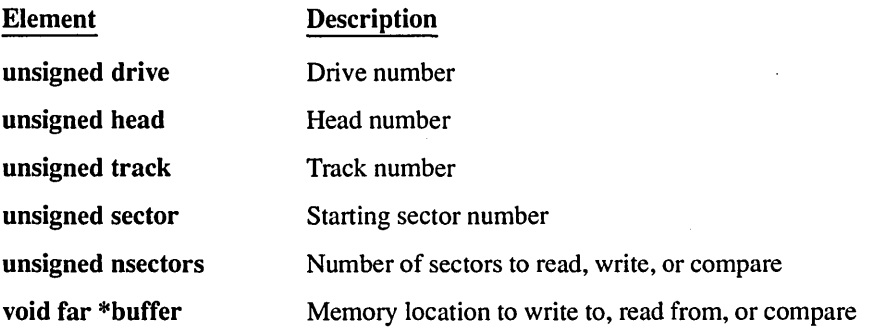

\_bios\_disk routine are very dangerous to use because they allow direct manipulation of

The *service* argument can be set to one of the following manifest constants:

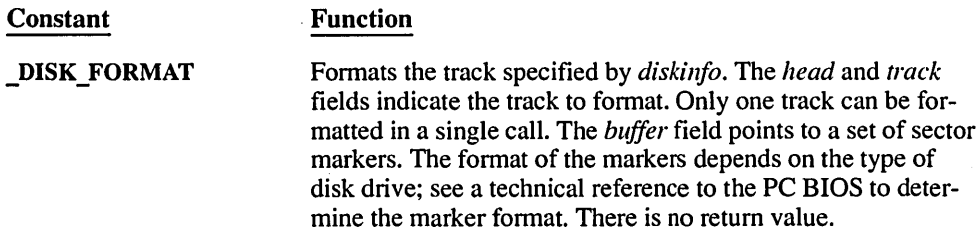

DISK\_READ

Reads one or more disk sectors into memory. This service uses all fields of the structure pointed to by *diskinfo*, as defined earlier in this section. If no error occurs, the function returns 0 in the high-order byte and the number of sectors read in the low-order byte. If there is an error, the high-order byte will contain a set of status flags. If there is an error, the highorder byte will contain a set of status flags, as defined under **\_DISK\_READ.** Status is returned in the 8 high-order bits of the return value, as listed below:

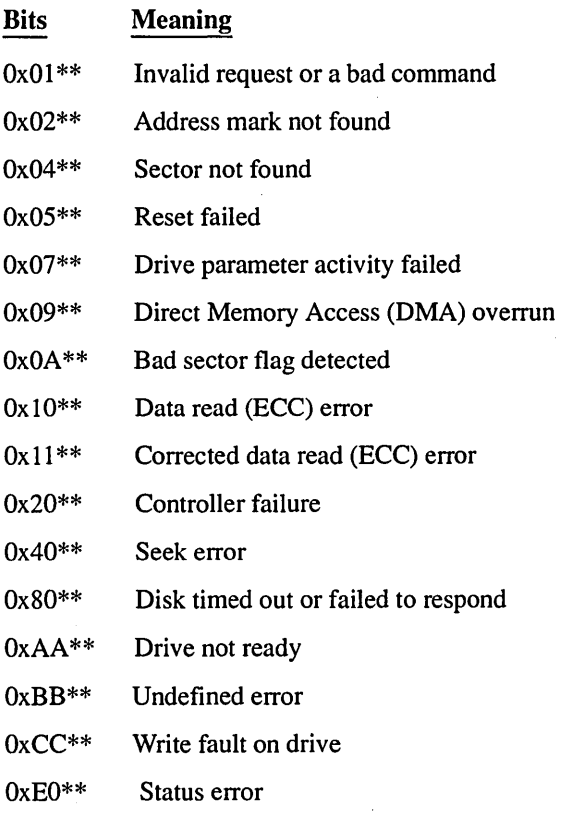

**DISK RESET** 

**DISK\_STATUS** 

Forces the disk controller to do a hard reset, preparing for floppy-disk I/O. This is useful after an error occurs in another operation, such as a read. If this service is specified, the *diskinfa* argument is ignored.

Obtains the status of the last disk operation. If this service is specified, the *diskinfa* argument is ignored.

Checks the disk to be sure the specified sectors exist and can **DISK VERIFY** be read. It also runs a CRC (cyclic redundancy check) test. This service uses all fields (except *buffer)* of the structure pointed to by *diskin/o,* as defined earlier in this section. If no error occurs, the function returns 0 in the high-order byte and the number of sectors compared in the low-order byte. If there is an error, the high-order byte will contain a set of status flags, as defined under DISK READ (above). **DISK WRITE** Writes data from memory to one or more disk sectors. This service uses all fields of the structure pointed to by *diskin/o,*  as defined earlier in this section. If no error occurs, the function returns 0 in the high-order byte and the number of sectors written in the low-order byte. If there is an error, the highorder byte will contain a set of status flags, as defined under DISK READ (above).

**Return Value** The bios disk function returns the value in the AX register after the BIOS interrupt.

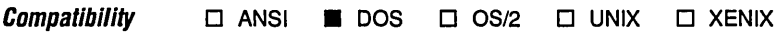

 $\begin{array}{l} \textit{Ex}_{\textit{sum}}(a) \end{array}$ 

```
1* BDISK.C: This program first attempts to verify a disk by using an 
 * invalid disk head number. After printing the return value error code, 
 * the program verifies the disk by using a valid disk head code. 
 *1 
#include <conio.h> 
#include <stdio.h> 
#include ios.h>void main() 
( 
   unsigned status = \varnothing;
   struct diskinfo_t disk_info; 
   disk_info.drive 
   disk_info.head 
   disk_info. track 
   disk_info.sector 
   disk_info.nsectors 
=8; 
                       = 0; 
                       = 10:
                       = 1;
                       = 2;
                                1* Invalid head number *1
```
## bios disk

```
printf( "Insert disk in drive A: and press any key\n" ); 
getch(); 
status = _bios_disk( _DISK_VERIFY, &disk_info ); 
printf( "Return value: 0x%.4x\n", status ); 
if( status & 0xff00 ) /* Error if high byte is 0 \frac{x}{10}printf( "Seek error\n" ); 
else 
   printf( "No seek error\n" ); 
printf( "Press any key\n" ); 
getch(); 
disk_info.head = \emptyset; /* Valid head number */
status = _bios_disk( _DISK_VERIFY, &disk_info ); 
printf( "Return value: Øx%.4x\n", status );<br>if( status & ØxffØØ ) /* Error if high
                            /* Error if high byte is 0 */
   printf( "Seek error\n" ); 
else 
   printf( "No seek error\n" );
```
#### **Output**

 $\mathcal{E}$ 

Insert disk in drive A: and press any key Return value: 0x0400 Seek error Press any key Return value: 0x0008 No seek error

**Description** Calls BIOS equipment-list service, using system call INT 0x11.

#include <bios.h>

unsigned bios equiplist( void );

Remarks The bios equiplist routine uses system call INT  $0x11$  to determine what hardware and peripherals are currently installed on the machine.

Return Value The function returns a set of bits indicating what is installed, as defined below:

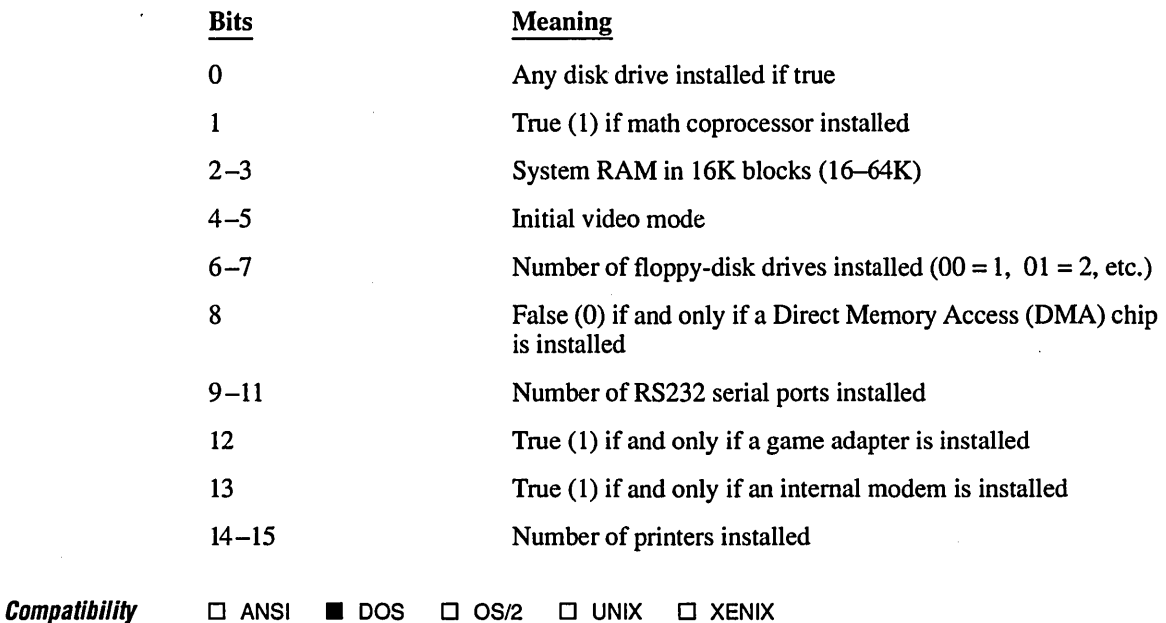

 $Example \begin{equation} \end{equation}$ 

*1\** BEQUIPLI.C: This program checks for the presence of diskettes. *\*1* 

#include <bios.h) #include <stdio.h)

## bios\_equiplist

```
void main() 
( 
   unsigned equipment; 
   equipment = \_bias\_equiplist();
   printf( "Equipment bits: 0x%.4x\n", equipment ); 
   if( equipment & 0x1000 ) 1* Check for game adapter bit *1 
      print f( "Game adapter installed\n" );
   else 
      printf( "No game adapter installed\n" ); 
\mathbf{I}
```
### **Output**

Equipment bits: 0x4061 No game adapter installed **Description** Calls BIOS keyboard services, using iNT Ox 16.

#include <bios.h>

unsigned \_bios\_keybrd( unsigned *service);* 

*service* **Keyboard function desired** 

Remarks The \_bios\_keybrd routine uses system call INT Ox16 to access the keyboard services. The *service* argument can be any of the following manifest constants:

Constant

\_KEYBRD\_READ, NKEYBRD READ

### \_KEYBRD\_READY, \_NKEYBRD \_READY

### Meaning

Reads the next character from the keyboard. If no character has been typed, the call will wait for one. If the low-order byte of the return value is nonzero, the call contains the ASCII value of the character typed. The high-order byte contains the keyboard scan code for the character. The NKEYBRD READ constant is used with enhanced keyboards to obtain the scan codes for function keys FII and Fl2 and the cursor control keys.

Checks whether a keystroke is waiting to be read and, if so, reads it. The return value is 0 if no keystroke is waiting, or it is the character waiting to be read, in the same format as the **KEYBRD** READ or NKEYBRD READY return. This service does not remove the waiting character from the input buffer, as does the \_KEYBRD\_READor\_NKEYBRD\_READ service. The NKEYBRD READY constant is used with enhanced keyboards to obtain the scan codes for function keys FII and Fl2 and the cursor control keys.

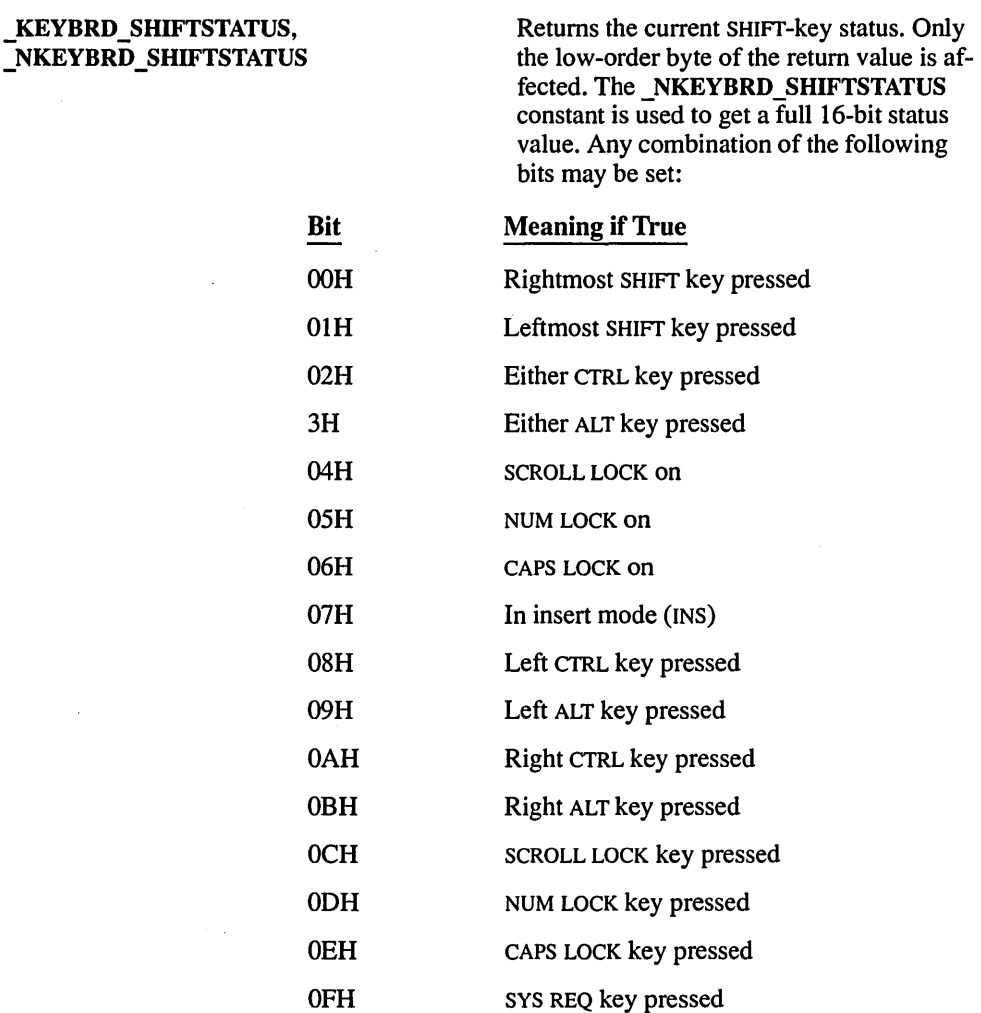

Return Value

With the ...READ and ...SHIFTSTATUS arguments, the **bios** keybrd function returns the contents of the AX register after the BIOS call.

With the  $\ldots$ **READY** argument, bios keybrd returns 0 if there is no key. If there is a key, \_bios\_keybrd returns the key waiting to be read (Le. the same value as \_KEYBRD\_READ).

With the ...READ and the ...READY arguments, the \_bios\_keybrd function returns -1 if CTRL+BREAK has been pressed and is the next keystroke to be read.

**Compatibility o ANSI • DOS 0** OS/2 **0 UNIX 0 XENIX** 

### **Exampw \_\_\_\_\_\_\_\_\_\_\_\_\_\_\_\_\_\_\_\_\_\_\_\_\_\_\_\_\_\_\_\_\_\_\_\_\_\_\_\_\_\_\_\_\_\_\_\_\_\_\_\_\_\_\_\_\_\_\_\_\_\_\_\_\_\_ \_\_**

```
/* BKEYBRD.C: This program prints a message on the screen until the 
* right SHIFT key is pressed. 
*/ 
#include <bios.h> 
#include <stdio.h> 
void main() 
{ 
   while( !(_bios_keybrd( _KEYBRD_SHIFTSTATUS ) & 0001) ) 
      printf( "Use the right SHIFT key to stop this message\n" ); 
   printf( "Right SHIFT key pressed\n" ); 
\mathbf{I}
```
### **Output**

Use the right SHIFT key to stop this message Use the right SHIFT key to stop this message Use the right SHIFT key to stop this message Use the right SHIFT key to stop this message Right SHIFT key pressed

# bios\_memsize

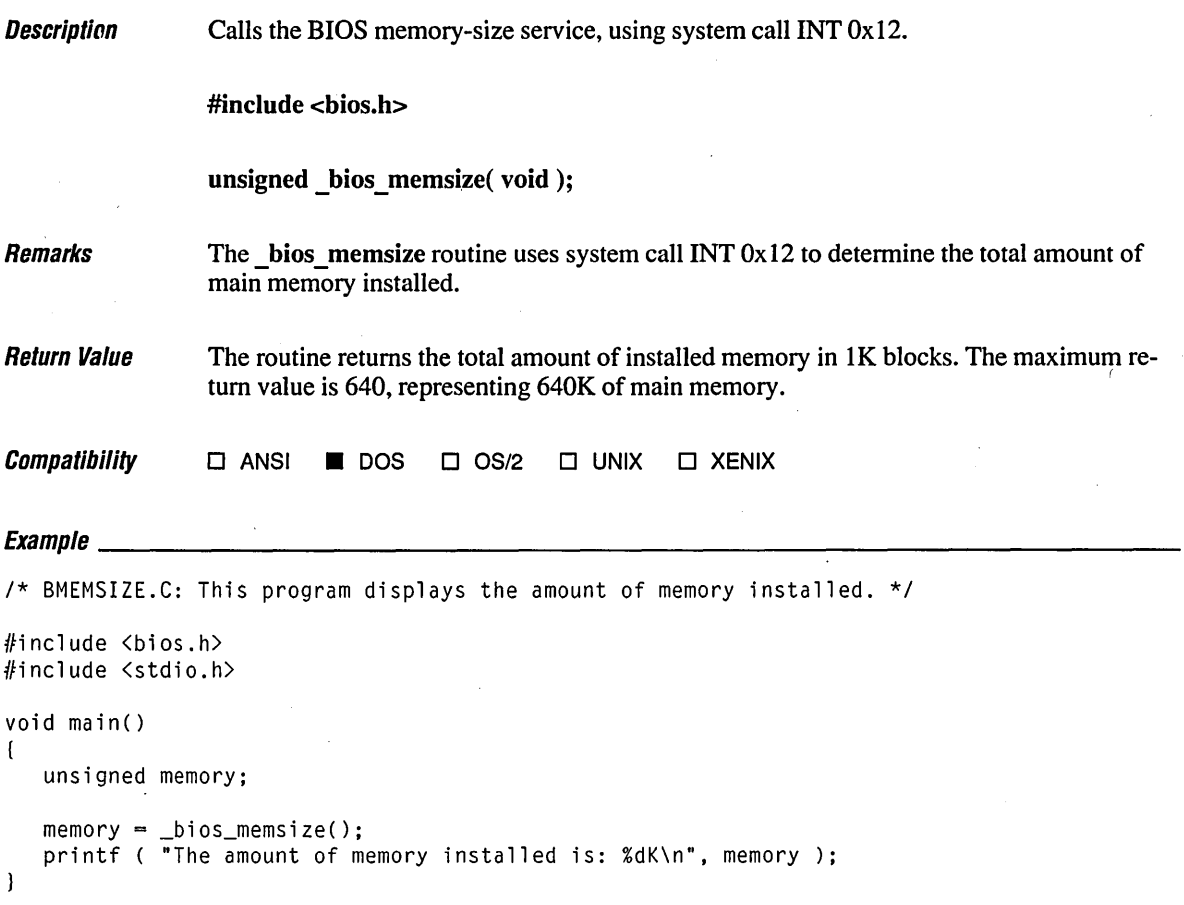

### **Output**

The amount of memory installed is: 639K

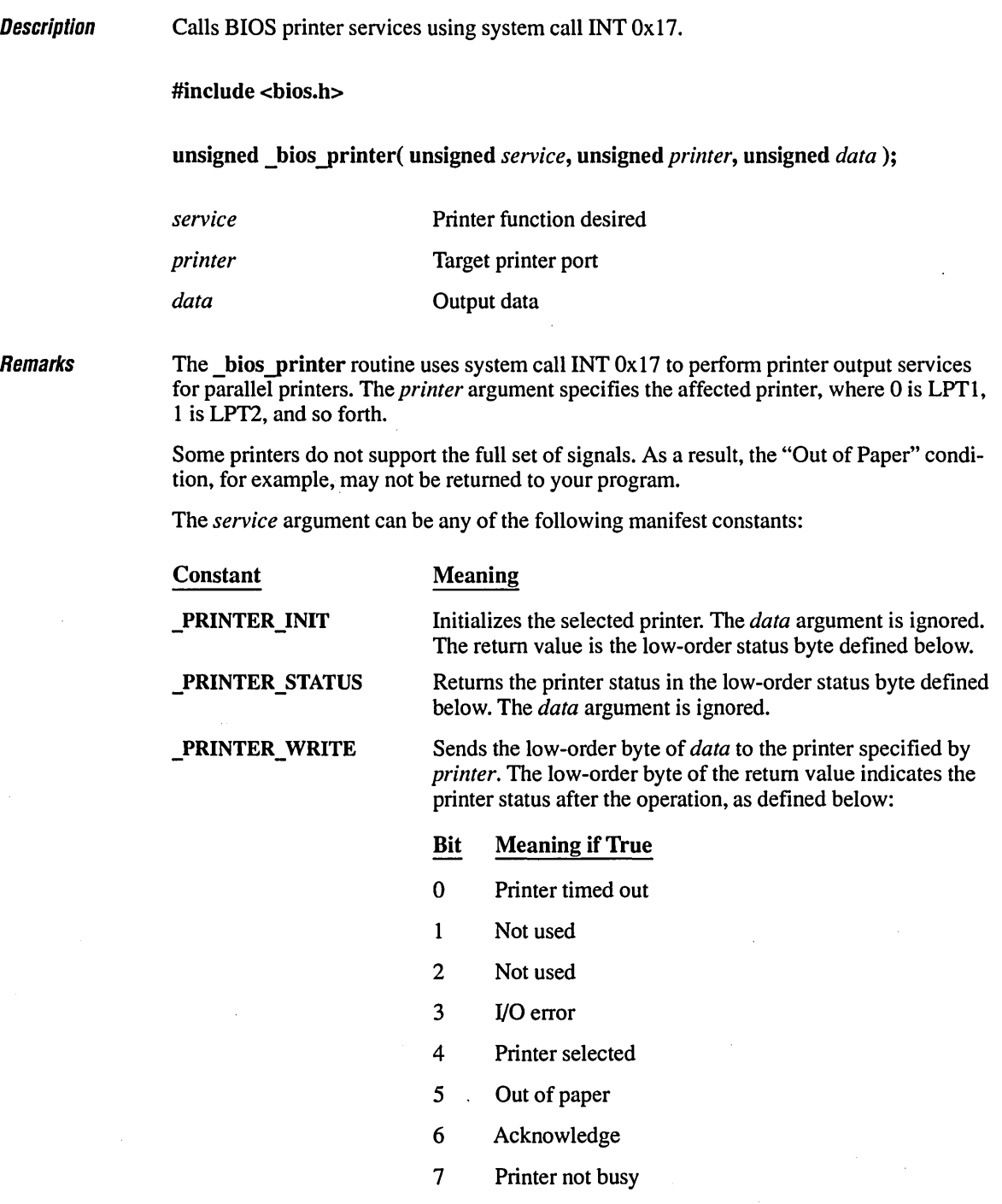

## bios\_printer

**Return Value** The bios printer function returns the value in the AX register after the BIOS interrupt.

**Compatibility**  $\Box$  ANSI **II** DOS  $\Box$  OS/2  $\Box$  UNIX  $\Box$  XENIX

 $E_{Y}$ amp $\alpha$ 

```
/* BPRINTER.C: This program checks the status of the printer attached to 
 * LPTI when it is off line, then initializes the printer. 
*/ 
#include <bios.h) 
#include <conio.h) 
#include <stdio.h) 
#define LPTI 0 
void main() 
{ 
   unsigned status; 
   printf ( "Place printer off line and press any key\n" ); 
   getch() ; 
   status = _bios_printer( _PRINTER_STATUS, LPTl, 0 ); 
   printf( "Status with printer off line: 0x%.4x\n\n", status ); 
   printf( "Put the printer on line and then\n" ); 
   printf( "Press any key to initialize printer\n" ); 
   getch() ; 
   status = _bios_printer( _PRINTER_INIT, LPTl, 0 ); 
   printf( "Status after printer initialized: 0x%.4x\n", status ); 
\mathbf{I}
```
**Output** 

Place printer off line and press any key Status with printer off line: 0x0018

Put the printer on line and then Press any key to initialize printer Status after printer initialized: 0x0090 **Description** Calls BIOS communications services, using system call INT Ox 14.

#include <bios.h>

unsigned bios serialcom( unsigned *service*, unsigned *serial port*, unsigned *data*);

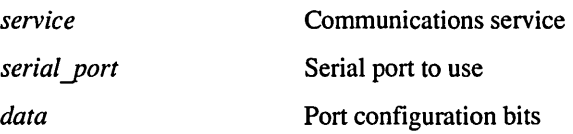

**Remarks** 

The bios serialcom routine uses system call INT  $0x14$  to provide serial communications services. The *serial port* argument is set to 0 for COM1, to 1 for COM2, and so on.

The bios serialcom routine may not be able to establish reliable communications at baud rates in excess of 1,200 baud ( $COM1200$ ) due to the overhead associated with servicing computer interrupts. Faster data communication rates are possible with more direct programming of serial-port controllers. See C *Programmer's Guide to Serial Communications*  for more details on serial-communications programming in C.

The *service* argument can be set to one of the following manifest constants:

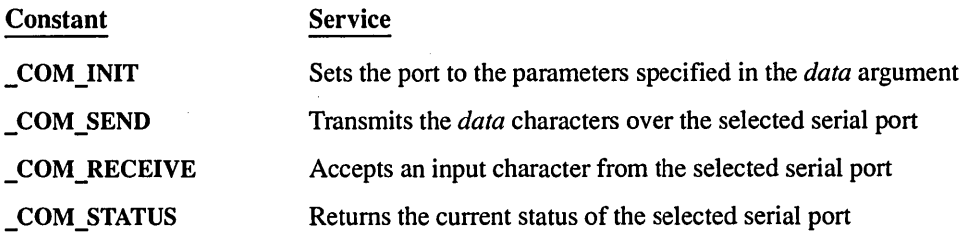

The *data* argument is ignored if *service* is set to \_COM\_RECEIVE or \_COM\_STATUS. The *data* argument for \_COM\_INIT is created by combining (with the OR operator) one or more of the following constants:

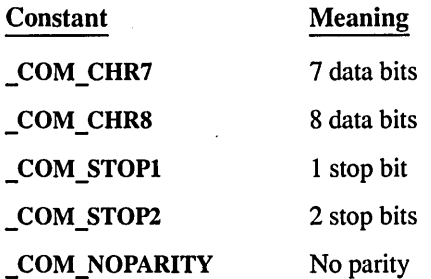

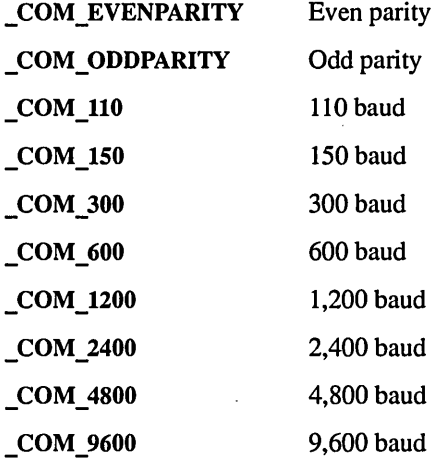

The default value of *data* is 1 stop bit, no parity, and 110 baud.

Return Value

The function returns a 16-bit integer whose high-order byte contains status bits. The meaning of the low-order byte varies, depending on the *service* value. The high-order bits have the following meanings:

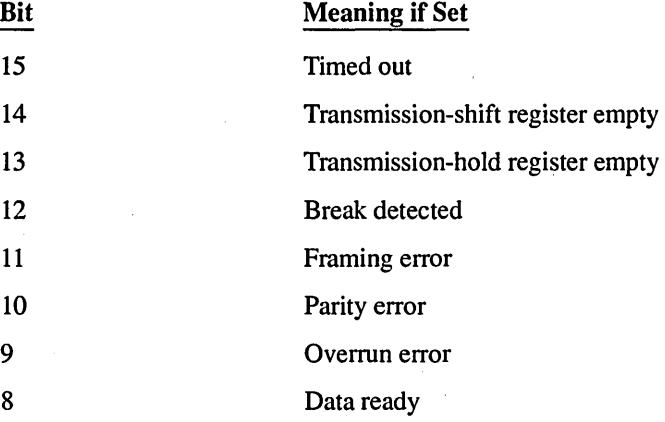

When *service* is \_COM\_SEND, bit 15 will be set if *data* could not be sent.

When *service* is \_COM\_RECEIVE, the byte read will be returned in the low-order bits if the call is successful. If an error occurs, any of the bits 9, 10, 11, or 15 will be set.

When *service* is \_COM\_INIT or \_COM\_STATUS, the low-order bits are defined as follows:

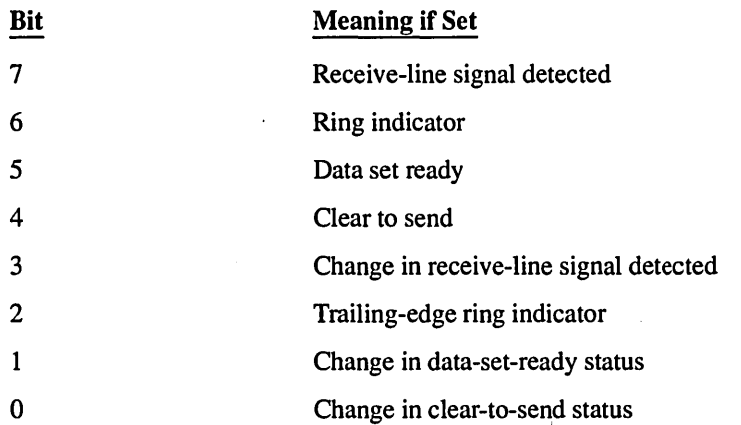

Note that this function works only with IBM personal computers and true compatibles.

**Compatibility**  $\Box$  ANSI **iii** DOS  $\Box$  OS/2  $\Box$  UNIX  $\Box$  XENIX

## $E_{trans}$  , and  $E_{\rm{eff}}$

```
1* BSERIALC.C: This program checks the status of serial port COM!. *1 
#include (bios.h> 
#include (stdio.h> 
void main() 
( 
   unsigned coml_status;
   com!_status = _bios_serialcom( _COM_STATUS, 0, 0 ); 
   printf ( "COMl status: 0x%.4x\n", coml_status );
\mathbf{I}
```
### **Output**

COM! status: 0x6000

#include (stdio.h)

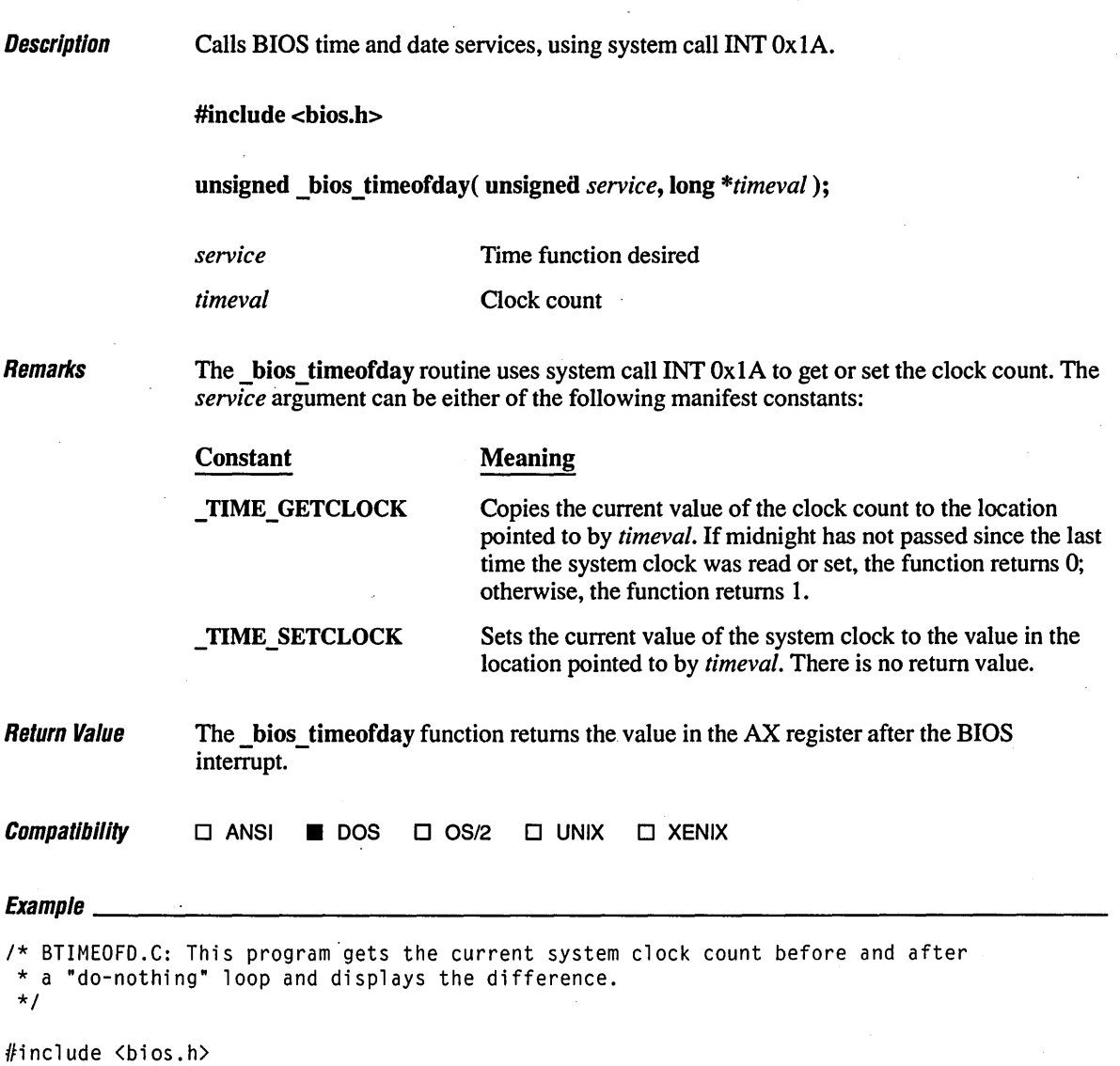

```
void main()( 
   long i, begin_tick, end_tick; 
   _bios_timeofday( _TIME_GETCLOCK, &begin_tick ); 
   printf( "Beginning tick count: %lu\n", begin_tick ); 
   for( i = 1; i \le 900000; i++)<br>;
   _bios_timeofday( _TIME_GETCLOCK, &end_tick ); 
   printf( "Ending tick count:<br>printf( "Elapsed ticks:
                                       \text{\%}lu\n", end_tick - begin_tick );
\mathbf{I}
```
#### **Output**

Beginning tick count: 1114255<br>Ending tick count: 1114287 Ending tick count: 11<br>Elapsed ticks: 32 Elapsed ticks:
# **bsearch**

**Description** Performs binary search of a sorted array.

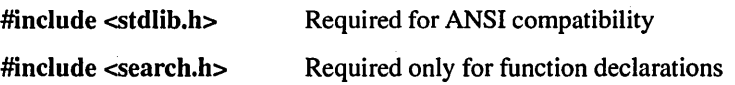

void \*bsearch( const void *\*key,* const void *\*base,* size\_t *num,* size\_t *width,*  int ( *\*compare* )( const void *\*eleml,* const void *\*elem2* ) );

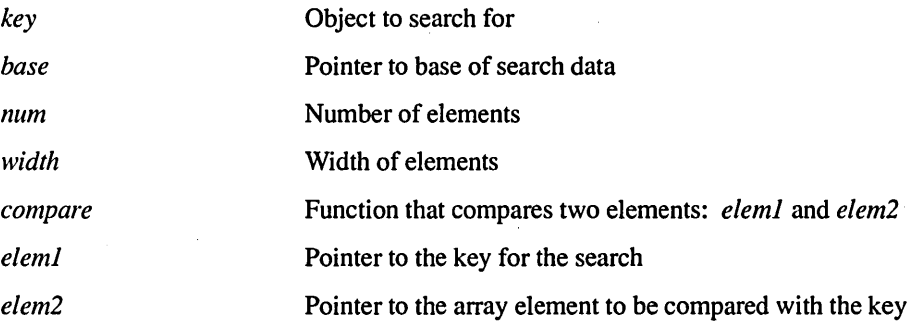

**Remarks** 

The bsearch function perfonns a binary search of a sorted array of *num* elements, each of *width* bytes in size. The *base* value is a pointer to the base of the array to be searched, and *key* is the value being sought.

The *compare* argument is a pointer to a user-supplied routine that compares two array elements and returns a value specifying their relationship. The bsearch function calls the *compare* routine one or more times during the search, passing pointers to two array elements on each call. The routine compares the elements, then returns one of the following values:

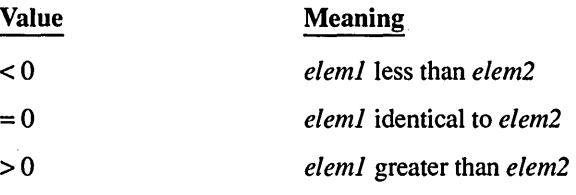

If the array you are searching is not in ascending sort order, bsearch does not work properly. If the array contains duplicate records with identical keys, there is no way to predict which of the duplicate records will be located by bsearch.

Return Value

The bsearch function returns a pointer to the first occurrence of *key* in the array pointed to by *base.* If *key* is not found, the function returns NULL.

**Compatibility • ANSI • DOS •** OS/2 **• UNIX • XENIX**  See Also **Ifind, Isearch, qsort**  $\mathsf{Exama} \mathsf{I}_2$ *1\** BSEARCH.C: This program reads the command-line arguments, sorting them \* with qsort, and then uses bsearch to find the word "cat." *\*1*  #include <search.h> #include <string.h> #include <stdio.h> int compare( char \*\*arg1, char \*\*arg2); /\* Declare a function for compare \*/ void main( int argc, char \*\*argv ) { char \*\*result; char \*key = "cat"; int i; *1\** Sort using Quicksort algorithm: *\*1*  qsort( (char \*)argv, argc, sizeof( char \* ), compare ); for(  $i = \emptyset$ ;  $i < argc$ ;  $++i$  ) *1\** Output sorted list *\*1*  printf( "%s ", argv[i] ); *1\** Find the word "cat" using a binary search algorithm: *\*1*  result = (char \*\*)bsearch( (char \*) &key, (char \*)argv, argc, sizeof( char \* ), compare ); if( result ) printf( "\n%s found at %Fp\n", \*result, result ); else printf( "\nCat not found!\n" );  $\mathbf{I}$ int compare( char \*\*arg1, char \*\*arg2 ) ( *1\** Compare all of both strings: *\*1*  return strcmpi( \*argl, \*arg2 ); }

#### **Output**

[C:\LIBREF] bsearch dog pig horse cat human rat cow goat bsearch cat cow dog goat horse human pig rat cat found at 0292:0FD0

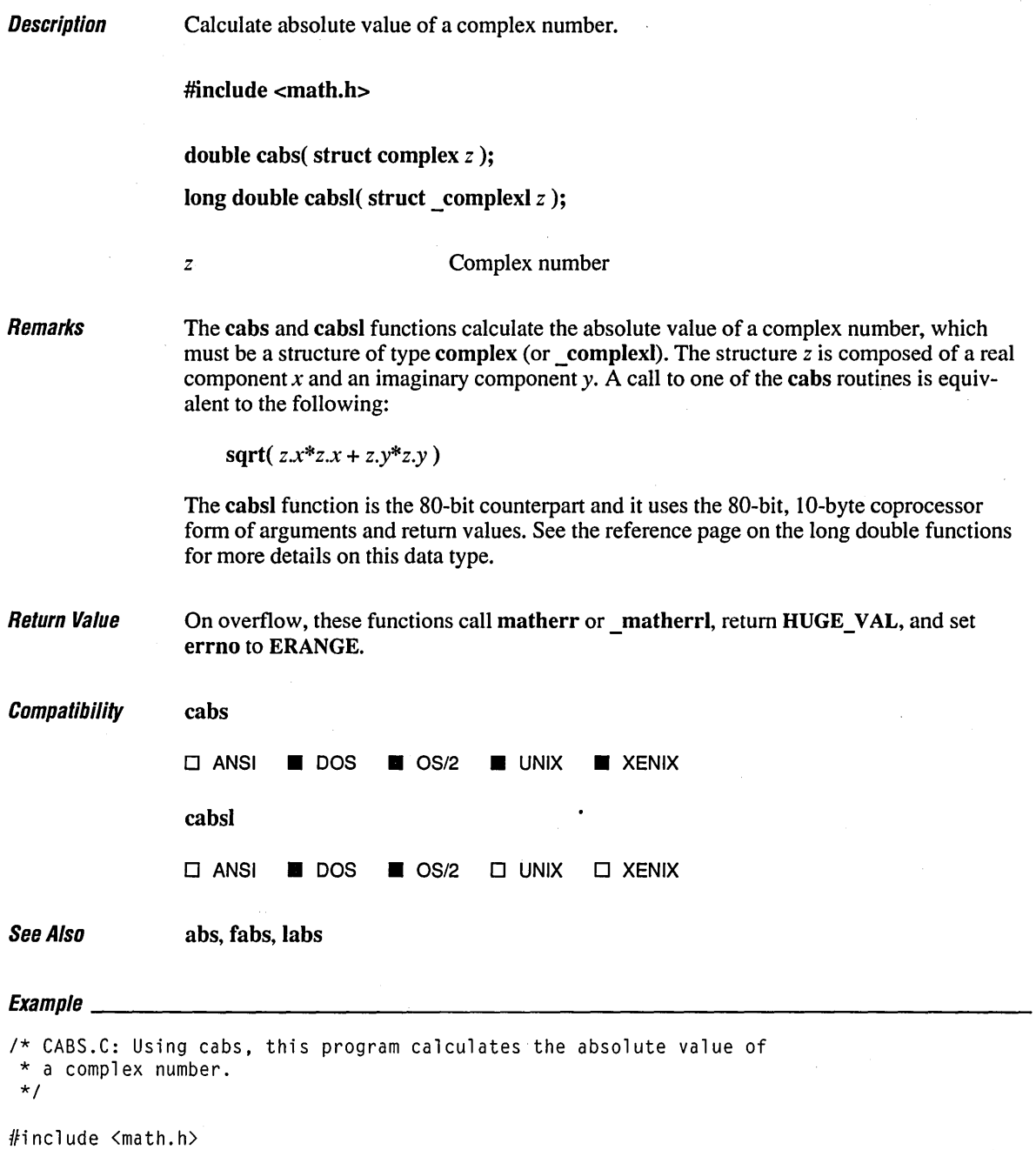

 $\mathfrak{c}$ 

#include <stdio.h>

```
void main() 
{ 
   struct complex number = { 3.0, 4.0 };
   double d; 
   d = \text{cabs}( number );printf( "The absolute value of x f + x f i is x f \n\rightharpoonup",
             number.x, number.y, d ); 
\mathbf{I}
```
The absolute value of 3.000000 + 4.000000i is 5.000000

# **ca//oc Functions <sup>136</sup>**

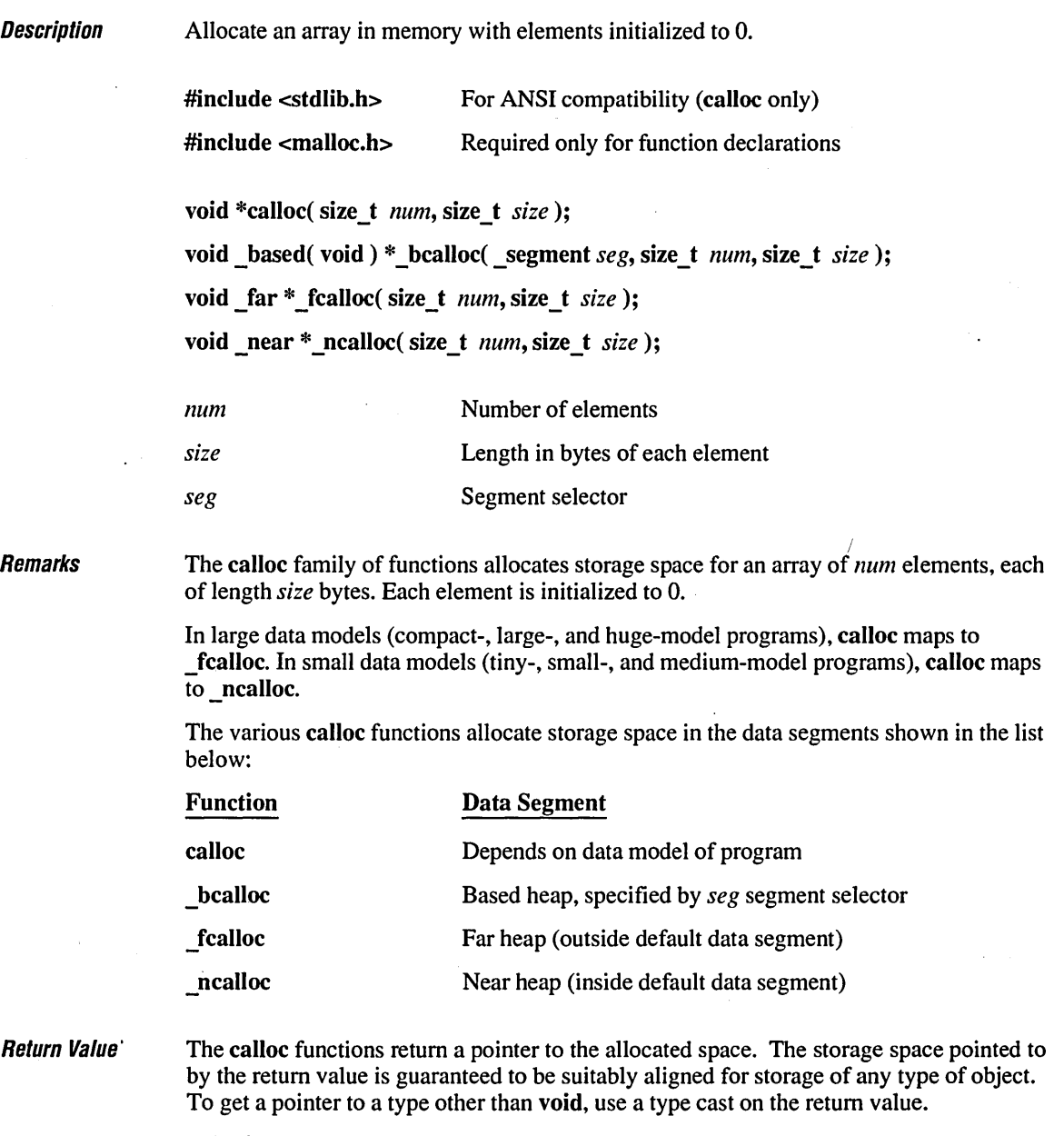

The \_fealloe and \_nealloe functions return NULL if there is insufficient memory available or if *Ilum* or *size* is O. The \_bealloe function returns \_NULLOFF in this case.

```
Compatibility calloc
                \blacksquare ANSI \blacksquare DOS \blacksquare OS/2 \blacksquare UNIX \blacksquare XENIX
                bcalloc, fcalloc, ncalloc
                \square ANSI \square DOS \square OS/2 \square UNIX \square XENIX
See Also free functions, halloc, hfree, malloc functions, realloc functions
Example<br>Example
/* CALLOC.C: This program uses calJoc to allocate space for 40 long integers. 
* It initializes each element to zero. 
*/ 
#include <stdio.h> 
#include <malloc.h> 
void main(){ 
   long *buffer; 
   buffer = (long *)calloc( 40, sizeof( long ) );
   if( buffer 1= NULL) 
      printf( "Allocated 40 long integers\n" ); 
   else 
      printf( "Can't allocate memory\n" ); 
   free( buffer ); 
\mathbf{I}À
```
Allocated 40 long integers

# **ceil, ceill** <sup>138</sup>

**Description** Calculate the ceiling of a value. **Remarks** Return Value **Compatibility** See Also #include <math.h> double ceil( double  $x$ ); long double ceill( long double  $x$ ); *x* Floating-point value The ceil and ceill functions return a double (or long double) value representing the smallest integer that is greater than or equal to *x.*  The ceill function is the 80-bit counterpart and it uses the 80-bit, lO-byte coprocessor form of arguments and return values. See the reference page on the long double functions for more details on this data type. These functions return the double or long double result. There is no error return. ceil  $\blacksquare$  ANSI  $\blacksquare$  DOS  $\blacksquare$  OS/2  $\blacksquare$  UNIX  $\blacksquare$  XENIX ceill  $\Box$  ANSI **• DOS • OS/2**  $\Box$  UNIX  $\Box$  XENIX floor, fmod  $E$ vampla *1\** FLOOR.C: This example displays the largest integers less than or equal \* to the floating-point values 2.8 and -2.8. It then shows the smallest \* integers greater than or equal to 2.8 and -2.8. *\*1*  #include <math.h) #include <stdio.h)

```
void main() 
( 
   double Yj 
   y = floor( 2.8 );
   printf( "The floor of 2.8 is xf\n", y );
   y = floor( -2.8 );
   printf( "The floor of -2.8 is %f\n", y );
   y = ceil( 2.8 );
   printf( "The ceil of 2.8 is xf\in, y);
   y = ceil( -2.8 );
   printf( "The ceil of -2.8 is % f\Gamma, y );
\mathbf{I}
```
The floor of 2.8 is 2.000000 The floor of -2.8 is -3.000000 The ceil of 2.8 is 3.000000 The ceil of -2.8 is -2.000000

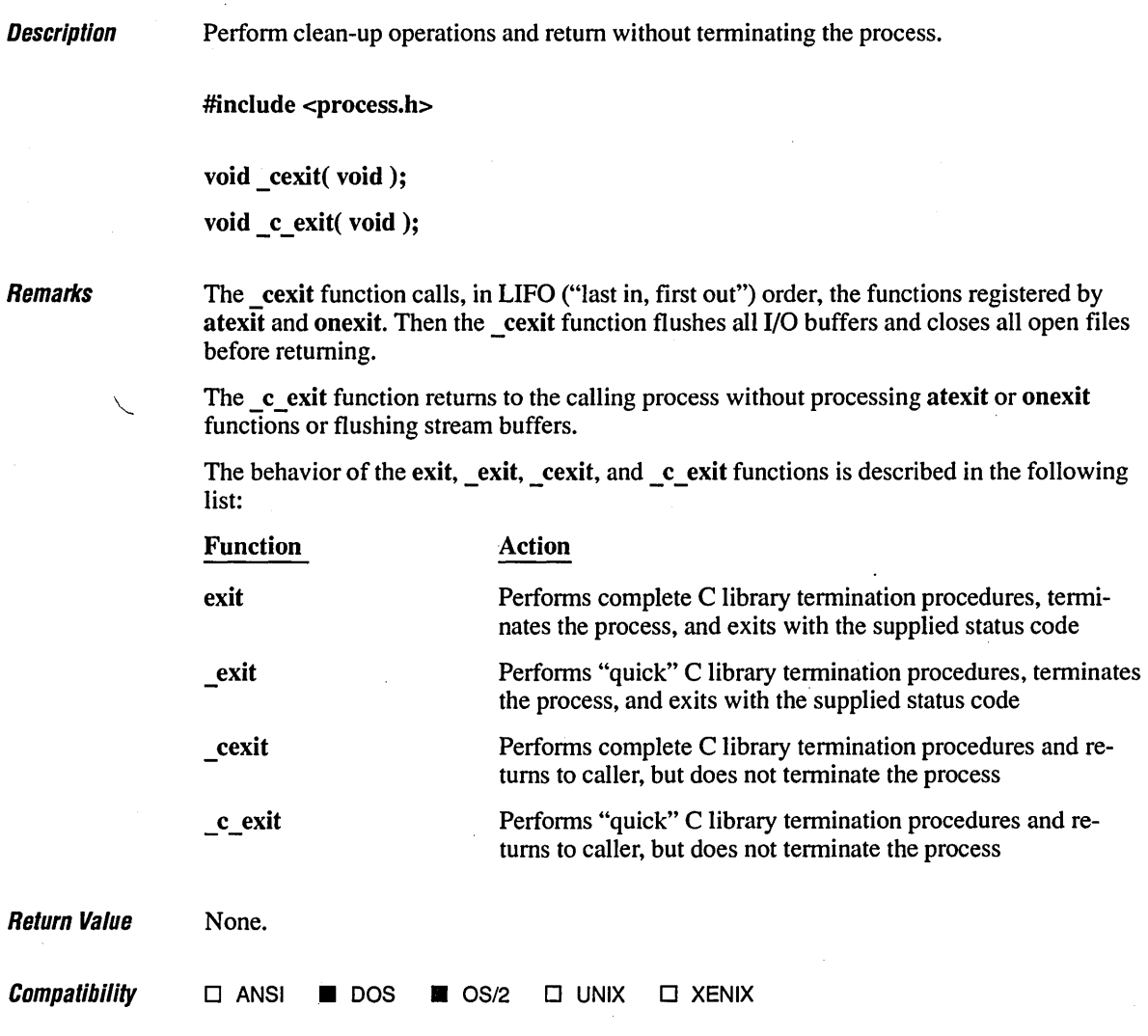

See Also abort, atexit, exec functions, exit, onexit, spawn functions, system

 $\ddot{\phantom{0}}$ 

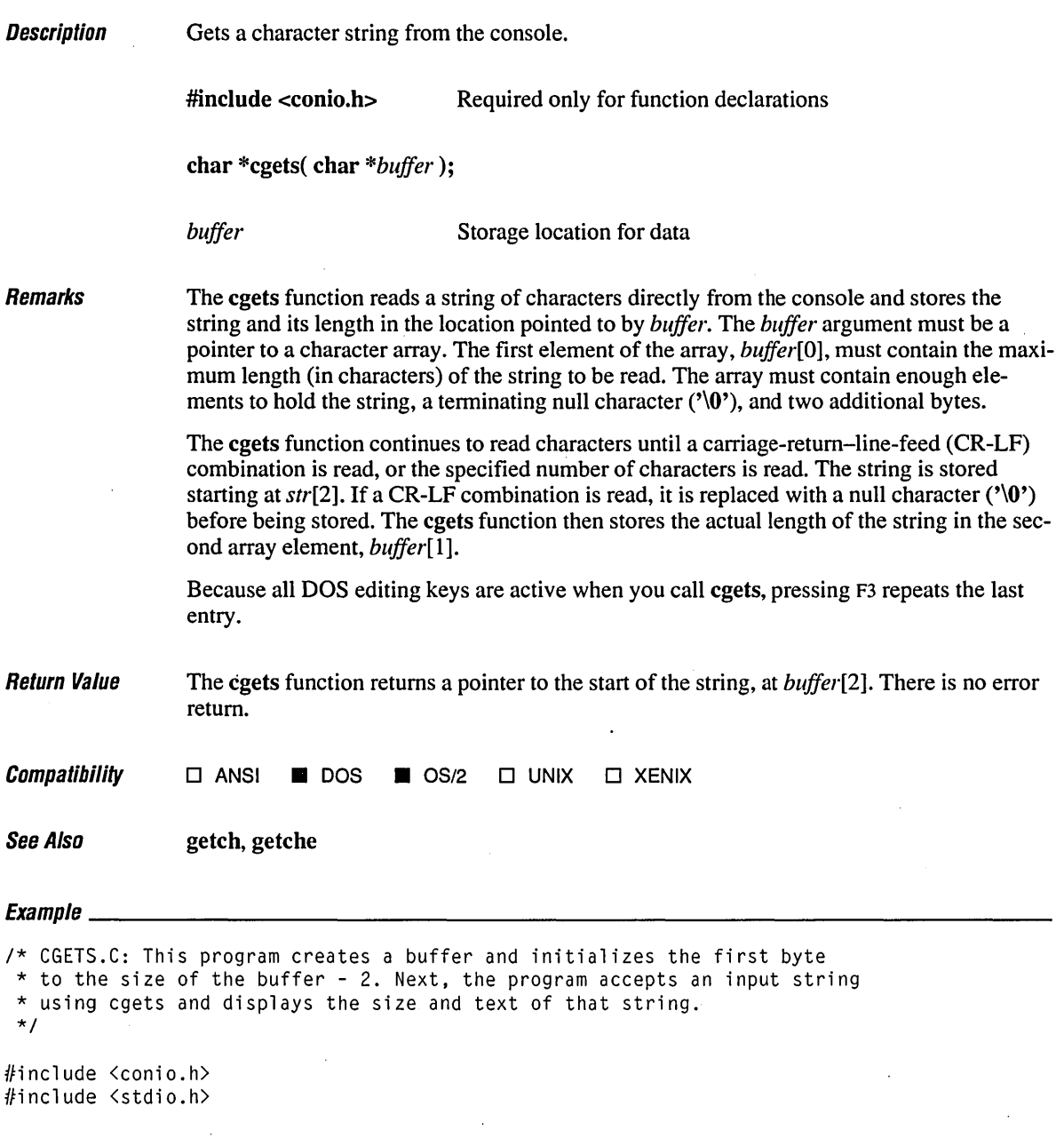

## *cge's*

```
void main() 
{ 
   char buffer[82] = { 80}; 1* Maximum characters in first byte *1 
   char *result; 
   printf( "Input line of text, followed by carriage return:\n"); 
   result = cgets( buffer); 1* Input a line of text *1 
   printf( "\nLine length = \&d\nText = \&s\n", buffer[1], result );
\mathbf{1}
```
#### **Output**

 $\mathcal{A}$ 

Input line of text, followed by carriage return: This is some text Line length  $= 17$ Text  $=$  This is some text

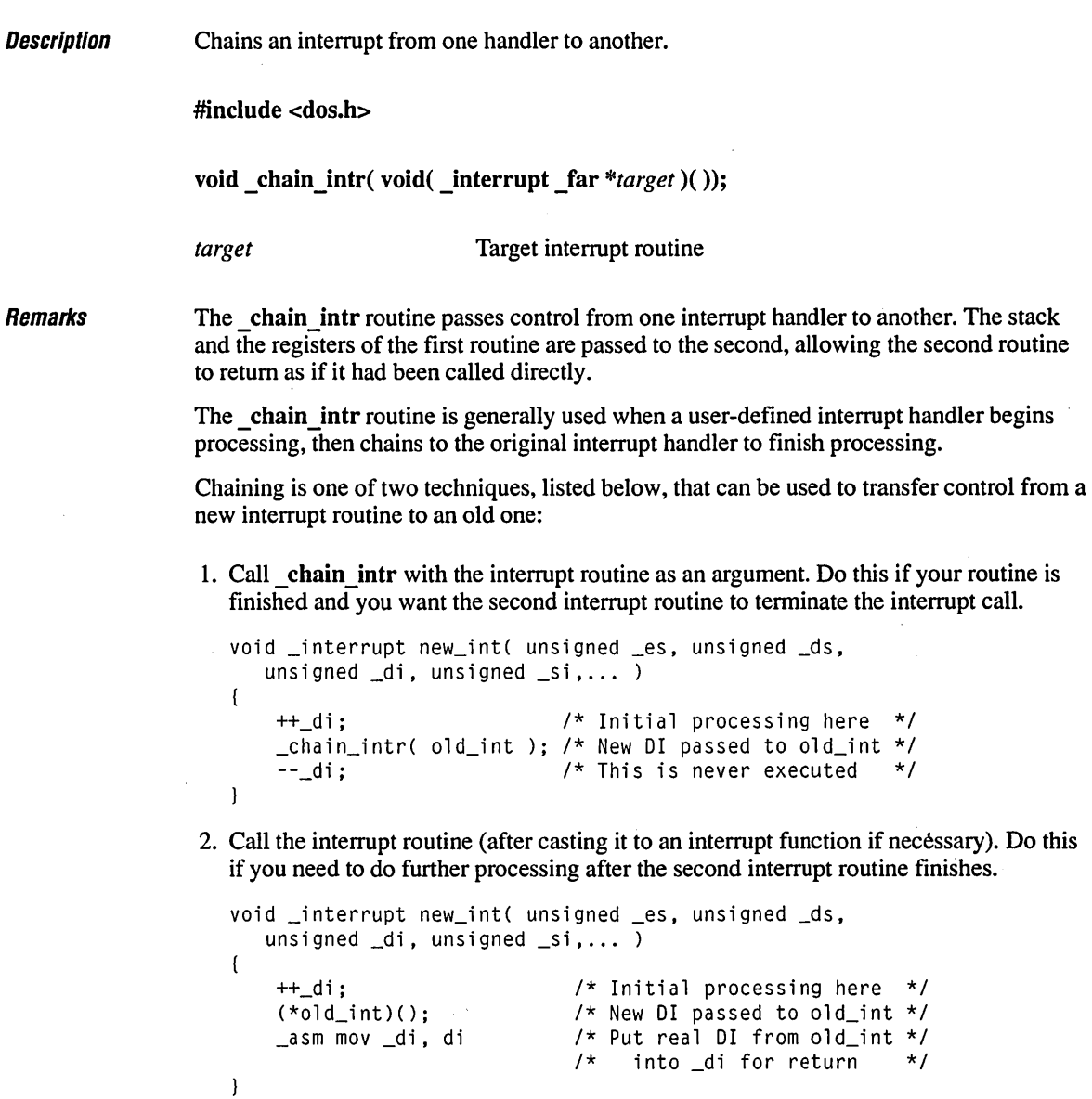

Note that the real registers set by the old interrupt function are not automatically set to the pseudoregisters of the new routine.

 $\ddot{\phantom{0}}$ 

Use the chain intr function when you do not want to replace the default interrupt handler, but you do need to see its input. An example is a TSR (terminate-and-stay-resident) program that checks all keyboard input for a particular "hot key" sequence.

The chain intr function should be used only with C functions that have been declared with type **interrupt.** The **interrupt** declaration ensures that the procedure's entry/exit sequence is appropriate for an interrupt handler.

**Return Value**  The chain intr function does not return to the caller.

**Compatibility**   $\square$  ANSI  $\square$  DOS  $\square$  OS/2  $\square$  UNIX  $\square$  XENIX

See Also dos getvect, dos keep, dos setvect l,

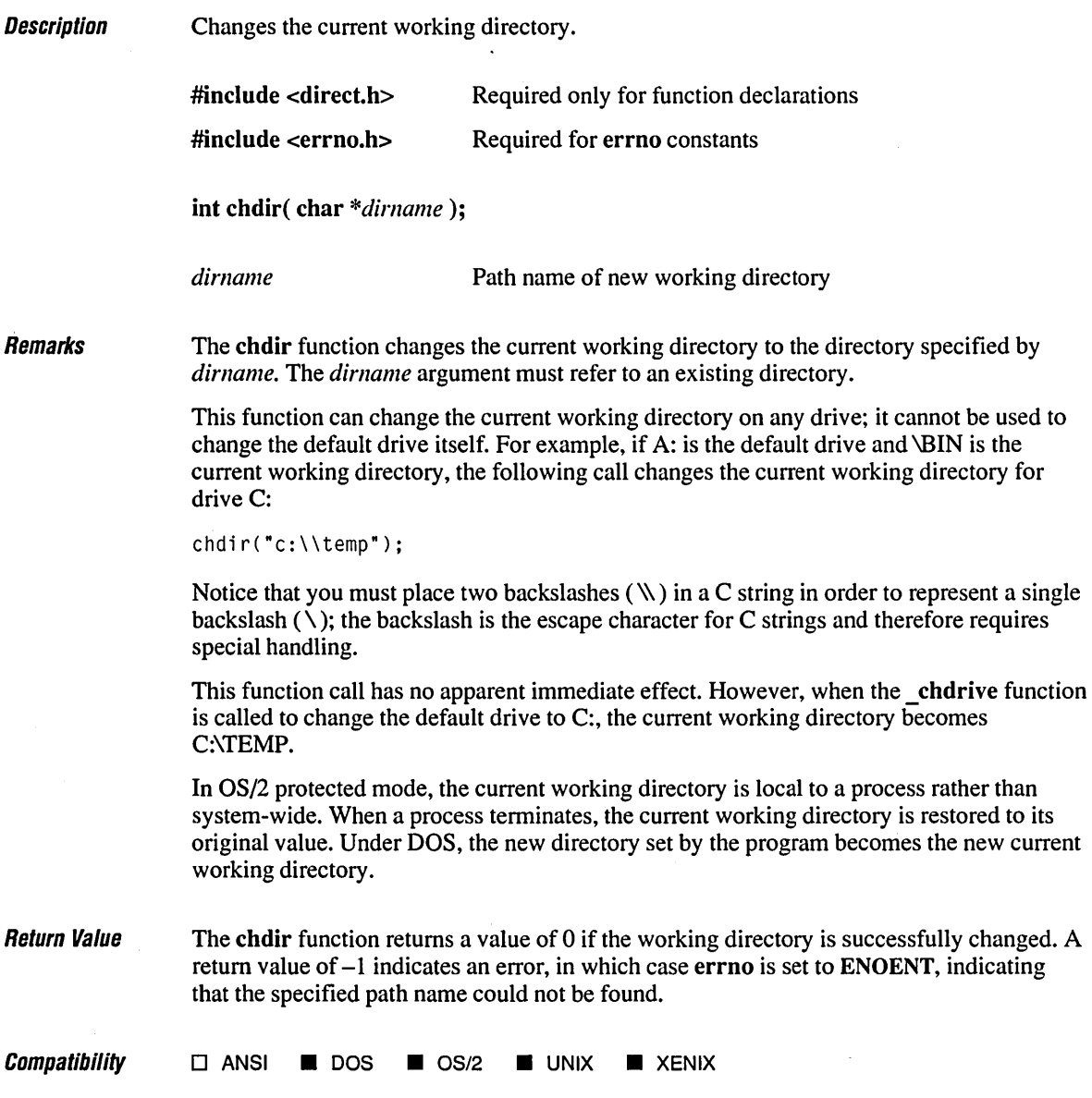

 $\bar{ }$ 

Š,

 $\bullet$ 

## **Exampw \_\_\_\_\_\_\_\_\_\_\_\_\_\_\_\_\_\_\_\_\_\_\_\_\_\_\_\_\_\_\_\_\_\_\_\_\_\_\_\_\_\_\_\_\_\_\_\_\_\_\_\_\_\_\_\_\_\_\_\_\_\_\_\_\_\_\_\_ \_\_**

*1\** CHGDIR.C: This program uses the chdir function to verify that a \* given directory exists. Under real mode that directory also becomes \* the current directory. Under protected mode, it is only the default \* directory for the current process. *\*1*  #include (direct.h) #include (stdio.h) #include (stdlib.h) void main( int argc, char  $*$ argv[] ) ( if( chdir( argv[1]  $\rightarrow$ printf( "Unable to locate the directory: %s\n", argv[1] ); else system( "dir \*.c" );  $\mathbf{)}$ 

#### **Output**

[C:\LIBREF] chgdir \tmp

The volume label in drive C is OS2. Directory of C:\TMP

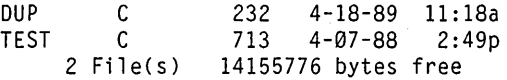

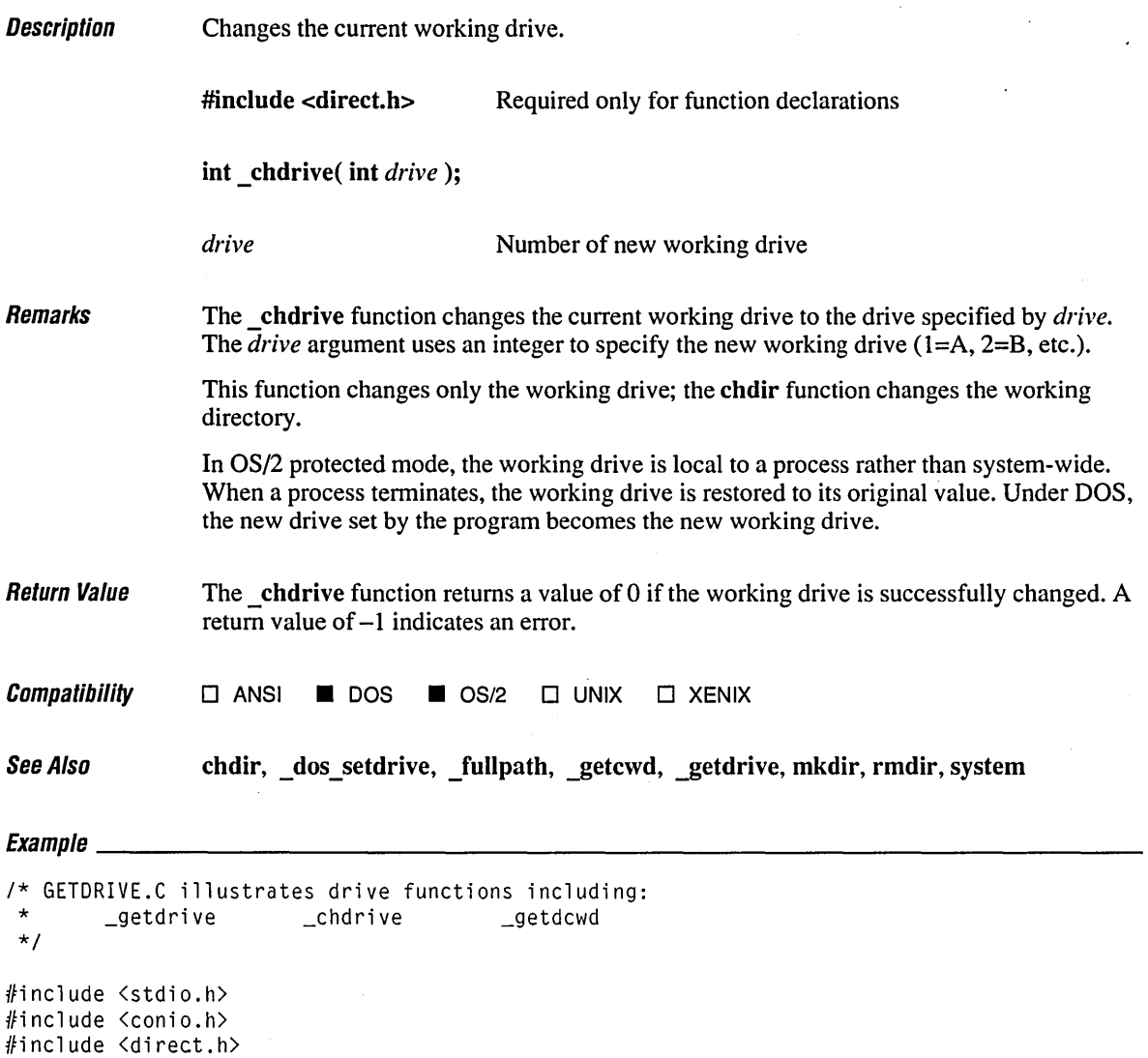

#include <stdlib.h>

# **chdrive**

```
void main()( 
   int ch, drive, curdrive; 
   static char path[_MAX_PATH]; 
   /* Save current drive. */ 
   curdrive = getdrive();
   printf( "Available drives are: \n" ); 
   /* If we can switch to the drive, it exists. */ 
   for( drive = 1; drive \le 26; drive++ )
      if( !_chdrive( drive) ) 
         printf( "%c: ", drive + 'A' - 1);
   while( 1 ) 
   ( 
      printf( "\nType drive letter to check or ESC to quit: " ); 
      ch = getch();
      if( ch == 27 ) 
         break; 
      if( isalpha( ch ) ) 
         putch( ch ); 
      if( getdcwd toupper( ch ) - 'A' + 1, path, MAX<sub>-</sub>PATH ) != NULL )
         printf( "\nCurrent directory on that drive is %s\n", path ); 
   \bigg\}/* Restore original drive. This is only necessary for DOS. Under OS/2 
    * the current drive of the calling process is always restored. 
    */ 
   _{\text{c}}chdrive( curdrive );
   printf( "\n" ); 
\mathcal{E}
```
#### **Output**

Available drives are: A: B: C: Type drive letter to check or ESC to quit: q Type drive letter to check or ESC to quit: a Current directory on that drive is A:\

Type drive letter to check or ESC to quit: c Current directory on that drive is C:\LIBREF

Type drive letter to check or ESC to quit:

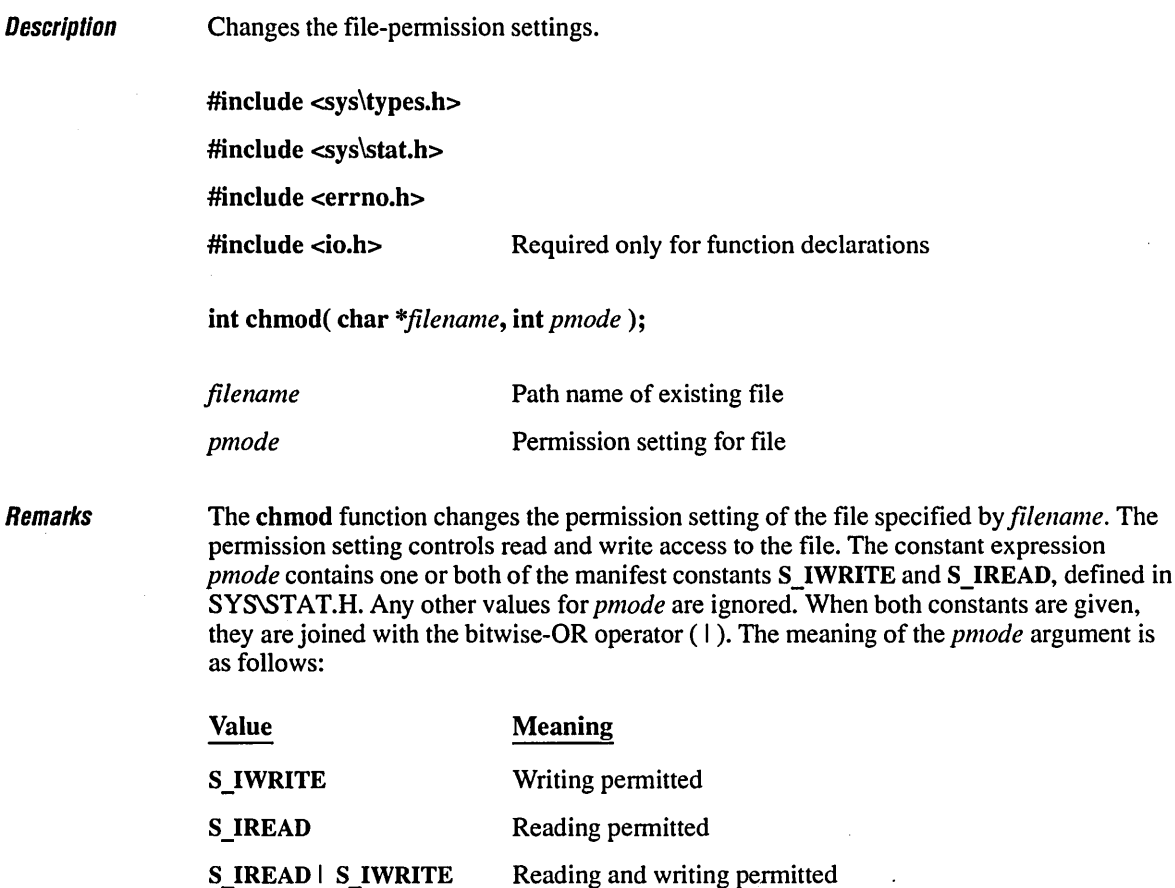

If write permission is not given, the file is read-only. Under DOS and OS/2, all files are readable; it is not possible to give write-only permission. Thus the modes S\_IWRITE and S\_IREAD | S\_IWRITE are equivalent.

Return Value The chmod function returns the value 0 if the permission setting is successfully changed. A return value of -1 indicates an error; in this case, errno is set to ENOENT, indicating that the specified file could not be found.

# *chmod* 150 *n*

**Compatibility • C ANSI • DOS • OS/2 • UNIX • XENIX** See Also access, creat, fstat, open, stat  $E_{\text{sample}}$ /\* CHMOD.C: This program uses chmod to change the mode of a file to \* read-only. It then attempts to modify the file. \*/ #include (Sys\types.h> #include (sys\stat.h> #include (io.h> #include (stdio.h> #include (stdlib.h>  $void main()$ ( /\* Make file read-only: \*/ if(  $chmod($  " $CHMOD.C$ ",  $S_IREAD$   $) = -1$  ) perror( "File not found\n" ); else printf( "Mode changed to read-only\n" ); system( "echo /\* End of file \*/  $>$  CHMOD.C" ); /\* Change back to read/write: \*/  $if($  chmod( "CHMOD.C", S\_IWRITE  $) == -1$  ) perror( "File not found\n" ); else printf( "Mode changed to read/write\n" );  $\left.\rule{0pt}{10pt}\right.$ 

### **Output**

Mode changed to read-only Access denied Mode changed to read/write

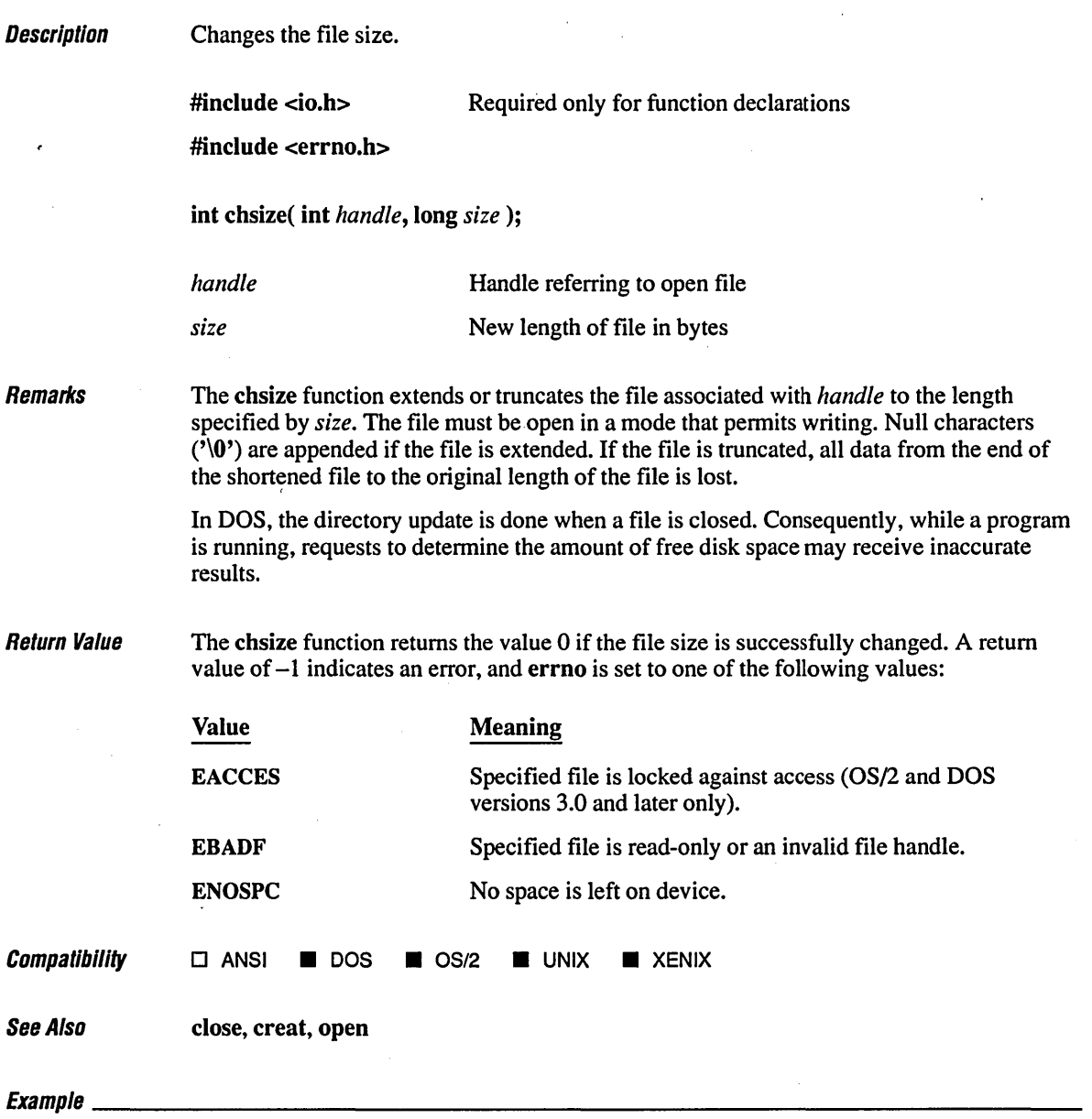

*1\** CHSIZE.C: This program uses filelength to report the size of a \* file before and after modifying it with chsize. *\*1* 

```
#include <io.h>
#include (fcntl.h)
#include \langlesys\types.h>
#include \langlesys\stat.h>
#include \ltstdio.h>
void main(){ 
   int fh, result: 
   unsigned int nbytes = BUFSIZ;
   /* Open a file */ 
   if( (fh = open( "data", 0_RDWR | 0_CREAT, S_IREAD | S_IWRITE )) != -1 )
   ( 
      printf( "File length before: %ld\n", filelength( fh ) ): 
      if( chsize( fh, 329678 ) == \emptyset )
          printf( "Size successfully changed\n" ): 
      else 
          printf( "Problem in changing the size\n" ): 
      printf( "File length after: %ld\n", filelength( fh ) ): 
      close( fh ): 
   \mathbf{I}\mathbf{I}
```
File length before: 0 Size successfully changed File length after: 329678

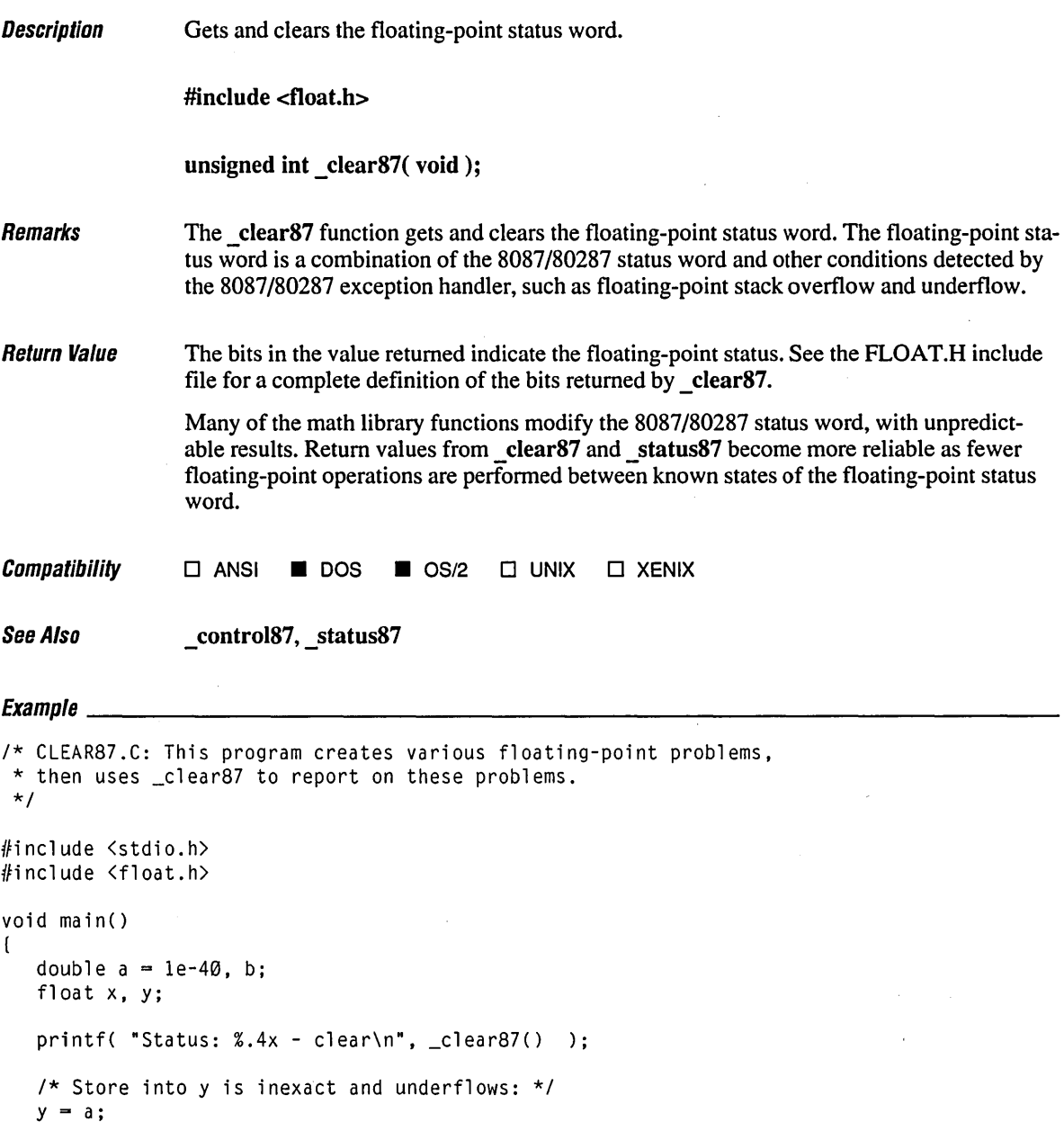

 $\label{eq:2.1} \frac{1}{\sqrt{2\pi}}\int_{\mathbb{R}^3}\frac{1}{\sqrt{2\pi}}\left(\frac{1}{\sqrt{2\pi}}\right)^2\frac{1}{\sqrt{2\pi}}\frac{1}{\sqrt{2\pi}}\frac{1}{\sqrt{2\pi}}\frac{1}{\sqrt{2\pi}}\frac{1}{\sqrt{2\pi}}\frac{1}{\sqrt{2\pi}}\frac{1}{\sqrt{2\pi}}\frac{1}{\sqrt{2\pi}}\frac{1}{\sqrt{2\pi}}\frac{1}{\sqrt{2\pi}}\frac{1}{\sqrt{2\pi}}\frac{1}{\sqrt{2\pi}}\frac{1}{\sqrt{2\pi}}\frac$ 

 $\epsilon$ 

printf( "Status: %.4x - inexact, underflow\n", \_clear87() );

```
1* y is denormal: *1 
   b = y;printf( "Status: %.4x - denormal\n", _clear87() );
\mathbf{I}
```
Status: 0000 - clear Status: 0030 - inexact, underflow Status: 0002 - denormal

 $\bar{z}$ 

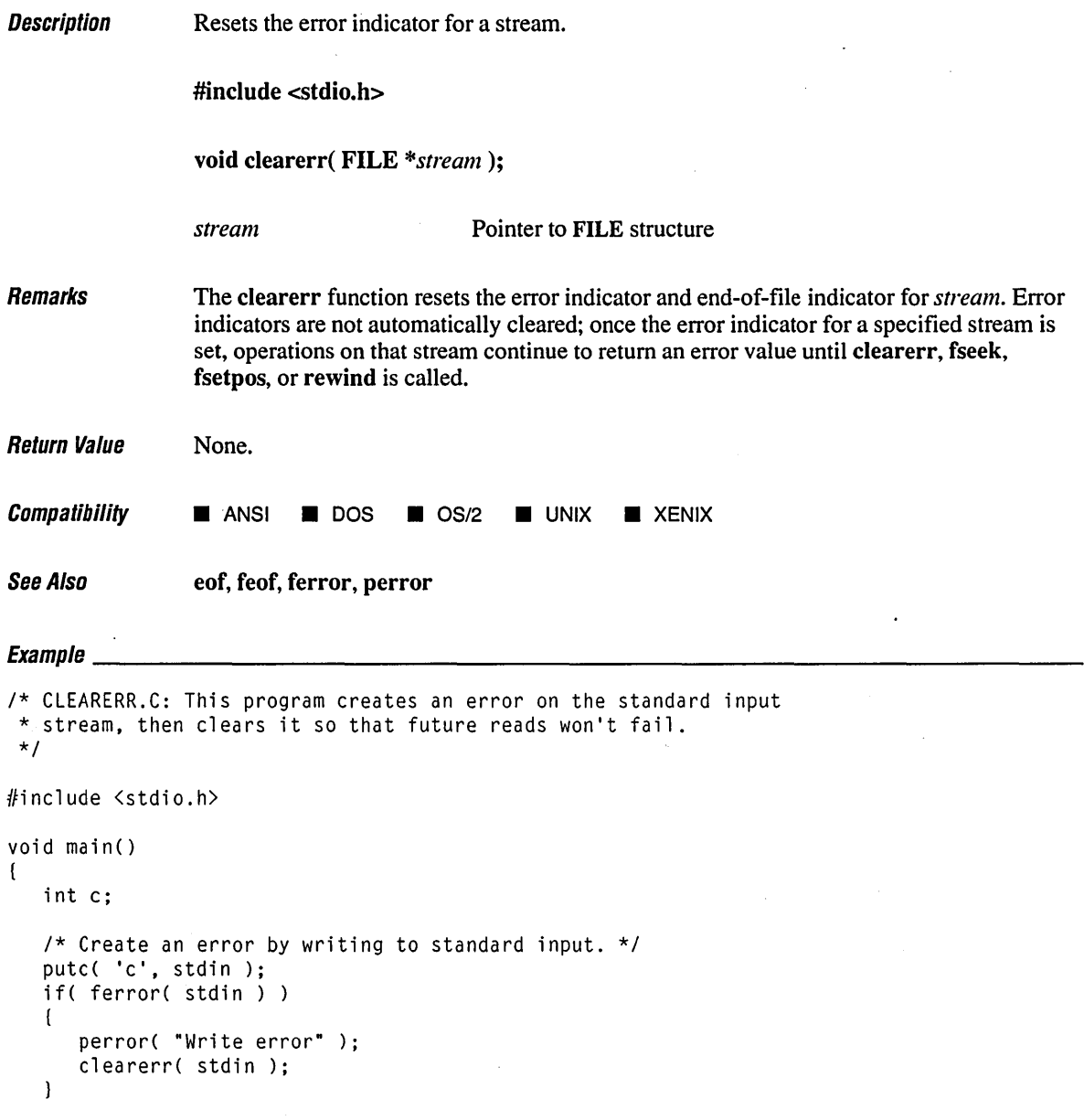

 $\frac{1}{3}$ 

```
1* See if read causes an error. *1 
   printf( "Will input cause an error? " ); 
   c = getc( stdin );if( ferror( stdin ) )
   \left(perror( "Read error" ); 
      clearerr( stdin ); 
   \mathcal{E}\mathcal{Y}
```
Write error: Error Ø Will input cause an error? n

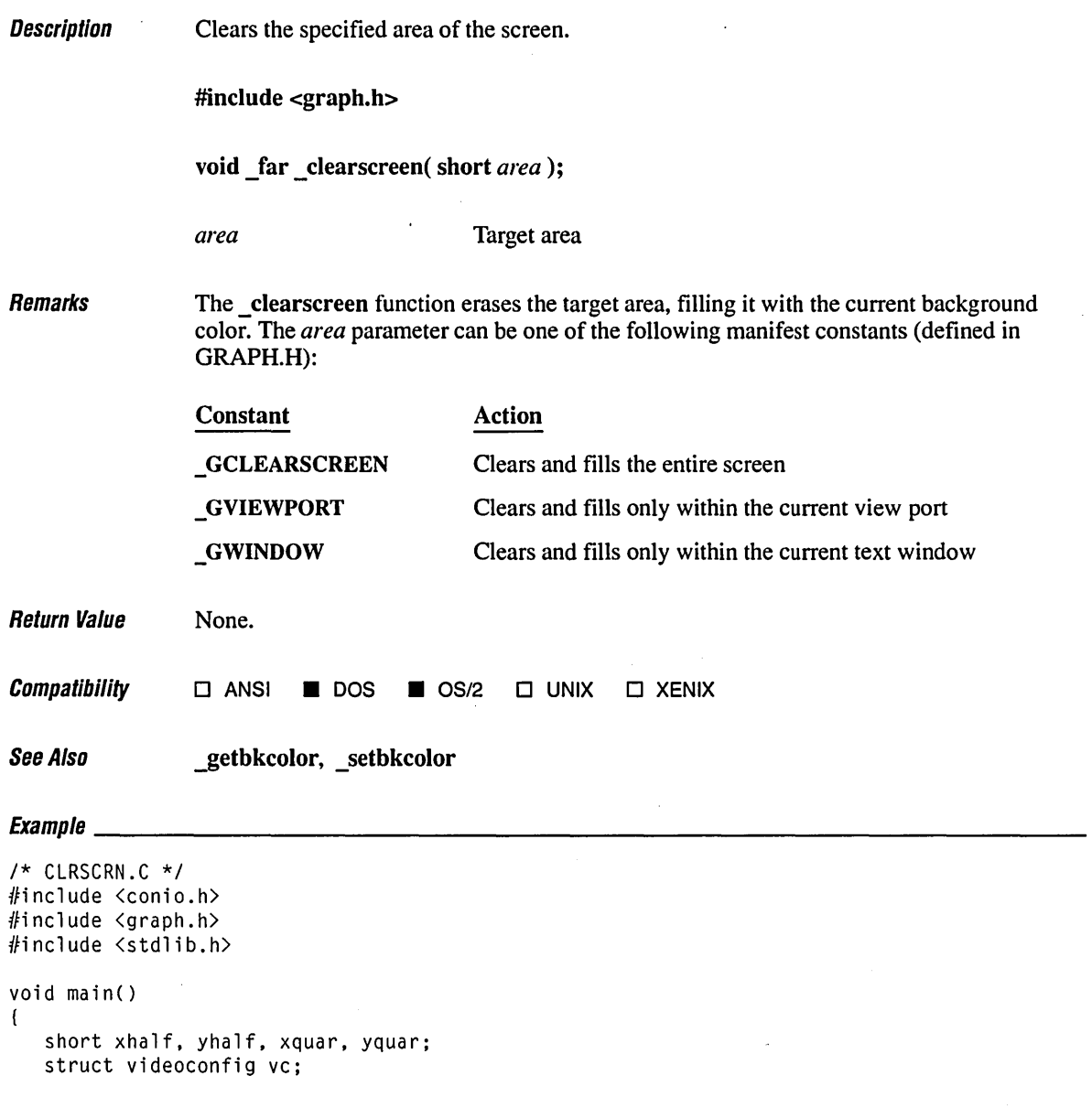

 $\mathbf{I}$ 

```
/* Find a valid graphics mode. */ 
if( !_setvideomode( _MAXRESMODE ) 
    exit( 1 ); 
_getvideoconfig( &vc ); 
xhalf = vc.numxpixels / 2;
yhalf = vc.numypixels / 2;
xquar = xhalf / 2;yquar = yhalf / 2;
\_setviewport( 0, 0, xhalf - 1, yhalf - 1 );r = r + 1, r = r + 1, r = r + 1, r = r + 1, r = r + 1, r = r + 1, r = r + 1, r = r + 1, r = r + 1, r = r + 1, r = r + 1, r = r + 1, r = r + 1, r = r + 1, r = r + 1, r = r + 1, r = r + 1, r = r + 1, r = r + 1, r = r + 1, r = r + 1, r = r + 1, _ellipse( _GFILLINTERIOR, xquar / 4, yquar / 4, 
                            xhalf - (xquar / 4), yhalf - (yquar / 4));
getch(); 
_clearscreen( _GVIEWPORT ); 
getch(); 
_setvideomode( _DEFAULTMODE );
```
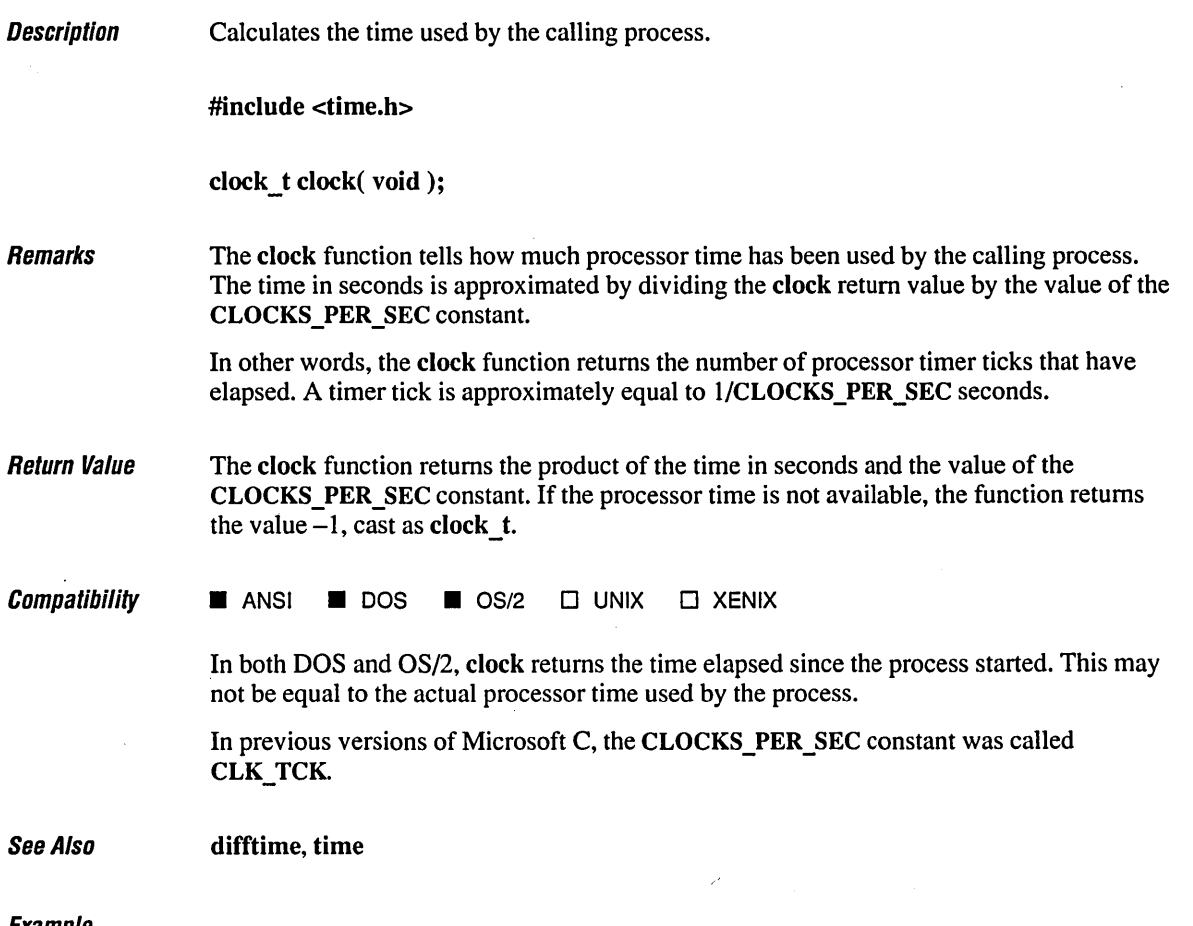

```
1* CLOCK.C: This example prompts for how long the program is to run and 
 * then continuously displays the elapsed time for that period. 
 *1 
#include <stdio.h> 
#include <stdlib.h> 
#include <time.h> 
void sleep( clock_t wait ); 
void main() 
\left(long i = 600000L; 
   clock_t start, finish; 
   double duration;
```

```
1* Delay for a specified time. *1 
   printf( "Delay for three seconds\n" ); 
   sleep( (clock_t)3 * CLOCKS_PER_SEC ); 
   printf( "Done!\n" ); 
   1* Measure the duration of an event. *1 
  printf( "Time to do %ld empty loops is ", i ); 
   start = clock();while(i--), 
   finish = clock();
   duration = (double)(finish - start) / CLOCKS_PER_SEC;printf( "%2.1f seconds\n", duration ); 
\mathbf{I}1* Pauses for a specified number of microseconds. *1 
void sleep( clock_t wait) 
( 
    clock_t goal;
    goal = wait + clock();while(goal) clock())
        \ddot{\cdot}\mathbf{I}
```

```
Output
```
Delay for five seconds Done! Time to do 900000 empty loops is 2.0 seconds

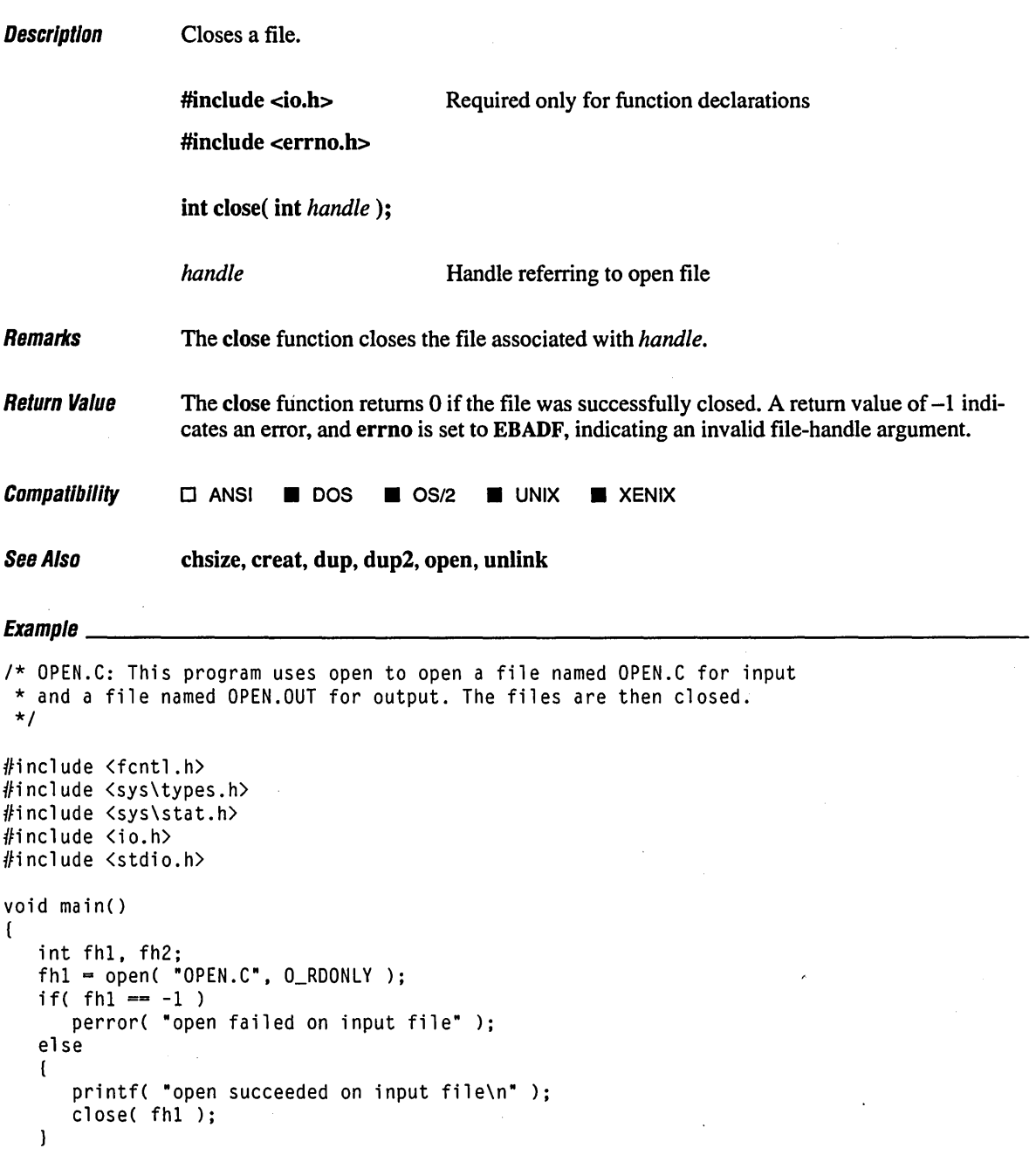

```
fh2 = open('0PEN.OUT', O_WRONLY | 0_CREAT, S_IIREAD | S_IWRITE );if( fh2 == -1 )
      perror( "open failed on output file" ); 
   else 
   ( 
      printf( "open succeeded on output file\n" ); 
      close( fh2 ); 
   \mathbf{I}\mathbf{)}
```
open succeeded on input file open succeeded on output file

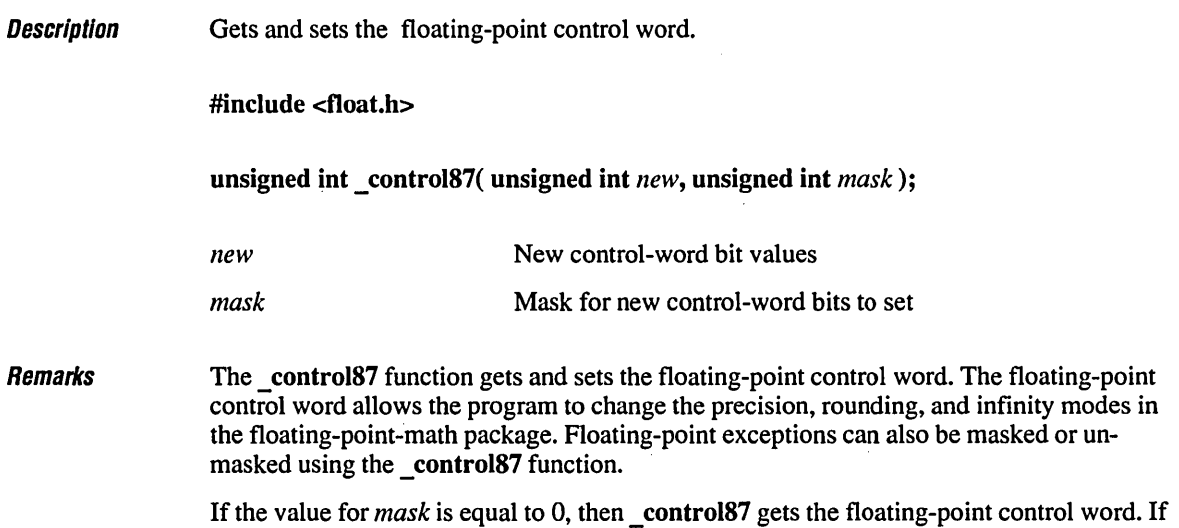

*mask* is nonzero, then a new value for the control word is set in the following manner: for any bit that is on (equal to 1) in *mask*, the corresponding bit in *new* is used to update the control word. To put it another way,

```
fpcntrl = ((frontr) < mask) (new & mask))
```
where fpcntrl is the floating-point control word.

The possible values for the mask constant *(mask)* and new control values (new) are shown in Table R.I.

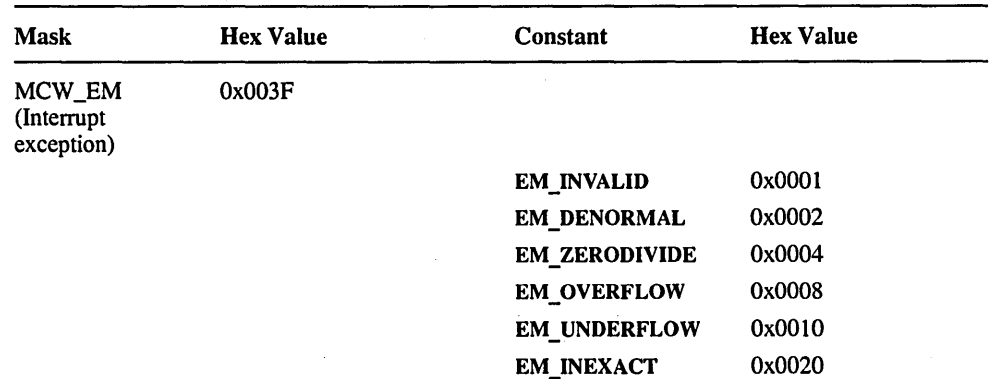

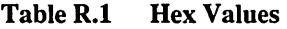

|               | * ***** ****<br>$1$ communicary                                                                                                    |                                             |                      |                  |
|---------------|----------------------------------------------------------------------------------------------------|---------------------------------------------|----------------------|------------------|
|               | Mask                                                                                                    | <b>Hex Value</b>                            | Constant             | <b>Hex Value</b> |
|               | MCW_IC<br>(Infinity<br>control)                                                                                                    | 0x1000                                      |                      |                  |
|               |                                                                                                    |                                             | <b>IC_AFFINE</b>     | 0x1000           |
|               |                                                                                                    |                                             | <b>IC_PROJECTIVE</b> | 0x0000           |
|               | MCW_RC<br>(Rounding<br>control)                                                                                                    | 0x0C00                                      |                      |                  |
|               |                                                                                                    |                                             | RC_CHOP              | 0x0C00           |
|               |                                                                                                    |                                             | $RC$ <sub>UP</sub>   | 0x0800           |
|               |                                                                                                    |                                             | <b>RC_DOWN</b>       | 0x0400           |
|               |                                                                                                    |                                             | <b>RC_NEAR</b>       | 0x0000           |
|               | MCW_PC<br>(Precision<br>control)                                                                                                    | 0x0300                                      |                      |                  |
|               |                                                                                                    |                                             | PC_24 (24 bits)      | 0x0000           |
|               |                                                                                                    |                                             | PC_53 (53 bits)      | 0x0200           |
|               |                                                                                                    |                                             | PC_64 (64 bits)      | 0x0300           |
| Return Value  | The bits in the value returned indicate the floating-point control state. See the FLOAT.H<br>include file for a complete definition of the bits returned by _control87. |                                             |                      |                  |
| Compatibility | $\square$ ANSI                                                                                                    | $\square$ UNIX<br><b>DOS</b><br>$\Box$ OS/2 | $\square$ XENIX      |                  |
| See Also      | clear87, status87                                                                                                    |                                             |                      |                  |
| Example       |                                                                                                    |                                             |                      |                  |

Table R.1 (continued)

*1\** CNTRL87.C: This program uses \_contro187 to output the control word, \* set the precision to 24 bits, and reset the status to the default. *\*1* 

#include (stdio.h) #include <float.h>

**Compatibility** 

See Also

```
void main()( 
   double a = 0.1;
   1* Show original control word and do calculation. *1 
   printf( "Original: 0x%.4x\n", _contro187( 0, 0 ) ); 
   printf( "%1.1f * %1.1f = %.15e\n", a, a, a * a );
   1* Set precision to 24 bits and recalculate. *1 
   printf( "24-bit: 0x%.4x\n", _contro187( PC_24, MCW_PC ) ); 
   printf( "%1.1f * %1.1f = %.15e\n", a, a, a * a );
   1* Restore to default and recalculate: *1 
  printf( "Default: 0x%.4x\n", _contro187( CW_DEFAULT, 0xffff ) ); 
  printf( "%1.1f * %1.1f = %.15e\n", a, a, a * a );
\mathbf{I}
```
Original: 0x1332  $0.1 * 0.1 = 1.0000000000000000e-002$ 24-bit: 0x1332  $0.1 * 0.1 = 9.999999776482582e-003$ Default: 0x1032  $0.1 * 0.1 = 1.0000000000000000e-002$ 

د

# **cos Functions 166**

 $\ddot{\phantom{a}}$ 

 $\overline{1}$ 

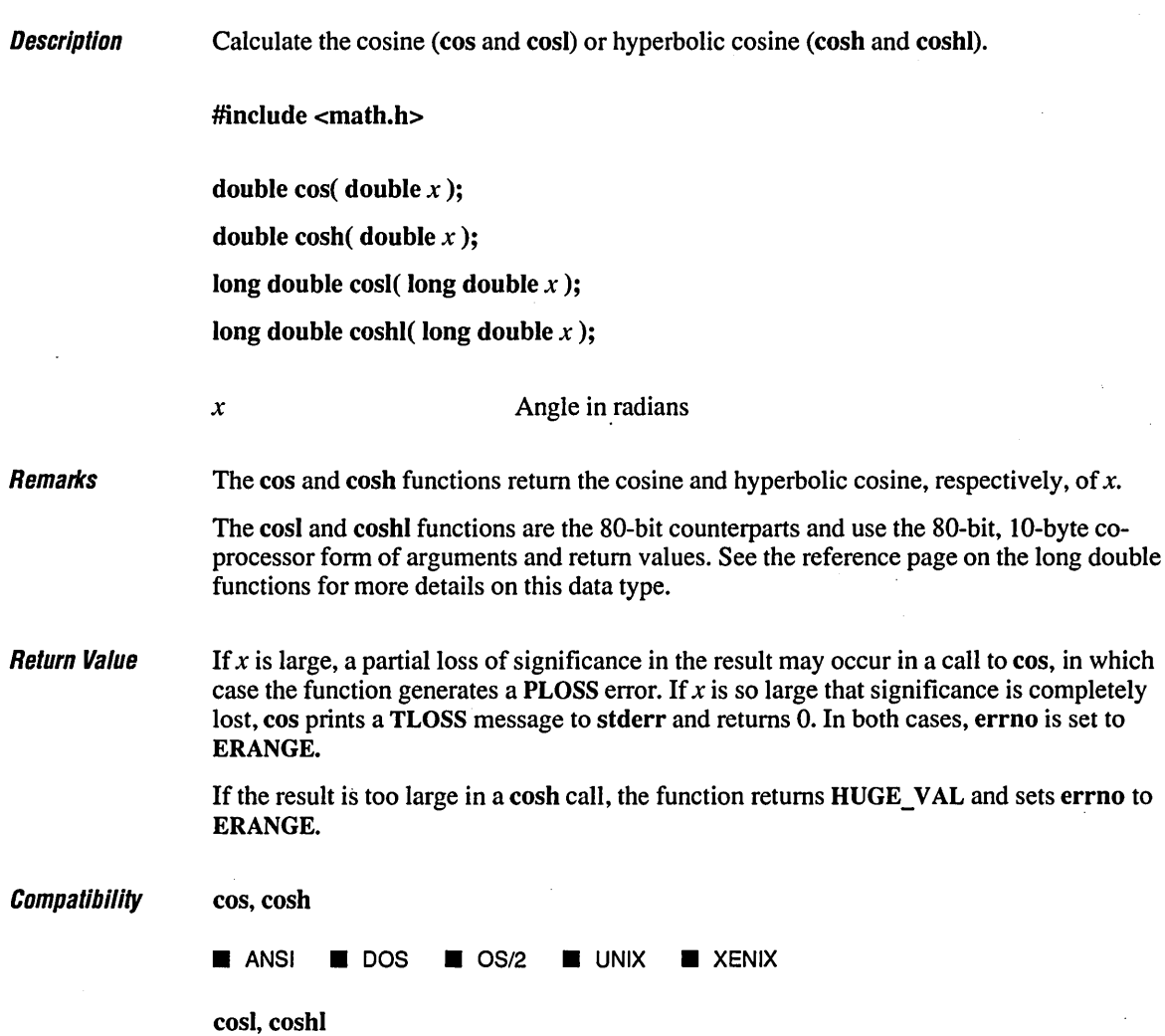

o ANSI • DOS • *OS/2* 0 UNIX 0 XENIX

 $\pmb{\gamma}$ 

**See Also acos functions, as in functions, atan functions, matherr, sin functions, tan functions <b>See Also** 

### **Exampw \_\_\_\_\_\_\_\_\_\_\_\_\_\_\_\_\_\_\_\_\_\_\_\_\_\_\_\_\_\_\_\_\_\_\_\_\_\_\_\_\_\_\_\_\_\_\_\_\_\_\_\_\_\_\_\_\_\_\_\_\_\_\_\_\_\_ \_\_**

```
/* SINCOS.C: This program displays the sine, hyperbolic sine, cosine, 
 * and hyperbolic cosine of pi / 2. 
 */ 
#include <math.h> 
#include <stdio.h> 
void main() 
( 
   double pi = 3.1415926535;
   double x, y: 
   x = pi / 2;
   y = \sin(x);
   printf( "sin( % f ) = % f \in X, x, y );
   y = sinh(x);
   printf( "sinh( % f) = % f\ln r, x, y );
   y = cos(x);
   printf( "cos( %f ) = %f\in X, x, y );
   y = \cosh(x);
   printf( "cosh( *f ) = *f\n", x, y );
\mathbf{I}
```
#### **Output**

 $sin( 1.570796 ) = 1.000000$  $sinh( 1.570796 ) = 2.301299$  $cos(1.570796) = 0.000000$  $cosh( 1.570796 ) = 2.509178$ 

 $\mathcal{L}$
# **cprinlf**

char  $c = 'A';$ char s[] = "Test";

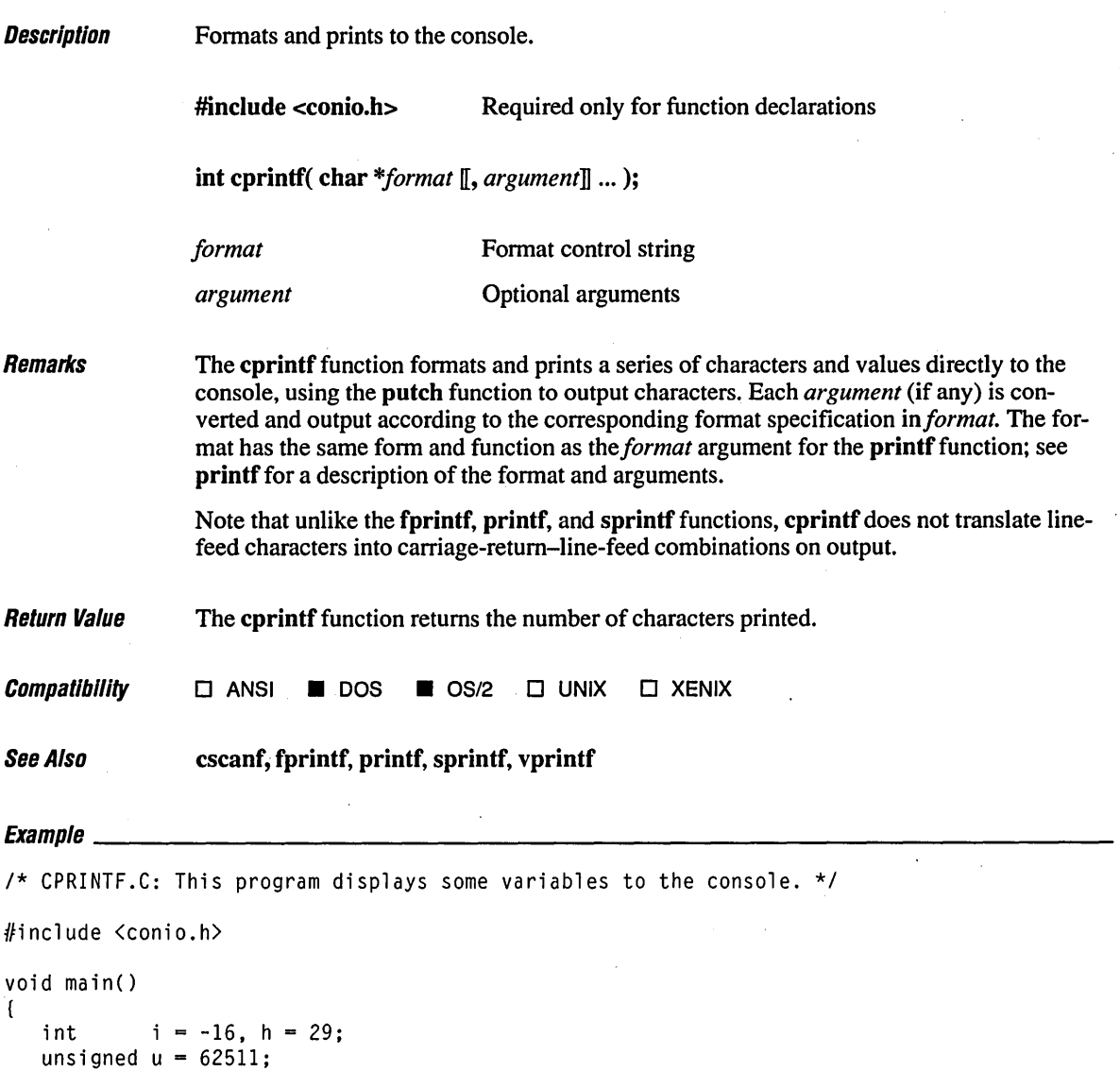

 $\rm J$ 

```
1* Note that console output does not translate \n as 
    * standard output' does. Use \r\n instead.
    *1 
   cprintf( "%d %.4x %u %c %s\r\n", i, h, u, c, s);
\overline{1}
```
 $\ddotsc$ 

### **Output**

-16 001d 62511 A Test

## **cputs** 170

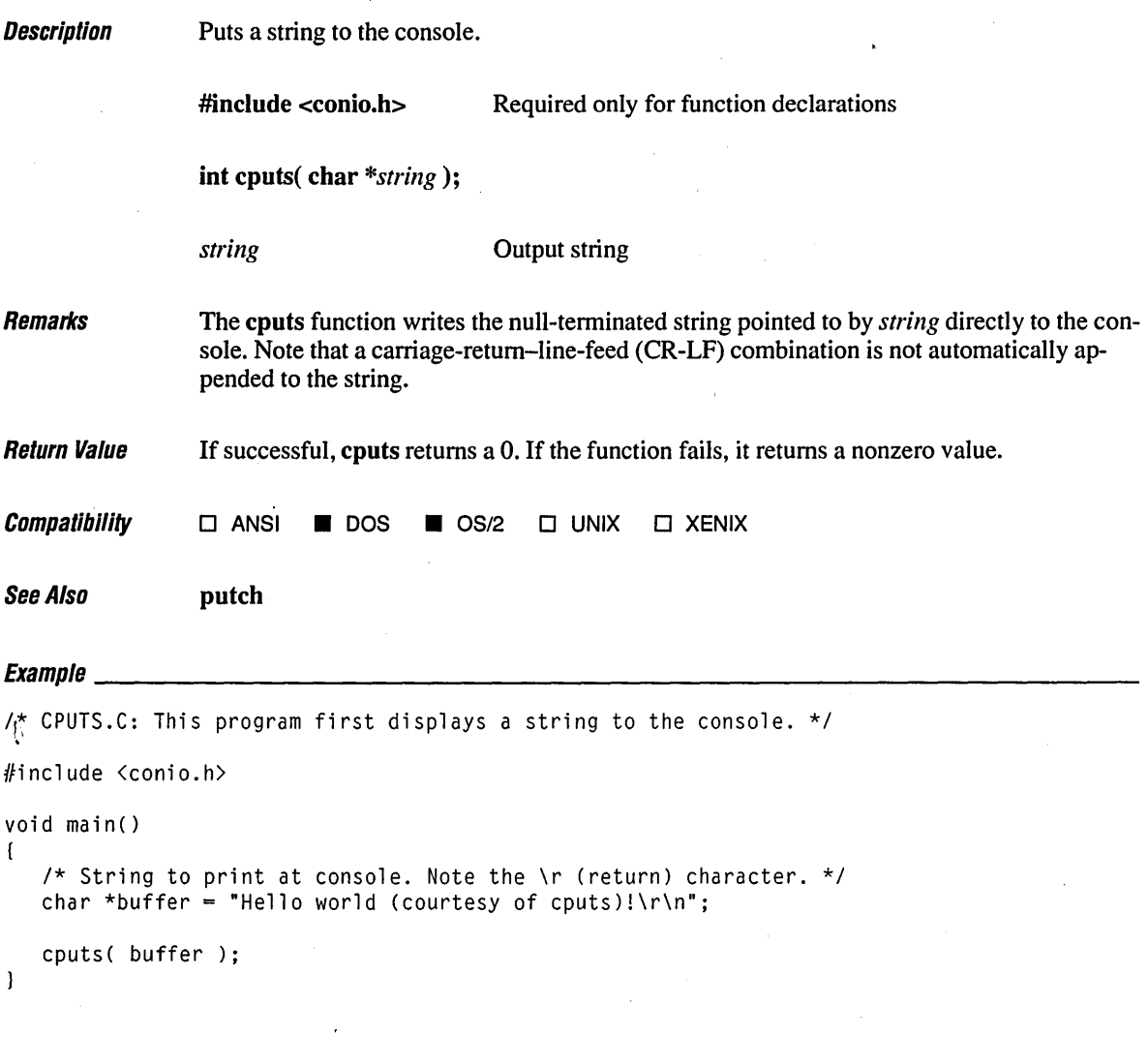

## **Output**

Hello world (courtesy of cputs)!

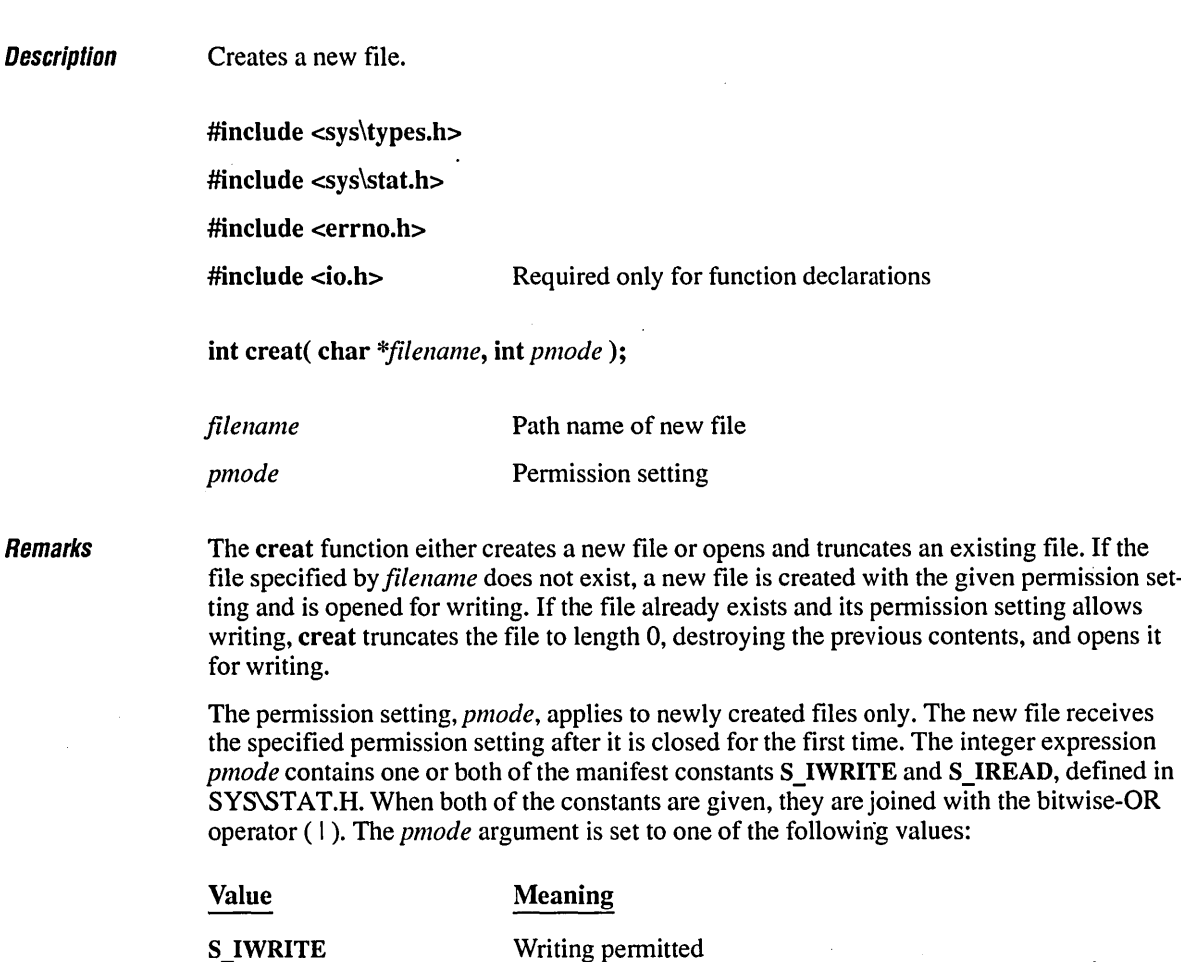

S\_IREAD | S\_IWRITE Reading and writing permitted

Reading permitted

S\_IREAD

If write permission is not given, the file is read-only. Under DOS and OS/2, it is not possible to give write-only permission. Thus, the S\_IWRITE and S\_IREAD I S\_IWRITE modes are equivalent. Under DOS versions 3.0 and later, files opened using creat are always opened in compatibility mode (see sopen).

The creat function applies the current file-permission mask to *pmode* before setting the permissions (see umask).

Note that the creat routine is provided primarily for compatibility with previous libraries. A call to open with O\_CREAT and O\_TRUNC in the *oflag* argument is equivalent to creat and is preferable for new code.

Return Value If successful, creat returns a handle for the created file. Otherwise, it returns -1 and sets errno to one of the following constants: Value Meaning EACCES Path name specifies an existing read-only file or specifies a directory instead of a file EMFILE No more handles available (too many open files) ENOENT Path name not found **Compatibility**  $\square$  ANSI  $\square$  DOS  $\square$  OS/2  $\square$  UNIX  $\square$  XENIX See Also chmod, chsize, close, dup, dup2, open, sopen, umask  $E$ vamplo *1\** CREAT.C: This program uses creat to create the file (or truncate the \* existing file) named data and open it for writing. *\*1*  #include <sys\types.h> #include <sys\stat.h> #include <io.h> #include <stdio.h> #include <stdlib.h> void main() ( int fh;  $fh = \text{creat}(\text{ "data", S_IREAD | S_IWWITE)};$ if(  $fh == -1$  ) perror( "Couldn't create data file" ); else ( printf( "Created data file.\n" ); close( fh );  $\mathbf{I}$ 

#### **Output**

 $\mathbf{I}$ 

Created data file.

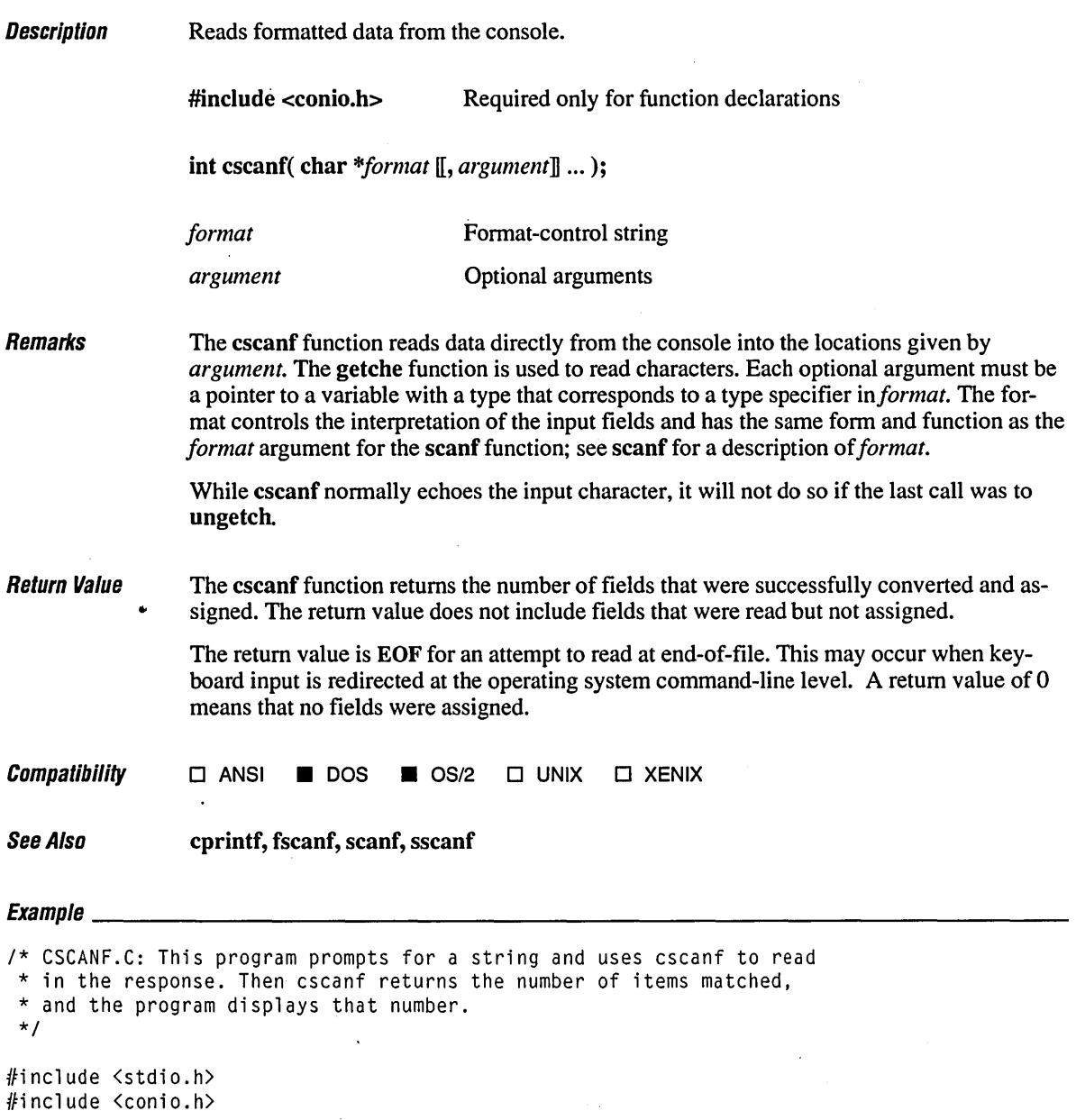

## **cscanf**

```
void main() 
{ 
   int result, i[3J; 
   cprintf( "Enter three integers: ");
    result = cscanf( "%i %i %i", &i[0], &i [1], &i[2J ); 
   cprintf( "\r\nYou entered" ); 
   while( result-- ) 
                                                  \sim \simcprintf( "%i ", i[resultJ ); 
   cprintf("\n\cdot");
\, \,
```
#### **Output**

 $\sim$ 

Enter three integers: 34 43 987k You entered 987 43 34

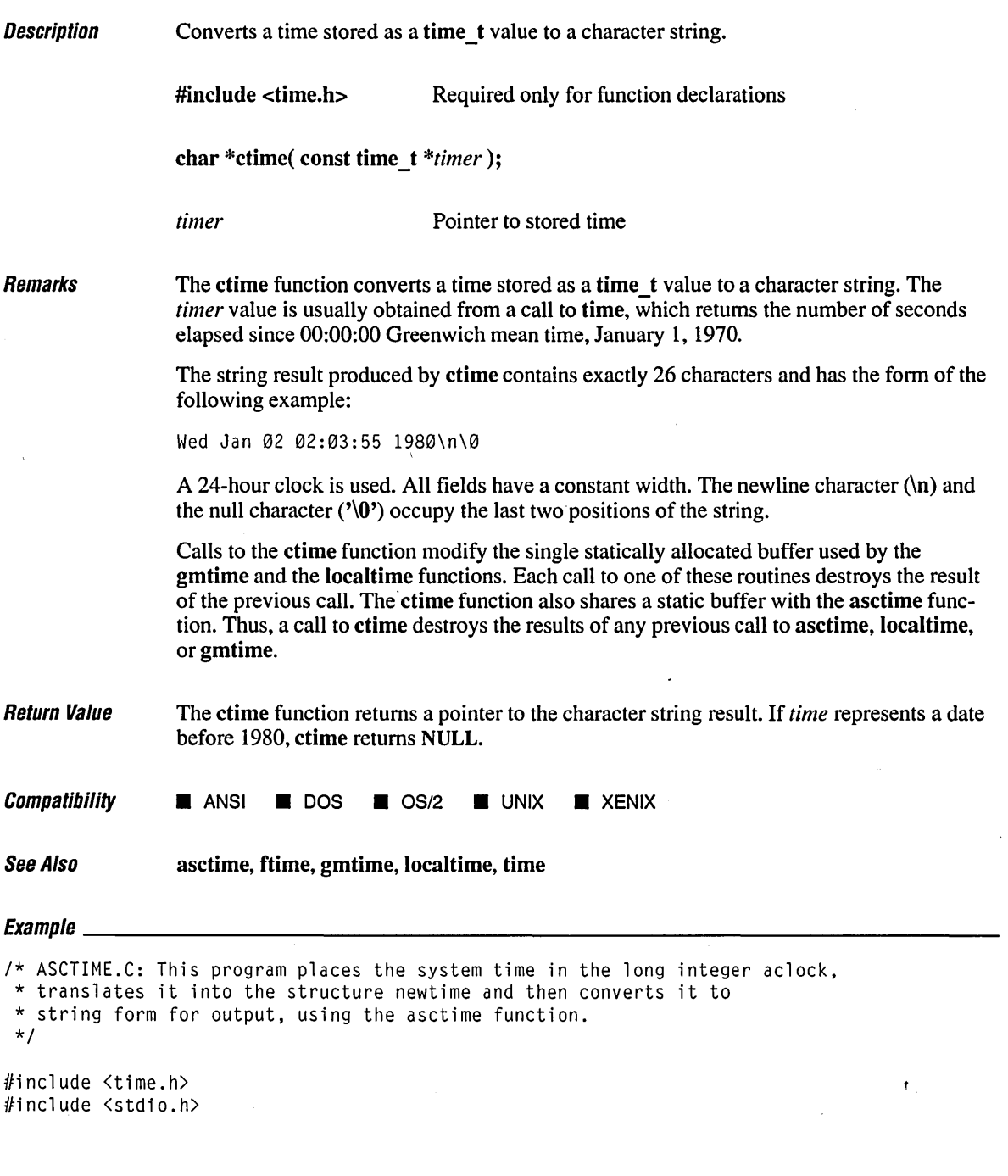

```
struct tm *newtime; 
time_t aclock; 
void main() 
{ 
   time( &aclock ); 
                                         /* Get time in seconds. */ 
   newtime = localtime( &aclock ); 
/* Convert time to struct tm form. */ 
   /* Print local time as a string. */ 
   printf( "The current date and time are: x\sin", asctime( newtime ) );
\mathbf{I}\sim
```
The current date and time are: Thu Jun 15 06:57:59 1989

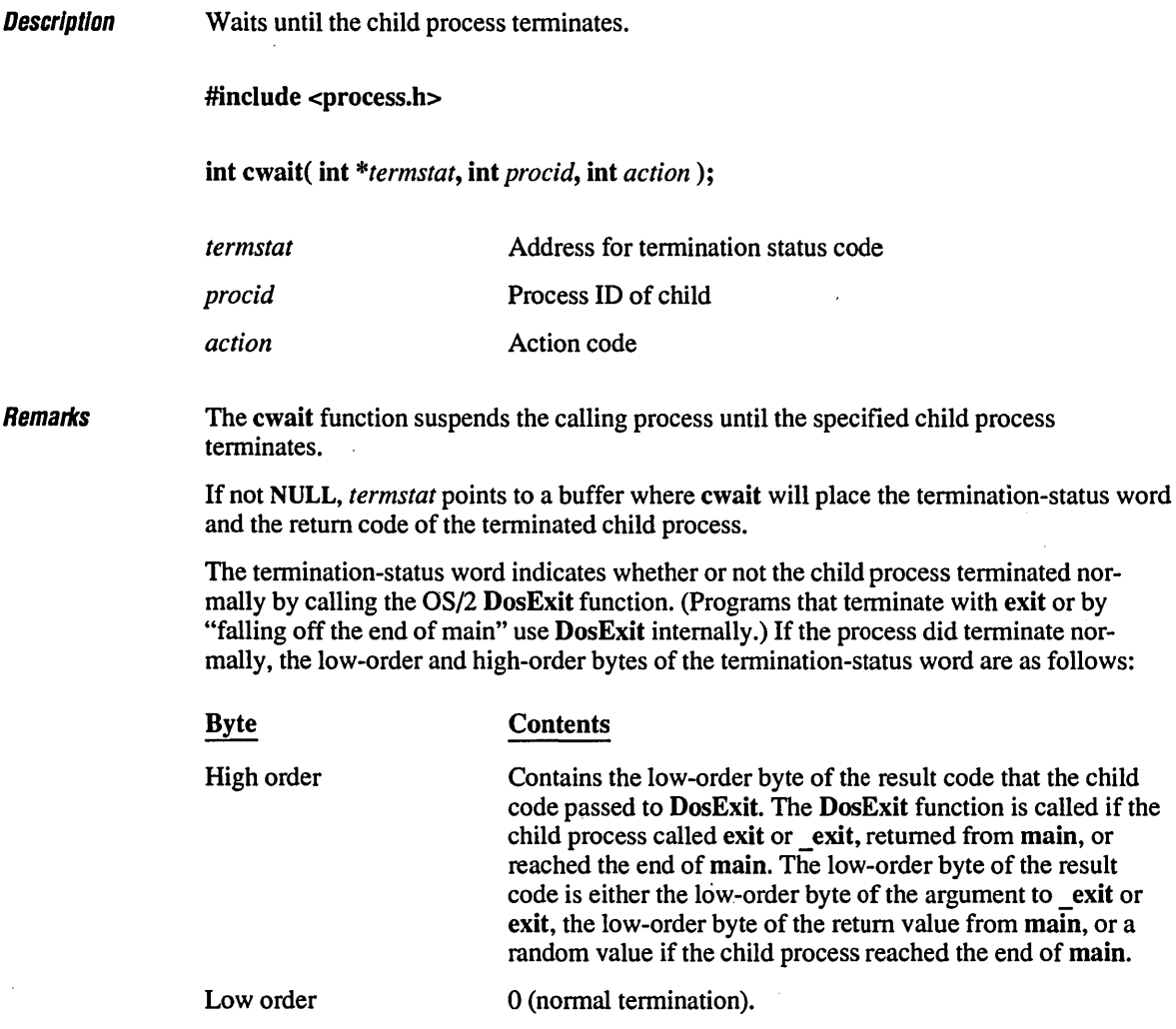

Return Value

If the child process tenninates without calling DosExit, the high-order and low-order bytes of the tennination-status word are as follows:

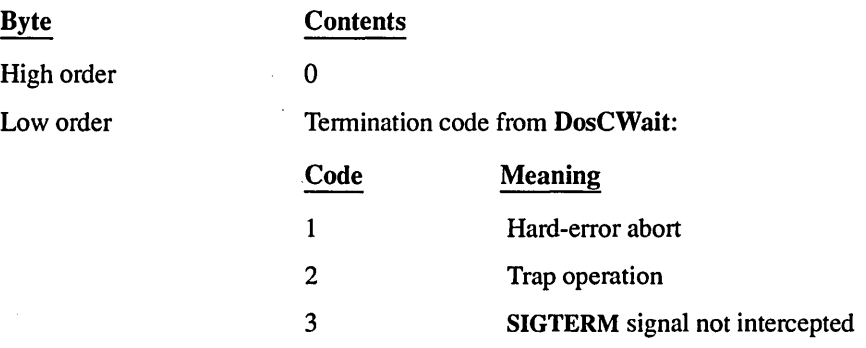

The *procid* argument specifies which child-process termination to wait for. This value is returned by the call to the spawn function that started the child process. If the specified child process tenninates before cwait is called, the function returns immediately.

The *action* argument specifies when the parent process resumes execution, as shown in the following list:

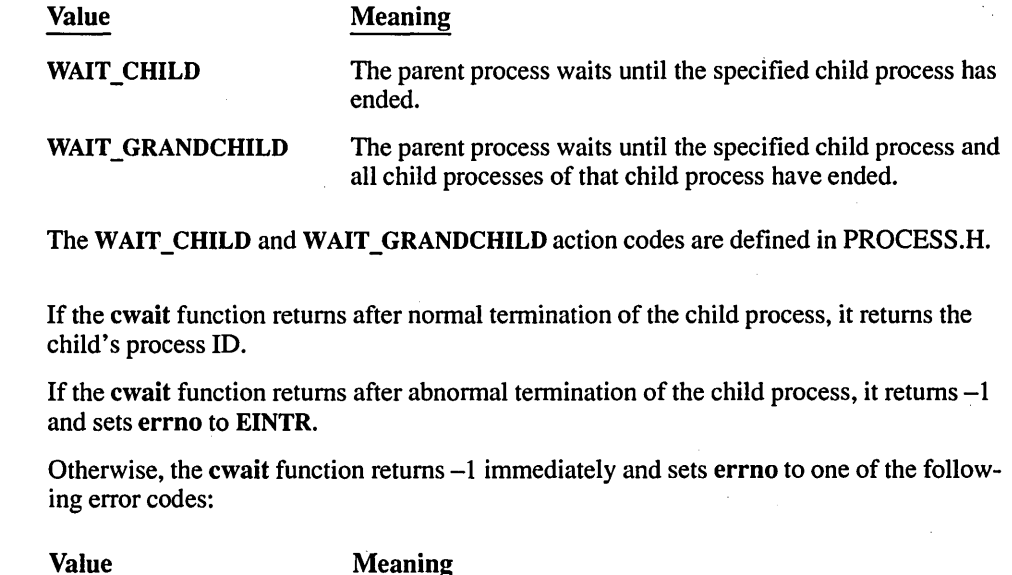

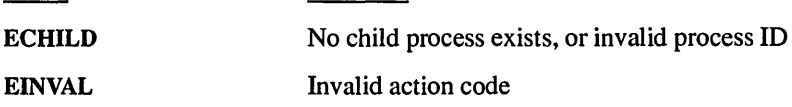

**Compatibility**  $\Box$  ANSI  $\Box$  DOS  $\Box$  OS/2  $\Box$  UNIX  $\Box$  XENIX

Note that the *OS/2* DosExit function allows programs to return a 16-bit result code. However, the wait and cwait functions return only the low-order byte of that result code.

See Also exit, exit, spawn functions, wait

 $\emph{Examula}$ 

```
/* CWAIT.C: This program launches several child processes and waits 
* for a specified process to finish. 
*/ 
#define INCL_NOPM 
/Idefi ne INCL_NOCOMMON 
#define INCL_DOSPROCESS 
#include <os2.h> 1* DosSleep */ 
#include <sub>process.h</sub></sub>
#include <stdlib.h> 
#include <stdio.h> 
#include <time.h> 
/* Macro to get a random integer within a specified range */ 
#define getrandom( min, max ) ((rand() % (int)(((max) + 1) - (min))) + (min))
struct CHILD 
{ 
    int pid; 
    char name[10]; 
child[4] = { ( 0, "Ann" ), ( 0, "Beth" ), ( 0, "Carl" ), ( 0, "Dave" } }; 
void main( int argc, char *argv[] 
{ 
    int termstat, pid, c, tmp; 
    srand( (unsigned)time( NULL ) );
    /* If no arguments, this is the parent. */ 
    if( \text{argc} == 1 )
    ( 
        /* Spawn children in numeric order. *1 
        for( c = \emptyset; c < 4; c++ )
                                                     /* Seed randomizer */ 
            child[c].pid = spawnl( P_NOWAIT, argv[0], argv[0], 
                                    child[c].name, NULL );
```

```
/* Wait for randomly specified child, and respond when done. */c = getrandom( 0, 3 );printf( "Come here, %s\n", child[c].name ); 
    cwait( &termstat, child[c].pid, WAIT_CHILD ); 
    printf( "Thank you, %s\n", child[c].name ); 
\mathcal{L}/* If there are arguments, this must be a child. */ 
else 
{ 
    /* Delay for a period determined by process number. */ 
    DosSleep( (\arg y[1][0] - 'A' + 1) * 1000L );
    printf( "Hi, dad. It's %s.\n", argv[l] ); 
\mathbf{I}
```
 $\mathcal{Y}$ 

Come here, Carl Hi, dad. It's Ann. Hi, dad. It's Beth. Hi, dad. It's Carl. Thank you, Carl Hi, dad. It's Dave.

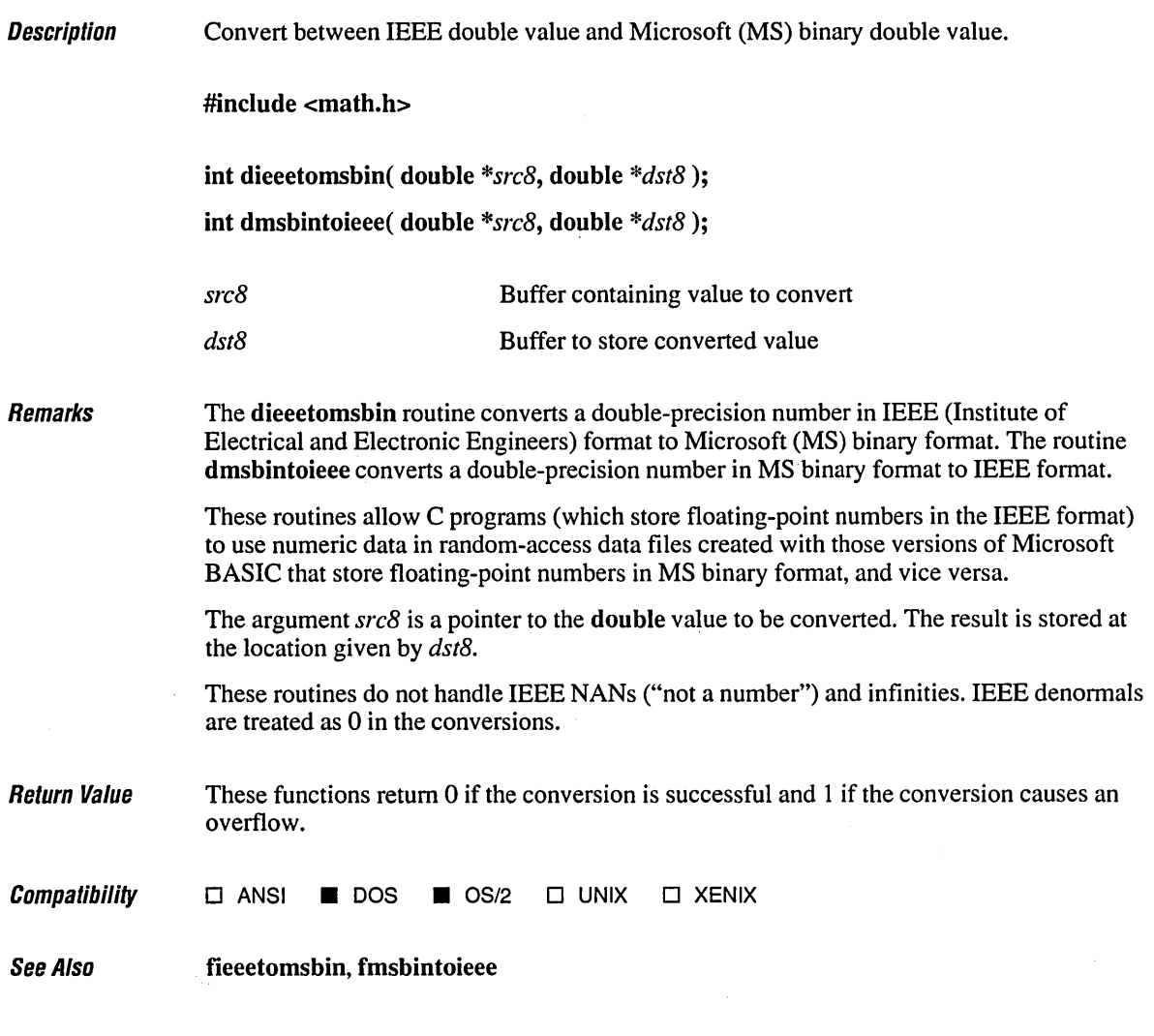

# **difftime**

 $\bar{\rm{}}$ 

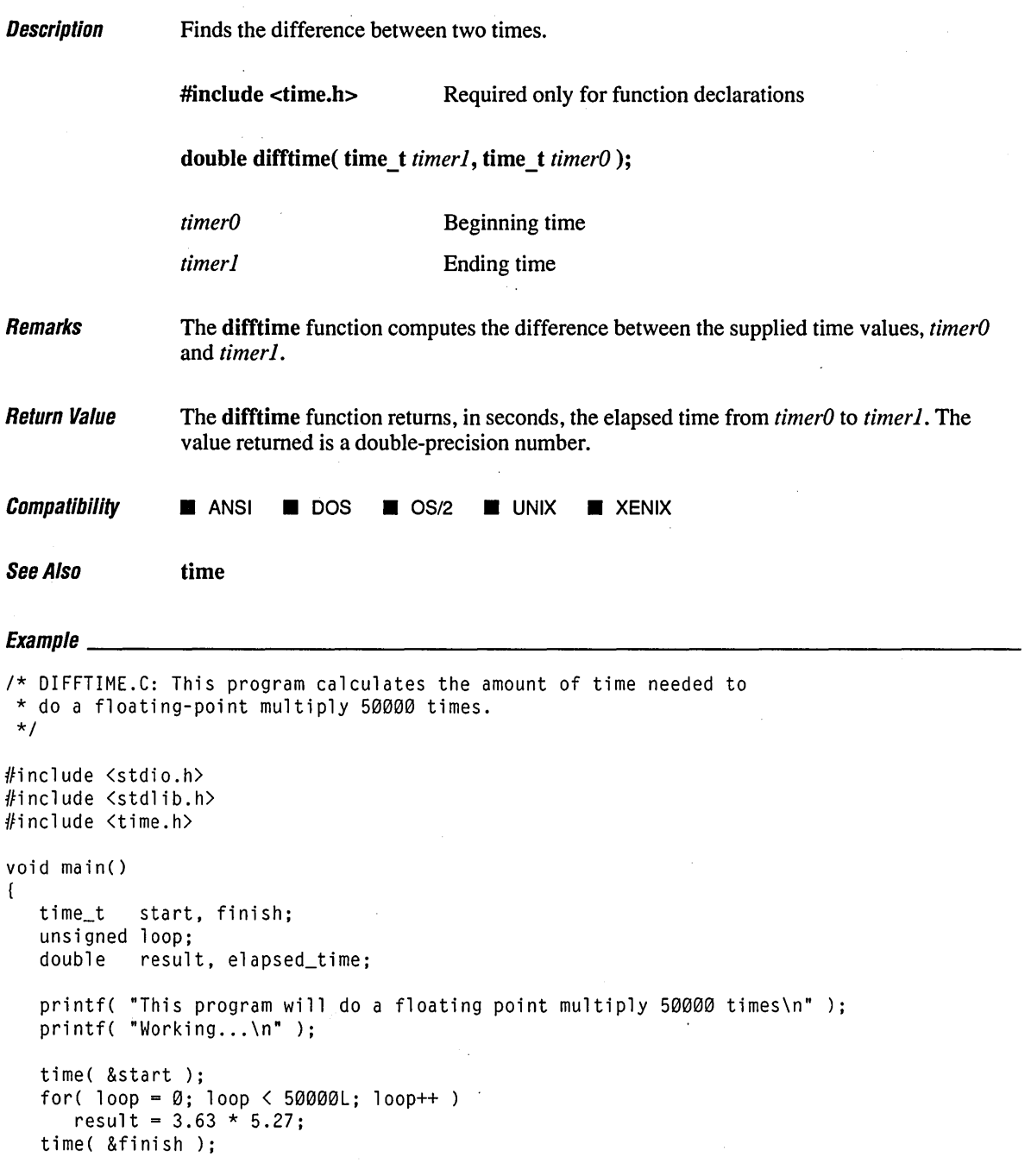

```
elapsed_time = difftime( finish, start ); 
  printf( "\nProgram takes %6.2f seconds.\n", elapsed_time ); 
\mathbf{I}
```
This program will do a floating point multiply 50000 times Working...

Program takes 4.00 seconds.

# **disable**

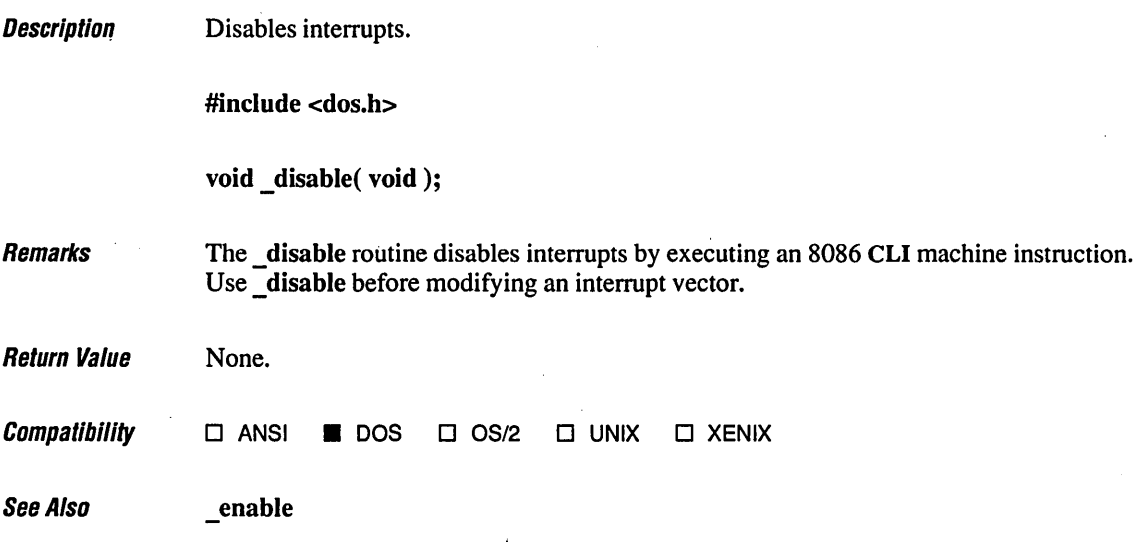

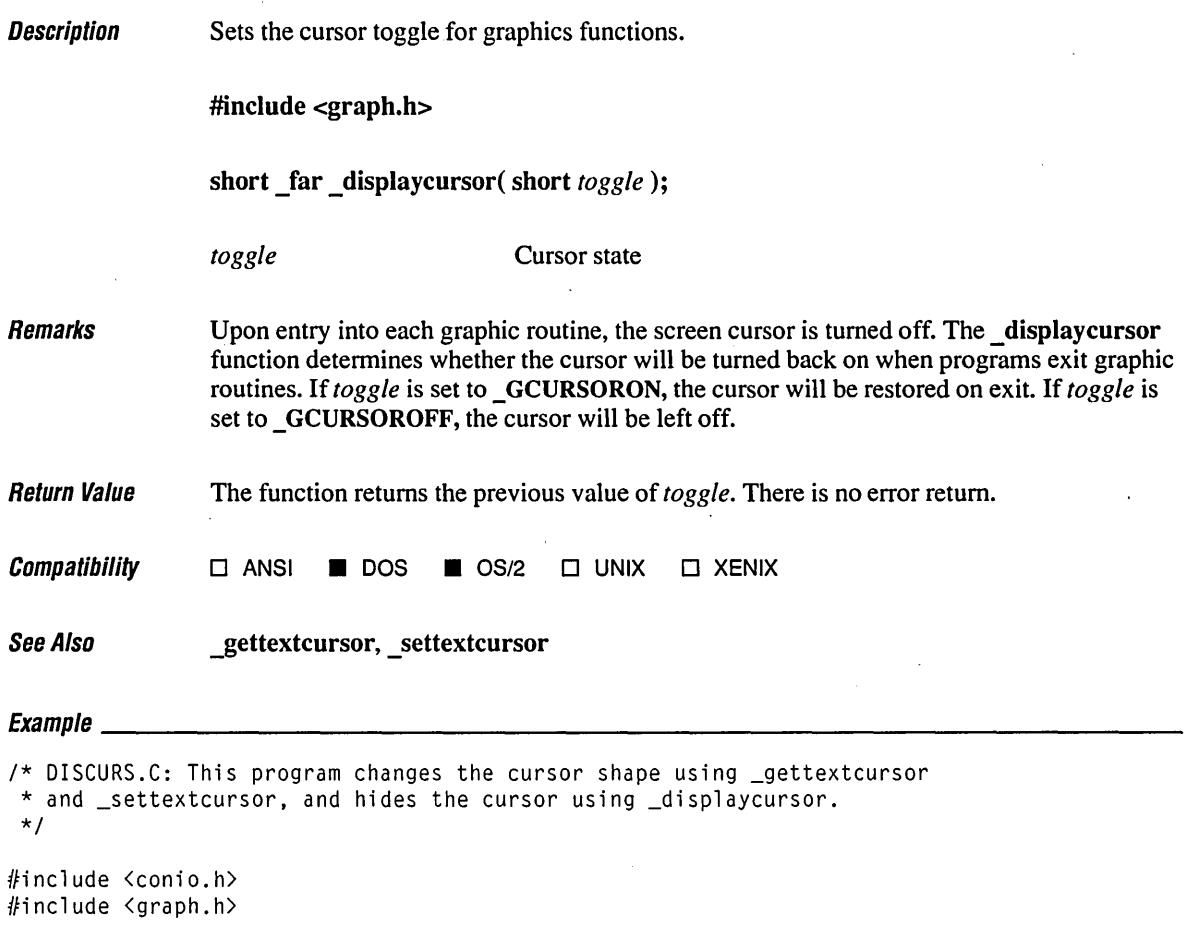

```
void main() 
( 
   short oldcursor; 
   short newcursor = 0x007; \frac{x}{100} /* Full block cursor */
   /* Save old cursor shape and make sure cursor is on */ 
   oldcursor = _gettextcursor(); 
   _clearscreen( _GCLEARSCREEN ); 
  _displaycursor( _GCURSORON ); 
  _outtext( "\n0ld cursor shape: " );
   getch(); 
   /* Change cursor shape */ 
  _outtext( "\nNew cursor shape: " ); 
   _settextcursor( newcursor ); 
   getch();
```
 $\mathbf{I}$ 

 $\overline{\phantom{a}}$ 

```
/* Restore original cursor shape */ 
_outtext( "\n" );
_settextcursor( oldcursor );
```
 $\bar{z}$ 

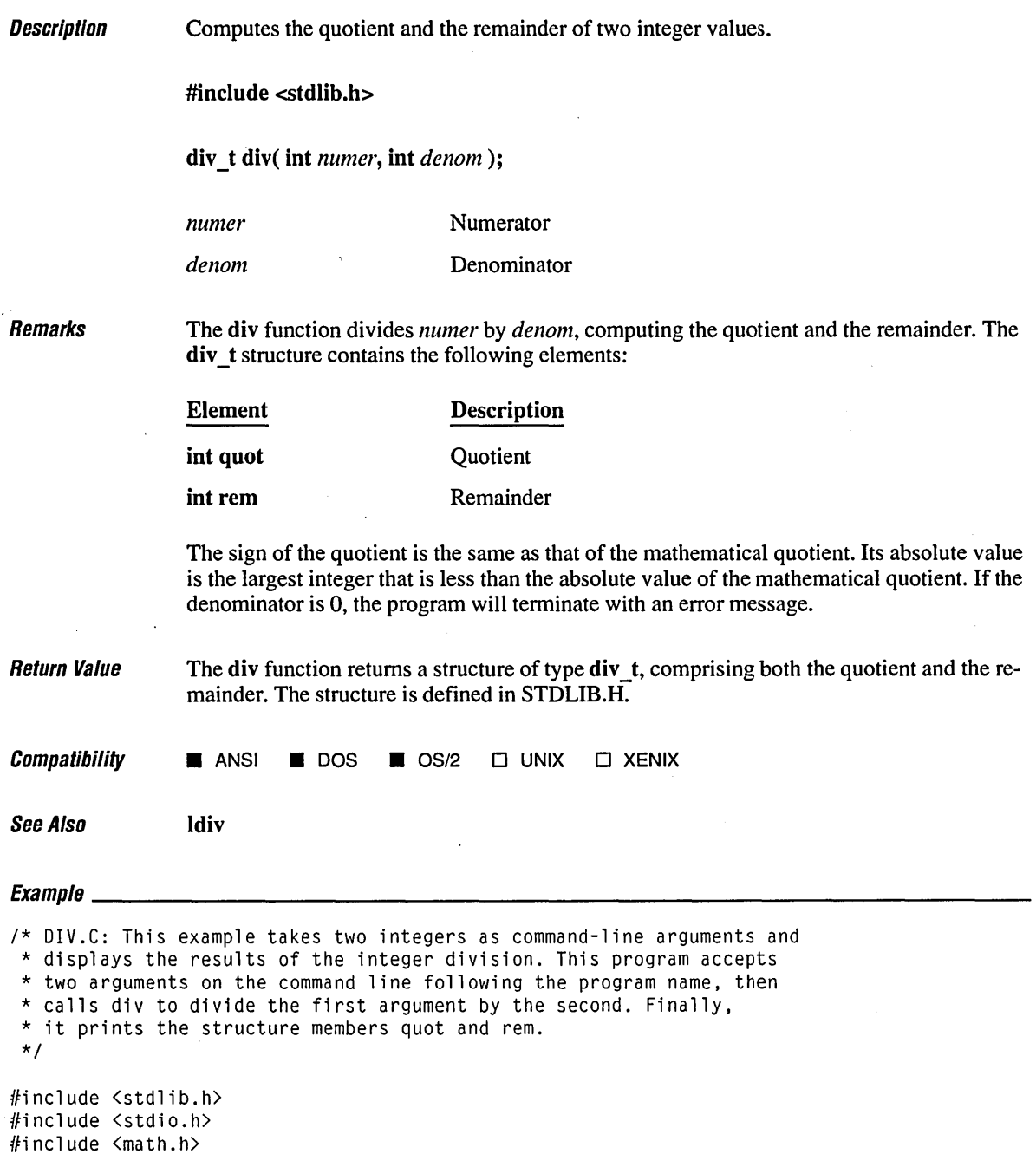

```
void main( int argc, char *argv[] )
( 
   int x,y; 
   div_t div_result; 
   x = \text{atoi}(\text{argv}[1]) );
   y = \text{atoi}(\text{argv}[2]) );
                                \sim 10^7printf( "x is %d, y is %d\n", x, y );
   div\_result = div(x, y);printf( "The quotient is %d, and the remainder is %d\n", 
             div_result.quot, div_result.rem ); 
\left.\rule{0pt}{10pt}\right.
```
 $\mathbf{t}$ 

#### **Output**

[C:\LIBREF] div 876 13 x is 876, y is 13 The quotient is 67, and the remainder is 5

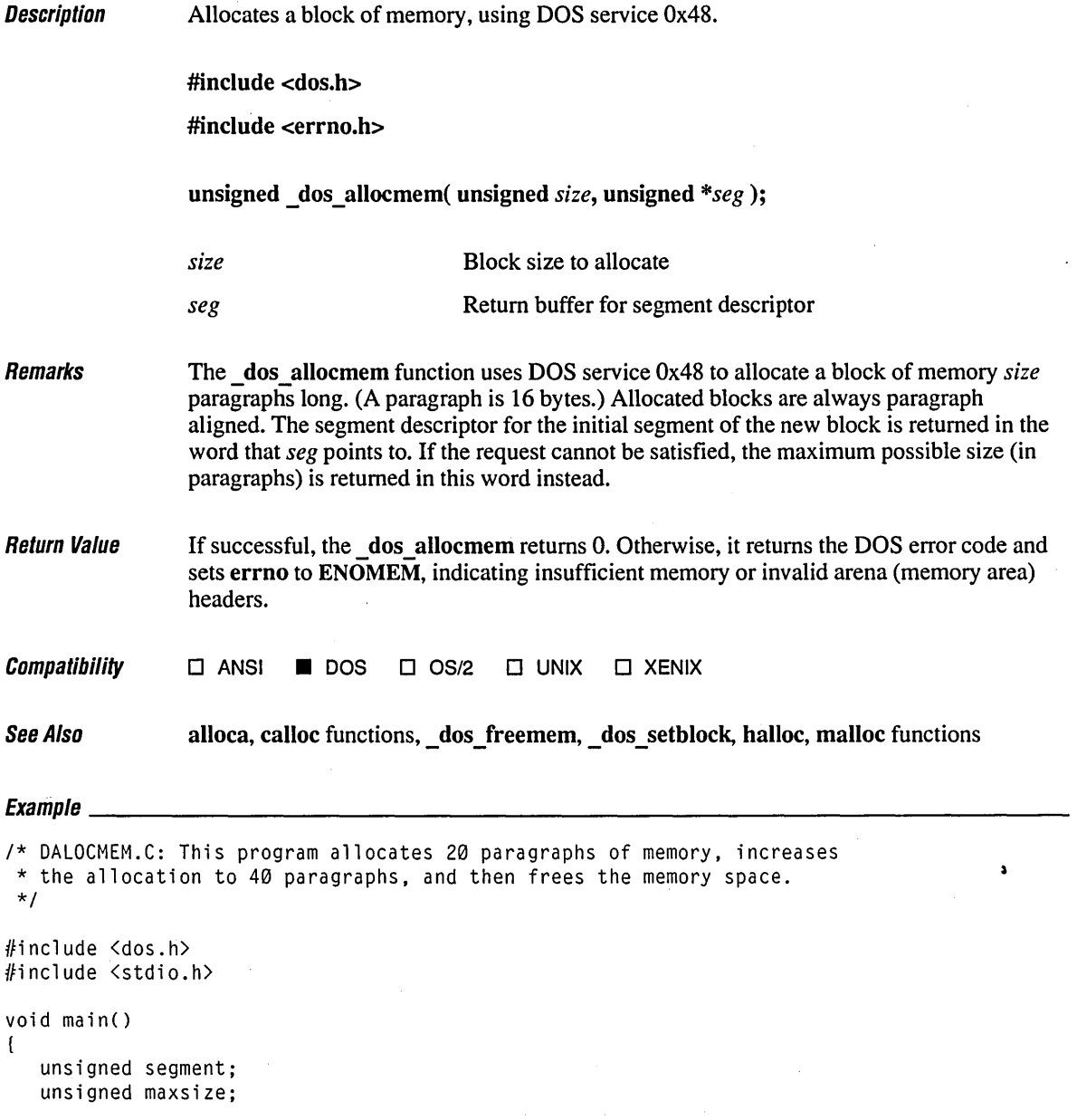

```
1* Allocate 20 paragraphs *1 
if( _dos_allocmem( 20, &segment ) != 0 )
   printf( "allocation failed\n" ); 
else 
   printf( "allocation successful\n" ); 
1* Increase allocation to 40 paragraphs *1 
if( \tt{dots} setblock( 40, segment, &maxsize ) != 0 )
   printf( "allocation increase failed\n" ); 
else 
   printf( "allocation increase successful\n" );
1* free memory *1 
if(\angledos\anglefreemem(segment) != 0)
   printf( "free memory failed\n" ); 
else 
   printf( "free memory successful\n" );
```
 $\bullet$ 

 $\mathbf{I}$ 

allocation successful allocation increase successful free memory successful

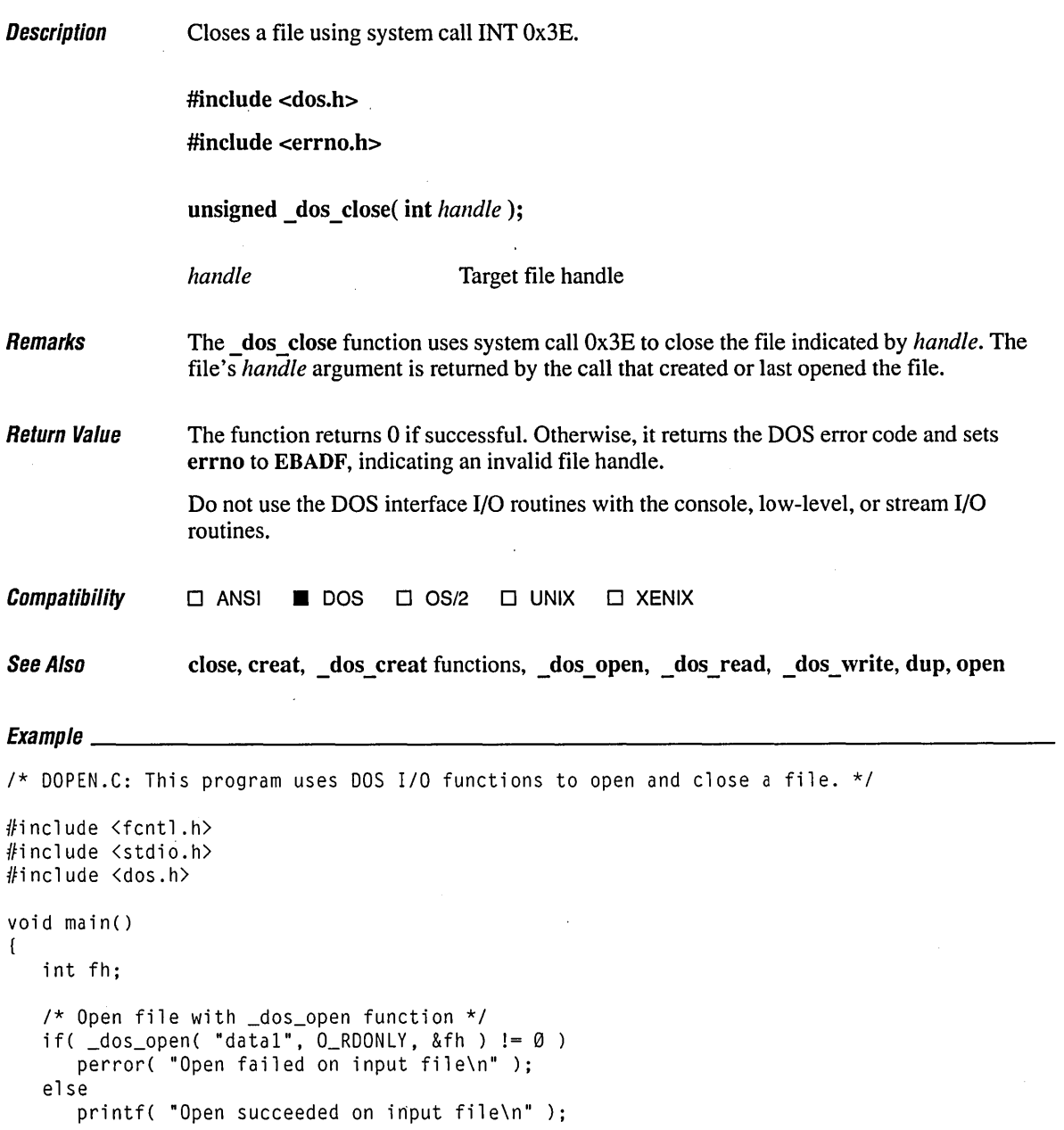

```
/* Close file with _dos_close function */ 
if( _dos_close( fh ) != \emptyset )
  perror( "Close failed\n" ); 
else 
   printf( "File successfully closed\n" );
```
 $\bar{z}$ 

## **Output**

 $\overline{\phantom{a}}$ 

Open succeeded on input file File successfully closed

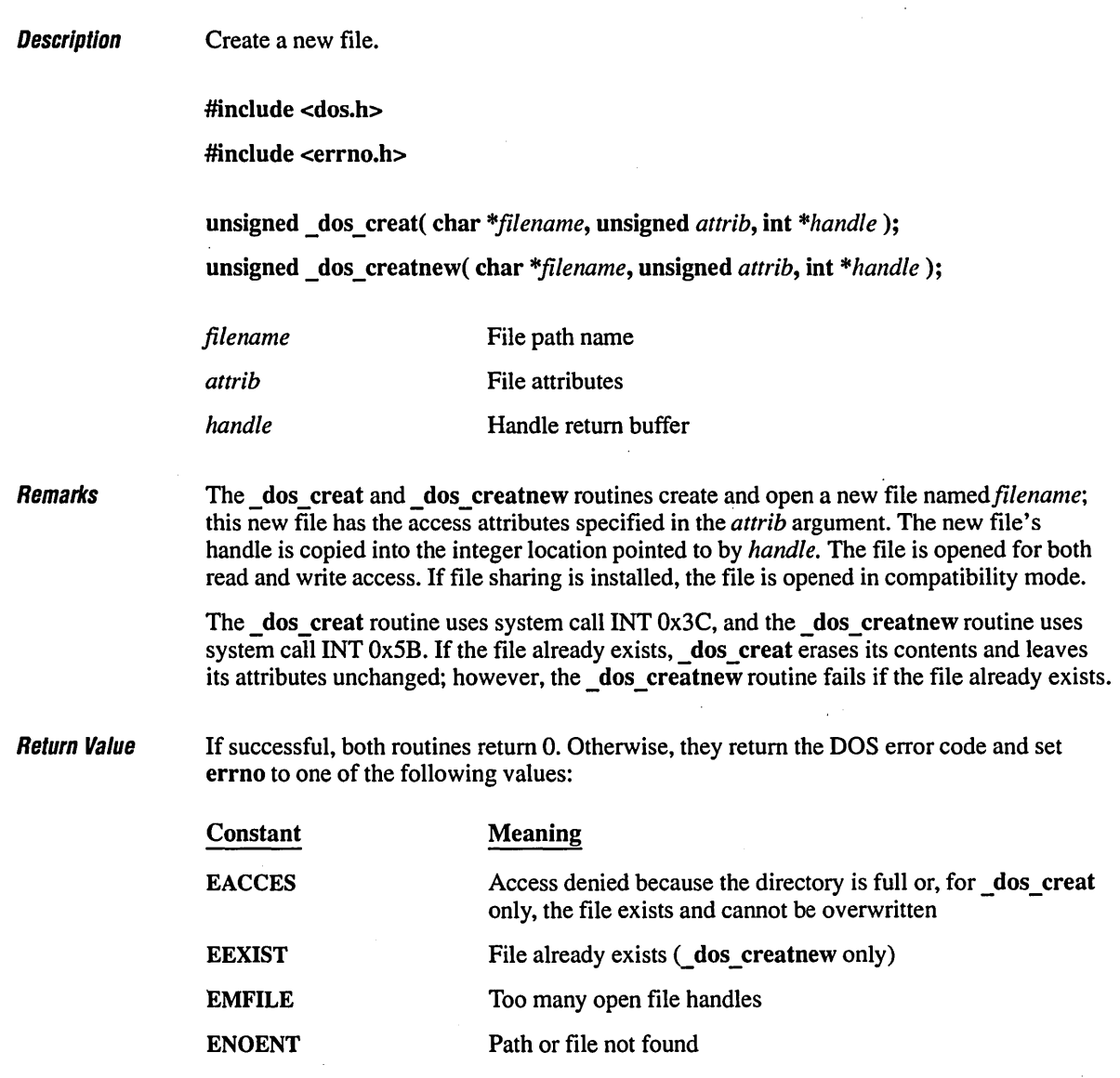

# *dos\_creatFuncffons* **<sup>194</sup>**

```
Compatibility o ANSI • DOS 0 OS/2 0 UNIX 0 XENIX 
Evomnla
/* DCREAT.C: This program creates a file using the _dos_creat function. The 
* program cannot create a new file using the _dos_creatnew function 
* because it already exists. 
 */ 
#include <stdio.h) 
#include <stdlib.h> 
#include <dos.h> 
void main() 
( 
   int fhl, fh2; 
   int result;
   if( _dos_creat( "data", _A_NORMAL, &fhl ) != @ )
      printf( "Couldn't create data file\n" ); 
  else 
   { 
      printf( "Created data file.\n" ); 
      /* If _dos_creat is successful, the _dos_creatnew call 
      * will fail since the file exists 
      */ 
      if( \_dos\_creationew('data", _A_RDOMLY, _8fh2 ) != 0 )printf( "Couldn't create data file\n" ); 
      else 
      { 
        printf( "Created data file.\n" ); 
        _dos_close( fh2 ); 
      ) 
     _dos_close( fhl ); 
   \overline{\phantom{a}}\mathbf{)}
```
#### **Output**

Created data file. Couldn't create data file **Description** Find the file with the specified attributes or find the next file with the specified attributes.

#include <dos.h>

#include <errno.h>

unsigned \_dos\_findfirst( char *\*.filename,* unsigned *attrib,* struct find\_t *\*fileinfo* ); unsigned \_dos\_findnext( struct find\_t *\*fileinfo);* 

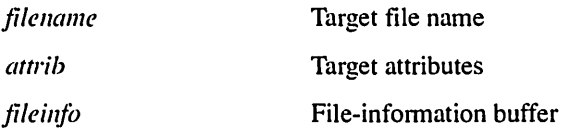

Remarks

The dos findfirst routine uses system call INT 0x4E to return information about the first instance of a file whose name and attributes match *filename* and *attrib*.

The *filename* argument may use wildcards (\* and ?). The *attrib* argument can be any of the following manifest constants:

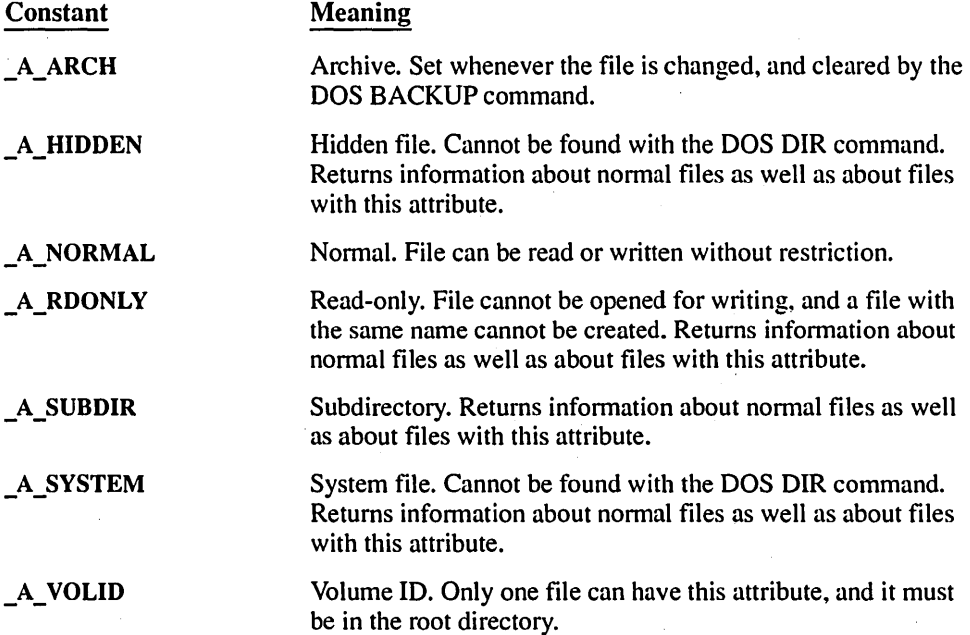

Multiple constants can be combined (with the OR operator), using the vertical-bar (1) character.

If the *attributes* argument to either of these functions is \_A\_RDONLY, \_A\_HIDDEN, \_A\_SYSTEM, or \_A\_SUBDIR, the function also returns any normal attribute files that match the *filename* argument. That is, a normal file does not have a read-only, hidden, system, or directory attribute.

Information is returned in a find  $_t$  structure, defined in DOS.H. The find  $_t$  structure contains the following elements:

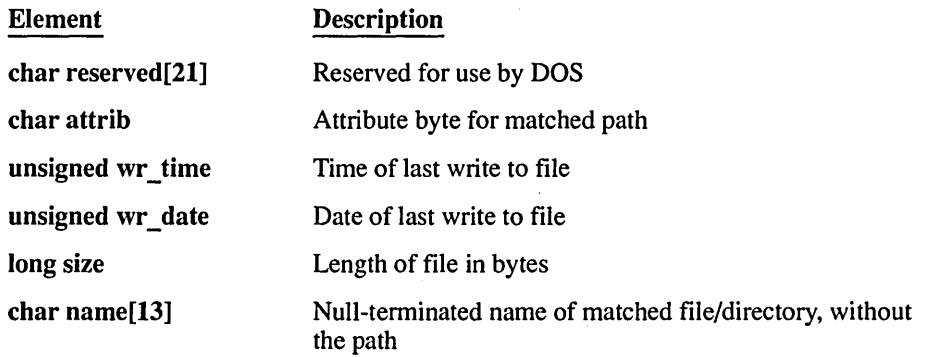

The formats for the wr time and wr date elements are in DOS format and are not usable by any other C run-time function. The time format is shown below:

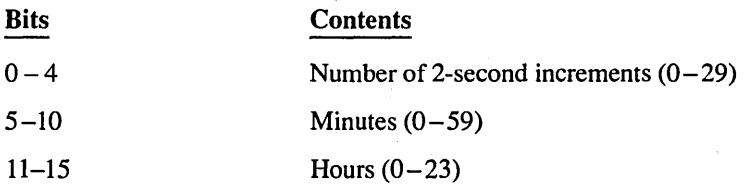

The date format is shown below:

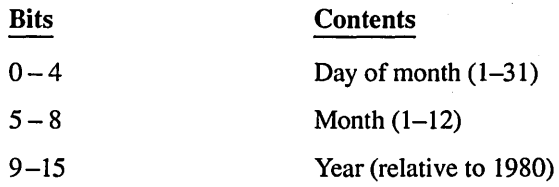

Do not alter the contents of the buffer between a call to **dos findfirst** and a subsequent call to the dos find next function. Also, the buffer should not be altered between calls to \_dos\_findnext.

```
The dos findnext routine uses system call 0x4F to find the next name, if any, that
                 matches the filename and attrib arguments specified in a prior call to _dos_find first. The 
                fileinfo argument must point to a structure initialized by a previous call to dos findfirst.
                The contents of the structure will be altered as described above if a match is found. 
Return Value If successful, both functions return 0. Otherwise, they return the DOS error code and set
                errno to ENOENT, indicating that filename could not be matched. 
\mathit{Comparibility} \Box ANSI II DOS \Box OS/2 \Box UNIX \Box XENIX
E_{Y}ampla
/* DFIND.C: This program finds and prints all files in the current directory with 
 * the .c extension. 
 */ 
#include <stdio.h> 
#include <dos.h> 
main() 
( 
   struct find_t c_file;
   /* find first .c file in current directory */ 
   _dos_findfirst( "*.c", _A_NORMAL, &c_file ); 
   printf( "Listing of .c files\n\n" ); 
   printf( "File: %s is %ld bytes\n", c_file.name, c_file.size ); 
   /* find the rest of the .c files */ 
   while( \text{dos\_findnext}( &c\text{file } ) == \emptyset )
      printf( "File: %s is %ld bytes\n", c_file.name, c_file.size ); 
\mathbf{I}
```
Listing of .c files File: CHDIR.C is 524 bytes File: SIGFP.C is 2674 bytes File: MAX.C is 258 bytes File: CGETS.C is 577 bytes File: FWRITE.C is 1123 bytes

**Description** Releases a block of memory (INT 0x49). #include <dos.h> #include <errno.h> unsigned  $\Delta$  dos freemem( unsigned seg); seg Block to be released **Remarks** The dos freemem function uses system call  $0x49$  to release a block of memory previously allocated by  $\alpha$  dos allocmem. The seg argument is a value returned by a previous call to **dos allocmem.** The freed memory may no longer be used by the application program. . Return Value If successful, dos freemem returns 0. Otherwise, it returns the DOS error code and sets errno to ENOMEM, indicating a bad segment value (one that does not correspond to a segment returned by a previous dos allocmem call) or invalid arena headers.  $\mathit{Comparibility}$   $\Box$  ANSI **•** DOS  $\Box$  OS/2  $\Box$  UNIX  $\Box$  XENIX See Also dos allocmem, dos setblock, free functions  $E_{trans}$ *1\** DALOCMEM.C: This program allocates 20 paragraphs of memory, increases \* the allocation to 40 paragraphs, and then frees the memory space. *\*1*  #include (dos.h> #include (stdio.h> void main() ( unsigned segment; unsigned maxsize; *1\** Allocate 20 paragraphs *\*1*  if(  $\lfloor \text{dos\_allocmem} \cdot \text{20} \rfloor$ , &segment ) !=  $\emptyset$  ) printf( "allocation failed\n" ); else printf( "allocation successful\n" );

```
/* Increase allocation to 40 paragraphs */ 
if( \text{dos}\_\text{setblock}(40, \text{segment}, \text{8maxsize}) := 0)
   printf( "allocation increase failed\n" ); 
else 
   printf( "allocation increase successful\n" ); 
/* Free memory */ 
if( \text{dos}\_\text{freemem} ( segment ) != \emptyset )
   printf( "free memory failed\n" ); 
else 
   printf( "free memory successful\n" );
```
 $\mathbf{I}$ 

allocation successful allocation increase successful free memory successful

# dos\_getdate

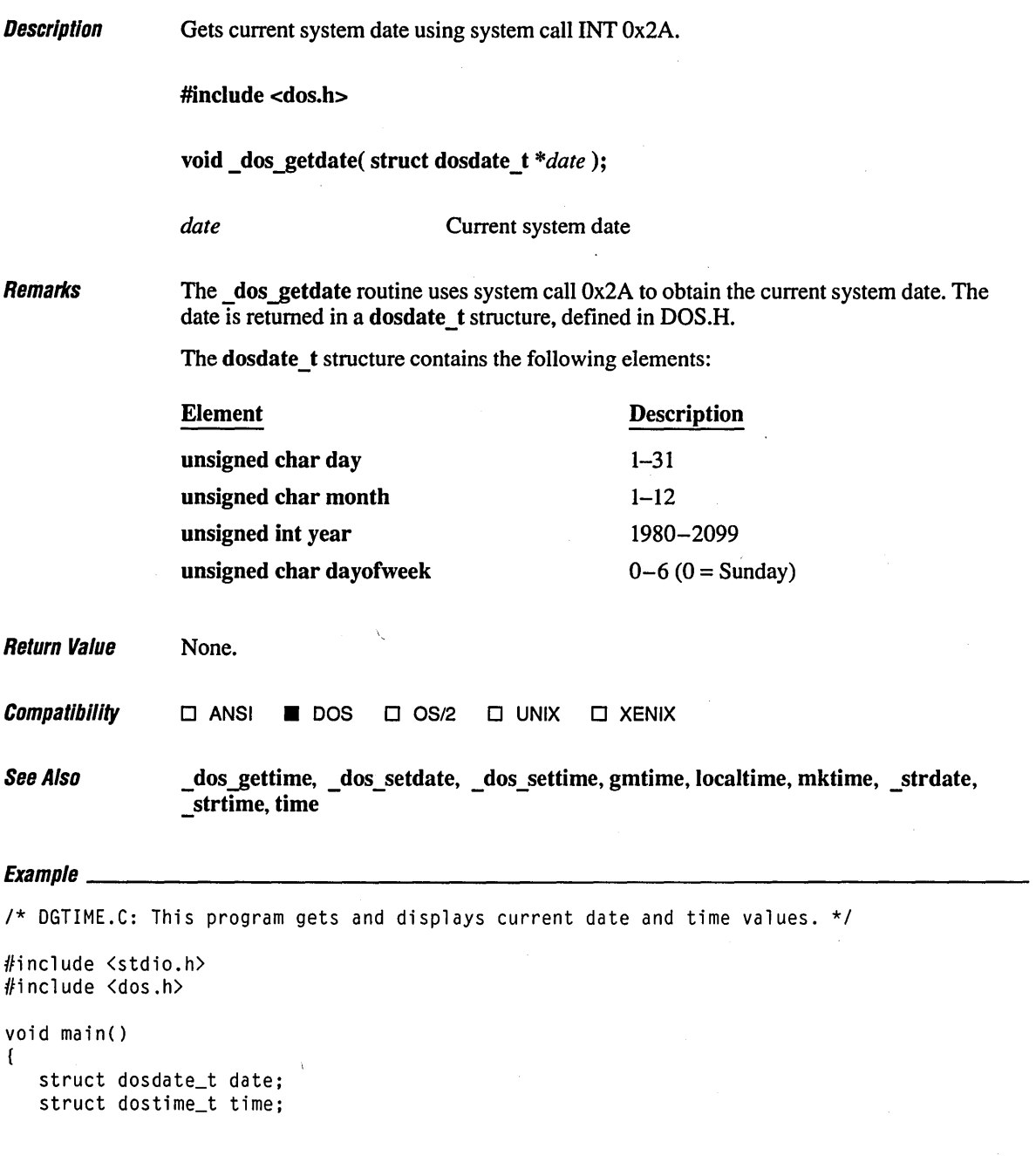

```
1* Get current date and time values *1 
_dos_getdate( &date ); 
_dos_gettime( &time ); 
printf( "Today's date is %d-%d-%d\n", date.month, date.day, date.year );
printf( "The time is %02d:%02d\n", time.hour, time.minute );
```
 $\mathbf{I}$ 

Today's date is 6-15-1989 The time is 18:07

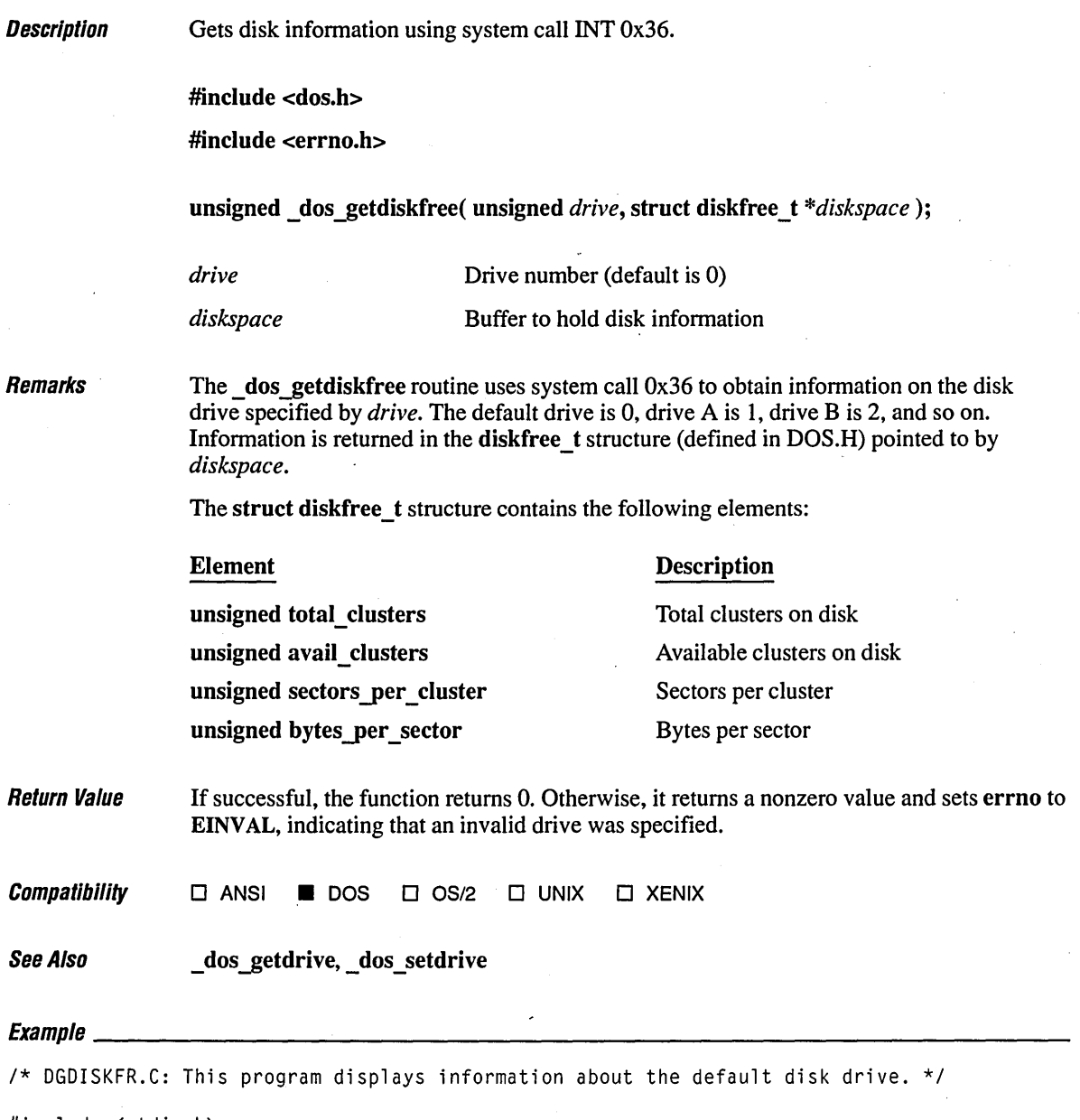

 $\sim$ 

#include <stdio.h>  $#$ include  $\langle$ dos.h>

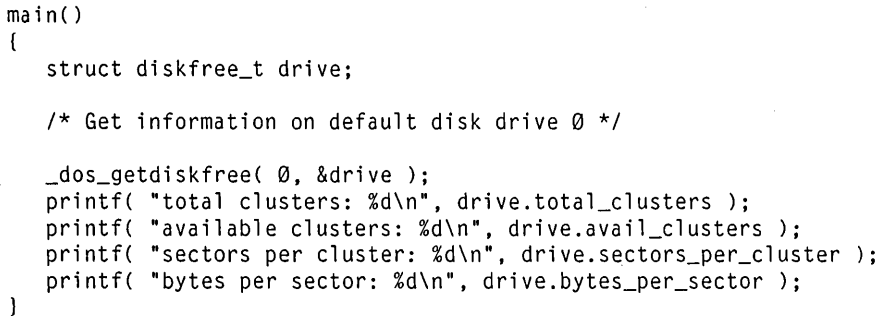

total clusters: 9013 available clusters: 6030 sectors per cluster: 4 bytes per sector: 512
# dos\_getdrive\_

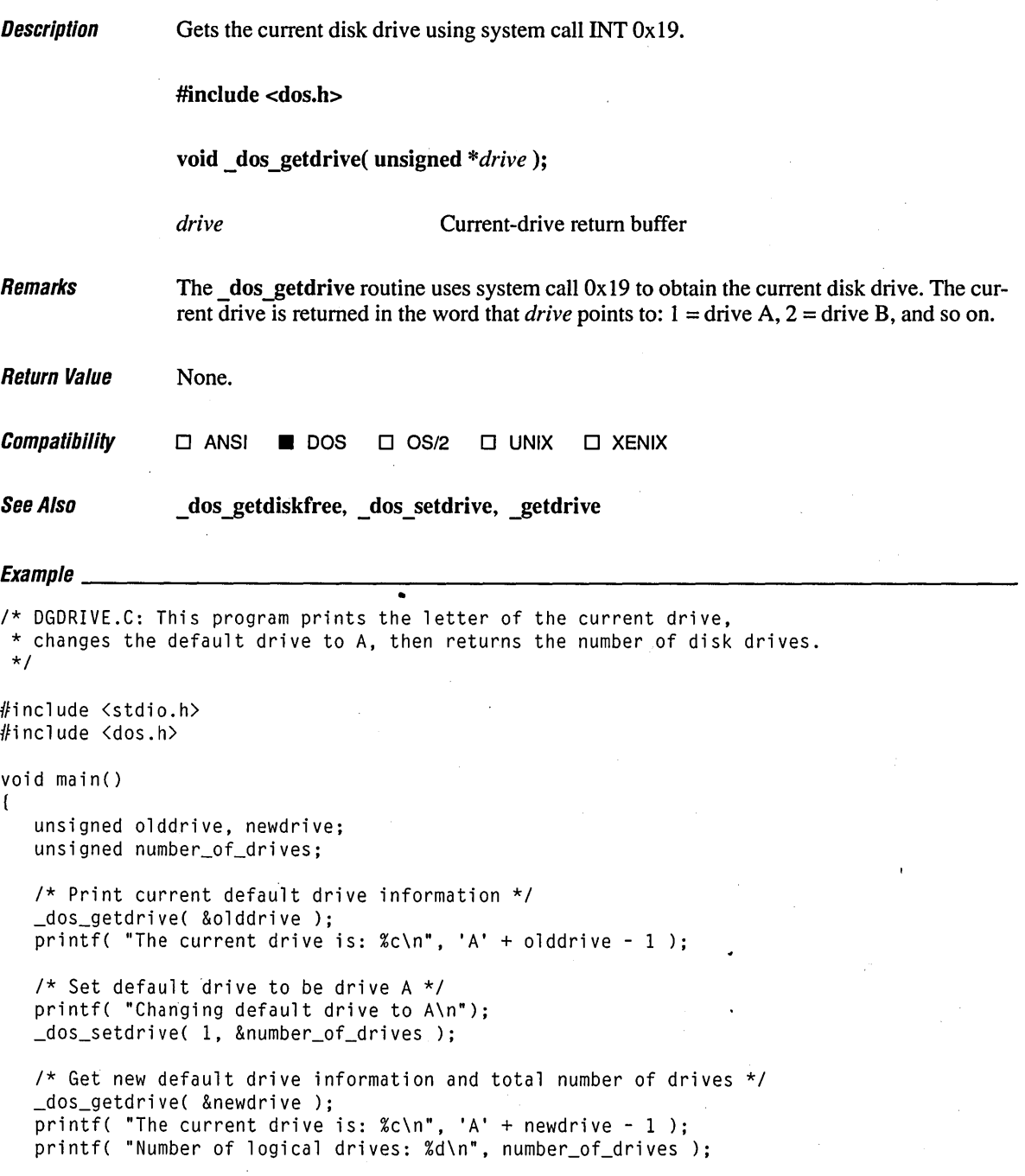

```
1* Restore default drive *1 
   _dos_setdrive< olddrive, &number_of_drives ); 
\overline{1}
```
 $\bullet$ 

 $\ddot{\phantom{a}}$ 

### **Output**

The current drive is: C Changtng default drive to A The current drive is: A Number of logical drives: 26 **Description** Gets the current attributes of a file or directory, using system call INT Ox43.

#include <dos.h>

#include <errno.h>

unsigned \_dos\_getfileattr( char *\*pathname,* unsigned *\*attrib);* 

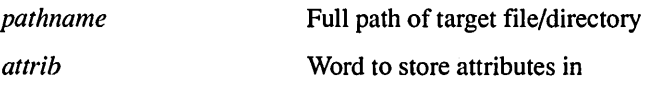

**Remarks** 

The  $\sim$  dos getfileattr routine uses system call 0x43 to obtain the current attributes of the file or directory pointed to by *pathname* . The attributes are copied to the low-order byte of the *attrib* word. Attributes are represented by manifest constants, as described below:

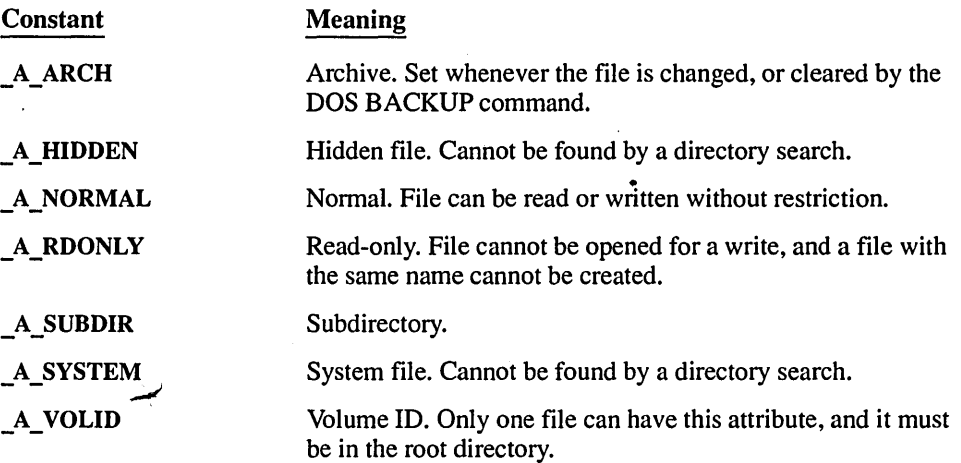

Return Value

If successful, the function returns O. Otherwise, it returns the DOS error code and sets errno to ENOENT, indicating that the target file or directory could be found.

 $\bullet$ 

**Compatibility**  $\Box$  ANSI **iii** DOS  $\Box$  OS/2  $\Box$  UNIX  $\Box$  XENIX **See Also** access, **chmod, \_ dos \_setfileattr, umask**   $\it {Evannla}$ *1\** OGFILEAT.C: This program creates a file with the specified attributes, \* then prints this information before changing the file attributes back \* to normal. *\*1*  #include <stdio.h)  $#$ include  $\langle$ dos.h> void main() ( unsigned oldattrib, newattrib; int fh; *1\** Get and display file attribute *\*1*  \_dos\_getfileattr( "OGFILEAT.C", &oldattrib ); printf( "Attribute: 0x%.4x\n", oldattrib ); if( ( oldattrib &  $_A_R$ RDONLY ) !=  $\emptyset$  ) printf( "Read only file\n" ); else printf( "Not a read only file.\n" ); *1\** Reset file attribute to normal file *\*1*  \_dos\_setfileattr( "OGFILEAT.C", \_A\_ROONLY ); \_dos\_getfileattr( "OGFILEAT.C", &newattrib ); printf( "Attribute: 0x%.4x\n", newattrib ); *1\** Restore file attribute *\*1*  \_dos\_setfileattr( "OGFILEAT.C", oldattrib ); \_dos\_getfileattr( "OGFILEAT.C", &newattrib ); printf( "Attribute: 0x%.4x\n", newattrib );  $\mathbf{I}$ 

### **Output**

Attribute: 0x0020 Not a read only file. Attribute: 0x0001 Attribute: 0x0020

Description Gets the date and time a file was last written, using system call INT Ox57.

#include <dos.h>

#include <errno.h>

unsigned \_dos\_getftime( int *handle,* unsigned *\*date,* unsigned *\*time);* 

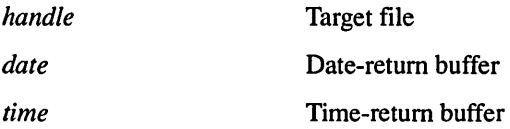

**Remarks** 

The  $\frac{1}{\cos \theta}$  dos getftime routine uses system call 0x57 to get the date and time that the specified file was last written. The file must have been opened with a call to \_dos\_open or \_ dos \_ creat prior to calling \_ dos ~etftime.The date and time are returned in the words pointed to by *date* and *time.* The values appear in the DOS date and time format:

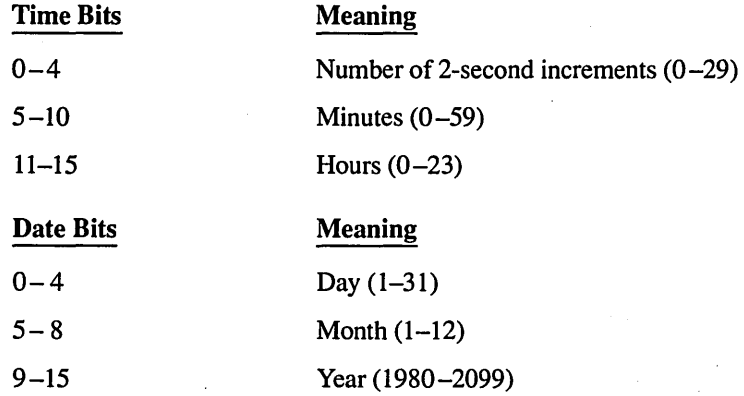

Return Value

If successful, the function returns O. Otherwise, it returns the DOS error code and sets errno to EBADF, indicating that an invalid file handle was passed.

**Compatibility o ANSI • DOS 0** OS/2 **0 UNIX 0 XENIX**  See Also **dos setftime, fstat, stat**  $E_{trans}$ *1\** DGFTIME.C: This program displays and modifies the date and time \* fields of a file. / *\*1*  #include <fcntl.h> #include <stdio.h> #include <stdlib.h> #include <dos.h>  $void main()$ ( *1\** FEDC BA98 7654 3210 *\*1*  /\* 0001 1000 0100 1111 *2/15/92 \*1*  unsigned new\_date =  $0 \times 184$ f; unsigned new\_time  $= 0x48e0$ ; *1\** 0100 1000 1110 0000 9:07 AM *\*1*  unsigned old\_date, old\_time; int fh; *1\** Open file with \_dos\_open function *\*1*  if(  $_d$  os \_open( "dgftime.obj",  $0$  \_RDONLY,  $\&$  fh  $)$  !=  $\∅$  ) exit $(1)$ ; *1\** Get file date and time \*/ \_dos\_getftime('fh, &old\_date, &old\_time ); printf( "Old date field: 0x%.4x\n", old\_date ); printf( "Old time field: 0x%.4x\n", old\_time ); system( "dir dgftime.obj" ); *1\** Modify file date and time *\*1*  if( !\_dos\_setftime( fh, new\_date, new\_time ) ) ( \_dos\_getftime( fh, &new\_date, &new\_time ); printf( "New date fie1d: 0x%.4x\n", new\_date ); printf( "New time field: 0x%.4x\n", new\_time ); system( "dir dgftime.obj" ); *1\** Restore date and time *\*1*  \_dos\_setftime( fh, old\_date, old\_time ); } \_dos\_close( fh );  $\mathbf{I}$ 

Old date field: Øx12cf Old time field: 0x94bb

Volume in drive C is OS2 Directory of C:\LIBREF

DGFTIME OBJ 3923 6-15-89 6:37p 1 File(s) 13676544 bytes free

New date field: 0x184f New time field: 0x48e0

Volume in drive C is OS2 Directory of C:\LIBREF

DGFTIME OBJ 3923 2-15-92 9:07a 1 File(s) 13676544 bytes free

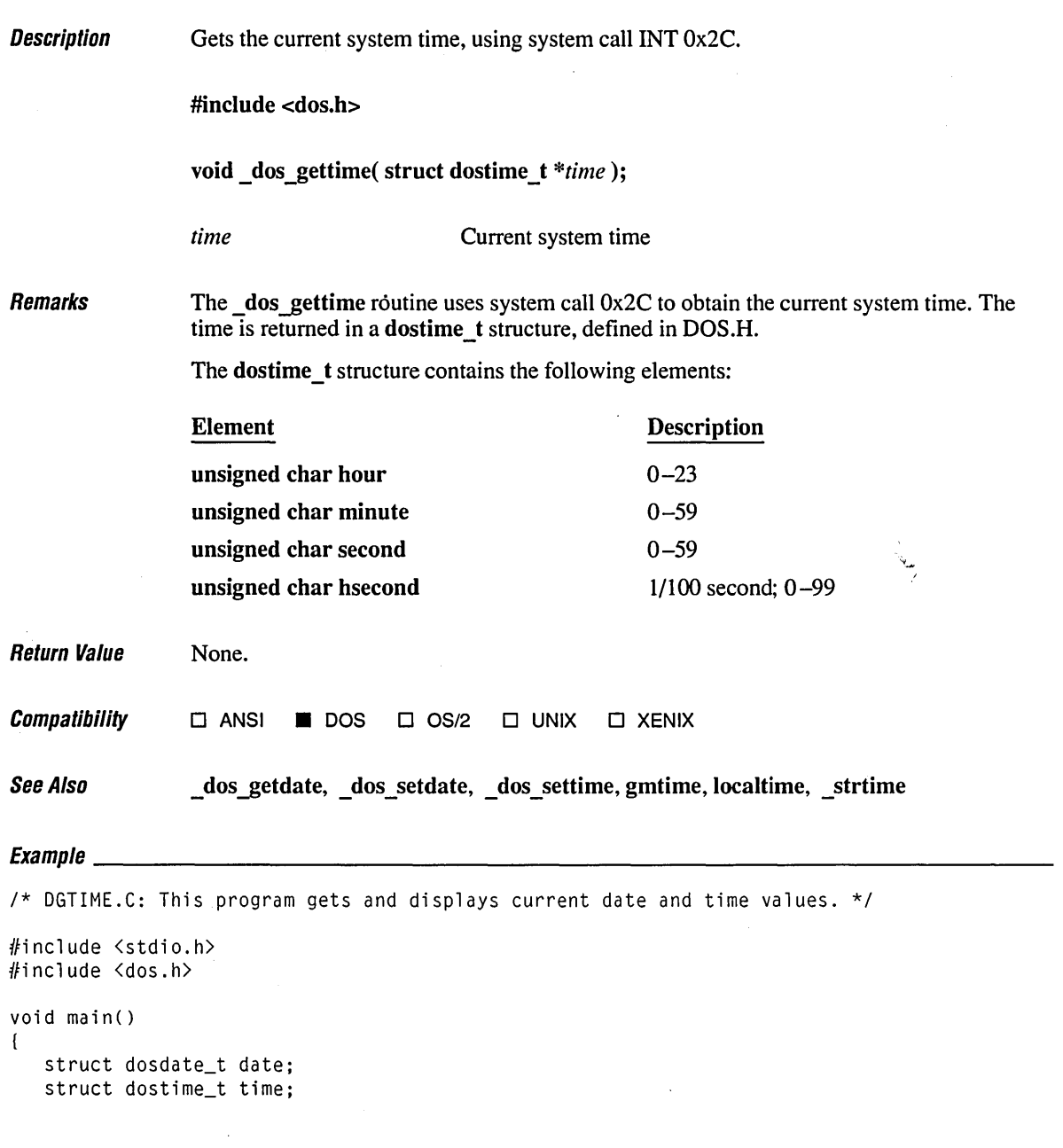

```
/* Get current date and time values */ 
_dos_getdate( &date ); 
_dos_gettime( &time ); 
printf( "Today's date is %d-%d-%d\n", date.month, date.day, date.year );
printf( "The time is %02d:%02d\n", time.hour, time.minute );
```
 $\overline{\phantom{a}}$ 

Today's date is 6-15-1989 The time is 18:07

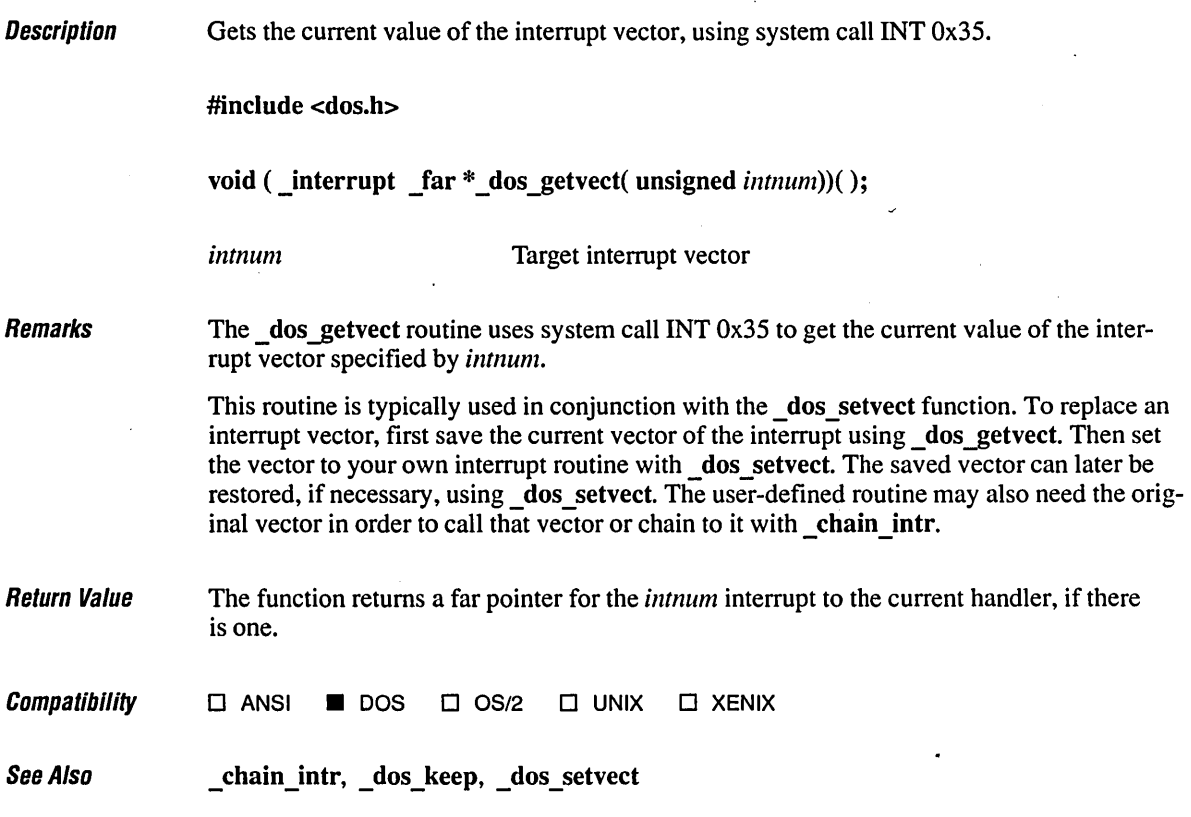

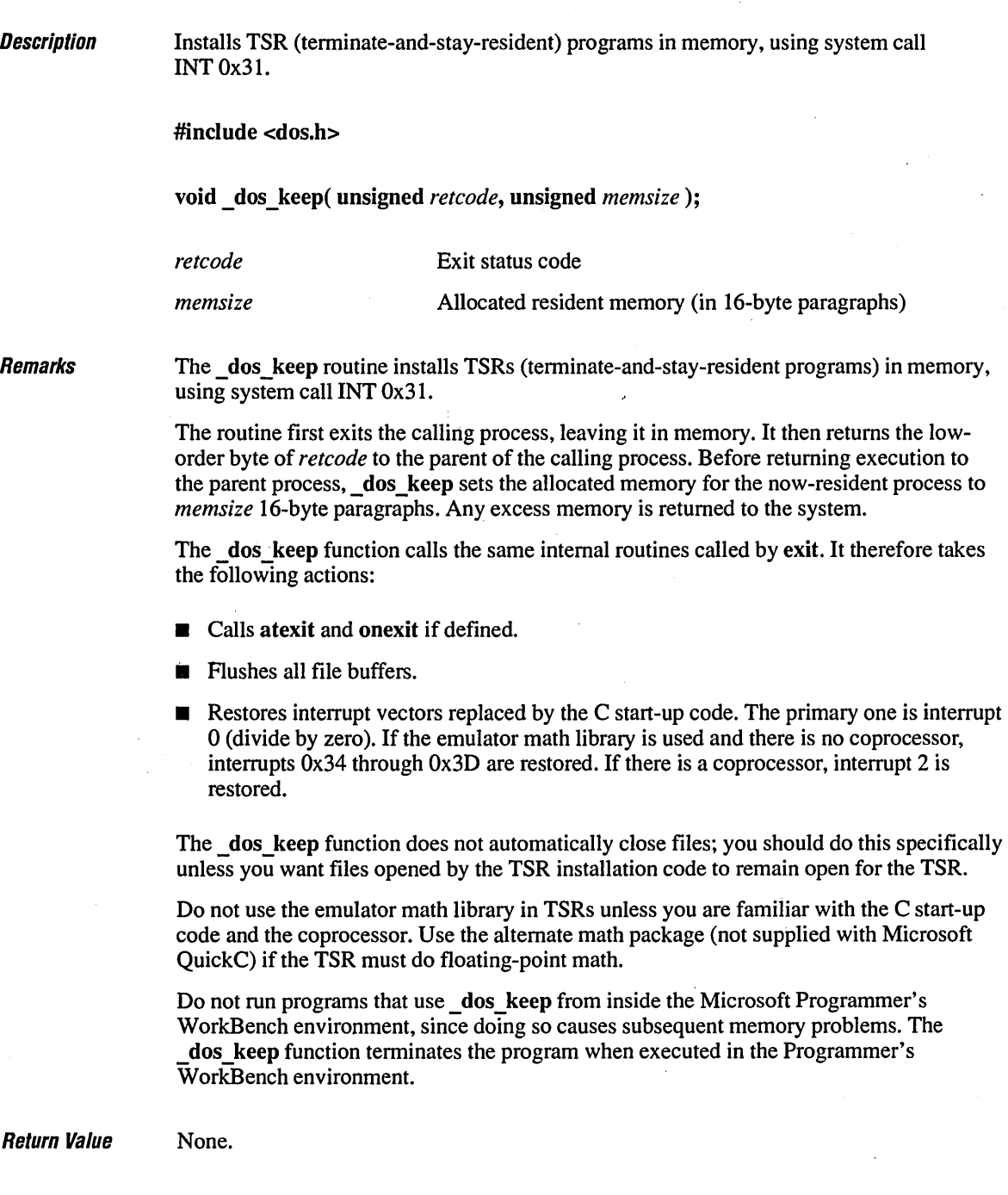

 $\sim$ 

**Compatibility □ ANSI ■ DOS** □ OS/2 □ UNIX □ XENIX \_cexit, \_chain\_intr, \_dos\_getvect, \_dos\_setvect, \_exit See Also

**215** 

**Description** Opens a file, using system call INT 0x3D.

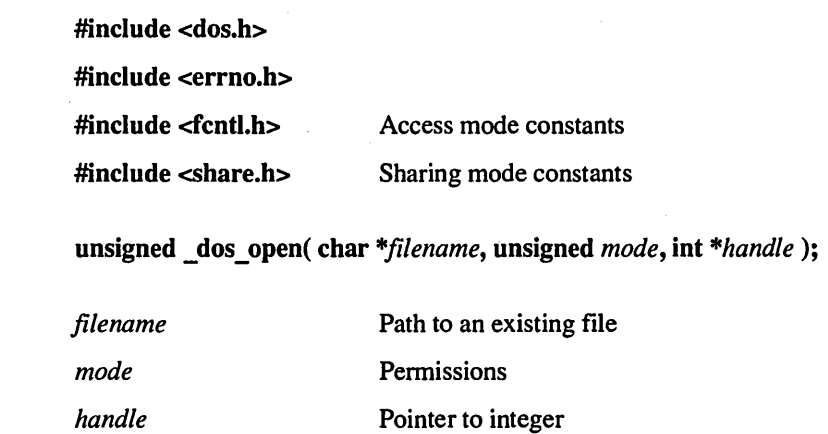

**Remarks** 

The  $\,$  dos  $\,$ open routine uses system call INT 0x3D to open the existing file pointed to by *filename.* The handle for the opened file is copied into the integer pointed to by *handle.*  The *mode* argument specifies the file's access, sharing, and inheritance modes by combining (with the OR operator) manifest constants from the three groups shown below. At most, one access mode and one sharing mode can be specified at a time.

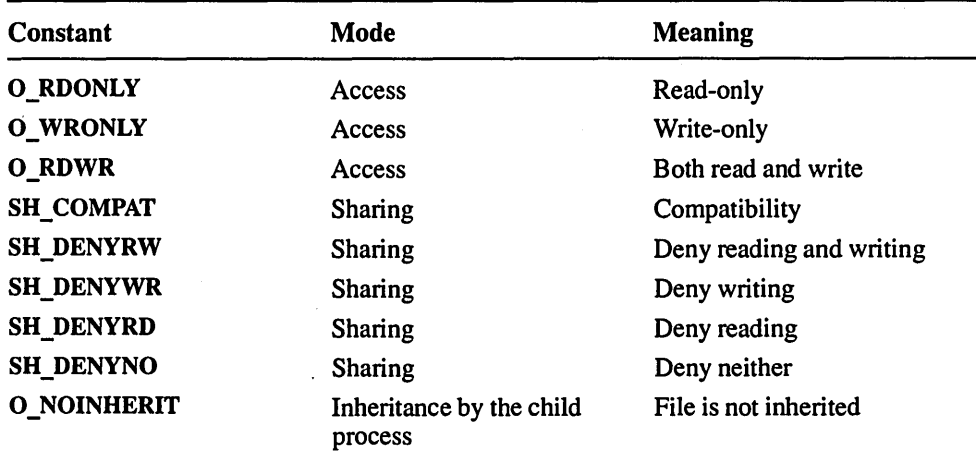

Do not use the DOS interface I/O routines in conjunction with the console, low-level, or stream I/O routines.

Return Value If successful, the function returns 0. Otherwise, it returns the DOS error code and sets errno to one of the following manifest constants:

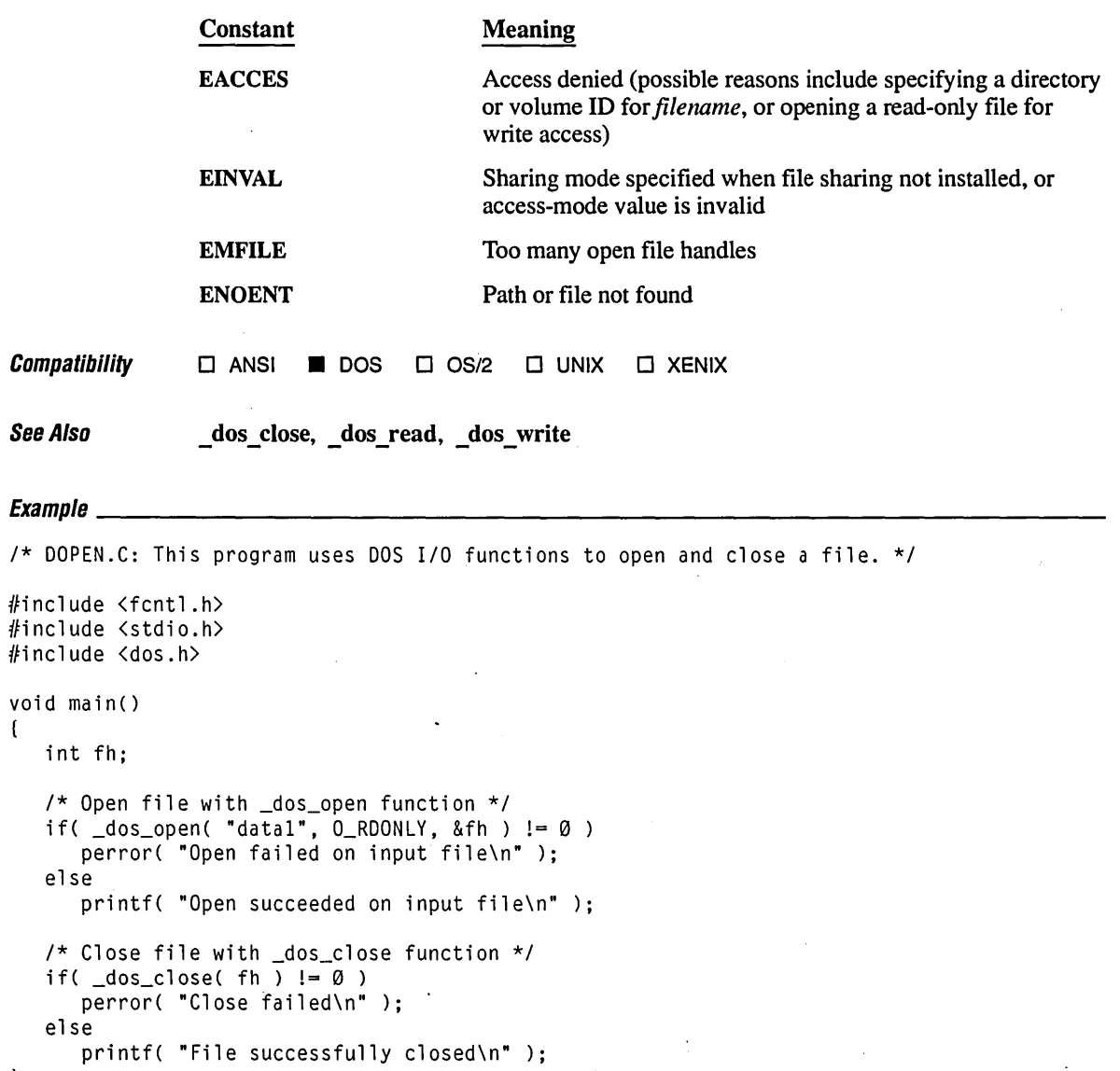

 $\sim$ 

(

 $\overline{\phantom{a}}$ 

Open succeeded on input file File successfully closed

 $\ddot{\phantom{0}}$ 

 $\ddot{\phantom{a}}$ 

 $\hat{\boldsymbol{\cdot}$ 

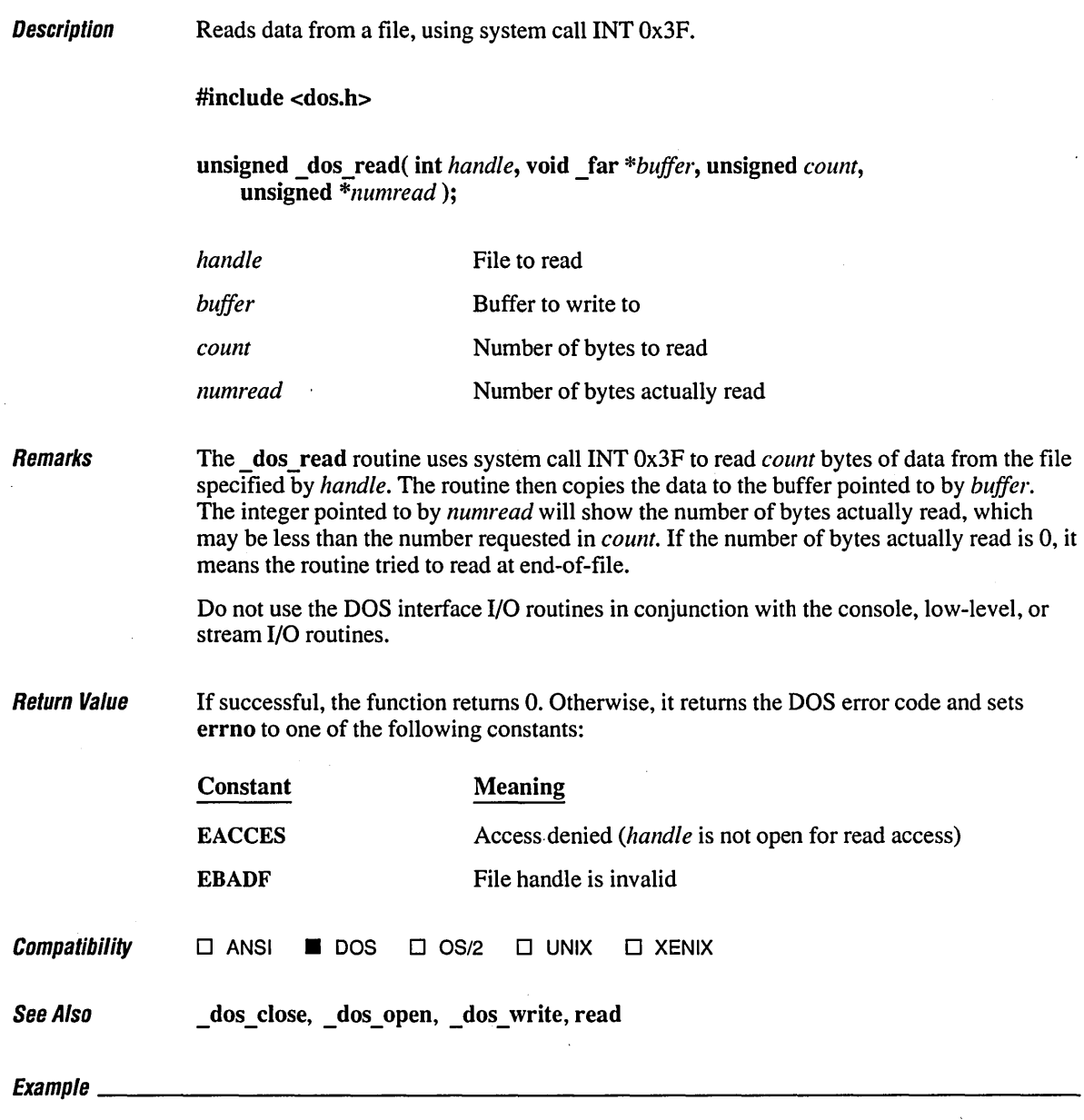

*1\** DREAD.C: This program uses the DOS I/O operations to read the contents \* of a file. \*/

 $\bar{\omega}$ 

```
#include <fcntl.h> 
#include <stdlib.h> 
#include <stdio.h> 
#include <dos.h> 
void main(){ 
   int fh; 
   char buffer[50]; 
   unsigned number_read; 
   1* Open file with _dos_open function *1 
   if( \_\text{dos\_open}( "dread.c", 0\_\text{RDONLY}, &fh ) != \emptyset )
      perror( "Open failed on input file\n" ); 
   else 
      printf( "Open succeeded on input file\n" ); 
   1* Read data with _dos_read function *1 
   _dos_read( fh, buffer, 50, &number_read ); 
   printf( "First 40 characters are: %.40s\n\n", buffer ); 
   1* Close file with _dos_close function *1 
   _dos_close( fh ); 
\mathbf{I}
```
Open succeeded on input file First 40 characters are: *1\** DREAD.C: This program uses the DOS *II* 

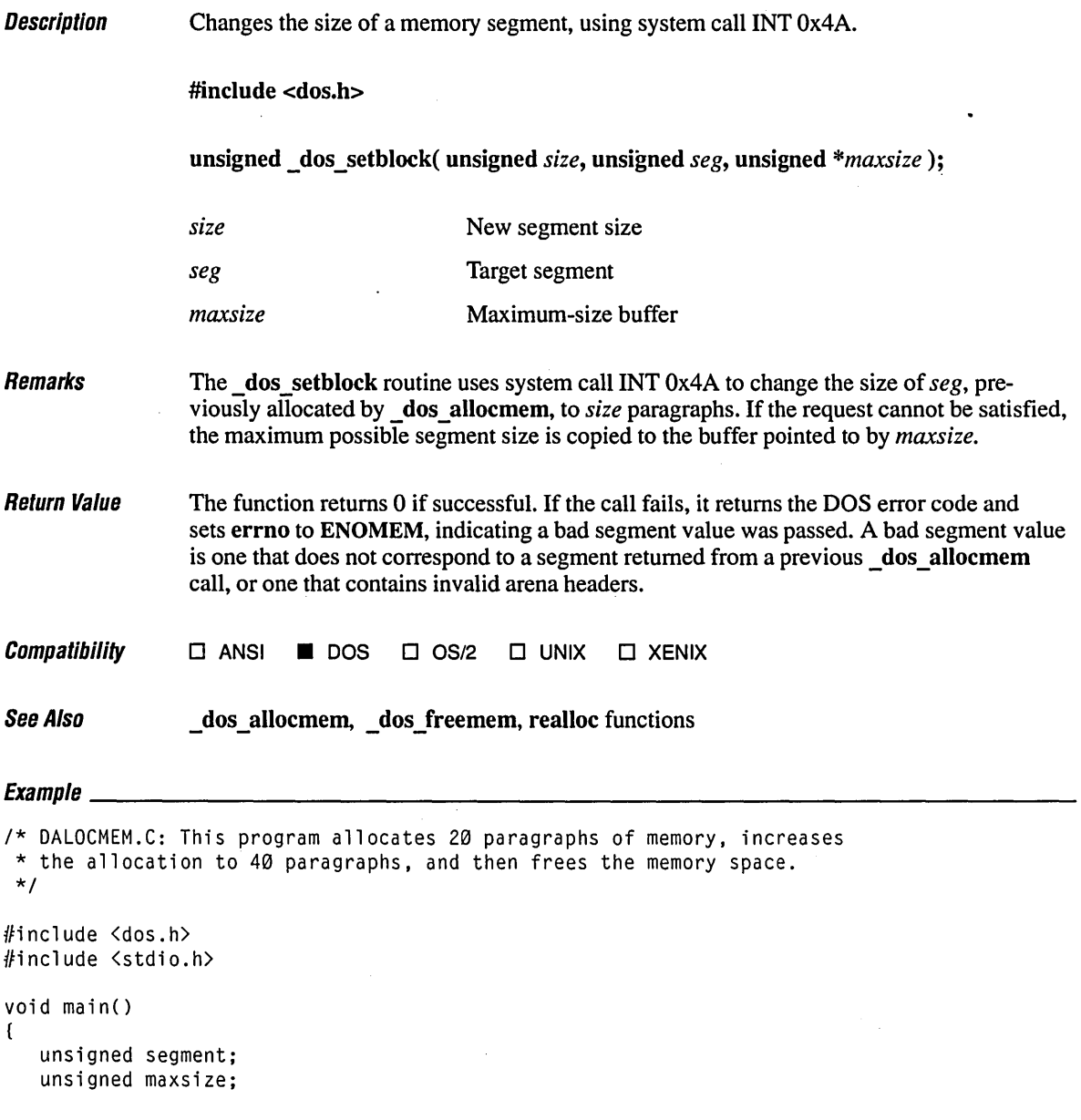

```
1* Allocate 20 paragraphs *1 
if( _dos<sub>_d</sub>allocmem( 20, &segment ) != 0 )
   printf( "allocation failed\n" ); 
else 
   printf( "allocation successful\n" );
1* Increase allocation to 40 paragraphs *1 
if( _dos_setblock( 40, segment, &maxsize ) != 0 )
   printf( "allocation increase failed\n"); 
else 
   printf( "allocation increase successful\n" ); 
1* Free memory *1 
if( \lfloordos\lfloorfreemem( segment ) != \emptyset )
   printf( "free memory failed\n" ); 
else 
   printf( "free memory successful\n" );
```
 $\mathcal{E}$ 

allocation successful allocation increase successful free memory successful

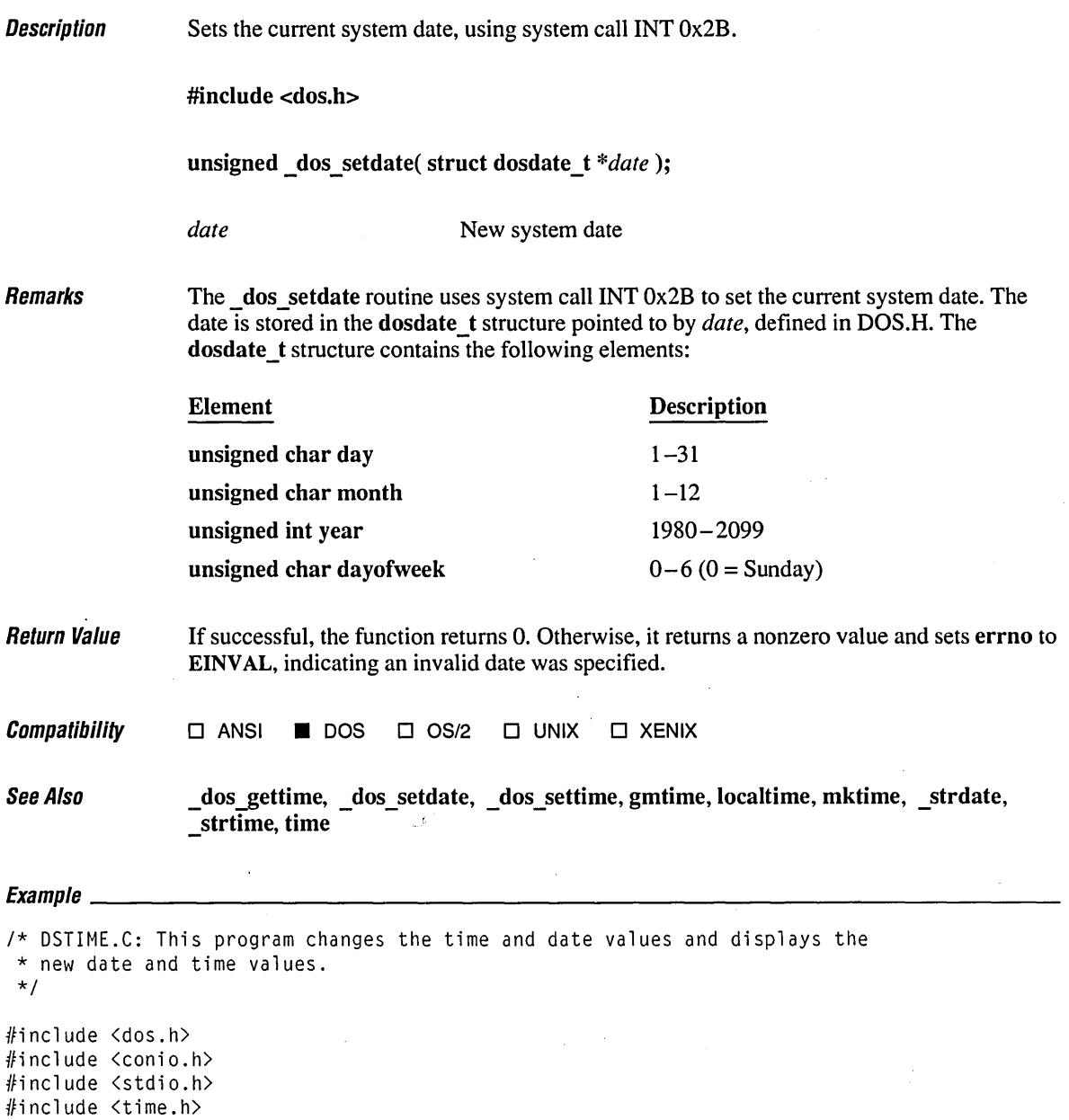

```
void main()( 
   struct dosdate_t olddate, newdate = { (4), (7), (1984)};
   struct dostime_t oldtime, newtime =
3 }, 45}, ( 30 ), ( 0 ) }; 
   char datebuf[40], timebuf[40]; 
   1* Get current date and time values *1 
   _dos_getdate( &olddate ); 
   _dos_gettime( &oldtime ); 
                   x\sin", _strdate( datebuf ), _strtime( timebuf ) );
   1* Modify date and time structures *1 
   _dos_setdate( &newdate ); 
   dos_settime( &newtime );<br>printf( "%s %s\n", _s
                  s\ n", _strdate( datebuf ), _strtime( timebuf ) );
   1* Restore old date and time *1 
   _dos_setdate( &olddate ); 
   _dos_settime( &oldtime ); 
\overline{\phantom{a}}
```
*06/15/89 07/04/84*  18:26:09 03:45:30

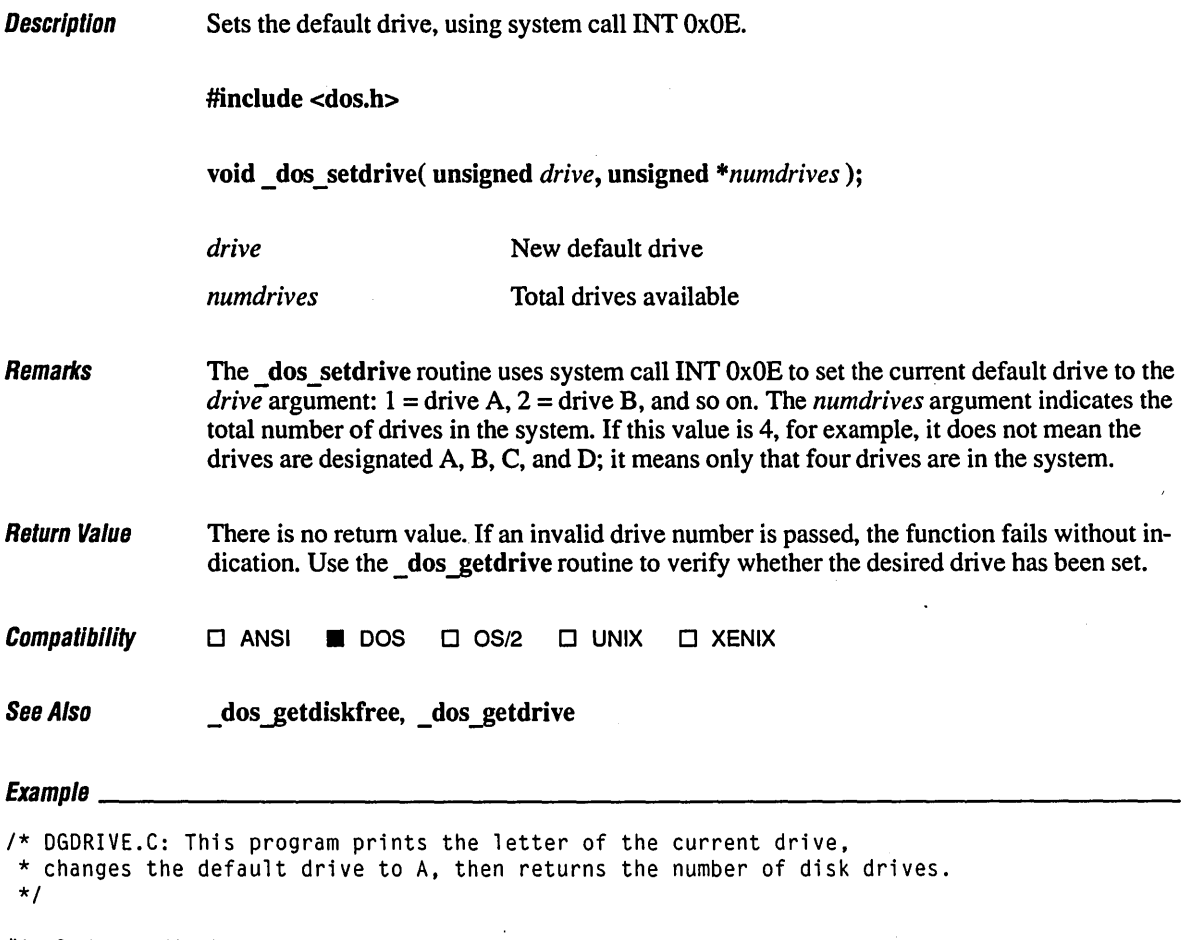

```
#include <stdio.h> 
#include <dos.h>
```
 $void main()$ 

(

```
unsigned olddrive, newdrive; 
unsigned number_of_drives;
```

```
1* Print current default drive information *1 
_dos_getdrive( &olddrive ); 
printf( "The current drive is: %c\n", 'A' + olddrive - 1);
```

```
1* Set default drive to be drive A *1 
printf( "Changing default drive to A\n"); 
_dos_setdrive( 1, &number_of_drives );
```

```
/* Get new default drive information and total number of drives */
_dos_getdrive( &newdrive ); 
printf( "The current drive is: %c\n", 'A' + newdrive - 1 ); 
printf( "Number of logical drives: %d\n", number_of_drives ); 
1* Restore default drive *1 
_dos_setdr;ve( olddrive, &number_of_drives );
```
 $\overline{\phantom{a}}$ 

The current drive is: C Changing default drive to A The current drive is: A Number of logical drives: 26

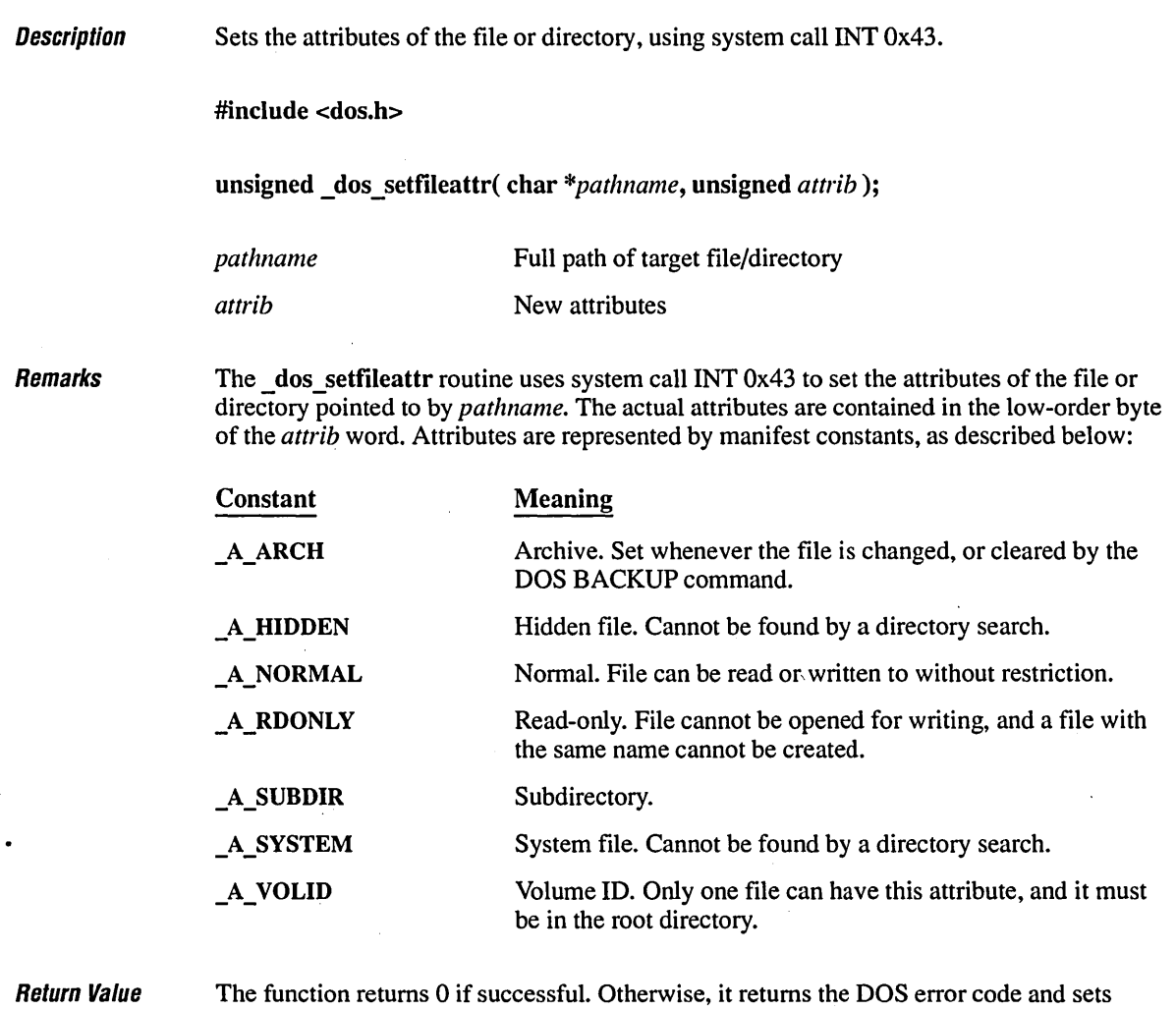

errno to one of the following:

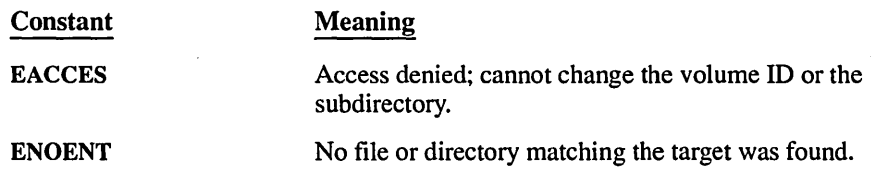

 $\bar{z}$ 

## **dos\_setlileattr** 228

 $\mathit{Compatibility}$   $\Box$  ANSI **II** DOS  $\Box$  OS/2  $\Box$  UNIX  $\Box$  XENIX See Also dos getfileattr  $E$ remple *1\** OGFILEAT.C: This program creates a file with the specified attributes, \* then prints this information before changing the file attributes back \* to normal. *\*1*  #include <stdio.h> #include <dos.h>  $void main()$ ( unsigned oldattrib, newattrib; int fh; *1\** Get and display file attribute *\*1*  \_dos\_getfileattr( "OGFILEAT.C", &oldattrib ); printf( "Attribute: 0x%.4x\n", oldattrib ); if( (  $oldattrib & A_RDOMLY$  ) !=  $\emptyset$  ) printf( "Read only file\n" ); else printf( "Not a read only file.\n" ); *1\** Reset file attribute to normal file *\*1*  \_dos\_setfileattr( "OGFILEAT.C", \_A\_ROONLY ); \_dos\_getfileattr( "OGFILEAT.C", &newattrib ); printf( "Attribute:  $\varnothing x\$ , 4x\n", newattrib ); *1\** Restore file attribute *\*1*  \_dos\_setfileattr( "OGFILEAT.C", oldattrib );  $\overline{\phantom{a}}$  dos getfileattr( "DGFILEAT.C", &newattrib ); printf( "Attribute: 0x%.4x\n", newattrib );  $\mathbf{I}$ 

#### **Output**

Attribute: 0x0020 Not a read only file. Attribute: 0x0001 Attribute: 0x0020

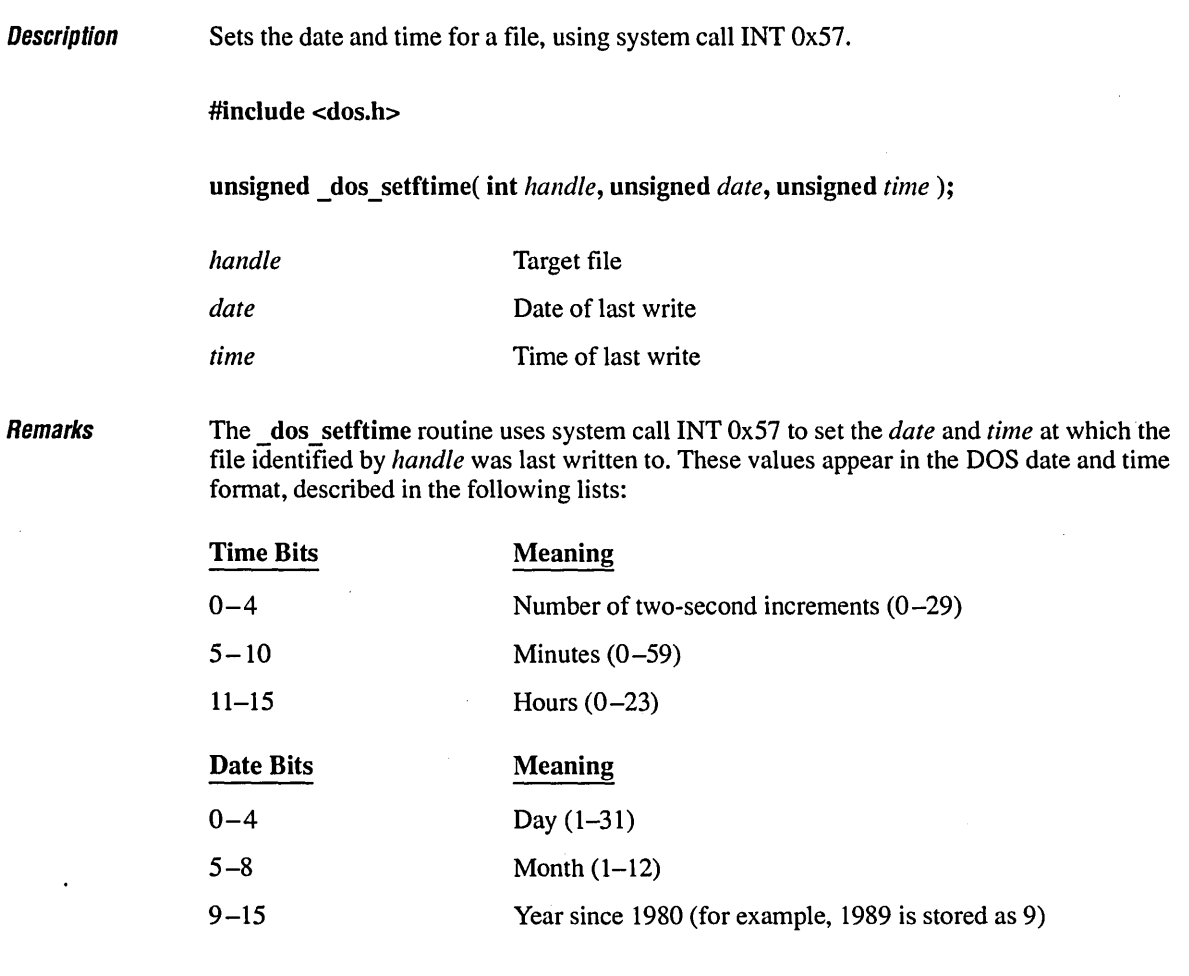

Return Value

 $\bar{z}$ 

If successful, the function returns O. Otherwise, it returns the DOS error code and sets errno to EBADF, indicating that an invalid file handle was passed.

## dos setftime

**Compatibility o ANSI • DOS 0** *OS/2* **0 UNIX 0 XENIX** 

**See Also dos** getftime, fstat, stat

### $\frac{1}{2}$  Frample

```
/* DGFTIME.C: This program displays and modifies the date and time 
 * fields of a file. 
 */ 
#include <fcntl.h> 
#include <stdio.h> 
#include <stdlib.h> 
#include <dos.h> 
void main()( 
                                    /* FEDC BA98 7654 3210 */ 
                                    \frac{1}{8} 0001 1000 0100 1111
   unsigned new_date = 0 \times 184f;
   unsigned new_time = 0 \times 48e0;
                                   /* 0100 1000 1110 0000 9:07 AM */ 
   unsigned old_date, old_time; 
   int fh; 
   /* Open file with _dos_open function */ 
   if( \_\text{dos\_open} "dgftime.obj", 0\_\text{R}DONLY, &fh ) != \emptyset )
      exit( 1 ); 
   /* Get file date and time */ 
   _dos_getftime( fh, &old_date, &old_time ); 
   printf( "Old date field: 0x%.4x\n", old_date ); 
   printf( "Old time field: 0x%.4x\n", old_time ); 
   system( "dir dgftime.obj" ); 
   /* Modify file date and time */ 
   if( !_dos_setftime( fh, new_date, new_time) ) 
   ( 
     _dos_getftime( fh, &new_date, &new_time ); 
      printf( "New date field: 0x%.4x\n", new_date ); 
      printf( "New time field: 0x%.4x\n", new_time); 
      system( "dir dgftime.obj" ); 
      /* Restore date and time */ 
      _dos_setftime( fh, old_date, old_time ); 
   } 
   _dos_close( fh ); \mathcal{E}
```
Old date field: 0x12cf Old time field: 0x94bb

Volume in drive C is OS2 Directory of C:\LIBREF

DGFTIME OBJ 3923 6-15-89 6:37p 1 File(s) 13676544 bytes free

 $\sim$ 

New date field: 0x184f New time field: 0x48e0

Volume in drive C is OS2 Directory of C:\LIBREF

DGFTIME OBJ 3923 2-15-92 9:07a 1 File(s) 13676544 bytes free

ing a

232

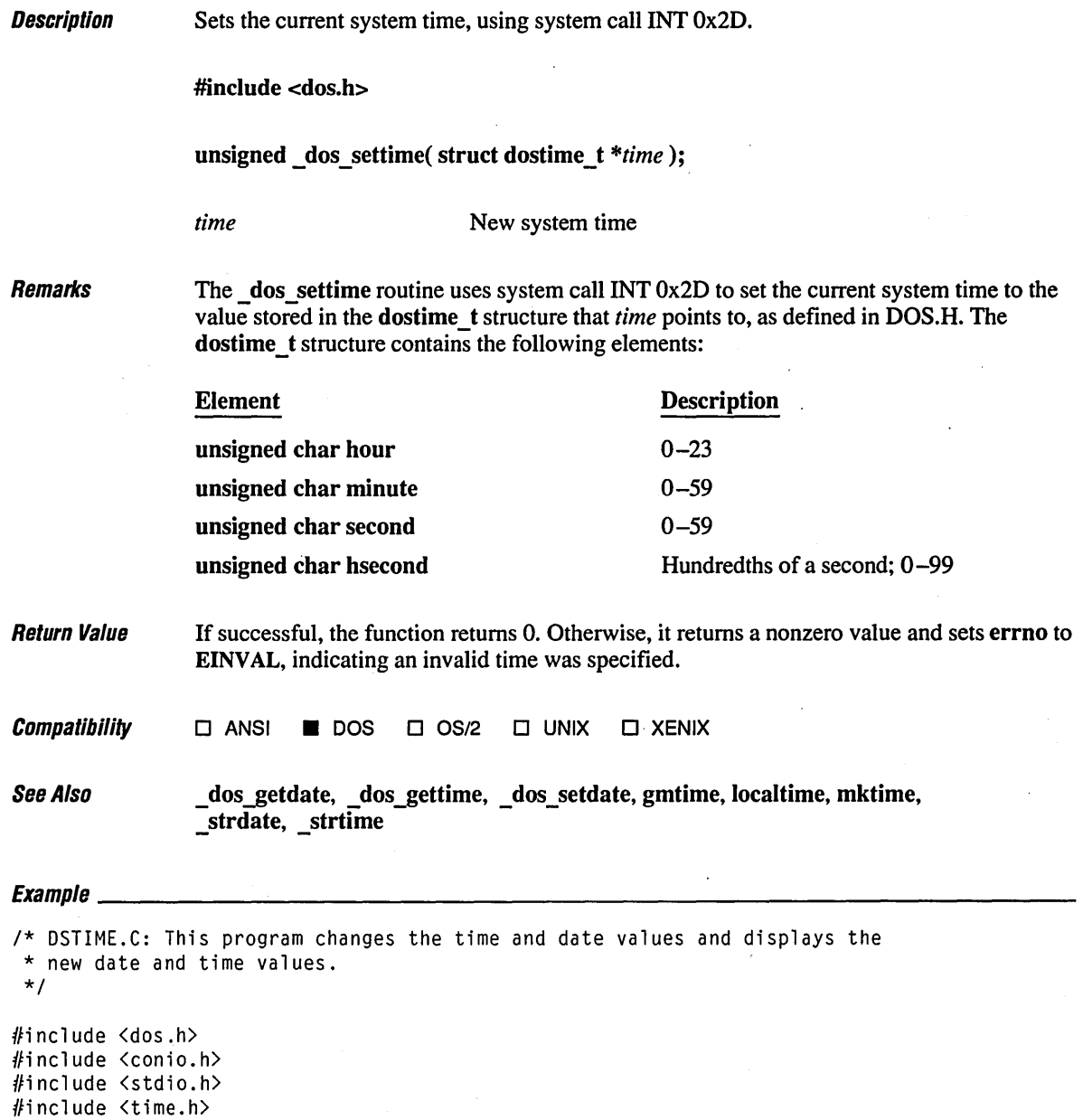

 $\sim$ 

 $\sim$ 

```
void main()\sqrt{2}struct dosdate_t olddate, newdate = { { 4 }, { 7 }, { 1984 } };<br>struct dostime_t oldtime, newtime = { { 3 }, { 45 }, { 30 }, {
   struct dostime_t oldtime, newtime = \{ \{ 3 \} , \{ 45 \} , \{ 30 \} , \{ 0 \} \};
   char datebuf[40]. timebuf[40]; 
    /* Get current date and time values */ 
   _dos_getdate( &olddate ); 
   dos_gettime( &oldtime );<br>printf( "%s % % ), s
                       % s\n", _strdate( datebuf ), _strtime( timebuf ) );
    /* Modify date and time structures */ 
   _dos_setdate( &newdate ); 
   dos_settime( &newtime );<br>printf( "%s % % ), s
                      %s\n", _strdate( datebuf ), _strtime( timebuf ) );
    /* Restore old date and time */ 
   _dos_setdate( &olddate ); 
   _dos_settime( &oldtime ); 
\overline{\phantom{a}}
```
06/15/89 07/04/84 18:26:09 03:45:30 Description Sets the current value of the interrupt vector, using system call INT Ox25. #include <dos.h> void dos setvect( unsigned *intnum*, void( interrupt far *\*handler*)(); *intnum* Target-interrupt vector *handler* **Interrupt handler for which to assign** *intnum* 

Remarks

The  $\,$  dos setvect routine uses system call INT 0x25 to set the current value of the interrupt vector *intnum* to the function pointed to by *handler.* Subsequently, whenever the *intnum* interrupt is generated, the *handler* routine will be called. If *handler* is a C function, it must have been previously declared with the interrupt attribute. Otherwise, you must make sure that the function satisfies the requirements for an interrupt-handling routine. For example, if *handler* is an assembler function, it must be a far routine that returns with an IRET instead of a RET.

The interrupt attribute indicates that the function is an interrupt handler. The compiler generates appropriate entry and exit sequences for the interrupt-handling function, including saving and restoring all registers and executing an IRET instruction to return.

The dos setvect routine is generally used with the dos getvect function. To replace an interrupt vector, first save the current vector of the interrupt using dos getvect. Then set the vector to your own interrupt routine with dos setvect. The saved vector can later be restored, if necessary, using dos setvect. The user-defined routine may also need the original vector in order to call it or to chain to it with chain intr.

#### Registers and Interrupt Functions

When you call an interrupt function, the DS register is initialized to the C data segment. This allows you to access global variables from within an interrupt function.

In addition, all registers except SS are saved on the stack. You can access these registers within the function if you declare a function parameter list containing a formal parameter for each saved register. The following example illustrates such a declaration:

```
void _interrupt _far int_handler( unsigned _es, unsigned _ds,
                                     unsigned _di, unsigned _si, 
                                     unsigned _bp, unsigned _sp, 
                                     unsigned _bx, unsigned _dx, 
                                     unsigned _cx, unsigned _ax, 
                                     unsigned _ip, unsigned _cs, 
                                     unsigned _flags) 
\overline{1}
```
The formal parameters must appear in the opposite order from which they are pushed onto the stack. You can omit parameters from the end of the list in a declaration, but not from the beginning. For example, if your handler needs to use only DI and SI, you must still provide ES and DS, but not necessarily BX or DX.

You can pass additional arguments if your interrupt handler will be called directly from C rather than by an INT instruction. To do this, you must declare all register parameters and then declare your parameter at the end of the list.

The compiler always saves and restores registers in the same, fixed order. Thus, no matter what names you use in the formal parameter list, the first parameter in the list refers to ES, the second refers to DS, and so on. If your interrupt routines'will use in-line assembler, you should distinguish the parameter names so that they will not be the same as the real register names.

If you change any of the register parameters of an interrupt function while the function is executing, the corresponding register contains the changed value when the function returns. For example:

```
void _interrupt _far int_handler( unsigned _es, unsigned _ds, 
                                  unsigned di, unsigned \leqi)
ſ
    di = -1;1
```
This code causes the DI register to contain -1 when the *handler* function returns. It is not a good idea to modify the values of the parameters representing the IP and CS registers in interrupt functions. If you must modify a particular flag (such as the carry flag for certain DOS and BIOS interrupt routines), use the OR operator  $(1)$  so that other bits in the flag register are not changed.

When an interrupt function is called by an INT instruction, the interrupt-enable flag is cleared. If your interrupt function needs to do significant processing, you should use the \_enable function to set the interrupt flag so that interrupts can be handled.

<sup>1</sup>

### Precautions for Interrupt Functions

Since DOS is not reentrant (a DOS interrupt cannot be called from inside a DOS interrupt), it is usually not safe to call from inside an interrupt function any standard library function that calls DOS INT 21H. Similar precautions apply to many BIOS functions. Functions that rely on INT 21H calls include I/O functions and the  $\,$  dos family of functions. Functions that rely on the machine's BIOS include graphics functions and the \_bios family of functions. It is usually safe to use functions that do not rely on INT 21H or BIOS, such as string-handling functions. Before using a standard library function in an interrupt function, be sure that you are familiar with the action of the library function.

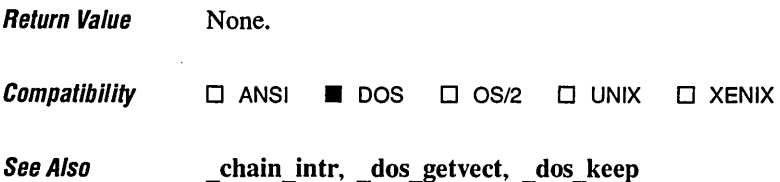

236

l,

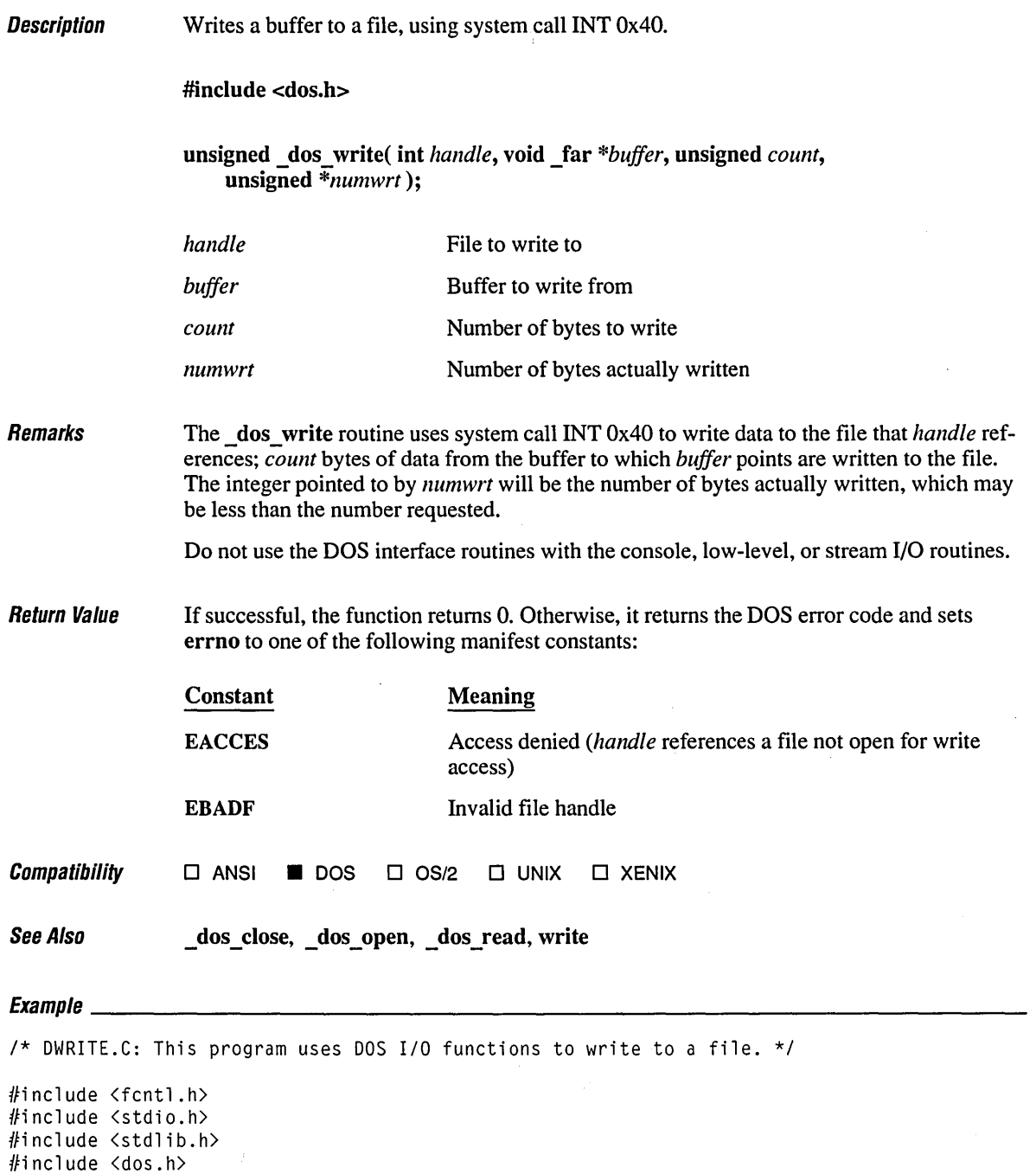

 $\sim$ 

 $\bullet$ 

```
void main() 
\left(char out_buffer[] = "Hello";
   int fh; 
   unsigned n_written; 
   1* Open file with _dos_creat function *1 
   if( \angle dos_creat( "data", \angleA_NORMAL, &fh ) == \emptyset )
   ( 
      1* Write data with _dos_write function *1 
      _dos_write( fh, out_buffer, 5, &n_written ); 
      printf( "Number of characters written: %d\n", n_written ); 
      _dos_close( fh ); 
      printf( "Contents of file are:\n" ); 
      system( "type data" ); 
   \mathbf{I}\mathbf{I}
```
Number of characters written: 5 Contents of file are: Hello

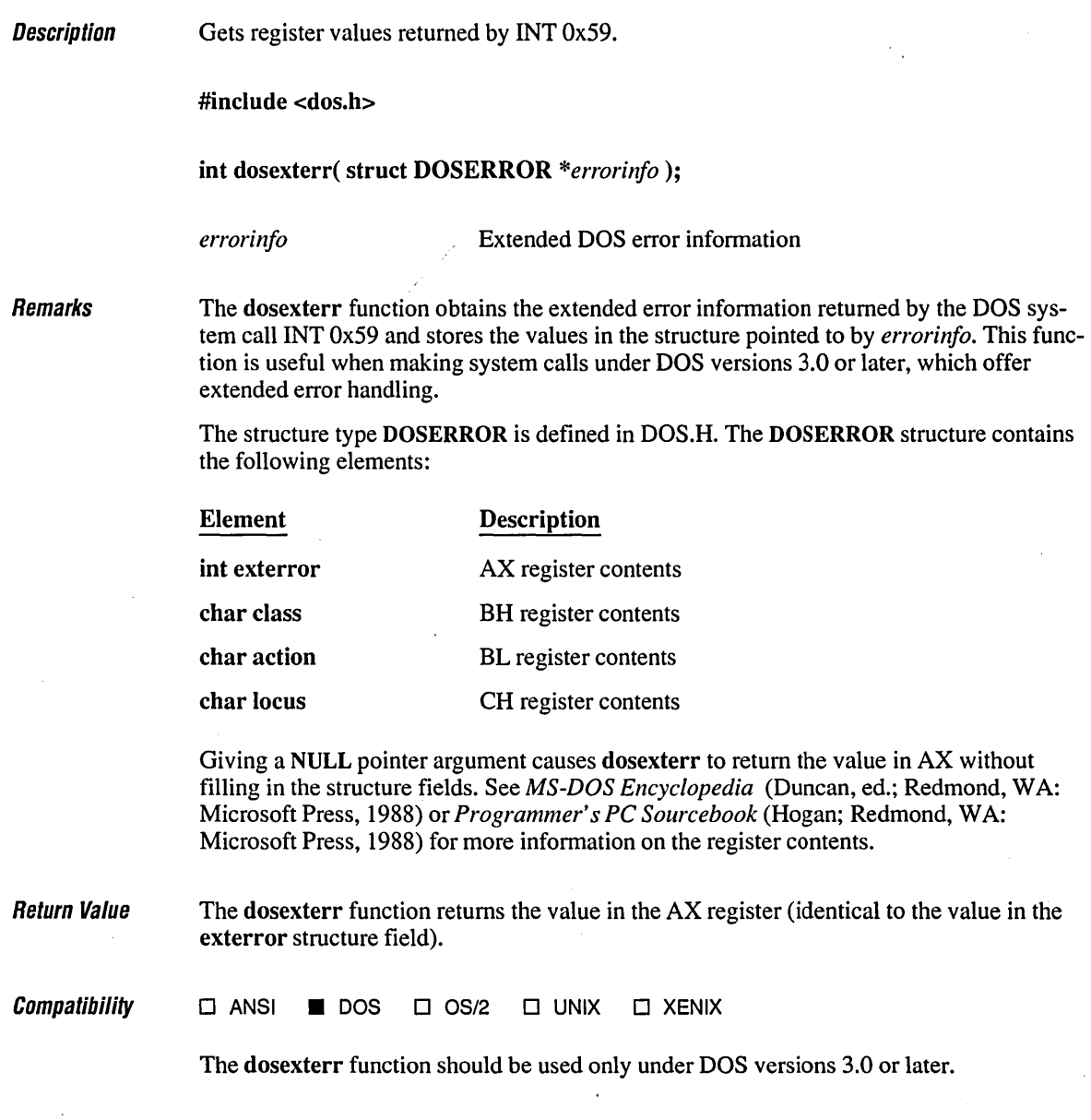

 $\ddot{\phantom{0}}$
# **dosexterr** *240*

**See Also perror** 

# $E_{Y}$ amplo  $E_{Y}$

```
/* DOSEXERR.C: This program tries to open the file test.dat. If the 
* attempted open operation fails, the program uses dosexterr to display * extended error information. 
 */ 
#include <dos.h> 
#include <io.h> 
#include <fcntl.h> 
#include <stdio.h> 
void main() 
{ 
   struct DOSERROR doserror; 
   int fd; 
   /* Attempt to open a non-existent file */ 
   if( (fd = open('NOSUCHF.ILE", O_RDOMLY) = -1)
   { 
      dosexterr( &doserror ); 
      printf( "Error: %d Class: %d Action: %d Locus: %d\n", 
               doserror.exterror, doserror.class, 
               doserror.action, doserror.locus); 
   \mathbf{I}else 
   { 
      printf( "Open succeeded so no extended information printed\n" ); 
      close( fd ); 
   \mathcal{E}\mathbf{)}
```
### **Output**

Error: 2 Class: 8 Action: 3 Locus: 2

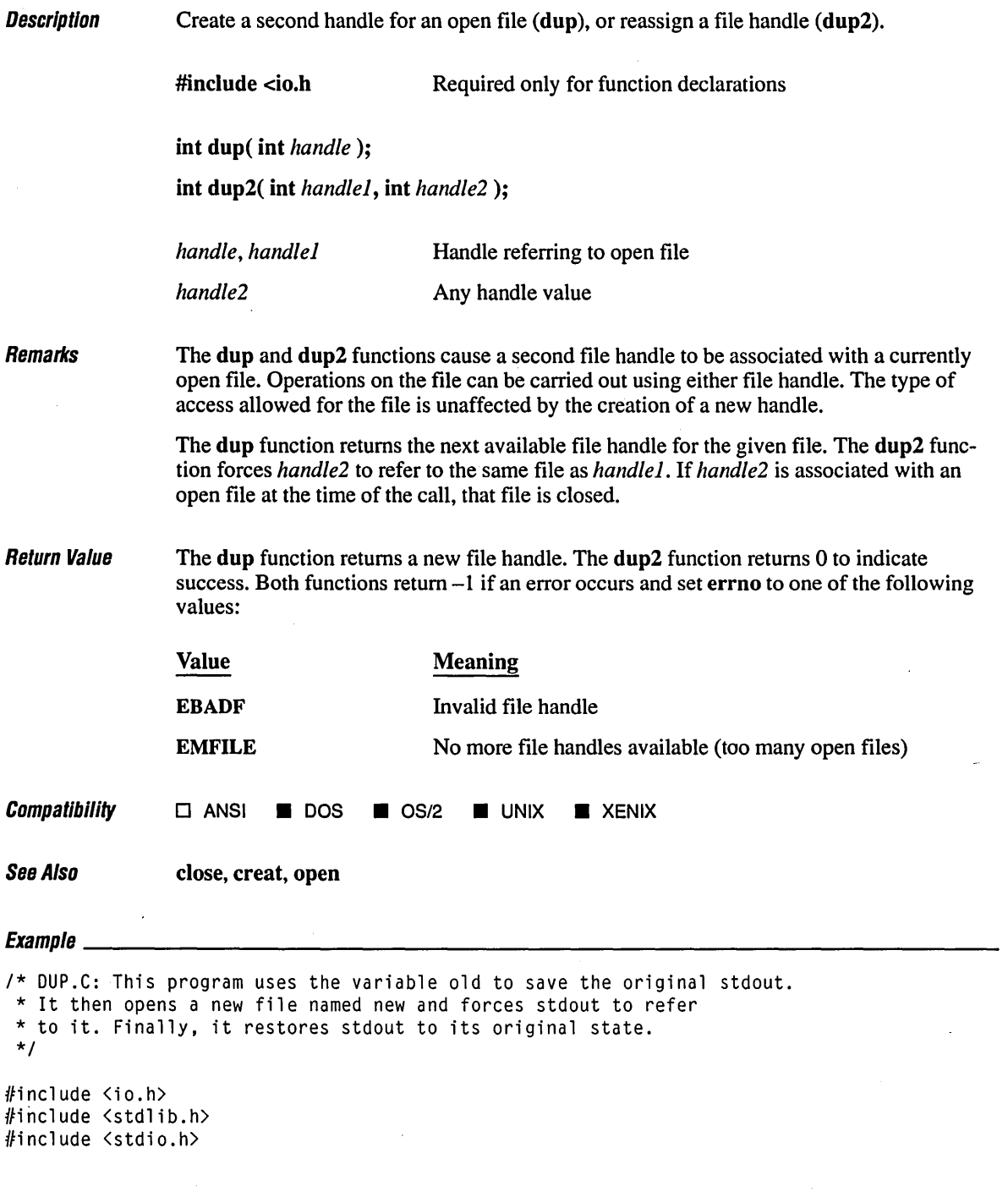

# **dup, dup2**

```
void main()( 
   int old; 
   FILE *new; 
   old = dup(1); /* "old" now refers to "stdout" */
                      1* Note: file handle 1 == "stdout" *1 
   if( old == -1 )
   ( 
      perror( "dup( 1 ) failure" );
      exit( 1 ); 
   write( old, "This goes to stdout first\r\n", 27 ); 
   if( ( new = fopen( "data", "w") ) == NULL )
   \left(puts( "Can't open file 'data'\n" ); 
      exit( 1 ); 
   \mathcal{I}1* stdout now refers to file "data" *1 
   if(-1 = \text{dup2}( fileno(new), 1))
   ( 
      perror( "Can't dup2 stdout" ); 
      exit( 1 ); 
   \mathcal{F}puts( "This goes to file 'data'\r\n" ); 
   1* Flush stdout stream buffer so it goes to correct file */ 
  .fflush( stdout ); 
   fclose( new );
   1* Restore original stdout *1 
   dup2( old, 1 ); 
   puts( "This goes to stdout\n" ); 
   puts ( "The file 'data' contains:" );
   system( "type data" ); 
\mathcal{L}
```
### **Output**

This goes to stdout first This goes to stdout

The file 'data' contains: This goes to file 'data'

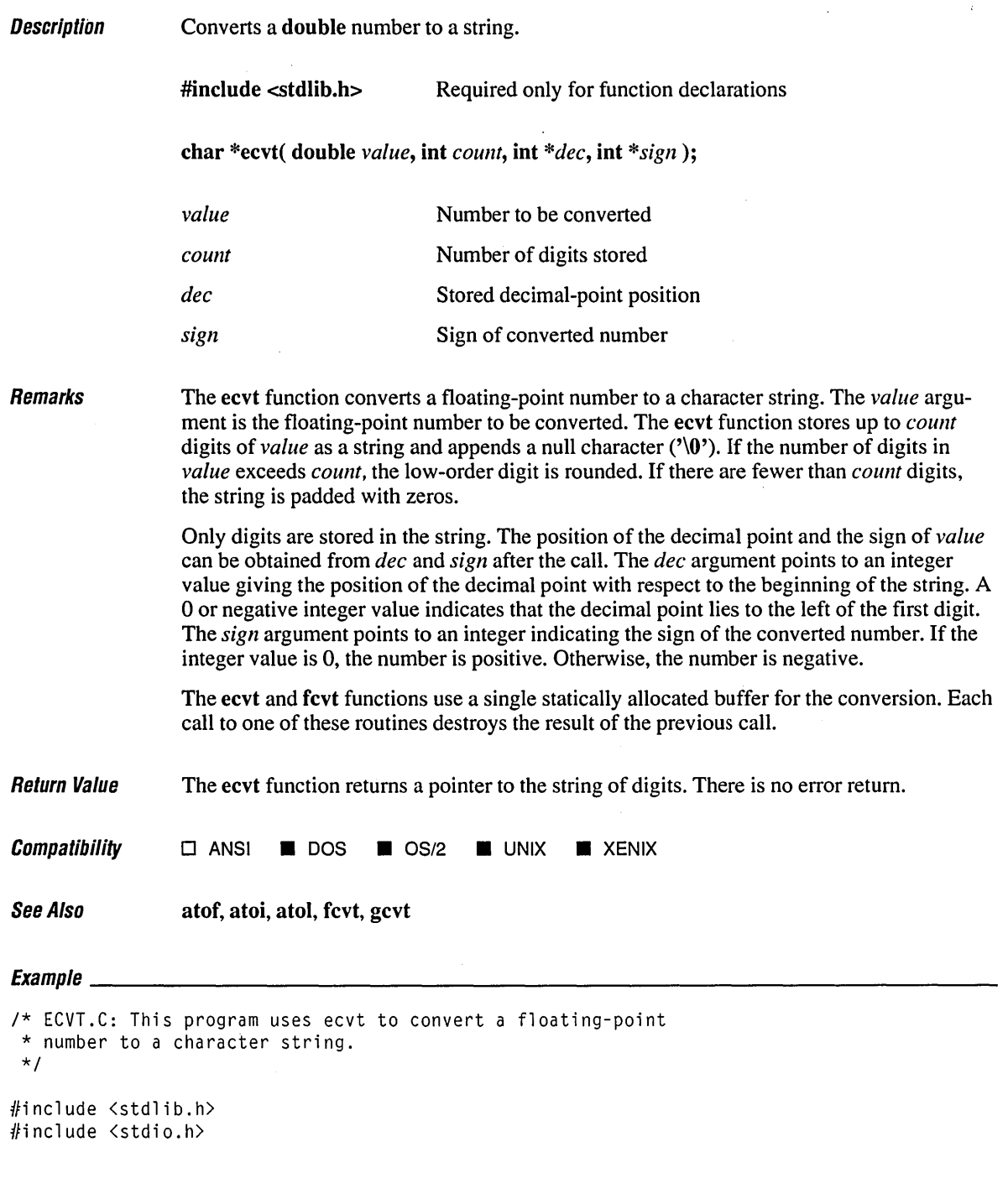

void main() ( int decimal, sign;<br>char \*buffer;  $*$ buffer; int precision = 10; double source =  $3.1415926535$ ; buffer = ecvt( source, precision, &decimal, &sign ); printf( "source: %2.10f buffer: '%s' decimal: %d sign: %d\n", source, buffer, decimal, sign );  $\mathbf{I}$ 

### **Output**

source: 3.1415926535 buffer: '3141592654' decimal: 1 sign: 0

**Description** Draw ellipses.

#include <graph.h>

short \_far \_ellipse( short *control,* short *xl,* short *yl,* short *x2,* short *y2* );

short \_far \_ellipse\_ w( short *control,* double *wxl,* double *wyl,* double *wx2,*  double  $wy2$  );

short far ellipse wxy( short *control*, struct wxycoord far  $*pwxyl$ , struct wxycoord far  $*_{pwxy2}$  );

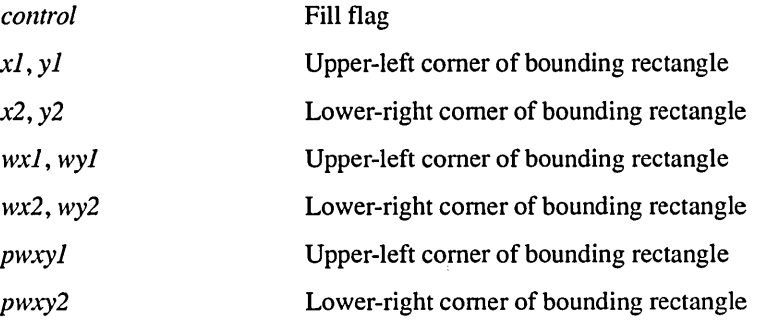

Remarks

The ellipse functions draw ellipses or circles. The borders are drawn in the current color. In the ellipse function, the center of the ellipse is the center of the bounding rectangle defined by the view-coordinate points *(xl, yl)* and *(x2, y2).* 

In the ellipse w function, the center of the ellipse is the center of the bounding rectangle defined by the window-coordinate points *(wxl, wyl)* and *(wx2, wy2).* 

In the ellipse wxy function, the center of the ellipse is the center of the bounding rectangle defined by the window-coordinate pairs *(pwxyl)* and *(pwxy2).* 

If the bounding-rectangle arguments define a point or a vertical or horizontal line, no figure is drawn.

The *control* argument can be one of the following manifest constants:

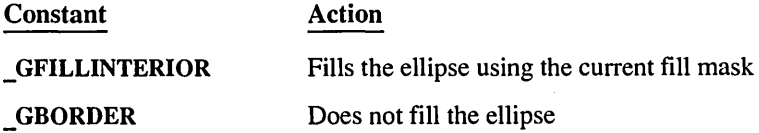

The control option given by \_GFILLINTERIOR is equivalent to a subsequent call to the floodfill function, using the center of the ellipse as the starting point and the current color  $\overline{\text{c}}$  (set by setcolor) as the boundary color.

Return Value The ellipse functions return a nonzero value if the ellipse is drawn successfully; otherwise, they return O.

**Compatibility** o ANSI • DOS 0 *OS/2* 0 UNIX 0 XENIX

See Also \_arc functions, \_floodfill, \_grstatus, \_lineto functions, \_pie functions, polygon functions, rectangle functions, setcolor, setfillmask

# $Equation$

```
1* ELLIPSE.C: This program draws a simple ellipse. *1 
#include <conio.h> 
#include <stdlib.h> 
#include <graph.h> 
void main() 
{ 
   1* Find a valid graphics mode. *1 
   if( !_setvideomode( _MAXRESMODE ) 
      exit( 1 ); 
   _ellipse( _GFILLINTERIOR, 80, 50, 240, 150 ); 
   1* Strike any key to clear screen. *1 
   getch(); 
   _setvideomode( _DEFAULTMODE ); \left.\rule{0pt}{10pt}\right.
```
 $\sim$ 

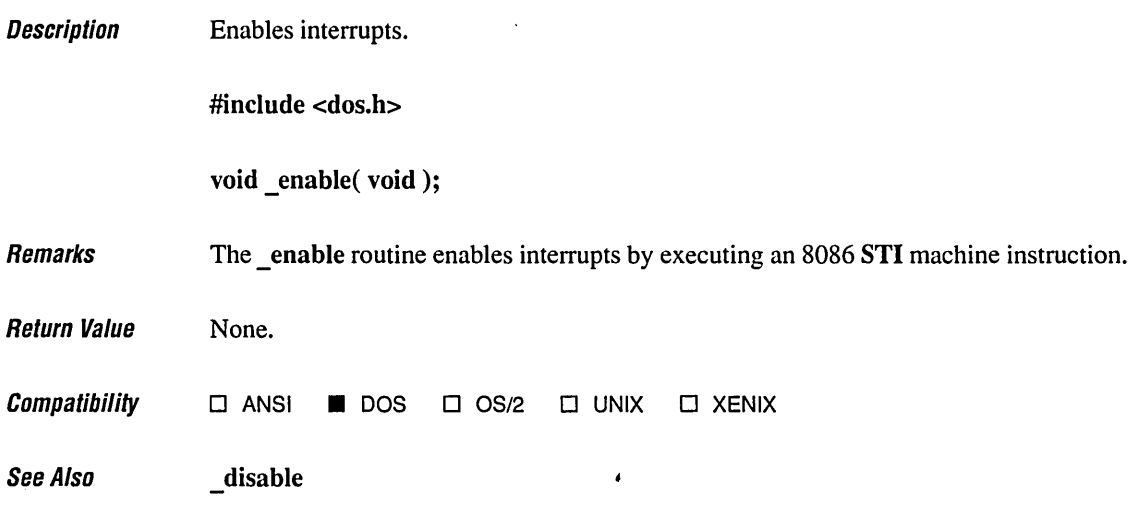

 $\tilde{\chi}$ 

 $\bar{\beta}$ 

 $\ddot{\phantom{0}}$ 

 $\bar{z}$ 

# **endthread** 248

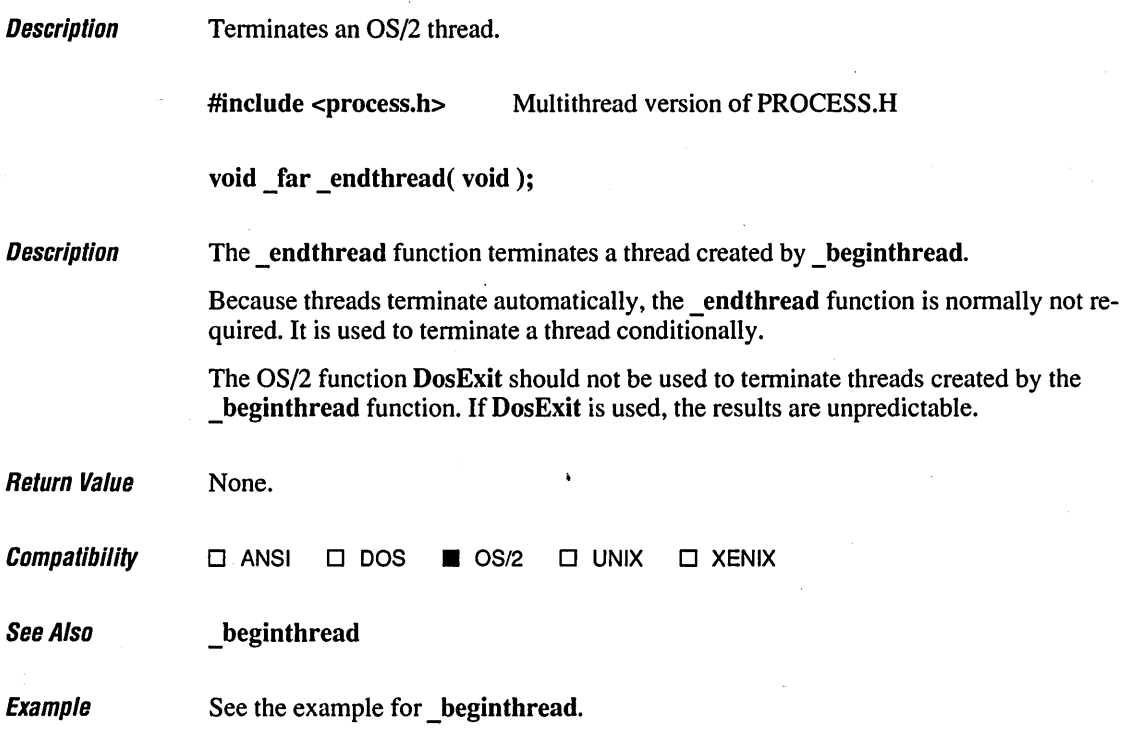

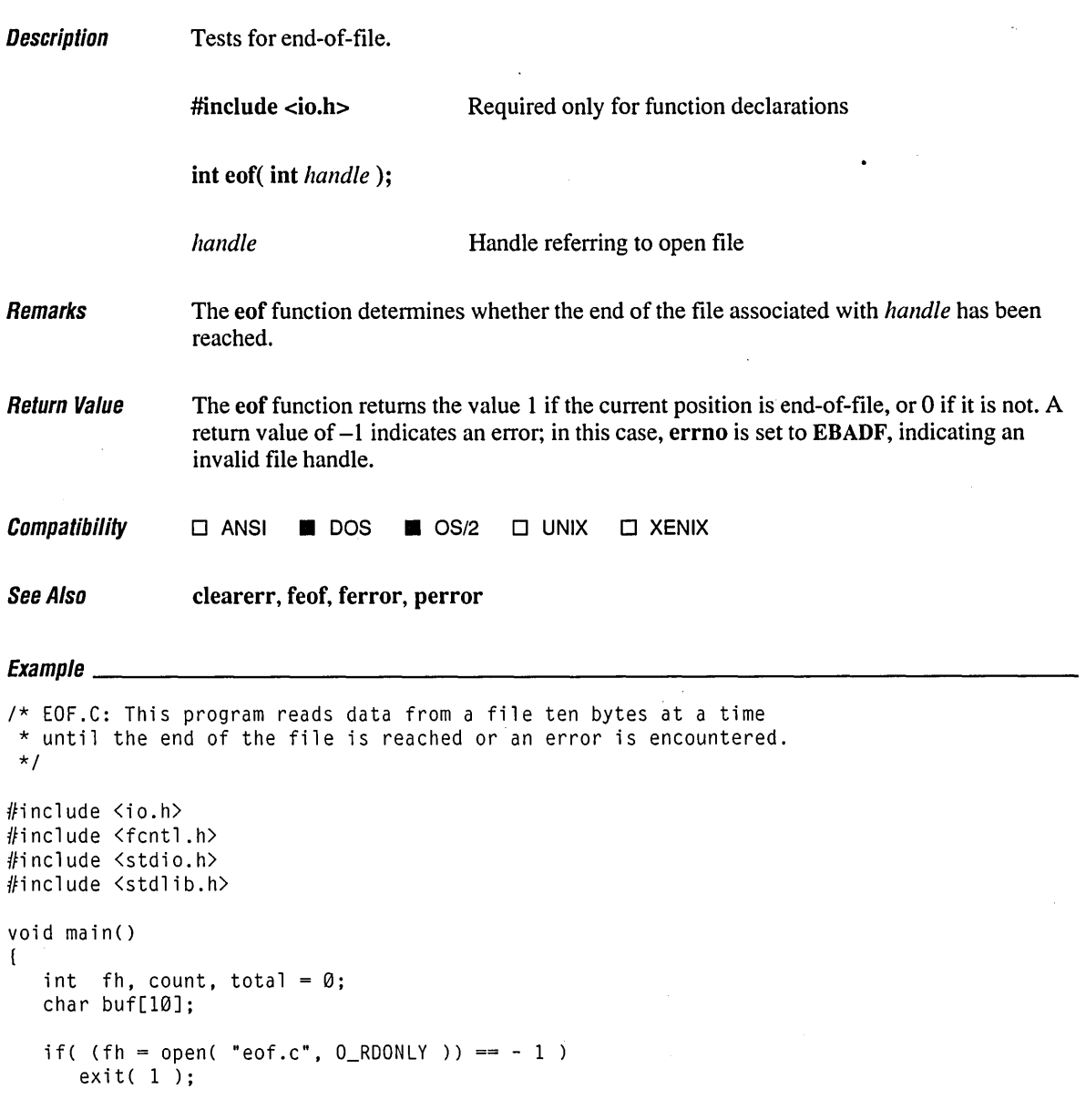

```
1*"Cycle until end of file reached: *1 
while( !eof( fh ) ) 
\cdot (
   1* Attempt to read in 10 bytes: *1 
   if( (count = read( fh, buf, 10 )) == -1)
   ( 
      perror( "Read error" ); 
                                                \sim \simbreak; 
   \mathbf{1}1* Total up actual bytes read *1 
   total += count;\mathbf{L}printf( "Number of bytes read = % d\ln", total );
close( fh );
```
 $\mathbf{I}$ 

Number of bytes read  $= 715$ 

**Description** Load and execute new child processes.

#include <process.h> Required only for function declarations

int execl( char *\*cmdname,* char *\*argO,* ... char *\*argll,* NULL); int execle( char *\*cmdname, char \*arg0, ... char \*argn, NULL, char \*\*envp*); int execlp( char *\*cmdname,* char *\*argO,* ... char *\*argn,* NULL ); int execlpe( char \*cmdname, char \*arg0, ... char \*argn, NULL, char \*\*envp); int execv( char  $*$ *cmdname*, char  $**$ *argv*); int execve( char \*cmdname, char \*\*argv, char \*\*envp); int execvp( char *\*cmdname,* char *\*\*argv);*  int execvpe( char *\*cmdname,* char *\*\*a1:gv,* char *\*\*envp* );

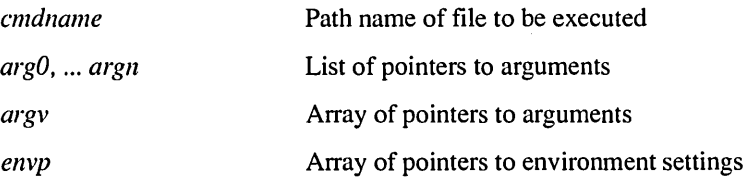

Remarks

The exec functions load and execute new child processes. When the call is successful in DOS, the child process is placed in the memory previously occupied by the calling process. Under OS/2, calling an exec function is equivalent to calling the corresponding function with the P\_NOWAITO argument specified, followed by a call to the exit function. Sufficient memory must be available for loading and executing the child process.

All of the exec functions use the same operating system function. The letter(s) at the end of the function name determine the specific variation, as shown in the following list:

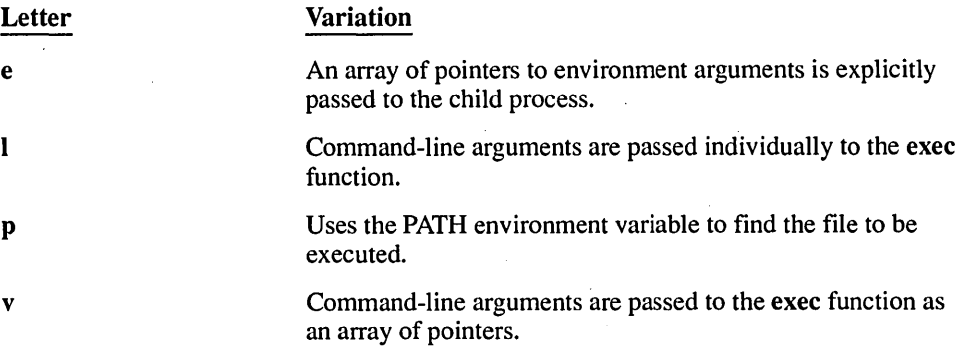

The *cmdname* argument specifies the file to be executed as the child process. It can specify a full path (from the root), a partial path (from the current working directory), or just a file name. If *cmdname* does not have a file-name extension or does not end with a period (.), the exec function searches for the named file; if the search is unsuccessful, it tries the same base name, first with the extension .COM, then with the extension .EXE. If *cmdname* has an extension, only that extension is used in the search. If *cmdname* ends with a period, the exec calls search for *cmdname* with no extension. The exeelp, exeelpe, execvp, and execvpe routines search for *cmdname* (using the same procedures) in the directories specified by the PATH environment variable.

If *cmdname* contains a drive specifier or any slashes (Le., if it is a relative path name), the exec call searches only for the specified file and no path searching is done.

Arguments are passed to the new process by giving one or more pointers to character strings as arguments in the exec call. These character strings form the argument list for the child process. The combined length of the strings forming the argument list for the new process must not exceed 128 bytes (in real mode only). The terminating null character  $'$ \0') for each string is not included in the count, but space characters (inserted automatically to separate the arguments) are counted.

The argument pointers can be passed as separate arguments (execl, execle, execlp, and exeelpe) or as an array of pointers (execv, execve, execvp, and execvpe). At least one argument, *argO,* must be passed to the child process; this argument is *argv[O]* of the child process. Usually, this argument is a copy of the *cmdname* argument. (A different value will not produce an error.) Under versions of DOS earlier than 3.0, the passed value of *argO* is not available for use in the child process. However, under OS/2 and under DOS versions 3.0 and later, *cmdname* is available as *argO.* 

The exeel, exeele, exeelp, and exeelpe calls are typically used when the number of arguments is known in advance. The argument *argO* is usually a pointer to *cmdname.* The arguments *arg]* through *argn* point to the character strings forming the new argument list. A null pointer must follow *argn* to mark the end of the argument list.

The execv, execve, execvp, and execvpe calls are useful when the number of arguments to the new process is variable. Pointers to the arguments are passed as an array, *argv.* The argument *argv[O]* is usually a pointer to *cmdname.* The arguments *argv[1]* through *argv[n]*  point to the character strings forming the new argument list. The argument *argv[n+* 1] must be a NULL pointer to mark the end of the argument list.

Files that are open when an exec call is made remain open in the new process. In the execl, exeelp, execv, and execvp calls, the child process inherits the environment of the parent. The exeele, exeelpe, execve, and execvpe calls allow the user to alter the environment for the child process by passing a list of environment settings through the *envp* argument. The argument *envp* is an array of character pointers, each element of which (except for the final element) points to a null-terminated string defining an environment variable. Such a string usually has the form

### *NAME=value*

where NAME is the name of an environment variable and *value* is the string value to which that variable is set. (Note that *value* is not enclosed in double quotation marks.) The final element of the *envp* array should be NULL. When *envp* itself is NULL, the child process inherits the environment settings of the parent process.

A program executed with one of the exec family of functions is always loaded into memory as if the "maximum allocation" field in the program's .EXE file header is set to the default value of OFFFFH. You can use the EXEMOD utility to change the maximum allocation field of a program; however, such a program invoked with one of the exec functions may behave differently from a program invoked directly from the operating-system command line or with one of the spawn functions.

The exec calls do not preserve the translation modes of open files. If the child process must use files inherited from the parent, the setmode routine should be used to set the translation mode of these files to the desired mode.

You must explicitly flush (using fflush or flushall) or close any stream prior to the exec function call.

Signal settings are not preserved in child processes that are created by calls to exec routines. The signal settings are reset to the default in the child process.

Return Value The exec functions do not normally return to the calling process. If an exec function returns, an error has occurred and the return value is  $-1$ . The errno variable is set to one of the following values:

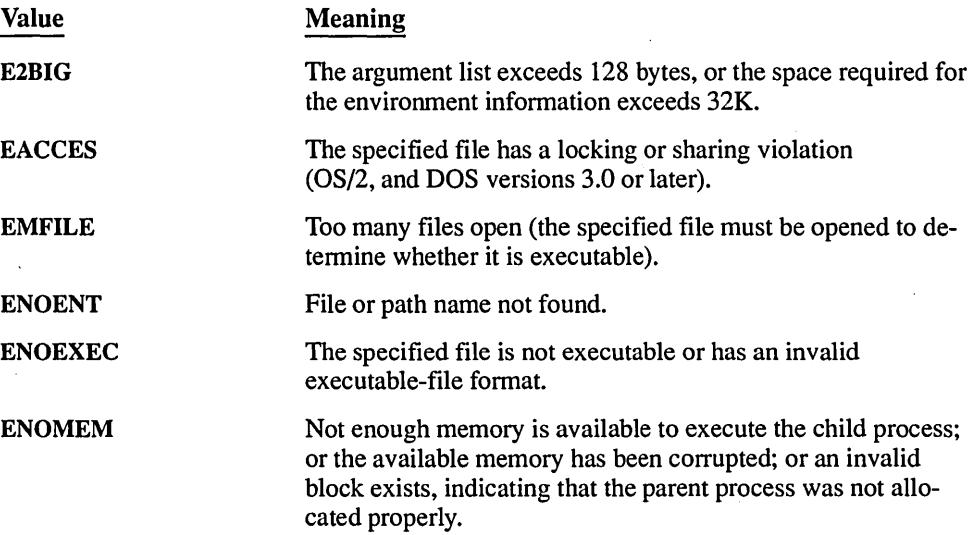

# **exec Functions** 254

**Compatibility**  $\Box$  ANSI **• DOS •**  $\Box$  OS/2 • UNIX • XENIX

Because of differences in DOS versions 2.0 and 2.1, child processes generated by the exec family of functions (or by the equivalent spawn functions with the  $P$  OVERLAY argument) may cause fatal system errors when they exit. If you are running DOS 2.0 or 2.1, you must upgrade to DOS version 3.0 or later to use these functions.

,Bound programs cannot use the exec family of functions in real mode.

See Also abort, atexit, exit, exit, onexit, spawn functions, system

# $E_1$  and  $E_2$  and  $E_3$  and  $E_4$  and  $E_5$  and  $E_6$  and  $E_7$  and  $E_8$  and  $E_7$  and  $E_8$  and  $E_9$  and  $E_9$  and  $E_9$  and  $E_9$  and  $E_9$  and  $E_9$  and  $E_9$  and  $E_9$  and  $E_9$  and  $E_9$  and  $E_9$  and  $E_9$  and

```
1* EXEC.C: This program accepts a number in the range 1 through 8 from the 
* command line. Based on the number it receives, it executes one of the 
 * eight different procedures that spawn the process named child. For
 * some of these procedures, the child.exe file must be in the same 
 * directory; for others, it need only be in the same path. 
 *1 
#include <stdio.h> 
#include <process.h> 
char \text{km} env[] = {
               "THIS=environment will be", 
               "PASSED=to child.exe by the", 
              "EXECLE=and", 
              "EXECLPE=and", 
               "EXECVE=and", 
              "EXECVPE-functions", 
              NULL 
              } ; 
void main( int argc, char *argv[] )
{ 
   char *args[4]; 
   int result;
   args[0] = "child";args[1] = "execv??";
   args[2] = "two";args[3] = NULL;1* Set up parameters to send *1
```

```
switch( argv[1][0] 
1* Based on first letter of argument *1 
( 
) 
   case '1': 
      execl( argv[2], argv[2], "execl", "two", NULL ); 
      break; 
   case '2': 
      execle( argv[2], argv[2], "execle", "two", NULL, my_env ); 
      break; 
   case '3': 
      exec1p( argv[2], argv[2], "exec1p", "two", NULL );break; 
   case '4': 
      execlpe( argv[2], argv[2], "execlpe", "two", NULL, my_env ); 
      break; 
   case '5': 
      execv( argv[2], args ); 
      break; 
   case '6': 
      execve( argv[2], args, my_env ); 
      break; 
   case '7': 
      execvp( argv[2], args ); 
      break; 
   case '8': 
      execvpe( argv[2], args, my_env ); 
      break; 
   default:
      printf( "SYNTAX: EXEC <1-8> <childprogram>\n" ); 
      exit(1);
printf( "Process was not spawned.\n" ); 
printf( "Program 'child' was not found." );
```
 $\mathbf{I}$ 

**Description** Terminate the calling process after cleanup (exit) or immediately  $(\text{exit})$ .

#include <process.h> #include <stdJih.h> void exit( int *status* ); void \_ exit( int *status* ); *status*  Required only for function declarations Use either PROCESS.H or STDLIB.H Exit status

Remarks

The exit and exit functions terminate the calling process. The exit function first calls, in LIFO (last-in-first-out) order, the functions registered by atexit and onexit, then flushes all file buffers before terminating the process. The exit function terminates the process without processing atexit or onexit functions or flushing stream buffers. The *status* value is typically set to 0 to indicate a nonnal exit and set to some other value to indicate an error.

Although the exit and exit calls do not return a value, the low-order byte of *status* is made available to the waiting parent process, if one exists, after the calling process exits. The *status* value is available to the operating-system batch command ERRORLEVEL.

The behavior of the exit, exit, cexit, and  $\bf c$  exit functions is as follows:

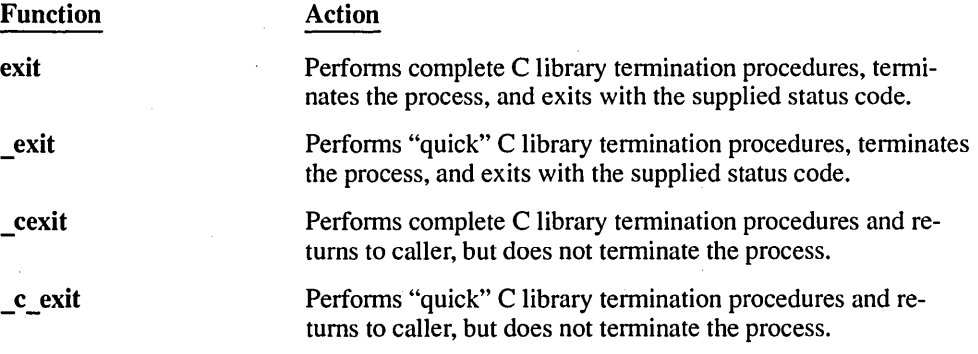

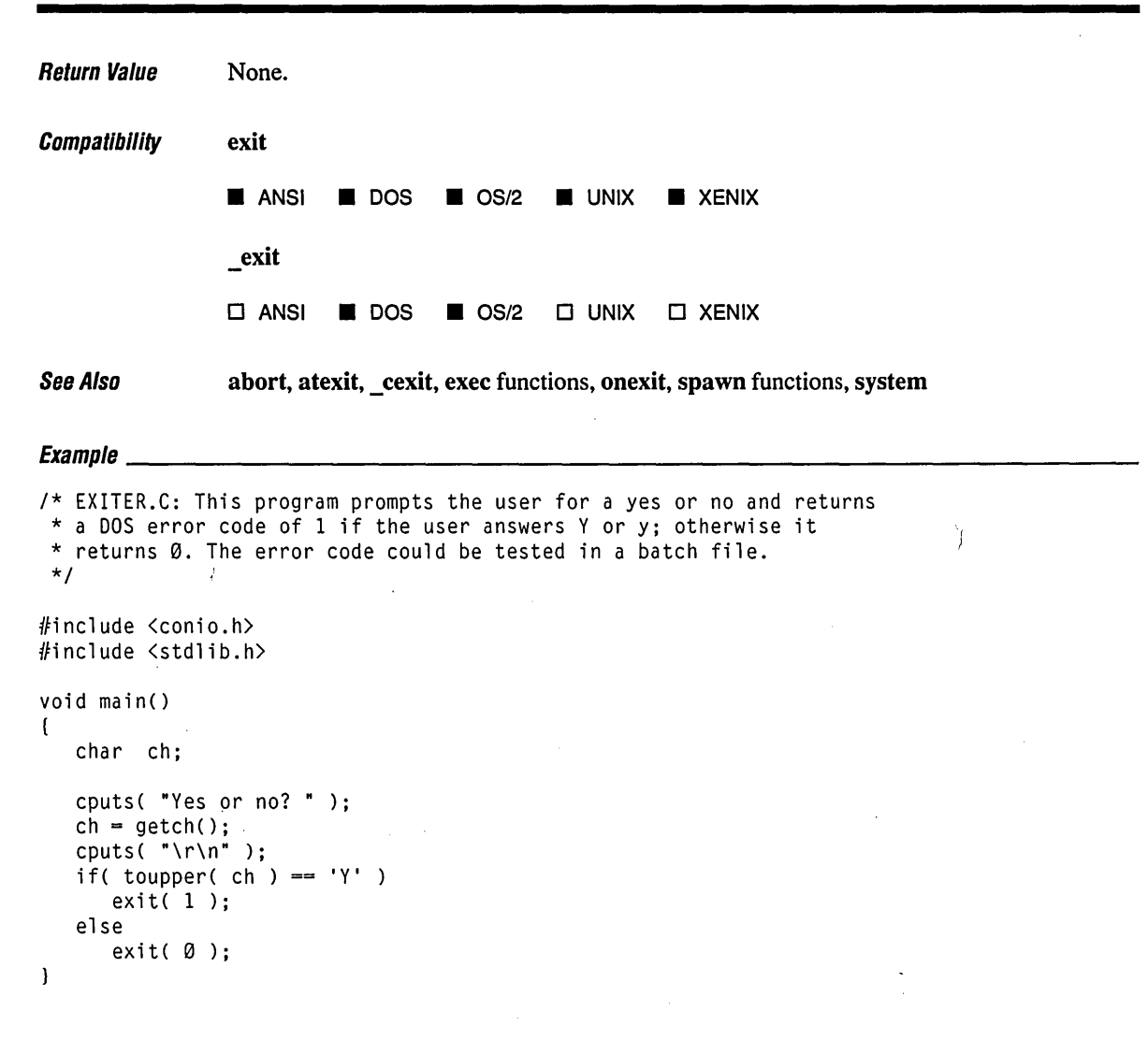

# **exp, exp/**

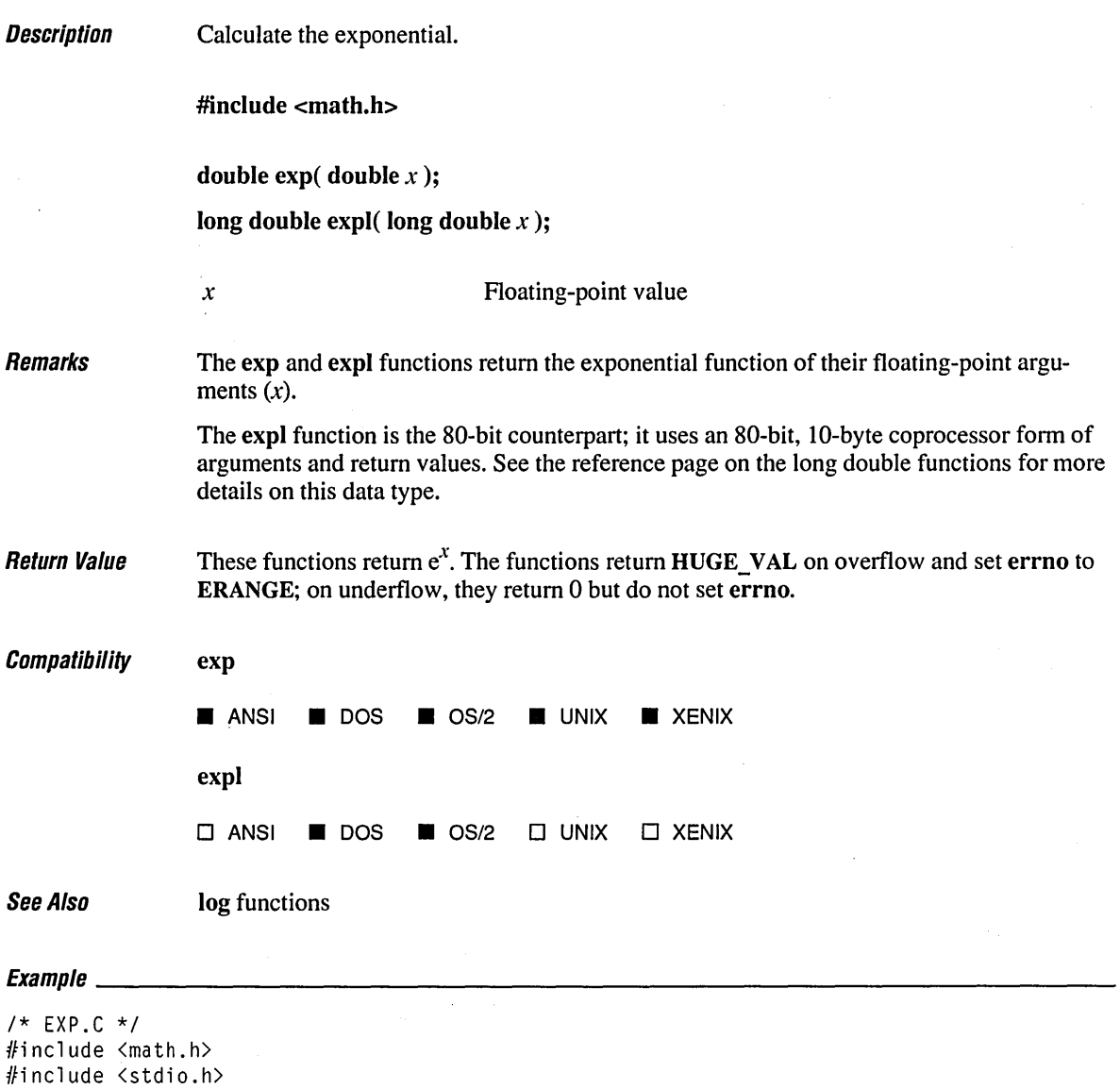

```
void main()( 
   double x = 2.302585093, y;
   y = exp(x);
   printf( "exp( xf ) = xf\ln", x, y );
\mathbf{I}
```
 $exp(2.302585) = 10.000000$ 

Description **Remarks** Changes the size of a memory block. #include <malIoc.h> Required only for function declarations void \* expand( void \*memblock, size t size); void \_based( void) \* \_bexpand( \_segment *seg,* void \_based( void) *\*memblock,*  size\_t *size* ); void far \* fexpand( void far \**memblock*, size t *size*); void near \* nexpand( void near \**memblock*, size t *size*); *memblock size seg*  Pointer to previously allocated memory block New size in bytes Value of base segment The expand family of functions changes the size of a previously allocated memory block by attempting to expand or contract the block without moving its location in the heap. The *memblock* argument points to the beginning of the block. The *size* argument gives the new size of the block, in bytes. The contents of the block are unchanged up to the shorter of the new and old sizes. The *memblock* argument can also point to a block that has been freed, as long as there has been no intervening call to calloc, expand, malloc, or realloc. If *memblock* points to a freed block, the block remains free after a call to one of the expand functions. The *seg* argument is the segment address of the **based** heap. In large data models (compact-, large-, and huge-model programs), expand maps to \_fexpand. In small data models (tiny-, small-, and medium-model programs), expand maps to \_nexpand. The various expand functions change the size of the storage block in the data segments shown in the list below: Function \_expand \_bexpand \_fexpand \_nexpand Data Segment Depends on data model of program Based heap specified by *seg,* or in all based heaps if *seg*  is zero Far heap (outside default data segment) Near heap (inside default data segment)

**Return Value** The expand family of functions returns a void pointer to the reallocated memory block. Unlike realloc, expand cannot move a block to change its size. This means the *memblock* argument to expand is the same as the return value if there is sufficient memory available to expand the block without moving it.

> With the exception of the bexpand function, these functions return NULL if there is insufficient memory available to expand the block to the given size without moving it. The bexpand function returns \_NULLOFF if insufficient memory is available. The item pointed to by *memblock* will have been expanded as much as possible in its current location.

The storage space pointed to by the return value is guaranteed to be suitably aligned for storage of any type of object. The new size of the item can be checked with the **msize** function. To get a pointer to a type other than void, use a type cast on the return value.

 $\mathit{Comparibility}$   $\Box$  ANSI **•** DOS **•** OS/2  $\Box$  UNIX  $\Box$  XENIX

See Also calloc functions, free functions, malloc functions, \_msize functions, realloc functions

```
E_{Yz}mnla
```

```
/* EXPAND.C */ 
#include <stdio.h> 
#include <malloc.h> 
#include <stdlib.h> 
void main()( 
   char *bufchar; 
   printf( "Allocate a 512 element buffer\n" ); 
   if( (bufchar = (char *)calloc( 512, sizeof( char ) )) == NULL )
      exit(1);
   printf( "Allocated %d bytes at %Fp\n", 
         _ms;ze( bufchar ), (void _far *)bufchar ); 
   if( (bufchar = (char *)_expand( bufchar, 1024 )) == NULL)
      printf( "Can't expand" ); 
   else 
      printf( "Expanded block to %d bytes at %Fp\n",
            \text{msize} ( bufchar ), (void \text{far *}) bufchar );
   /* Free memory */ 
   free( bufchar ); 
   exit( 0 ); -1
```
Allocate a 512 element buffer Allocated 512 bytes at 0067:142A Expanded block to 1024 bytes at 0067:142A  $\bar{z}$ 

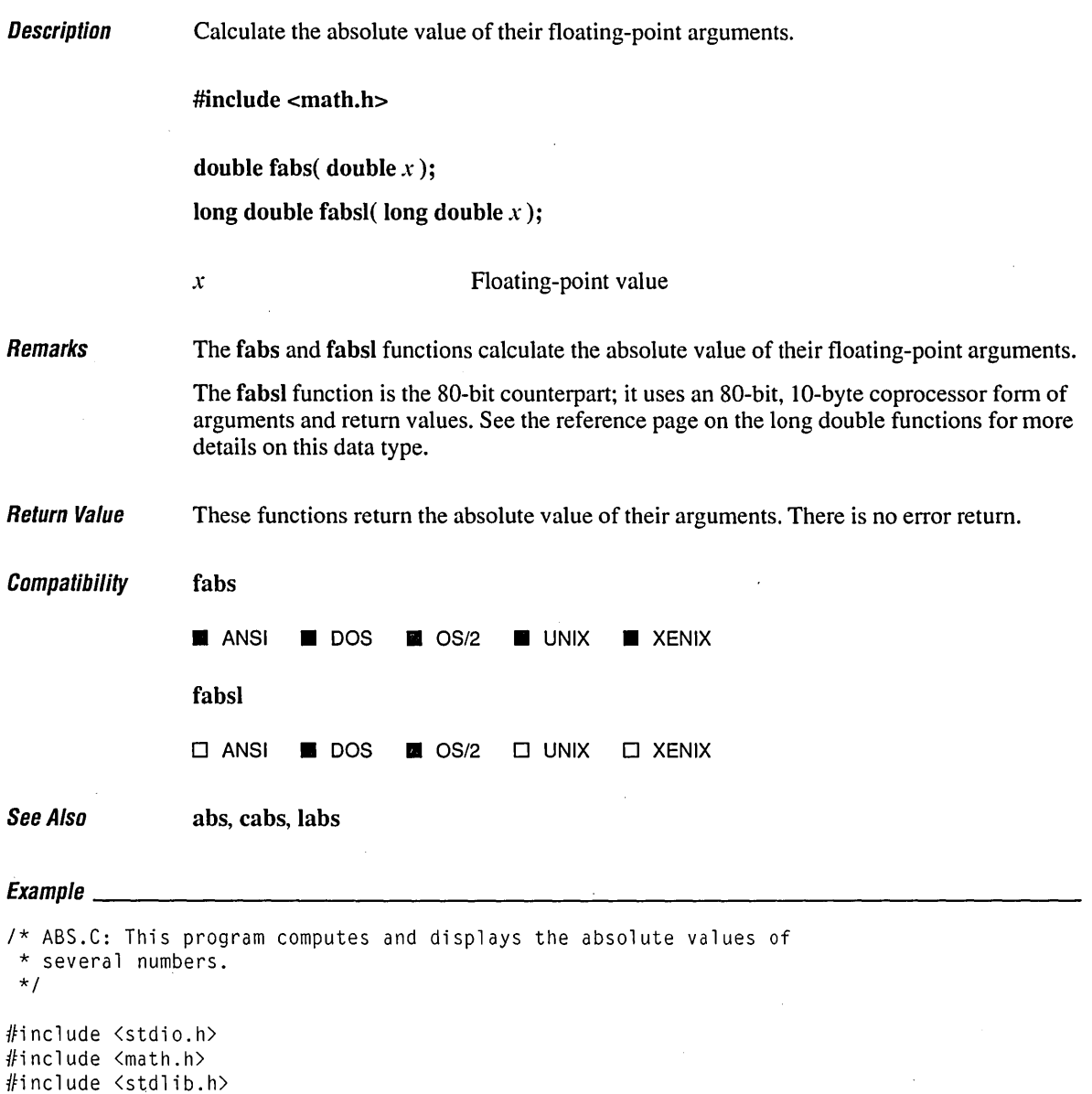

# **tabs, tabsl**

```
void main()( 
   int ix = -4, iy;
   long \ x = -41567L, 1y;double dx = -3.141593, dy;
   iy = abs(ix);printf( "The absolute value of %d is %d\n", ix, iy); 
   ly = labs( ix );
   printf( "The absolute value of %ld is %ld\n", lx, ly); 
   dy = fabs(dx);
   printf( "The absolute value of %f is %f\n", dx, dy ); 
\mathbf{I}
```
#### **Output**

The absolute value of -4 is 4 The absolute value of -41567 is 41567 The absolute value of -3.141593 is 3.141593

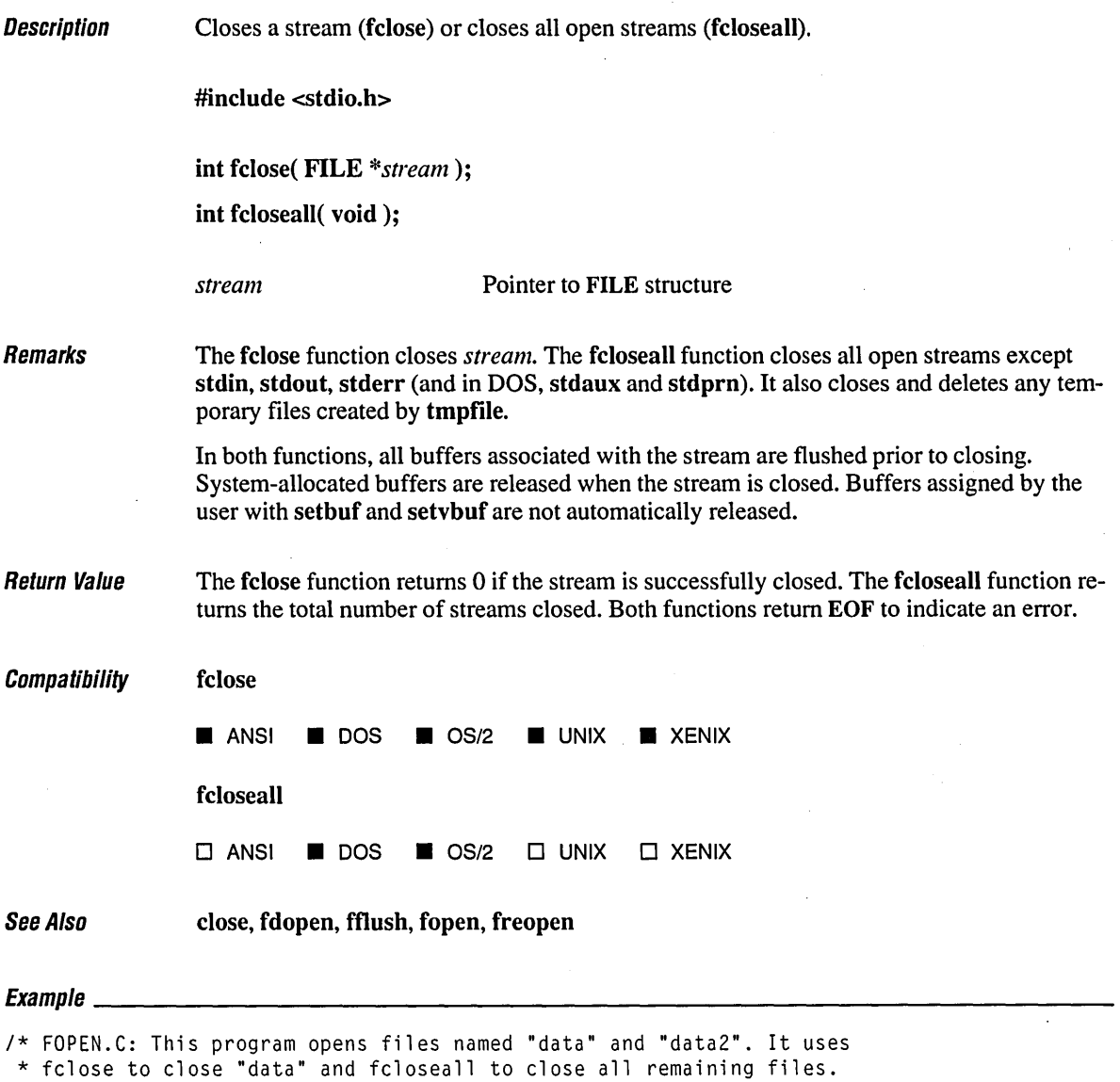

*\*1* 

#include <stdio.h>

```
FILE *stream, *stream2; 
void main() 
{ 
   int numclosed; 
                             \mathcal{L}^{\text{max}}_{\text{max}}/* Open for read (will fail if 'data does not exist) */ 
   if ( (stream = fopen('data", "r") ) == NULL )printf( "The file 'data' was not opened\n" ); 
   else 
      printf( "The file 'data' was opened\n" ); 
   /* Open for write */ 
   if( (stream2 = fopen( "data2", "w+" )) == NULL )
      printf( "The file 'data2' was not opened\n" ); 
   else 
      printf( "The file 'data2' was opened\n" ); 
   /* Close stream */ 
   if( fclose( stream) 
      printf( "The file 'data' was not closed\n" ); 
   /* All other files are closed: */ 
   numclosed = fcloseal();
   printf( "Number of files closed by fcloseall: %u\n", numclosed ); 
\mathcal{E}
```
The file 'data' was opened The file 'data2' was opened Number of files closed by fcloseall: 1

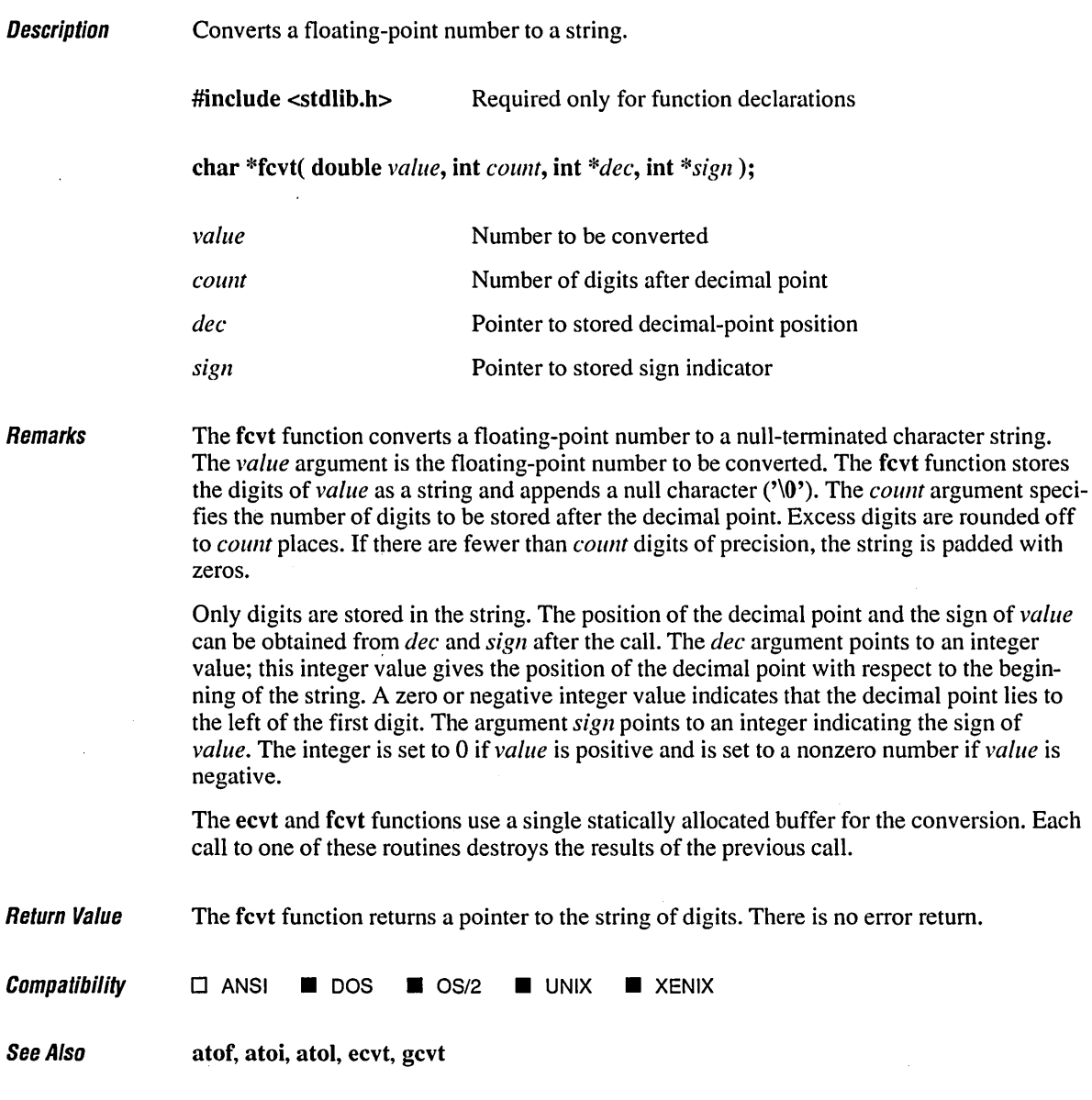

### $Example \_$

*<sup>1\*</sup>* FCVT.C: This program converts the constant 3.1415926535 to a string and \* sets the pointer \*buffer to point to that string. *\*1* 

```
#include <stdlib.h> 
#include <stdio.h> 
void main() 
( 
   int decimal, sign; 
   char *buffer; 
   double source = 3.1415926535; 
   buffer = fcvt( source, 7, &decimal, &sign ); 
   printf( "source: %2.10f buffer: '%s' decimal: %d sign: %d\n",
           source, buffer, decimal, sign ); 
\mathcal{L}
```
source: 3.1415926535 buffer: '31415927' decimal: 1 sign: 0

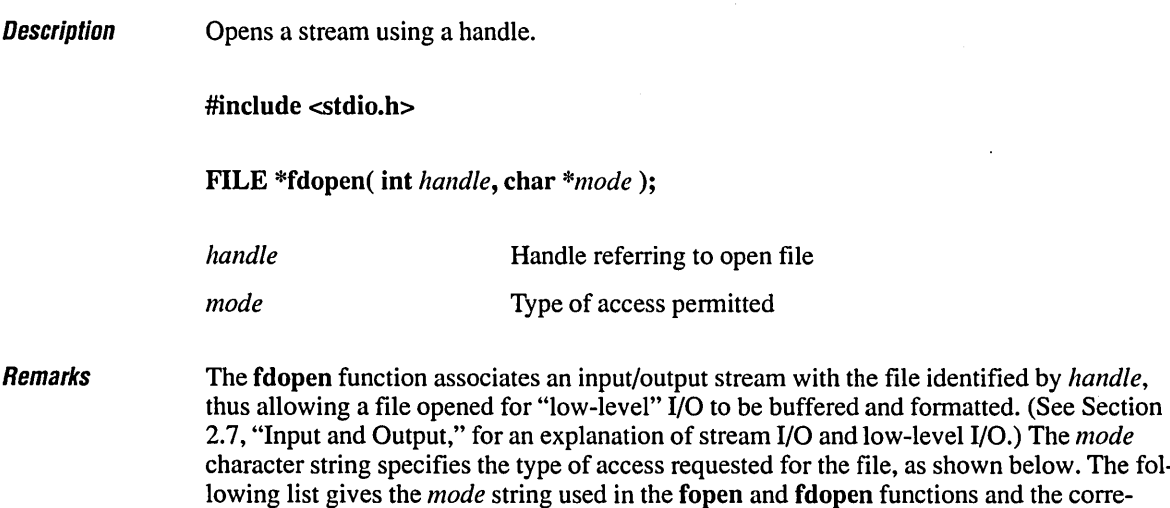

Type String  $"r"$  $"w"$ "a" "r+"  $"w+"$ "a+" Equivalent Value for open/sopen O\_RDONLY O\_WRONLY (usually O\_WRONLY | O\_CREAT | O\_TRUNC) O\_WRONLY | O\_APPEND (usually O\_WRONLY | O\_CREAT | O\_APPEND) O\_RDWR O\_RDWR (usually O\_RDWR | O\_CREAT | O\_TRUNC) O\_RDWR 10\_APPEND (usually O\_RDWR 10\_APPEND I O CREAT)

sponding *oflag* arguments used in the open and sopen functions. A complete description of the *mode* string argument is given in the remarks section of the fopen function.

In addition to the values listed above, one of the following characters can be included in the *mode* string to specify the translation mode for newlines. These characters correspond to the constants used in the open and sopen functions, as shown below:

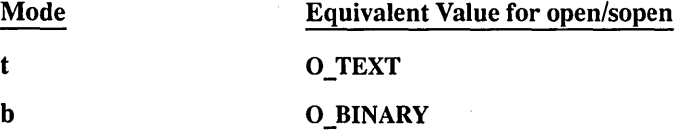

If tor b is not given in the *mode* string, the translation mode is defined by the defaultmode variable fmode.

(

count++;

The t option is not part of the ANSI standard for fopen and fpopen, but is instead a Microsoft extension and should not be used where ANSI portability is desired. **Return Value** The fdopen function returns a pointer to the open stream. A null pointer value indicates an error. **Compatibility**  $\Box$  ANSI  $\Box$  DOS  $\Box$  OS/2  $\Box$  UNIX  $\Box$  XENIX See Also dup, dup2, fclose, fcloseall, fopen, freopen, open  $\begin{array}{l} \textit{Examula} \end{array}$ /\* FDOPEN.C: This program opens a file using low-level I/O, then uses \* fdopen to switch to stream access. It counts the lines in the file. \*/ #include <stdlib.h> #include (stdio.h> #i ncl ude (fcntl. h>  $#$ include  $\langle$ io.h> void main() FILE \*stream; int fh, count =  $\emptyset$ ; char inbuf[128J; /\* Open a file handle. \*/ if(  $(fh = open(' "fdopen.c", 0_RDOMLY )) == -1)$ exit( 1 ); /\* Change handle access to stream access. \*/ if( (stream = fdopen( fh, "r" )) ==  $NULL$  ) exit( 1 ); while( fgets( inbuf, 128, stream ) != NULL )

 $\hat{\boldsymbol{\epsilon}}$ 

```
1* After fdopen, close with fclose, not close. *1 
   fclose( stream ); 
   printf( "Lines in file: %d\n", count ); 
\overline{1}
```
### **Output**

Lines in file: 31

 $\bar{z}$ 

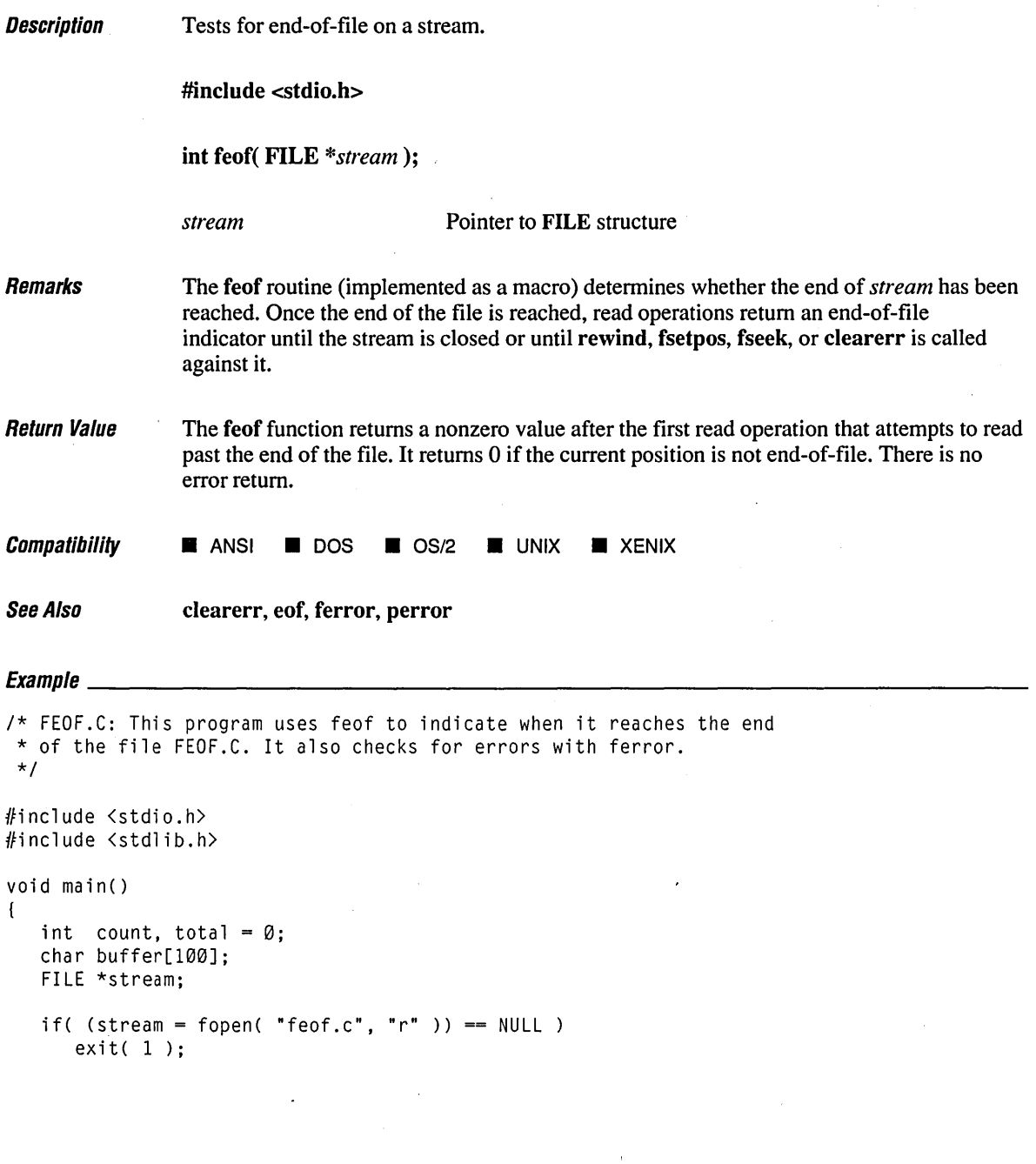

```
1* Cycle until end of file reached: *1 
   while( !feof( stream) ) 
   ( 
      1* Attempt to read in 10 bytes: *1 
      count = fread( buffer, sizeof( char ), 100, stream );
      if( ferror( stream) ) 
      ( 
         perror( "Read error" ); 
         break; 
      \mathbf{I}1* Total up actual bytes read *1 
      total += count;} 
   printf( "Number of bytes read = \%d\n", total );
   fclose( stream ); 
\mathbf{I}\mathcal{A}_\bullet
```
Number of bytes read =  $697$ 

# **ferror** 274

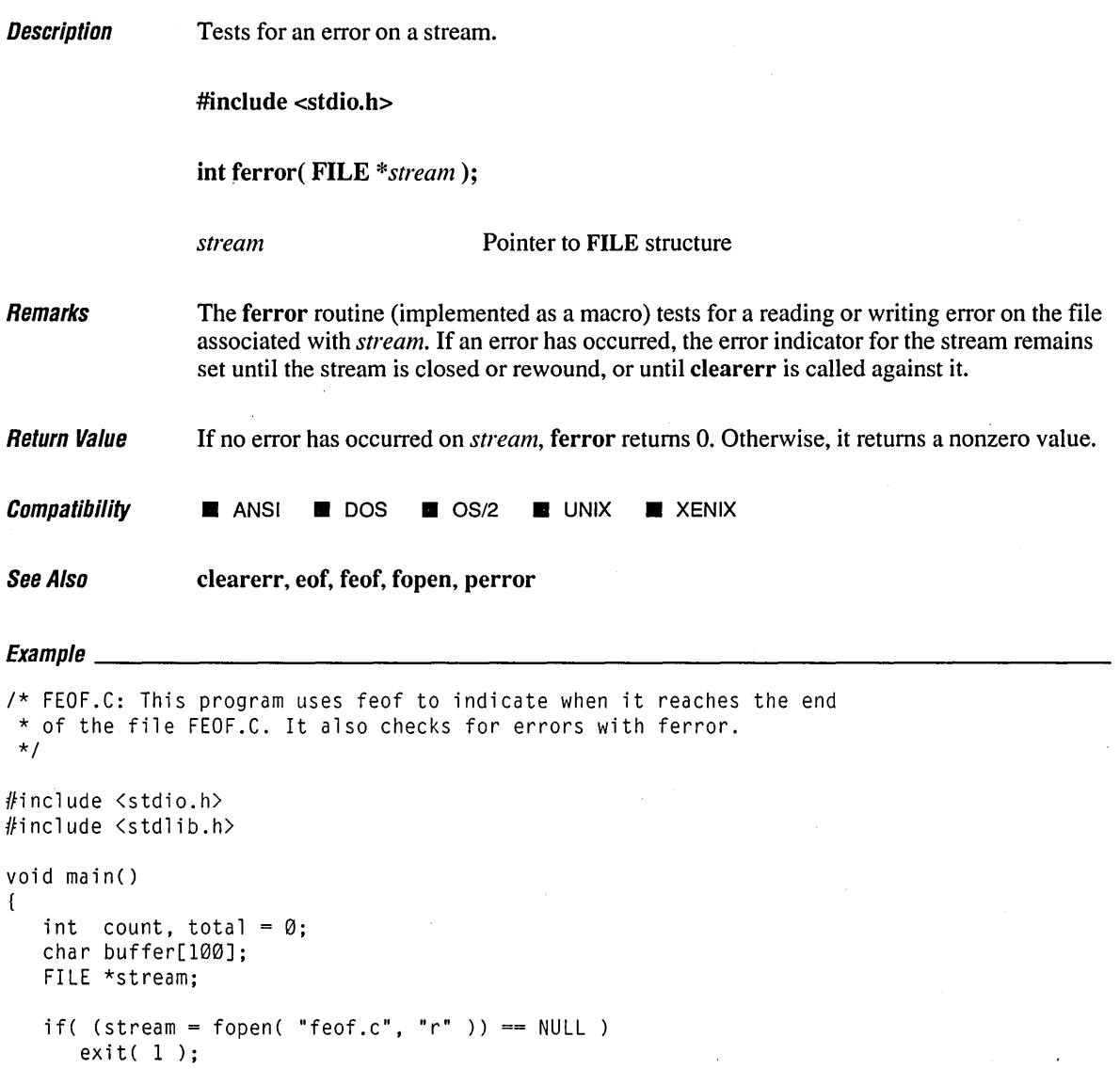

```
1* Cycle until end of file reached: *1 
while( !feof( stream ) )
( 
   1* Attempt to read in 10 bytes: *1 
   count = fread( buffer, sizeof( char ), 100, stream ); 
   if( ferror( stream) ) 
   \left(perror( "Read error" ); 
      break; 
   \mathbf{I}1* Total up actual bytes read *1 
   total +- count;
} 
printf( "Number of bytes read = % d\rightarrow \infty * (1);
fclose( stream );
```
 $\overline{ }$ 

Number of bytes read  $= 697$
## **II/ush**

**Description** 

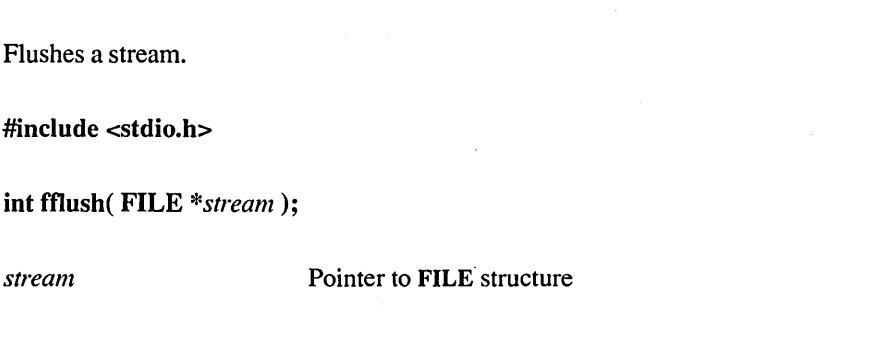

#### **Remarks** If the file associated with *stream* is open for output, **fflush** writes to that file the contents of the buffer associated with the stream. If the stream is open for input, filush clears the contents of the buffer. The filush function negates the effect of any prior call to ungetc against *stream.*

Buffers are automatically flushed when they are full, when the stream is closed, or when a program terminates normally without closing the stream.

The stream remains open after the call. The fflush function has no effect on an unbuffered stream.

Return Value The fflush function returns the value 0 if the buffer was successfully flushed. The value 0 is also returned in cases in which the specified stream has no buffer or is open for reading only. A return value of EOF indicates an error.

### **Compatibility**  $\blacksquare$  ANSI  $\blacksquare$  DOS  $\blacksquare$  OS/2  $\blacksquare$  UNIX  $\blacksquare$  XENIX

See Also fclose, flushall, setbuf

### Exampre \_\_\_\_\_\_\_\_\_\_\_\_\_\_\_\_\_\_\_\_\_\_\_\_\_\_ ~----------------------------------------

```
/* FFLUSH.C */ 
#include <stdio.h> 
#include <conio.h> 
void main() 
\overline{1}int integer; 
   char string[81];
```

```
1* Read each word as a string. *1 
printf( "Enter a sentence of four words with scanf: " ); 
for( integer = \emptyset; integer < 4; integer++ )
( 
   scanf( "%s", string ); 
   printf( "%s\n", string ); 
\mathbf{V}1* You must flush the input buffer before using gets. *1 
fflush( stdin); 
                                                       \frac{1}{2}printf( "Enter the same sentence with gets: " ); 
gets( string ); 
printf( "%s\n", string );
```
 $\mathbf{I}$ 

Enter a sentence of four words with scanf: This is a test This is a . test Enter the same sentence with gets: This is a test This is a test

# **tgetc, tgetchar** 278

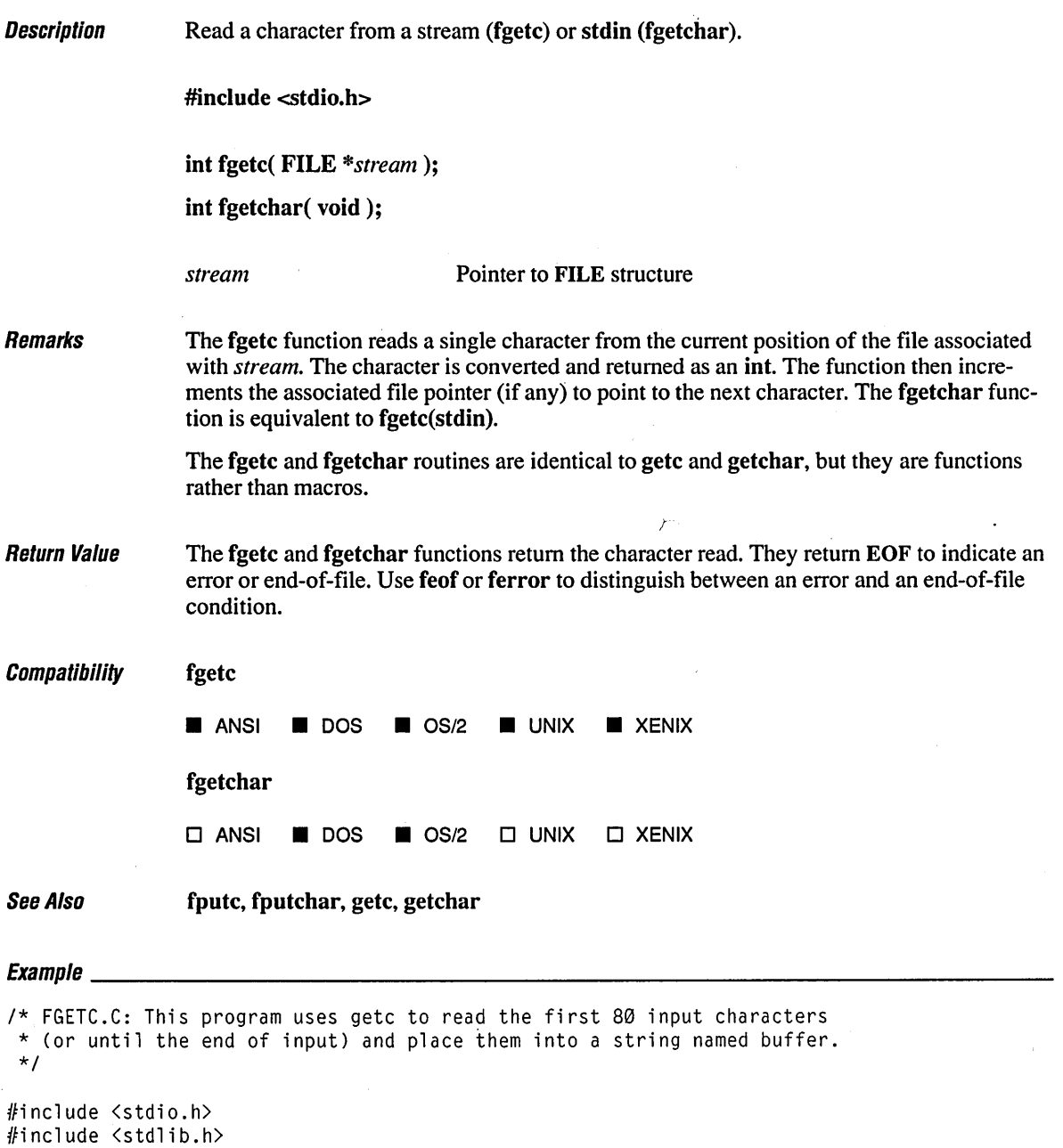

```
void main() 
( 
   FILE *stream; 
   char buffer[81]; 
   int i, ch; 
   1* Open file to read line from: *1 
   if( (stream = fopen( "fgetc.c", "r" )) == NULL )
      exit(\emptyset);
   1* Read in first 80 characters and place them in "buffer": */ 
   ch = fgetc( stream);for( i=0; (i < 80 ) && ( feof( stream ) == 0 ); i++ )
   ( 
      buffer[i] = ch;ch = fgetc( stream ); 
   \mathbf{I}1* Add null to end string */ 
   buffer[i] = '\\0';printf( "%s\n", buffer); 
   fclose( stream ); 
\mathbf{I}
```
*1\** FGETC.C: This program uses getc to read the first 80 input characters *1\** (or

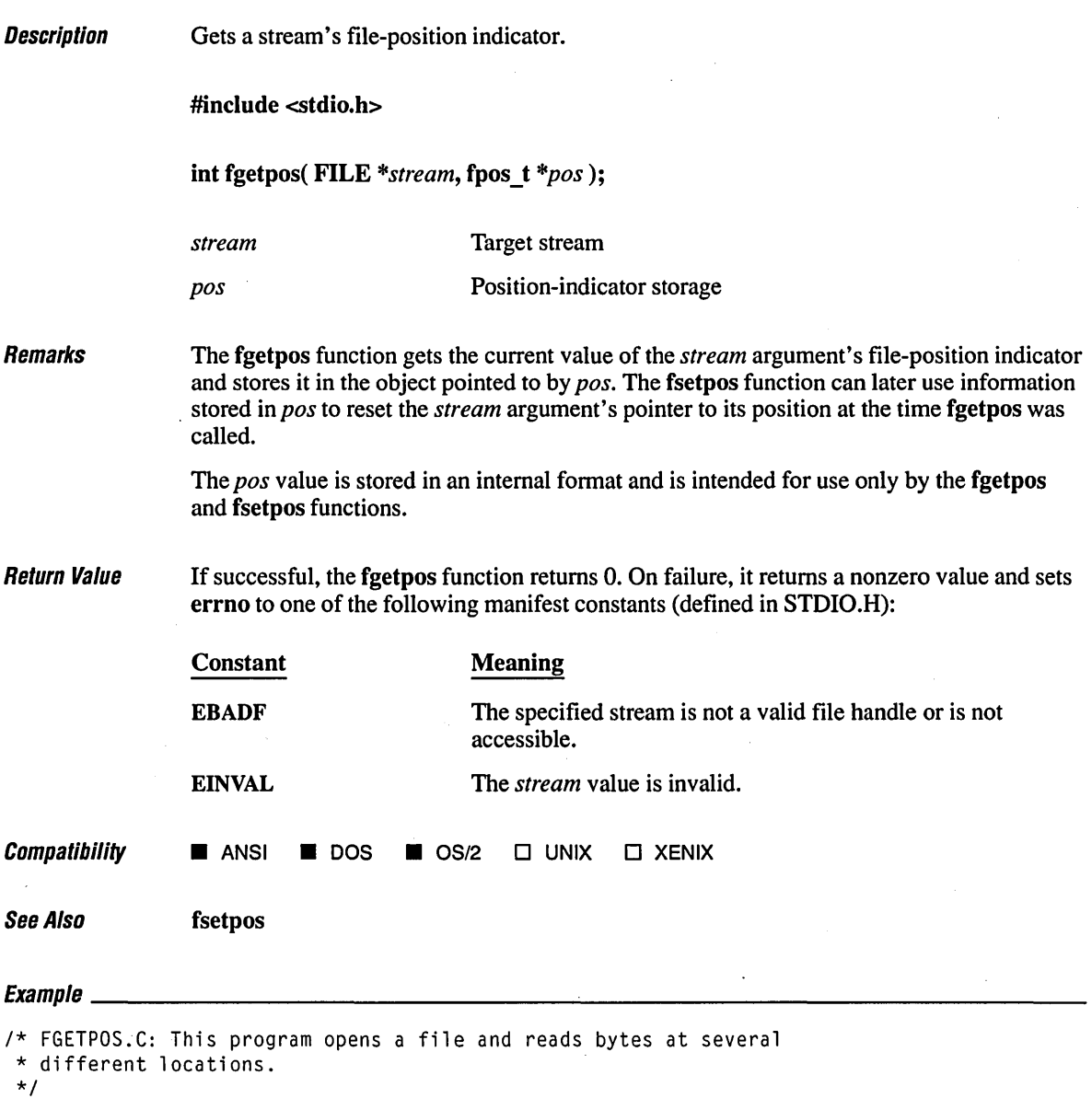

#include <stdio.h>

```
void main() 
( 
   FILE *stream; 
   fpos_t pos; 
   int val; 
   char buffer[20]; 
   if( (stream = fopen( "fgetpos.c", "rb" )) == NULL )
      printf( "Trouble opening file\n" ); 
   else 
   ( 
      1* Read some data and then check the position. *1 
      fread( buffer, sizeof( char ), 10, stream );
      if( fgetpos( stream, \&pos) != @)
         perror( "fgetpos error" ); 
      else 
      ( 
         fread( buffer, sizeof( char ), 10, stream ); 
         printf( "10 bytes at byte %ld: %.10s\n", pos, buffer ); 
      \mathbf{I}1* Set a new position and read more data *1 
      pos = 140;if( fsetpos( stream, \&pos) != \emptyset)
         perror( "fsetpos error" ); 
      fread( buffer, sizeof( char ), 10, stream ); 
         printf( "10 bytes at byte %ld: %.10s\n", pos, buffer ); 
      fclose( stream ); 
   \mathbf{I}\mathbf{)}
```
10 bytes at byte  $10: .C:$  This p<br>10 bytes at byte  $140: .E11E \rightarrow$ 10 bytes at byte 140: FILE

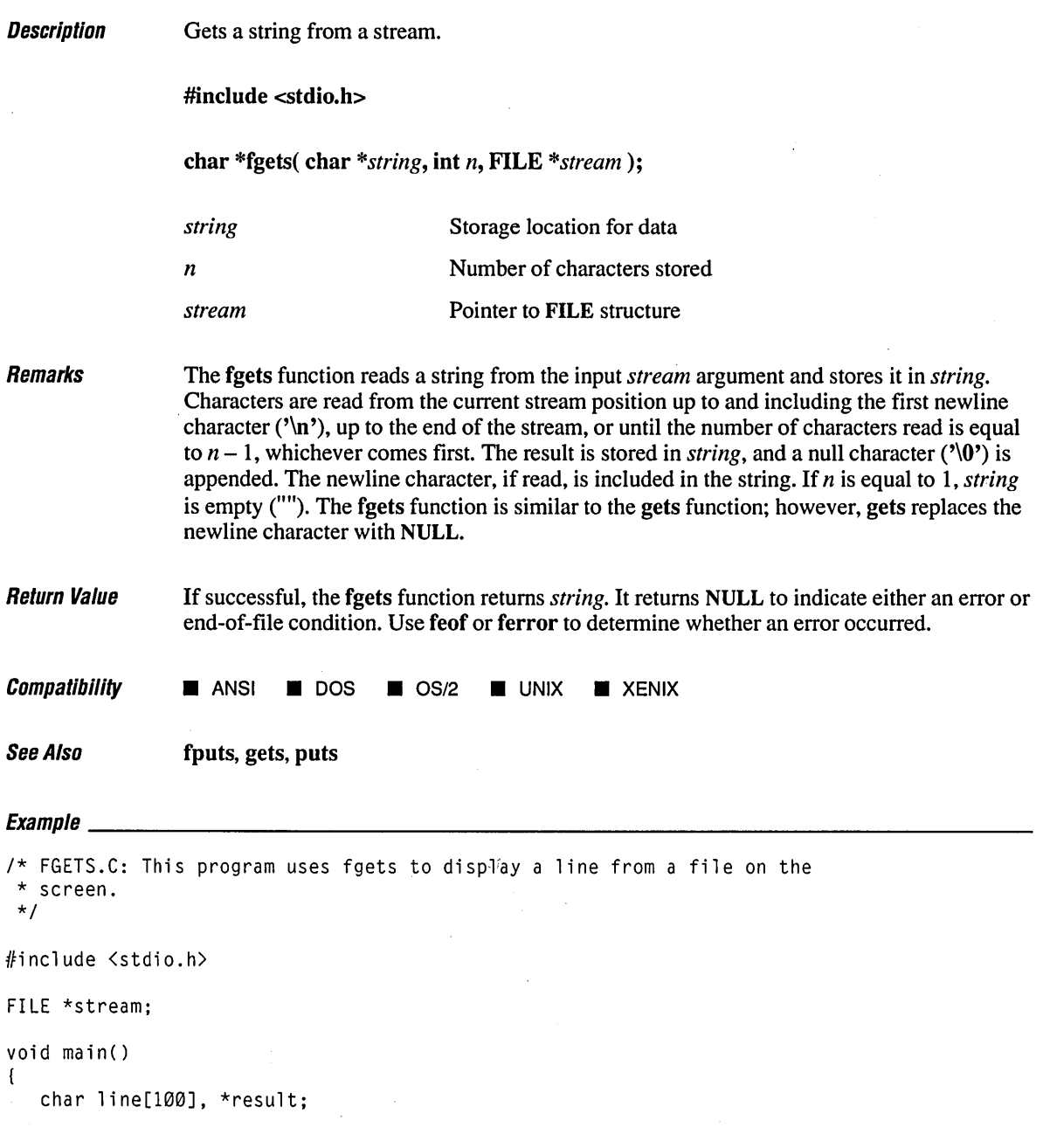

```
if( (stream = fopen( "fgets.c", "r" )) != NULL )
   ( 
      if( fgets( line, 100, stream) == NULL) 
          printf( "fgets error\n" ); 
      else 
          printf( "%s", line); 
      fclose( stream ); 
   \mathbf{I}\mathbf{r}
```
*1\** FGETS.C: This program uses fgets to display a line from a file on the

 $\bullet$ 

 $\mathcal{L}$ 

 $\frac{1}{2}$ 

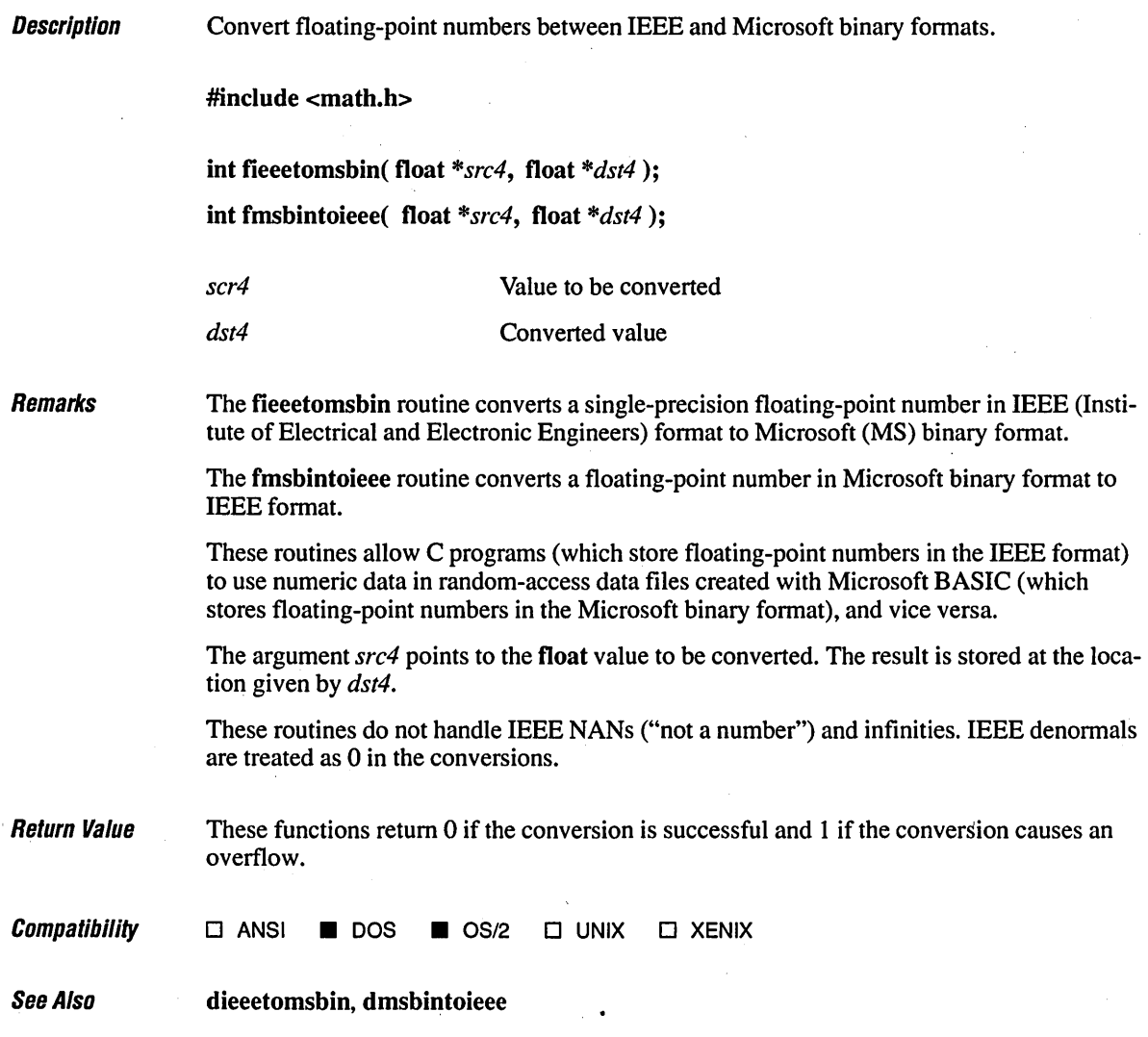

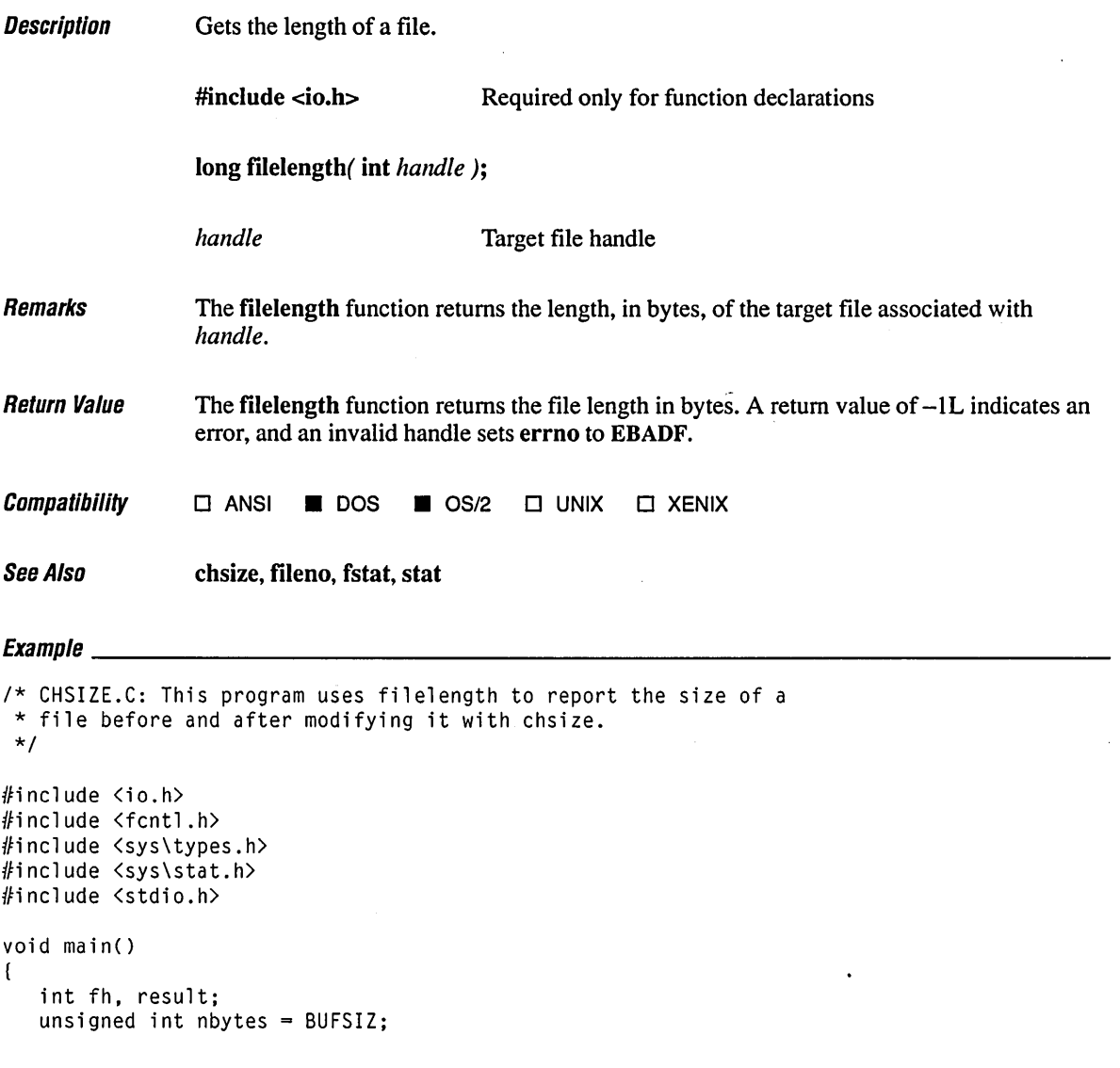

 $\ddot{\phantom{a}}$ 

## **fiieiength**

```
1* Open a file *1 
if( (fh = open('data', 0_RDWR | 0_CREAT, S_IREAD | S_IWRITE) ) != -1 )
( 
   printf( "File length before: %ld\n", filelength( fh ) ); 
   if( chsize( fh, 329678 ) == \emptyset )
      printf( "Size successfully changed\n" ); 
   else 
      printf( "Problem in changing the size\n" ); 
   printf( "File length after: %ld\n", filelength( fh ) ); 
   close( fh ); 
\mathbf{I}
```
### **Output**

 $\mathbf{)}$ 

File length before: 0 Size successfully changed. File length after: 329678

 $\alpha$ 

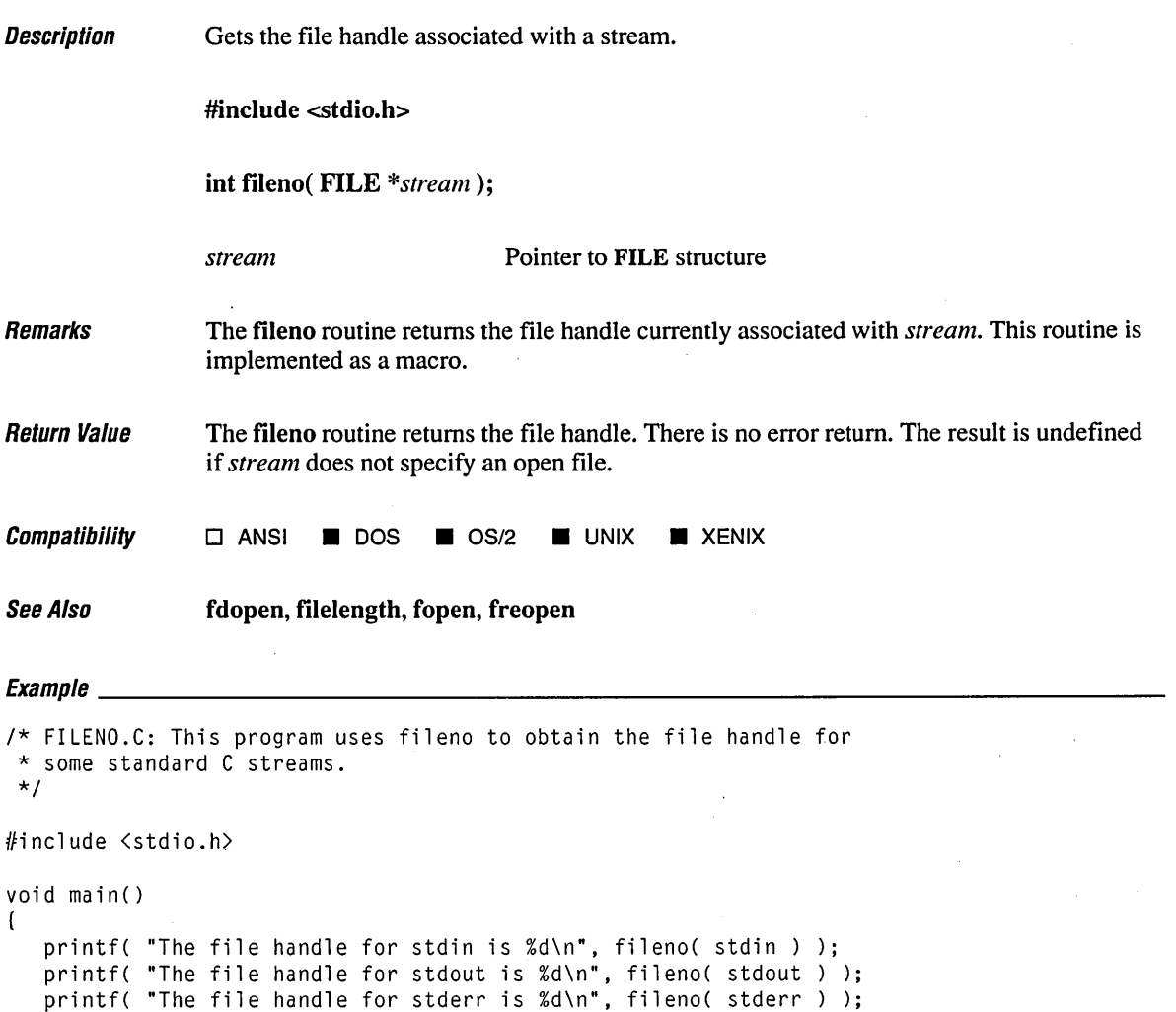

 $\mathbf{I}$ 

The file handle for stdin is Ø The file handle for stdout is 1 The file handle for stderr is 2

 $\bar{z}$ 

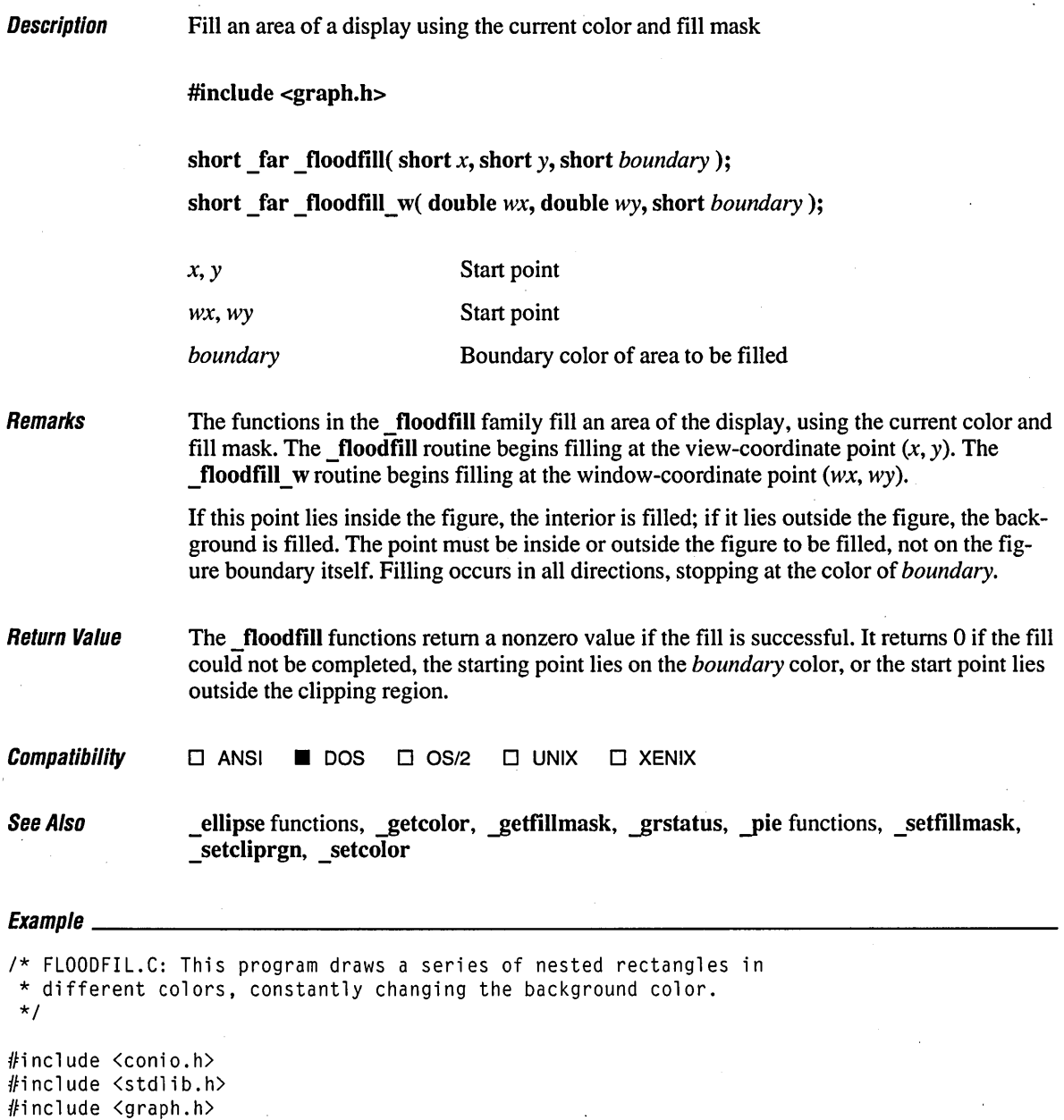

```
void main() 
( 
   int loop; 
   int xvar, yvar; 
   1* find a valid graphics mode *1 
   if( !_setvideomode( _MAXCOLORMODE ) ) 
       exit( 1 ); 
   for( xvar = 163, loop = 0; xvar < 320; loop++, xvar += 3)
   \left\{ \right._setcolor( loop % 16 ); 
      yvar = xvar * 5 / 8;
      _rectangle( _GBORDER, 320-xvar, 200-yvar, xvar, yvar ); 
      _setcolor( rand() % 16 ); 
      _{1000}fill( \emptyset, \emptyset, loop \emptyset 16 );
   } 
   getch(); 
   _setvideomode( _DEFAULTMODE ); \mathbf{I}
```
# **floor, floorl** *290*

 $\pmb{\mathfrak{f}}$ 

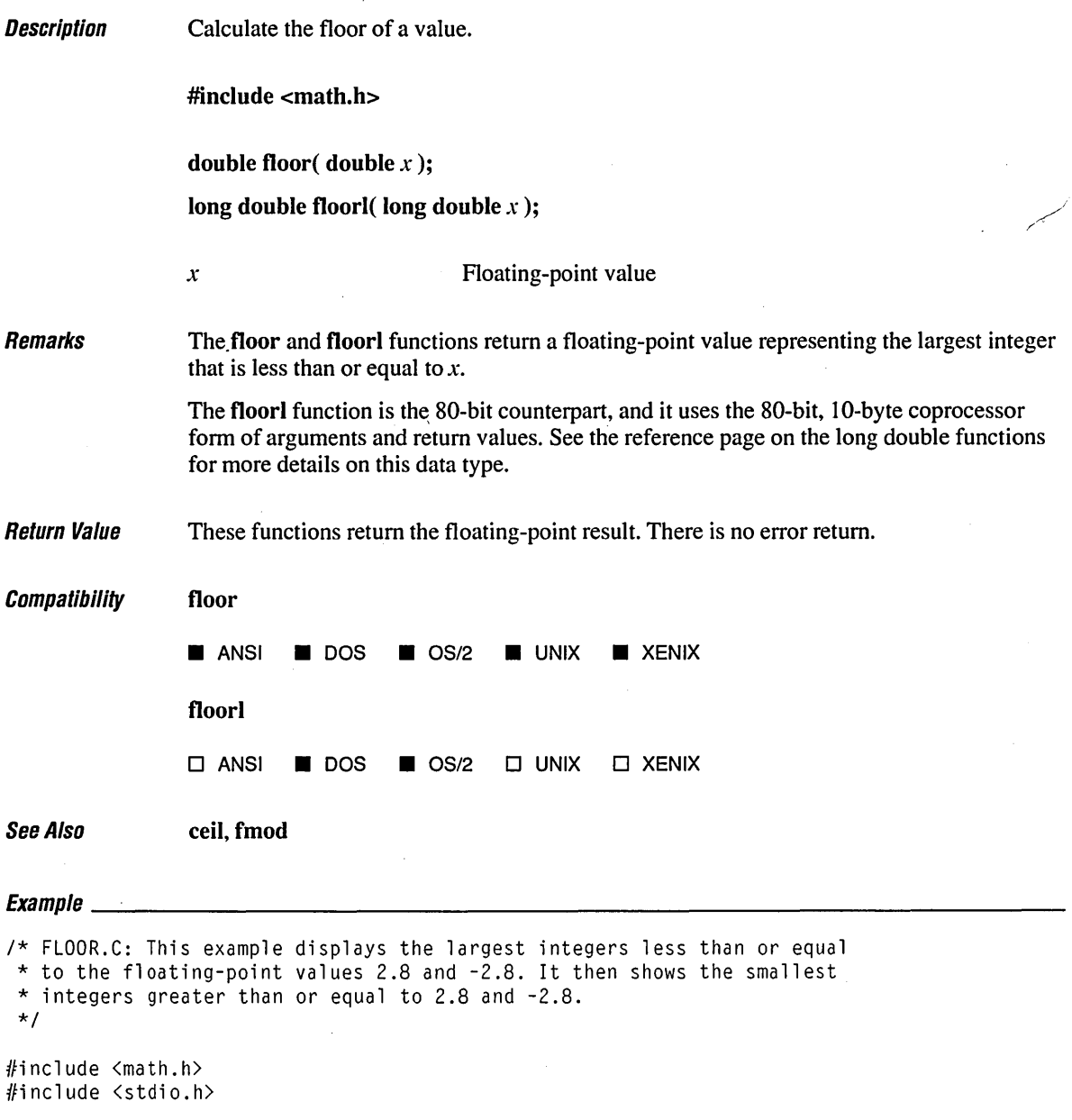

 $\mathbf{r}$ 

```
void main()( 
   double y; 
   y = floor( 2.8 );
   printf( "The floor of 2.8 is %f\n", y ); 
   y = floor( -2.8 );
   printf( "The floor of -2.8 is %f\n", y ); 
   y = ceil( 2.8 );
   printf( "The ceil of 2.8 is %f\n", y ); 
   y = ceil( -2.8 );
   printf( "The ceil of -2.8 is %f\n", y ); 
\mathbf{I}
```
### **Output**

The floor of 2.8 is 2.000000 The floor of -2.8 is -3.000000 The ceil. of 2.8 is 3.000000 The ceil of -2.8 is -2.000000

# **flushall**

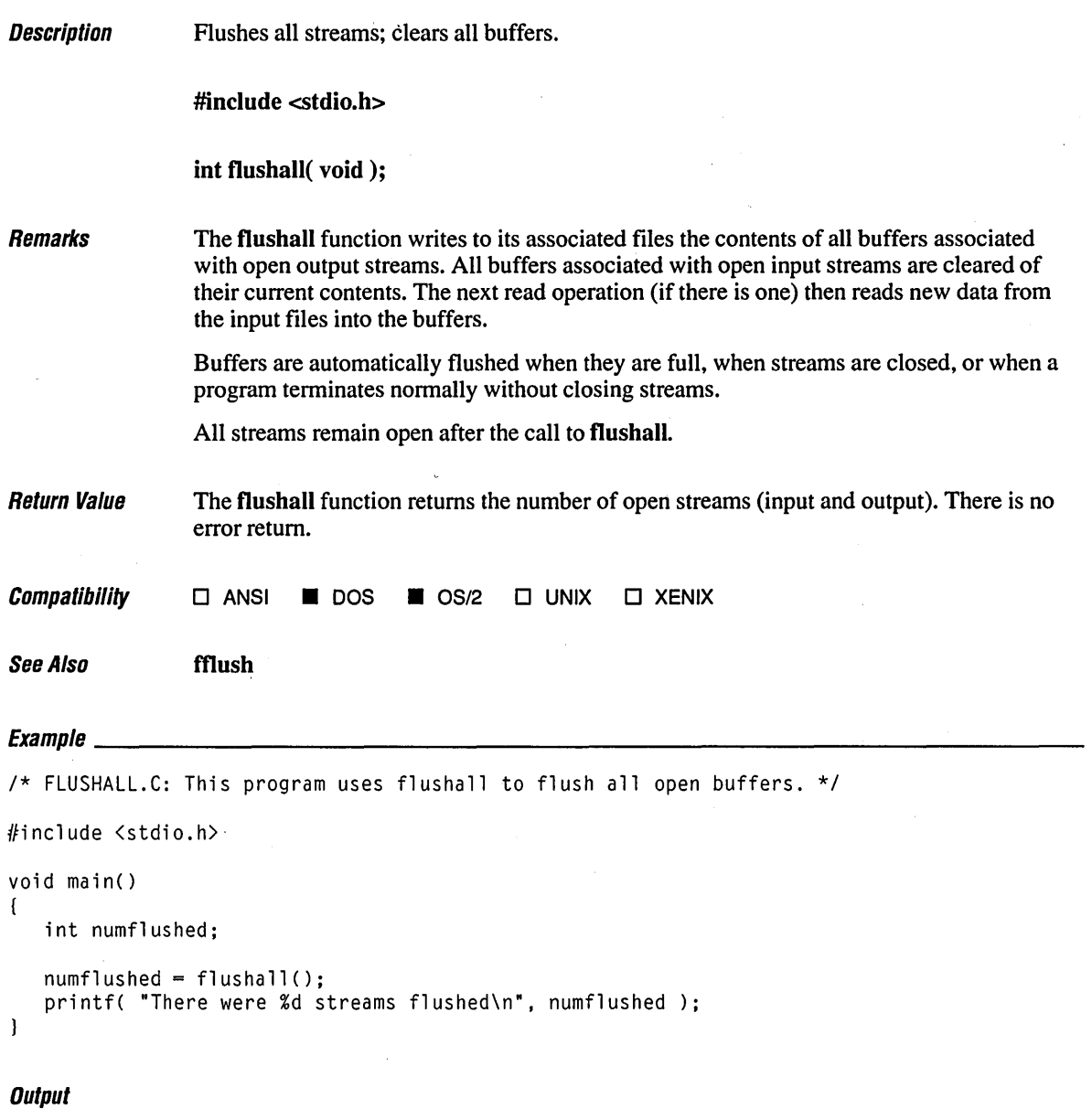

There were 3 streams flushed

 $\alpha$ 

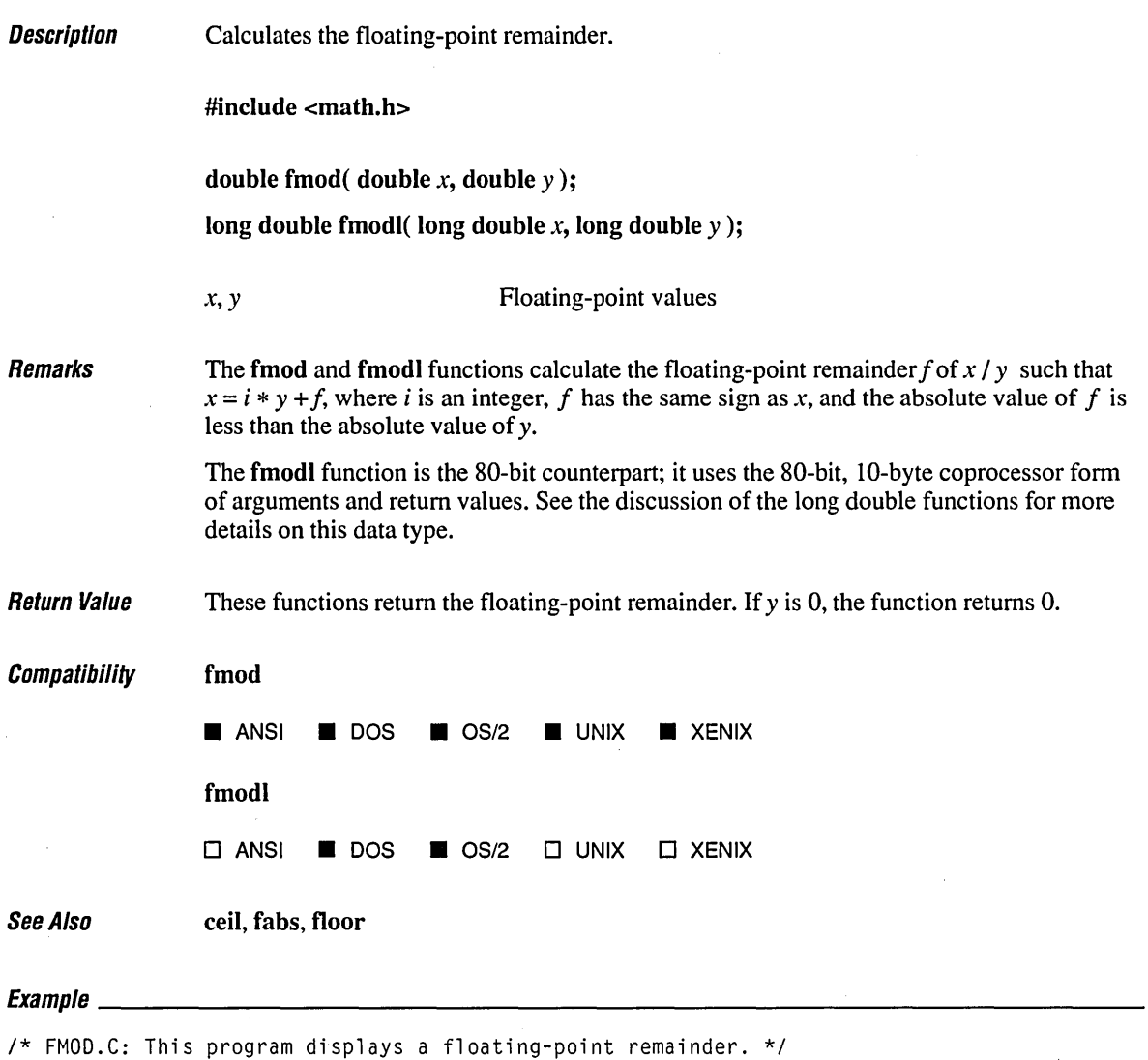

 $\mathcal{O}(\mathcal{O}(\log n))$  . The set of  $\mathcal{O}(\log n)$ 

#include <math.h> #include <stdio.h>

 $\sim 10^7$ 

 $\sim 10^7$ 

## **fmod, fmod/**

```
void main() 
( 
   double x = -10.0, y = 3.0, z;
   z = \text{fmod}(x, y);
   printf( "The remainder of %.2f / %.2f is %f\n", x, y, z );
\, \,
```
### **Output**

The remainder of -10.00 / 3.00 is -1.000000

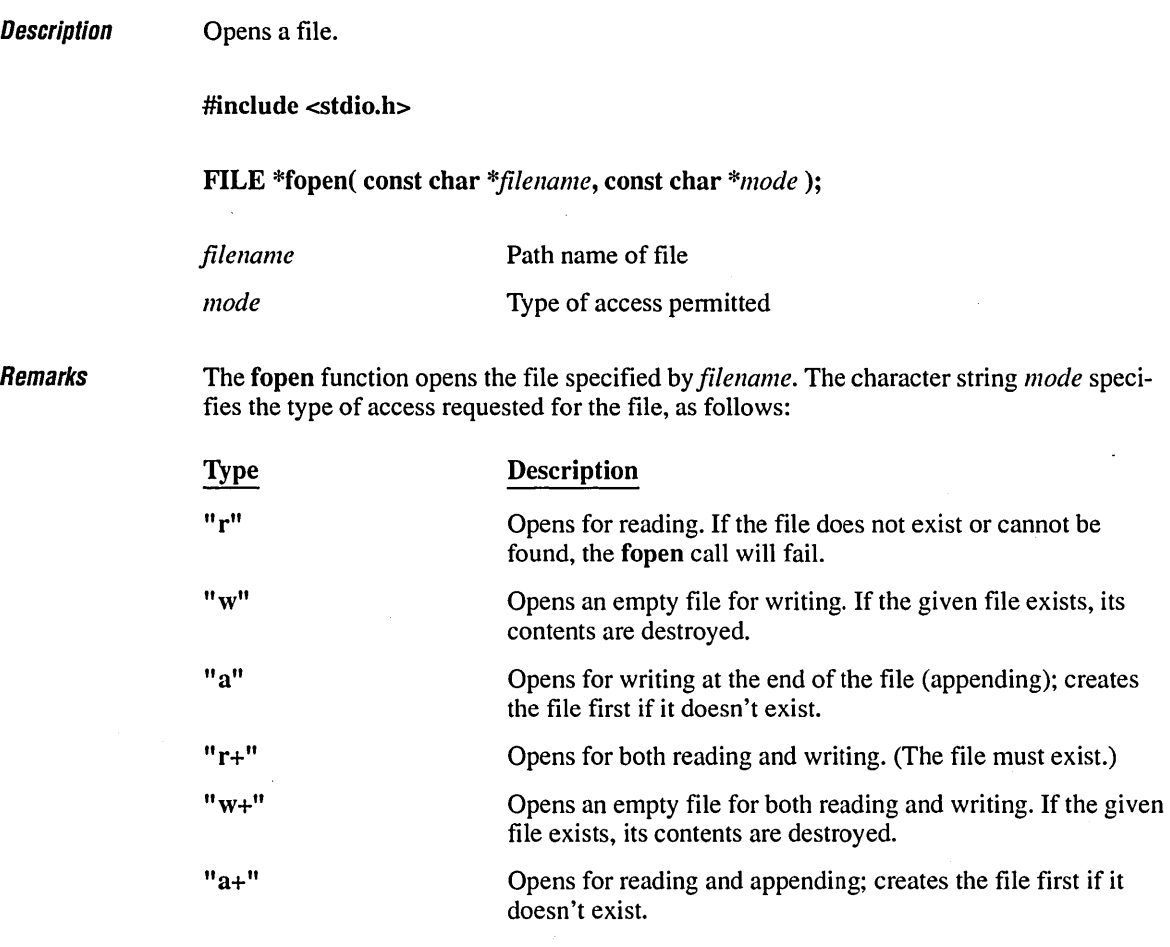

When a file is opened with the "a" or "a+" access type, all write operations occur at the end of the file. Although the file pointer can be repositioned using fseek or rewind, the file pointer is always moved back to the end of the file before any write operation is carried out. Thus, existing data cannot be overwritten.

When the "r+", "w+", or "a+" access type is specified, both reading and writing are allowed (the file is said to be open for "update"). However, when you switch between reading and writing, there must be an intervening fsetpos, fseek, or rewind operation. The current position can be specified for the fsetpos or fseek operation, if desired.

In addition to the values listed above, one of the following characters can be included in *mode* to specify the translation mode for newline characters:

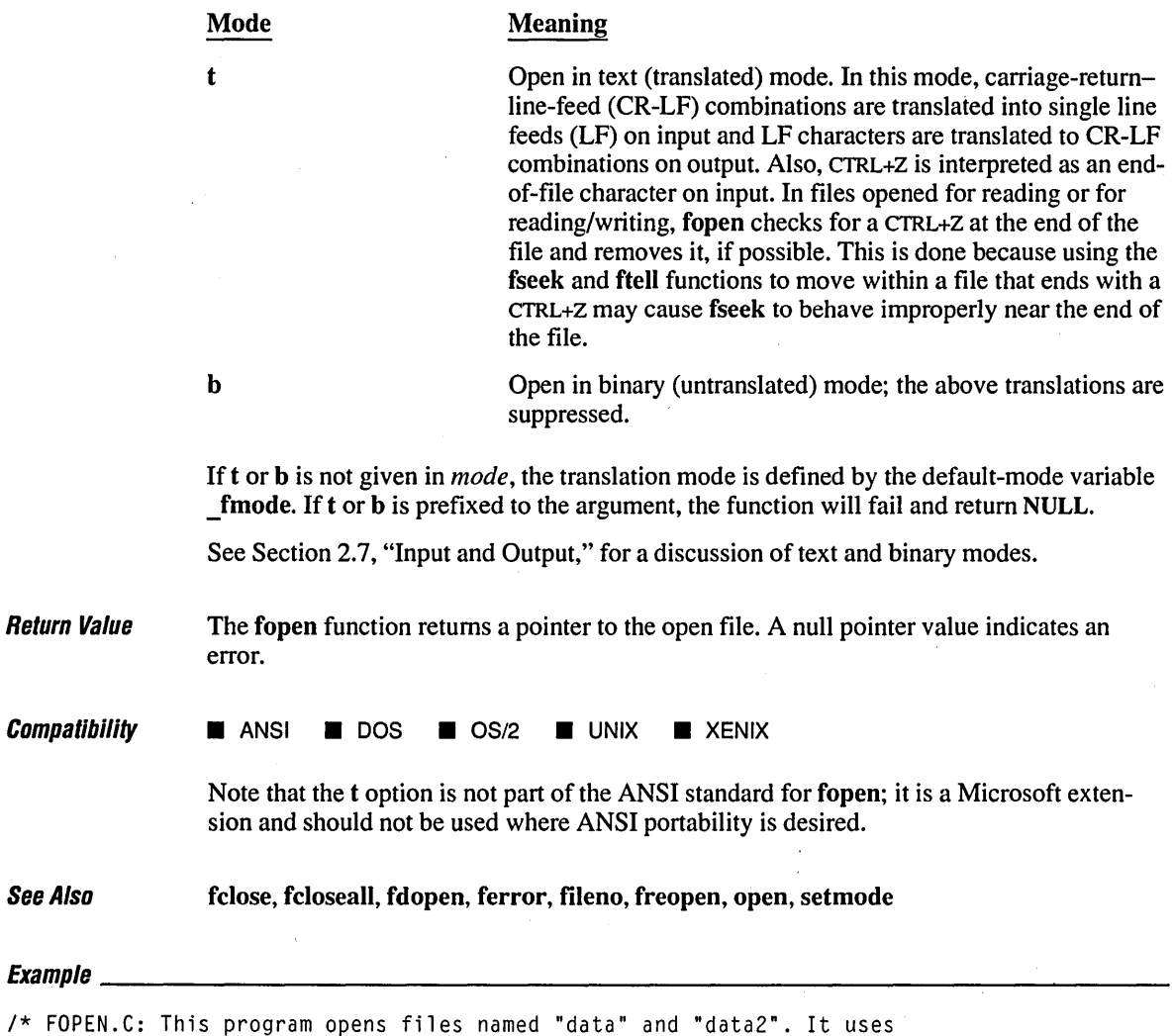

\* fclose to close "data" and fcloseall to close all remaining files.

*\*1* 

#include <stdio.h>

```
FILE *stream, *stream2; 
void main() 
\left(int numclosed; 
   /* Open for read (will fail if 'data' does not exist) */ 
\bar{z}if ( (stream = fopen ( "data", "r" ) = \blacksquare NULL )
      printf( "The file 'data' was not opened\n" ); 
   else 
      printf( "The file 'data' was opened\n" ); 
   /* Open for write */ 
   if( (stream2 = fopen( "data2", "w+" )) == NULL )
      printf( "The file 'data2' was not opened\n" ); 
   else 
      printf( "The file 'data2' was opened\n" ); 
   /* Close stream */ 
   if( fclose( stream) 
      printf( "The file 'data' was not closed\n" ); 
   /* All other files are closed: */ 
   numclosed = folosed1();
   printf( "Number of files closed by fcloseall: %u\n", numclosed ); 
\mathbf{I}
```
The file 'data' was opened The file 'data2' was opened Number of files closed by fcloseall: 1 **Description** Get or set a far-pointer offset (FP OFF) or a far-pointer segment (FP SEG). #include <dos.h> unsigned FP OFF( void far \*address ); unsigned FP \_SEG( void \_far *\*address); address* **Far pointer to memory address Remarks** The FP OFF and FP SEG macros can be used to set or get the offset and segment, respectively, of the far pointer at *address.*  **Return Value** The FP\_OFF macro returns an offset. The FP\_SEG macro returns a segment address.  $\mathit{Compatibility}$   $\Box$  ANSI **II** DOS **III** OS/2  $\Box$  UNIX  $\Box$  XENIX  $E_{trans}$ *1\** FP\_SEG.C: This program uses FP\_SEG and FP\_OFF to obtain \* the segment and offset of the long pointer p. *\*1*  #include <dos.h> #include <malloc.h> #include <stdio.h> void main() { void \_far \*p; unsigned int seg\_val; unsigned int off\_val;  $p =$   $f_{\text{malloc}}(100)$ ; *1\** Points pointer at something \*/  $seg_val = FP_SEG(p)$ ; *1\** Gets address pointed to *\*1*   $off\_val$  =  $FP\_OFF$ (  $p$  ); printf( "Segment is %.4X; Offset is %.4X\n", seg\_val, off\_val ); }

Segment is 00C7; Offset is 0016

 $\mathbb{R}^2$ 

# **\_fpreset** *300*

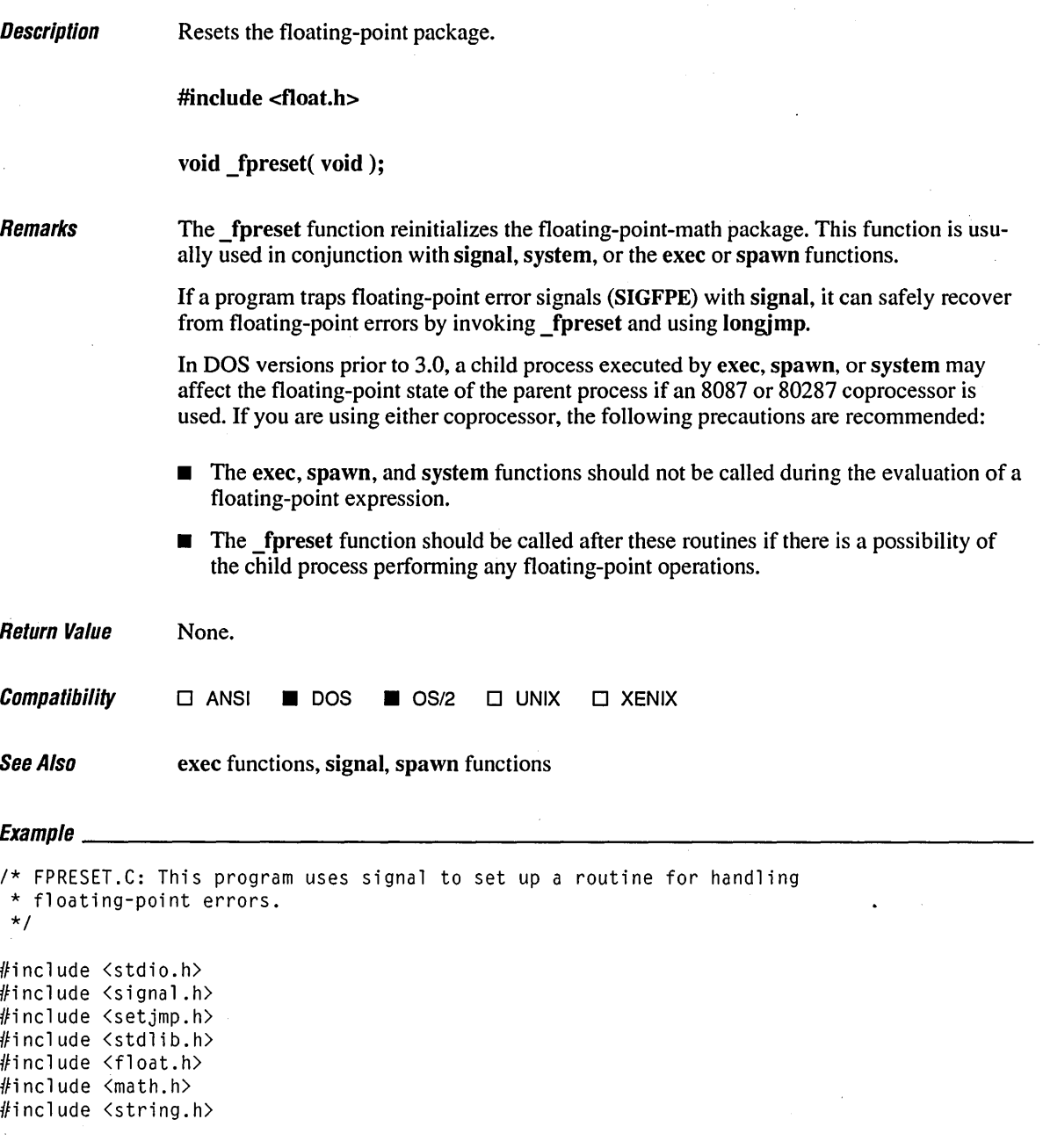

```
jmp_buf mark; 
                                      1* Address for long jump to jump to *1 
int fperr; 
                                      1* Global error number *1 
void fphand1er( int sig, int num ); 1* Prototypes *1 
void fpcheck( void ); 
void main() 
f 
    double nl, n2, r; 
    int jmpret; 
    1* Set up floating point error handler. *1 
    if( signa1( SIGFPE, fphand1er ) == SIG_ERR 
    ( 
        fprintf( stderr, "Couldn't set SIGFPE\n" ); 
        abort(); 
    \mathbf{I}1* Save stack environment for return in case of error. First time 
     * through, jmpret is \emptyset, so true conditional is executed. If an
     * error occurs, jmpret will be set to -1 and false conditional 
     * will be executed. 
     *1 
    jmpret = setjmp( mark );
    if( jmpret == 0 )
    ( 
        printf( "Test for invalid operation - " );
        printf( "enter two numbers: " ); 
        scanf( "21f 21f", 2n1, 2n2 );
        r = n1 / n2;
        1* This won't be reached if error occurs. *1 
        printf( "\n\n%4.3g / %4.3g = %4.3g\n", n1, n2, r );
        r = n1 * n2;1* This won't be reached if error occurs. *1 
        printf( "\n\n%4.3g * %4.3g = %4.3g\n", n1, n2, r );
    \mathbf{)}else 
        fpcheck(); 
\mathbf{I}
```

```
1* Handles SIGFPE (floating point error) interrupt. *1 
void fphandler( int sig, int num ) 
( 
    1* Set global for outside check since we don't want to do 1/0 in the 
     * handler. 
     *1 
    fperr = num;1* Initialize floating-point package. *1 
    _fpreset(); 
    1* Restore calling environment and jump back to setjmp. Return -1 
     * so that setjmp will return false for conditional test. 
     *1 
    longjmp( mark, -1 ); 
\mathbf{I}void fpcheck() 
{ 
    char fpstr[30]; 
    switch( fperr )
    ( 
         case FPE_INVALID: 
             strcpy( fpstr, "Invalid number" );
             break; 
         case FPE_OVERFLOW: 
             strcpy( fpstr, "Overflow" ); 
             break; 
         case FPE_UNDERFLOW: 
             strcpy( fpstr, "Underflow" ); 
             break; 
         case FPE_ZERODIVIDE: 
             strcpy( fpstr, "Divide by zero" ); 
             break; 
         default:
             strcpy( fpstr, "Other floating point error" ); 
             break; 
    ) 
    printf( "Error %d: %s\n", fperr, fpstr ); 
\mathbf{I}
```

```
Test for invalid operation - enter two numbers: 5 0 
Error 131: Divide by zero
```
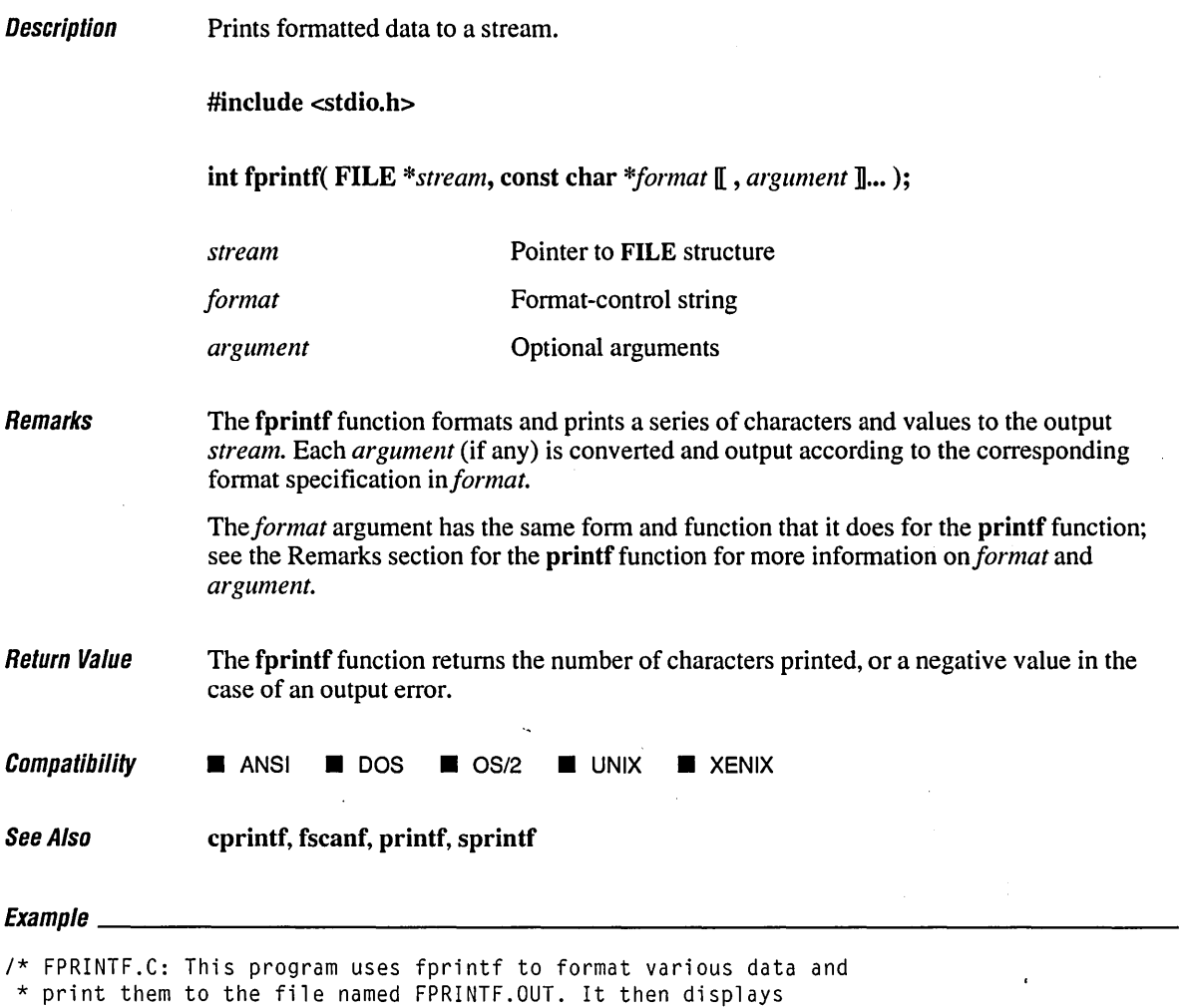

\* FPRINTF.OUT on the screen using the system function to invoke

- \* the DOS TYPE command.
- *\*1*

#include <stdio.h> #include <process.h>

## **fprintf**

```
FILE *stream; 
void main()( 
   int i = 10;
   double fp = 1.5;
   char s[] = "this is a string";char c = '\n'; 
  stream = fopen("fprint.f.out", "w");
   fprintf( stream, "%s%c", s, c ); 
   fprintf( stream, "%d\n", i ); 
   fprintf( stream, "%f\n", fp ); 
   fclose( stream ); 
  system( "type fprintf.out" ); 
\mathbf{I}
```
### **Output**

this is a string 10 1.500000

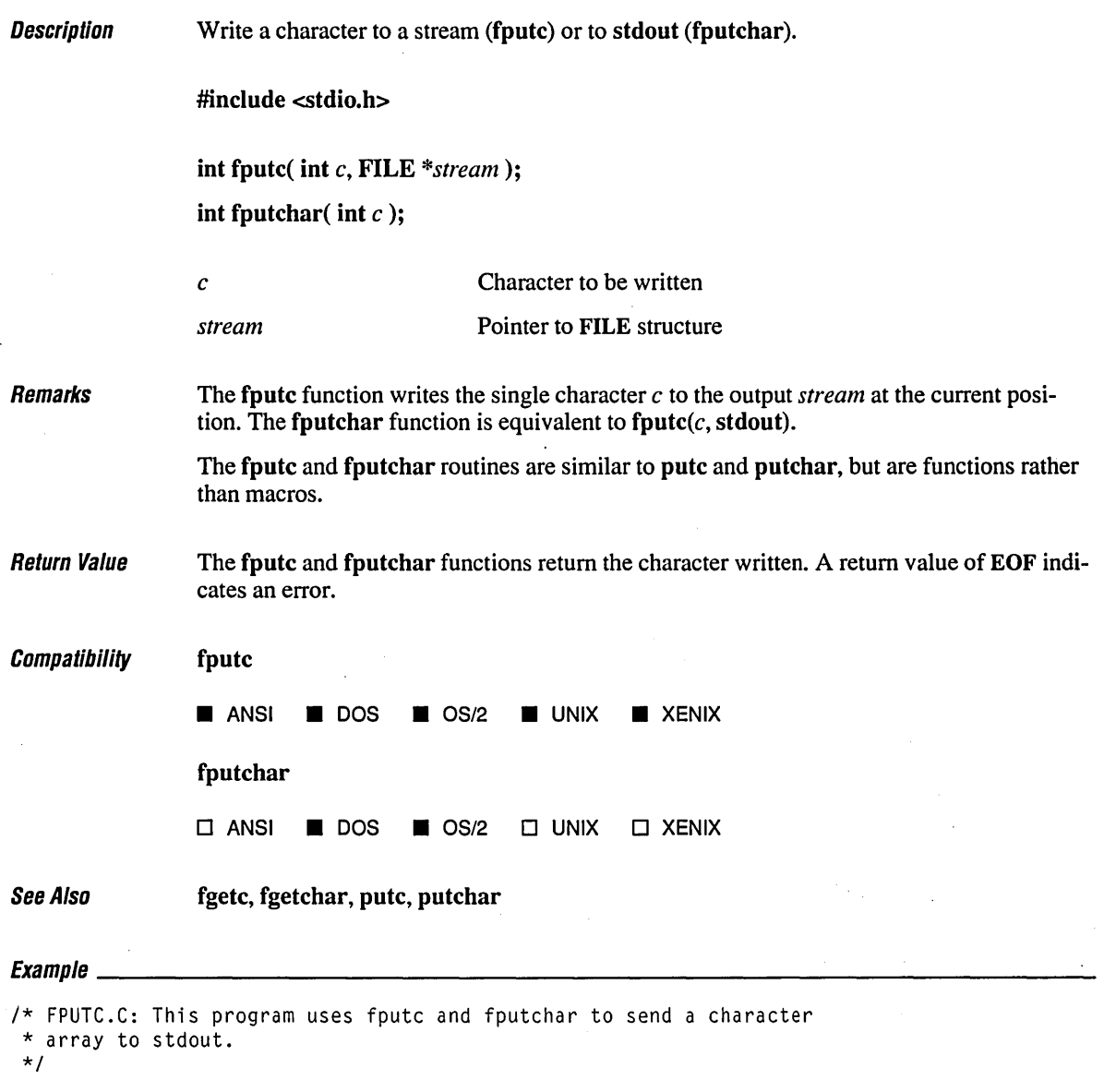

#include <stdio.h>

## **(putc, (putchar**

```
void main() 
( 
   char strptr1[] = "This is a test of fputc!!\n";
   char strptr2[] = "This is a test of fputchar!!\n";
   char *p; 
   1* Print line to stream using fputc. *1 
   p =strptrl;
   while( (*p != '\\0') && fputc( *(p++), stdout ) != EOF )
      \frac{1}{2}1* Print line to stream using fputchar. *1 
   p =strptr2;
   while( (*p != '\\0') && fputchar( *(p++) ) != EOF)
      \ddot{\phantom{1}}\mathbf{I}
```
#### **Output**

This is a test of fputc!! This is a test of fputchar!!

 $\bar{\zeta}$ 

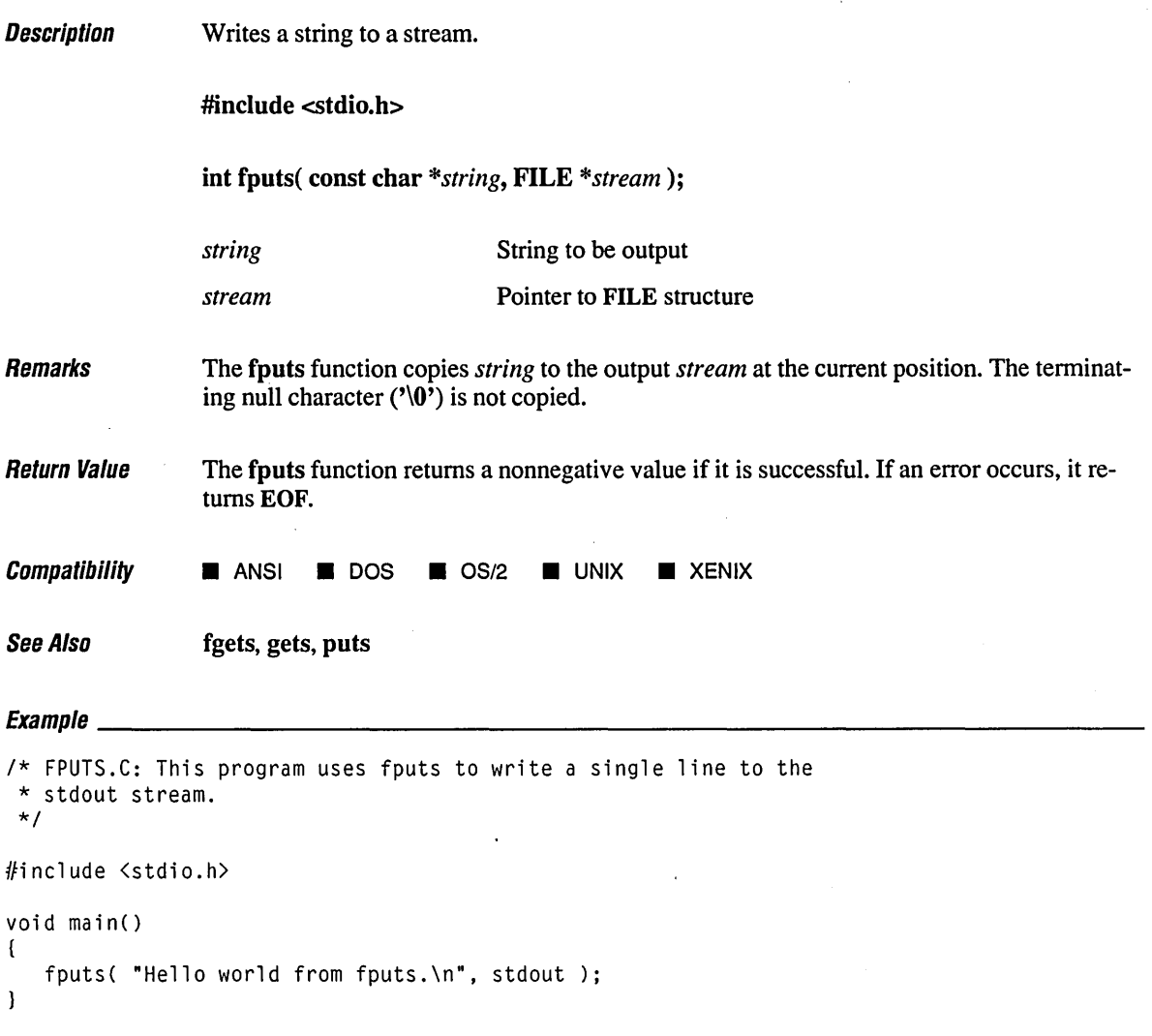

### **Output**

Hello world from fputs.

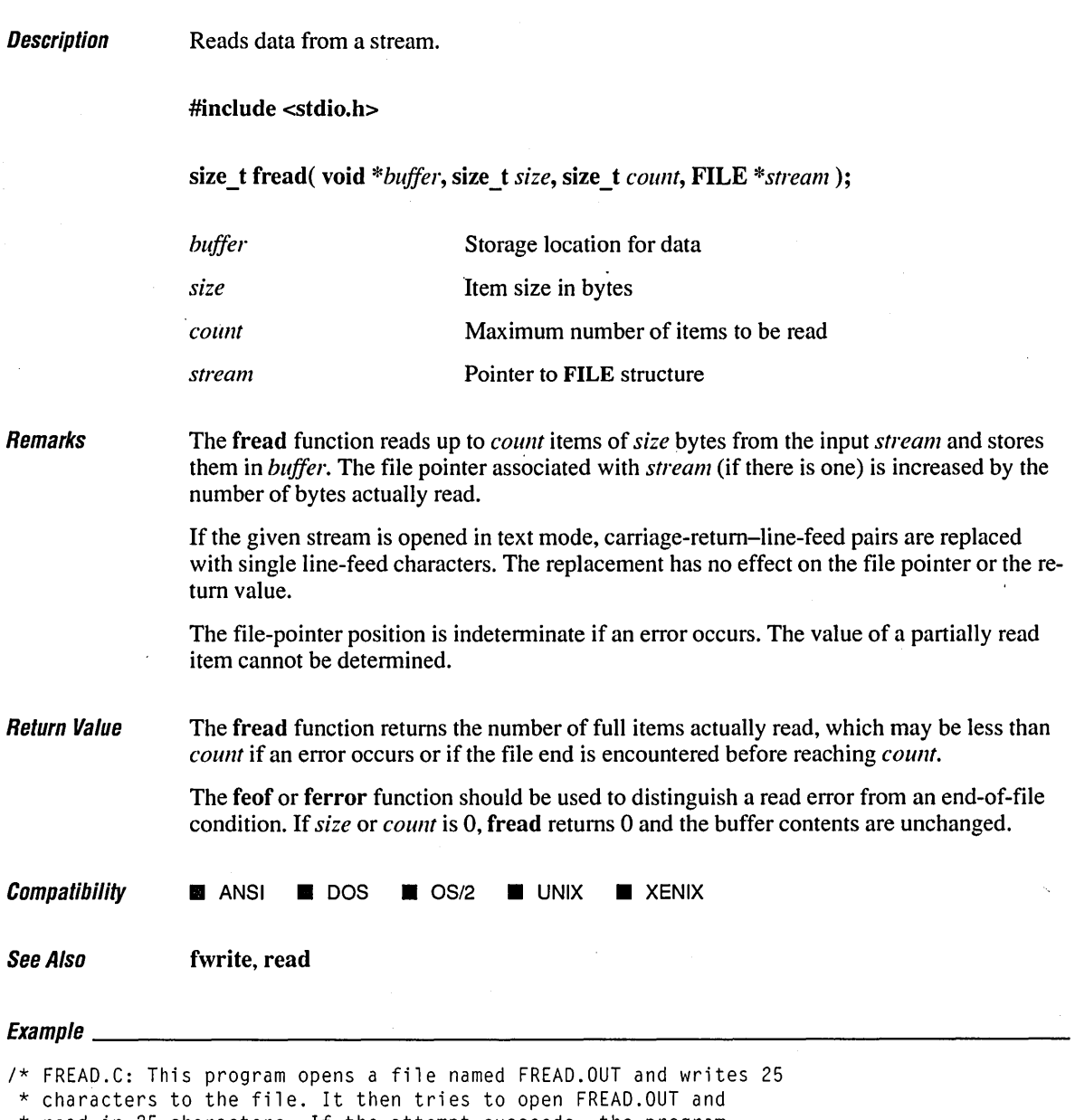

\* read in 25 characters. If the attempt succeeds, the program

 $\mathcal{L}^{\text{max}}_{\text{max}}$  and

\* displays the number of actual items read.

*\*1* 

 $\hat{\boldsymbol{\epsilon}}$ 

*frea* 

```
#include <stdio.h> 
void main() 
( 
   FILE *stream; 
   char list[30]; 
   int i, numread, numwritten; 
   1* Open file in text mode: *1 
   if( (stream = fopen( "fread.out", "w+t" )) != NULL)
   { 
      for ( i = 0; i < 25; i++ )
         list[i] = 'z' - i;1* Write 25 characters to stream *1 
      numwritten = fwrite( list, sizeof( char ), 25, stream ); 
      printf( "Wrote %d items\n", numwritten ); 
      fclose( stream ); 
   \mathbf{I}else 
      printf( "Problem opening the file\n" ); 
   if( (stream = fopen( "fread.out", "r+t" )) != NULL )
   ( 
      1* Attempt to read in 25 characters *1 
      numread = fread( list, sizeof( char ), 25, stream ); 
      printf( "Number of items read = \frac{2}{d}h", numread );
      printf( "Contents of buffer = %.25s\n", list);
      fclose( stream ); '-
   \mathbf{I}else 
      printf( "Was not able to open the file\n" ); 
\mathbf{I}
```
### **Output**

```
Wrote 25 items 
Number of items read = 25Contents of buffer = zyxwvutsrqponmlkjingfedcb
```
## **free Functions** *310*

**Description** Remarks Deallocate a memory block. #include <stdlib.h> #include <malIoc.h> For ANSI compatibility (free only) Required only for function declarations void free( void *\*memblock* ); void bfree( segment *seg*, void based( void) \*memblock); void \_ffree( void \_far *\*memblock* ); void \_nfree( void \_near *\*memblock); memblock seg*  Allocated memory block Based-heap segment selector The free family of functions deallocates a memory block. The argument *memblock* points to a memory block previously allocated through a call to calIoc, malloc, or realloc. The number of bytes freed is the number of bytes specified when the block was allocated (or reallocated, in the case of realloc). After the call, the freed block is available for allocation. The *seg* argument specifies the based heap containing the memory block to be freed by the bfree function. Attempting to free an invalid pointer may affect subsequent allocation and cause errors. An invalid pointer is one not allocated with the appropriate call. The following restrictions apply to use of the free, bfree, ffree, and nfree functions: Blocks allocated with: calloc, malloc, realloc \_bcalloc, \_bmalloc, \_brealloc \_fcalloc, \_fmalloc, \_frealloc \_ ncalloc, \_ nmaIIoc, \_ nrealloc A NULL pointer argument is ignored. Should be freed with: free bfree ffree nfree In large data models (compact-, large-, and huge-model programs), free maps to \_ffree. In

small data models (tiny-, small-, and medium-model programs), free maps to \_nfree.

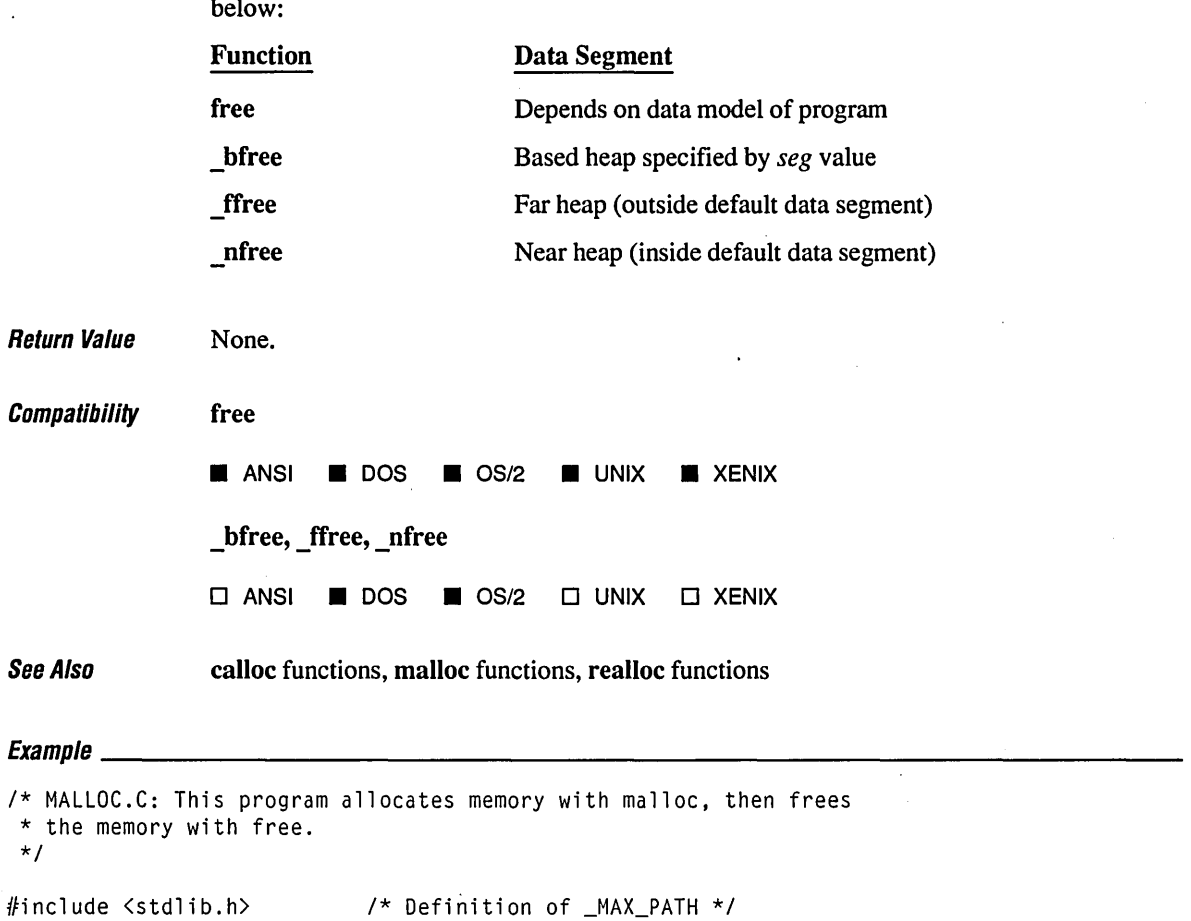

The various free functions deallocate a memory block in the segments shown in the list

#include <stdio.h> #include <malloc.h>
### **free Functions**

```
void main() 
( 
   char *string; 
   /* Allocate space for a path name */ 
   string = malloc( _MAX_PATH ); 
   if( string == NULL) 
      printf( "Insufficient memory available\n" ); 
   'el se 
      printf( "Memory space allocated for path name\n" ); 
   free( string ); 
   printf( "Memory freed\n" ); 
\mathbf{I}
```
#### **Output**

Memory space allocated for path name Memory freed

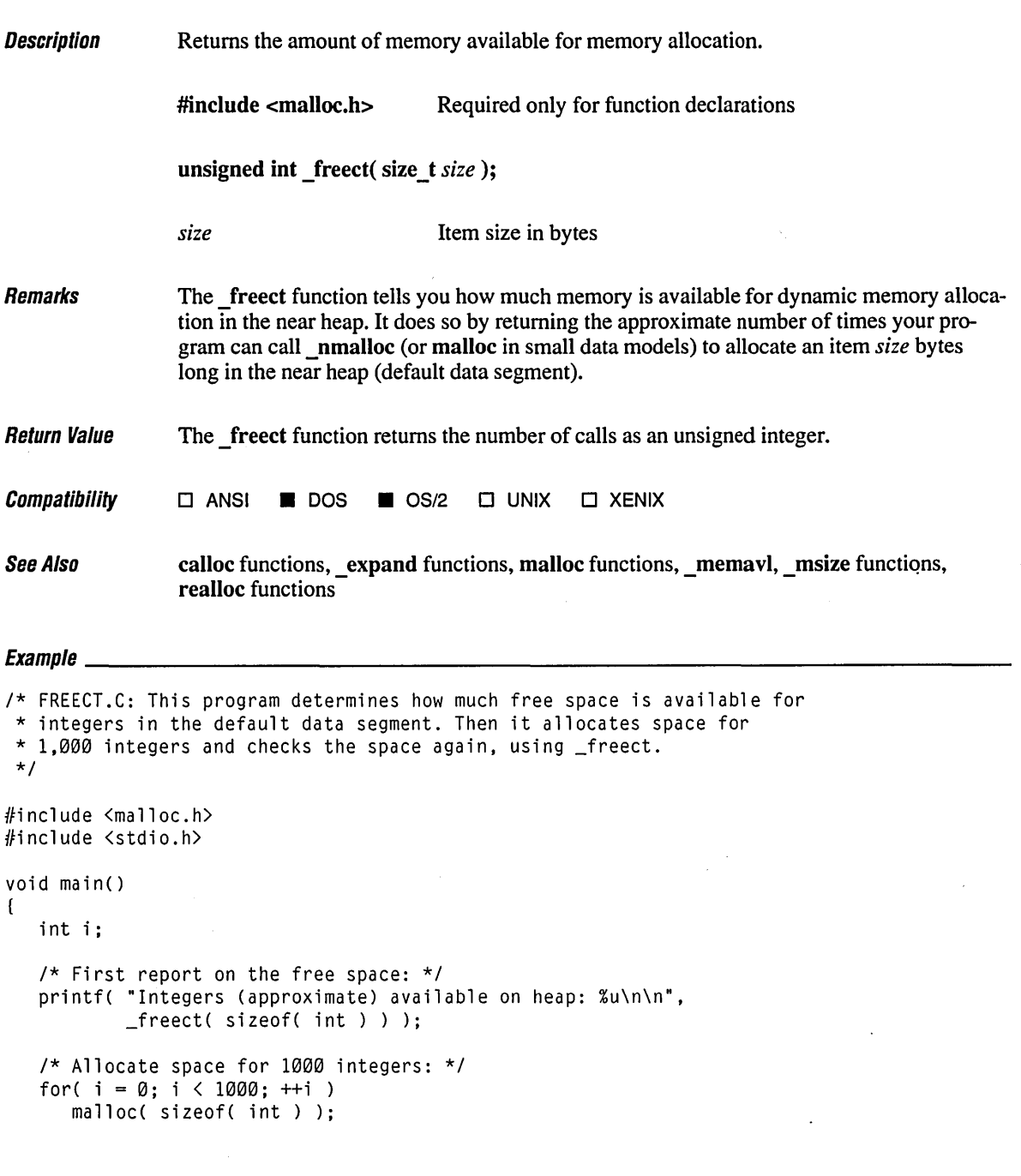

```
1* Report again on the free space: *1 
printf( "After allocating space for 1000 integers:\n" ); 
printf( "Integers (approximate) available on heap: %u\n\n", 
        _freect( sizeof( int ) ) );
```
 $\mathcal{E}$ 

#### **Output**

Integers (approximate) available on heap: 15212

After allocating space for 1000 integers: Integers (approximate) available on heap: 14084

#### **Description** Reassigns a file pointer.

#include <stdio.h>

#### FILE \*freopen( const char *\*filename,* const char *\*mode,* FILE *\*stream);*

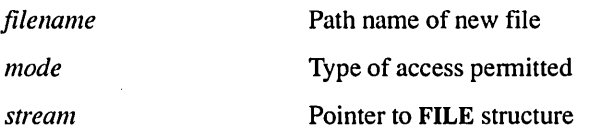

Remarks

The freopen function closes the file currently associated with *stream* and reassigns *stream* to the file specified by *filename.* The freopen function is typically used to redirect the preopened files stdin, stdout, and stderr to files specified by the user. The new file associated with *stream* is opened with *mode,* which is a character string specifying the type of access requested for the file, as follows:

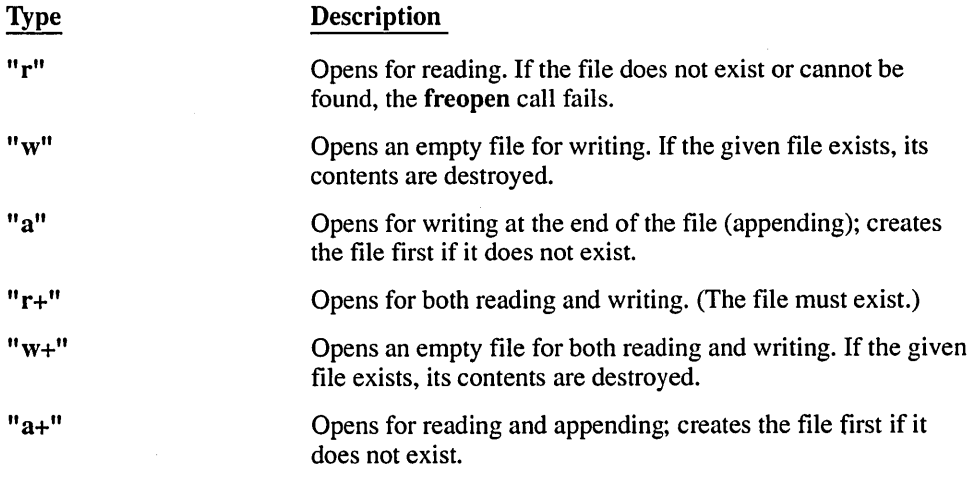

Use the "w" and "w+" types with care, as they can destroy existing files.

When a file is opened with the " $a$ " or " $a$ +" access type, all write operations take place at the end of the file. Although the file pointer can be repositioned using fseek or rewind, the file pointer is always moved back to the end of the file before any write operation is carried out. Thus, existing data cannot be overwritten.

When the "r+", "w+", or "a+" access type is specified, both reading and writing are allowed (the file is said to be open for "update"). However, when you switch between reading and writing, there must be an intervening fsetpos, fseek, or rewind operation. The current position can be specified for the fsetpos or fseek operation, if desired.

In addition to the values listed above, one of the following characters may be included in the *mode* string to specify the translation mode for newlines.

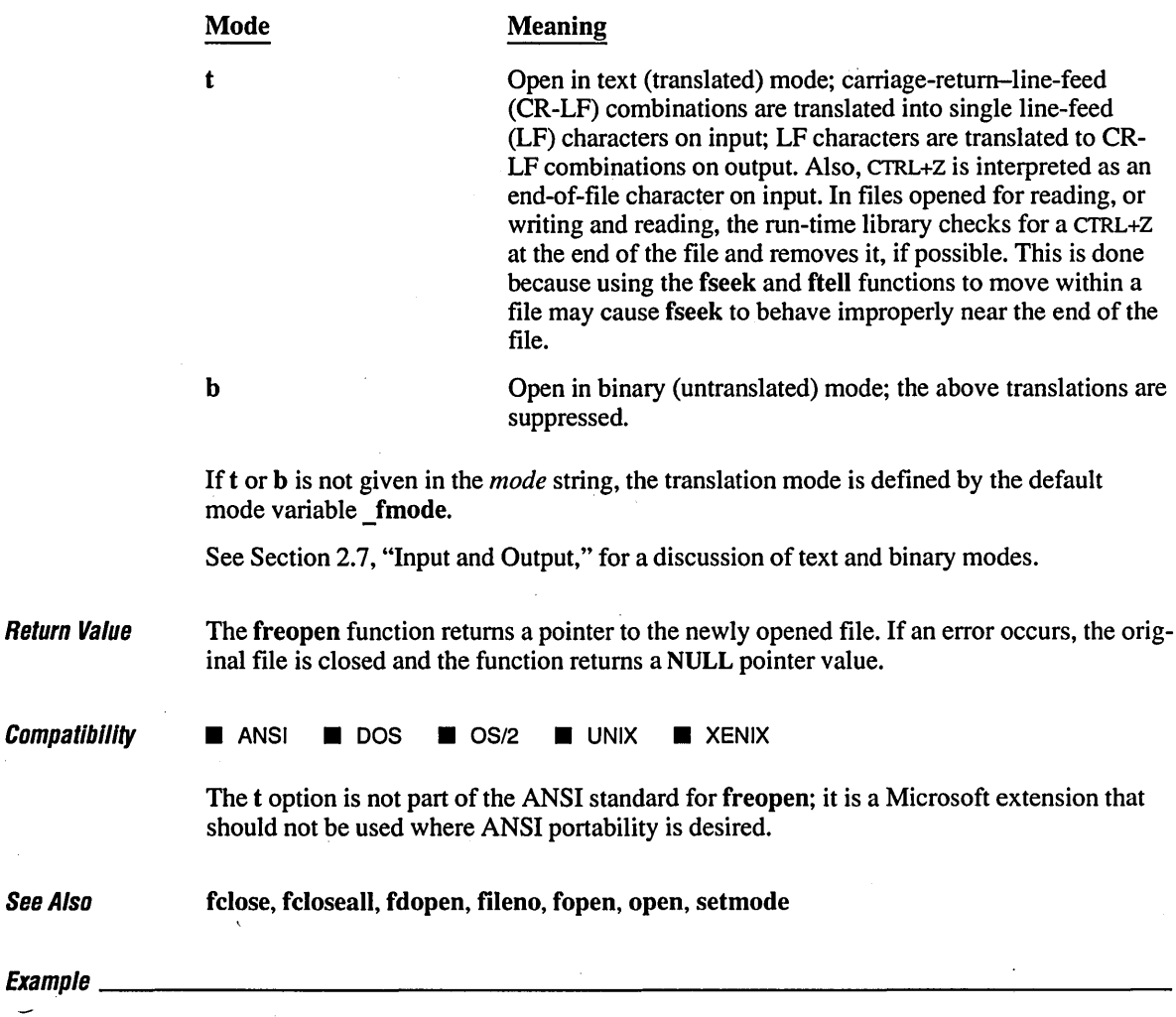

*1\** FREOPEN.C: This program reassigns stdaux to the file

<sup>\*</sup> named FREOPEN.OUT and writes a line to that file.

*<sup>\*1</sup>* 

```
#include <stdio.h> 
#include <stdlib.h> 
FILE *stream; 
void main() 
( 
   1* Reassign "stdaux" to "freopen.out": *1 
   stream = freopen( "freopen.out", "w", stdaux ); 
   if( stream == NULL) 
      fprintf( stdout, "error on freopen\n" ); 
   else 
   \left(fprintf( stream, "This will go to the file 'freopen.out'\n" ); 
       fprintf( stdout, "successfully reassigned\n" ); 
      fclose( stream ); 
   \mathbf{1}system( "type freopen.out" ); 
\mathbf{I}
```
successfully reassigned This will go to the file 'freopen.out'  $\ddot{\phantom{0}}$ 

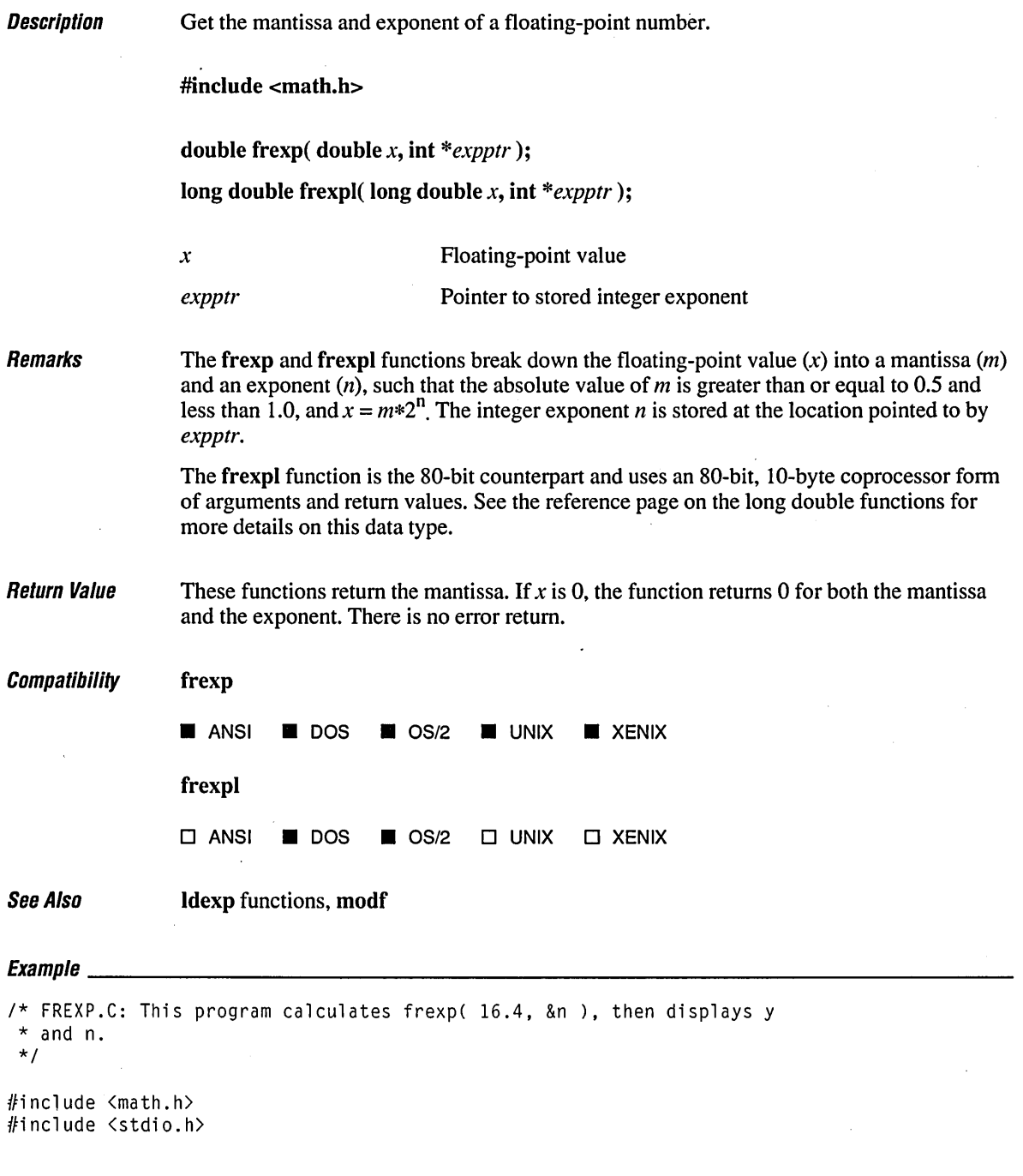

```
void main()( 
    double x, y; 
   int n; 
    x = 16.4;y = \frac{1}{2} \arccos \left( x, \sin x \right);
   printf( "frexp( xf, &n ) = xf, n = xd\n\cdot x, x, y, n );
\bf{l}
```
 $\sim 100$ 

 $\sim$   $\sim$ 

 $\sim$   $\sim$ 

 $\mathcal{L}$ 

 $\bar{z}$ 

 $\sim 10^7$ 

 $\mathcal{A}^{\mathcal{A}}$  and  $\mathcal{A}^{\mathcal{A}}$ 

 $\mathbb{R}^2$ 

à,

### **Output**

frexp(  $16.400000$ , &n ) = 0.512500, n = 5

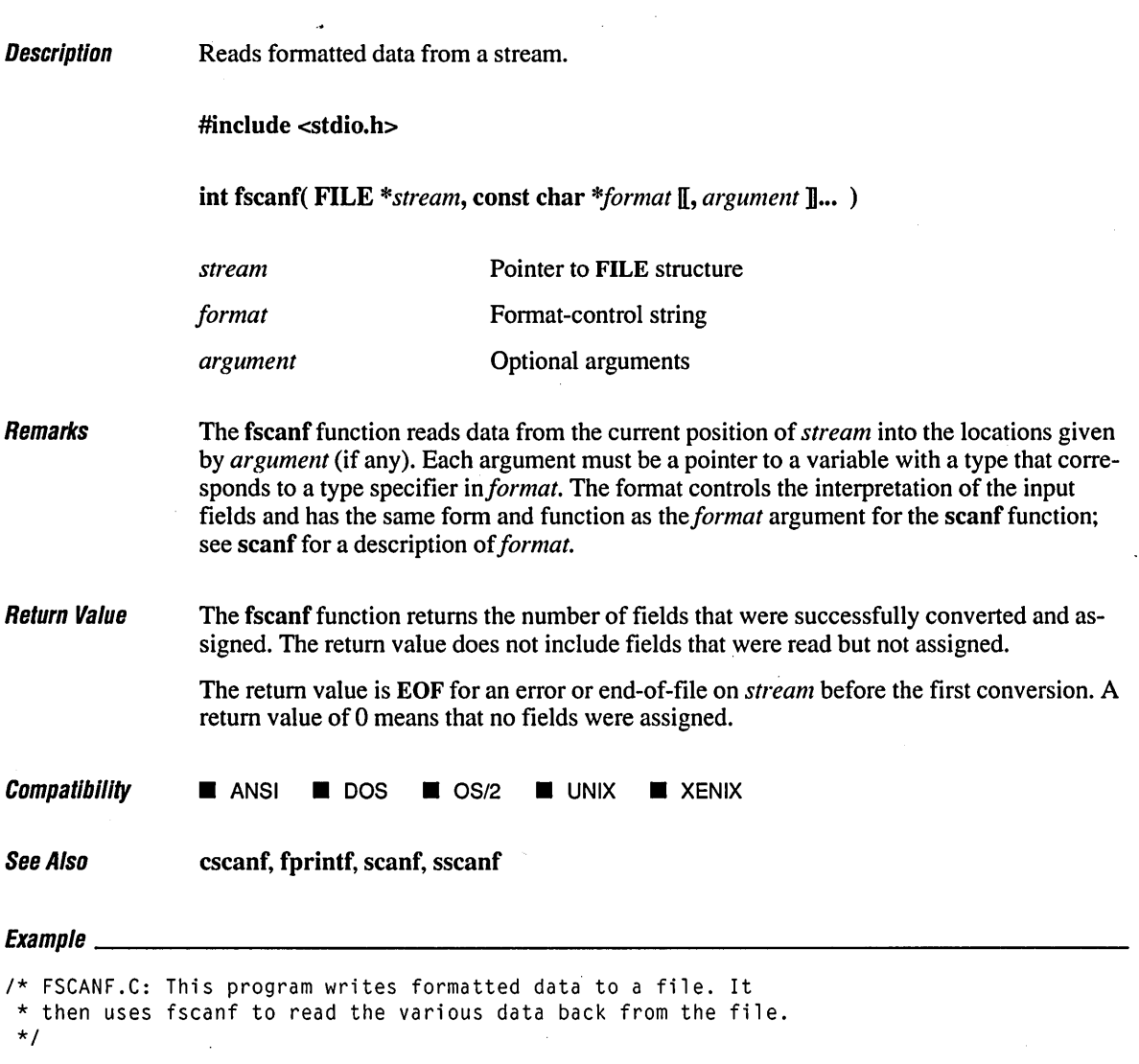

#include <stdio.h>

 $\cup$ 

```
FILE *stream; 
void main() 
( 
   long 1; 
   float fp; 
   char s[81]; 
   char c; 
   int result; 
   stream = fopen( "fscanf.out", "w+" ); 
   if( stream ~~ NULL) 
      printf( "The file fscanf.out was not opened\n" ); 
   else 
   \Gammafprintf( stream, "%s %ld %f%c", "a-string", 65000, 3.14159, 'x' ); 
      /* Set pointer to beginning of file: */
      fseek( stream, 0L, SEEK_SET ); 
       1* Read data back from file: 
*1 
      fscanf( stream, "%s", s );
       fscanf( stream, "%ld", &1 ) ; 
       fscanf( stream, "%f", &fp ); 
      fscanf( stream, "%c", &c ); 
      1* Output data read: *1 
      printf( "%s\n", s ); 
      printf( "%ld\n", 1 ); 
      printf( "%f\n", fp ); 
      printf( "%c\n", c ); 
      fclose( stream ); 
   \mathbf{I}
```

```
\mathbf{I}
```
a-string 65000 3.141590 x

**Description** Moves the file pointer to a specified location.

#include <stdio.h>

int fseek( FILE *\*stream,* long *offset,* int *origin);* 

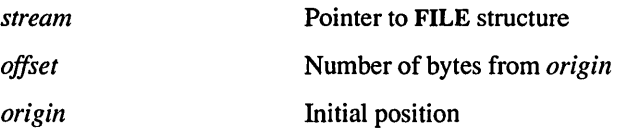

Remarks

The fseek function moves the file pointer (if any) associated with *stream* to a new location that is *offset* bytes from *origin.* The next operation on the stream takes place at the new location. On a stream open for update, the next operation can be either a read or a write.

The argument *origin* must be one of the following constants defined in STDIO.H:

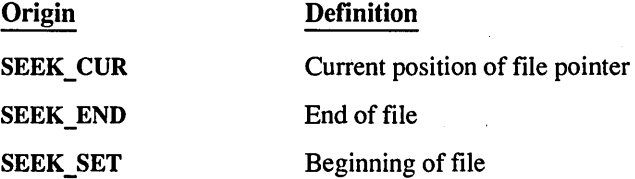

The fseek function can be used to reposition the pointer anywhere in a file. The pointer can also be positioned beyond the end of the file. However, an attempt to position the pointer in front of the beginning of the file causes an error.

The fseek function clears the end-of-file indicator and negates the effect of any prior ungetc calls against *stream.* 

When a file is opened for appending data, the current file position is determined by the last  $\overline{\phantom{a}}$ I/O operation, not by where the next write would occur. If no I/O operation has yet occurred on a file opened for appending, the file position is the start of the file.

For streams opened in text mode, fseek has limited use because carriage-return-line-feed translations can cause fseek to produce unexpected results. The only fseek operations guaranteed to work on streams opened in text mode are the following:

- Seeking with an offset of 0 relative to any of the *origin* values
- Seeking from the beginning of the file with an offset value returned from a call to ftell

Return Value If successful, fseek returns 0. Otherwise, it returns a nonzero value. On devices incapable of seeking, the return value is undefined.

7

 $\mathit{Compatibility}$   $\blacksquare$  ansi  $\blacksquare$  dos  $\blacksquare$  os/2  $\blacksquare$  unix  $\blacksquare$  xenix

See Also ftell, lseek, rewind

 $\begin{array}{l} \textit{Examula} \end{array}$ 

```
1* FSEEK.C: This program opens the file FSEEK.OUT and 
* moves the pointer to the file's beginning. 
*1 
#include <stdio.h> 
void main() 
( 
   FILE *stream: 
   char line[81]; 
   int result; 
   stream = fopen( "fseek.out", "w+" ); 
   if( stream == NULL) 
      printf( "The file fseek.out was not opened\n" ); 
   else 
   ( 
      fprintf( stream, "The fseek begins here: " 
                         "This is the file 'fseek.out'.\n" ); 
      result = fseek( stream, 23L. SEEK_SET); 
      if( result) 
         perror( "Fseek failed" ); 
      else 
      ( 
         printf( "File pointer is set to middle of first line.\n" ); 
         fgets( line, 80, stream );
         printf( "%s", line ); 
      1
      fclose( stream ); 
   \mathbf{I}\mathbf{I}
```
#### **Output**

File pointer is set to middle of first line. This is the file 'fseek.out'.

## fsetpos

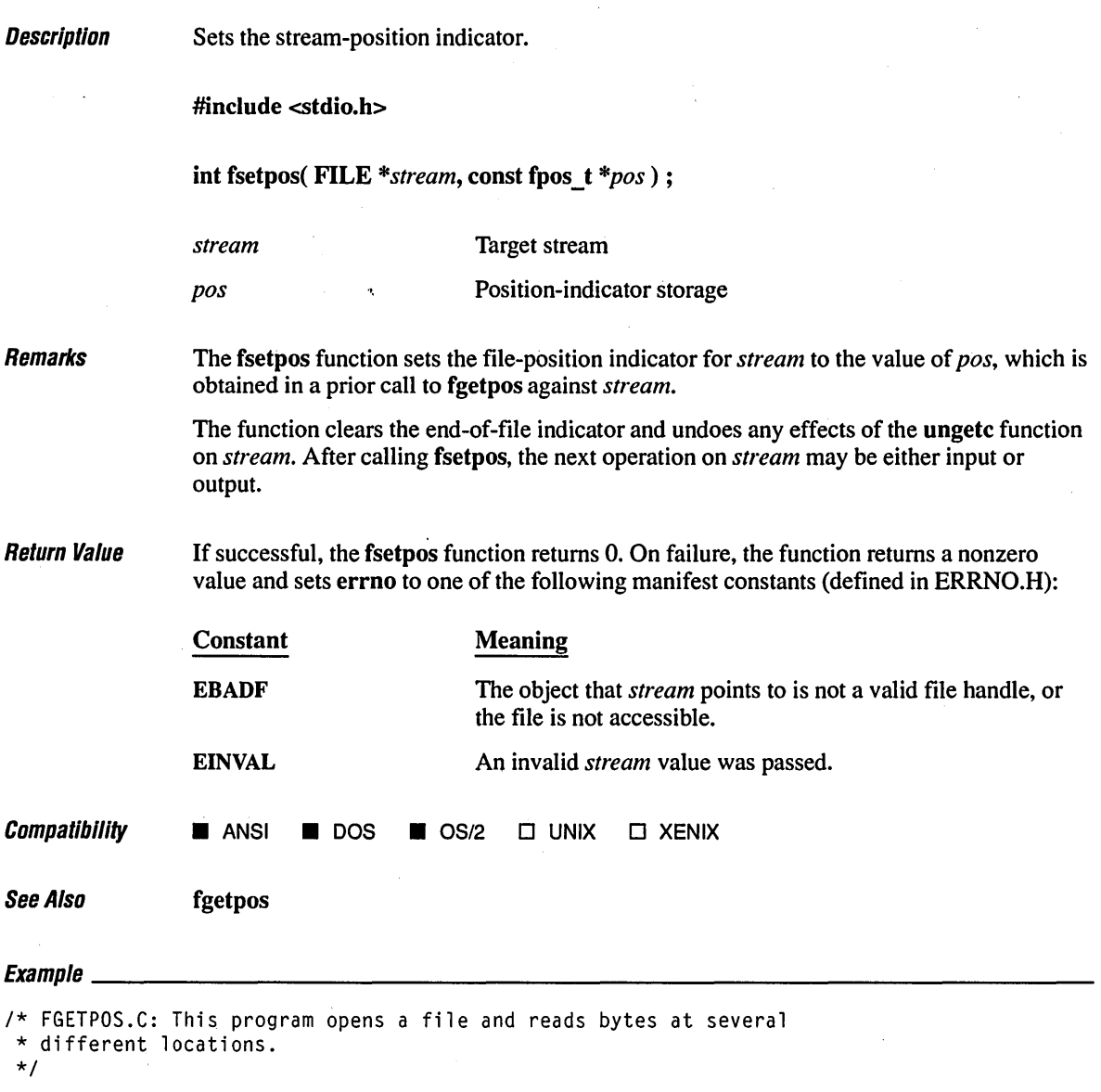

#include <stdio.h)

```
void main()( 
   FILE *stream;
   fpos_t pos;<br>int val:
   int val; 
           buffer[20];
    if( (stream = fopen( "fgetpos.c", "rb" )) == NULL )
      printf( "Trouble opening file\n" ); 
   else 
   ( 
      1* Read some data and then check the position. *1 
      fread( buffer, sizeof( char ), 10, stream );
      if( fgetpos( stream, \&pos) != \&emptyset)
         perror( "fgetpos error" ); 
      else 
      ( 
          fread( buffer, sizeof( char ), 10, stream );
         printf( "10 bytes at byte %ld: %.10s\n", pos, buffer ); 
      \mathbf{I}1* Set a new position and read more data. *1 
      pos = 140;
      if( fsetpos( stream, \&pos) != \emptyset)
         perror( "fsetpos error" ); 
      fread( buffer, sizeof( char ), 10, stream ); 
          printf( "10 bytes at byte %ld: %.10s\n", pos, buffer ); 
      fclose( stream ); 
   \mathbf{1}\mathbf{)}
```
10 bytes at byte 10: .C: This p 10 bytes at byte 140: FILE

**Description** 

#include <stdio.h>

Opens a stream with file sharing.

#include <share.h> *shflag* constants

FILE \* fsopen( const char *\*filename, const char \*mode, int shflag*);

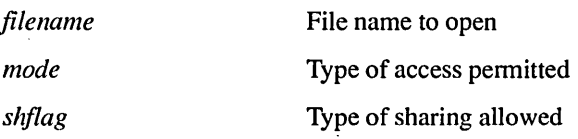

Remarks

The\_fsopen function opens the file specified by *filename* as a stream and prepares the file for subsequent shared reading or writing, as defined by the *mode* and *shflag*  arguments.

The character string *mode* specifies the type of access requested for the file, as follows:

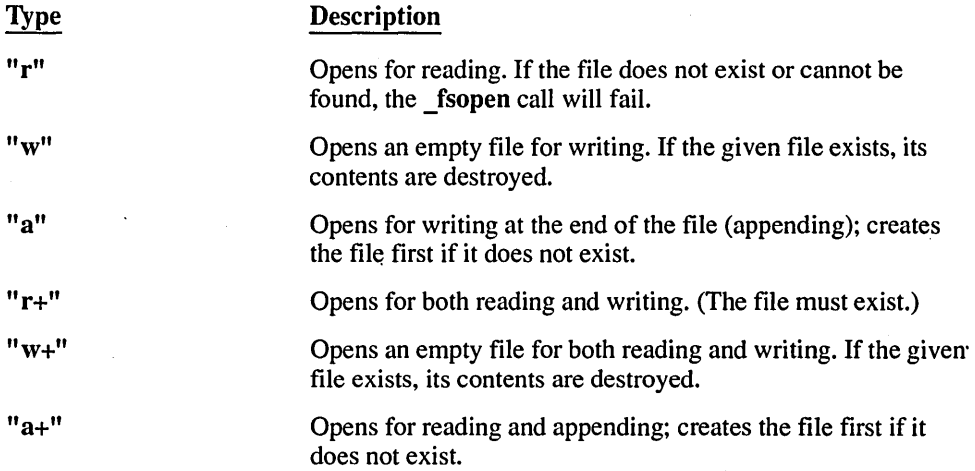

Use the "w" and "w+" types with care, as they can destroy existing files.

When a file is opened with the " $a$ " or " $a+$ " access type, all write operations occur at the end of the file. Although the file pointer can be repositioned using fseek or rewind, the file pointer is always moved back to the end of the file before any write operation is carried out. Thus, existing data cannot be overwritten.

When the "r+", "w+", or "a+" access type is specified, both reading and writing are allowed (the file is said to be open for "update"). However, when switching between reading and writing, there must be an intervening fsetpos, fseek, or rewind operation. The current position can be specified for the fsetpos or fseek operation, if desired.

In addition to the values listed above, one of the following characters can be included in *mode* to specify the translation mode for newlines:

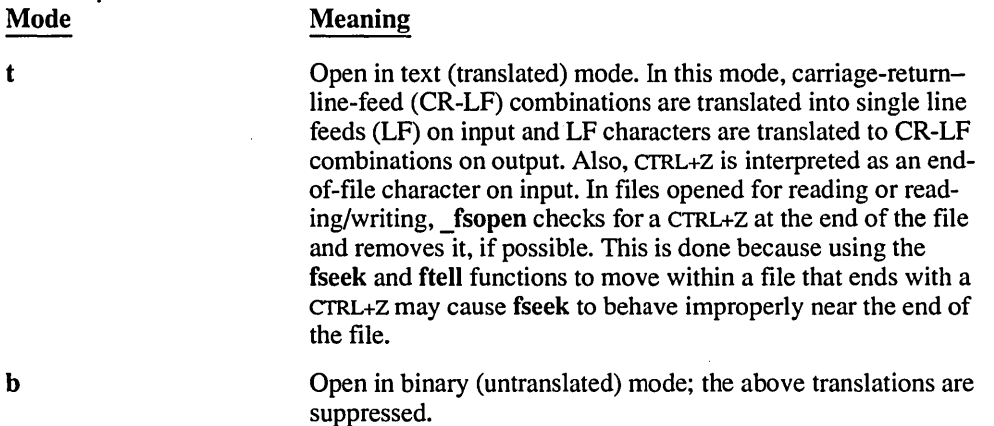

If t or b is not given in *mode,* the translation mode is defined by the default-mode variable \_fmode. If t or b is prefixed to the argument, the function will fail and will return NULL.

See Section 2.7, "Input and Output," for a discussion of text and binary modes.

The argument *shflag* is a constant expression consisting of one of the following manifest constants, defined in SHARE.H. If SHARE.COM - or SHARE.EXE for some versions of DOS- is not installed, DOS ignores the sharing mode. (See your system documentation for detailed information about sharing modes.)

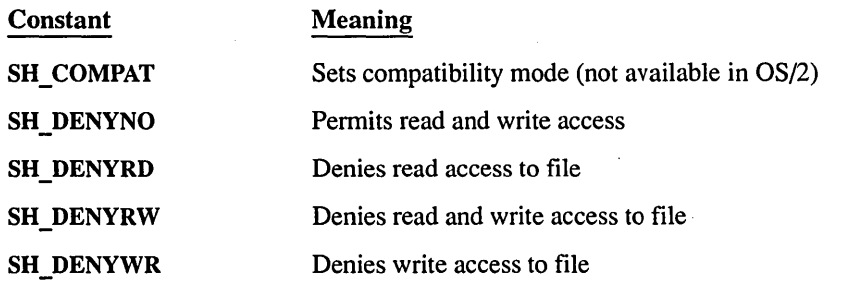

The **fsopen** function should be used only under OS/2 and DOS versions 3.0 and later. Under earlier versions of DOS, the *shflag* argument is ignored.

### **\_fsopen** 328

**Return Value** The fsopen function returns a pointer to the stream. A NULL pointer value indicates an error. Compatibility o ANSI • DOS • *OS/2* 0 UNIX 0 XENIX See Also fclose, fcloseall, fdopen, ferror, fileno, fopen, freopen, open, setmode, sopen  $E_1$  and  $E_2$  and  $E_3$  and  $E_4$  are  $E_5$  and  $E_6$  are  $E_7$  . The same  $E_7$ *1\** FSOPEN.C: This program opens files named "data" and "data2". It uses \* fclose to close "data" and fcloseall to close all remaining files. *\*1*  #include <stdio.h> #include <share.h> FILE \*stream;  $void main()$ { FILE \*stream; /\* Open output file for writing. Using \_fsopen allows us to ensure \* that no one else writes to the file while we are writing to it. *\*1*   $if($  (stream =  $_f$ sopen( "outfile", "wt",  $SH_b$ DENYWR )) != NULL )  $\left($ fprintf( stream, "No one else in the network can write" "to this file until we are done.\n" ); fclose( stream ); *1\** Now others can write to the file while we read it. *\*1*  system( "type outfile" );  $\mathbf{I}$ 

#### **Output**

No one else in the network can write to this file until we are done.

**Description** Gets information about an open file.

#include <sys\types.h>

#include <sys\stat.h>

int fstat( int *handle,* struct stat *\*buffer);* 

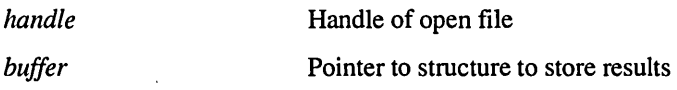

,Remarks

The fstat function obtains information about the open file associated with *handle* and stores it in the structure pointed to by *buffer.* The structure, whose type stat is defined in SYSSTAT.H, contains the following fields:

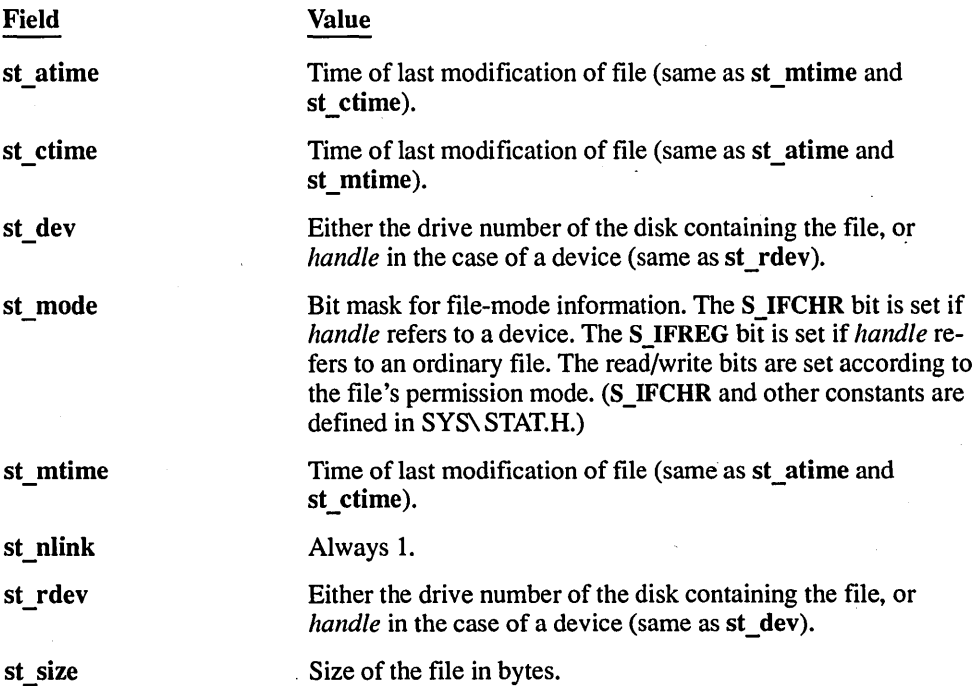

If *handle* refers to a device, the size and time fields in the stat structure are not meaningful.

**Return Value** The fistat function returns the value 0 if the file-status information is obtained. A return value of -1 indicates an error; in this case, errno is set to EBADF, indicating an invalid file handle.  $\mathit{Compatibility}$   $\Box$  ANSI  $\Box$  DOS  $\Box$  OS/2  $\Box$  UNIX  $\Box$  XENIX In OS/2, the st dev field does not contain meaningful information. In fact, it is set to zero. OS/2 provides no way to recover the host drive from just the open file handle. See Also access, chmod, filelength, stat  $E_{Y}$ amp $\alpha$ *1\** FSTAT.C: This program uses fstat to report the size of a file \* named FSTAT.OUT. *\*1*  /finclude. <io.h> #i ncl ude <fcntl. h> #include <time.h> #include <sys\types.h> #include <sys\stat.h> #include <stdio.h> #include <stdlib.h> #include <string.h> void main() { struct stat buf; int fh, result; char buffer[] = "A line to output"; if( (fh = open( "fstat.out",  $0$  CREAT |  $0$  WRONLY |  $0$  TRUNC )) == -1) exit( 1 ); write( fh, buffer, strlen( buffer) ); *1\** Get data associated with "fh": *\*1*  result =  $fstat( fh, Abuf )$ ;

```
/* Check if statistics are valid: */ 
   if( result != \emptyset)
      printf( "Bad file handle\n" ); 
   else 
   ( 
       printf( "File size     : %ld\n", buf.st_size );
       printf( "Drive number 
%d\n", buf.st_dev ); 
       printf( "Time modified 
%s", ctime( &buf.st_atime ) ); 
   } 
   close( fh); 
\mathcal{L}
```
File size : 16 Drive number  $: 0$ Time modified : Thu Jun 15 21:38:46 1989

 $\mathbf{v}$ 

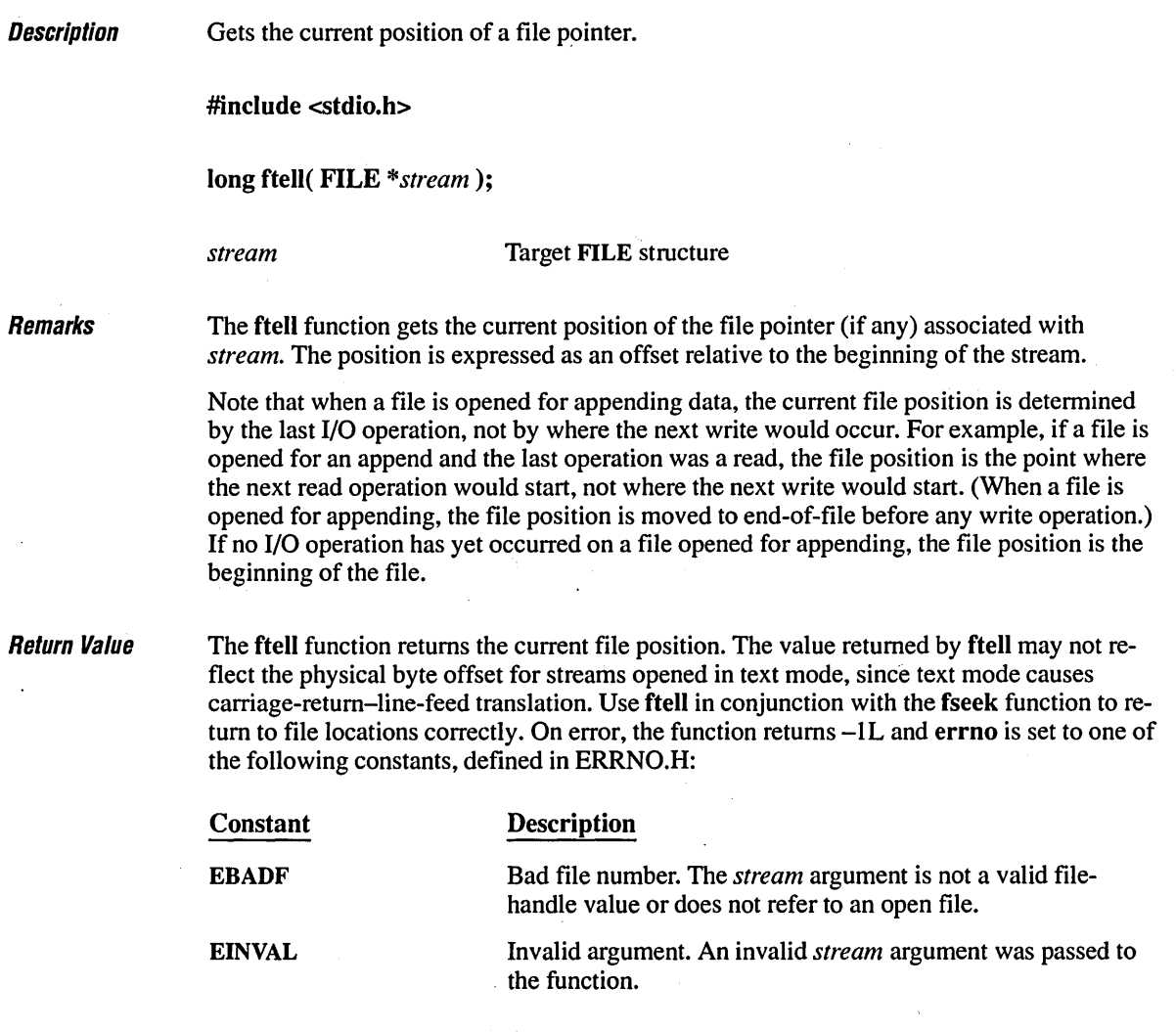

On devices incapable of seeking (such as terminals and printers), or when *stream* does not refer to an open file, the return value is undefined.

 $\mathcal{L}(\mathcal{L}^{\text{max}})$  and  $\mathcal{L}(\mathcal{L}^{\text{max}})$ 

 $\sim$ 

 $\sim 10^{-10}$ 

 $\mathbf{d}$ 

 $\mathbf{r}$ 

**Compatibility • ANSI • DOS •** *OS/2* **• UNIX • XENIX See Also fgetpos, fseek, lseek, tell Exampw \_\_\_\_\_\_\_\_\_\_\_\_\_\_\_\_\_\_\_\_\_\_\_\_\_\_\_\_\_\_\_\_\_\_\_\_\_\_\_\_\_\_\_\_\_\_\_\_\_\_\_\_\_\_\_\_\_\_\_\_\_\_\_\_\_\_ \_\_**  *1\** FTELL.C: This program opens a file named FTELL.C for reading and \* tries to read 100 characters. It then uses ftell to determine the \* position of the file pointer and displays this position. *\*1*  #include <stdio.h> FILE \*stream; void main() { long position; char list[100]; if(  $(\text{stream} = \text{fopen}(\text{ "ftell}.c", \text{ "rb" })) := \text{NULL}$ ) ( *1\** Move the pointer by reading data: *\*1*  fread( list, sizeof( char ), 100, stream ); *1\** Get position after read: *\*1*  position = ftell( stream ); printf( "Position after trying to read 100 bytes: %ld\n", position ); fclose( stream );  $\mathbf{)}$  $\overline{ }$ 

#### **Output**

Position after trying to read 100 bytes: 100

## **ftime**

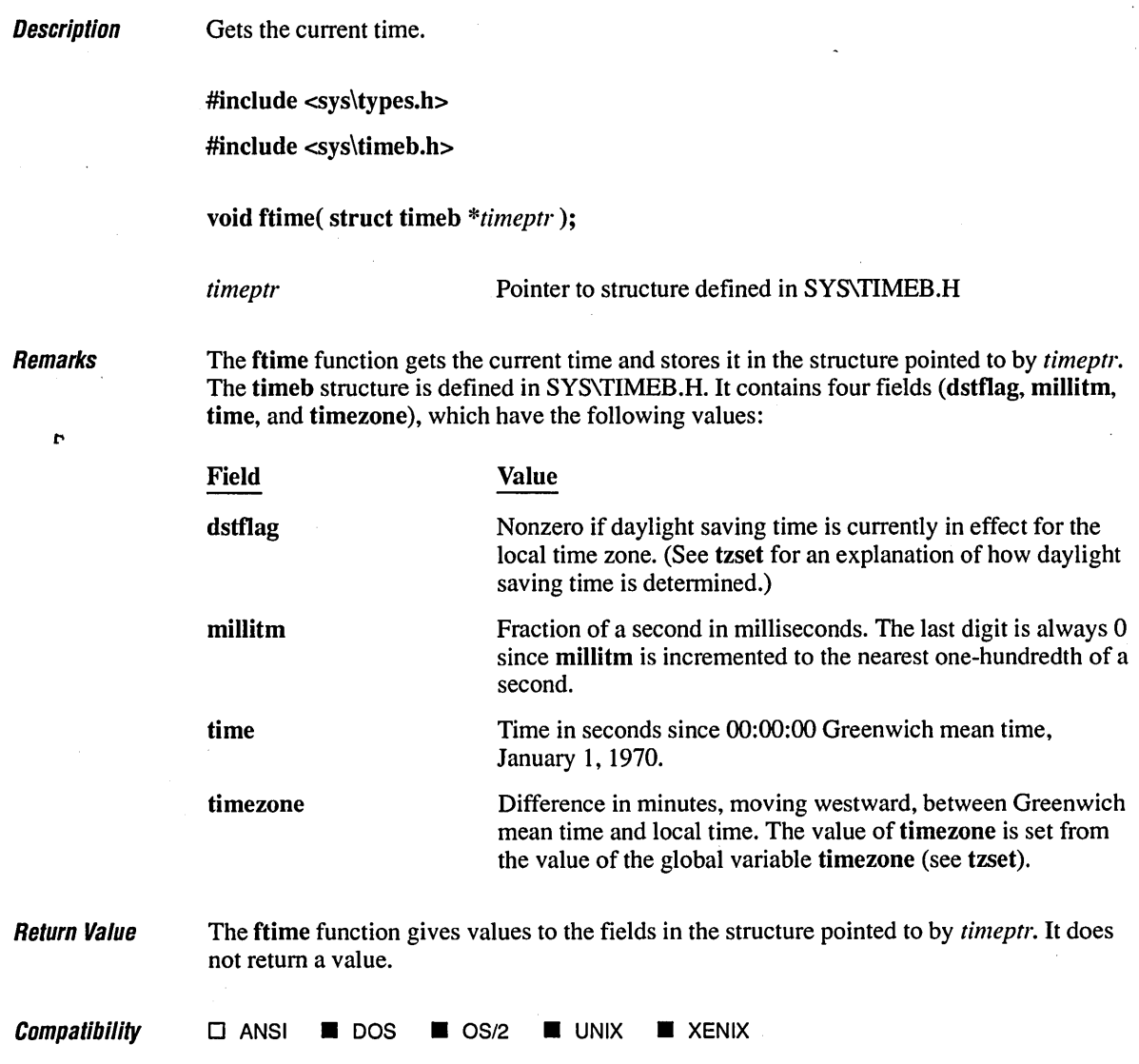

**See Also asctime, ctime, gmtime, localtime, time, tzset** 

Exampre \_\_\_\_\_\_\_\_\_\_\_\_\_\_\_\_\_\_\_\_\_\_\_\_\_\_\_\_\_\_\_\_\_\_\_\_\_\_\_\_\_\_\_\_\_\_\_\_\_\_\_\_\_\_\_\_\_\_\_\_\_\_\_\_\_\_ \_\_

```
/* FTIME.C: This program uses ftime to obtain the current time 
* and then stores this time in timebuffer. 
 */ 
#include <stdio.h> 
#include <sys\timeb.h> 
#include <time.h> 
void main()( 
   struct timeb timebuffer; 
   char *timeline; 
   ftime( &timebuffer ).; 
   timeline = ctime( & ( timebuffer.time ) ); 
   printf( "The time is \frac{2}{3}.19s.%hu %s",
            timeline, timebuffer.millitm, &timeline[20] ); 
\mathbf{I}
```
#### **Output**

The time is Thu Jun 15 21:40:34.870 1989

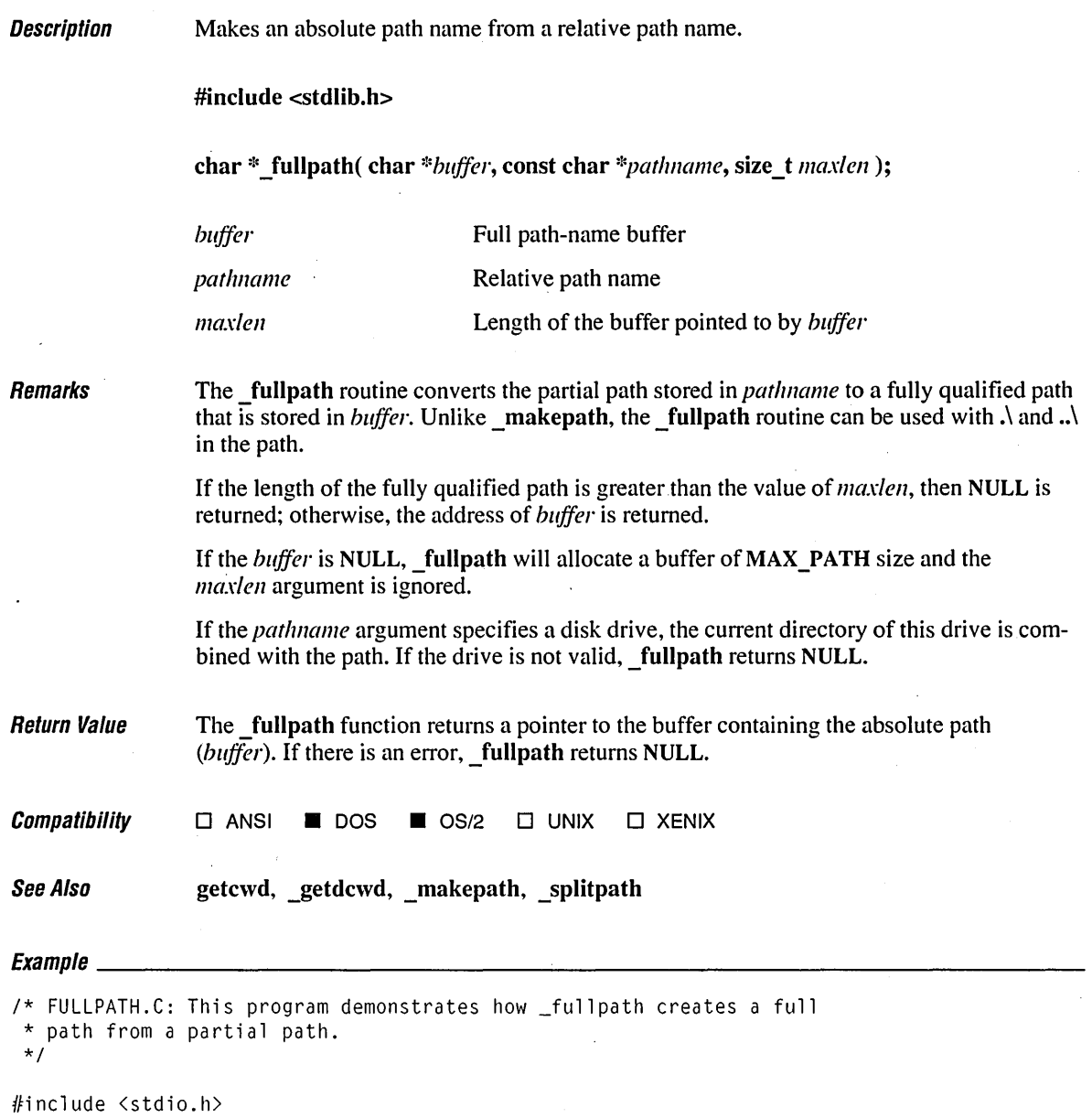

#include <conio.h> #include <stdlib.h> #include <direct.h>

J.

```
char full[_MAX_PATH], part[_MAX_PATH];
void \text{main}()\left\{ \right.while(1)( 
         printf( "Enter partial path or ENTER to quit: " ); 
         gets( part ); 
         if( part[0] == 0 )
              break; 
         if( _fullpath( full, part, _MAX_PATH) 1= NULL) 
              printf( "Full path is: %s\n", full ); 
         else 
              printf( "Invalid path\n" );
    \mathbf{I}\mathbf{I}
```
Enter partial path or ENTER to quit: .. Full path is: C:\ Enter partial path or ENTER to quit: .. \include Full path is: C:\include Enter partial path or ENTER to quit: p: Full path is: P:\ Enter partial path or ENTER to quit: fullpath.c Full path is: C:\LIBREF\fullpath.c Enter partial path or ENTER to quit:

 $\overline{\phantom{a}}$ 

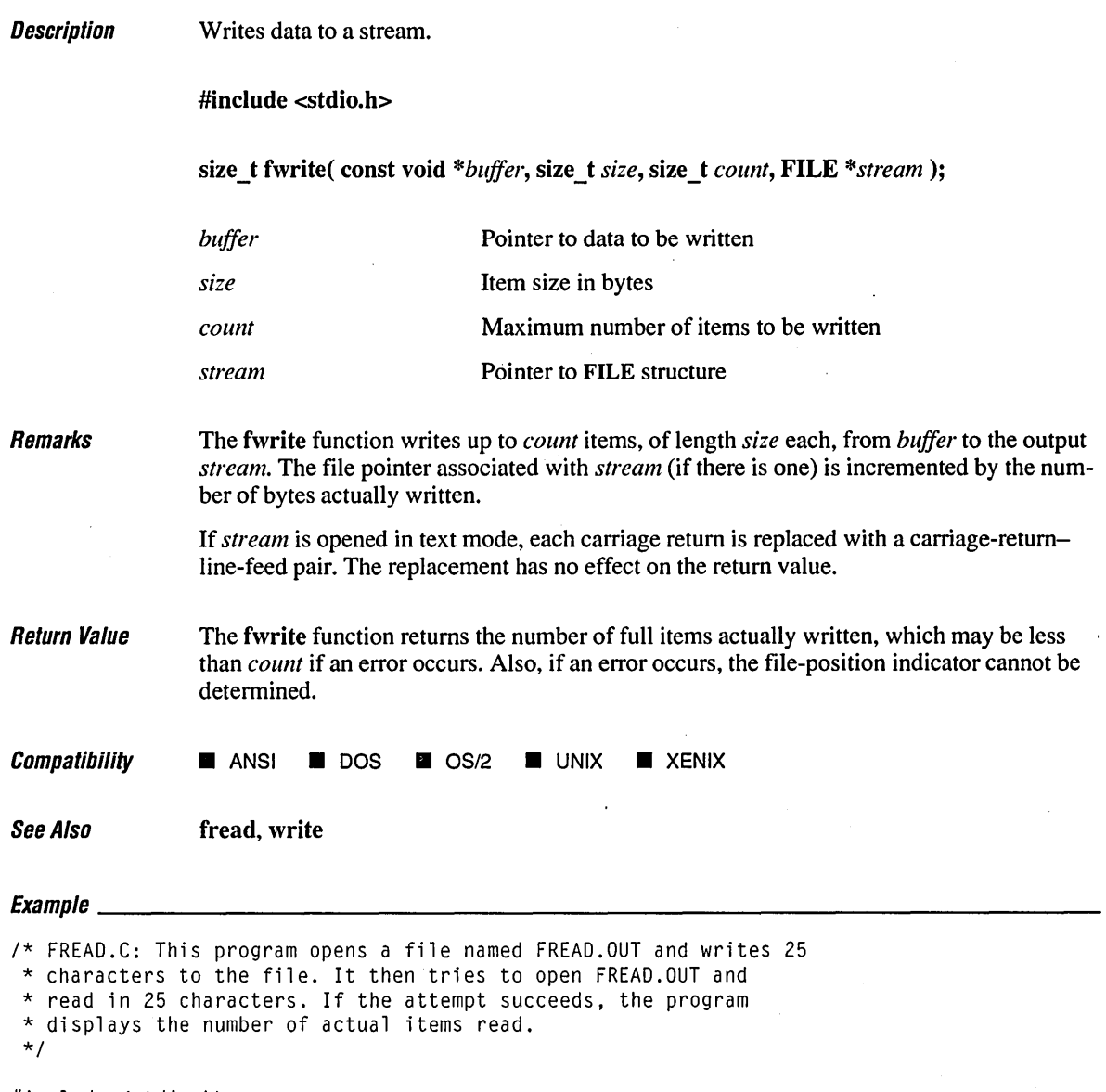

#include <stdio.h>

```
void main() 
( 
   FILE *stream; 
   char list[30]; 
   int i, numread, numwritten;
   1* Open file in text mode: *1 
   if( (stream = fopen( "fread.out", "w+t" )) != NULL )
   ( 
      for ( i = \emptyset; i \lt 25; i++)list[i] = 'z' - i;1* Write 25 characters to stream *1 
      numwritten = fwrite( list, sizeof( char ), 25, stream ); 
      printf( "Wrote %d items\n", numwritten ); 
      fclose( stream ); 
   \mathbf{I}else 
      printf( "Problem opening the file\n" ); 
   if( (stream = fopen( "fread.out", "r+t" )) != NULL )
   { 
      1* Attempt to read in 25 characters *1 
      numread = fread( list, sizeof( char ), 25, stream ); 
      printf( "Number of items read = %d\ln", numread );
      printf( "Contents of buffer = %.25s\n, list);
      fclose( stream ); 
   \mathbf{r}else 
      printf( "Was not able to open the file\n" ); 
\mathbf{I}
```
 $\mathbf{t}$ 

### **Output**

```
Wrote 25 items 
Number of items read = 25 
Contents of buffer = zyxwvutsrqponmlkjihgfedcb
```
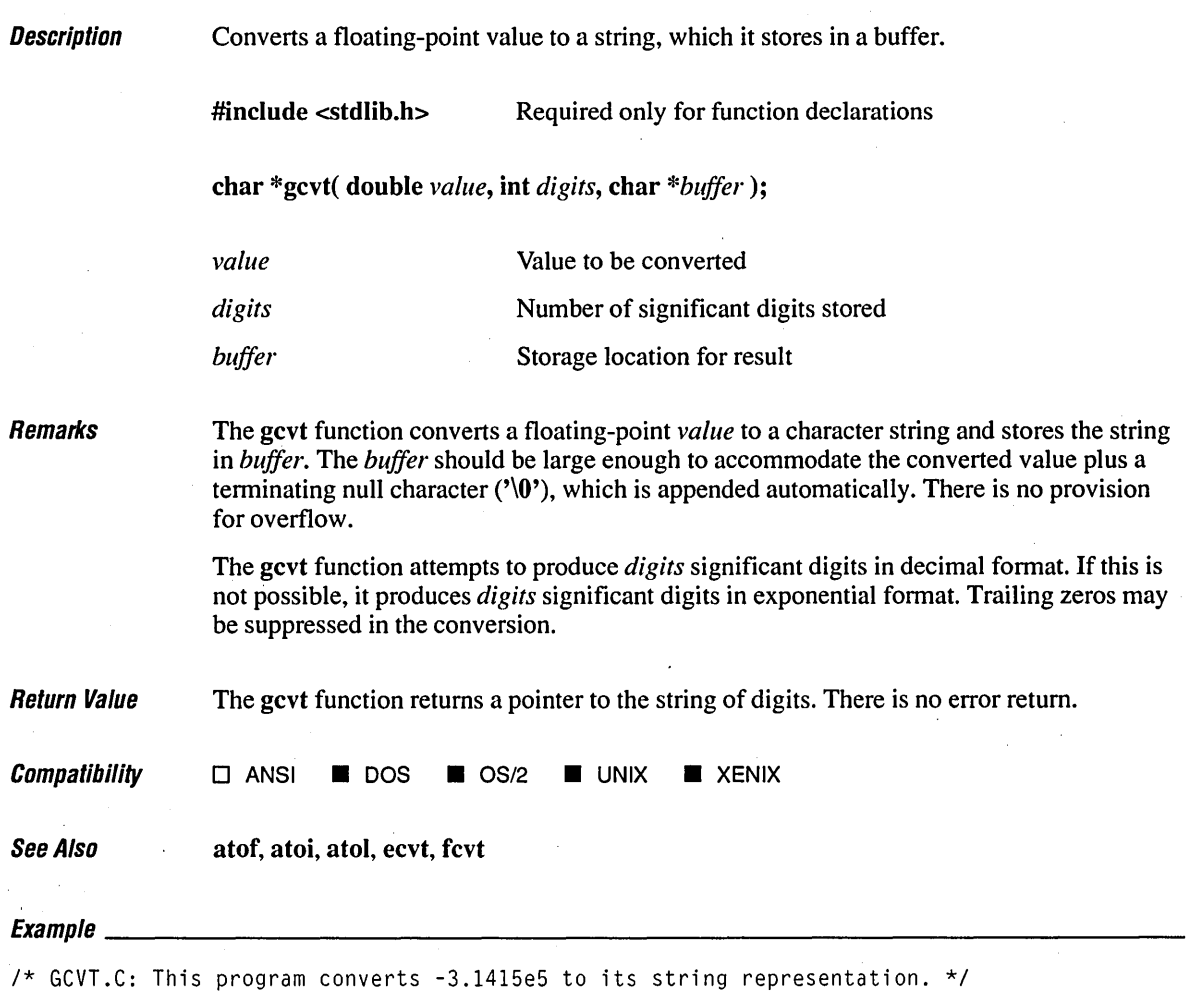

#include (stdlib.h) #include (stdio.h)

 $\sim$ 

 $\ddot{\phantom{a}}$ 

 $\mathbf{I}$ 

```
void main() 
( 
   char buffer[50]; 
   double source = -3.1415e5;
   gcvt( source, 7, buffer );
   printf( "source: %f buffer: '%s'\n", source, buffer );
\mathbf{I}
```
source: -314150.000000 buffer: '-314150.'

## **\_getactivepage** 342

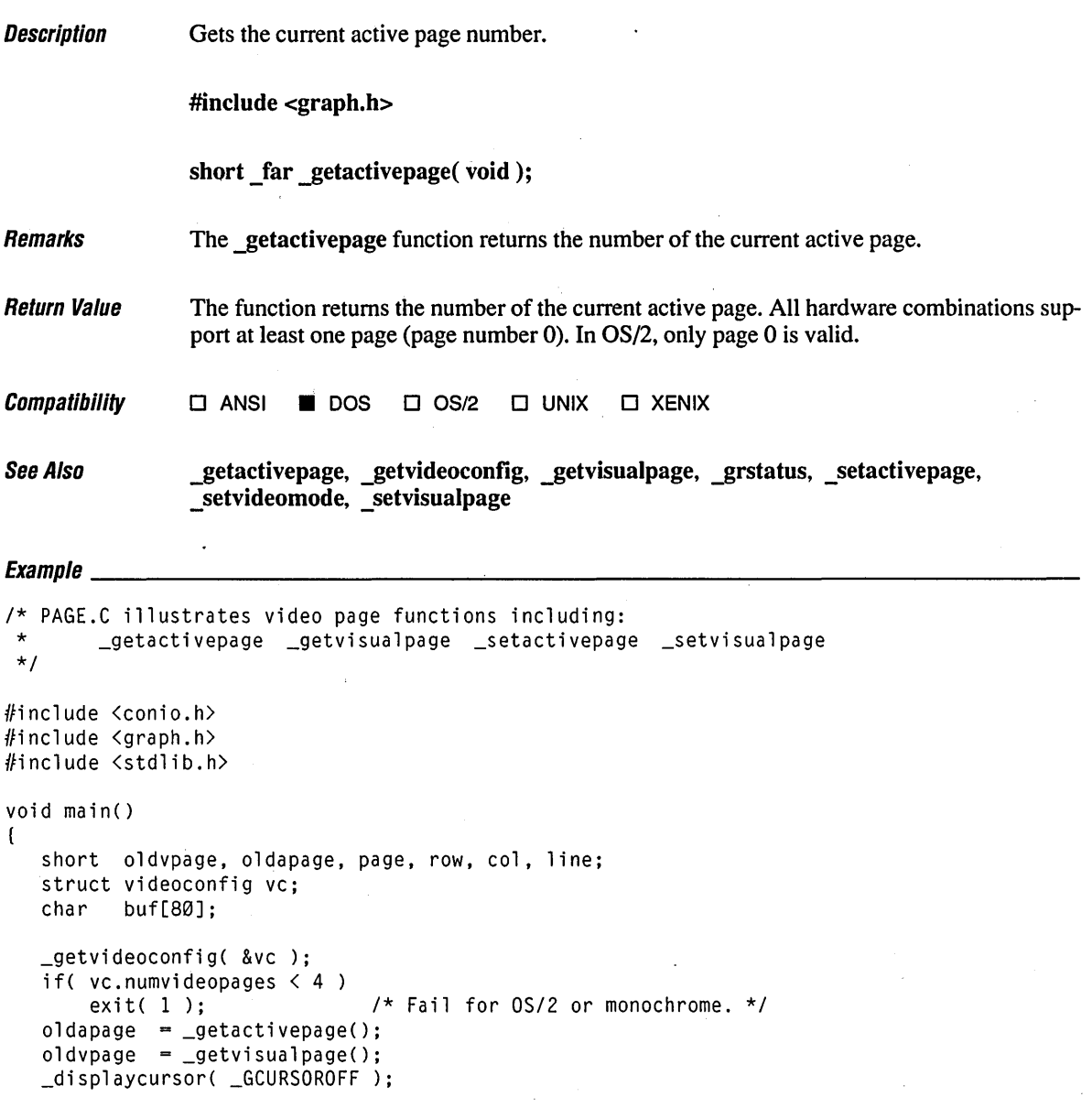

```
1* Draw arrows in different place on each page. *1 
for( page = 1; page \langle 4; page++ )
( 
   _setactivepage( page ); 
   \_settextposition( 12, 16 * page);_outtext( ">>>>>>>>>" );
\mathbf{I}while( !kbhit() ) 
   1* Cycle through pages 1 to 3 to show moving image. *1 
   for( page = 1; page \langle 4; page++ )
       _setvisualpage( page ); 
getch(); 
1* Restore original page (normally 0) to restore screen. *1 
_setactivepage( oldapage ); 
_setvisualpage( oldvpage ); 
_displaycursor( _GCURSORON );
```
 $\mathbf{I}$ 

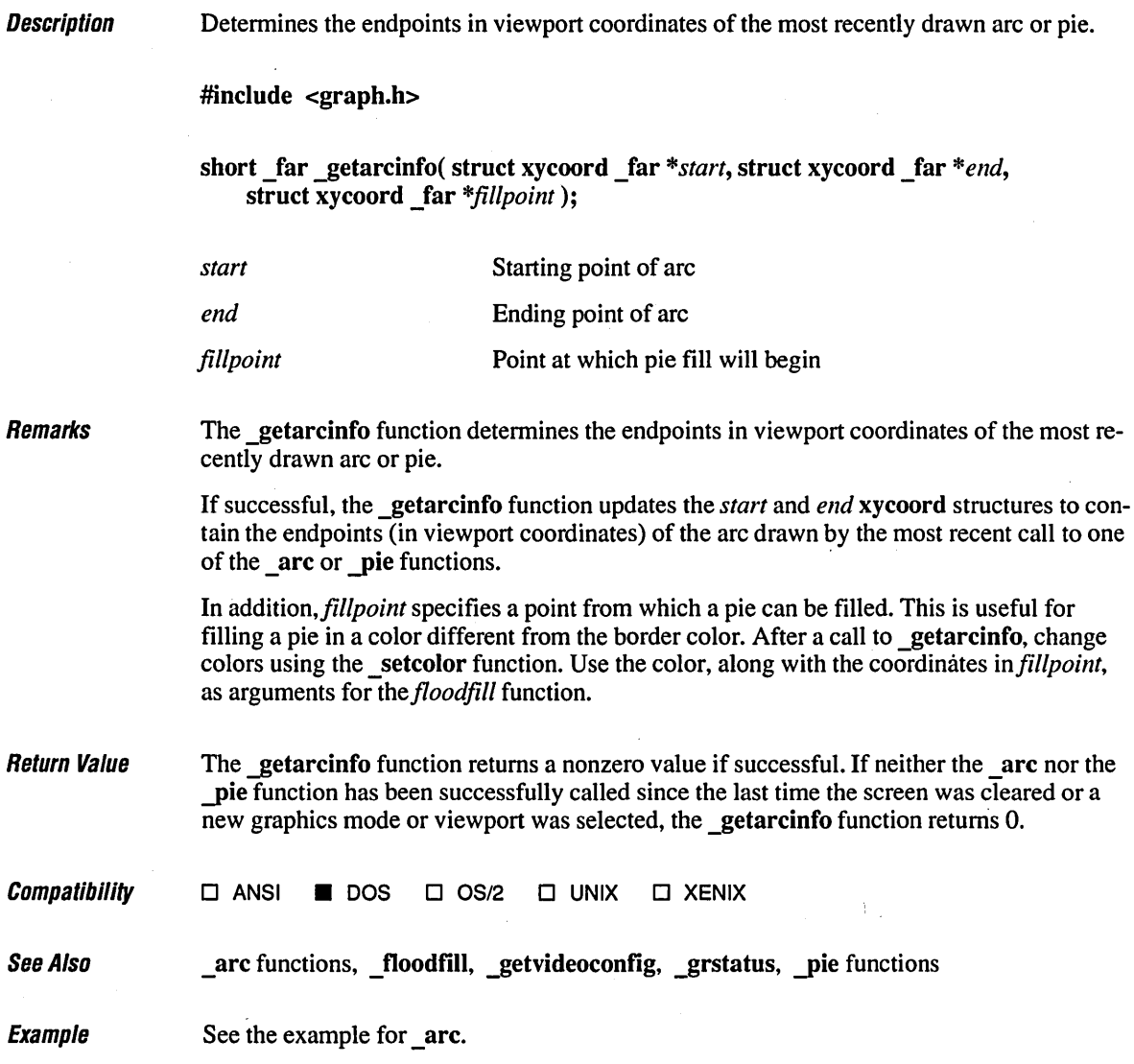

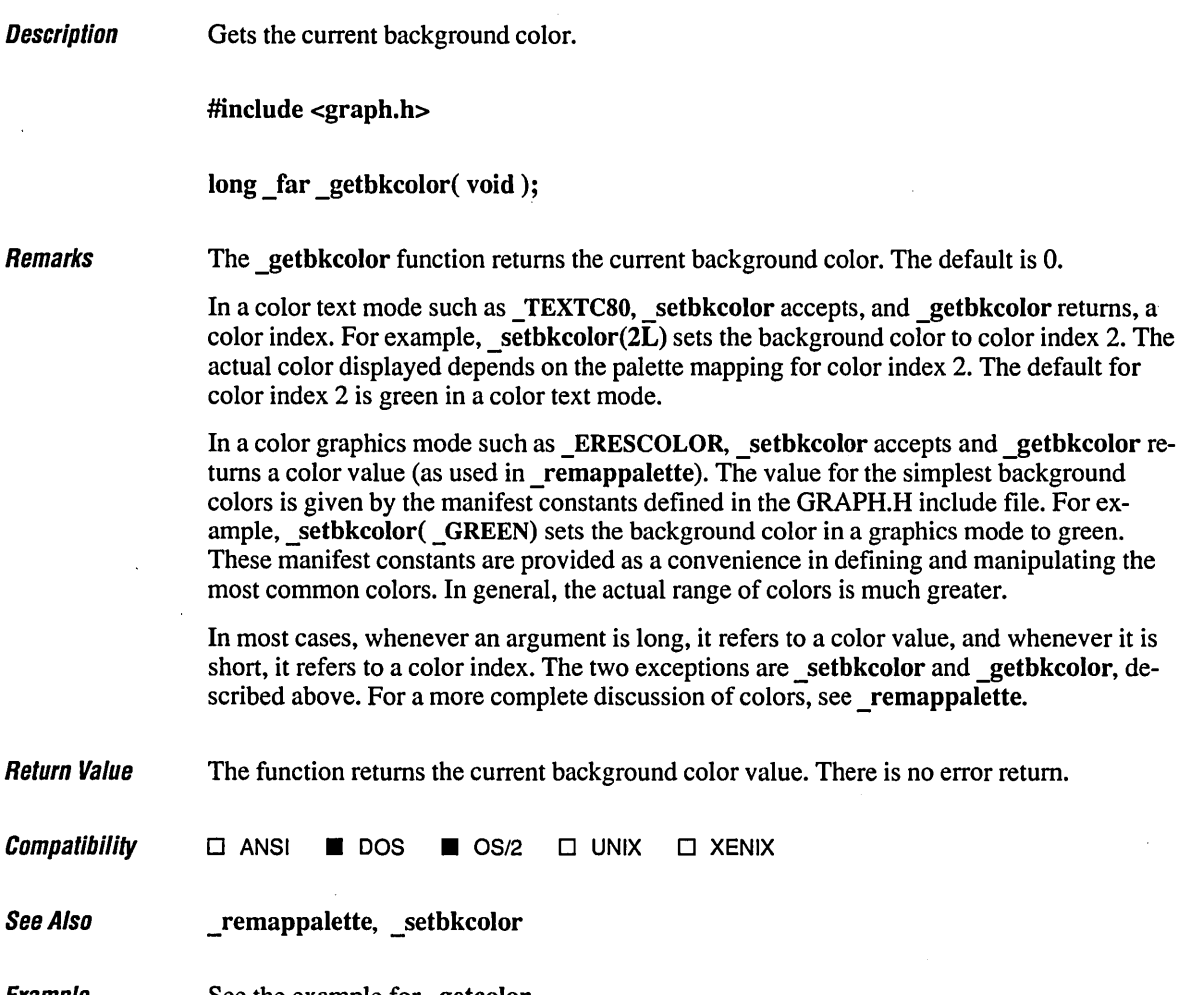

 $\mathcal{A}^{\mathcal{A}}$  .

Example See the example for \_getcolor.

 $\sim$ 

 $\ddot{\phantom{0}}$ 

# **gelc, gelchar** <sup>346</sup>

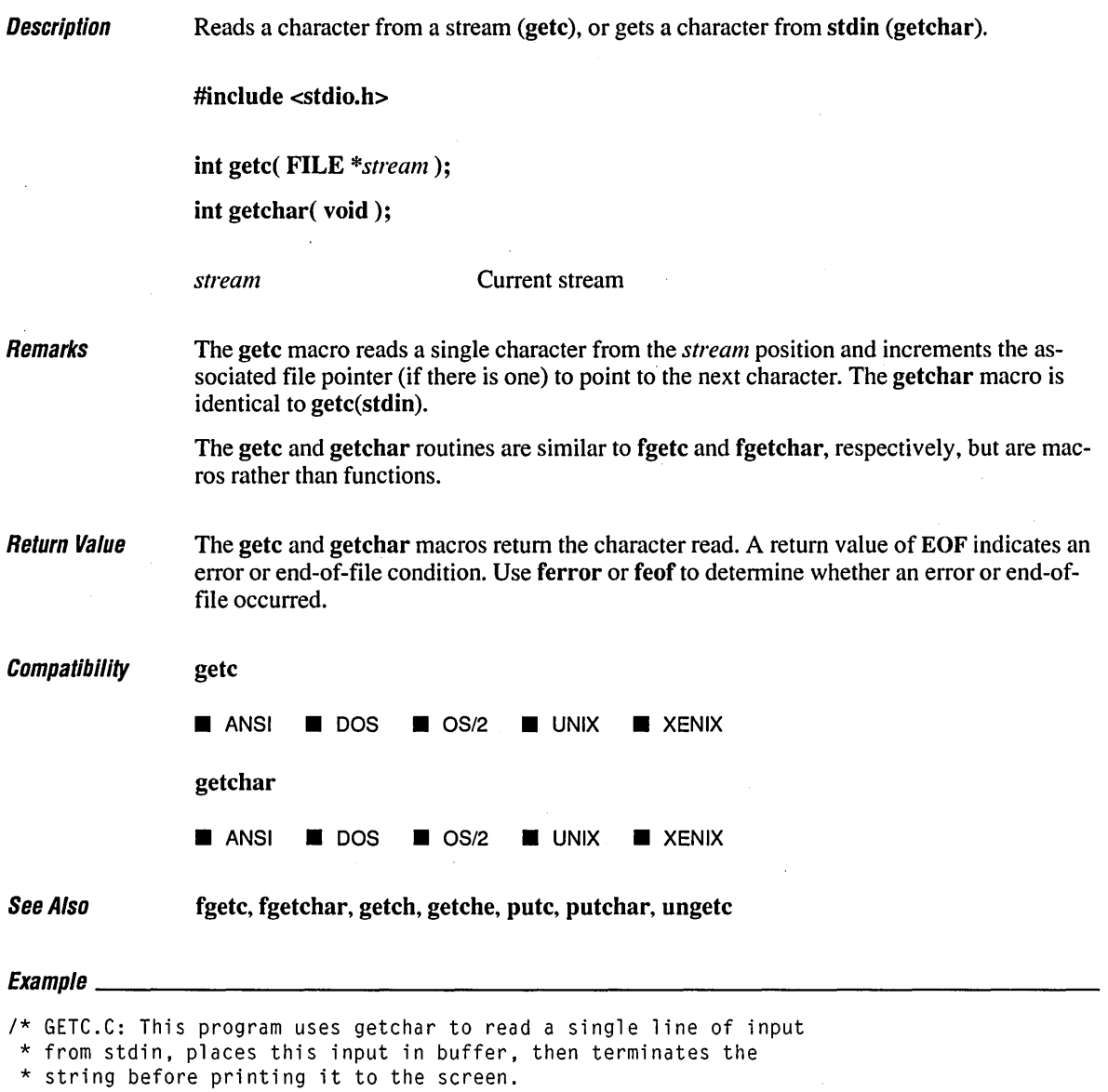

 $\mathcal{C}^{\bullet}$ 

```
*1
```
 $\overline{1}$ 

#include <stdio.h>

```
void main() 
( 
   char buffer[81]; 
   int i, ch; 
   printf( "Enter a line: " ); 
   /* Read in single line from "stdin": */ 
   for( i = \emptyset; (i < 8\emptyset) && ((ch = getchar()) != EOF) && (ch != '\n'); i++ )
      buffer[i] = ch;/* Terminate string with null character: */ 
   buffer[i] = '\\0';printf( "%s\n", buffer ); 
\mathbf{I}
```
Enter a line: This is a line of text. This is a line of text.
### **gelch, gelehe** 348

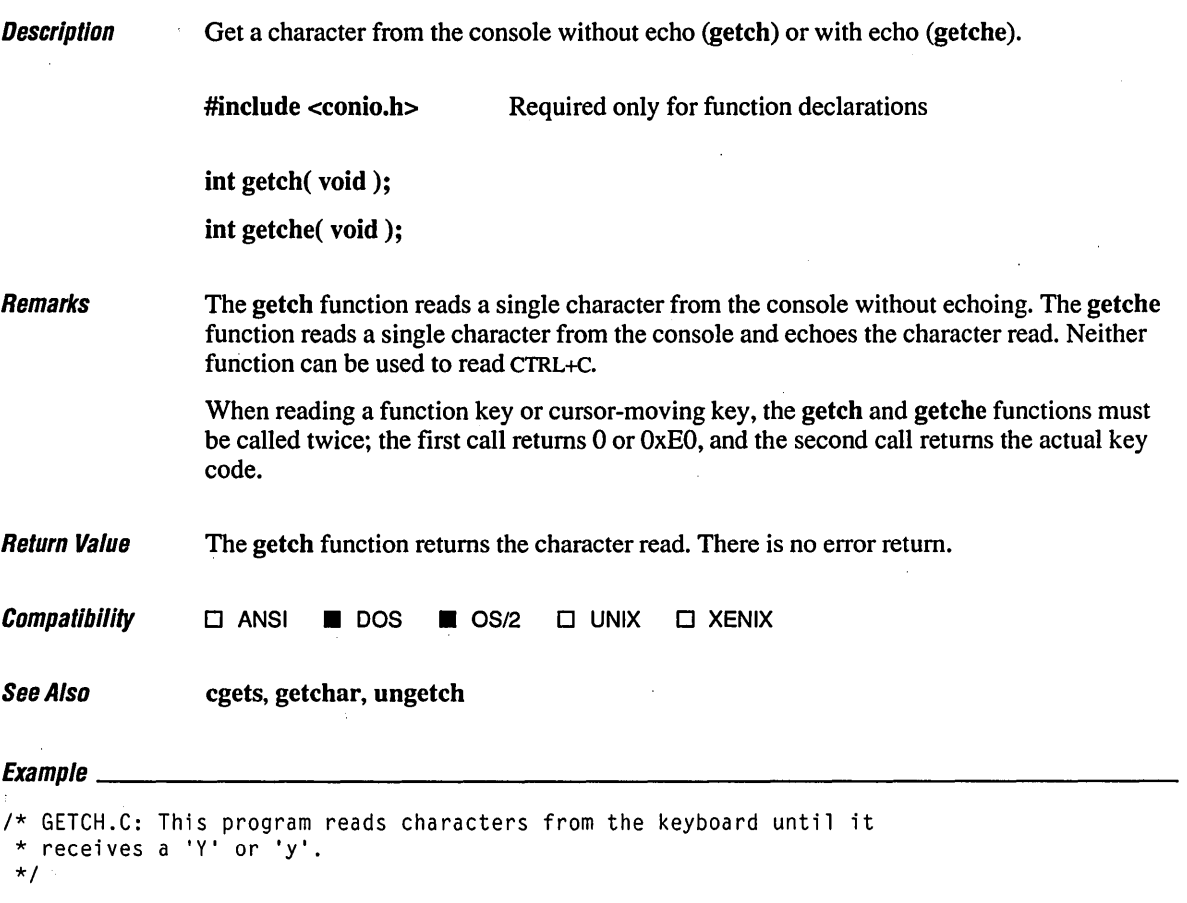

#include (conio.h> #include (ctype.h>

 $\bar{z}$ 

```
void main()( 
   int ch; 
   cputs( "Type 'Y' when finished typing keys: " ); 
   do 
   \left(ch = getch();
      ch = \text{toupper}(ch);
   \} while( ch != 'Y' );
   putch( ch ); 
   putch( '\r' ); 
                     1* Carriage return *1 
   putch( '\n' ); 
1* Line feed *1 
\mathbf{I}
```
 $\ddot{\phantom{0}}$ 

#### **Output**

Type 'Y' when finished typing keys: Y

# \_getcolor 350

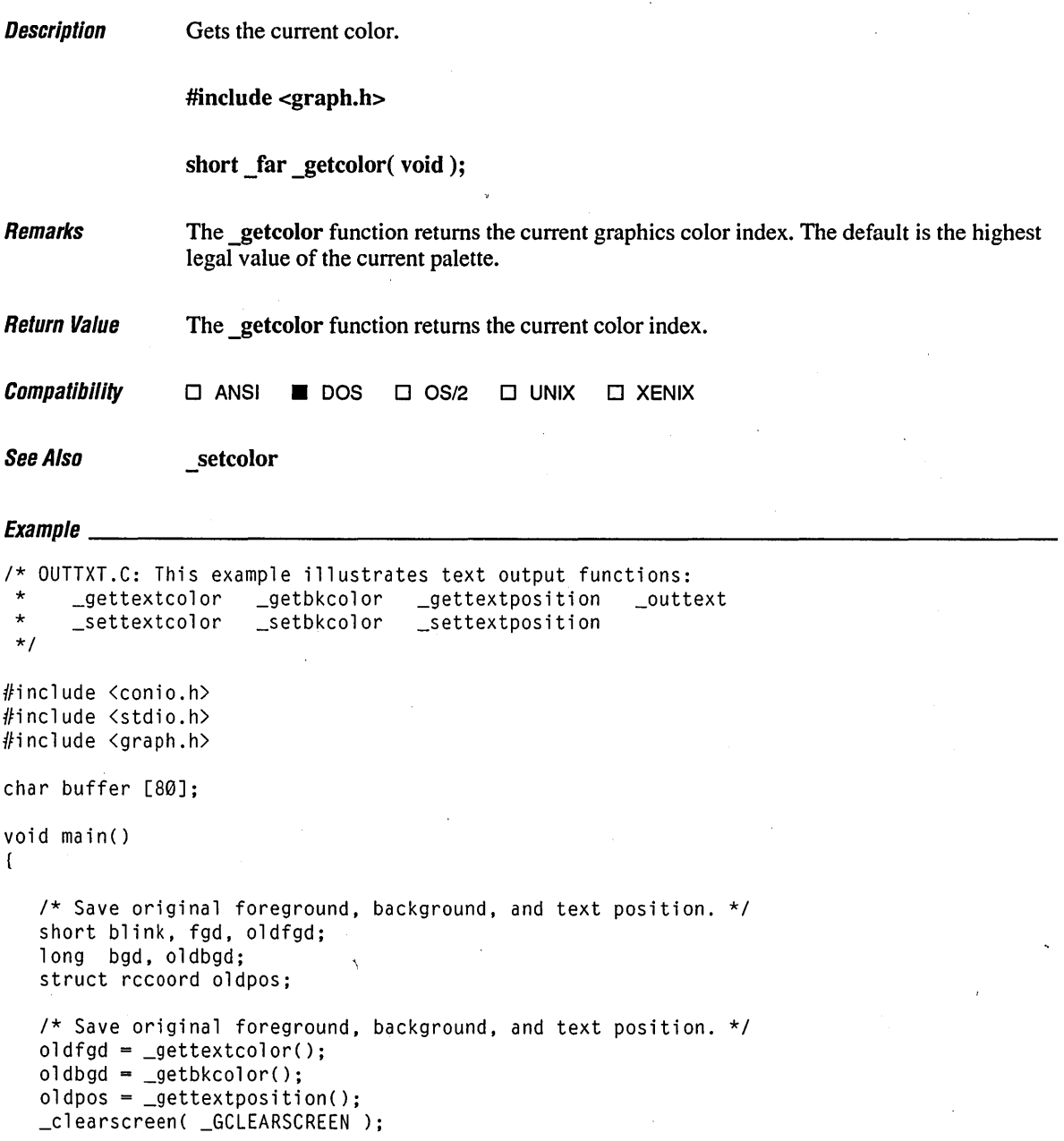

```
1* First time no blink, second time blinking. *1 
for( blink = \emptyset; blink \leq 16; blink \neq 16)
( 
    1* Loop through 8 background colors. *1 
    for( bad = 0; bad \leq 8; bad++ )
    \left\{ \right._setbkcolor( bgd ); 
        {\sf \_set} {\sf \_set} {\sf \_set} {\sf \_set} {\sf \_set} {\sf \_set} {\sf \_set} {\sf \_set} {\sf \_set} {\sf \_set} {\sf \_set} {\sf \_set} {\sf \_set} {\sf \_set} {\sf \_set} {\sf \_set} {\sf \_set} {\sf \_set} {\sf \_set} {\sf \_set} {\sf \_set} {\sf \_set} {\sf \_set} {\sf \_set} {\sf \__settextcolor( 7 ); 
        sprintf(buffer, "Back: %d Fore:", bgd ); 
        _outtext( buffer ); 
         1* Loop through 16 foreground colors. *1 
         for( fgd = \emptyset; fgd < 16; fgd++ )
         ( 
    \mathbf{r}_settextcolor( fgd + blink ); 
             sprintf( buffer, " %2d ", fgd + blink ); 
             _outtext( buffer ); 
         \mathbf{I}\mathcal{Y}} 
getch(); 
1* Restore original foreground, background, and text position. */ 
_settextcolor( oldfgd ); 
_setbkcolor( oldbgd ); 
_clearscreen( _GCLEARSCREEN ); 
_settextposition( oldpos.row, oldpos.col );
```
 $\mathbf{R}$ 

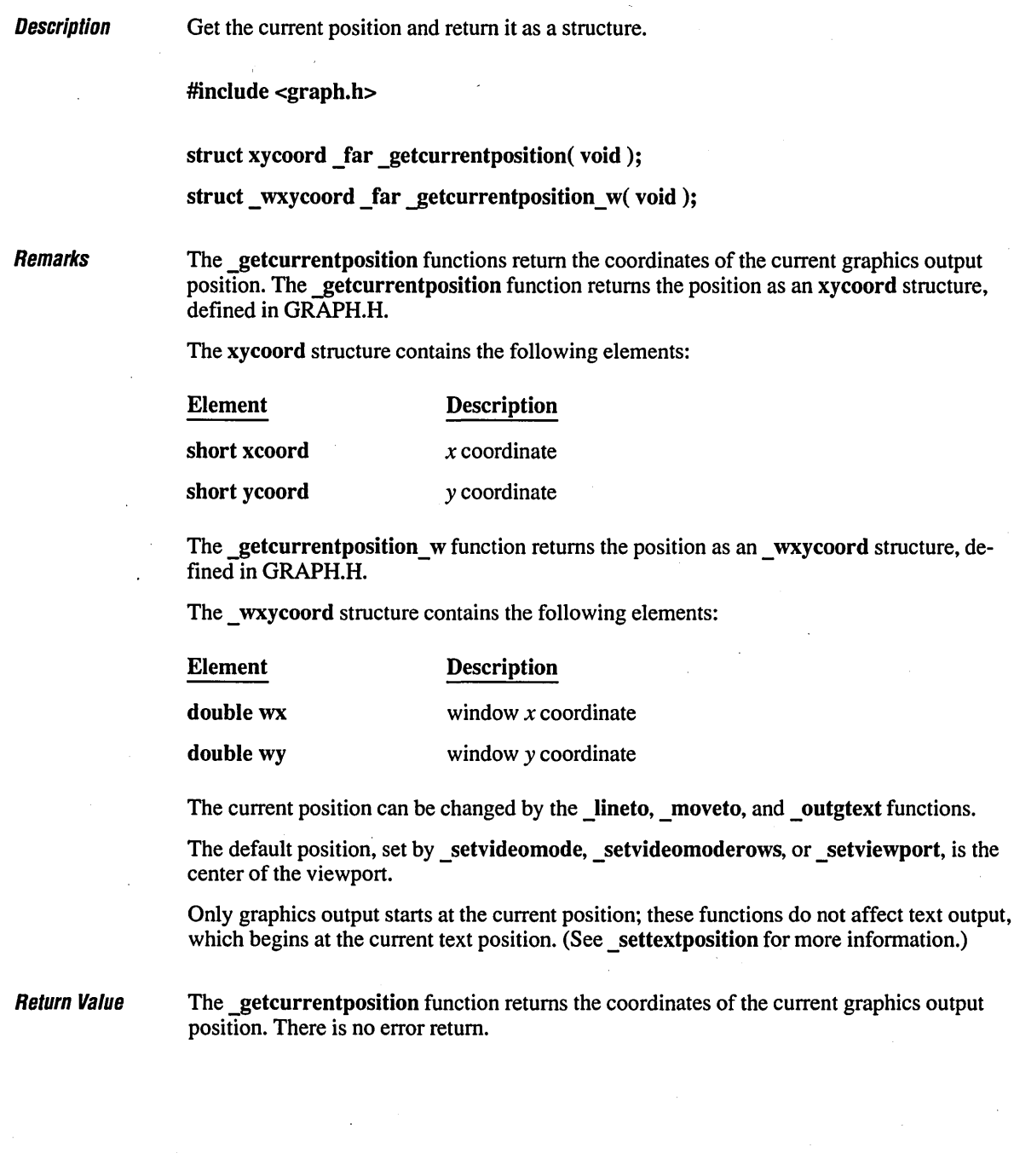

 $\bar{\bar{z}}$ 

**Compatibility**  $\Box$  ANSI **II** DOS  $\Box$  OS/2  $\Box$  UNIX  $\Box$  XENIX See Also **Figure 2** grstatus, lineto functions, \_move to functions, \_outgtext  $E_1$  and  $E_2$  and  $E_3$  and  $E_4$  and  $E_5$  and  $E_6$  and  $E_7$  and  $E_8$  and  $E_7$  and  $E_8$  and  $E_9$  and  $E_9$  and  $E_9$  and  $E_9$  and  $E_9$  and  $E_9$  and  $E_9$  and  $E_9$  and  $E_9$  and  $E_9$  and  $E_9$  and  $E_9$  and *1\** GCURPOS.C: This program sets a random current location, then gets that \* location with \_getcurrentposition. *\*1*  #include <stdio.h> #include <stdlib.h> #include <conio.h> #include <graph.h> char buffer[255]; void main() struct videoconfig vc; struct xycoord position; *1\** Find a valid graphics mode. *\*1*  if( !\_setvideomode( \_MAXRESMODE exit( 1 ); \_getvideoconfig( &vc ); *1\** Move to random location and report that location. *\*1*  \_moveto( rand() % vc.numxpixels, rand() % vc.numypixels );  $position = getcurrentposition()$ ; sprintf( buffer, " $x = xd$ ,  $y = xd$ ", position.xcoord, position.ycoord); \_settextposition( I, 1 ); \_outtext( buffer ); getch(); \_setvideomode( \_DEFAULTMODE );

(

 $\mathbf{I}$ 

#### **getcwd**

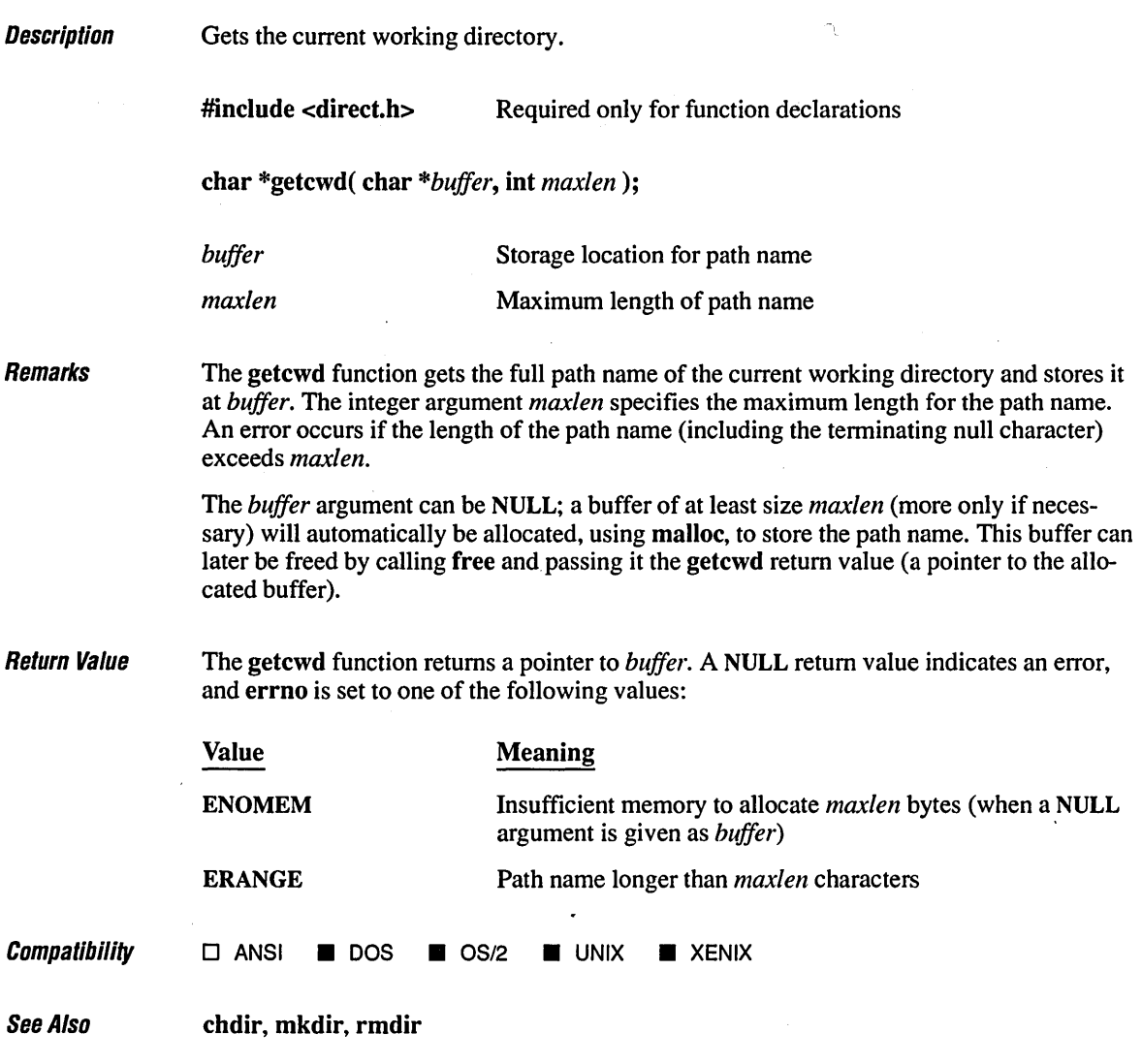

#### $Equation$

*1\** This program places the name of the current directory in the buffer

\* array, then displays the name of the current directory on the screen.

 $\ddot{\phantom{a}}$ 

\* Specifying a length of \_MAX\_DIR leaves room for the longest legal \* directory name.

*\*1* 

```
#include <direct.h) 
#include <stdlib.h) 
#include <stdio.h) 
void main() 
( 
   char buffer[_MAX_DIR];
   1* Get the current working directory: *1 
   if( getcwd( buffer, _MAX_DIR ) == NULL) 
      perror( "getcwd error" ); 
   else 
      printf( "%s\n", buffer ); 
\overline{\phantom{a}}
```
#### **Output**

C:\LIBREF

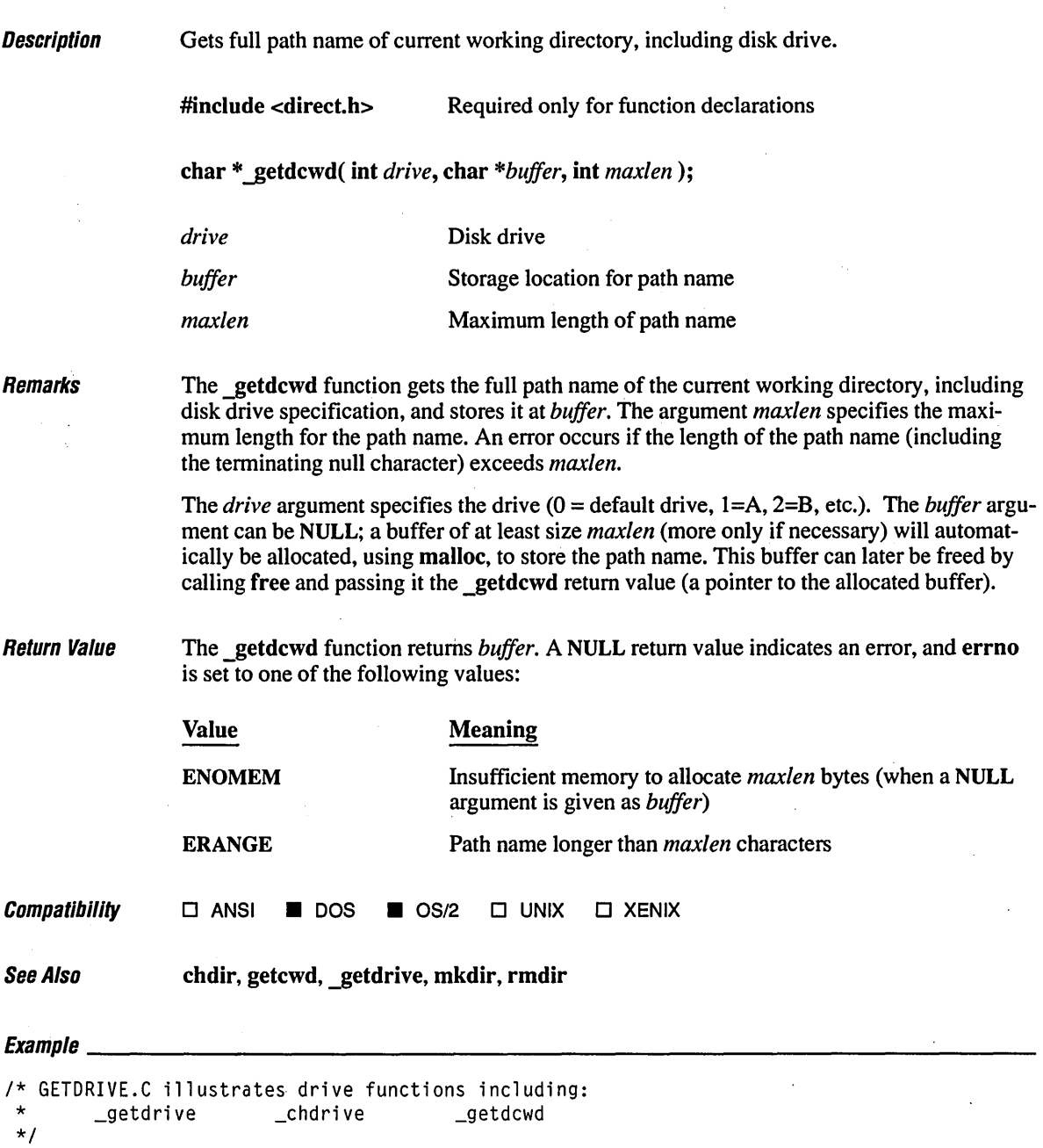

```
#include <stdio.h> 
#include <conio.h> 
#include <direct.h> 
#include <stdlib.h> 
void main() 
( 
   int ch, drive, curdrive; 
   static char path[_MAX_PATH]; 
   /* Save current drive. */ 
   curdrive = _getdrive();
   printf( "Available drives are: \n" ); 
   /* If we can switch to the drive, it exists. */ 
   for( drive = 1; drive \le 26; drive++ )
      if( !_chdrive( drive) ) 
         printf( "%c: ", drive + 'A' - 1);
   while(1)( 
      printf( "\nType drive letter to check or ESC to quit: " ); 
      ch = getch();
      if(<i>ch</i> == 27)break; 
      if( isalpha( ch ) ) 
         putch( ch ); 
      if( \_getdcwd(\_toupper(\_ch) - 'A' + 1, path, \_MAX\_PATH ) := NULL )printf( "\nCurrent directory on that drive is %s\n", path ); 
   \mathbf{I}/* Restore original drive. This is only necessary for DOS. Under OS/2 
    * the current drive of the calling process is always restored. 
    */ 
   _chdrive( curdr;ve ); 
   printf( "\n\n\cdot");
\mathbf{I}
```
**Output** 

Available drives are: A: B: C: Type drive letter to check or ESC to quit: q Type drive letter to check or ESC to quit: a Current directory on that drive is A:\

Type drive letter to check or ESC to quit: c Current directory on that drive is C:\LIBREF

Type drive letter to check or ESC to quit:

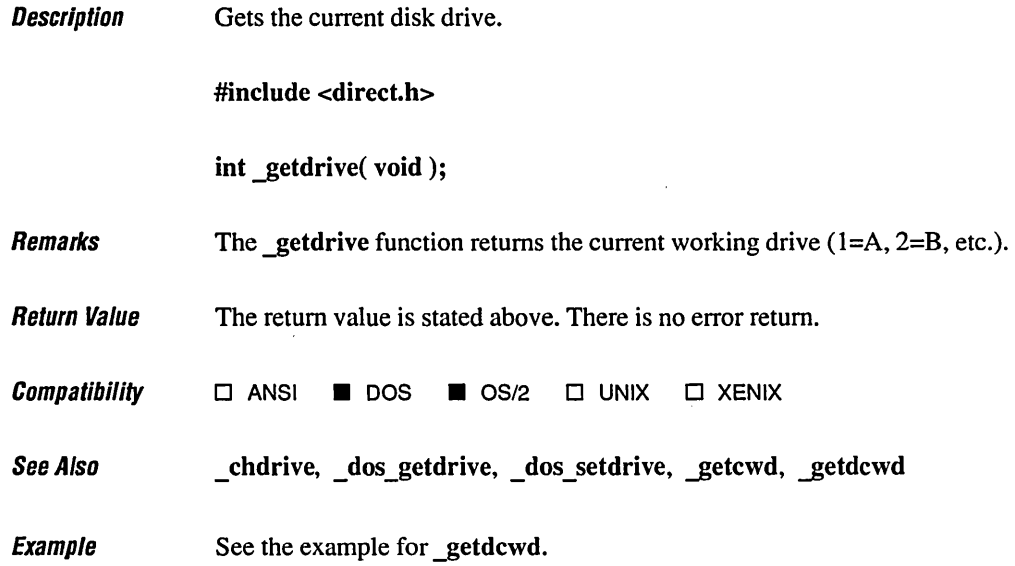

#### *getenv*

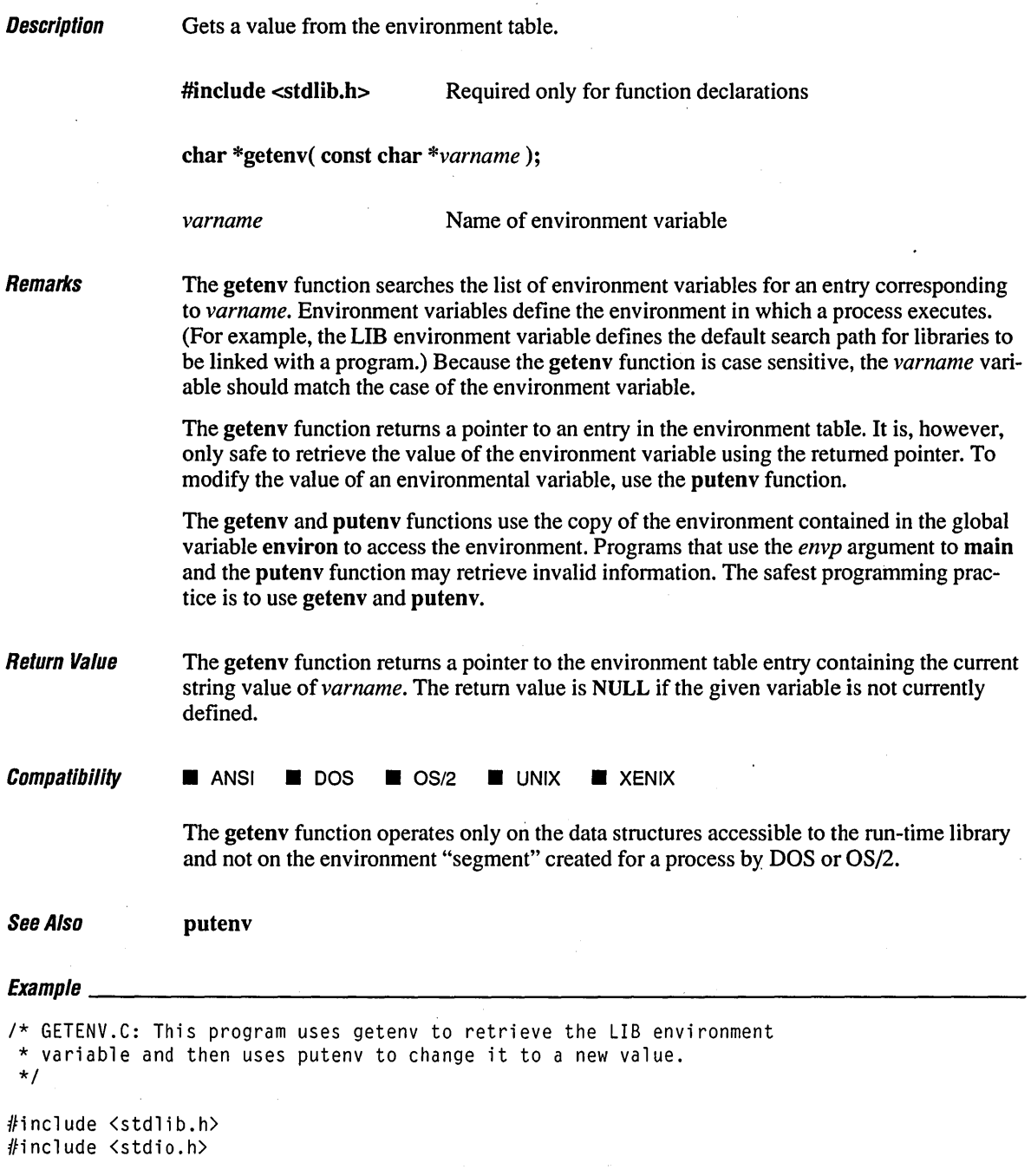

```
main(){ 
   char *libvar; 
   1* Get the value of the LIB environment variable. *1 
   libvar = getenv('LIB''):
   if( libvar != NULL) 
      printf( "Original LIB variable is: %s\n", libvar ); 
   1* Attempt to change path. Note that this only affects the environment 
    * variable of the current process. The command processor's environment 
    * is not changed. 
    *1 
   putenv( "LIB=c:\\mylib;c:\\yourlib" );
   1* Get new value. *1 
   libvar = getenv( "LIB" ); 
   if( libvar != NULL )printf( "New LIB variable is: %s\n", libvar ); 
\overline{1}
```
#### **Output**

Original LIB variable is: C:\LIB New LIB variable is: c:\mylib;c:\yourlib

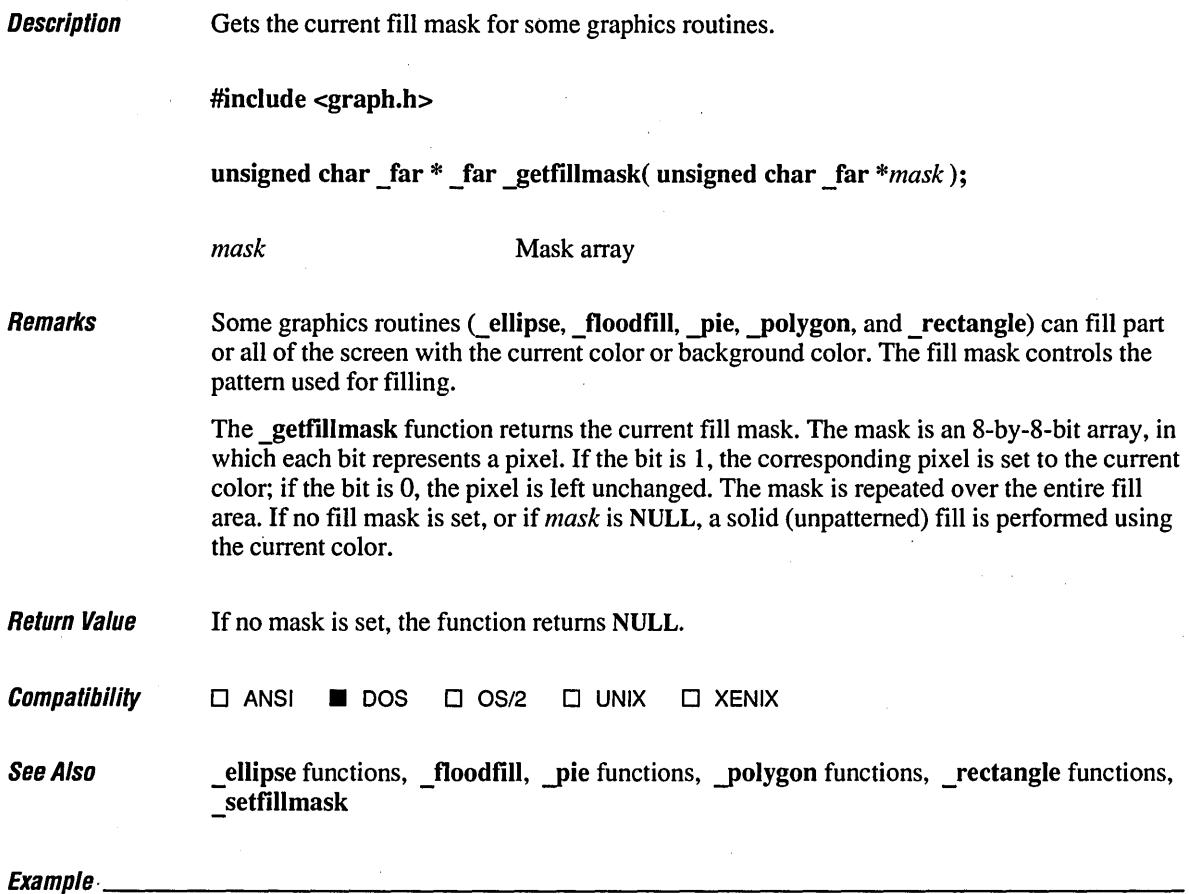

/\* GFILLMSK.C: This program illustrates \_getfillmask and \_setfillmask. \*/

#include <conio.h> #include <stdlib.h> #i nc 1 ude,-<gra ph. h>

```
void ellipsemask( short x1, short y1, short x2, short y2, char _far *newmask);
unsigned char mask1[8] = { 0x43, 0x23, 0x7c, 0x67, 0x8a, 0x4d, 0x78, 0x39 };
unsigned char mask2[8] = { 0x18, 0xad, 0xc0, 0x79, 0xf6, 0xc4, 0xa8, 0x23 }; 
char oldmask[8]; 
void main() 
( 
   int loop; 
   /* Find a valid graphics mode. */ 
  if( !_setvideomode( _MAXRESMODE ) )
      exit( 1 ); 
   /* Set first fill mask and draw rectangle. */ 
   _setfillmask( mask1 ); 
  _rectangle( _GFILLINTERIOR, 20, 20, 100, 100 ); 
  getch() ; 
   /* Call routine that saves and restores mask. */ 
   ellipsemask( 60, 60, 150, 150, mask2 ); 
  getch(); 
   /* Back to original mask. */ 
   _rectangle( _GFILLINTERIOR, 120, 120, 190, 190 ); 
   getch() ; 
   _setvideomode( _DEFAULTMODE ); 
}
1* Draw an ellipse with a specified fill mask. */ 
void ellipsemask( short xl, short y1, short x2, short y2, char _far *newmask ) 
( 
  unsigned char savemask[8]; 
                                                  /* Save mask */ 
  _getfillmask( savemask ); 
  _setfillmask( newmask ); 
                                                  1* Set new mask */ 
   _ellipse(            _GFILLINTERIOR, x1, y1, x2, y2 );            /* Use new mask * */
                                                  /* Restore original */ _setfillmask( savemask ); 
\mathbf{I}
```
### **\_getfontinfo** *,364*

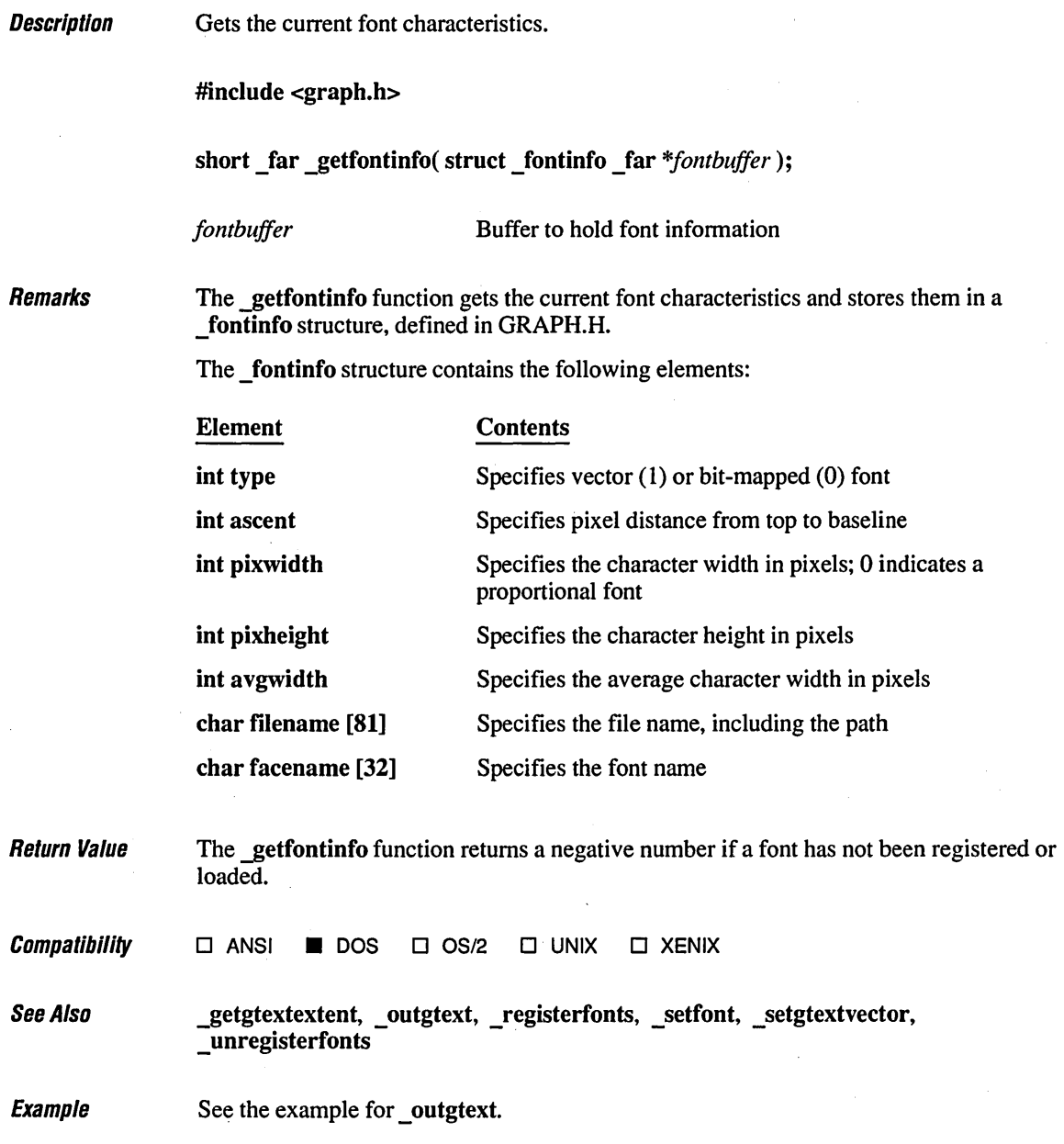

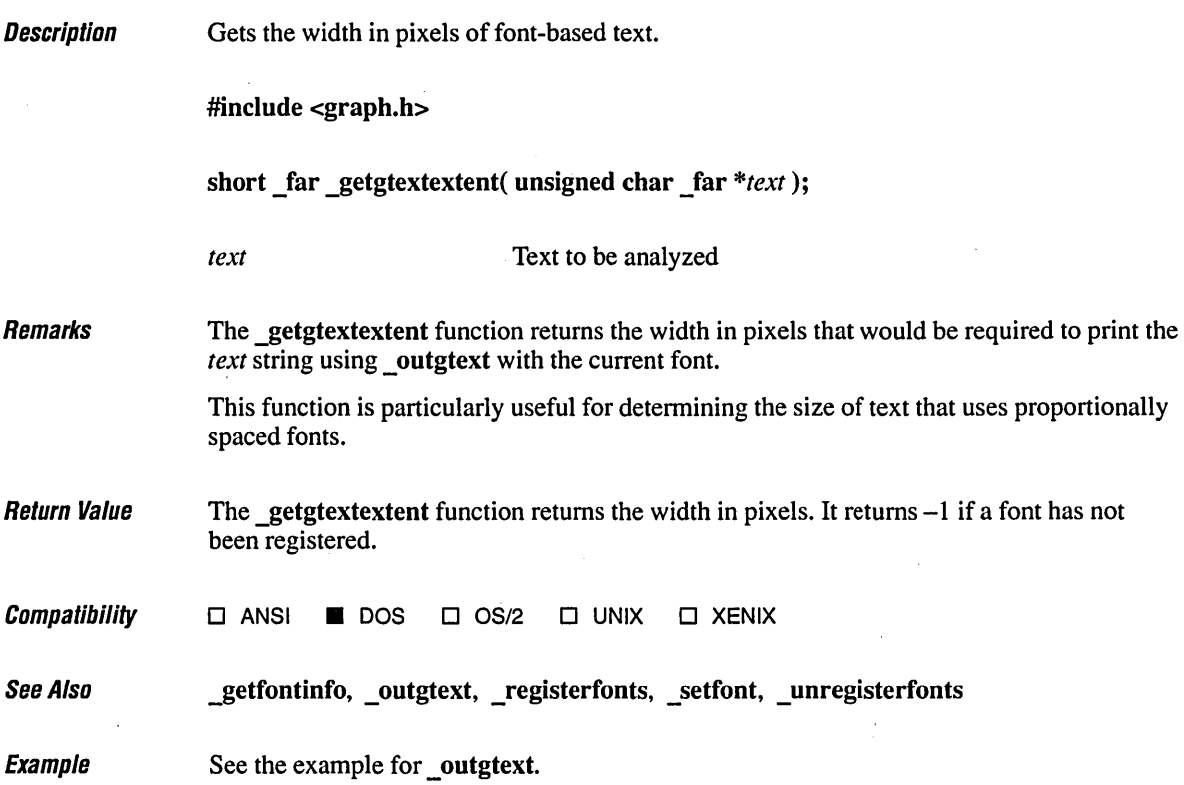

## *\_getgtextvector* <sup>366</sup>

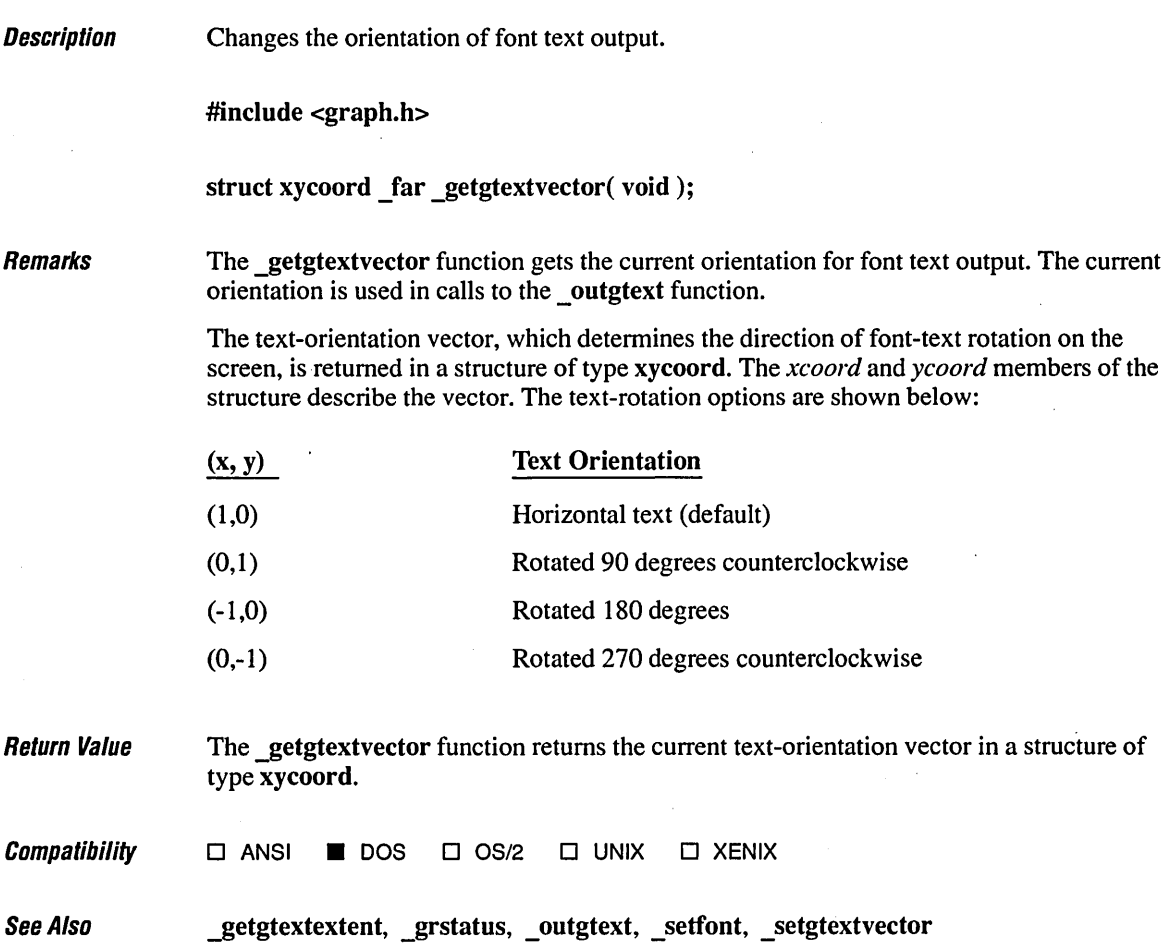

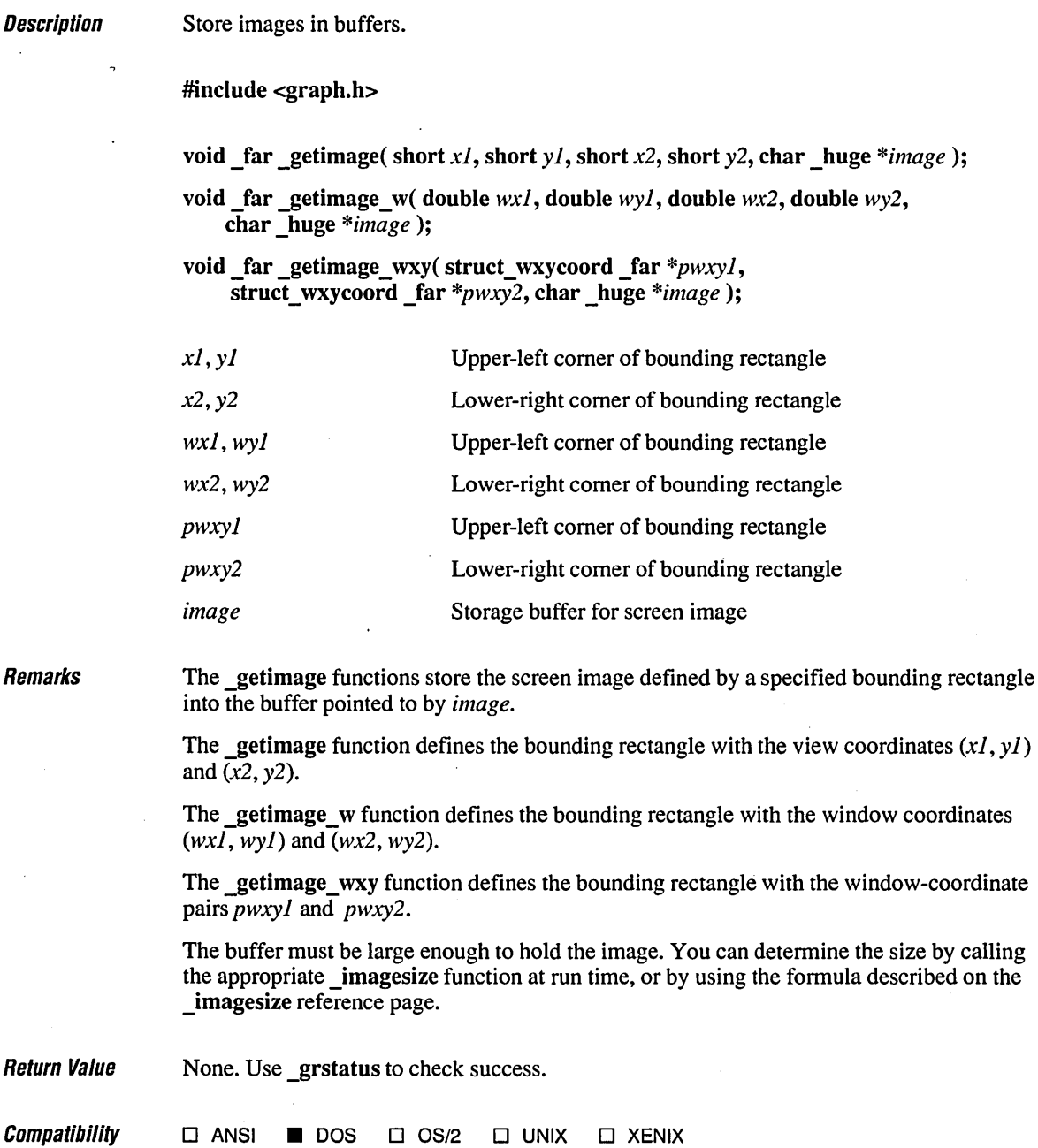

 $\alpha_{\rm{eff}}$ 

See Also **grstatus, imagesize functions, putimage functions** 

 ${\it Evannio}$ 

```
1* GIMAGE.C: This example illustrates animation routines including: 
                         \_getimage
 *1 
#include <conio.h> 
#include <stddef.h> 
#include <stdlib.h> 
#include <malloc.h> 
#include <graph.h> 
short action[5] = { _GPSET, _GPREST, _GXOR, _GOR, }char *descrip[5] = { \overline{ } "PSET ", "PRESET", "XOR ", "OR
void exitfree( char _huge *buffer ); 
void main() 
{ 
                                                                  _GAND };<br>"AND " };
                                                                ", "AND "); 
    char _huge *buffer; 1* Far pointer (with _fmalloc) could be used. *1 
    long imsize; 
    short i, x, y = 30;
    if( !_setvideomode( _MAXRESMODE ) ) 
        exit(1);
    1* Measure the image to be drawn and allocate memory for it. *1 
    imsize = (size_t) _{imagesize(-16, -16, +16, +16)};buffer = halloc( imsize, sizeof( char) ); 
    if ( buffer == (char far *)NULL )
        exit(1);
    _   =setcolor( 3 ):
    for ( i = 0; i < 5; i++ )
    \Gamma1* Draw ellipse at new position and get a copy of it. *1 
        x = 50; y \leftarrow 40;
        _{\text{ellipse}}( _{\text{GFILLINTERIOR, x - 15, y - 15, x + 15, y + 15} );
        \_getimage( x - 16, y - 16, x + 16, y + 16, buffer);if( _grstatus() )<br>exitfree( buffer ):
                                   exitfree( buffer ); 1* Quit on error *1
```

```
1* Display action type and copy a row of ellipses with that type. *1 
           _settextposition( 1, 1 ); 
           _outtext( descrip[i] ); 
           while( x < 260 ) 
           ( 
                 x \leftarrow 5;
                 \text{\textsterling}putimage( x - 16, y - 16, buffer, action[i] );<br>if( \text{\textsterling}rstatus() < 0 ) /* Ignore warnings,
                                                      if( _grstatus() < 0 ) 1* Ignore warnings, quit on errors. *1 
                       exitfree( buffer ); 
           ) 
           getch() ; 
      \mathbf{I}exitfree( buffer ); 
\mathcal{E}void exitfree( char _huge *buffer ) 
( 
     hfree( buffer ); 
     exit( !_setvideomode( _DEFAULTMODE ) ); \left.\rule{0pt}{12pt}\right]
```
#### **\_getlinestyle**

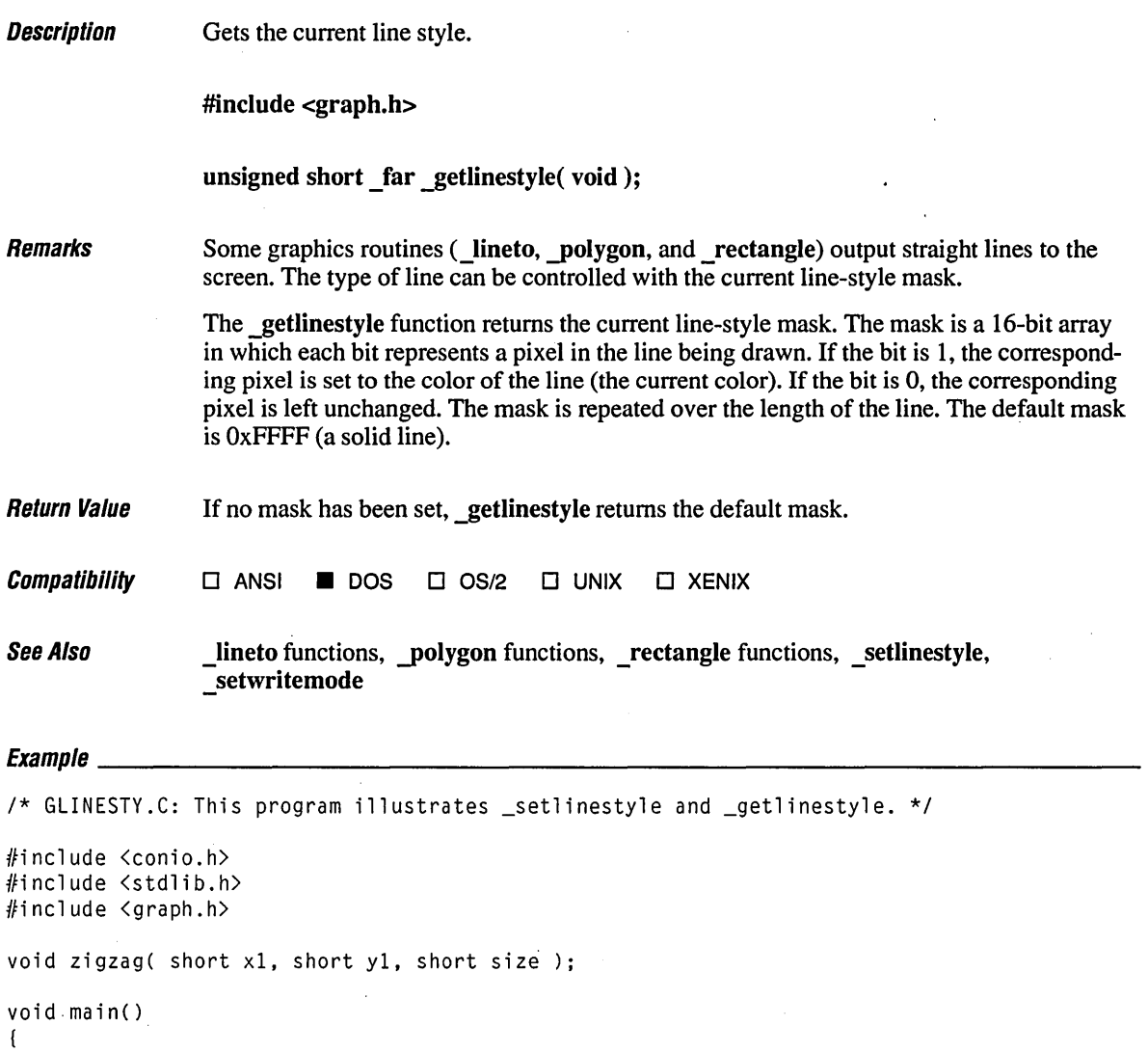

```
1* Find a valid graphics mode. */ 
if( !_setvideomode( _MAXCOLORMODE ) ) 
  exit( 1 );
```

```
1* Set line style and draw rectangle. */ 
_setlinestyle( 0x4d ); 
_rectangle( _GBORDER, 10, 10, 60, 60 ); 
getch() ;
```
 $\sim$   $\sim$ 

```
1* Draw figure with function that changes and restores line style. *1 
   zigzag( 100, 100, 90 ); 
   getch() ; 
   1* Original style reused. *1 
   _rectangle( _GBORDER, 190, 190, 130, 130 ); 
   getch(); 
  _setvideomode( _DEFAULTMODE ); 
\mathbf{1}1* Draw box with changing line styles. Restore original style. *1 
void zigzag( short xl, short y1, short size) 
{ 
   short x, y, oldcoior; 
   unsigned short oldstyle; 
   unsigned short style[16] 
0x0001, 
0x0003, 0x0007, 0x000f, 
                                  0x001f, 
0x003f, 0x007f, 0x00ff, 
                                  0x01ff, 
0x03ff, 0x07ff, 0x0fff, 
                                  0xlfff, 
0x3fff, 0x7fff, 0xffff I; 
   oldcolor = _getcolor();
                                                                             *1 
   oldstyle = getlinestype();
                                           1* Save old line style. 
   for( x = 3, y = 3; x < size; x == 3, y == 3)
   \left\{ \right.\_setcolor( \times % 16 ):_setlinestyle( style[x % 16] ); 1* Set and use new line styles *1 
      \_rectangle( _GBORDER, x1 - x, y1 - y, x1 + x, y1 + y );I 
   _setlinestyle( oldstyle ); 
                                           o1* Restore old line style. *1 
   _setcolor( oldcolor ); 
\mathbf{I}
```
**371** 

## **\_getphyscoord** 372

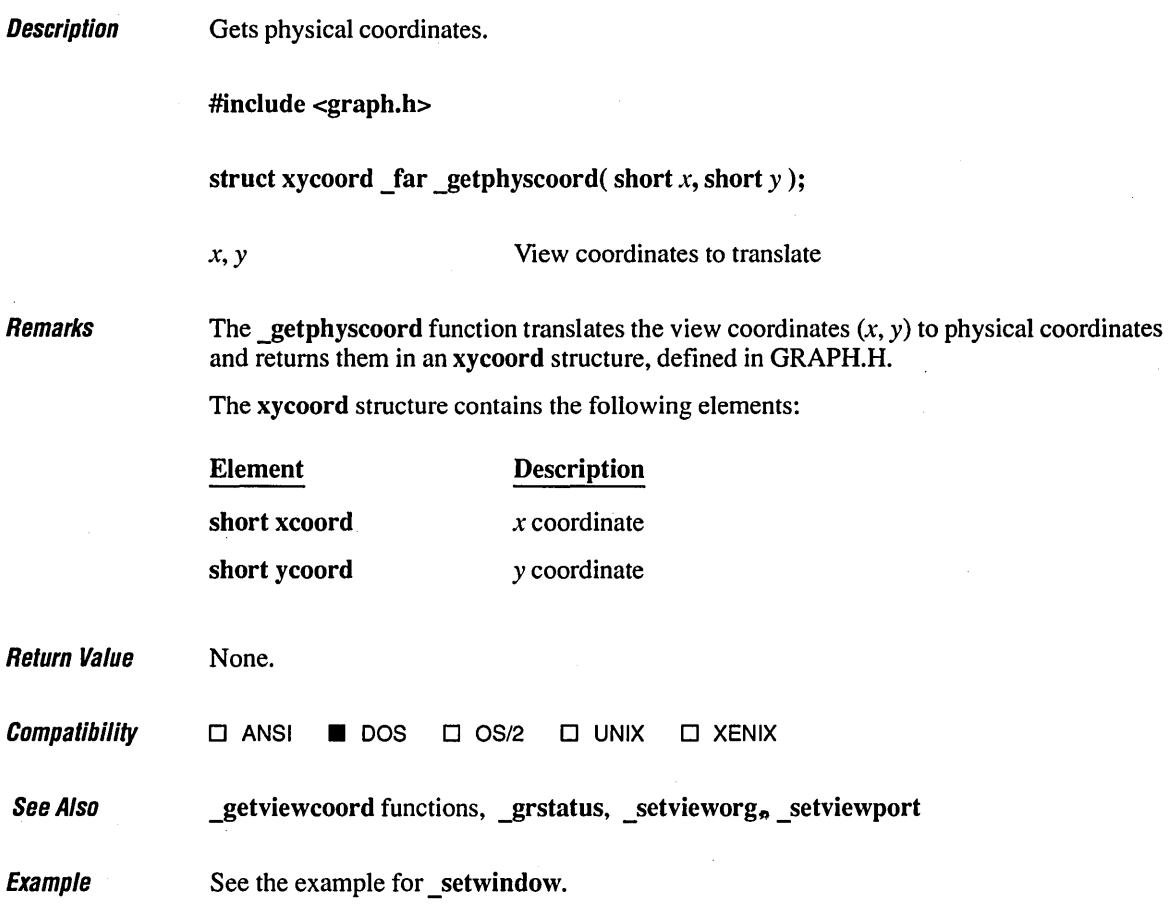

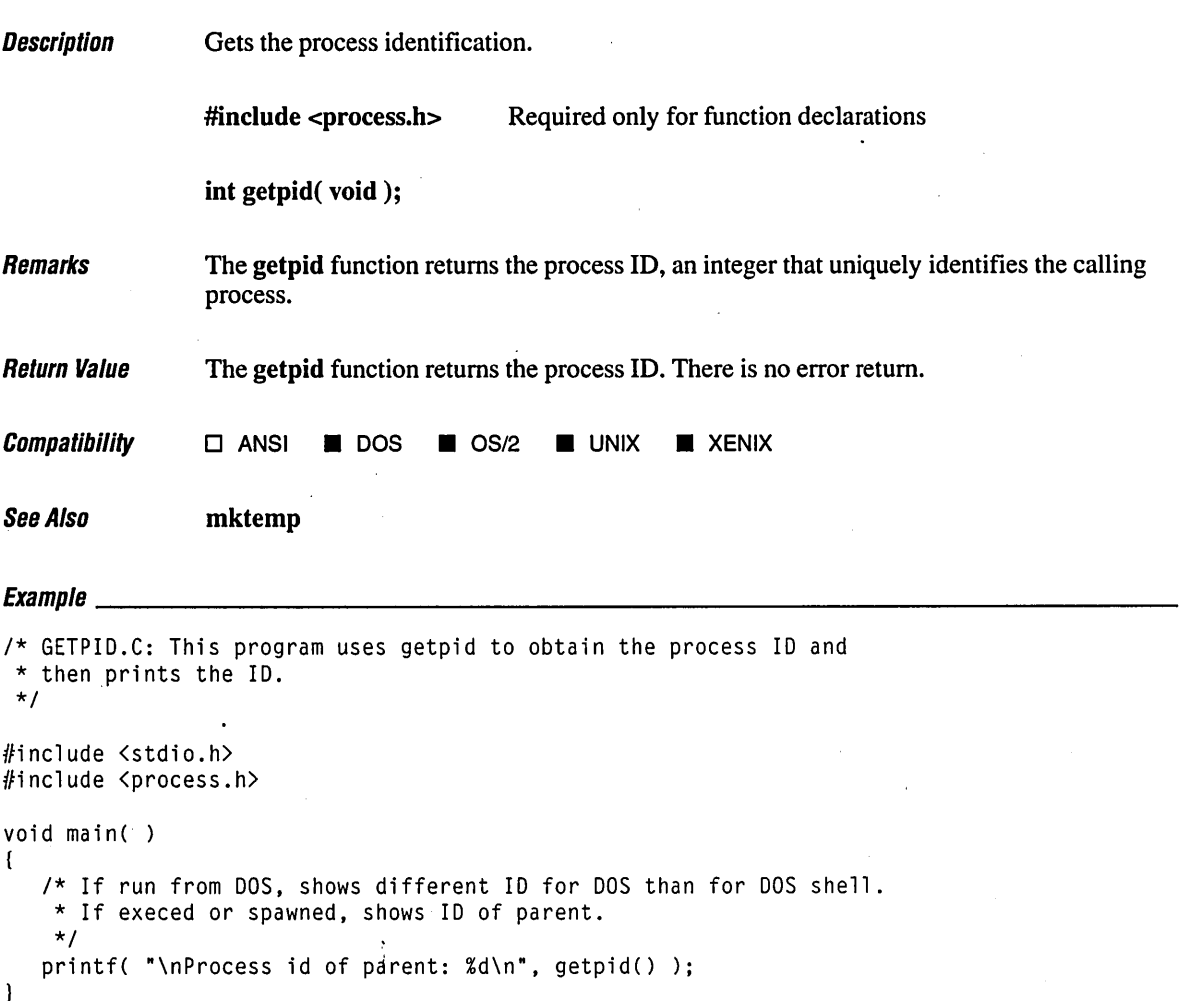

#### **Output**

Process id of parent: 828

# **\_getpixel Functions**

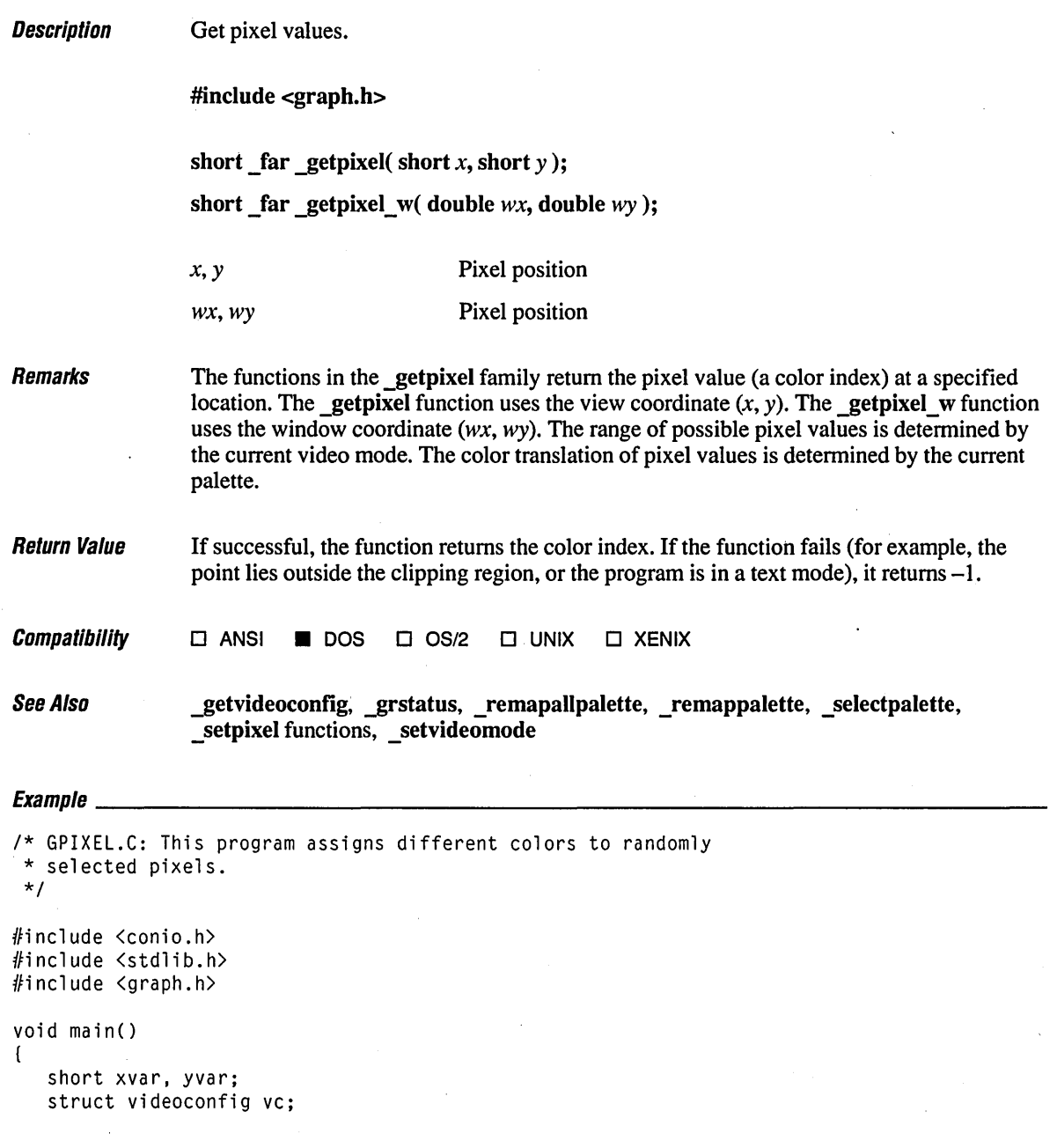

```
1* Find a valid graphics mode. *1 
if( !_setvideomode( _MAXCOLORMODE ) ) 
   exit( 1 ); 
_getvideoconfig( &vc ); 
1* Draw filled ellipse to turn on certain pixels. *1 
_ellipse( _GFILLINTERIOR, vc.numxpixels I 6, vc.numypixels I 6, 
                           vc.numxpixels / 6 * 5, vc.numypixels / 6 * 5);
1* Draw random pixels in random colors ... *1 
while( !kbhit() ) 
{ 
   1* ... but only if they are already on (inside the ellipse). *1 
   xvar = rand() % vcc.numxpixels;yvar = rand() % vc.numypixels;if( getpixel( xvar, yvar ) != \emptyset )
   ( 
      _s = setcolor( rand() \% 16 ):
      _setpixel( xvar, yvar ); 
   \mathcal{L}\mathbf{1}getch(); 1* Throwaway the keystroke. *1 
_setvideomode( _DEFAULTMODE );
```
 $\mathbf{I}$ 

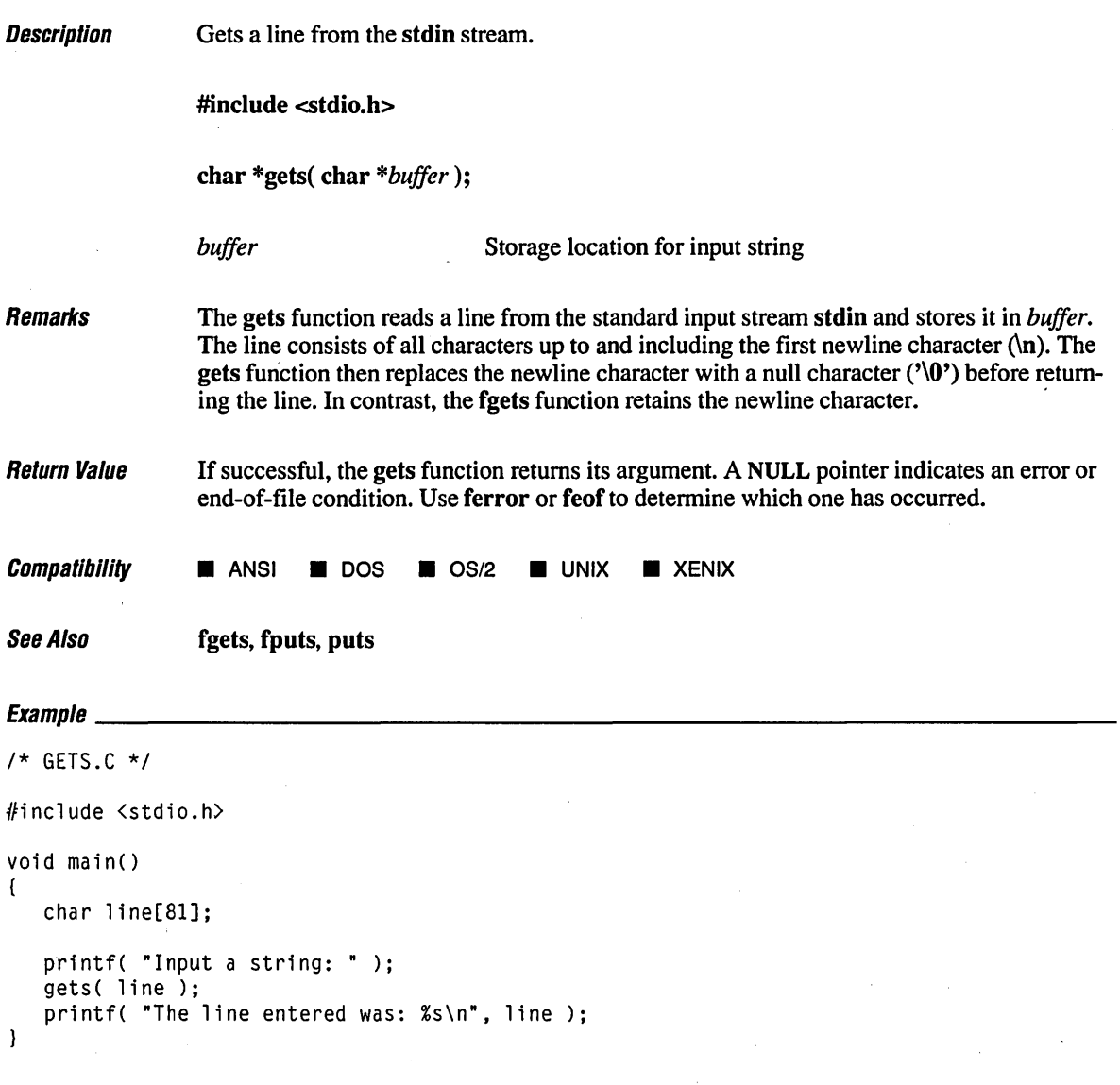

#### **Output**

 $\frac{1}{2} \left( \frac{1}{2} \right)$  ,  $\frac{1}{2} \left( \frac{1}{2} \right)$ 

Input a string: This is a string The line entered was: This is a string

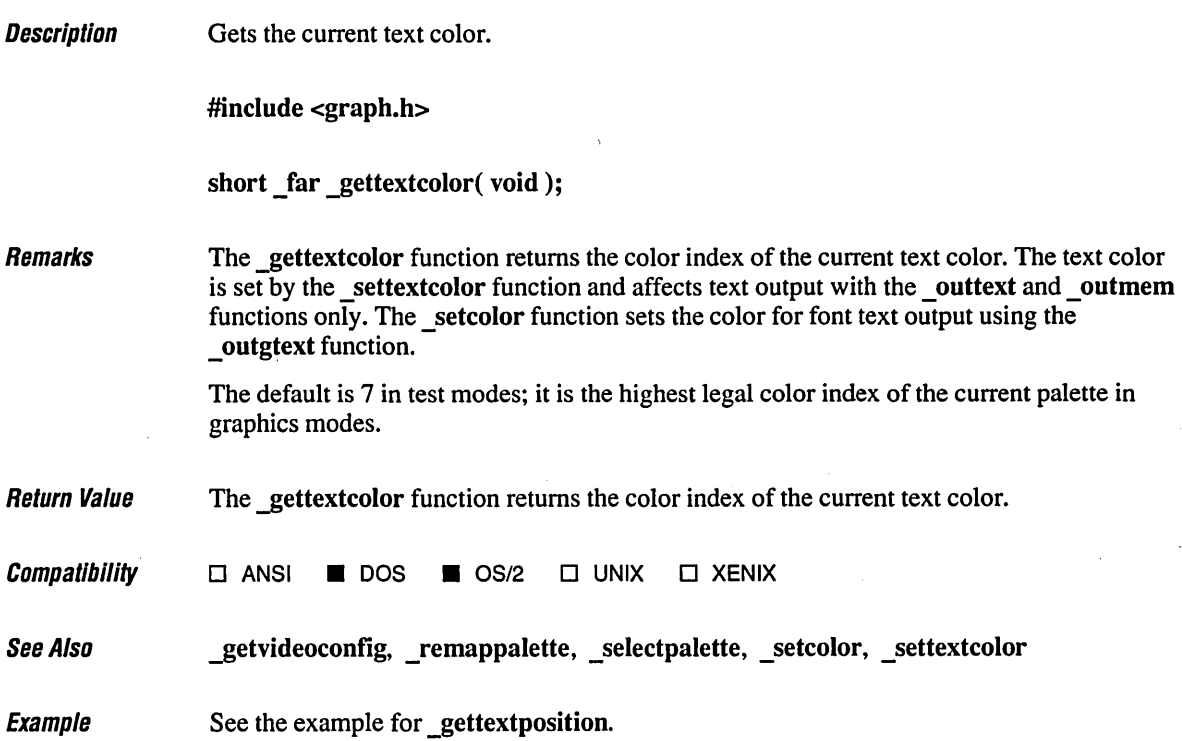

 $\ddot{\phantom{0}}$ 

## *\_gettextcursor* <sup>378</sup>

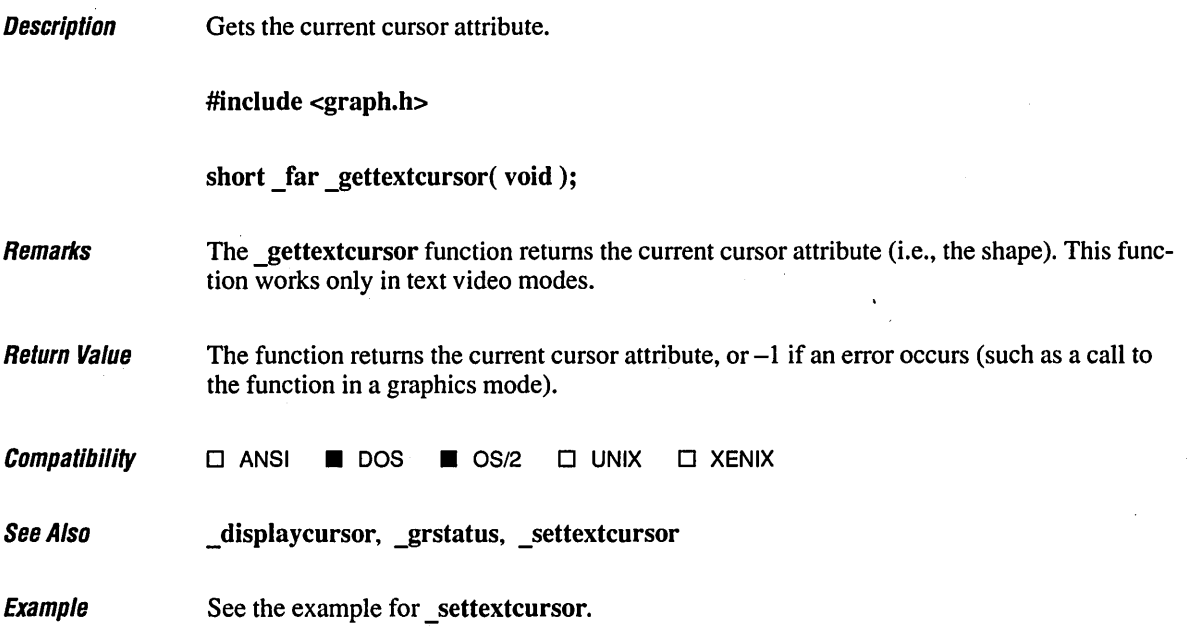

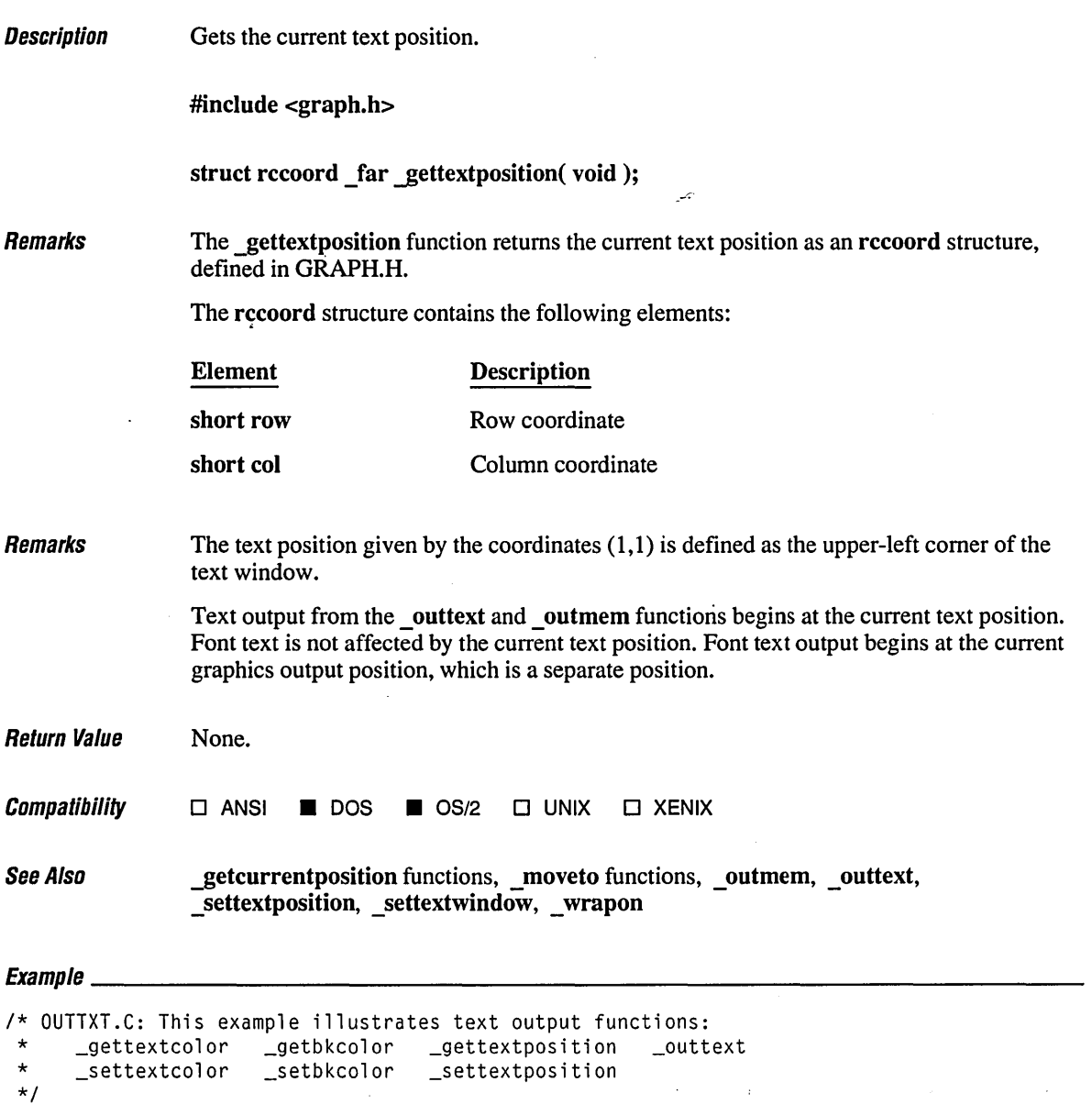

```
#include <conio.h> 
#include <stdio.h> 
#include <graph.h>
```
(

 $\mathcal{L}$ 

```
char buffer [80]; 
void main()1* Save original foreground, background, and text position. *1 
    short blink, fgd, oldfgd; 
   long bgd, oldbgd; 
   struct rccoord oldpos; 
   1* Save original foreground, background, and text position. *1 
   oldfgd = gettextcolor{blue}{;}oldbgd = getbkcolor();
   oldpos = gettextposition();
   _clearscreen( _GCLEARSCREEN ); 
   1* First time no blink, second time blinking. *1 
   for( blink = \emptyset; blink \leq 16; blink \neq 16)
    ( 
        1* Loop through 8 background colors. *1 
        for( bgd = \emptyset; bgd < 8; bgd++ )
        ( 
           _setbkcolor( bgd ); 
           {\sf \_set} {\sf \_set} {\sf \_set} {\sf \_set} {\sf \_set} {\sf \_set} {\sf \_set} {\sf \_set} {\sf \_set} {\sf \_set} {\sf \_set} {\sf \_set} {\sf \_set} {\sf \_set} {\sf \_set} {\sf \_set} {\sf \_set} {\sf \_set} {\sf \_set} {\sf \_set} {\sf \_set} {\sf \_set} {\sf \_set} {\sf \_set} {\sf \__settextcolor( 7); . 
           sprintf(buffer, "Back: %d Fore:", bgd ); 
           _outtext( buffer ); 
           1* Loop through 16 foreground colors. *1 
           for( fgd = 0; fgd < 16; fgd++ )
            \mathbf{I}_settextcolor( fgd + blink ); 
               sprintf( buffer, " %2d ", fgd + blink ); 
               _outtext( buffer ); 
            }
        \mathcal{L}} 
    getch() ; 
    1* Restore original foreground, background, and text position. *1 
   _settextcolor( oldfgd ); 
   _setbkcolor( oldbgd ); 
    _clearscreen( _GCLEARSCREEN ); 
   _settextposition( oldpos.row, oldp~s.col );
```
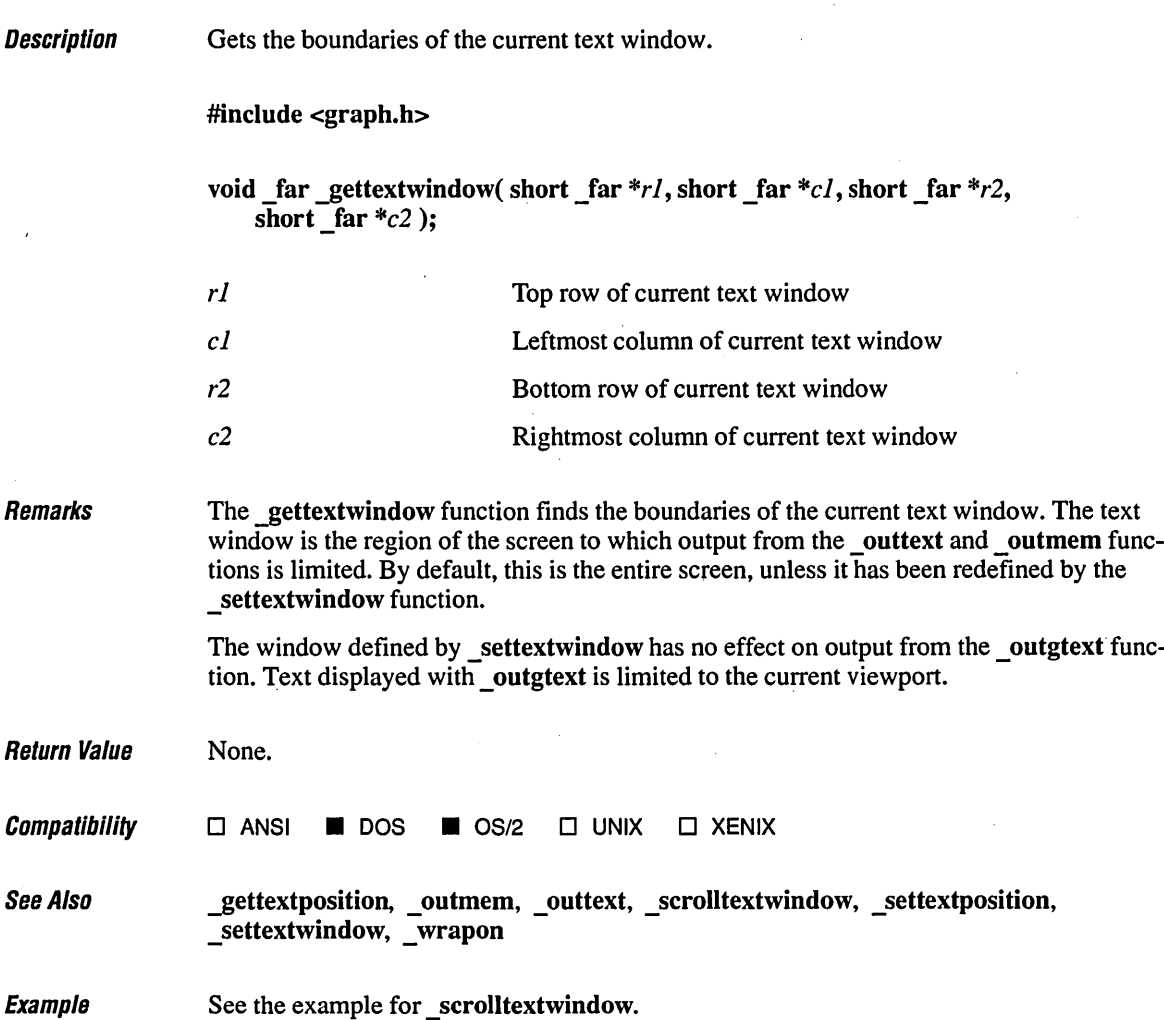

**Description** Gets graphics video configuration information.

#include <graph.h>

struct videoconfig \_far \* \_far \_getvideoconfig( struct videoconfig \_far *\*config);* 

*config* **Configuration information** 

Remarks

The getvideoconfig function returns the current graphics environment configuration in a videoconfig structure, defined in GRAPH.H.

The values returned reflect the currently active video adapter and monitor, as well as the current video mode.

The videoconfig structure contains the following members, each of which is of type short:

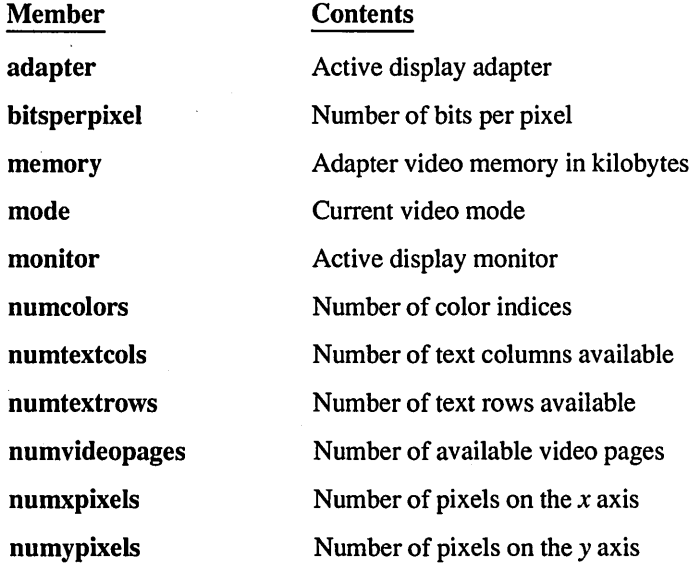

The values for the adapter member of the videoconfig structure are given by the manifest constants shown in the list below. For any applicable adapter ( $\_\text{CGA}$ ,  $\_\text{EGA}$ , or  $\_\text{VGA}$ ), the corresponding Olivetti® adapter ( \_OCGA, \_OEGA, or \_OVGA) represents a superset of graphics capabilities.

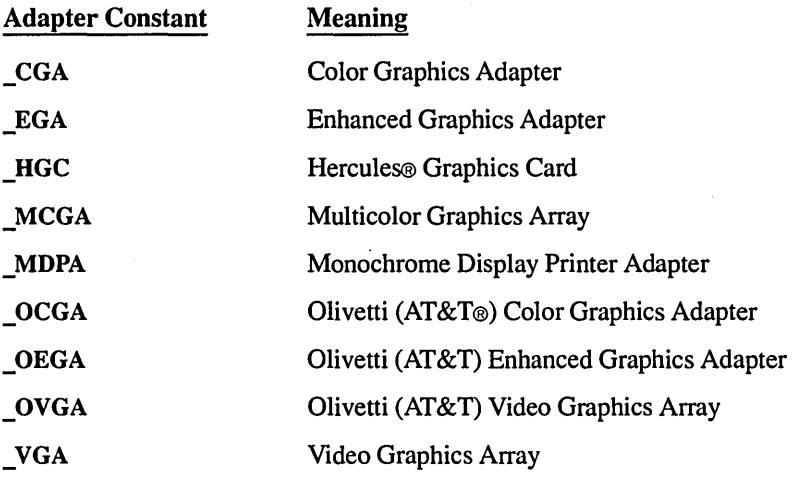

The values for the monitor member of the videoconfig structure are given by the manifest constants listed below:

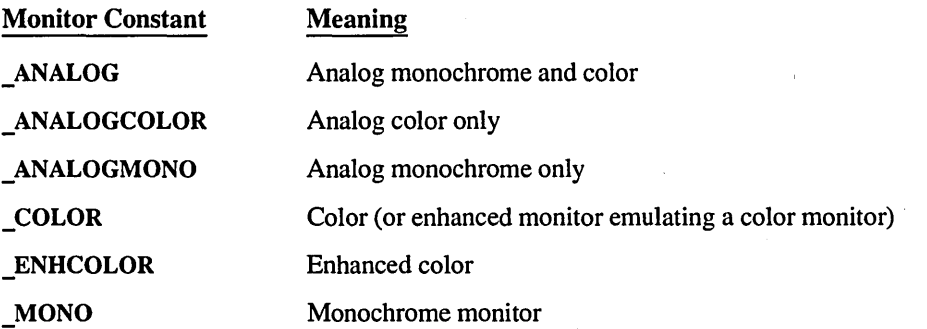

In every text mode, including monochrome, the \_getvideoconfig function returns the value 32 for the number of available colors. The value 32 indicates the range of values (0-31) accepted by the settextcolor function. This includes 16 normal colors  $(0-15)$  and 16 blinking colors (16-31). Blinking is selected by adding 16 to the normal color index. Because monochrome text mode has fewer unique display attributes, some color indices are redundant. However, because blinking is selected in the same manner, monochrome text mode has the same range  $(0-31)$  as other text modes.
## **\_getvideoconfig** 384

**Return Value** The **getvideoconfig** function returns the video configuration information in a structure, as noted above. There is no error return.

**Compatibility**  $\Box$  ANSI **in** DOS **in** OS/2  $\Box$  UNIX  $\Box$  XENIX

See Also \_ setvideomode, \_setvideomoderows

 $E$ rampla

```
/* GVIDCFG.C: This program displays information about the current 
* video configuration. 
*/ 
#include <stdio.h> 
#include <graph.h> 
void main()\left\{ \right.struct videoconfig vc; 
   short c; 
                                         /* Buffer for string */ 
  char b[500]; 
  _getvideoconfig( &vc ); 
  /* Write all information to a string, then output string. */ 
   c = sprintf( b, "X pixels: \frac{2}{3} \frac{1}{3}, vc.numxpixels );
   c += sprintf( b + c, "Y pixels: %d\n", vc.numypixels );
   c += sprintf( b + c, "Text columns: %d\n", vc.numtextcols );
   c += sprintf( b + c, "Text rows: %d\n", vc.numtextrows );
   c += sprintf( b + c, "Colors: %d\n", vc.numcolors );
   c += sprintf( b + c, "Bits/pixel: %d\n", vc.bitsperpixel );
   c += sprintf( b + c, "Video pages: %d\n", vc.numvideopages );
   c += sprintf( b + c, "Mode: %d\n", vc.mode );
   c += sprintf( b + c, "Adapter: %d\n", vc.adapter );
   c += sprintf( b + c, "Monitor: %d\n", vc.monitor );
   c += sprintf( b + c, "Memory: %d\n", vc.memory );
   _outtext(b);
\mathbf{)}
```
### **Output**

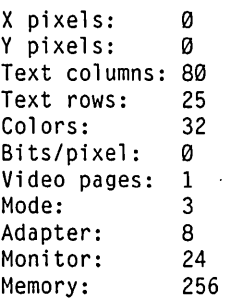

 $\bullet$ 

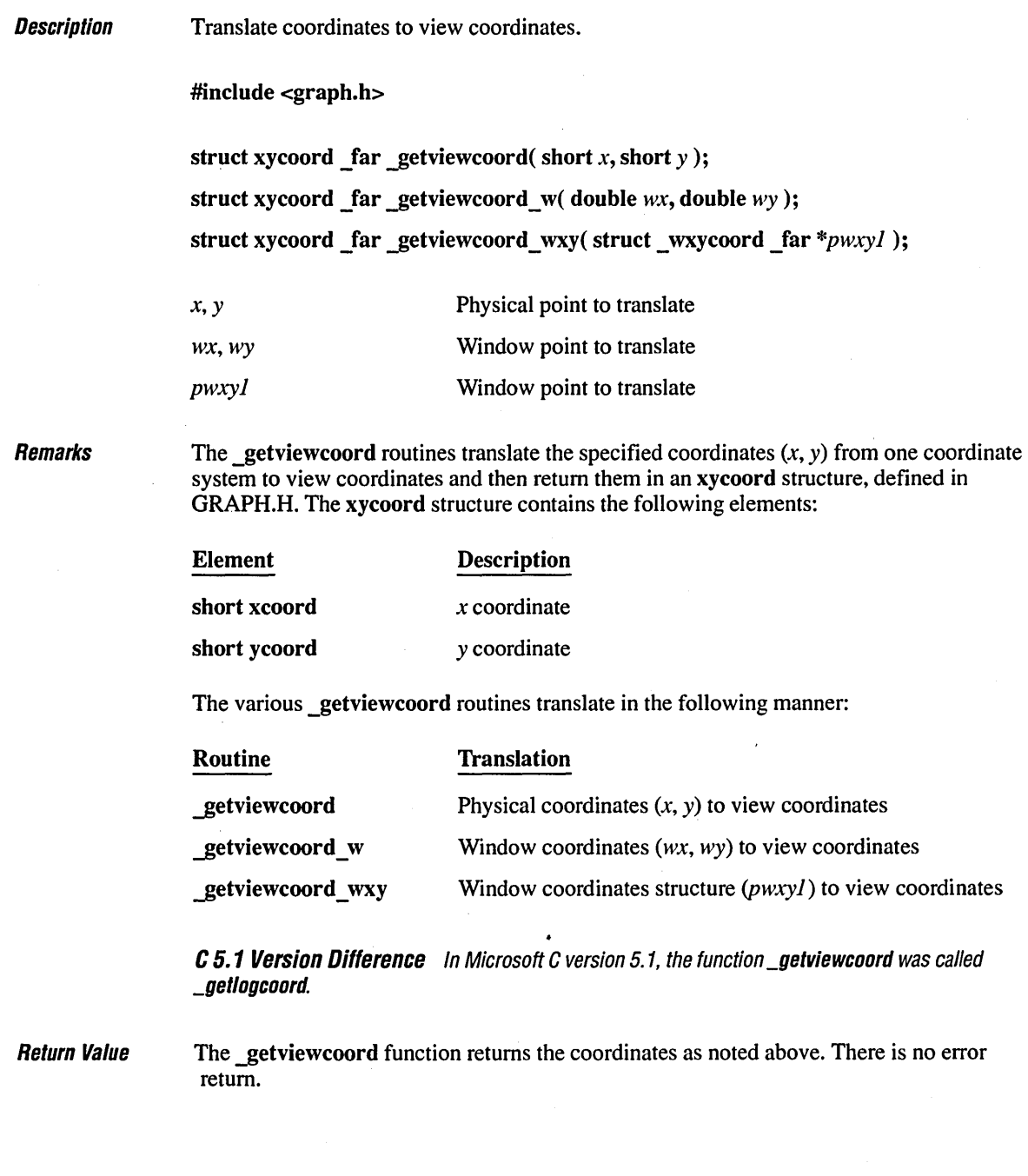

**Compatibility**  See Also  $\square$  ANSI **III** DOS  $\square$  OS/2  $\square$  UNIX  $\square$  XENIX \_getphyscoord, \_getwindowcoord, \_grstatus

**Example**  See the example for \_setwindow.

# **\_getvisualpage 388**

 $\cdot$ 

 $\frac{1}{2}$ 

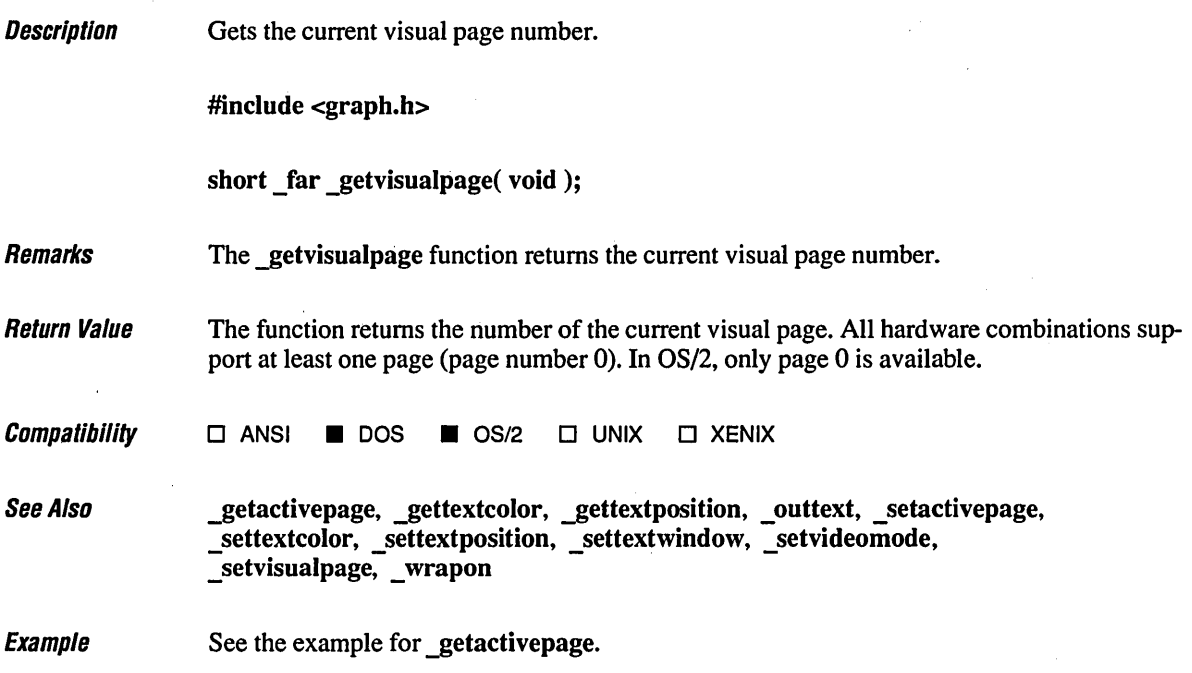

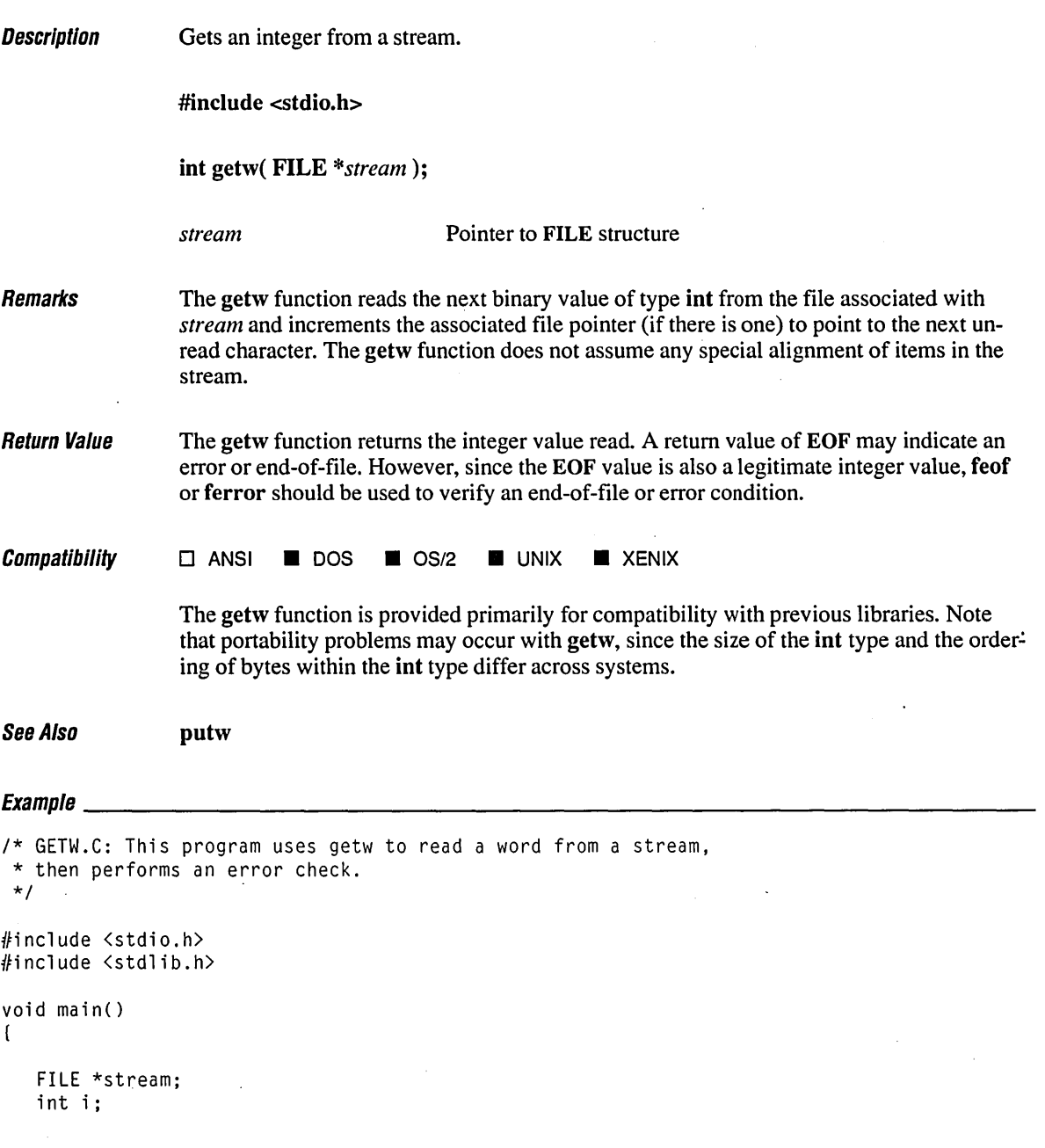

```
if( (stream = fopen( "getw.c", "rb" )) == NULL )
      printf( "Couldn't open file\n" ); 
   else 
   ( 
      1* Read a word from the stream: *1 
      i = getw( stream);1* If there is an error ... *1 
      if( ferror( stream) ) 
                                            \mathcal{P}(\mathcal{A}_k)( 
          printf( "getw failed\n" ); 
          clearerr( stream ); 
      \mathcal{L}else 
          printf( "First data word in file: 0x%.4x\n", i );
      fclose( stream ); 
   \mathbf{I}\bigg)
```
#### **Output**

First data word in file: 0x2a2f

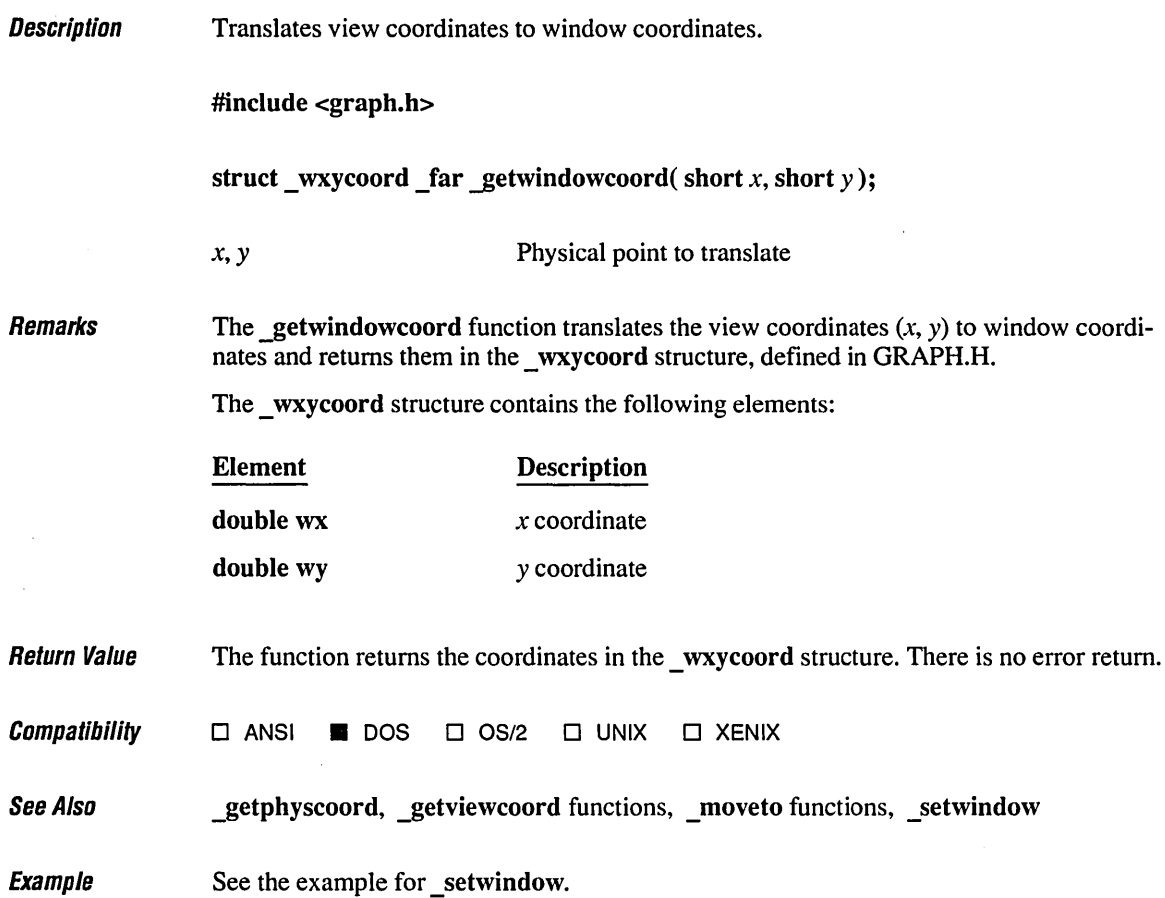

# **\_getwritemode** 392

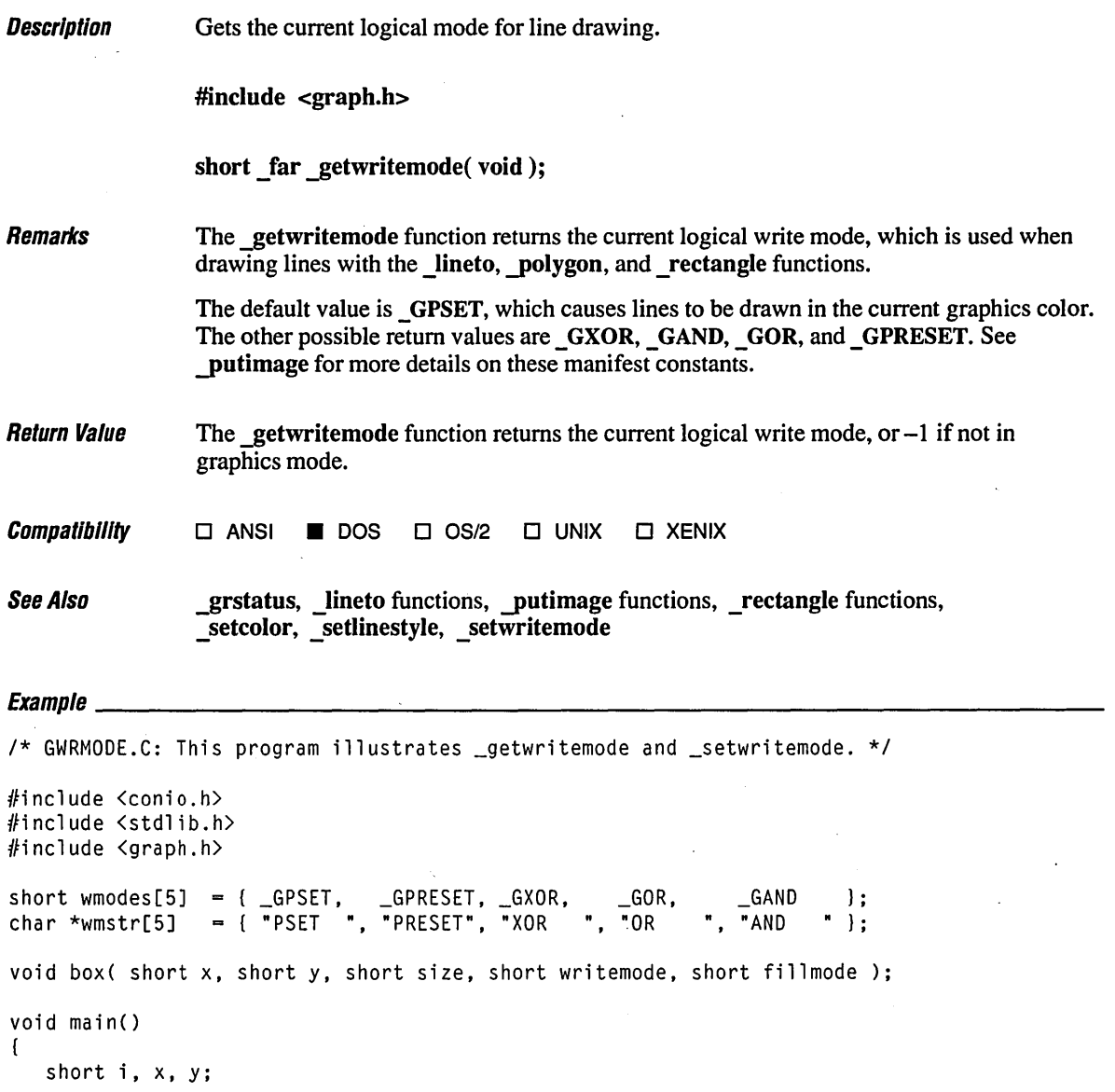

```
/* Find a valid graphics mode. */ 
   if( !_setvideomode( _MAXCOLORMODE ) ) 
      exit( 1 ); 
   x = y = 70;
   box( x, y, 50, _GPSET, _GFILLINTERIOR ); 
   _setcolor( 2 ); 
   box( x, y, 40, _GPSET, _GFILLINTERIOR ); 
   for( i = 0; i < 5; i++ )
   ( 
      _settextposition( 1, 1 ); 
      _outtext( wmstr[i] ); 
      box( x \neq 12, y \neq 12, 50, wmodes[i], _GBORDER );
      getch() ; 
   Ι.
   _setvideomode( _DEFAULTMODE ); 
\mathcal{L}void box( short x, short y, short size, short writemode, short fil1mode ) 
( 
    short wm, side; 
    wm = \text{__getwritemode();} /* Save write mode and set new. */
    _setwritemode( writemode ); 
    \_rectangle( fillmode, x - size, y - size, x + size, y + size );
    _setwritemode( wm ); /* Restore original write mode. */ \mathbf{)}
```
# **gmtime**

394

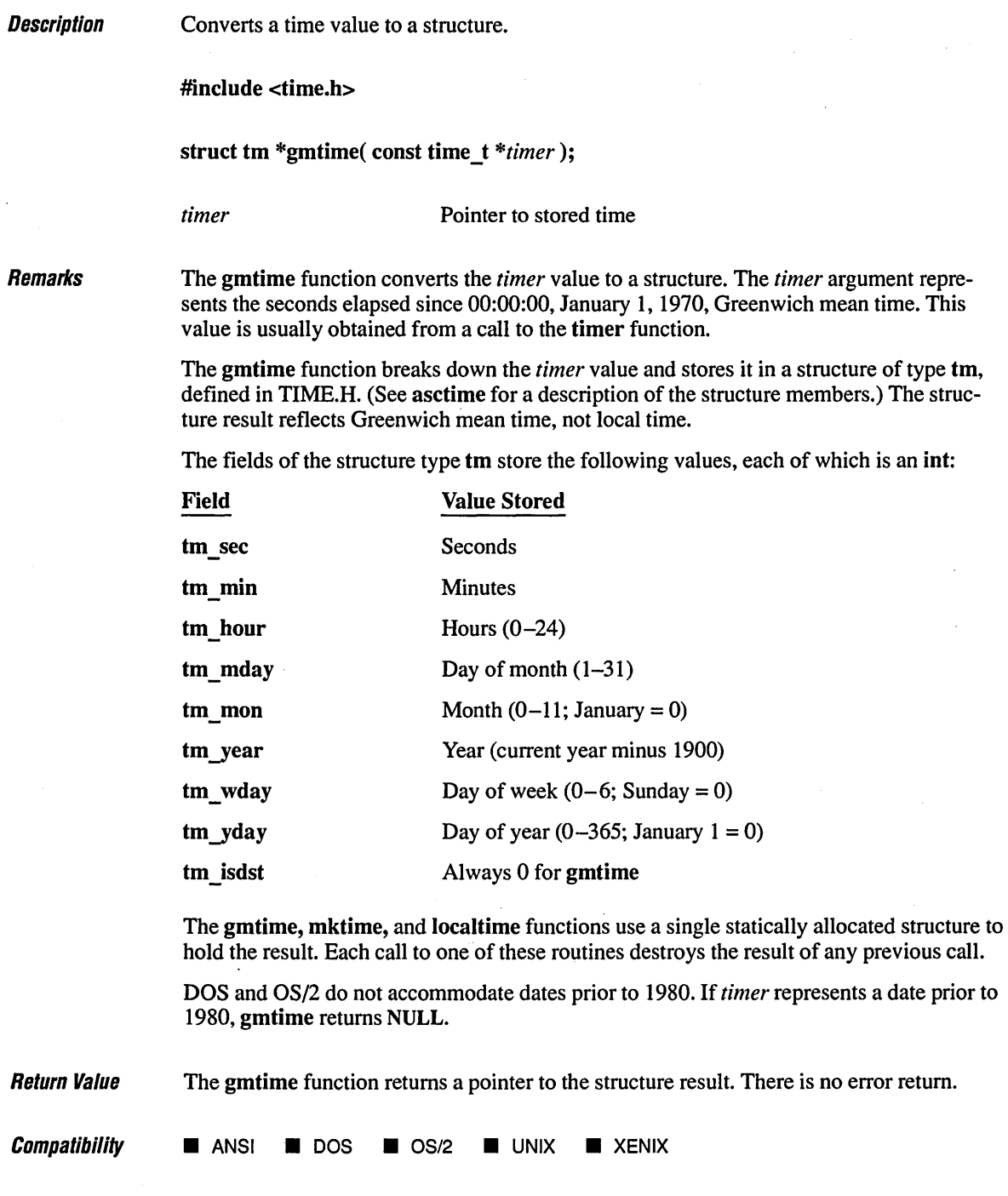

 $\overline{\phantom{a}}$ 

 $\overline{\phantom{a}}$ 

See Also **asctime, ctime, ftime, locaitime, time** 

### **Exampre \_\_\_\_\_\_\_\_\_\_\_\_\_\_\_\_\_\_\_\_\_\_\_\_\_\_\_\_\_\_\_\_\_\_\_\_\_\_\_\_\_\_\_\_\_\_\_\_\_\_\_\_\_\_\_\_\_\_\_\_\_\_\_\_\_\_ \_\_**

```
1* GMTIME.C: This program uses gmtime to convert a long-integer 
* representation of Greenwich mean time to a structure named newtime, 
* then uses asctime to convert this structure to an output string. 
 *1 
#include <time.h> 
#include <stdio.h> 
void main()
( 
   struct tm *newtime; 
   long ltime; 
   time( & It ime );
   1* Obtain Greenwich mean time: *1 
   newtime = qmtime( &ltime);
   printf( "Greenwich mean time is %s\n", asctime( newtime ) );
\mathcal{F}
```
#### **Output**

Greenwich mean time is Fri Jun 16 16:37:53 1989

**Description** Returns the status of the most recent graphics function call.

#include <graph.h>

short  $far$  grstatus( void);

**Remarks** The grstatus function returns the status of the most recently used graphics function. The \_grstatus function can be used immediately following a call to a graphics routine to determine if errors or warnings were generated. Return values less than 0 are errors, and values greater than 0 are warnings.

> The following manifest constants are defined in the GRAPH.H header file for use with the \_grstatus function:

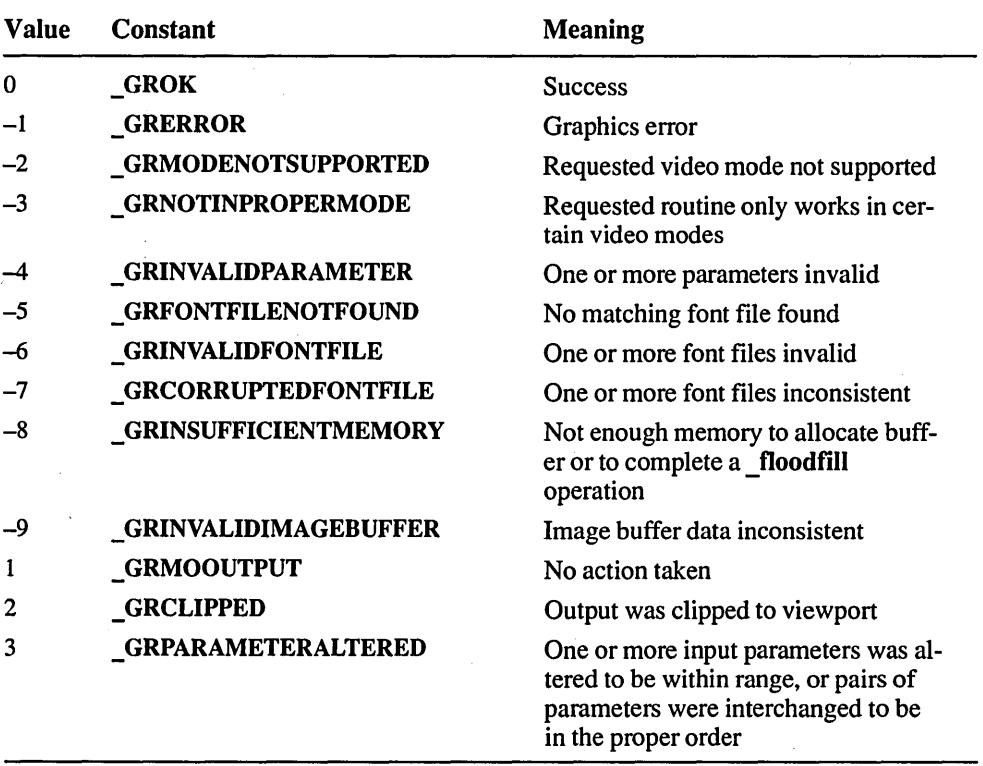

After a graphics call, use an if statement to compare the return value of grstatus to GROK. For example:

```
if( _grstatus < _GROK ) 
   /*handle graphics error*/
```
The functions listed below cannot cause errors, and they all set grstatus to GROK:

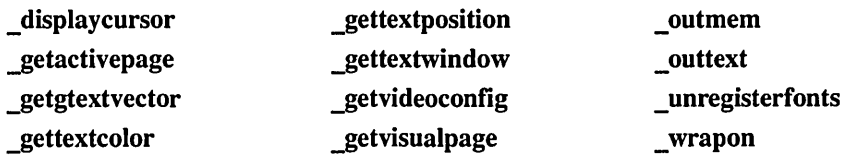

See the list below for the graphics functions that affect grstatus. The list shows error or warning messages that can be set by the graphics function. In addition to the error codes listed, all of these functions can produce the GRERROR error code.

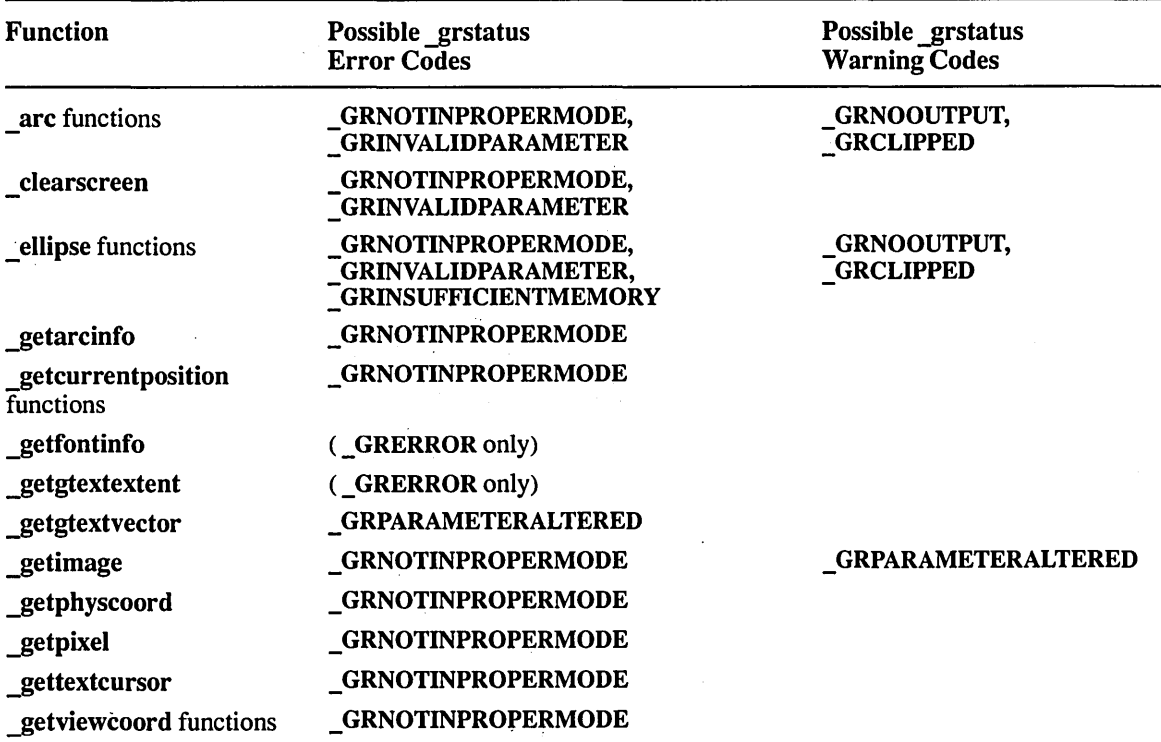

*Continued on next page* 

**\_orstatus 398** 

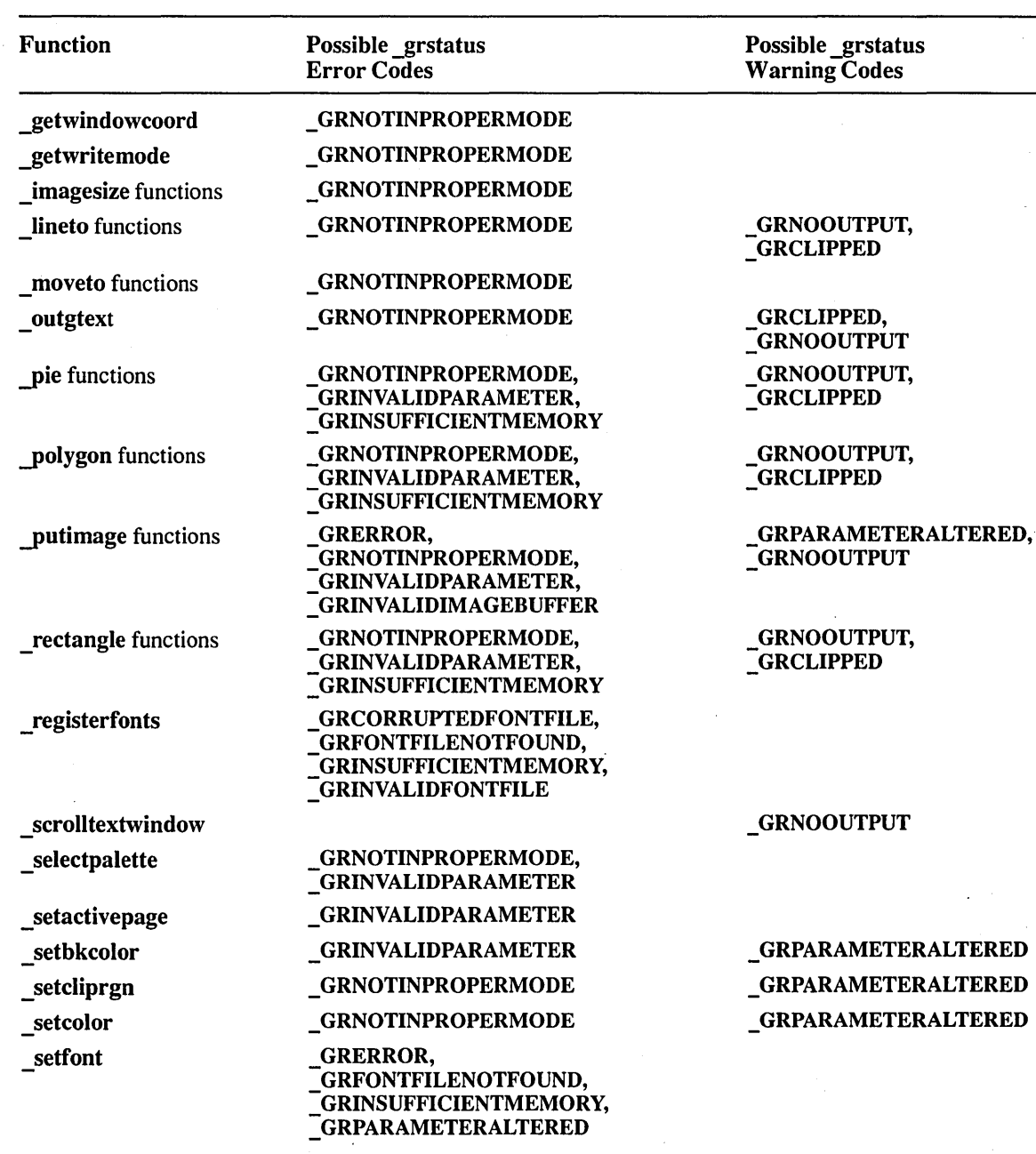

 $\bar{z}$ 

 $\hat{\boldsymbol{\gamma}}$ 

*. Continued on next page* 

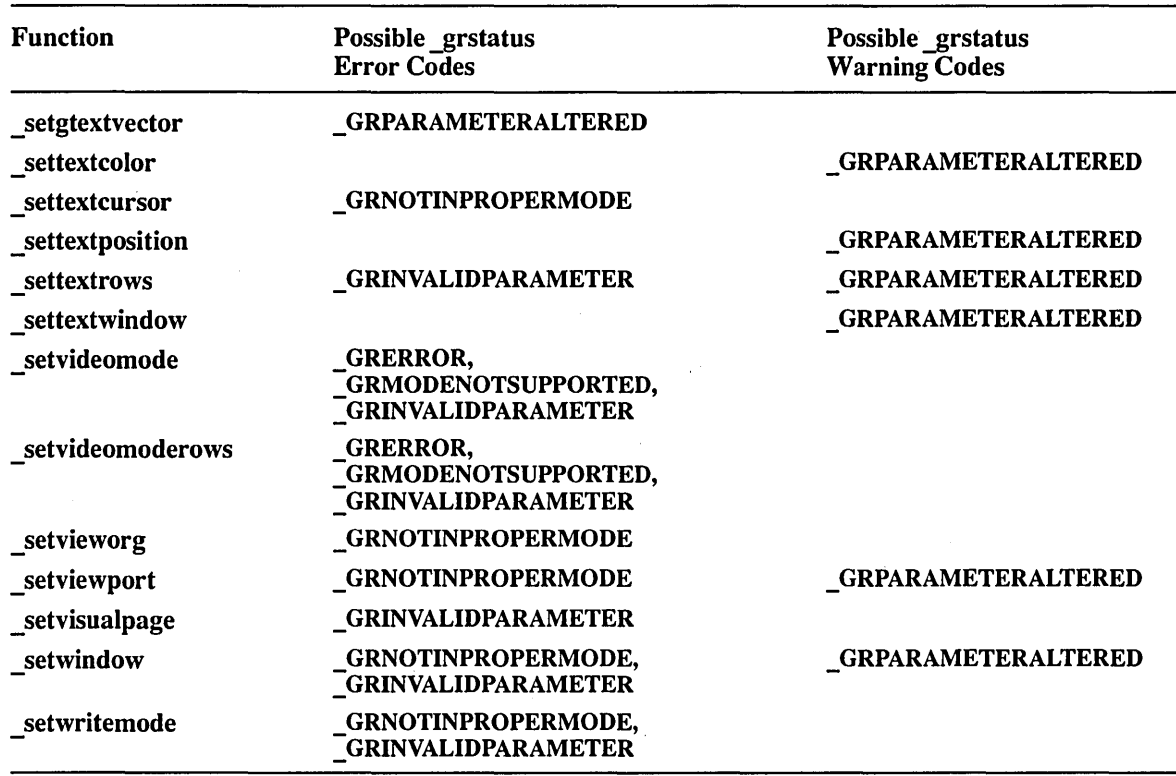

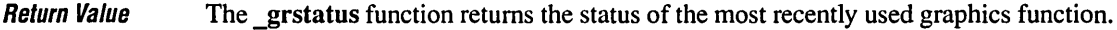

See Also \_arc functions, \_ellipse functions, \_floodfill, \_lineto functions, \_pie functions, \_remapallpalette, \_setactivepage, \_setbkcolor, \_setcolor, \_setpixel functions, \_ settextcolor, \_ settextcursor, \_ setvisualpage, \_ setwindow, \_ setwritemode

**Compatibility**  $\Box$  ANSI **iii** DOS  $\Box$  OS/2  $\Box$  UNIX  $\Box$  XENIX

 $\bar{\beta}$ 

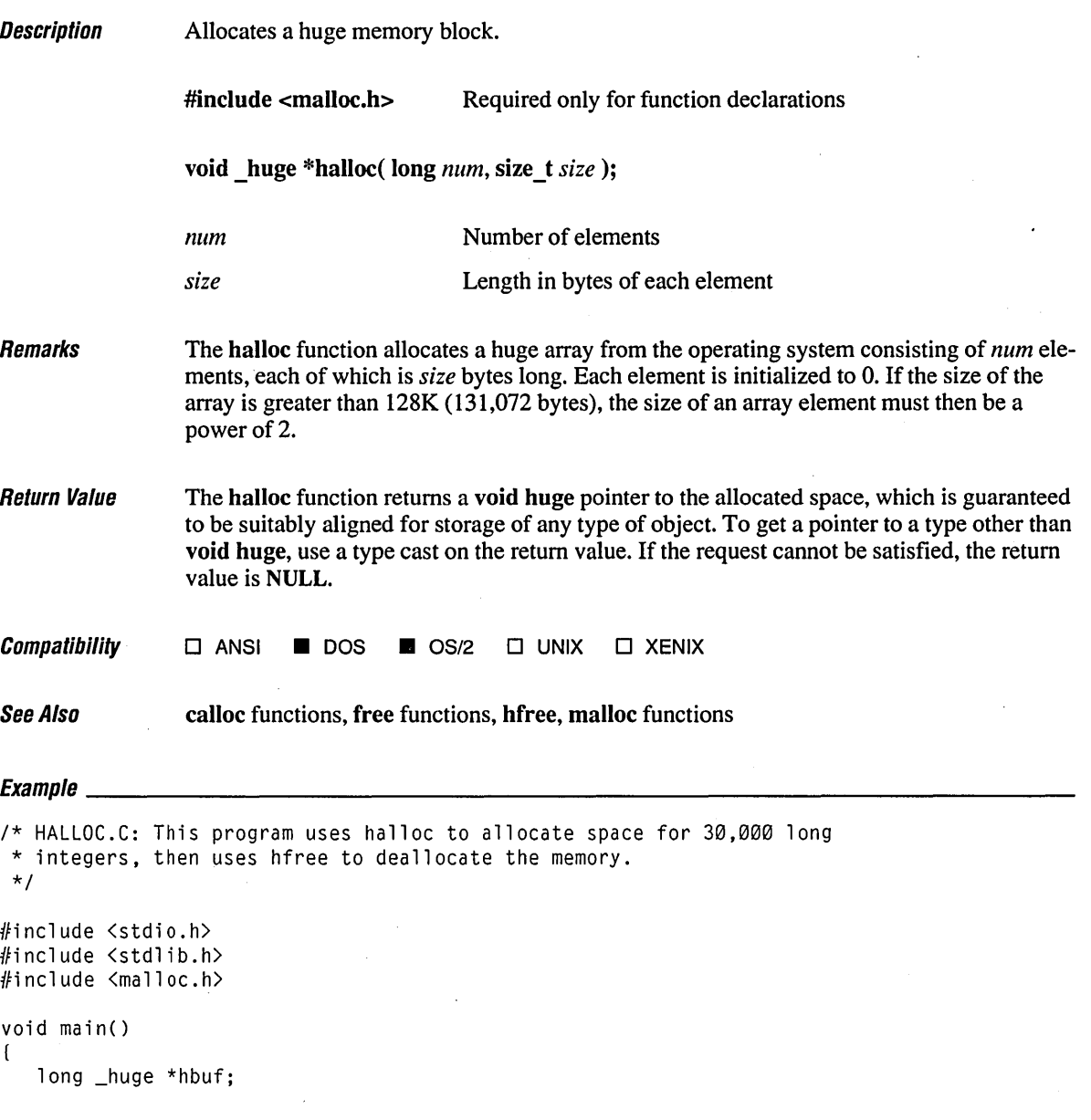

 $\ddot{\phantom{a}}$ 

*1\** Allocate huge buffer *\*1*  hbuf =  $long$   $huge$   $huge$   $page$   $\star$ )halloc( 30000L, sizeof( long ) ); if ( hbuf =~ **NULL)**  printf( "Insufficient memory available\n" ); else printf( "Memory successfully allocated\n" ); *1\** Free huge buffer *\*1*  hfree( hbuf );

#### **Output**

 $\mathbf{I}$ 

Memory successfully allocated

## **\_hard Functions** *402*

 $\sim$ 

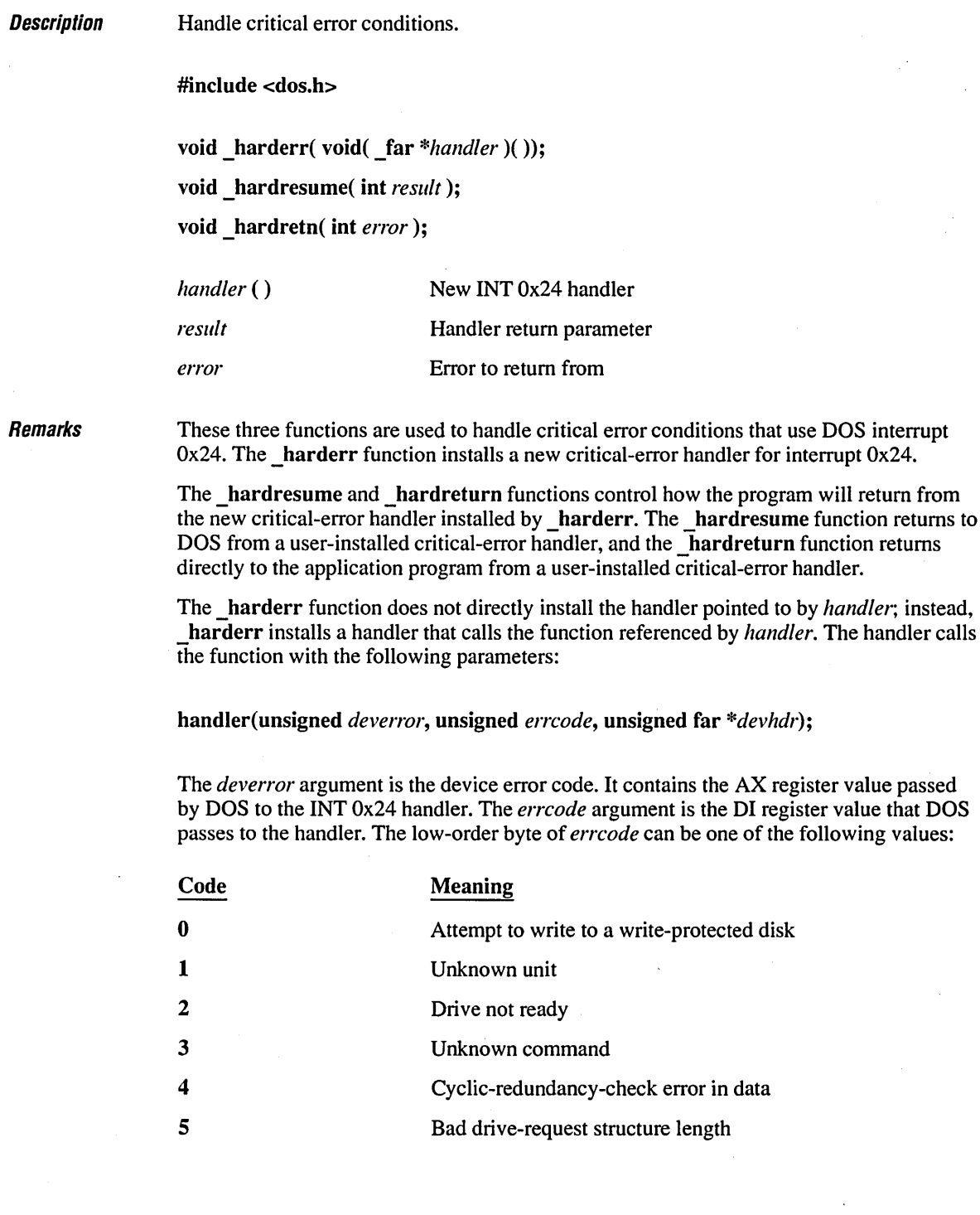

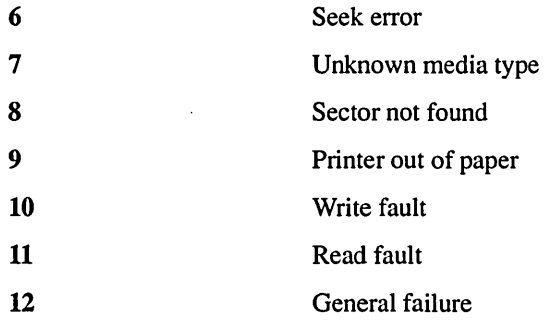

The *devhdr* argument is a far pointer to a device header that contains descriptive information about the device on which the error occurred. The user-defined handler must not change the information in the device-header control block.

#### Errors on Disk Devices

If the error occurred on a disk device, the high-order bit (bit 15) of the *deverror* argument will be set to 0, and the *deverror* argument will indicate the following:

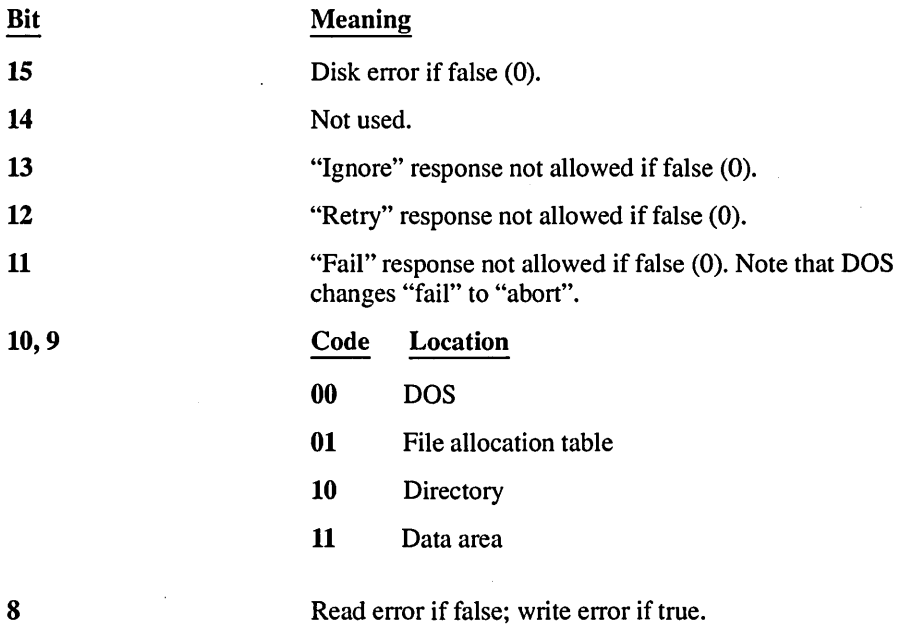

The low-order byte of *deverror* indicates the drive in which the error occurred (0 = drive  $A, 1 =$  drive B, etc.).

#### Errors on Other Devices

If the error occurs on a device other than a disk drive, the high-order bit (bit 15) of the *deverror* argument is 1. The attribute word located at offset 4 in the device-header block indicates the type of device that had the error. If bit 15 of the attribute word is 0, the error is a bad memory image of the file allocation table. If the bit is 1, the error occurred on a character device and bits 0-3 of the attribute word indicate the type of device, as shown in the following list:

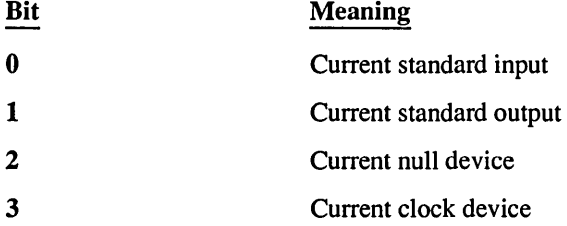

#### Restrictions on Handler Functions

The user-defined handler function can issue only system calls OxOl through OxOC, or Ox59. Thus, many of the standard C run-time functions (such as stream I/O and low-level I/O) cannot be used in a hardware error handler. Function Ox59 can be used to obtain further information about the error that occurred.

#### Using \_hardresume and \_harderr

If the handler returns, it can do so

- 1. From the return statement
- 2. From the hardresume function
- 3. From the hardretn function

If the handler returns from hardresume or from a return statement, the handler returns to DOS.

The hardresume function should be called only from within the user-defined hardware error-handler function. The result supplied to hardresume must be one of the following constants:

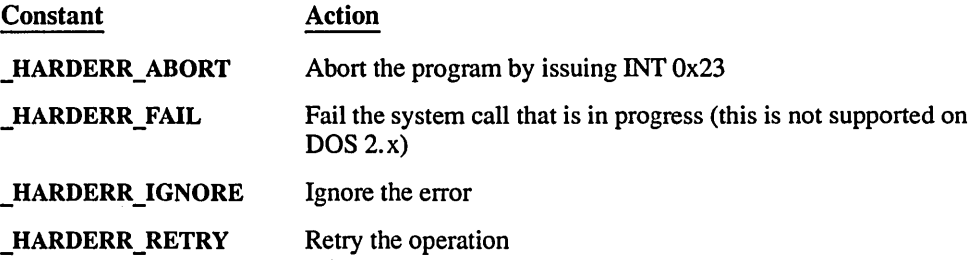

The hardretn function allows the user-defined hardware error handler to return directly to the application program rather than returning to DOS. The application resumes at the point just after the failing I/O function request. The \_hardretn function should be called only from within a user-defined hardware error-handler function. .

The error parameter of hardretn should be a DOS error code, as opposed to the XENIXstyle error code that is available in errno. Refer to *MS-DOS Encyclopedia* (Duncan, ed.; Redmond, Wa.: Microsoft Press, 1988) or *Programmer's PC Sourcebook* (Hogan; Redmond, Wa.: Microsoft Press, 1988) for information about the DOS error codes that may be returned by a given DOS function call.

If the failing I/O function request is an INT Ox21 function greater than or equal to function  $0x38$ , hardretn will then return to the application with the carry flag set and the AX register set to the hardretn *error* parameter. If the failing INT 0x21 function request is less than function  $0x38$  and the function can return an error, the AL register will be set to  $0xFF$ on return to the application. If the failing INT Ox21 does not have a way of returning an error condition (which is true of certain INT Ox21 functions below Ox38), the error parameter of hardretn is not used, and no error code is returned to the application.

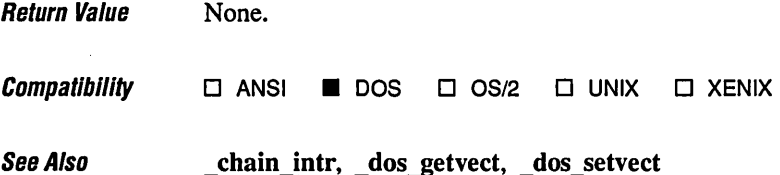

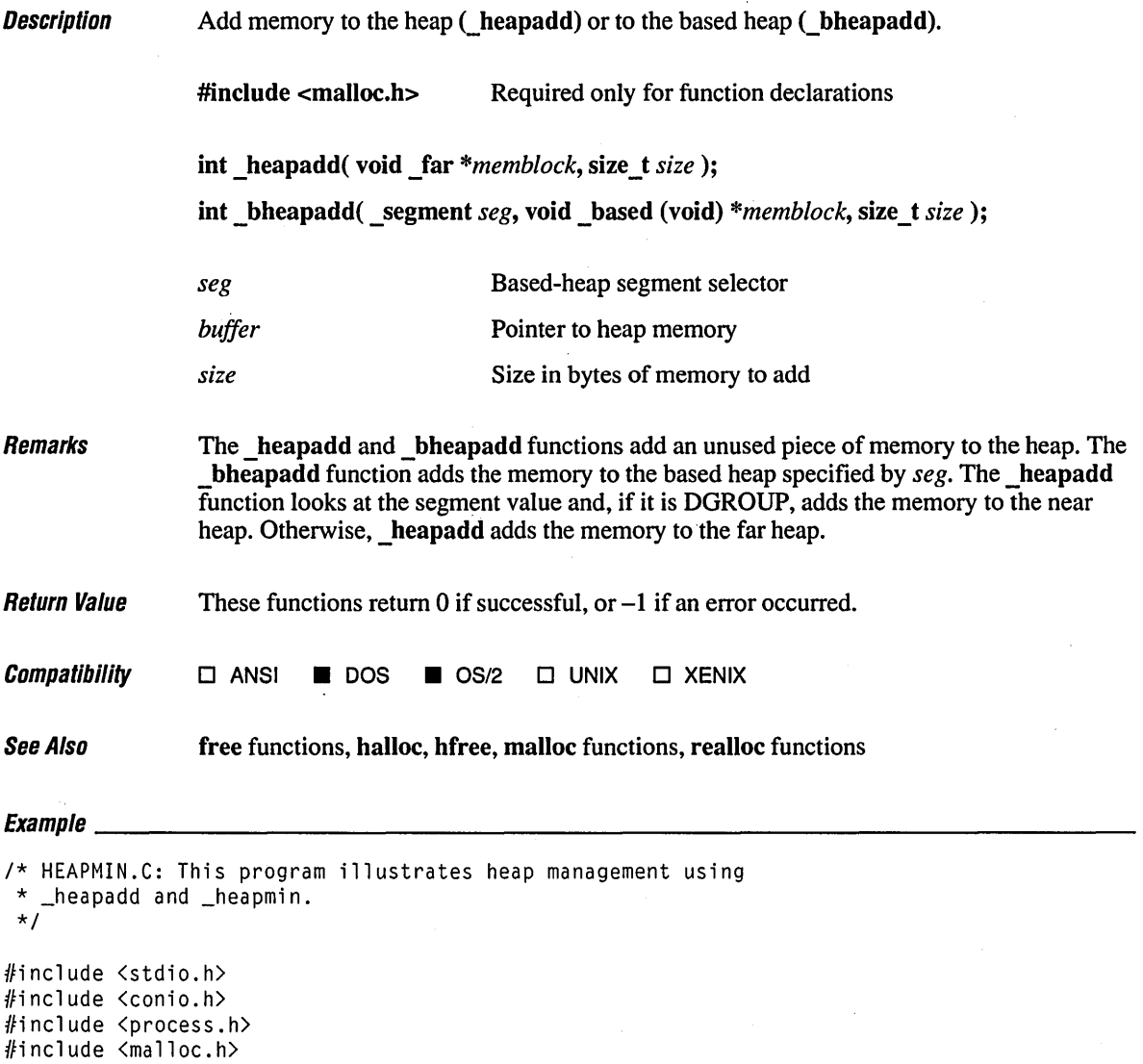

*406* 

```
void heapdump( char *msg ); 1* Prototype *1 
char s1[] = { "Here are some strings that we use at first, then don't\n" };<br>char s2[] = { "need any more. We'll give their space to the heap.\n" };
char s2[] = { "need any more. We'll give their space to the heap.\n" };
void main() 
{ 
    int [p[3], i;printf( "%s%s", sl, s2 ); 
    heapdump( "Initial heap" ); 
    1* Give space of used strings to heap. *1 
    \lnot heapadd( s1, sizeof( s1 ) );
    _heapadd( s2, sizeof( s2 ) ); 
    heapdump( "After adding used strings" ); 
    1* Allocate some blocks. Some may use string blocks from _heapadd. *1 
    for( i = \emptyset; i < 2; i++)if( (p[i] = (int *)calloc( 10 * (i + 1), sizeof(int ) )) == NULL )\left(--i :
             break; 
         } 
    heapdump( "After allocating memory" ); 
    1* Free some of the blocks. *1 
    free( p[l] ); 
    free( p[2] ); 
    heapdump( "After freeing memory" ); 
    1* Minimize heap. *1 
    _\text{heapmin}():
    heapdump( "After compacting heap" ); 
\mathbf{I}1* Walk through heap entries, displaying information about each block. *1 
void heapdump( char *msg 
{ 
    struct _heapinfo hi; 
    printf( "%s\n", msg ); 
    hi._pentry = NULL; 
    while( \_\heapwalk( &hi ) == \_\HEAPOK )
         printf( "\t%s block at %Fp of size %u\t\n", 
                  hi._useflag == _USEDENTRY ? "USED" : "FREE", 
                  hi ._pentry, 
                  hi._size );
    getch(); \mathbf{I}
```
### **heapadd Functions**

#### **Output**

Here are some strings that we use at first, then don't need any more. We'll give their space to the heap. Initial heap USED block at 2039:0E9C of size 364 USED block at 2039:100A of size 36 USED block at 2039:1030 of size 512 FREE block at 2039:1232 of size 460 After adding used strings FREE block at 2039:0044 of size 52 FREE block at 2039:007A of size 50 USED block at 2039:00AE of size 3564 USED block at 2039:0E9C of size 364 USED block at 2039:100A of size 36 USED block at 2039:1030 of size 512 FREE block at 2039:1232 of size 460 After allocating memory USED block at 2039:0044 of size 20 USED block at 2039:005A of size 40 FREE block at 2039:0084 of size 40 USED block at 2039:00AE of size 3564 USED block at 2039:0E9C of size 364 USED block at 2039:100A of size 36 USED block at 2039:1030 of size 512 FREE block at 2039:1232 of size 460 After freeing memory USED block at 2019:0044 of size 20 FREE block at 2039:005A of size 40 FREE block at 2039:0084 of size 40 USED block at 2039:00AE of size 3564 USED block at 2039:0E9C of size 364 USED block at 2039:100A of size 36 USED block at 2039:1030 of size 512 FREE block at 2039:1232 of size 460 After compacting heap USED block at 2039:0044 of size 20 FREE block at 2039:005A of size 82 USED block at 2039:00AE of size 3564 USED block at 2039:0E9C of size 364 USED block at 2039:100A of size 36 USED block at 2039:1030 of size 512 FREE block at 2039:1232 of size 12

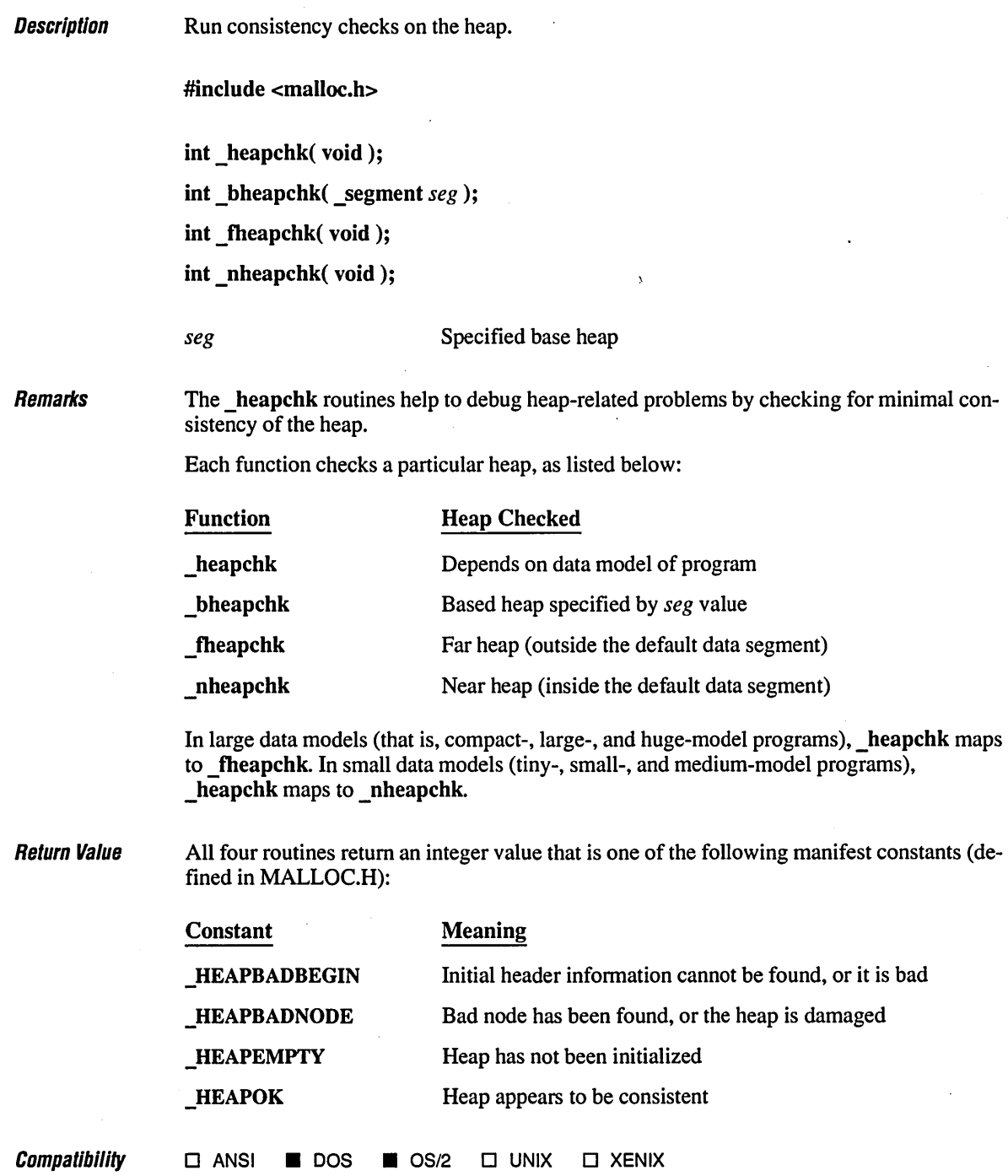

## **\_heapchk Functions 410**

**See Also** *heapset functions,* **<b>heapwalk functions** 

Evamnla et al. 1980 et al. 1980 et al. 1980 et al. 1980 et al. 1980 et al. 1980 et al. 1980 et al. 1980 et al.<br>Evamnla

```
1* HEAPCHK.C: This program checks the heap for consistency 
* and prints an appropriate message. 
 *1 
#include <malloc.h> 
#include (stdio.h> 
void main() 
( 
   int heapstatus; 
   char *buffer; 
   1* Allocate and deallocate some memory *1 
   if( (buffer = (char *)malloc( 100 )) != NULL )
      free( buffer ); 
   1* Check heap status *1 
   heapstatus = _heapchk();
   switch( heapstatus ) 
   ( 
      case _HEAPOK: 
         printf(" OK - heap is fine\n" ); 
          break; 
      case HEAPEMPTY:
          printf(" OK - heap is empty\n" ); 
          break; 
      case _HEAPBADBEGIN: 
          printf( "ERROR - bad start of heap\n" ); 
          break; 
      case _HEAPBADNODE: 
          printf( "ERROR - bad node in heap\n" ); 
          break; 
   \mathbf{)}\mathbf{I}
```
#### **Output**

OK - heap is fine

 $\mathcal{L}$ 

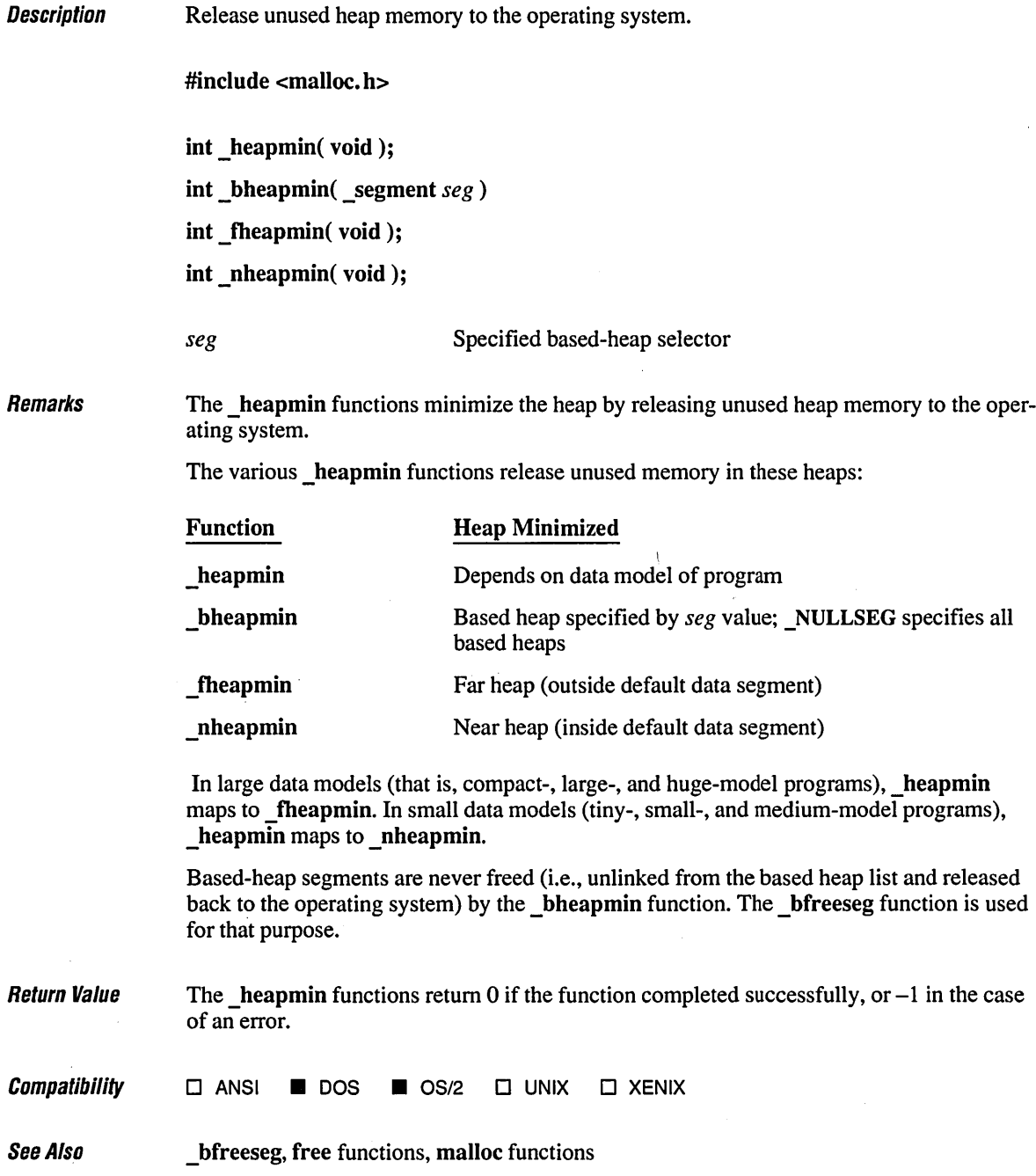

# *\_heapset Functions* 412

J,

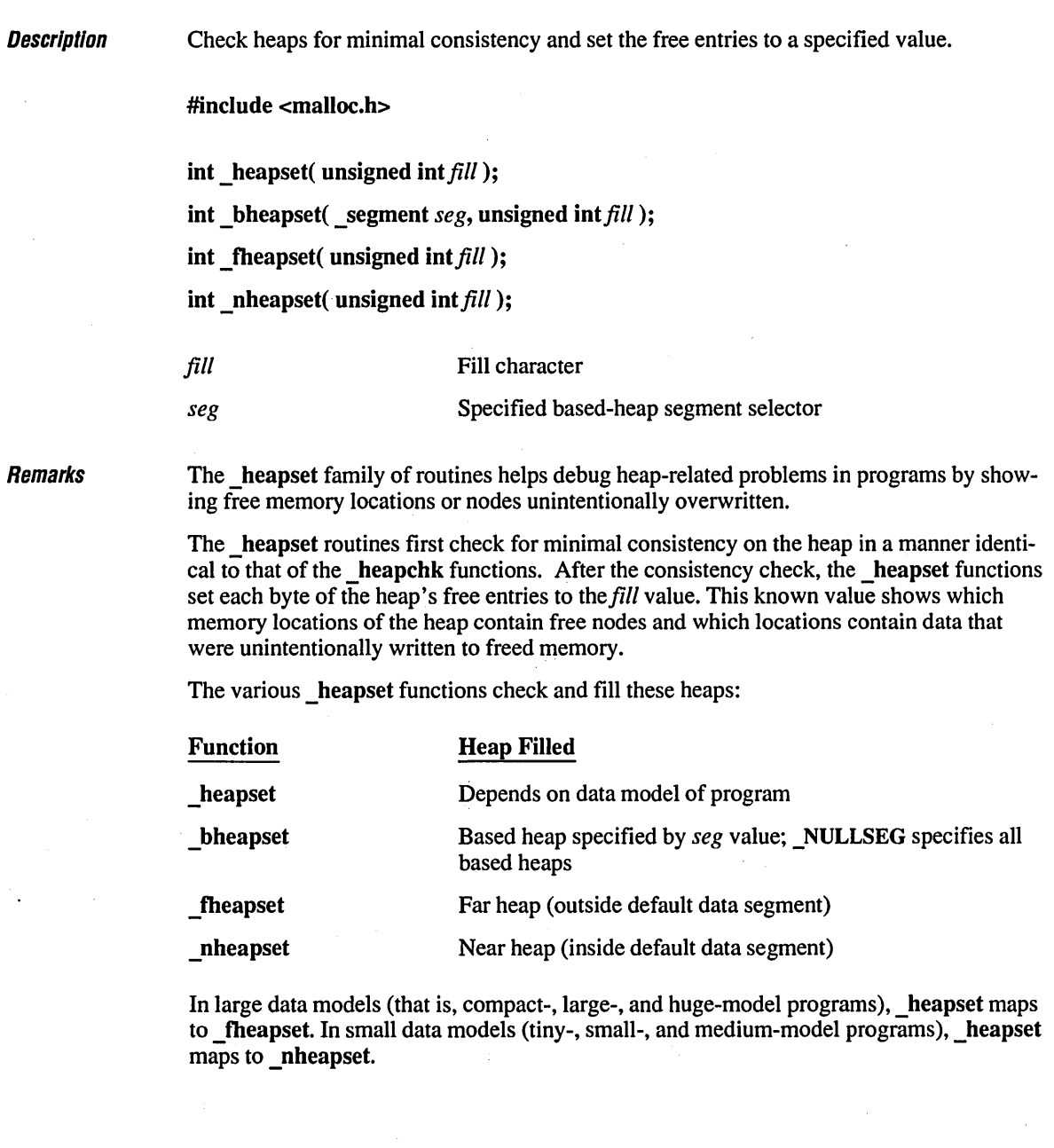

#### **Return Value** All four routines return an int whose value is one of the following manifest constants (defined in MALLOC.H):

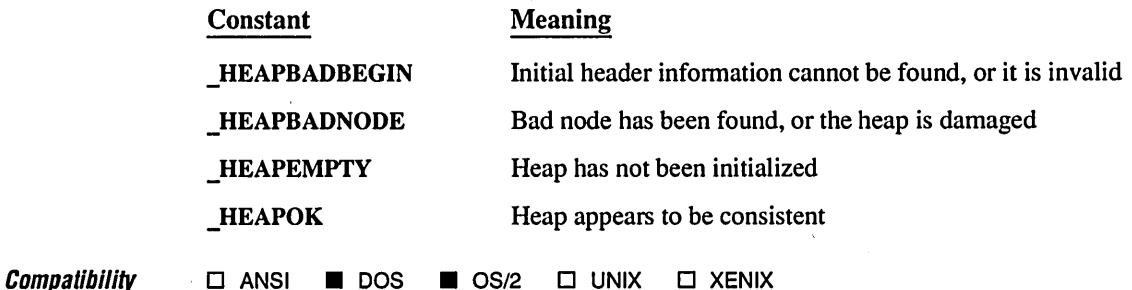

See Also \_ heapchk functions, \_ heapwalk functions

 $Example \begin{equation} \end{equation}$ 

l.

 $\dot{t}$ 

```
/* HEAPSET.C: This program checks the heap and fills in free entries 
 * with the character 'Z'. 
 */ 
#include <malloc.h> 
#include <stdio.h> 
#include <stdlib.h> 
void main() 
{ 
   int heapstatus; 
   char *buffer;
```

```
if( (buffer = malloc( 1 )) == NULL ) /* Make sure heap is initialized */
   exit(\emptyset);
heapstatus = _{\text{theapset}}('2'); /* Fill in free entries */
switch( heapstatus ) 
{ 
   case _HEAPOK: 
      printf( "OK - heap is fine\n" ); 
      break; 
   case _HEAPEMPTY: 
      printf( "OK - heap is empty\n" ); 
      break; 
   case _HEAPBADBEGIN: 
      printf( "ERROR - bad start of heap\n" ); 
      break; 
   case _HEAPBADNODE: 
      printf( "ERROR - bad node in heap\n" );
      break; 
\mathbf{I}free( buffer );
```
#### **Output**

 $\mathbf{I}$ 

OK - heap is fine

Description **Remarks** Traverse the heap and return information about the next entry. include <malloc.h> int \_heapwalk( HEAPINFO \*entryinfo); int bheapwalk( segment *seg*, **HEAPINFO** \*entryinfo ); int \_fbeapwalk( \_HEAPINFO *\*entryinfo);*  int nheapwalk( HEAPINFO *\*entryinfo*); *entryinfo seg*  Buffer to contain heap infonnation Based-heap segment selector The heapwalk family of routines helps debug heap-related problems in programs. The heapwalk routines walk through the heap, traversing one entry per call, and return a pointer to a heapinfo structure that contains information about the next heap entry. The  $\tau_{\rm c}$  heapinfo structure, defined in MALLOC.H, contains the following elements: Element  $int far *$  pentry .size\_t \_size int useflag **Description** Heap entry pointer Size of heap entry Entry "in use" flag A call to heapwalk that returns **HEAPOK** stores the size of the entry in the size field and sets the useflag field to either **FREEENTRY** or **USEDENTRY** (both are constants defined in MALLOC.H). To obtain this information about the first entry in the heap, pass

> the heapwalk routine a pointer to a heapinfo structure whose pentry field is NULL. The various heapwalk functions walk through and gather information on these heaps:

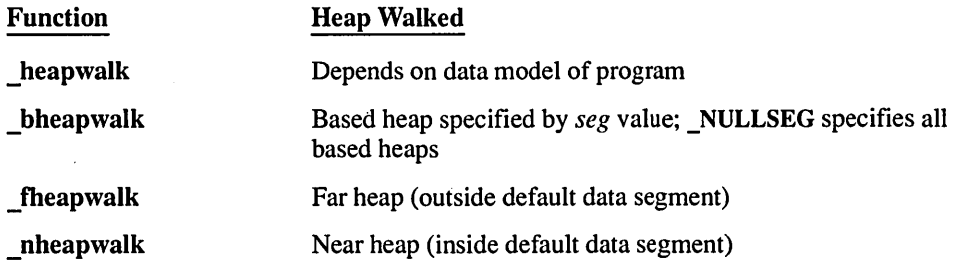

In large data models (that is, compact-, large-, and huge-model programs), heapwalk maps to **fheapwalk**. In small data models (tiny-, small-, and medium-model programs), \_ heapwalk maps to \_ nheapwalk.

Return Value All three routines return one of the following manifest constants (defined in MALLOC.H):

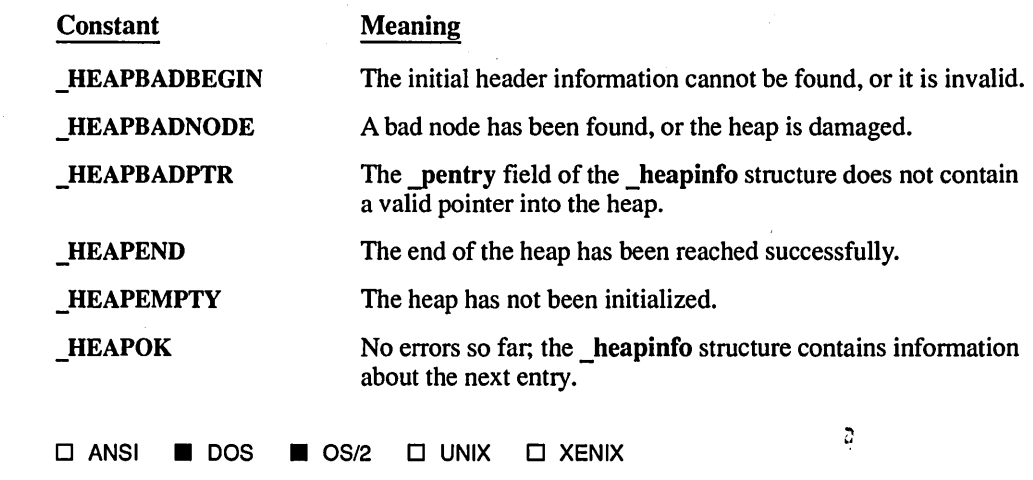

See Also \_ heapchk functions, \_ heapset functions

## $Equation$

**Compatibility** 

*1\** HEAPWALK.C: This program "walks" the heap, starting at the beginning \* (\_pentry = NULL). It prints out each heap entry's use, location, \* and size. It also prints out information about the overall state \* of the heap as soon as \_heapwalk returns a value other than \_HEAPOK. *\*1* 

#include <stdio.h> #intlude <malloc.h>

```
void main() 
( 
   char *buffer; 
   heapdump(); 
   if( (buffer = malloc( 59 )) != NULL )
   ( 
      heapdump(); 
      free( buffer ); 
   } 
   heapdump() ; 
\mathbf{I}void heapdump( void 
{ 
   struct _heapinfo hinfo; 
   int heapstatus; 
   hinfo._pentry = NULL; 
   while( ( heapstatus = _heapwalk( &hinfo ) ) == _HEAPOK )
   { 
      printf( "%6s block at %Fp of size %4.4X\n". 
          ( hinfo._useflag == _USEDENTRY ? "USED" : "FREE" ). 
          hinfo._pentry. hinfo._size ); 
   \mathbf{)}switch( heapstatus ) 
   ( 
      case _HEAPEMPTY: 
          printf( "OK - empty heap\n" );
          break; 
      case _HEAPEND: 
          printf( "OK - end of heap\n" ); 
          break; 
      case _HEAPBADPTR: 
          printf( "ERROR - bad pointer to heap\n" ); 
          break; 
      case _HEAPBADBEGIN: 
          printf( "ERROR - bad start of heap\n" ); 
          break; 
      case _HEAPBADNODE: 
          printf( "ERROR - bad node in heap\n" ); 
          break; 
   -1
\big\}
```
void heapdump( void );

### **Output**

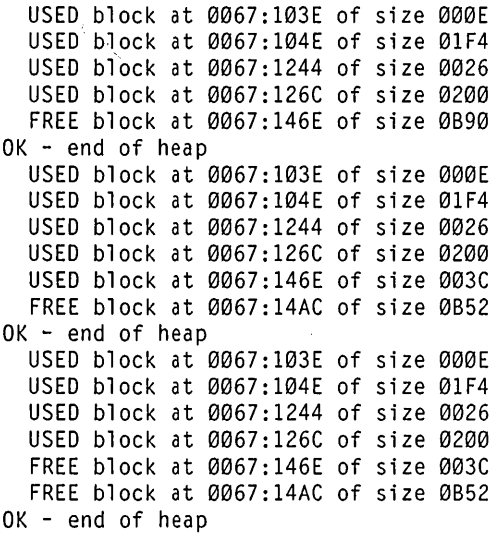

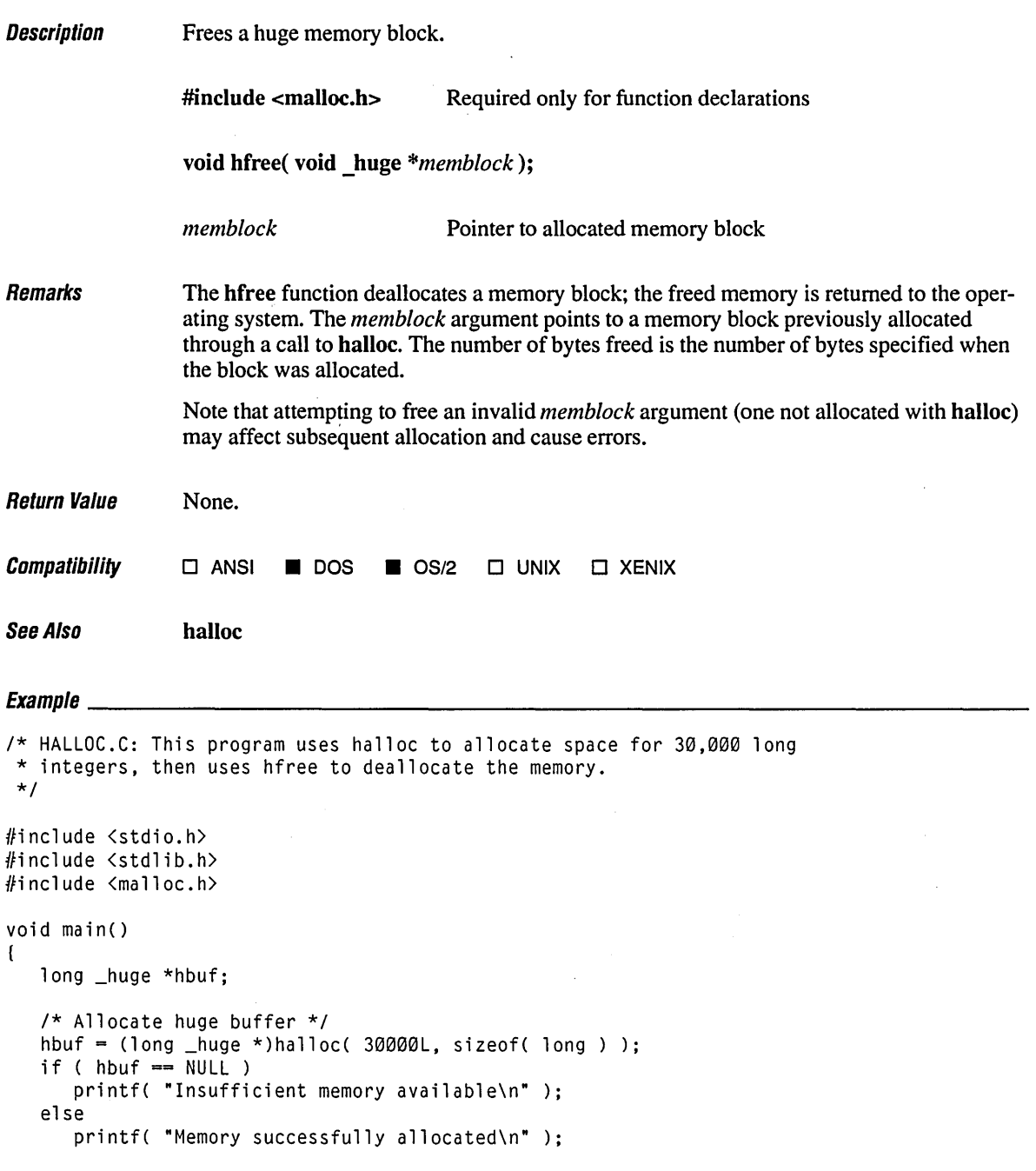
*1\** Free huge buffer *\*1*  hfree( hbuf );

### **Oulpul**

 $\overline{)}$ 

 $\mathcal{C}$ 

Memory successfully allocated

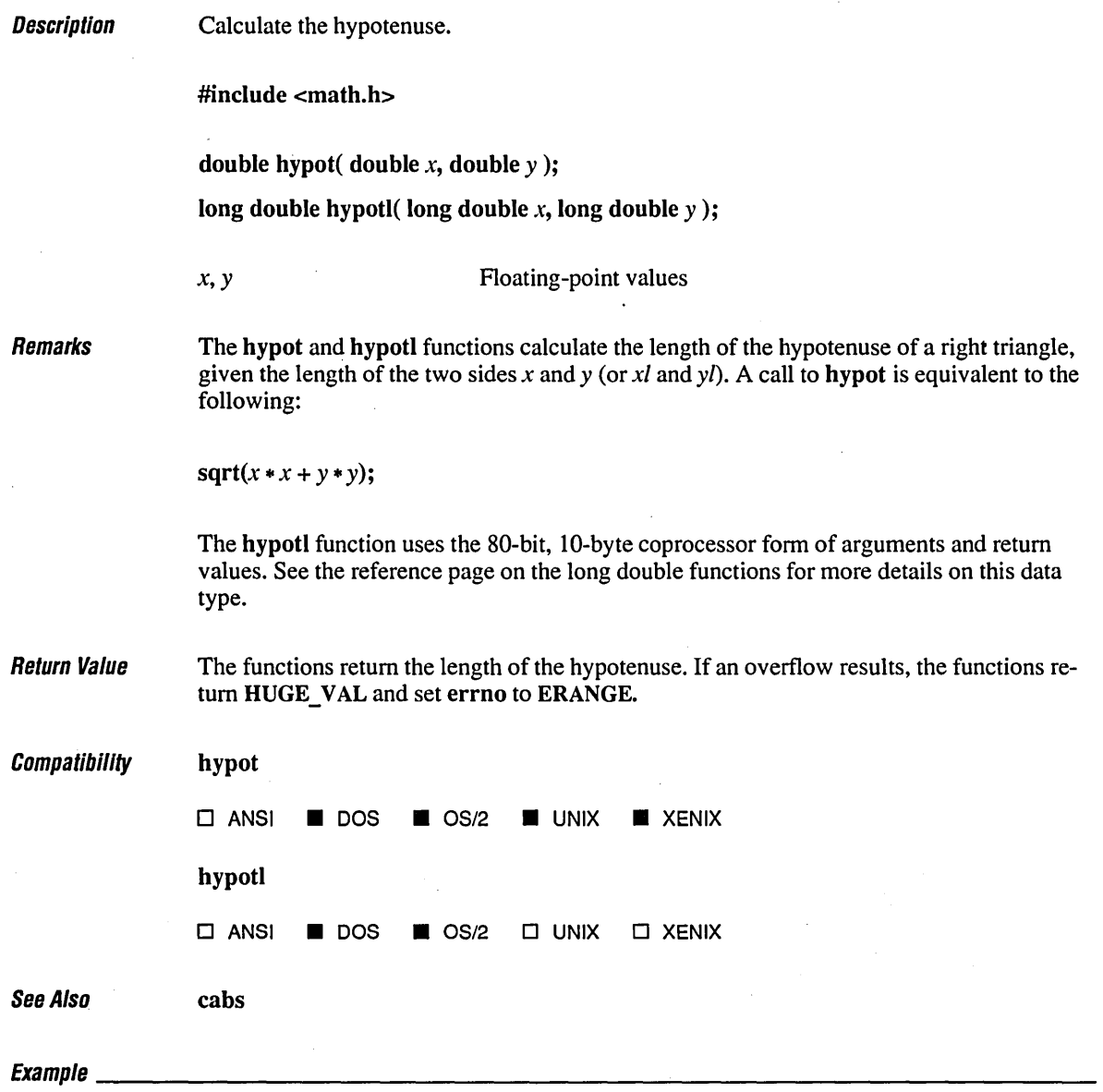

/\* HYPOT.C: This program prints the hypotenuse of a right triangle.  $*/$ 

#include <math.h> #include <stdio.h>

# **hypot, hypotl**

 $\ddot{\phantom{1}}$ 

```
void main() 
\sqrt{ }double x = 3.0, y = 4.0;
   printf( "If a right triangle has sides %2.1f and %2.1f, " 
             "its hypotenuse is Z.lf\n\cdot x, y, hypot(x, y);
\overline{\phantom{a}}
```
#### **Output**

 $\mathbb{R}^2$ 

If a right triangle has sides 3.0 and 4.0, its hypotenuse is 5.0

**Description** Get amount of memory required to store graphics images.

#include <graph.h>

long far imagesize( short *xl*, short *yl*, short *x2*, short *y2*);

long far imagesize w( double *wxl*, double *wyl*, double *wx2*, double *wy2*);

long far imagesize wxy( struct wxycoord far *\*pwxyl*, struct wxycoord  $far * pwxy2$  );

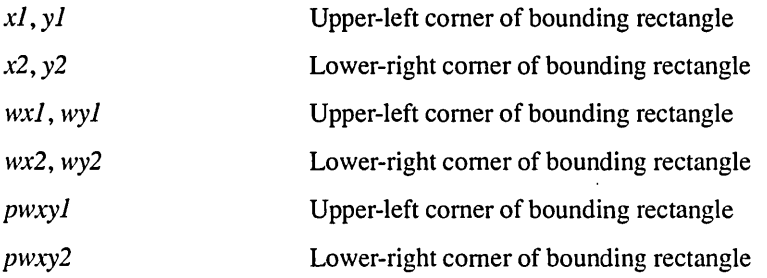

Remarks

The functions in the **imagesize** family return the number of bytes needed to store the image defined by the bounding rectangle and specified by the coordinates given in the function call.

The imagesize function defines the bounding rectangle in terms of view-coordinate points *(xl, yl)* and *(x2, y2).* 

The **imagesize** w function defines the bounding rectangle in terms of window-coordinate points *(xl, yl)* and *(x2, y2).* 

The imagesize wxy function defines the bounding rectangle in terms of the windowcoordinate pairs *pw.xyl* and *pw.xy2.* 

The number of bytes needed to store the image is determined by the following formula:

```
xwid = abs(x1-x2)+1;ywid = abs(y1-y2)+1;
size = 4+((long)((xwid*bits\_per\_pixel+7)/8)*(long)wid);
```
A call to \_getvideoconfig stores the bi ts\_per \_pi xel information in the bitsperpixel field of a videoconfig structure.

Return Value The function returns the storage size of the image in bytes. There is no error return.

**Compatibility** o ANSI • DOS 0 *OS/2* 0 UNIX 0 XENIX See Also \_getimage functions, \_getvideoconfig, \_putimage functions

Example See the example for \_getimage.

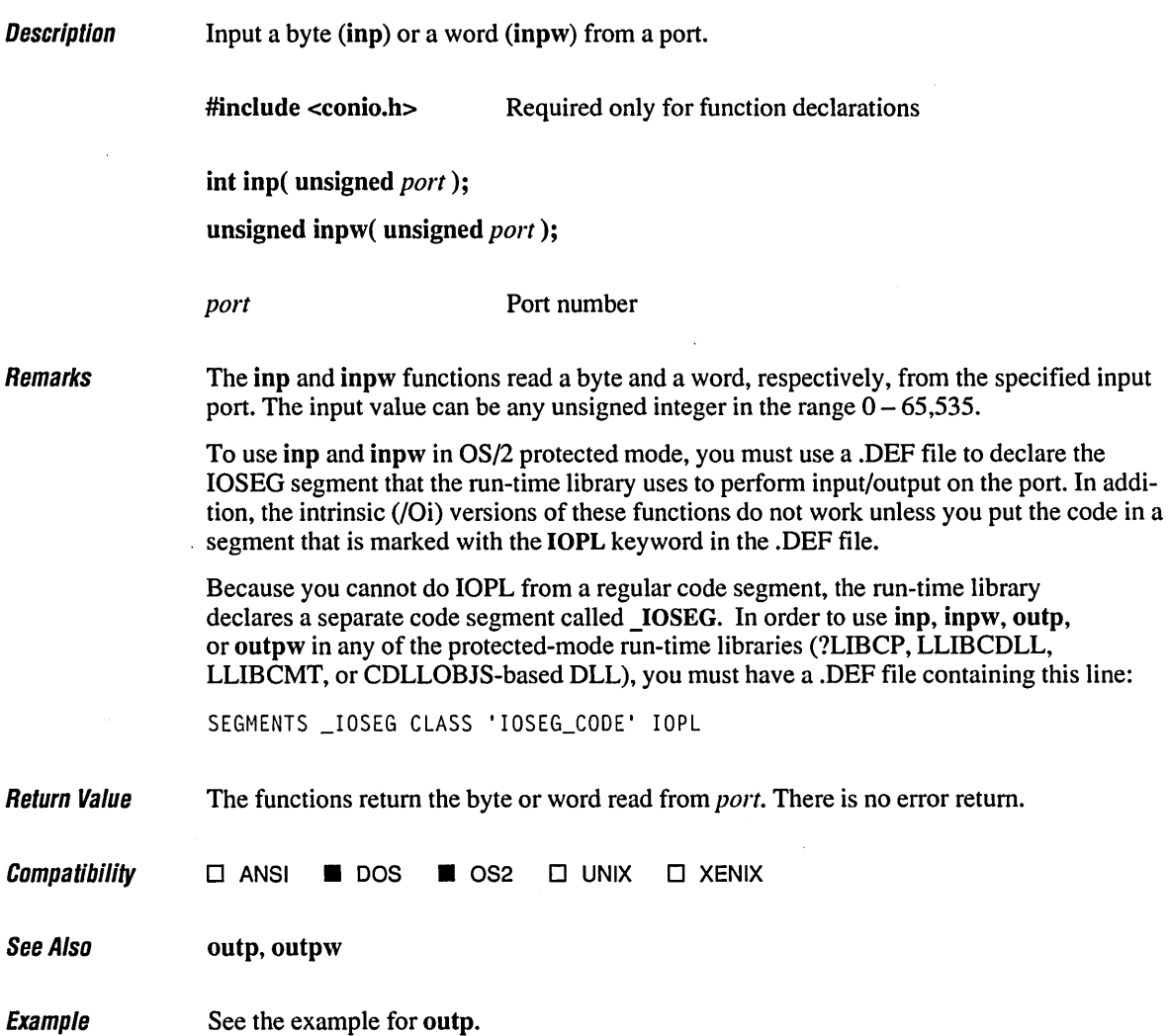

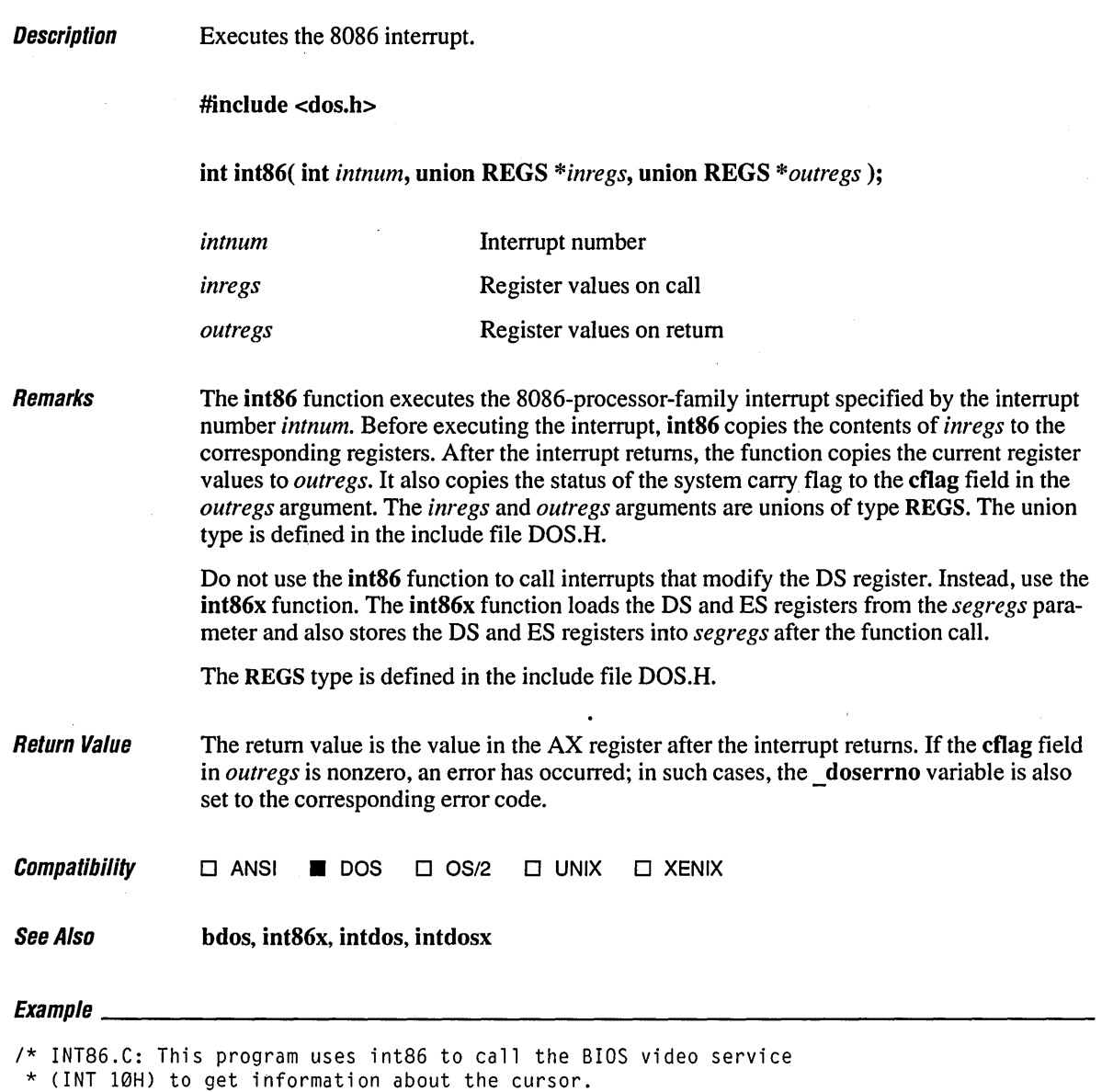

*\*1* 

#include <dos.h> #include <stdio.h>

 $\lambda$ 

```
void main() 
( 
   union REGS inregs, outregs; 
   1* Set up to get cursor information. *1 
                            /* Get Cursor Position function */<br>/* Page 0 */
   inregs.h.bh = \emptyset;1* Execute video interrupt: *1 
   int86( 0x10, &inregs, &outregs ); 
   1* Display results. *1 
   printf( "Cursor position\n\tRow: %d\n\tColumn: %d\n", 
            outregs.h.dh, outregs.h.dl ); 
   printf( "Cursor shape\n\tStart: %d\n\tEnd: %d\n", 
           outregs.h.ch, outregs.h.cl ); 
\, \,
```
#### **Output**

Cursor position Row: 2 Column: 0 Cursor shape Start: 6 End: 7

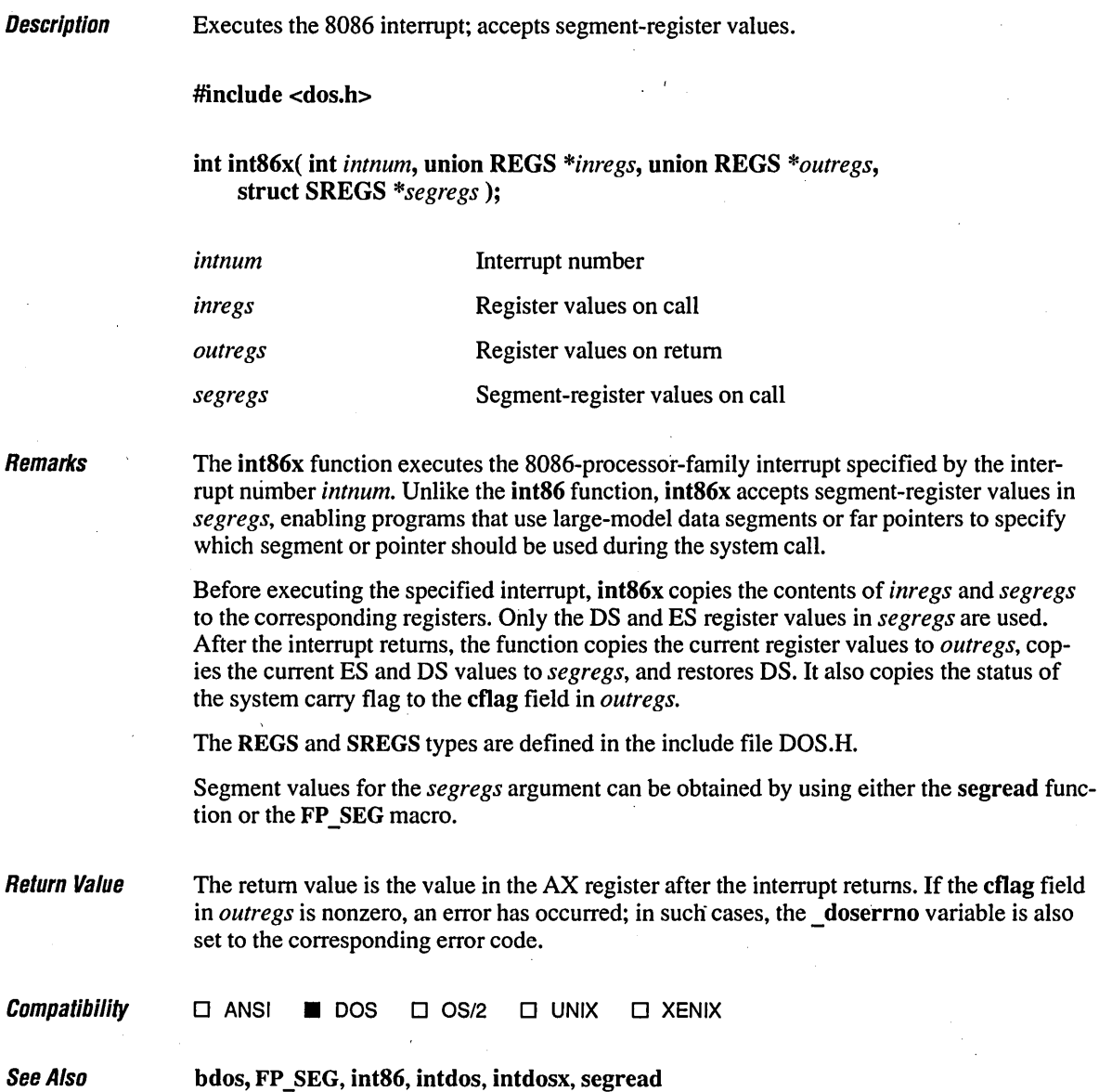

**Exampw \_\_\_\_\_\_\_\_\_\_\_\_\_\_\_\_\_\_\_\_\_\_\_\_\_\_\_\_\_\_\_\_\_\_\_\_\_\_\_\_\_\_\_\_\_\_\_\_\_\_\_\_\_\_\_\_\_\_\_\_\_\_\_\_\_\_ \_\_** 

```
1* INT86X.C: In this program, int86x executes an INT 21H instruction 
 * to invoke DOS system call 43H (change file attributes). The program 
 * uses int86x because the file, which is referenced with a far pointer, 
 * may be in a segment other than the default data segment. Thus, the 
 * program must explicitly set the OS register with the SREGS structure. 
 *1 
#include <signal.h> 
#include <dos.h> 
#include <stdio.h> 
#include <process.h> 
char _far *filename 
"int86x.c"; 
void main() 
( 
   union REGS ·inregs, outregs; 
   struct SREGS segregs; 
           result;
   inregs.h.ah = 0x43; x^* DOS function to change attributes x^* inregs.h.al = 0; x^* / Subfunction 0 to get attributes) x^*inregs.h.al 7 1 2 1 1 8 <b>1 0 1 8 0 1 8 0 8 <b>1 8 8 8 8 8 8 8 8 <b>8 8 8 8 8 8 8 8 8 8 8 8 8 8 8 
   inregs.x.dx = FP_OFF( filename); 1* DS:DX points to file name */ 
   segregs.ds = FP_SEG(filename);
   result = int86x( 0x21, &inregs, &outregs, &segregs ); 
   if( outregs.x.cflag ) 
       printf( "Can't get file attributes; error no. %d\n", result); 
   else 
       printf( "Attribs = \varnothing x\%.4x\n", outregs.x.cx );
\mathbf{)}
```
#### **Output**

Attribs  $= 0 \times 0020$ 

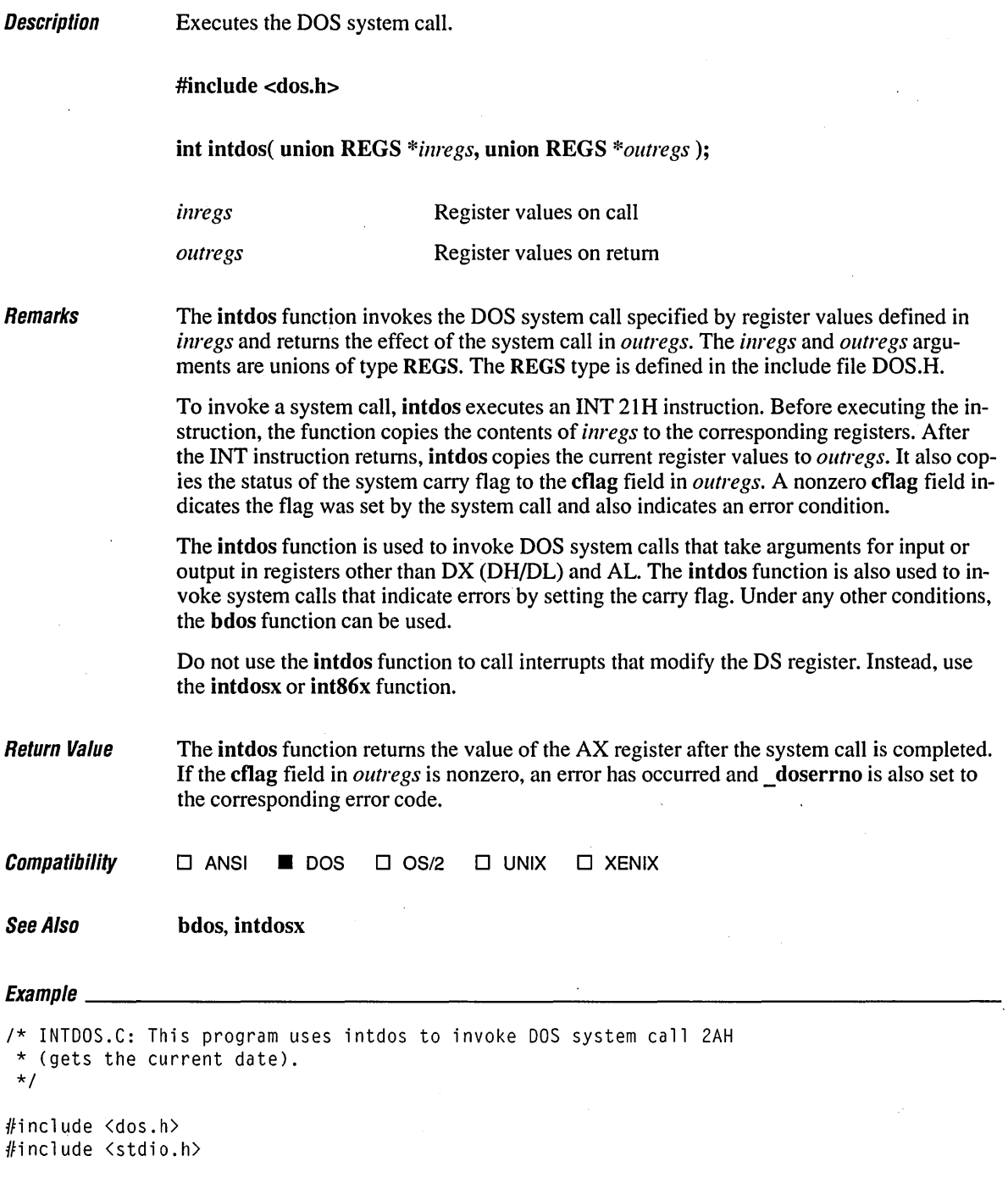

```
void main() 
( 
  union REGS inregs, outregs; 
  inregs.h.ah = 0x2a; 4x + 00S Get Date function: \star/
  intdos( &inregs, &outregs ); 
  printf( "Date: %d/%d/%d\n", outregs.h.dh, outregs.h.dl, outregs.x.cx );
\mathbf{I}
```
#### **Output**

Date: 6/16/1989

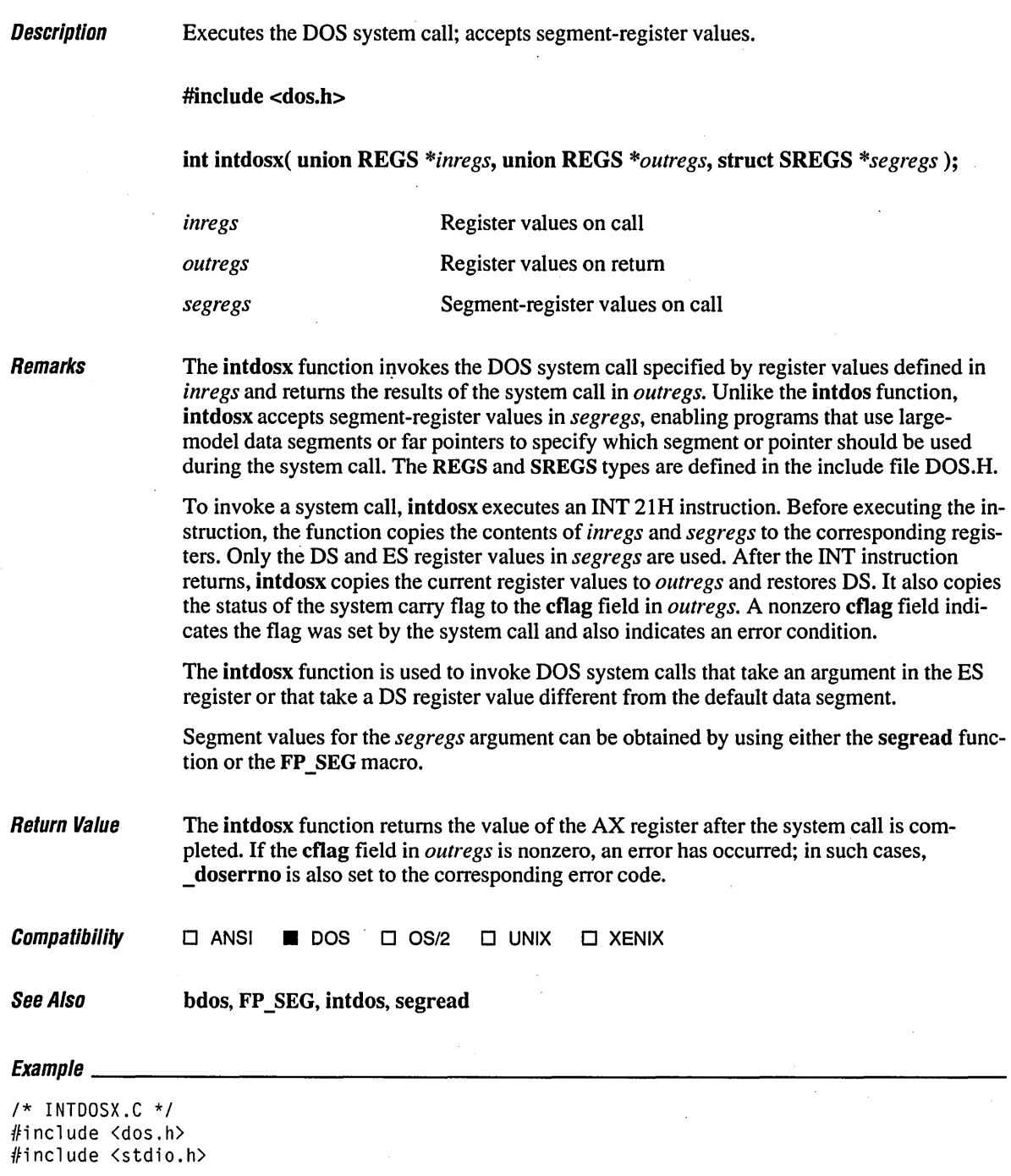

```
char _far *buffer = "Dollar-sign terminated string\n\r\n\r$";
void main() 
\left| \right|union REGS inregs, outregs; 
   struct SREGS segregs; 
   1* Print a $-terminated string on the screen using DOS function 0x09. *1 
   inregs.h.ah = 0 \times 9;
   inregs.x.dx = FP\_OFF( buffer);segregs.ds = FP_SEG( buffer);intdosx( &inregs, &outregs, &segregs ); 
\mathbf{I}
```
#### **Output**   $\sim$

Dollar-sign terminated string

**Description** Test characters for specified conditions.

#include <ctype.h>

int isalnum( int  $c$ ); int isalpha( $int c$ ); int isascii( int  $c$ ); int iscntrl( int  $c$ ); int isdigit( int  $c$ ); int isgraph( int  $c$  ); int islower( int  $c$ ); int isprint( int  $c$  ); int ispunct( int  $c$ ); int isspace( int  $c$ ); int isupper( int  $c$ ); int isxdigit( int  $c$ );

c Integer to be tested

Remarks

 $\bar{\mathbf{v}}$ 

Each function in the is family tests a given integer value, returning a nonzero value if the integer satisfies the test condition and 0 if it does not. The ASCII character set is assumed.

The is functions and their test conditions are listed below:

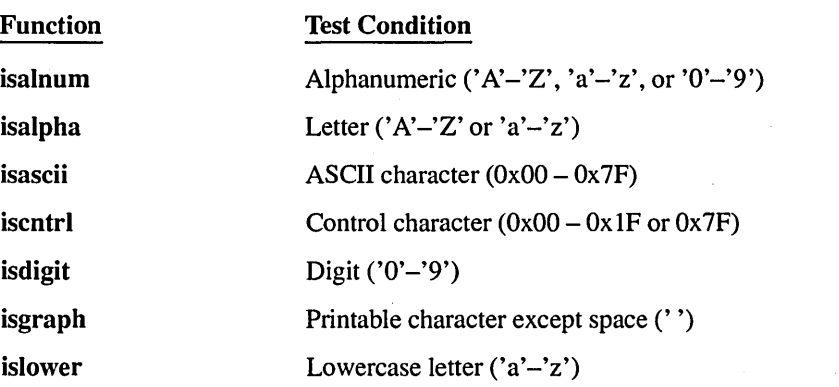

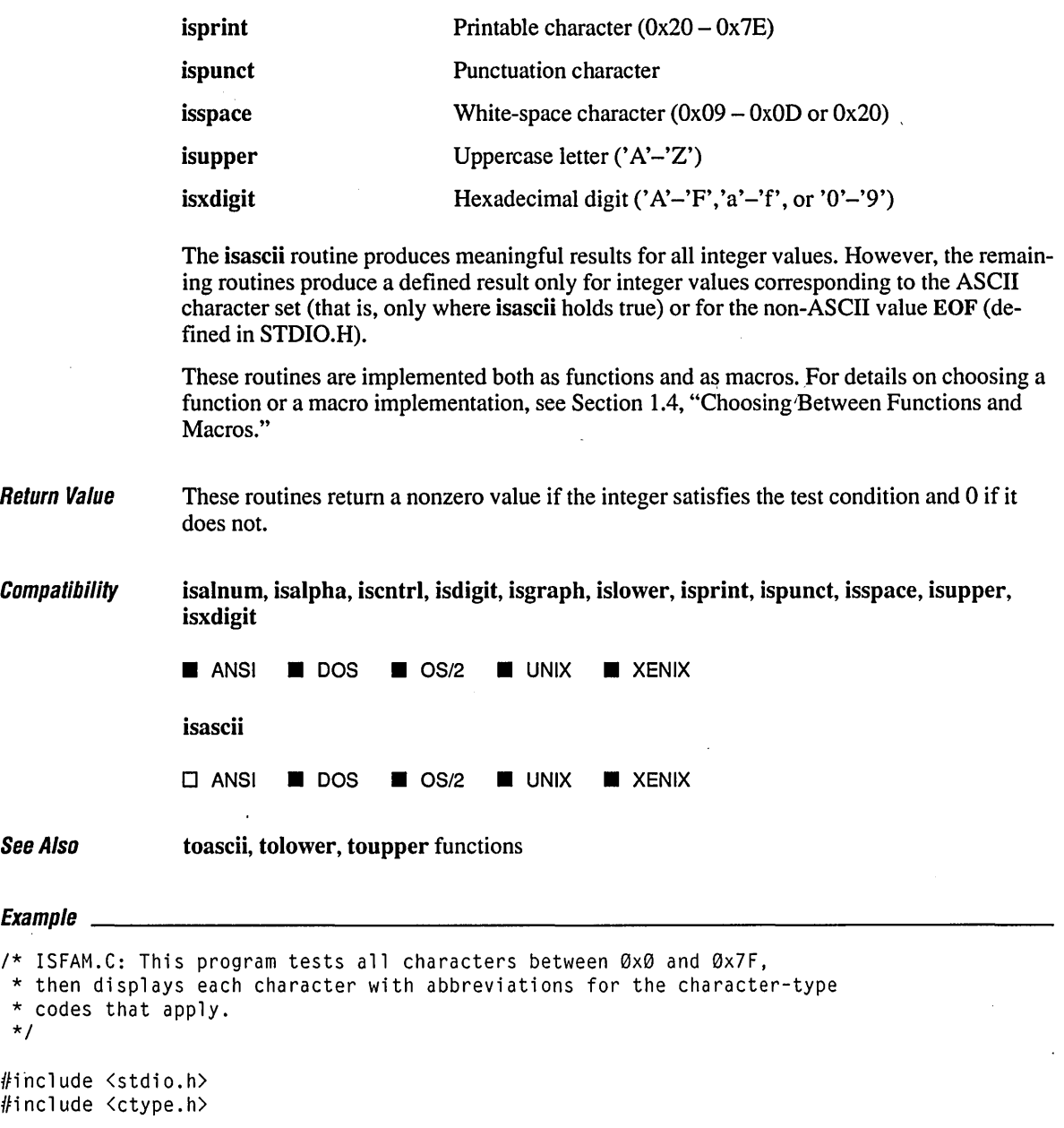

# **is Functions**

```
void main()( 
   int ch:
   for( ch = \emptyset; ch <= \emptysetx7F; ch++ )
   \left\lceil \cdot \right\rceilprintf( "%.2x " 
, ch ) ; 
       .<br>printf( " %c", isprint( ch ) ? ch  : '\0' );
        printf( "%4s", isalnum( ch ) ? "AN" : "" );
        printf( "%3s", isalpha( ch ) ? "A" : "" );
        printf( "%3s", isascii( ch ) ? "AS" : "" );
                                            ) ? "C" ) ; 
        printf( "%3s", iscntrl( ch
                                            ) ? "0" ) ; 
        printf( "%3s 
                          isdigit( ch 
        printf( "%3s 
                                            ) ? fiG" ) ; 
                          isgraph( ch 
                                            ? "L" : "" );<br>? "PU" : "" ):
        printf( "%3s 
                          islower( ch 
                                            ? "PU" : "" );<br>? "S" : "" );
        printf( "%3s 
                          ispunct( ch 
        printf( "%3s", isspace( ch
                                          ) ? "S" ) ; 
        printf( "%3s 
                          isprint( ch 
                                          ) ? "PR" : "" );
        printf( "%3s 
                          isupper( ch 
                                          ) ? "U" ) ; 
        printf( "%3s , 
                          isxdigit( ch 
                                           ) ? "X" ) ; 
       printf( "\n" ) ; 
   \mathbf{I}\mathbf{I}Output 
00 
               AS C 
01 
               AS C 
               AS C 
02 
     \bar{z}\bullet\ddot{\phantom{a}}AS 
                                          PR X 
38 8 
AN 
                         0 
G 
39 9 
        AN 
                AS 
                         \mathsf{D}G 
                                           PR X 
                            G PU 
                                           PR 
3a 
                AS 
3b<br>3cAS 
                            G PU 
                                           PR 
   \frac{1}{2}\leqAS 
                            G PU 
                                           PR 
3d 
                AS 
                            G PU 
                                          PR 
                AS 
                                   PU
                                          PR 
3e ><br>3f ?
3f ? 
                AS 
                            G PU 
                                          PR
```
PU

PR

PR U X  $PR$ 

G G

 $\bullet$  $\ddot{\phantom{0}}$  $\ddot{\phantom{0}}$ 

40 @ 41 A 42 B AN

AN

AS A AS A AS

 $\sim$ 

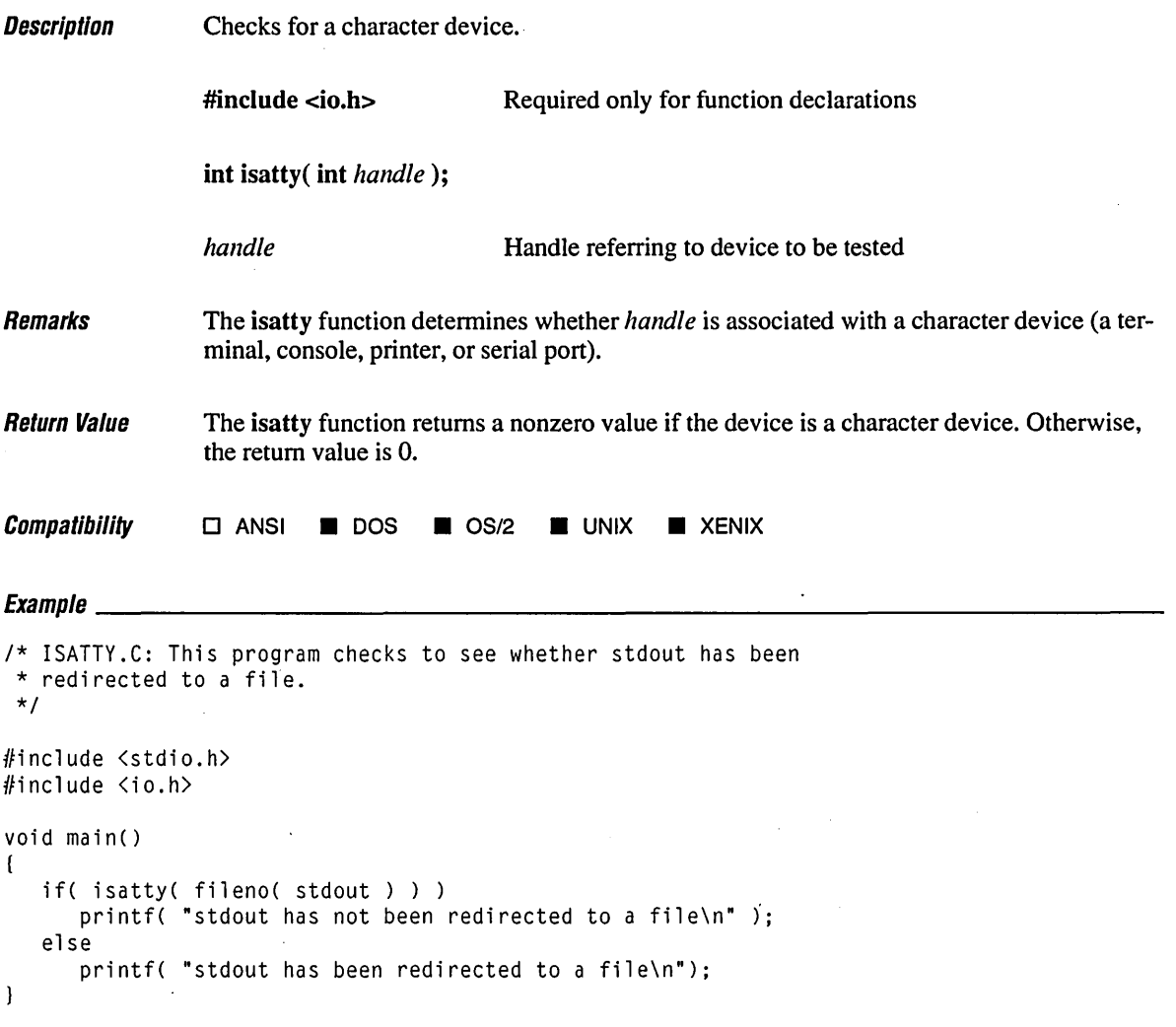

### **Output**

stdout has not been redirected to a file

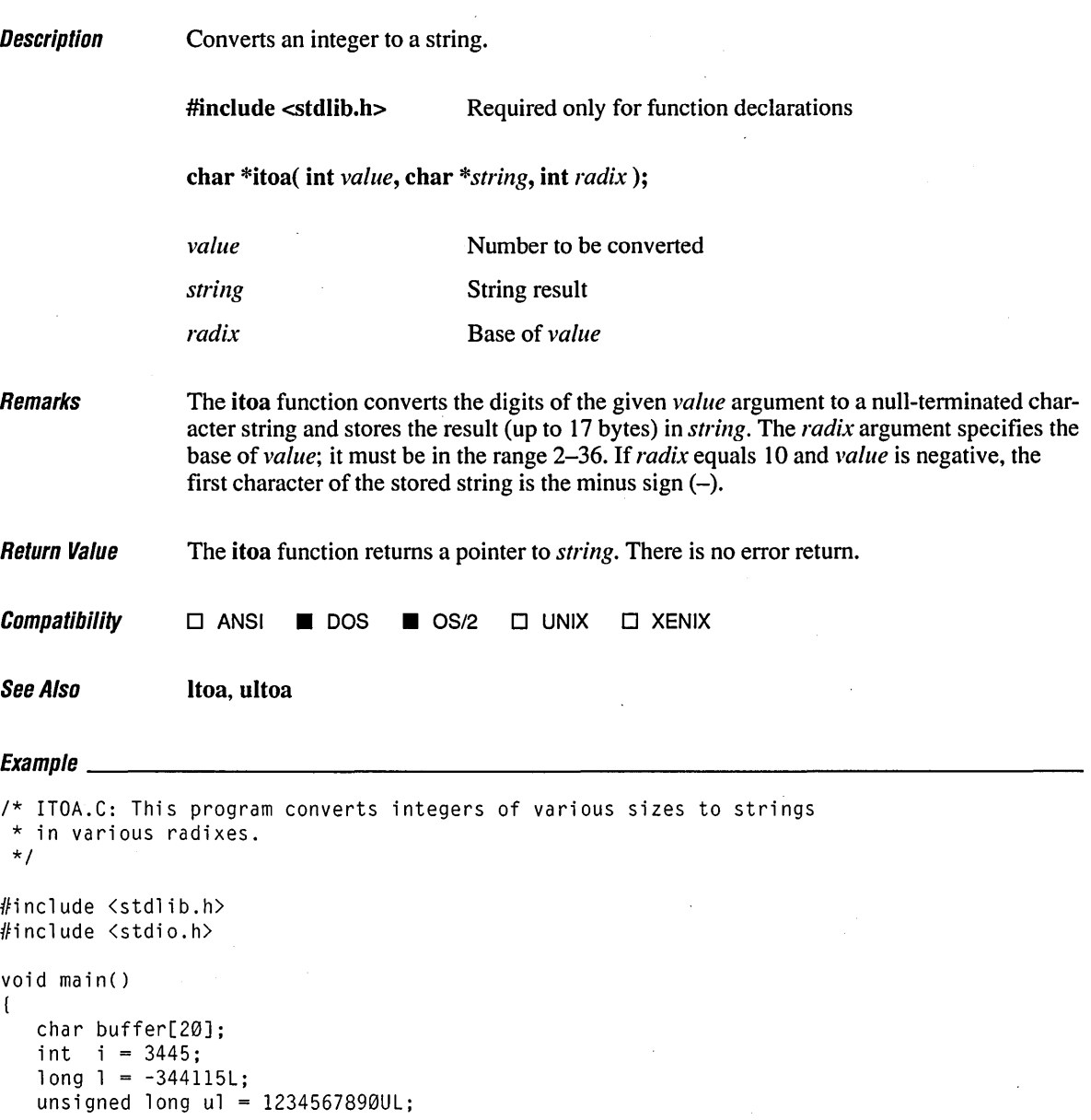

 $itoa( i, buffer, 10 )$ ; printf( "String of integer %d (radix 10): %s\n", i, buffer );  $i$  toa( $i$ , buffer,  $16$ ); printf( "String of integer %d (radix 16): Øx%s\n", i, buffer );  $itoa( i, buffer, 2 )$ ; printf( "String of integer %d (radix 2): %s\n", i, buffer ); ltoa( 1, buffer, 16 ): printf( "String of long int %ld (radix 16): 0x%s\n", 1, buffer); ultoa $(u)$ , buffer,  $16$ ); printf( "String of unsigned long %lu (radix 16): 0x%s\n", ul, buffer);

#### **Output**

 $\mathbf{I}$ 

String of integer 3445 (radix 10): 3445 String of integer 3445 (radix 16): 0xd75 String of integer 3445 (radix 2): 110101110101 String of long int -344115 (radix 16): 0xfffabfcd String of unsigned long 1234567890 (radix 16): 0x499602d2 **Description** 

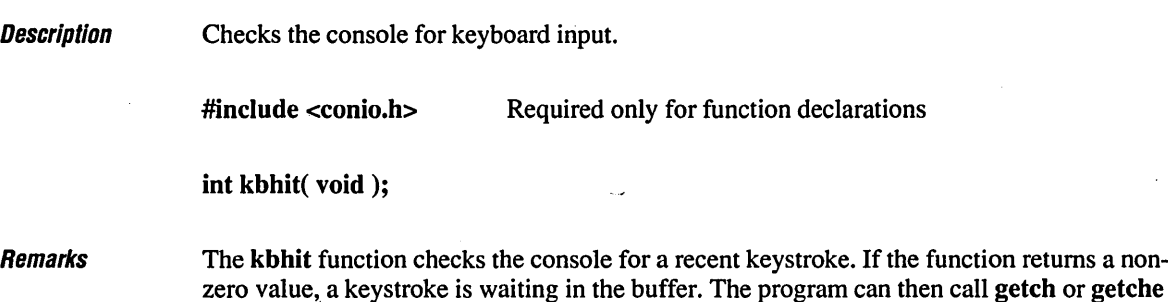

**Return Value** The kbhit function returns a nonzero value if a key has been pressed. Otherwise, it returns O.

 $\mathit{Compatibility}$   $\Box$  ANSI  $\blacksquare$  DOS  $\blacksquare$  OS/2  $\Box$  UNIX  $\Box$  XENIX

to get the keystroke.

### $\emph{Example}$

*1\** KBHIT.C: This program loops until the user presses a key. \* If kbhit returns nonzero, a keystroke is waiting in the buffer. \* The program can call getch or getche to get the keystroke. *\*1*  #include <conio.h> #include (stdio.h> void main() ( *1\** Display message until key is pressed. *\*1*  while( !kbhit() ) cputs( "Hit me!!"); *1\** Use getch to throw key away. *\*1*  printf( "\nKey struck was '%c'\n", getch() ); getch();  $\mathbf{I}$ 

#### **Output**

Hit me!! Hit me!! Hit me!! Hit me!! Hit me!! Hit me!! Hit me!! Key struck was 'k'

•

 $\tilde{\vec{z}}$ 

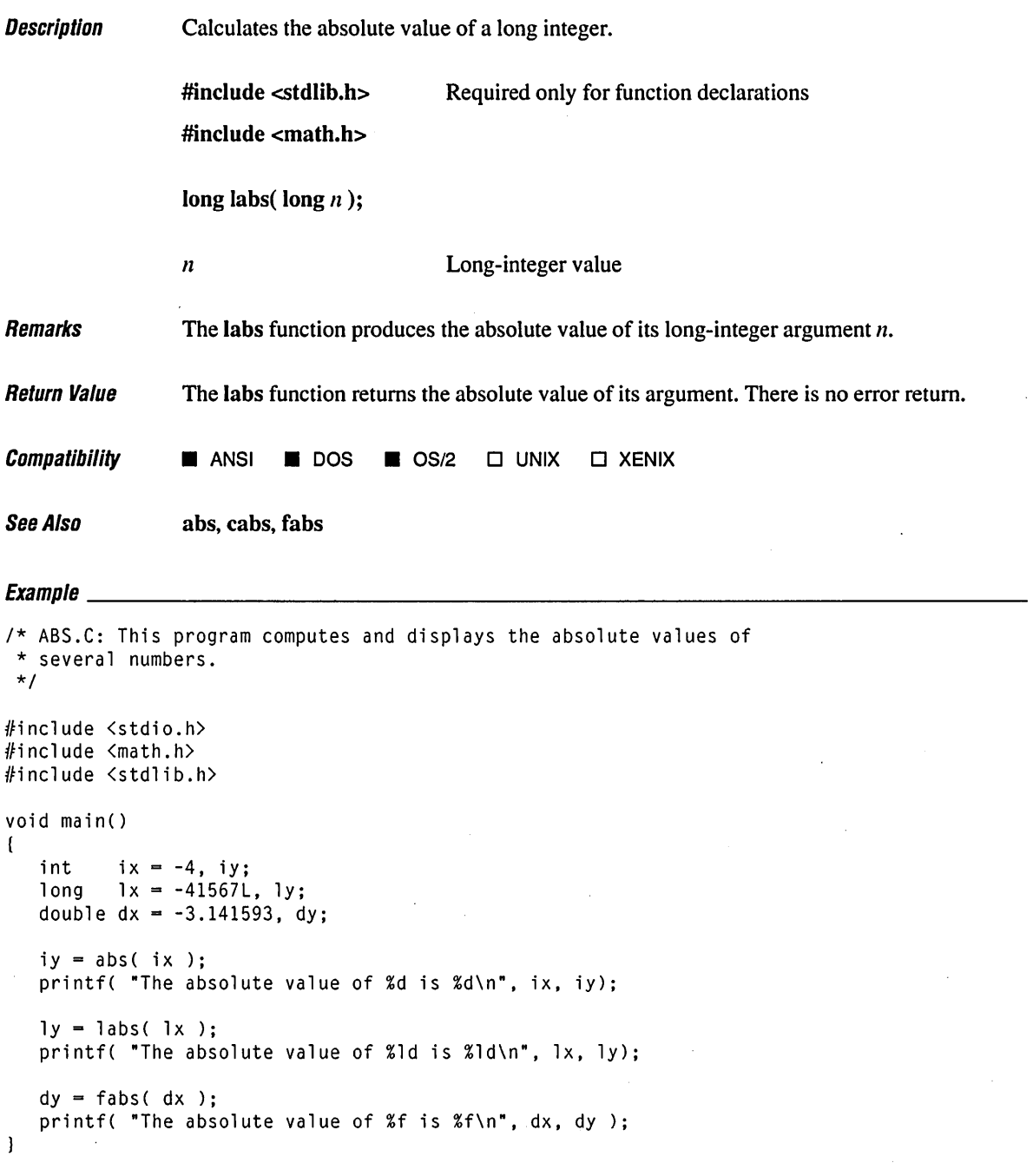

#### **Output**

The absolute value of -4 is 4 The absolute value of -41567 is 41567 The absolute value of -3.141593 is 3.141593

 $\hat{\mathcal{A}}$ 

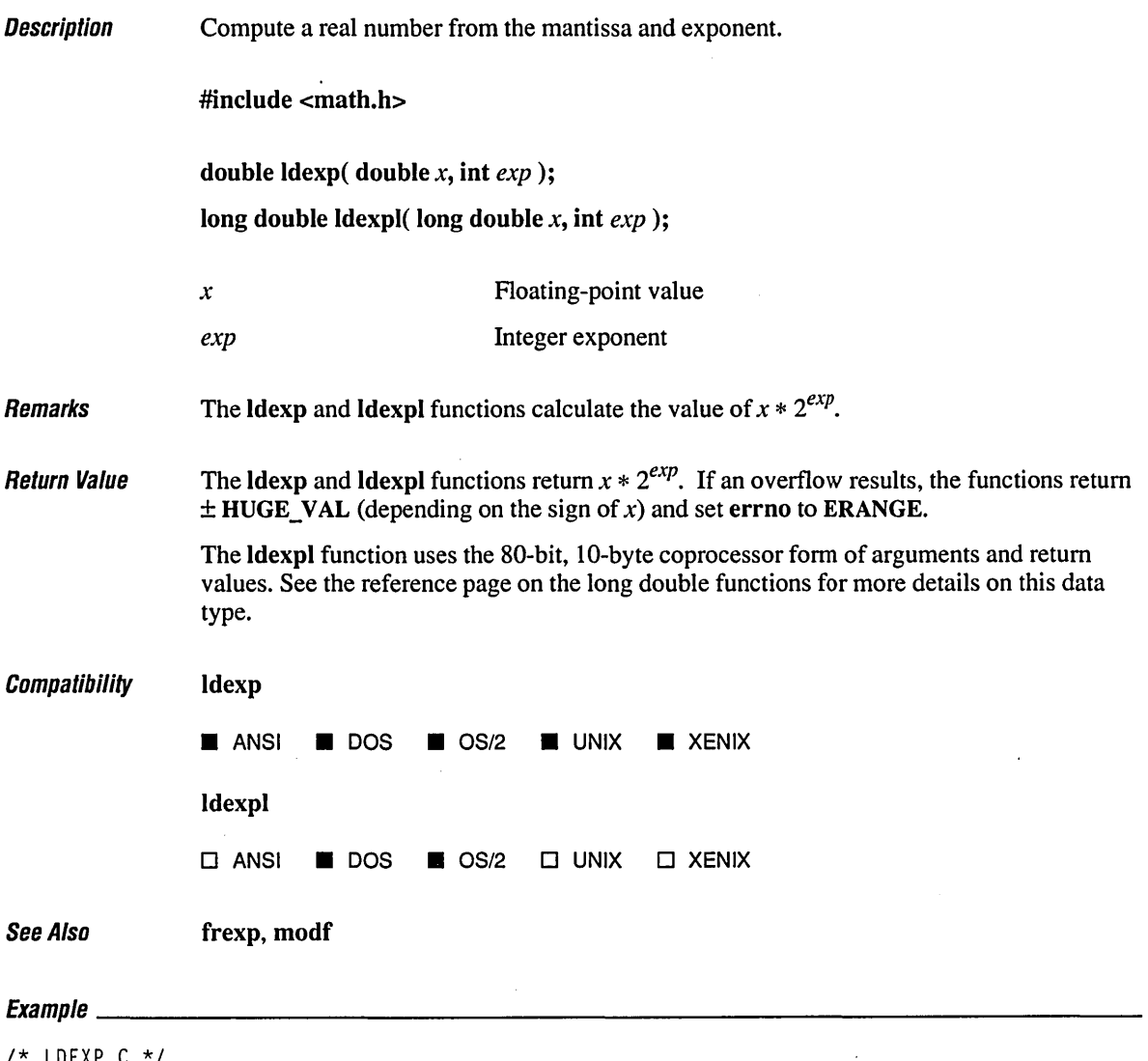

*1\** LDEXP.C \*/ #include <math.h> #include <stdio.h>

# *Idexp, Idexpl*

```
void main() 
( 
   double x = 4.0, y;
   int p = 3;
   y = ldexp( x, p ); 
   printf( "%2.1f times two to the power of %d is %2.1f\n", x, p, y ); 
\overline{)}
```
#### **Output**

4.0 times two to the power of 3 is 32.0

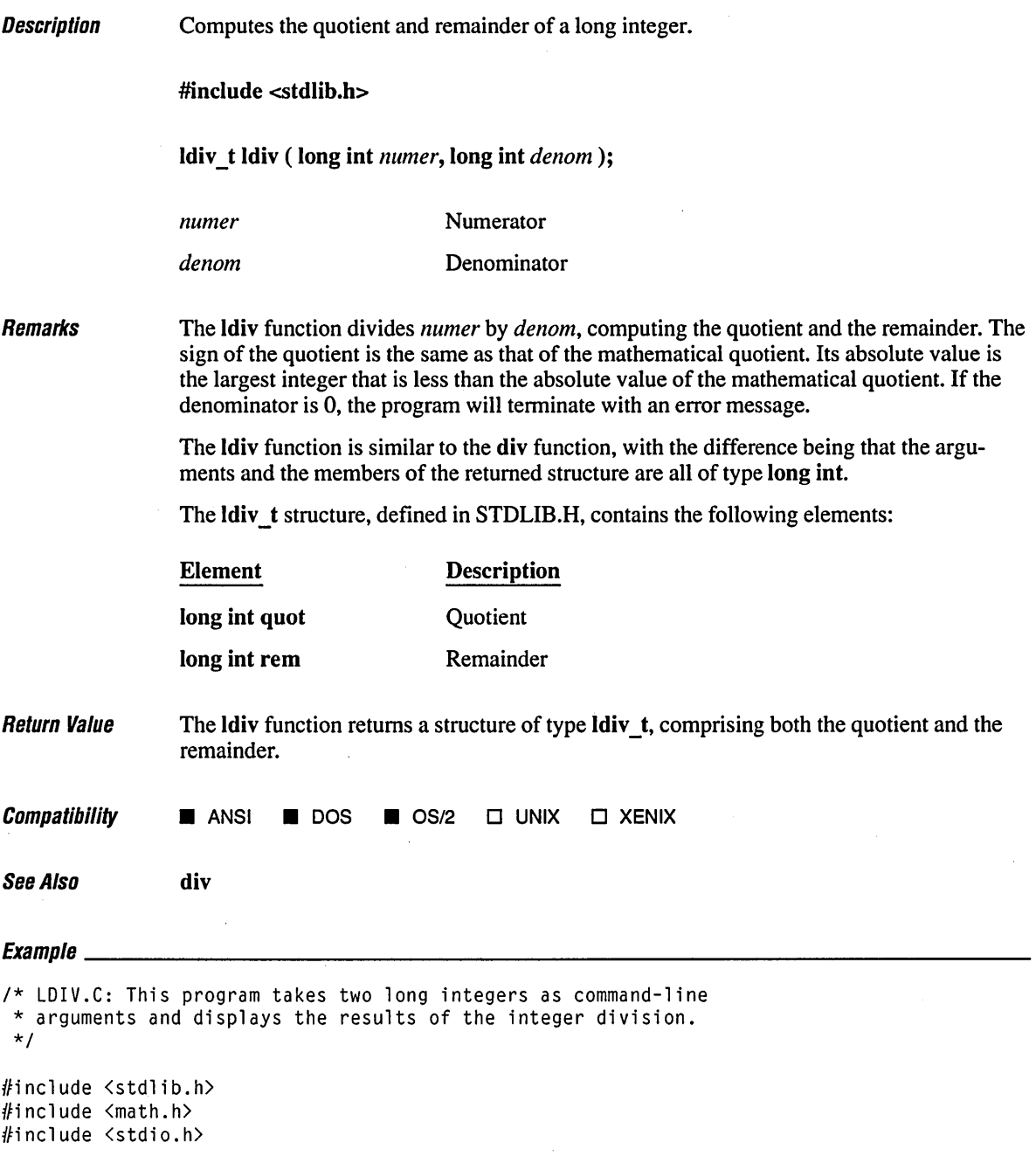

### **Idiv**

```
void main() 
( 
   long x = 5149627, y = 234879;
   ldiv_t div_result; 
   div\_result = ldiv(x, y);
   printf( "For %ld / %ld, the quotient is %ld, and the remainder is %ld\n",
           x, y, div_result.quot, div_result.rem ); 
\overline{\phantom{a}}
```
#### **Output**

For 5149627 / 234879, the quotient is 21, and the remainder is 217168

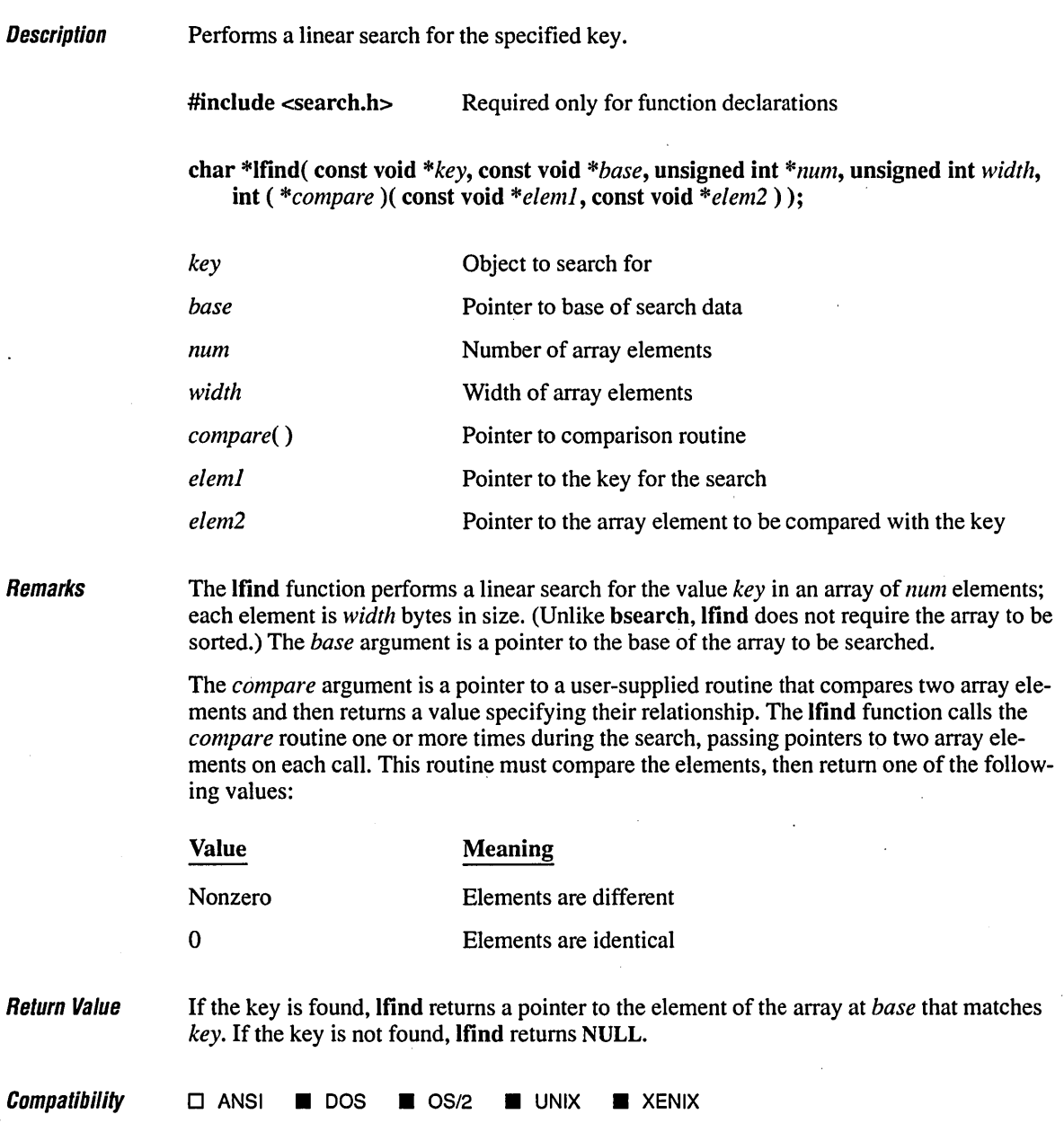

 $\cdot$ 

## **Ifind 448**

See Also **bsearch, Isearch, qsort** 

### $E_{\rm{v}}$

```
1* LFIND.C: This program uses lfind to search for the word "hello" 
 * in the command-line arguments. 
 *1 
#include <search.h> 
#include <string.h) 
#include <stdio.h) 
int compare( char **arg1, char **arg2 );
void main( int argc, char **argv )
( 
   char **result; 
   char *key = "hello";result = (char **)lfind( (char *)*key, (char *)*argv,
                              &argc, sizeof( char * ). compare ); 
   if( result 
      printf( "%s found\n". *result ); 
   else 
      printf( "hello not found!\n" ); 
\mathcal{E}int compare(char ** argl, char **arg2 
( 
   return( strcmpi( *argl. *arg2 ) ); 
\mathbf{I}
```
 $\mathcal{L}$ 

#### **Output**

[C:\LIBREF] lfind What if I said Hello world Hello found

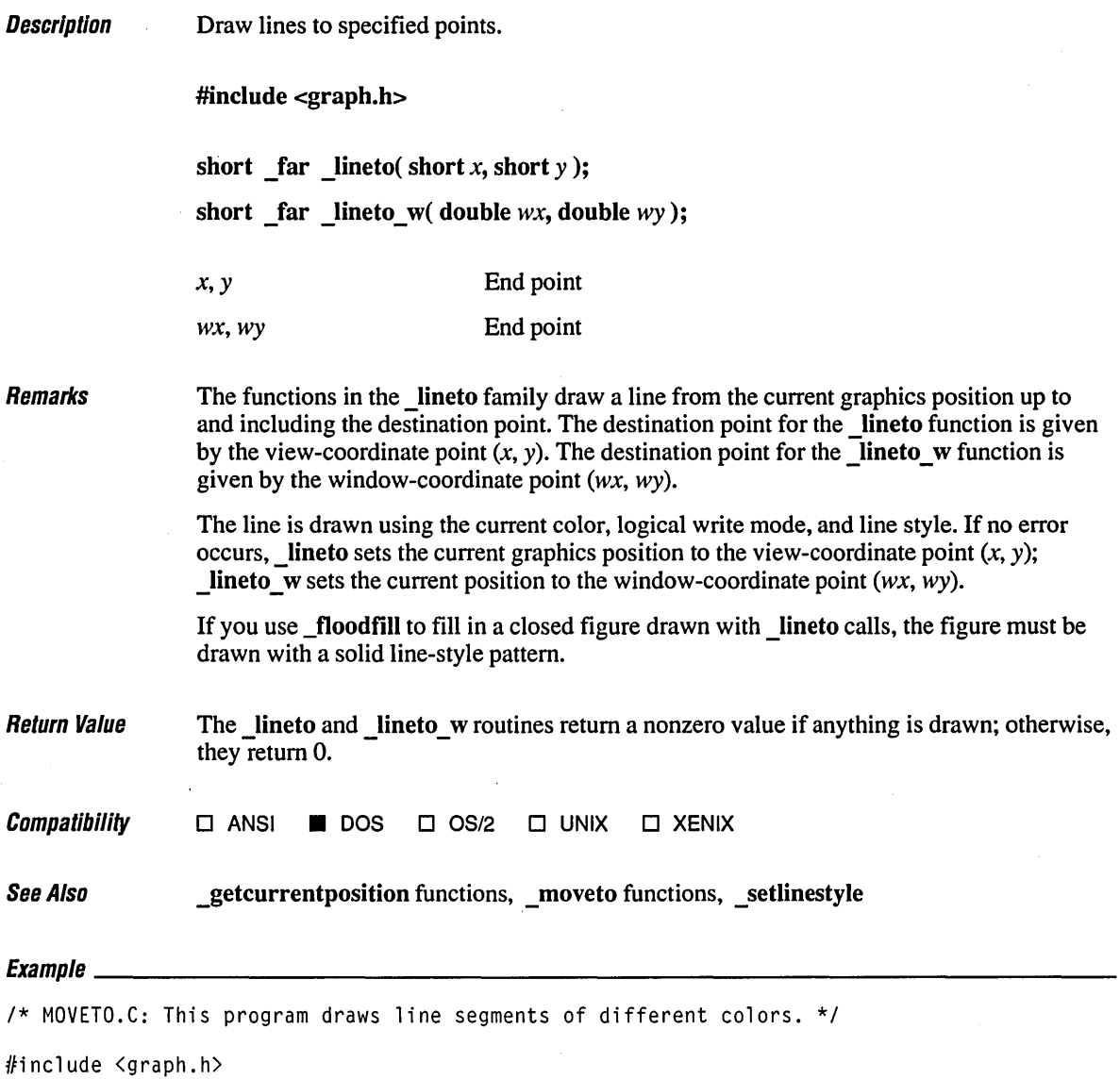

#include <stdlib.h> #include <conio.h>

# **lineto Functions**

```
void main(){ 
   short x, y, xinc, yinc, color = 1;
   struct videoconfig v; 
   1* Find a valid graphics mode. *1 
   if( !_setvideomode( _MAXCOLORMODE ) ) 
       exit( 1 ); 
   _getvideoconfig( &v ); 
   xinc = v.numxpixels I 50; 
   yinc = v.numypixels I 50; 
   for( x = \emptyset, y = v.numypixels - 1; x < v.numxpixels; x \rightarrow winc, y \rightarrow w yinc)
   { 
       _   =setcolor( color + % 16 );
      _moveto( x, 0 ); 
      _lineto( 0, y ); 
   } 
   getch() ; 
   _setvideomode( _DEFAULTMODE ); 
\overline{1}
```
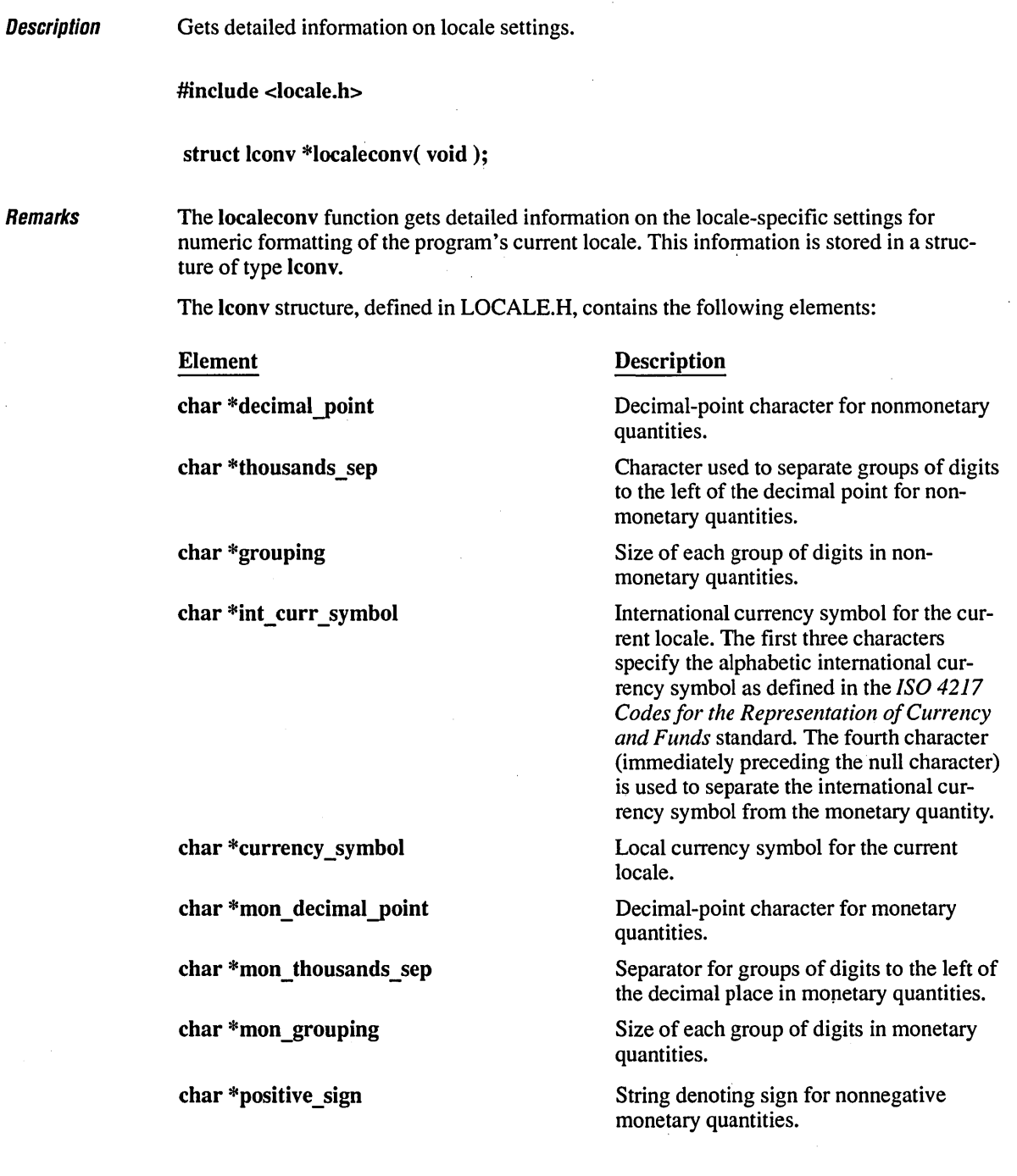

 $\ddot{\phantom{a}}$ 

char \*negative\_sign

char int\_frac\_digits

char frac\_digits

char p\_cs\_precedes

char p sep by space

char n cs precedes

char n\_sep\_by\_space

char p sign posn

char n sign posn

String denoting sign for negative monetary quantities.

Number of digits to the right of the decimal point in internationally formatted monetary quantities.

Number of digits to the right of the decimal point in formatted monetary quantities.

Set to 1 if the currency symbol precedes the value for a nonnegative formatted monetary quantity. Set to 0 if the symbol follows the value.

Set to I if the currency symbol is separated by a space from the value for a nonnegative formatted monetary quantity. Set to  $\theta$  if there is no space separation.

Set to 1 if the currency symbol precedes the value for a negative formatted monetary quantity. Set to 0 if the symbol succeeds the value.

Set to I if the currency symbol is separated by a space from the value for a negative formatted monetary quantity. Set to 0 if there is no space separation.

Position of positive sign in nonnegative formatted monetary quantities.

Position of positive sign in negative formatted monetary quantities.

The elements of grouping and mon\_grouping are interpreted according to the following rules:

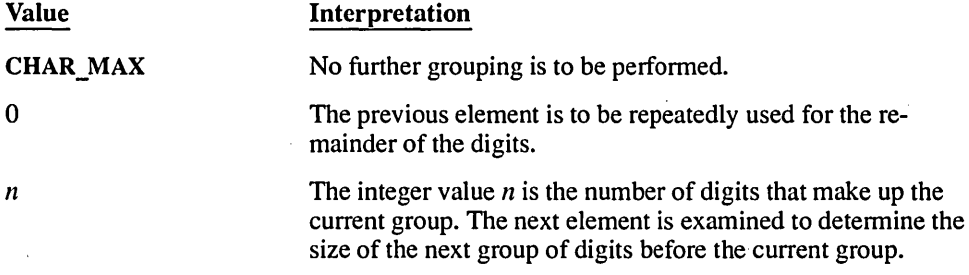

The values for p\_sign\_posn and n\_sign\_posn are interpreted according to the following rules:

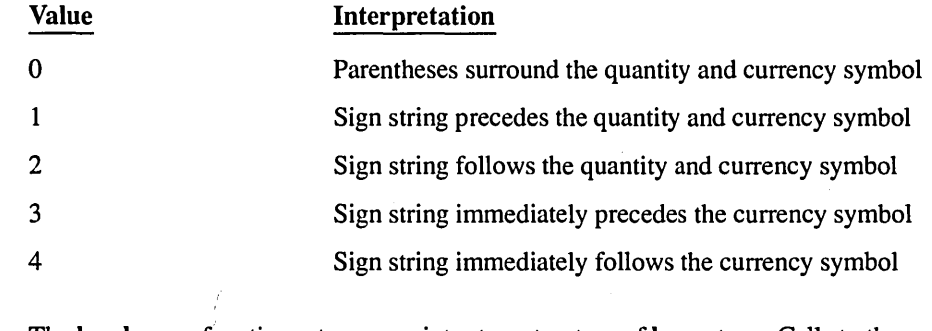

Return Value The localeconv function returns a pointer to a structure of lconv type. Calls to the setlocale function with *category* values of LC\_ALL, LC\_MONETARY, or LC\_NUMERIC will overwrite the contents of the structure.

*Compatibility*   $\blacksquare$  ANSI  $\blacksquare$  DOS  $\blacksquare$  OS/2  $\Box$  UNIX  $\Box$  XENIX

See Also setlocale, strcoll, strftime, strxfrm

int tm isdst

454

**Description** Remarks Converts a time value and corrects for the local time zone. #include <time.h> struct tm \*localtime( const time\_t *\*timer); timer* Pointer to stored time The localtime function converts a time stored as a time t value and stores the result in a structure of type tm. The long value *timer* represents the seconds elapsed since 00:00:00, January 1, 1970, Greenwich mean time; this value is usually obtained from the time function. The fields of the structure type tm store the following values: Element int tm\_sec int tm\_min int tm hour int tm\_mday int tm mon int tm\_year int tm\_wday int tm\_yday Value Stored Seconds Minutes Hours  $(0-24)$ Day of month  $(1-31)$ Month  $(0-11;$  January = 0) Year (current year minus 1900) Day of week  $(0-6;$  Sunday = 0) Day of year  $(0-365;$  January  $1=0$ )

> Note that the gmtime, mktime, and localtime functions use a single statically allocated tm structure for the conversion. Each call to one of these routines destroys the result of the previous call.

Nonzero if daylight saving time is in effect, otherwise 0

The localtime function makes corrections for the local time zone if the user first sets the environment variable TZ. When TZ is set, three other environment variables (timezone, daylight, and tzname) are automatically set as well. See tzset for a description of these variables.

The TZ variable is not part of the ANSI standard definition of **localtime** but is a Microsoft extension.

Return Value The localtime function returns a pointer to the structure result. DOS and OS/2 do not accommodate dates prior to 1980. If the value in *timer* represents a date prior to January 1, 1980, the function returns NULL.  $\mathit{Compatibility}$   $\blacksquare$  ansi  $\blacksquare$  dos  $\blacksquare$  os/2  $\blacksquare$  unix  $\blacksquare$  xenix See Also asctime, ctime, ftime, gmtime, time, tzset  $\begin{array}{l} \textit{Examula} \end{array}$ *1\** LOCALTIM.C: This program uses time to get the current time and \* then uses localtime to convert this time to a structure representing \* the local time. The program converts the result from a 24-hour clock \* to a 12-hour clock and determines the proper extension (AM or PM). *\*1*  #inc1ude <stdio.h> #inc1ude <string.h) #inc1ude <time.h> void main() ( struct tm \*newtime; char  $am\_pm[] = "AM";$ time\_t long\_time; *1\** Get time as long integer. *\*1*  time( &long\_time ); newtime = 10ca1time( &long\_time ); *1\** Convert to local time. *\*1*  if( newtime->tm\_hour < 12 *1\** Set up extension. *\*1*  strcpy( am\_pm, "AM" ); if(  $newtime-\t{tm_hour} > 12$  ) *1\** Convert from 24-hour *\*1 1\** to 12-hour clock. *\*1*  newtime->tm\_hour -=12; printf( "%.19s %s\n", asctime( newtime ), am\_pm );  $\mathbf{I}$ 

#### **Output**

Fri Jun 16 06:27:02 AM
# **locking**

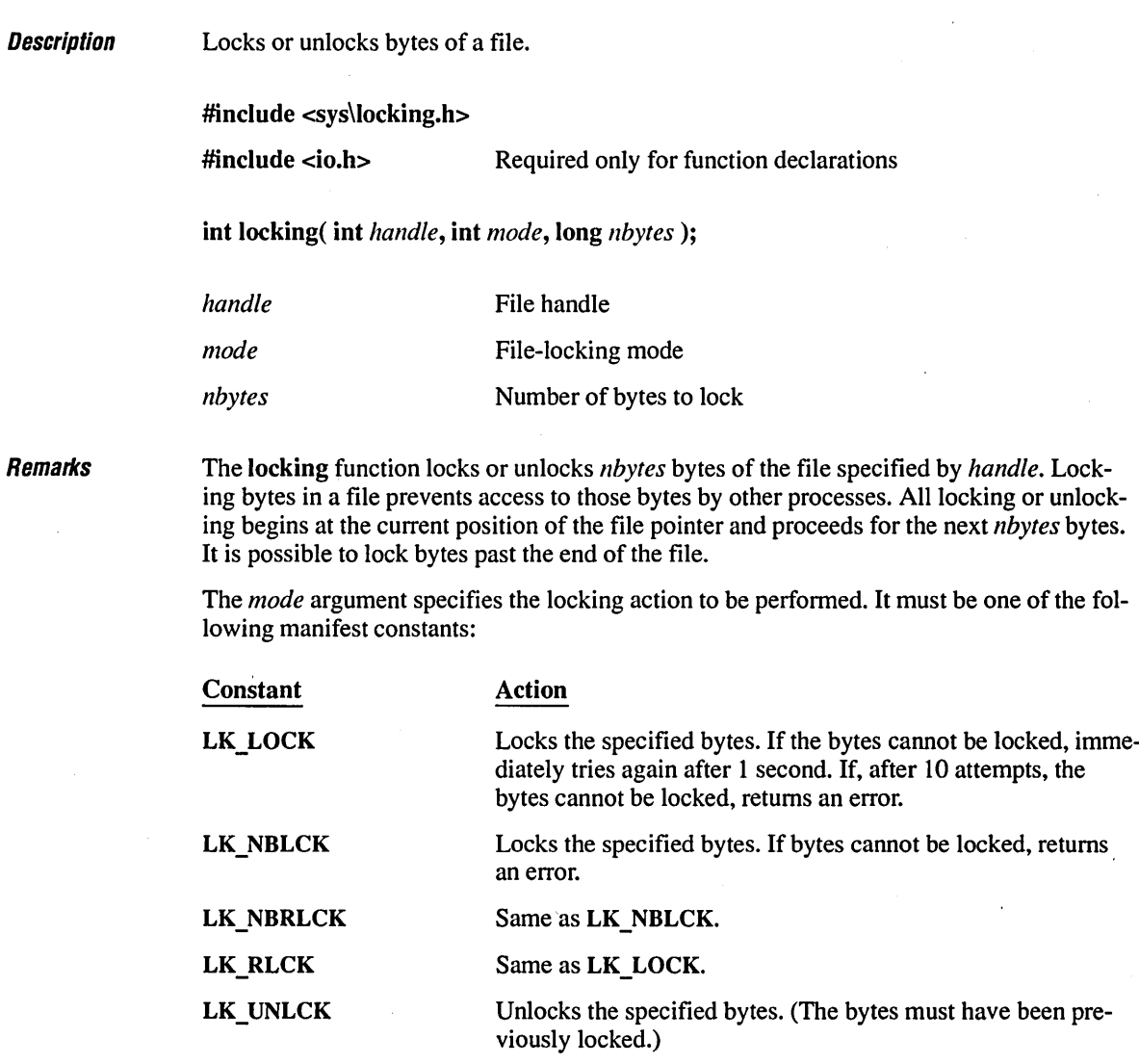

More than one region of a file can be locked, but no overlapping regions are allowed.

When a region of a file is being unlocked, it must correspond to a region that was previously locked. The locking function does not merge adjacent regions; if two locked regions are adjacent, each region must be unlocked separately.

Regions should be locked only briefly and should be unlocked before closing a file or exiting the program.

The locking function should be used only under OS/2 or under DOS versions 3.0 and later; it has no effect under earlier versions of DOS. Also, file sharing must be loaded to use the locking function. Note that under DOS versions 3.0 and 3.1, the files locked by parent processes may become unlocked when child processes exit. **Return Value** The locking function returns 0 if successful. A return value of  $-1$  indicates failure, and errno is set to one of the following values: Value EACCES EBADF EDEADLOCK EINVAL Meaning Locking violation (file already locked or unlocked). Invalid file handle. Locking violation. This is returned when the LK\_LOCK or LK\_RLCK flag is specified and the file cannot be locked after 10 attempts. An invalid argument was given to the function.  $\mathit{Compatibility}$   $\Box$  ANSI  $\blacksquare$  DOS  $\blacksquare$  OS/2  $\blacksquare$  UNIX  $\blacksquare$  XENIX See Also creat, open

## $E_{Yzmn}$

/\* LOCKING.C: This program opens a file with sharing. It locks some \* bytes before reading them, then unlocks them. Note that the program \* works correctly only if the following conditions are met:  $*$  - The file exists<br> $*$  - The program is \* - The program is run under OS/2, under DOS 3.0 or later with file sharing installed (SHARE.COM or SHARE.EXE), or \* if a Microsoft Networks compatible network is running \*/ #include <io.h>

#include <sys\types.h> #include <sys\stat.h> #include <sys\locking.h> #include <share.h> #include <fcntl.h> #include <stdio.h> #include <stdlib.h>

# **locking**

```
void main()( 
   int fh, numread; 
   long pos, result;
   char buffer[40]; 
   1* Quit if can't open file or DOS version doesn't support sharing. */ 
   fh = sopen( "locking.c", O_RDWR, SH_DENYNO, S_IREAD | S_IWRITE );
   if( (fh == -1) || (_osmajor \langle 3 \rangle )
      exit(1):
   1* Lock some bytes and read them. Then unlock. *1 
   if( locking(fh, LK_NBLEK, 30L) != -1 )
   ( 
      printf( "No one can change these bytes while I'm reading them\n" ); 
      numread = read( fh, buffer, 30 );
      printf( "%d bytes read: %.30s\n", numread, buffer );
      locking( fh, LK_UNLCK, 30L ); 
      printf( "Now I'm done. Do what you will with them\n" ); 
   \mathbf{I}else 
      perror( "Locking failed\n" ); 
   close( fh ); 
\overline{\phantom{a}}
```
#### **Output**

No one can change these bytes while I'm reading them 30 bytes read: *1\** LOCKING.C: This program ope Now I'm done. Do what you will with them

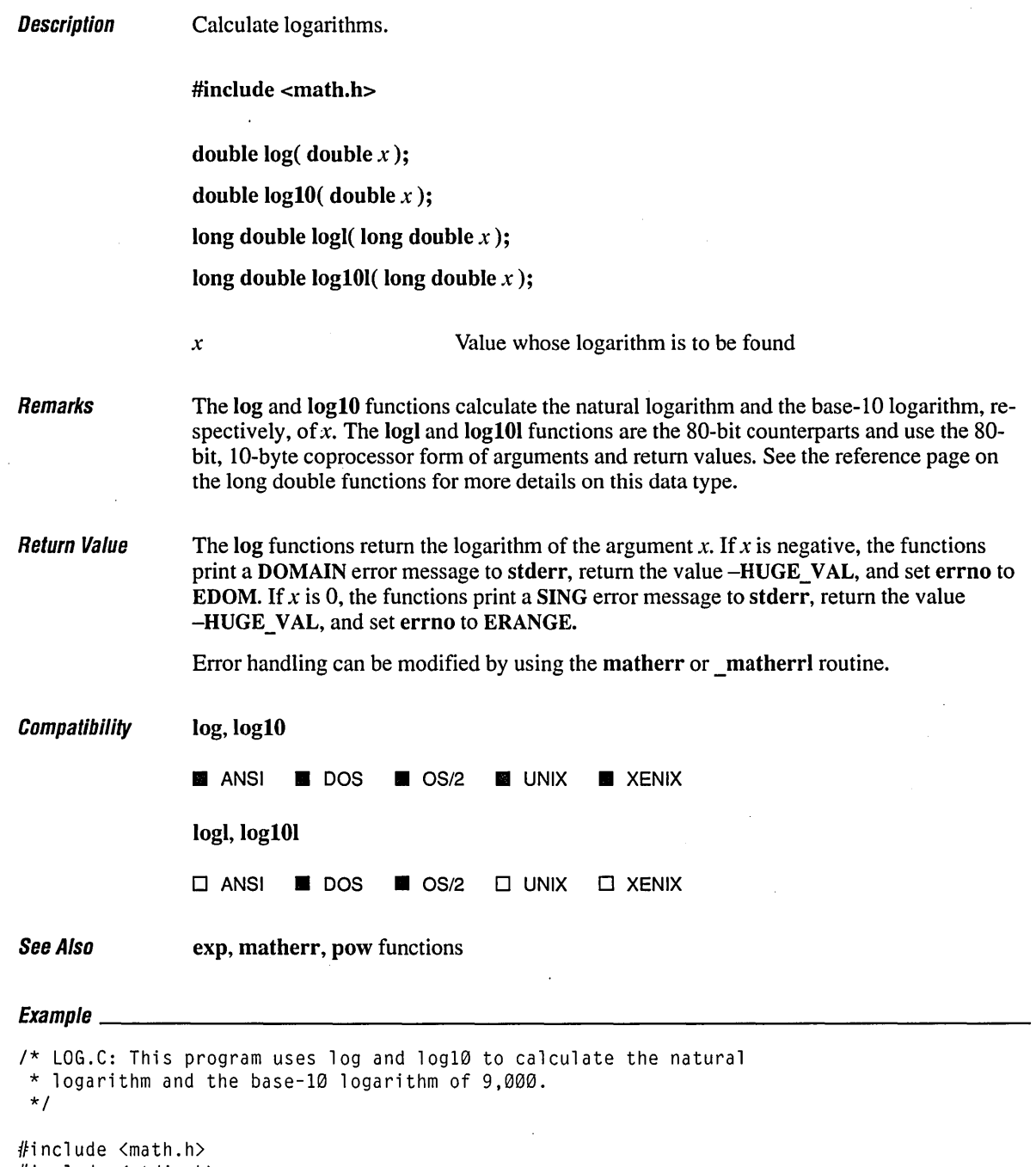

 $\sim$ 

#include <stdio.h>

```
void main()( 
   double x = 9000.0;
  double y; 
  y = log(x);
  printf( "log( %.2f ) = %f\n", x, y );
  y = log10(x);
   printf("log10(X.2f) = %f\n", x, y);\mathbf{I}
```
#### **Output**

 $log(9000.00) = 9.104980$ log10( 9000.00 ) = 3.954243 The 8087 family of numeric coprocessor chips supports the 80-bit precision floating-point data type. In Microsoft C, version 6.0, the long double functions, whose names end with I, map the C long double type into this 80-bit, 10-byte form. Unlike the regular floatingpoint functions (such as acos), which return values of type double, these long double functions (such as acosl) return values of type long double. The long double functions also return their values on the coprocessor stack for all calling conventions.

The long double type is also supported by the addition of the "L" prefix for a floatingpoint format specification in the printf and scanf family of functions.

The long double versions are described on the reference pages for their regular counterparts. These are the regular C run-time math functions with corresponding long double equivalents:

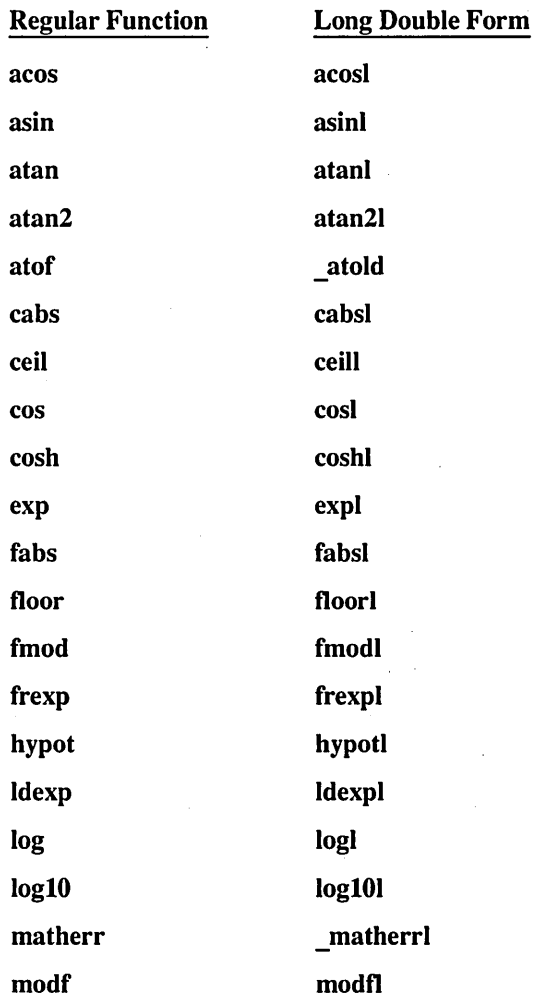

 $\ddot{\phantom{a}}$ 

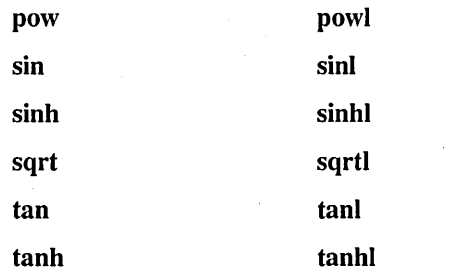

 $\sim$ J, Ĵ.

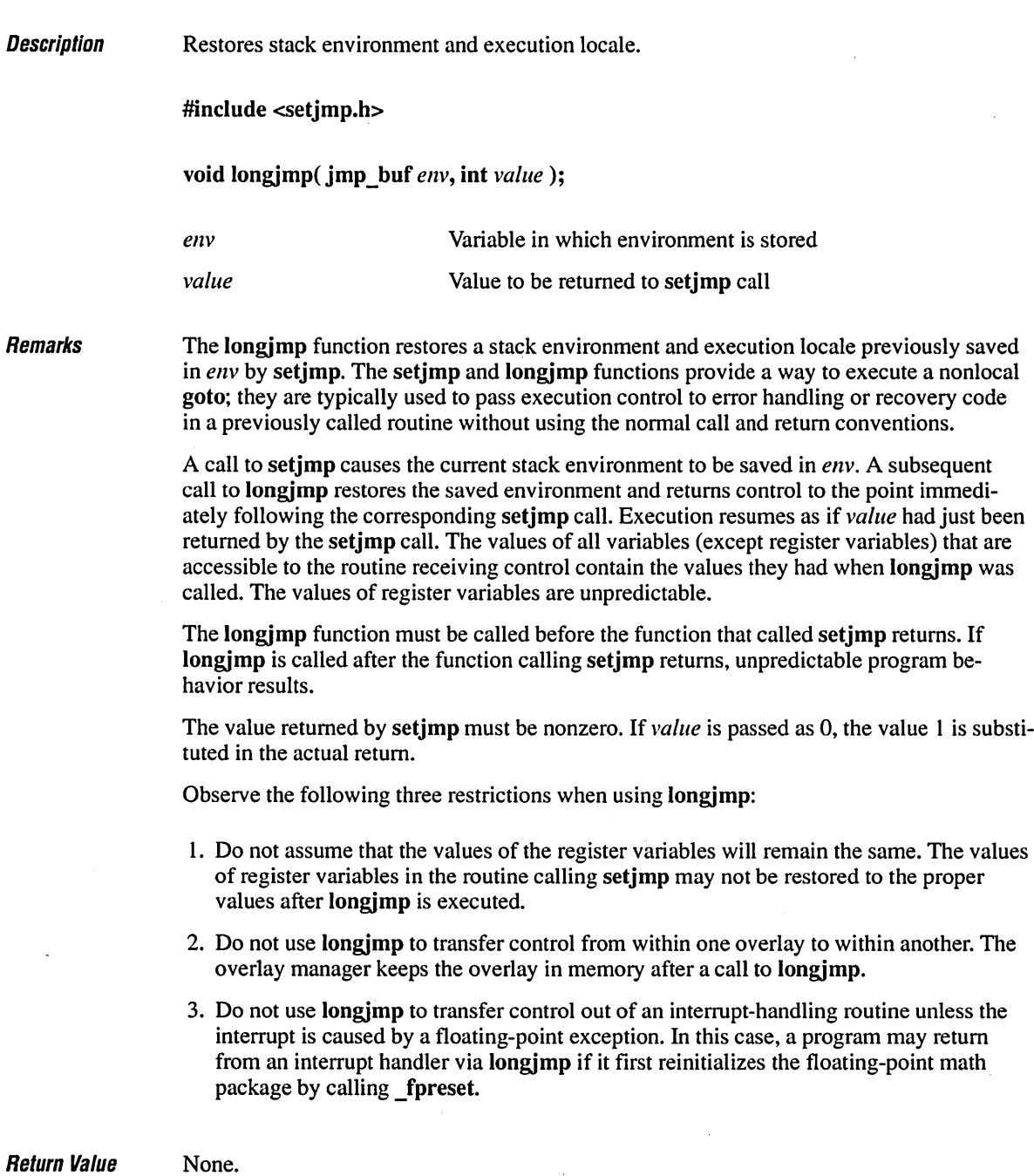

 $\hat{r}$ 

 $\mathcal{L}^{\text{max}}_{\text{max}}$  , where  $\mathcal{L}^{\text{max}}_{\text{max}}$ 

463

# **/ongjmp**

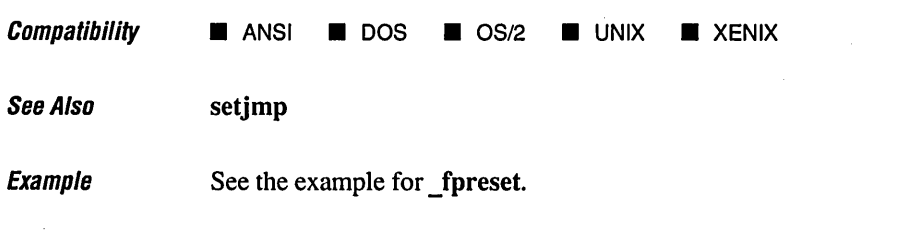

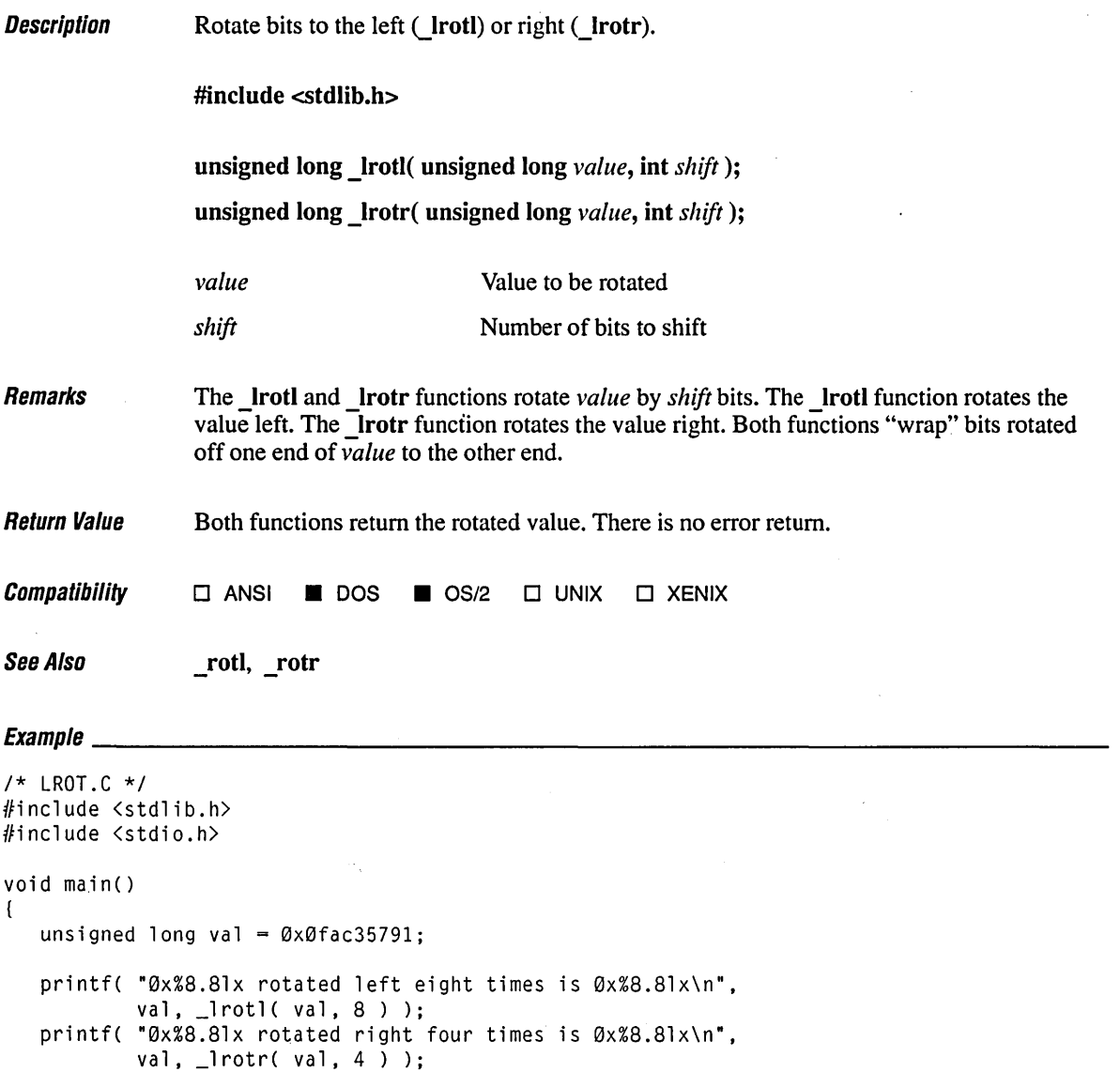

```
\mathbf{I}
```
### **Output**

0xfac35791 rotated left eight times is 0xc35791fa 0xfac35791 rotated right four times is 0xlfac3579

 $\ddot{\phantom{0}}$ 

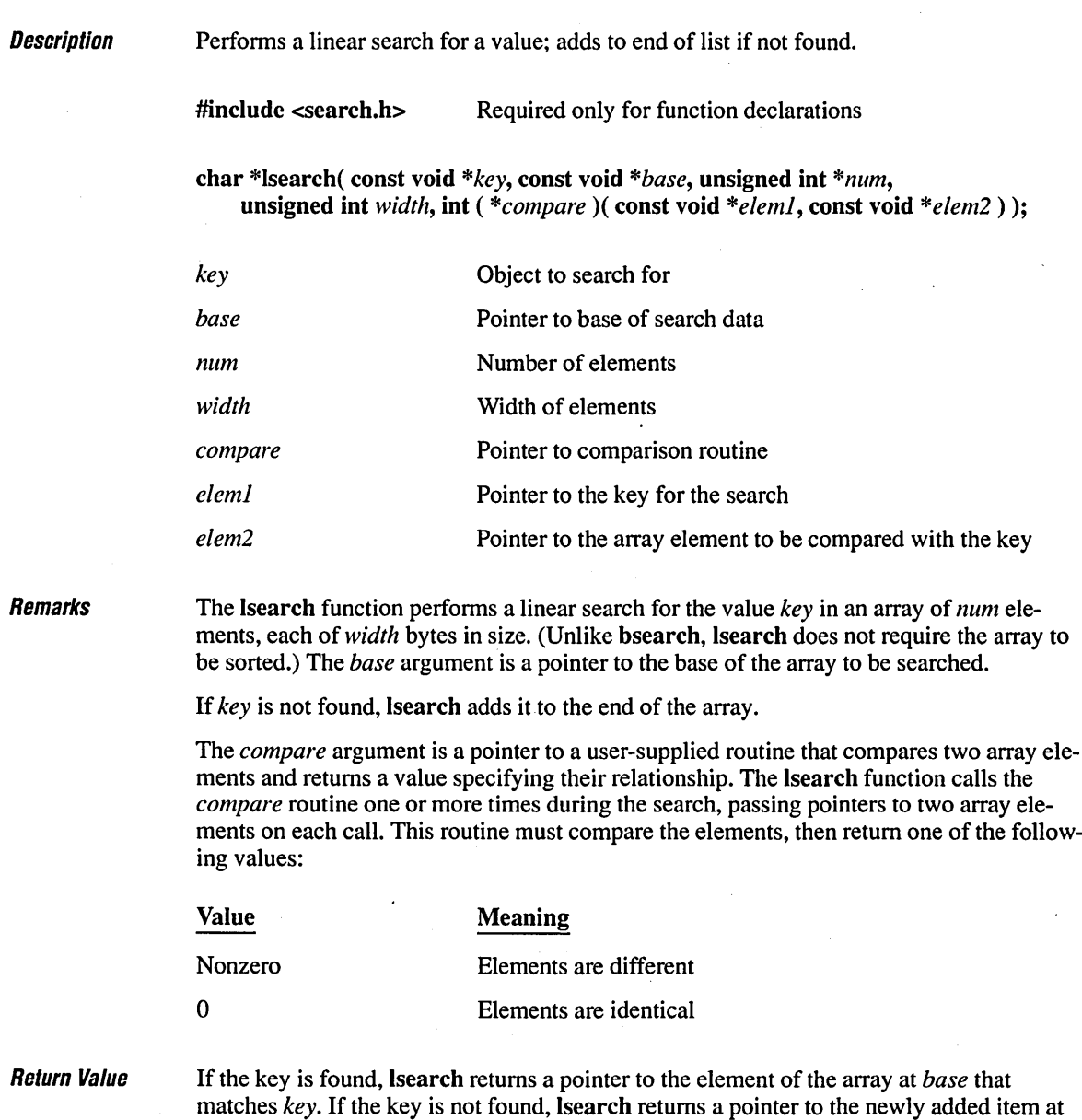

the end of the array.

 $\cdot$ 

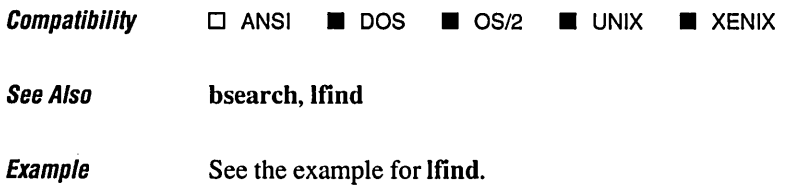

**Description** 

Moves a file pointer to the specified location.

#include <io.h> #include <stdio.h> Required only for function declarations

long lseek( int *handle*, long *offset*, int *origin* );

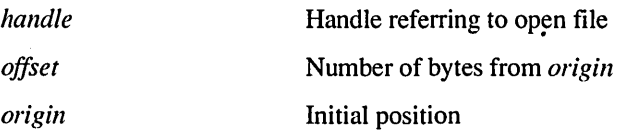

Remarks

The Iseek function moves the file pointer associated with *handle* to a new location that is *offset* bytes from *origin.* The next operation on the file occurs at the new location. The *origin* argument must be one of the following constants, which are defined in STDIO.H:

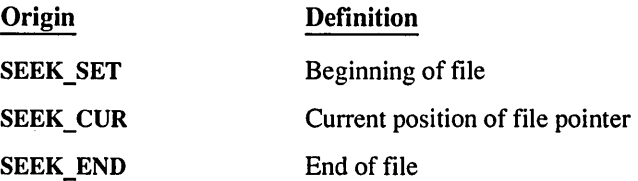

The Iseek function can be used to reposition the pointer anywhere in a file. The pointer can also be positioned beyond the end of the file. However, an attempt to position the pointer before the beginning of the file causes an error.

Return Value

The Iseek function returns the offset, in bytes, of the new position from the beginning of the file. The function returns  $-1L$  to indicate an error and sets errno to one of the following values:

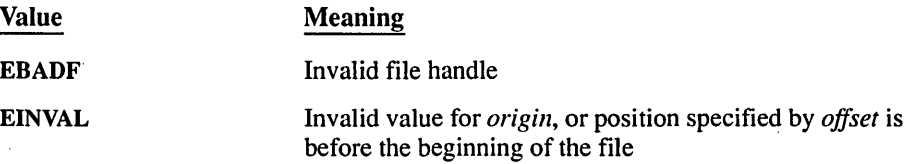

On devices incapable of seeking (such as terminals and printers), the return value is undefined.

 $\mathit{Compatibility}$   $\Box$  ANSI  $\blacksquare$  DOS  $\blacksquare$  OS/2  $\blacksquare$  UNIX  $\blacksquare$  XENIX See Also fseek, **tell**   $E_1$  and  $E_2$  and  $E_3$  and  $E_4$  and  $E_5$  are  $E_6$  and  $E_7$  and  $E_8$  are  $E_7$  and  $E_8$  are  $E_7$  and  $E_8$  are  $E_7$  and  $E_8$  are  $E_7$  and  $E_8$  are  $E_7$  and  $E_8$  are  $E_7$  and  $E_8$  are  $E_7$  and  $E_8$  are *1\** LSEEK.C: This program first opens a file named LSEEK.C. \* It then uses lseek to find the beginning of the file. \* to find the current position in the file. and to find \* the end of the file. *\*1*   $#$ include  $\langle$ io.h $\rangle$  $#include$   $\langle$ fcntl.h>  $#$ include  $\lt$ stdlib.h>  $#$ include  $\lt$ stdio.h>  $void main()$ ( int fh; long pos; char buffer[10]; *1\** Position of file pOinter *\*1*   $fh = open(' 'lseek.c', 0_RDOMLY');$ *1\** Seek the beginning of the file: *\*1*  pos = lseek( fh. 0L. SEEK\_SET ); if(  $pos == -1L$  ) perror( "lseek to beginning failed" ); else printf( "Position for beginning of file seek =  $% i$ ld\n", pos ); *1\** Move file pointer a little *\*1*  read( fh, buffer, 10 ); *1\** Find current position: *\*1*  pos = lseek( fh. 0L. SEEK\_CUR ); if(  $pos == -1L$  ) perror( "lseek to current position failed" ); else printf( "Position for current position seek =  $% i$ ld\n", pos );

```
1* Set the end of the file: *1 
   pos = lseek( fh, 0L, SEEK_END ); 
   if( pos == -1L )perror( "lseek to end failed" ); 
   else 
      printf( "Position for end of file seek = %ld\n", pos ); 
   close( fh ); 
\mathbf{I}
```
#### **Output**

Position for beginning of file seek =  $\varnothing$ Position for current position seek =  $10$ Position for end of file seek =  $1183$ 

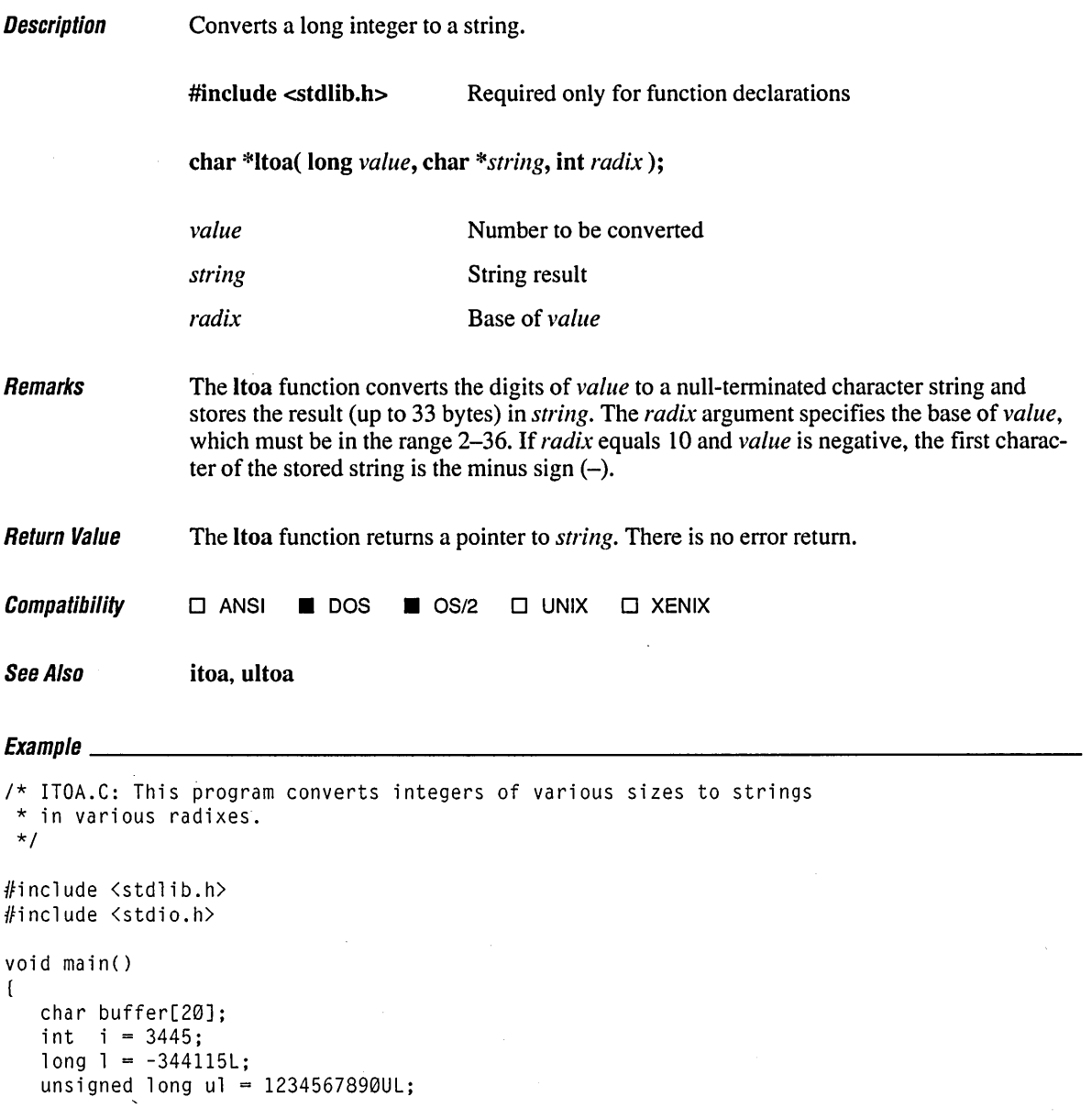

## **1108**

 $itoa( i, buffer, 10 )$ ; printf( "String of integer %d (radix 10): %s\n", i, buffer );  $itoa( i, buffer, 16 );$ printf( "String of integer %d (radix  $16$ ):  $\varnothing x$ %s\n", i, buffer );  $itoa( i, buffer, 2 )$ ; printf( "String of integer %d (radix 2): %s\n", i, buffer ); ltoa( 1, buffer, 16 ); printf( "String of long int %ld (radix 16): 0x%s\n", 1, buffer ); ultoa $($ ul, buffer,  $16$ ): printf( "String of unsigned long %lu (radix 16): 0x%s\n", ul, buffer );

#### **Output**

 $\mathbf{I}$ 

String of integer 3445 (radix 10): 3445 String of integer 3445 (radix 16): Øxd75 String of integer 3445 (radix 2): 110101110101 String of long int -344115 (radix 16): 0xfffabfcd String of unsigned long 1234567890 (radix 16): 0x499602d2

#### **Description** Creates a single path name.

#### #include <stdlib.h>

void makepath( char *\*path, char \*drive, char \*dir, char \*fname, char \*ext);* 

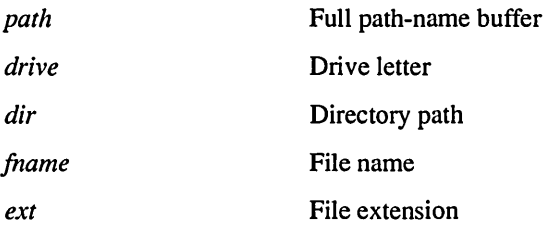

Remarks

The \_makepath routine creates a single path name, composed of a drive letter, directory path, file name, and file-name extension. The *path* argument should point to an empty buffer large enough to hold the complete path name. The constant\_MAX\_PATH, defined in STDLIB.H, specifies the maximum size *path* that the \_make path function can handle. The other arguments point to buffers containing the path-name elements:

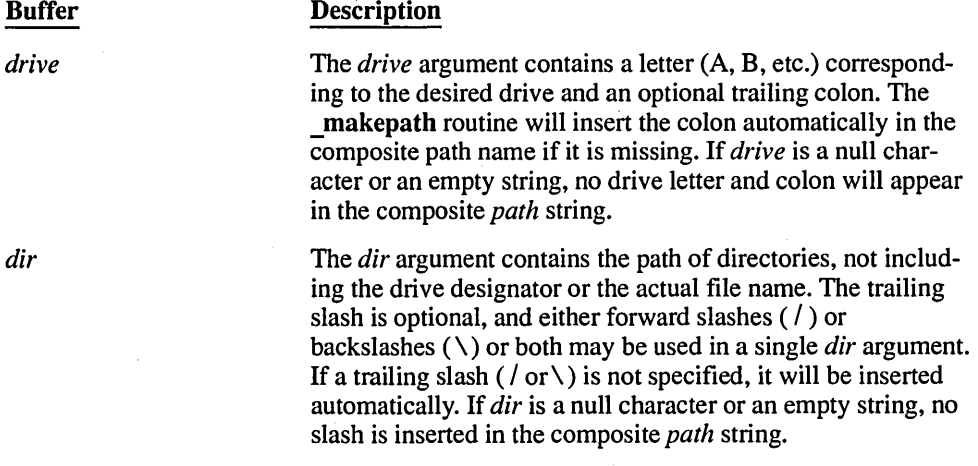

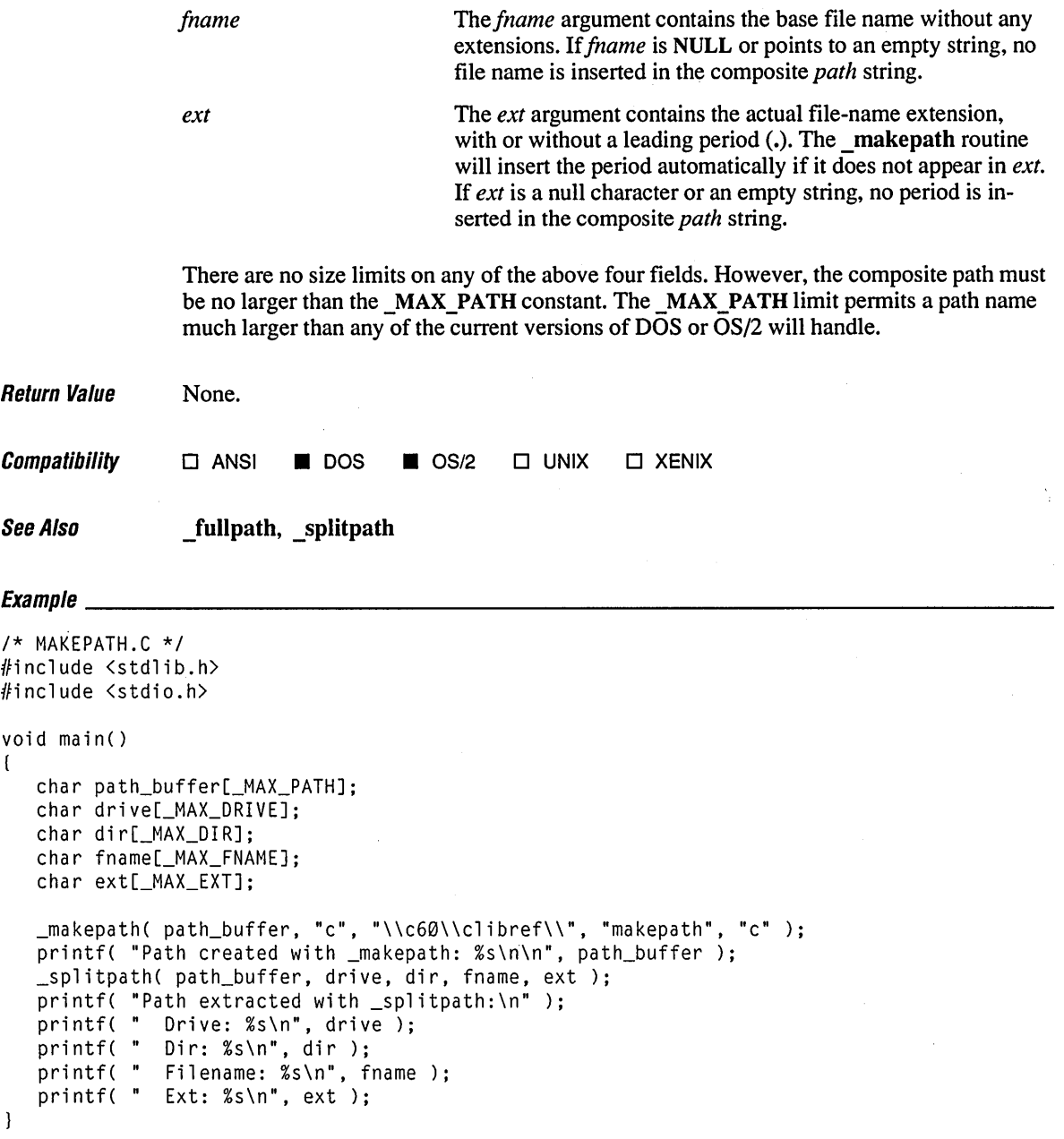

## **Output**

Path created with \_makepath: c:\c60\clibref\makepath.c

Path extracted with \_splitpath: Drive: c: Dir: \c60\clibref\ Filename: makepath Ext: . c

# **ma//oc Functions** 476

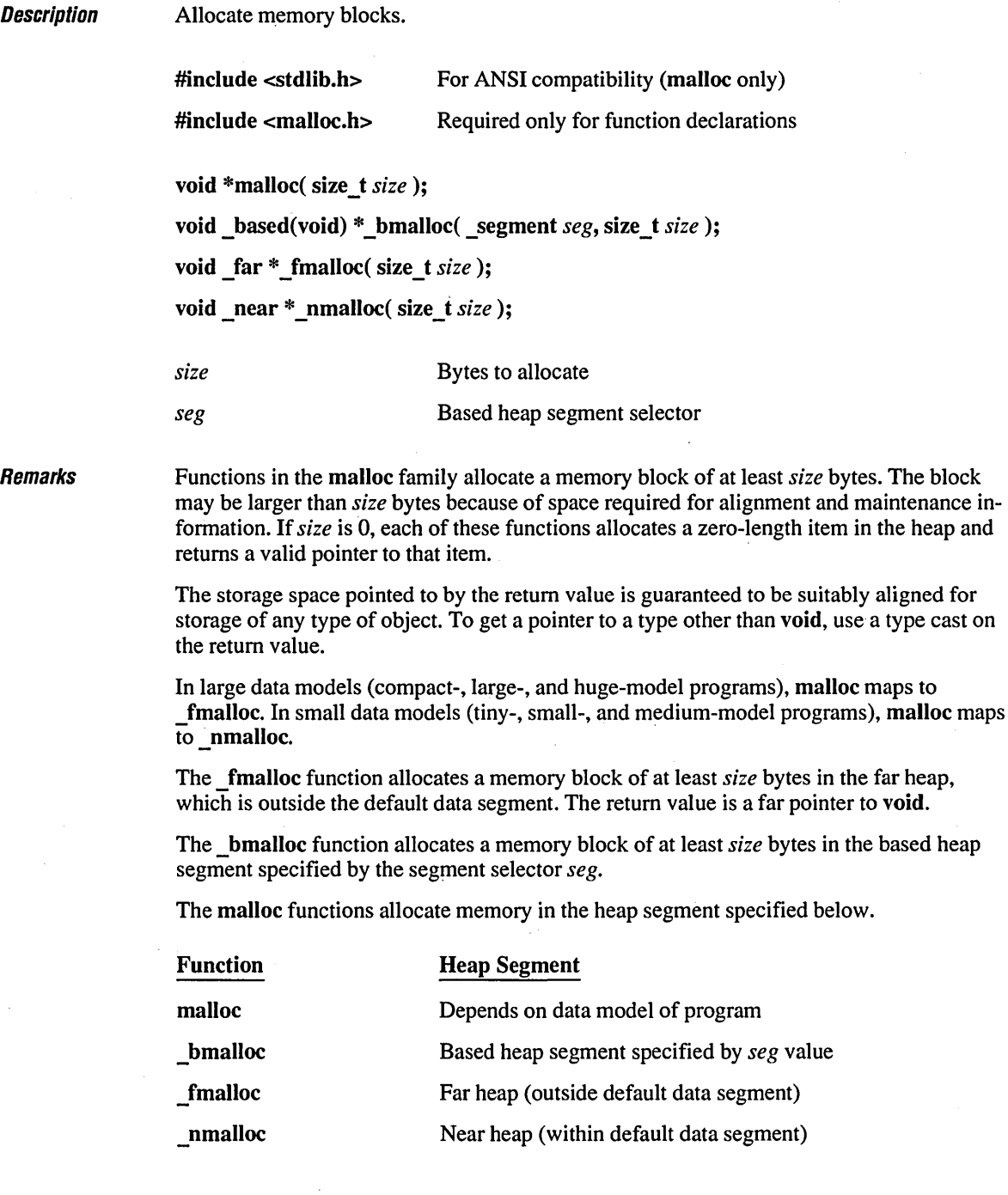

 $\overline{\phantom{a}}$ 

If you are creating programs to run in both real mode and protected mode, you should probably bind with APILMR.OBJ as well as API.LIB and OS2.LIB. This is necessary if a program will use the \_ nmalloc function.

The functions listed below call the malloc family of routines. In addition, the C start-up code uses malloc to allocate storage for the environ/envp and argv strings and arrays.

The following routines call malloc:

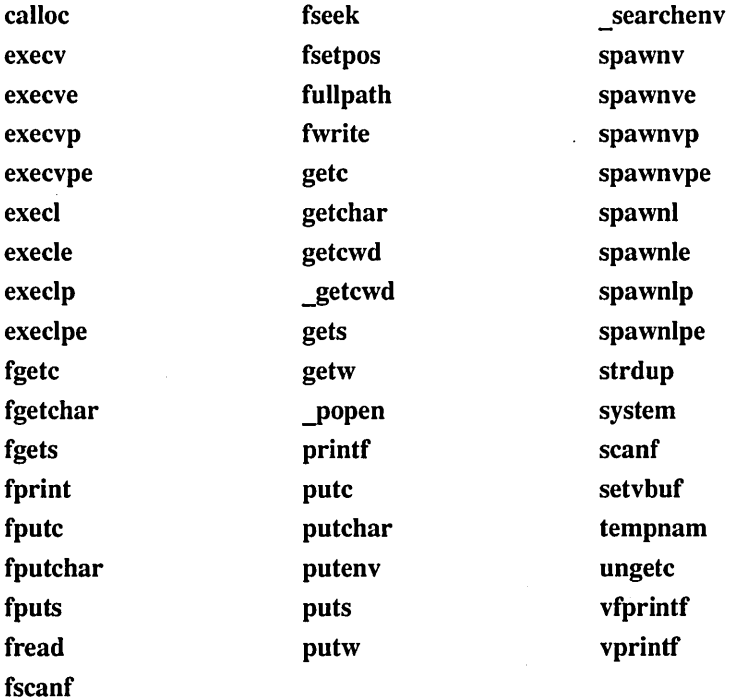

The following routines call malloc only in the multithread run-time libraries (LLIBCMT, LLIBCDLL, CDLLOBJS), not in the regular run-time libraries:

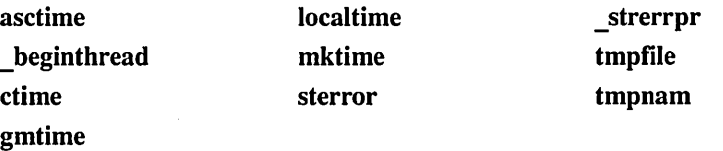

The following routines call nmalloc:

nrealloe

ncalloc

\_nstrdup

realloc (in small data models)

The following routines call fmalloc:

\_frealloc

fcalloe

\_fstrdup

realloc (in large data models)

**C5.1 Differences** In Microsoft C version 5.1, the **\_fmalloc** function would retry allocating within the , default data segment (i.e., in the near heap) if sufficient memory was not available outside the default data segment. Version 6.0 returns NULL under these conditions.

In version 5.1, the start-up code used malloc only if wild-card expansion was used.

The **\_freect, \_memavl,** and \_memmax functions called malloc in version 5.1 but do not do so in version 6.0.

Return Value The malloc function returns a void pointer to the allocated space. The \_nmalloc function returns a (void near \*) and fmalloc returns a (void far \*). The hmalloc function returns a (void based(void) \*). The **Treect**, memal, and memmax functions called mail of in version 5.1 but<br>sion 6.0.<br>The **malloc** function returns a void pointer to the allocated space. The<br>returns a (void near \*) and **finalloc** returns a (void far \*).

The malloc, fmalloc and nmalloc functions return NULL if there is insufficient memory available. The **bmalloc** function returns **NULLOFF** if there is insufficient memory available.

Always check the return from the malloc function, even if the amount of memory requested is small.

**Compatibility** malloc  $\blacksquare$  **ANSI**  $\blacksquare$  **DOS**  $\blacksquare$  **OS/2**  $\blacksquare$  **UNIX**  $\blacksquare$  **XENIX** bmalloc, fmalloc, nmalloc  $\square$  ANSI **• DOS • OS/2**  $\square$  UNIX  $\square$  XENIX calloc functions, free functions, realloc functions

See Also

**Exampw \_\_\_\_\_\_\_\_\_\_\_\_\_\_\_\_\_\_\_\_\_\_\_\_\_\_\_\_\_\_\_\_\_\_\_\_\_\_\_\_\_\_\_\_\_\_\_\_\_\_\_\_\_\_\_\_\_\_\_\_\_\_\_\_\_\_ \_\_** 

```
1* MALLOC.C: This program allocates memory with malloc, then frees 
* the memory with free. 
 *1 
#include <stdlib.h> 
                             1* Definition of _MAX_PATH *1 
#include <stdio.h> 
#include <malloc.h> 
void main() 
{ 
   char *string; 
   1* Allocate space for a path name */ 
   string = malloc( _MAX_PATH ); 
   if( string == NULL) 
      printf( "Insufficient memory available\n" ); 
   else 
      printf( "Memory space allocated for pathname\n" ); 
   free( string ); 
   printf( "Memory freed\n" ); 
\mathbf{I}
```
#### **Output**

Memory space allocated for pathname Memory freed

**Description** Remarks Handle math errors.  $\#$ include  $\leq$ math.h $>$ int matherr( struct exception *\*except* ); int \_matherrl( struct \_exceptionl *\*except); except* Pointer to structure containing error information The matherr functions process errors generated by the functions of the math library. The math functions call the appropriate matherr routine whenever an error is detected. The \_ matherrl function uses the 80-bit, 10-byte coprocessor form of arguments and return values. See the reference page on the long double functions for more details on this data type. The user can provide a different definition of the **matherr** or **matherrl** function to carry out special error handling. When an error occurs in a math routine, matherr is called with a pointer to an exception type structure (defined in MATH.H) as an argument. The exception structure contains the following elements: Element int type **Description** Exception type

char \*name double argl, arg2 double retval Name of function where error occurred First and second (if any) argument to function Value to be returned by function

The type specifies the type of math error. It is one of the following values, defined in MATH.H:

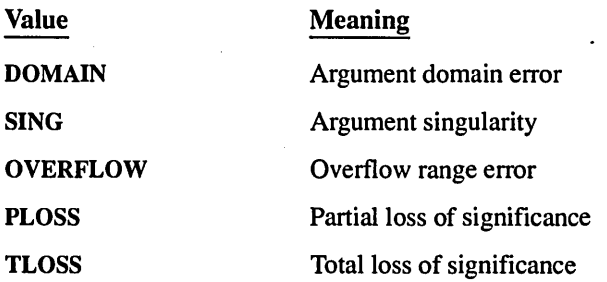

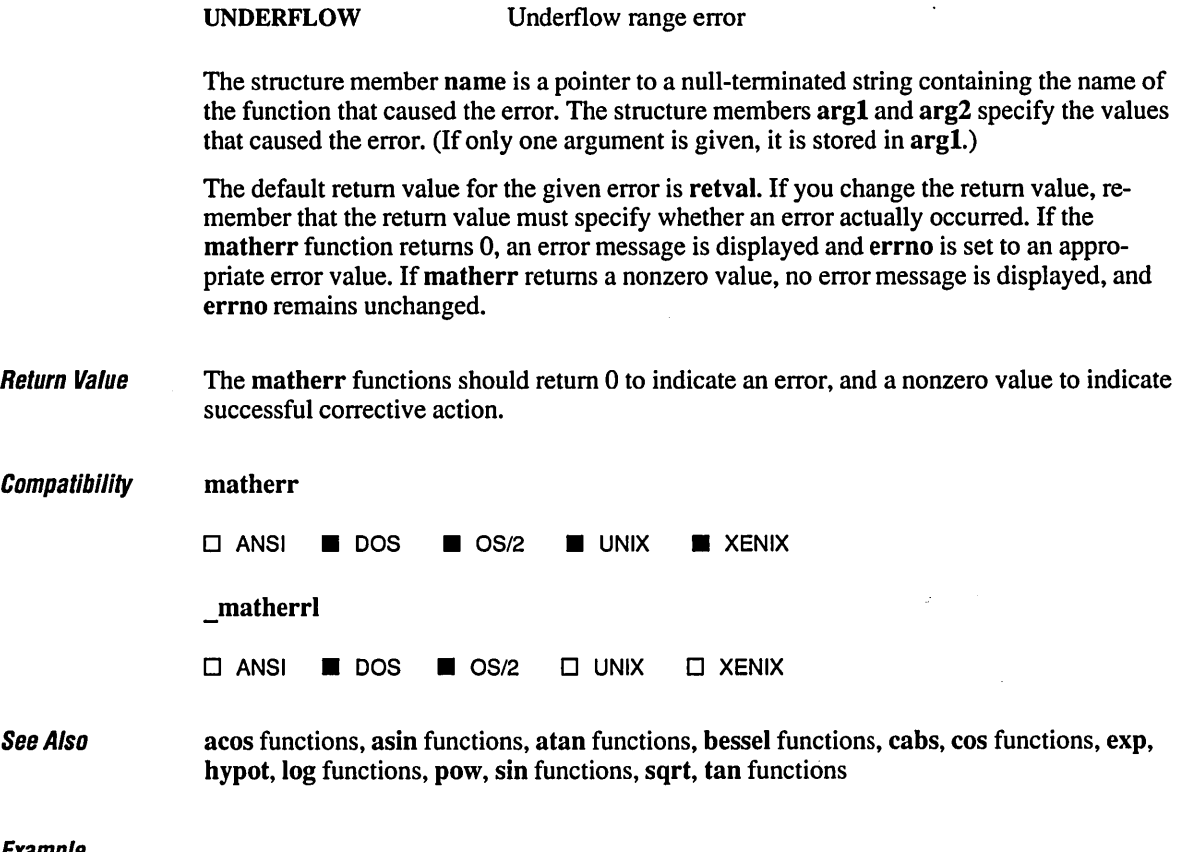

*1\** MATHERR.C: To use matherr, you must turn off the Extended Dictionary \* flag within the Microsoft Programmer's WorkBench environment, or use the \* *INOE* linker option outside the environment. For example: \* CL matherr.c Ilink *INOE \*1*  #include <math.h>

#include <string.h> #include <stdio.h>

## **matherr, \_matherrl**

```
void main() 
( 
   1* Do several math operations that cause errors. The matherr 
    * routine handles DOMAIN errors, but lets the system handle 
    * other errors normally. 
    *1 
   printf( "log( -2.0 ) = %e\n", log( -2.0 ) );
   printf( "log10(-5.0) = %e\n", log10(-5.0);
   printf( "log( 0.0 ) = %e\n", log( 0.0 ) );
\mathbf{I}1* Handle several math errors caused by passing a negative argument 
* to log or 10g10 (DOMAIN errors). When this happens, matherr returns 
 * the natural or base-10 logarithm of the absolute value of the 
 * argument and suppresses the usual error message.
*1 
int matherr( struct exception *except ) 
( 
    1* Handle DOMAIN errors for log or 10g10. *1 
    if( except->type == DOMAIN) 
    ( 
        if( strcmp( except->name, "log" ) == \emptyset )
        \mathbf{f}except->retval = log(-(except->arg1) );
             printf( "Special: using absolute value: %s: DOMAIN error\n",
                      except->name ); 
             return 1; 
        } 
        else if( strcmp( except->name, "log10" ) == \theta )
         ( 
             except ->retval = log10( -(except->argl) );printf( "Special: using absolute value: %s: DOMAIN error\n",
                     except->name ); 
             return 1; 
        \overline{\phantom{a}}\mathbf{I}else 
    ( 
        printf( "Normal: " );
        return 0; 1* Else use the default actions *1 
    \mathbf{I}\mathbf{I}
```
### **Output**

Special: using absolute value: log: DOMAIN error  $log(-2.0) = 6.931472e-001$ Special: using absolute value: 10g10: DOMAIN error  $log10(-5.0) = 6.989700e-001$ Normal: log: SING error  $log(0.0) = -1.797693e+308$ 

÷,

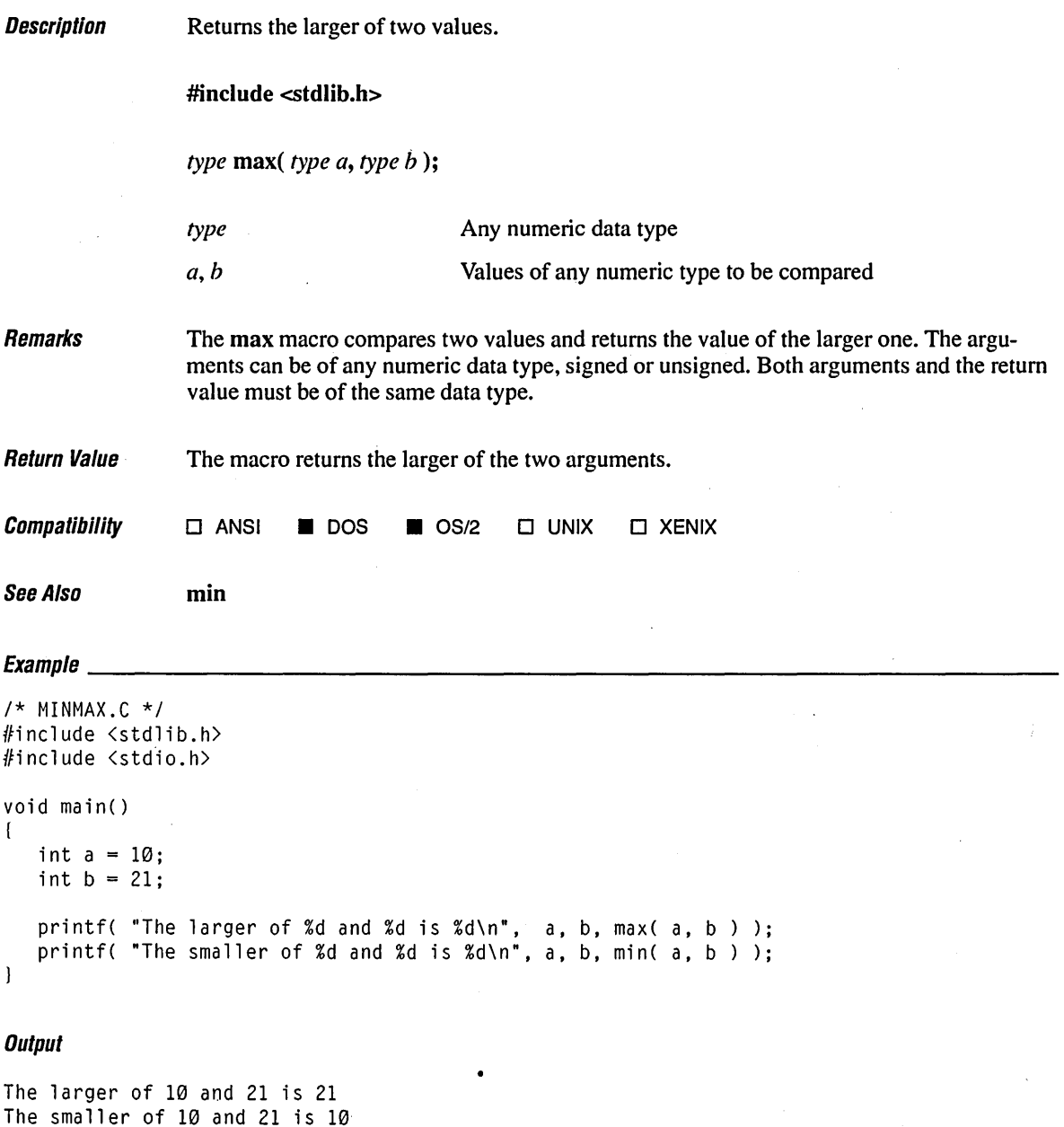

 $\sqrt{2}$ 

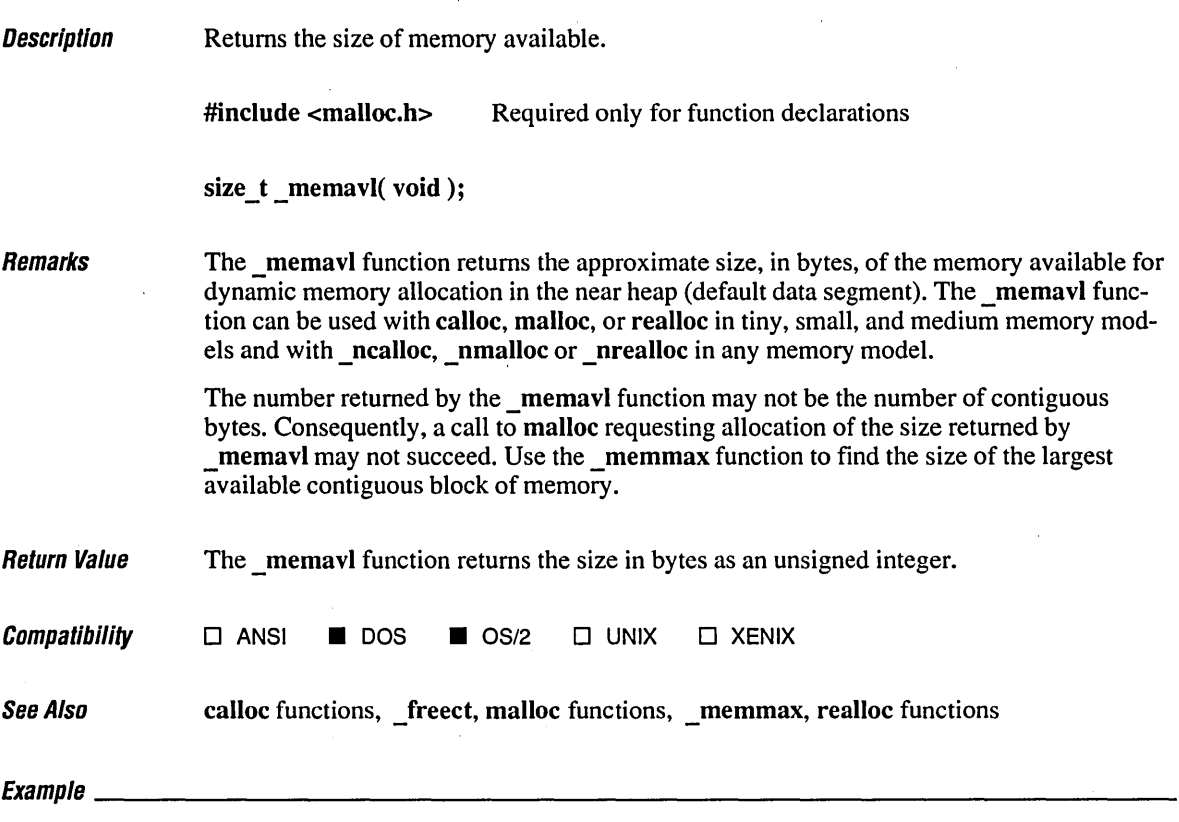

```
/* MEMAVL.C: This program uses _memavl to determine the amount of 
 * memory available for dynamic allocation. It then uses malloc to 
 * allocate space for 5,000 long integers and uses _memavl again to 
 * determine the new amount of available memory.
 */ 
#include <malloc.h> 
#include <stdio.h> 
void main() 
( 
   long *longptr; 
   printf( "Memory available before _nmalloc = %u\n", _memavl() );
   if( (longptr = _{\text{nmalloc}}( 5000 * sizeof( long ) )) != NULL )
   \left\{ \right.printf( "Memory available after \_nmalloc = \%u\n", \_memavl() );
      _nfree( longptr ); \mathbf{I}\overline{\phantom{a}}
```
## **Output**

Memory available before \_nmalloc = 60906 Memory available after \_nmalloc = 40390

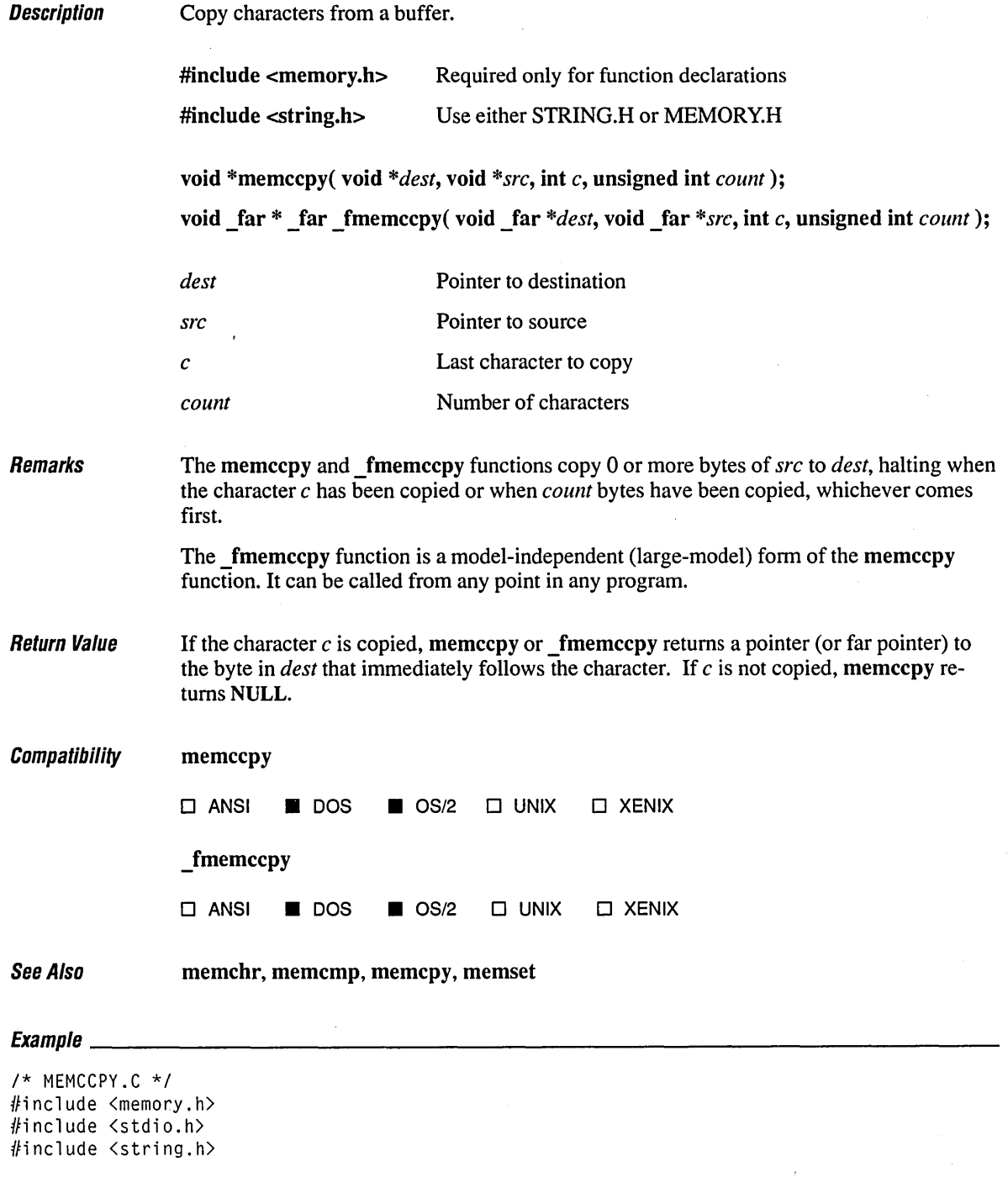

char stringl[60] "The quick brown dog jumps over the lazy fox";

```
void main() 
( 
   char buffer[61]; 
   char *pdest; 
   printf( "Function:\tmemccpy 60 characters or to character 's'\n" );
   printf('"Source:\t\t%s\n", string1 );
   pdest = memccpy( buffer, string1, 's', 60);
   *pdest = '\sqrt{\theta};
   printf( "Result:\t\t%s\n", buffer ); 
   printf( "Length:\t\t%d characters\n\n", strlen( buffer) ); 
\mathbf{)}
```
#### **Output**

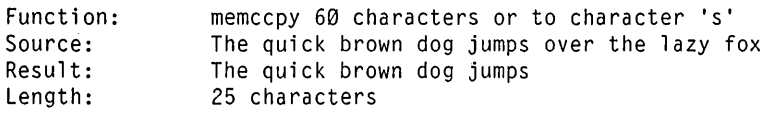

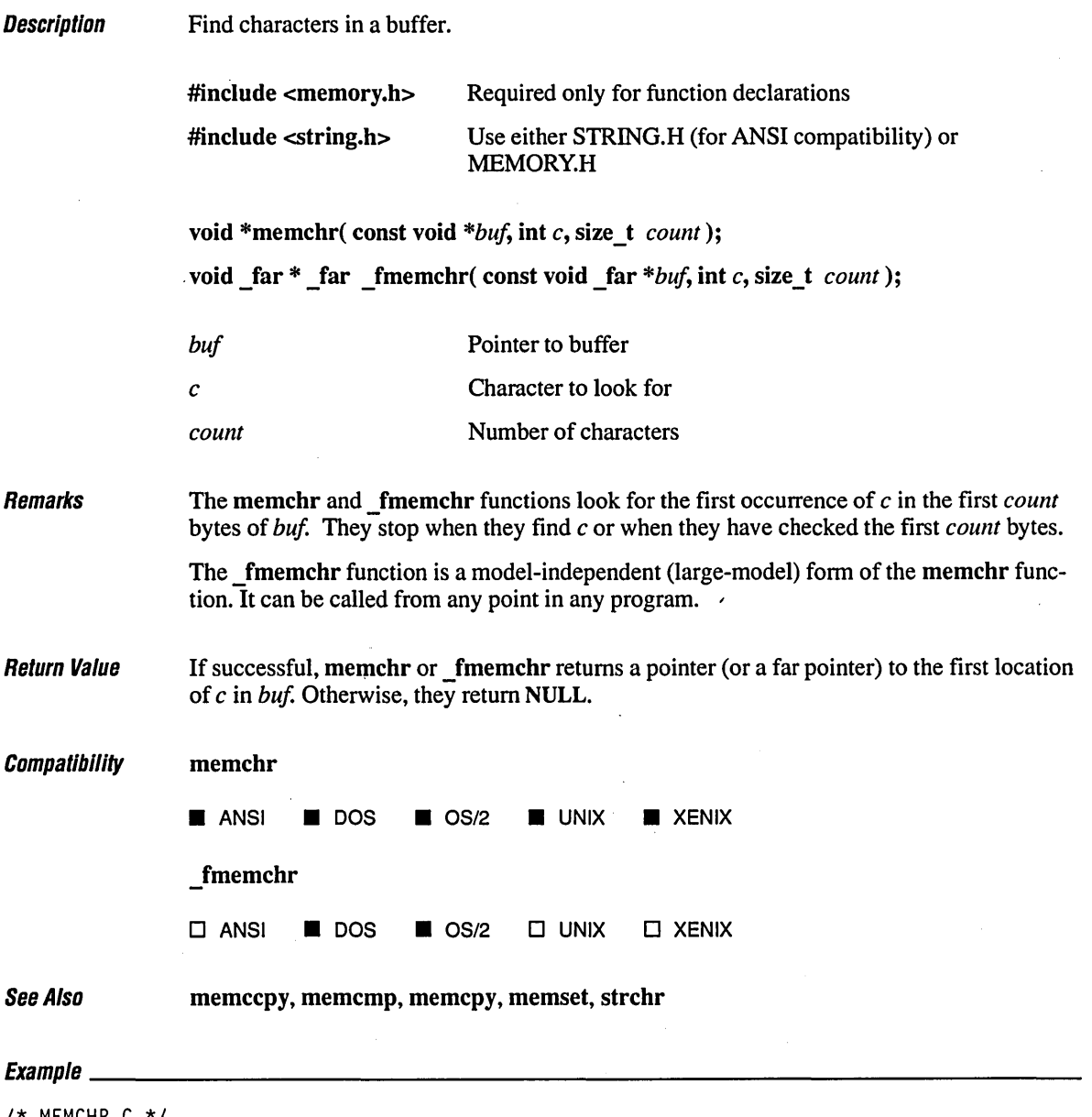

 $\lambda$ 

*1\** MEMCHR.C *\*1*  #include <m~mory.h> #include <stdio.h>

 $\sim 10^7$ 

# **memchr, \_fmemchr**

```
int ch = 'r';char str[] ="lazy"; 
char string[] = "The quick brown dog jumps over the lazy fox";<br>char fmtl[] = "<br>1 2 3 4
               " 1 2 3 4 5"; 
char fmt2[] ="12345678901234567890123456789012345678901234567890"; 
void main() 
( 
   char *pdest; 
   int result; 
   printf( "String to be searched:\n\t\t%s\n", string ); 
   printf( "\t\t%s\n\t\t%s\n\n", fmt1, fmt2 ); 
   printf( "Search char:\t%c\n", ch ); 
   pdest = member(string, ch, sizeof(string));
   result = pdest - string + 1;
   if( pdest != NULL )printf( "Result:\t\t%c found at position %d\n\n", ch, result ); 
   else 
      printf( "Result:\t\t%c not found\n" ); 
\left.\rule{0pt}{10pt}\right.
```
#### **Output**

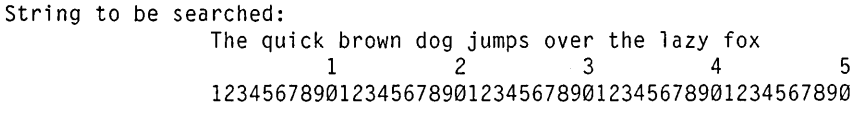

 $\pmb{\ell}$ 

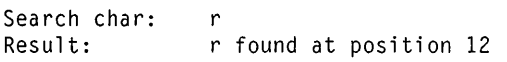

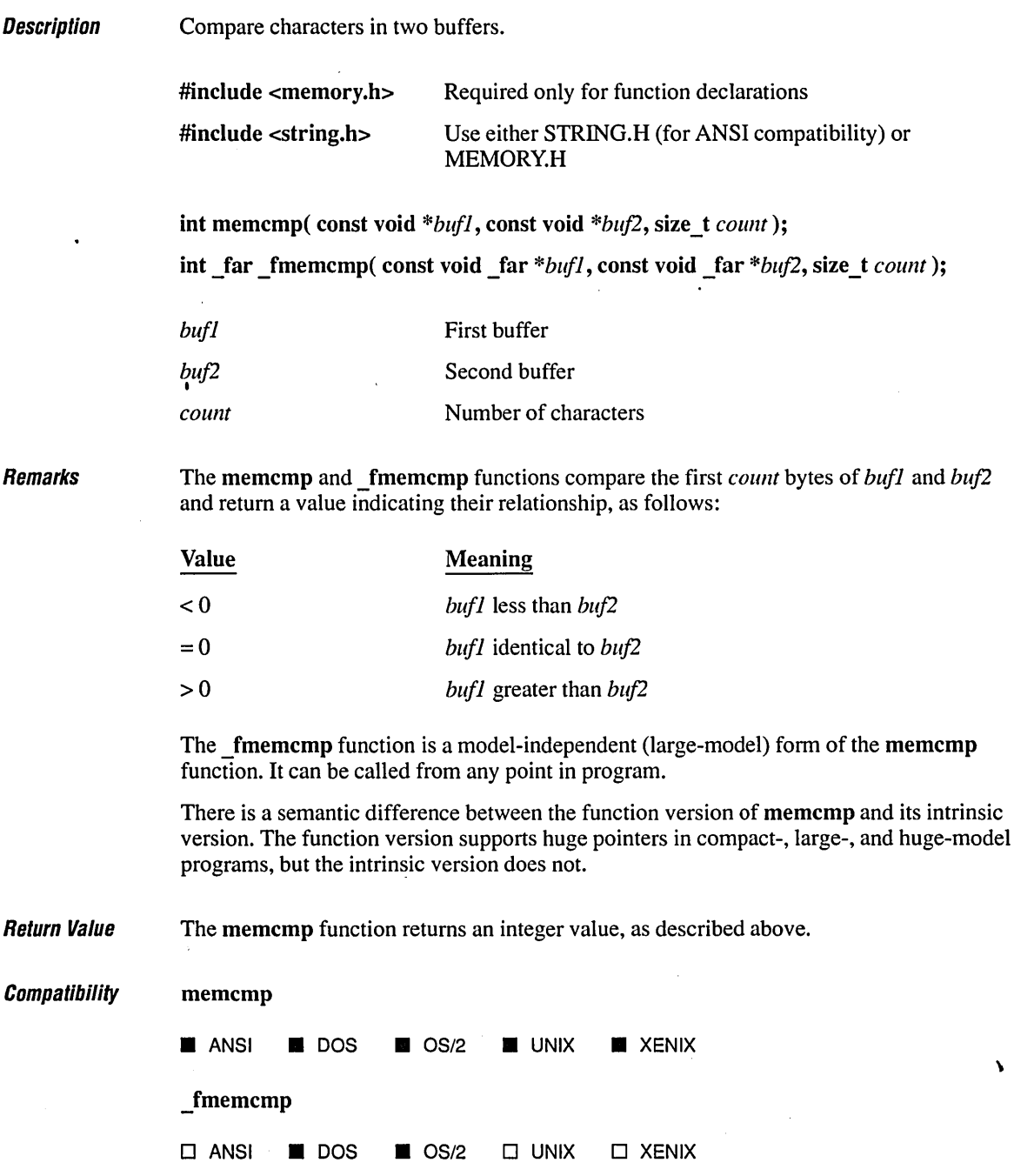
See Also **memccpy, memchr, memcpy, memset, strcmp, strncmp** 

### **Exampre \_\_\_\_\_\_\_\_\_\_\_\_\_\_\_\_\_\_\_\_\_\_\_\_\_\_\_\_\_\_\_\_\_\_\_\_\_\_\_\_\_\_\_\_\_\_\_\_\_\_\_\_\_\_\_\_\_\_\_\_\_\_\_\_\_\_\_\_ \_\_**

I

```
1* MEMCMP.C: This program uses memcmp to compare the strings named 
 * first and second. If the first 19 bytes of the strings are 
 * equal, the program considers the strings to be equal. 
 *1 
#include <string.h> 
#include <stdio.h> 
void main() 
( 
   char fi rst[J 
"12345678901234567890"; 
   char second[] 
"12345678901234567891"; 
   int result; 
   printf( "Compare '%.19s' to '%.19s':\n",.first, second ); 
   result = memcmp( first, second, 19 ); 
   if( result \langle \emptyset \rangleprintf( "First is less than second.\n" ); 
   else if( result == 0 )
      printf( "First is equal to second.\n" ); 
   else if( result > 0 )
      printf( "First is greater than second.\n" ); 
   printf( "Compare '%.20s' to '%.20s':\n", first, second ); 
   result = memcmp( first, second, 20 );
   if( result ( <math>\emptyset</math> )printf( "First is less than second.\n" ); 
   else if ( result == 0 )
      printf( "First is equal to second.\n" ); 
   else if( result > 0 )
      printf( "First is greater than second.\n" ); 
ľ
```
### **Output**

Compare '1234567890123456789' to '1234567890123456789': First is equal to second. Compare '12345678901234567890' to '12345678901234567891': First is less than second.

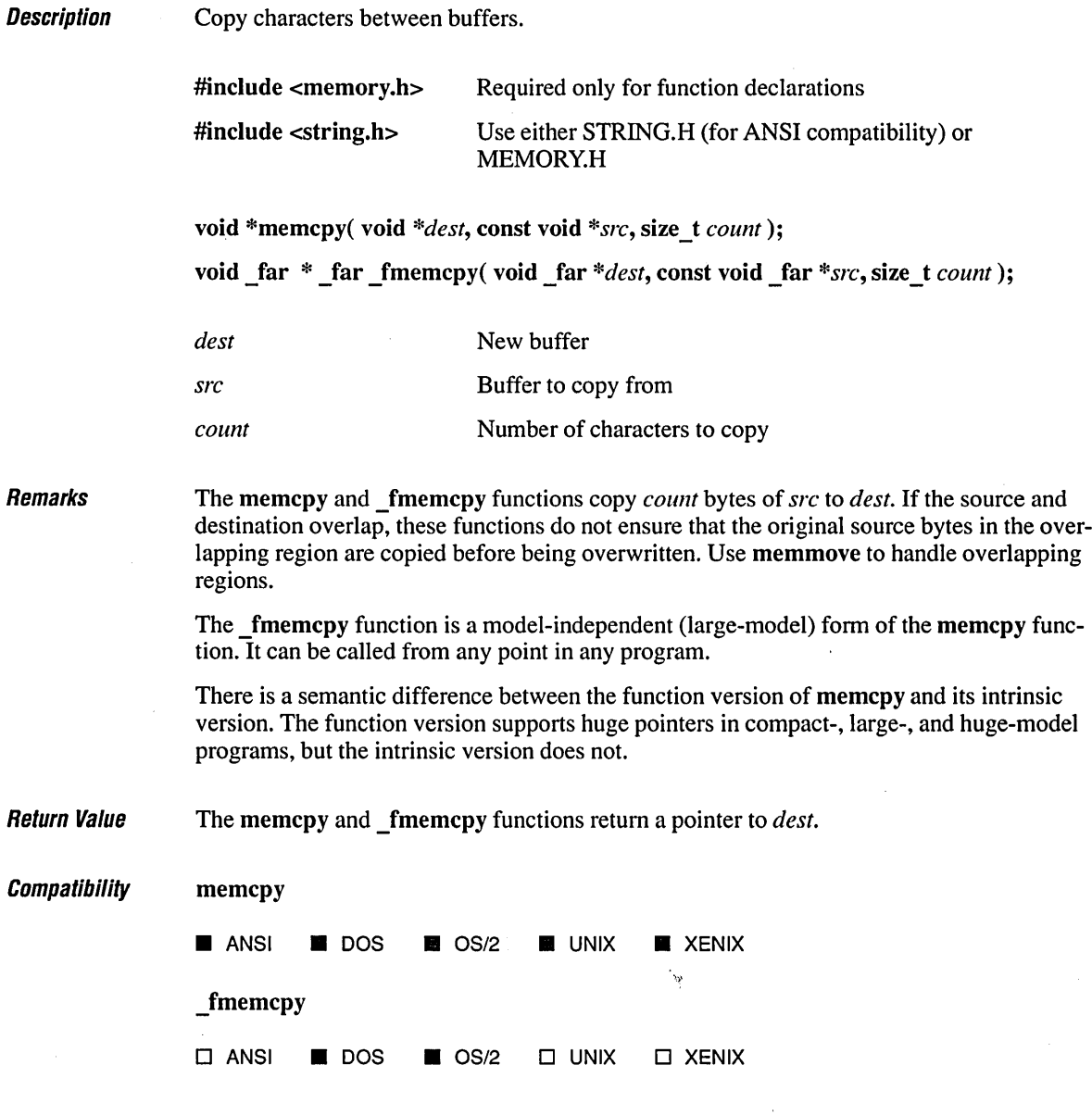

See Also **memccpy, memchr, memcmp, memmove, memset, strcpy, strncpy** 

**Exampre \_\_\_\_\_\_\_\_\_\_\_\_\_\_\_\_\_\_\_\_\_\_\_\_\_\_\_\_\_\_\_\_\_\_\_\_\_\_\_\_\_\_\_\_\_\_\_\_\_\_\_\_\_\_\_\_\_\_\_\_\_\_\_\_\_\_ \_\_** 

```
1* MEMCPY.C. Illustrate overlapping copy: memmove handles it 
 * correctly; memcpy does not. 
 *1 
#include (memory.h> 
#include (string.h> 
 include <stdio.h><br>har string1[60] = "The quick brown dog jumps over the lazy fox";<br>har string2[60] = "The quick brown fox jumps over the lazy dog";<br>* 12345678901234567890123456789012345678901234567890
#include (stdio.h> 
char string1[60] 
"The quick brown dog jumps over the lazy fox"; 
char string2[60] 
"The quick brown fox jumps over the lazy dog"; 
1* 
 *1 
void main() 
( 
   printf( "Function:\tmemcpy without overlap\n" ); 
   printf( "Source:\t\t%s\n", string1 + 40 ); 
   printf( "Destination:\t%s\n", string1 + 16 ); 
   memcpy(string1 + 16, string1 + 40, 3);
   printf( "Result:\t\t%s\n", string1 ); 
   printf( "Length:\t\t%d characters\n\n", strlen( string1 ) ); 
   1* Restore string1 to original contents *1 
   memcpy(string1 + 16, string2 + 40, 3);
   printf( "Function:\tmemmove with overlap\n" ); 
   printf( "Source:\t\t%s\n", string2 + 4 ); 
   printf( "Destination:\t%s\n", string2 + 10 ); 
   memmove( string2 + 10, string2 + 4, 40);
   printf( "Result:\t\t%s\n", string2 ); 
   printf( "Length:\t\t%d characters\n\n", strlen( string2 ) ); 
   printf( "Function:\tmemcpy with overlap\n" ); 
   printf( "Source:\t\t%s\n", string1 + 4 );
   printf( "Destination:\t%s\n", string1 + 10 ); 
   memcpy(string1 + 10, string1 + 4, 40):
   printf( "Result:\t\t%s\n", string1 ); 
   printf( "Length:\t\t%d characters\n\n", strlen( string1 ) ); \mathbf{I}
```
# **memcpy, \_fmemcpy**

### **Output**

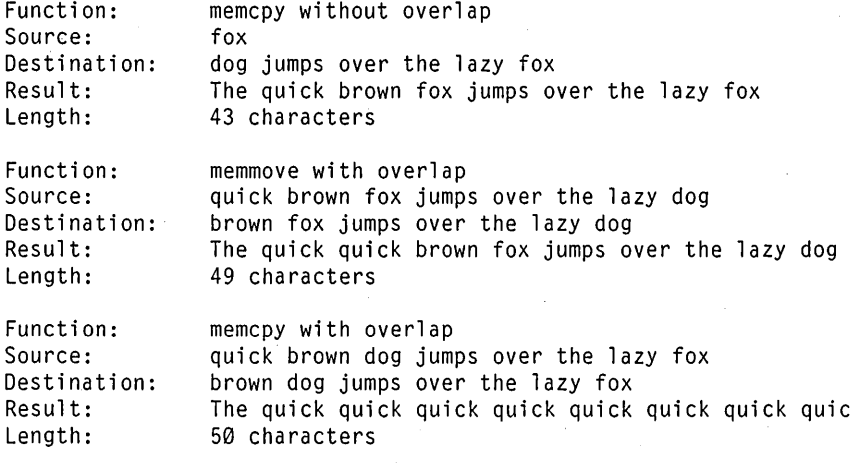

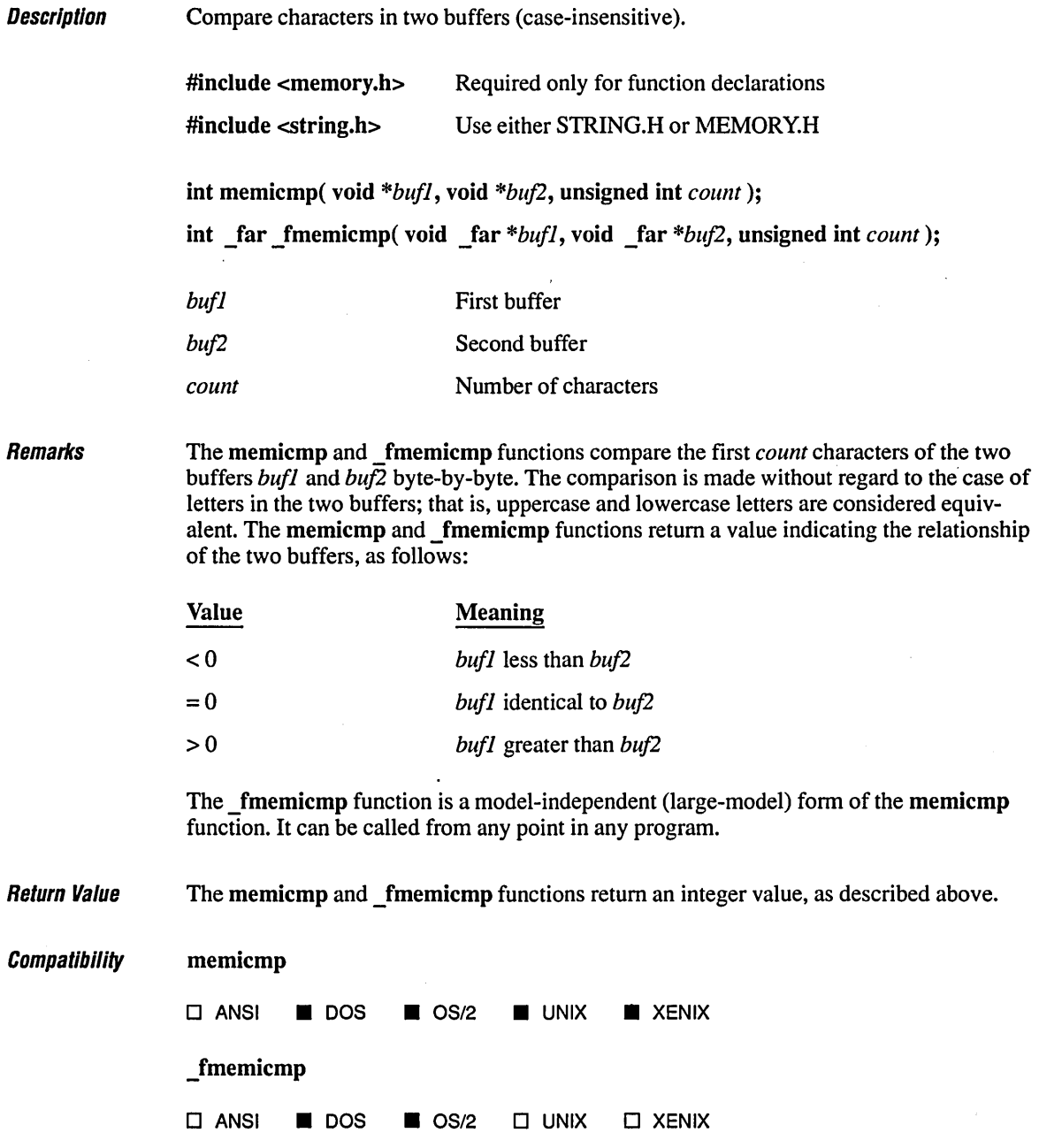

 $\ddot{\phantom{a}}$ 

See Also **memccpy, memchr, memcmp, memcpy, memset, stricmp, strnicmp** 

### **Exampw \_\_\_\_\_\_\_\_\_\_\_\_\_\_\_\_\_\_\_\_\_\_\_\_\_\_\_\_\_\_\_\_\_\_\_\_\_\_\_\_\_\_\_\_\_\_\_\_\_\_\_\_\_\_\_\_\_\_\_\_\_\_\_\_\_\_\_\_ \_\_**

```
1* MEMICMP.C: This program uses memicmp to compare the first 
* 29 letters of the strings named first and second without 
* regard to the case of the letters. 
 *1 
#include <memory.h> 
#include <stdio.h> 
#include <string.h> 
void main() 
\left\{ \right.int result; 
   char first[] = "Those Who Will Not Learn from History"; 
   char second[] = "THOSE WHO WILL NOT LEARN FROM their mistakes"; 
   1* Note that the 29th character is right here A *1 
   printf( "Compare '%.29s' to '%.29s'\n", first, second ); 
   result = memicmp( first, second, 29);if( result \langle \emptyset \rangleprintf( "First is less than second.\n" ); 
   else if ( result == 0 )
      printf( "First is equal to second.\n" ); 
   else if( result > 0 )
      printf( "First is greater than second.\n" ); 
\mathbf{I}
```
#### **Output**

Compare 'Those Who Will Not Learn from' to 'THOSE WHO WILL NOT LEARN FROM' First is equal to second.

 $\boldsymbol{\lambda}$ 

 $\epsilon$ 

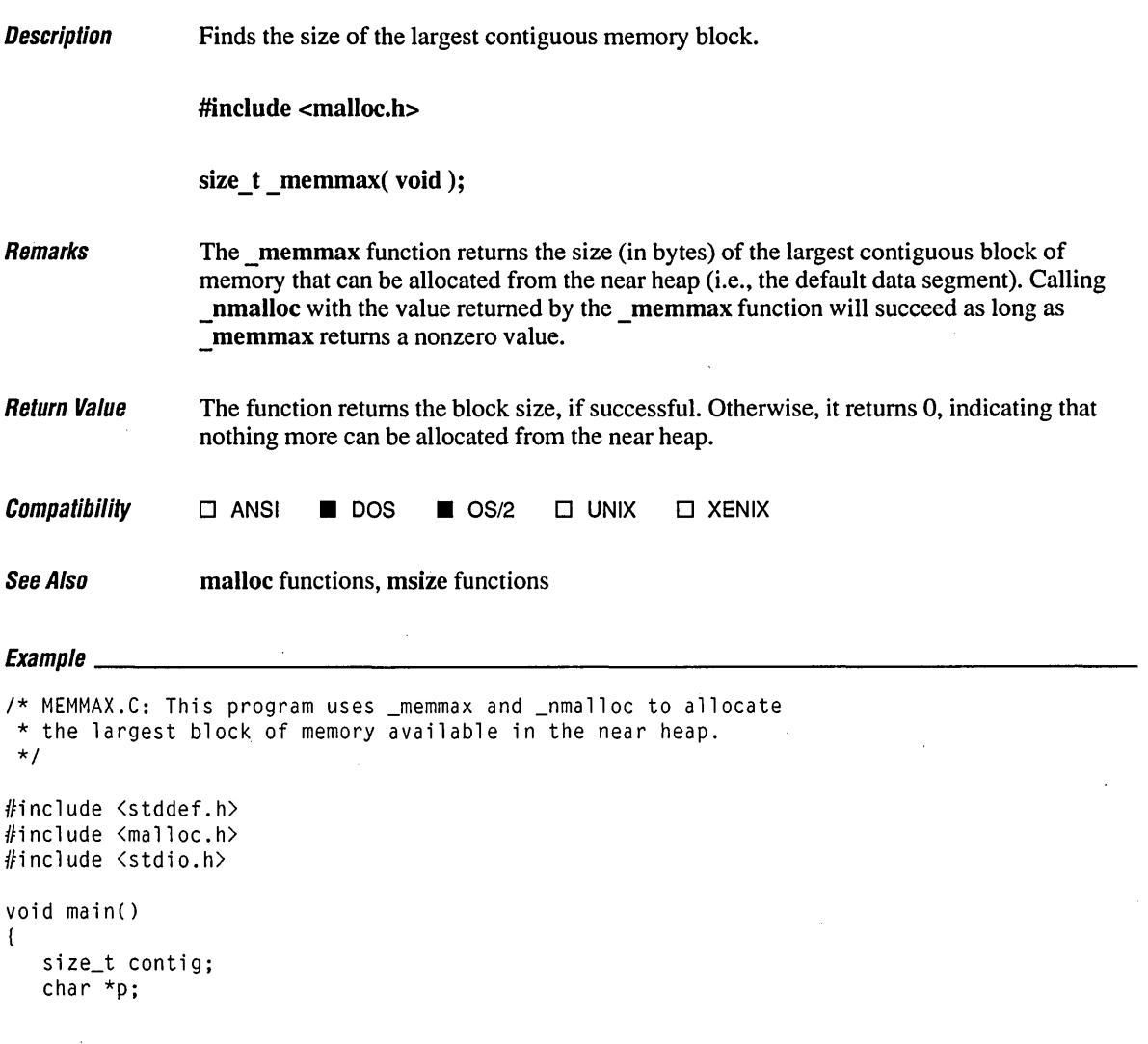

 $\gamma$  $\mathcal{L}_{\mathcal{A}}$  
```
/* Determine contiguous memory size */ 
\text{contig} = \text{memmax}();
printf( "Largest block of available memory is %u bytes long\n", contig );
if( contig ) 
( 
   p = _nmalloc( contig * sizeof( int ) );
   if( p == NULL )printf( "Error with malloc (should never occur)\n" );
   else 
   ( 
      printf( "Maximum allocation succeeded\n" ); 
      free(p);
   \mathbf{I}\mathbf{I}else 
   printf( "Near heap is already full\n" );
```
#### **Output**

 $\mathbf{I}$ 

Largest block of available memory is 60844 bytes long Maximum allocation succeeded

 $\overline{a}$ 

 $\bar{J}$ 

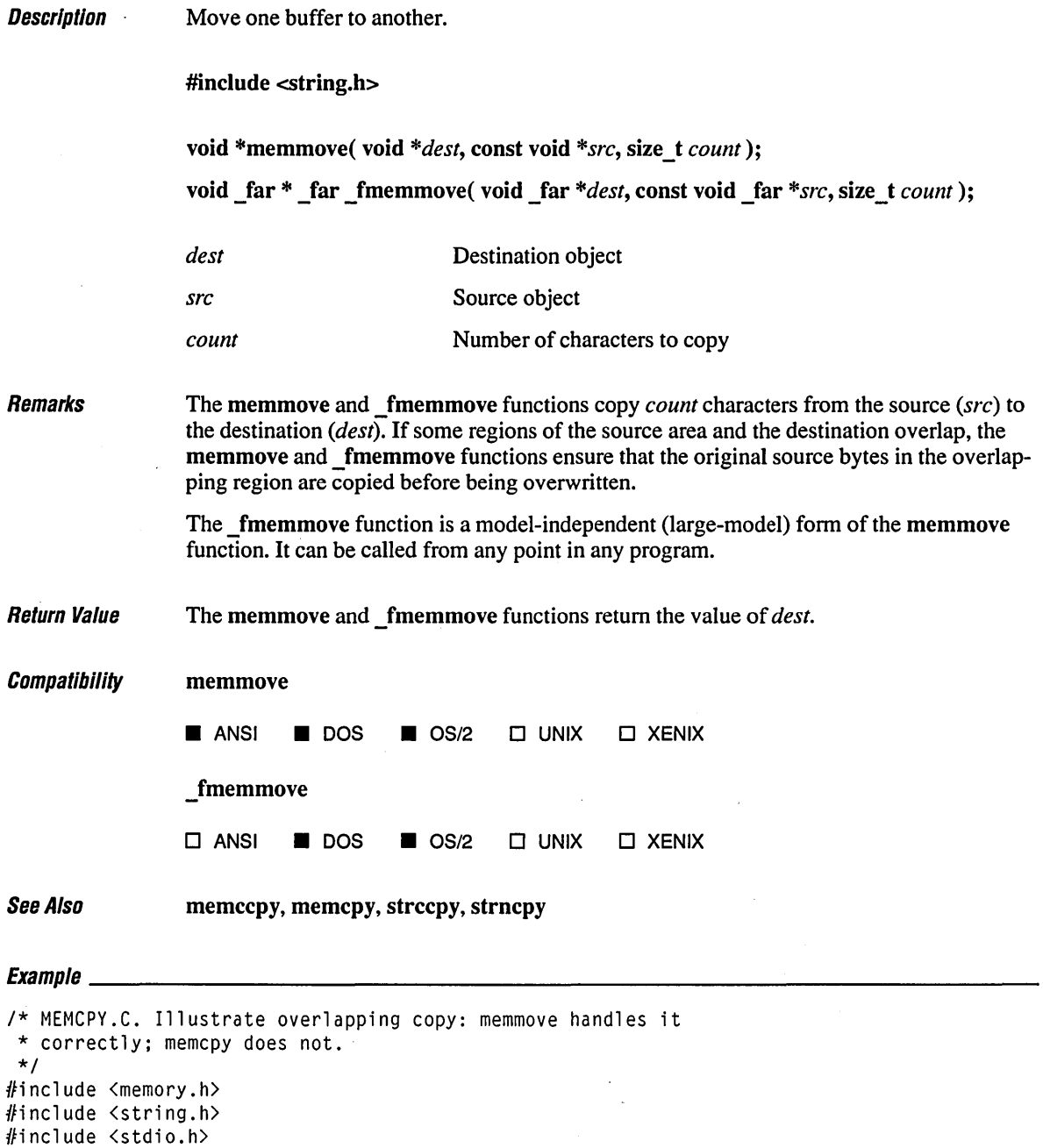

```
1 234 5 
* 12345678901234567890123456789012345678901234567890 
char string1[60] 
"The quick brown dog jumps over the lazy fox"; 
char string2[60] 
"The quick brown fox jumps over the lazy dog"; 
1* 
*1 
void main() 
( 
   printf( "Function:\tmemcpy without overlap\n" ); 
   printf( "Source:\t\t%s\n", string1 + 40 ); 
   printf( "Destination:\t%s\n", string1 + 16 ); 
   memcpy( string1 + 16, string1 + 40, 3 );
   printf( "Result:\t\t%s\n", string1 ); 
   printf( "Length:\t\t%d characters\n\n", strlen( string1 ) );
   1* Restore string1 to original contents */ 
   memcpy( string1 + 16, string2 + 40, 3);
   printf( "Function:\tmemmove with overlap\n" ); 
   printf( "Source:\t\t%s\n", string2 + 4 ); 
   printf( "Destination:\t%s\n", string2 + 10 ); 
   memmove( string2 + 10, string2 + 4, 40);
   printf( "Result:\t\t%s\n", string2 ); 
   printf( "Length:\t\t%d characters\n\n", strlen( string2 ) ); 
   printf( "Function:\tmemcpy with overlap\n" ); 
   printf( "Source:\t\t%s\n", string1 + 4 ); 
   printf( "Destination:\t%s\n", string1 + 10 ); 
   memcpy( string1 + 10, string1 + 4, 40);
   printf( "Result:\t\t%s\n", string1 ); 
   printf( "Length:\t\t%d characters\n\n", strlen( string1 ) ); 
ł
```
#### **Output**

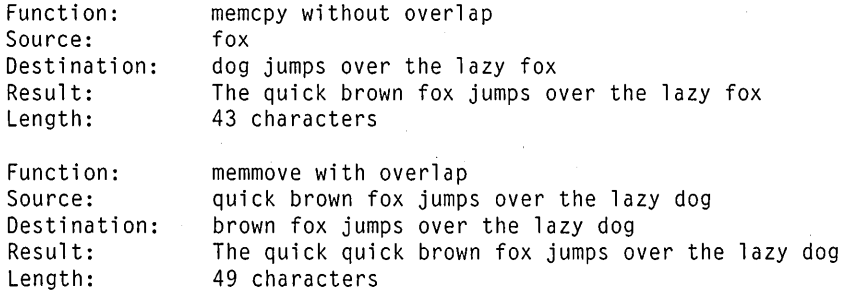

Function: Source: Destination: Result: Length: memcpy with overlap quick brown dog jumps over the lazy fox brown dog jumps over the lazy fox The quick quick quick quick quick quick quick quic 50 characters

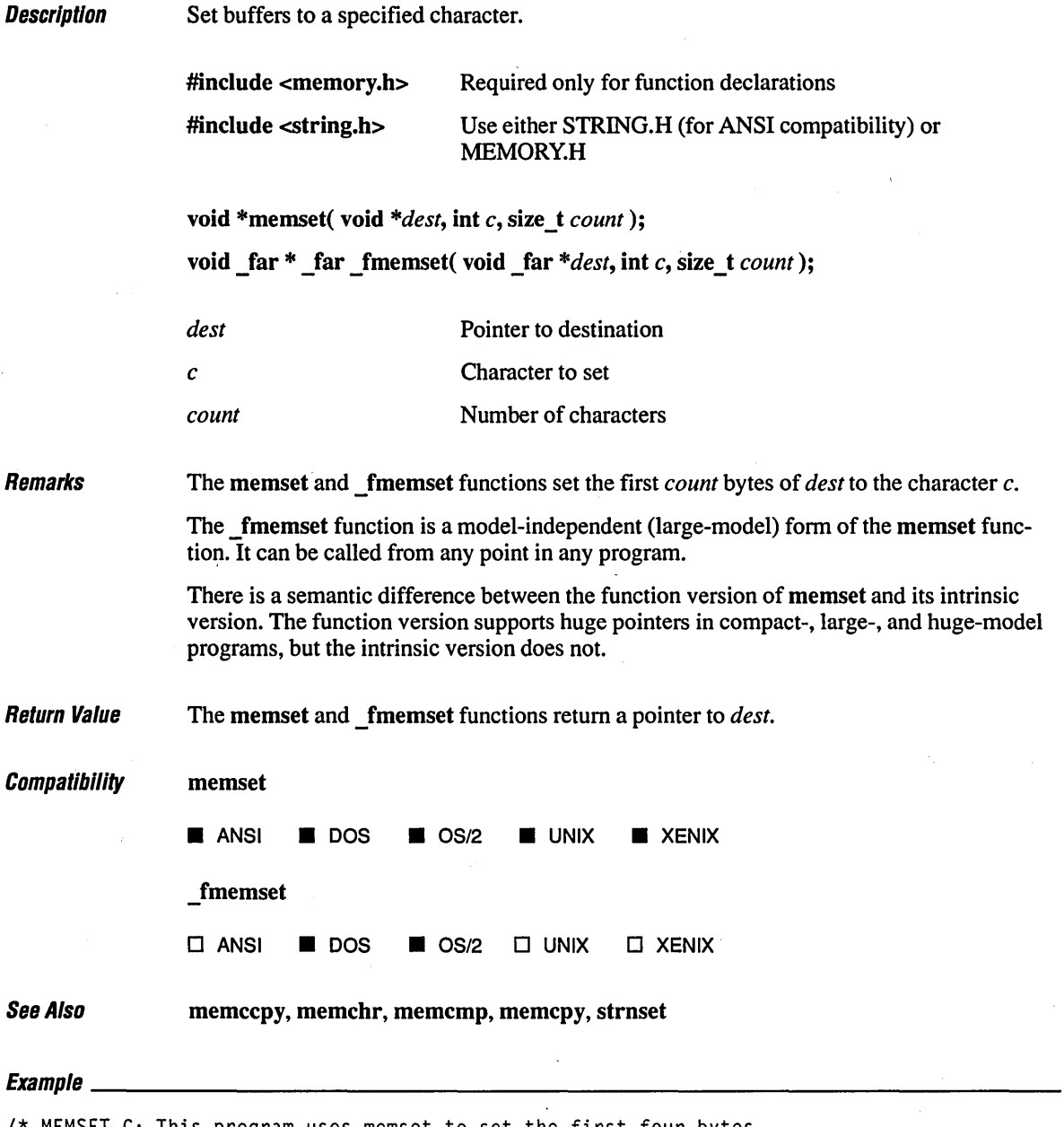

*1\** MEMSET.C: This program uses memset to set the first four bytes \* of buffer to "\*" *\*1* 

 $\sim 10^7$ 

```
#include <memory.h) 
#include <stdio.h) 
void main() 
( 
   char buffer[] = "This is a test of the memset function";
   printf( "Before: %s\n", buffer ); 
   memset( buffer, '*',4); 
   printf( "After: %s\n", buffer ); 
\mathbf{L}
```
#### **Output**

Before: This is a test of the memset function After: \*\*\*\* is a test of the memset function

 $\beta$ 

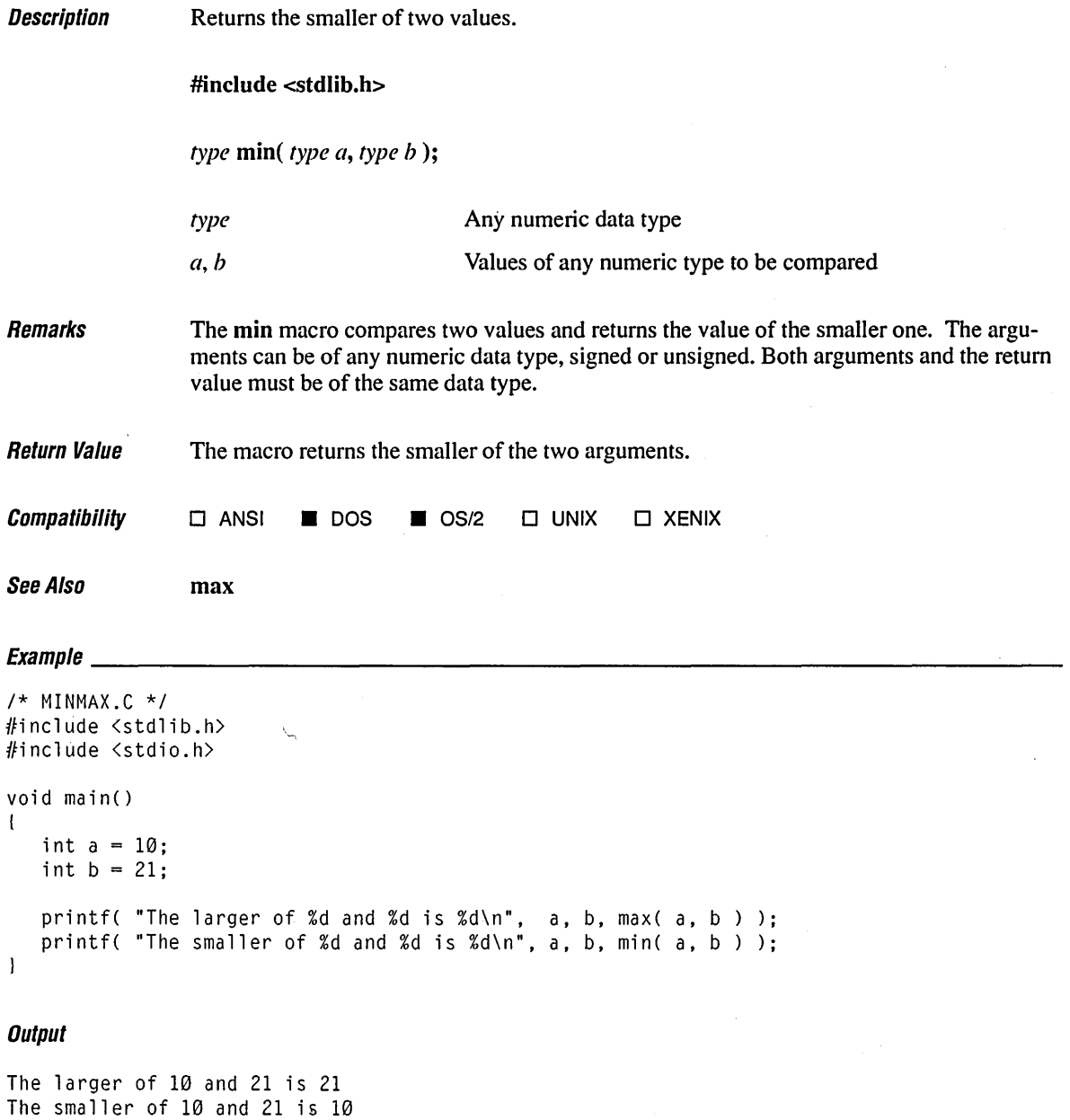

 $\ddot{\phantom{a}}$ 

 $\Delta \sim 10$ 

 $\sim$ 

 $\sim 10^{-11}$ 

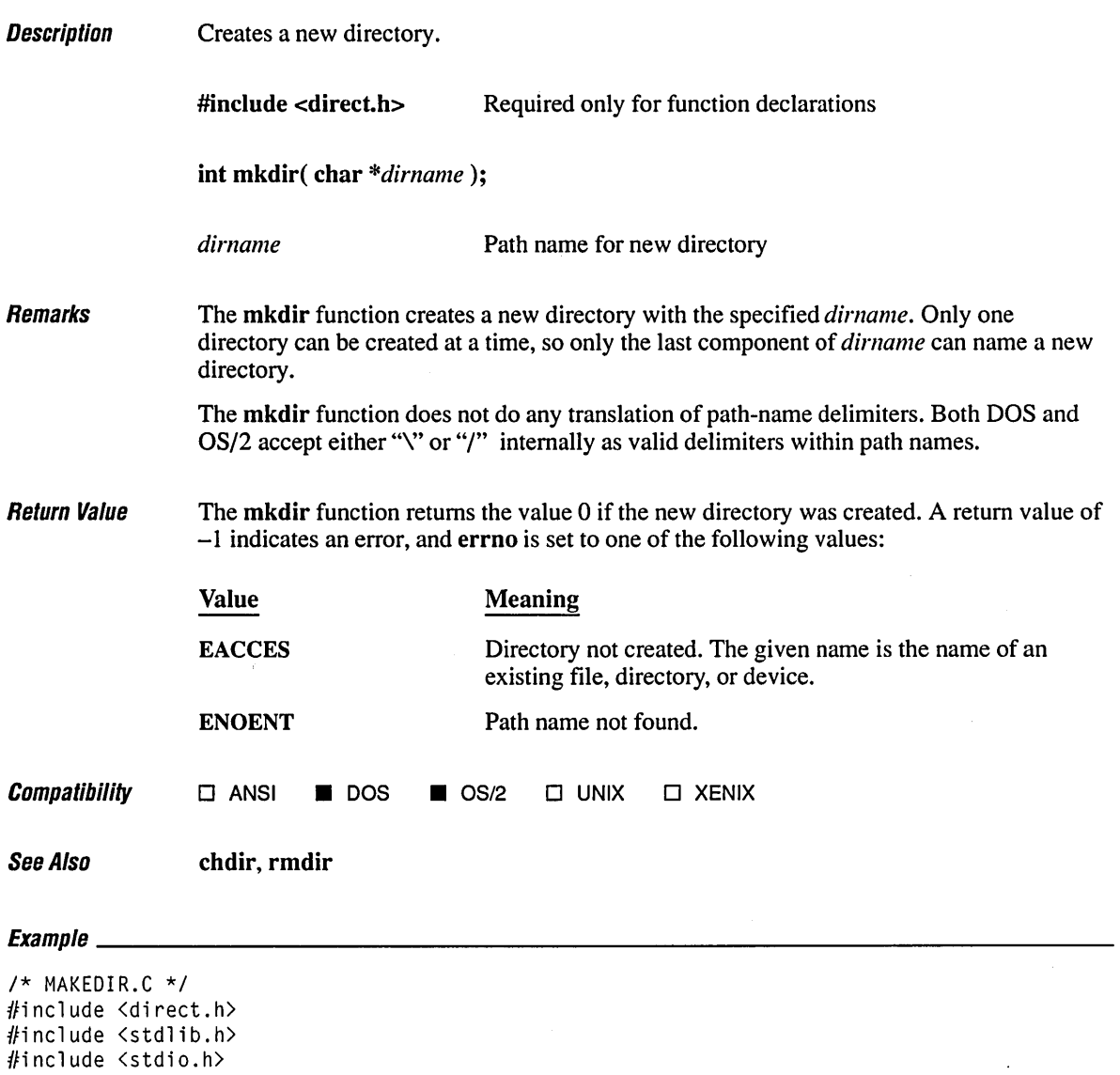

 $\label{eq:2.1} \mathcal{L}(\mathcal{A}) = \mathcal{L}(\mathcal{A}) \otimes \mathcal{L}(\mathcal{A}) \otimes \mathcal{L}(\mathcal{A})$ 

## **mkdir**

```
void main()\left\{ \right\}int result; 
   if( mkdir( "\\testtmp" ) == \emptyset )
   ( 
      printf( "Directory '\\testtmp' was successfully created\n" ); 
       system( "dir \\testtmp" );
       if( rmdir( "\\testtmp" ) == \emptyset )
          printf( "Directory '\\testtmp' was successfully removed\n" );
      else 
          printf( "Problem removing directory '\\testtmp'\n" ); 
   \mathbf{I}else 
      printf( "Problem creating directory '\\testtmp'\n" ); 
\mathbf{I}
```
#### **Output**

Directory '\testtmp' was successfully created

The volume label in drive C is OS2. Directory of C:\TESTTMP

<DIR) 6-19-89 11:20a  $\ddot{\phantom{a}}$ <DIR) 6-19-89 11:20a 12730368 bytes free Directory '\testtmp' was successfully removed

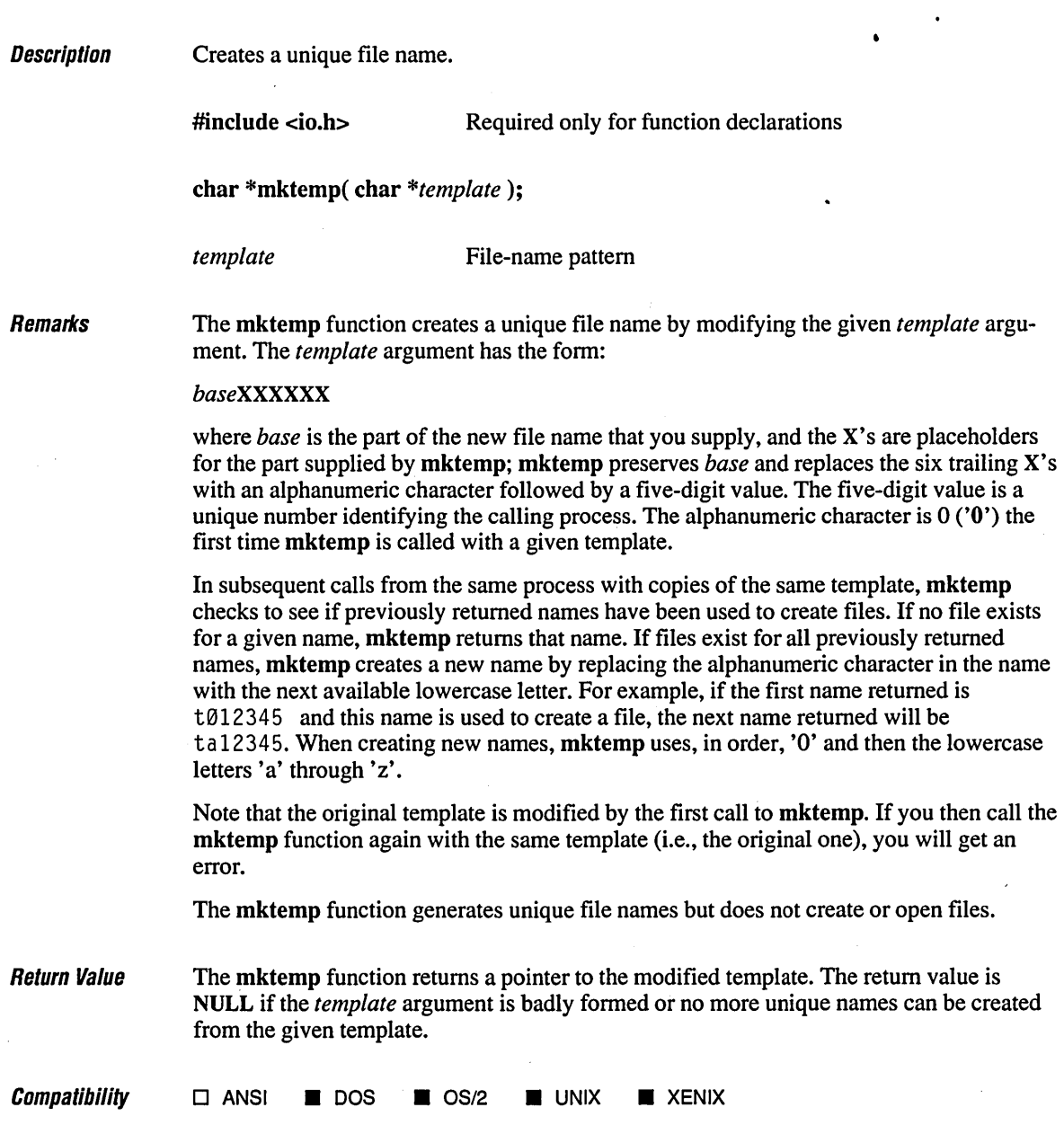

## **mktemp 510**

 $\ddot{\phantom{a}}$ 

• See Also **fopen, getpid, open, tempnam, tmpfile** 

**Exampw \_\_\_\_\_\_\_\_\_\_\_\_\_\_\_\_\_\_\_\_\_\_\_\_\_\_\_\_\_\_\_\_\_\_\_\_\_\_\_\_\_\_\_\_\_\_\_\_\_\_\_\_\_\_\_\_\_\_\_\_\_\_\_\_\_\_\_\_ \_\_\_** 

```
1* MKTEMP.C: The program uses mktemp to create five unique file names. 
* It opens each file. name to ensure that the next name is unique. 
 *1 
#include <io.h> 
#include <string.h> 
#include <stdio.h> 
char *template = "fnXXXXX";
char *result; 
char names[5][9]; 
void main() 
{ 
   int i; 
   FILE *fp; 
   for( i = \emptyset; i < 5; i++){ 
      strcpy( names[i], template ); 
      1* Attempt to find a unique file name: *1 
      result = mktemp(names[i]);
      if( result == NULL) 
          printf( "Problem creating the template" ); 
      else 
      { 
          if( (fp = fopen(\text{result}, "w") ) != NULL )
              printf( "Unique file name is %s\n", result ); 
          else 
              printf( "Cannot open %s\n", result ); 
          fclose( fp ); 
      \mathbf{I}\mathcal{E}\mathcal{E}
```
**Output** 

Unique file name is fn000686 Unique file name is fna00686 Unique file name is fnb00686 Unique file name is fnc00686 Unique file name is fnd00686

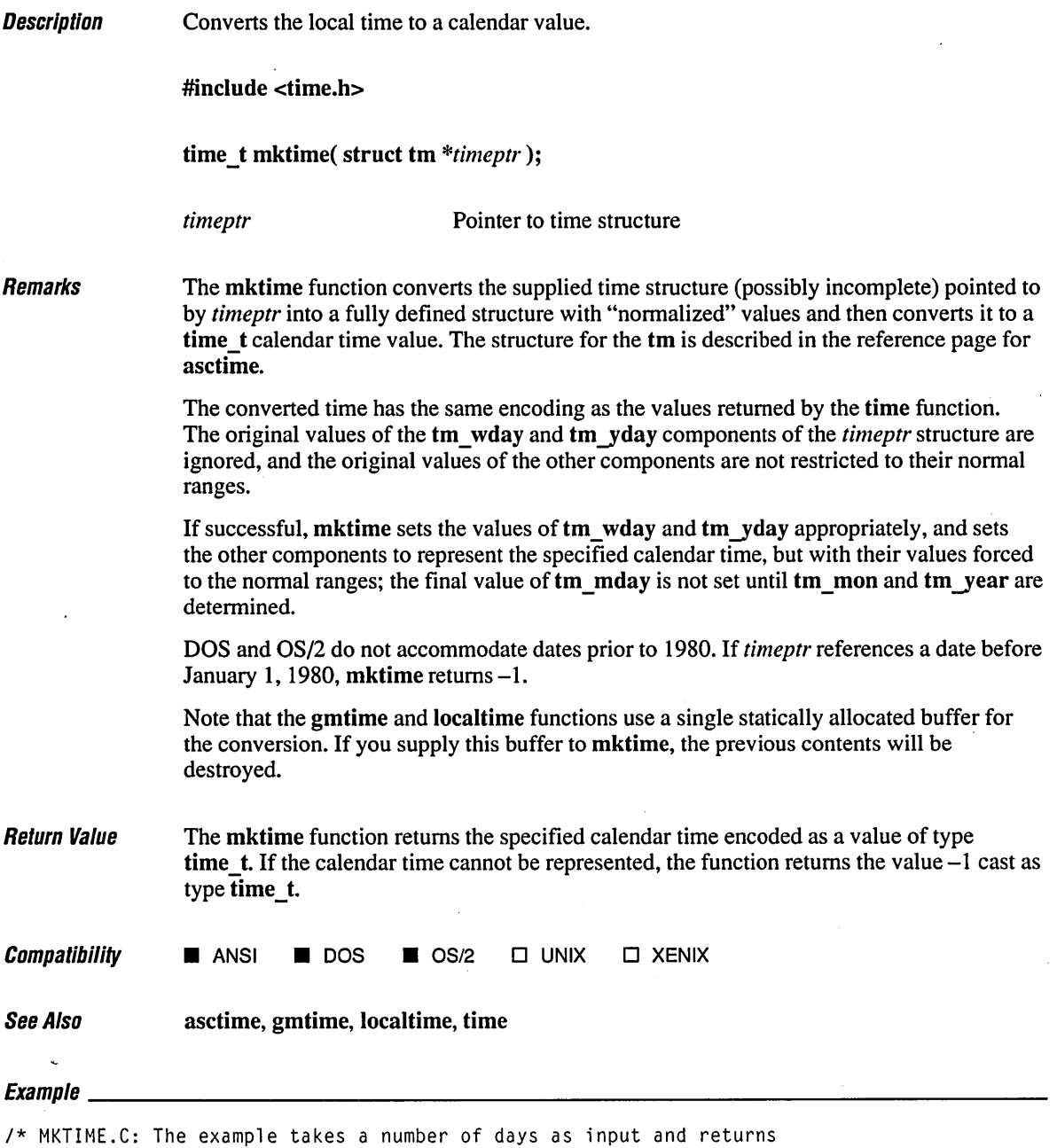

\* the time, the current date, and the specified number of days.

*\*1* 

```
#include <time.h> 
#include <stdio.h> 
void main()\left\{ \right.struct tm when; 
   time_t now, result;<br>int days:
           days;
   time( &now ); 
   when = *localtime( &now );printf( "Current time is %s\n", asctime( &when ) ); 
   printf( "How many days to look ahead: " ); 
   scanf( "%d", &days ); 
   when.tm_mday = when.tm_mday + days;
   if( (result = mktime( &when )) != (time_t)-1 )
       printf( "In %d days the time will be %s\n", 
                days, asctime( &when ) ); 
   else 
       perror( "mktime failed" ); 
\left.\rule{0pt}{10pt}\right.
```
#### **Output**

Current time is Mon Jun 19 11:45:20 1989

How many days to look ahead: 23 In 23 days the time will be Wed Jul 12 11:45:20 1989 ;'

#include <math.h>

double modf( double *x,* double *\*intptr* );

long double modfl( long double *x*, long double *\*intptr*);

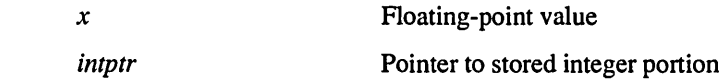

Remarks The modf functions break down the floating-point value *x* into fractional and integer parts, each of which has the same sign as *x.* The signed fractional portion of *x* is returned. The integer portion is stored as a floating-point value at *intptr.* 

> The modfl function uses the 80-bit, 10-byte coprocessor form of arguments and return values. See the reference page on the long double functions for more details on this data type.

Return Value The modf and modfl functions return the signed fractional portion of *x.* There is no error return.

```
Compatibility modf
```
 $\blacksquare$  ansi  $\blacksquare$  dos  $\blacksquare$  os/2  $\blacksquare$  unix  $\blacksquare$  xenix modfl  $\square$  ANSI  $\square$  DOS  $\square$  OS/2  $\square$  UNIX  $\square$  XENIX

See Also frexp, Idexp

 $E_1 = 1$ 

*1\** MODF.C *\*1*  #include <math.h> #include <stdio.h>

# **modI, modll**

void main() ( double x, y, n;  $x = -14.87654321;$ *1\** Divide x into its fractional \*/  $y = \text{modf}(x, \& n);$ *1\** and integer parts \*/ printf( "For %f, the fraction is %f and the integer is %.f\n", x, y, n);  $\bf{l}$ 

#### **Output**

For -14.876543, the fraction is -0.876543 and the integer is -14

 $\cdot$ 

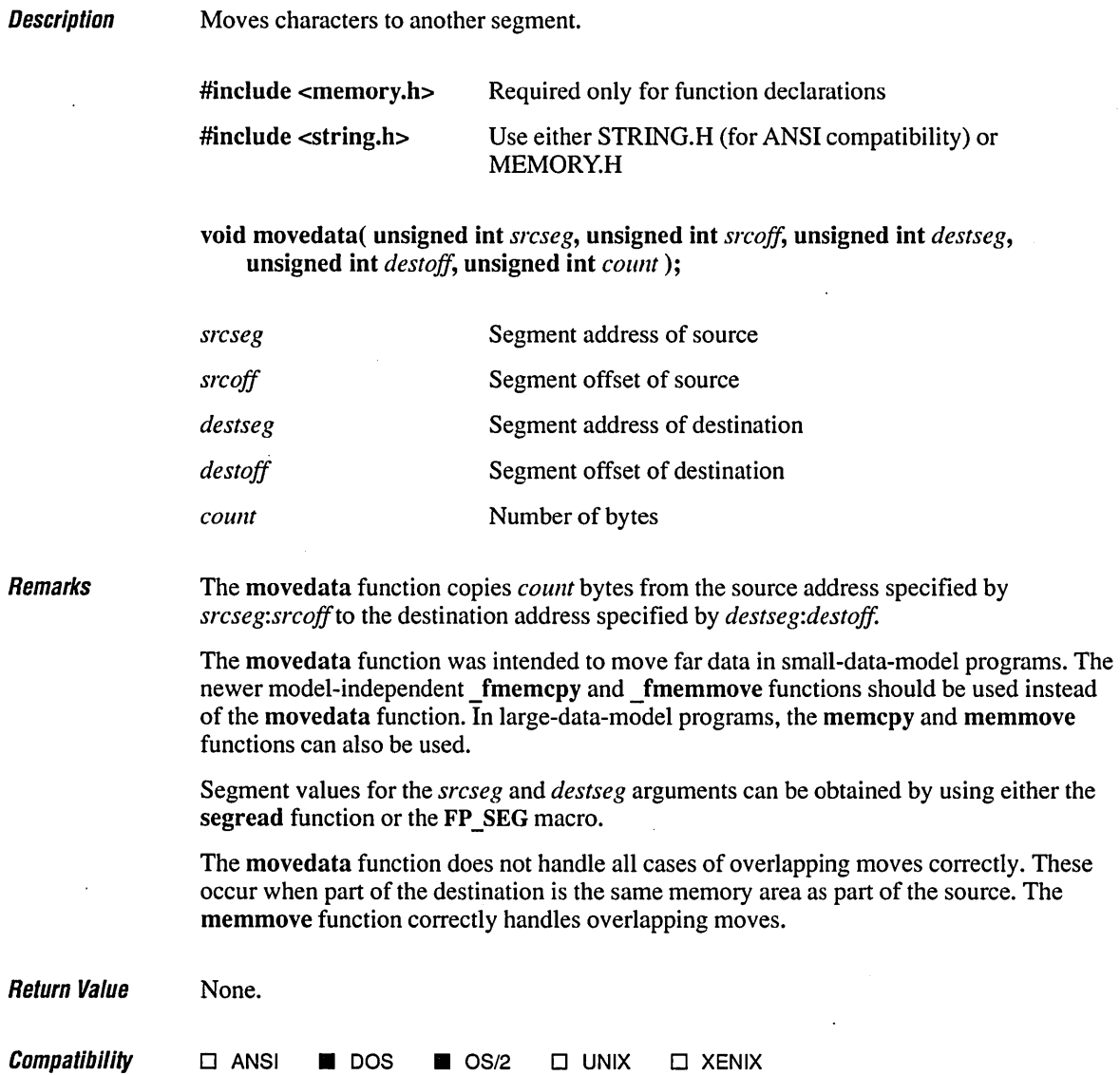

 $\bar{z}$ 

 $\bar{\nu}$ 

# *movedata* **<sup>516</sup>**

**See Also FP \_OFF, FP \_SEG, memcpy, memmove, segread** 

 $Example$ 

```
1* MOVEOATA.C *1 
#include <memory.h> 
#include <stdio.h> 
#include <string.h> 
#include <dos.h> 
#include <malloc.h> 
char _{\text{far}} *src = "This is a test.";
void main()( 
   char _far *dest; 
   if( dest = _{mathcal{I}}( 80 ) ) != NULL )
   \mathbf{f}movedata( FP_SEG( src), FP_OFF( src ), 
                  FP_SEG( dest ), FP_OFF( dest ), _fstrlen( src ) + 1 );
       printf( "The source data at %Fp is '%Fs'\n", src, src ); 
      printf( "The destination data at %Fp is '%Fs'\n", dest, dest ); 
      _ffree( dest ); 
   \mathbf{I}\mathbf{I}
```
#### **Output**

The source data at 200A:02B8 is 'This is a test.' The destination data at 300B:0016 is 'This is a test.'

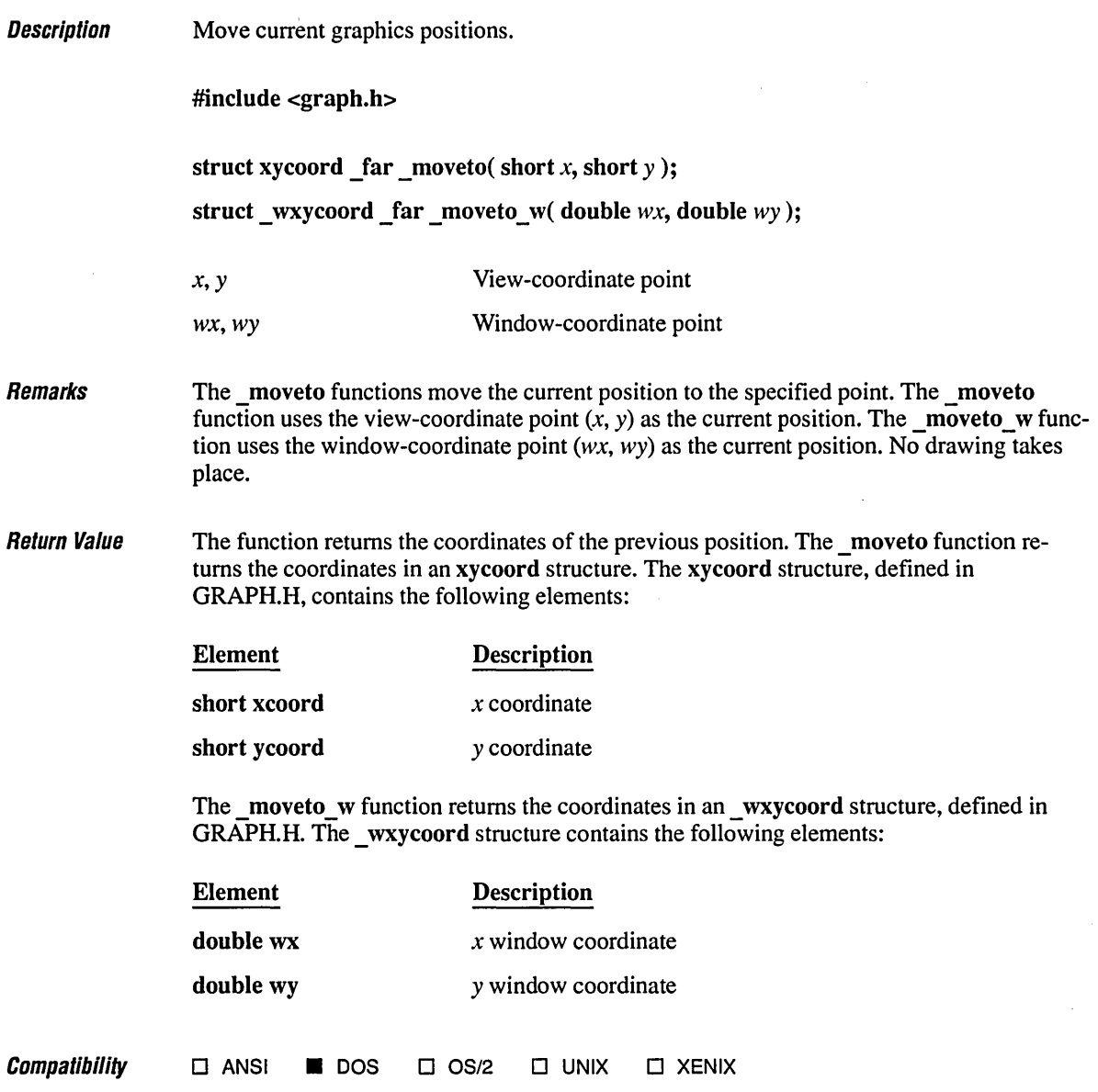

# **\_moveto Functions 518**

 $\overline{1}$ 

```
See Also Juneto Intervalso  Juneto functions
Evamnla<br>Evamnla
1* MOVETO.C: This program draws line segments of different colors. *1 
#include <graph.h> 
#include <stdlib.h> 
#include <conio.h> 
void main() 
( 
   short x, y, xinc, yinc, color = 1;
   struct videoconfig v; 
   1* Find a valid graphics mode. *1 
   if( !_setvi deomode( _MAXCOLORMODE ) ) 
      exit( 1 );
  _getvideoconfig( &v ); 
  xinc = v.numxpixels I 50; 
  yinc = v.numypixels I 50; 
   for( x = \emptyset, y = v.numypixels - 1; x < v.numxpixels; x \leftarrow z xinc, y \leftarrow z yinc)
   ( 
     \_setcolor( color++ % 16 );
     _moveto( x, 0 ); 
     \_lineto(0, y);} 
   getch() ; 
   _setvideomode( _DEFAULTMODE );
```
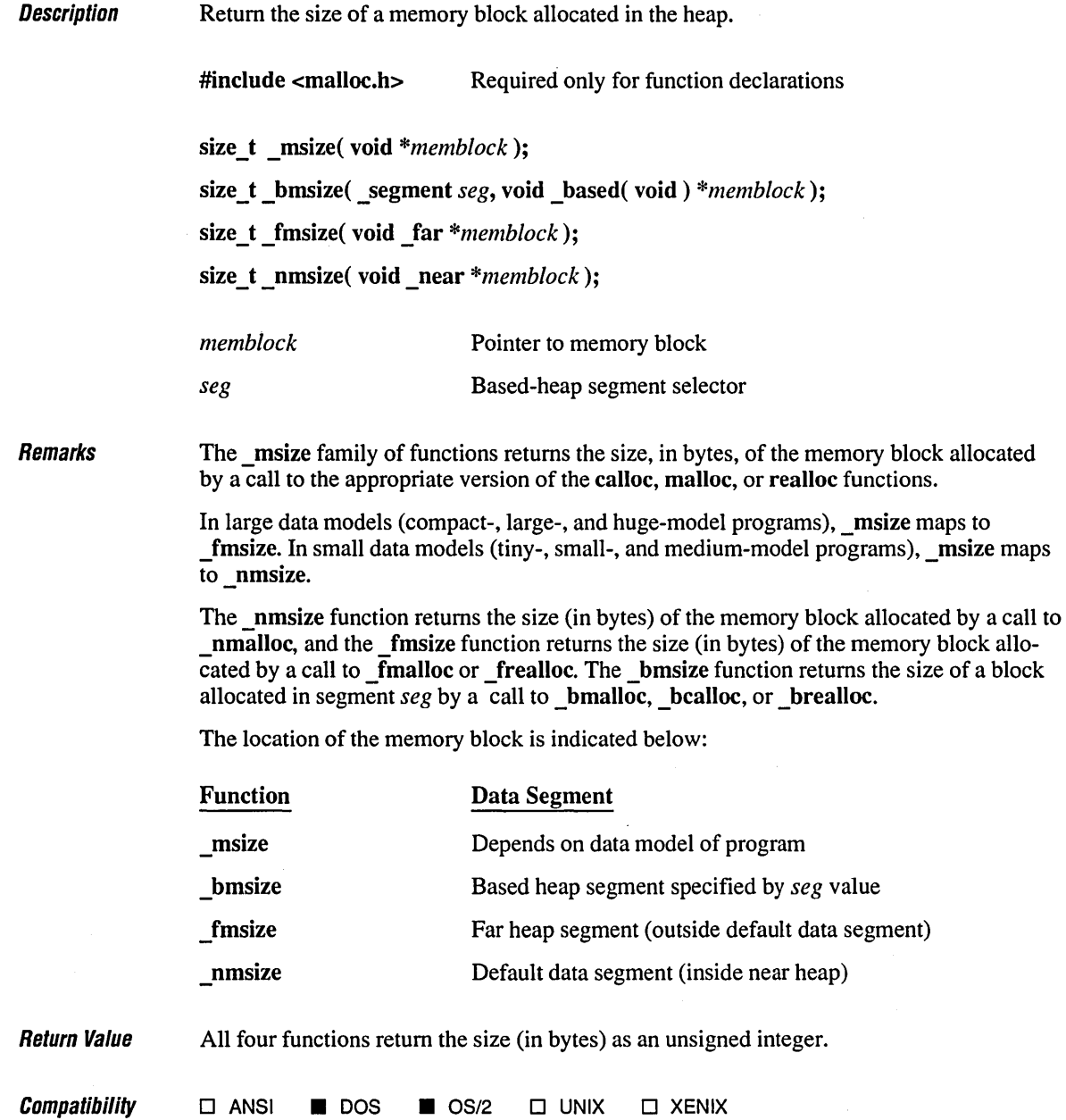

 $\overline{\phantom{a}}$ 

**See Also calloc** functions, **expand** functions, malloc functions, realloc functions

### **Exampre \_\_\_\_\_\_\_\_\_\_\_\_\_\_\_\_\_\_\_\_\_\_\_\_\_\_\_\_\_\_\_\_\_\_\_\_\_\_\_\_\_\_\_\_\_\_\_\_\_\_\_\_\_\_\_\_\_\_\_\_\_\_\_\_\_\_\_\_ \_\_**

```
1* REALLOC.C: This program allocates a block of memory for buffer 
* and then uses _msize to display the size of that block. Next, it 
* uses realloc to expand the amount of memory used by buffer 
* and then calls _msize again to display the new amount of 
 * memory allocated to buffer. 
 *1 . 
#include <stdio.h> 
#include <malloc.h> 
#include <stdlib.h> 
void main(){ 
   long *buffer; 
   size_t size; 
   if( (buffer = (long *)malloc( 1000 * sizeof( long) » 
NULL ) 
      exit( 1 ); 
   size = msize( buffer );printf( "Size of block after malloc of 1000 longs: %u\n", size ); 
   1* Reallocate and show new size: *1 
   if( (buffer = realloc( buffer, size + (1000 \times s) izeof( long )) )) == NULL )
      exit( 1 ); 
   size = _msize( buffer );
   printf( "Size of block after realloc of 1000 more longs: %u\n", size ); 
   free( buffer ); 
\mathbf{I}
```
#### **Output**

Size of block after malloc of 1000 longs: 4000 Size of block after realloc of 1000 more longs: 8000

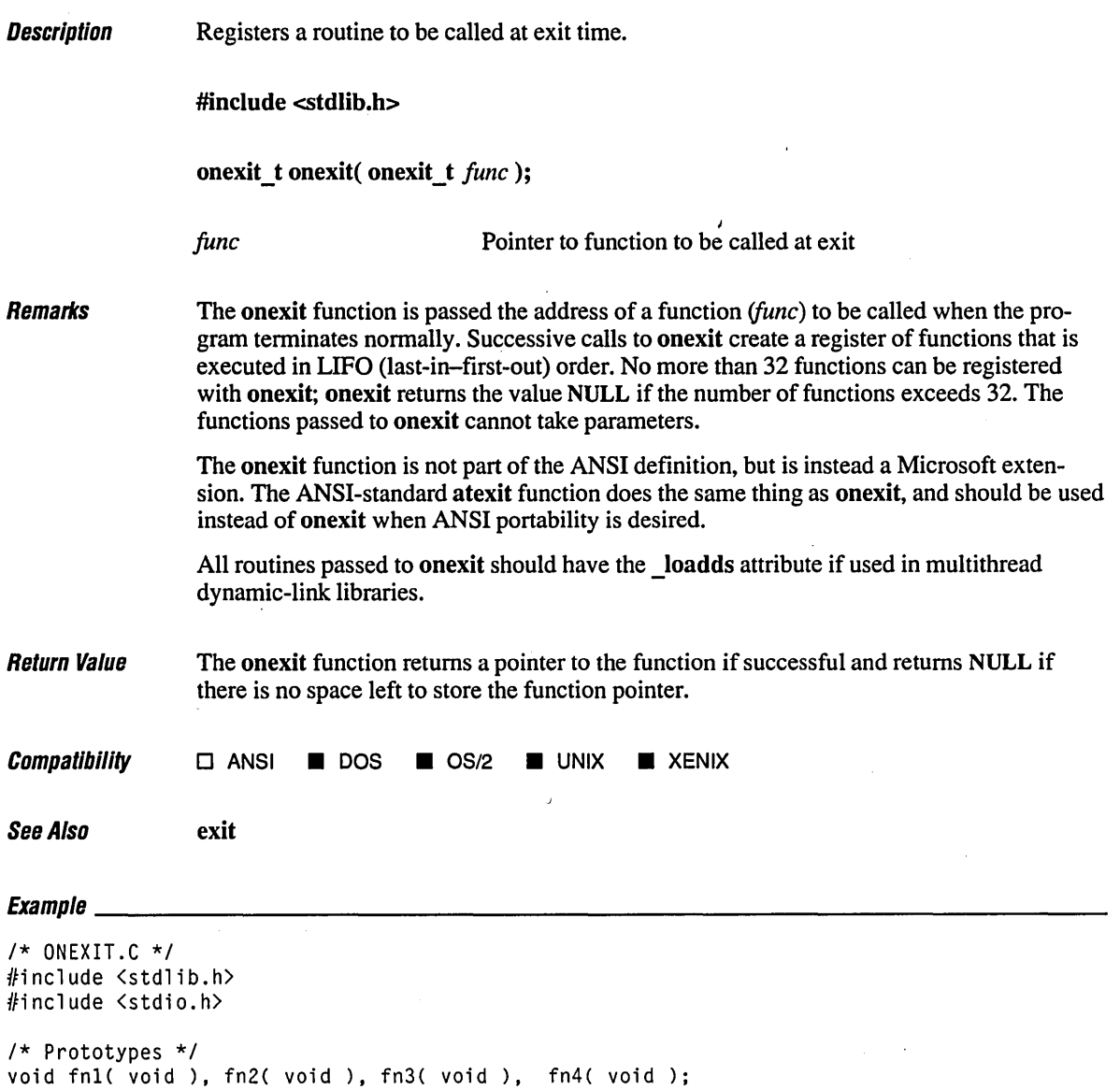

 $\alpha$ 

# *onexit*

```
void main() 
( 
   onexit( fnl ); 
   onexit( fn2 ); 
   onexit( fn3 ); 
   onexit( fn4 ); 
   printf( "This is executed first.\n" ); 
\mathcal{L}void fnl() 
( 
   printf( "next.\n" ); 
\mathbf{I}void fn2() 
( 
   printf( "executed " );
\mathbf{I}void fn3() 
\{ \}printf( "is" ); 
\mathcal{E}void fn4() 
( 
   printf( "This " );
\mathbf{I}
```
#### **Output**

 $\sim$   $\sim$ 

This is executed first. This is executed next.

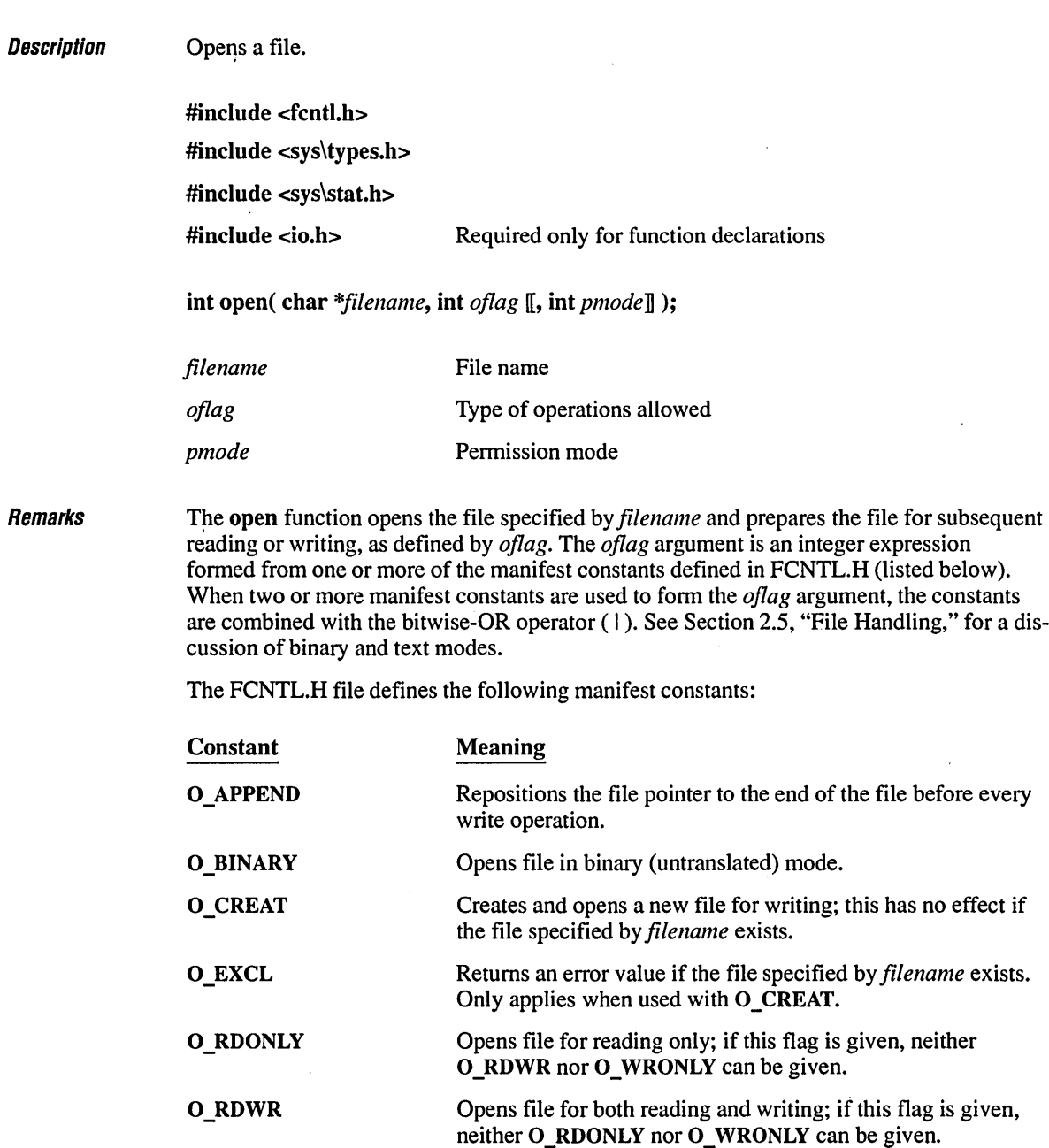

**O\_TEXT** Opens file in text (translated) mode.

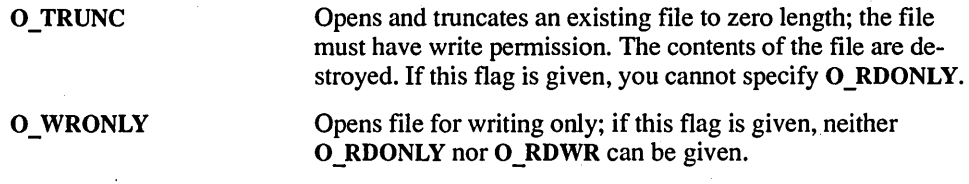

WARNING Use the O\_TRUNC flag with care, as it destroys the complete contents of an existing file.

Either O RDONLY, O RDWR, or O WRONLY must be given to specify the access mode. There is no default value for the access mode.

The *pmode* argument is required only when O\_CREAT is specified. If the file exists, *pmode* is ignored. Otherwise, *pmode* specifies the file's permission settings, which are set when the new file is closed for the first time. The *pmode* is an integer expression containing one or both of the manifest constants S\_IWRITE and S\_IREAD, defined in SYs\sTAT.H. When both constants are given, they are joined with the bitwise-OR operator ( I ). The meaning of the *pmode* argument is as follows:

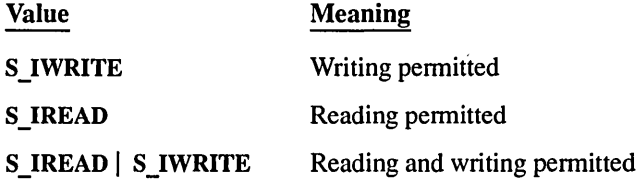

If write permission is not given, the file is read-only. Under DOS and OS/2, all files are readable; it is not possible to give write-only permission. Thus the modes S\_IWRITE and S\_IREAD | S\_IWRITE are equivalent.

The open function applies the current file-permission mask to *pmode* before setting the permissions (see umask).

The *filename* argument used in the open function is affected by the DOS APPEND command.

Note that under DOS versions 3.0 and later, a problem occurs when SHARE is installed and a new file is opened with *oflag* set to **O\_CREAT** | **O\_RDONLY** or **O\_CREAT** | o \_ WRONLY and *pmode* set to S\_IREAD. Under these conditions, the operating system prematurely closes the file during system calls made within open. This problem does not occur under OS/2.

To work around the problem, open the file with the *pmode* argument set to S \_ IWRITE. Then close the file and use chmod to change the access mode back to S IREAD. Another work-around is to open the file *withpmode* set to S\_IREAD and *oflag* set to.O\_CREAT I O\_RDWR.

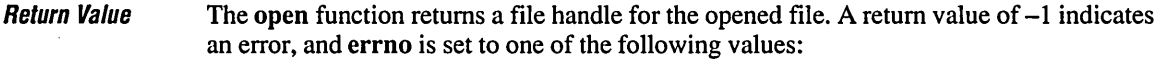

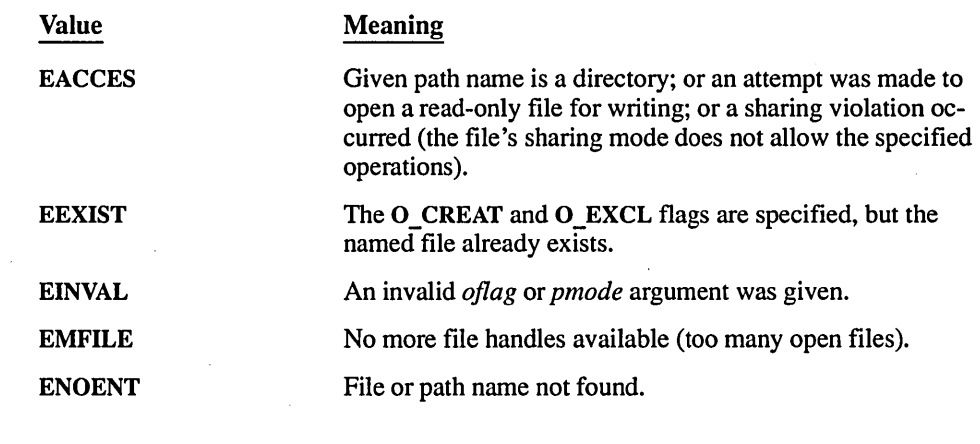

**Compatibility**  $\Box$  ANSI **• DOS • 0S/2 • UNIX • XENIX** 

See Also access, chmod, close, creat, dup, dup2, fopen, sopen, umask

```
\begin{array}{l} \textsf{\textit{Fv}}\textsf{\textit{a}}\textsf{\textit{m}}\textsf{\textit{n}}\textsf{\textit{b}}\textsf{\textit{c}}\textsf{\textit{c}}\textsf{\textit
```

```
1* OPEN.C: This program uses open to open a file named OPEN.C for input * and a file named OPEN.OUT for output. The files are then closed. 
 *1 
#include <fcntl.h> 
#include <sys\types.h> 
#include <sys\stat.h> 
#include <io.h> 
#include <stdio.h> 
void main(){ 
    int fhl, fh2;
```

```
fh1 = open('OPEN.C", O_RDOMLY);
   if(fh1 == -1)perror( "open failed on input file" ); 
   else 
   { 
      printf( "open succeeded on input file\n");
      close( fhl ); 
   \mathbf{I}fh2 = open('0PEN.OUT', 0_WRONLY | 0_CREAT, S_IREAD | S_IWRITE);if (fh2 == -1)perror( "open failed on output file" ); 
   else 
   ( 
      printf( "open succeeded on output file\n" ); 
      close( fh2 ); 
   \mathcal{E}\overline{\phantom{a}}
```
#### **Output**

open succeeded on input file open succeeded on output file

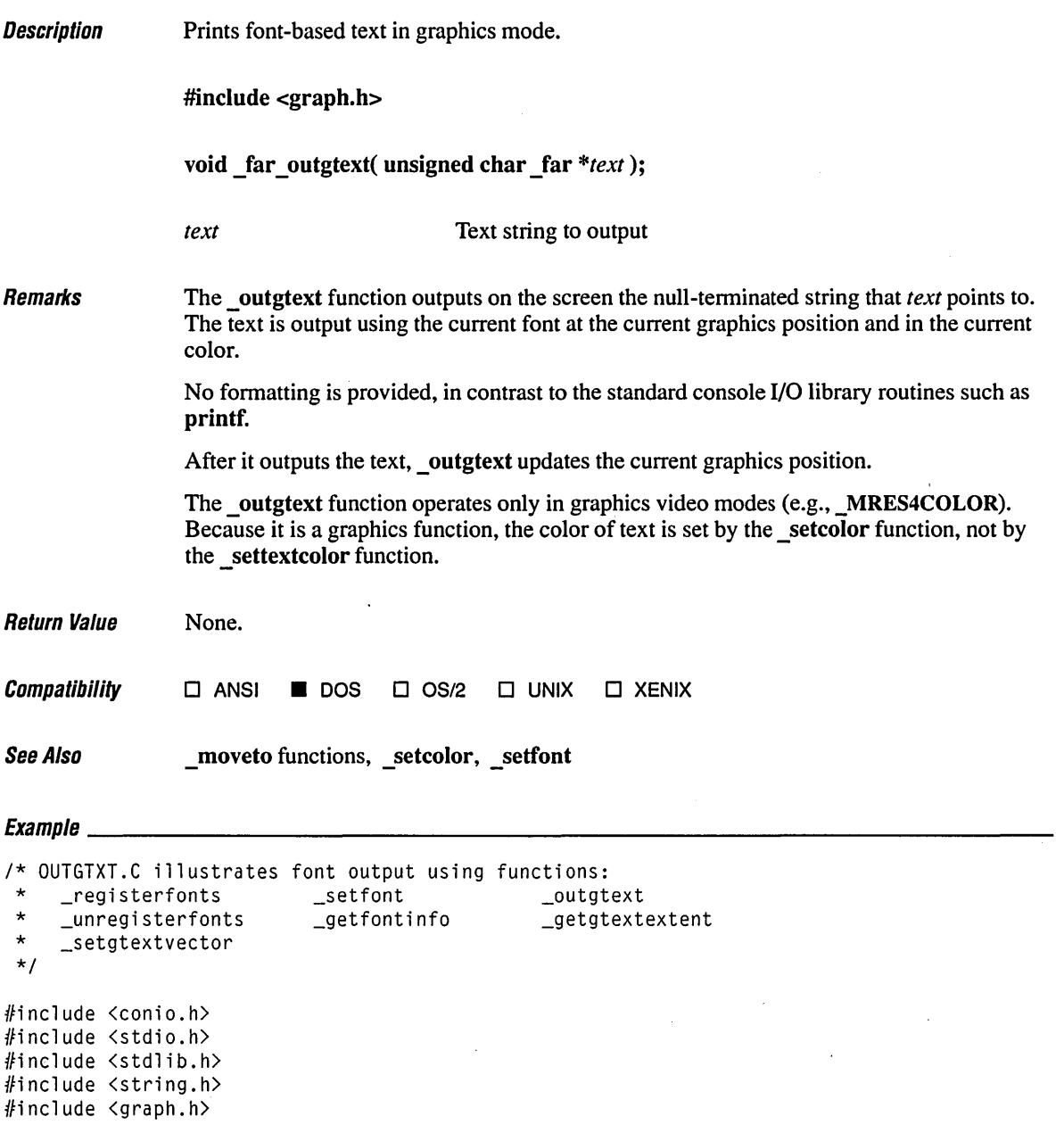

 $\bar{z}$
### *\_outgtext*

```
#define NFONTS 6 
unsigned char *face[NFONTS] 
( 
    "Courier", "Helvetica", "Times Roman", "Modern", "Script", "Roman" 
) ; 
unsigned char *options[NFONTS] = ( 
    "courier", "helv", "tms rmn", "modern", "script", "roman" 
) ; 
void main() 
{ 
    unsigned char list[20]; 
    char fondir[_MAX_PATH]; 
    struct videoconfig vc; 
    struct _fontinfo fi; 
    short fontnum, x, y; 
    1* Read header info from all .FON files in current or given directory. *1 
    if( \text{registerfonts}( "*.FON" ) \leq \emptyset )
    \left(_outtext( "Enter full path where .FON files are located: " ); 
        gets( fondir ); 
        strcat( fondir, "\\*.FON" ); 
        if( \text{registerfonts} (fondir ) \left( = \emptyset \right){ 
             _outtext( "Error: can't register fonts" ); 
             exit(1);
         \mathcal{E}\mathbf{I}1* Set highest available graphics mode and get configuration. *1 
    if( !_setvideomode( _MAXRESMODE ) ) 
        exit(1);
    _getvideoconfig( &vc ); 
    1* Display each font name centered on screen. *1 
    for( fontnum = \emptyset; fontnum < NFONTS; fontnum++ )
    { 
         1* Build options string. *1 
         strcat( strcat( strcpy( list, "t'" ), options[fontnum] ), "'");
         strcat( list, "h30w24b" ); 
         _clearscreen( _GCLEARSCREEN ); 
         if( setfont( list ) >= \emptyset ){
```

```
1* Use length of text and height of font to center text. */ 
        x = (vc.numxpixels / 2) - (getgtextextent( face[fontnum] ) / 2);y = (vc.numypixels / 2) + (getgtextextent('face[fontnum]) / 2);if( _getfontinfo( &fi ) ) 
        \left\{ \right._outtext( "Error: Can't get font information" ); 
             break; 
        \mathbf{I}_moveto( x, y ); 
        if( vc.numcolors > 2 )
             _setcolor( fontnum + 2 ); 
        /* Rotate and display text. */ 
        _setgtextvector( I, 0 ); 
        _outgtext( face[fontnum] ); 
        _setgtextvector( 0, 1 ); 
        _outgtext( face[fontnum] ); 
        _setgtextvector(-1, 0);
        _outgtext( face[fontnum] ); 
        _setgtextvector(\emptyset, -1);
        _outgtext( face[fontnum] ); 
    \mathbf{I}else 
    ( 
        _outtext( "Error: Can't set font: " ); 
        _outtext( list ); 
    } 
    getch(); 
_unregisterfonts(); 
_setvideomode( _DEFAULTMODE );
```
 $\mathbf{1}$ 

 $\mathbf{I}$ 

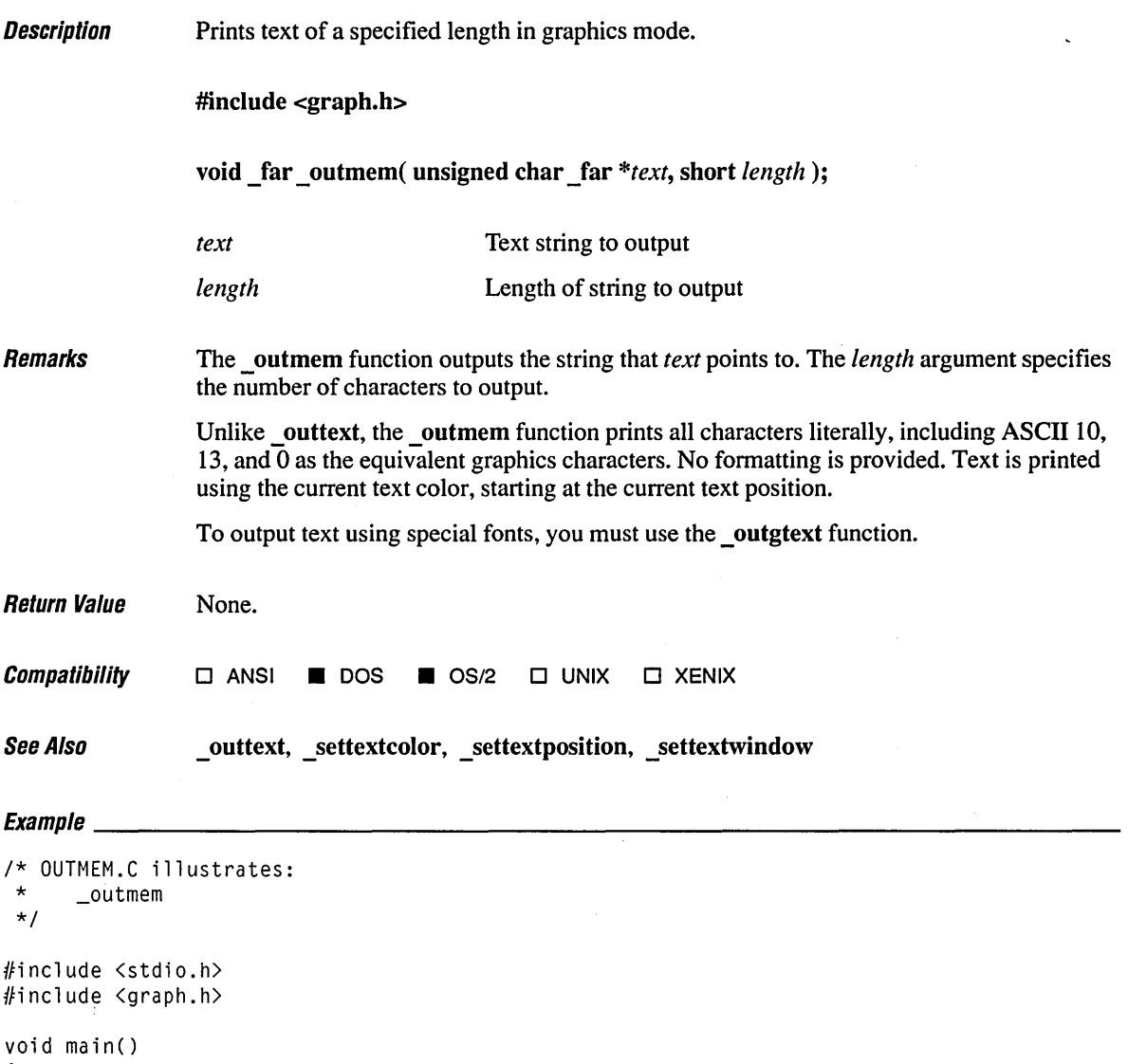

int i, len; char tmp[10];

 $\ddot{\phantom{a}}$ 

 $\boldsymbol{f}$ 

```
_clearscreen( _GCLEARSCREEN ); 
for( i = 0; i < 256; i++){ 
    -settextposition( (i % 24) + 1, (i / 24) * 7);
    len = sprintf( tmp, "%3d %c", i, i);
    _outmem( tmp, len ); 
\mathbf{I}_settextposition( 24, 1 );
```
 $\sim$ 

 $\overline{\phantom{a}}$ 

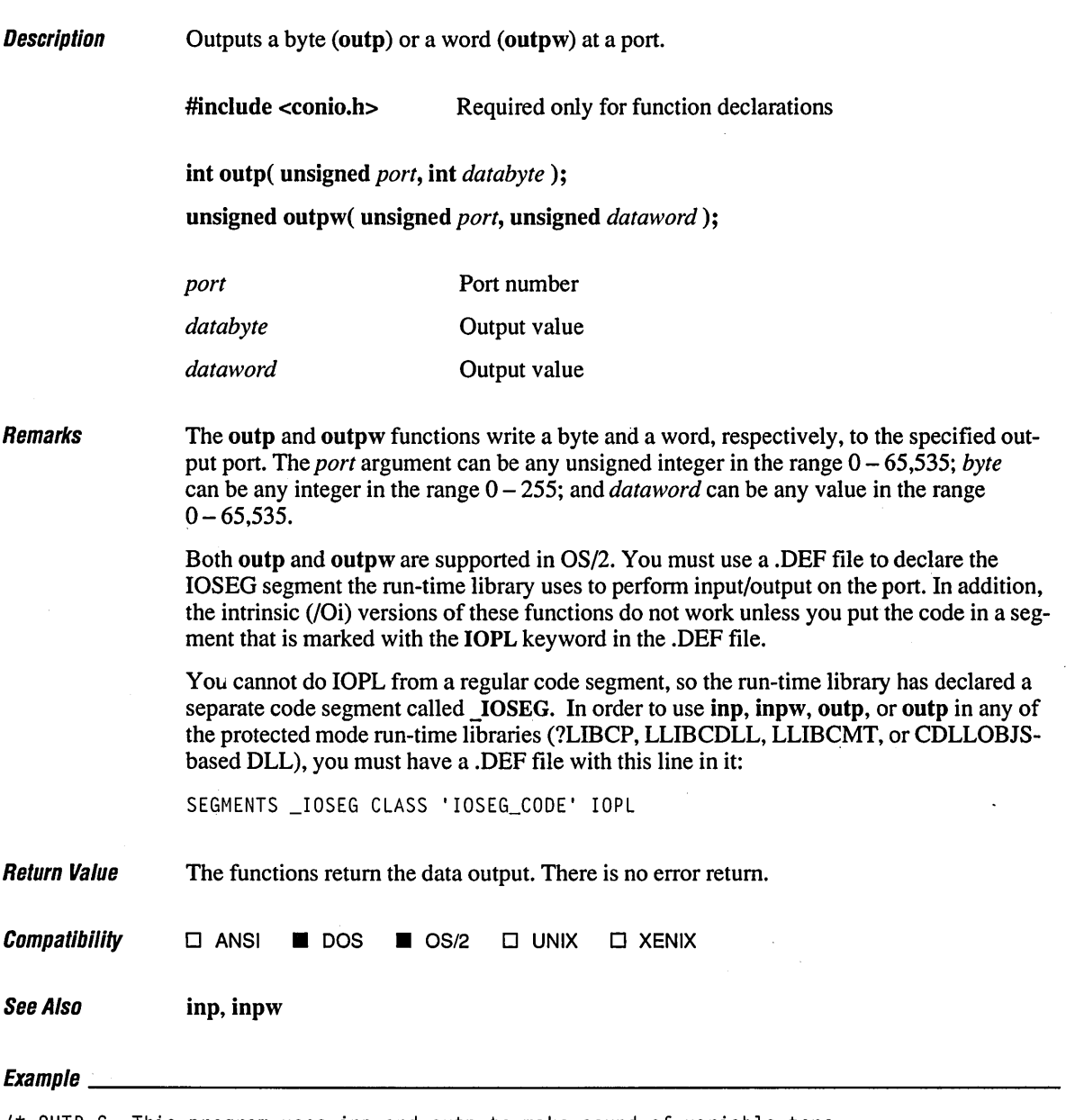

*1\** OUTP.C: This program uses inp and outp to make sound of variable tone \* and duration. *\*1* 

```
#include <conio.h> 
#include <stdio.h> 
#include <time.h> 
void Beep( unsigned duration, unsigned frequency); /* Prototypes */ 
void Sleep( clock_t wait ); 
void main () 
( 
    Beep( 698, 700 ); 
    Beep( 523, 500 ); 
\mathbf{)}/* Sounds the speaker for a time specified in microseconds by duration 
 * at a pitch specified in hertz by frequency. 
 */ 
void Beep( unsigned frequency, unsigned duration) 
( 
    int control; 
    /* If frequency is 0, Beep doesn't try to make a sound. */ 
    if( frequency ) 
    ( 
        \frac{1}{2} 75 is about the shortest reliable duration of a sound. \frac{1}{2}if( duration < 75 ) 
             duration = 75;
        /* Prepare timer by sending 10111100 to port 43. */ 
        outp( 0x43, 0xb6 ); 
        /* Divide input frequency by timer ticks per second and 
         * write (byte by byte) to timer. 
         */ 
        frequency = (unsigned)(1193180L / frequency); 
        outp( 0x42, (char)frequency ); 
        outp( Øx42, (char)(frequency >> 8) );
        /* Save speaker control byte. */ 
        control = inp(\emptyset x61);
        /* Turn on the speaker (with bits \emptyset and 1). */
        outp( 0x61, control I 0x3 ); 
    \mathbf{I}Sleep( (clock_t)duration ); 
    /* Turn speaker back on if necessary. */ 
    if( frequency) 
        outp( 0x61, control ); 
-1
```

```
1* Pauses for a specified number of microseconds. *1 
void Sleep( clock_t wait) 
( 
    clock_t goal;
    goal = wait + clock();while(goal > clock())<br>;
```
 $\overline{)}$ 

 $\bar{\beta}$ 

 $\mathcal{A}$ 

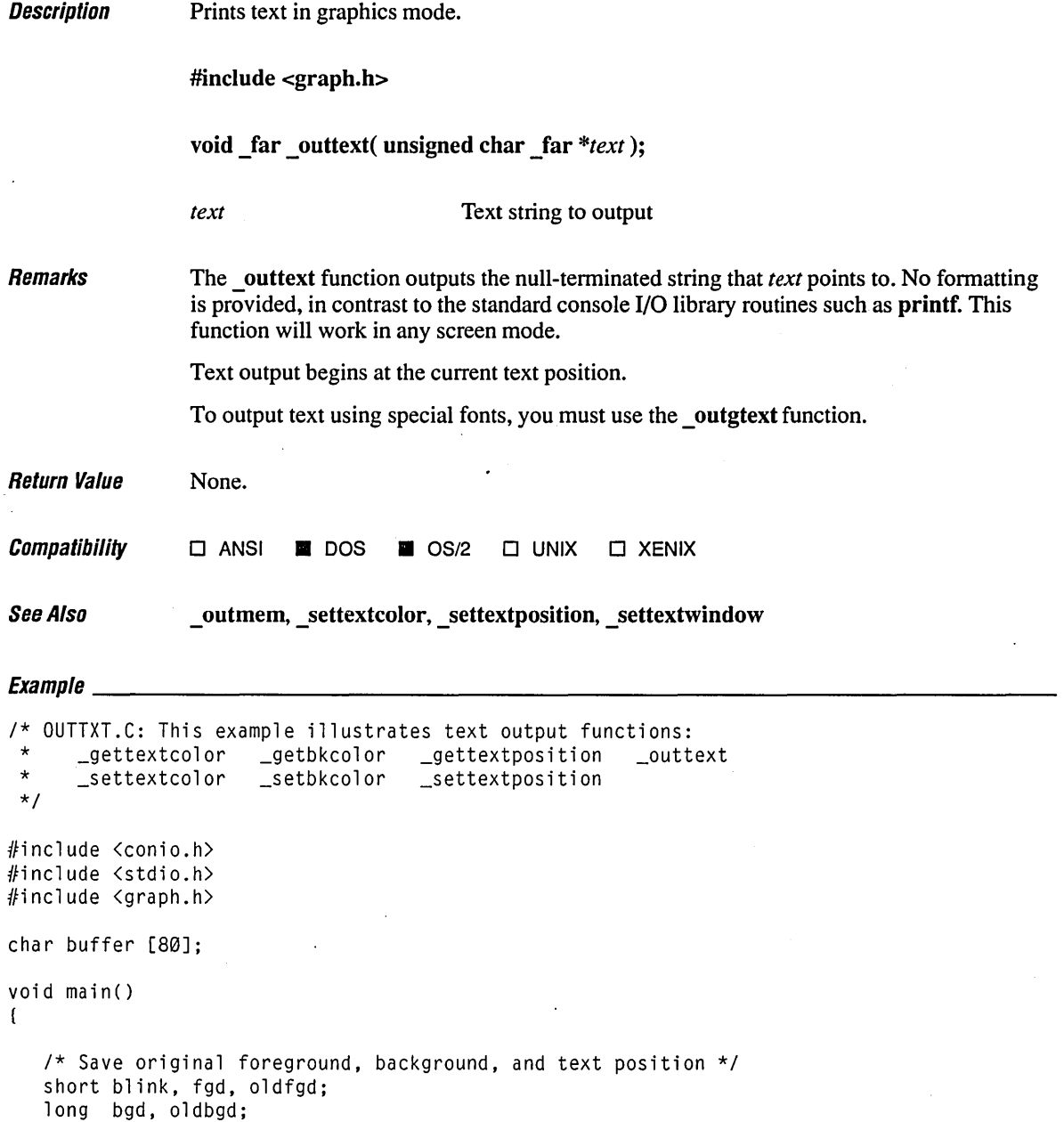

 $\bar{\beta}$ 

 $\mathbf{I}$ 

```
1* Save original foreground, background, and text position. *1 
oldfgd = _gettextcolor(); 
oldbgd = _getbkcolor(;
oldpos = _gettextposition();
_clearscreen( _GCLEARSCREEN ); 
1* First time no blink, second time blinking. *1 
for( blink = \emptyset; blink \leftarrow 16; blink \leftarrow 16)
( 
   1* Loop through 8 background colors. */ 
   for( \text{bgd} = \emptyset; \text{bgd} < 8; \text{bgd++} )
   \mathbf{f}_setbkcolor( bgd ); 
      csettextposition( (short)bgd + ((blink / 16) * 9) + 3, 1 );
       _settextcolor( 7 ); 
       sprintf(buffer, "Back: %d Fore:", bgd ); 
      _outtext( buffer ); 
       1* Loop through 16 foreground colors. *1 
       for( fgd = \emptyset; fgd < 16; fgd++ )
       \left\{ \right._settextcolor( fgd + blink ); 
          sprintf( buffer, " %2d ", fgd + blink ); 
          _outtext( buffer ); 
       \mathcal{E}\mathbf{I}) 
getch(); 
1* Restore original foreground, background, and text position. *1 
_settextcolor( oldfgd ); 
_setbkcolor( oldbgd ); 
_clearscreen( _GCLEARSCREEN ); 
_settextposition( oldpos.row, oldpos.col );
```
**536** 

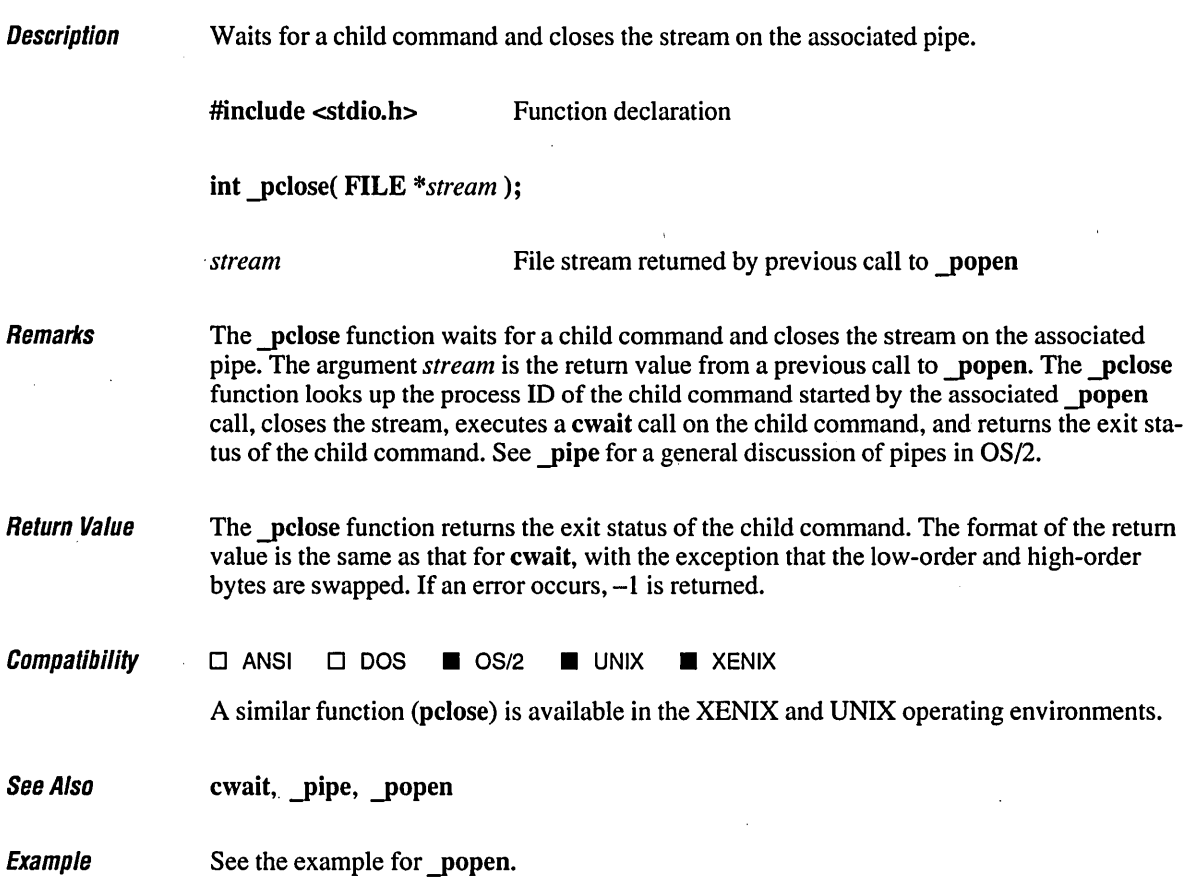

### **perror**

**Description** 

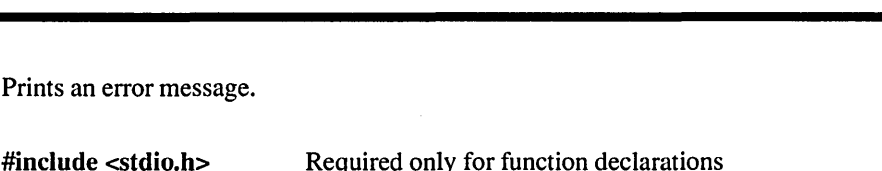

void perror( const char *\*string* );

Prints an error message.

*string* String message to print

Remarks The perror function prints an error message to stderr. The *string* argument is printed first, followed by a colon, then by the system error message for the last library call that produced the error, and finally by a newline character. If *string* is a null pointer or a pointer to a null string, perror prints only the system error message.

> The actual error number is stored in the variable errno (defined in ERRNO.H). The system error messages are accessed through the variable sys errlist, which is an array of messages ordered by error number. The perror function prints the appropriate error message by using the errno value as an index to sys errlist. The value of the variable sys nerr is defined as the maximum number of elements in the sys errlist array.

> To produce accurate results, perror should be called immediately after a library routine returns with an error. Otherwise, the errno value may be overwritten by subsequent calls.

Under DOS and *OS/2,* some of the errno values listed in ERRNO.H are not used. These additional errno values are reserved for UNIX and XENIX use. See Section 3.3, " doserrno, errno, sys errlist, sys nerr," for a list of errno values used on DOS and *OS/2* and the corresponding error messages. The perror function prints an empty string for any errno value not used under the operating system.

Return Value **Compatibility** None.  $\blacksquare$  **ANSI**  $\blacksquare$  **DOS**  $\blacksquare$  **OS/2**  $\blacksquare$  **UNIX**  $\blacksquare$  **XENIX** 

See Also clearerr, ferror, strerror

## $\it {Evannlo}$

/\* PERROR.C: This program attempts to open a file named NOSUCHF.ILE.

\* Since this file probably doesn't exist, an error message is displayed. \* The same message is created using perror, strerror, and \_strerror.

\*/

```
#include \langlefcntl.h>
/linclude <sys\types.h) 
/linclude <sys\stat.h) 
/linclude <io.h> 
/linclude <stdlib.h> 
/linclude <stdio.h> 
/linclude <string.h> 
void main() 
\left\{ \right\}int fh; 
   if( (fh = open('NOSUCHF.ILE", O_RDOMLY) = -1)
   \left(1* Three ways to create error message: *1 
       perror( "perror says open failed" ); 
       printf( "strerror says open failed: %s\n", strerror( errno ) );
       printf( _strerror( "_strerror says open failed" ) ); 
   \mathbf{I}else 
   \left\{ \right.printf( "open succeeded on input file\n" ); 
       close( fh ); 
   \mathbf{I}\overline{\phantom{a}}
```
#### **Output**

perror says open failed: No such file or directory strerror says open failed: No such file or directory \_strerror says open failed: No such file or directory

#### Description Analyze a series of data.

#include <pgchart.h>

- short far pg analyzechart( chartenv far *\*env*, char far *\** far *\*categories*, float far *\*values*, short *n* );
- short \_far yg\_analyzechartms( chartenv \_far *\*env,* char \_far \* \_far *\*categories,*  float \_far *\*values,* short *nseries,* short *n,* short *arraydim,*  char far \* far \* serieslabels);

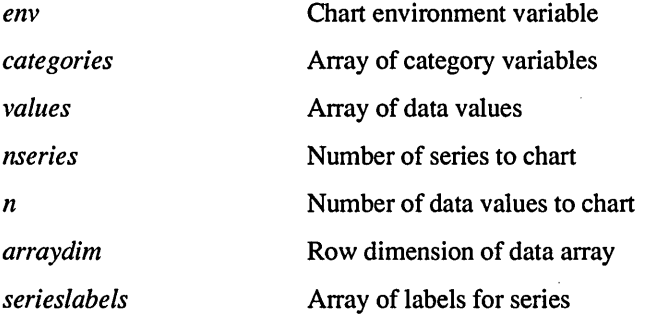

#### Remarks

The **pg** analyze chart routines analyze a single or multiple series of data without actually displaying the presentation-graphic image.

The pg analyzechart function fills the chart environment with default values for a single-series bar, column, or line chart, depending on the type specified by the call to the **pg** defaultchart function. The variables calculated by pg analyzechart reflect the data given in the arguments *categories* and *values.* All arguments are the same as those used with the **pg** chart function.

The pg analyzechartms function fills the chart environment with default values for a multiseries bar, column, or line chart, depending on which type is specified in the **pg** defaultchart function. The variables calculated by pg analyzechartms reflect the data given in the arguments *categories* and *values.* All arguments are the same as those used with the **pg** chartms function.

Boolean flags in the chart environment, such as AUTOSCALE and LEGEND, should be set to TRUE before calling either pg analyze chart function. This will ensure that the function will calculate all defaults.

For a discussion of the chart environment and related topics, see Section 2.6.2, "Presentation-Graphics Functions."

Return Value The pg analyzechart and pg analyzechartms functions return 0 if there were no errors. A nonzero value indicates a failure.

 $\mathit{Compatibility}$   $\Box$  ANSI **II** DOS  $\Box$  OS/2  $\Box$  UNIX  $\Box$  XENIX

See Also Jugg chart functions, pg\_defaultchart, pg\_initchart

```
E_{Y2}mnla
```

```
/* PGACHART.C: This example 
illustrates presentation-graphics 
 * analyze functions. 
 * The example uses<br>* analyze
        _pg_analyzechartms
 * The same principles apply 
for 
 * _pg_analyzepie 
        _pg_analyzescatter
 */ 
#include <conio.h> 
#include <string.h> 
#include <stdlib.h> 
#include <graph.h> 
#include <pgchart.h> 
#define FALSE 0<br>#define TRUE 1
#define TRUE 1 
                                _pg_analyzechart 
                                _pg_analyzescatterms 
/* Note data declared as a single-dimension array. The multiseries 
 * chart functions expect only one dimension. See _pg_chartms 
 * example for alternate method using multidimension array. 
 */ 
#define TEAMS 4 
#define MONTHS 3 
float far values[TEAMS * MONTHS] = ( .435, .522, .671, .699, .671).590,.723, .624, .488,<br>.329, .226, .401
                                                  .226, .401 };<br>"June", "July" };
char _{\text{r}} far *months[MONTHS] = \qquad { "May",
char _far *teams[TEAMS] = ( "Reds", "Sox", "Cubs", "Mets" ); 
void main()( 
   chartenv env; 
   /* Find a valid graphics mode. */ 
   if( !_setvideomode( _MAXRESMODE ) 
      exit(1);
   _pg_initchart(); /* Initialize chart system. */
```
*1\** Default multiseries bar chart *\*1*  \_pg\_defaultchart( &env, \_PG\_BARCHART, \_PG\_PLAINBARS ); strcpy( env.maintitle.title, "Little League Records - Default" ); \_pg\_chartms( &env, months, values, TEAMS, MONTHS, MONTHS, teams ); getch() ; \_clearscreen( \_GCLEARSCREEN ); *1\** Analyze multi series bar chart with autoscale. This sets all \* default scale values. We want y axis values to be automatic. *\*1*  \_pg\_defaultchart( &env, \_PG\_BARCHART, \_PG\_PLAINBARS ); strcpy( env.maintitle.title, "Little League Records - Customized" );  $env.\times axis.autoscale = TRUE;$ \_pg\_analyzechartms( &env, months, values, TEAMS, MONTHS, MONTHS, teams );  $\frac{1}{x}$  Now customize some of the x axis values. Then draw the chart.  $\frac{x}{x}$ env.xaxis.autoscale = FALSE; env.xaxis.scalemax =  $1.0$ :  $\prime$  *1 Make scale show 0.0 to 1.0.*  $\prime$ env.xaxis.ticinterval =  $\varnothing$ .2;  $\qquad$  /\* Don't make scale too crowded. \*/ env.xaxis.ticdecimals =  $3$ ;  $\frac{1}{2}$  /\* Show three decimals.  $\frac{1}{2}$  // strcpy( env.xaxis.scaletitle.title, "Win/Loss Percentage" ); \_pg\_chartms( &env, months, values, TEAMS, MONTHS, MONTHS, teams ); getch();

```
_setvideomode( _DEFAULTMODE );
```
 $\mathbf{I}$ 

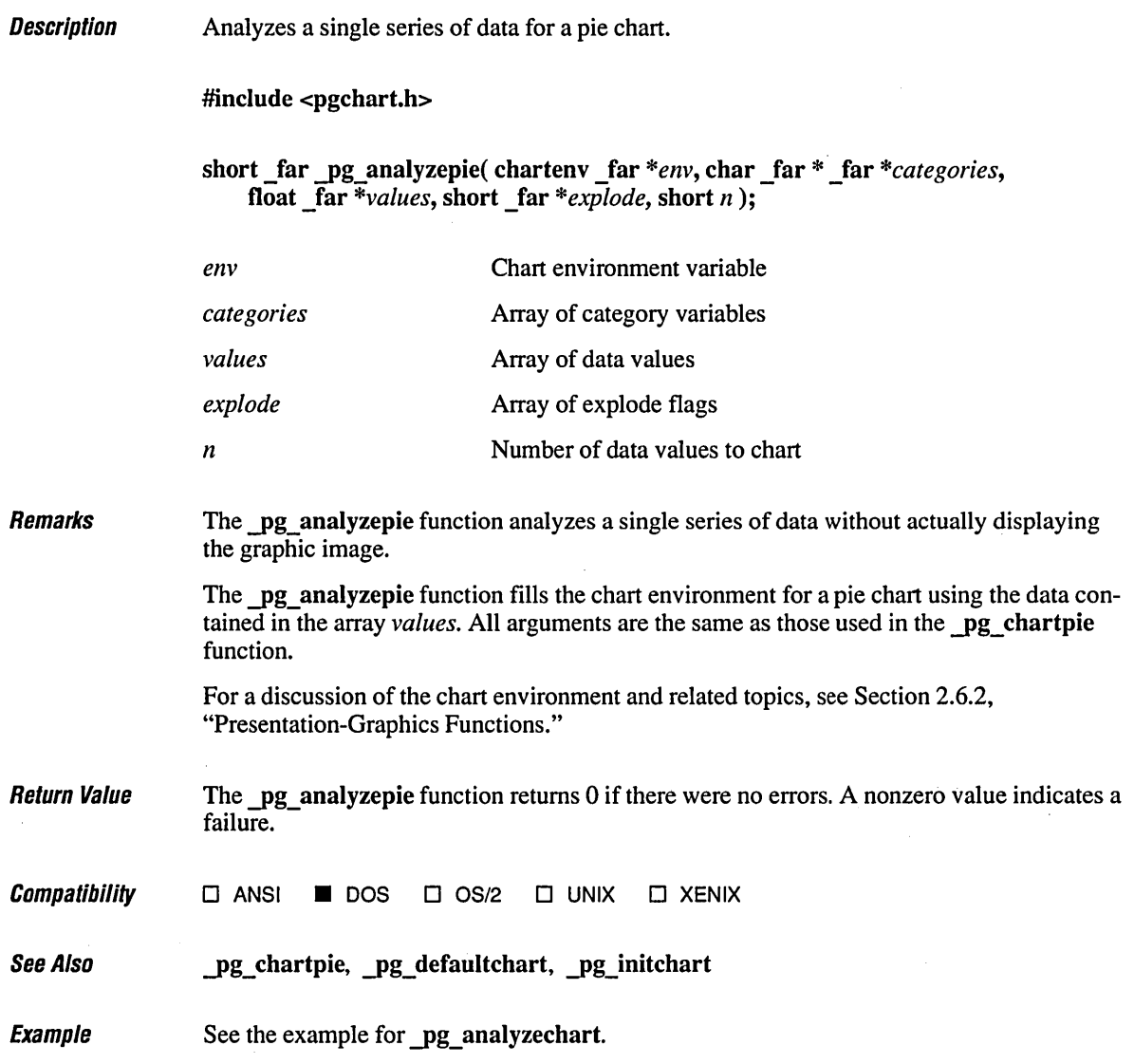

**Description** 

Analyze a series of data for a scatter chart.

#include <pgchart.h>

- short \_far yg\_analyzescatter( chartenv \_far *\*env,* float \_far *\*xvalues,*  float \_far *\*yvalues,* short *n* );
- short \_far yg\_analyzescatterms( chartenv \_far *\*env,* float \_far *\*xvalues,*  float \_far *\*yvalues,* short *nseries,* short *n,* short *rowdim,*  char \_far \* \_far *\*serieslabels);*

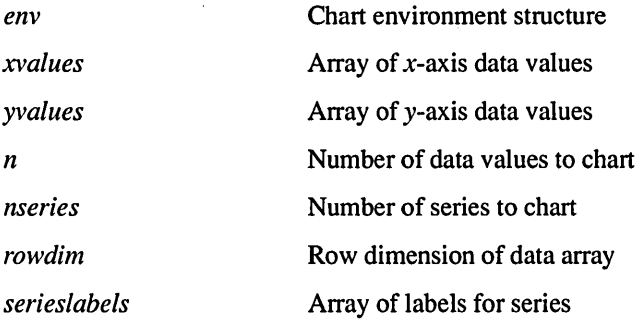

**Remarks** 

The pg analyzescatter set of routines analyzes a single or multiple series of data without actually displaying the graphic image.

The pg analyzescatter function fills the chart environment for a single-series scatter diagram. The variables calculated by this function reflect the data given in the arguments *xvalues* and *yvalues*. All arguments are the same as those used in the **pg** chartscatter function.

The pg analyzescatterms function fills the chart environment for a multiseries scatter diagram. The variables calculated by  $pg$  analyzescatterms reflect the data given in the arguments *xvalues* and *yvalues.* All arguments are the same as those used in the function pg chartscatterms.

Boolean flags in the chart environment, such as AUTOSCALE and LEGEND, should be set to TRUE before calling pg analyzescatterms; this ensures that the function will calculate all defaults.

For a discussion of the chart environment and related topics, see Section 2.6.2, "Presentation-Graphics Functions."

Return Value The pg\_analyzescatter and pg\_analyzescatterms functions return 0 if there were no errors. A nonzero value indicates a failure.

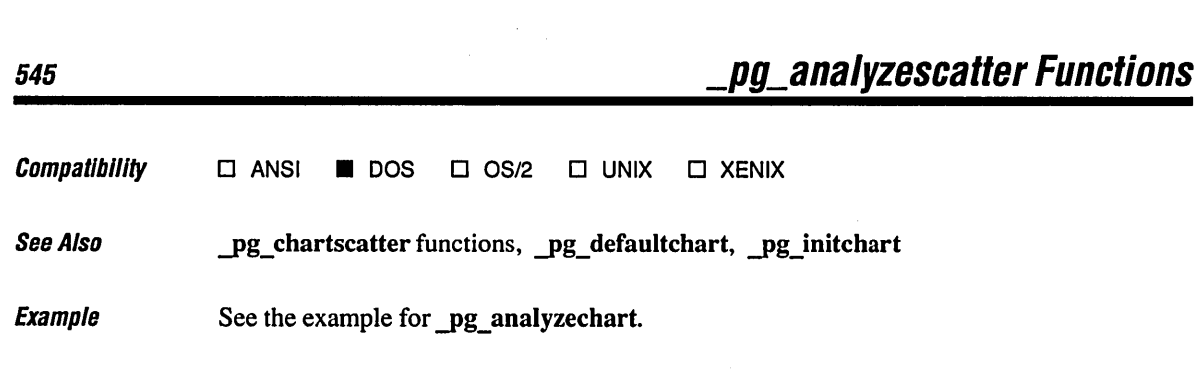

 $\mathcal{L}(\mathcal{L}(\mathcal{L}))$  and  $\mathcal{L}(\mathcal{L}(\mathcal{L}))$  . The contribution of  $\mathcal{L}(\mathcal{L}(\mathcal{L}))$ 

## **\_pg\_chart Functions** 546

Description

Display single-series or multiseries charts.

#include <pgchart.h>

```
short far pg chart( chartenv far *env, char far * far *categories,
    float _far *values, short n );
```
short far pg chartms( chartenv far *\*env*, char far *\** far *\*categories*, float \_far *\*values,* short *nseries,* short *n,* short *arraydim,*  char \_far \* \_far *\*serieslabels* );

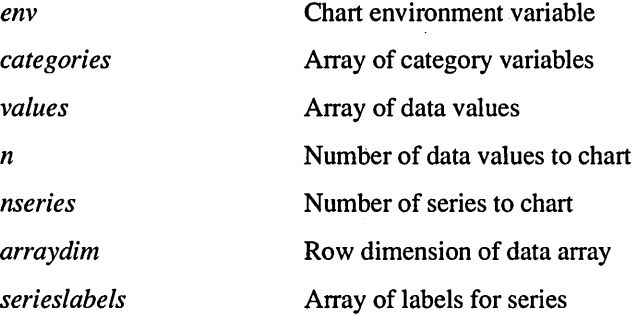

Remarks

The **pg** chart function displays a single-series bar, column, or line chart, depending on the type specified in the chart environment variable *(env).* 

The pg chartms function displays a multiseries bar, column, or line chart, depending on the type specified in the chart environment. All the series must contain the same number of data points, specified by the argument *n.* 

The array *values* is a two-dimensional array containing all value data for every series to be plotted on the chart. Each column of *values* represents a single series. The parameter *rowdim* is the integer value used to dimension rows in the array declaration for *values.* 

For example, the following code fragment declares the identifier values to be a twodimensional floating-point array with 20 rows and 10 columns:

```
#define ARRAYDIM 20 
float values [ARRAYDIM][10]; 
short rowdim = ARRAYDIM;
```
Note that the number of columns in the *values* array cannot exceed 10, the maximum number of data series on a single chart. Note also that rowd im must be greater than or equal to the argument *n,* and the column dimension in the array declaration must be greater than or equal to the argument *nseries.* If nand *nseries* are set to values less than the full dimensional size of the *values* array, only part of the data contained in *values* will be plotted.

The array *serieslabels* holds the labels used in the chart legend to identify each series.

For a discussion of the chart environment and related topics, see Section 2.6.2, "Presentation-Graphics Functions."

**Return Value** The pg chart and pg chartms functions return 0 if there were no errors. A nonzero value indicates a failure.

 $\mathit{Compatibility}$   $\Box$  ANSI **II** DOS  $\Box$  OS/2  $\Box$  UNIX  $\Box$  XENIX

See Also yg analyzechart functions, pg defaultchart, pg initchart

```
Evamnla
```

```
/* PGCHART.C: This example illustrates presentation-graphics support 
* routines and single-series chart routines, including 
     pg_initchart pg_defaultchart pg_chart pg_chartpie
*/ 
#include <conio.h> 
#include <graph.h> 
#include <string.h> 
#include <stdlib.h> 
#include <pgchart.h> 
#define COUNTRIES 5 
float _far value[COUNTRIES] 
char _far *category[COUNTRIES] = { "USSR", "France","USA", "UK",
short far explode[COUNTRIES] = { \varnothing,
void main() 
( 
  chartenv env; 
  short mode = \angleVRES16COLOR;
                                42.5, 
  1* Find a valid graphics mode. *1 
  if( ! setvideomode( MAXRESMODE ) )
      exit( 1 ):14.3, 35.2, 21. 3, 
                                           1, 0, 1, 
  _P9_initchart(); /* Initialize chart system. */ 
   1* Single-series bar chart */ 
  _pg_defaultchart( &env, _PG_BARCHART, _PG_PLAINBARS ); 
   strcpy( env.maintitle.title, "Widget Production" ); 
  _pg_chart( &env, category, value, COUNTRIES ); 
  getch(); 
  _clearscreen( _GCLEARSCREEN ); 
                                                                    32.6 }; 
                                                                    "Other" }; 
                                                                    o };
```
*1\** Single-series column chart *\*1*  \_pg\_defaultchart( &env, \_PG\_COLUMNCHART, \_PG\_PLAINBARS ); strcpy( env.maintitle.title, "Widget Production" ); \_pg\_chart( &env, category, value, COUNTRIES ); getch(); \_clearscreen( \_GCLEARSCREEN );

*1\** Pie chart *\*1*  \_pg\_defaultchart( &env, \_PG\_PIECHART, \_PG\_PERCENT ); strcpy( env.maintitle.title, "Widget Production" ); \_pg\_chartpie( &env, category, value, explode, COUNTRIES ); getch();

\_setvideomode( \_DEFAULTMODE );

 $\overline{\phantom{a}}$ 

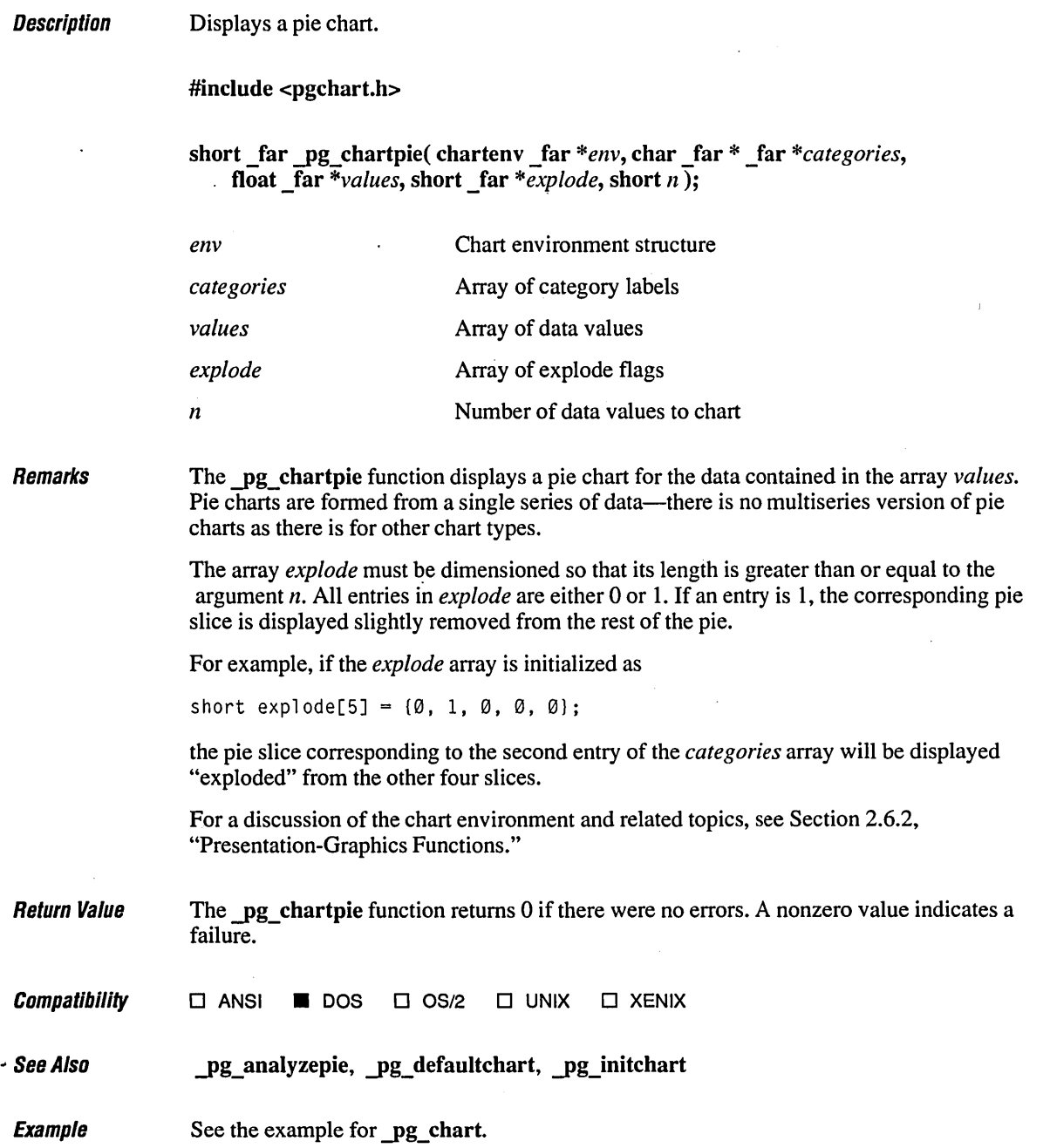

 $\bar{\beta}$ 

 $\bullet$ 

#### Description Display scatter charts.

#include <pgchart.h>

- short \_far yg\_chartscatter( chartenv \_far *\*env,* float \_far *\*xvalues,*  float \_far *\*yvalues,* short *n* );
- short \_far yg\_chartscatterms( chartenv \_far *\*env,* float \_far *\*xvalues,*  float \_far \*yvalues, short *nseries*, short *n*, short *rowdim*, char  $ar^*$  far \* *serieslabels*);

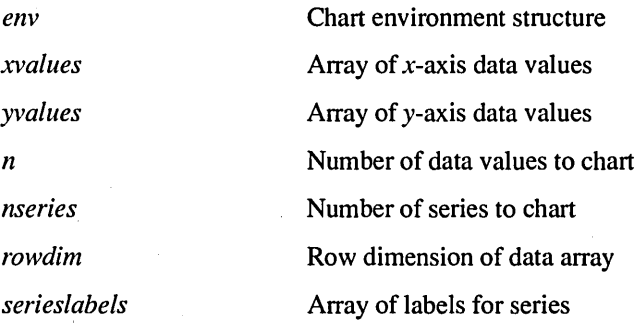

Remarks

The <u>pg</u> chartscatter function displays a scatter diagram for a single series of data.

The <u>pg</u> chartscatterms function displays a scatter diagram for more than one series of data.

The arguments *xvalues* and *yvalues* are two-dimensional arrays containing data for the *x* axis and y axis, respectively. Columns for each array hold data for individual series; thus the first columns of *xvalues* and *yvalues* contain plot data for the first series, the second columns contain plot data for the second series, and so forth.

The *n, rowdim, nseries,* and *serieslabels* arguments fulfill the same purposes as those used in the  $pg$  chartms function. See  $pg$  chartms for an explanation of these arguments.

For a discussion of the chart environment and related topics, see Section 2.6.2, "Presentation-Graphics Functions."

Return Value The  $\mu$ g chartscatter and  $\mu$ g chartscatterms functions return 0 if there were no errors. A nonzero value indicates a failure.

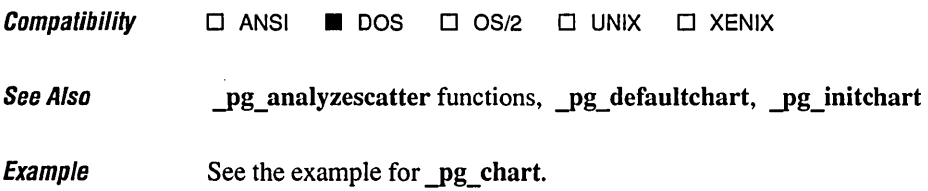

 $\bar{ }$ 

 $\bullet$ 

**Description** Initializes the chart environment.

#include <pgchart.h>

short far pg defaultchart( chartenv far *\*env*, short *charttype*, short *chartstyle*);

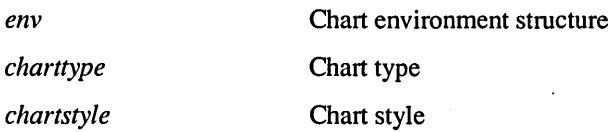

**Remarks** 

The pg defaultchart function initializes all necessary variables in the chart environment for the chart type by the variable *charttype.* 

All title fields in the environment structure are blanked. Titles should be set in the proper fields after calling \_pg\_defaultchart.

The *charttype* variable can be set to one of the following manifest constants:

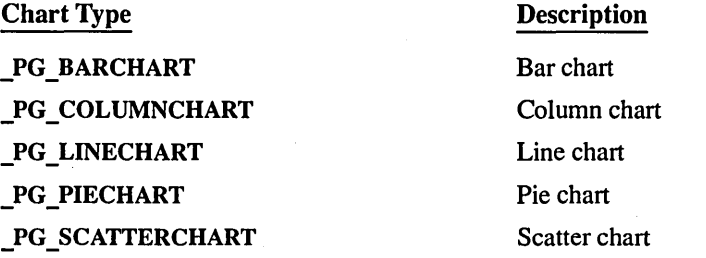

The *chartstyle* variable specifies the style of the chart with either the number "1" or the number "2." Each of the five types of presentation-graphics charts can appear in two different chart styles, as described below:

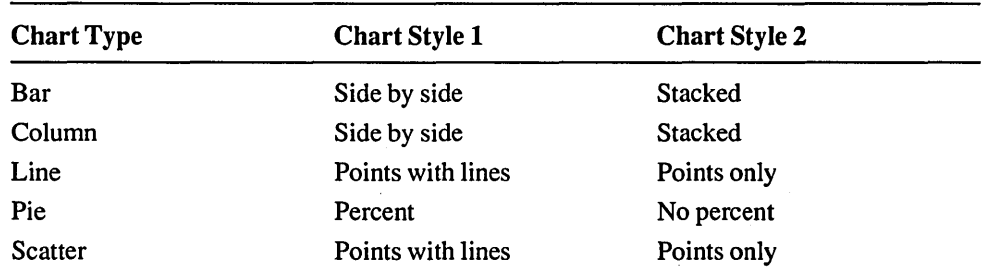

÷.

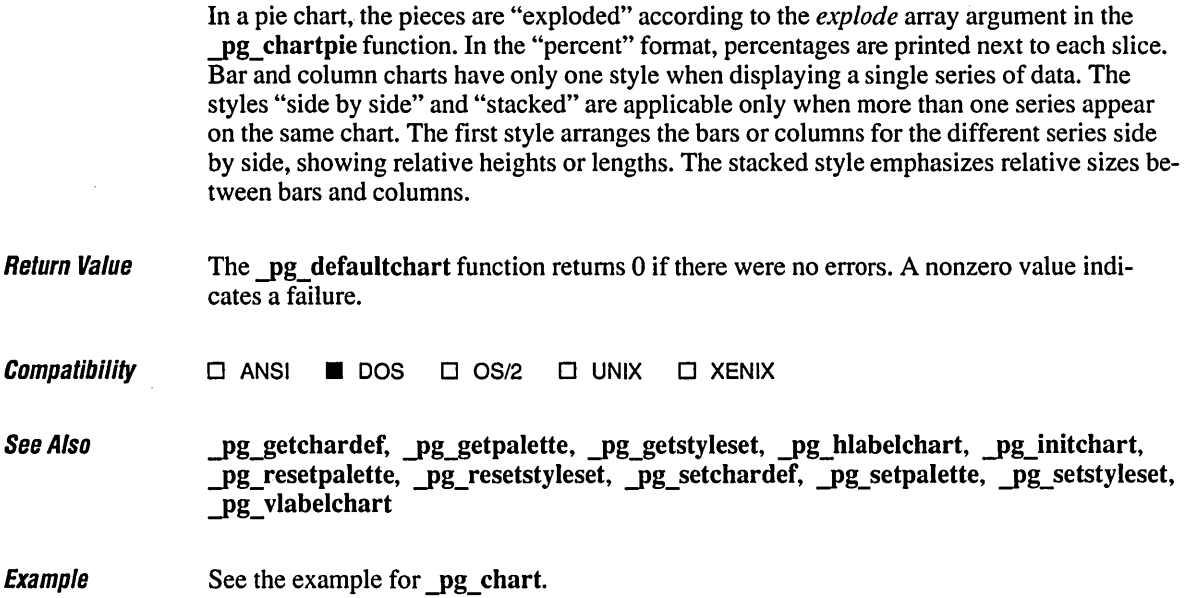

 $\Delta$ 

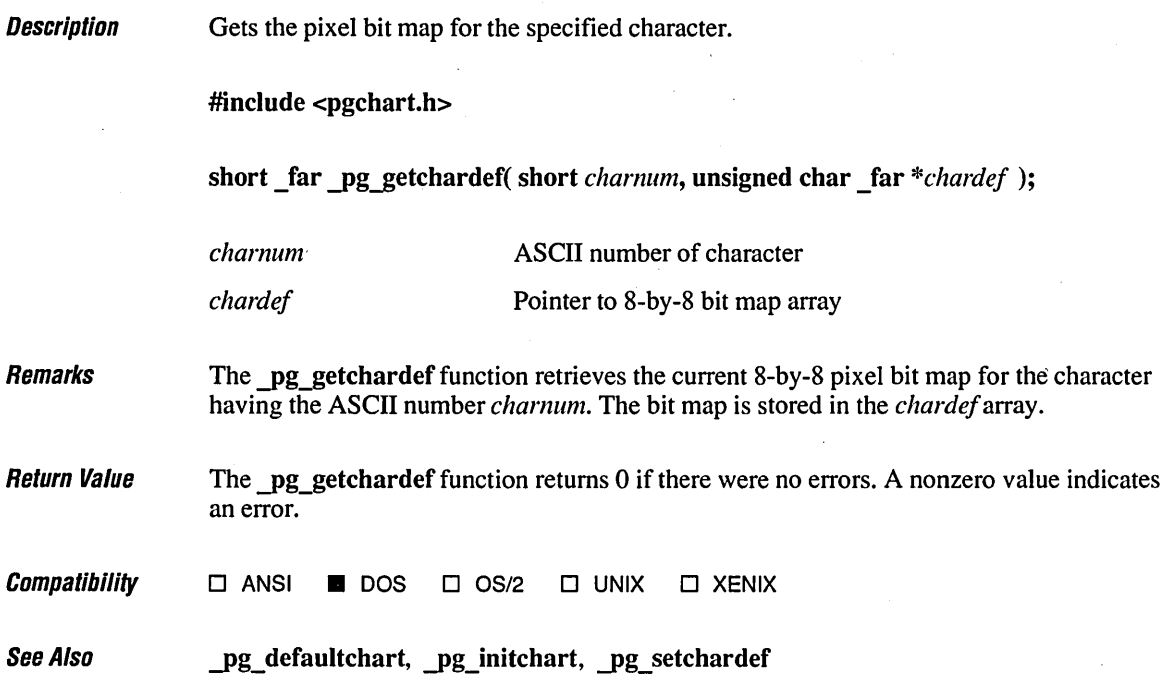

 $\overline{\phantom{a}}$ 

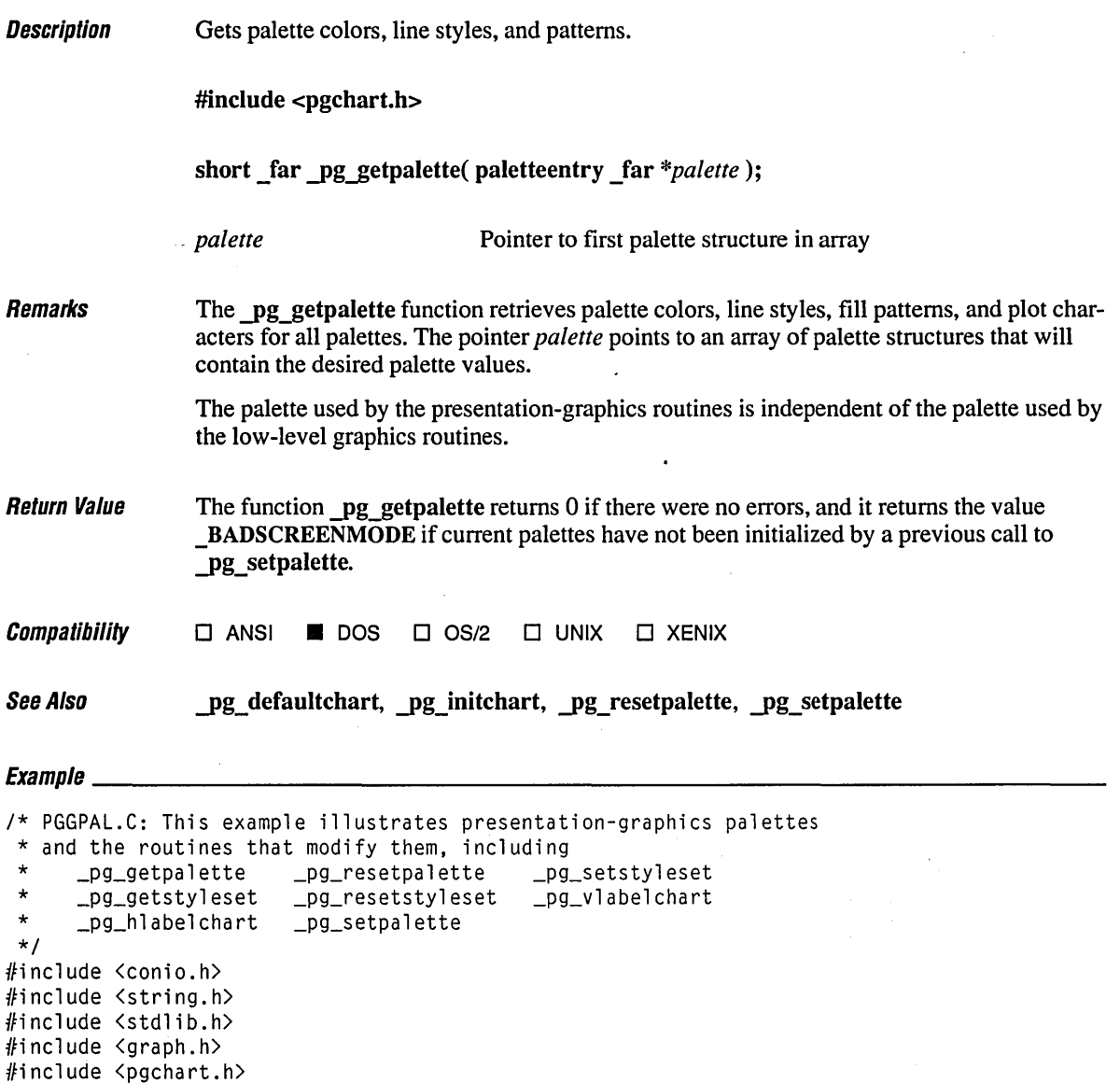

 $\hat{\mathcal{E}}_1$ 

```
#define TEAMS 2
#define MONTHS 3
float _far values[TEAMS][MONTHS] = { (435, 522, 671),<br>{ .431, .401 }
                                                           .401 )); 
                                        ( "May", "June",
char _{\text{far}} *months[MONTHS] =
                                                          "July" ); 
char _{\text{far}} *teams[TEAMS] = { "Cubs", "Reds" };
fillmap fill1 = { 0x99, 0x33, 0x66, 0xcc, 0x99, 0x33, 0x66, 0xcc };
fillmap fill2 = { 0x99, 0xcc, 0x66, 0x33, 0x99, 0xcc, 0x66, 0x33 };
styleset styles; 
palettetype pal:
void main()
{ 
   chartenv env; 
   short mode = _VRES16COLOR; 
   /* Find a valid graphics mode. */ 
   if( !_setvideomode( _MAXRESMODE ) ) 
      exit( 1 ); 
   _pg_initchart(); /* Initialize chart system. */ 
   /* Modify global set of line styles used for borders, grids, and 
    * data connectors. Note that this change is used before 
    * _pg_defaultchart, which will use the style set. 
    */ 
   _pg_getstyleset( styles ); /* Get styles and modify */ 
   \text{style} styles[1] = 0x5555; \text{left} /* style 1 (used for */<br>\text{left} \text{right} at \text{right} \text{right} at \text{right}\_pg\_setstyle ;
   _pg_defaultchart( &env, _PG_BARCHART, _PG_PLAINBARS );
   /* Modify palette for data lines, 
colors, fill patterns, and 
    * characters. Note that the line styles are set in the palette, not
    * in the style set, so that only 
data connectors will be affected. 
    */ 
                                               /* Get default palette. \star/<br>/* Set to ASCII 16 and 17. \star/
   _pg_getpalette( pal ); 
   pal[1].plotchar = 16;
                                              \frac{1}{2} /* Set to ASCII 16 and 17.
   pal[2].plotchar = 17;
   memcpy( pal[1].fill, fil11, 8 ); 
                                               /* Copy fill masks to palette. */ 
   memcpy( pal[2].fill, fil12, 8 ); 
                                               /* Change palette colors. */ 
   pal[1].color = 3;
   pal[2].color = 4;
   pal[1].style = Øxfcfc;
                                               /* Change palette line styles. */ 
   pal[2].style = 0 \times 0303;
   _pg_setpalette( pal ); 
                                               /* Put modified palette. */
```

```
1* Multiseries bar chart *1 
strcpy( env.maintitle.title, "Little League Records - Customized" ): 
Lpg chartms( &env, months, (float far *)values,
          TEAMS, MONTHS, MONTHS, teams ): 
getch(): 
_clearscreen( _GCLEARSCREEN ): 
1* Multiseries line chart *1 
_pg_defaultchart( &env, _PG_LINECHART, _PG_POINTANDLINE ); 
strcpy( env.maintitle.title, "Little League Records - Customized" ); 
_P9_chartms( &env, months, (float _far *)values, 
              TEAMS, MONTHS, MONTHS, teams ); 
1* Print labels. *1 
_pg_hlabelchart( &env, (short)(env.chartwindow.x2 * .75), 
                        (short)(env.chartwindow.y2 * .10), 
                        12, "Up and up!" ); 
_P9_vlabelchart( &env, (short)(env.chartwindow.x2 * .75), 
                        (short)(env.chartwindow.y2 * .45), 
                        13, "Sliding down!" ); 
getch(); 
_clearscreen( _GCLEARSCREEN ); 
_P9_resetpalette(); 
_P9_resetstyleset(); 
1* Multiseries bar chart *1 
                                         1* Restore default palette 
                                              and style set.
_pg_defaultchart( &env, _PG_BARCHART, _PG_PLAINBARS ); 
strcpy( env.maintitle.title, "Little League Records - Default" ): 
_P9_chartms( &env, months, (float _far *)values, 
             TEAMS, MONTHS, MONTHS, teams ); 
getch(); 
_clearscreen( _GCLEARSCREEN ): 
1* Multiseries line chart *1 
_P9_defaultchart( &env, _PG_LINECHART, _PG_POINTANDLINE ): 
strcpy( env.maintitle.title, "Little League Records - Default" ): 
_P9_chartms( &env, months, (float _far *)values, 
             TEAMS, MONTHS, MONTHS, teams ): 
getch(); 
_setvideomode( _DEFAULTMODE ): 
                                                                         *1 
                                                                         *1
```
 $\mathbf{I}$ 

# **\_pg\_getstyleset**

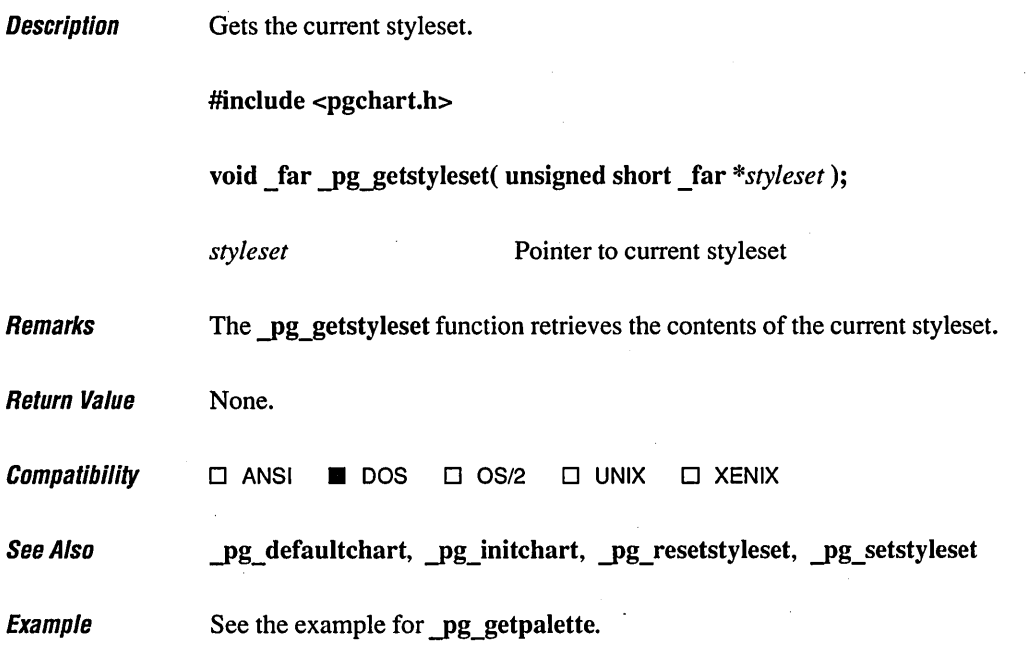

 $\hat{\boldsymbol{\beta}}$ 

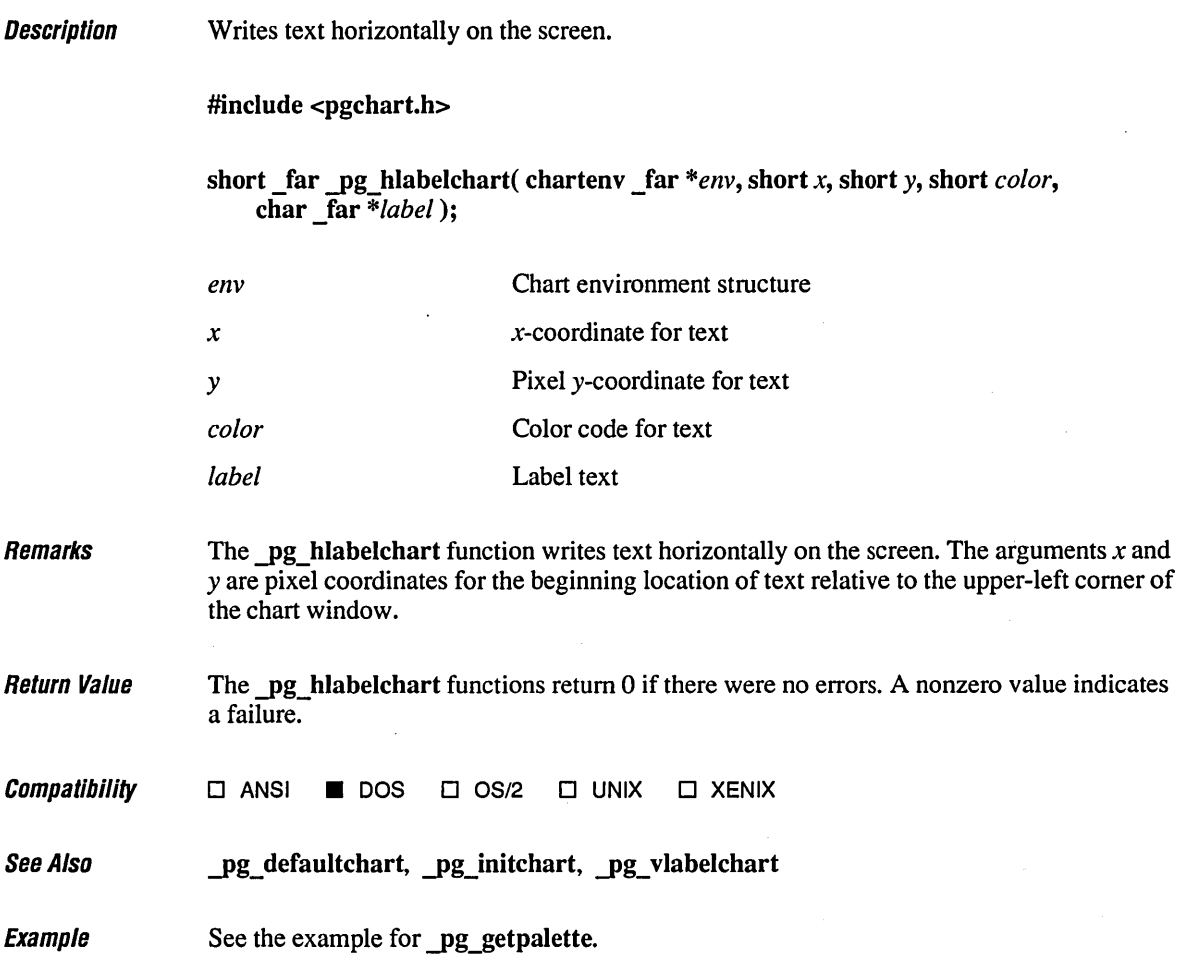

ï

# \_pg\_initchart

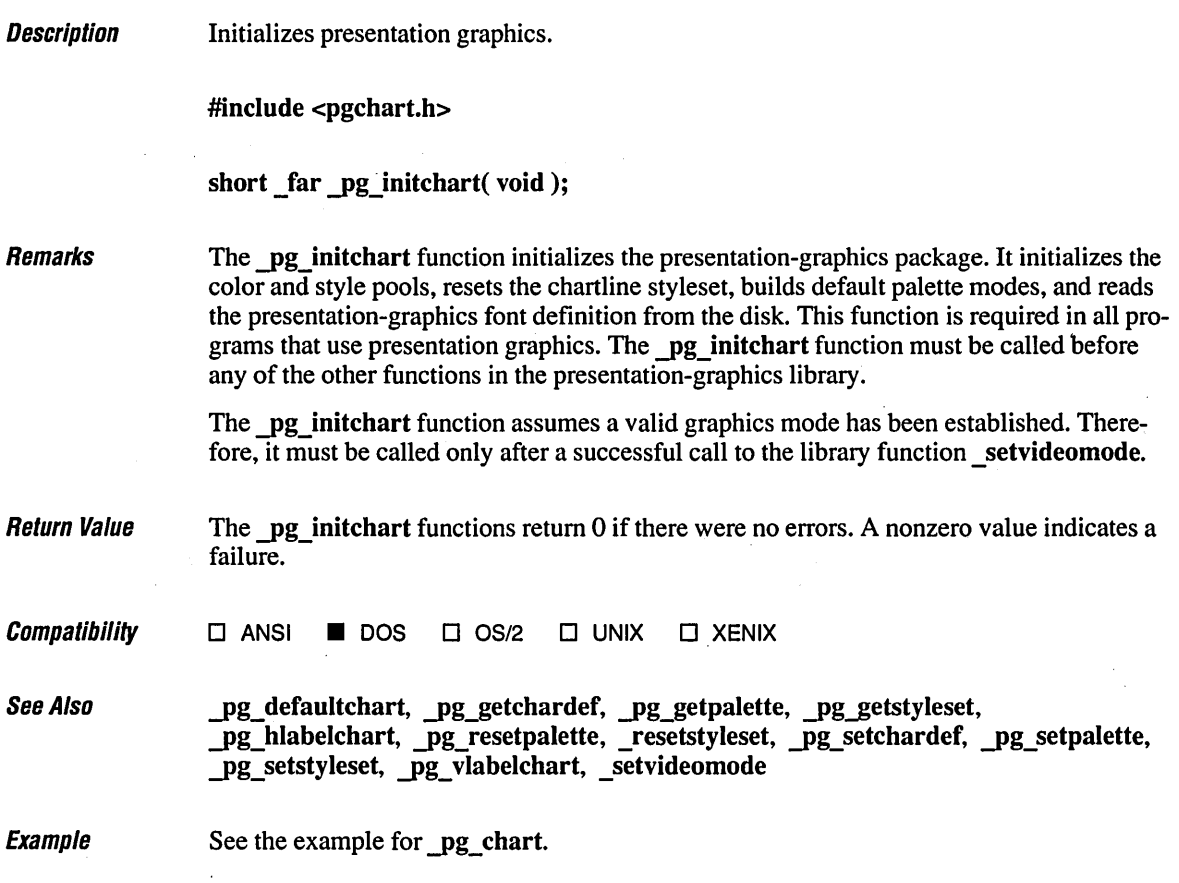

 $\ddot{\phantom{0}}$ 

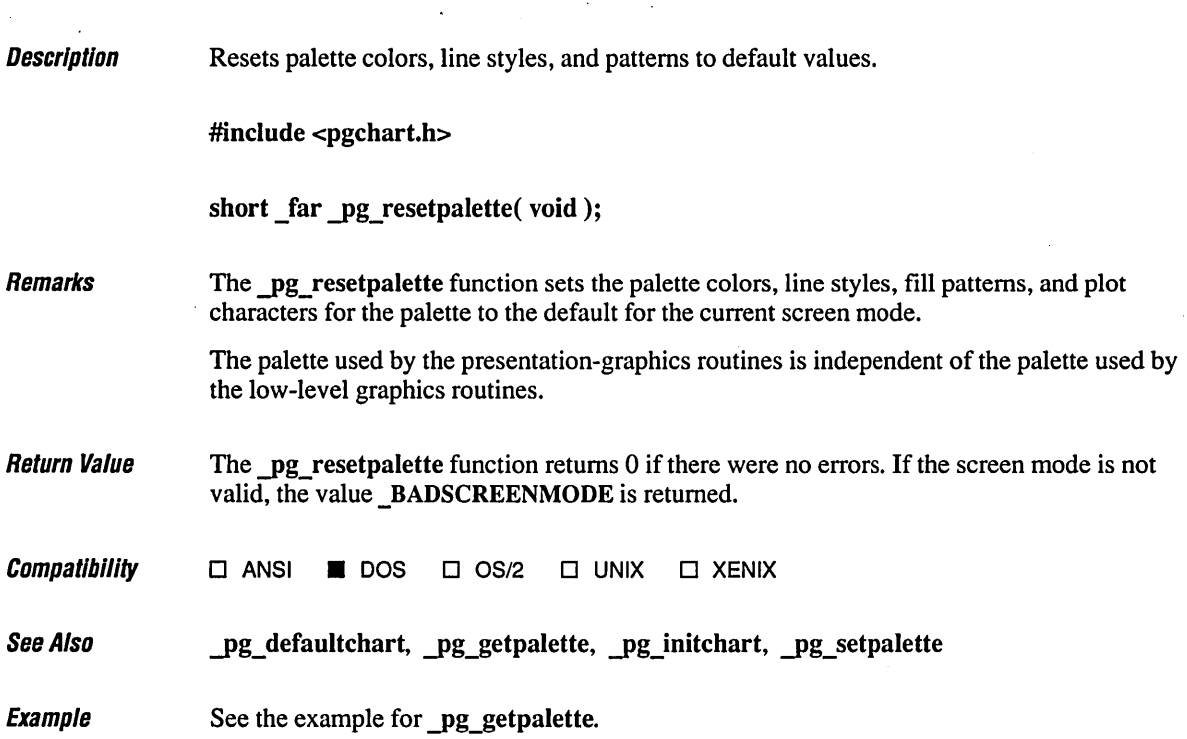

 $\ddot{\phantom{a}}$ 

 $\overline{\phantom{a}}$ 

## **\_pu\_resetstyleset**

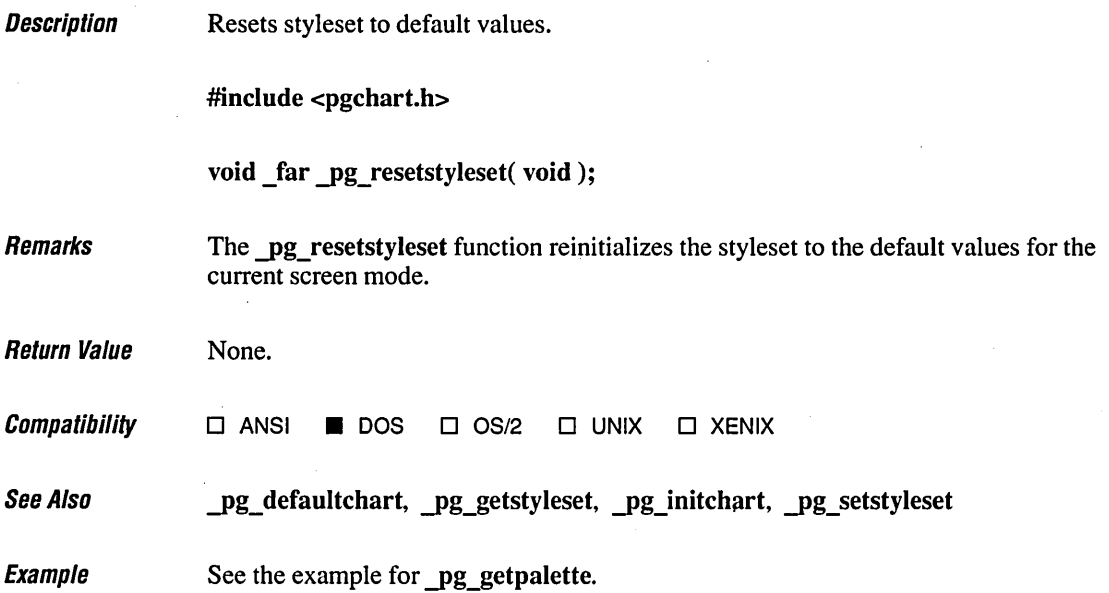

ŗ

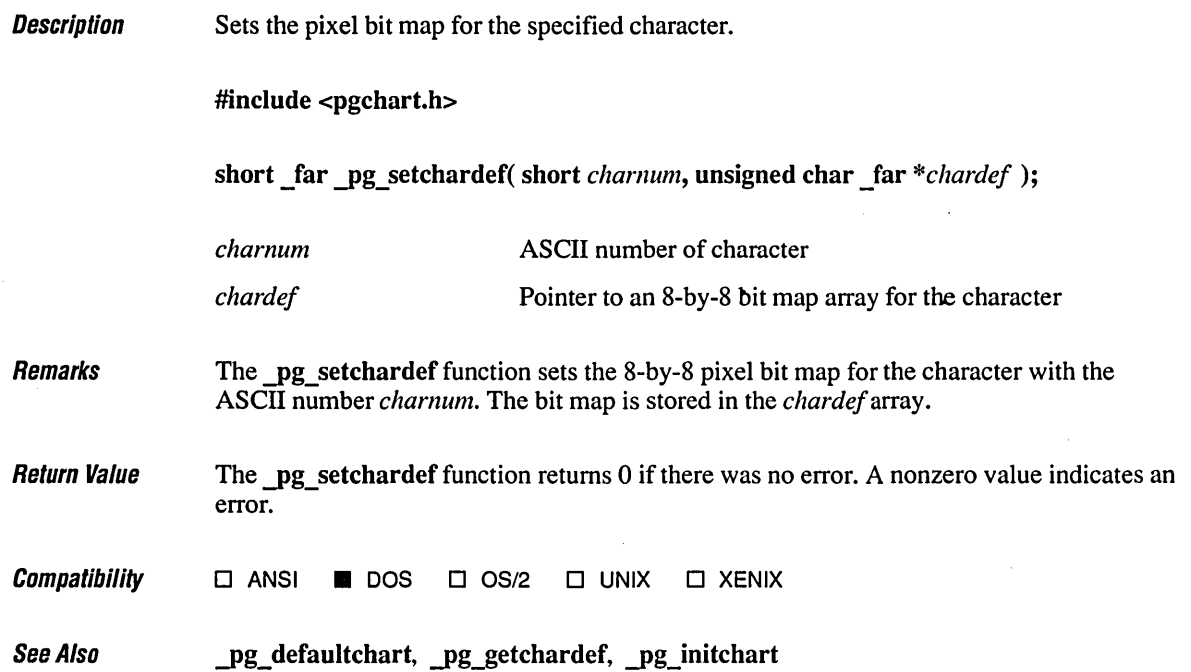
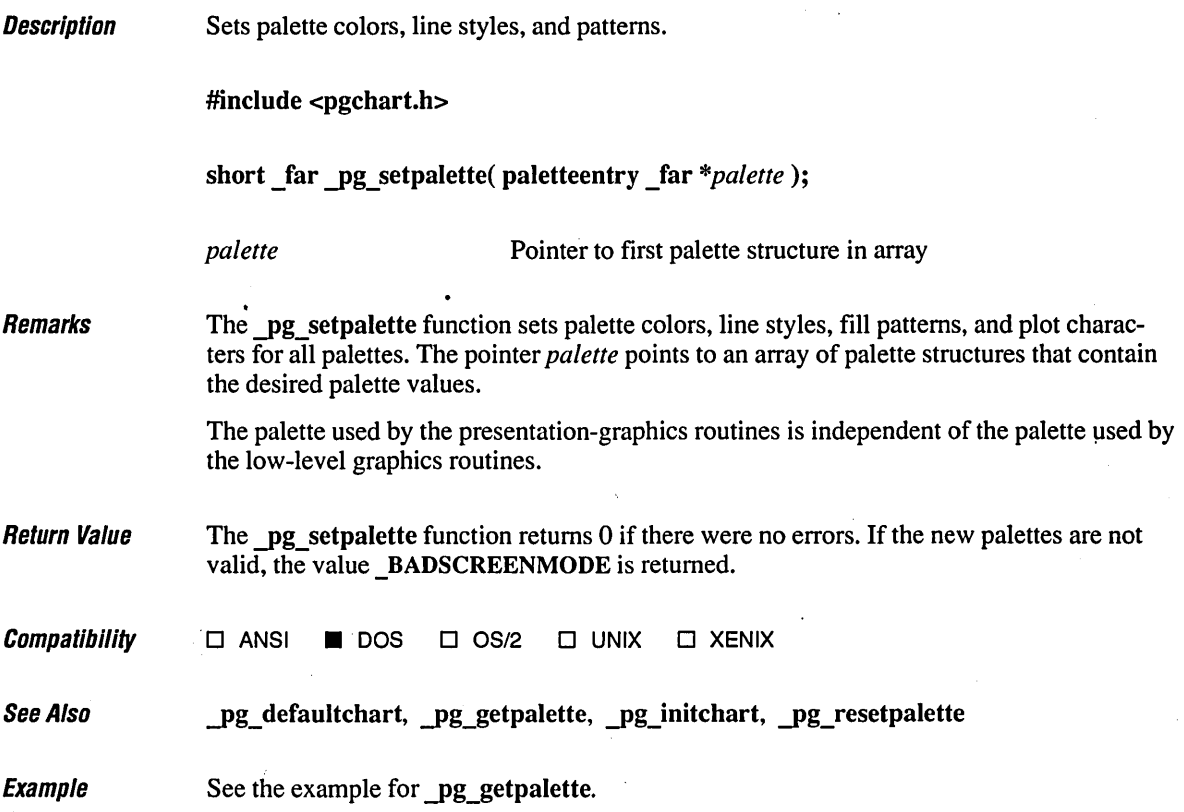

 $\ddot{\phantom{0}}$ 

 $\cdot$ 

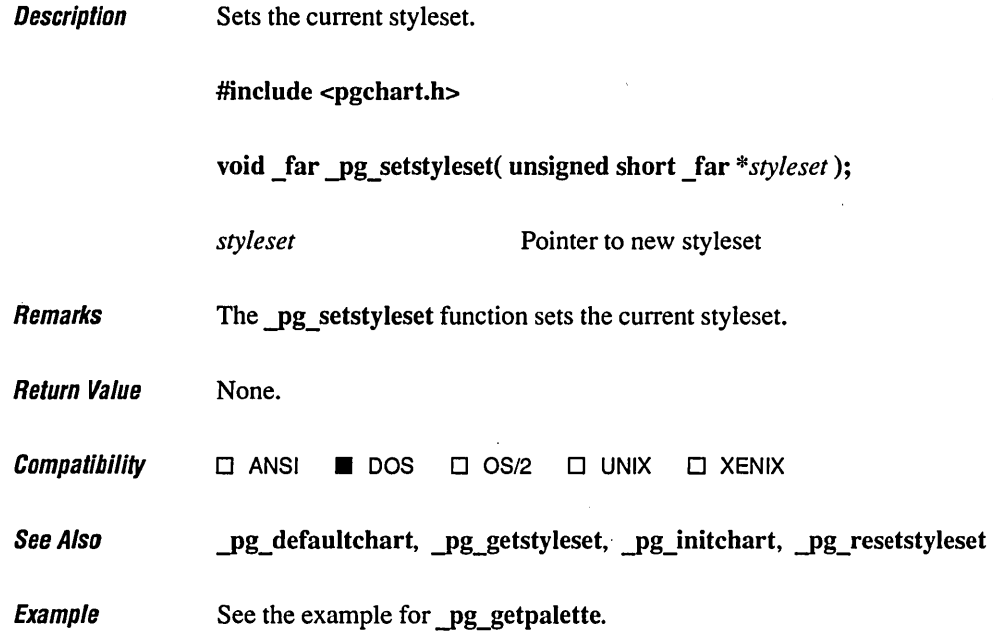

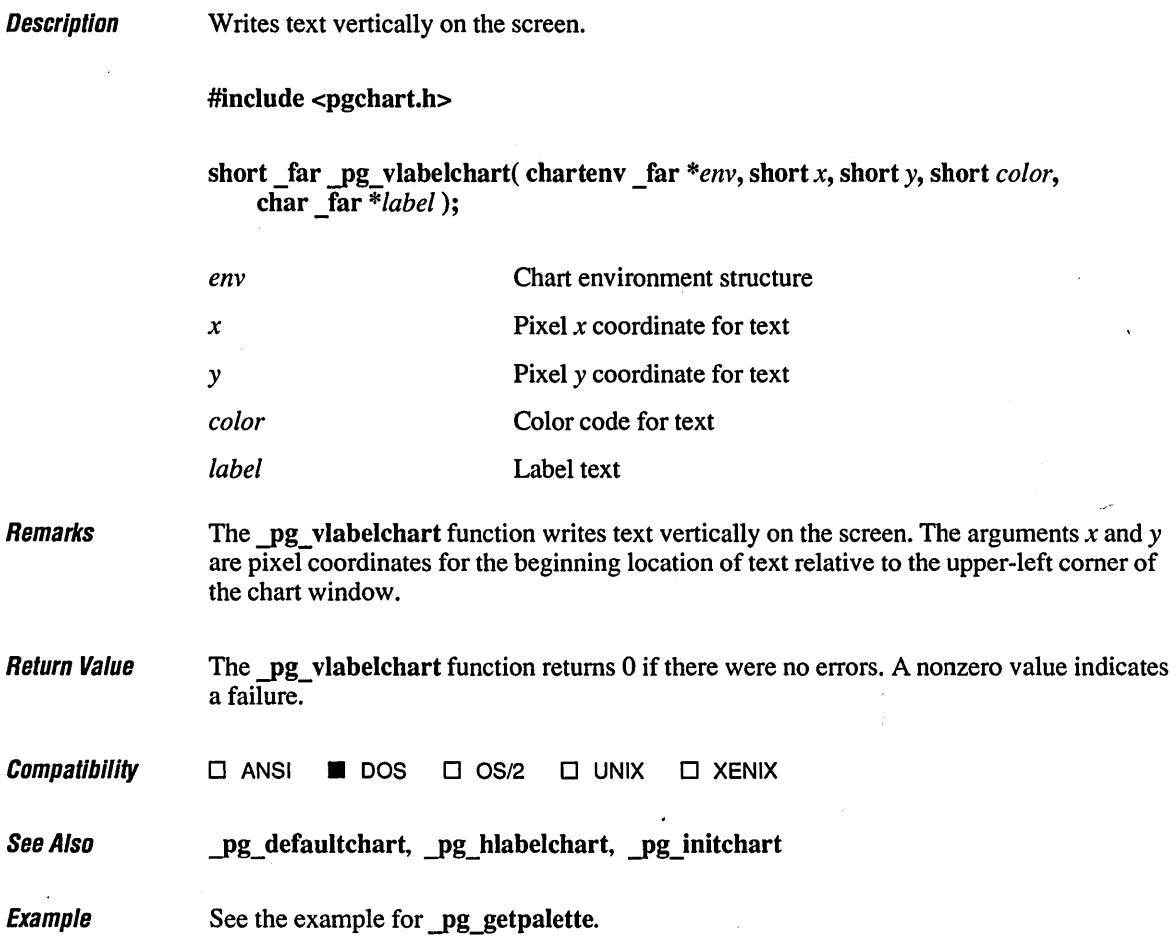

**Description** Draw wedge-shaped figures.

#include <graph.h>

- short \_far yie( short *control,* short *xl,* short *yl,* short *x2,* short *y2,* short *x3,* short *y3,*  short *x4,* short y4 );
- short far pie w( short *control, double xl, double yl, double x2, double*  $y$ *2,* double *x3,* double *y3,* double *x4,* double *y4);*
- short far pie wxy( short *control*, struct wxycoord far *\*pwxyl*, struct \_ wxycoord \_far *\*pwxy2,* struct \_ wxycoord \_far *\*pwxy3,*  struct wxycoord  $far*pwxy4$ );

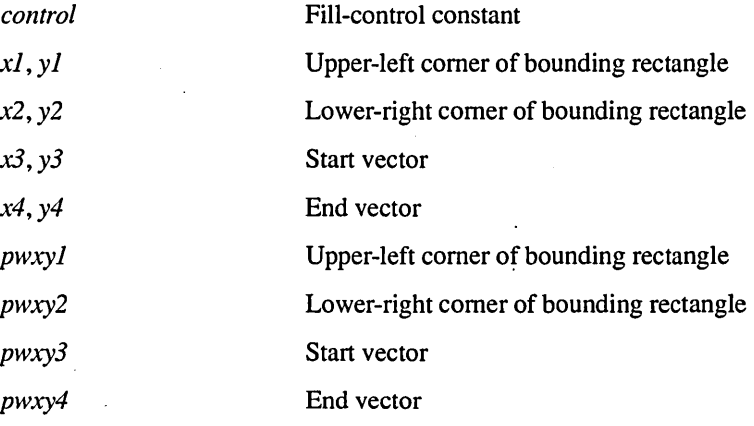

Remarks

The pie functions draw a pie-shaped wedge by drawing an elliptical arc whose center and two endpoints are joined by lines.

The pie function uses the view coordinate system. The center of the arc is the center of the bounding rectangle specified by the view coordinate points *(xl, yl)* and *(x2, y2).* The arc starts where it intersects the vector defined by *(x3, y3)* and ends where it intersects the vector *(x4, y4).* 

The pie wxy and pie w functions use the window coordinate system. The center of the arc is the center of the bounding rectangle specified by the window coordinate pairs *pwxyl*  and  $pwxy2$  for **pie\_wxy**, and by the points  $(xl, yl)$  and  $(x2, y2)$  for **pie\_w.** The arc starts where it intersects the vector defined by *pwxy3* or *(x3, y3)* and ends where it intersects the vector defined by *pwxy4* or *(x4, y4).* 

The \_wxycoord structure is defined in GRAPH.H and contains the following elements:

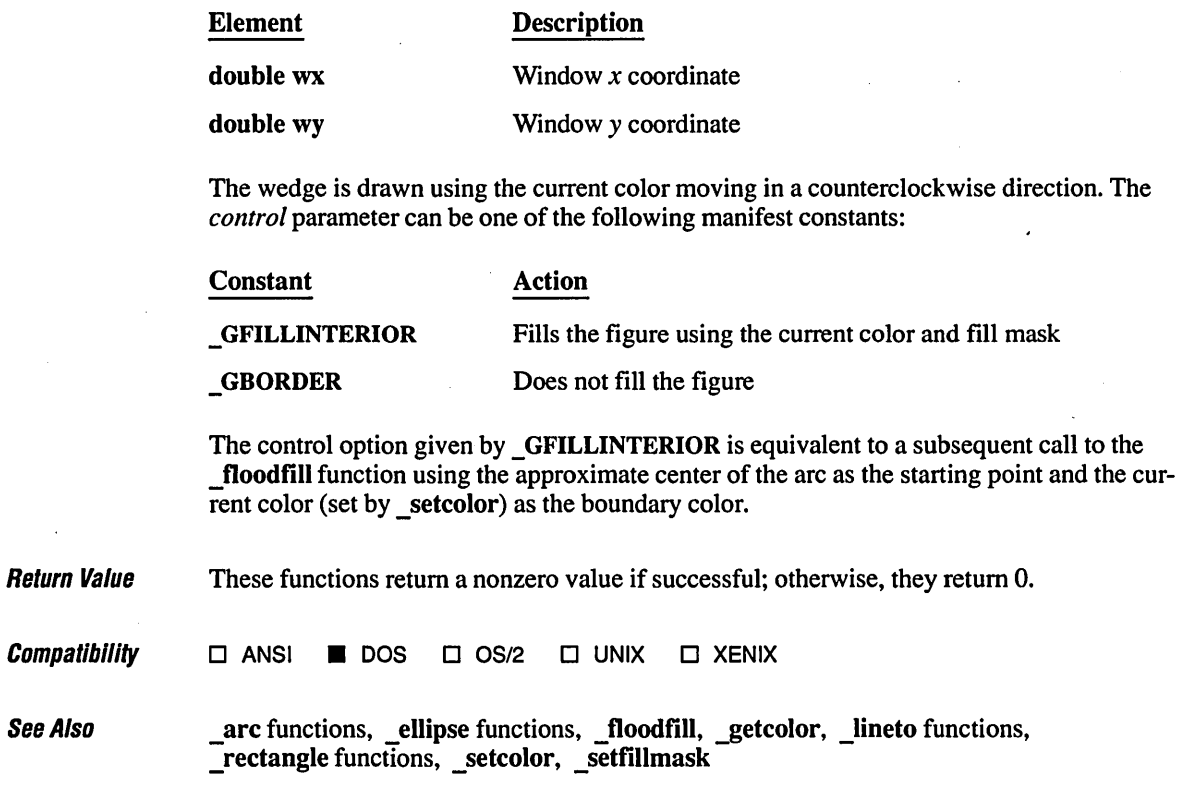

#### $Example \ \_$

/\* PIE.C: This program draws a pie-shaped figure. \*/

#include <stdlib.h> #include <conio.h> #include <graph.h>

```
void main()( 
   1* Find a valid graphics mode. *1 
   if( !_setvideomode( _MAXRESMODE ) 
      exit( 1 );
   _pie( _GBORDER, 80, 50, 240, 150, 240, 12, 0, 150 ); 
   getch() ; 
   _setvideomode( _DEFAULTMODE ); 
\mathbf{I}
```
**Description** Remarks Creates a pipe for reading and writing. #include <fcntl.h> #include <errno.h> #include <io.h> For O\_BINARY and O\_TEXT definitions errno definitions Prototype declaration int pipe( int \**phandles, unsigned int psize, int <i>textmode* ); *phandles[2] psize textmode*  Array to hold read and write handles Amount of memory to reserve File mode A pipe is an artificial file-like I/O channel that a program can create and use to pass information to other programs. A pipe is similar to a file in that it has a file pointer or a file descriptor, or both, and can be read from or written to using the input and output functions of the standard library. Unlike a file, a pipe does not represent a specific file or device. Instead, a pipe represents temporary storage in memory that is independent of the program's own memory and is controlled entirely by the operating system. Pipes may be used to pass information between programs. For example, the command processor in OS/2 creates a pipe when executing a command such as PROGRAMl I PROGRAM2 The standard output handle of PROGRAM I is attached to the pipe's write handle. The standard input handle of PROGRAM2 is attached to the pipe's read handle. This eliminates the need for creating temporary files to pass information to other programs. The **pipe** function creates a pipe. This function is similar to open but opens the pipe for both reading and writing, returning two file handles instead of one. The program can either use both sides of the pipe or close the one it does not need. This function typically opens a pipe in preparation for linking it to a child process. The **pipe** function opens a pipe and returns two handles to the pipe in the *phandles* argument. The element *phandles[O]* contains the read handle, and the element *phandles[* 1] contains the write handle. Pipe file handles are used in the same way as other file handles. (The low-level input and output functions read and write can read from and write to a pipe.) The *psize* argument specifies the amount of memory, in bytes, to reserve for the pipe.

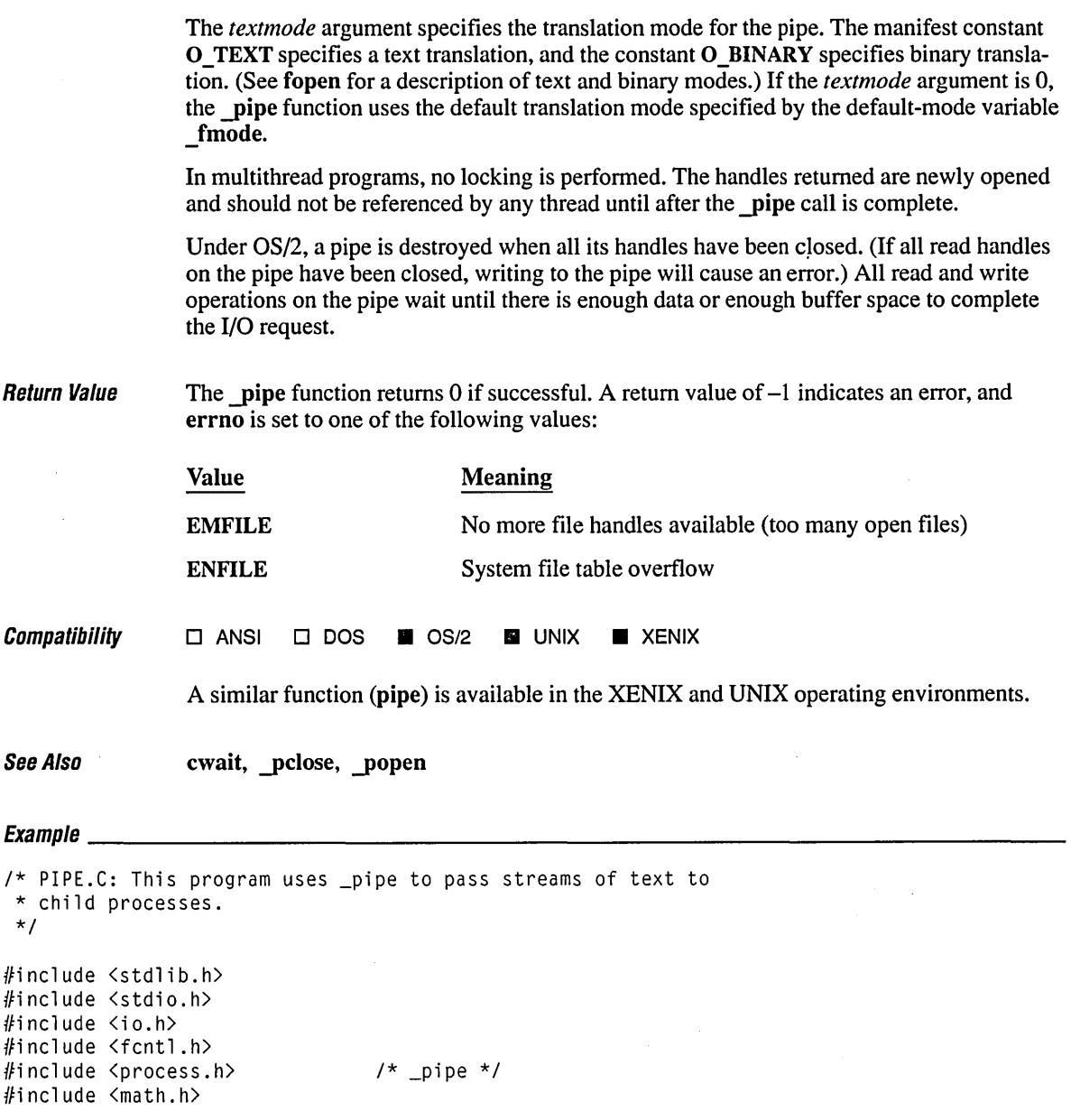

```
enum PIPES { READ, WRITE };
                                  /* Constants 0 and 1 for READ and WRITE */ 
#define NUMPROBLEM 8 
void main( int argc. char *argv[] )
\left(int hpipe[2]; 
    char hstr[20];<br>int termstat.
             termstat, pid, problem, c;
    /* If no arguments. this is the parent. */ 
    if( \text{area} = 1 )
    ( 
        /* Open a sets of pipes. */ 
        if( _pipe( hpipe, 256, 0_BINARY ) == -1 )
             exit( 1 ); 
        /* Convert pipe read handle to string and pass as argument to 
         * spawned child. Program spawns itself (argv[0]). 
         */ 
        itoa( hpipe[READ]. hstr. 10); 
        if( spawnl( P_NOWAIT, argv[0], argv[0], hstr, NULL ) == -1 )
             printf( "Spawn failed" ); 
        /* Put problem in write pipe. Since child is running simultaneously. 
         * first solutions may be done before last problem is given. 
         */ 
         for( problem = 1000; problem \leq NUMPROBLEM \star 1000; problem += 1000)
         \left\{ \right.printf( "Son. what is the square root of %d?\n". problem ); 
             write( hpipe[WRITE]. (char *)&problem. sizeof( int ) ); 
         \mathbf{I}/* Wait until child is done processing. */ 
        wait( &termstat ):
        if( termstat & 0xff ) 
             printf( "Child failed\n" ); 
        close( hpipe[READ] ); 
        close( hpipe[WRITE] ); 
    \mathbf{I}
```

```
1* If there is an argument, this must be the child. *1 
else 
( 
    1* Convert passed string handle to integer handle. *1 
    hpipe[READ] = atoi( argv[1]) );
    1* Read problem from pipe and calculate solution. *1 
    for( c = \emptyset; c \leq NUMPROBLEM; c++ )
    { 
         read( hpipe[READ], (char *)&problem, sizeof( int ) ); 
         printf( "Dad, the square root of %d is %3.2f.\n", 
                  problem, sqrt( (double)problem ) );; 
    \mathbf{I}\mathbf{I}
```
 $\mathbf{I}$ 

Son, what is the square root of 1000? Dad, the square root of 1000 is 31. 62. Son, what is the square root of 2000? Son, what is the square root of 3000? Dad, the square root of 2000 is 44.72. Son, what is the square root of 4000? Dad, the square root of 3000 is 54.77.<br>Son, what is the square root of 5000? Dad, the square root of 4000 is 63.25. Son, what is the square root of 6000? Dad, the square root of 5000 is 70.71. Son, what is the square root of 7000? Dad, the square root of 6000 is 77 .46. Son, what is the square root of 8000? Dad, the square root of 7000 is 83.67. Dad, the square root of 8000 is 89.44.

# **\_polygon Functions** <sup>574</sup>

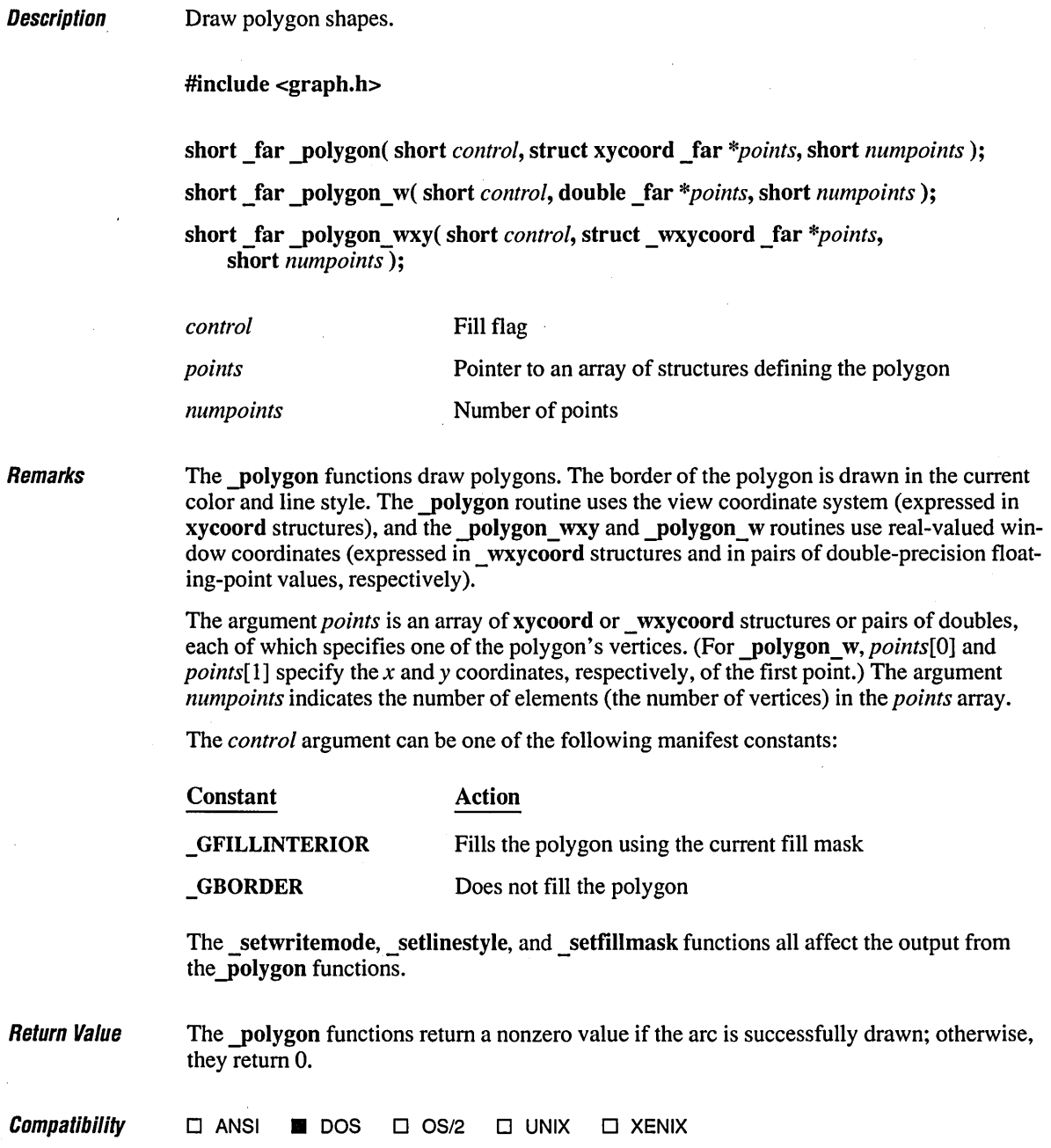

**See Also ellipse functions, floodfill, lineto functions, pie functions, rectangle functions,**  $\overline{\phantom{a}}$  setcolor, setfillmask, setlinestyle, setwritemode

## **Exampw \_\_\_\_\_\_\_\_\_\_\_\_\_\_\_\_\_\_\_\_\_\_\_\_\_\_\_\_\_\_\_\_\_\_\_\_\_\_\_\_\_\_\_\_\_\_\_\_\_\_\_\_\_\_\_\_\_\_\_\_\_\_\_\_\_\_ \_\_**

```
1* POLYGON.C: This program draws a star-shaped polygon. *1 
#include <conio.h> 
#include <stdlib.h> 
#include <graph.h> 
#include <math.h> 
#include <stdlib.h> 
#define PI 3.1415 
void main()( 
   short side, radius = 90, x = 0, y = 0;
   double radians; 
   struct xycoord polyside[5]; 
   struct videoconfig vc; 
   1* Find a valid graphics mode. *1 
   if( !_setvideomode( _MAXRESMODE 
      exit( 1 ); 
   _getvideoconfig( &vc ); 
   s setvieworg( vc.numxpixels / 2, vc. numypixels / 2);
   1* Calculate points of star every 144 degrees, then connect them. *1 
   for( side = \emptyset; side < 5; side++ )
   ( 
       radians = 144 * PI I 180; 
        \frac{1}{2} polyside[side].xcoord = x + (short)(cos( side * radians ) * radius);
        polyside[side].ycoord = y + (short)(sin( side * radians 
* radius); } 
   _polygon( _GFILLINTERIOR, polyside, 5 ); 
   getch(); 
   _setvideomode( _DEFAULTMODE ); 
\mathbf{I}
```
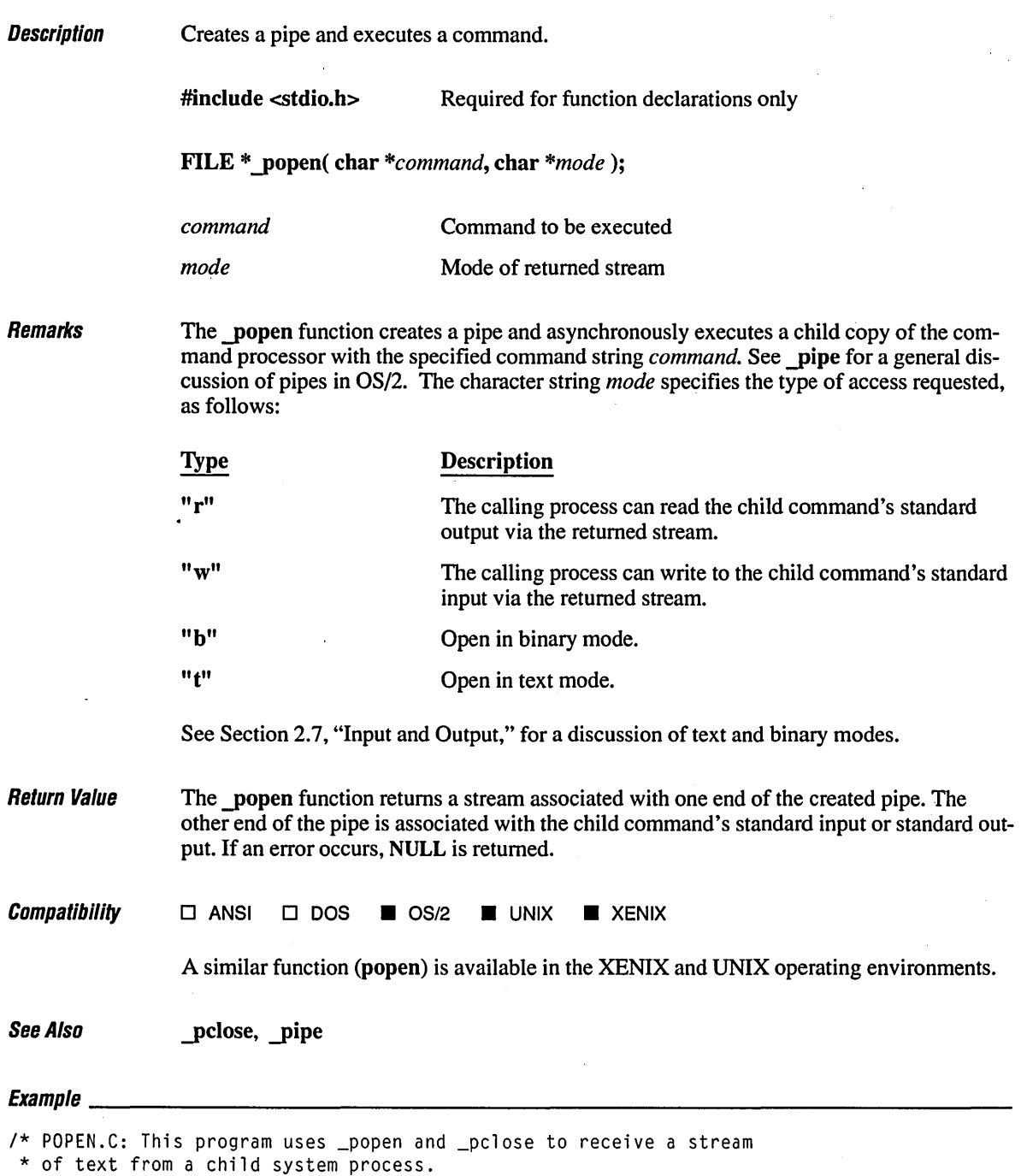

\*/

 $\hat{\boldsymbol{\epsilon}}$ 

```
#include <stdio.h> 
#include <stdlib.h> 
void main()( 
   char buffer[128];<br>FILE *chkdsk:
           *chkdsk;
   1* Run CHKDSK so that it writes its output to a pipe. Open pipe 
    * with read text attribute so that we can read it like a text file. 
    *1 
   if( (chkdsk = _popen( "dir po*.c | sort | more", "rt" )) == NULL )
      exit( 1 ); 
   1* Read pipe until end of file. End of file indicates that CHKDSK 
    * closed its standard out (probably meaning it terminated). 
    *1 
   while( !feof( chkdsk ) )
   ( 
      if( fgets( buffer, 128, chkdsk ) != NULL) 
         printf( buffer ); 
   \mathcal{E}1* Close pipe and print returrr value of CHKDSK. *1 
   printf( "\nChild returned %d\n", _pclose( chkdsk ) ); 
\mathbf{I}
```
3 File(s) 12683264 bytes free Directory of C:\LIBREF The volume label in drive C is OS2. POLYGON C 921 6-14-89<br>POPEN C 845 6-19-89 POPEN C 845 6-19-89<br>
POW C 190 6-13-89  $6 - 13 - 89$ 6:51p 2:48p 6:07p

Child returned Ø

## **pow Functions** 578

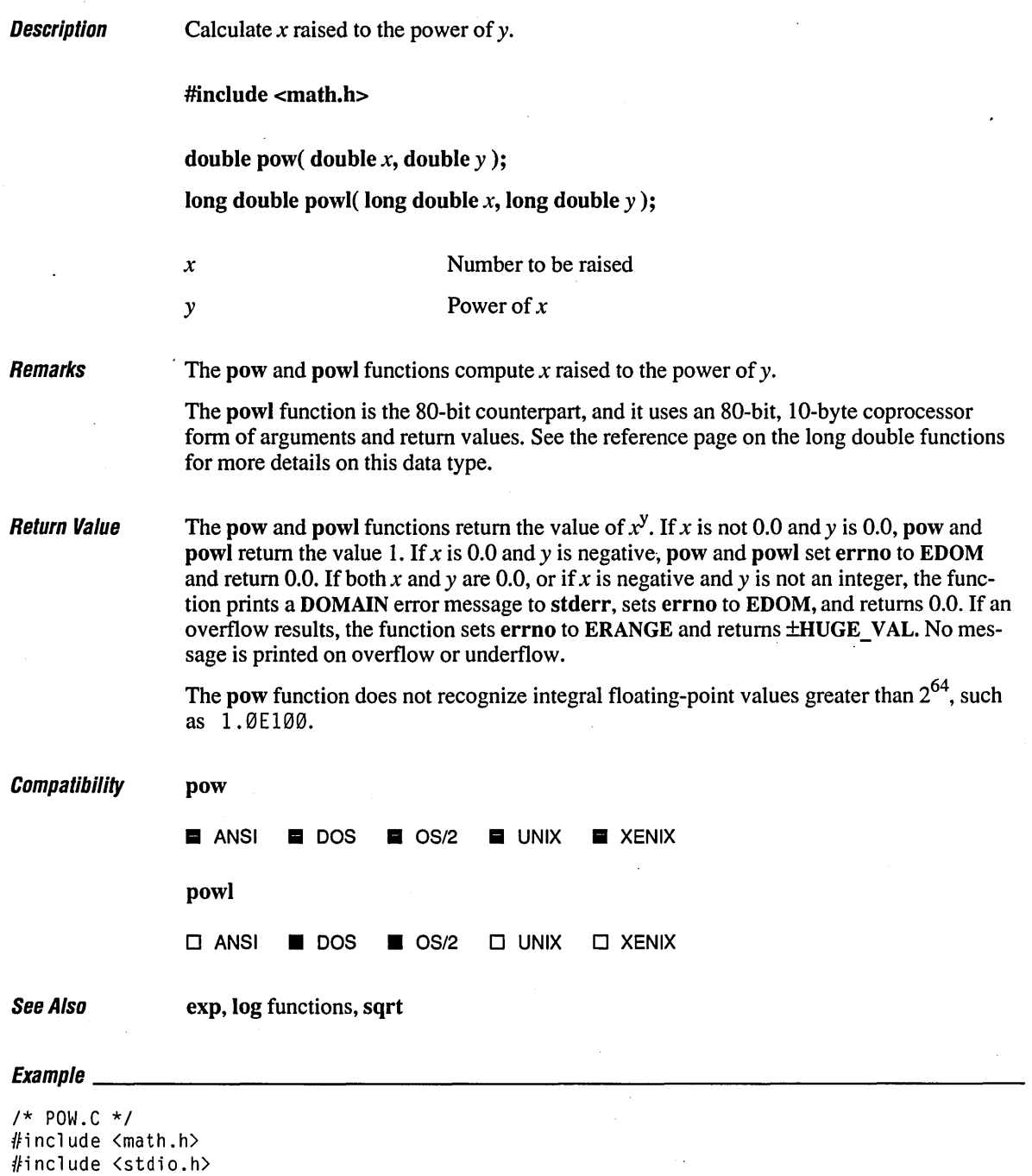

```
void main() 
{ 
  double x = 2.0, y = 3.0, z;
  z = pow(x, y);printf( "2.1f to the power of 2.1f is 2.1f\n", x, y, z );
\, \,
```
2.0 to the power of 3.0 is 8.0

**Description** Prints formatted output to the standard output stream.

#include <stdio.h>

int printf( const char *\*format* [, *argument] ... );* 

*format* **Format Format** control

*argument* **Optional arguments** 

Remarks The printf function fonnats and prints a series of characters and values to the standard output stream, stdout. The *format* argument consists of ordinary characters, escape sequences, and (if arguments follow *format)* fonnat specifications. The ordinary characters and escape sequences are copied to stdout in order of their appearance. For example, the line

printf("Line one\n\t\tLine two\n");

produces the output

Line one

li ne two

If arguments follow *theformat* string, *theformat* string must contain specifications that determine the output format for the arguments.

Format specifications always begin with a percent sign  $(\% )$  and are read left to right. When the first format specification (if any) is encountered, the value of the first argument *afterformat* is converted and output accordingly. The second fonnat specification causes the second argument to be converted and output, and so on. If there are more arguments than there are fonnat specifications, the extra arguments are ignored. The results are undefined if there are not enough arguments for all the fonnat specifications.

A fonnat specification, which consists of optional and required fields, has the following form:

*%[f7ags] [width] [.precision]* [{F I Nih III *L}]type* 

#### Format Specification Fields

Each field of the fonnat specification is a single character or a number signifying a particular format option. The simplest format specification contains only the percent sign and a *type* character (for example, % 5). The optional fields, which appear before the *type* character, control other aspects of the fonnatting. The fields in a printf fonnat specification are described in the following list:

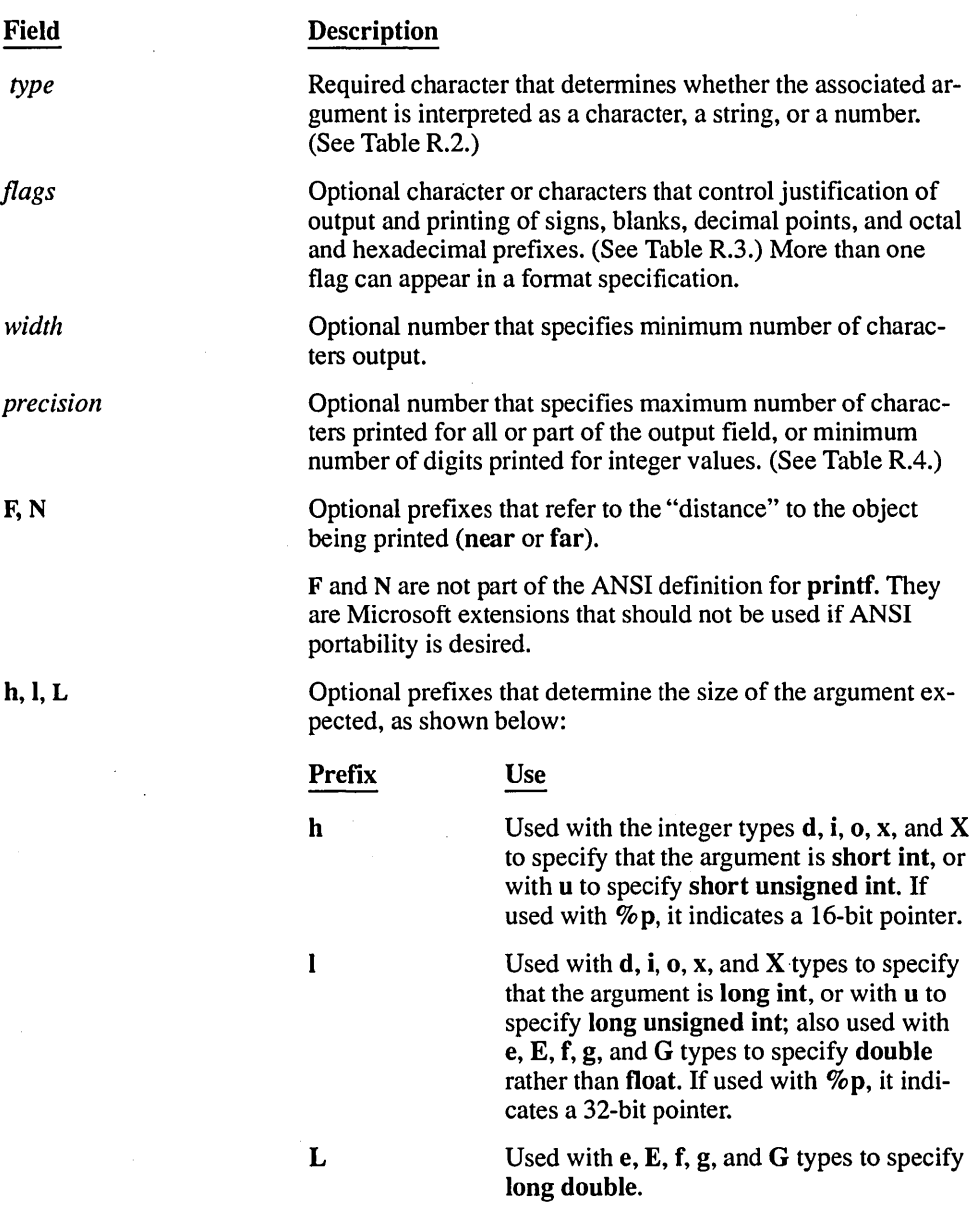

If a percent sign is followed by a character that has no meaning as a format field, the character is copied to stdout. For example, to print a percent-sign character, use  $\%$ .

 $\bar{\gamma}$ 

 $\sim 10^{-11}$ 

#### Type Field Characters

The *type* character is the only required format field for the **printf** function; it appears after any optional fonnat fields. The *type* character detennines whether the associated argument is interpreted as a character, a string, or a number. (See Table R.2.)

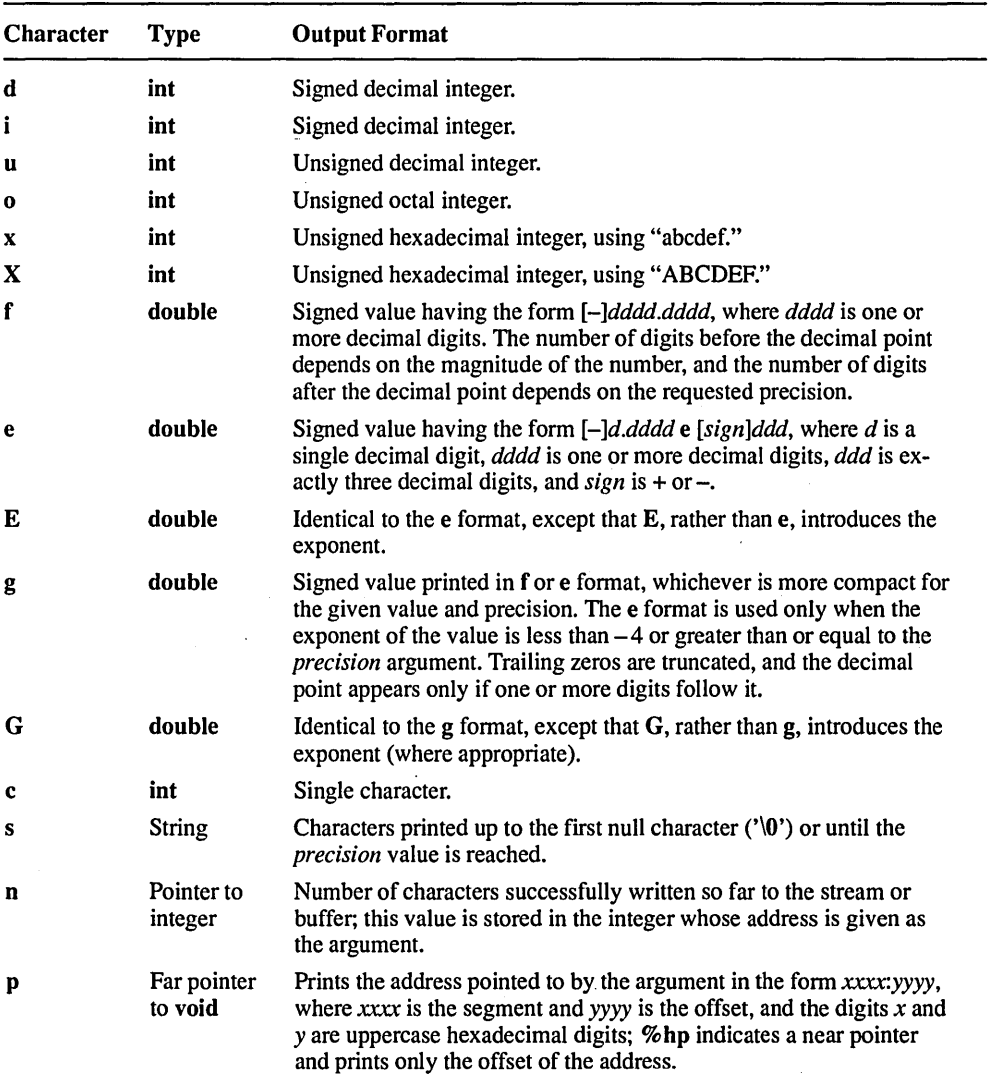

 $\hat{\mathcal{L}}$ 

Table R.2 Type Characters for printf

#### Flag Directives

The first optional field of the fonnat specification *isflag.* A flag directive is a character that justifies output and prints signs, blanks, decimal points, and octal and hexadecimal prefixes. More than one flag directive may appear in a fonnat specification. (See Table R.3.)

| <b>Flag</b>  | <b>Meaning</b>                                                                                                    | <b>Default</b>                                                                      |
|--------------|----------------------------------------------------------------------------------------------------|-------------------------------------------------------------------------------------|
|              | Left justify the result within the given<br>field width.                                                                                                    | Right justify.                                                                      |
| +            | Prefix the output value with a sign<br>$(+ or -)$ if the output value is of a<br>signed type.                                                                                                    | Sign appears only for negative<br>signed values $(-)$ .                             |
| $\bf{0}$     | If width is prefixed with 0, zeros are<br>added until the minimum width is<br>reached. If $0$ and $-$ appear, the $0$ is<br>ignored. If 0 is specified with an<br>integer format $(i, u, x, X, o, d)$ , the<br>0 is ignored. | No padding.                                                                         |
| blank $('')$ | Prefix the output value with a blank if<br>the output value is signed and positive;<br>the blank is ignored if both the blank<br>and $+$ flags appear.                                                                       | No blank appears.                                                                   |
| #            | When used with the $o, x, or X$ format,<br>the # flag prefixes any nonzero output<br>value with $0, 0x$ , or $0X$ , respectively.                                                                                            | No blank appears.                                                                   |
|              | When used with the e, E, or f format,<br>the # flag forces the output value to con-<br>tain a decimal point in all cases.                                                                                                    | Decimal point appears only if<br>digits follow it.                                  |
|              | When used with the $g$ or $G$ format, the<br># flag forces the output value to contain<br>a decimal point in all cases and pre-<br>vents the truncation of trailing zeros.                                                   | Decimal point appears only if<br>digits follow it. Trailing zeros are<br>truncated. |
|              | Ignored when used with c, d, i, u, or s.                                                                                                    |                                                                                     |

Table R.3 Flag Characters for printf

#### Width Specification

The second optional field of the fonnat specification is the width specification. The *width*  argument is a non-negative decimal integer controlling the minimum number of characters printed. If the number of characters in the output value is less than the specified width, blanks are added to the left or the right of the values—depending on whether the - flag (for left justification) is specified-until the minimum width is reached. If *width* is prefixed with 0, zeros are added until the minimum width is reached (not useful for leftjustified numbers).

The width specification never causes a value to be truncated. If the number of characters in the output value is greater than the specified width, or *width* is not given, all characters of the value are printed (subject to the precision specification).

The width specification may be an asterisk  $(*)$ , in which case an int argument from the argument list supplies the value. The *width* argument must precede the value being formatted in the argument list. A nonexistent or small field width does not cause a truncation of a field; if the result of a conversion is wider than the field width, the field expands to contain the conversion result.

#### Precision Specification

The third optional field of the fonnat specification is the precision specification. It specifies a non-negative decimal integer, preceded by a period (.), which specifies the number of characters to be printed, the number of decimal places, or the number of significant digits. (See Table R.4.) Unlike the width specification, the precision specification can cause truncation of the output value, or rounding in the case of a floating-point value. If *precision* is specified as zero and the value to be converted is zero, the result is no characters output, as shown below:

printf( "%.0d", 0 ); *1\** No characters output *\*1* 

The precision specification may be an asterisk  $(*),$  in which case an int argument from the argument list supplies the value. The *precision* argument must precede the value being formatted in the argument list.

The interpretation of the precision value and the default when *precision* is omitted depend on the type, as shown in Table R.4.

| <b>Type</b>                          | <b>Meaning</b>                                                                                                    | <b>Default</b>                                                                                                    |
|--------------------------------------|----------------------------------------------------------------------------------------------------|----------------------------------------------------------------------------------------------------|
| d<br>i<br>u<br>$\mathbf o$<br>x<br>X | The precision specifies the minimum num-<br>ber of digits to be printed. If the number<br>of digits in the argument is less than<br><i>precision</i> , the output value is padded on<br>the left with zeros. The value is not trun-<br>cated when the number of digits exceeds<br>precision. | If <i>precision</i> is 0 or omitted entirely, or if<br>the period (.) appears without a number<br>following it, the precision is set to 1.       |
| e<br>E                               | The precision specifies the number of<br>digits to be printed after the decimal<br>point. The last printed digit is rounded.                                                                                                    | Default precision is 6; if precision is 0 or<br>the period (.) appears without a number<br>following it, no decimal point is printed.            |
| f                                    | The precision value specifies the number<br>of digits after the decimal point. If a deci-<br>mal point appears, at least one digit<br>appears before it. The value is rounded to<br>the appropriate number of digits.                                                                        | Default precision is 6; if <i>precision</i> is 0, or<br>if the period (.) appears without a number<br>following it, no decimal point is printed. |
| g<br>G                               | The precision specifies the maximum<br>number of significant digits printed.                                                                                                    | Six significant digits are printed, with any<br>trailing zeros truncated.                                                                        |
| c                                    | The precision has no effect.                                                                                                    | Character is printed.                                                                                                    |
| S                                    | The precision specifies the maximum<br>number of characters to be printed. Char-<br>acters in excess of <i>precision</i> are not<br>printed.                                                                                                    | Characters are printed until a null charac-<br>ter is encountered.                                                                               |

Table R.4 How printf Precision Values Affect Type

If the argument corresponding to a floating-point specifier is infinite, indefinite, or not a number (NAN), the printf function gives the following output:

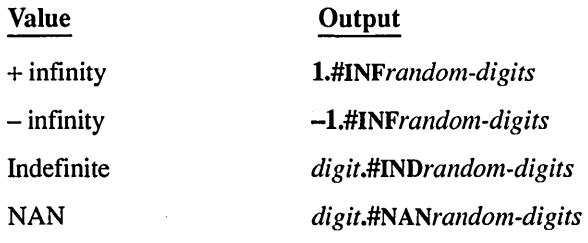

#### Size and Distance Specification

For printf, the format specification fields F and N refer to the "distance" to the object being read (near or far), and h and I refer to the "size" of the object being read (16-bit short or 32-bit long). The following list clarifies this use of F, N, h, I, and L:

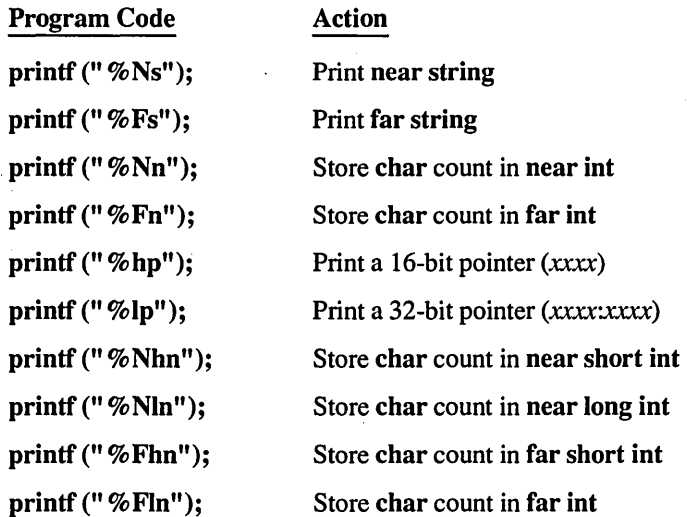

The specifications "%hs" and "%Is" are meaningless to printf. The specifications "%Np" and "%Fp" are aliases for "%hp" and "%Ip" for the sake of compatibility with Microsoft C version 4.0.

Return Value The printf function returns the number of characters printed, or a negative value in the case of an error.

**Compatibility** 

 $\blacksquare$  **ANSI.**  $\blacksquare$  DOS  $\blacksquare$  OS/2  $\blacksquare$  UNIX  $\blacksquare$  XENIX

**See Also fprintf, scanf, sprintf, vfprintf, vprintf, vsprintf** 

**Exampre \_\_\_\_\_\_\_\_\_\_\_\_\_\_\_\_\_\_\_\_\_\_\_\_\_\_\_\_\_\_\_\_\_\_\_\_\_\_\_\_\_\_\_\_\_\_\_\_\_\_\_\_\_\_\_\_\_\_\_\_\_\_\_\_\_\_ \_\_\_** 

 $\mathcal{E}$ 

```
/* PRINTF.C illustrates output formatting with printf. *1 
#include <stdio.h) 
void main()( 
  char ch = 'h', *string = "computer";
  int count = -9234;
  double fp = 251.7366;
  1* Display integers. *1 
  printf( "Integer formats:\n"
           "\tDecimal: %d Justified: %.6d Unsigned: %u\n", 
            count, count, count, count ); 
  printf( "Decimal %d as:\n\tHex: %Xh C hex: 0x%x Octal: %o\n", 
            count, count, count, count ); 
  1* Display in different radixes. *1 
  printf( "Digits 10 equal:\n\tHex: %i Octal: %i Decimal: %i\n", 
            0x10, 010, 10 ); 
  1* Display characters. *1 
  printf( "Characters in field:\n%10c %5c\n", ch, ch ); 
  1* Display strings. *1 
  printf( "Strings in field:\n%25s\n%25.4s\n", string, string ); 
  1* Display real numbers. *1 
  printf( "Real numbers:\n\t%f 
   1* Display pointers. *1 
                                   %.2f %e %E\n", fp, fp, fp, fp ); 
  printf( "Address as:\n\tDefault: %p Near: %Np Far: %Fp\n", 
            &count, (int _near *)&count, (int _far *)&count ); 
  1* Count characters printed. *1 
  printf( "Display to here:\n" ); 
  printf( "1234567890123456%n78901234567890\n" , &count ); 
  printf( "\tNumber displayed: %d\n\n", count );
```
## **print!**

**Output** 

Integer formats: Decimal: -9234 Justified: -009234 Unsigned: 56302 Decimal -9234 as: Hex: DBEEh C hex: 0xdbee Octal: 155756 Digits 10 equal: Hex: 16 Octal: 8 Decimal: 10 Characters in field:<br>hh h h Strings in field: Real numbers: computer comp 251. 736600 251. 74 Address as: 2.517366e+002 Default: 141C Near: 141C Far: 0087:141C Display to here: 123456789012345678901234567890 Number displayed: 16 2.517366E+002

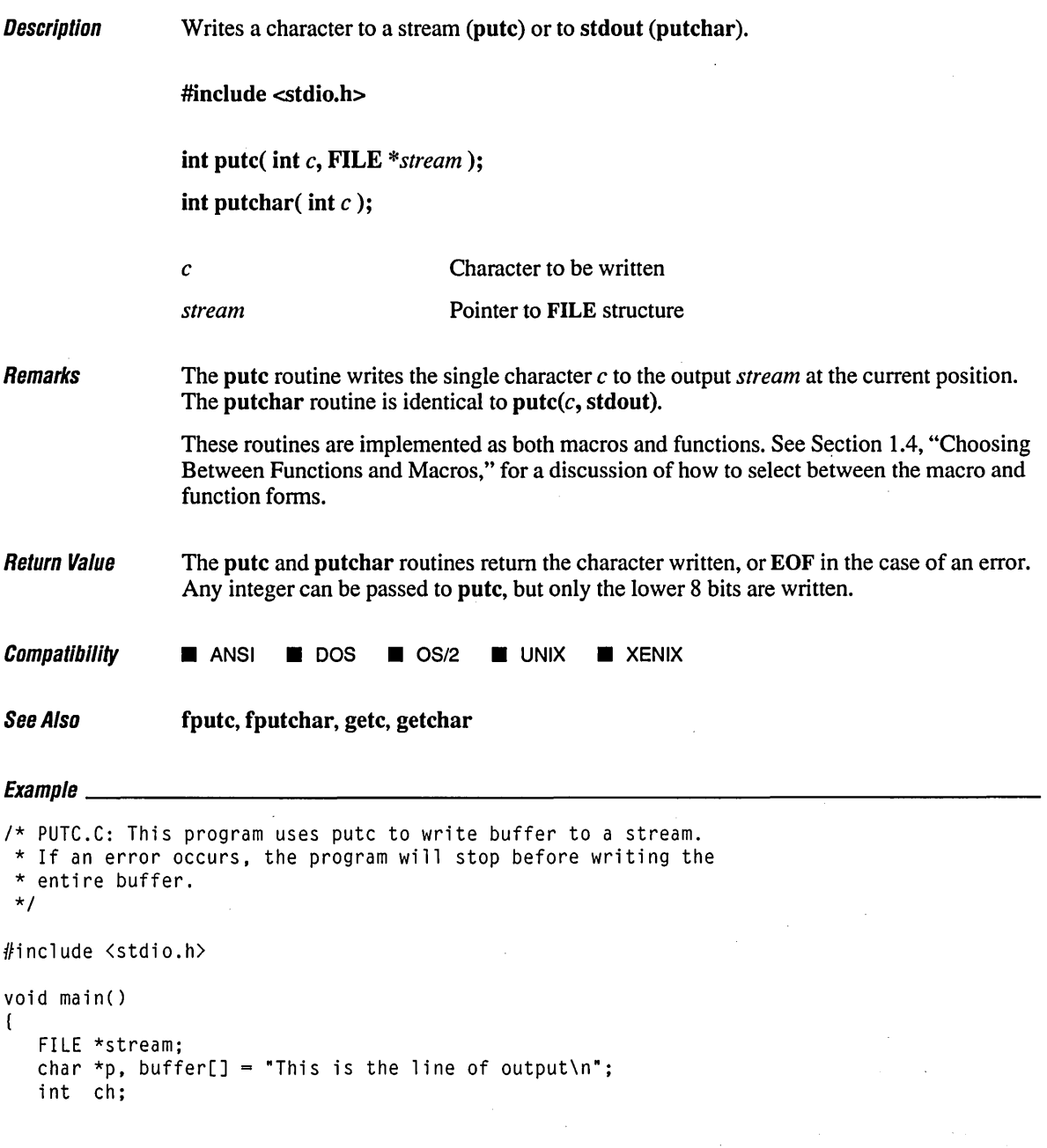

```
1* Make standard out the stream and write to it. *1 
stream = stdout; 
for( p = buffer; (ch != EOF) && (*p != '\0'); p++ )
  ch = putc( *p, stream);
```
 $\bf{l}$ 

This is the line of output

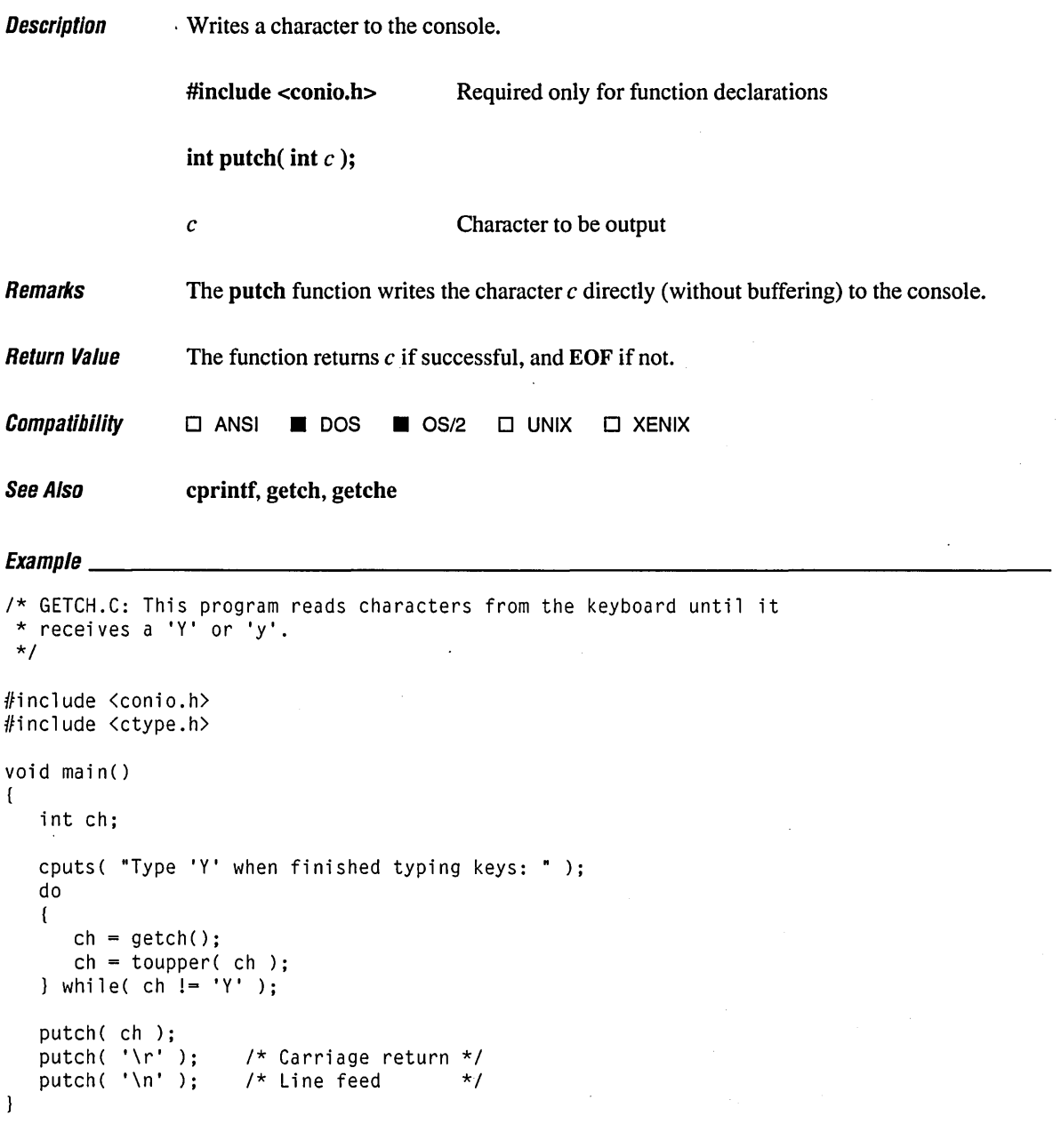

## **Output Contract Contract Contract Contract Contract Contract Contract Contract Contract Contract Contract Contract Contract Contract Contract Contract Contract Contract Contract Contract Contract Contract Contract Contr**

Type 'Y' when finished typing keys: Y

 $\bar{\mathcal{A}}$ 

## **pulenv**

**Description** 

Remarks

Return Value

Creates new environment variables. #include <stdlib.h> Required only for function declarations int putenv( char *\*envstring* ); *envstring* **Environment-string definition** The putenv function adds new environment variables or modifies the values of existing environment variables. Environment variables define the environment in which a process executes (for example, the default search path for libraries to be linked with a program). The *envstring* argument must be a pointer to a string with the form *varname=string*  where *varname* is the name of the environment variable to be added or modified and *string*  is the variable's value. If *varname* is already part of the environment, its value is replaced by *string;* otherwise, the new *varname* variable and its *string* value are added to the environment. A variable can be set to an empty value by specifying an empty *string.*  This function affects only the environment that is local to the currently running process; it cannot be used to modify the command-level environment. When the currently running process terminates, the environment reverts to the level of the parent process (in most cases, the operating system level). However, the environment affected by putenv can be passed to any child processes created by spawn, exec, system, or (in  $OS/2$  only) popen, and these child processes get any new items added by putenv. Never free a pointer to an environment entry, because the environment variable will then point to freed space. A similar problem can occur if you pass putenv a pointer to a local variable, then exit the function in which the variable is declared. The putenv function operates only on data structures accessible to the run-time library and not on the environment "segment" created for a process by DOS or OS/2. Note that environment-table entries must not be changed directly. If an entry must be changed, use putenv. To modify the returned value without affecting the environment table, use strdup or strcpy to make a copy of the string. The getenv and putenv functions use the global variable environ to access the environment table. The putenv function may change the value of environ, thus invalidating the *envp* argument to the main function. Therefore, it is safer to use the environ variable to access the environment information. The **putenv** function returns 0 if it is successful. A return value of  $-1$  indicates an error.

**Compatibility o ANSI • DOS •** OS/2 **• UNIX • XENIX**  See Also **getenv Example** *1\** GETENV.C: This program uses getenv to retrieve the LIB environment \* variable and then uses puteny to change it to a new value. *\*1*  #include <stdlib.h> #include <stdio.h> main() ( char \*libvar; *1\** Get the value of the LIB environment variable. *\*1*   $libvar = getenv('LIB' ):$ if( libvar != NULL) printf( "Original LIB variable is: %s\n", libvar ); *1\** Attempt to change path. Note that this only affects the environment \* variable of the current process. The command processor's environment \* is not changed. *\*1*  putenv( "LIB=c:\\mylib;c:\\yourlib" ); *1\** Get new value. *\*1*   $libvar = getenv('LIB''):$ if( libvar != NULL) printf( "New LIB variable is: %s\n", libvar );  $\mathbf{I}$ 

#### **Output**

Original LIB variable is: C:\LIB New LIB variable is: c:\mylib;c:\yourlib **Description** Retrieve images from a buffer.

#include <graph.h>

void \_far \_putimage( short *x,* short *y,* char \_huge *\*image,* short *action);*  void \_far -putimage\_w( double wx, double wy, char \_huge *\*image,* short *action);* 

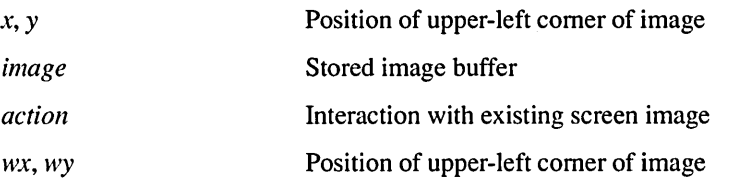

Remarks

The putimage function transfers to the screen the image stored in the buffer that *image* points to.

In the putimage function, the upper-left corner of the image is placed at the view coordinate point  $(x, y)$ . In the putimage w function, the upper-left corner of the image is placed at the window coordinate point  $(wx, wy)$ .

The *action* argument defines the interaction between the stored image and the one that is already on the screen. It may be anyone of the following manifest constants (defined in GRAPH.H):

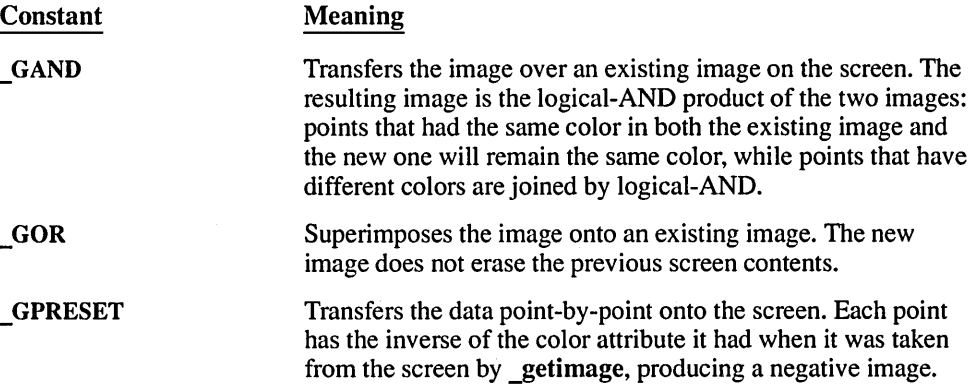

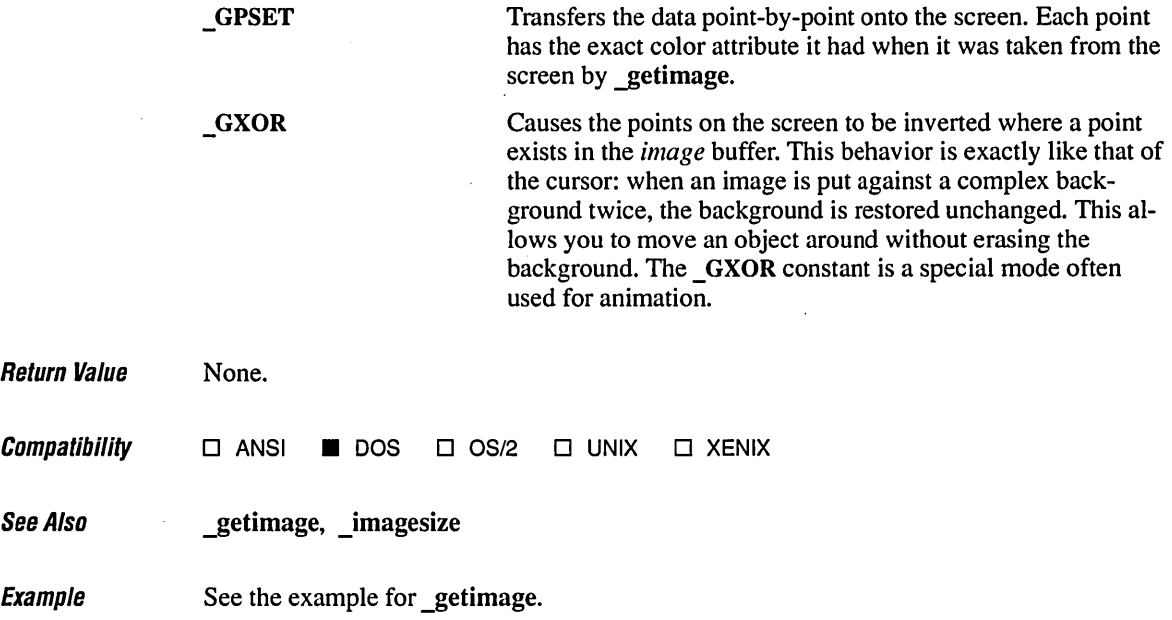

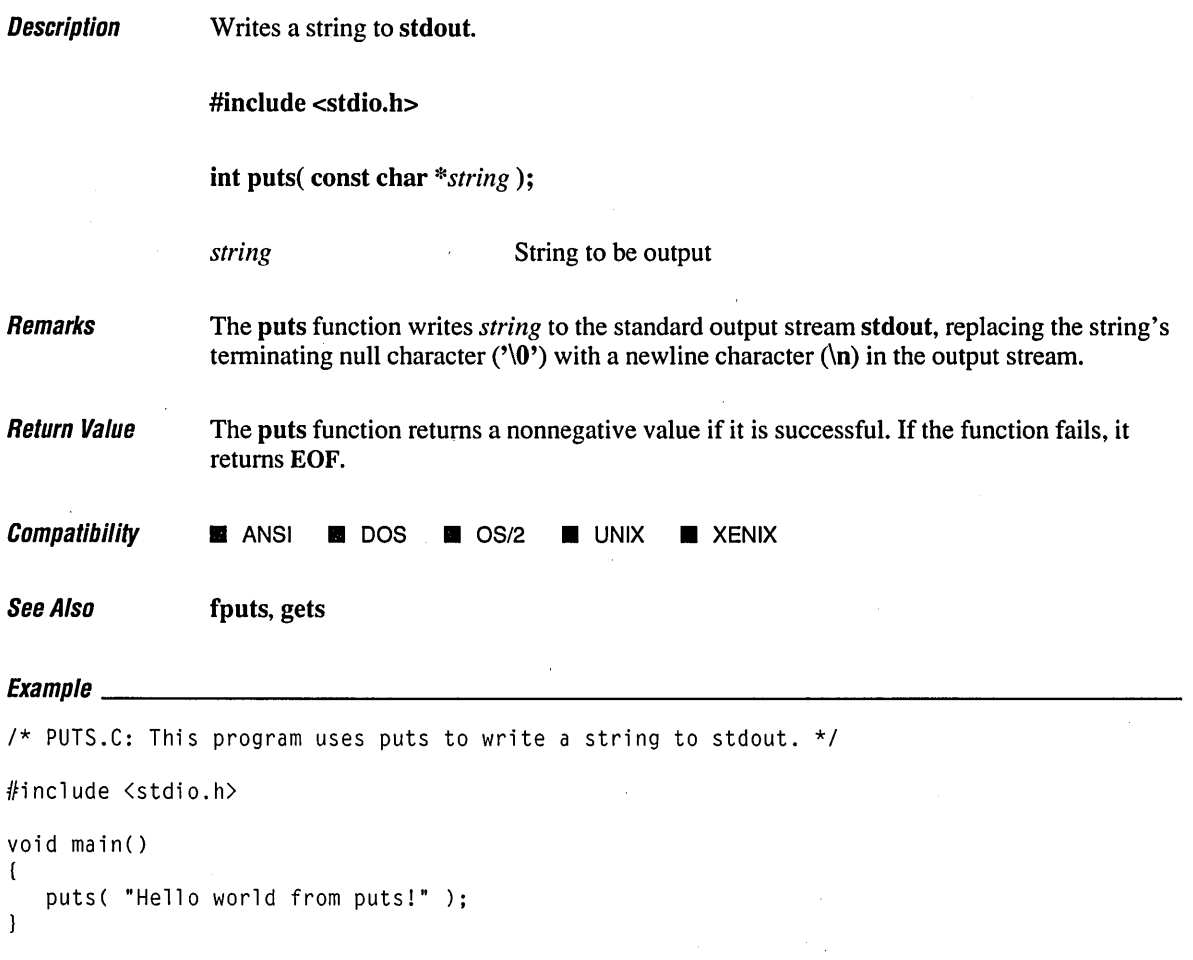

 $\sim 10$ 

```
Hello world from puts!
```
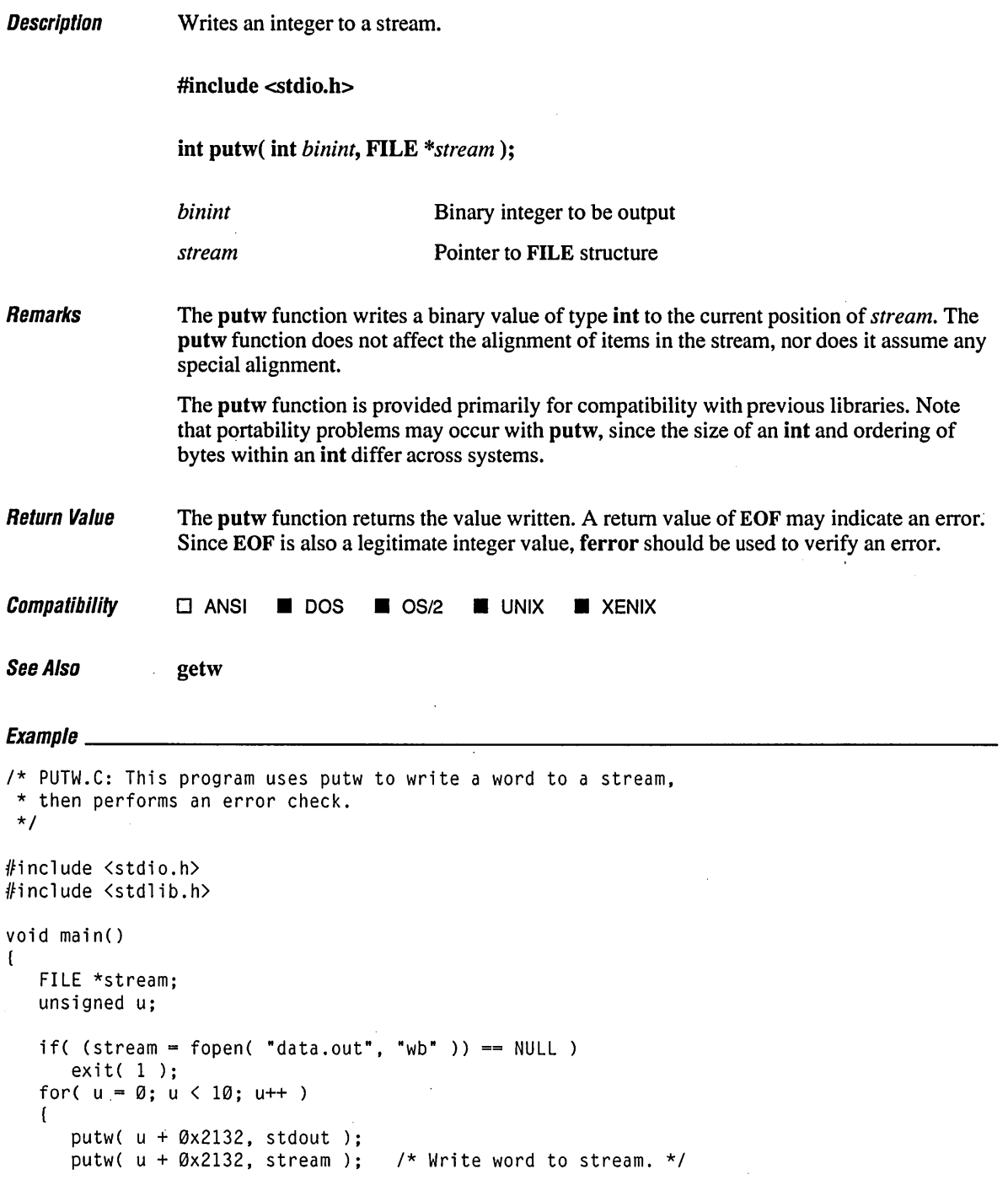

```
if( ferror( stream) ) 
1* Make error check. *1 { 
         printf( "putw failed" ); 
         clearerr( stream ); 
         exit( 1 );
      \mathcal{E}} 
   printf( "\nWrote ten words\n" ); 
   fclose( stream ); 
\mathcal{L}
```
2131415161718191:1;1 Wrote ten words

#### Description Performs a quick sort.

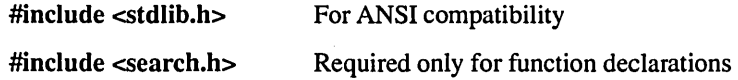

void qsort( void *\*base,* size\_t *num,* size\_t *width,*  int( *\*compare* ) ( const void *\*eleml,* const void *\*elem2* ) );

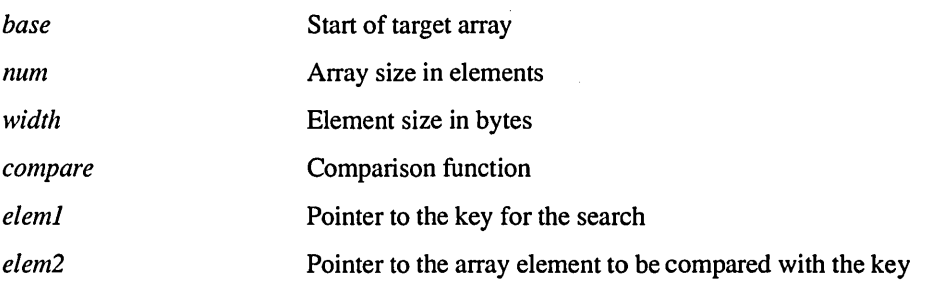

Remarks

The qsort function iinplements a quick-sort algorithm to sort an array of *num* elements, each of *width* bytes. The argument *base* is a pointer to the base of the array to be sorted. The qsort function overwrites this array with the sorted elements.

The argument *compare* is a pointer to a user-supplied routine that compares two array elements and returns a value specifying their relationship. The qsort function calls the *compare* routine one or more times during the sort, passing pointers to two array elements on each call:

#### *compare(* (void \*) *eleml,* (void \*) *elem2* );

The routine must compare the elements, then return one of the following values:

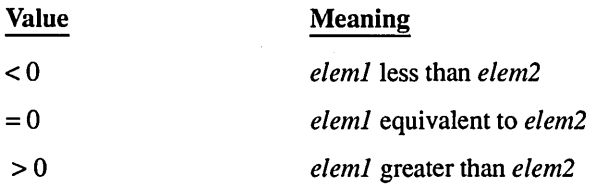

The array is sorted in increasing order, as defined by the comparison function. To sort an array in decreasing order, reverse the sense of "greater than" and "less than" in the comparison function.
## **qsort** *600*

```
Return Value None.
Compatibility • ANSI • DOS • OS/2 • UNIX • XENIX
See Also bsearch, lsearch 
Exampre __________ ~--------------------------------------------------------
/* QSORT.C: This program reads the command-line parameters and 
* uses qsort to sort them. It then displays the sorted arguments. 
*/ 
#include <search.h> 
#include <string.h> 
#include <stdio.h) 
int compare( char **arg1, char **arg2); /* Prototype */
void main( int argc. char **argy )
{ 
   int i:
   /* Eliminate argv[0] from sort: */ 
   argv++; 
   argc-; 
   /* Sort remaining args using Quicksort algorithm: */
   qsort( (void *)argv. (size_t)argc. sizeof( char * ). compare ); 
   /* Output sorted list: */ 
   for( i = \emptyset; i < argc; ++i )
      printf( "%s ", argv[i] );
   printf("\n\in");
\mathbf{I}int compare( char **arg1, char **arg2 )
( 
   /* Compare all of both strings: */ 
   return strcmpi( *argl. *arg2 ); 
\overline{ }
```
### **Output**

[C:\LIBREF] qsort every good boy deserves favor boy deserves every favor good

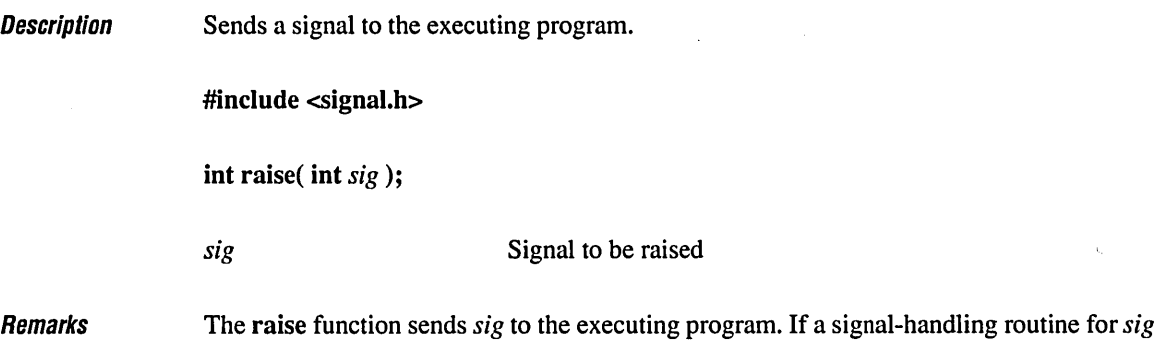

Remarks

has ben installed by a prior call to signal, raise causes that routine to be executed. If no handler routine has been installed, the default action (as listed below) is taken.

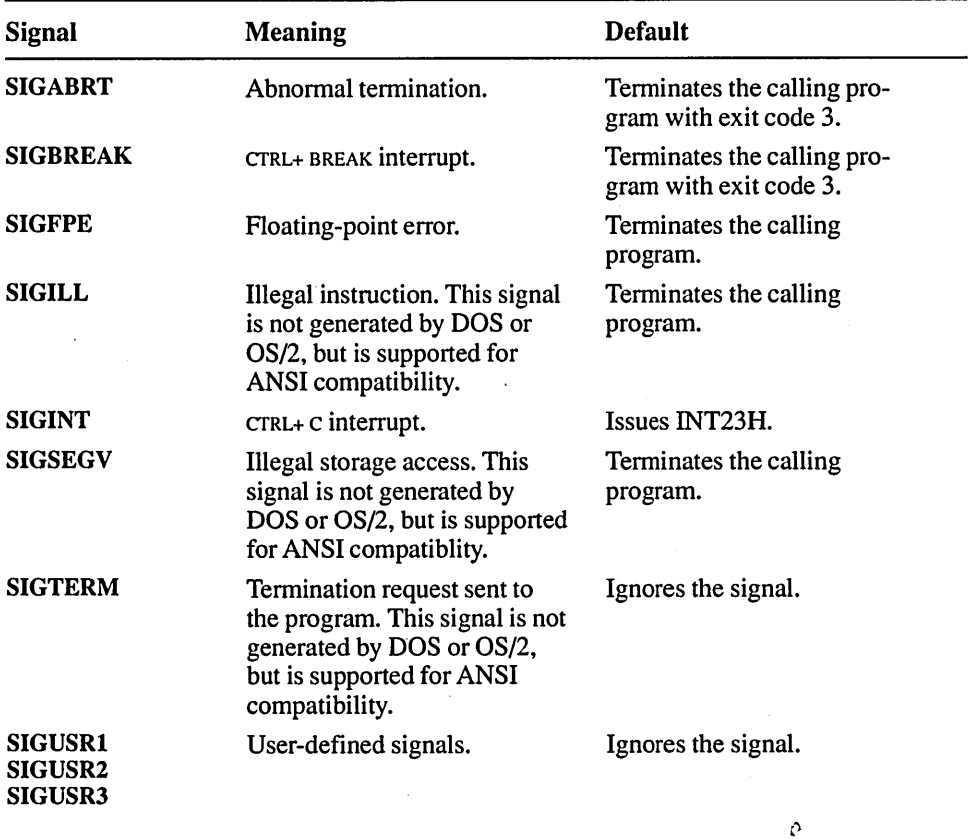

The signal value *sig* can be one of the following manifest constants:

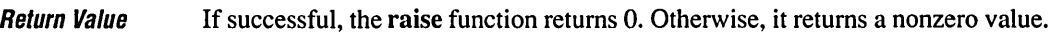

**Compatibility**  $\blacksquare$  **ANSI**  $\blacksquare$  **DOS**  $\blacksquare$  **OS/2**  $\Box$  **UNIX**  $\Box$  **XENIX** 

See Also abort, signal

 $\mathbf{Q}$ 

Example See the example for signal.

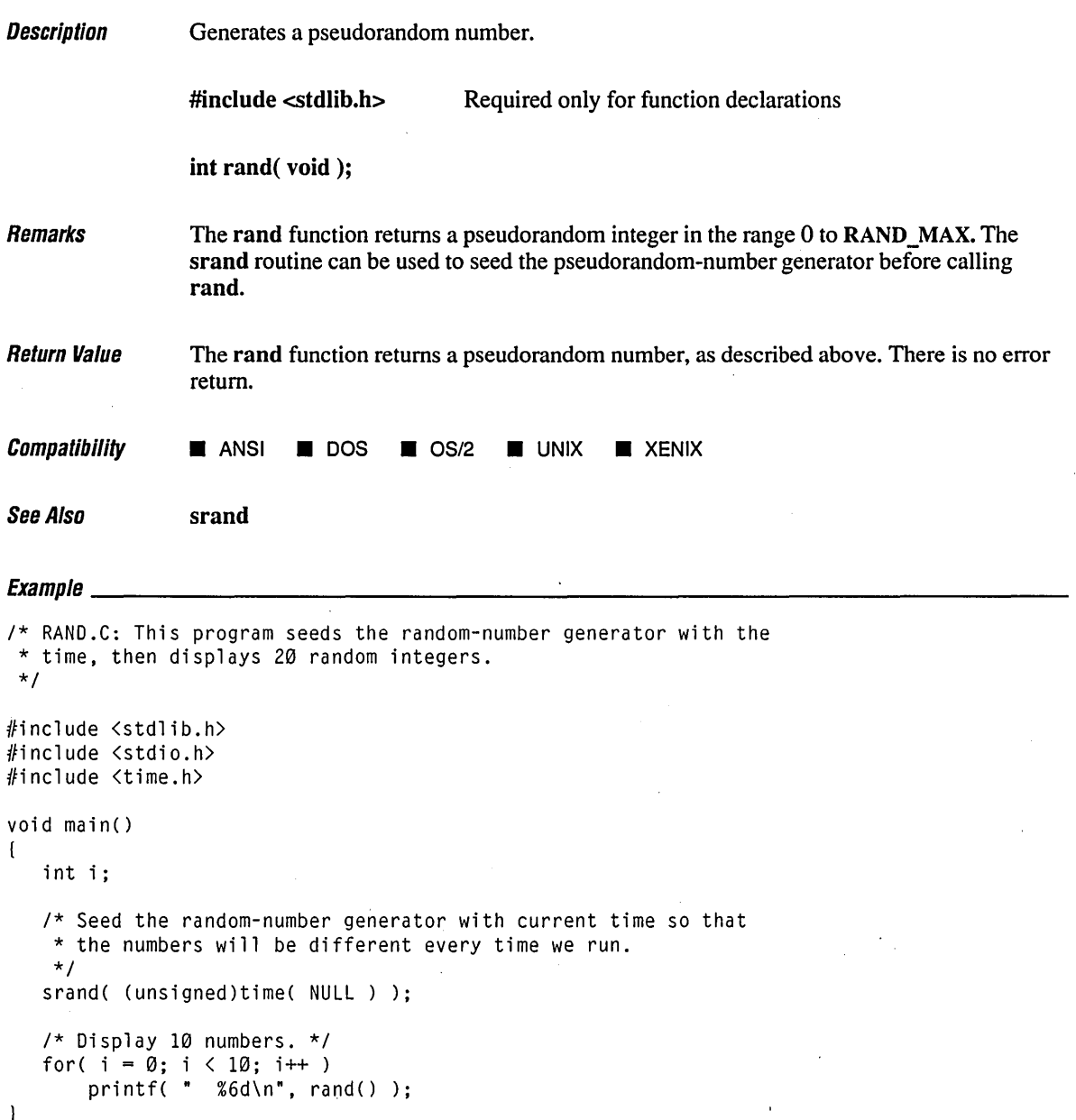

# **rand**

 

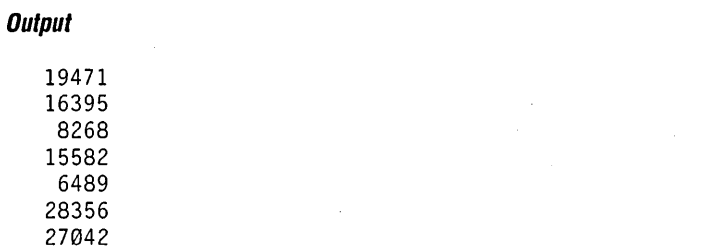

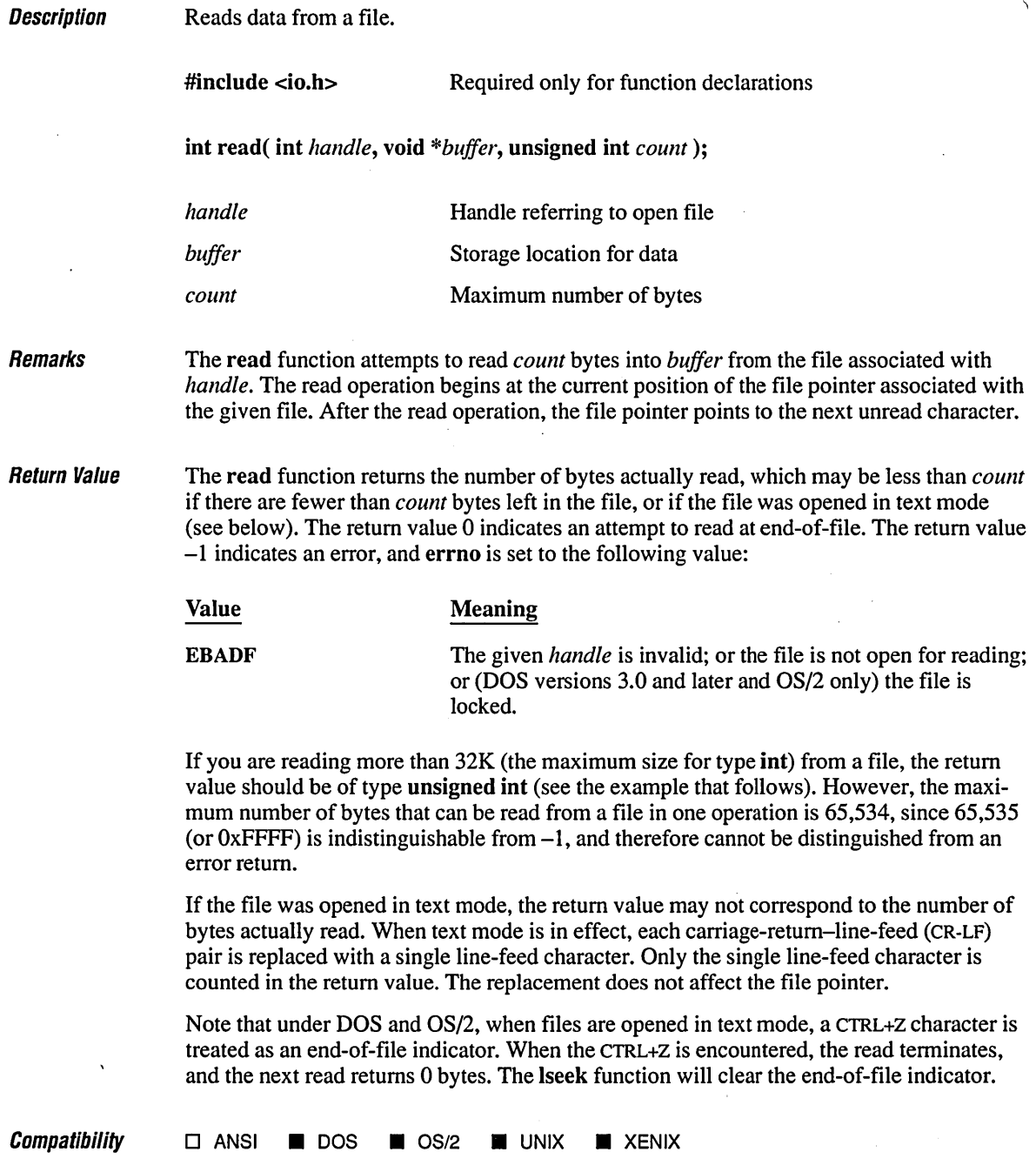

See Also **creat, fread, open, write Exampre \_\_\_\_\_\_\_\_\_\_\_\_\_\_\_\_\_\_\_\_\_\_\_\_\_\_\_\_\_\_\_\_\_\_\_\_\_\_\_\_\_\_\_\_\_\_\_\_\_\_\_\_\_\_\_\_\_\_\_\_\_\_\_\_\_\_\_\_ \_\_**  *1\** READ.C: This program opens a file named READ.C and tries to read 60,000 \* bytes from that file using read. It then displays the actual \* number of bytes read from READ.C. *\*1*  #include <fcntl.h> *1\** Needed only for O\_RDWR definition *\*1*  #include <io.h> #include <stdlib.h> #include <stdio.h> char buffer[60000]; void main() ( int fh; unsigned int nbytes = 60000, bytesread; *1\** Open file for input: *\*1*  if( (fh = open( "read.c",  $0_R$ RDONLY )) == -1 ) ( perror( "open failed on input file" ); exit $(1)$ ;  $\mathbf{I}$ *1\** Read in input: *\*1*  if( ( bytes read = read( fh, buffer, nbytes )  $( = 0 )$ perror( "Problem reading file" ); else printf( "Read %u bytes from file\n", bytesread ); close( fh );  $\mathbf{)}$ 

### **Output**

Read 747 bytes from file

#### **Description** Reallocate memory blocks.

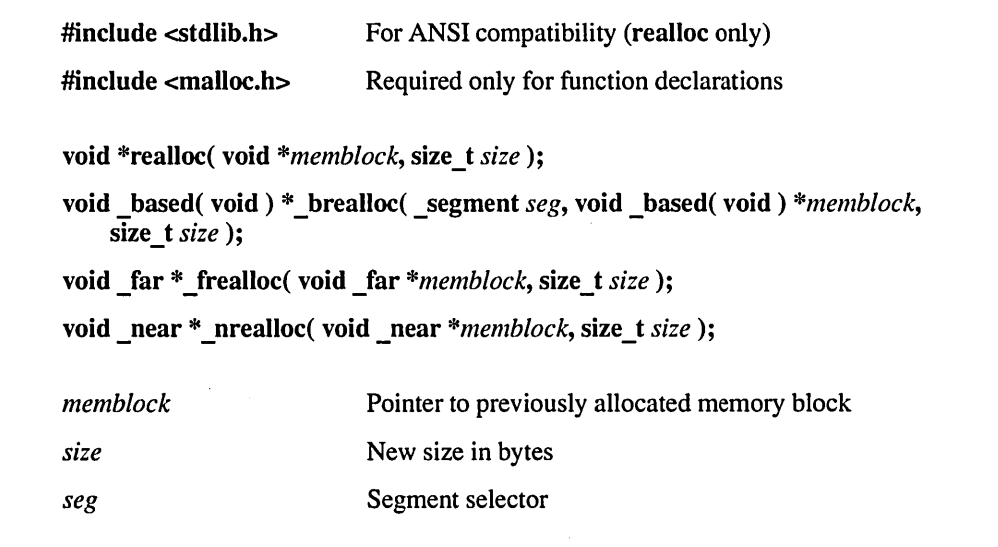

**Remarks** The realloe family of functions changes the size of a previously allocated memory block. The *memblock* argument points to the beginning of the memory block. If *memblock* is NULL, realloe functions in the same way as malloe and allocates a new block of *size*  bytes. If *memblock* is not NULL, it should be a pointer returned by ealloe, malloe, or a prior call to realloe.

> The *size* argument gives the new size of the block, in bytes. The contents of the block are unchanged up to the shorter of the new and old sizes, although the new block may be in a different location.

> The *memblock* argument can also point to a block that has been freed, as long as there has been no intervening call to the corresponding calloc, malloc, expand, or realloe function. If successful, the reallocated block is marked in use.

In large data models (that is, compact-, large-, and huge-model programs), realloe maps to frealloc. In small data models (tiny-, small-, and medium-model programs), realloc maps to nrealloe.

The various realloe functions reallocate memory in the heap specified in the following list:

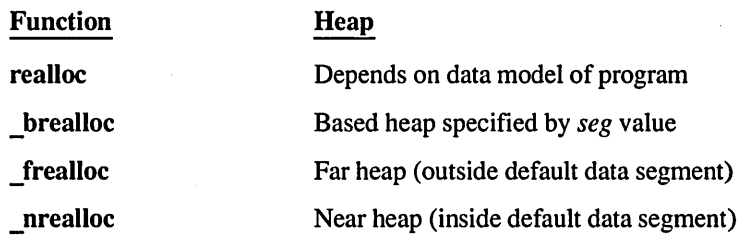

Return Value

The realloe functions return a void pointer to the reallocated (and possibly moved) memory block.

The return value is NULL if the size is zero and the buffer argument is not NULL, or if there is not enough available memory to expand the block to the given size. In the first case, the original block is freed. In the second, the original block is unchanged.

The storage space pointed to by the return value is guaranteed to be suitably aligned for storage of any type of object. To get a pointer to a type other than void, use a type cast on the return value.

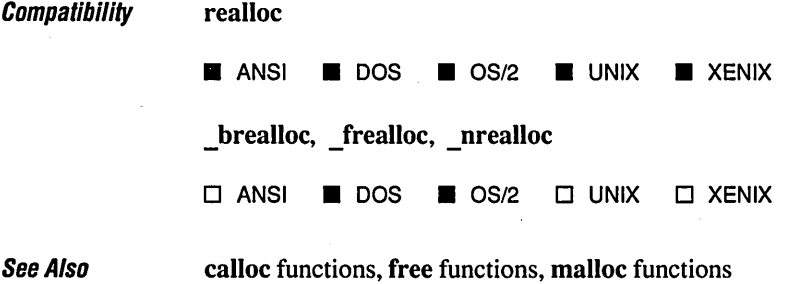

/\* REALLOC.C: This program allocates a block of memory for buffer \* and then uses \_msize to display the size of that block. Next, it \* uses realloc to expand the amount of memory used by buffer \* and then calls \_msize again to display the new amount of \* memory allocated to buffer. \*/

 $\begin{array}{l} \textbf{F} \textbf{v} \textbf{a} \textbf{m} \textbf{n} \textbf{l} \textbf{a} \end{array}$ 

 $\overline{\mathcal{D}}$ 

```
#include <stdio.h> 
#include <malloc.h> 
#include <stdlib.h> 
void main(){ 
   long *buffer; 
   size_t size; 
   if( (buffer = (long *)malloc( 1000 * sizeof( long ) )) == NULL )
      exit( 1 ); 
   size = _msize( buffer );
   printf( "Size of block after malloc of 1000 longs: %u\n", size ); 
   /* Reallocate and show new size: */ 
   if( (buffer = realloc( buffer, size + (1000 * s) sizeof( long )) ) == NULL )exit( 1 );
   size = \{msize( buffer );printf( "Size of block after realloc of 1000 more longs: %u\n", size ); 
   free( buffer ); 
\mathbf{I}
```
### **Output**

Size of block after malloc of 1000 longs: 4000 Size of block after realloc of 1000 more longs: 8000

#### **Description** Draw rectangles.

#include <graph.h>

short \_far \_rectangle( short *control,* short *xl,* short *yl,* short *x2,* short *y2* );

short far rectangle w( short *control*, double *wxl*, double *wyl*, double *wx2*, double *wy2* );

short \_far \_rectangle\_wxy( short *control*, struct \_wxycoord \_far \*pwxyl, struct \_ wxycoord \_far *\*pwxy2* );

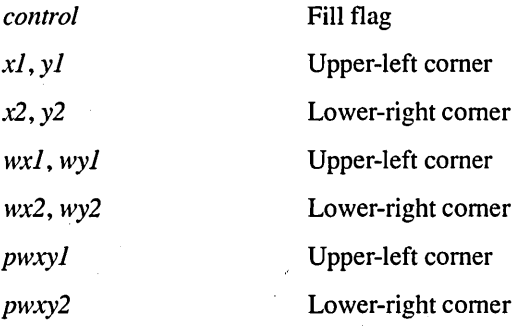

Remarks

The rectangle functions draw a rectangle with the current line style.

The rectangle function uses the view coordinate system. The view coordinate points *(xl, yl)* and *(x2, y2)* are the diagonally opposed comers of the rectangle.

The rectangle w function uses the window coordinate system. The window coordinate points *(wxl, wyl)* and *(wx2, wy2)* are the diagonally opposed comers of the rectangle.

The \_rectangle\_wxy function uses the window coordinate system. The window coordinate points *(pwxyl)* and *(pwxy2)* are the diagonally opposed comers of the rectangle. The coordinates for the rectangle wxy routine are given in terms of an \_wxycoord structure (defined in GRAPH.H), which contains the following elements:

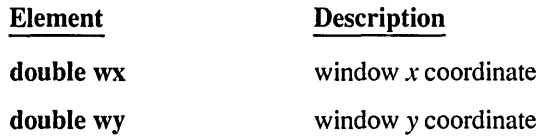

The *control* parameter can be one of the following manifest constants:

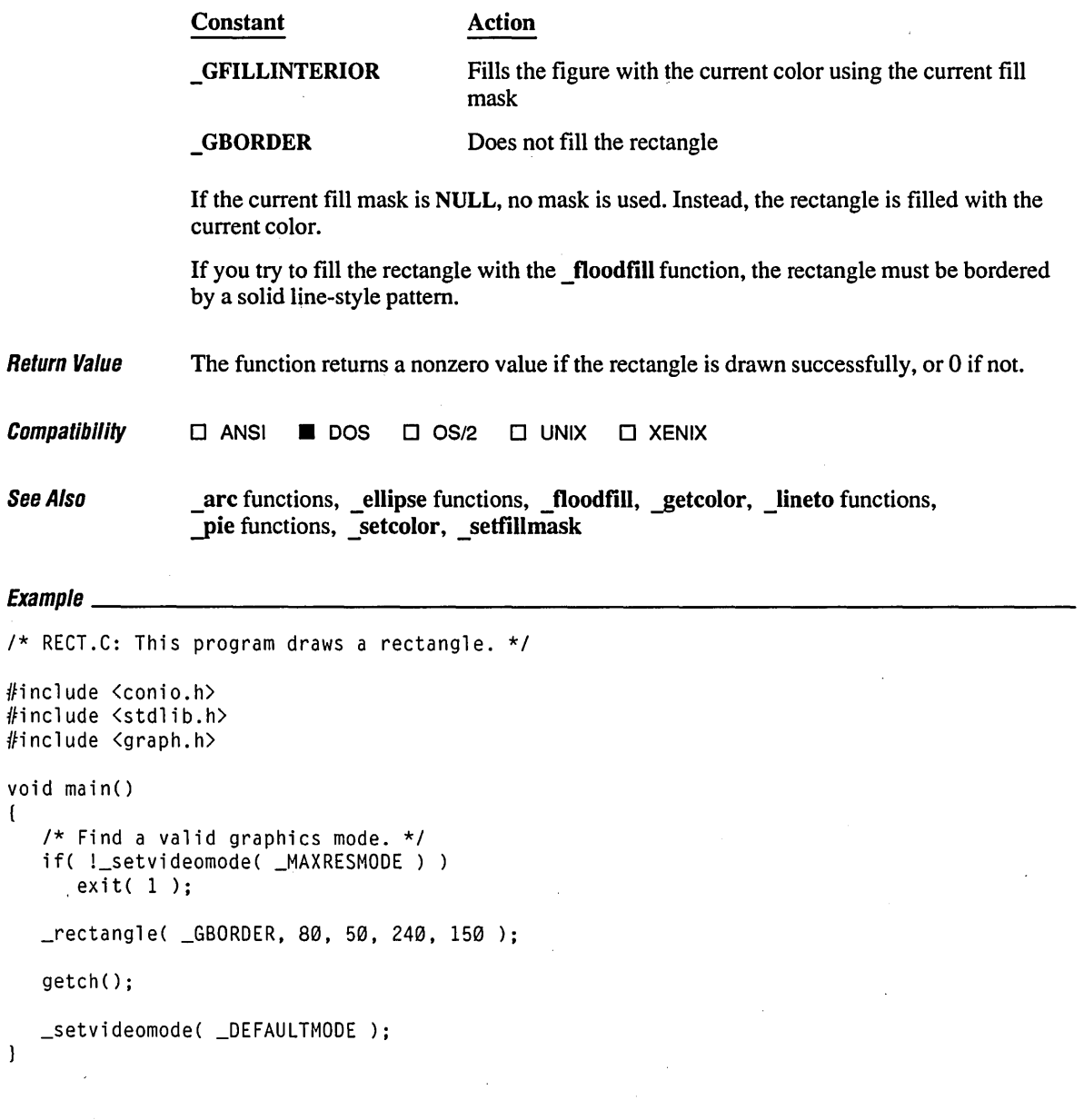

void (

 $\mathbf{I}$ 

 $\overline{\mathcal{L}}$ 

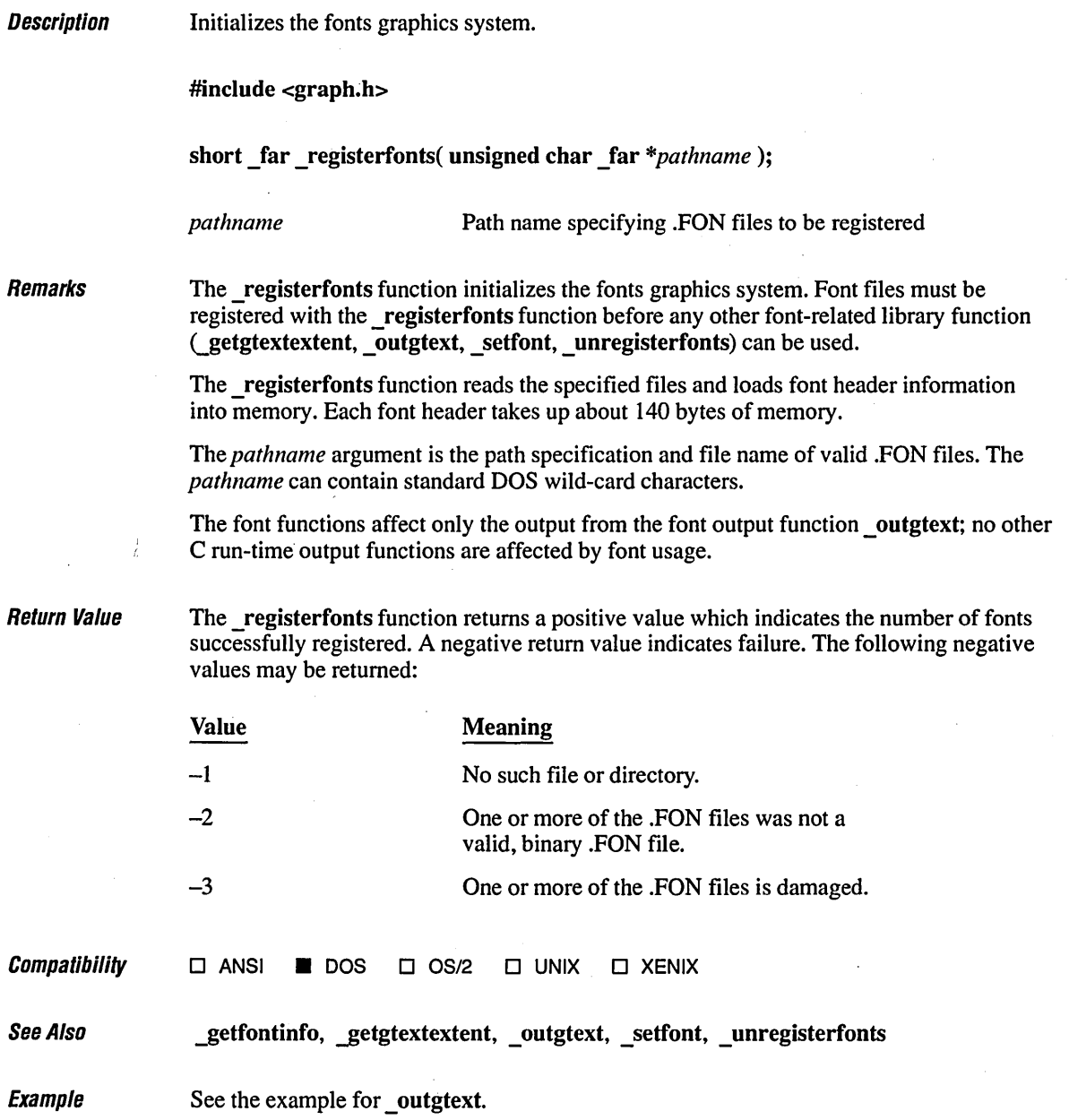

**Description** Remap all palette colors.

#include <graph.h>

short \_far \_remapallpalette( long \_far *\*colors);* 

long \_far \_remappalette( short *index,* long *color);* 

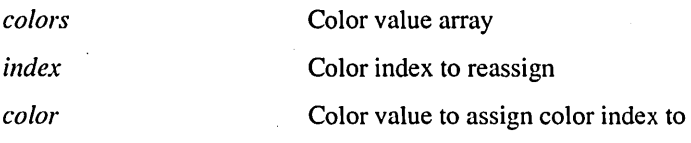

Remarks

The remapallpalette function remaps the entire color palette simultaneously to the colors . given in the *colors* array. The *colors* array is an array of long integers where the size of the array varies from 16 to 64 to 256, depending on the video mode. The number of colors mapped depends on the number of colors supported by the current video mode. The \_remapallpalette function works in all video modes (except \_ ORESCOLOR mode), but only with EGA, MCGA, or VGA hardware.

The default color values for a color text on 16-color graphics mode are shown below:

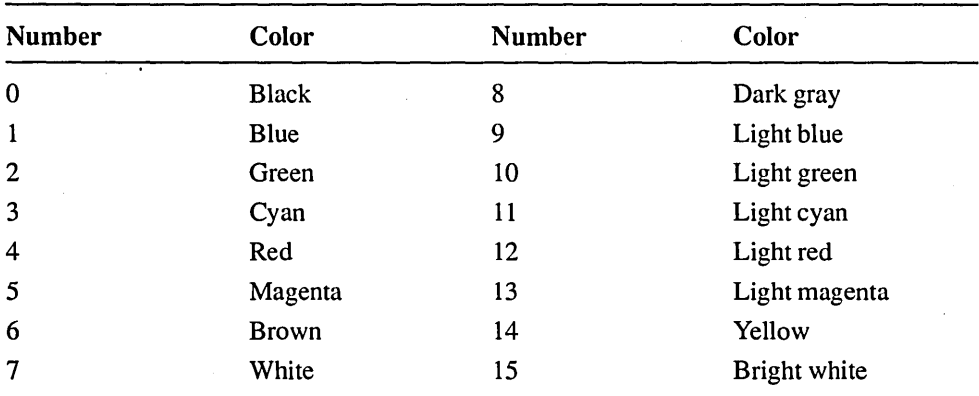

The first array element specifies the new color value to be associated with color index 0 (the background color in graphics modes). After the call to \_remapallpalette, calls to \_setcolor will index into the new array of colors. The mapping done by \_remapallpalette affects the current display immediately.

 $\geq$  .

The *colors* array can be larger than the number of colors supported by the current video mode, but only the first *n* elements are used, where *n* is the number of colors supported by the current video mode, as indicated by the numcolors element of the videoconfig structure.

The long color value is defined by specifying three bytes of data representing the three component colors: red, green, and blue.

Each of the three bytes represents the intensity of one of the red, green, or blue component colors, and must be in the range 0-31. In other words, the low-order six bits of each byte specify the component's intensity and the high-order two bits should be zero. The fourth (high-order) byte in the long is unused and should be set to zero. The diagram below shows the ordering of bytes within the long value.

For example, to create a lighter shade of blue, start with lots of blue, add some green, and maybe a little bit of red. The three-byte color value would be:

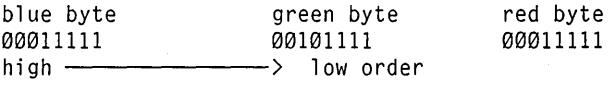

Manifest constants are defined in GRAPH.H for the default color values corresponding to color indices  $0-15$  in color text modes and 16-color graphics modes, as shown below:

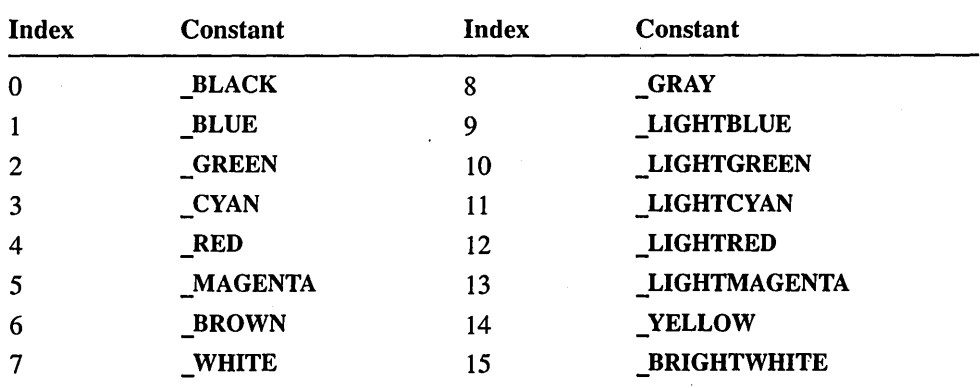

The VGA supports a palette of 262,144 colors (256K) in color modes, and the EGA supports a palette of only 64 different colors. Color values for EGA are specified in exactly the same way as with the VGA; however, the low-order four bits of each byte are simply ignored.

The remappalette function assigns a new color value *color* to the color index given by *index.* This remapping affects the current display immediately.

The remappalette function works in all graphics modes, but only with EGA, MCGA, or VGA hardware. An error results if the function is called while using any other configuration.

The color value used in remappalette is defined and used exactly as noted above for remapall palette. The range of color indices used with remappalette depends on the number of colors supported by the video mode.

The remapallpalette and remappalette functions do not affect the presentationgraphics palettes, which are manipulated with the -pg-getpalette, -pg-setpalette, and pg resetpalette functions.

If a VGA or MeGA adapter is connected to an analog monochrome monitor, the color value is transformed into its gray-scale equivalent, based on the weighted sum of its red, green, and blue components (30% red + 50% green + 11% blue). The original red, green, and blue values are lost.

Return Value If successful, remapallpalette returns  $-1$  (short). In case of an error, remapallpalette returns 0 (short).

> If successful, remappalette returns the color value previously assigned to *index*, or -1 if the function is inoperative (not EGA, VGA, or MCGA), or if the color index is out of range.

Note that remapallpalette returns a short value and remappalette returns a long value.

**Compatibility** o ANSI • DOS 0 *OS/2* 0 UNIX 0 XENIX

See Also \_ selectpalette, \_ setbkcolor, \_ setvideomode

# $\frac{1}{2}$  Frample

*1\** RMPALPAL.C: This example illustrates functions for assigning \* color values to color indices. Functions illustrated include: \_remapallpalette *\*1*  #include <graph.h> #include <conio.h> #include <stdio.h>

#include <stdlib.h>

*1\** Macro for mixing Red, Green, and Blue elements of color \*/ #define RGB(r,g,b) (((long) ((b)  $\langle \langle 8 | (g) \rangle$   $\langle \langle 8 | (r) \rangle$ 

 $\mathbf{f}$ 

```
long tmp, pal[256]; 
void main() 
   short red, blue, green; 
   short inc, i, mode, cells, x, y, xinc, yinc; 
   char buf[40];
   struct videoconfig vc; 
   /* Make sure all palette numbers are valid. */ 
   for( i = 0; i < 256; i++)pal[i] = _BLACK;
   /* Loop through each graphics mode that supports palettes. */ 
   for( mode = MRES4COLOR; mode \leq MRES256COLOR; mode++ )
   \left\{ \right.if( mode == _ERESNOCOLOR )
         mode++; 
      if( !_setvideomode( mode 
         continue; 
      /* Set variables for each mode. */ 
      _getvideoconfig( &vc ); 
      switch( vc.numcolors ) 
      { 
         case 256: \frac{1}{2} /* Active bits in this order: \frac{1}{2}cells = 13;<br>inc = 12;
                             inc = 12; 1* ???????? ??bbbbbb ??gggggg ??rrrrrr */ 
             break; 
         case 16: 
             cells = 4;
             if( (vc.mode == ERESCOLOR) || (vc.mode == NRES16COLOR) )
                inc = 16; \frac{1}{2} /* ???????? ??bb???? ??gg???? ??rr???? */
             else 
                inc = 32;
                             /* ???????? ??Bb???? ??Gg???? ??Rr???? */ 
             brea k; 
         case 4: 
             cells = 2;
             inc = 32;
                              /* ???????? ??Bb???? ??Gg???? ??Rr???? */ 
             brea k; 
         default: 
              continue; 
      \mathbf{I}xinc = vc.numxpixels / cells;yinc = vc.numypixels / cells;
```

```
1* Fill palette arrays in BGR order. *1 
for( i = 0, blue = 0; blue < 64; blue += inc)
   for( green = \emptyset; green < 64; green += inc )
       for( red = \emptyset; red < 64; red += inc )
       ( 
           pal[i] = RGB(Cred, green, blue);1* Special case of using 6 bits to represent 16 colors. 
            * If both bits are on for any color, intensity is set. 
            * If one bit is set for a color, the color is on. 
            *1 
           if( inc == 32)pal[i + 8] = pal[i] | (pal[i] \gg 1);i++;
       \mathbf{I}1* If palettes available, remap all palettes at once. *1 
if( !_remapallpalette( pal) ) 
( 
   _setvideomode( _DEFAULTMODE ); 
   _outtext( "Palettes not available with this adapter" ); 
   exit(1);
\mathcal{L}1* Draw colored squares. *1 
for( i = 0, x = 0; x \le ( xinc * cells ); x \neq x inc )
   for( y = 0; y \le ( yinc * cells); y == yinc)
    ( 
       _   =setcolor(i++ );
       r = r + 1, r = r + 2, r = r + 3, r = r + 4, r = r + 3, r = r + 4, r = r + 3, r = r + 4, r = r + 3, r = r + 4, r = r + 4, r = r + 4, r = r + 4, r = r + 4, r = r + 4, r = r + 4, r = r + 4, r = r + 4, r = r + 4, r = r + 4, r = r + 4, r = r + 4, \mathbf{I}1* Note that for 256-color mode, not all colors are shown. The number 
 * of colors from mixing three base colors can never be the same as
 * the number that can be shown on a two-dimensional grid. 
 *1 
sprintf( buf, "Mode %d has %d colors", vc.mode, vc.numcolors );
_setcolor( vc.numcolors 1 2 ); 
_outtext( buf ); 
getch();
```
 $\mathbf{I}$ 

```
1* Change each palette entry separately in GRB order. *1 
   for( i = \emptyset, green = \emptyset; green < 64; green += inc)
       for( red = \emptyset; red < 64; red += inc )
          for(blue = \emptyset; blue < 64; blue += inc )
          ( 
             tmp = RGB( red, green, blue ); 
             _remappalette( i, tmp ); 
             if( inc == 32 )
                remappalette( i + 8, tmp | (tmp >> 1) );
             i++;} 
   getch() ; 
\mathbf{I}_setvideomode( _DEFAULTMODE );
```
**618** 

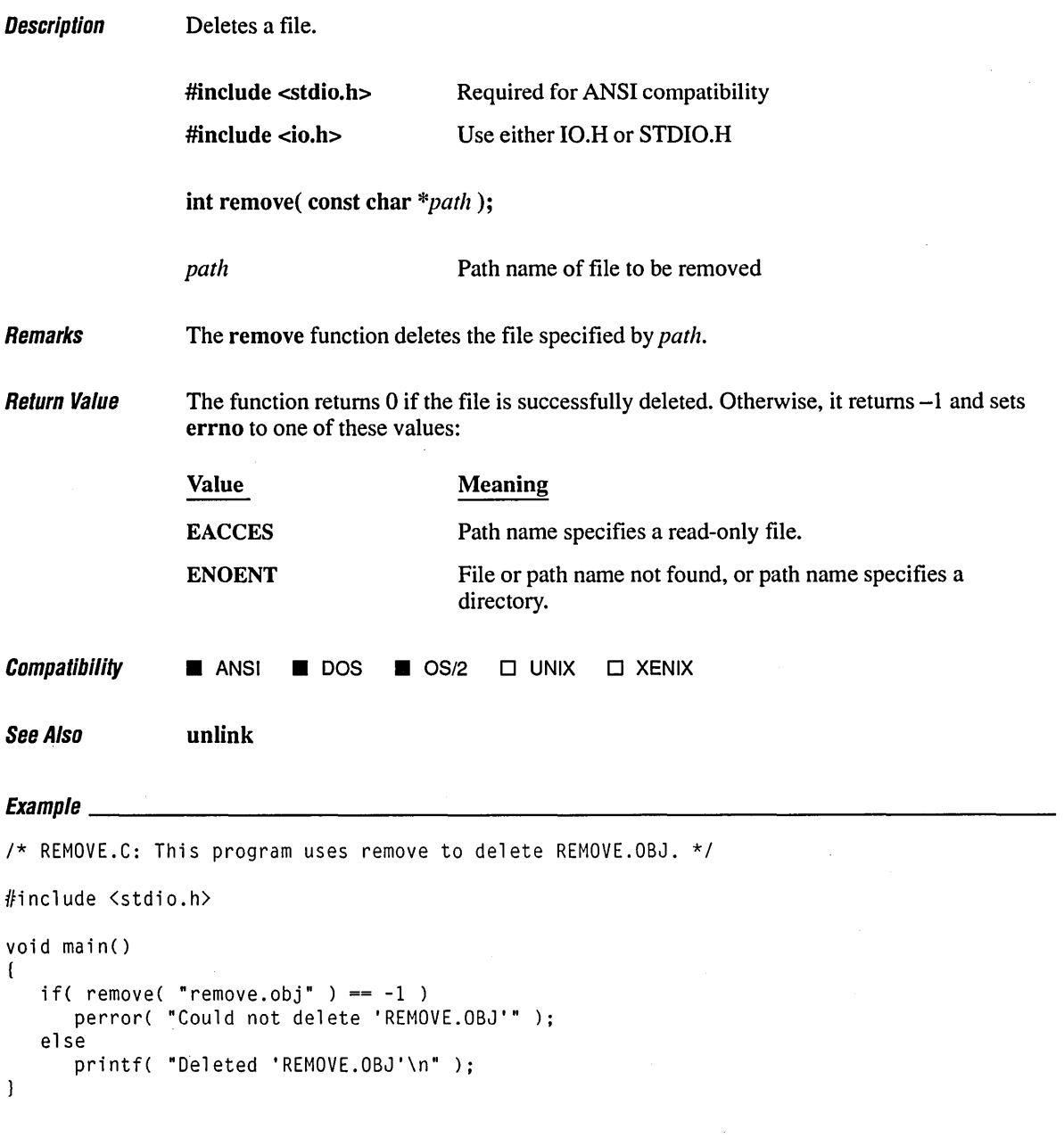

### **Output**

Deleted 'REMOVE.OBJ'

## *rename*

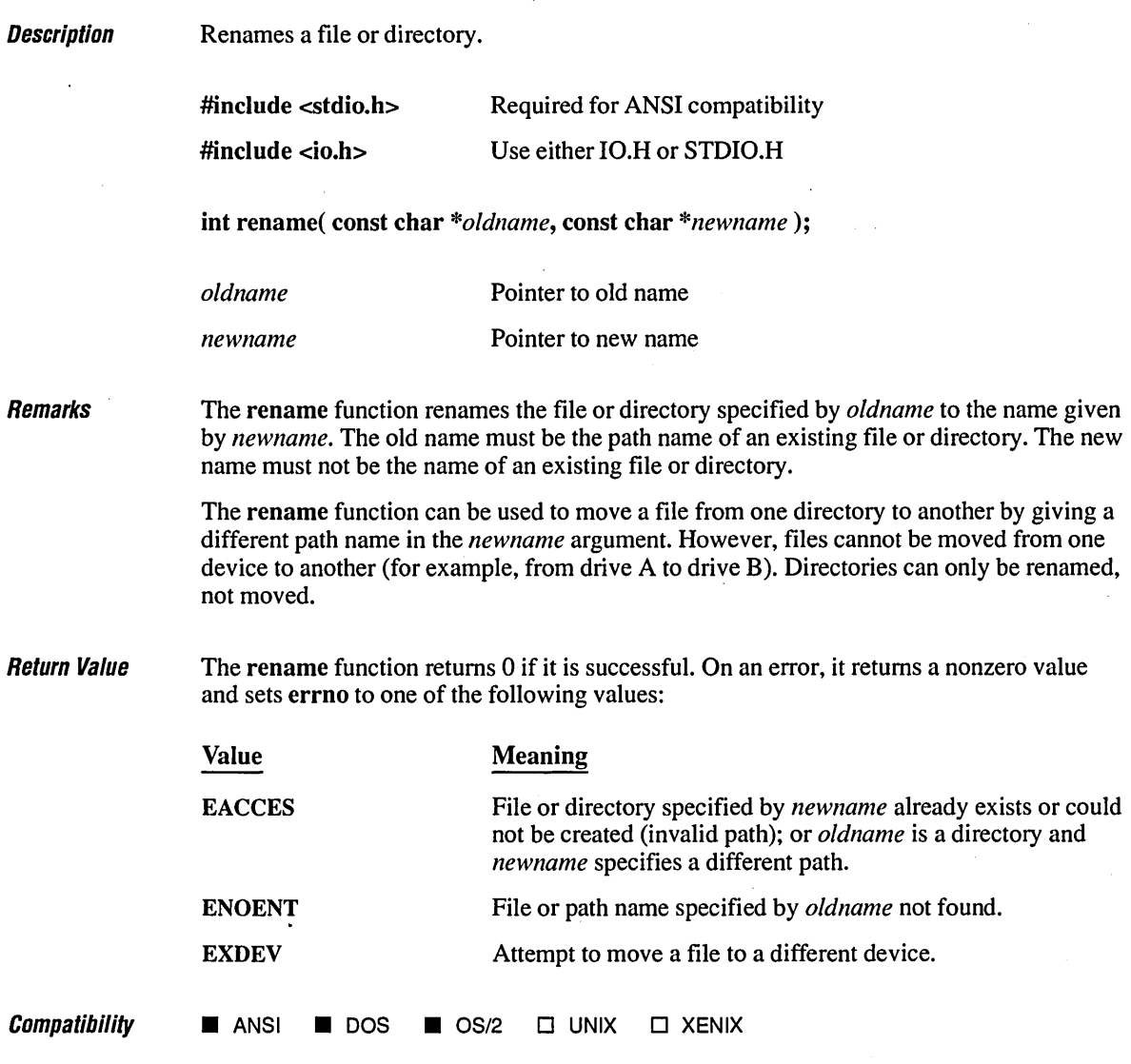

/\* RENAMER.C: This program attempts to rename a file named RENAMER.OBJ to \* RENAMER.JBO. For this operation to succeed, a file named RENAMER.OBJ \* must exist and a file named RENAMER.JBO must not exist. \*/

#include <stdio.h>

÷.

```
void main() 
( 
   int result; 
   char old[] = "RENAMER.OBJ", new[] = "RENAMER.JBO";1* Attempt to rename file: *1 
   result = rename( old, new );
   if( result != 0 )
      printf( "Could not rename '%s'\n", old ); 
   else 
      printf( "File '%s' renamed to '%s'\n", old, new); 
\overline{\phantom{a}}
```
 $\sim$ 

### **Output**

File 'RENAMER.OBJ' renamed to 'RENAMER.JBO'

# **rewind** 622

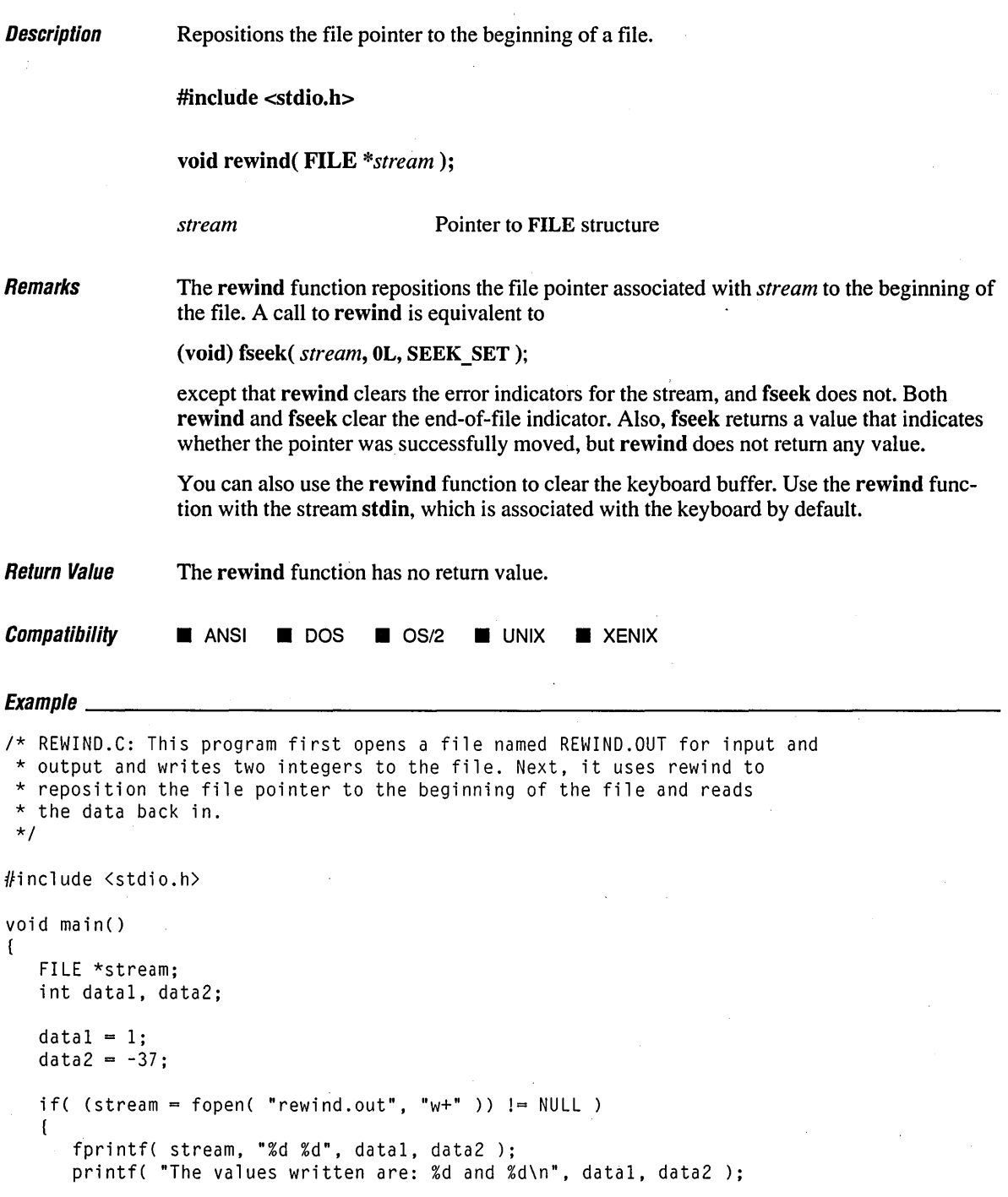

```
rewind( stream ); 
       fscanf( stream, "%d %d", &datal, &data2 ); 
       printf( "The values read are: %d and %d\n", datal, data2 ); 
       fclose( stream ); 
   \mathbf{I}\mathbf{I}
```
### **Output**

The values written are: I and -37 The values read are: I and -37

# **rmdir**

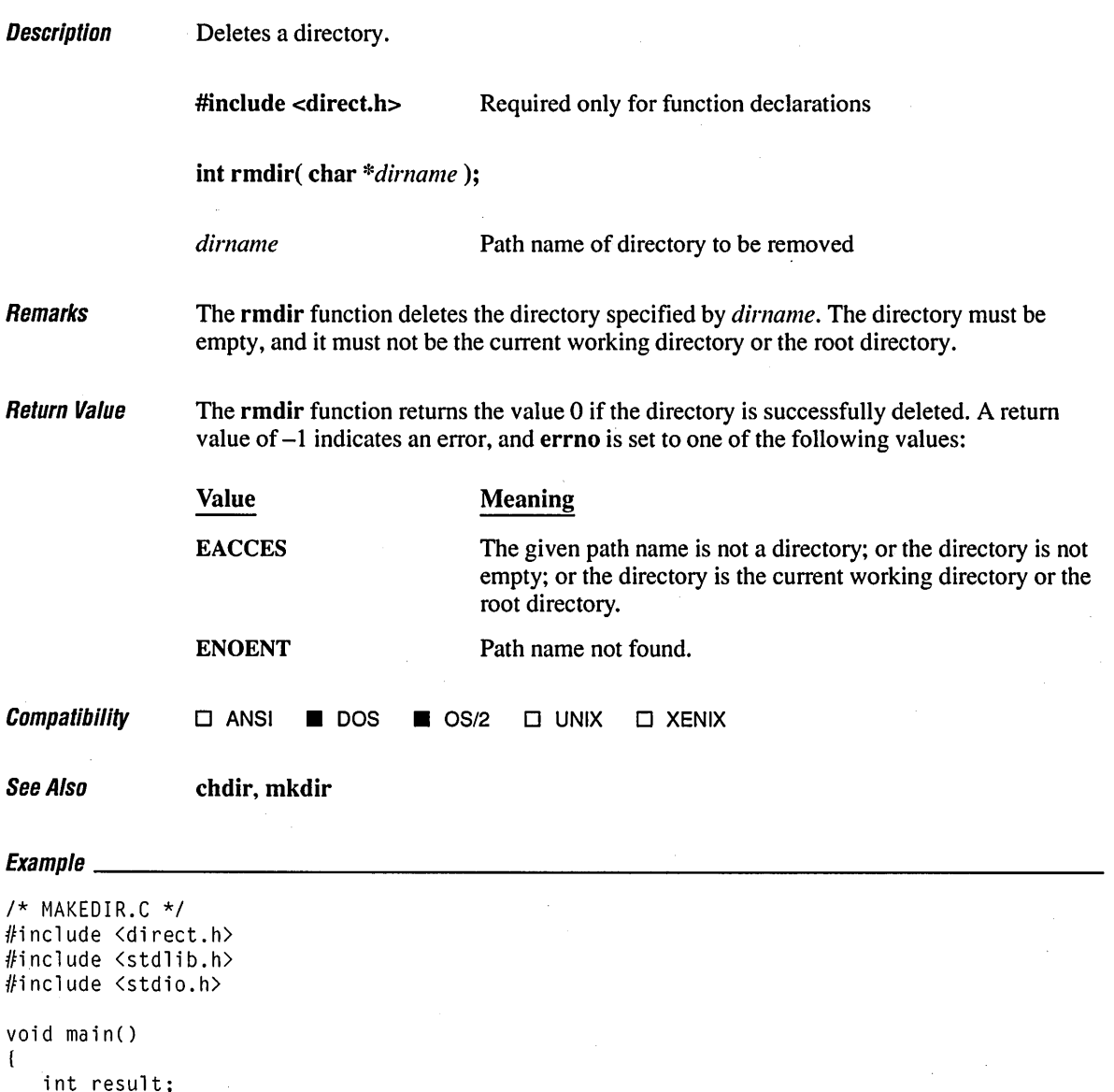

```
if( mkdir( "\\ \text{testtmp" }) == @ )\sqrt{ }printf( "Directory '\\testtmp' was successfully created\n" ); 
      system( "dir \\testtmp" ); 
      if( rmdir( "\\testtmp" ) == \emptyset )
         printf( "Directory '\\testtmp' was successfully removed\n" );
      else 
         printf( "Problem removing directory '\\testtmp'\n" ); 
   } 
   else 
      printf( "Problem creating directory '\\testtmp'\n" ); 
\mathbf{I}
```
 $\bar{\lambda}$ 

### **Output**

Directory '\testtmp' was successfully created

The volume label in drive C is OS2. Directory of C:\TESTTMP

(OrR> 6-19-89 11:20a (OrR> 6-19-89 11:20a  $\ddot{\phantom{a}}$ 12730368 bytes free Directory '\testtmp' was successfully removed

# **rmtmp**

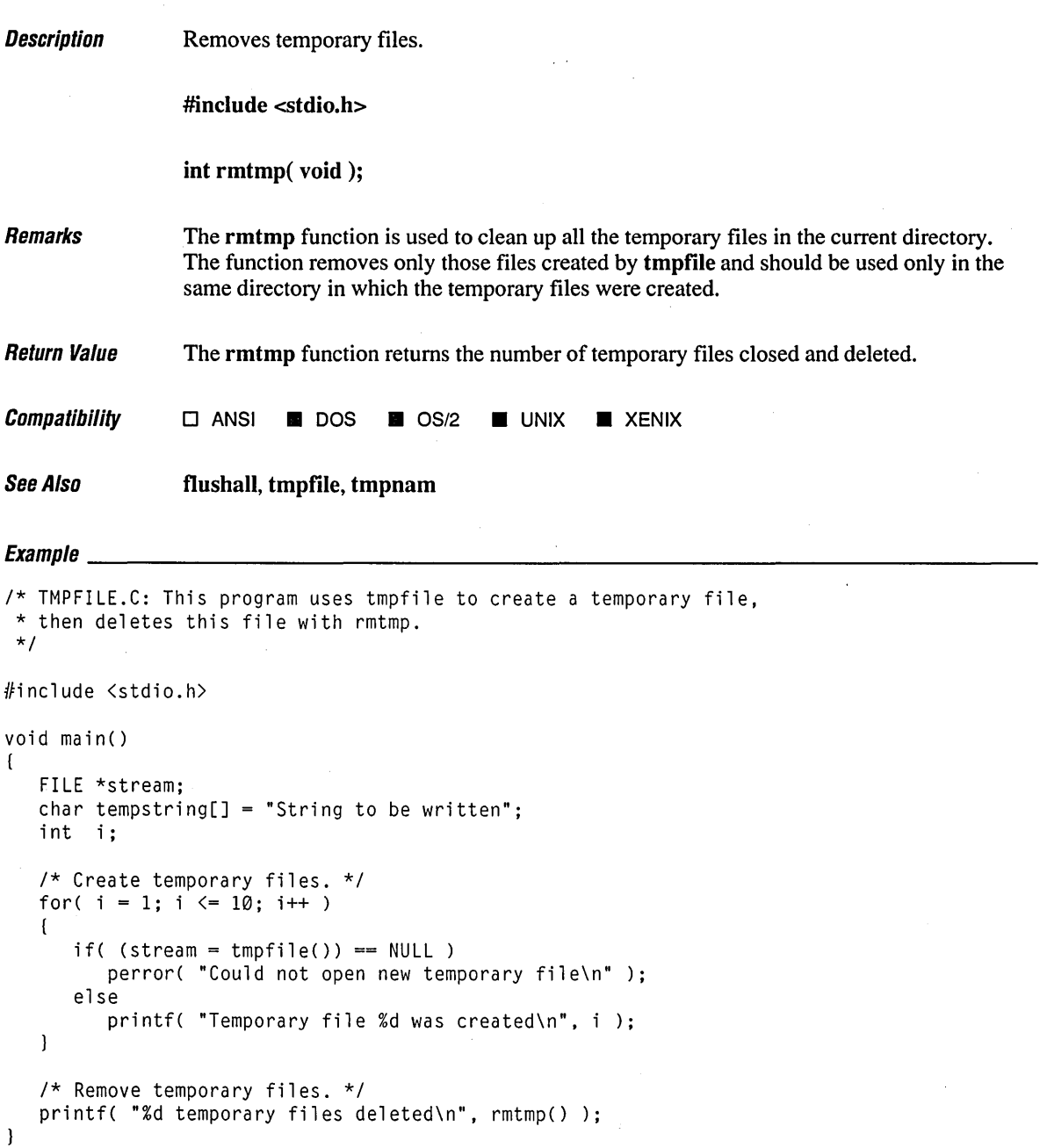

626

### **Output**

Temporary file 1 was created Temporary file 2 was created Temporary file 3 was created Temporary file 4 was created Temporary file 5 was created Temporary file 6 was created Temporary file 7 was created Temporary file 8 was created Temporary file 9 was created Temporary file 10 was created 10 temporary files deleted

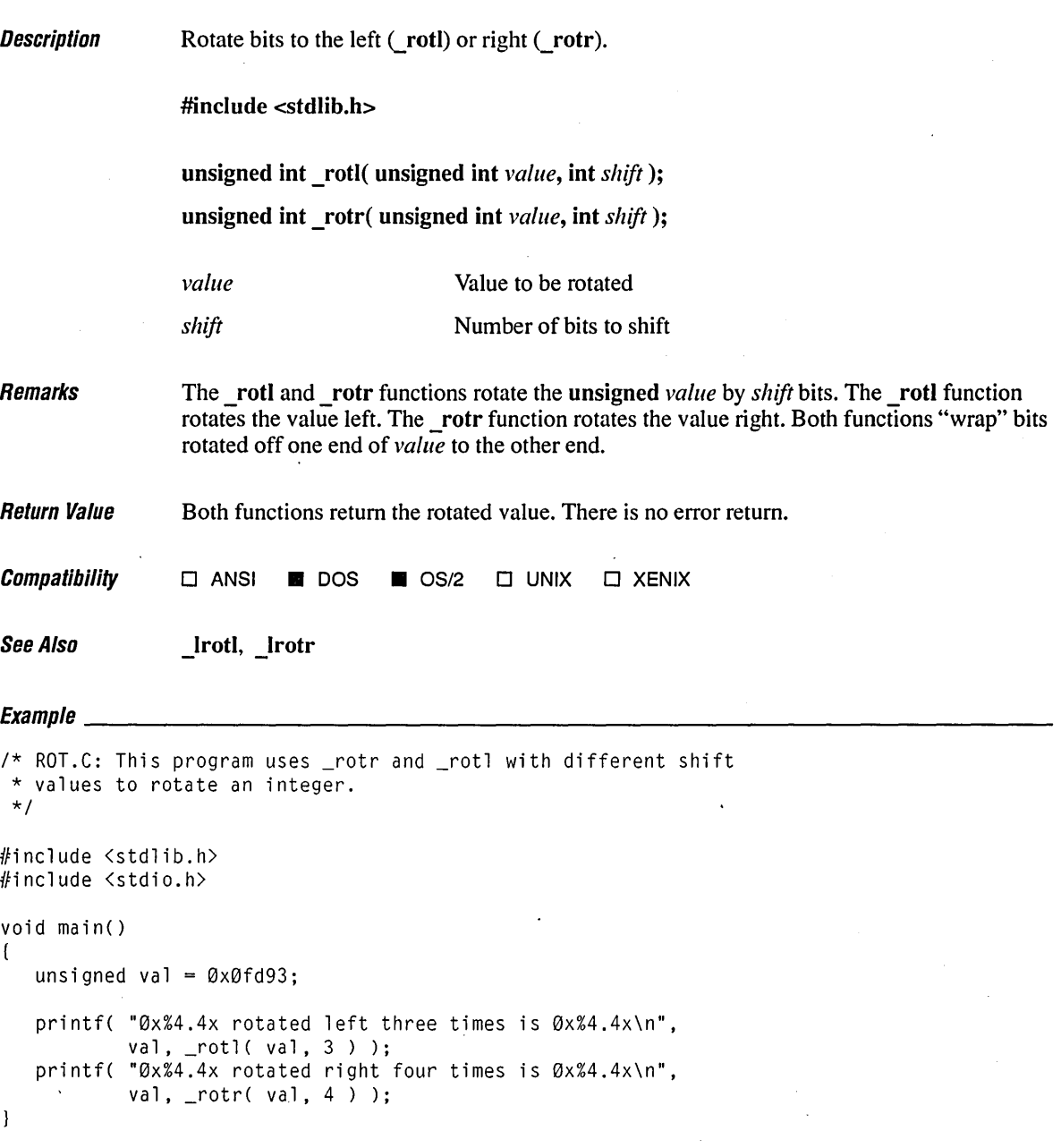

### **Oulpul**

 $\hat{\boldsymbol{\gamma}}$ 

0xfd93 rotated left three times is 0xec9f 0xfd93 rotated right four times is 0x3fd9

 $\mathcal{A}$ 

 $\mathcal{L}_{\mathcal{L}}$ 

 $\ddot{\phantom{0}}$ 

Description Reads formatted data from the standard input stream.

#include <stdio.h>

int scanf( const char *\*format [,argument] ... );* 

*format* **Format Format Format** 

*argument* **C** Optional argument

Remarks

The scanf function reads data from the standard input stream stdin into the locations given by *argument.* Each *argument* must be a pointer to a variable with a type that corresponds to a type specifier *informat.* The format controls the interpretation of the input fields. The format can contain one or more of the following:

- White-space characters: blank (''); tab (\t); or newline (\n). A white-space character causes scanf to read, but not store, all consecutive white-space characters in the input up to the next non-white-space character. One white-space character in the format matches any number (including 0) and combination of white-space characters in the input.
- $\blacksquare$  Non-white-space characters, except for the percent sign (%). A non-white-space character causes scanf to read, but not store, a matching non-white-space character. If the next character in stdin does not match, scanf terminates.
- **Format specifications, introduced by the percent sign (%).** A format specification causes scanf to read and convert characters in the input into values of a specified type. The value is assigned to an argument in the argument list.

The format is read from left to right. Characters outside format specifications are expected to match the sequence of characters in stdin; the matching characters in stdin are scanned but not stored. If a character in stdin conflicts with the format specification, scanf terminates. The character is left in stdin as if it had not been read.

When the first format specification is encountered, the value of the first input field is converted according to this specification and stored in the location that is specified by the first *argument.* The second format specification causes the second input field to be converted and stored in the second *argument,* and so on through the end of the format string.

An input field is defined as all characters up to the first white-space character (space, tab, or newline), or up to the first character that cannot be converted according to the format specification, or until the field width (if specified) is reached. If there are too many arguments for the given specifications, the extra arguments are evaluated but ignored. The results are unpredictable if there are not enough arguments for the format specification.

A format specification has the following form:

%[\*ll *[widthll* [{F I NIll [{h *Illlltype* 

Each field of the fonnat specification is a single character or a number signifying a particular fonnat option. The *type* character, which appears after the last optional fonnat field, detennines whether the input field is interpreted as a character, a string, or a number. The simplest fonnat specification contains only the percent sign and a *type* character (for example, %s).

Each field of the format specification is discussed in detail below. If a percent sign  $(\% )$  is followed by a character that has no meaning as a fonnat-control character, that character and the following characters (up to the next percent sign) are treated as an ordinary sequence of characters—that is, a sequence of characters that must match the input. For example, to specify that a percent-sign character is to be input, use %%.

An asterisk (\*) following the percent sign suppresses assignment of the next input field, which is interpreted as a field of the specified type. The field is scanned but not stored.

The *width* is a positive decimal integer controlling the maximum number of characters to be read from stdin. No more than *width* characters are converted and stored at the corresponding *argument.* Fewer than *width* characters may be read if a white-space character (space, tab, or newline) or a character that cannot be converted according to the given format occurs before *width* is reached.

The optional F and N prefixes allow the user to specify whether the argument is far or near, respectively. F should be prefixed to an *argument* pointing to a far object, while N should be prefixed to an *argument* pointing to a near object. Note also that the F and N prefixes are not part of the ANSI definition for scanf, but are instead Microsoft extensions, which should not be used when ANSI portability is desired.

The optional prefix I indicates that the long version of the following type is to be used, while the prefix **h** indicates that the **short** version is to be used. The corresponding *argument* should point to a long or double object (with the I character) or a short object (with the h character). The  $l$  and h modifiers can be used with the  $d$ , i, n, o, x, and u type characters. The I modifier can also be used with the e, f, and g type characters. The I and h modifiers are ignored if specified for any other type.

For scanf, N and F refer to the "distance" to the object being read in (near or far) and h and I refer to the "size" of the object being read in (16-bit short or 32-bit long). The list below clarifies this use of  $N$ ,  $F$ ,  $l$ , and  $h$ :

### **Program Code** Action

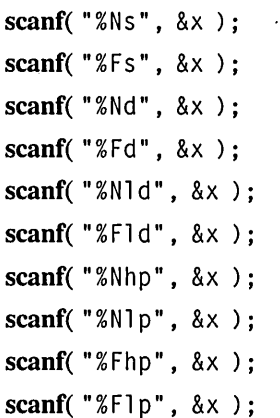

Read a string into near memory Read a string into far memory Read an int into near memory Read an int into far memory Read a long int into near memory Read a long int into far memory Read a 16-bit pointer into near memory Read a 32-bit pointer into near memory Read a 16-bit pointer into far memory Read a 32-bit pointer into far memory

The type characters and their meanings are described in Table R.S.

To read strings not delimited by space characters, a set of characters in brackets ([ ]) can be substituted for the s (string) type character. The corresponding input field is read up to the first character that does not appear in the bracketed character set. If the first character in the set is a caret  $(\wedge)$ , the effect is reversed: the input field is read up to the first character that does appear in the rest of the character set.

Note that % [a-z] and % [z-a] are interpreted as equivalent to % [abcde...z]. This is a common scanf extension, but note that it is not required by the ANSI specification.

To store a string without storing a terminating null character ('\0'), use the specification %nc, where *n* is a decimal integer. In this case, the c type character indicates that the argument is a pointer to a character array. The next  $n$  characters are read from the input stream into the specified location, and no null character ( $\sqrt{0}$ ) is appended. If *n* is not specified, the default value for it is 1.

The scanf function scans each input field, character by character. It may stop reading a particular input field before it reaches a space character for a variety of reasons: the specified width has been reached; the next character cannot be converted as specified; the next character conflicts with a character in the control string that it is supposed to match; or the next character fails to appear in a given character set. For whatever reason, when scanf stops reading an input field, the next input field is considered to begin at the first unread character. The conflicting character, if there is one, is considered unread and is the first character of the next input field or the first character in subsequent read operations on stdin.

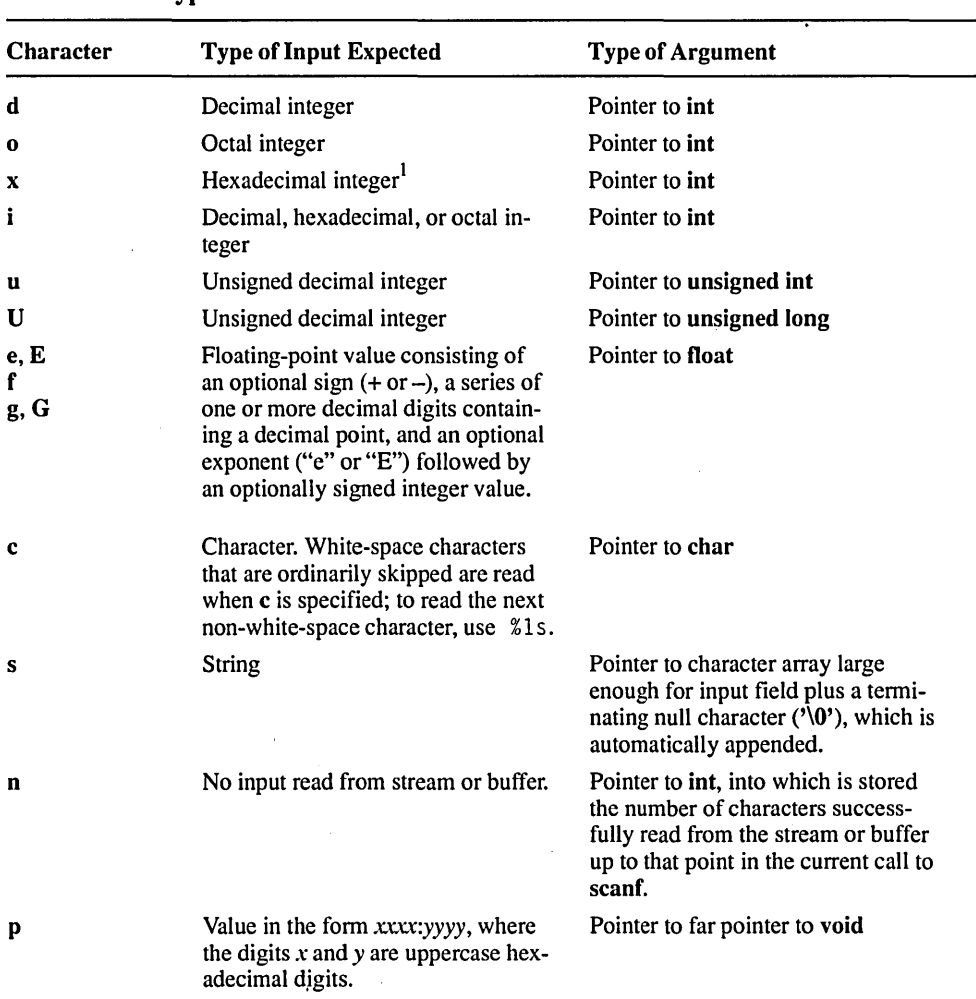

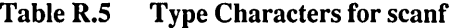

 $\mathbf 1$ Since the input for a %x fonnat specifier is always interpreted as a hexadecimal number, the input should not include a leading Ox. (If Ox is included, the 0 is interpreted as a hexadecimal input value.)

Return Value

The scanf function returns the number of fields that were successfully converted and assigned. The return value may be less than the number requested in the call to scanf. The return value does not include fields that were read but not assigned.

The return value is EOF if the end-of-file or end-of-string is encountered in the first attempt to read a character.

# *scant* **<sup>634</sup>**

### **Compatibility • ANSI • DOS •** OS/2 **• UNIX • XENIX**

See Also **fscanf, printf, sscanf, vfprintf, vprintf, vsprintf** 

## $\begin{array}{l} \textsf{\textbf{F}} \textsf{\textbf{v}} \textsf{\textbf{z}} \textsf{\textbf{m}} \textsf{\textbf{r}} \textsf{\textbf{z}} \textsf{\textbf{z}} \textsf{\textbf$

/\* SCANF.C: This program receives formatted input using scanf. \*/ #include <stdio.h>

```
void main() 
\left\{ \right.int i:
   float fp:
   char c, s[81];<br>int result:
          result;
   printf( "Enter an integer, a floating-point number, " 
            "a character and a string:\n" ); 
   result = scanf( "%d %f %c %s", &i, &fp, &c, s);
   printf( "\nThe number of fields input is %d\n", result ); 
   printf( "The contents are: %d %f %c %s\n", i, fp, c, s ); 
\mathbf{I}
```
### **Output**

Enter an integer, a floating-point number, a character and a string: 71 98.6 h White space stops input

The number of fields input is 4 The contents are: 71 98.599998 h White

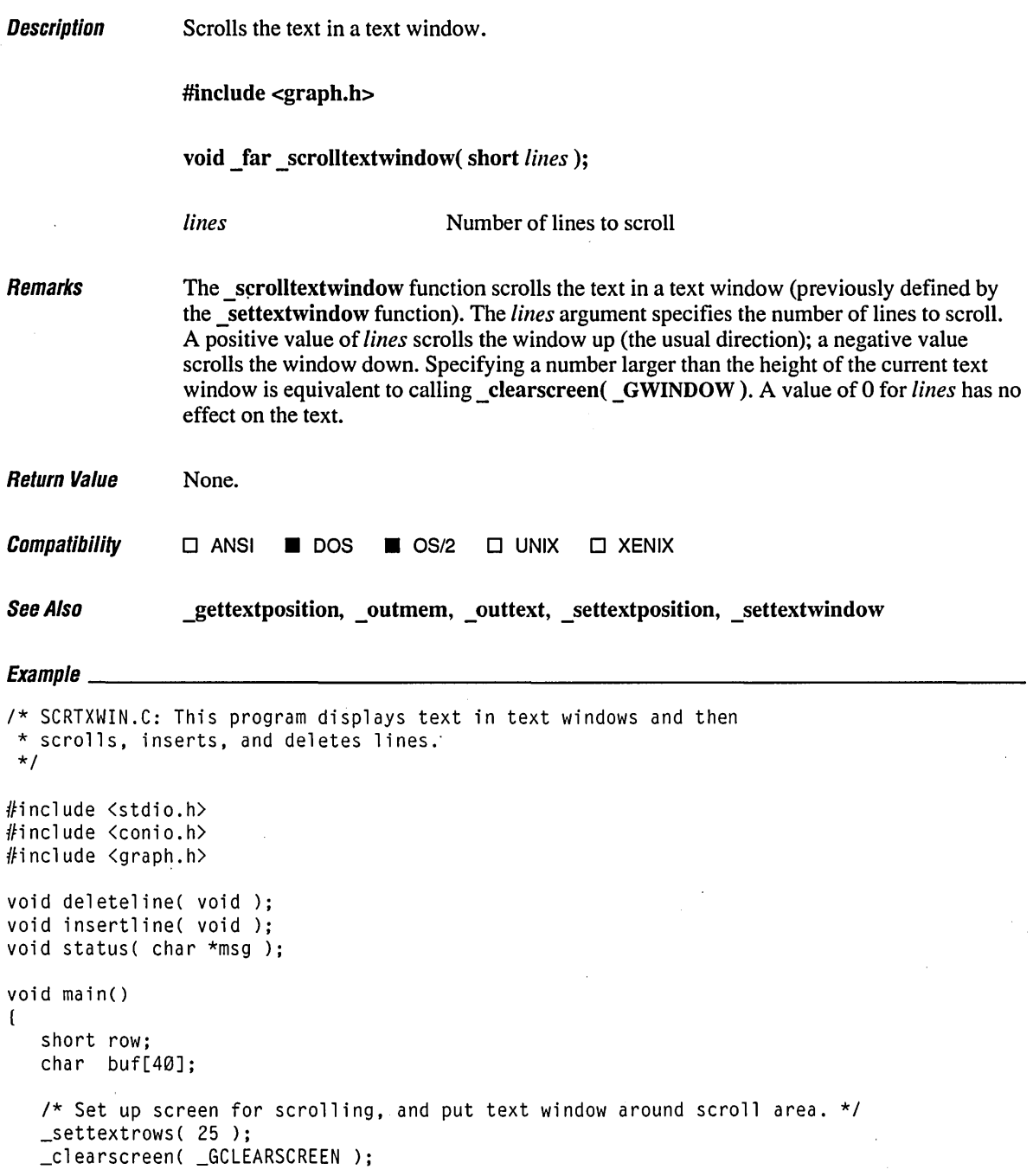
```
for( row = 1; row \le 25; row++ )
   ( 
      _settextposition( row, 1 ); 
      sprintf( buf, "Line %c
                                            %2d", row + 'A' - 1, row );
      _outtext( buf ); 
   } 
   getch() ; 
   _settextwindow( 1, 1, 25, 10 ); 
   /* Delete some lines. */ 
   _settextposition( 11, 1);
   for( row = 12; row \langle 20; row++ )
      deleteline();
   status( "Deleted 8 lines" ); 
   /* Insert some lines. */ 
   _settextposition( 5, 1 ); 
   for( row = 1; row \langle 6; row++ )
      insertline():
   status( "Inserted 5 lines" ); 
   /* Scroll up and down. *1 
   _scrolltextwindow( -7 ); 
   status( "Scrolled down 7 lines" ); 
   _scrolltextwindow( 5 ); 
   status( "Scrolled up 5 lines" ); 
   _setvideomode( _DEFAULTMODE ); 
\mathbf{1}1* Delete lines by scrolling them off the top of the current text window. 
 * Save and restore original window. 
 */ 
void deleteline() 
( 
   short left, top, right, bottom; 
   struct rccoord rc; 
   _gettextwindow( &top, &left, &bottom, &right ); 
   rc = qettextposition();
   ~settextwindow( rc.row, left, bottom, right ); 
   _scrolltextwindow( _GSCROLLUP ); 
   _settextwindow( top, left, bottom, right ); 
   _settextposition( rC.row, rc.col ); 
\mathbf{I}
```

```
1* Insert some lines by scrolling in blank lines from the top of the 
 * current text window. Save and restore original window. 
 *1 
void insertline() 
( 
   short left, top, right, bottom; 
   struct rccoord rc; 
   _gettextwindow( &top, &left, &bottom, &right ); 
   rc = _gettextposition(); 
   _settextwindow( rC.row, left, bottom, right ); 
   _scrolltextwindow( _GSCROLLDOWN ); 
   _settextwindow( top, left, bottom, right ); 
   _settextposition( rC.row, rc.col ); 
\mathbf{I}1* Display and clear status in its own window. */ 
void status( char *msg ) 
( 
   short left, top, right, bottom; 
   struct rccoord rc; 
   \anglegettextwindow( &top, &left, &bottom, &right );
   _settextwindow( 1, 50, 2, 80 ); 
   _outtext( msg ); 
   getch(); 
   _clearscreen( _GWINDOW ); 
   _settextwindow( top, left, bottom, right ); \mathbf{I}
```
٠

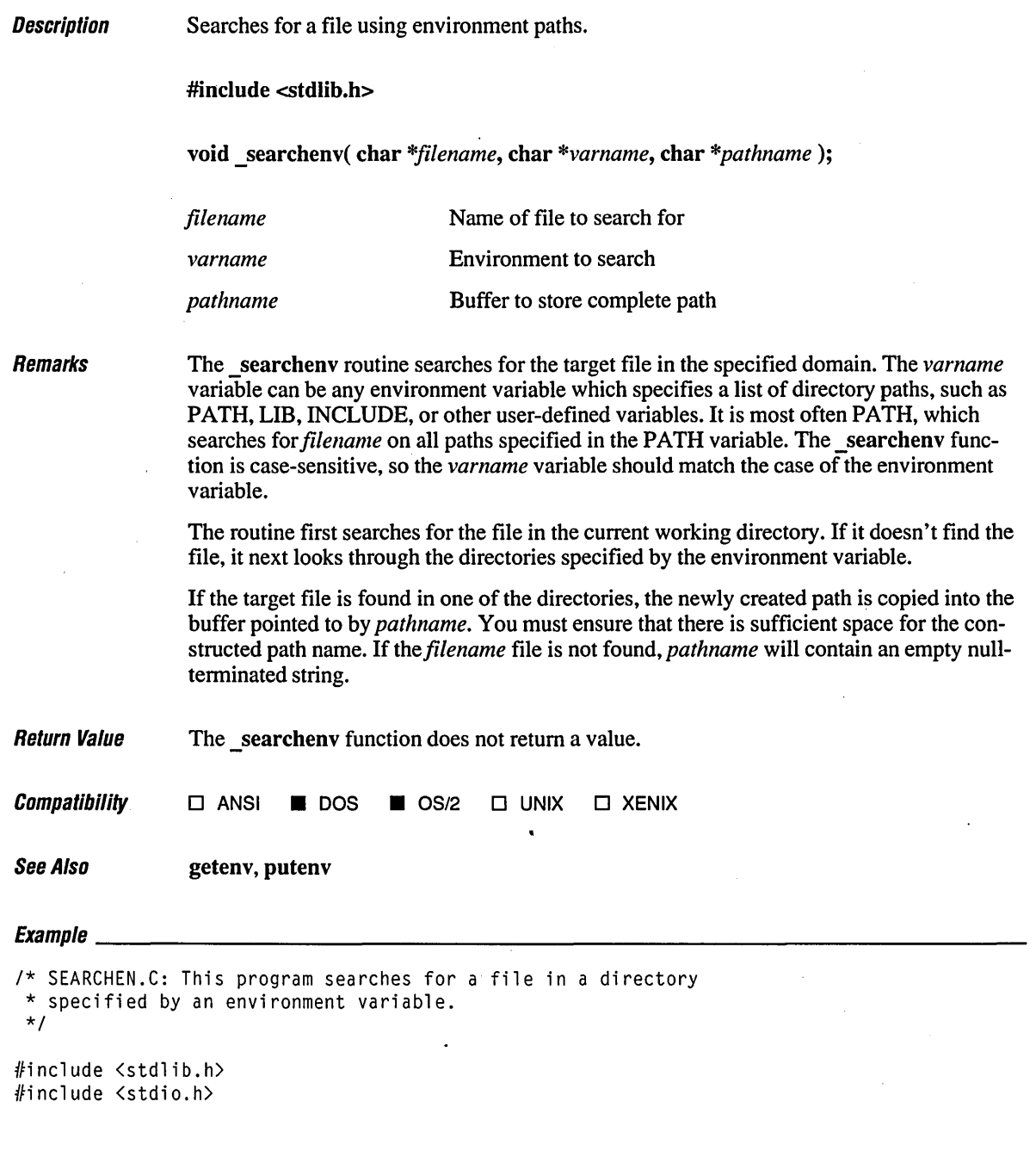

```
void main()( 
   char pathbuffer[_MAX_PATH]; 
  char searchfile[] = "CL.EXE";
   char envvar[] = "PATH";
   1* Search for file in PATH environment variable: *1 
   _searchenv( searchfile, envvar, pathbuffer ); 
   if( *pathbuffer != '\0' )
      printf( "Path for %s: %s\n", searchfile, pathbuffer ); 
   else 
      printf( "%s not found\n", searchfile ); 
\mathbf{)}
```
#### **Output**

Path for CL.EXE: C:\BIN\CL.EXE

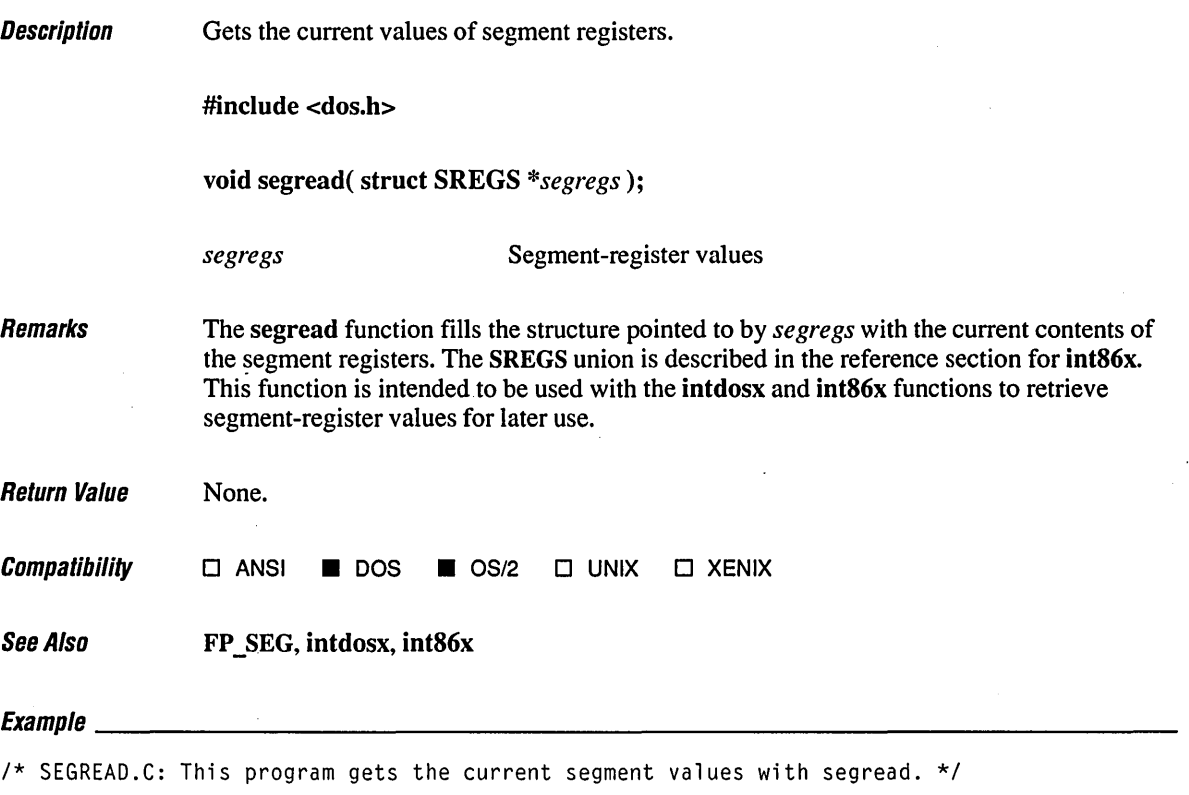

```
#include <dos.h> 
#include <stdio.h> 
void main() 
( 
    struct SREGS segregs; 
   unsigned CS, ds, es, ss; 
    1* Read the segment register values *1 
    segread( &segregs ); 
    cs = segments.cs;ds = segregs.ds;
    es = segregs.es; 
    ss = segregs.ss; 
                                  DS = 0x\% .4x ES = 0x\% .4x SS = 0x\% .4x\\\n",printf( \text{{}^\circ \text{{}}} \text{{C}} \text{{S}} = \text{{}0x\text{{}}\text{{}}\text{{}} x.4xcs, ds, es, ss ); 
\mathbf{)}
```
#### **Output**

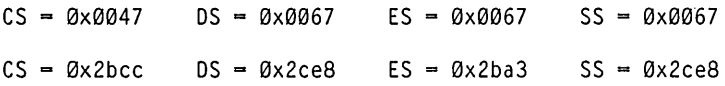

**Description** Selects a graphics palette.

#include <graph.h>

short far selectpalette( short *number*);

*number* Palette number

Remarks

The \_selectpalette function works only under the video modes \_MRES4COLOR and \_MRESNOCOLOR. A palette consists of a selectable background color (Color 0) and three set colors. Under the \_MRES4COLOR mode, the *number* argument selects one of the four predefined palettes shown in Table R.6.

| <b>Palette Number</b> | <b>Color Index</b> |                    |               |
|-----------------------|--------------------|--------------------|---------------|
|                       | Color 1            | Color <sub>2</sub> | Color 3       |
| 0                     | Green              | Red                | <b>Brown</b>  |
|                       | Cyan               | Magenta            | Light<br>gray |
| 2                     | Light green        | Light red          | Yellow        |
| 3                     | Light cyan         | Light magenta      | White         |

Table R.6 \_MRES4COLOR Palette Colors

The \_MRESNOCOLOR video mode is used with black-and-white displays, producing palettes consisting of various shades of gray. It will also produce color when used with a color display. The number of palettes available depends upon whether a CGA or EGA hardware package is employed. Under a CGA configuration, only the two palettes shown in Table R.7 are available.

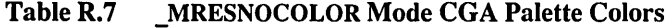

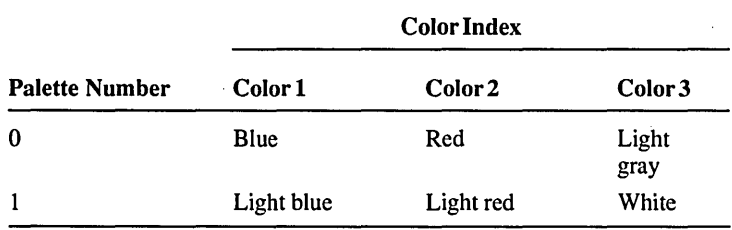

Under the EGA configuration, the three palettes shown in Table R.8 are available in the MRESNOCOLOR video mode.

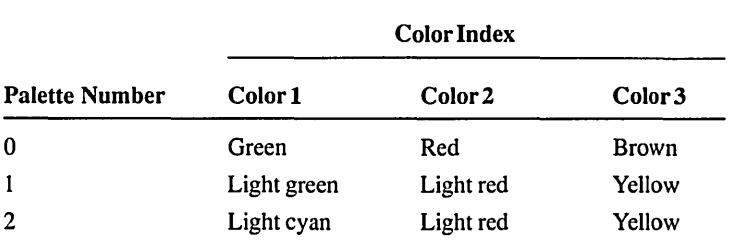

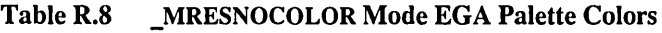

Note that with an EGA in \_MRESNOCOLOR video mode, Palette 3 is identical to Palette 1.

**Return Value** The function returns the value of the previous palette. There is no error return.

**Compatibility**  $\Box$  ANSI **is** DOS  $\Box$  OS/2  $\Box$  UNIX  $\Box$  XENIX

See Also \_getvideoconfig, \_ setbkcolor, \_ setvideomode

```
E_{Yzmn}la
```

```
1* SELPAL.C: This program changes the current CGA palette. *1 
#include <stdio.h> 
#include <stdlib.h> 
#include <conio.h> 
#include <graph.h> 
long bkcolor[8] = {    _BLACK,    _BLUE,    __GREEN,    _CYAN,
                       _RED, __MAGENTA, _BROWN, _WHITE };<br>"BLACK", "BLUE", "GREEN", "CYAN",
char *bkname [] 
"BLACK", "BLUE", "GREEN", "CYAN", 
                       "RED", "MAGENTA", "BROWN", "WHITE" J; 
void main() 
{ 
   int i, j, k;
   if ( !_setvideomode( _MRES4COLOR ) )
   ( 
      printf( "No palettes available" ); 
      exit(1);
   \mathbf{I}
```
 $\overline{\phantom{a}}$ 

```
1* Palette loop */ 
for( i = \emptyset; i < 4; i++ )
( 
    _selectpalette( i ); 
    for( k = 0; k < 8; k++ 1* Background color loop */ 
    ( 
        _clearscreen( _GCLEARSCREEN ); 
        _setbkcolor( bkcolor[k] ); 
        _settextposition( 1, 1 ); 
        printf( "Background: %s\tPalette: %d", bkname[k], i ); 
                                              /* Foreground color loop */
        ( 
            _setcolor( j ); 
            _{\text{ellipse}}( _{\text{GFILLINTERIOR, 100, j * 30, 220, 80 + (j * 30)} );
        } 
        getch() ; 
    \mathbf{I}} 
_setvideomode( _DEFAULTMODE );
```
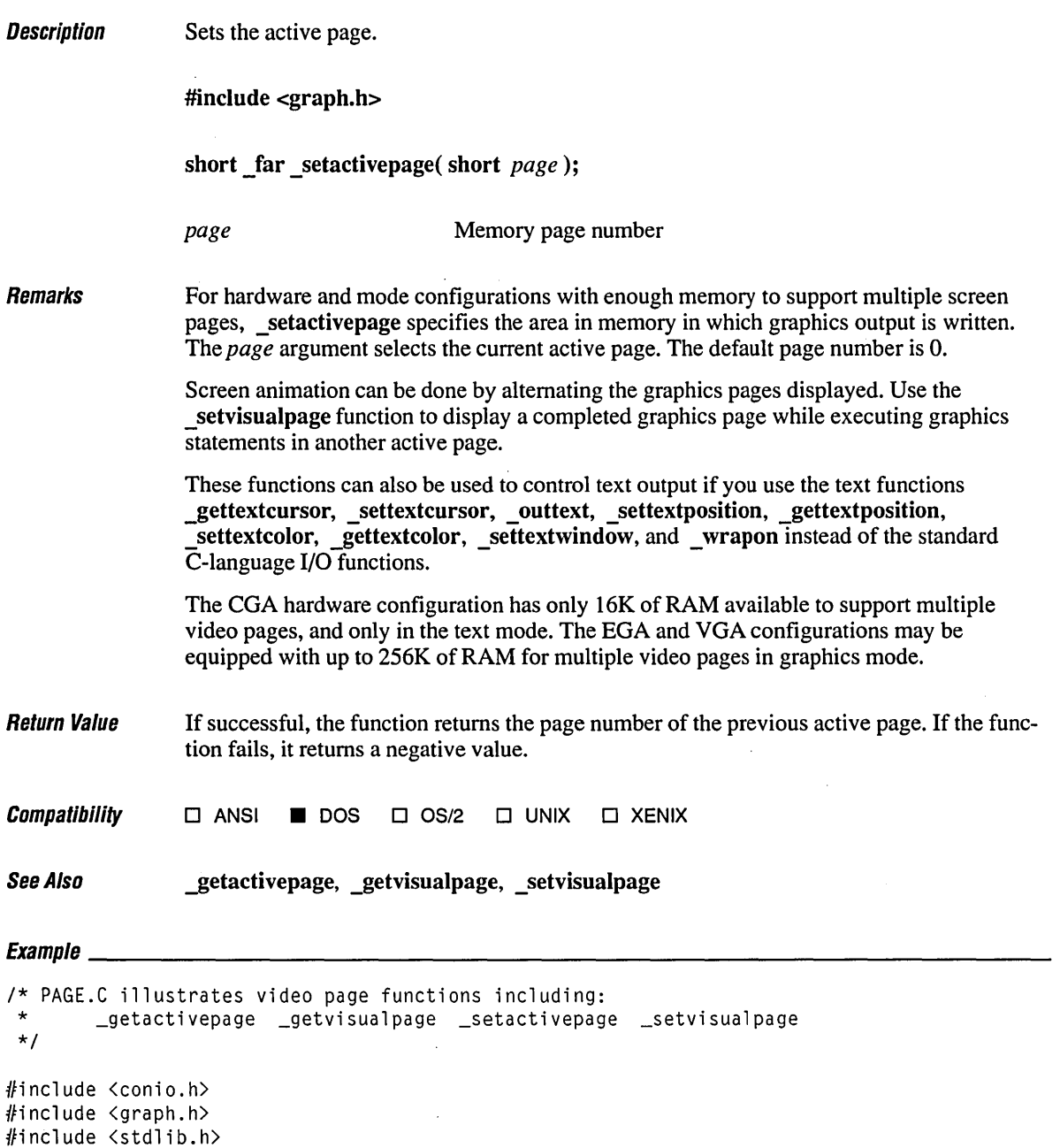

### *\_setacffvepage*

(

```
void main()short oldvpage, oldapage, page, row, col, line; 
   struct videoconfig vc;<br>char buf[80];
           buf[80];
   _getvideoc~nfig( &vc ); 
   if( vc.numvideopages < 4 )<br>exit( 1 );
                                   \frac{1}{2} Fail for 0S/2 or monochrome */
   oldapage = _getactivepage();oldvpage = getvisualpage();
   _displaycursor( _GCURSOROFF ); 
   /* Draw arrows in different place on each page. */ 
   for( page = 1; page \langle 4; page++ )
   ( 
      _setactivepage( page ); 
      _settextposition( 12, 16 * page ); 
      _outtext( ">>>>>>>>>" );
   \mathbf{I}while( !kbhit() ) 
      /* Cycle through pages 1 to 3 to show moving image. */ 
       for( page = 1; page \langle 4; page++ )
           _setvisualpage( page ); 
   getch(); 
   /* Restore original page (normally 0) to restore screen. */ 
   _setactivepage( oldapage ); 
   _setvisualpage( oldvpage ); 
   _displaycursor( _GCURSORON );
\mathbf{I}
```
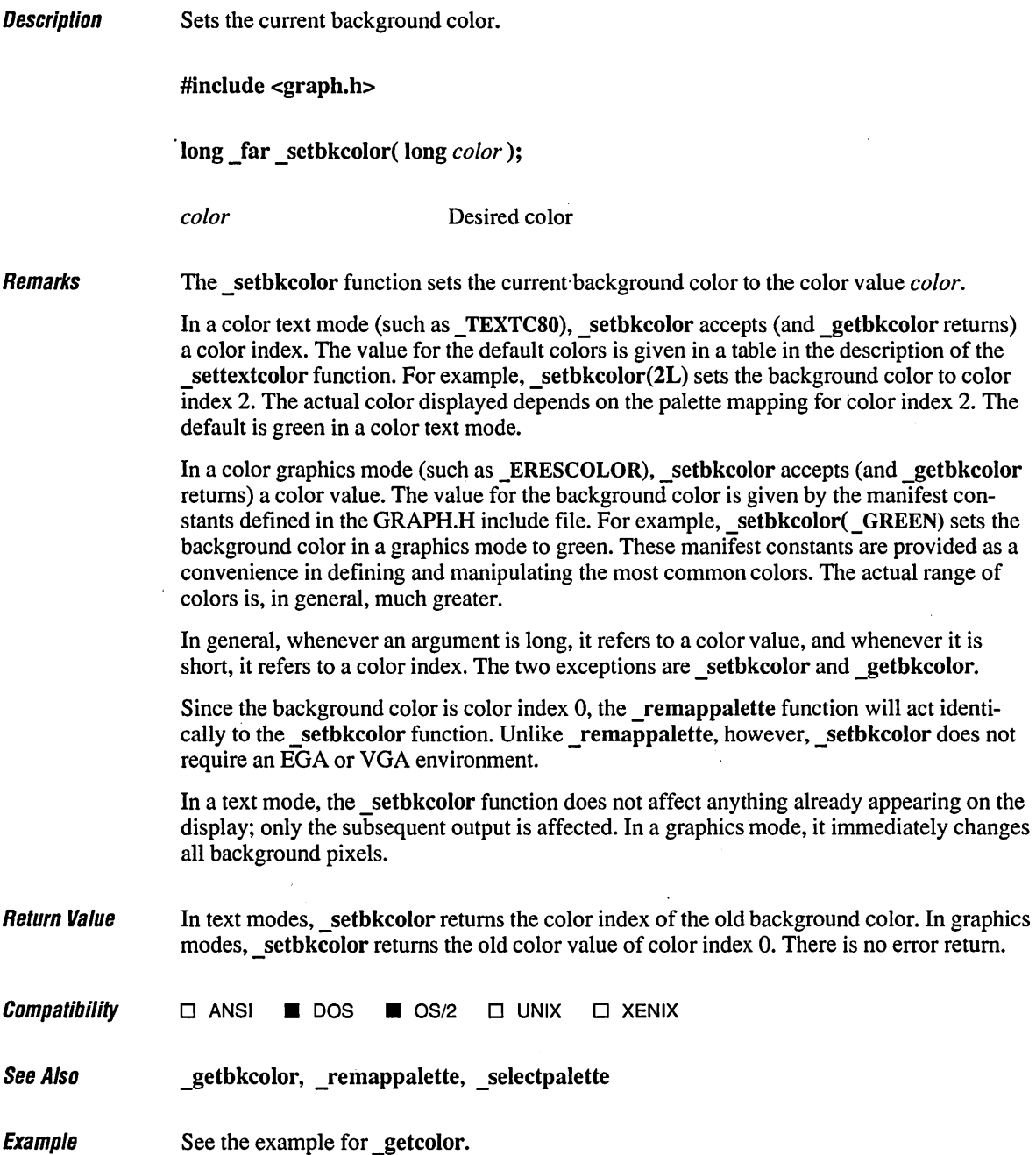

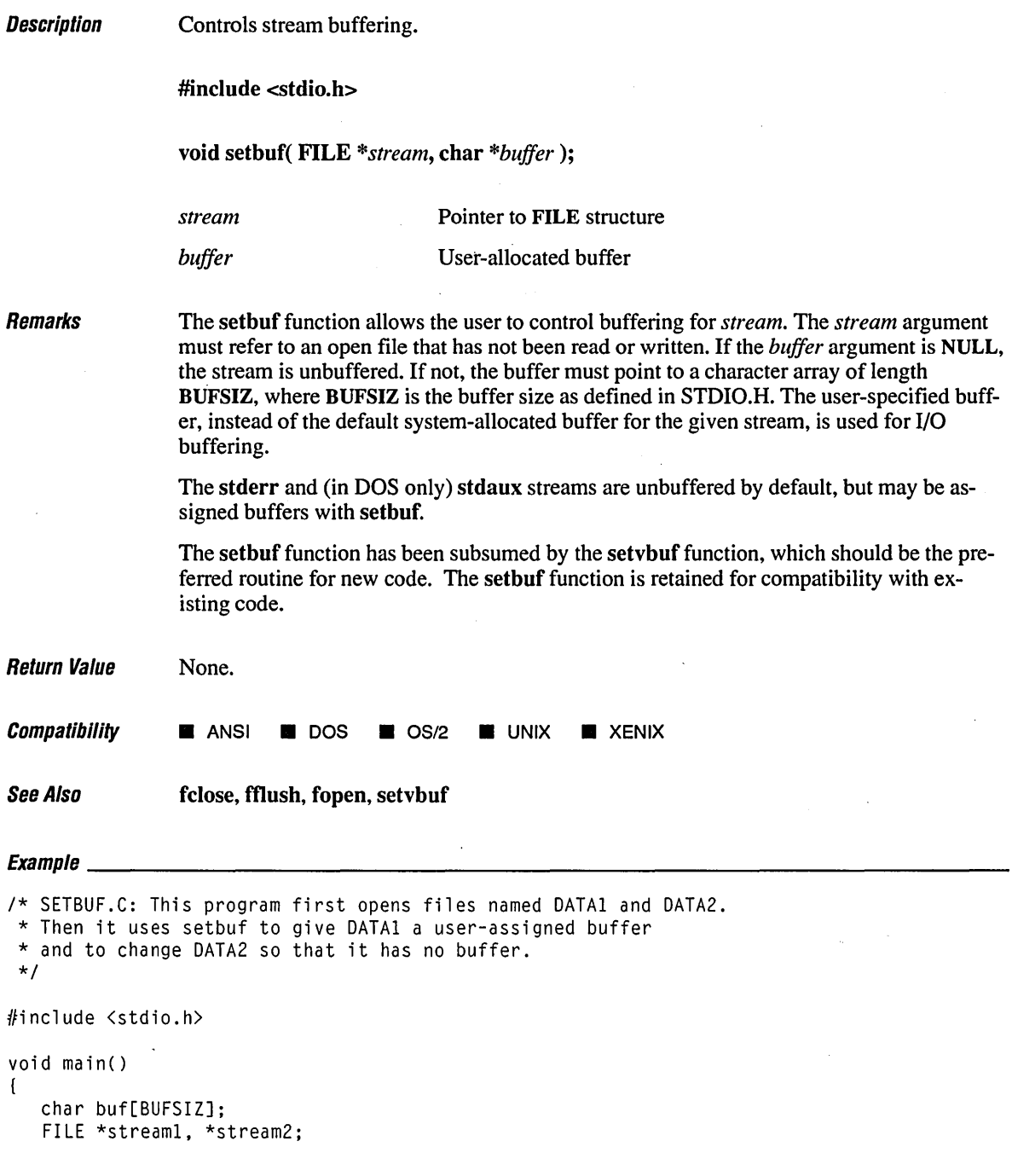

l,

```
if( ((stream1 = fopen( "data1", "a" )) != NULL) &&
    ((stream2 = fopen('data2", "w" )) != NULL) )\left\{ \right.1* "stream!" uses user-assigned buffer: *1 
   setbuf( stream1, buf );
   printf( "streaml set to user-defined buffer at: %Fp\n", buf );
   1* "stream2" is unbuffered *1 
   setbuf( stream2, NULL );
   printf( "stream2 buffering disabled\n" ); 
   fcJoseall(); 
\mathbf{I}
```
#### **Output**

stream! set to user-defined buffer at: 0298:0DF2 stream2 buffering disabled

## **\_setcliprgn** *650*

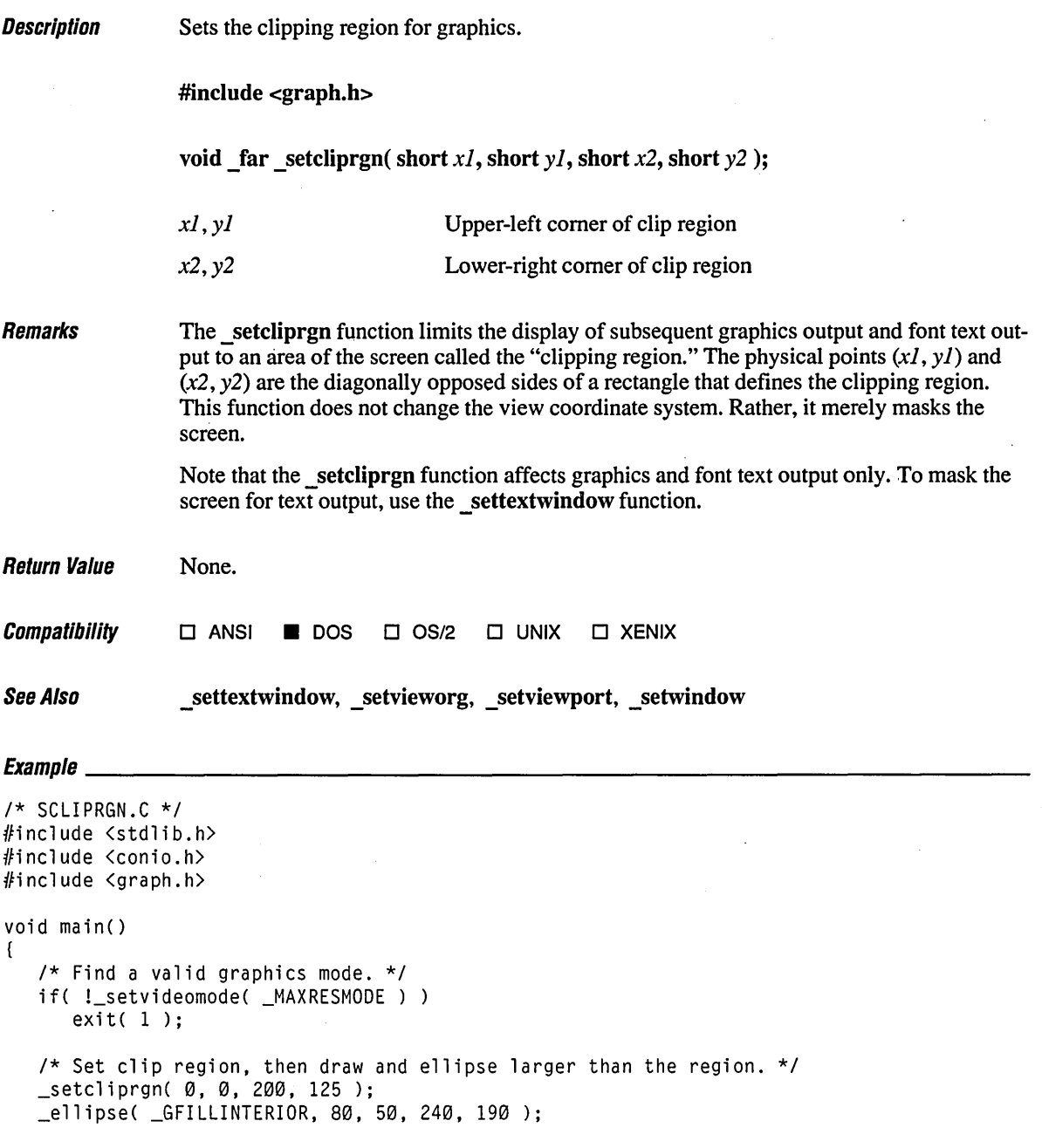

 $\langle \cdot \rangle$ 

 $\bar{z}$ 

```
getch() ; 
      _setvideomode( _DEFAULTMODE ); \bar{\beta}\overline{\phantom{a}}
```
 $\bar{z}$ 

 $\bar{\gamma}$ 

## **\_setcolor**

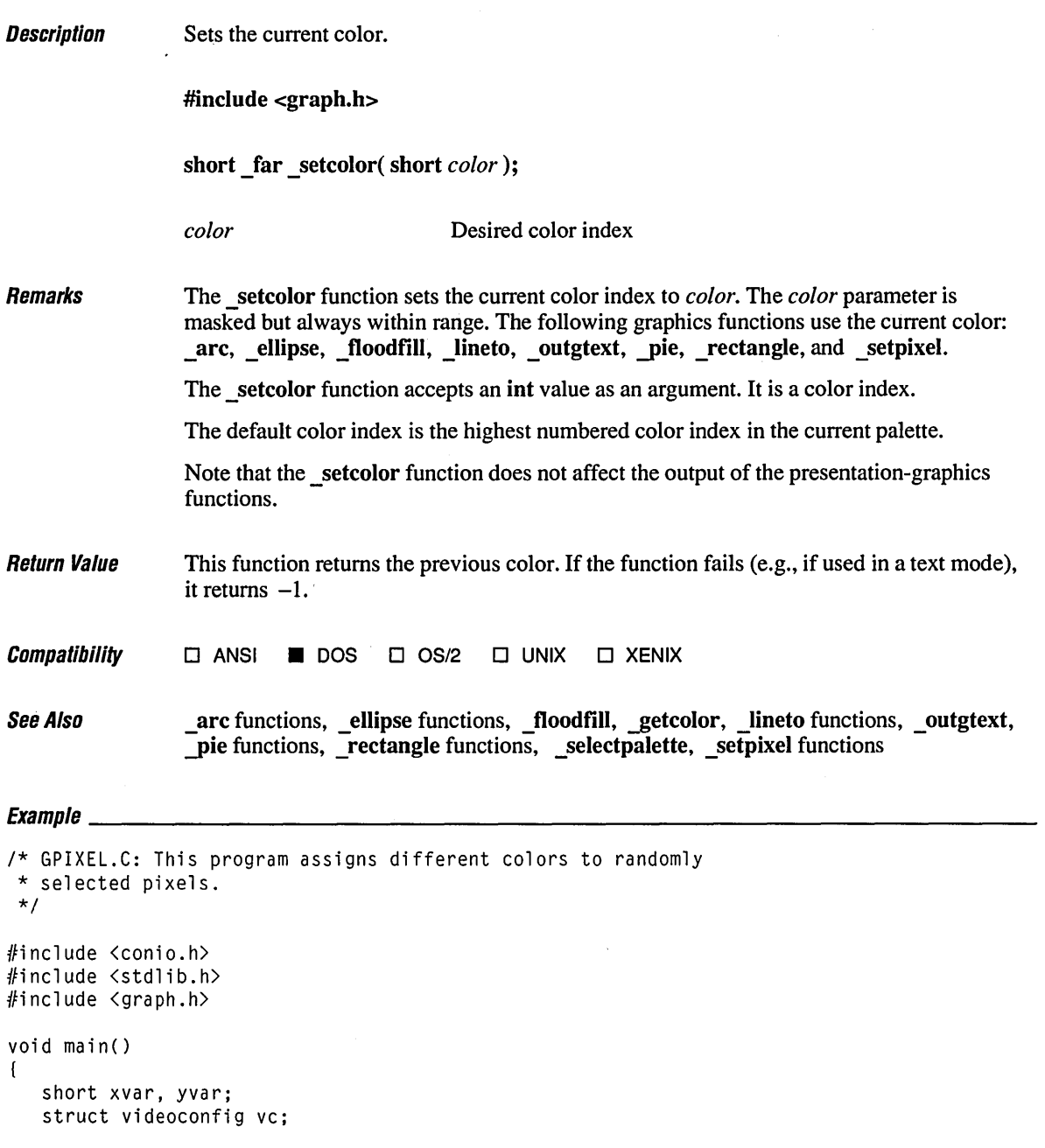

```
1* Find a valid graphics mode. *1 
if( !_setvideomode( _MAXCOLORMODE ) )
   exit( 1 );_getvideoconfig( &vc ); 
1* Draw filled ellipse to turn on certain pixels. *1 
_ellipse( _GFILLINTERIOR, vc.numxpixels I 6, vc.numypixels I 6, 
                           vc.numxpixels I 6 * 5, vc.numypixels 16* 5 ); 
1* Draw random pixels in random colors ... *1 
while( !kbhit() ) 
{ 
   1* ... but only if they are already on (inside the ellipse). *1 
   xvar = rand() % vc.numxpixels;yvar = rand() % vc.numppixels;if( getpixel( xvar, yvar) != \emptyset )
   \left(_5etcolor( rand() % 16 );
      _setpixel( xvar, yvar ); 
   \mathbf{I}\mathbf{I}getch(); 1* Throwaway the keystroke. *1 
_setvideomode( _DEFAULTMODE·);
```
 $\mathbf{r}$ 

### **\_setfillmask** <sup>654</sup>

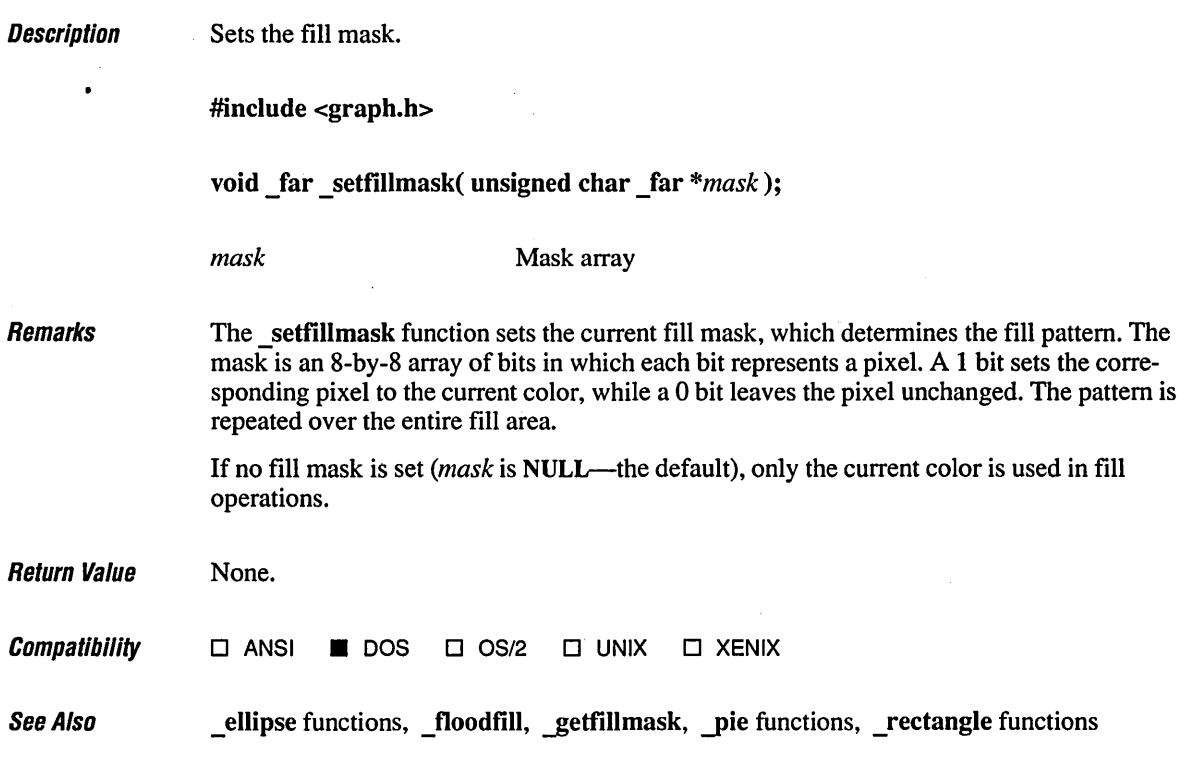

#### $\mathsf{Example}$

```
1* GFILLMSK.C: This program illustrates _getfillmask and _setfillmask. *1 
#include <conio.h> 
#include <stdlib.h> 
#include <graph.h> 
void ellipsemask( short x1, short y1, short x2, short y2, char _far *newmask);
unsigned char maskl[8] {0x43, 0x23, 0x7c, 0xf7, 0x8a, 0x4d, 0x78, 0x39 }; 
unsigned char mask2[8] = { 0x18, 0xad, 0xc0, 0x79, 0xf6, 0xc4, 0xa8, 0x23 }; 
char oldmask[8]; . 
void main() 
{ 
   i nt loop; 
   1* Find a valid graphics mode. *1 
   if( !_setvideomode( _MAXRESMODE 
      exit(1);
```

```
1* Set first fill mask and draw rectangle. *1 
   _setfillmask( mask1 ); 
   _rectangle( _GFILLINTERIOR, 20, 20, 100, 100 ); 
   getch() ; 
   1* Call routine that saves and restores mask. *1 
   ellipsemask( 60, 60, 150, 150, mask2 ); 
   getch() ; 
   1* Back to original mask. *1 
   _rectangle( _GFILLINTERIOR, 120, 120, 190, 190 ); 
   getch() ; 
  _setvideomode( _DEFAULTMODE ); 
\mathbf{I}1* Draw an ellipse with a specified fill mask. *1 
void ellipsemask( short xl, short y1, short x2, short y2, char _far *newmask ) 
{ 
  unsigned char savemask[8]; 
  _getfillmask( savemask ); 
                                                  1* Save mask *1 
  _setfillmask( newmask ); 
                                                  1* Set new mask *1 
   _ellipse( _GFILLINTERIOR, xl, y1, x2, y2 ); 
1* Use new mask *1 
  _setfillmask( savemask ); 
                                                  1* Restore original *1 \mathbf{I}
```
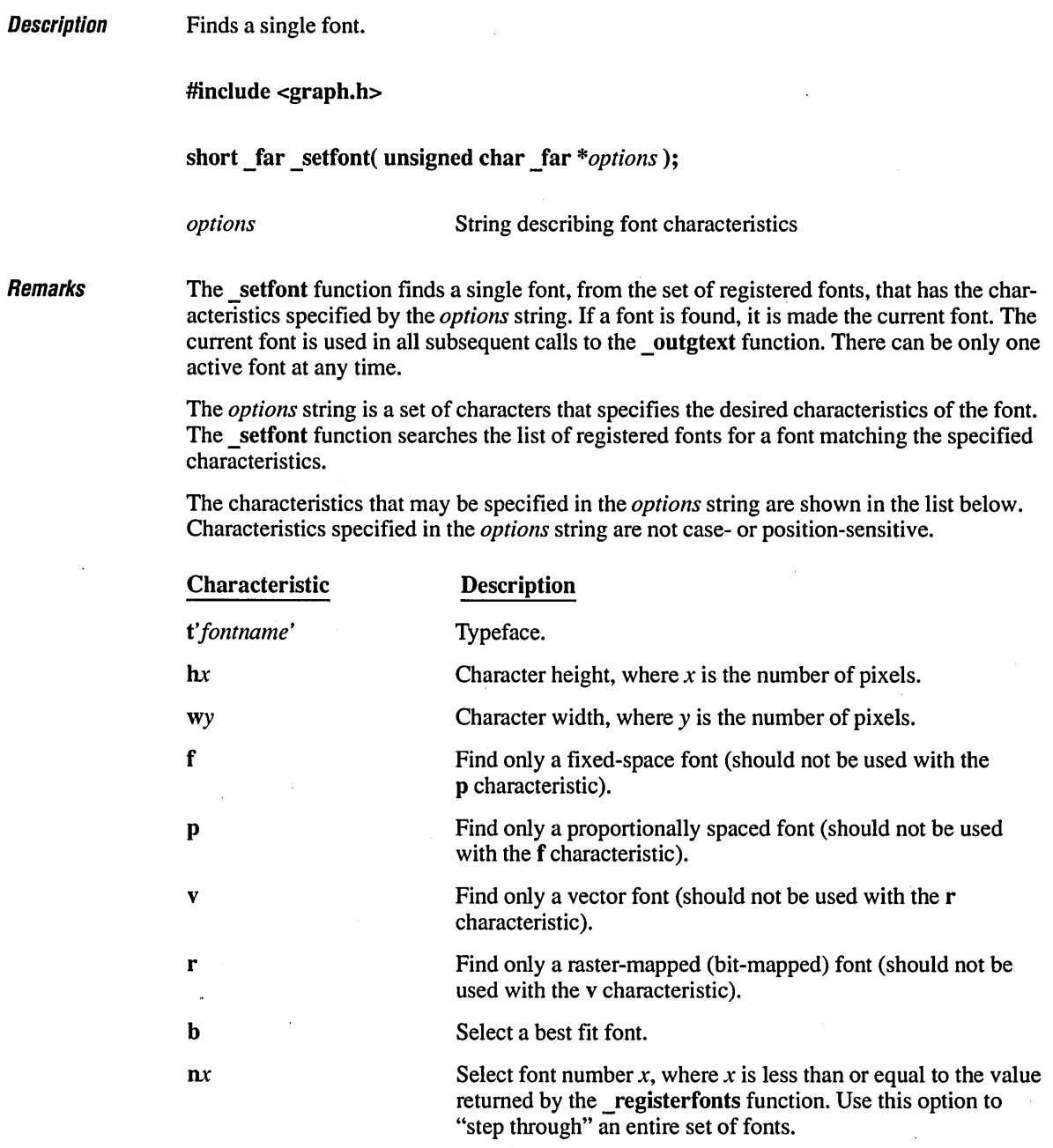

 $\sim$ 

 $\hat{\boldsymbol{\beta}}$ 

You can request as many options as desired, except with  $nx$ , which should be used alone. If mutually exclusive options are requested (such as the pair  $f/p$  or  $r/v$ ), the setfont function ignores them. There is no error detection for incompatible parameters used with nx.

Options can be separated by blanks in the *options* string. Any other character is ignored by setfont.

The t (the typeface specification) in *options* is specified as a "t" followed by *fontname* in single quotes. Choose *fontname* from the following list:

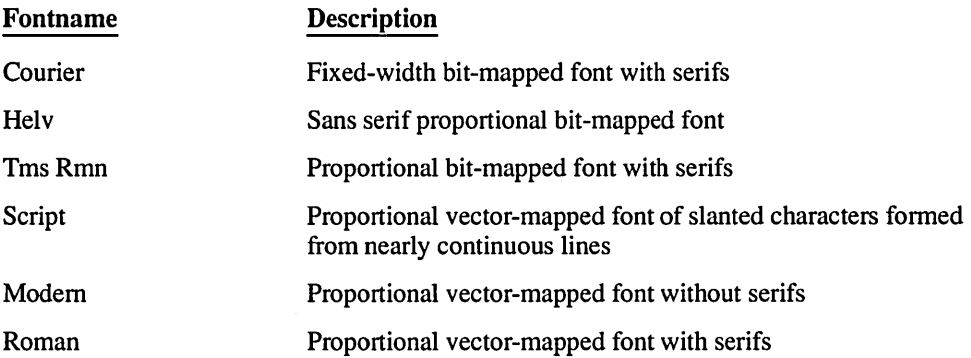

A b in the *options* field causes the setfont routine to automatically select the "best fit" font that matches the other characteristics you have specified. If the b parameter is specified and at least one font is registered, setfont will always be able to set a font and will return 0 to indicate success.

In selecting a font, the setfont routine uses the following precedence (rated from highest precedence to lowest):

1. Pixel height

2. Typeface

3. Pixel width

4. Fixed or proportional font

You can also specify a pixel width and height for fonts. If a nonexistent value is chosen for either, and the b option is specified, the settion function will chose the closest match. A smaller font size has precedence over a larger size. If setfont requests Helv 12 with best fit, and only Helv 10 and Helv 14 are available, setfont will select Helv 10.

If a nonexistent value is chosen for pixel height and width, the \_ setfont function will apply a magnification factor to a vector-mapped font to obtain a suitable font size. This automatic magnification does not apply if the r (raster-mapped font) option is specified, or if a specific typeface is requested and no best fit (b) option is specified.

If you specify the nx parameter, setfont will ignore any other specified options and supply only the font number corresponding to *x.* 

Note that the font functions affect only the output from the font output function outgtext; no other C run-time output functions are affected by font usage.

Return Value The setfont function returns a 0 to indicate success and  $a - 1$  to indicate an error. An error occurs if a request for a specific font fails and the b option was not specified, or if fonts have not yet been registered.

**Compatibility**  $\Box$  ANSI **•** DOS  $\Box$  OS/2  $\Box$  UNIX  $\Box$  XENIX

See Also \_getfontinfo, \_getgtextextent, \_ outgtext, \_ registerfonts, \_ unregisterfonts

,

Example See the example for \_outgtext.

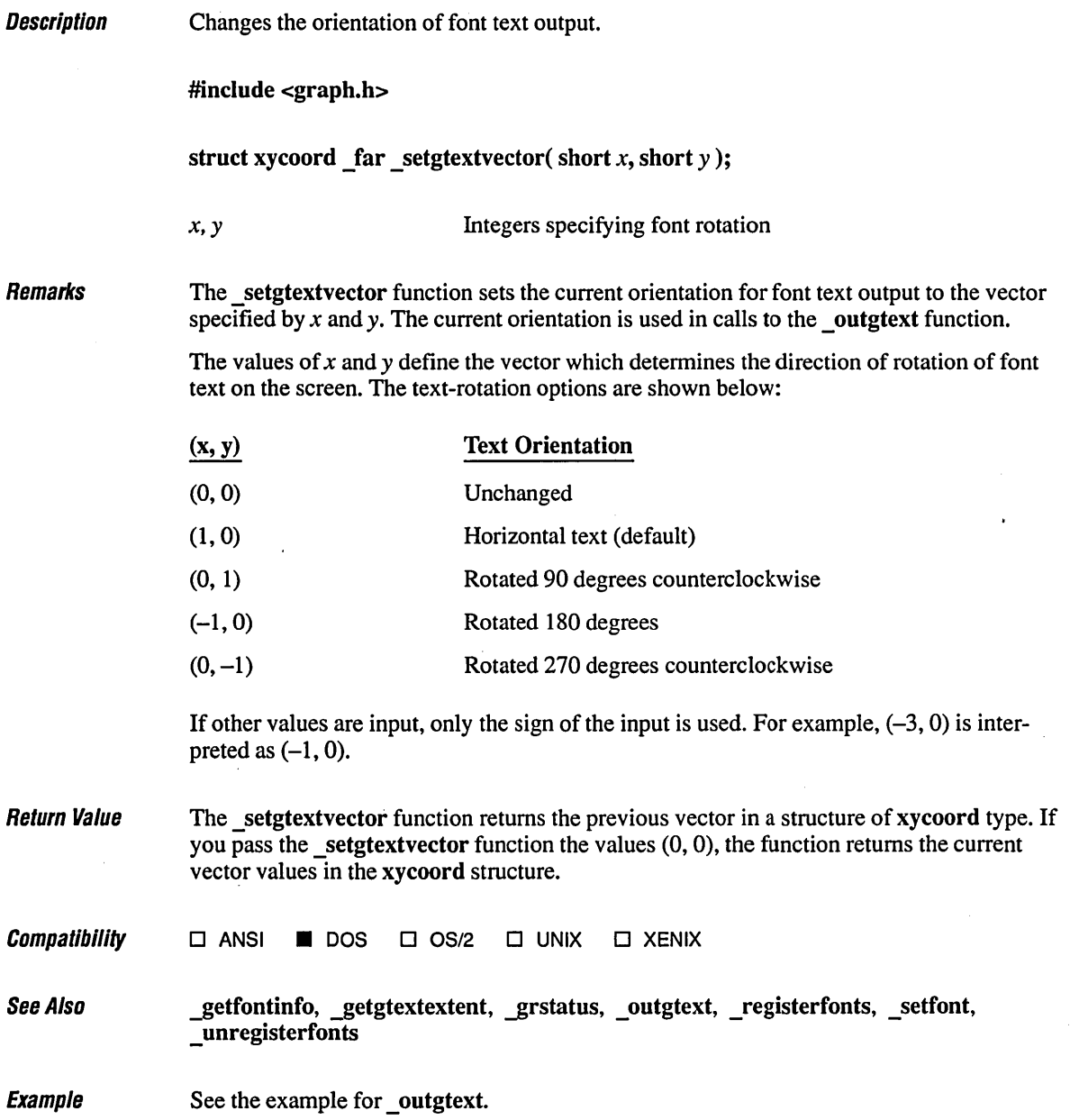

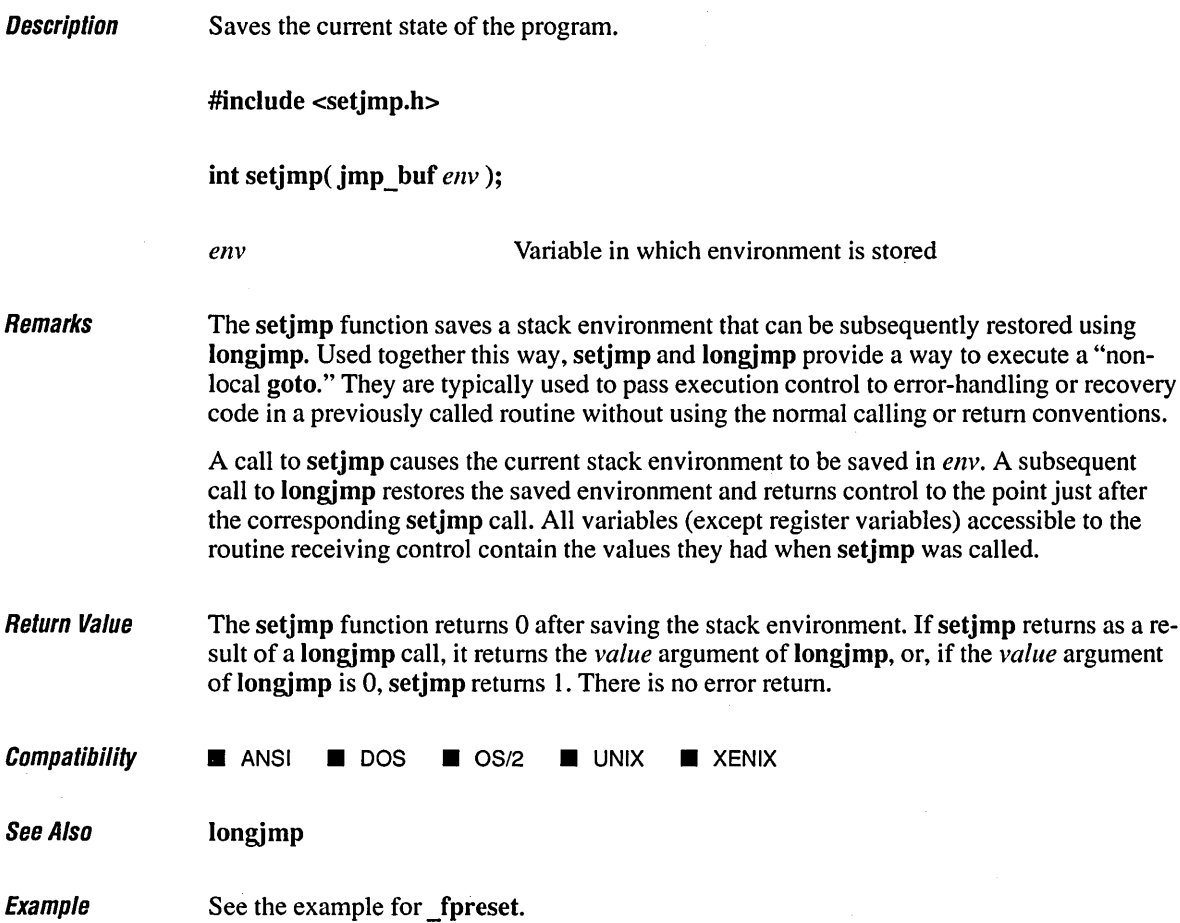

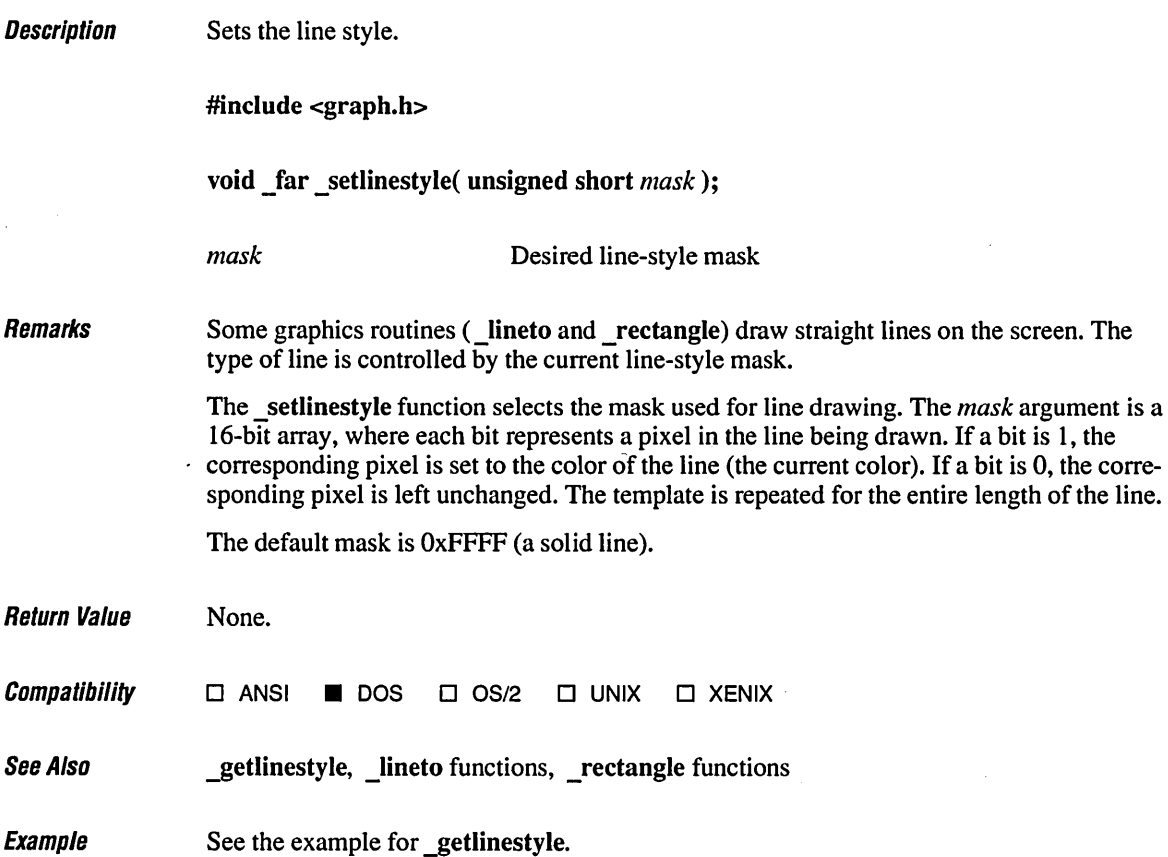

#### **setloeale**

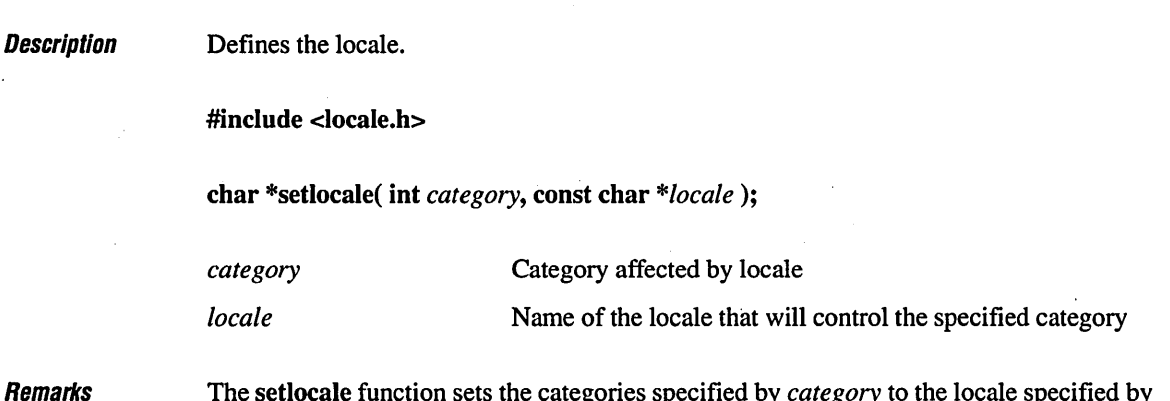

 $Re$ 

The setlocale function sets the categories specified by *category* to the locale specified by *locale*. The "locale" refers to the locality (country) for which certain aspects of your program can be customized. Some locale-dependent aspects include the formatting of dates and the display format for monetary values.

The setlocale function is used to set or get the program's current entire locale or simply portions of the locale information. The *category* argument specifies which portion of a program's locale information will be used. The manifest constants used for the *category* argument are listed below:

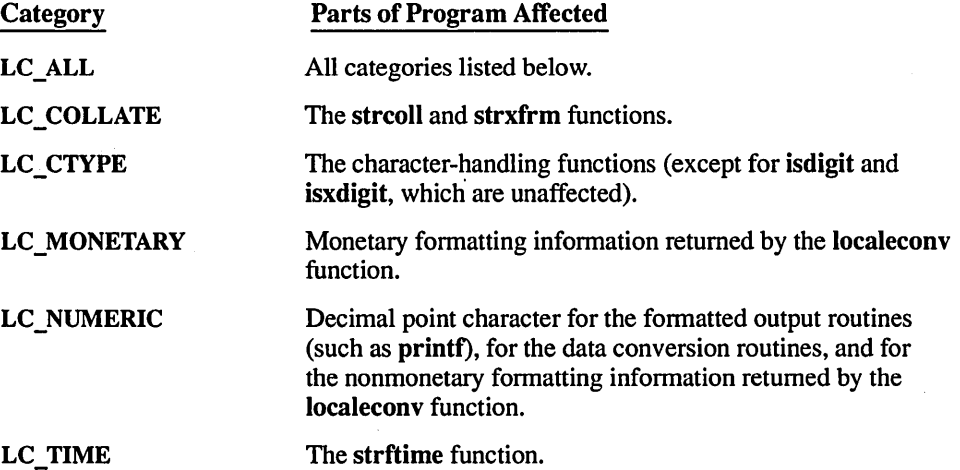

The *locale* argument is a pointer to a string that specifies the name of the locale. If *locale* points to an empty string, the locale is the implementation-defined native environment. A value of "C" specifies the minimal ANSI conforming environment for C translation. This is the only locale supported in Microsoft C, version 6.0.

If the *locale* argument is a null pointer, setlocale returns a pointer to the string associated with the category of the program's locale. The program's current locale setting is not changed.

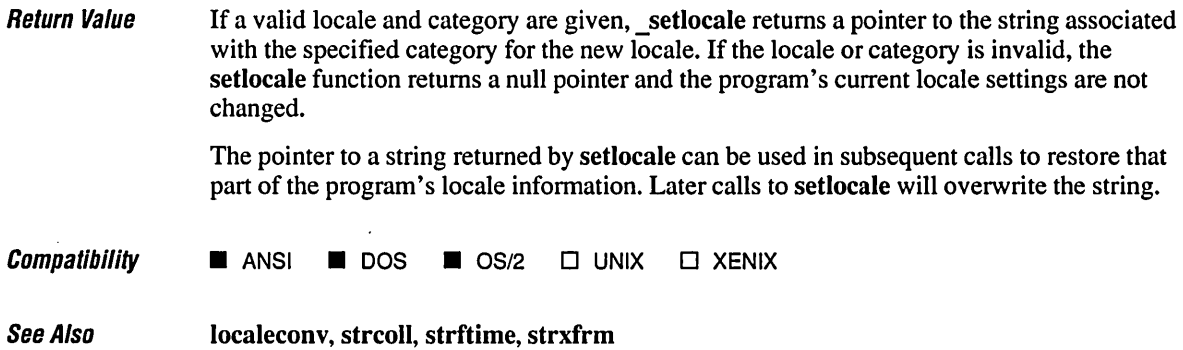

 $\sim$ 

 $\ddot{\phantom{0}}$ 

 $\ddot{\phantom{0}}$ 

 $\sim 10^7$ 

## **setmode**

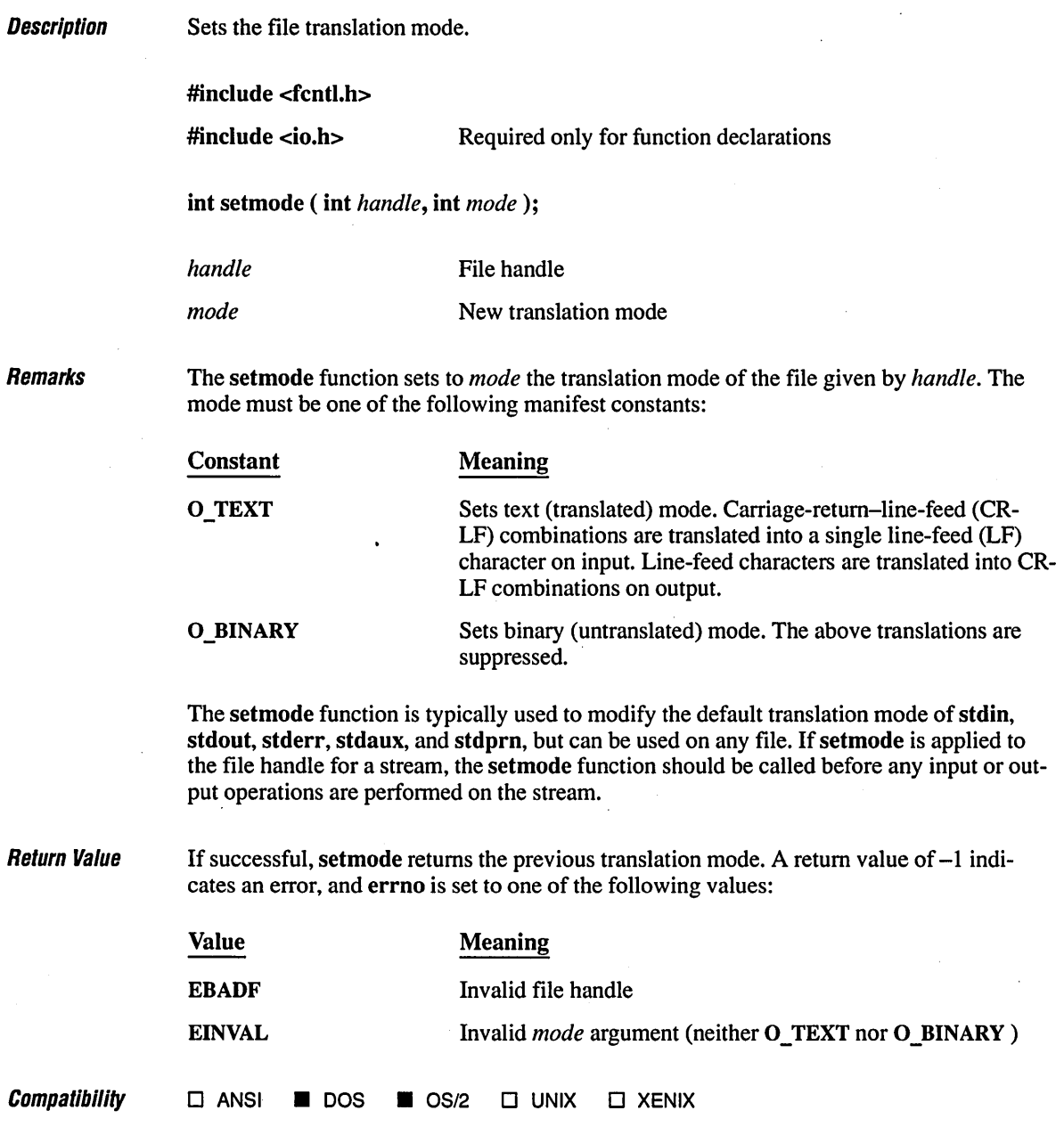

 $\hat{\mathcal{L}}$ 

See Also **creat, fopen, open** 

 $E_{Y}$ amp $\theta$ 

```
1* SETMODE.C: This program uses setmode to change stdin from text 
* mode to binary mode. 
 *1 
#include <stdio.h> 
#include <fcntl.h> 
#include <io.h> 
void main() 
( 
   int result;
   1* Set "stdin" to have binary mode: *1 
   result = setmode( fileno( stdin ), O_BINARY ); 
   if( result == -1 )
      perror( "Cannot set mode" ); 
   else 
      printf( "'stdin' successfully changed to binary mode\n" );
\mathbf{I}
```
#### **Output**

'stdin' successfully changed to binary mode

# **\_setpixel Functions**

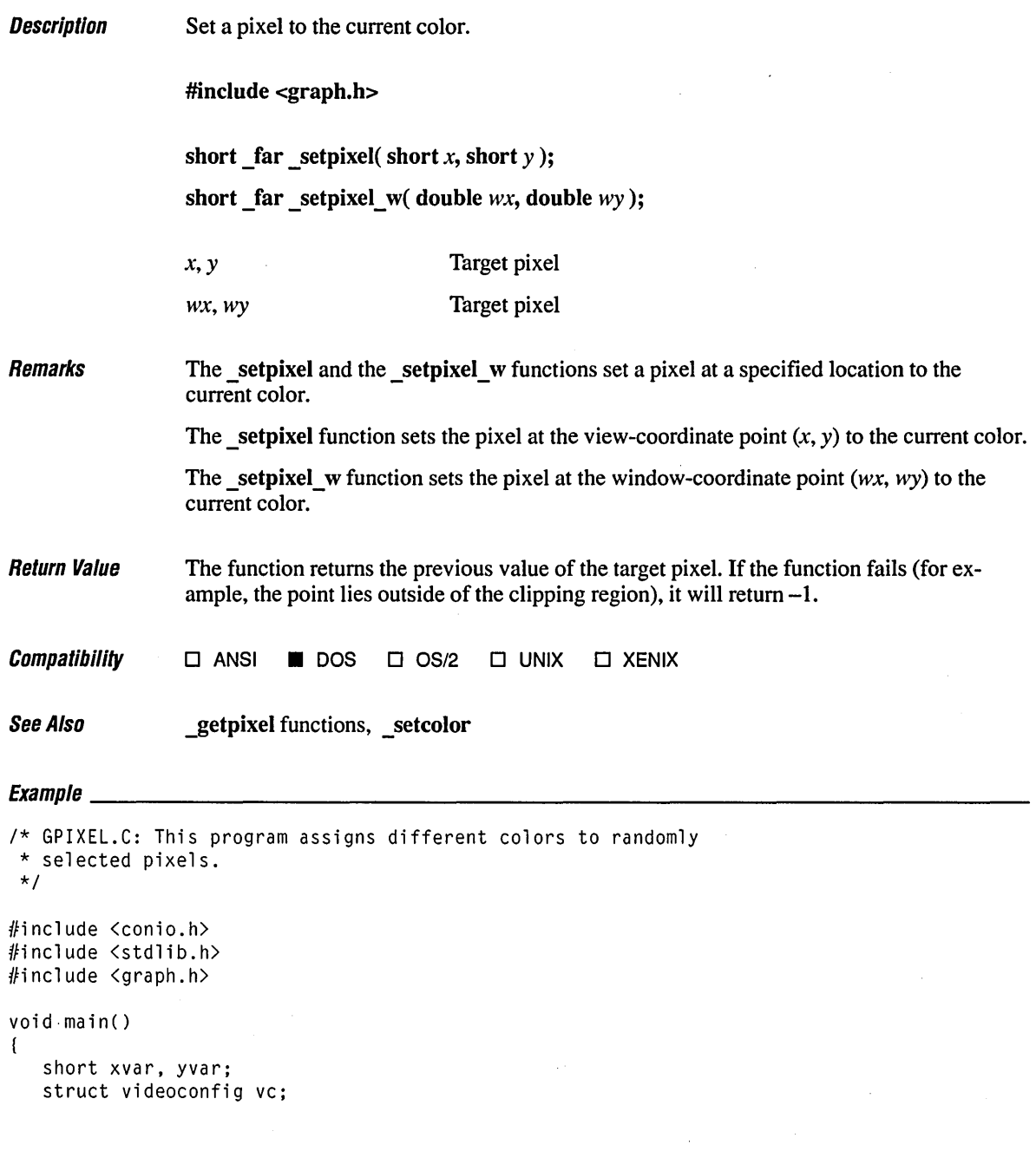

```
1* Find a valid graphics mode. *1 
if( l_setvideomode( _MAXCOLORMODE ) ) 
   exit( 1 ); 
_getvideoconfig( &vc ); 
1* Draw filled ellipse to turn on certain pixels. *1 
_ellipse( _GFILLINTERIOR, vc.numxpixels I 6, vc.numypixels I 6, 
                            vc.numxpixels 16* 5, vc.numypixels I 6 * 5 ); 
1* Draw random pixels in random colors ... *1 
while( !kbhit())
\overline{1}1* ... but only if they are already on (inside the ellipse). *1 
   xvar = rand() % vc.numxpixels;yvar = rand() % vc.numypixels;
   if( _getpixel( xvar, yvar ) != \emptyset )
   \left\{ \right._setcolor( rand() % 16 );
      _setpixel( xvar, yvar ); 
   \mathbf{I}\mathbf{I}getch(); 1* Throwaway the keystroke. *1
```

```
_setvideomode( _DEFAULTMODE );
```
 $\mathbf{I}$ 

### **\_settextcolor** 668

**Description Remarks** Sets the current text color. #include <graph.h> short \_far \_settextcolor( short *index); index* Desired color index The settextcolor function sets the current text color to the color index specified by *index*. The default text color is the same as the maximum color index. The settextcolor routine sets the color for the outtext and outmem functions only. It does not affect the color of the printf function or the color of text output with the \_ outgtext font routine. Use the \_ setcolor function to change the color of font output.

In text color mode, you can specify a color index in the range  $0-31$ . The colors in the range 0-15 are interpreted as normal (non-blinking). The normal color range is defined below:

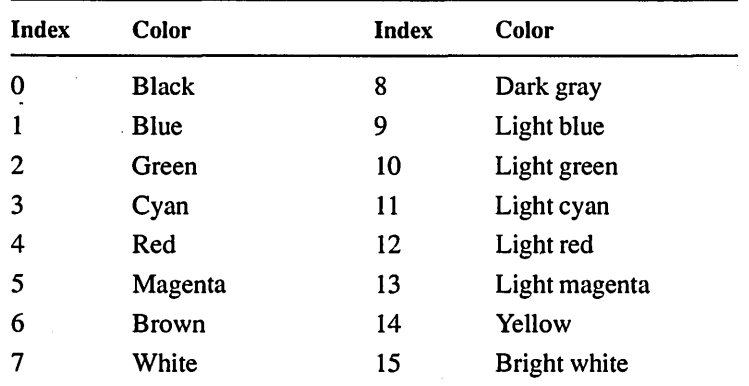

Blinking is selected by adding 16 to the normal color value.

In every text mode, including monochrome, \_getvideoconfig returns the value 32 for the number of available colors. The value 32 indicates the range of values  $(0-31)$  accepted by the settextcolor function. This includes sixteen normal colors  $(0-15)$  and sixteen blinking colors (16-31). Monochrome text mode has fewer unique display attributes, so some color values are redundant. However, because blinking is selected in the same manner, monochrome text mode has the same range  $(0-31)$  as other text modes.

Return Value The function returns the color index of the previous text color. There is no error return.

**Compatibility □ ANSI ■ DOS ■ OS/2 □ UNIX □ XENIX** See Also **discussed Executed Executers** contract  $E_{Yzmnlo}$ *1\** OUTTXT.C: This example illustrates text output functions: \* \_gettextcolor \_getbkcolor \_gettextposition<br>\* settextcolor setbkcolor settextposition  $_ {\text{settextcolor}}$ *\*1*  #include <conio.h> #include <stdio.h> #include <graph.h> char buffer [80];  $void$  main() { *1\** Save original foreground, background, and text position *\*1*  short blink, fgd, oldfgd; long bgd, oldbgd; struct rccoord oldpos; *1\** Save original foreground, background, and text position. *\*1*  oldfgd = \_gettextcolor(); oldbgd =  $getbkcolor()$ ; oldpos  $=$  \_gettextposition(); \_clearscreen( \_GCLEARSCREEN ); *1\** First time no blink, second time blinking. *\*1*  for( blink =  $\emptyset$ ; blink  $\leq$  16; blink  $+=$  16) { *1\** Loop through 8 background colors. *\*1*  for(  $bgd = \emptyset$ ; bgd  $\leq 8$ ; bgd++ ) { \_setbkcolor( bgd );  ${\sf_{settextposition(}}$  (short)bgd + ((blink / 16) \* 9) + 3, 1 ); \_settextcolor( 7 ); sprintf(buffer, "Back: %d Fore:", bgd ): \_outtext( buffer );

 $\overline{ }$ 

```
/* Loop through 16 foreground colors. */ 
      for( fgd = \emptyset; fgd < 16; fgd++ )
      ( 
          _settextcolor( fgd + blink ); 
          sprintf( buffer, " %2d ". fgd + blink ); 
         _outtext( buffer ); 
      \mathbf{I}\mathbf{I}} 
getch() ; 
/* Restore original foreground, background, and text position. */
_settextcolor( oldfgd ); 
_setbkcolor( oldbgd ); 
_clearscreen( _GCLEARSCREEN ); 
_settextposition( oldpos.row, oldpos.col );
```
Ŷ.

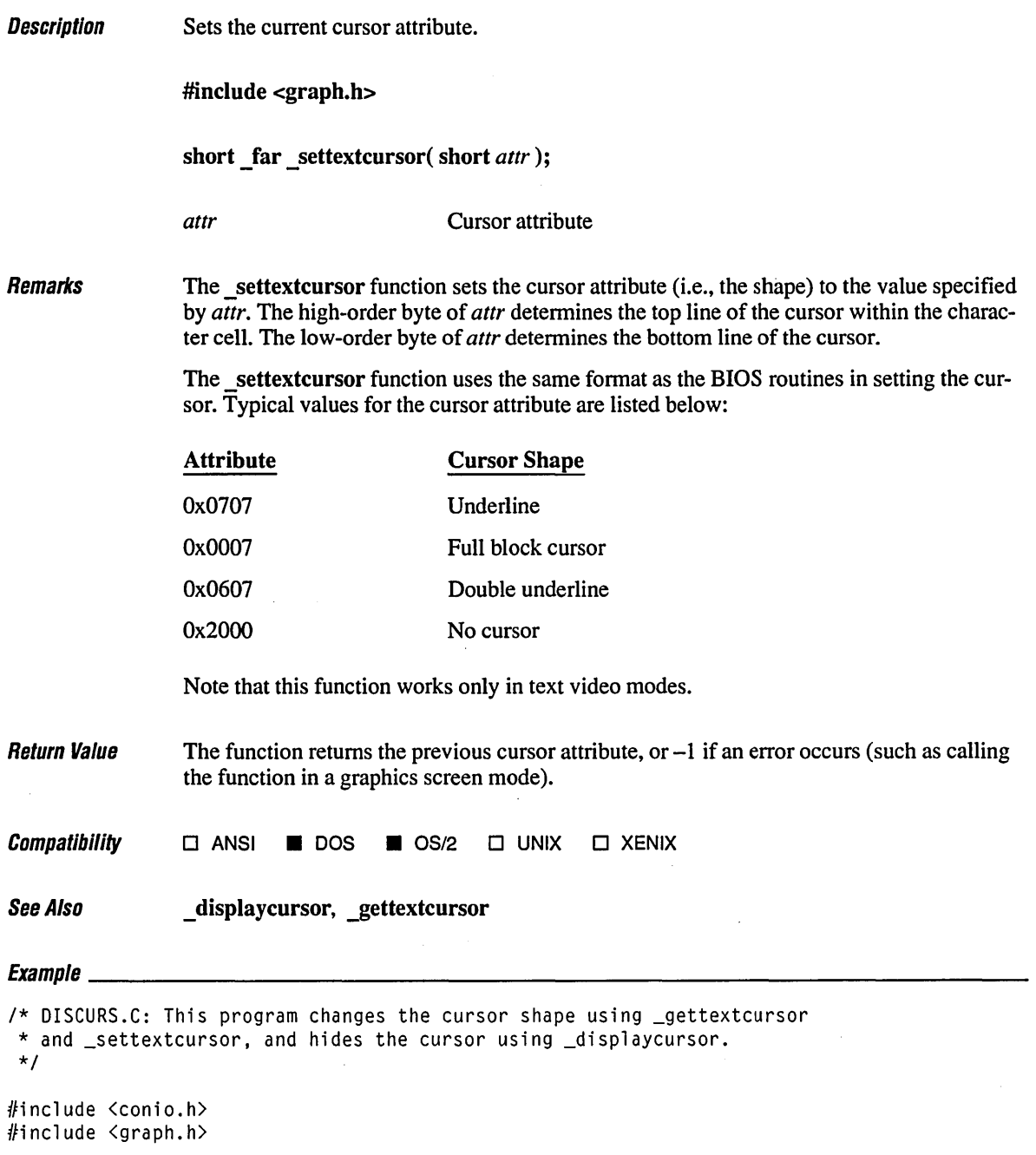
```
void main() 
{ 
   short oldcursor; 
   short newcursor = 0 \times 007; \frac{1}{2} Full block cursor */
   1* Save old cursor shape and make sure cursor is on. *1 
   oldcursor = gettextcursor();
   _clearscreen( _GCLEARSCREEN ); 
   _displaycursor( _GCURSORON ); 
   _outtext( "\nOld cursor shape: " ); 
   getch(); 
   1* Change cursor shape. *1 
   _outtext( "\nNew cursor shape: " ); 
   _settextcursor( newcursor ); 
   getch(); 
   /* Restore original cursor shape. */
   _outtext( "\n" ); 
   _settextcursor( oldcursor ); 
\overline{ }
```
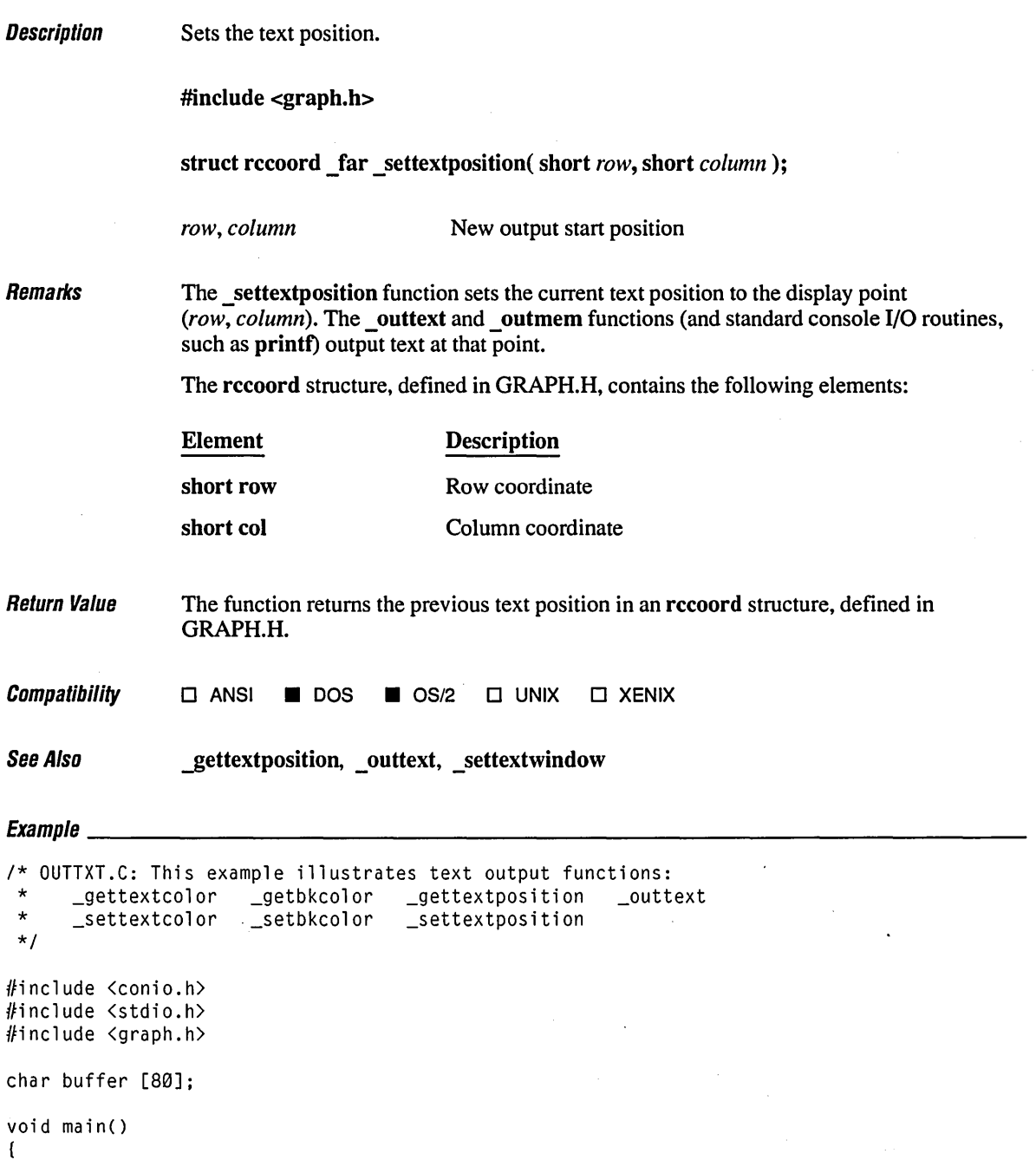

 $\mathbf{I}$ 

```
1* Save original foreground, background, and text position *1 
short blink, fgd, oldfgd; 
long bgd, oldbgd; 
struct rccoord oldpos;
1* Save original foreground, background, and text position. *1 
oldfgd = gettextcolor{blue}{\cdot};
oldbgd = getbkcolor();
oldpos = gettextposition();
_clearscreen( _GCLEARSCREEN ); 
1* First time no blink, second time blinking. *1 
for( blink = \emptyset; blink \le 16; blink \pm 16)
( 
    1* Loop through 8 background colors. *1 
    for( bgd = 0; bgd < 8; bgd++ )
    ( 
       _setbkcolor( bgd ); 
        {\sf \_set} {\sf \_set} {\sf \_set} {\sf \_set} {\sf \_set} {\sf \_set} {\sf \_set} {\sf \_set} {\sf \_set} {\sf \_set} {\sf \_set} {\sf \_set} {\sf \_set} {\sf \_set} {\sf \_set} {\sf \_set} {\sf \_set} {\sf \_set} {\sf \_set} {\sf \_set} {\sf \_set} {\sf \_set} {\sf \_set} {\sf \_set} {\sf \__settextcolor( 7 ); 
        sprintf(buffer, "Sack: %d Fore:", bgd ); 
        _outtext( buffer ); 
        1* Loop through 16 foreground colors. *1 
        for( fgd = \emptyset; fgd < 16; fgd++ )
        ( 
            _settextcolor( fgd + blink ); 
            sprintf( buffer, " % % ", fgd + blink );
            _outtext( buffer ); 
        \mathcal{E}}
) 
getch(); 
1* Restore original foreground, background, and text position. *1 
_settextcolor( 6ldfgd ); 
_setbkcolor( oldbgd ): 
_clearscreen( _GCLEARSCREEN ); 
_settextposition( oldpos.row, oldpos.col );
```
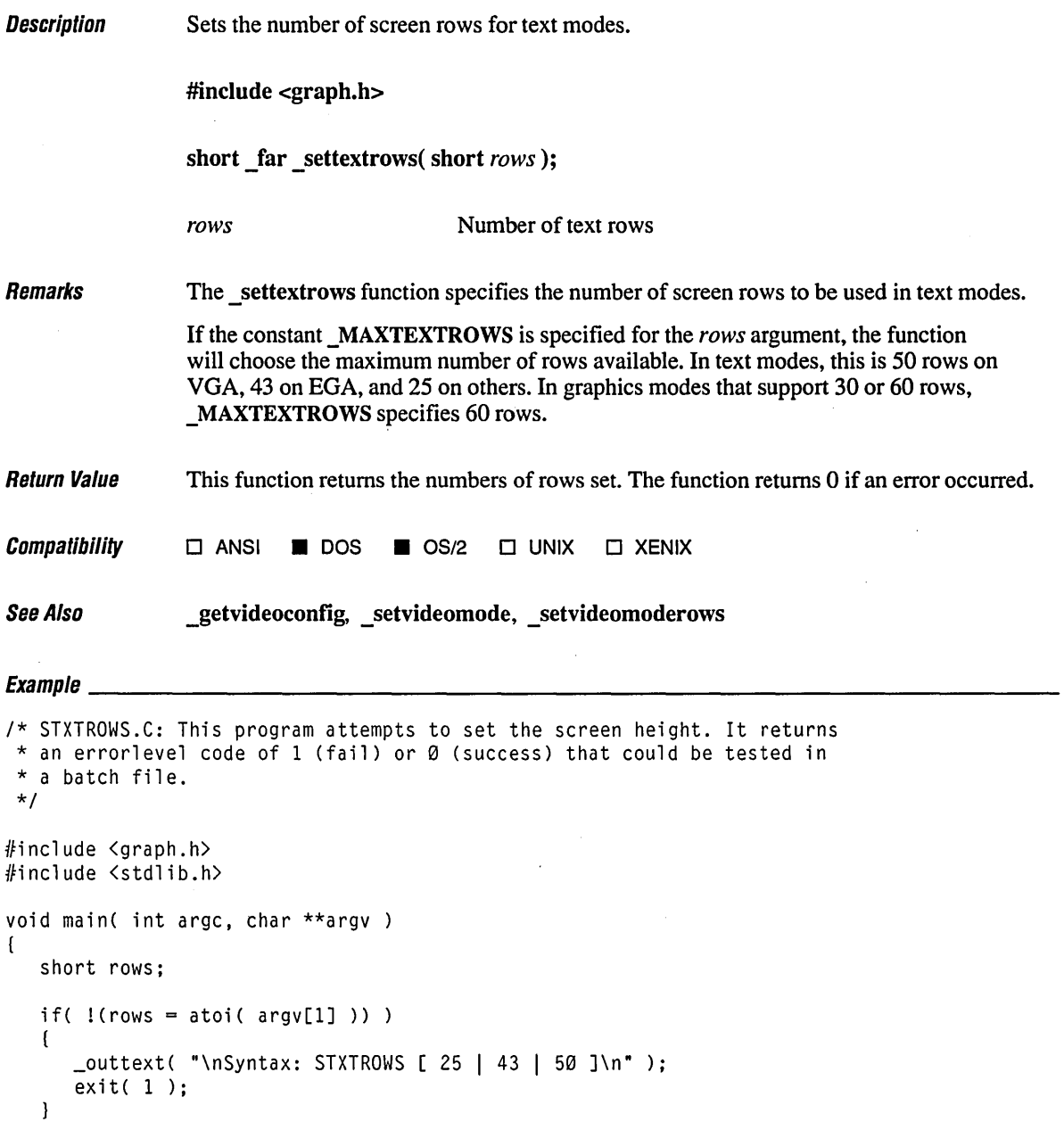

 $\bar{z}$ 

 $\mathbf{I}$ 

```
/* Make sure new rows are the same as requested rows. */ 
if( _settextrows( rows) 1= rows) 
\left(_outtext( "\nlnvalid rows\n" ); 
  exit( 1 ); 
\mathbf{I}else 
   exit( 0 );
```
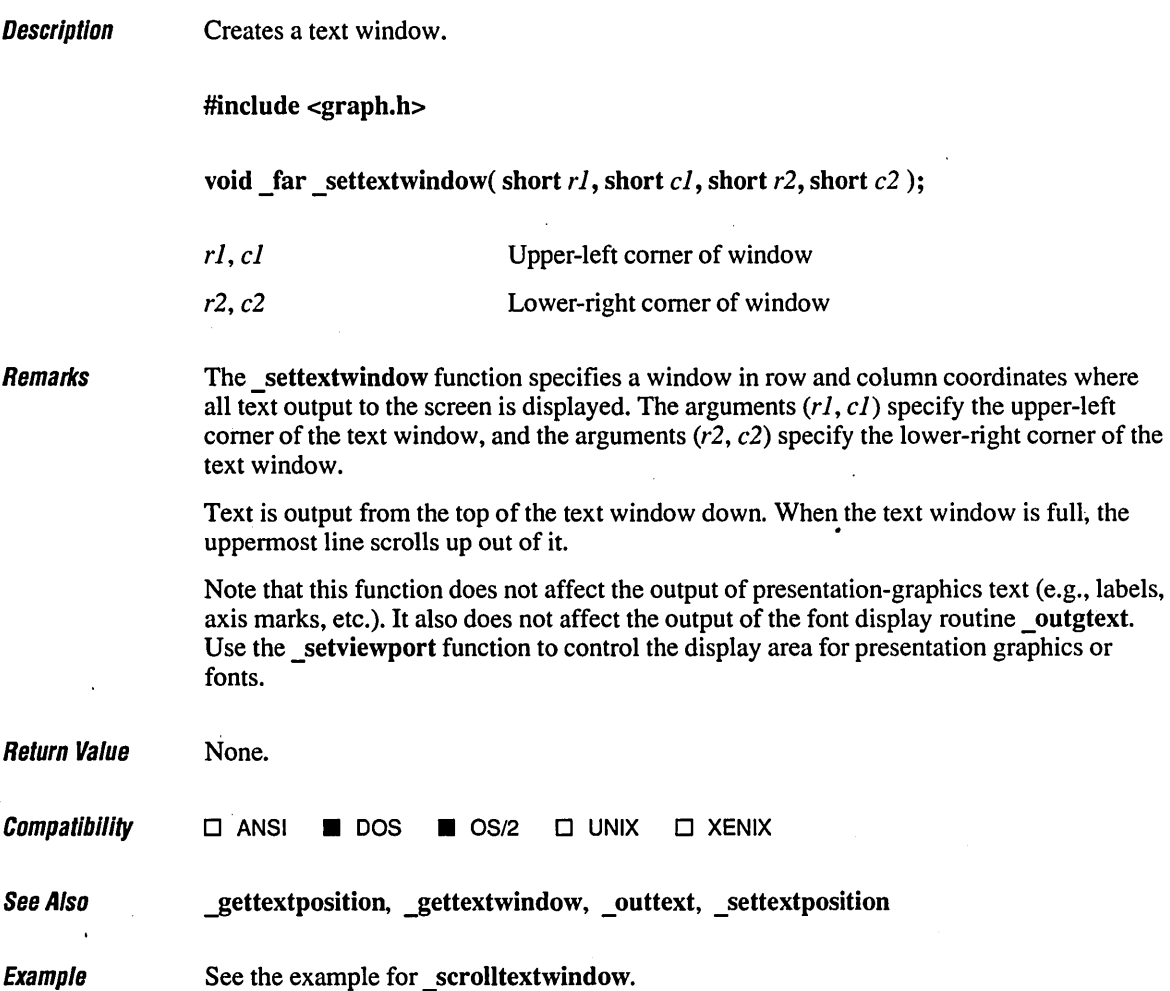

 $\ddot{\phantom{0}}$ 

l,

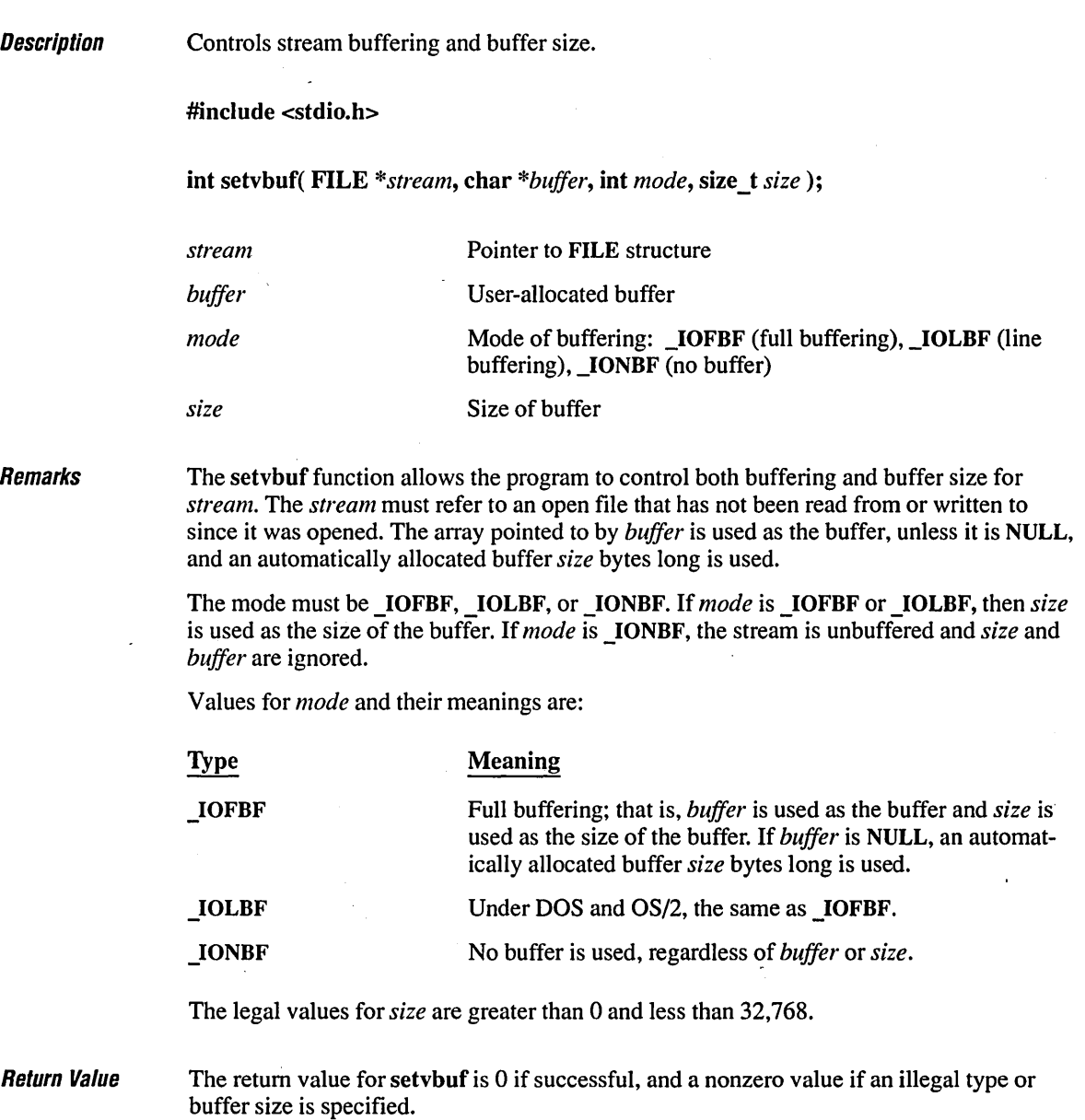

**Compatibility • ANSI • DOS • OS/2 • UNIX • XENIX See Also fclose, mush, fopen, setbuf Exampw \_\_\_\_\_\_\_\_\_\_\_\_\_\_\_\_\_\_\_\_\_\_\_\_\_\_\_\_\_\_\_\_\_\_\_\_\_\_\_\_\_\_\_\_\_\_\_\_\_\_\_\_\_\_\_\_\_\_\_\_\_\_\_\_\_\_ \_\_**  /\* SETVBUF.C: This program opens two streams named stream1 and stream2. \* It then uses setvbuf to give stream1 a user-defined buffer of 1024 \* bytes and stream2 no buffer. \*/ #include <stdio.h> void main() ( char buf[1024]; FILE \*stream1, \*stream2; if(  $((stream1 = fopen('data1", "a") ) != NULL) &$  $((stream2 = fopen('data2", "w") ) != NULL) )$  $\left\{ \right.$ if( setvbuf( streaml, buf,  $[10FBF,$  sizeof( buf ) ) !=  $\emptyset$  ) printf( "Incorrect type or size of buffer for streaml\n" ); else printf( "'stream1' now has a buffer of 1024 bytes\n" ); if( setvbuf( stream2, NULL,  $\_IONBF$ ,  $\emptyset$  ) !=  $\emptyset$  ) printf( "Incorrect type or size of buffer for stream2\n" ); else printf( "'stream2' now has no buffer\n" ); fcloseall(); }

### **Output**

 $\mathbf{I}$ 

'stream!' now has a buffer of 1024 bytes 'stream2' now has no buffer

**Description** Sets the video mode.

#include <graph.h>

short \_far \_setvideomode( short *mode);* 

*mode* Desired mode

Remarks The setvideomode function selects a screen mode appropriate for a particular hardware/display configuration. The *mode* argument can be one of the manifest constants shown in Table R.9 and defined in GRAPH.H.

### Table R.9 Manifest Constants for Screen Mode

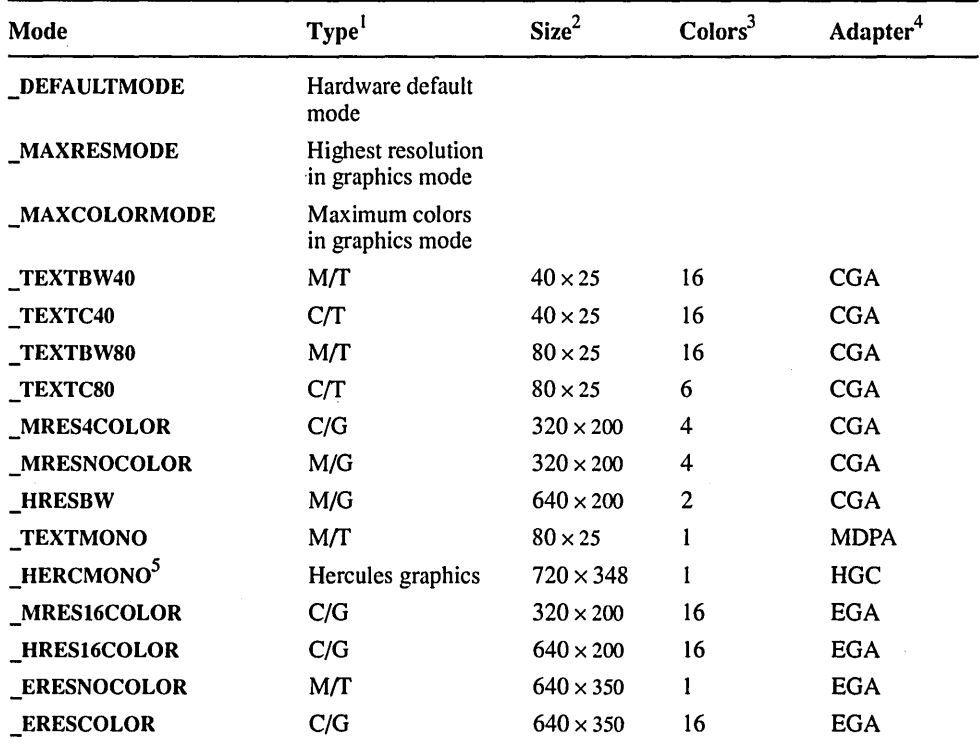

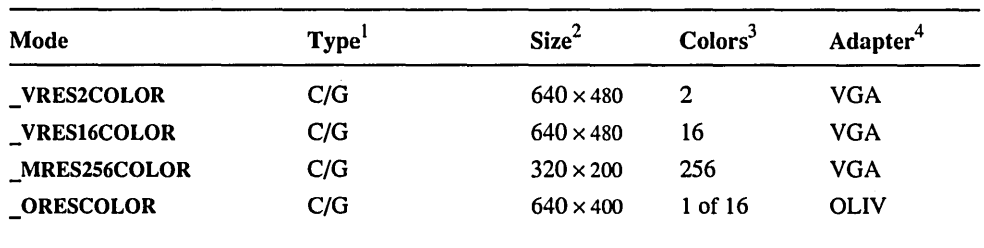

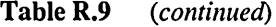

1. M indicates monochrome, C indicates color output, T indicates text, and G indicates graphics generation.

2. For text modes, size is given in characters (columns  $\times$  rows). For graphics modes, size is given in pixels (horizontal  $\times$  vertical).

3. For monochrome displays, the number of colors is the number of gray shades.

4. Adapters are the IBM (and compatible) Monochrome Adapter (MDPA), Color Graphics Adapter (CGA), Enhanced Graphics Adapter (EGA), Video Graphics Array (VGA), Hercules-compatible adapter (HGC), and Olivetti-compatible adapter (OLlV).

5. In HERCMONO mode, the text dimensions are 80 columns by 25 rows, with a 9 by 14 character box. The bottom two scan lines of row 25 are not visible.

Note that only standard hardware is described here, but display hardware that is strictly compatible with IBM, Hercules, or Olivetti hardware should also work as described.

**\_MAXRESMODE and** The two special modes \_MAXRESMODE and \_MAXCOLORMODE select the highest reso-<br>\_MAXCOLORMODE lution or greatest number of colors available with the current bardware, respectively lution or greatest number of colors available with the current hardware, respectively. These two modes fail for adapters that do not support graphics modes.

> Table R.l 0 lists the video mode selected for different adapter and monitor combinations when MAXRESMODE or MAXCOLORMODE is specified:

| <b>Adapter/Monitor</b> | <b>MAXRESMODE</b>  | <b>MAXCOLORMODE</b> |
|------------------------|--------------------|---------------------|
| <b>MDPA</b>            | fails              | fails               |
| HGC                    | <b>HERCMONO</b>    | <b>HERCMONO</b>     |
| $CGA color*$           | <b>HRESBW</b>      | <b>MRES4COLOR</b>   |
| $CGA$ noncolor*        | <b>HRESBW</b>      | <b>MRESNOCOLOR</b>  |
| <b>OCGA</b>            | <b>ORESCOLOR</b>   | <b>MRES4COLOR</b>   |
| OEGA color             | <b>ORESCOLOR</b>   | <b>ERESCOLOR</b>    |
| EGA color 256K         | <b>HRES16COLOR</b> | <b>HRES16COLOR</b>  |
| EGA color 64K          | <b>HRES16COLOR</b> | <b>HRES16COLOR</b>  |

Table R.I0 Modes Selected by \_MAXRESMODE and \_MAXCOLORMODE

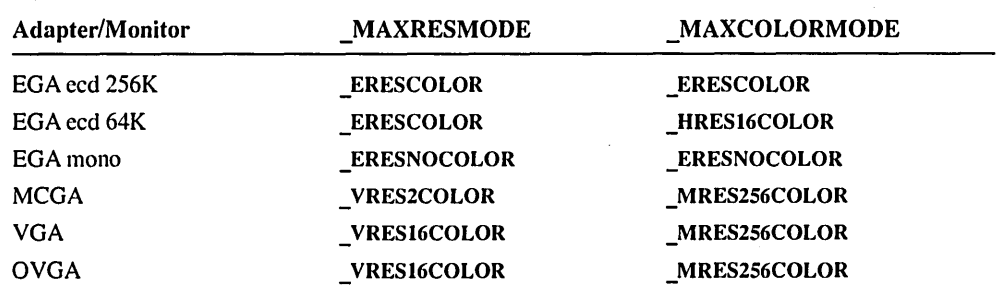

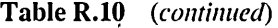

\* Color monitor is assumed if the stan-up text mode was TEXTC80 orTEXTC40 or if the stan-up mode was graphics mode. Composite or other noncolor CGA monitor is assumed if start-up mode was TEXTBW80 or TEXTBW40.

**Hercules Support** You must install the Hercules driver MSHERC.COM before running your program. Type MSHERC to load the driver. This can be done from an AUTOEXEC.BAT file.

> If you have both a Hercules monochrome card and a color video card, you should install MSHERC.COM with the /H (/HALF) option. The /H option causes the driver to use one instead of two graphics pages. This prevents the two video cards from attempting to use the same memory. You do not have to use the /H option if you have only a Hercules card. See your Hercules hardware manuals for more details of compatibility.

To use a mouse, you must follow special instructions for Hercules cards in *Microsoft Mouse Programmer's Reference Guide.* (This is sold separately; it is not supplied with either Microsoft C or the mouse package.)

Return Value The function returns the number of text rows if the function is successful. If an error is encountered (that is, the mode selected is not supported by the current hardware configuration), the function returns O.

**Compatibility**  $\square$  ANSI  $\square$  DOS  $\square$  OS/2  $\square$  UNIX  $\square$  XENIX

In OS/2, only text video modes may be selected by setvideomode.

See Also \_getvideoconflg, \_ settextrows, \_ setvideomoderows

## $\mathsf{Examine}$

*1\** SVIDMODE.C: This program sets a video mode from a string given on the \* command line. \*/

```
#include <graph.h> 
#include <stdlib.h> 
#include <string.h> 
short modes[] = [ _TEXTBW40,
                                        \_TEXTC40,
                                                          _TEXTBW80, 
                      _TEXTC80,
                                        _MRES4COLOR, 
                                                          _MRESNOCOLOR, 
                     _HRESBW, 
                                        _TEXTMONO, 
                                                          _HERCMONO, 
                      _MRES16COLOR, 
                                       _HRES16COLOR, 
                                                          _ERESNOCOLOR, 
                      _ERESCOLOR, 
                                        _VRES2COLOR, 
                                                          _VRES16COLOR, 
                      _MRES256COLOR, 
_ORESCOLOR 
                   } ; 
char *names[] = {"TEXTBW40", "TEXTC40", "TEXTBW80" , "TEXTC80", "MRES4COLOR", "MRESNOCOLOR", 
                      "HRESBW",       "TEXTMONO",     "HERCMONO",<br>"MRES16COLOR", "HRES16COLOR", "ERESNOCOLOR",
                      "MRES16COLOR", "HRES16COLOR",<br>"ERESCOLOR", "VRES2COLOR",
                      "ERESCOLOR", "VRES2COLOR", "VRES16COLOR", 
                      "MRES256COLOR","ORESCOLOR" 
                    } ; 
void error( char \starmsg );
void main( int argc, char *argv[] )
{ 
   short i, num = sizeof( modes) / sizeof( short ); 
   struct videoconfig vc; 
   if( \text{argc} \leq 2 )
       error( "No argument given" );
   /* If matching name found, change to corresponding mode. */ 
   for( i = \emptyset; i \lt num; i++){ 
       if( !strcmpi( argv[l], names[i] ) ) 
       { 
          _setvideomode( modes[i] ); 
          _outtext( "New mode is: " ); 
           _outtext( names[i] ); 
           exit( 0 ); 
       \mathbf{I}\mathcal{L}error( "Invalid mode string" );
}
void error(char *msg){ 
   _outtext( msg ); 
   exit(1);
-1
```
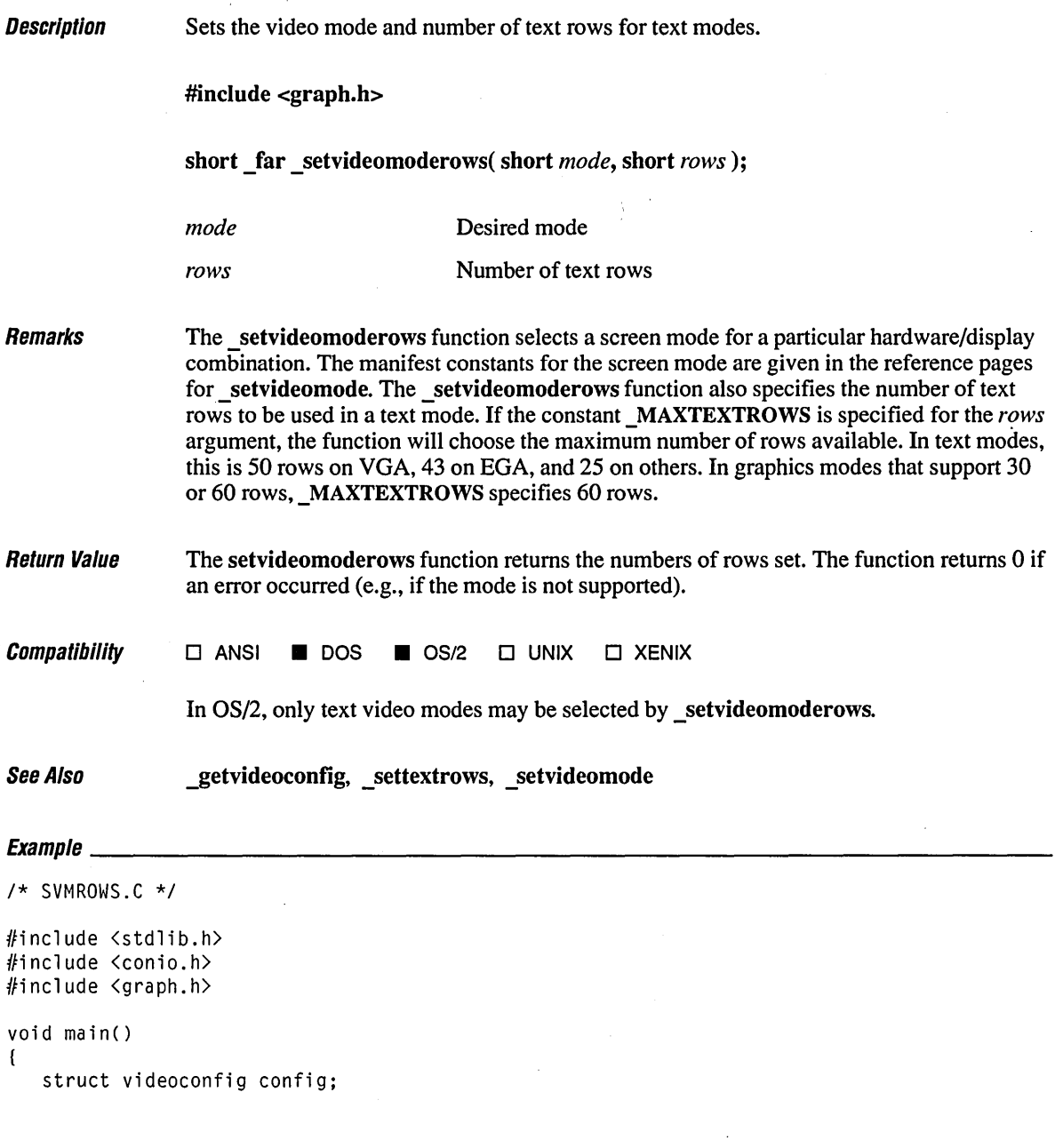

```
/* Set 43-line graphics mode if available. */ 
if( !_setvideomoderows( _ERESCOLOR, 43 ) ) 
\mathbf{I}_outtext( "EGA or VGA required" ); 
   exit( 1 ); 
\mathbf{I}_getvideoconfig( &config ); 
/* Set logical origin to center and draw a rectangle. */\text{\textsterling}setlogorg( config.numxpixels / 2 - 1, config.numypixels / 2 - 1);
_rectangle( _GBORDER, -80, -50, 80, 50 ); 
getch(); 
_setvideomode( _DEFAULTMODE );
```
 $\mathbf{I}$ 

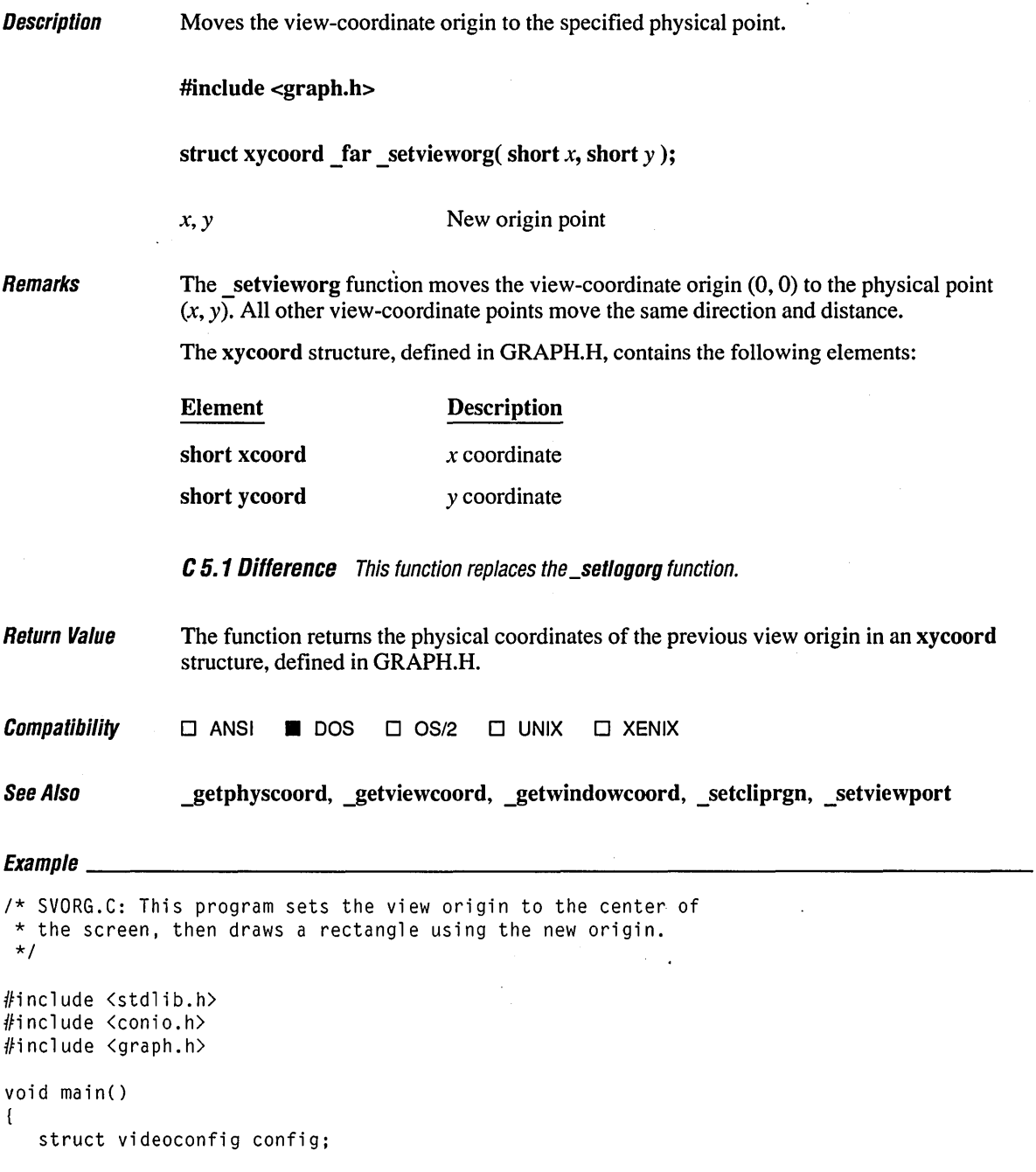

```
1* Find a valid graphics mode. *1 
if( !_setvideomode( _MAXRESMODE ) 
   exit( 1 ); 
_getvideoconfig( &config ); 
1* Set view origin to the center of the screen. *1 
_setvieworg( config.numxpixels I 2, config.numypixels I 2 ); 
_rectangle( _GBORDER, -80, -50, 80, 50 ); 
getch() ; 
_setvideomode( _DEFAULTMODE );
```
 $\boldsymbol{\mathcal{Z}}$ 

 $\pmb{\cdot}$ 

 $\overline{)}$ 

## **\_setviewport**

 $\bullet$ 

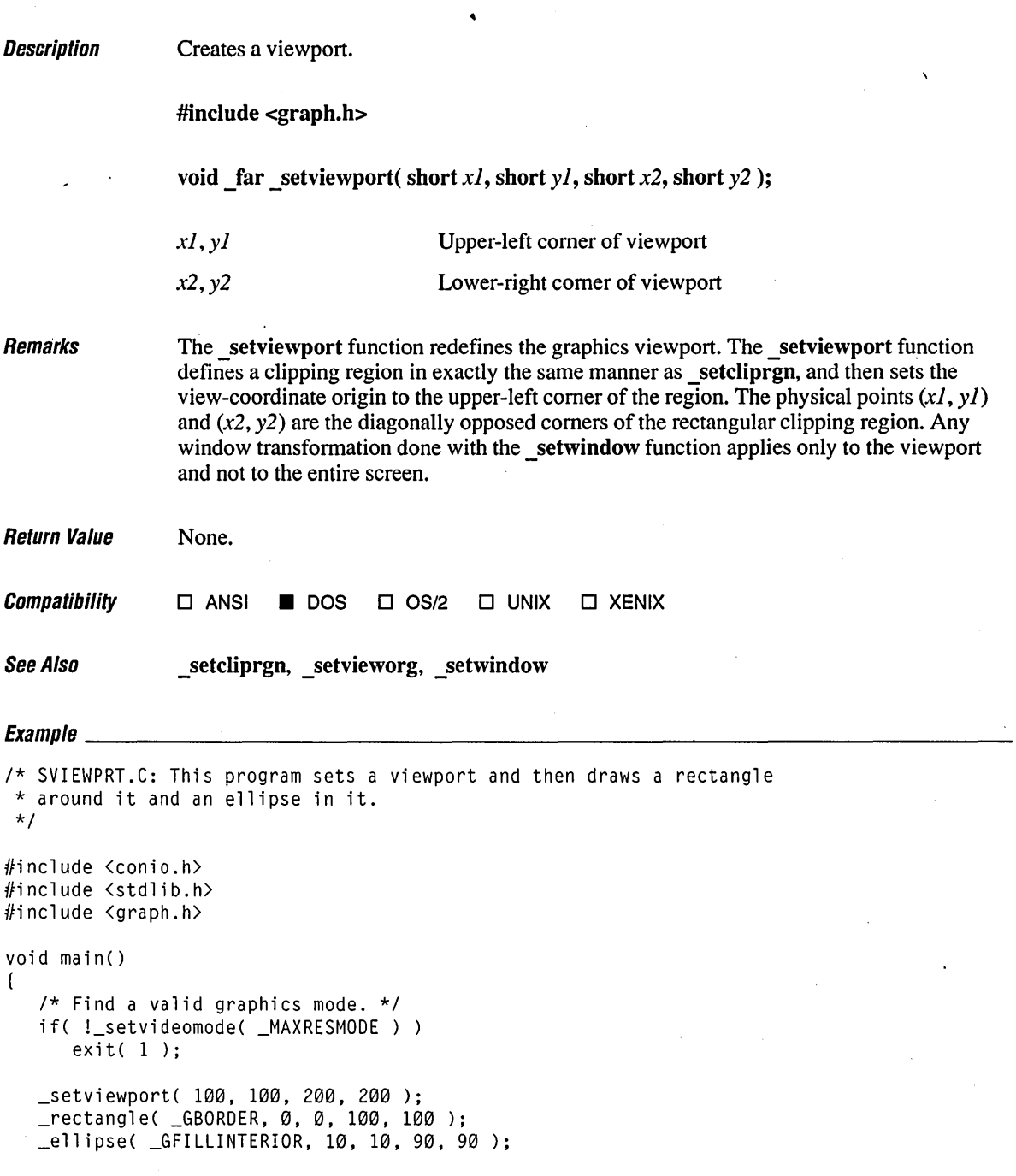

```
getch() ; 
    _setvideomode( _DEFAULTMODE ); \mathbf{I}\bar{z}
```
# **\_selvisualpage** <sup>690</sup>

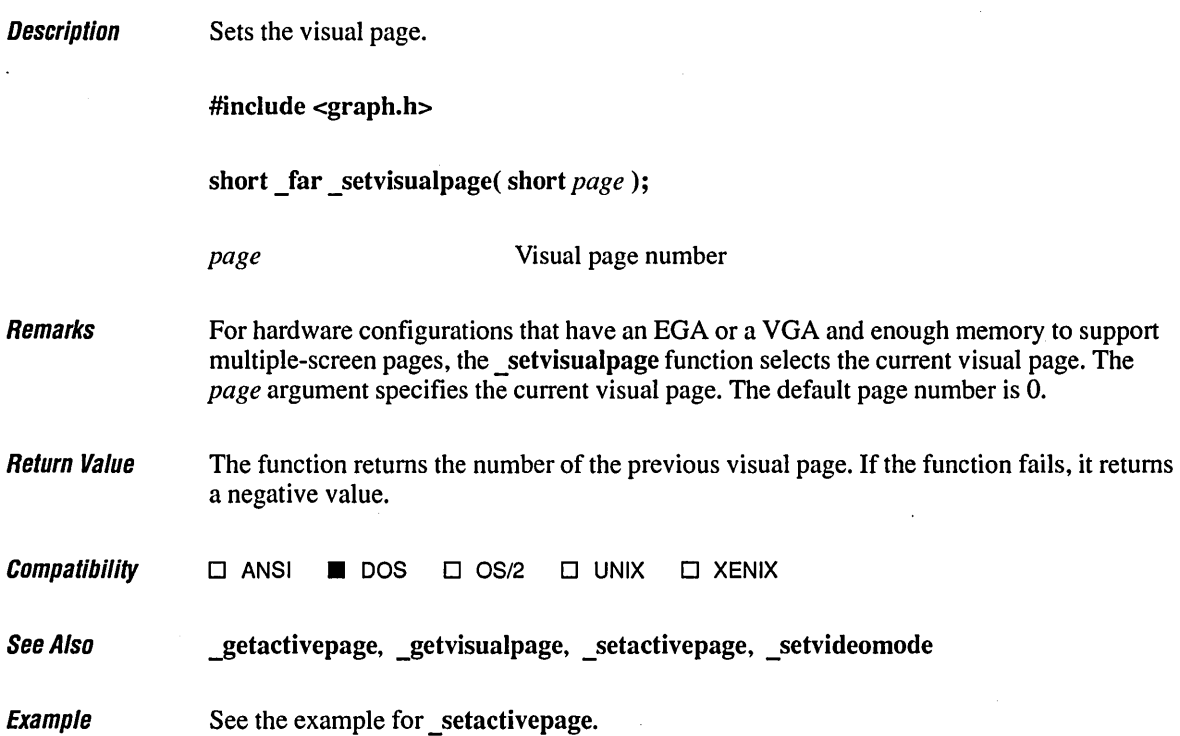

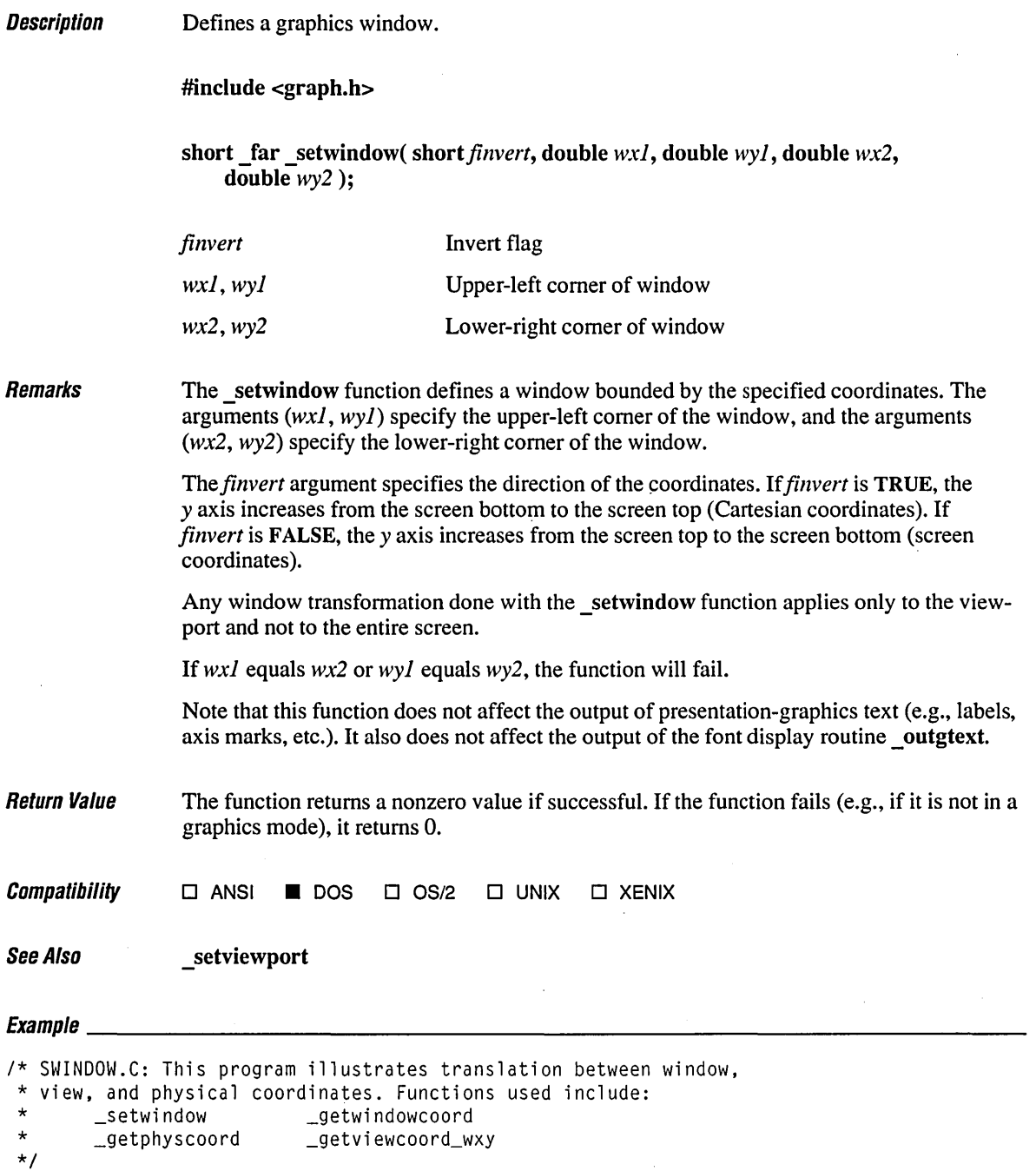

```
#include <conio.h> 
#include <stdlib.h> 
#include <graph.h> 
enum boolean ( FALSE, TRUE }; 
enum display ( MOVE, DRAW, ERASE }; 
void main() 
\left\{ \right.struct xycoord view, phys; 
   struct _wxycoord aldwin, newwin; 
   struct videoconfig vc; 
   double xunit, yunit, xinc, yinc; 
   short color, key, fintersect = FALSE, fdisplay = TRUE;
   1* Find a valid graphics mode. *1 
   if( !_setvideomode( _MAXRESMODE ) 
      exit( 1 ); 
   _getvideoconfig( &vc ); 
   1* Set a window using real numbers. *1 
   _setwindow( FALSE, -125.0, -100.0, 125.0, 100.0 ); 
   1* Calculate the size of one pixel in window coordinates. 
    * Then get the current window coordinates and color. 
    *1 
   oldwin = getwindowcoord( 1, 1);
   newwin = getwindowcoord(2, 2);xunit = xinc = newwin.wx - oldwin.wx;
   yunit = yinc = newwin.wy - oldwin.wy;
   newwin = oldwin = getcurrentposition_w();color();
   while( 1 ) 
   ( 
      /* Set flag according to whether current pixel is on, then
       * turn pixel on. 
       *1 
      if( getpixel_w( oldwin.wx, oldwin.wy ) == color)
         fintersect = TRUE;else 
         fintersect = FALSE:
      _setcolor( color ); 
      _setpixel_w( oldwin.wx, oldwin.wy );
```

```
1* Get and test key. *1 
key = getch():
switch( key) 
( 
   case 27: 1* ESC Quit *1 
      _setvideomode( _DEFAULTMODE ); 
   exist( <math>\emptyset</math> );<br>case 32:case 32: 1* SPACE Move no color *1 
      fdisplay = MOVE:continue;<br>case Ø:
                                    case 0: 1* Extended code - get next *1 
      key = getch():
      switch( key) 
      ( 
         case 72: 1* UP -y */
            newwin.wy - = yinc;break;<br>case 77:
                                    case 77: 1* RIGHT +x *1 
            newwin.wx += xinc; 
            break; 
         case 80: 1* DOWN +y */
            newwin.wy += yinc; 
         break;<br>case 75:
                                    case 75: 1* LEFT -x *1 
            newwin.wx - xinc;break;<br>case 82:
                                    case 82: 1* INS Draw white *1 
            fdisplay = DRAW;continue;<br>case 83:
                                    case 83: 1* DEL Draw black *1 
            fdisplay = ERASE;continue: 
      \mathbf{I}break; 
\mathcal{E}1* Translate window coordinates to view, view to physical. 
* Then check physical to make sure we're on screen. Update screen 
* and position if we are. Ignore if not. 
*1 
view = _getviewcoord_wxy( &newwin ); 
phys = _getphyscoord( view.xcoord, view.ycoord ); 
if( (phys.xcoord >= 0) && (phys.xcoord < vc.numxpixels) &&
    (\text{phys.ycoord} > = \emptyset) && (phys.ycoord \langle vc.numypixels))
\left(
```
 $\mathbf{I}$  $\,$   $\,$ 

```
1* If display on, draw to new position, else move to new. *1 
   if( fdisplay 1= MOVE) 
   ( 
      if( fdisplay -- ERASE )
         \_setcolor( @ );
      _lineto_w( newwin.wx, newwin.wy ); 
   \mathbf{I}else 
   ( 
      _setcolor( @ );
      _moveto_w( newwin.wx, newwin.wy ); 
      1* If there was no intersect, erase old pixel. *1 
      if( !fintersect )
         _setpixel_w( oldwin.wx, oldwin.wy ); 
   \mathcal{F}oldwin = newwin; 
} 
else 
   newwin = oldwin;
```
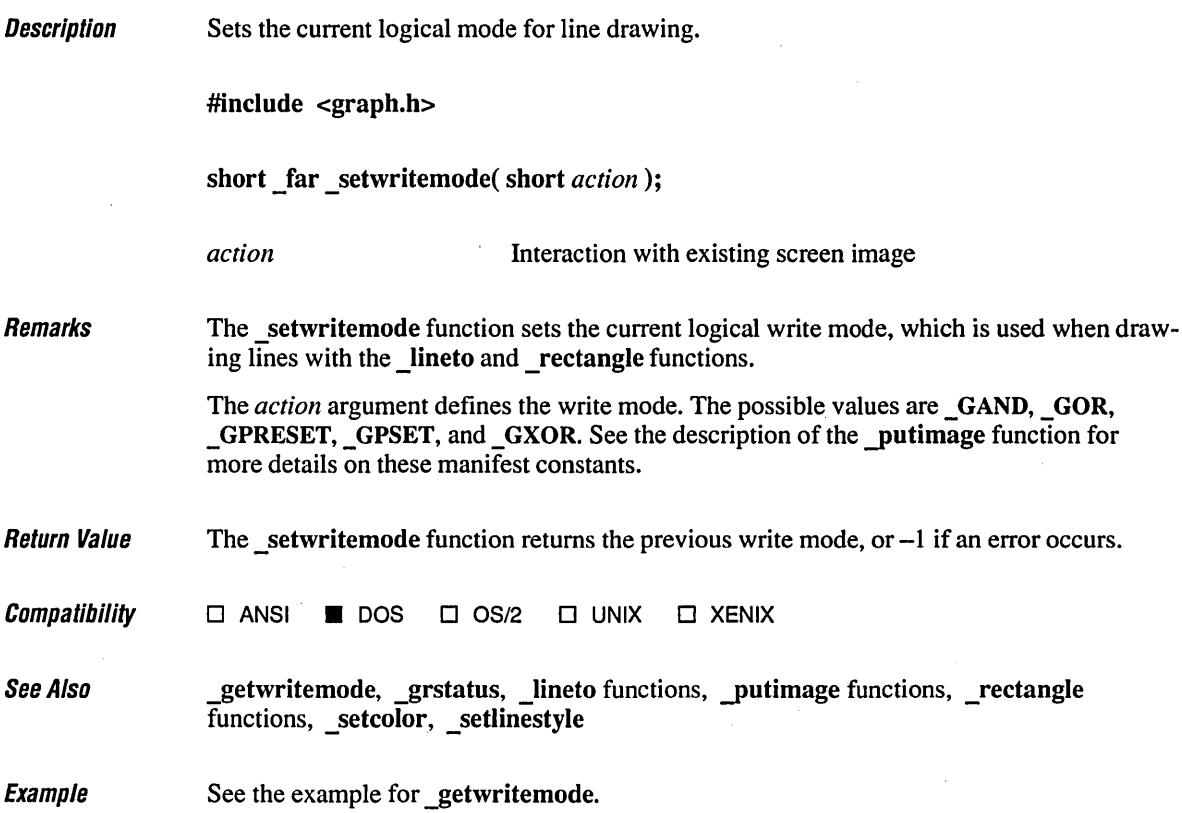

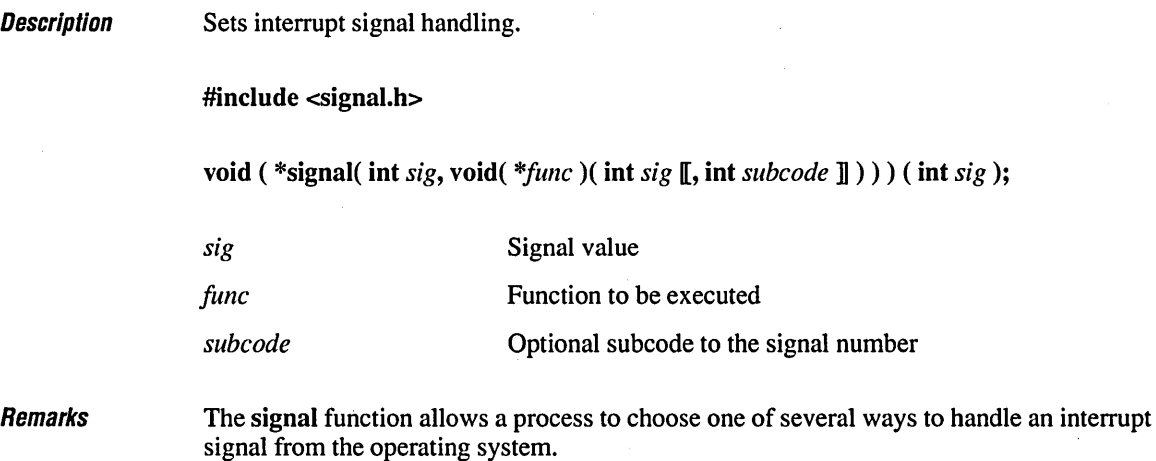

The *sig* argument must be one of the manifest constants described in Table R.II and defined in SIGNAL.H.

Table R.II Signals and Responses

| Value          | <b>Modes</b>       | <b>Meaning</b>         | <b>Default Action</b>                              |
|----------------|--------------------|------------------------|----------------------------------------------------|
| <b>SIGABRT</b> | Real.<br>protected | Abnormal termination   | Terminates the calling program<br>with exit code 3 |
| SIGBREAK       | Protected          | CTRL+BREAK signal      | Terminates the calling program<br>with exit code 3 |
| <b>SIGFPE</b>  | Real,<br>protected | Floating-point error   | Terminates the calling program<br>with exit code 3 |
| SIGILL         | Real,<br>protected | Illegal instruction    | Terminates the calling program<br>with exit code 3 |
| <b>SIGINT</b>  | Real,<br>protected | CTRL+C signal          | Terminates the calling program<br>with exit code 3 |
| <b>SIGSEGV</b> | Real,<br>protected | Illegal storage access | Terminates the calling program<br>with exit code 3 |
| <b>SIGTERM</b> | Real,<br>protected | Termination request    | Terminates the calling program<br>with exit code 3 |
| <b>SIGUSR1</b> | Protected          | OS/2 process flag A    | Signal is ignored                                  |
| <b>SIGUSR2</b> | Protected          | $OS/2$ process flag B  | Signal is ignored                                  |
| <b>SIGUSR3</b> | Protected          | $OS/2$ process flag C  | Signal is ignored                                  |

SIGUSRl, SIGUSR2, and SIGUSR3 are user-defined signals which can be sent by means of DosFlagProcess. For details, see *Microsoft Operating Systeml2 Programmer's Reference.* 

Note that SIGILL, SIGSEGV, and SIGTERM are not generated under DOS and SIGSEGV is not generated under OS/2. They are included for ANSI compatibility. Thus, you may set signal handlers for these signals via signal, and you may also explicitly generate these signals by calling raise.

Note also that signal settings are not preserved in child processes created by calls to exec or spawn. The signal settings are reset to the default in the child process.

The action taken when the interrupt signal is received depends on the value of func. The func argument must be either a function address or one of the manifest constants defined in SIGNAL.H and listed below:

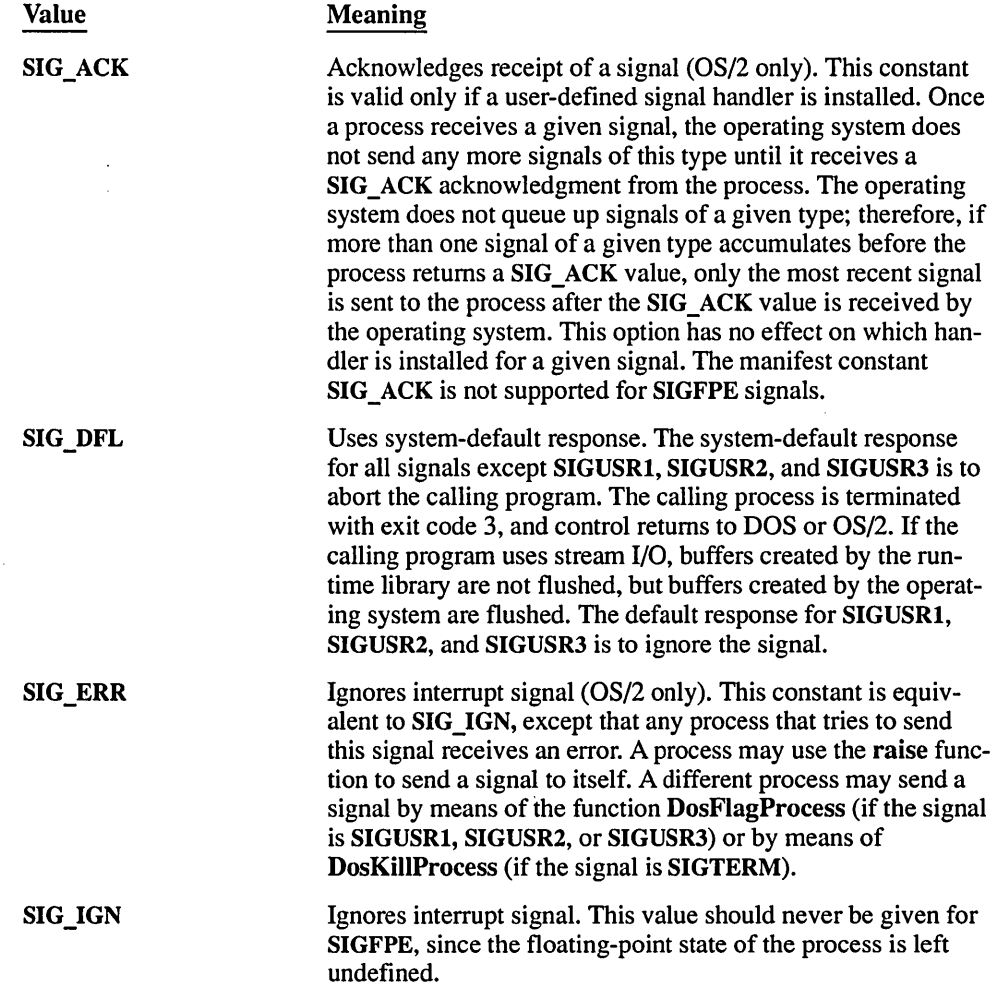

Function address Installs the specified function as the handler for the given signal.

> For all signals except SIGFPE and SIGUSRX, the function is passed the *sig* argument SIGINT and executed.

> For SIGFPE signals, the function is passed two arguments; namely SIGFPE and the floating-point error code identifying the type of exception that occurred.

For SIGUSRl, SIGUSR2, and SIGUSR3, the function is passed two arguments: the signal number and the argument furnished by the DosFlagProeess function.

For SIGFPE, the function pointed to by *func* is passed two arguments, SIGFPE and an integer error subcode, FPE  $xxx$ ; then the function is executed. (See the include file FLOAT.H for definitions of the FPE\_xxx subcodes.) The value of *June* is not reset upon receiving the signal. To recover from floating-point exceptions, use setjmp in conjunction with longjmp. (See the example under \_fpreset.) If the function returns, the calling process resumes execution with the floating-point state of the process left undefined.

If the function returns, the calling process resumes execution immediately following the point at which it received the interrupt signal. This is true regardless of the type of signal or operating mode.

Before the specified function is executed under DOS versions 3.x or earlier, the value of *June* is set to SIG\_DFL. The next interrupt signal is treated as described above for SIG\_DFL, unless an intervening call to signal specifies otherwise. This allows the program to reset signals in the called function.

Under OS/2, the signal handler is not reset to the system-default response. Instead, no signals of a given type are received by a process until the process sends a SIG ACK value to the operating system. The program can restore the system-default response from the handler by first sending SIG DFL and then sending SIG ACK to the operating system.

Since signal-handler routines are normally called asynchronously when an interrupt occurs, it is possible that your signal-handler function will get control when a C run-time operation is incomplete and in an unknown state. Certain restrictions therefore apply to the C functions that can be used in your signal-handler routine:

- 1. Do not issue low-level or standard input and output routines (e.g., printf, read, write, and fread).
- 2. Do not call heap routines or any routine that uses the heap routines (e.g., malloe, strdup, putenv).
- 3. Do not use any C function that generates a system call (e.g., getewd, time).

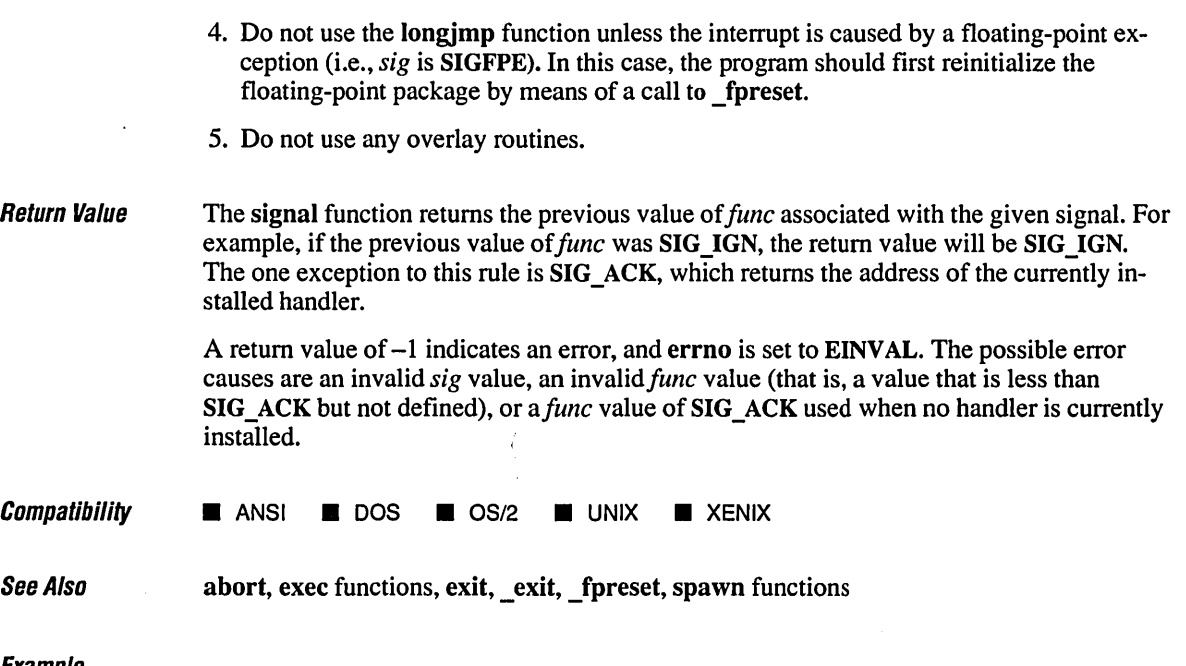

```
1* SIGNAL.C illustrates setting up signal interrupt routines. Functions 
* illustrated include signal and raise. 
* * Since CliO functions are not safe inside signal routines, the code 
 * uses conditionals to use system-level DOS and OS/2 services. Another 
* option is to set global flags and do any I/O operations outside the
 * signal handler. To compile the OS/2 version, define the symbol OS2. 
*1 
#include <stdio.h> 
#include <conio.h> 
#include <signal.h> 
#include <process.h> 
#include <stdlib.h> 
#if defined( OS2 ) 
   #define INCL_NOCOMMON 
   #define INCL_NOPM
```
#define INCL\_VIO #define INCL\_KBD #include <os2.h>

```
#include <string.h> 
#else 
   #include <dos.h> 
   #include <bios.h> 
#endif
```

```
void ctrlchandler( void ); 
                                        1* Prototypes *1 
void safeout( char *str ); 
int safein( void ); 
void main() 
( 
   int ch; 
   1* Modify CTRL+C behavior. *1 
   if( signal( SIGINT. ctrlchandler ) == SIG_ERR ) 
   ( 
       fprintf( stderr. "Couldn't set SIGINT\n" ); 
       abort() ; 
   \mathbf{I}1* Input loop illustrates results. *1 
   do 
   \mathbf{f}ch = getch();
       if( ch == 0 )
       \left\{ \right.ch = getch():
          if( ch == 46 ) 1* Treat ALT+C like CTRL+C *1 
              raise( SIGINT ); 
          else 
             printf( "Extended code: %X\n", ch );
       \mathbf{I}else 
          printf( "ASCII code: % x \rightarrow x, ch );<br>e( ch != 27 ); /* ESC code */
   } while( ch != 27 );
\mathbf{I}1* Handles SIGINT (CTRL+C) interrupt. *1 
void ctrlchandler() 
( 
   int c; 
   char str[] = " ";1* Disallow CTRL+C during handler. *1 
   signal( SIGINT, SIG_IGN );
    safeout( "User break 
- abort processing? " ); 
   c = safein():
   str[0] = c;safeout( str ); 
   safeout( "\r\n" ); 
   if( (c == 'y') || (c == 'Y') )abort(); 
   else
```

```
/* The CTRL+C interrupt must be reset to our handler since 
       * by default it is reset to the system handler. 
       */ 
      signal( SIGINT, ctrlchandler );
\overline{1}/* Outputs a string using system level calls. */ 
void safeout( char *str ) 
( 
#if defined( OS2 ) 
   VioWrtTTY( str, strlen( str ), Ø );
#else 
   union REGS inregs, outregs; 
   inreqs.h.ah = Qx0e:while( *str ) 
   \left(inregs.h.a1 = *str++;int86( 0x10, &inregs, &outregs ); 
   \mathbf{I}#endif 
) 
/* Inputs a character using system level calls. */ 
int safein() 
( 
#if defined( OS2 ) 
   KBDKEYINFO kki; 
   KbdCharln( &kki, IO_WAIT, 0 ); 
   return kki .chChar; 
#else
   return _bios_keybrd( _KEYBRD_READ ) & 0xff; 
#endif
\mathbf{I}
```
### **Oulpul**

ASCII code: 74 ASCII code: 68 ASCII code: 65  $\wedge$ C User break - abort processing? n ASCII code: 62 ASCII code: IB

## **sin Functions** <sup>702</sup>

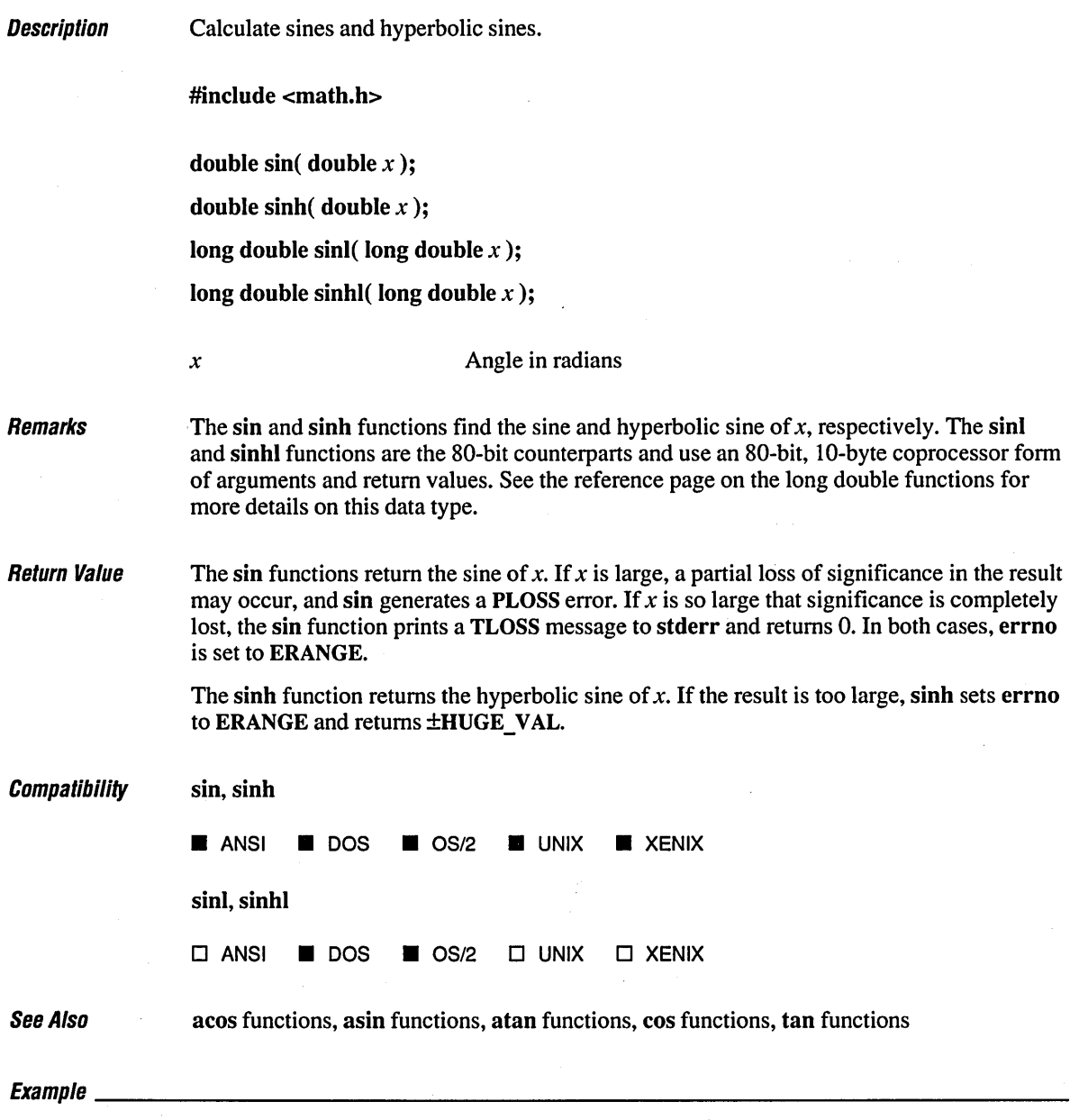

 $\sim 10^{-11}$ 

*1\** SINCOS.C: This program displays the sine, hyperbolic sine, cosine, \* and hyperbolic cosine of pi *I 2. \*1*  $\mathcal{L}$ 

```
#include <math.h> 
#include <stdio.h> 
void main() 
( 
   double pi = 3.1415926535;
   double x, Y; 
   x = pi / 2;
   y = sin(x);
   printf( "sin( *f) = *f\n", x, y );
   y = \sinh(x);
   printf( "sinh( % f ) = % f\ln, x, y );
   y = \cos(x);
   printf( "cos( *f ) = *f\n", x, y );
   y = \cosh(x);
   printf( "cosh( % f) = *f\in X, y );
\mathbf{I}
```
### **Output**

 $sin( 1.570796 ) = 1.000000$  $sinh( 1.570796 ) = 2.301299$  $cos(1.570796) = 0.000000$  $cosh( 1.570796 ) = 2.509178$ 

### **Description** Opens a file for file sharing.

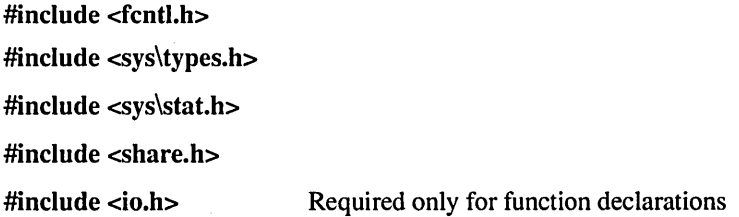

int sopen( char *\*filename,* int *oflag,* int *shflag* [, int *pmode* ] );

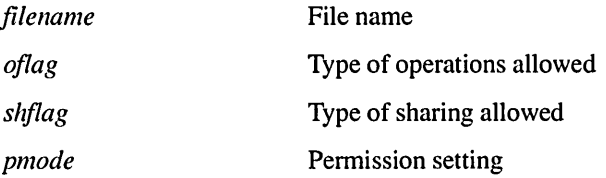

Remarks

The sopen function opens the file specified by *filename* and prepares the file for subsequent shared reading or writing, as defined by *oflag* and *shflag.* The integer expression *oflag* is formed by combining one or more of the following manifest constants, defined in the file FCNTL.H. When two or more constants are used to form the argument *oflag,* the constants are combined with the OR operator ( I ).

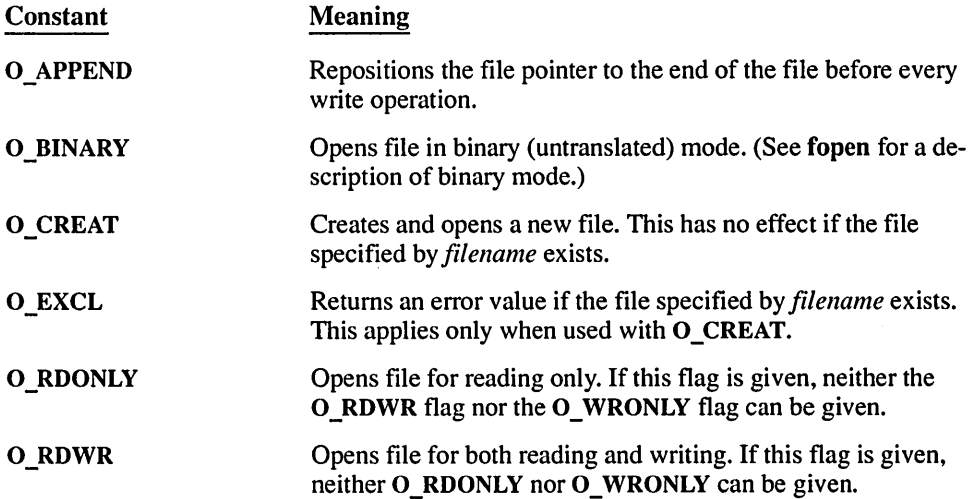

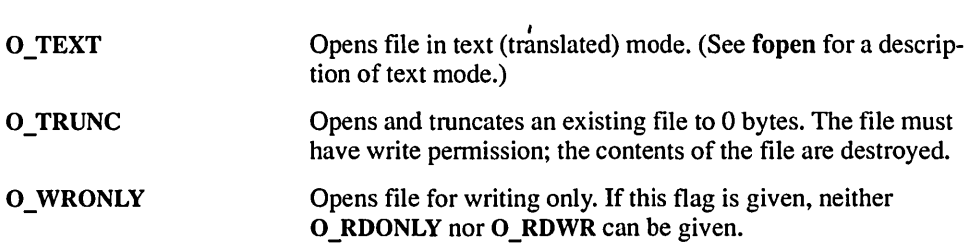

The argument *shflag* is a constant expression consisting of one of the following manifest constants, defined in SHARE.H. If SHARE. COM (or SHARE.EXE for some versions of DOS) is not installed, DOS ignores the sharing mode. (See your system documentation for detailed information about sharing modes.)

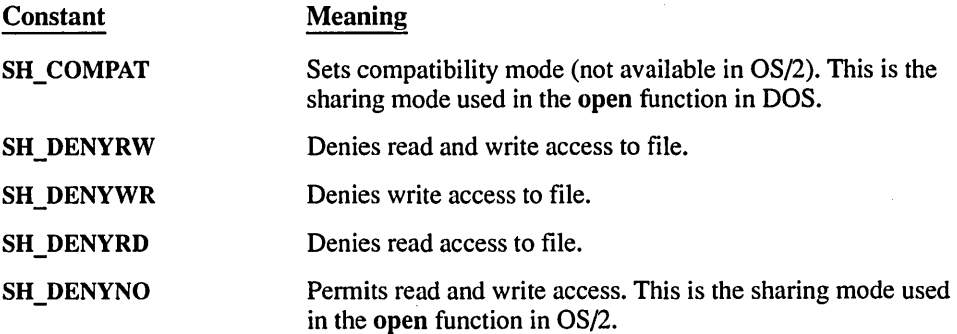

The sopen function should be used only under OS/2 and DOS versions 3.0 and later. Under earlier versions of DOS, the *shflag* argument is ignored.

The *pmode* argument is required only when O\_CREAT is specified. If the file does not exist, *pmode* specifies the file's permission settings, which are set when the new file is closed for the first time. Otherwise, the *pmode* argument is ignored. The *pmode* argument is an integer expression that contains one or both of the manifest constants S\_IWRITE and S IREAD, defined in SYS\STAT.H. When both constants are given, they are combined with the OR operator (1). The meaning of the *pmode* argument is as follows:

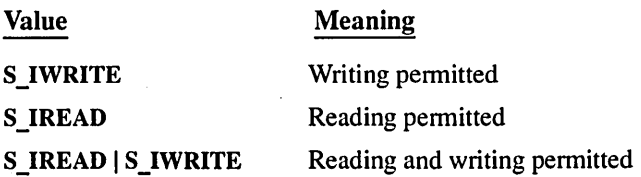

If write permission is not given, the file is read-only. Under DOS and OS/2, all files are readable; it is not possible to give write-only permission. Thus, the modes S\_IWRITE and S\_IREAD | S\_IWRITE are equivalent.

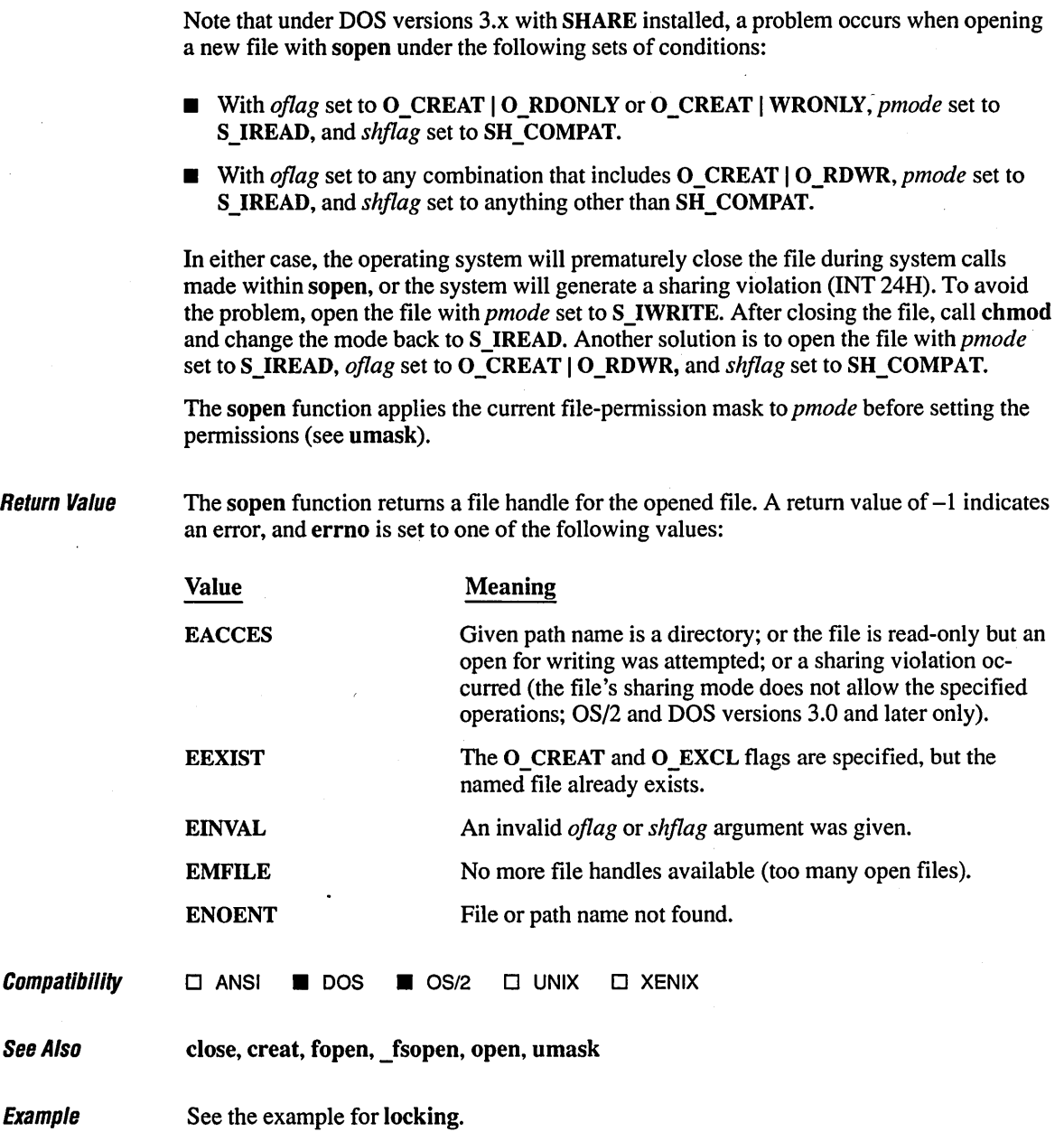

**Description** 

Create and execute a new child process.

#include <stdio.h>

#include <process.h>

int spawnl( int *mode,* char *\*cmdname,* char *\*argO,* char *\*argl,* ••• char *\*argn,* NULL );

int spawnle( int *mode, char \*cmdname, char \*arg0, char \*argl, ... char \*argn, NULL,* char \*\*envp );

int spawnlp( int *mode, char \*cmdname, char \*arg0, char \*argl, ... char \*argn, NULL);* 

int spawnlpe( int *mode, char \*cmdname, char \*arg0, char \*arg1, ... char \*argn, NULL,* char *\*\*envp);* 

int spawny( int *mode*, char \**cmdname*, char \*\**argv* );

int spawnve( int *mode,* char *\*cmdname,* char *\*\*argv,* char *\*\*envp);* 

int spawnvp( int *mode,* char *\*cmdname,* char *\*\*argv* );

int spawnvpe( *intmode,* char *\*cmdname,* char *\*\*argv,* char *\*\*envp);* 

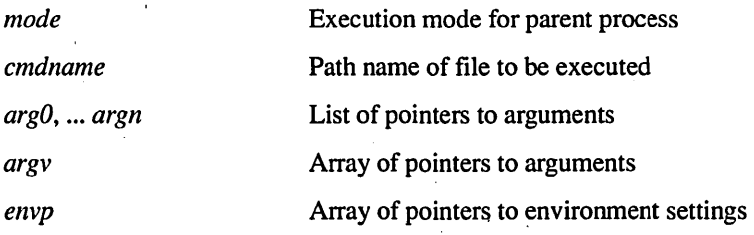

Remarks

The spawn family of functions creates and executes a new child process. Enough memory must be available for loading and executing the child process. The *mode* argument determines the action taken by the parent process before and during spawn. The following values for *mode* are defined in PROCESS.H:

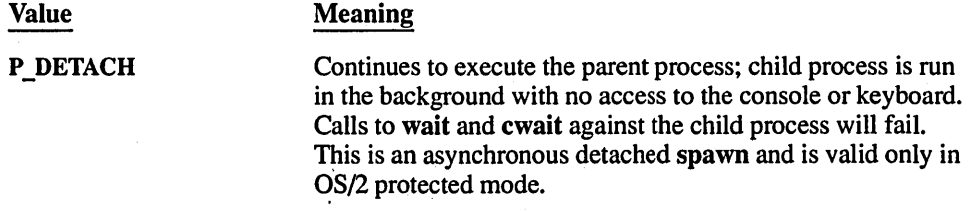
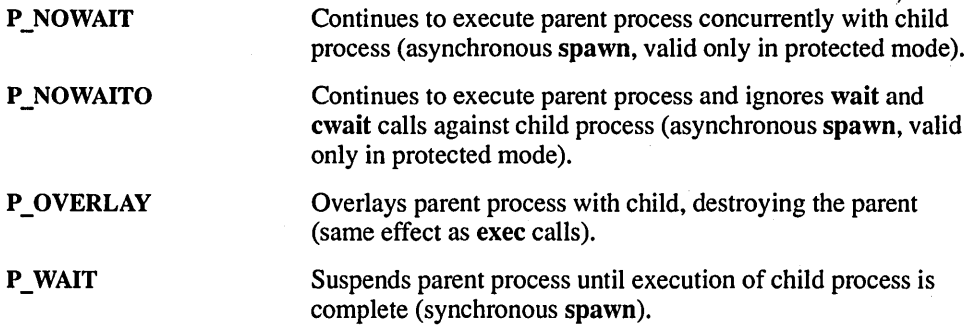

The *cmdname* argument specifies the file which will be executed as the child process, and can specify a full path (from the root), a partial path (from the current working directory), or just a file name. If *cmdname* does not have a file-name extension or does not end with a period (.), the spawn function first tries the .COM extension, then the .EXE extension, and finally the .BAT extension (or, in OS/2 protected mode, the .CMD extension). This ability to spawn batch files is a new feature in Microsoft C version 6.0.

If *cmdname* has an extension, only that extension is used. If *cmdname* ends with a period, the spawn calls search for *cmdname* with no extension. The spawnlp, spawnlpe, spawnvp, and spawnvpe routines search for *cmdname* (using the same procedures) in the directories specified by the PATH environment variable.

If *cmdname* contains a drive specifier or any slashes (i.e., if it is a relative path name), the spawn call searches only for the specified file and no path searching is done.

#### Arguments for the Child Process

Arguments are passed to the child process by giving one or more pointers to character strings as arguments in the spawn call. These character strings form the argument list for the child process. The combined length of the strings forming the argument list for the child process must not exceed 128 bytes in real mode. The terminating null character  $(\sqrt{0})$ for each string is not included in the count, but space characters (automatically inserted to separate arguments) are included.

The argument pointers may be passed as separate arguments (spawnl, spawnle, spawnlp, and spawnlpe) or as an array of pointers (spawnv, spawnve, spawnvp, and spawnvpe). At least one argument,  $arg\theta$  or  $argv[0]$ , must be passed to the child process. By convention, this argument is the name of the program as it might be typed on the command line by the user. (A different value will not produce an error.) In real mode, the  $argv[0]$  value is supplied by the operating system and is the fully qualified path name of the executing program. In protected mode, it is usually the program name as it would be typed on the command line.

The spawnl, spawnle, spawnlp, and spawnlpe calls are typically used in cases where the number of arguments is known in advance. The  $arg\theta$  argument is usually a pointer to *cmdname.* The arguments  $arg1$  through  $argn$  are pointers to the character strings forming the new argument list. Following *argn*, there must be a NULL pointer to mark the end of the argument list.

The spawnv, spawnve, spawnvp, and spawnvpe calls are useful when the number of arguments to the child process is variable. Pointers to the arguments are passed as an array, *argv*. The argument *argv*[0] is usually a pointer to a path name in real mode or to the program name in protected mode, and  $argv[1]$  through  $argv[n]$  are pointers to the character strings forming the new argument list. The argument  $\arg l(n+1]$  must be a NULL pointer to mark the end of the argument list.

#### Environment of the Child Process

Files that are open when a spawn call is made remain open in the child process. In the spawnl, spawnlp, spawnv, and spawnvp calls, the child process inherits the environment of the parent. The spawnle, spawnlpe, spawnve, and spawnvpe calls allow the user to alter the environment for the child process by passing a list of environment settings through the *envp* argument. The argument *envp* is an array of character pointers, each element of which (except for the final element) points to a null-terminated string defining an environment variable. Such a string usually has the form

#### NAME=value

where NAME is the name of an environment variable and *value* is the string value to which that variable is set. (Note that value is not enclosed in double quotation marks.) The final element of the *envp* array should be NULL. When *envp* itself is NULL, the child process inherits the environment settings of the parent process.

The spawn functions can pass the child process all information about open files, including the translation mode, through the C\_FILE\_INFO entry in the environment that is passed in real mode ( $C$ \_FILE\_INFO in protected mode).

The C start-up code normally processes this entry and then deletes it from the environment. However, if a spawn function spawns a' non-C process (such as CMD.EXE), this entry remains in the environment. Printing the environment shows graphics characters in the definition string for this entry, since the environment information is passed in binary form in real mode. It should not have any other effect on normal operations. In protected mode, the environment information is passed in text form and therefore contains no graphics characters.

You must explicitly flush (using fflush or flushall) or close any stream prior to the spawn function call.

Return Value

Starting with Microsoft C version 6.0, you can control whether or not the open file information of a process will be passed to its child processes. The external variable fileinfo (declared in STDLIB.H) controls the passing of  $C$ \_FILE\_INFO information. If fileinfo is 0, the C\_FILE\_INFO information is not passed to the child processes. If fileinfo is not 0, C\_FILE\_INFO is passed to child processes. .

By default,  $\Delta$  fileinfo is 0 and thus the C\_FILE\_INFO information is not passed to child processes. There are two ways to modify the default value of \_fileinfo:

- $\blacksquare$  Link the supplied object file FILEINFO.OBJ into your program. Use the /NOE option to avoid multiple symbol definitions.
- Set the fileinfo variable to a nonzero value directly within your C program.

The return value from a synchronous spawn (P \_WAIT specified for *mode)* is the exit status of the child process.

The return value from an asynchronous spawn (P\_NOWAIT or P\_NOWAITO specified for *mode*) is the process ID. To obtain the exit code for a process spawned with **P** NOWAIT, you must call the wait or cwait function and specify the process ID. The exit code cannot be obtained for a process spawned with **P** NOWAITO.

The exit status is 0 if the process terminated normally. The exit status can be set to a nonzero value if the child process specifically calls the exit routine with a nonzero argument. If the child process did not explicitly set a positive exit status, a positive exit status indicates an abnormal exit with an abort or an interrupt. A return value of  $-1$  indicates an error (the child process is not started). In this case, **errno** is set to one of the following values:

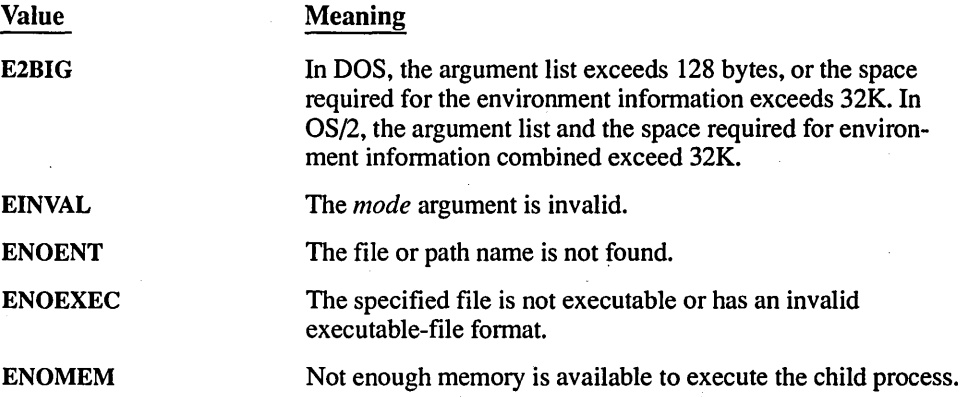

Note that signal settings are not preserved in child processes created by calls to spawn routines. The signal settings are reset to the default in the child process.

### $\mathit{Compability}$   $\Box$  ANSI **•** DOS **•** OS/2  $\Box$  UNIX  $\Box$  XENIX

The spawn functions, with P \_OVERLAY *mode,* will not work in OS/2 DOScompatibility mode in programs which are bound with FAPI for dual-mode execution.

Programs linked as DOS mode .EXE files will work, and protected-mode programs will work. The restriction applies only to bound programs in real mode.

In order to ensure proper overlay initialization and termination, do not use the setjmp or longjmp functions to enter or leave an overlay routine.

See Also abort, atexit, exec functions, exit, \_exit, onexit, system

# $E_{Y}$ amplo

```
1* SPAWN.C: This program accepts a number in the range 1 - 8 from the 
 * command line. Based on the number it receives, it executes one of the 
 * eight different procedures that spawn the process named child. For 
 * some of these procedures, the CHILD.EXE file must be in the 
 * same directory; for others, it only has to be in the same path. 
 *1 
#include <stdio.h> 
#include <process.h> 
char *my_env[] = ( 
) ; 
   "THIS=environment will be", 
   "PASSED=to child.exe by the", 
   "SPAWNLE=and", 
   "SPAWNLPE=and", 
   "SPAWNVE=and", 
   "SPAWNVPE=functions" , NULL 
void main( int argc, char *argv[] ) 
( 
   char *args[4]; 
   int result; 
   1* Set up parameters to be sent: */ 
   args[0] = "child";args[1] = "spam??";args[2] = "two":
   args[3] = NULL;switch (argv[1][0]) 1* Based on first letter of argument *1 
   ( 
      case '1':
```
 $\mathbf{I}$ 

```
} 
      spawnl( P_WAIT, argv[2], argv[2], "spawnl", "two", NULL );
      break; 
   case '2': 
      spawnle( P_WAIT, argv[2], argv[2], "spawnle", "two",
      break; 
  case '3': 
               NULL. my_env ); 
      spawnlp( P_WAIT, argv[2], argv[2], "spawnlp", "two", NULL );
      break; 
   case '4': 
      spawnlpe( P_WAIT. argv[2J. argv[2J. "spawnlpe". "two". 
                NULL. my_env ); 
      break; 
  case '5': 
      spawnv( P_OVERLAY. argv[2J. args ); 
      break; 
  case '6': 
      spawnve( P_OVERLAY, argv[2], args, my_env );
      break;
   case '7': 
      spawnvp( P_OVERLAY, argv[2], args );
      brea k; 
   case '8': 
      spawnvpe( P_OVERLAY, argv[2], args, my_env );
      break;
   default:
      printf( "SYNTAX: SPAWN <1-8> <childprogram>\n" ); 
      exit( 1 ); 
printf( "\n\nReturned from SPAWNI\n" );
```
**Description** Breaks a path name into components.

#include <stdlib.h>

void \_splitpath( char *\*path,* char *\*drive,* char *\*dir,* char *\*fname,* char *\*ext* );

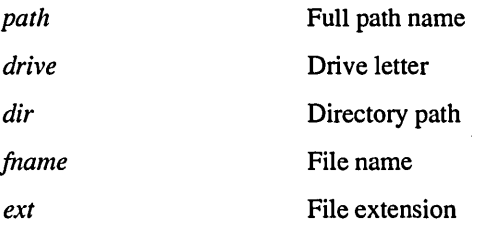

**Remarks** 

The \_ splitpath routine breaks a full path name into its four components. The *path* argument should point to a buffer containing the complete path name. The maximum size necessary for each buffer is specified by the manifest constants \_MAX\_DRIVE, \_MAX\_DIR, MAX\_FNAME, and \_MAX\_EXT, defined in STDLIB.H. The other arguments point to the buffers used to store the path-name elements:

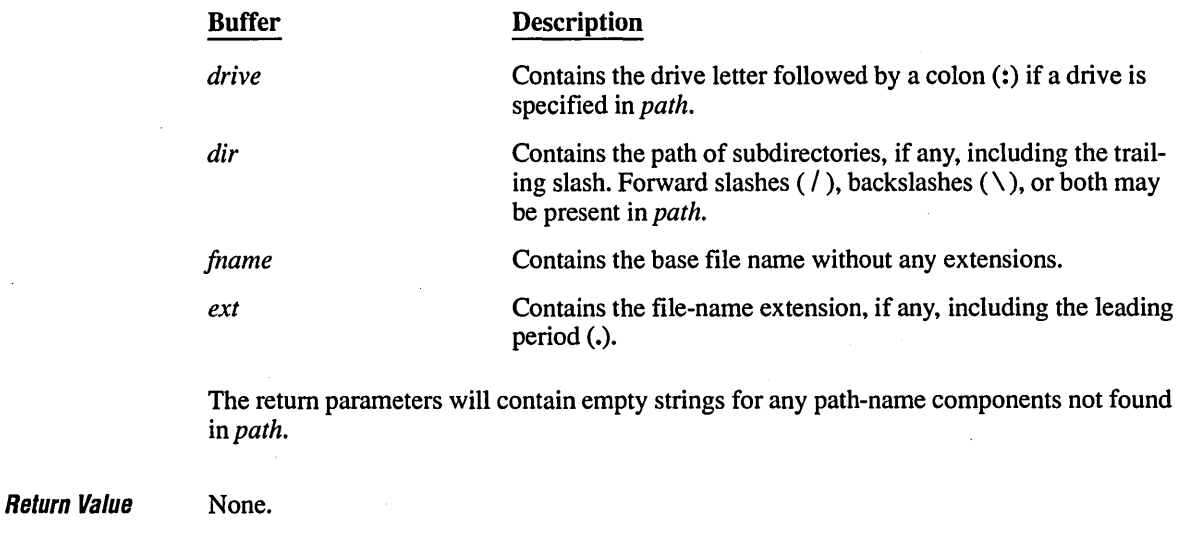

**Compatibility** 

 $\Box$  ANSI  $\blacksquare$  DOS  $\blacksquare$  OS/2  $\Box$  UNIX  $\Box$  XENIX

**See Also** \_full path, **\_makepath** 

**Exampm \_\_\_\_\_\_\_\_\_\_\_\_\_\_\_\_\_\_\_\_\_\_\_\_\_\_\_\_\_\_\_\_\_\_\_\_\_\_\_\_\_\_\_\_\_\_\_\_\_\_\_\_\_\_\_\_\_\_\_\_\_\_\_\_\_\_ \_\_** 

```
1* MAKEPATH.C *1 
#include <stdlib.h> 
#include <stdio.h> 
void main() 
{ 
  char path_buffer[_MAX_PATH]; 
   char drive[_MAX_DRIVE]; 
   char dir[_MAX_DIR]; 
   char fname[_MAX_FNAME]; 
   char ext[_MAX_EXT]; 
   _makepath( path_buffer, "c", "\\c60\\clibref\\", "makepath", "c"); 
   printf( "Path created with _makepath: %s\n\n", path_buffer ); 
   _splitpath( path_buffer, drive, dir, fname, ext ); 
   printf( "Path extracted with _splitpath:\n" ); 
   printf( " Drive: %s\n", drive ); 
   printf( " Dir: %s\n", dir ); 
   printf( " Filename: %s\n", fname );
   printf( " Ext: %s\n", ext ); 
-1
```
#### **Output**

Path created with \_makepath: c:\c60\clibref\makepath.c

```
Path extracted with _splitpath: 
  Drive: c: 
  Dir: \c60\clibref\ 
  Filename: makepath 
  Ext: .c
```
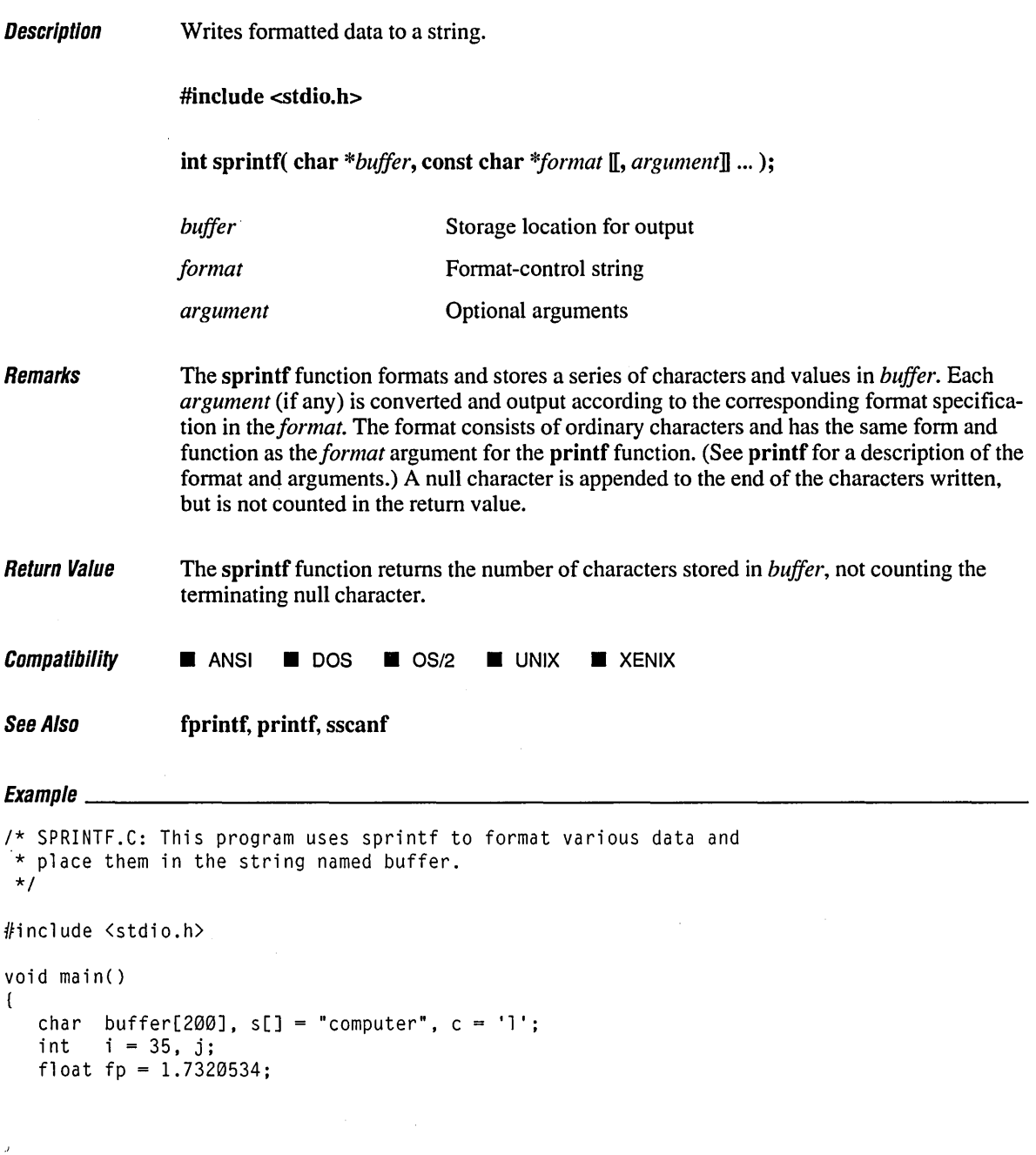

 $\bar{\beta}$ 

```
/* Format and print various data: */
   j =sprintf( buffer, "\tString:
                                                   %s\n", s );
    j += sprintf( buffer + j, "\tCharacter:
                                                    %c\n", c ) ; 
                                                   % x^* *(\lambda)^*, *(\lambda)^*, *(\lambda)^*, *(\lambda)^*j += sprintf( buffer + j, "\tInteger:
                                                    %d\n", i ) ; 
    j += sprintf( buffer + j, "\tReal:
    printf( "Output:\n%s\ncharacter count 
%d\n", buffer, j ); \overline{)}
```
### **Oulpul**

Output:

String: computer Character: 1<br>Integer: 35 Integer:<br>Real: Rea 1 : 1.732053

character count  $= 71$ 

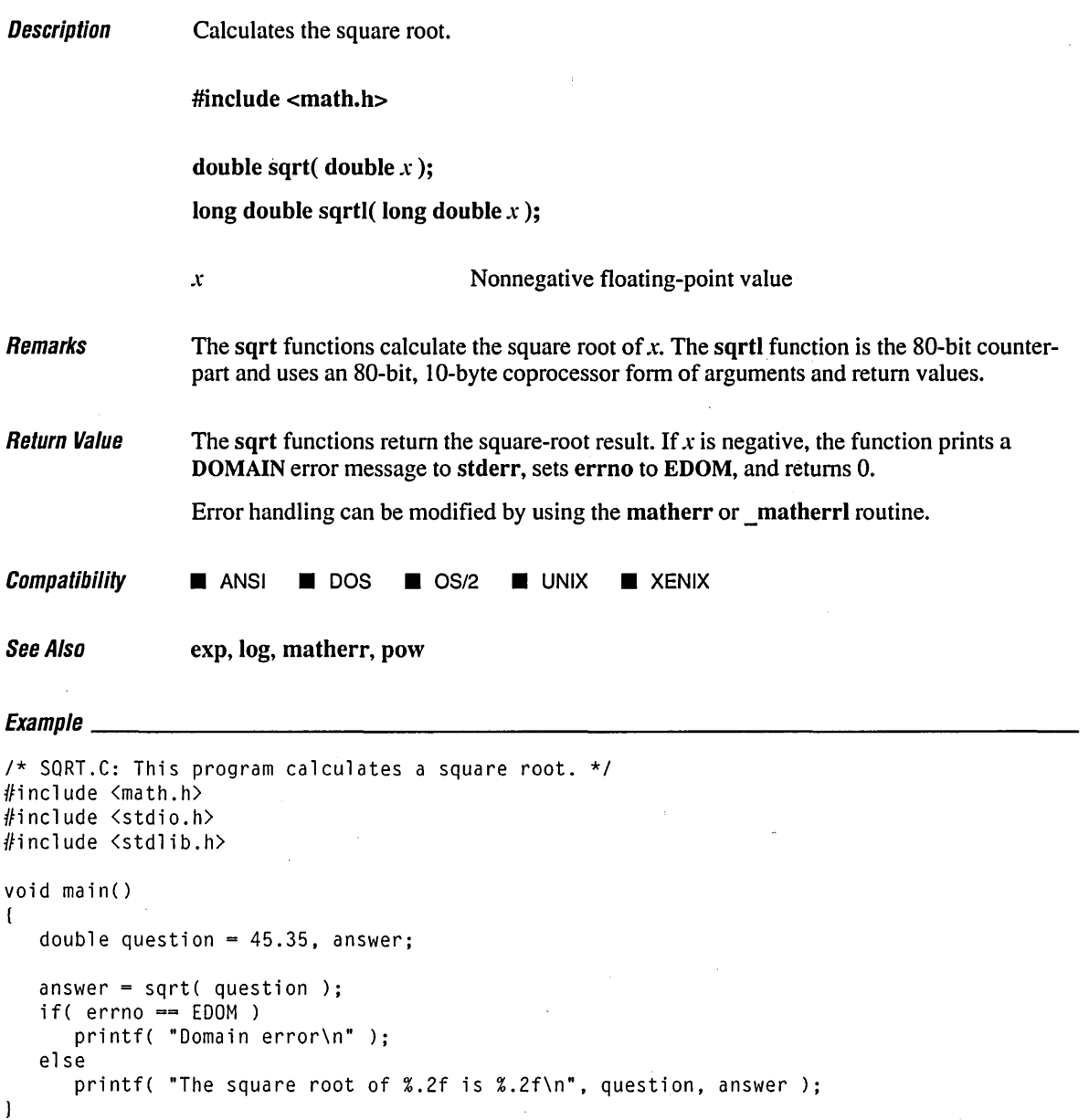

# **Output**

The square root of 45.35 is 6.73

# **sTand** 718

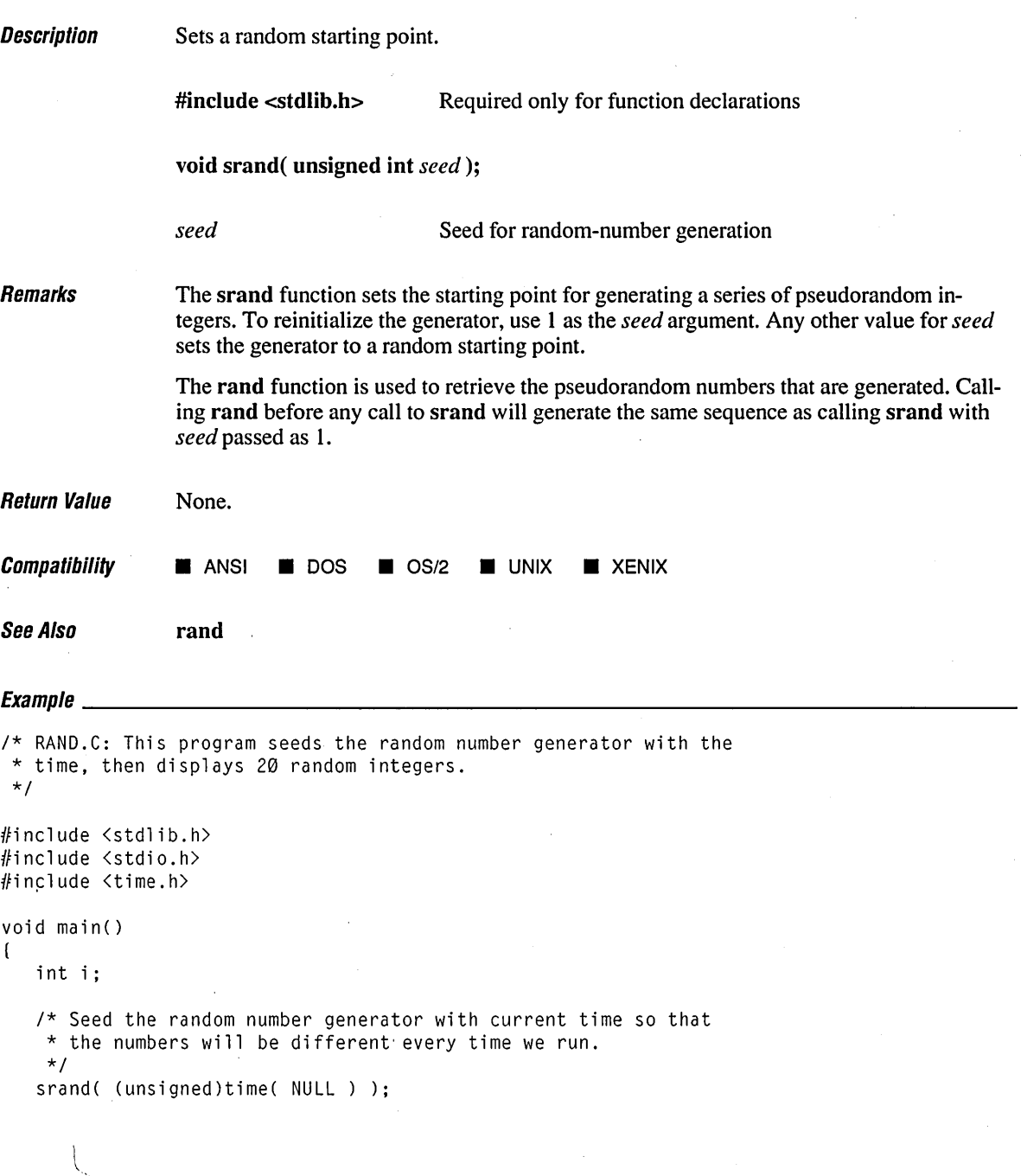

```
1* Display 10 numbers. *1 
  for( i = 0; i < 10; i++)printf(" %6d\n", rand() ); 
\overline{)}
```
 $\ddot{\phantom{0}}$ 

## **Oulpul**

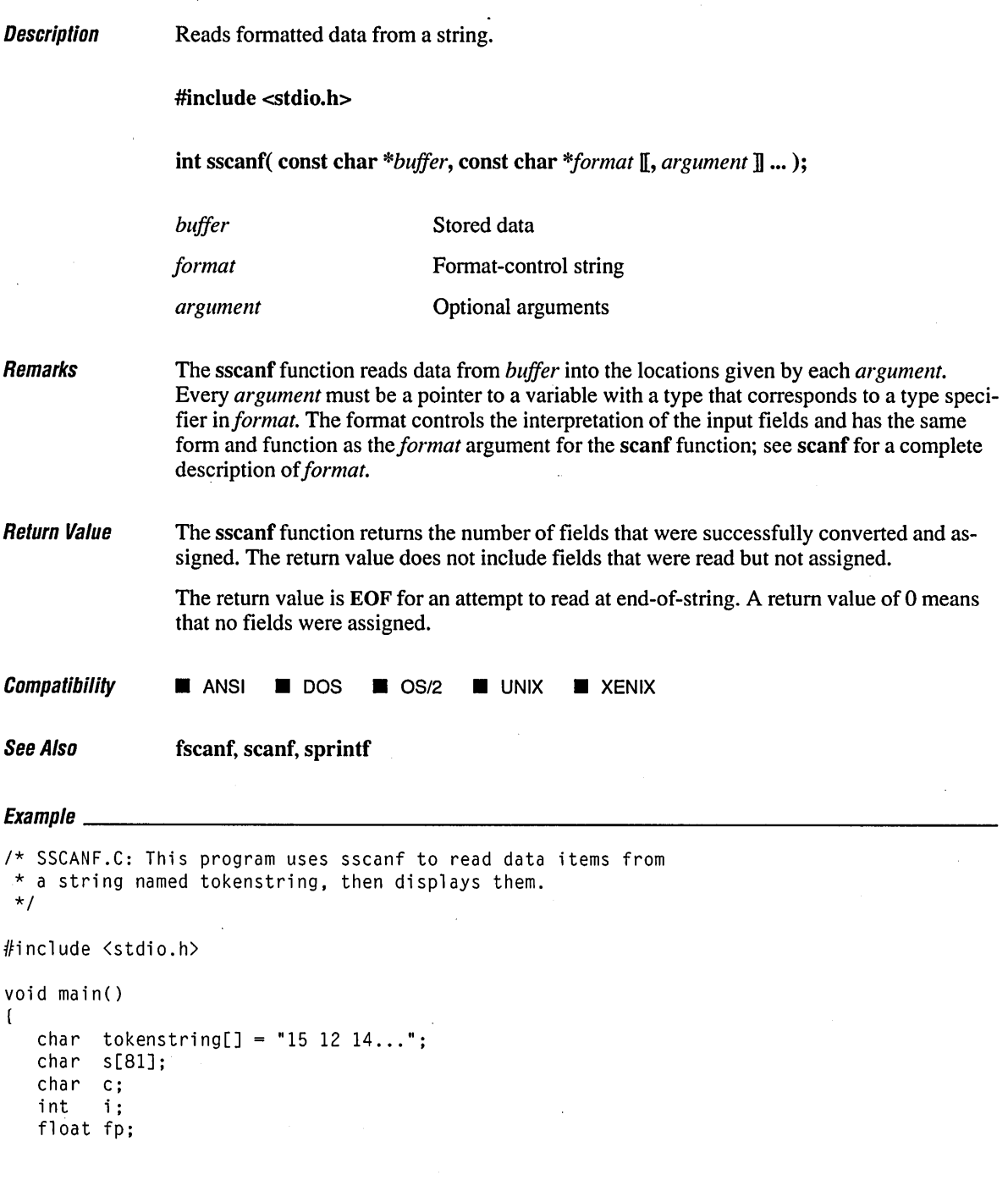

 $\sim$ 

 $\mathcal{A}$ 

```
/* Input various data from tokenstring: */ 
   sscanf( tokenstring, "%s", s );
   sscanf( tokenstring, "%c", &c ); 
   sscanf( tokenstring, "%d", &i );
   sscanf( tokenstring, "%f", &fp );
   /* Output the data 
read */ 
   printf( "String 
                     = %s\n', s );
   printf( "Character = %c\n", c );
   .<br>printf( "Integer:
                          %d\n", i ); printf( "Real: 
                        =%f\n", fp ); 
\mathbf{I}
```
### **Output**

String  $= 15$ Character  $= 1$ Integer:  $= 15$ Real: 15.000000

# **stackavail** <sup>722</sup>

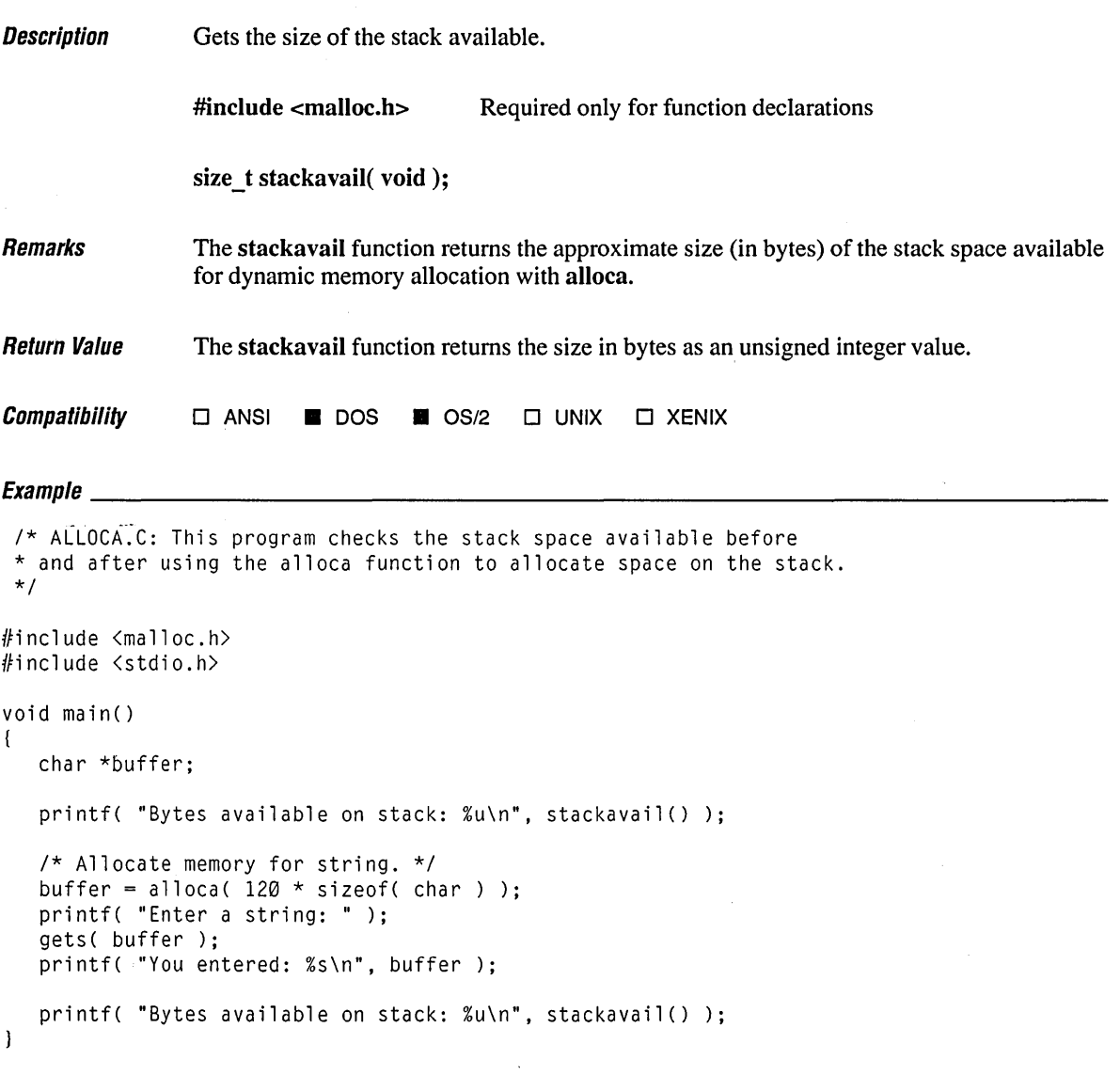

## **Output**

Bytes available on stack: 2028 Enter a string: How much stack space will this string take? You entered: How much stack space will this string take? Bytes available on stack: 1902

 $\cdot$ 

 $\epsilon$ 

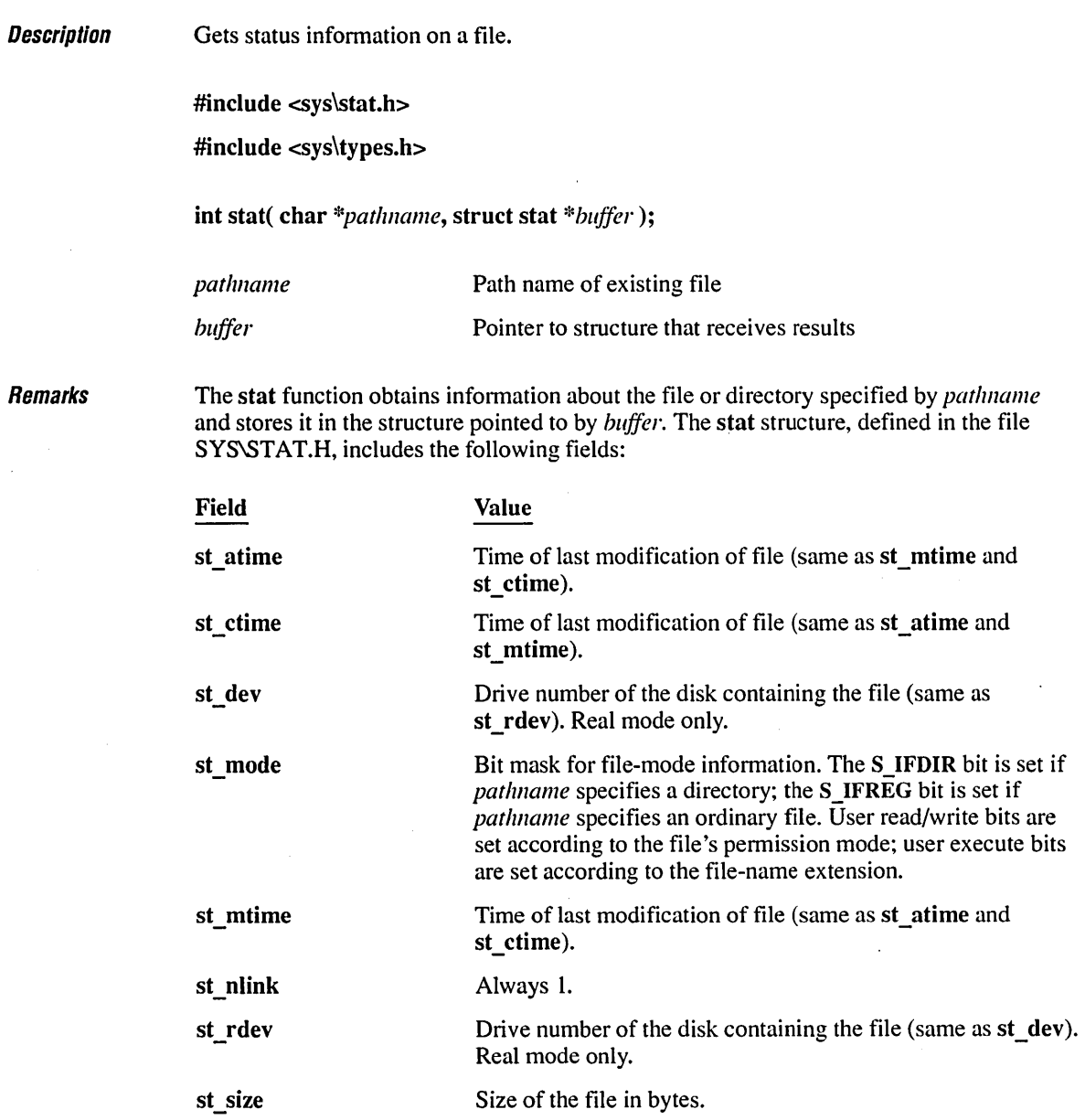

Note that if *pathname* refers to a device, the size and time fields in the stat structure are not meaningful.

**Return Value** The stat function returns the value 0 if the file-status information is obtained. A return value of -1 indicates an error; also, errno is set to ENOENT, indicating that the file name or path name could not be found.

 $\mathit{Compatibility}$   $\Box$  ANSI  $\blacksquare$  DOS  $\blacksquare$  OS/2  $\blacksquare$  UNIX  $\blacksquare$  XENIX

See Also access, fstat

# $E$ vomnlo

```
1* STAT.C: This program uses the stat function to report information 
 * about the file named STAT.C. 
 *1 
#include <time.h> 
#include <sys\types.h> 
#include <sys\stat.h> 
#include <stdio.h> 
void main() 
{ 
    struct stat buf; 
    int fh, result;
     char buffer[] = "A line to output";
     1* Get data associated with "stat.c": *1 
     result = stat( "stat.c", &but );
     1* Check if statistics are valid: *1 
     if( result != 0 )
         perror( "Problem getting information" ); 
    else 
     { 
         1* Output some of the statistics: *1 
          printf( "File size : %ld\n", buf.st_size );
          printf( "Drive : %c:\n^ "b \cdot %c:\n^ "b \cdot %c:\n^ "printf( "Time modified: %s", ctime( &buf.st_atime ) );
     \overline{\phantom{a}}\mathcal{E}
```
#### **Output**

File size : 761 Drive : C: Time modified : Wed Jun 14  $12:20:08$  1989

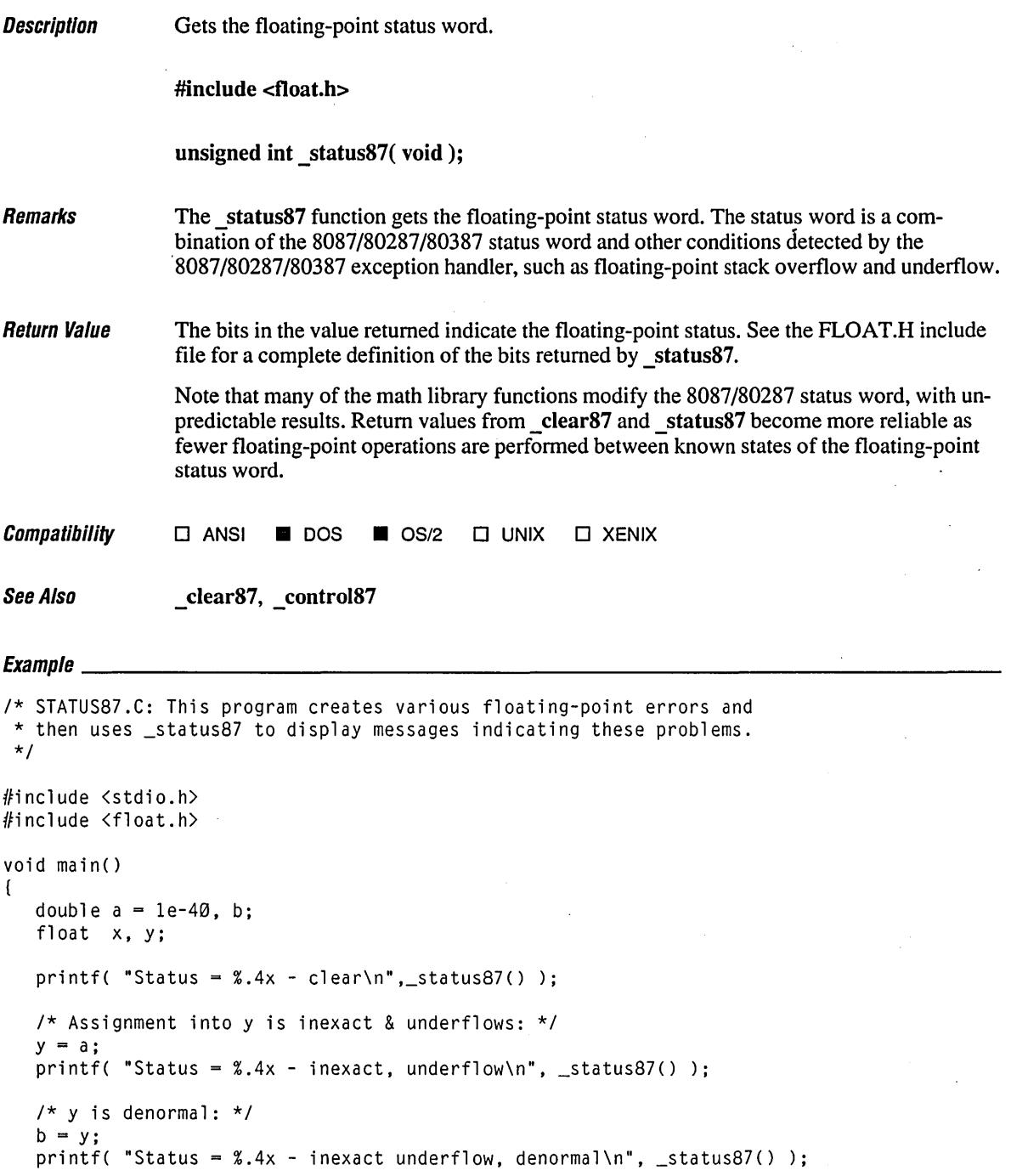

```
1* Clear user 8087: *1 
   \angleclear87();
\mathbf{I}
```
## **Output**

```
Status - 0000 - clear 
Status = 0030 - \text{inexact}, underflow
Status = 0032 - inexact underflow, denormal
```
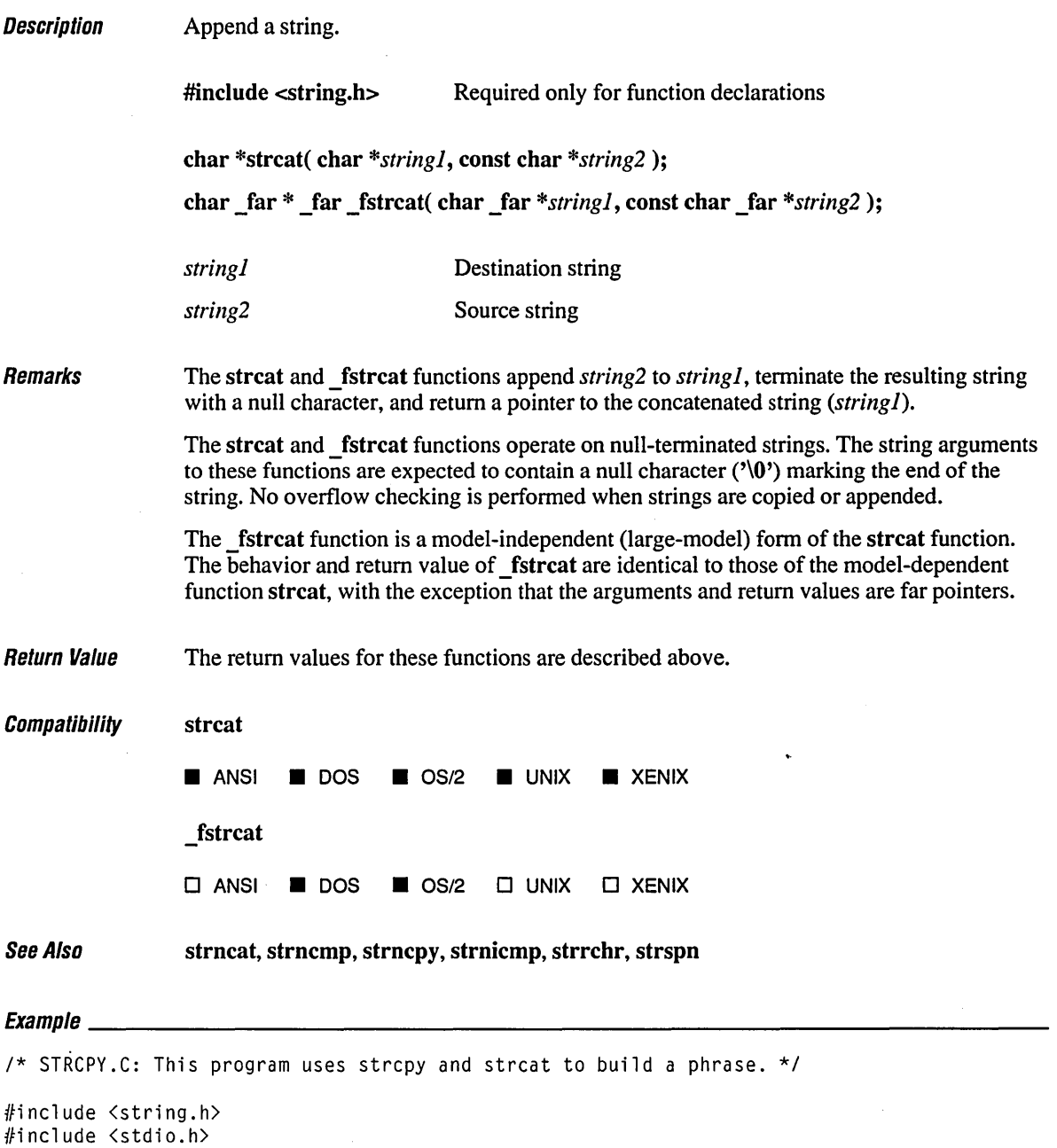

 $\sim$ 

 $\mathcal{L}^{\text{max}}$ 

```
void main() 
( 
   char string[80]; 
   strcpy( string, "Hello world from" ): 
   strcat( string, "strcpy " ): 
   strcat( string, "and" ): 
   strcat( string, "strcat!" ): 
   printf( "String = x\sin", string );
\mathbf{I}
```
## **Output**

String = Hello world from strcpy and strcat!

 $\ddot{\phantom{a}}$ 

 $\overline{\phantom{a}}$ 

ł,

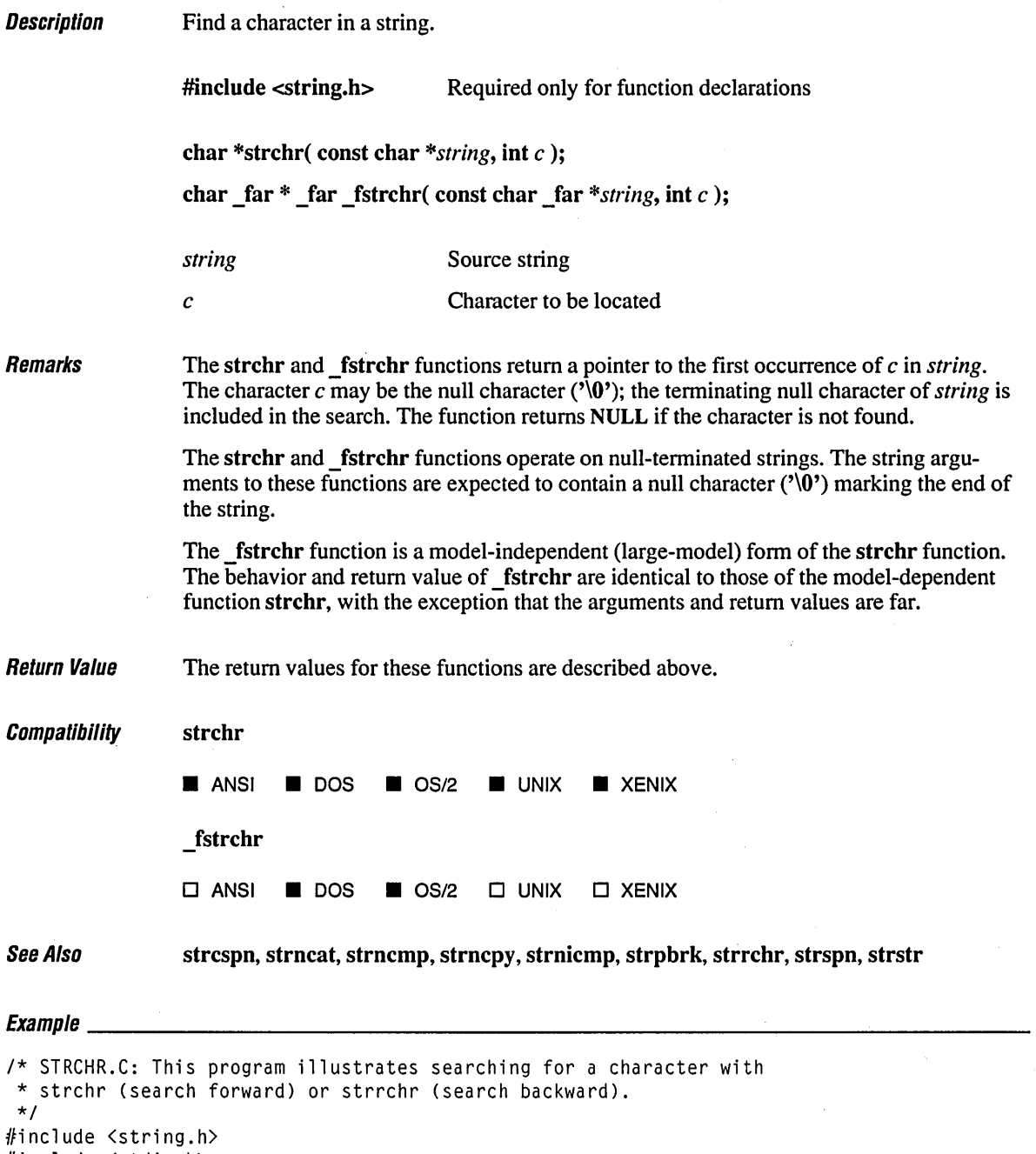

#include <stdio.h>

 $\mathcal{L}$ 

```
int ch = 'r';char string[] = "The quick brown dog jumps over the lazy fox";<br>char fmt1[] = "<br>1 2 3
char fmtl[] = \begin{bmatrix} 1 & 0 & 0 & 0 & 0 & 0 \\ 0 & 0 & 0 & 0 & 0 \\ 0 & 0 & 0 & 0 & 0 \\ 0 & 0 & 0 & 0 & 0 \\ 0 & 0 & 0 & 0 & 0 \\ 0 & 0 & 0 & 0 & 0 \\ 0 & 0 & 0 & 0 & 0 \\ 0 & 0 & 0 & 0 & 0 \\ 0 & 0 & 0 & 0 & 0 \\ 0 & 0 & 0 & 0 & 0 \\ 0 & 0 & 0 & 0 & 0 \\ 0 & 0 & 0 & 0 & 0 \\ 0 & 0 & 0 & 0 & 0 \\ 0char fmt2[] ~ "12345678901234567890123456789012345678901234567890": 
void main()( 
    char *pdest: 
    int result: 
    printf( "String to be searched: \n\t\t%s\n", string ): 
    printf( "\t\t%s\n\t\t%s\n\n", fmt1, fmt2 ): 
    printf( "Search char:\t%c\n", ch ): 
    /* Search forward. */ 
    pdest = strchr( string, ch ); 
    result = pdest - string + 1;
    if( pdest != NULL )printf( "Result:\tfirst %c found at position %d\n\n", ch, result ): 
    else 
        printf( "Result:\t%c not found\n" ); 
    /* Search backward. */ 
    pdest = struct (string, ch);result = pdest - string + 1;
    if( pdest != NULL )printf( "Result:\tlast %c found at position %d\n\n", ch, result ); 
    else 
        printf( "Result:\t%c not found\n" );
```
### **Output**

 $\mathcal{I}$ 

String to be searched: The quick brown dog jumps over the lazy fox 1 2 3 4 5 12345678901234567890123456789012345678901234567890

Search char: r Result: first r found at position 12

Result: last r found at position 30

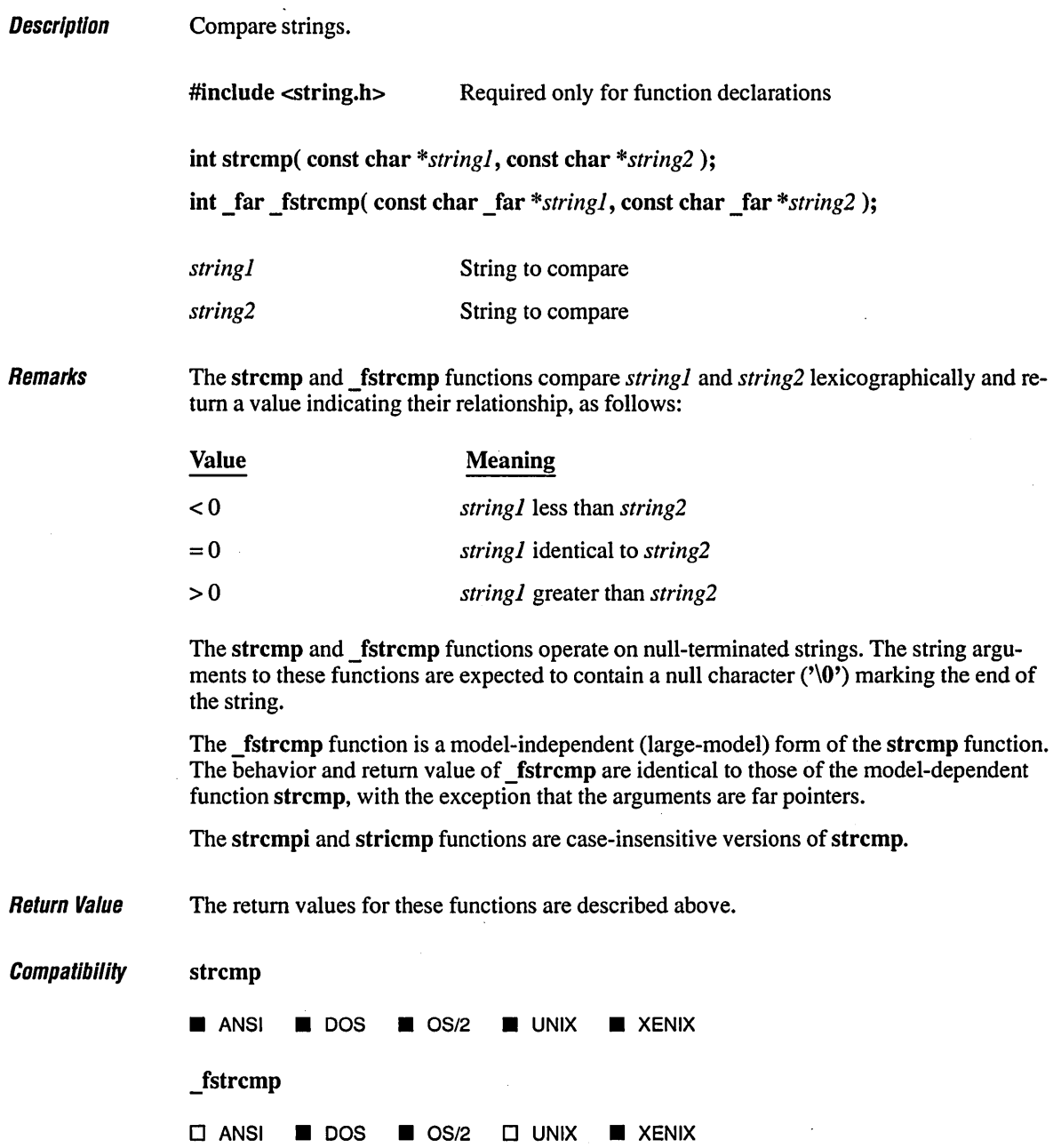

ł,

See Also **memcmp, memicmp, strncat, strncmp, strncpy, strnicmp, strrchr, strspn** 

# $E_{\rm{normalo}}$

```
1* STRCMP.C *1 
#include <string.h) 
#include <stdio.h) 
char \text{ stringl[]} = "The \text{ quick brown dog jumps over the lazy fox";char \ string2[] = "The \ QULCK \ brown \ dog \ jumps \ over \ the \ lazy \ fox" ;void main() 
( 
   char tmp[20]; 
   int result; 
   1* Case sensitive *1 
   printf( "Compare strings:\n\t%s\n\t%s\n\n", stringl, string2 );
   result = strcmp( stringl, string2 ); 
   if( result > \emptyset )
      strcpy( tmp, "greater than" ); 
   else if( result < 0 )
      strcpy( tmp, "less than" ); 
   else 
      strcpy( tmp, "equal to" ); 
   printf( "\tstrcmp: String 1 is %s string 2\n", tmp );
   1* Case insensitive (could use equivalent stricmp) *1 
   result = strcmpi( string1, string2);
   if( result > \emptyset )
      strcpy( tmp, "greater than" ); 
   else if( result < 0)
      strcpy( tmp, "less than" ); 
   else 
      strcpy( tmp, "equal. to" );
   printf( "\tstrcmpi: String 1 is %s string 2\n", tmp ); 
\mathbf{I}
```
#### **Output**

Compare strings: The quick brown dog jumps over the lazy fox The QUICK brown dog jumps over the lazy fox strcmp: String 1 is greater than string 2 strcmpi: String 1 is equal to string 2

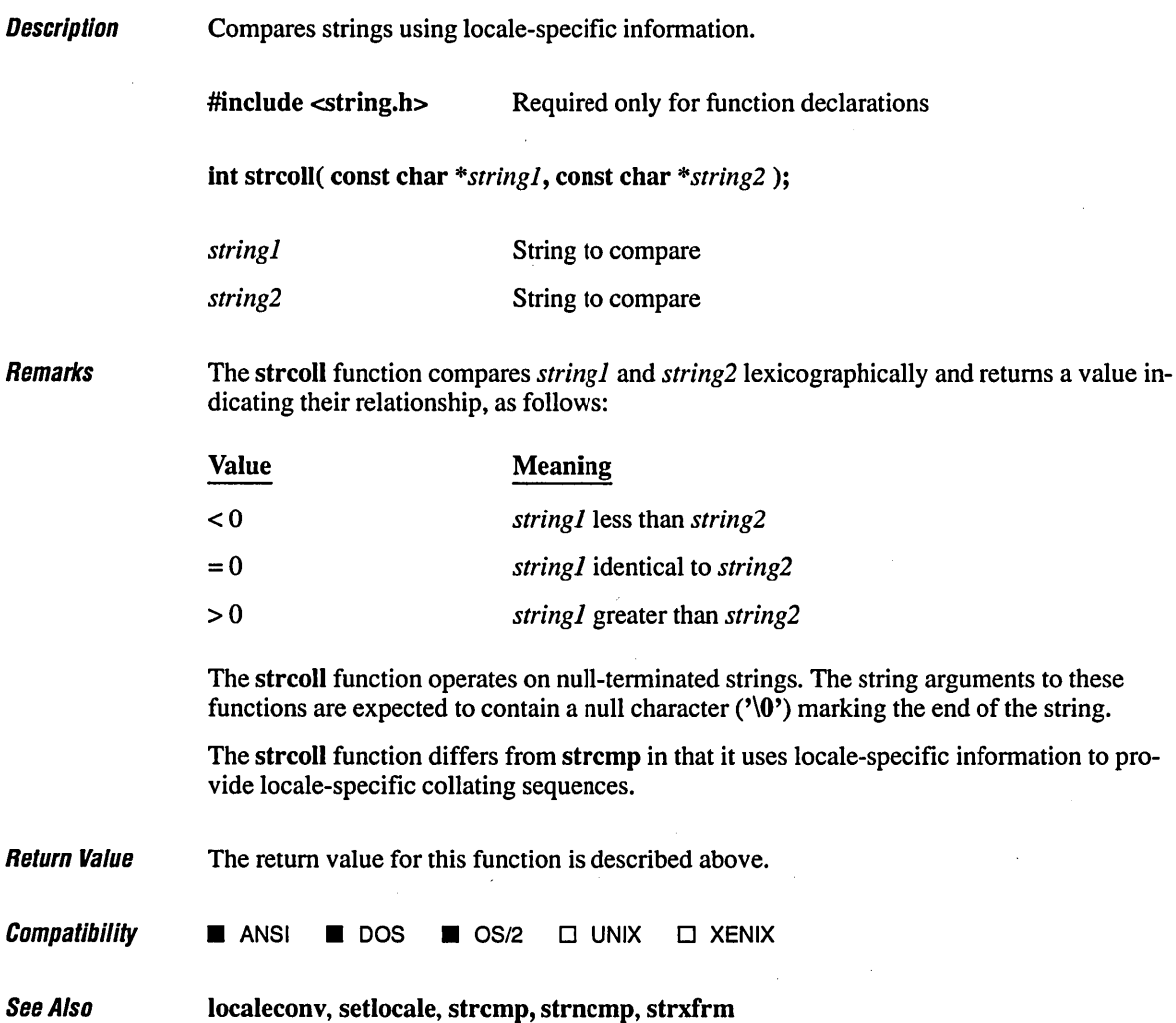

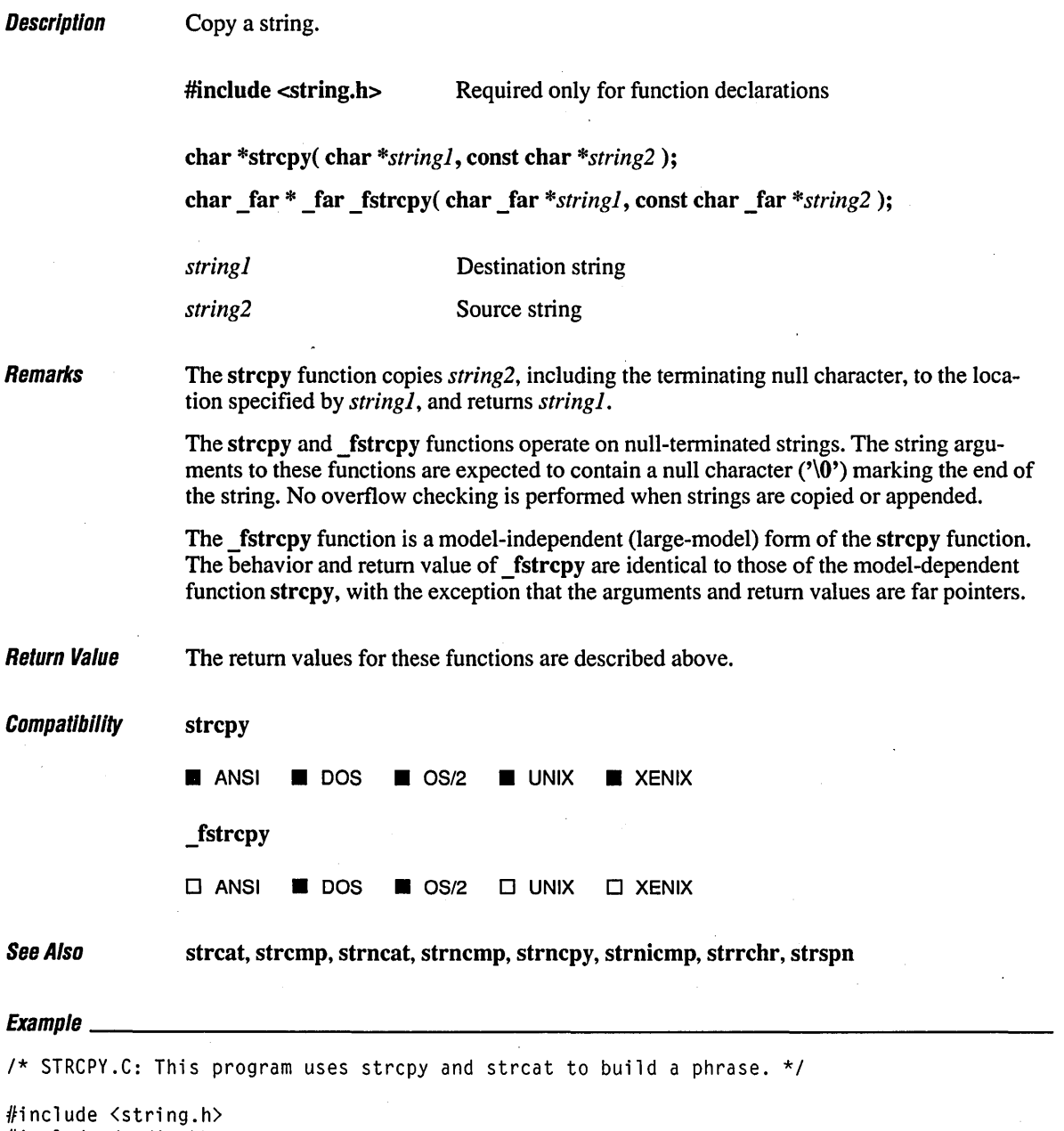

#include <stdio.h>

 $\ddot{\phantom{0}}$ 

```
void main()( 
   char string[80]; 
   strcpy( string, "Hello world from" ); 
   strcat( string, "strcpy " ); 
   strcat( string, "and" ); 
   strcat( string, "strcat!" ); 
   printf( "String = x\sin", string );
\mathbf{I}
```
## **Outpilt**

String = Hello world from strcpy and strcat!

# **strcspn, \_fstrcspn** <sup>736</sup>

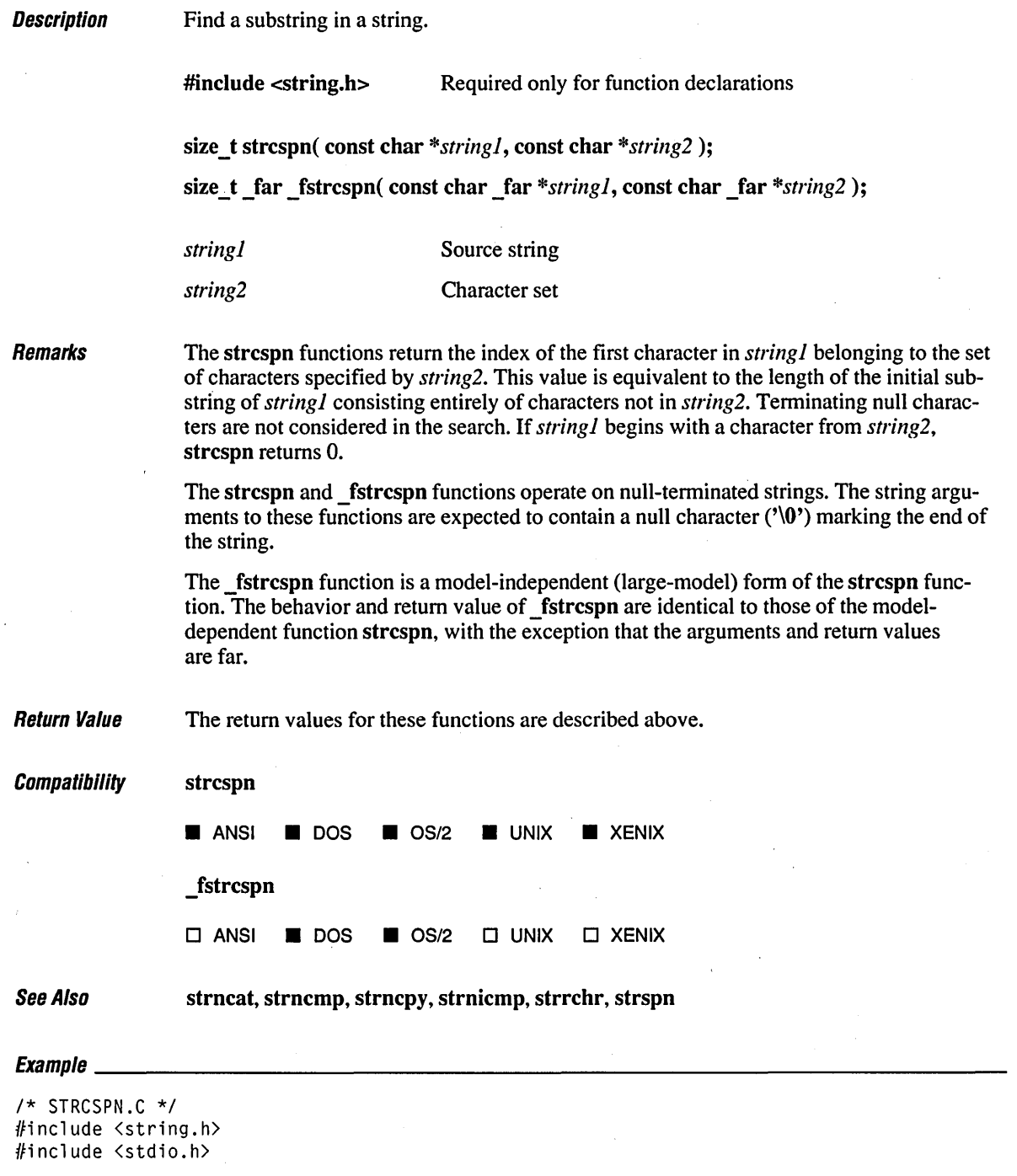

 $\setminus$ 

```
void main()( 
   char string[] = "xyzabc";int pos; 
   pos = strcspn(string, "abc");
   printf( "First a, b or c in %s is at character %d\n", string, pos ); 
\mathbf{)}
```
 $\pmb{\prime}$ 

## **Output**

First a, b or c in xyzabc is at character 3

# **\_strdate**

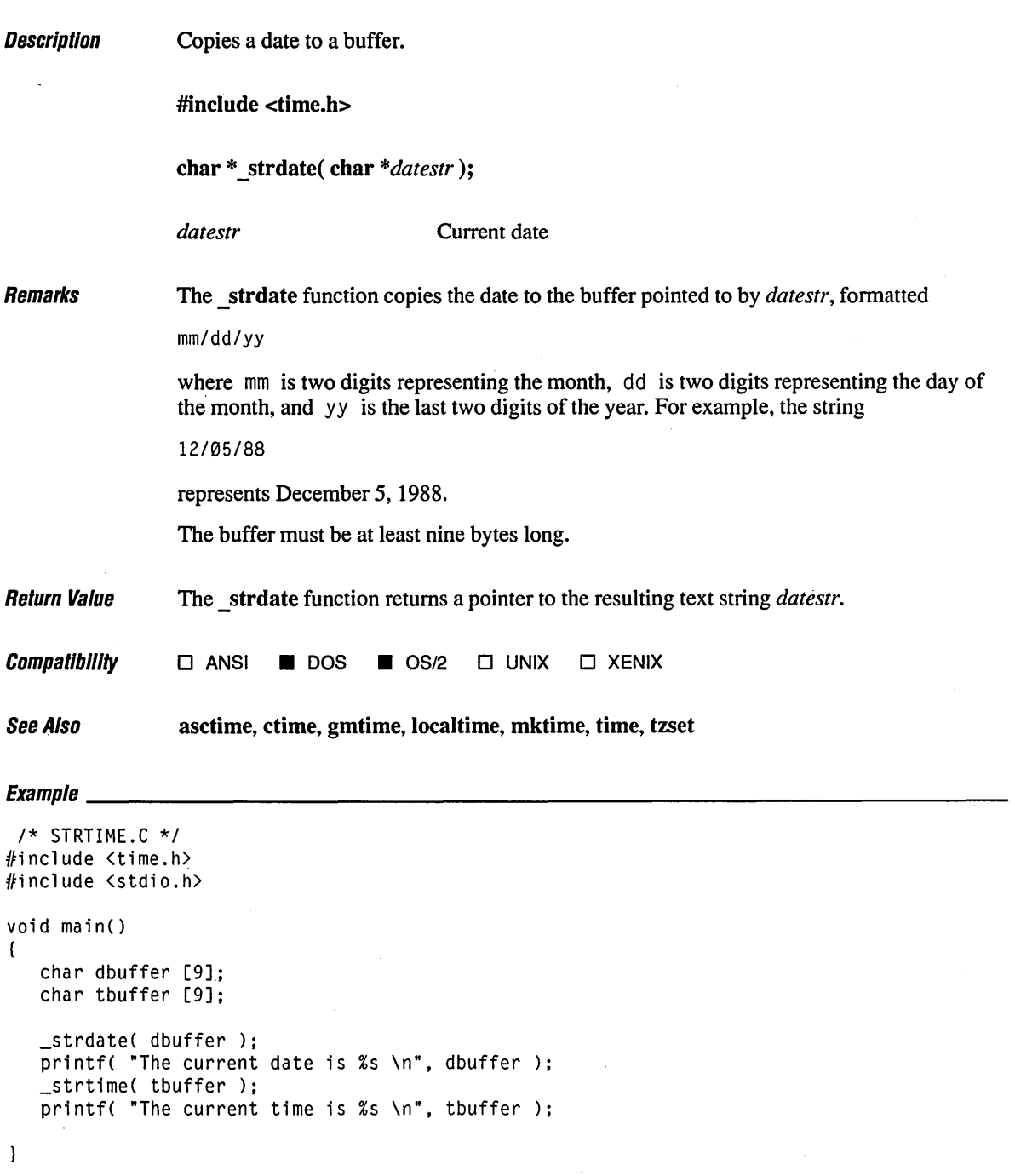

 $\mathbf{I}$ 

 $\hat{\mathbf{v}}_1$ 

# *Output*

The current date is 06/20/89 The current time is 09:33:13

 $\hat{\mathcal{E}}$ 

 $\sim$ 

# **strdup Functions** 740

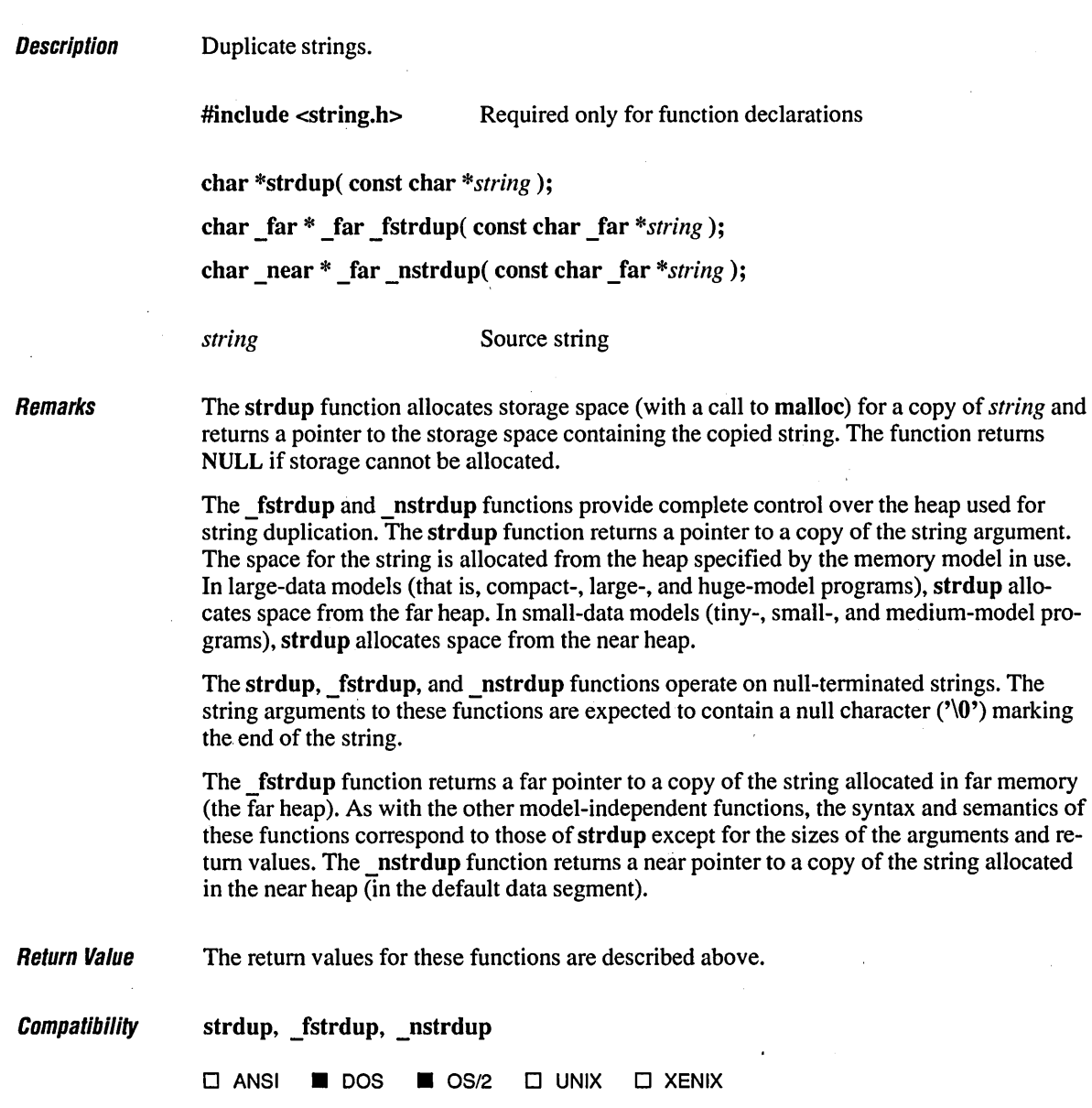

See Also **strcat, strcmp, strncat, strncmp, strncpy, strnicmp, strrchr, strspn** 

# **Exampm \_\_\_\_\_\_\_\_\_\_\_\_\_\_\_\_\_\_\_\_\_\_\_\_\_\_\_\_\_\_\_\_\_\_\_\_\_\_\_\_\_\_ ------\_\_\_\_\_\_\_\_\_\_\_\_\_\_\_\_\_\_ \_\_**

```
1* STRDUP.C *1 
#include <string.h> 
#include <stdio.h> 
#include <conio.h> 
#include <dos.h> 
void main()( 
   char buffer[] = "This is the buffer text";
   char *newstring; 
   printf( "Original: %s\n", buffer ); 
   newstring = strdup( buffer );<br>printf( "Copy: %s\n", new.
                        %s\n", newstring );
\mathbf{I}
```
### **Output**

Original: This is the buffer text<br>Copy: This is the buffer text This is the buffer text Remarks

**Description** Gets a system error message (strerror) or prints a user-supplied error message ( strerror).

#include <string.h> Required only for function declarations

char \*strerror( int *errnum);* 

char \* strerror( char \*string);

*errnum* Error number

*string* User-supplied message

The strerror function maps *errnum* to an error-message string, returning a pointer to the string. The function itself does not actually print the message; for that, you need to call an output function such as printf.

If *string* is passed as NULL, strerror returns a pointer to a string containing the system error message for the last library call that produced an error. The error-message string is terminated by the newline character  $('n')$ .

If *string* is not equal to NULL, then strerror returns a pointer to a string containing (in order) your string message, a colon, a space, the system error message for the last library call producing an error, and a newline character. Your string message can be a maximum of 94 bytes long.

Unlike perror, strerror alone does not print any messages. To print the message returned by strerror to stderr, your program will need an figure for the statement, as shown in the following lines:

```
if ((access("datafile", 2)) == -1)fprintf(_strerror(NULL));
```
The actual error number for strerror is stored in the variable errno, which should be declared at the external level. The system error messages are accessed through the variable sys errlist, which is an array of messages ordered by error number. The strerror function accesses the appropriate error message by using the errno value as an index to the variable sys err list. The value of the variable sys nerr is defined as the maximum number of elements in the sys\_errlist array.

To produce accurate results, strerror should be called immediately after a library routine returns with an error. Otherwise, the errno value may be overwritten by subsequent calls.

Note that the strerror function under Microsoft  $C$  version 5.0 is identical to the version 4.0 strerror function. The name was altered to permit the inclusion in Microsoft C version 5.0 of the ANSI-conforming strerror function. The \_strerror function is not part of the ANSI definition but is instead a Microsoft extension to it; it should not be used where portability is desired. For ANSI compatibility, use strerror instead.

**Return Value**  The **strerror** function returns a pointer to the error-message string. The string can be overwritten by subsequent calls to **strerror.** 

The **\_strerror** function returns no value.

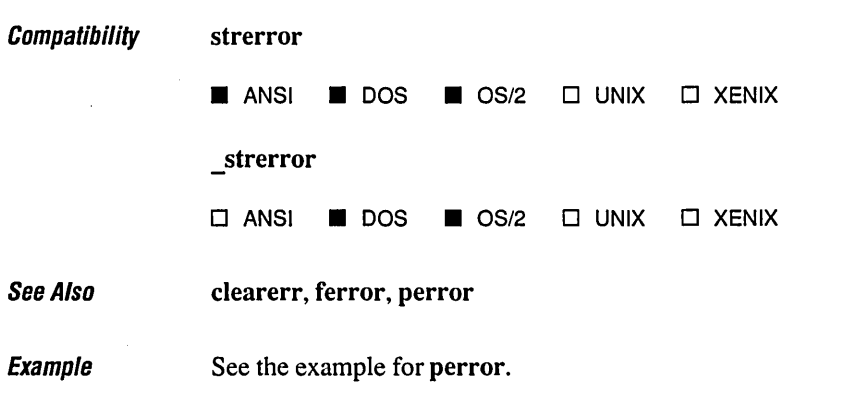
### **slrflime**

Description Formats a time string.

#include <time.h> Required only for function declarations

size\_t strftime( char *\*string,* size\_t *maxsize,* const char *\*format,*  const struct tm *\*timeptr);* 

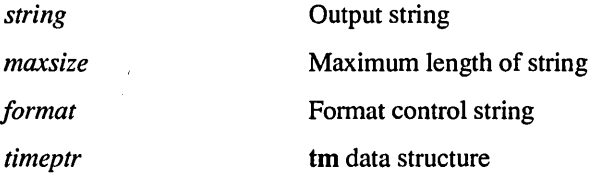

**Remarks** 

The strftime function formats the tm time value in *timeptr* according to the supplied *format* argument and stores the result in the buffer *string.* At most, *maxsize* characters are placed in the string.

The *format* argument consists of one or more codes; as in printf, the formatting codes are preceded by a  $\%$  sign. Characters that do not begin with a  $\%$  sign are copied unchanged to *string*. The LC\_TIME category of the current locale affects the output formatting of strftime.

The formatting codes for strftime are listed below:

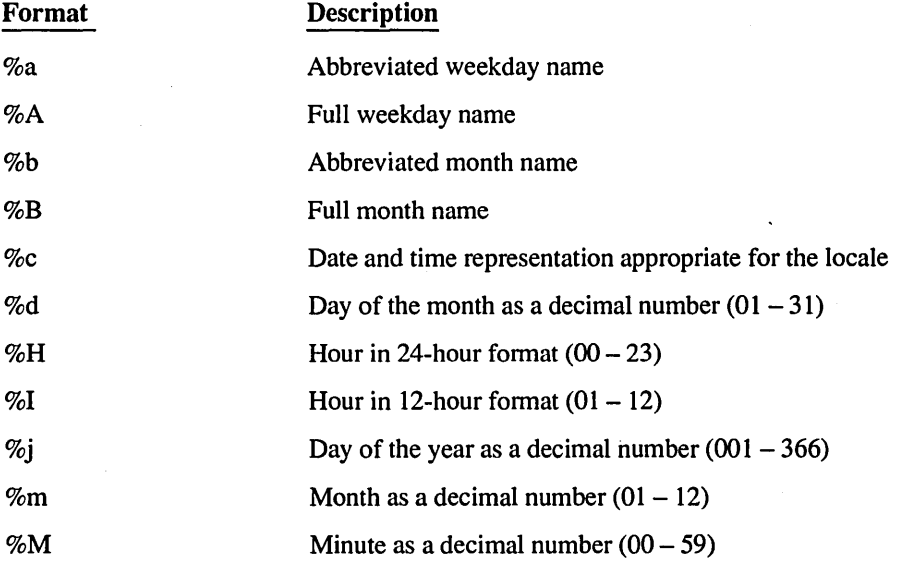

 $\ddot{\phantom{1}}$ 

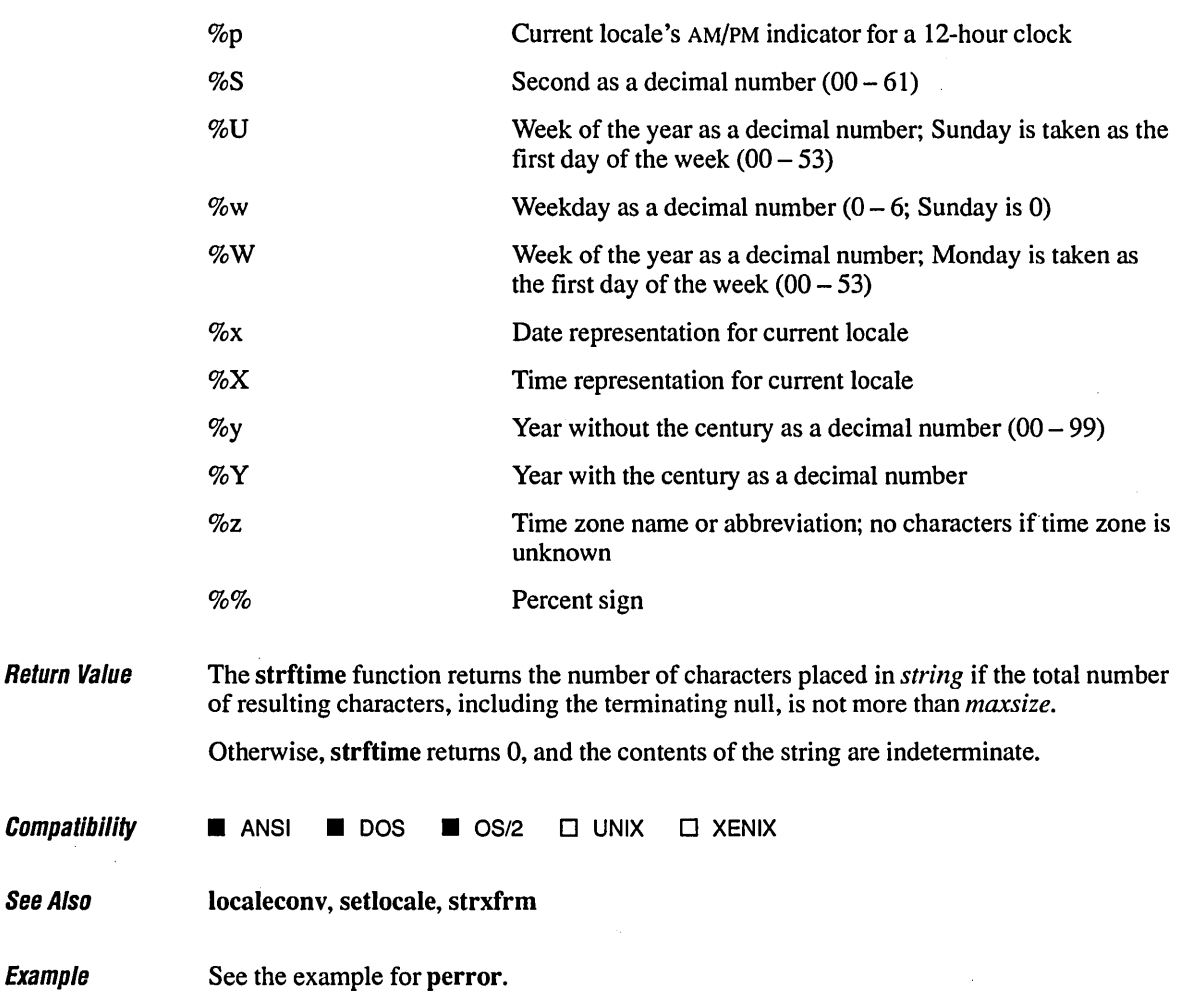

 $\ddot{\phantom{0}}$ 

# **stricmp, \_fstricmp** <sup>746</sup>

 $\label{eq:2} \frac{1}{\sqrt{2}}\sum_{i=1}^n\frac{1}{\sqrt{2\pi}}\sum_{i=1}^n\frac{1}{\sqrt{2\pi}}\sum_{i=1}^n\frac{1}{\sqrt{2\pi}}\sum_{i=1}^n\frac{1}{\sqrt{2\pi}}\sum_{i=1}^n\frac{1}{\sqrt{2\pi}}\sum_{i=1}^n\frac{1}{\sqrt{2\pi}}\sum_{i=1}^n\frac{1}{\sqrt{2\pi}}\sum_{i=1}^n\frac{1}{\sqrt{2\pi}}\sum_{i=1}^n\frac{1}{\sqrt{2\pi}}\sum_{i=1}^n\frac{1}{$ 

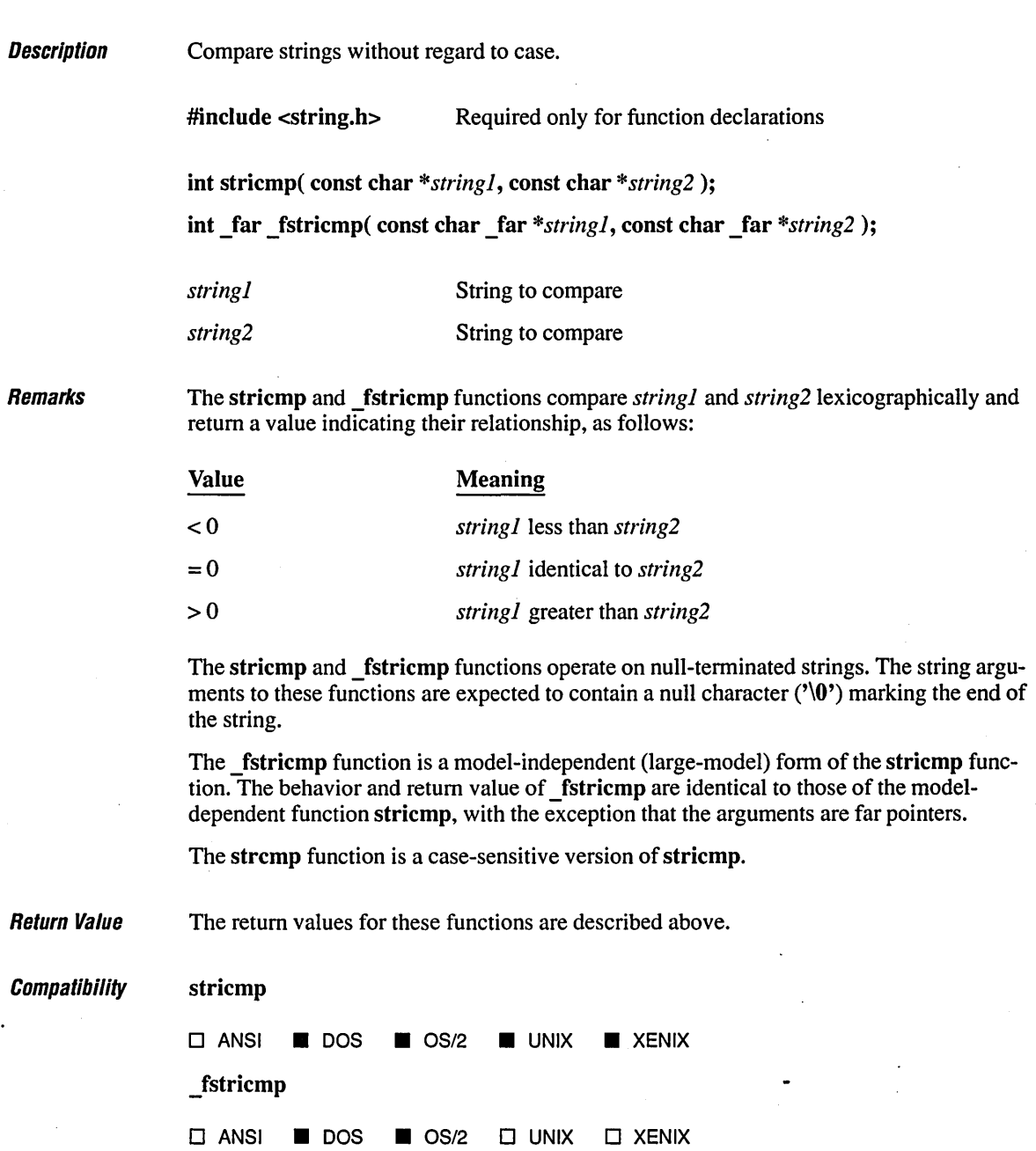

 $\ddot{\phantom{1}}$ 

See Also memcmp, memicmp, strcat, strcpy, strncat, strncmp, strncpy, strnicmp, strrchr, strset, strspn

Example See the example for strcmp.

 $\overline{a}$ 

# **sIr/en, \_Islr/en** <sup>748</sup>

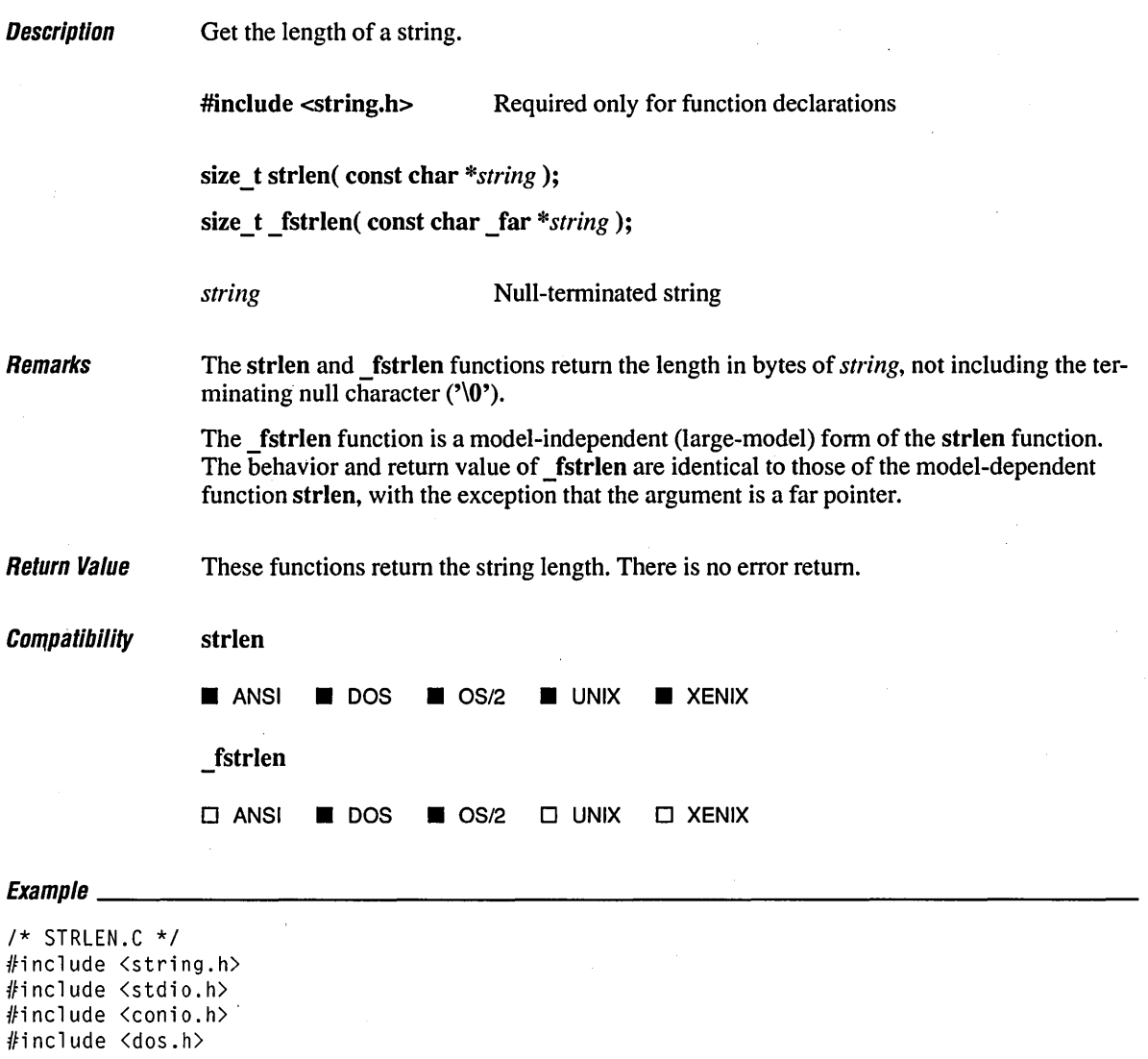

```
void main() 
( 
   char buffer[61] = "How long am 1?";
   int len; 
                                          \ddot{\phantom{a}}len = strlen( buffer ); 
   printf( "'%S' is %d characters long\n", buffer, len); 
\mathbf{I}
```
'How long am I?' is 14 characters long

# **strlwr, \_fslrlwr**

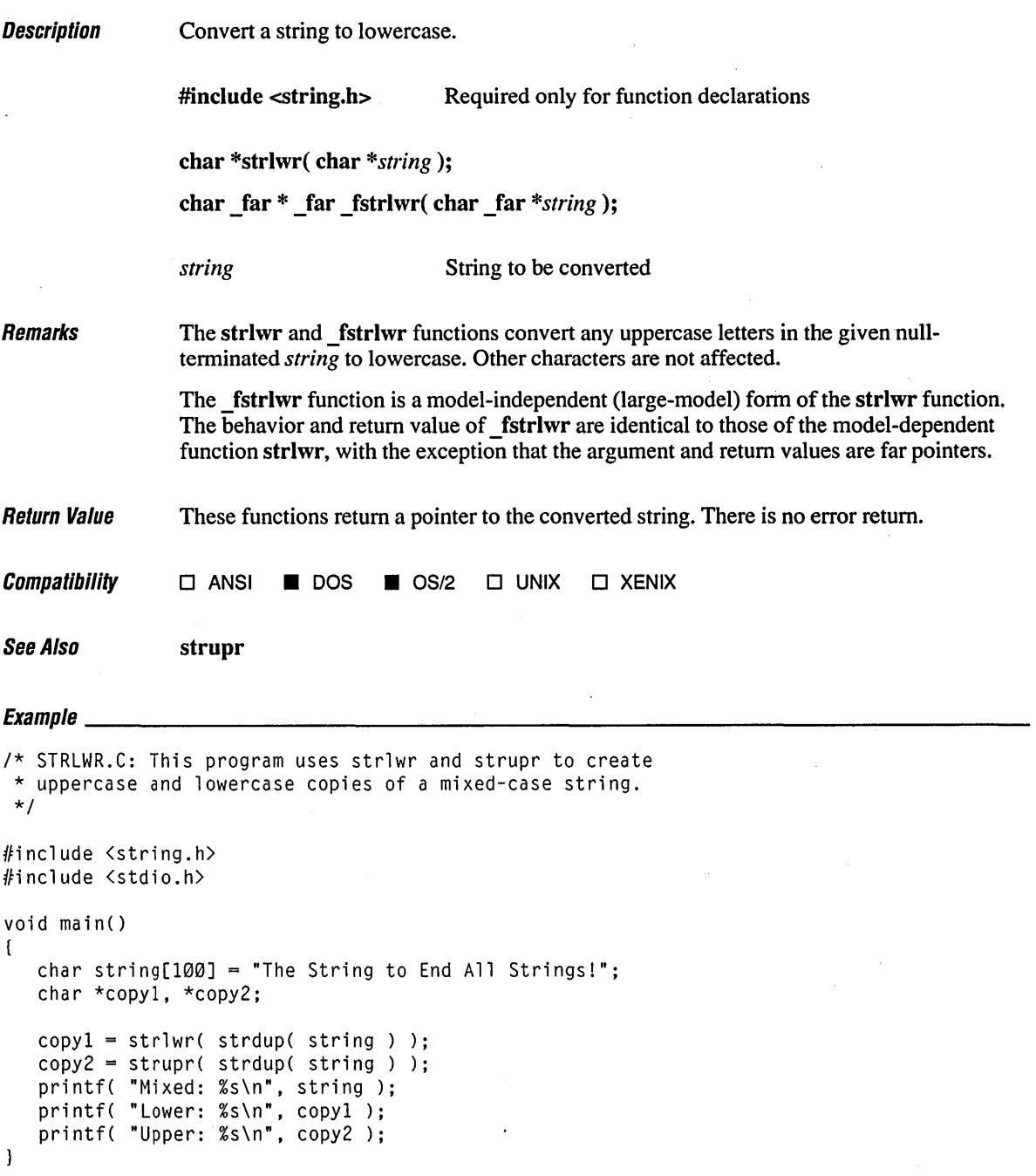

 $\label{eq:2.1} \frac{1}{\sqrt{2\pi}}\int_{\mathbb{R}^3} \left|\frac{d\mathbf{r}}{d\mathbf{r}}\right|^2 \, d\mathbf{r} \, d\mathbf{r} \, d\mathbf{r} \, d\mathbf{r} \, d\mathbf{r} \, d\mathbf{r} \, d\mathbf{r} \, d\mathbf{r} \, d\mathbf{r} \, d\mathbf{r} \, d\mathbf{r} \, d\mathbf{r} \, d\mathbf{r} \, d\mathbf{r} \, d\mathbf{r} \, d\mathbf{r} \, d\mathbf{r} \, d\mathbf{r} \$ 

 $\mathcal{L}_{\mathcal{A}}$ 

#### **Output**

Mixed: The String to End All Strings! Lower: the string to end all strings! Upper: THE STRING TO END ALL STRINGS!

 $\bar{\rm i}$ 

## **strncat, \_fstrncat** 752

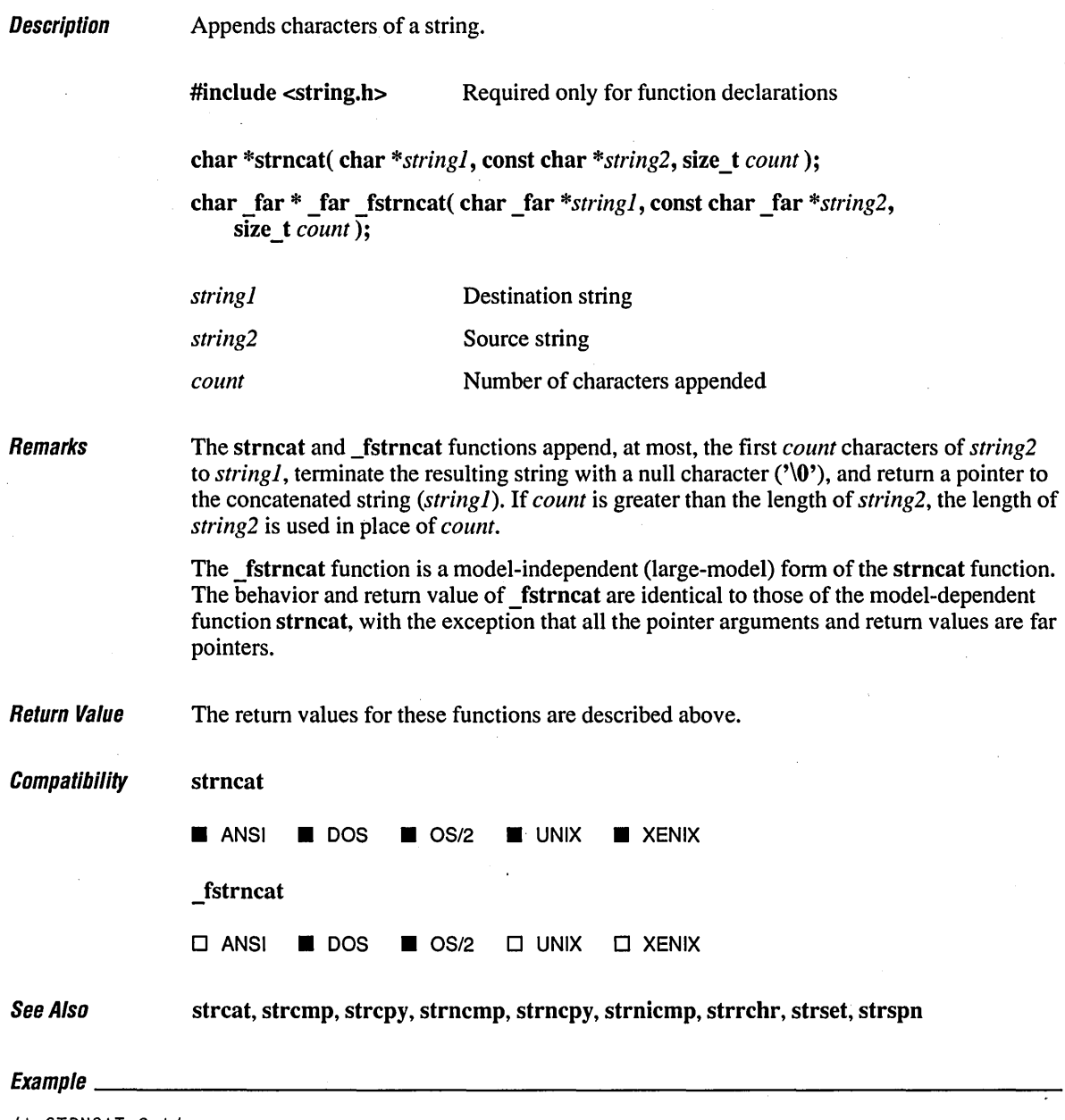

/\* STRNCAT.C \*/ #include (string.h> #include (stdio.h>

 $\bar{z}$ 

```
void main() 
( 
   char string[80] = "This is the initial string!";
   char suffix[] = " extra text to add to the string...";
   1* Combine strings with no more than 19 characters of suffix: *1 
   printf( "Before: %s\n", string ); 
   strncat( string, suffix, 19 ); 
   printf( "After: %s\n", string ); 
\overline{)}
```

```
Output
```
Before: This is the initial string! After: This is the initial string! extra text to add

## **strncmp, \_fstrncmp** 754

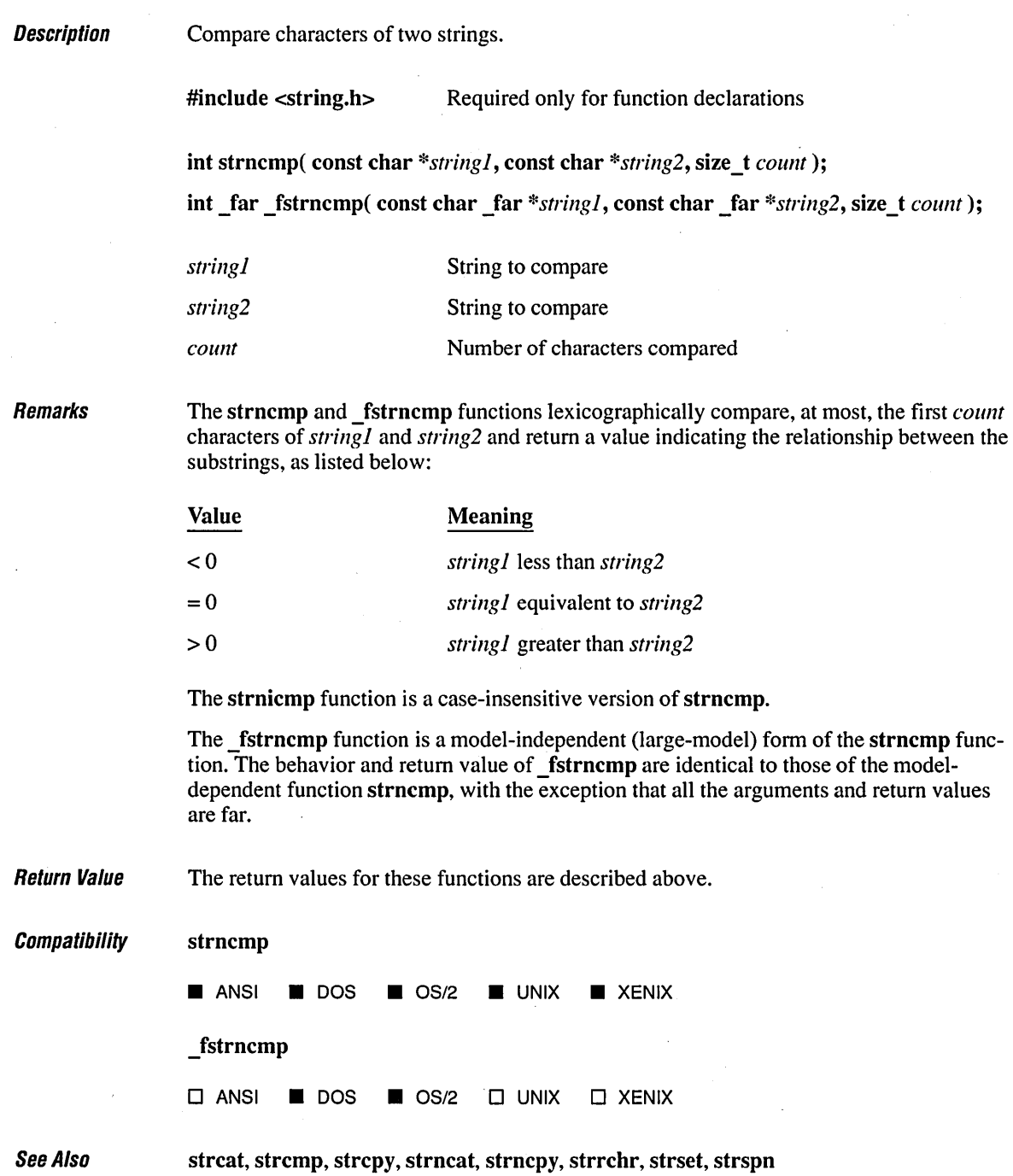

 $E$ vamnla

```
1* STRNCMP.C *1 
#include <string.h> 
#include <stdio.h> 
char stringl[] 
"The quick brown dog jumps over the lazy fox"; 
char string2[] 
"The QUICK brown fox jumps over the lazy dog"; 
void main() 
( 
   char tmp[20]; 
   int result; 
   printf( "Compare strings:\n\t\t%s\n\t\t%s\n\n", stringl, string2 ); 
   printf( "Function:\tstrncmp (first 10 characters only)\n" ); 
   result = strncmp( string1, string2, 10);
   if( result > \emptyset )
      strcpy( tmp, "greater than" ); 
   else if( result < 0 )
      strcpy( tmp, "less than" ); 
   el se 
      strcpy( tmp, "equal to" );
   printf( "Result:\t\tString 1 is %s string 2\n\n", tmp ); 
   printf( "Function:\tstrnicmp (first 10 characters only)\n" );
   result = strnicmp( string1, string2, 10 );
   if( result > 0 )
      strcpy( tmp, "greater than" ); 
   else if( result \langle \emptyset \ranglestrcpy( tmp, "less than" ); 
   else 
      strcpy( tmp, "equal to" ); 
   printf( "Result:\t\tString 1 is %s string 2\n\n", tmp ); 
\mathbf{1}
```
#### **Output**

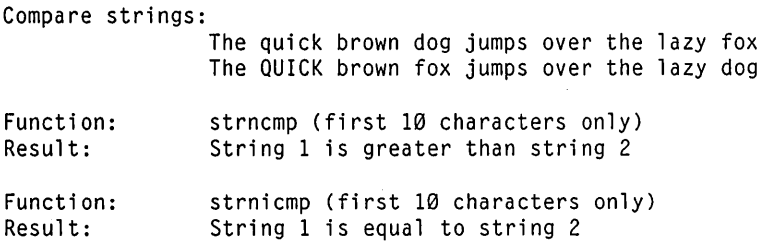

# **strncpy, \_fstrncpy** <sup>756</sup>

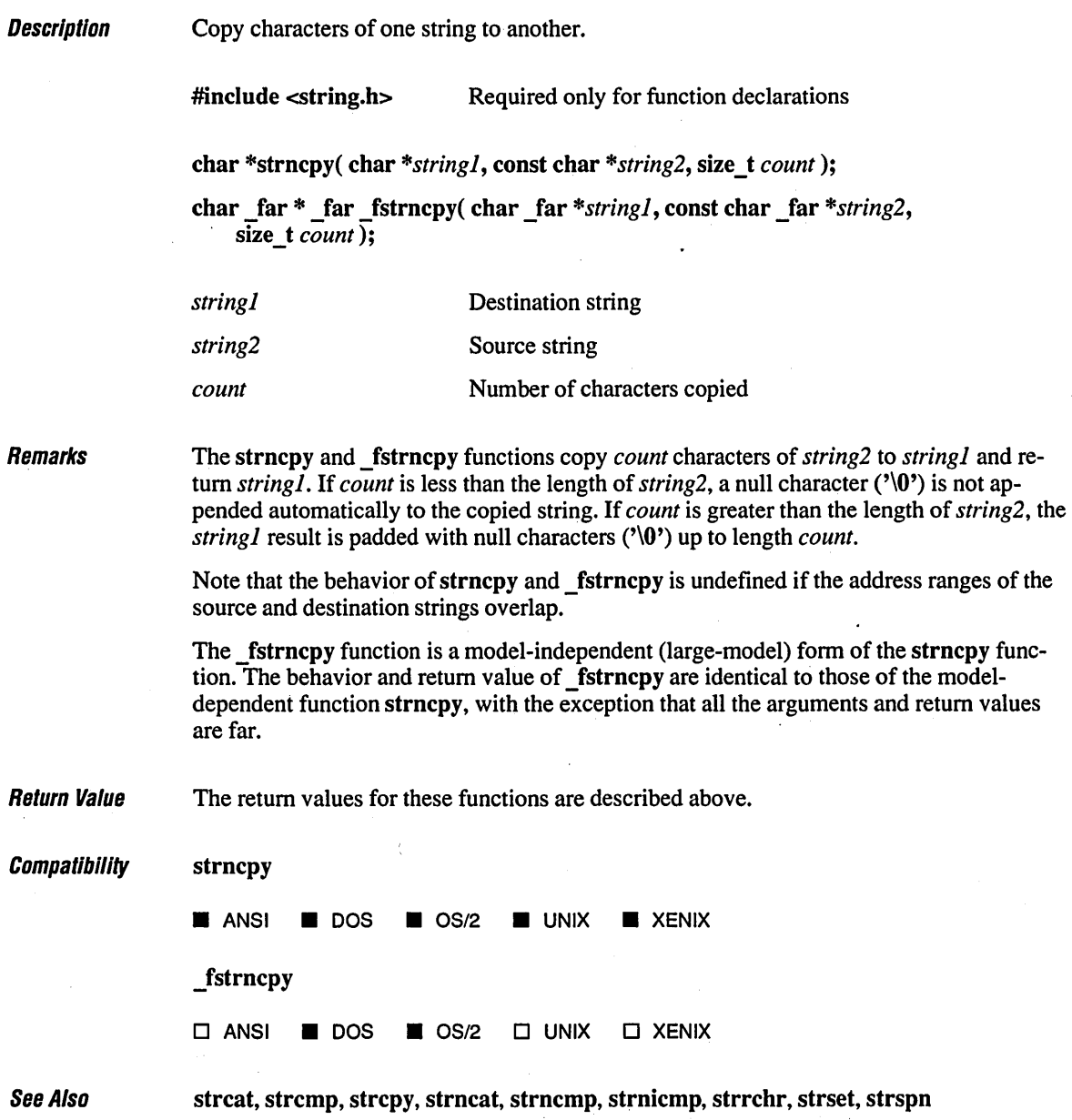

•

### $E_1$  and  $E_2$  and  $E_3$  and  $E_4$  and  $E_5$  and  $E_6$  and  $E_7$  and  $E_8$  and  $E_7$  and  $E_8$  and  $E_9$  and  $E_9$  and  $E_9$  and  $E_9$  and  $E_9$  and  $E_9$  and  $E_9$  and  $E_9$  and  $E_9$  and  $E_9$  and  $E_9$  and  $E_9$  and

```
1* STRNCPV.C *1 
#include <string.h) 
#include <stdio.h) 
void main()( 
  char string[100] = "Cats are nice usually";
   printf("Before: %s\n", string ); 
   strncpy( string, "Dogs", 4 ); 
   strncpy( string +9, "mean", 4);
   printf("After: %s\n", string);
\mathbf{I}
```
#### **Output**

```
Before: Cats are nice usually 
After: Dogs are mean usually
```
# **slrnicmp, \_fslrnicmp** 758

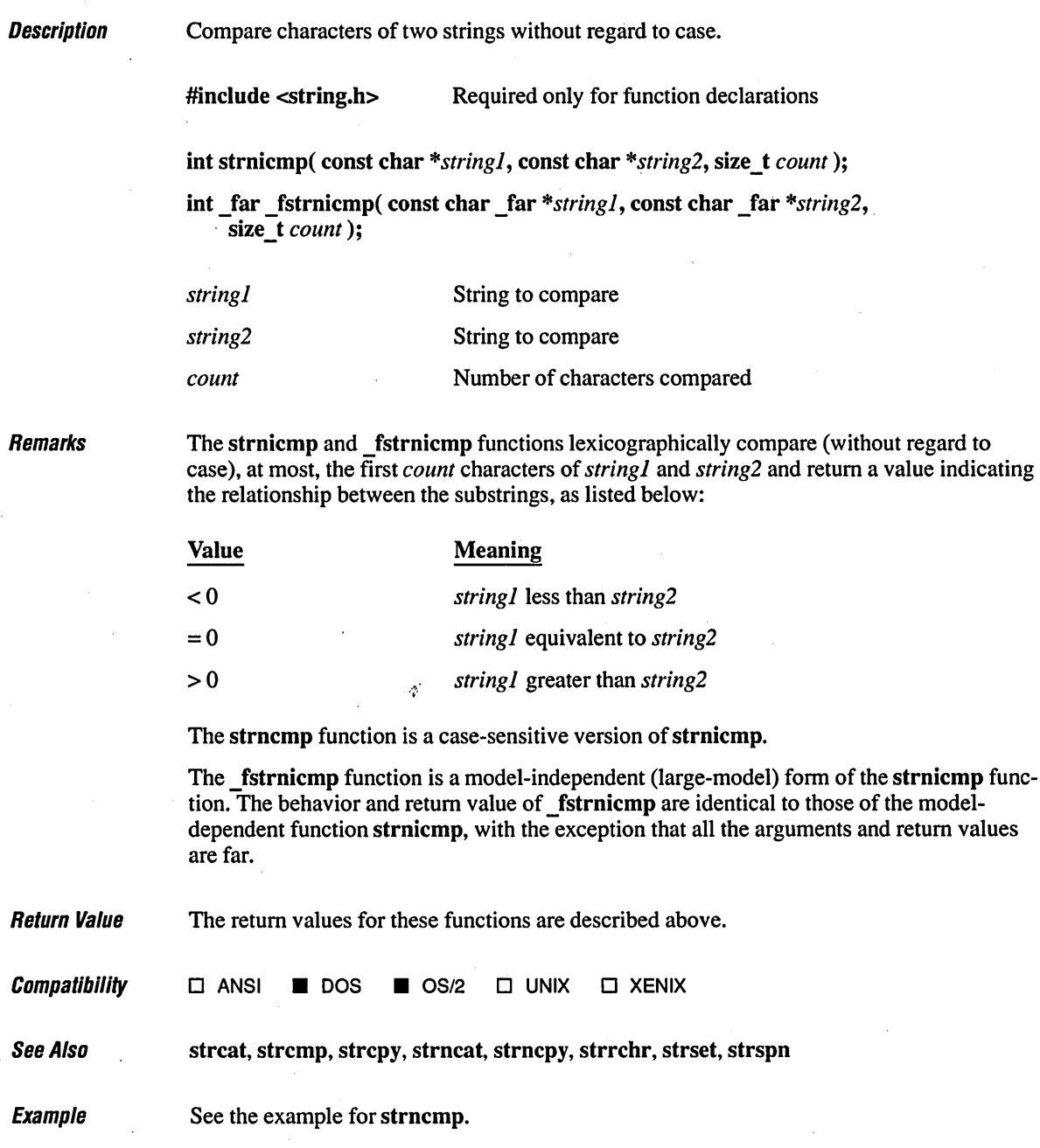

l.

 $\bar{1}$ 

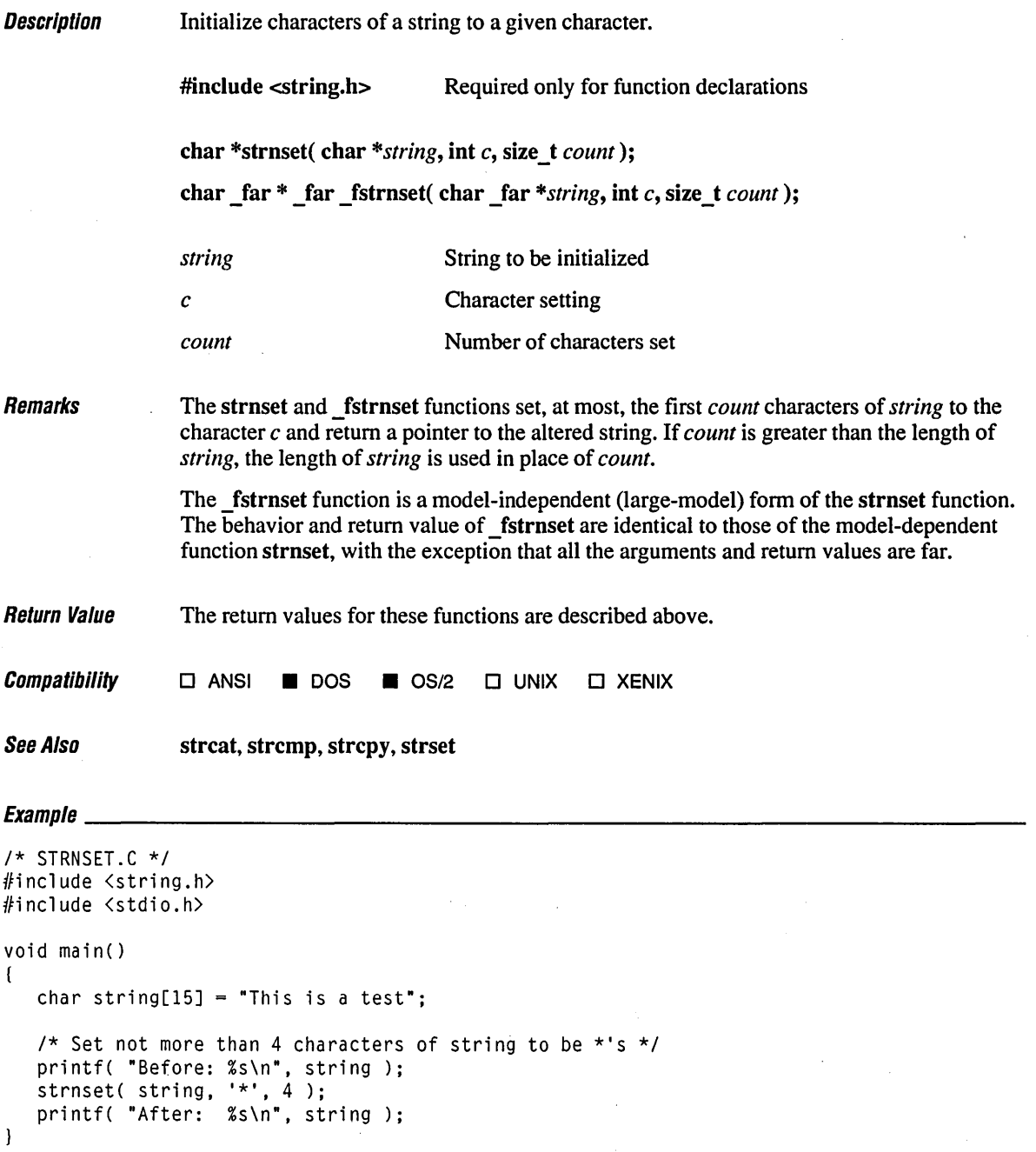

Before: This is a test After: \*\*\*\* is a test

 $\bar{z}$ 

 $\bar{z}$ 

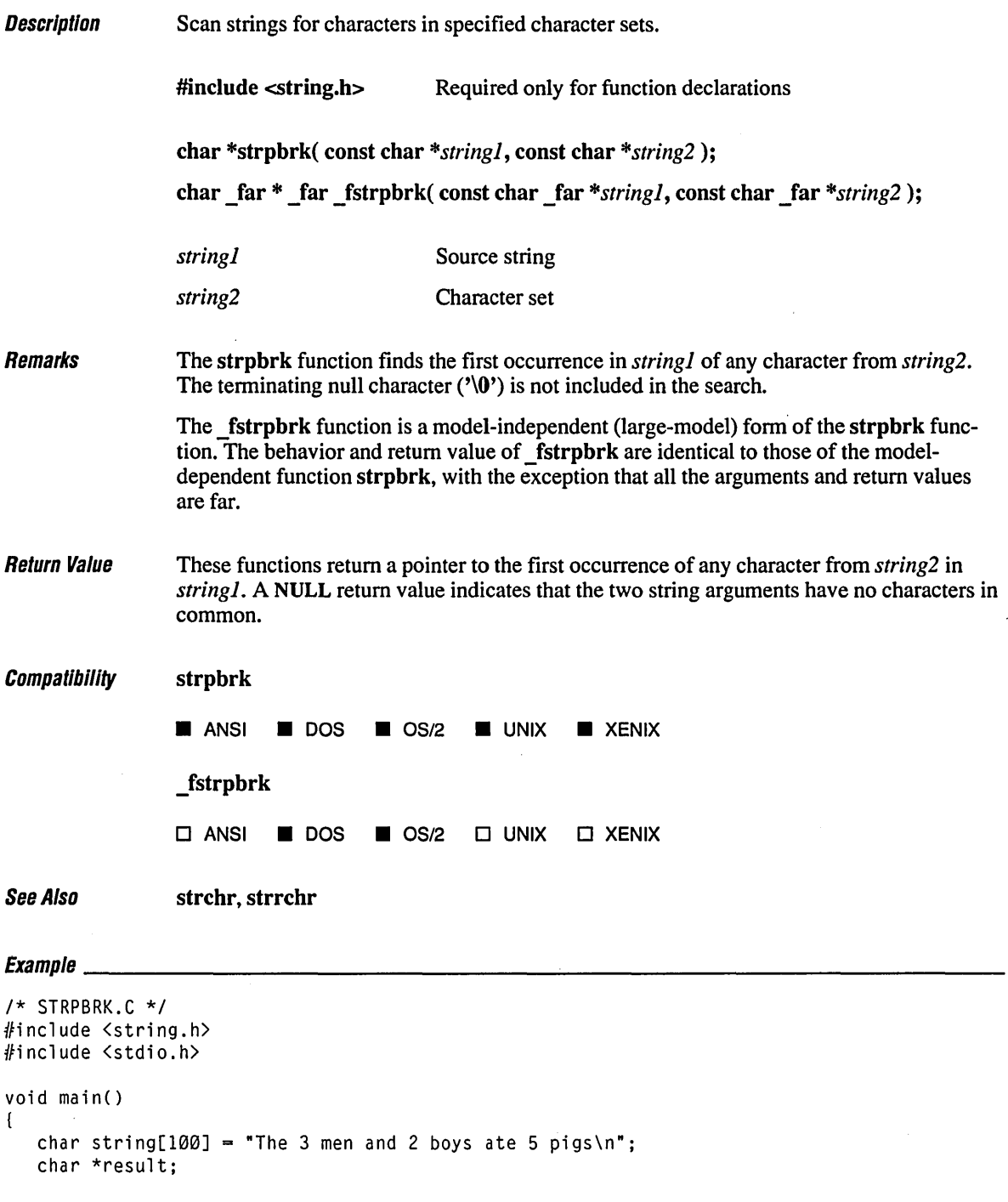

```
/* Return pointer to first 'a' or 'b' in "string" */ 
printf( "1: %s\n", string ); 
result = strpbrk( string, "0123456789" ); 
printf( "2: %s\n", result++ ); 
result = strpbrk( result, "0123456789");
printf( "3: x\sin", result++ ); .
result = strphck( result, "0123456789");
printf( "4: %s\n", result );
```
 $\mathbf{I}$ 

1: The 3 men and 2 boys ate 5 pigs

2: 3 men and 2 boys ate 5 pigs

3: 2 boys ate 5 pigs

4: 5 pigs

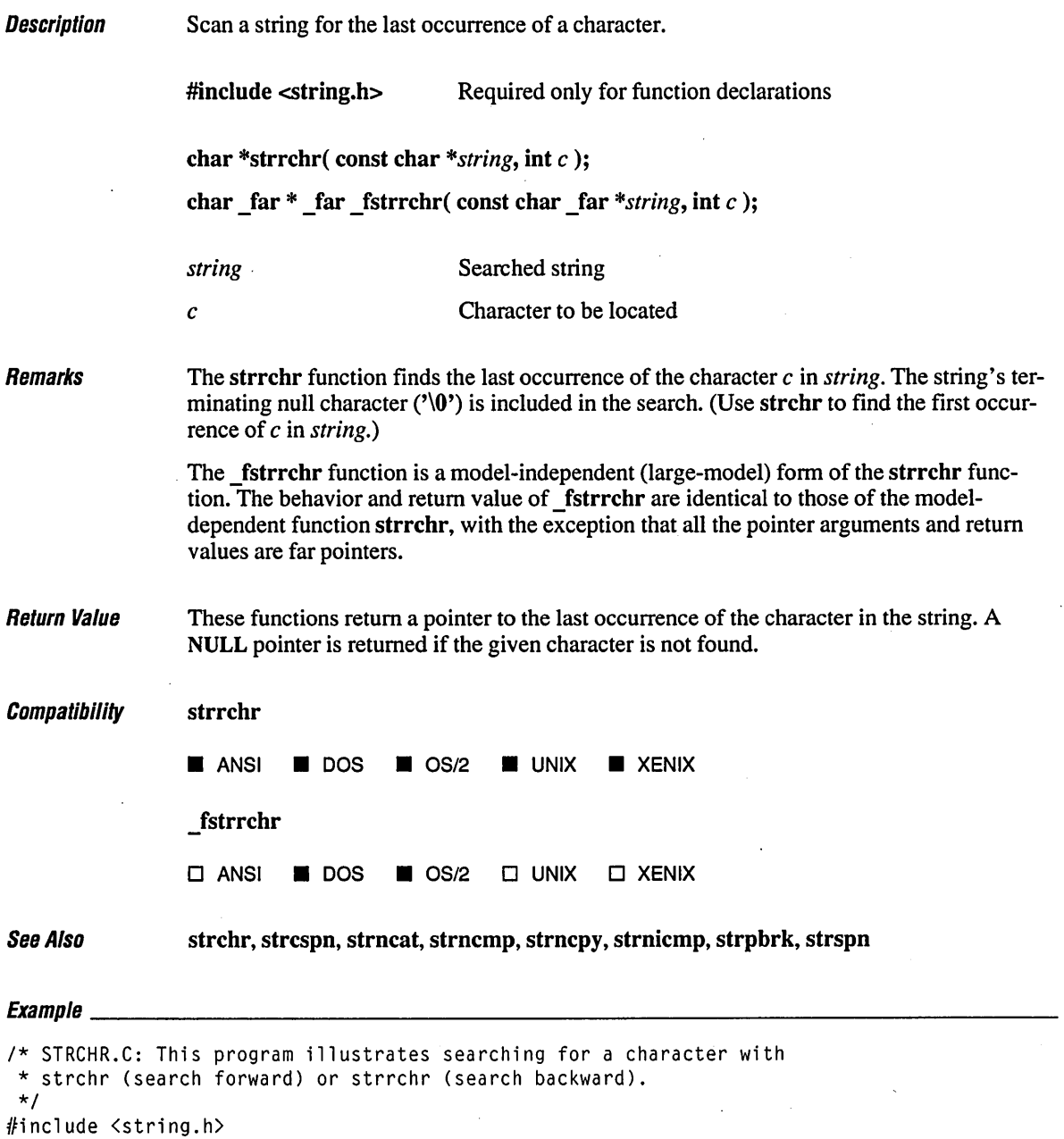

#include <stdio.h>

 $\alpha$ 

 $\mathbf{r}$ 

```
int ch = 'r';char string[] = "The quick brown dog jumps over the lazy fox";<br>char fmt1[] = "<br>1 2 3 4
char fmt1[] = \binom{1}{2} 1 2 3 4 5":
char fmt2[] = "12345678901234567890123456789012345678901234567890";
void main()( 
   char *pdest; 
   int result; 
   printf( "String to be searched: \n\t\t%s\n", string );
   printf{ "\t\t%s\n\t\t%s\n\n", fmt1, fmt2 ); 
   printf( "Search char:\t%c\n", ch );
   1* Search forward. *1 
   pdest = strchr( string, ch):result = pdest - string + 1;
   if{ pdest != NULL) 
      printf( "Result:\tfirst %c found at position %d\n\n", ch, result ); 
   else 
      printf{ "Result:\t%c not found\n" ); 
   1* Search backward. *1 
   pdest = strrchr( string, ch);result = pdest - string + 1;
   if( pdest != NULL )printf{ "Result:\tlast %c found at position %d\n\n", ch, result ); 
   else 
      printf( "Result:\t%c not found\n" );
```
}

String to be searched: The quick brown dog jumps over the lazy fox 1 2 3 4 5 12345678901234567890123456789012345678901234567890

Search char: r Result: first r found at position 12

Result: last r found at position 30

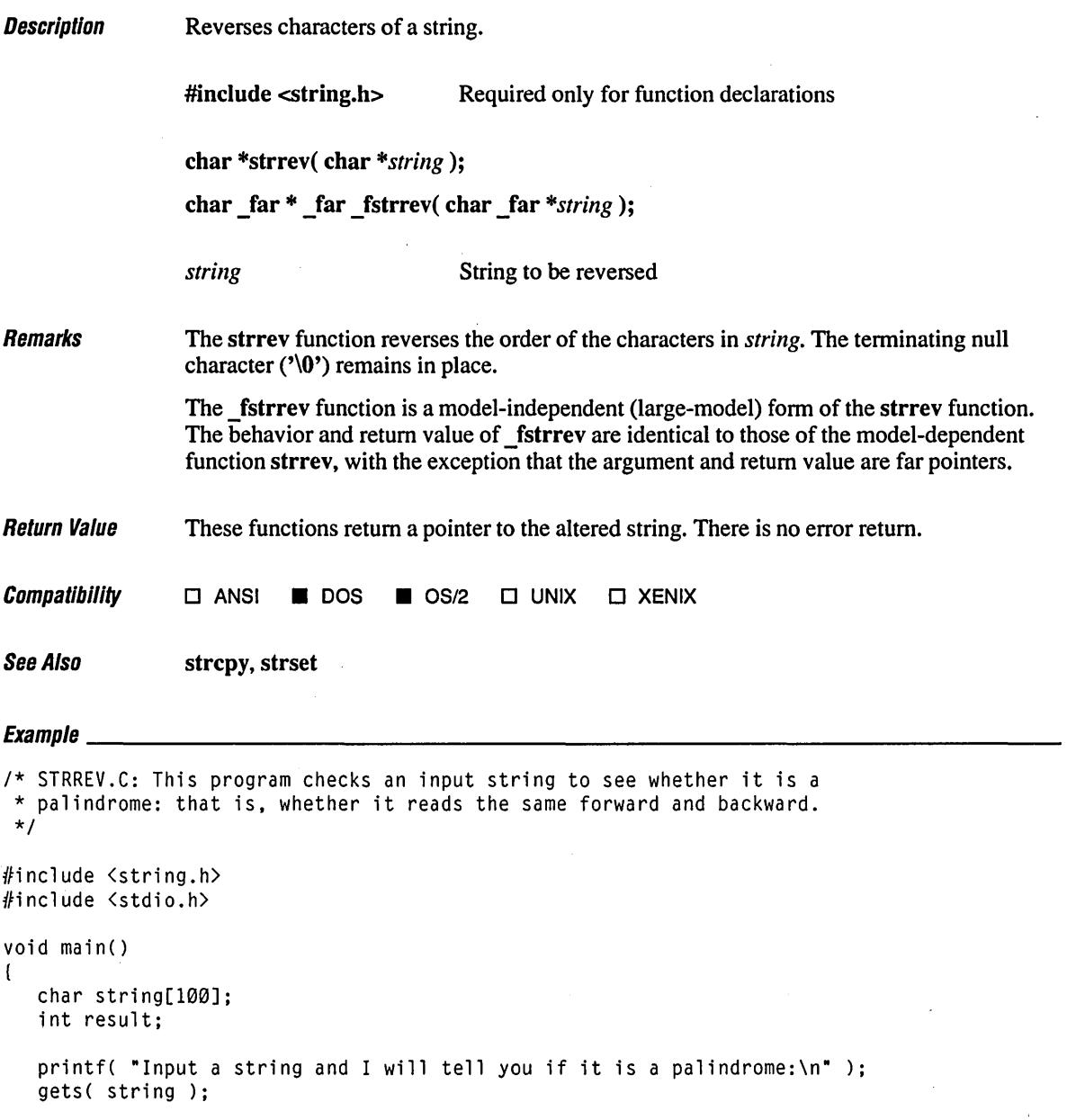

```
1* Reverse string and compare (ignore case): *1 
result = strcmpi( string, strev( strdup( string ) );
if( result == 0 )
   printf( "The string \"%s\" is a palindrome\n\n", string ); 
else 
   printf( "The string \"%s\" is not a palindrome\n\n", string );
```
 $\mathcal{E}$ 

Input a string and I will tell you if it is a palindrome: Able was I ere I saw Elba The string "Able was I ere I saw Elba" is a palindrome

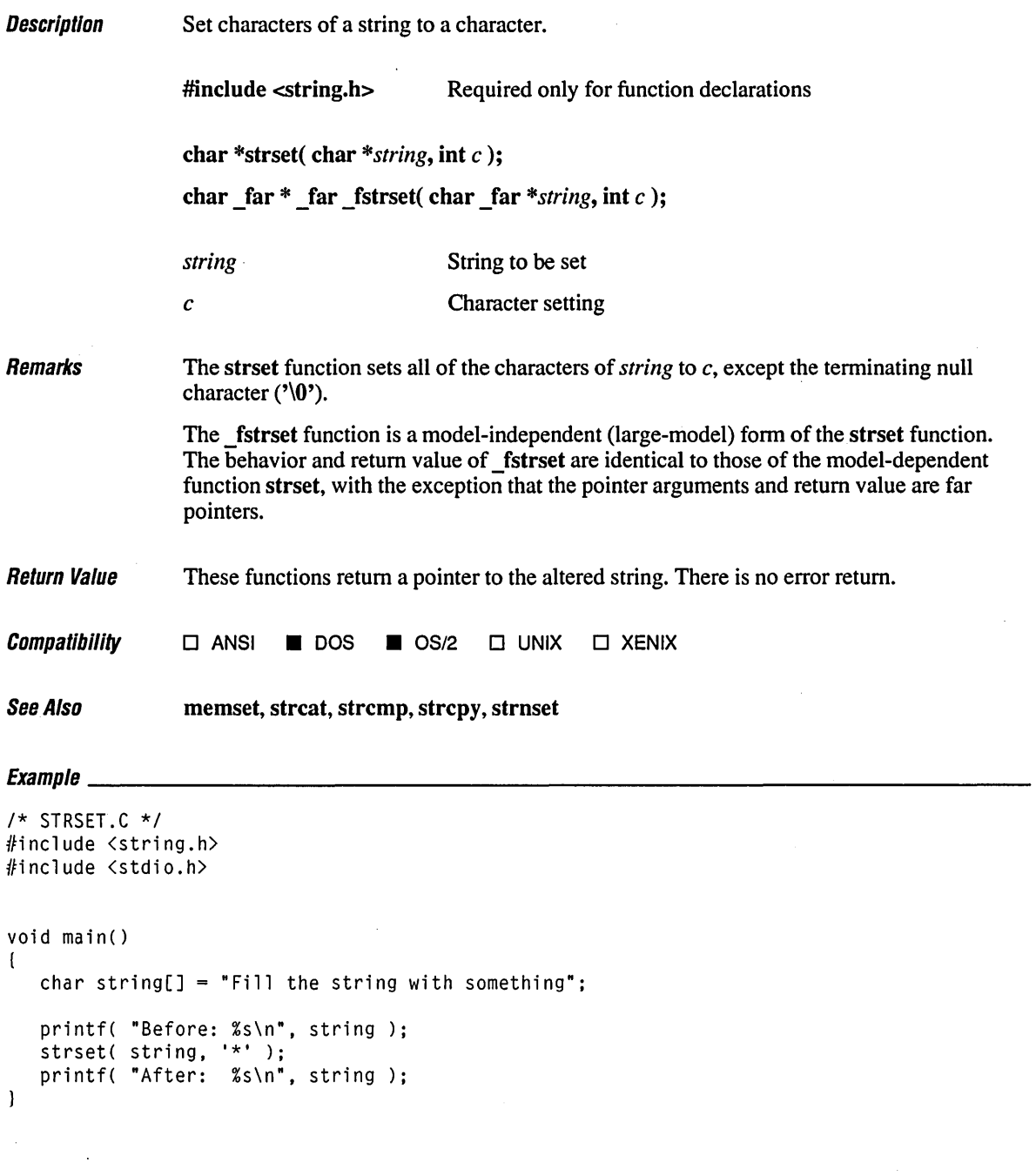

### **strset, \_fstrset**

#### **Output**

Before: Fill the string with something After: \*\*\*\*\*\*\*\*\*\*\*\*\*\*\*\*\*\*\*\*\*\*\*\*\*\*\*\*\*\*

 $\cdot$ 

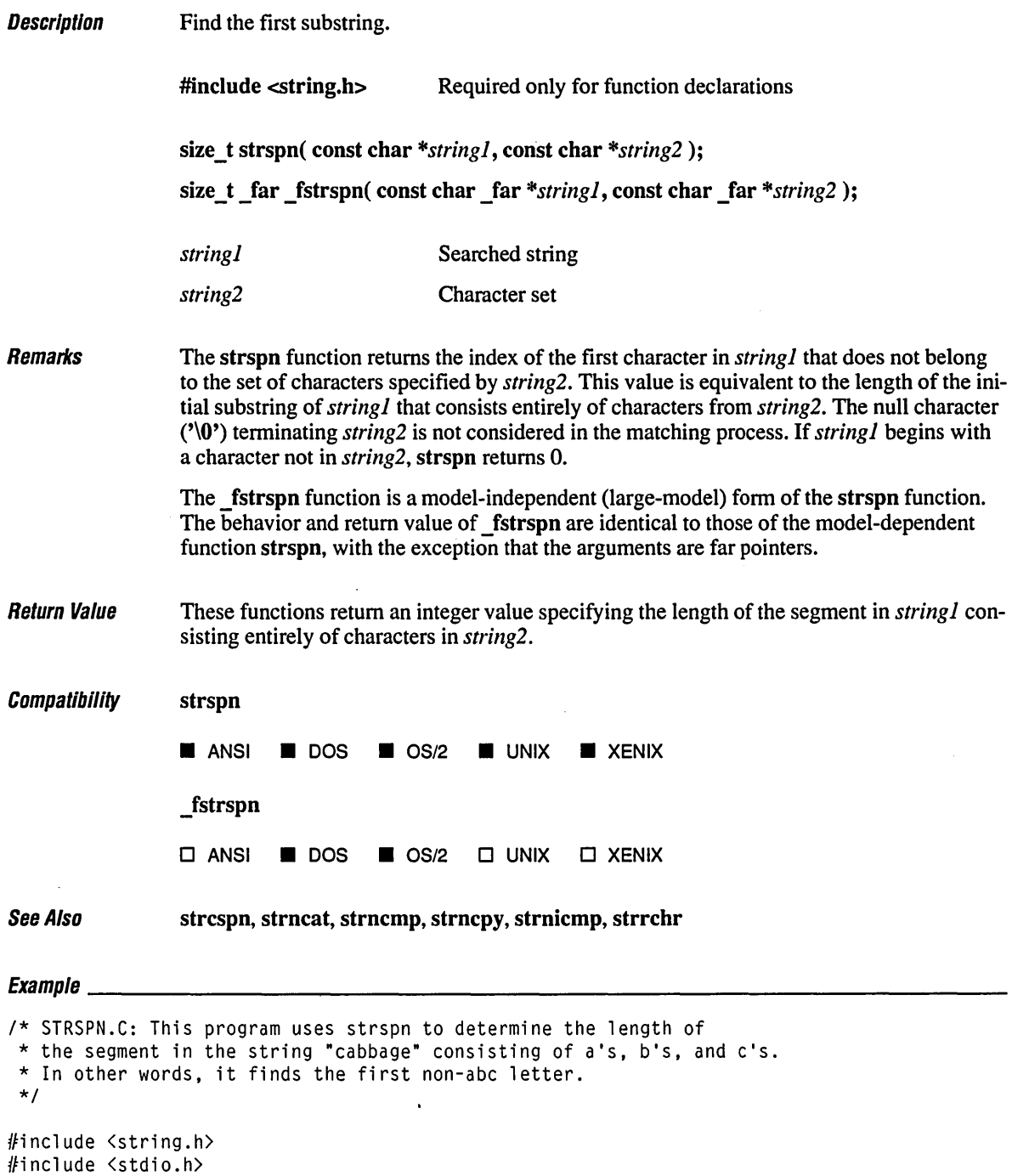

```
void main() 
{ 
   char string[] = "cabbage": 
   int result; 
   result = strspn( string, "abc" ): 
   printf( "The portion of '%s' containing only a, b, or c "
            "is %d bytes long\n", string, result ); 
\overline{\phantom{a}}
```
The portion of 'cabbage' containing only a, b, or c is 5 bytes long

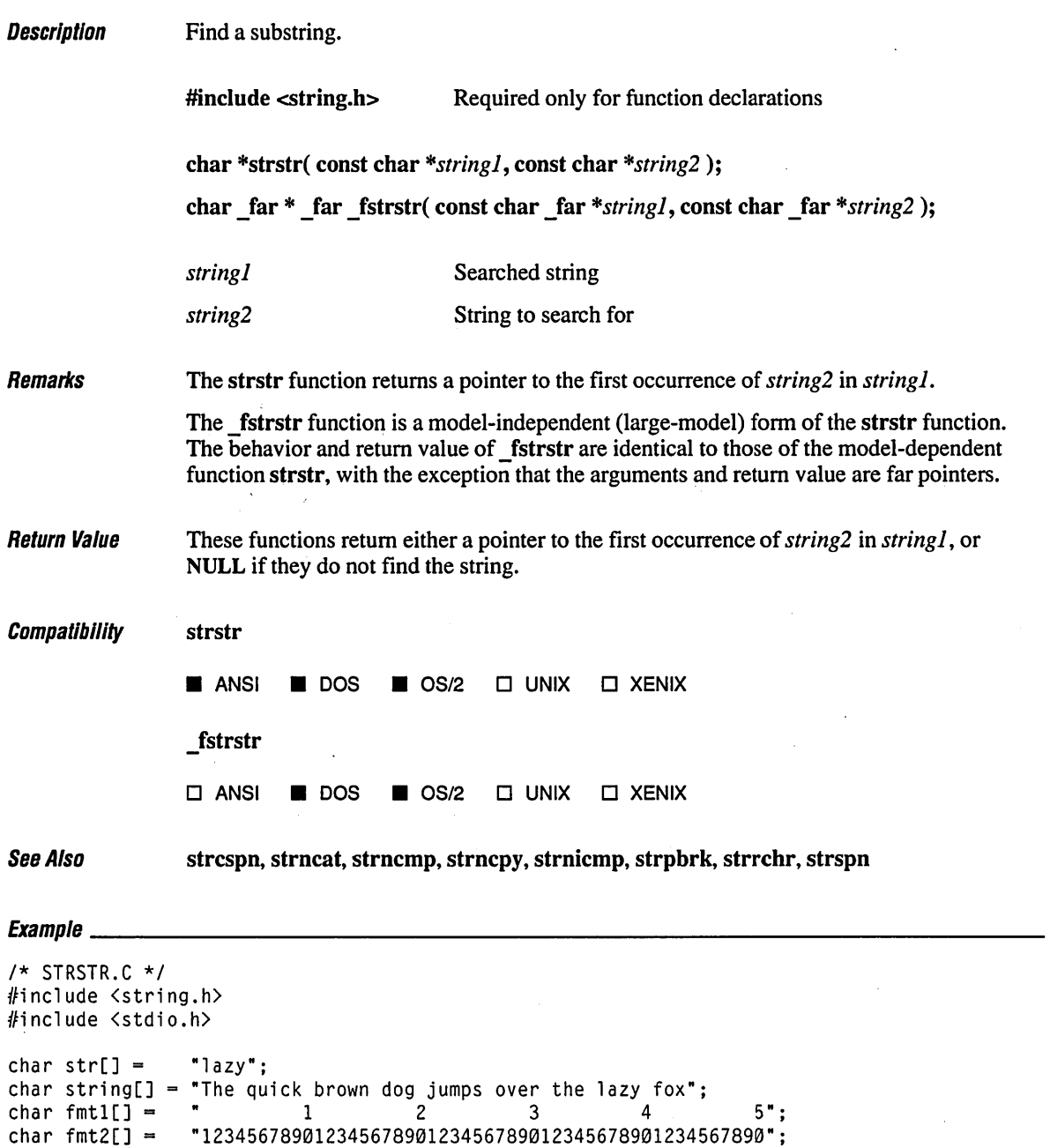

 $\bar{ }$ 

```
void main() 
( 
   char *pdest; 
   int result; 
   printf( "String to be searched:\n\t%s\n", string ); 
   printf( "\t%s\n\t%s\n\n", fmt1, fmt2 ); 
   pdest = strstr( string, str );
   result = pdest - string + 1;
   if( pdest 1= NULL) 
      printf( "%s found at position %d\n\n", str, result ); 
   else 
      printf( "%s not found\n", str ); 
\mathbf{I}
```
String to be searched: The quick brown dog jumps over the lazy fox 1 2 3 4 5 12345678901234567890123456789012345678901234567890

lazy found at position 36

. '.('

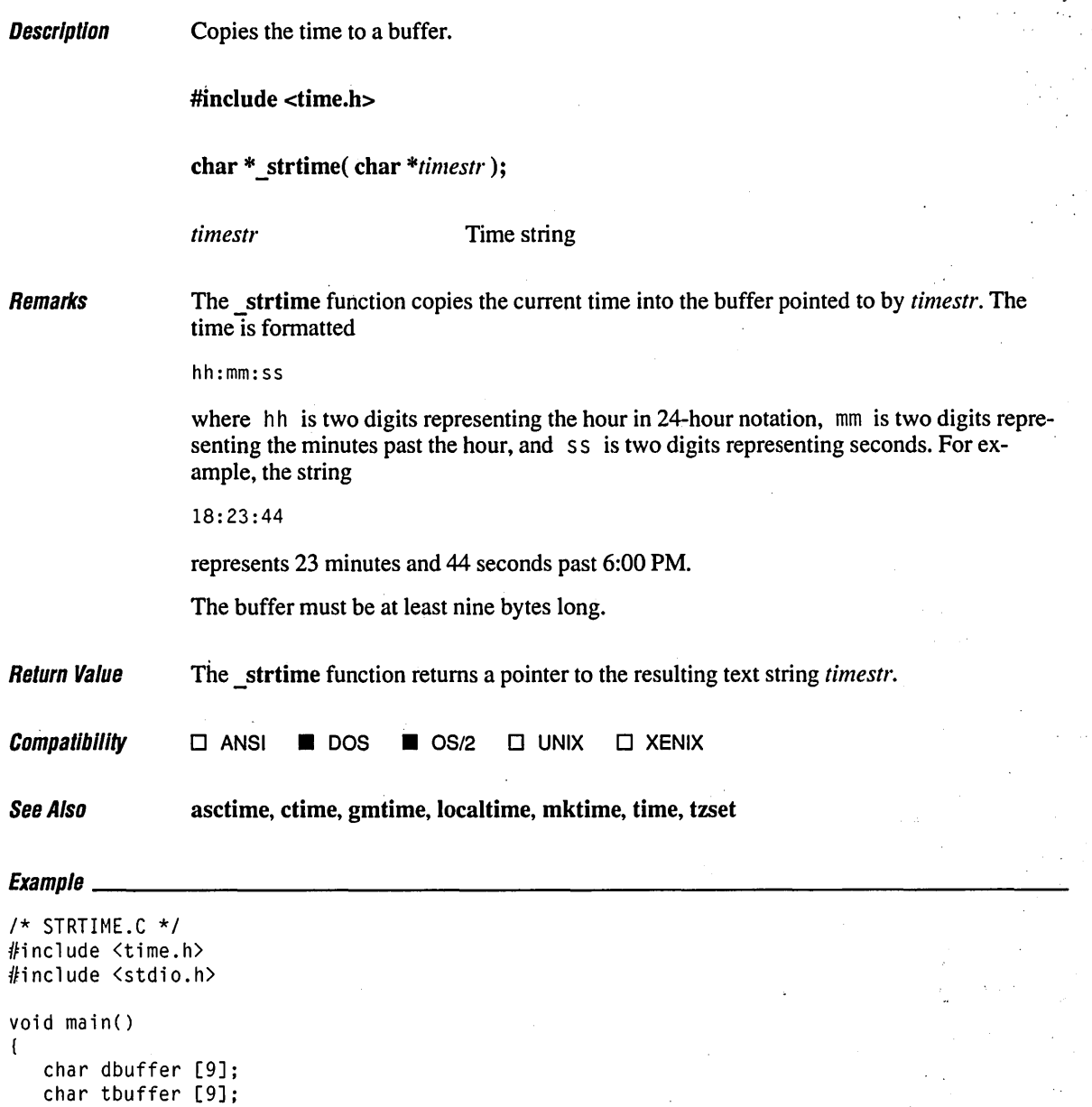

```
_strdate( dbuffer ); 
   printf( "The current date is %s \n". dbuffer ); 
  _strtime( tbuffer ); 
  printf( "The current time is %s. \n", tbuffer );
\mathbf{I}
```
The current date is 06/20/89 The current time is  $09:33:13$  **Description** Convert strings to a double-precision (strtod, \_strtold), long-integer (strtol), or unsigned long-integer (strtoul) value.

#include <stdlib.h>

double strtod( const char *\*nptr,* char *\*\*endptr* ); long strtol( const char *\*nptr,* char *\*\*endptr,* int *base* ); long double \_strtold( const char *\*nptr,* char *\*\*endptr);*  unsigned long strtoul( const char *\*nptr,* char *\*\*endptr,* int *base* );

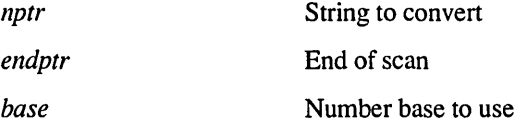

Remarks The strtod, strtold, strtol, and strtoul functions convert a character string to a doubleprecision value, a long-double value, a long-integer value, or an unsigned long-integer value, respectively. The input string is a sequence of characters that can be interpreted as a numerical value of the specified type. If the strtod or strtold function appears in a compact-, large-, or huge-model program, *nptr* can be a maximum of 100 characters.

> These functions stop reading the string at the first character they cannot recognize as part of a number. This may be the null character  $(\sqrt{0})$  at the end of the string. With strtol or strtoul, this terminating character can also be the first numeric character greater than or equal to *base.* If *endptr* is not NULL, a pointer to the character that stopped the scan is stored at the location pointed to by *endptr.* If no conversion could be performed (no valid digits were found or an invalid base was specified), the value of *nptr* is stored at the location pointed to by *endptr.*

> The strtod and strtold functions expect *nptr* to point to a string with the following form:

*[whites pace] [sign] [digits] [.digits]* [ {d I Die I E} *[sign]digits]* 

The first character that does not fit this form stops the scan.

The strtol function expects *nptr* to point to a string with the following form:

*[whites pace] [sign]* [0] [{ x I X }] *[digits]* 

The strtoul function expects *nptr* to point to a string having this form:

*[whitespace]* [{ + I -}] [0] [{ x I X }] *[digits]* 

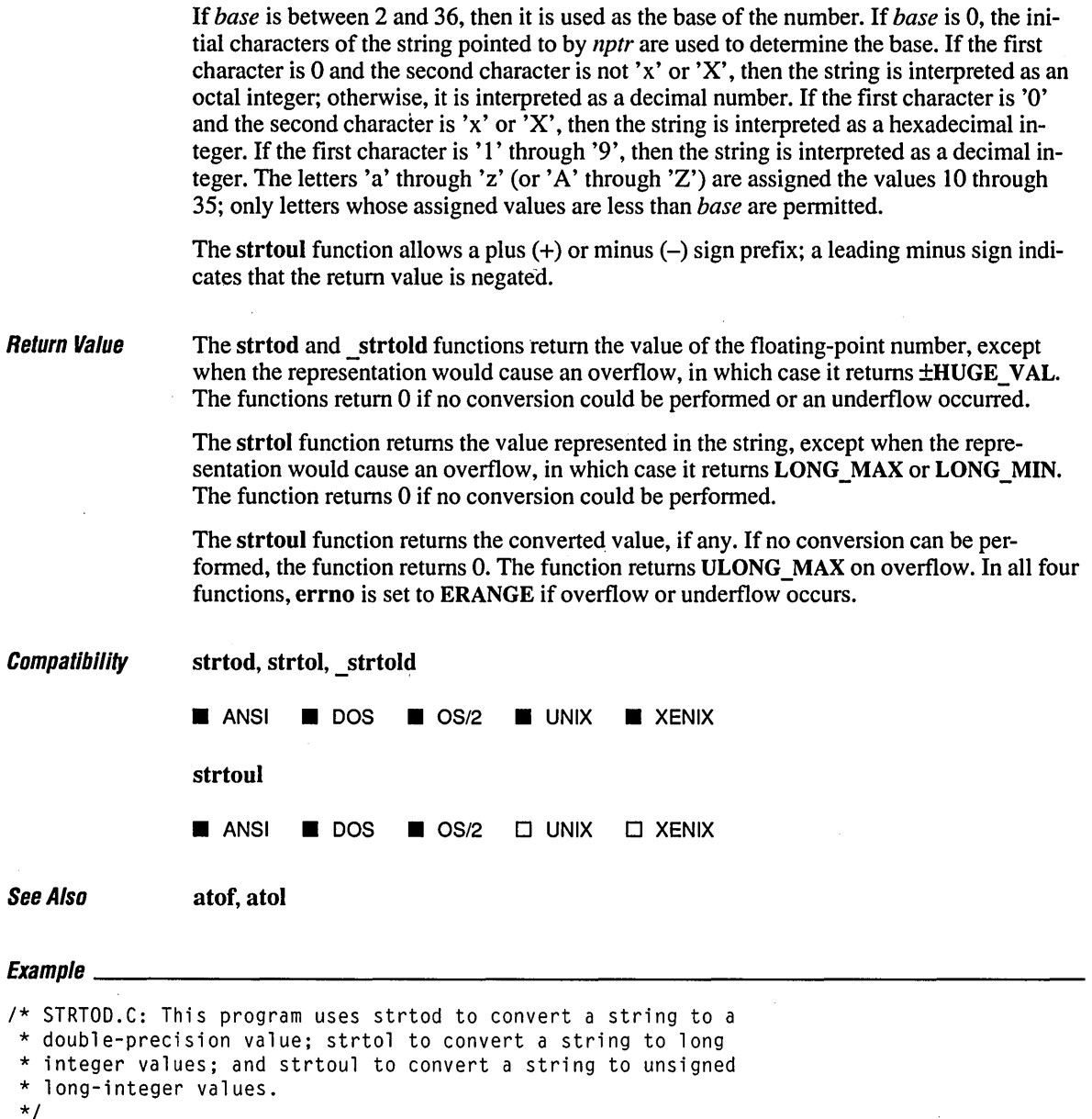

#include <stdlib.h> #include <stdio.h>

*\*1* 

```
void main()( 
    char *string, *stopstring; 
    double x;<br>long l:
    long<br>int
              base:
    unsigned long ul; 
    string = "3.1415926This stopped it";<br>x = strtod( string, &stopstring );
    printf( "string = x\sin", string );<br>printf(" strtod = x\sin", x );
    printf(" strtod = %f\infty, x );<br>printf(" Stopped scan at: %g\inftyStopped scan at: x\sin\ln, stopstring );
    string = "-10110134932This stopped it";
    1 = strtol( string, & stopstring, 10);
    printf( "string = %s\n", string );<br>printf(" strtol = %ld\n". 1 ):
    printf(" strtol = %ld\n", 1 );<br>printf(" Stopped scan at: %s\n
                    Stopped scan at: %s\n\n", stopstring );
    string = "10110134932";<br>printf( "string = %s\n", string );
    1* Convert string using base 2, 4, and 8: *1 
    for( base = 2; base \leq 8; base *= 2)
    ( 
         1* Convert the string: *1 
        ul = strtoul( string, &stopstring, base ); 
         printf( " strtol = %ld (base %d)\n", ul, base );<br>printf( " Stopped scan at: %s\n", stopstring );
                          Stopped scan at: x\sin", stopstring );
    \mathbf{I}\mathbf{I}
```

```
string = 3.1415926This stopped it
   strtod = 3.141593Stopped scan at: This stopped it 
string = -10110134932This stopped it
   strtol = -2147483647Stopped scan at: This stopped it 
string = 10110134932 
   strtol = 45 (base 2)
   Stopped scan at: 34932 
   strtol = 4423 (base 4)
   Stopped scan at: 4932 
   strtol = 2134108 (base 8)
   Stopped scan at: 932
```
# **strtok, \_fstrtok** 778

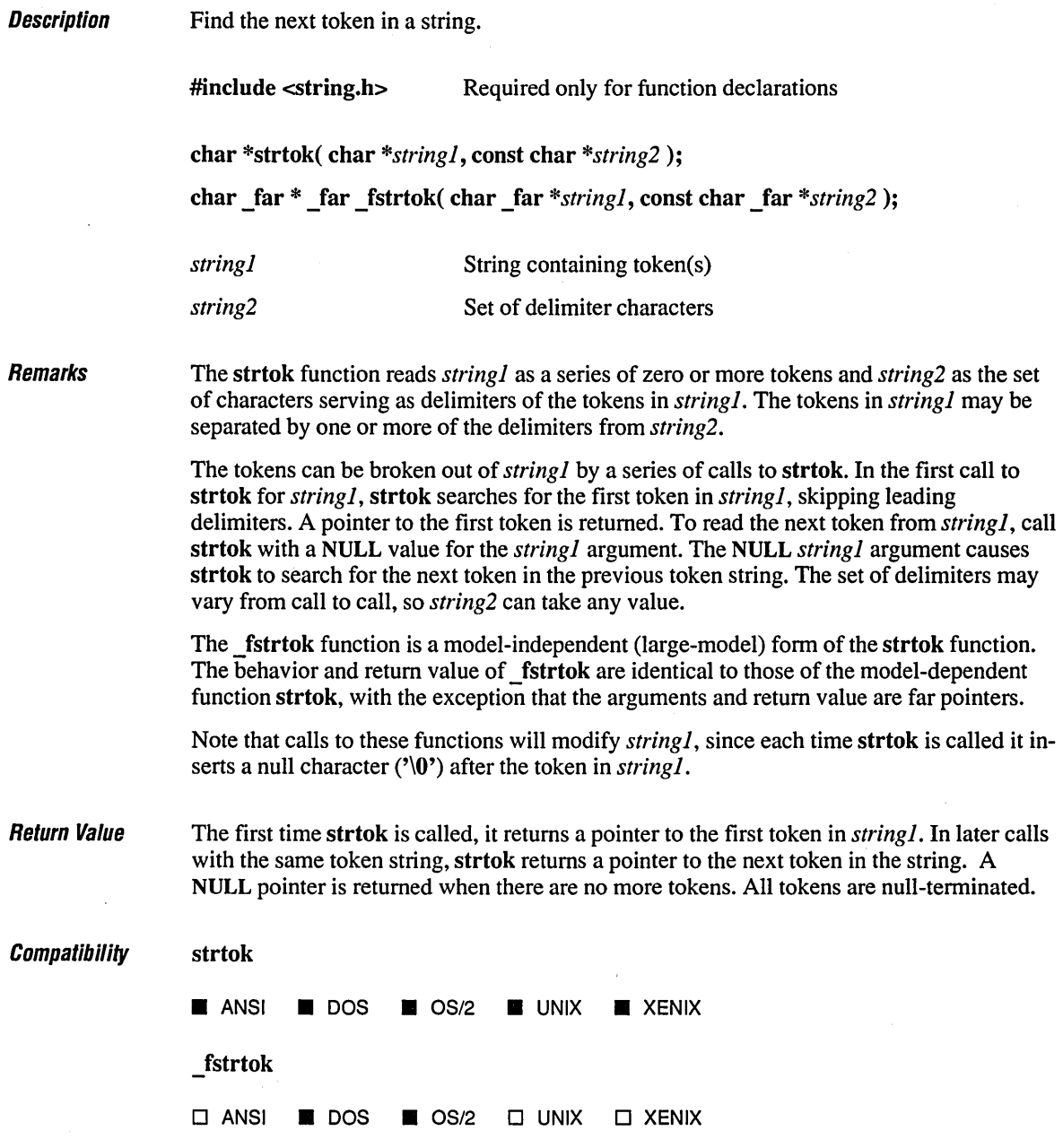

 $\bar{\beta}$ 

See Also **strcspn, strspn** 

 $E$ vamnla

```
1* STRTOK.C: In this program, a loop uses strtok to print all the tokens 
* (separated by commas or blanks) in the string named "string". 
*1 
#include <string.h) 
#include <stdio.h) 
char string[] = "A string\tof ,,tokens\nand some more tokens";
char seps[] = ",\t\n";
char *token; 
void main()\left(printf( "%s\n\nTokens:\n", string ); 
   1* Establish string and get the first token: *1 
   token = strtok( string, seps );
   while( token != NULL )( 
      1* While there are tokens in "string" *1 
      printf( " %s\n", token ); 
      1* Get next token: *1 
      token = strtok( NULL, seps ); 
   \mathbf{I}\mathbf{I}
```
#### **Output**

A string of , tokens and some more tokens

Tokens: A string of tokens and some more tokens
# **slrupr, \_'slrupr** *780*

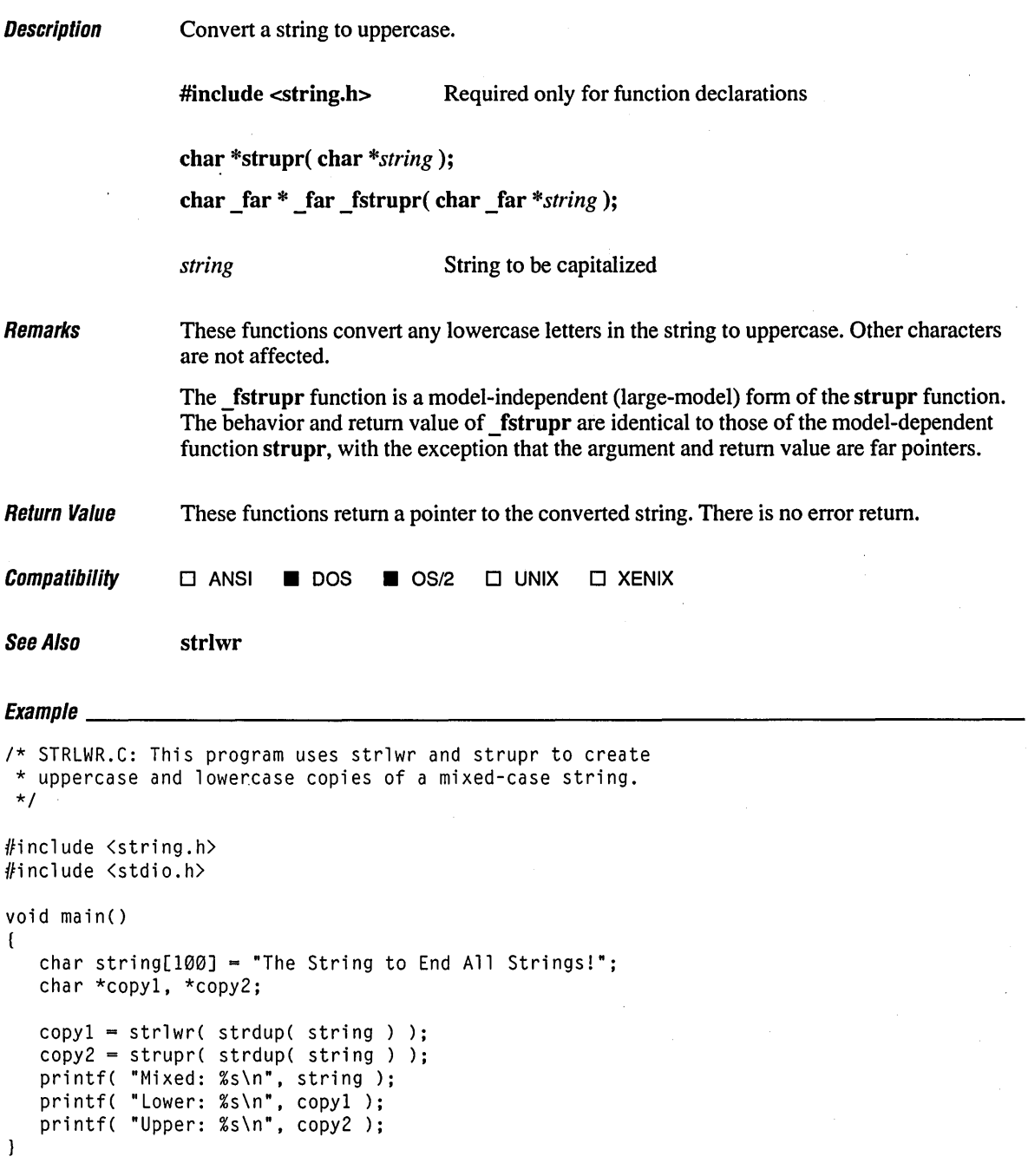

### **Output**

Mixed: The String to End All Stringsl Lower: the string to end all strings! Upper: THE STRING TO END ALL STRINGS!

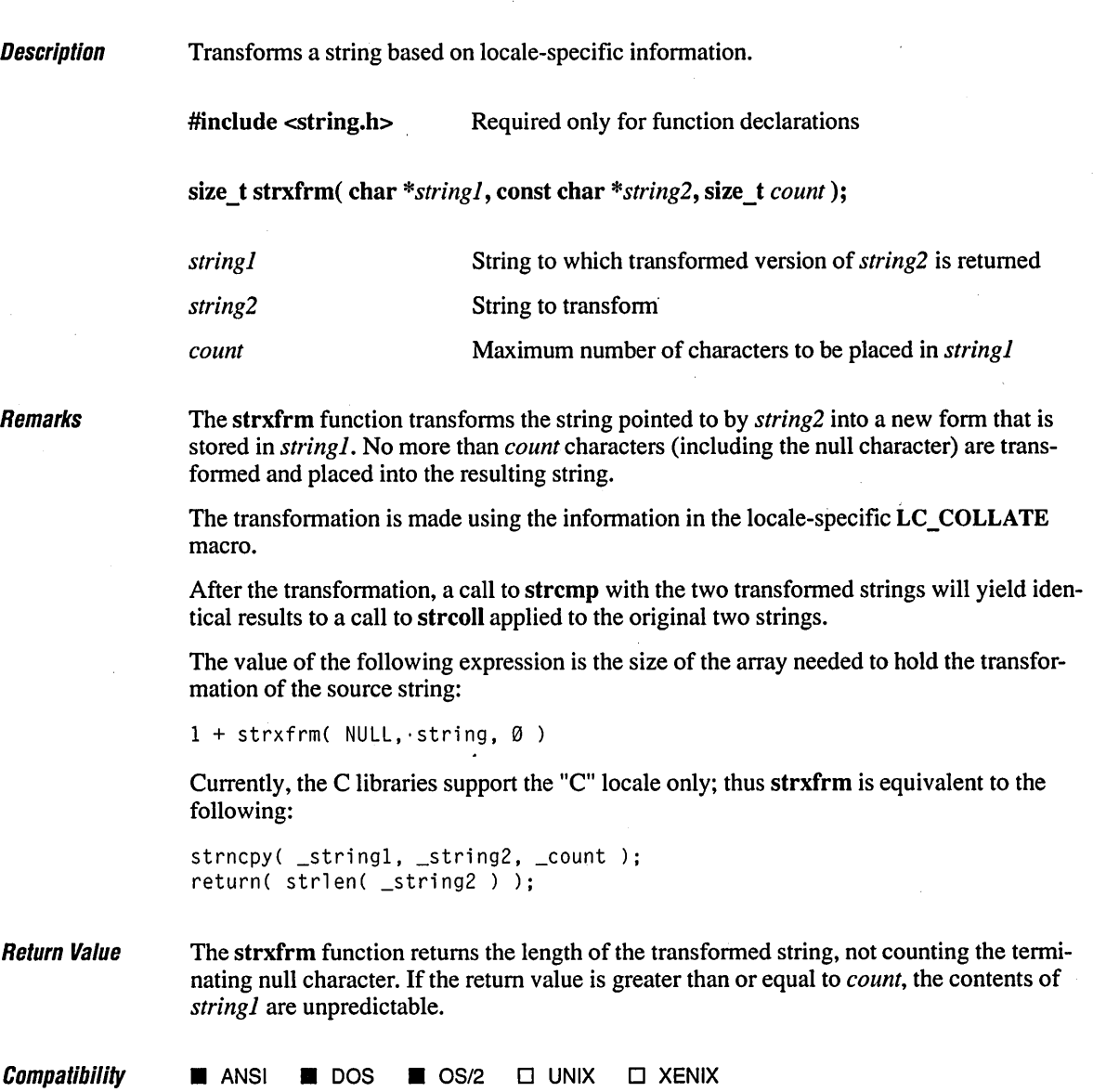

See Also localeconv, setlocale, strncmp

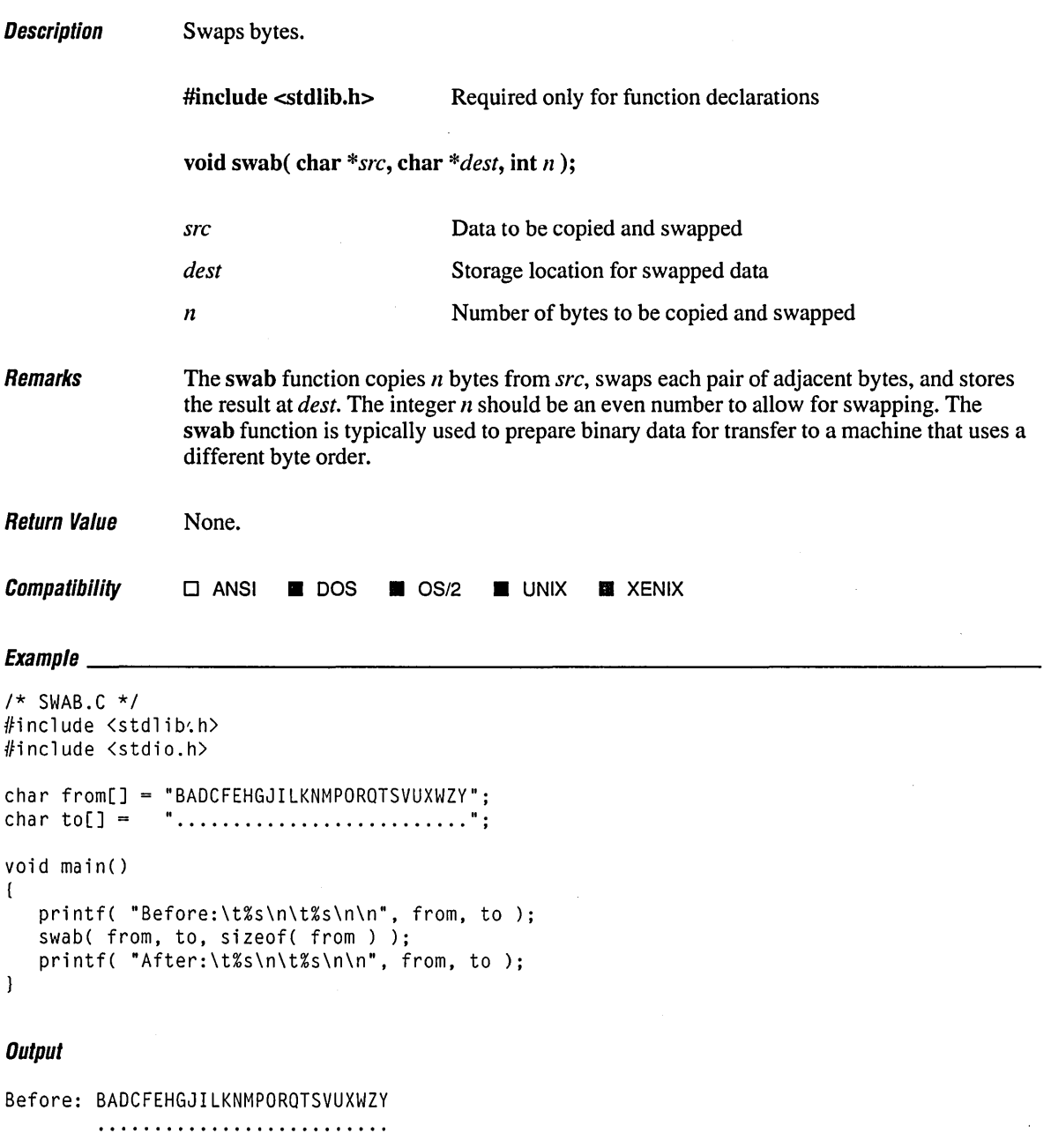

After: BADCFEHGJILKNMPORQTSVUXWZY ABCDEFGHIJKLMNOPQRSTUVWXYZ

# **system**

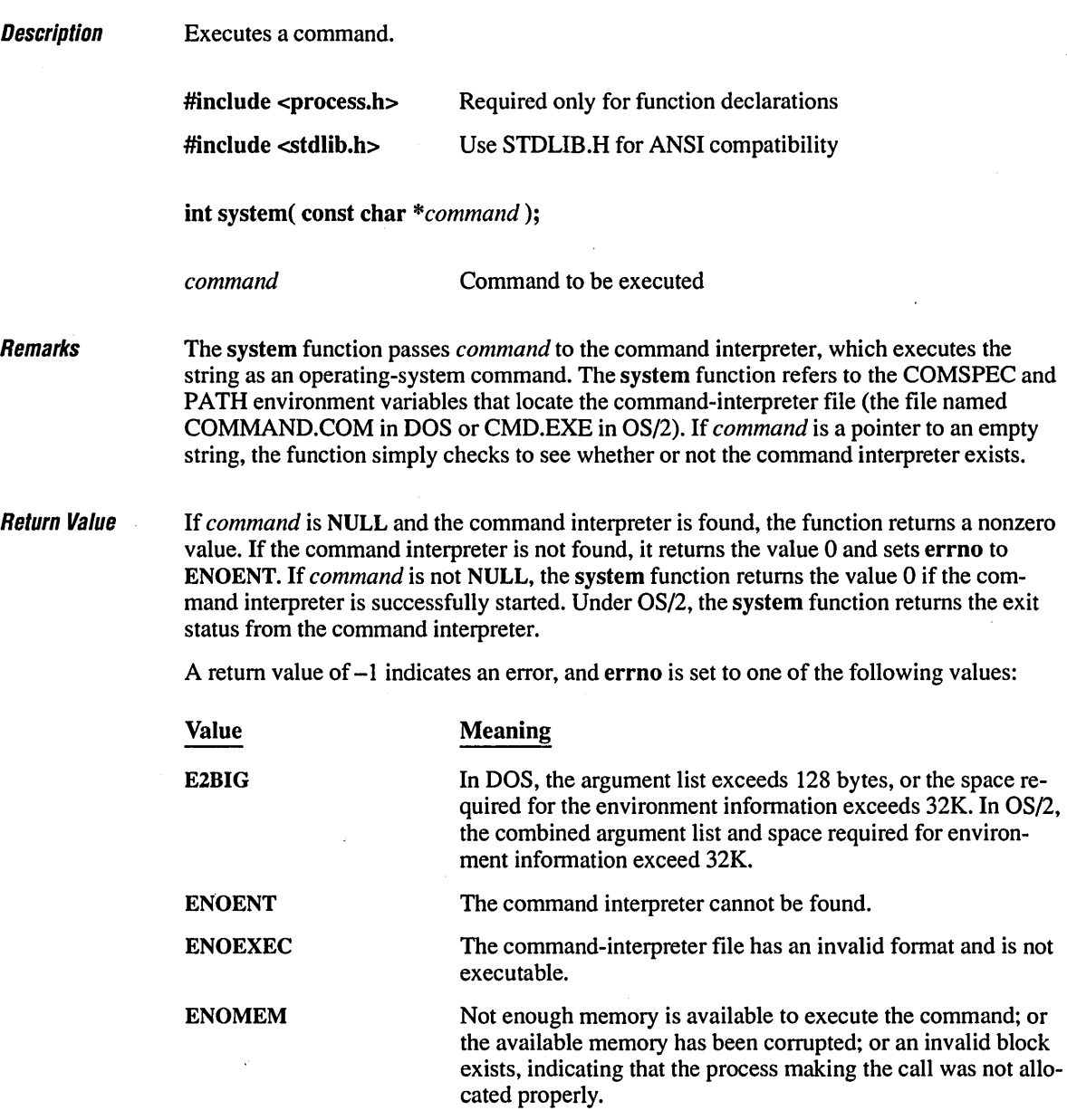

**Compatibility • ANSI • DOS • OS/2 • UNIX • XENIX** 

See Also exec functions, exit, \_exit, spawn functions

 $Example \ \_$ 

*1\** SYSTEM.C: This program uses system to TYPE its source file. *\*1* 

#include <process.h) void main() { system( "type system.c" );  $\mathbf{I}$ 

#### **Output**

*1\** SYSTEM.C: This program uses system to TYPE its source file. *\*1* 

#include <process.h)

void main() { system( "type system.c" );  $\mathbf{I}$ 

# **tan Functions** 786

**Description** Remarks Return Value **Compatibility** Calculate the tangent (tan and tanl) and hyperbolic tangent (tanh and tanhl).  $\#$ include  $\leq$ math.h $>$ double tan( double  $x$ ); double tanh( double *x* ); long double tanl( long double  $x$  ); long double tanhl( long double  $x$ ); *x* Angle in radians The tan functions return the tangent or hyperbolic tangent of their arguments. The list below describes the differences between the various tangent functions: Function tan tanh tanl tanhl Description Calculates tangent of *x*  Calculates hyperbolic tangent of *x*  Calculates tangent of *x* (80-bit version) Calculates hyperbolic tangent of *x* (80-bit version) The tanl and tanhi functions are the 80-bit counterparts and use an 80-bit, 10-byte coprocessor fonn of arguments and return values. See the reference page on the long double functions for more details on this data type. The tan function returns the tangent of x. If x is large, a partial loss of significance in the result may occur; in this case, tan sets errno to ERANGE and generates a PLOSS error. If *x* is so large that significance is totally lost, tan prints a TLOSS error message to stderr, sets errno to ERANGE, and returns O. There is no error return for tanh. tan, tanh **• ANSI • DOS • OS/2 • UNIX • XENIX** tanl, tanhl o ANSI • DOS .• *OS/2* 0 UNIX 0 XENIX

See Also acos functions, asin functions, atan functions, cos functions, sin functions

```
E_1 and E_2 and E_3 and E_4 and E_5 are E_6 and E_7 are E_8 and E_7 are E_8 and E_8 are E_9 and E_9 are E_9 and E_9 are E_9 and E_9 are E_9 and E_9 are E_9 and E_9 are E_9 and
```

```
1* TAN.C: This program displays the tangent of pi I 4 and the hyperbolic 
* tangent of the result. 
*1 
#include <math.h> 
#include <stdio.h> 
void main() 
{ 
   double pi -3.1415926535;
   double x, y; 
   x = tan( pi / 4);
   y = \tanh(x);
   printf( "tan( xf ) = xf\n; x, y );
   printf( "tanh( kf ) = xf\in, y, x );
\mathbf{I}
```
#### **Output**

 $tan( 1.000000 ) = 0.761594$  $tanh( 0.761594 ) = 1.000000$ 

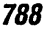

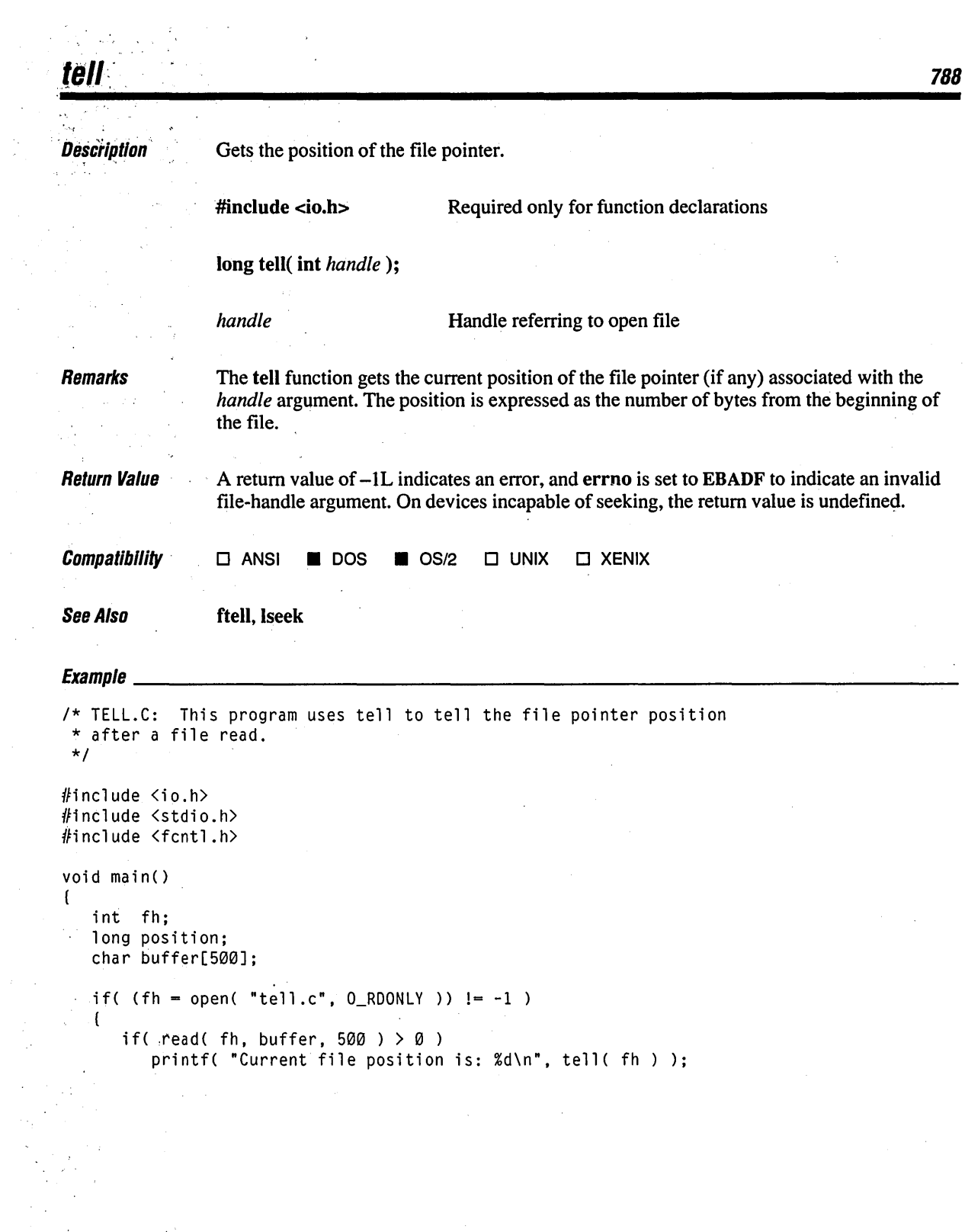

 $\frac{1}{2} \frac{1}{2} \frac{d^2}{dx^2}$ 

 $\begin{aligned} \mathcal{A}^{(N)}_{\text{max}} = \begin{cases} \mathcal{A}^{(N)}_{\text{max}} & \text{if } \mathcal{A}^{(N)}_{\text{max}} \end{cases} \end{aligned}$ 

**<sup>789</sup>tell** 

close( fh );  $\sim 1$  $1 - \frac{1}{2}$ 

## **Output**

Current file position is: 425

# **tempnam, tmpnam** <sup>790</sup>

Description

Create temporary file names.

#include <stdio.h>

char \*tempnam( char *\*dir,* char *\*prefix* );

char \*tmpnam( char *\*string);* 

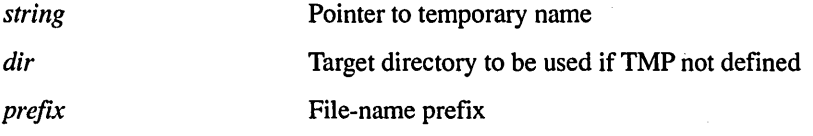

Remarks

The tmpnam function generates a temporary file name that can be used to open a temporary file without overwriting an existing file. This name is stored in *string.* If *string* is NULL, then tmpnam leaves the result in an internal static buffer. Thus, any subsequent calls destroy this value. If *string* is not NULL, it is assumed to point to an array of at least L tmpnam bytes (the value of L tmpnam is defined in STDIO.H). The function will generate unique file names for up to TMP MAX calls.

The character string that tmpnam creates consists of the path prefix, defined by the entry P tmpdir in the file STDIO.H, followed by a sequence consisting of the digit characters '0' through '9'; the numerical value of this string can range from I to 65,535. Changing the definitions of L\_tmpnam or P\_tmpdir in STDIO.H does not change the operation of tmpnam.

The tempnam function allows the program to create a temporary file name for use in another directory. This file name will be different from that of any existing file. The *prefix* argument is the prefix to the file name. The tempnam function uses malloc to allocate space for the file name; the program is responsible for freeing this space when it is no longer needed. The tempnam function looks for the file with the given name in the following directories, listed in order of precedence:

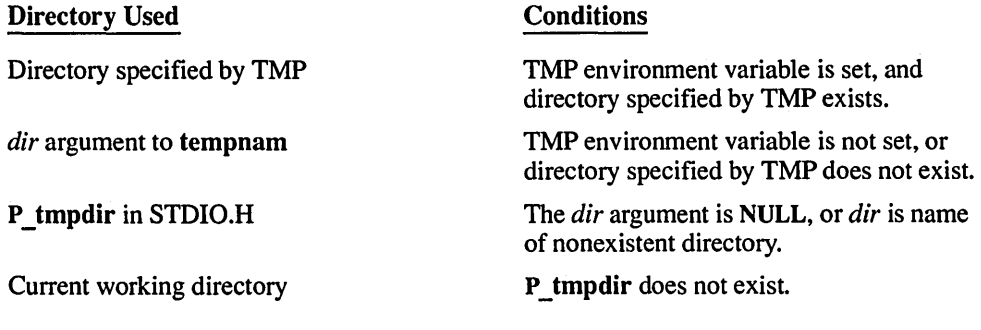

. If the search through the locations listed above fails, tempnam returns the value NULL.

**Return Value** The tmpnam and tempnam functions both return a pointer to the name generated, unless it is impossible to create this name or the name is not unique. If the name cannot be created or if a file with that name already exists, tmpnam and tempnam return the value NULL.

```
Compatibility tmpnam
                      \blacksquare ANSI \blacksquare DOS \blacksquare OS/2 \blacksquare UNIX \blacksquare XENIX
                      tempnam 
                     \square ANSI \square DOS \square OS/2 \square UNIX \square XENIX
See Also tmpfile
```

```
\begin{smallmatrix} \textbf{Fv}} \textbf{a} \textbf{m} \textbf{n} \textbf{l} \textbf{a} \end{smallmatrix}
```

```
/* TEMPNAM.C: This program uses tmpnam to create a unique file name in
* the current working directory, then uses tempnam to create a unique 
* file name with a prefix of stq. 
*1 
#include <stdio.h> 
void main() 
( 
   char *namel, *name2; 
   1* Create a temporary file name for the current working directory: *1 
   if( ( name1 = tempnam( NULL ) ) != NULL )
      printf( "%s is safe to use as a temporary file.\n", namel );
   else 
      printf( "Cannot create a unique file name\n" ); 
   1* Create a temporary file name in temporary directory with the 
    * prefix "stq". The actual destination directory may vary depending 
    * on the state of the TMP environment variable and the global variable 
    * P_tmpdir. 
    *1 
   if( ( name2 = tempnam( "c:\\tmp", "stq" ) ) != NULL )printf( "%s is safe to use as a temporary file.\n", name2 );
   else 
      printf( "Cannot create a unique file name\n" ); \mathbf{I}
```
 $\sim 10^{-1}$ 

 $\bar{z}$ 

### **Output**

\2 is safe to use as a temporary file. C:\TMP\stq2 is safe to use as a temporary file.

 $\sim 10$ 

 $\sim$   $\alpha$ 

J.

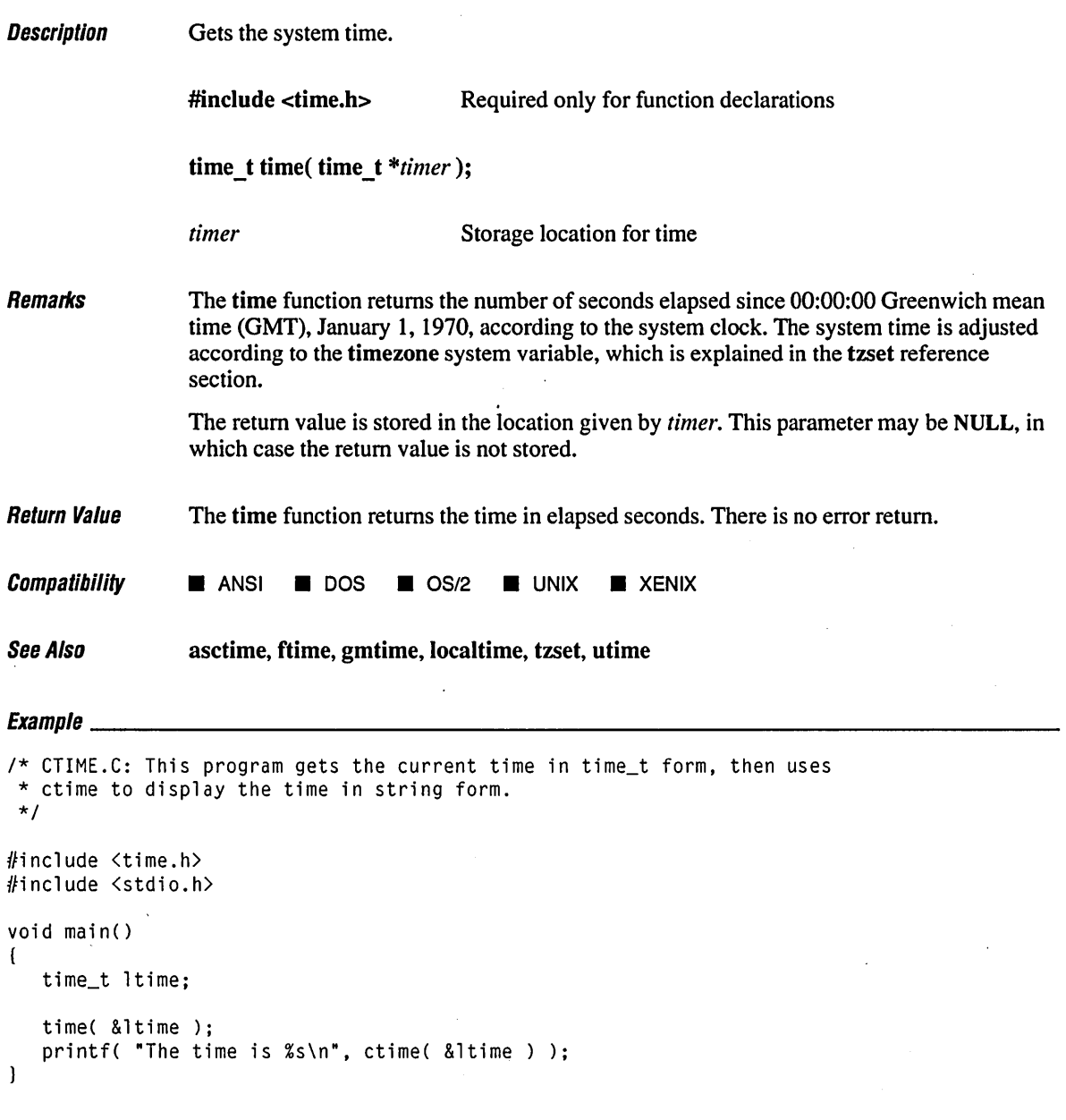

# **Output**

```
The time is Thu Jun 15 16:08:18 1989
```
 $\ddot{\phantom{a}}$ 

# **tmpfile**

```
Description
                Creates a temporary file. 
                #include <stdio.h> 
                FILE *tmpfile( void ); 
Remarks
                The tmpfile function creates a temporary file and returns a pointer to that stream. If the 
                file cannot be opened, tmpfile returns a NULL pointer. 
                This temporary file is automatically deleted when the file is closed, when the program ter-
                minates normally, or when rmtmp is called, assuming that the current working directory 
                does not change. The temporary file is opened in w+b (binary read/write) mode. 
Return Value If successful, the tmpfile function returns a stream pointer. Otherwise, it returns a NULL
                pointer. 
Compatibility • ANSI • DOS • OS/2 • UNIX • XENIX
See Also rmtmp, tempnam, tmpnam 
Equation/* TMPFILE.C: This program uses tmpfile to create a temporary file, 
 * then deletes this file with rmtmp. 
 */ 
#include <stdio.h> 
void main()( 
   FILE *stream; 
   char tempstring[] = "String to be written";
   int i; 
   /* Create temporary files. */ 
   for( i = 1; i \le 10; i++ )
   \mathfrak{g}if( (stream = tmpfile()) == NULL )
         perror( "Could not open new temporary file\n" ); 
      else 
         printf( "Temporary file %d was created\n", i ); 
   1
   /* Remove temporary files. */
```
794

```
printf( "%d temporary files deleted\n", rmtmp() ); 
\mathbf{I}
```
#### **Output**

Temporary file 1 was created Temporary file 2 was created Temporary file 3 was created Temporary file 4 was created Temporary file 5 was created Temporary file 6 was created Temporary file 7 was created Temporary file 8 was created Temporary file 9 was created Temporary file 10 was created 10 temporary files deleted

**Description** Convert characters. #include <ctype.h> int toascii( int  $c$ ); int tolower( int  $c$ ); int tolower( int  $c$ ); int toupper( int  $c$ ); int toupper( int  $c$  ); c Character to be converted

Remarks

The toascii, tolower, tolower, toupper, and toupper routines convert a single character, as described below:

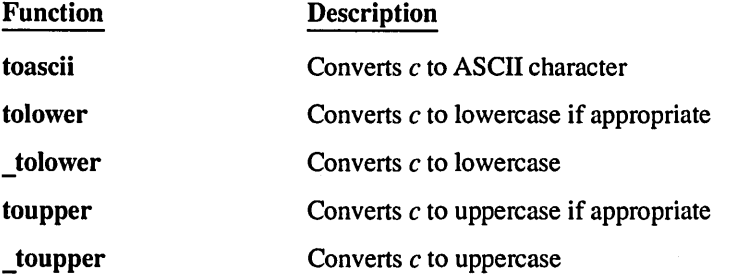

The toascii routine sets all but the low-order  $7$  bits of  $c$  to 0, so that the converted value represents a character in the ASCII character set. If  $c$  already represents an ASCII character, c is unchanged.

The tolower and  $\alpha$  tolower routines convert c to lowercase if c represents an uppercase letter. Otherwise, c is unchanged. The **tolower** routine is a version of **tolower** to be used only when  $c$  is known to be uppercase. The result of  $\epsilon$  tolower is undefined if  $c$  is not an uppercase letter.

The toupper and  $\alpha$  toupper routines convert c to uppercase if c represents a lowercase letter. Otherwise, c is unchanged. The toupper routine is a version of toupper to be used only when c is known to be lowercase. The result of toupper is undefined if c is not a lowercase letter.

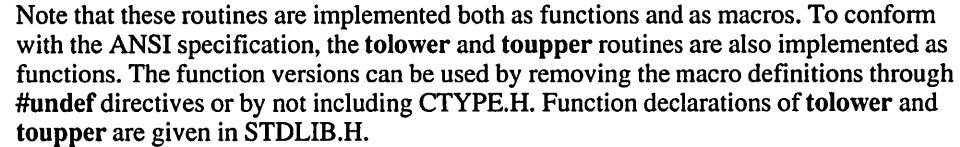

If the -Za compile option is used, the macro form of toupper or tolower is not used because it evaluates its argument more than once. Since the arguments are evaluated more than once, arguments with side effects would produce potentially bad results.

Return Value The toascii, tolower, tolower, toupper, and toupper routines return the converted character *c.* There is no error return.

**Compatibility** See Also toascii, \_tolower, \_toupper  $\square$  ANSI  $\square$  DOS  $\square$  OS/2  $\square$  UNIX  $\square$  XENIX tolower, toupper  $\blacksquare$  **ANSI**  $\blacksquare$  **DOS**  $\blacksquare$  **OS/2**  $\blacksquare$  **UNIX**  $\blacksquare$  **XENIX** is functions

## $E_{Y2}$ mnla

*1\** TOUPPER.C: This program uses toupper and tolower to analyze all  $*$  characters between 0x0 and 0x7F. It also applies \_toupper and \_tolower \* to any code in this range for which these functions make sense. *\*1*  #include <conio.h> #include <ctype.h> #include <string.h> char msg[] = "Some of THESE letters are Capitals\r\n"; char \*p; void main() ( cputs( msg );

```
/* Reverse case of message. */ 
   for(p = msg; p \lt msg + strlen(msg); p++)( 
       if( islower( *p ) ) 
         putch( _toupper( *p ) );
       else if( isupper( *p ) 
          putch(\text{tolower}(\star_{p}));
       else 
          putch( *p ); 
   \mathbf{I}\mathbf{I}
```
#### **Output**

Some of THESE letters are Capitals sOME OF these LETTERS ARE cAPITALS

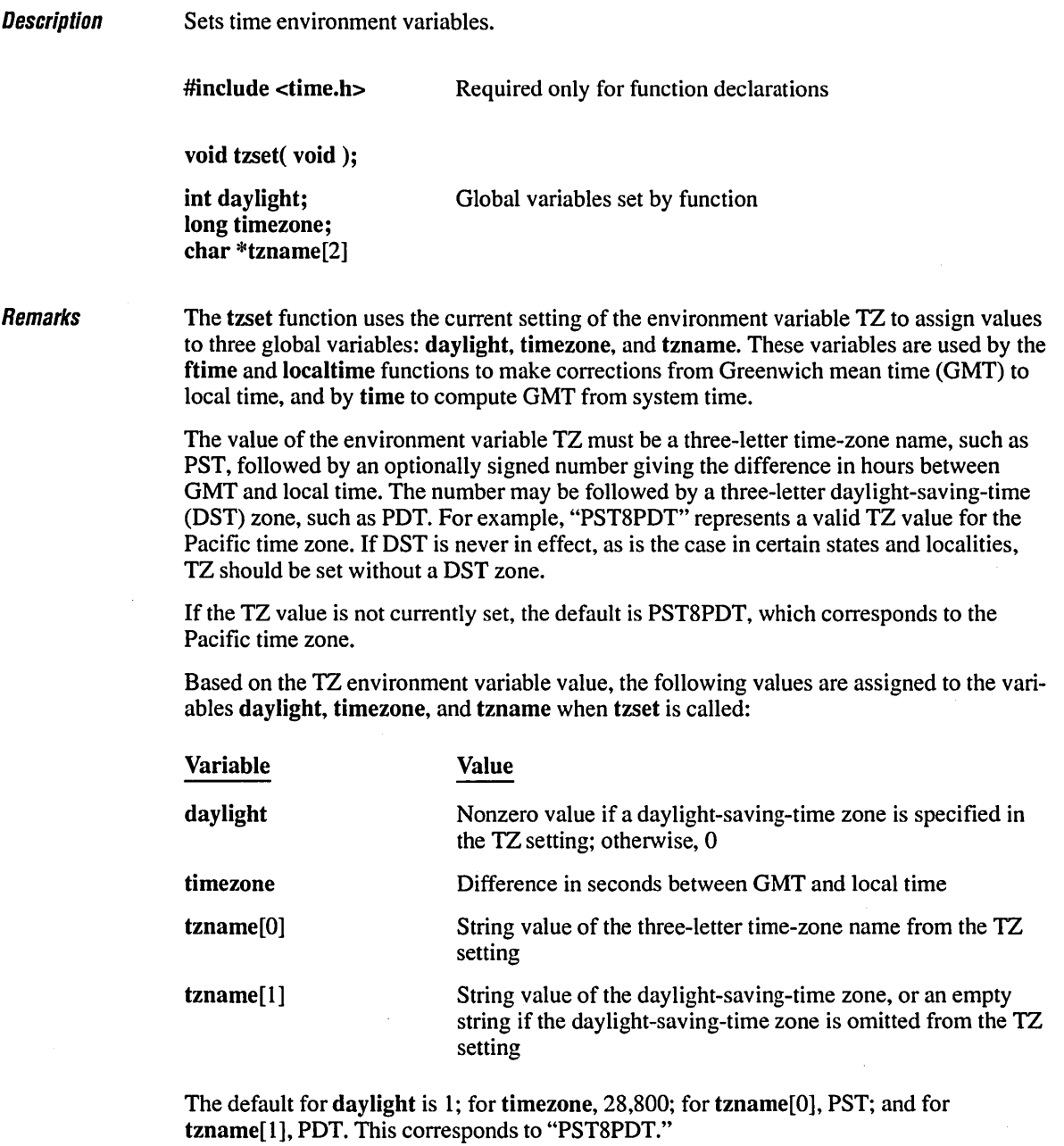

If the DST zone is omitted from the TZ settings, the daylight variable will be 0 and the ftime, gmtime, and localtime functions will return 0 for their DST flags.

# **tzset** *800*

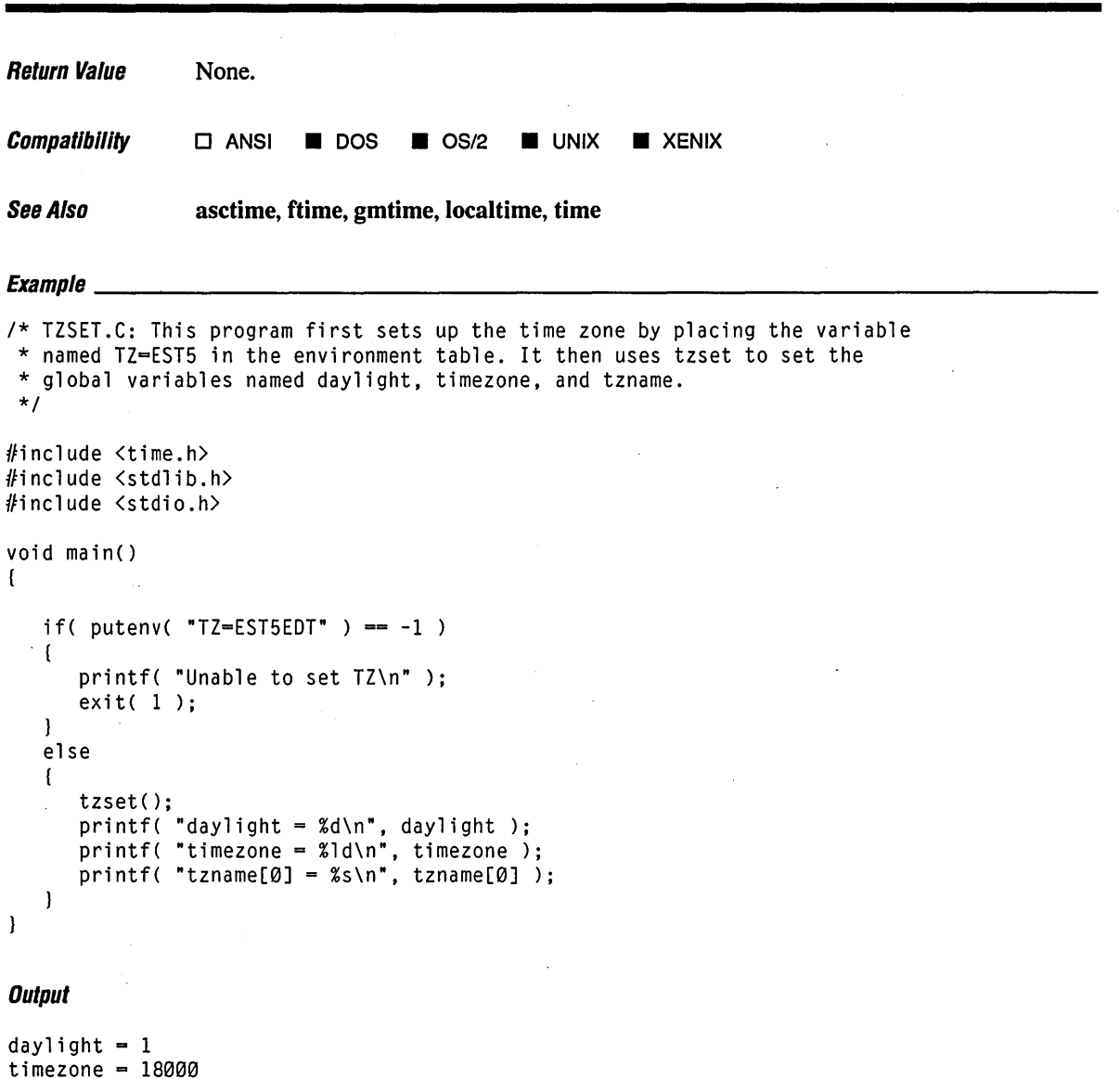

 $t$ zname[0] = EST

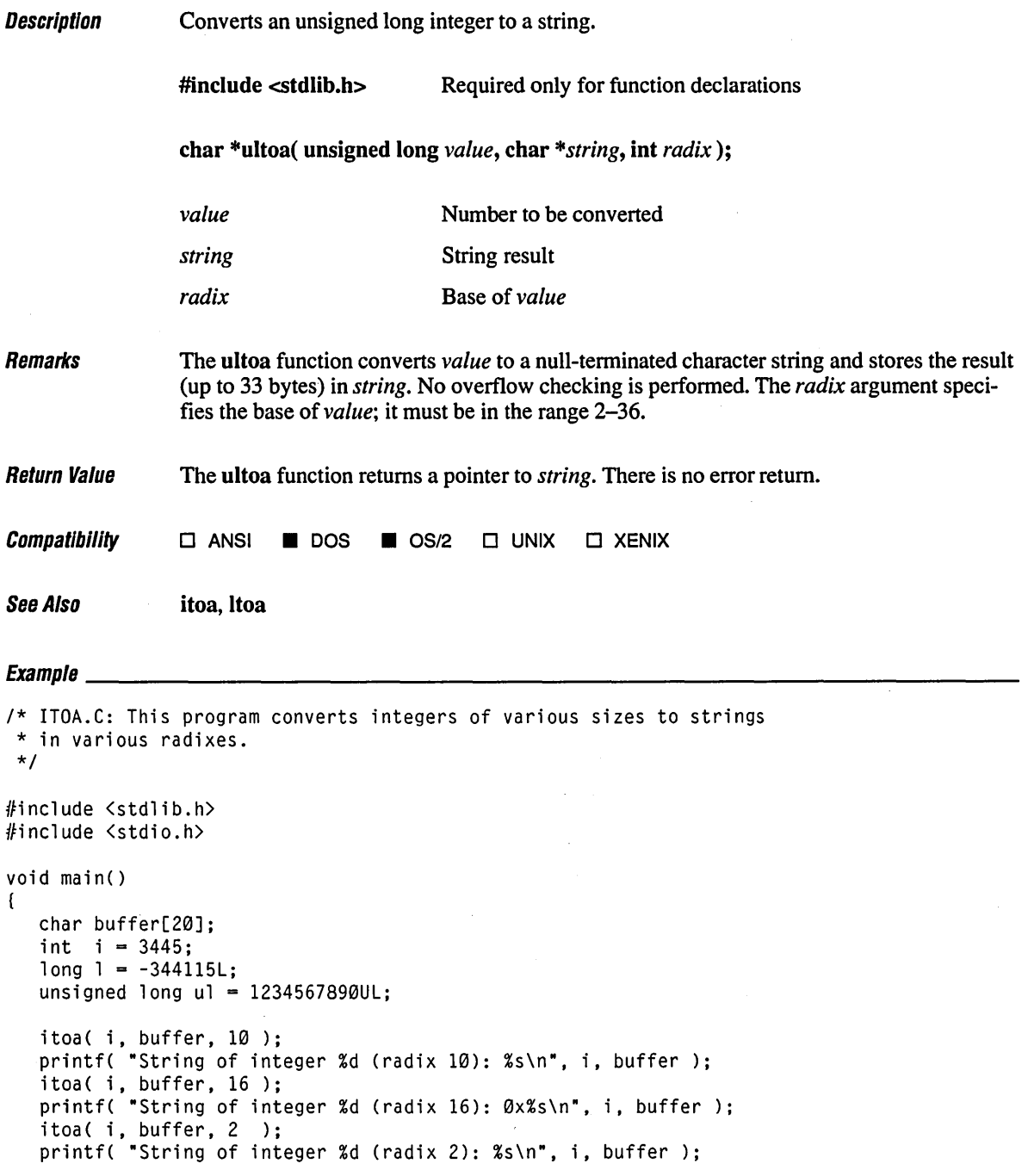

```
1toa( 1, buffer, 16 ); 
   printf( "String of long int %ld (radix 16): 0x\%s\n, 1, buffer );
   u1toa( u1, buffer, 16 ); 
  printf( "String of unsigned long %lu (radix 16): 0x%s\n", u1, buffer ); 
\mathbf{I}
```
#### **Output**

String of integer 3445 (radix 10): 3445 String of integer 3445 (radix 16): 0xd75 String of integer 3445 (radix 2): 110101110101 String of long int -344115 (radix 16): 0xfffabfcd String of unsigned long 1234567890 (radix 16): 0x499602d2

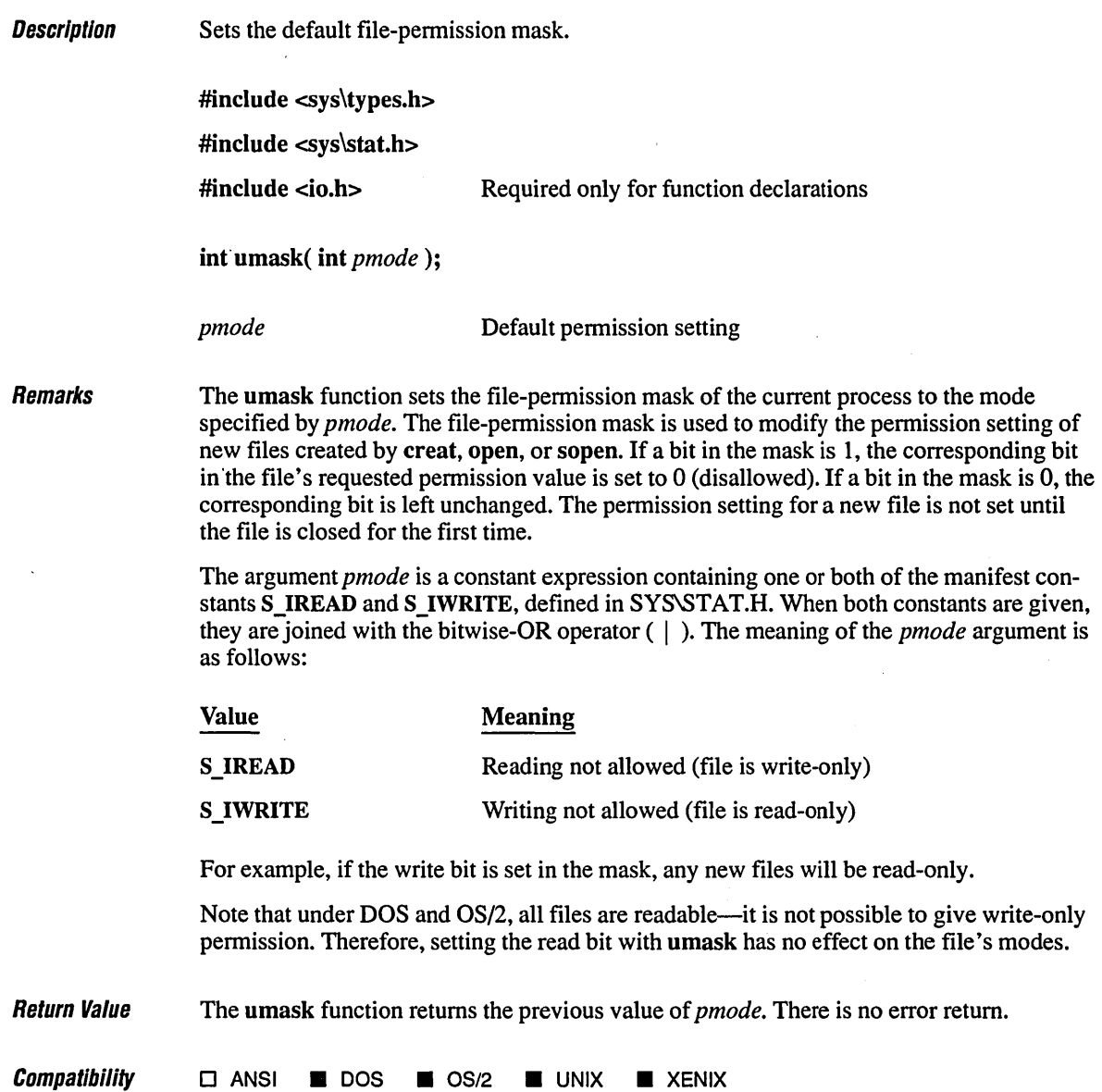

# **umask** *804*

See Also **chmod, creat, mkdir, open** 

## **Exampm \_\_\_\_\_\_\_\_\_\_\_\_\_\_\_\_\_\_\_\_\_\_\_\_\_\_\_\_\_\_\_\_\_\_\_\_\_\_\_\_\_\_\_\_\_\_\_\_\_\_\_\_\_\_\_\_\_\_\_\_\_\_\_\_\_\_ \_\_**

```
1* UMASK.C: This program uses umask to set the file-permission mask so 
 * that all future files will be created as read-only files. It also 
 * displays the old mask. 
 */ 
#include <sys\types.h> 
#include <sys\stat.h> 
#include <io.h>
#include <stdio.h> 
void main()( 
   int oldmask; 
   1* Create read-only files: *1 
   oldmask = umask(S_IWRITE);
   printf( "Oldmask = \overline{0}x\overline{x}.4x\overline{y}, oldmask );
\mathbf{I}
```
#### **Output**

 $01$ dmask =  $0 \times 0000$ 

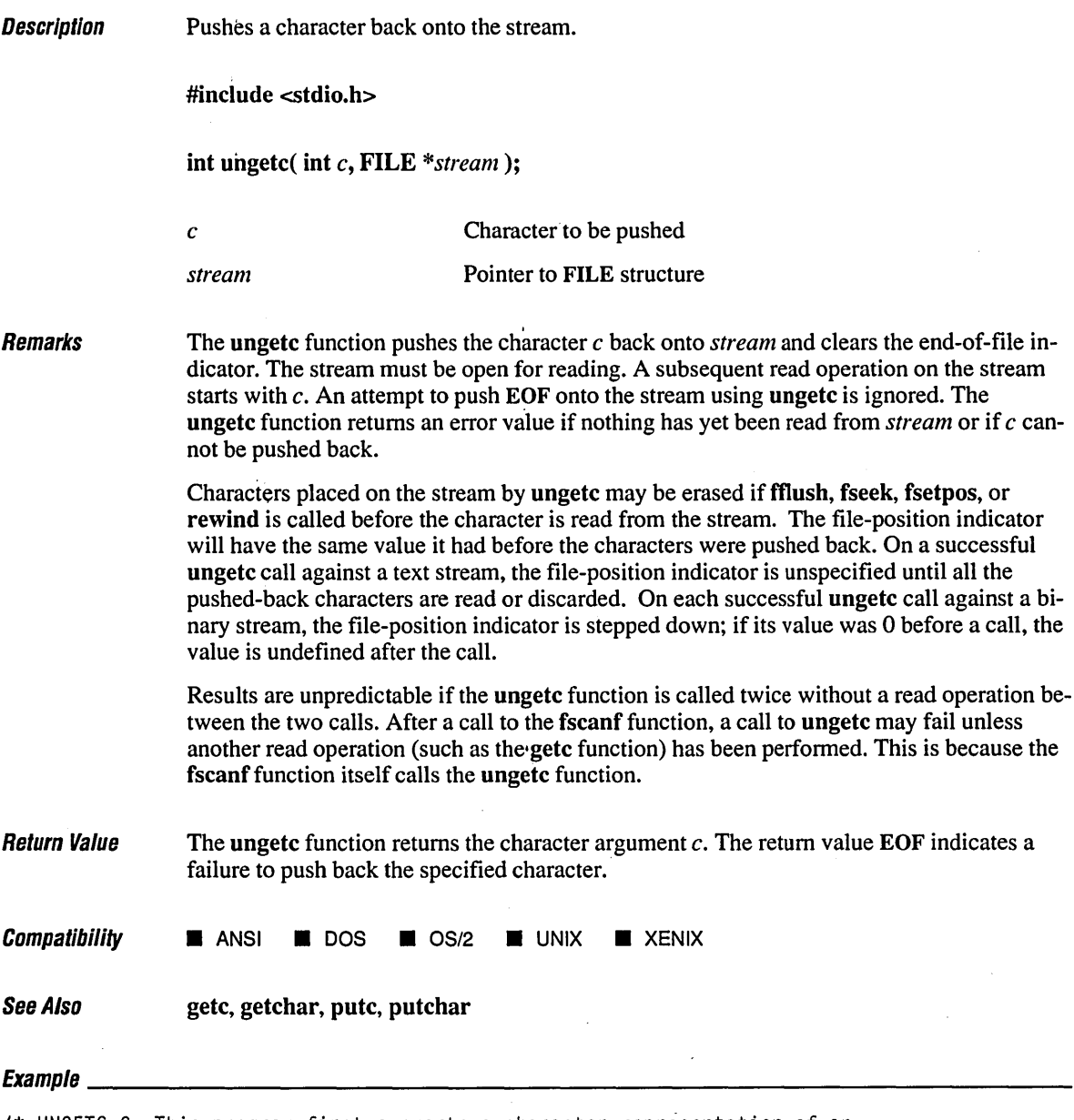

*1\** UNGETC.C: This program first converts a character representation of an \* unsigned integer to an integer. If the program encounters a character \* that is not a digit, the program uses ungetc to replace it in the stream. *\*1* 

```
#include (stdio.h) 
#include (ctype.h) 
void main()( 
   int ch; 
   int result = 0;
   printf( "Enter an integer: " );
   1* Read in and convert number: *1 
   while( ((ch = getchar()) != EOF) && isdigit( ch ) )
      result = result * 10 + ch - '0';
                                               1* Use digit. *1 
   if( ch != EOF )
                                               1* Put non-digit back. *1 
      ungetc( ch, stdin ); 
   printf( "Number = %d\nNext character 
in stream = '%c'\n", 
           result, getchar() ); 
\mathcal{E}
```
#### **Output**

Enter an integer: 521a Number  $= 521$ Next character in stream = 'a'

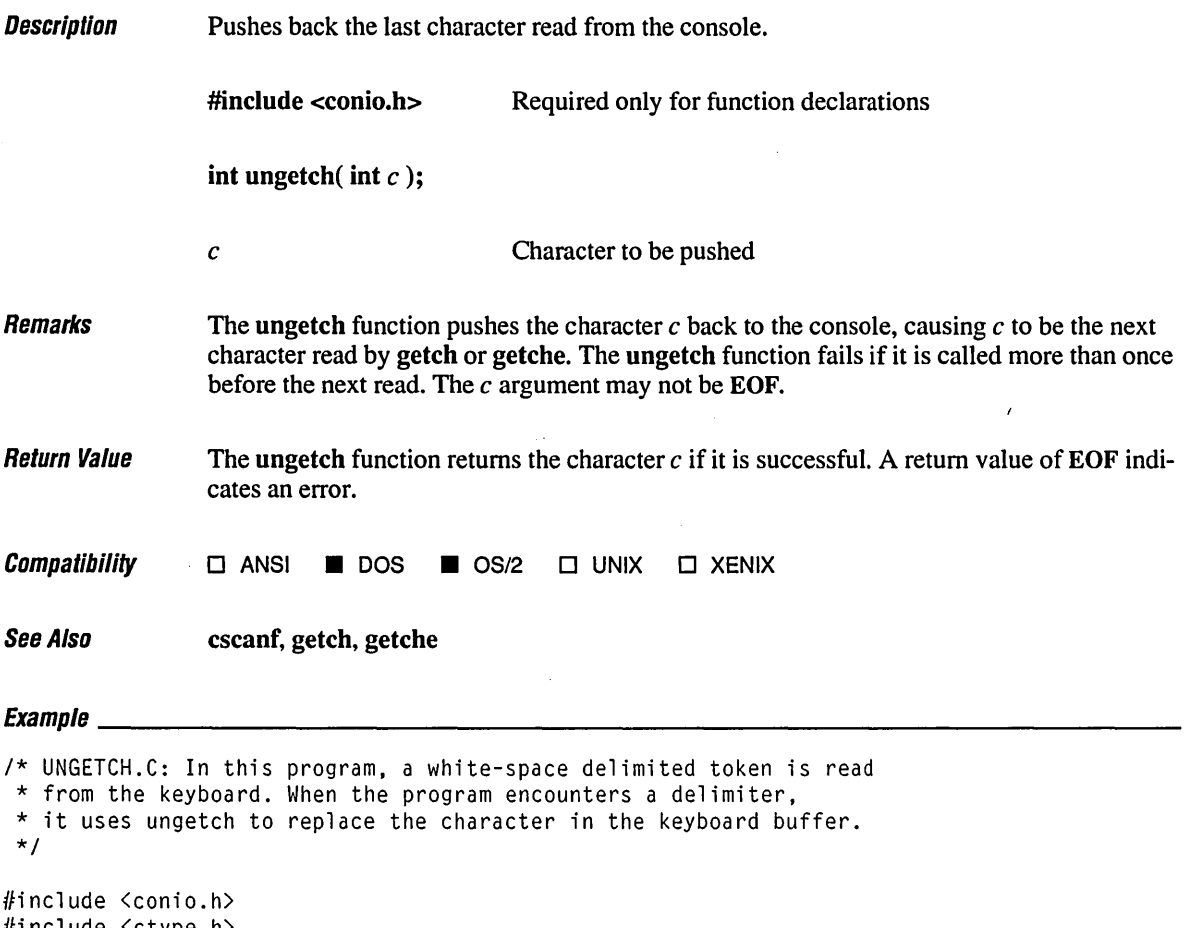

#include <ctype.h> #include <stdio.h>

```
void main() 
{ 
   char buffer[100]; 
   int count = \emptyset;
   int ch;
```
# **ungetch**

```
ch = getche();
while( isspace( ch ) )
   ch = getche();while( count < 99 )
( 
} 
   if( isspace( ch 
      break; 
   buffer[count++] = ch;ch = getche();
                                  1* Skip preceding white space. *1 
                                  1* Gather token. *1 
                                 1* End of token. *1 
ungetch( ch ); 1* Put back delimiter. *1 
buffer[count] = '\0'; 1* Null terminate the token. *1 
buffer[count] = '\0'; /* Null<br>printf( "\ntoken = %s\n", buffer );
```
#### **Output**

 $\big\}$ 

White token = White

 $\mathbf{r} = \mathbf{r} \times \mathbf{r}$ 

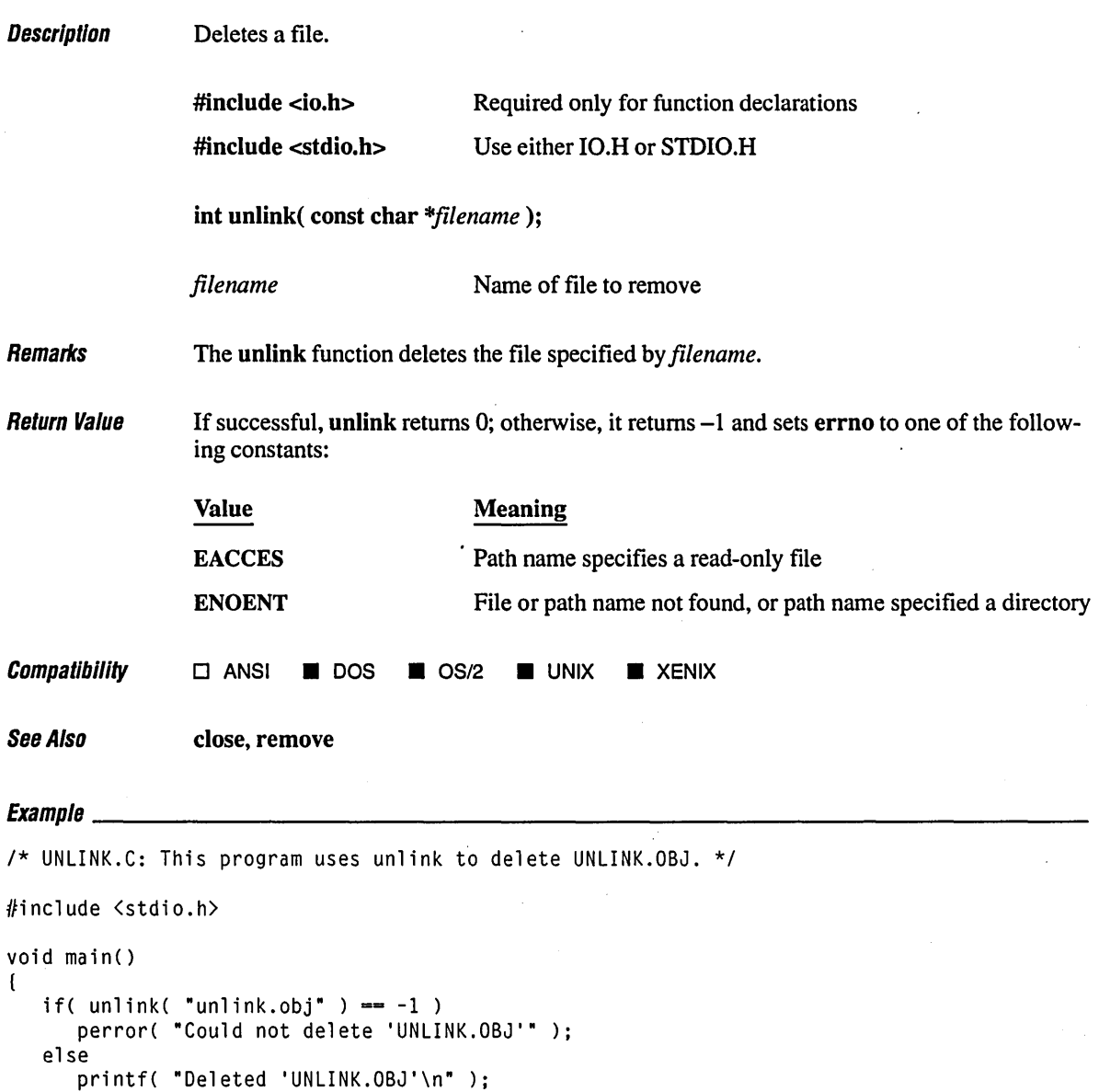

## **Output**

 $\,$   $\,$ 

Deleted 'UNLINK.OBJ'

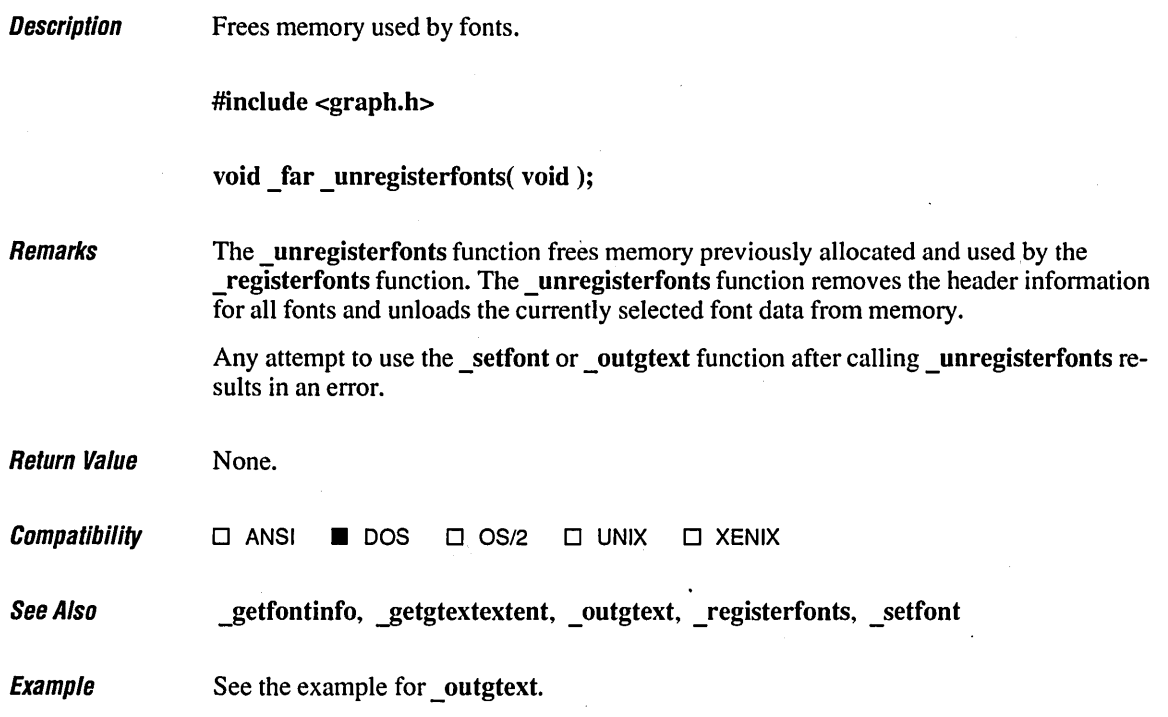

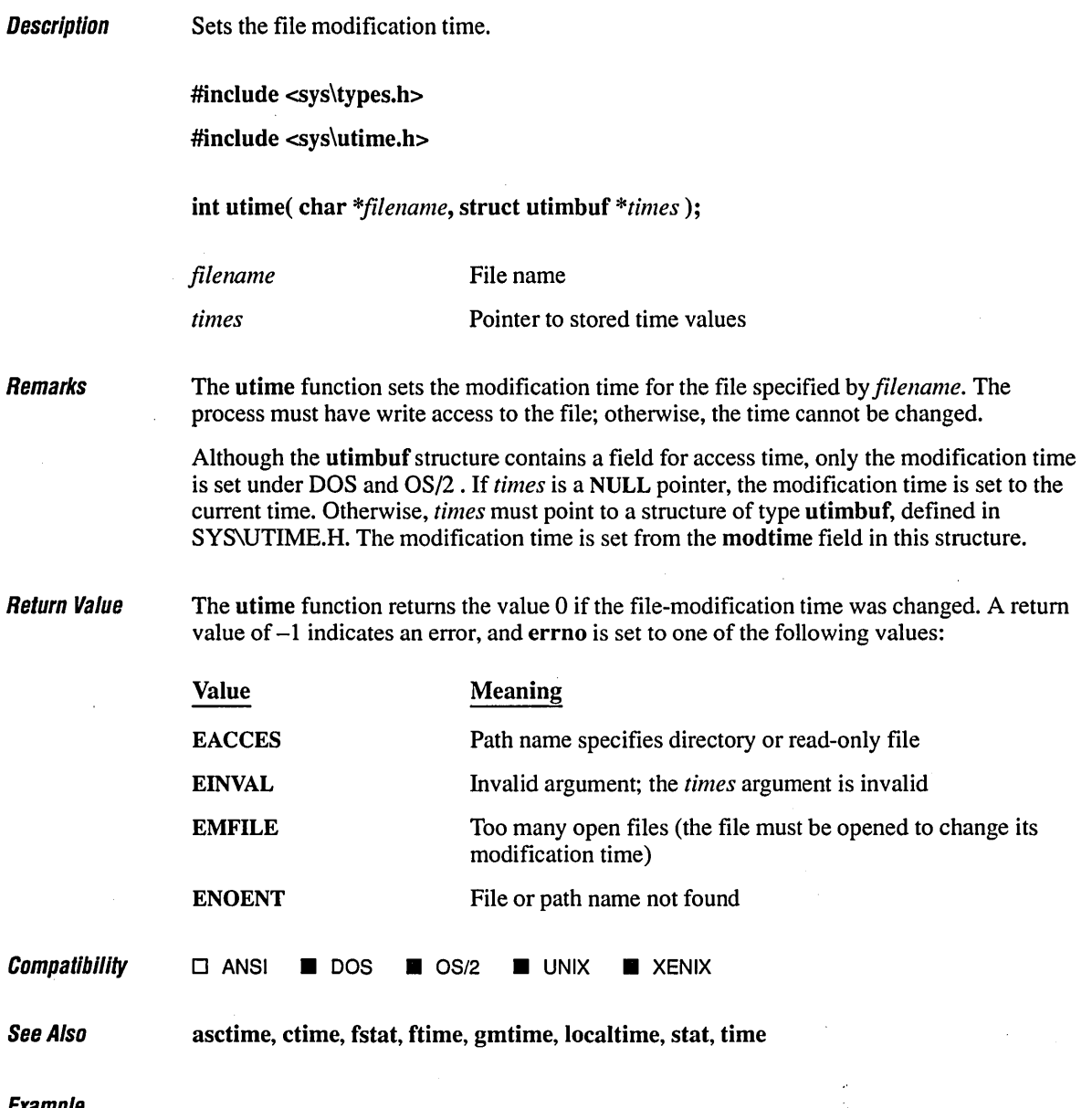

/\* UTIME.C: This program uses utime to set the file-modification time to

 $\mathcal{L}$ 

\* the current time.

\*/

```
#include <stdio.h> 
#include <stdlib.h> 
#include <sys\types.h> 
#include <sys\utime.h> 
void main()\left\{ \right.1* Show file time before and after. *1 
   system( "dir utime.c" ); 
   if( utime( "utime.c", NULL ) == -1 )
      perror( "utime failed\n" ); 
   else 
       printf( "File time modified\n" ); 
   system( "dir utime.c" ); 
\overline{1}
```
#### **Output**

```
The volume label in drive C is OS2. 
Directory of C:\LIBREF
```

```
UTIME C 397 6-20-89 2:11p<br>1 File(s) 12974080 bytes free
                     12974080 bytes free
File time modified
```
The volume label in drive C is OS2. Directory of C:\LIBREF

```
UTIME C 397 6-20-89 2:12p<br>1 File(s) 12974080 bytes free
                      12974080 bytes free
```
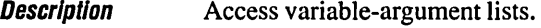

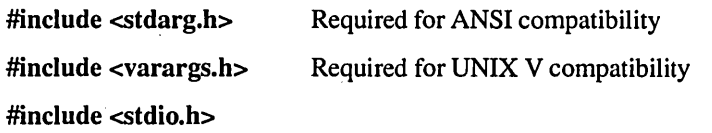

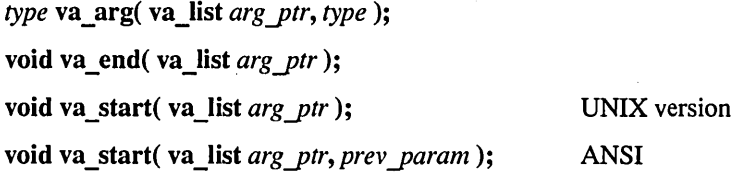

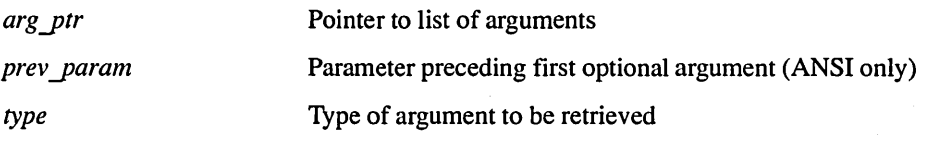

Remarks

The va arg, va end, and va start macros provide a portable way to access the arguments to a function when the function takes a variable number of arguments. Two versions of the macros are available: the macros defined in STDARG.H conform to the proposed ANSI C standard, and the macros defined in V ARARGS.H are compatible with the UNIX System V definition. The macros are listed below:

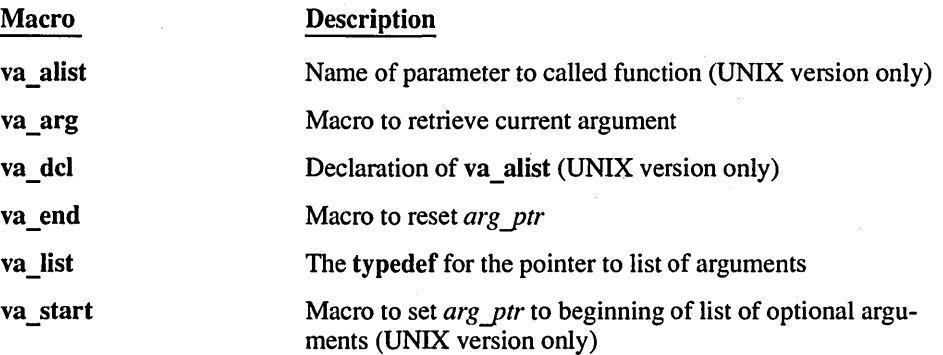

Both versions of the macros assume that the function takes a fixed number of required arguments, followed by a variable number of optional arguments. The required arguments are declared as ordinary parameters to the function and can be accessed through the parameter names. The optional arguments are accessed through the macros in STDARG.H or V ARARGS.H, which set a pointer to the first optional argument in the argument list,

retrieve arguments from the list, and reset the pointer when argument processing is completed.

The proposed ANSI C standard macros, defined in STDARG.H, are used as follows:

- 1. All required arguments to the function are declared as parameters in the usual way. The va del macro is not used with the STDARG.H macros.
- 2. The va start macro sets *argy tr* to the first optional argument in the list of arguments passed to the function. The argument *arg ptr* must have **va\_list** type. The argument *prey yaram* is the name of the required parameter immediately preceding the first optional argument in the argument list. If *prev param* is declared with the **register** storage class, the macro's behavior is undefined. The va\_start macro must be used before va arg is used for the first time.
- 3. The va\_arg macro does the following:
	- **•** Retrieves a value of *type* from the location given by *arg* ptr
	- '. Increments *argytr* to point to the next argument in the list, using the size of *type* to determine where the next argument starts

The va arg macro can be used any number of times within the function to retrieve arguments from the list.

4. After all arguments have been retrieved, va end resets the pointer to NULL.

The UNIX System V macros, defined in V ARARGS.H, operate in a slightly different manner, as follows:

- 1. Any required arguments to the function can be declared as parameters in the usual way.
- 2. The last (or only) parameter to the function represents the list of optional arguments. This parameter must be named va alist (not to be confused with va list, which is defined as the type of va alist).
- 3. The va\_del macro appears after the function definition and before the opening left brace of the function. This macro is defined as a complete declaration of the va. alist parameter, including the terminating semicolon; therefore, no semicolon should follow va del.
- 4. Within the function, the va start macro sets *arg ptr* to the beginning of the list of optional arguments passed to the function. The va\_start macro must be used before va arg is used for the first time. The argument *arg ptr* must have valist type.
- 5. The va\_arg macro does the following:
	- **EXECUTE:** Retrieves a value of *type* from the location given by *arg\_ptr*
	- **•** Increments *arg\_ptr* to point to the next argument in the list, using the size of *type* to determine where the next argument starts

The va arg macro can be used any number of times within the function to retrieve the arguments from the list. 6. After all arguments have been retrieved, va\_end resets the pointer to NULL. Return Value The va arg macro returns the current argument; va start and va end do not return values. **Compatibility • ANSI • DOS • OS/2 • UNIX • XENIX** See Also vfprintf, vprintf, vsprintf  $E_1$  and  $\overline{E_2}$  and  $\overline{E_3}$  and  $\overline{E_4}$  and  $\overline{E_5}$  and  $\overline{E_6}$  and  $\overline{E_7}$  and  $\overline{E_8}$  and  $\overline{E_7}$  and  $\overline{E_8}$  and  $\overline{E_8}$  and  $\overline{E_9}$  and  $\overline{E_8}$  and  $\overline{E_9}$  and  $\overline{E_8}$  and *1\** VA.C: The program below illustrates passing a variable number of arguments \* using the following macros: \* va\_start va\_arg va\_end va\_decl (UNIX only) *\*1*  #include <stdio.h> #define ANSI *1\** Comment out for UNIX version *\*1*  #ifdef ANSI *1\** ANSI compatible version *\*1*  #include <stdarg.h> int average( int first, ... ); #else *1\** UNIX compatible version *\*1* #include <varargs.h> int average( va\_list ); #endif  $void main()$ ( *1\** Call with 3 integers (-1 is used as terminator). *\*1*  printf( "Average is:  $%$ d\n", average( 2, 3, 4, -1 ) ); *1\** Call with 4 integers. *\*1*  printf( "Average is: %d\n", average( 5, 7, 9, 11, -1 ) ); *1\** Call with just -1 terminator. *\*1*  printf( "Average is: %d\n", average( -1 ) );  $\mathbf{I}$ *1\** Returns the average of a variable list of integers. \*/  $\frac{1}{4}$  ANSI compatible version int average( int first, ... ) ( int count =  $\emptyset$ , sum =  $\emptyset$ , i = first; va\_list marker;
```
va_start( marker, first ); /* Initialize variable arguments. */
   while( i := -1 )
                    \sim 10\sqrt{2}sum + - i:
     count++; 
     i = va_arg( marker, int); 
   ) 
   ya_end( marker ); 1* Reset variable arguments. *1 
   return( sum ? (sum / count) : \emptyset );
) 
#else 1* UNIX compatible version must use old-style definition. *1 
int average( va_alist ) 
va_del 
( 
   int i, count, sum; 
   va_list marker; 
  va_start( marker ); 1* Initialize variable arguments. *1 
   for( sum = count = \emptyset; (i = va_arg( marker, int)) != -1; count++ )
     sum + - i:
   va_end( marker ); 1* Reset variable arguments. *1 
   return( sum ? (sum / count) : 0 );
) 
#endif
```
#### **Output**

Average is: 3 Average is: 8 Average is: 0

 $\mathcal{L}$ 

Description Write formatted output using a pointer to a list of arguments.

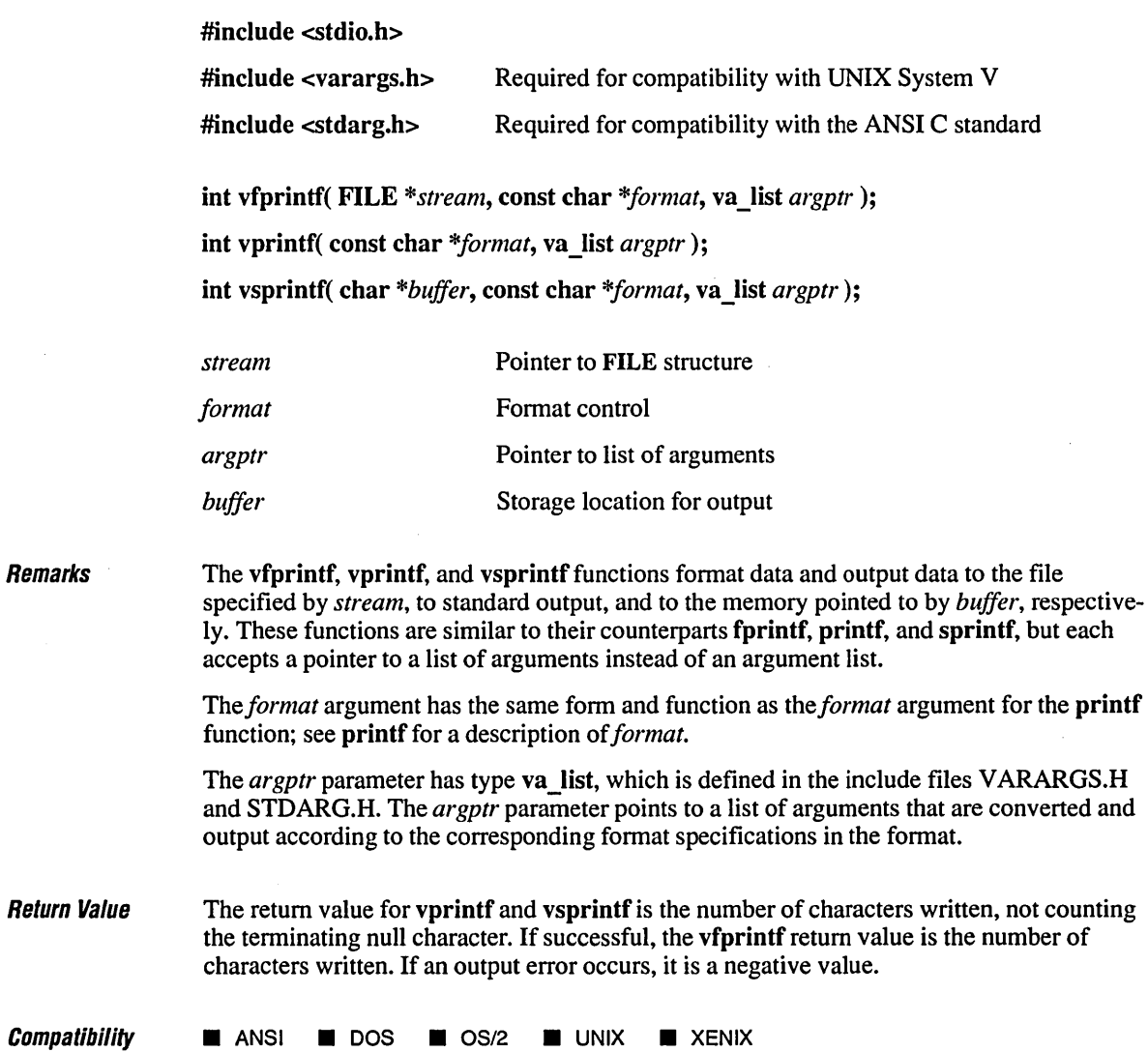

See Also **figure 1** for interest formulation of see Also **figure 3** formulation species  $\frac{1}{2}$  **formulation**  $\frac{1}{2}$  **formulation**  $\frac{1}{2}$  **formulation**  $\frac{1}{2}$  **formulation**  $\frac{1}{2}$  **formulation**  $\frac{1}{2}$  **for** 

 $E$ vamnla

```
1* VPRINTF.C shows how to use vprintf functions to write new versions 
* of printf. The vsprintf function is used in the example. 
*1 
#include <stdio.h> 
#include <graph.h> 
#include <string.h> 
#include <stdarg.h> 
#include <malloc.h> 
int wprintf( short row, short col, short clr, long bclr, char *fmt, ... ); 
void main() 
( 
   short fgd = \emptyset:
   long bgd = ØL;
   _clearscreen( _GCLEARSCREEN ); 
   _outtext( "Color text example:\n\n" ); 
   1* Loop through 8 background colors. *1 
   for( bgd = \emptysetL; bgd \leq 8; bgd++ )
   ( 
      wprintf( (int)bgd + 3, 1, 7, bgd, "Back: %d Fore:", bgd );
      1* Loop through 16 foreground colors. *1 
      for( fgd = 0; fgd < 16; fgd++ )
         wprintf( -1, -1, fgd, -1L, " %2d ", fgd ); 
   \mathbf{I}\mathbf{I}1* Full-screen window version of printf that takes row, column, textcolor, 
* and background color as its first arguments, followed by normal printf 
 * format strings (except that \t is not handled). You can specify -1 for 
 * any of the first arguments to use the current value. The function returns 
 * the number of characters printed, or a negative number for errors. 
 *1 
int wprintf( short row, short col, short clr, long bclr, char *fmt, ... )<br>{
   struct rccoord tmppos; 
   short ret, size; 
   va_list marker; 
   char *buffer;
```

```
1* It's probably safe to use a buffer length of 512 bytes or five times 
* the length of the format string. 
*1 
size = strlen(fmt);size = (size > 512) ? 512 : size * 5;
if( (buffer = (char *)malloc( size )) == NULL )
   return -1; 
1* Set text position. *1 
tmppos = _gettextposition();if(row < 1)
  row = trappos(row;if( col (1)col = \text{tmppos.co1};<br>
settextposition( row, col);
1* Set foreground and background colors. *1 
if( clr >= @ )
   _settextcolor( clr ); 
if( bc1r >= 0)
  _setbkcolor( bclr ); 
1* Write text to a string and output the string. *1 
va_start( marker, fmt ); 
ret = vsprintf( buffer, fmt, marker ); 
va_end( marker ); 
_outtext( buffer ); 
free( buffer ); 
return ret;
```
 $\mathbf{I}$ 

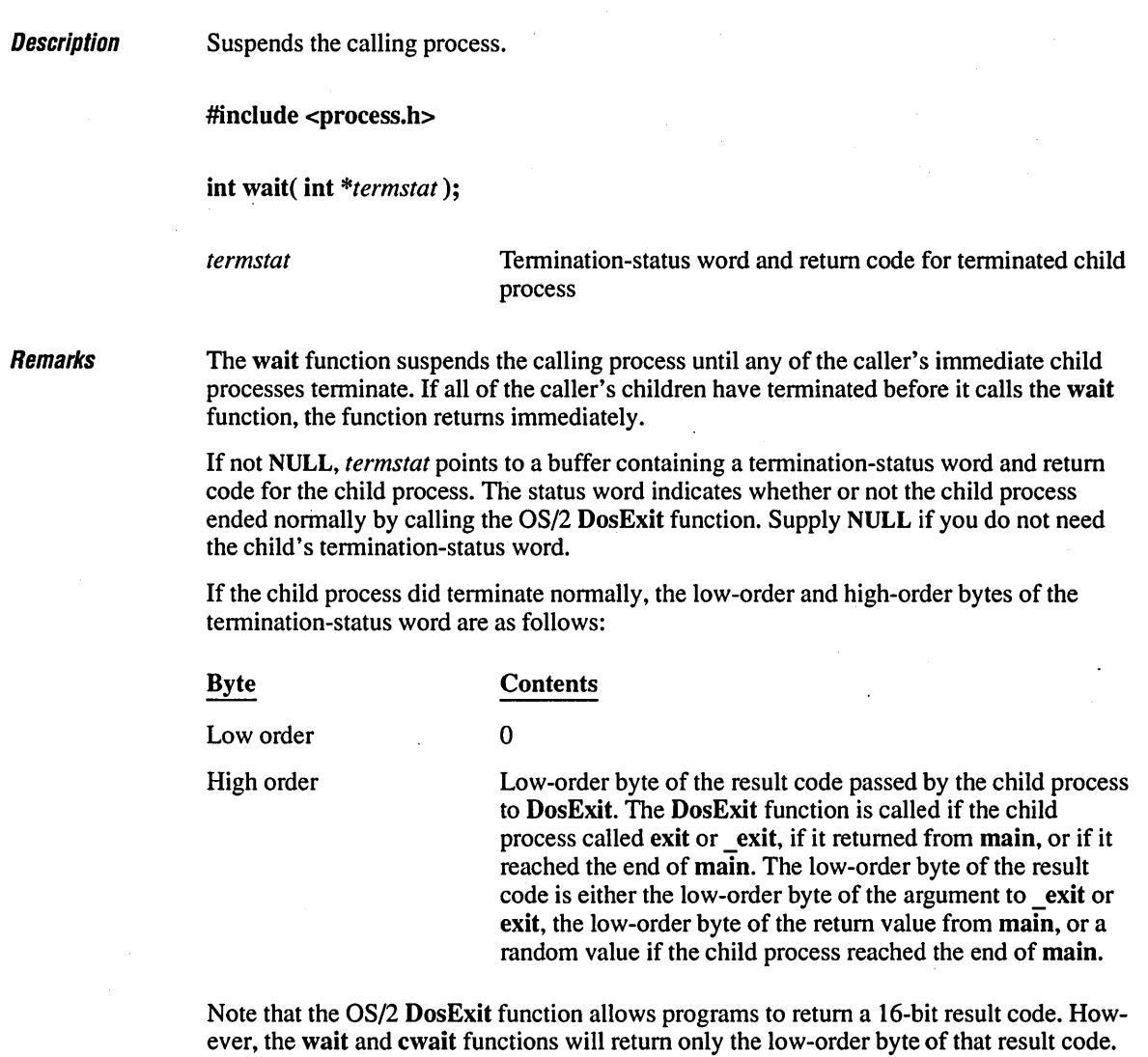

the termination-status word are as follows: Byte Contents Low order Termination code from DosWait: Code Meaning 1 Hard-error abort 2 Trap operation 3 SIGTERM signal not intercepted High order 0 **Return Value** If wait returns after normal termination of a child process, it returns the child's process ID. If wait returns after abnormal termination of a child process, it returns the number -1 and sets errno to EINTR. **Compatibility** See Also Otherwise, wait returns -1 immediately and sets errno to ECHILD, indicating that no child processes exist for the calling process.  $\square$  ANSI  $\square$  DOS  $\square$  OS/2  $\square$  UNIX  $\square$  XENIX cwait, exit, \_exit  $E_1$  and  $E_2$  and  $E_3$  and  $E_4$  and  $E_5$  are  $E_6$  and  $E_7$  and  $E_8$  are  $E_7$  and  $E_8$  are  $E_7$  and  $E_8$  are  $E_7$  and  $E_8$  are  $E_7$  and  $E_8$  are  $E_7$  and  $E_8$  are  $E_7$  and  $E_8$  are  $E_7$  and  $E_8$  are *1\** WAIT.C: This program launches several child processes and waits for \* the first to finish. *\*1*  #define INCL\_NOPM #define INCL\_NOCOMMON #define INCL\_DOSPROCESS #include <os2.h> *1\** DosSleep *\*1*  #include <process.h> *1\** wait *\*1*  #include <stdlib.h> #include <stdio.h> #include <time.h>

If the child process terminated for any other reason, the high-order and low-order bytes of

#### *wait*

 $\mathbf{I}$ 

```
/* Macro to get a random integer within a specified range */ 
\# \text{define } \text{getrandom}(\text{min}, \text{max}) \; ((\text{rand}() \; % (\text{int})((\text{max}) + 1) - (\text{min})) + (\text{min}))struct CHILD 
{ 
    int pid; 
    char name[10]; 
\} child[4] = { { \emptyset, "Ann" }, { \emptyset, "Beth" }, { \emptyset, "Carl" }, { \emptyset, "Dave" } };
void main( int argc, char *argv[] )\mathbf{f}int termstat, pid, c, tmp; 
    srand( (unsigned)time( NULL) ); /* Seed randomizer */ 
    /* If no arguments, this is the parent. */ 
    if( \text{argc} == 1 )
    \mathbf{f}/* Spawn children in random order with a random delay. */ 
         \text{tmp} = \text{getrandom}() \emptyset, 3 ):
         for( c = tmp; c < tmp + 4; c++)
              child[c % 4].pid = spawnl( P_NOWAIT, argv[0], argv[0],
                                        child[c % 4].name; NULL ); 
         /* Wait for the first children. Only get 10 of first. */ 
         printf( "Who's first?\n" ); 
         pid = wait( &termstat);
         for( c = \emptyset; c < 3; c++ )
              wait( &termstat );
         /* Check IDs to see who was first. */ 
         for( c = \emptyset; c < 4; c++ )
             if( pi = \text{child}[c], \text{pid})
                  printf( "%s was first\n\n", child[c].name ); 
    \mathbf{I}/* If there are arguments, this must be a child. */else 
     { 
         /* Delay for random time. */ 
         srand( (unsigned)time( NULL ) * argv[1][0] );
         DosSleep( getrandom( 1, 5) * 1000L);
         printf( "Hi, dad. It's %s.\n", argv[l] ); 
    \mathbf{I}
```
#### **Output**

Who's first? Hi, dad. It's Carl. Hi, dad. It's Ann. Hi, dad. It's Beth. Hi, dad. It's Dave. Carl was first

#### **\_wrapon** 824

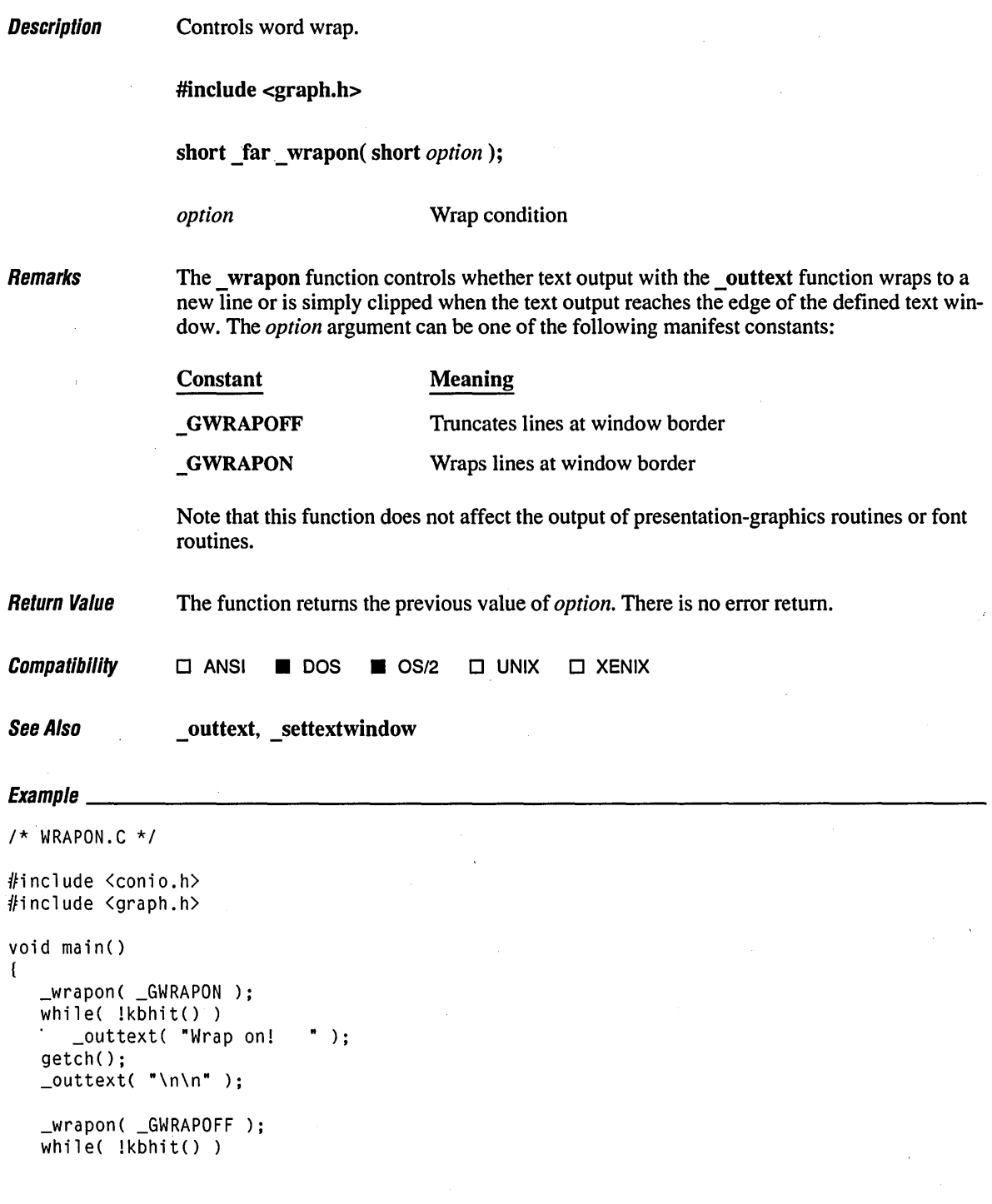

```
_outtext( "Wrap off! "); 
   getch(); 
   _outtext( "\n\n" ); 
\mathbf{I}
```
#### **Output**

 $\sim$ 

Wrap on! Wrap on! Wrap on! Wrap on! Wrap on! Wrap on! Wrap on! Wrap on! Wrap on! Wrap on! Wrap on! Wrap on! Wrap on! Wrap on! Wrap on! Wrap on! Wrap on! Wrap on! Wrap on! Wrap on! Wrap on! Wrap on! Wr ap on! Wrap on! Wrap on! Wrap on! Wrap on! Wrap on! Wrap on! Wrap a n! Wrap on! Wrap on!

Wrap off! Wrap off! Wrap off! Wrap off! Wrap off! Wrap off! Wrap off! Wrap

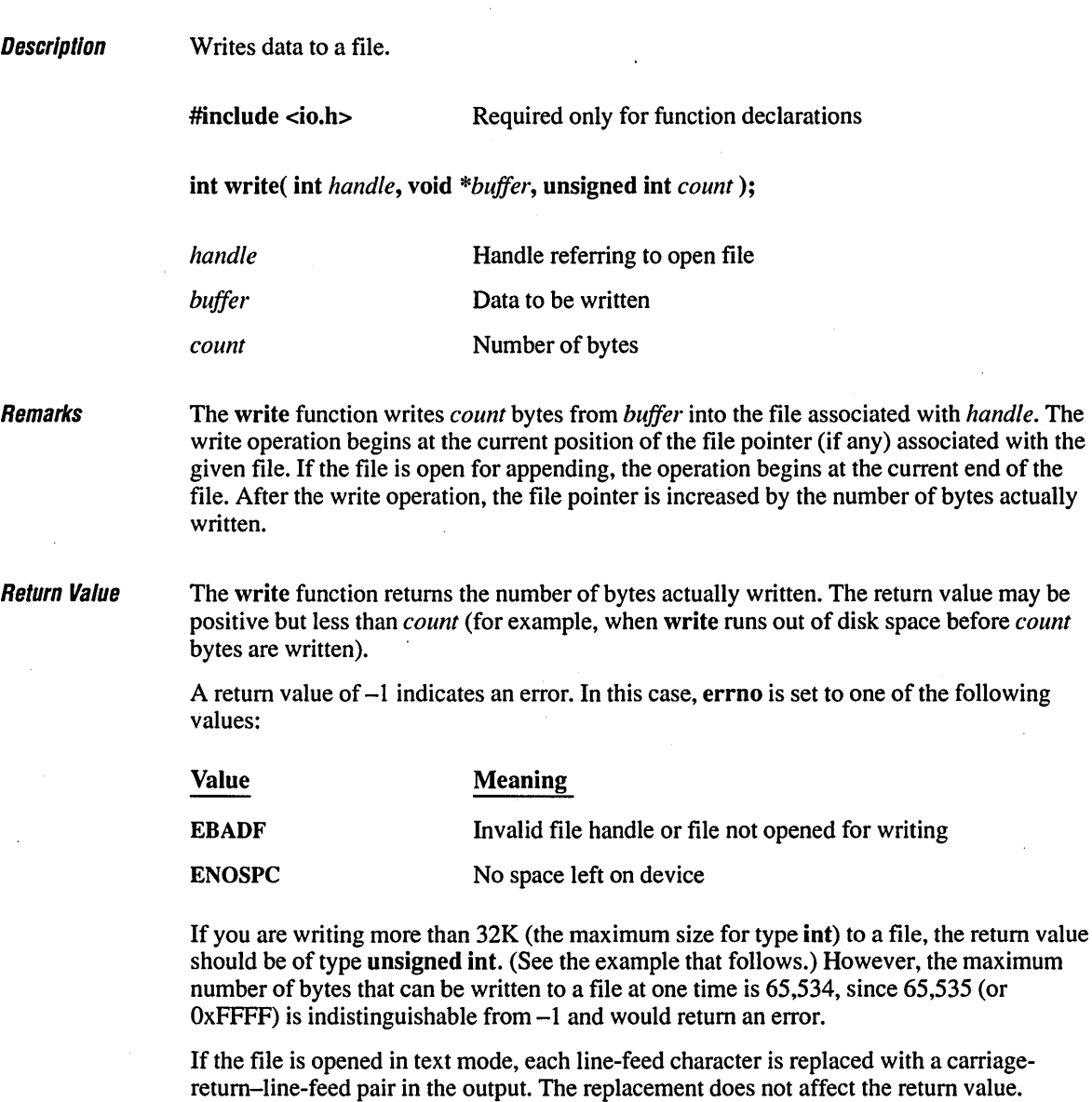

When writing to files opened in text mode, the write function treats a CTRL+Z character as the logical end-of-file. When writing to a device, write treats a CTRL+Z character in the buffer as an output terminator.

**Compatibility •**  $\Box$  **ANSI • DOS • OS/2 • UNIX • XENIX** See Also **fwrite, open, read**   $Equation$ *1\** WRITE.C: This program opens a file for output and uses write to \* write some bytes to the file. *\*1*   $#$ include  $\langle$ io.h> /linclude <stdio.h>  $#$ include  $\lt$ stdlib.h>  $#$ include  $\langle$ fcntl.h> /linclude <sys\types.h> /linclude <sys\stat.h> char buffer[] = "This is a test of 'write' function"; void main() ( int fh; l. unsigned byteswritten; if(  $(fh = open('write.o", 0_RDWR | 0_CREAT, S_IREAD | S_IWRITE) ) != -1 )$ ( if( (byteswritten = write( fh, buffer, sizeof( buffer ) )) ==  $-1$  ) perror( "Write failed" ); else printf( "Wrote %u bytes to file\n", byteswritten ); close( fh );  $\mathcal{L}$  $\mathbf{I}$ 

#### **Output**

Wrote 35 bytes to file

 $\label{eq:2.1} \frac{1}{\sqrt{2}}\int_{\mathbb{R}^3}\frac{1}{\sqrt{2}}\left(\frac{1}{\sqrt{2}}\right)^2\frac{1}{\sqrt{2}}\left(\frac{1}{\sqrt{2}}\right)^2\frac{1}{\sqrt{2}}\left(\frac{1}{\sqrt{2}}\right)^2\frac{1}{\sqrt{2}}\left(\frac{1}{\sqrt{2}}\right)^2.$  $\label{eq:2.1} \frac{1}{\sqrt{2}}\int_{\mathbb{R}^3} \left|\frac{d\mu}{d\mu}\right|^2 \, d\mu = \frac{1}{2}\int_{\mathbb{R}^3} \left|\frac{d\mu}{d\mu}\right|^2 \, d\mu = \frac{1}{2}\int_{\mathbb{R}^3} \left|\frac{d\mu}{d\mu}\right|^2 \, d\mu.$ 

# **Index**

# *A*

abort, 51, 76 abs, 78 Absolute value abs, 78 cabs, 134 cabsl, 134 fabs, 263 fabsl, 263 labs, 441 access, 24, 80 Access mode, 269, 295, 315, 326 acos,46,82 acosl, 46, 82 alloca, 48, 84 Allocation. See Memory allocation \_amblksiz variable, 63 Appending constants, 523, 704 streams, 295, 315, 326 \_arc, \_arc\_w, \_arc\_wxy description, 86 use, 30 Arccosine function, 82 Arcsine function, 90 Arctangent function, 94 Arguments singularity, 480 type checking, vi variable-length number, 62, 817 asctime, 60, 88 asin, 46, 90 asinl, 46,90 assert, 92 Assertions, 92 atan, atan2, 46, 94 atanl, atan21, 46, 94 atexit, 51, 96 atof, atoi, atol, \_atold, 22, 98 Attributes, 29

# *B*

\_bcalloc, 136 bdos, 57, 101 \_begin thread, 103 Bessel functions described, 48, 107

j0,j1,jn, 107  $\Box$ j0l, $\Box$ j1l, $\Box$ jnl, 107 yO,y I,yn, 107  $_y01,_y11,_yn1, 107$ \_bexpand,260 \_bfree, 310 \_bfreeseg, 110 \_bheapadd, 406 \_bheapchk, 409 \_bheapmin, 411 \_bheapseg, 112 \_bheapset,412 bheapwalk, 415 Binary format, conversion to IEEE double precision, 181 int reading, 389 writing, 597 mode  $\_$ fmode, 66 fdopen, 269 fopen,296 freopen, 315-316 \_fsopen, 327 open,523 setmode, 664 sopen, 704 vs. text mode, 35 search, 132,447,466 BINMODE.OBJ,66 \_bios\_disk, 57, 115 \_bios\_equiplist, 57, 119 \_bios\_keybrd,57, 121 \_bios\_memsize, 57, 124 \_bios\_printer, 57, 125 \_bios\_seria1com, 57, 127 \_bios\_timeofday, 57, 130 \_bmalloc, 476 \_bmsize, 519 Bold type, use of, ix Brackets, double, use of, ix \_brealloc, 607 bsearch,55, 132 Buffer manipulation \_fmemccpy, 487 \_fmemchr, 489 \_fmemcmp, 491 \_fmemcpy, 494

Buffer manipulation (continued) \_fmemicmp, 497 \_fmemmove, 501 \_fmemset, 504 memccpy, 487 memchr, 489 memcmp,491 memcpy, 494 memicmp, 497 memmove, 501 memset, 504 Buffering described, 37 preopened streams, 40 using, 40 **Buffers** assigning, 648 comparing, 491, 497 copying, 487, 494 flushing, 276, 292 searching, 489 setting characters, 504 BUFSIZ constant, 37 BYfe order, swapping, 783

# c

cabs,46,134 cabsl,46, 134 calloc, 48, 136 Carry flag bdos,101 int86,426 int86x, 428 intdos, 430 intdosx, 432 Case in file names, 9 ceil,46,138 Ceiling function, 138 ceill, 46, 138 \_cexit, \_c\_exit, 140 cgets, 44, 141 \_chain\_intr, 57, 60, 143 Character classification and conversion functions include files, 22 isalnum, 21,434 iscntrl, 434 isdigit, 434 isgraph, 434 islower, 21, 434 isprint, 21, 434 ispunct, 21, 434

isspace, 21, 434 isupper,21 isxdigit, 21,434 toascii, 21, 796 tolower, \_tolower, 21, 796 toupper, \_toupper, 21, 796 **Characters** converting. See Character classification and conversion functions device, 437 reading fgetc, fgetchar, 278 from console, 348 from port, 425 getc, getchar, 346 read function, 605 ungetting, 805, 807 writing fputc, fputchar, 305 putc, putchar, 589 to console, 591 to port, 532 write function, 826 chdir, 23, 145 \_chdrive, 147 Child process cwait signal settings, 707 termination-status word, 177, 707, 820 exec, 251 floating-point state of parent, 300 spawn, 707 wait, 820 chmod,24,149 chsize, 24, 151 \_c1ear87, 46, 153 clearerr, 37, 155 \_c1earscreen, 29, 157 Clipping regions, 650 clock, 60, 159 clock\_t type, 68 close, 42, 161 Comparison max macro, 484 min macro, 506 Compatibility mode, 704 complex type, 68 CONIO.H, 44 Console, ungetting characters from, 807 \_controI87,46, 163

Conversion

characters. *See* Character classification and conversion functions data. *See* Data conversion floating-point numbers IEEE double to MS binary double, 181 to integers and fractions, 513 to strings, 243, 267, 340 integers to strings, 438 long integers to strings, 471, 801 strings to floating-point values, 98 lowercase, 750 uppercase, 780 time. *See* Time, conversion cos,cosh,46,166 Cosine, 166 cosl, coshl, 46 cprintf, 8, 44, 168 cputs, 44, 170 creat, 42, 171 cscanf, 8, 44, 173 ctime, 60, 175 CTYPE.H routines, 22, 434 cwait, 177

# o

Data conversion *See also* Conversion atof, atoi, atol, \_atold, 22, 98 ecvt, 22, 243 fcvt, 22, 267 gcvt, 22, 340 include files, 22 itoa, 22, 438 Itoa, 22, 471 strtod, strtol, strtoul, 22, 775 ultoa, 23, 801 Data items reading, 308 writing, 338 Date routines. *See* Time, routines Daylight variable, 64, 799 Default translation mode child process, used in, 707 \_fmode,66 \_fopen, 296 \_fsopen, 327 O\_TEXT,523 setmode, 664 sopen, 704

dieeetomsbin, dmsbintoieee, 46, 181 difftime, 61, 182 DIRECT.H,23 Directories creating, 507 deleting, 624 getting current, 354, 356 renaming, 620 Directory control chdir,23 chmod,149 getcwd, 23, 354  $getd$ cwd, 356 include files, 23 mkdir, 23, 507 remove, 619 rmdir,23 unlink, 809 \_disable, 57, 60, 184 diskfree\_t structure, 69 diskinfo\_t structure, 69 \_displaycursor, 185 div, 187 div \_t type, 69 Division div, 187 Idiv,445 Document conventions, ix DOMAIN, 480 DOS commands, execution within programs, 784 DOS error codes, 65 DOS interface routines bdos, 57, 101 \_bios\_disk, 115 \_bios\_equiplist, 119 \_bios\_keybrd, 121 \_bios\_memsize, 124 \_bios\_printer, 125 \_bios\_timeofday, 130  $_$ chain $_$ intr, 143 \_disable, 184 \_dos\_allocmem, 189 \_dos\_close, 191 \_dos\_creat, \_dos\_creatnew, 193 \_dos\_findnext, 195 . \_dos\_freemem, 198 \_dos\_getdate, 200 \_dos\_getdiskfree, 202 \_dos~etdrive, 204 \_dos~etfileattr, 206 \_dos~etftime, 208 \_dos~ettime, 211

DOS interface routines (continued) \_dos~etvect, 213 \_dos\_keep,214 \_dos\_open, 216 \_dos\_read, 219 \_dos\_setblock, 221 \_dos\_setdate, 223 \_dos\_setdrive, 225 \_dos\_setfileattr, 227 \_dos\_setftime, 229 \_dos\_settime, 232 \_dos\_setvect, 234 \_dos\_write, 237 dosexterr, 239 \_enable, 59, 247 FP\_OFF,59 harderr, \_hardresume, \_hardretn, 59 include files, 57 int86, 59, 426 int86x~ 428 intdos, 59, 430 intdosx, 432 segread, 59, 640 and uses (list), 57 DOS interrupts, invoking, 426, 428 DOS system calls \_bios\_serialcom, 127 error handling, 239 invoking, 101, 430, 432 DOS version number, detection, 67 DOS.H,57 \_dos\_allocmem, 57, 189 \_dos\_close, 57, 191 \_dos\_creat, 57, 193 \_dos\_creatnew, 58, 193 dosdate\_t structure, dostime\_t structure, 69 \_dosermovariable, 65 DOSERROR type, 69, 239 dosexterr, 59, 239 \_dos\_findtirst, 58, 195 \_dos\_tindnext, 58, 195 \_dos\_freemem, 58, 198 \_dos~etdate, 58, 200 \_dos~etdiskfree, 58, 202 \_dos~etdrive, 58, 204 \_dos\_getfileattr, 58, 206 \_dos\_getftime, 58, 208 \_dos\_gettime, 58,211  $\cos$  getvect, 58, 213 \_dos\_keep, 58, 214 \_dos\_open, 58,216 \_dos\_read, 58, 219

\_dos\_setblock, 58, 221 \_dos\_setdate, 58, 223 \_dos\_setdrive, 58, 225 \_dos\_setfileattr, 58, 227 \_dos\_setftime, 58, 229 \_dos\_settime, 59, 232 \_dos\_setvect, 59, 234 \_dos\_write, 59, 237 Drive routines \_chdrive, 147 \_getdrive, 359 dup, dup2, 42, 241 Dynamic allocation. See Memory allocation

# E

E2BIG,66 EACCES,66 EBADF, 66, 826 ecvt, 22, 243 EDEADLOCK,66 EDOM,66 EEXIST,66 EINVAL,66 \_ellipse, \_ellipse\_ w ,\_ellipse\_ wxy, 30, 245 Ellipses, x EMFILE,66 \_enable, 59, 247 End-of-file indicators, 155 low-level I/O, 249 stream I/O clearing, 155,622 described, 272 \_endthread, 248 ENOENT,66 ENOEXEC,66 ENOMEM,66 ENOSPC, 66, 826 environ variable, 67-68, 360, 592 Environment variables described, 68 getenv, 360 putenv, 592 eof,42,249 EOF constant, 37 ERANGE,66 ermo variable and perror, strerror, 13 described, 65 error numbers, 538, 742

ermo variable (continued) graphics, routines, 13 I/O routines, 13, 43 math routines, 13 Error handling DOS error codes, 65 DOS system calls, 239 logic errors, 92 perror, 13, 538 strerror, \_strerror, 13, 742 Error indicator described, 41, 155 ferror, 274 return value, 13 Error messages, user supplied, 538, 742 Euclidean distance, 421 exception type, 69,480 EXDEV, 66 exec family, 8, 52, 251 exit, exit, 52, 256 Exiting processes, 256 exp,46,258 \_expand,48,260 expl, 46, 258 Exponential functions exp,258 expl,258 frexp, 318 frexpl,318 Idexp, 443 Idexpl,443 log, log10, 459 logl, log 101, 459 pow, 578 powl,578 sqrt, 717 sqrtl, 717

# *F*

fabs, 46, 263 fabsl, 46, 263 Far pointers, 298 \_fcalloc, 136 fclose, fcloseall, 37, 265 fcvt, 22, 267 fdopen, 37, 269 feof, 37,272 ferror, 37, 274 \_fexpand, 260 fflush, 37, 276 \_ffree, 48, 310

fgetc, fgetchar, 37, 278 fgetpos, 37, 280 fgets, 37, 282 \_fheapchk,48,409 \_fheapmin, 411 \_fheapset, 49, 412 \_fheapwalk, 49, 415 fieeetomsbin, fmsbintoieee, 47 FILE pointer, 37 structure, 37 type, 69 File handles duplication, 241 functions, 42 predefined, 43 stream, 287 File handling access, 24, 80 chmod,24 chsize, 24, 151 filelength, 24, 285 fstat, 24, 329 include files, 23 isatty, 23, 437 locking, 23,456 mktemp, 23, 509 remove, 23 rename, 24, 620 setmode, 24, 664 stat, 24, 723 umask, 24, 803 unlink,24 File permission mask. See Permission setting File pointers defined, 41 positioning fgetpos, 280 fseek,322 fsetpos, 324 ftell,332 Iseek,468 read and write operations, 43 rewind,622 tell,788 File status information, 329, 723 filelength, 24, 285 fileno, 37,287 Files changing size, 151 closing,43,161 creating, 171,523, 704

Files (continued) deleting, 619, 809 determining length, 285 locking, 456 modifying names, 509 names, 8 obtaining status, 329, 723 opening creat, 171 input and ouput, 42 open,523 sopen, 704 reading characters, 605 renaming, 620 setting modification time, 811 writing characters, 826 find\_t structure, 69 Floating point control word, 163 errors, 300 math package \_clear87, 153 \_controI87, 163 \_fpreset, 300 reinitialization, 300 \_status87, 725 numbers, conversion to strings, 243, 267, 340 routines, 15 status word, 153, 725 \_floodfill,\_floodfill\_ w, 30, 288 floor, 47, 290 floorl, 47, 290 flushall, 37, 292 Flushing buffers, 276,292 \_fmalloc, 49, 476  $Imemccpy, 20, 487$ \_fmemchr, 20, 489 \_fmemcmp, 491 \_fmemcpy, 20, 494 \_fmemicmp, 20, 497 \_fmemmove, 20, 50 I \_fmemset, 20, 504 fmod, 47, 293 \_fmode variable, 66 fmodl, 47,293 \_fmsize, 49, 519 Fonts bit-mapped, 656 functions (list), 32 fopen, 37, 295

Formatted I/O eprintf, 168 cscanf,173 fprintf, 303 fscanf,320 printf,580 scanf, 630 sprintf, 715 sscanf, 720 vfprintf, vprintf, vsprintf, 817 FP \_OFF, FP \_SEG, 59, 298 fpos\_t type, 69 \_fpreset, 47, 300 fprintf, 8, 38, 303 fpute, fputehar, 38, 305 fputs, 38, 307 fread, 38, 308 \_frealloc, 607 free, 48, 310 \_freect, 48, 313 freopen, 38, 315 frexp, 47,318 frexpl, 47,318 fseanf, 8, 38, 320 fseek, 38, 322 fsetpos, 38, 324 \_fsopen, 38, 326 fstat, 24, 329 \_fstrcat, 727 \_fstrehr, 729 \_fstrcmp, 731 \_fstrepy, 734 \_fstrcspn, 736 \_fstrdup, 740 \_fstricmp, 746 \_fstrlen, 748 \_fstrlwr, 750 \_fstmcat, 752 \_fstmcmp, 754 jstmcpy, 756 \_fstmicmp, 758 \_fstmset, 759 \_fstrpbrk, 761 \_fstrrehr, 763 \_fstrrev, 765 \_fstrset, 767 \_fstrspn, 769 \_fstrstr, 771

\_fstrtok, 778 \_fstrupr, 780 ftell,38,332 ftime, 61, 334 \_full path, 336 Functions declarations, 7-9 vs. macros, 10-12 fwrite, 38, 338

# *G*

gcvt, 22, 340 ~etactivepage, 342 ~etarcinfo, 344  $__getbkcolor, 29, 345$ getc, getchar, 38,346 getch, getche, 44, 348  $_getcolor, 29, 350$ ~etcurrentposition, ~etcurrentposition\_w, 30, 352 getcwd, 23, 354 ~etdcwd, 356 ~etdrive, 359 getenv, 360 \_getfillmask, 29, 362 ~etfontinfo, 364 ~etgtextextent, 365 ~etgtextvector, 366 ~etimage, ~etimage\_ w, ~etimage\_ wxy, 32, 367 ~etlinestyle, 29, 370 ~etphyscoord,27,372 . getpid, 52, 373 ~etpixel, ~etpixel\_w, 30, 374 gets, 38, 376 ~ettextcolor, 31, 377 ~ettextcursor, 378 ~ettextposition, 31, 379 ~ettextwindow, 381 ~etvideoconfig, 27, 382 \_getviewcoord, \_getviewcoord\_w, ~etviewcoord\_ wxy, 27, 386 ~etvisualpage, 388 getw, 38, 389 ~etwindowcoord, 26, 391 ~etwritemode, 392 Global variables accessing, 63 \_amblksiz, 63 daylight, 64, 799 \_dosermo, 65 environ, 67, 360, 592

Global variables (continued) ermo described, 65 perror, 538 strerror, 742 \_fmode,66 \_osmajor,67 \_osminor,67  $-psp,68$ sys\_errlist described, 65 perror, 538 strerror, 742 sys\_nerr,65,538,742 timezone, 64, 799 tzname, 64, 799 gmtime, 61, 394 Goto, nonlocal, 463, 660 **Graphics** attributes, 29 color selection, 29, 647 configuration, 26, 680, 690 coordinates, 26, 650, 686, 688 font functions (list), 32 image transfer, 31 low-level palettes, 28 output, 245,449, 517, 610 parameters, 652, 654, 661 presentation graphics, 33-34, 540, 544, 546, 550 text output, 30 text support ~ettextwindow, 381 scrolltextwindow, 635 \_settextrows, 675 \_settextwindow, 677 \_setvideomoderows, 684 \_setwindow, 691 \_wrapon, 824 Greenwich mean time, 394 ~rstatus, 396

# *H*

halloc,48,400 Handle. See File handles harderr, 59 \_hardresume, 59 hardretn, 59 Header files. See Include files Heap consistency check \_bheapchk, 409 \_bheapmin, 411

Heap consistency check (continued) \_fheapchk,\_heapchk,\_nheapchk,409 \_fheapmin, \_heapmin, \_nheapmin, 411 heapadd, 406 \_heapchk, 409 heapmin, 411 \_heapset, 412 \_heapwalk, 415 hfree, 49, 419 \_huge data items, 16-17 Hyperbolic cosine, 166 sine, 702 tangent, 786 hypot, 47, 421 Hypotenuse, 421 hypotl, 47, 421

# I

IEEE format, converting double-precision to Microsoft binary, 181 \_imagesize, \_imagesize\_ w, \_imagesize\_ wxy, 32,423 #include directive, 6 Include files buffer manipulation routines, 20 character classification, conversion, 22 console and port I/O, 44 Contents, 5, 7 data conversion, 22 directory control, 23 DOS interface routines, 57 file handling, 23 low-level I/O, 42 math routines, 46 memory allocation, 48 naming conventions, vi process control, 51 processor calls, 61 reasons for using, 6 searching and sorting, 55 stream 1/0,36 string manipulation, 55 time routines, 61 inp, inpw, 44-45,425 int86, 59, 426 int86x, 59,428 intdos, 59,430 intdosx, 59,432 Integers conversion to strings, 438 long, conversion to strings, 471, 801

Interrupt signals, 696 Interrupts. See DOS interrupts, invoking I/O See also Formatted I/O buffered, 37 console and port cgets,44, 141 cprintf, 44, 168 cputs, 170 cscanf, 44, 173 described, 35 getch, getche, 44, 348 include files, 44 inp, inpw, 44, 425 kbhit, 44, 440 outp, outpw, 44, 532 putch, 44, 591 ungetch, 44, 807 low-level close, 42, 161 creat, 42, 171 described, 35 dup, dup2, 42, 241 eof, 42,249 error handling, 43 include files, 42 Iseek, 42, 468 open,42,523 read, 42, 605 sopen, 42, 704 tell, 42, 788 write, 42, 826 stream, 35-36 10.H,23,42 isalnum, isdigit, isgraph, 21, 434 isalpha, isascii, iscntrl, 434 isatty, 24, 437 is digit, 434 is lower, isupper, isxdigit, 21,434 isprint, 21, 434 ispunct, 21, 434 isspace, 21, 434 Italic letters, use of, ix itoa, 22, 438

#### *J*

j0, j1, jn, 107  $\jmath$ 0l,  $\jmath$ 11,  $\jmath$ nl, 107 jmp\_buf type, 69

# *K*

kbhit, 44, 440 Keystroke, testing, 440

# L

labs, 441 Idexpl, 47, 443 Idiv,445 ldiv\_t type, 69 lfind, 55,447 Library (.LIB) files contents, 5 default,6 GRAPHICS.LIB, 6 use, 6 Library routines, calling, 5 Lines reading, 282, 376 writing, 596 \_lineto, 30, 449 \_lineto\_w, 30, 449 Local time corrections, 64, 454, 799 localeconv, 451 Localization localeconv, 451 setlocale, 662 localtime, 61, 454 locking, 24, 456 log, log 10, 459 Logarithmic functions, 47,459 logl, log10l, 459 long double functions, 461 Long integers, conversion to strings, 471 longjmp, 463 Low-level graphics *See also individllal junction names*  color selection, 28-29 configuration, 26 coordinates, 26 font functions. *See* Fonts image transfer, 31 output \_arc, \_arc\_ w, \_arc\_ wxy, 30, 86 \_ellipse, \_ellipse\_w, \_ellipse\_wxy, 30, 245 ~etarcinfo, 344 ~etwritemode, 392 grstatus, 396  $line$ tineto,  $line_{w, 30, 449}$ \_pie, \_pie\_ w, \_pie\_ wxy, 30, 567 \_polygon, \_polygon\_w, \_polygon\_wxy, 574 Low-level graphics *(continued)*  output (continued) \_rectangle, \_rectangle\_ w, \_rectangle\_ wxy, 30,610 \_setwritemode, 695 palettes, 28 parameters, 30 physical coordinates, 26 text support (list), 30 view coordinates, 26 window coordinates, 26  $_l$ rotl, 465  $\_$ lrotr, 465 Isearch, 55,466 Iseek, 42, 468 ltoa, 22,471

#### *M*

\_makepath,473 Macros, 10-12 malloc, 49, 476 MALLOC.H, 48 Mask. *See* Permission setting MATH.H, 22,46 matherr described, 480 use, 47 \_matherrl, 480 max,484 \_memavl, 49, 485 memccpy, 20,487 memchr, 20,489 memcmp, 20, 491 memcpy, 20, 494 memicmp, 20,497 \_memmax, 49, 499 memmove, 20, 501 Memory allocation \_amblksiz, 63 available memory, determination, 313 \_bcalloc, 136 \_bfree, 310 \_bfreeseg, 110 \_bheapadd,406 \_bheapchk, 409 \_bheapmin, 411 \_bheapseg, 112 \_bheapset, 412 \_bheapwalk,415 \_bmalloc, 476 \_bmsize, 519

Memory allocation (continued) \_brealloc, 607 calloc, 136 \_expand,260 \_fcalloc, 136  $_{\text{ffree}, 310}$ \_tlleapchk, 409 \_tbeapmin, 41 I \_tlleapset, 412  $_I$ fheapwalk, 415 \_fmalloc, 476 \_fmsize, 519 \_frealloc, 607 free, 310 freect, 313 halloc, 400 \_heapadd,406 \_heapchk, 409 \_heapmin, 41 I \_heapset, 412 \_heapwalk, 415 hfree, 419 malloc, 476 \_memavl, 485 \_memmax, 499 \_msize, 519 \_ncalloc, 136 \_nfree, 310 \_nheapchk, 409 \_nheapmin, 41 I \_nheapset, 412 \_nheapwalk,415 \_nmalloc, 476 \_nmsize, 519 \_nrealloc, 607 realloc, 607 routines and uses (list), 48 stackavail, 722 MEMORY.H,20 memset, 20, 504 Microsoft Windows, 25 min, 506 mkdir, 23, 507 mktemp, 24, 509 mktime, 61, 511 Model-independent memory routines, 20 modf, 47,513 modfl, 47, 513 Modification time, 811 Monofont, use of, x movedata, 515 ~moveto, 30, 517

\_moveto\_w, 30, 517 MS C 4.0, differences, puts, 596 \_msize, 49, 519

#### N

\_ncalloc, 136 NDEBUG,92 \_nexpand,260 \_nfree, 48, 310  $n$ heapchk, 48, 409 \_nheapmin, 41 I  $n$ heapset, 49, 412 \_nheapwalk, 49, 415 \_nmalloc, 49, 476 \_nmsize, 49, 519 Nonlocal goto, 463, 660 \_nrealloc, 607 \_nstrdup, 740 Null pointer, 37

# *o*

Object (.OBJ) files, 6 0\_BINARY,66 otlag. See Open flag onexit, 52, 521 open, 8,42,523 Open flag, 523, 704 Operating system, 14 Optional items, ix \_os major variable, 67 \_osminor variable, 67 \_outgtext, 32, 527 \_outmem, 530 outp, outpw, 44-45, 532 Output. See I/O \_outtext, 31,5,35 OVERFLOW, 480 Overlapping moves, 494 Overlay, of parent process, 707

# *p*

Palettes, low-level, 28 Parameters, variable-length number, 62, 817 Parent process cwait,177 described, 251 overlay and suspension, 707 wait, 820 Path names, 9

\_pelose, 537 Permission setting access, 80 changing, 149 described, 171 mask,803 open,523 sopen, 704 umask, 803 perror, 13,538 \_pg\_analyzechart, 34, 540 \_pg\_analyzechartms, 34, 540 \_pg\_unalyzepie, 34, 543 \_pg\_analyzescatter, 34, 544 \_pg\_unalyzescattenns, 34, 544 \_pg\_chart, 33, 546 \_pg\_chartms, 33, 546 \_pg\_chartpie, 33, 549 \_pg\_chartscatter, 33, 550 \_pg\_chartscatterms, 33, 550 \_pg\_defuultchart, 33,552 \_pg~etchardef, 34, 554 \_pg~etpalette, 34, 555 \_pg~etstyleset, 34, 558 \_pg\_hlabelchart, 34, 559 \_pg\_initchart, 33, 560 \_pg\_resetpalette, 34, 561 \_pg\_resetstyleset, 34, 562 \_pg\_setchardef, 34, 563 \_pg\_setpalette, 34, 564 \_pg\_setstyleset, 34, 565 \_pg\_ vlabelchart, 34, 566 \_pie. \_pie\_w. \_pie\_wxy. 30, 567 \_pipe, 570 Pipes \_pelose, 537  $_p$ ipe, 570  $\mu$ popen, 576 PLOSS,480 Pointers, long. 298 \_polygon. \_polygon\_w, \_polygon\_wxy, 574 \_popen.576 Port I/O. See I/O, console and port pow, 47, 578 Predefined handles, 43 stream pointers, 39 types. See Standard types printf, 38, 580 Printing. See Write operations

Process control abort, 51, 76 atexit, 51, 96 \_cexit, \_c\_exit, 140 cwait, 177 exec family, 52 exit. \_exit. 52, 256 getpid, 52, 373 inelude files, 51 onexit, 52, 521 raise, 52, 60 I signal, 52, 696 spawn family. 53 system, 53, 784 wait, 820 Process ID, 373 PROCESS.H, 51 Processor calls, include files, 61 Program segment prefix (PSP). 68 Pseudorandom integers, 603, 718  $-psp,68$ putc, putchar, 38, 589 putch, 44, 591 putenv, 592 \_putimage, \_putimage\_w, 32, 594 puts, 38 putw, 38, 597

# a

qsort, 55, 599 Quick sort algorithm, 599 Quotation marks, use of, x

# *R*

raise, 52, 60 I rand,603 Random access fgetpos, 280 fseek,322 fsetpos, 324 ftell,332 Iseek,468 rewind,622 tell,788 Random number generator, 603, 718 read, 42, 605 Read access. See Permission setting

Read operations binary int value, 389 characters from file, 605 from stdin, 278, 346 from stream, 278, 346 from console, 141, 173,348,440 formatted cscanf,173 fscanf,320 scanf, 630 sscanf, 720 line from stdin, 376 from stream, 282 from port, 425 realloc, 49, 607 Reallocation \_brealloc, 607 \_expand, 260 \_frealloc, 607 \_nrealloc, 607 realloc, 49, 607 \_rectangle, \_rectangle\_ w, \_rectangle\_ wxy, 30, 610 Redirection, 40, 43-44, 315 \_registerfonts, 32, 612 REGS type, 70 Remainder function, 293 \_remapallpalette, 28, 613 \_remappalette, 28, 613 remove, 24, 619 rename, 24, 620 Reversing strings, 765 rewind, 38, 622 nndir, 23, 624 rmtmp, 38, 626 \_rotl,628 \_rotr, 628

# *s*

scanf, 8, 38, 630 Scanning. *See* Read operations \_scrolltextwindow, 635 SEARCH.H,55 \_searchenv, 638 Searching and sorting bsearch,55, 132 include files, 55 lfind,447 Ifind, lsearch, 55

Searching and sorting *(continued)*  lsearch, 466 qsort, 55, 599 seed, 718 Segment registers, 640 segread, 59, 640 \_selectpalette, 28, 642 \_setactivepage, 26, 645 \_setbkcolor, 29, 647 setbuf, 38,40, 648 \_setcliprgn, 650 \_setcolor, 29, 652 \_setfillmask, 29, 654 \_setfont, 32, 656 \_setgtextvector, 659 setjmp, 660 \_setlinestyle, 29, 661 setlocale, 662 setmode, 24, 664 \_setpixel, \_setpixel\_w, 29, 666 \_settextcolor, 31, 668 \_settextcursor, 671 \_settextposition, 673 \_settextrows, 675 \_settextwindow, 31, 677 setvbuf, 38,40 \_setvideomode, 26, 680 \_setvideomoderows, 684 \_setvieworg, 27, 686 \_setviewport, 27, 688 \_setvisualpage, 26, 690 \_setwindow, 27, 691 \_setwritemode, 695 signal described, 53, 696 raise, 601 SIGNAL.H, 51 sin, sinh, 47, 702 Sine, 702 SING,480 sinl, sinhl, 47, 702 size\_t type, 70 Small capital letters, use of, x sopen, 8,42,704 Sorting. *See* Searching and sorting spawn family argument-type-checking limitations, 8, 707 described, 707 use, 53 \_splitpath,713 sprintf, 8, 715 sqrt, 47, 717

sqrtl, 47, 717 Square-root function, 717 srand, 718 SREGS type, 70 sscanf described, 720 type checking, 8 use, 38 Stack checking, 12 Stack environment restoring, 463 saving, 660 stackavail, 49, 722 Standard auxiliary. *See* stdaux, stderr, stdin Standard error. *See* stdaux, stderr, stdin Standard input. *See* stdaux, stderr, stdin Standard output. *See* stdout, stdpm Standard print. *See* stdout, stdpm Standard types clock<sub>t.68</sub> complex, 68 diskfree\_t, 69 diskinfo\_t, 69 div\_t,69 dosdate\_t, 69 DOSERROR, 69, 239 dostime\_t, 69 exception, 69, 480 **FILE, 69** find\_t,69 fpos\_t,69 jmp\_buf, 69 Idiv\_t,69 listed, 68 REGS, 70 size t, 70 SREGS, 70 stat, 723 time\_t, 70, 182 timeb, 70, 334 tm, 70, 394 utimbuf, 70, 811 va\_list, 70 stat routine described, 723 use, 24 stat type described,70 fstat, 329 \_status87, 725

stdaux, stderr, stdin buffering, 40 described, 40 file handle, 43 translation mode, changing, 664 STDIO.H,36 stdout, stdpm buffering, 40 described, 40 file handle, 43 translation mode, changing, 664 strcat, 55, 727 strchr, 55, 729 strcmp, 55, 731 strcoll, 733 strcpy, 55, 734 strcspn, 55, 736 \_strdate, 61, 738 strdup, 55, 740 Stream I/O *See also* I/O, console and port buffering, 40 clearerr, 155 described, 35 error handling, 41 fc1ose, fc1oseall, 265 fdopen, 269 feof, 272 ferror, 274 fflush,276 fgetc, fgetchar, 278 fgetpos, 280 fgets, 282 fileno, 287 flushall,292 fopen, 295 fprintf, 303 fputc, fputchar, 305 l'puts, 307, 596 fread, 308 freopen, 315 fscanf,320 fseek,322 fsetpos, 324 \_fsopen, 326 ftell, 332 fwrite, 338 getc, getchar, 346 gets, 376 getw, 389 printf,580 putc, putchar, 589

Stream I/O (continued) putw, 597 rewind,622 routines and uses (list), 37 scanf, 630 setbuf, 648 sprintf, 715 sscanf, 720 tempnam, tmpnam, 38 ungetc, 805 vfprintf, vprintf, vsprintf, 817 Stream pointer, 37 Streams appending, 295,315,326 buffering, 648 clearing errors, 155 closing, 41, 265 file handles for, 287 file pointer position fseek,322 fsetpos, 324 ftell,332 fgetpos, 280 rewind,622 formatted I/O printf,580 scanf, 630 sprintf, 715 sscanf, 720 stream, 303, 320 vprintf, 817 opening,39,269,295,326 reading binary int value, 389 characters, 278, 346 data items, 308 lines, 282, 376 reopening, 315 rewinding, 622 stdaux, stderr, stdin, 40 stdout, stdpm, 40 translation mode. See Binary, mode ungetting characters, 805 writing binary int value, 597 characters, 305, 589 data items, 338 lines, 596 strings, 307 strerror, 13,55, 742

\_strerror, 742 strftime, 744 stricmp, 55, 746 String manipulation \_fstrcat, 727 \_fstrchr, 729 \_fstrcmp, 731 \_fstrcpy, 734 \_fstrcspn, 736 \_fstrdup, 740 \_fstricmp, 746 \_fstrlwr, 750 \_fstmcat, 752 \_fstmcmp, 754 \_fstmcpy, 756 \_fstmicmp, 758 \_fstmset, 759 \_fstrpbrk, 761 \_fstrrchr, 763 \_fstrrev, 765 \_fstrset, 767 \_fstrspn, 769 \_fstrstr, 771 \_fstrtok, 778 \_fstrupr, 780 \_nstrdup, 740 routines and uses (list), 55 strcat, 727 strchr, 729 strcmp, 731 strcoll, 733, 744 strcpy, 734 strcspn, 736 strdup, 740 stricmp, 746 strlwr, 750 stmcat, 752 stmcmp, 754 stmcpy, 756 stmicmp, 758 stmset, 759 strpbrk, 761 strrchr, 763 strrev, 765 strset, 767 strspn, 769 strstr, 771 strtok, 778 strupr, 780 strxfrm, 782 STRING.H,55

Strings comparing, 731, 733, 744, 746, 754, 758 concatenating, 752 converting to floating-point values, 98 to lowercase, 750 to uppercase, 780 copying, 734, 740, 756 initializing, 759, 767 reading from console, 141 reversing, 765 searching \_fstrchr, 729 \_fstrcspn, 736 \_fstrpbrk, 761 \_fstrrchr, 763 \_fstrspn, 769 \_fstrstr, 771 \_fstrtok, 778 strchr, 729 strcspn, 736 strpbrk, 761 strrchr, 763 strspn, 769 strstr, 771 strtok,778 writing to console, 168, 170 to stream, 307 strlen, 56 strlwr, 56, 750 stmcat, 56, 752 stmcmp, 56, 754 stmcpy. 56,756 stmicmp, 56,758 stmset, 56, 759 strpbrk, 56, 761 strrchr, 56, 763 strrev, 56, 765 strset, 56~ 767 strspn, 56, 769 strstr, 56. 771 \_strtime, 61, 773 strtod, 22, 775 strtok, 56, 778 strtol, 23, 775 \_strtold, 23, 775 strtoul, 23, 775 strupr, 56, 780 strxfrm. 782 swab,783 SYS\STAT.H, 23

SYS\TIMEB.H,61 SYS\TYPES, 61 SYs\UTIME.H,61 sys\_errlist described, 65 system error messages, 538, 742 sys\_nerr, 65, 538, 742 system, 53, 784 System calls. See DOS system calls System time. See Time

# T

tan, tanh, 47, 786 Tangent, 786 tanl, tanhl, 47, 786 tell, 42, 788 tempnam, tmpnam, 38, 790 Terminal capabilities, 437 Text mode vs. binary, 35 described, 66, 523 setmode, 664 sopen, 704 stream I/O, 269, 296, 315,327 Threads \_beginthread, 103 DosExit, 248 \_endthread, 248 termination, 248 Time conversion long integer to string, 175 long integer to structure, 454 structure to string. 88 functions, 61 global variables, setting, 799 local time, correcting, 454 obtaining, 334, 793 routines asctime,88 clock,159 ctime, 175 difftime, 182 ftime, 334 gmtime, 394 (list),60 localtime, 454 mktime, 511 time, 793 tzset, 799 utime, 811

Time *(continued)*  time differences, computing, 182 time function, 793 TIME.H,61 time\_t type, 70, 182 timeb type, 70, 334 timezone variable, 64, 799 TLOSS, 480 tm type, 70, 394 tmpfile,39 tmpnam, 790 toascii, 21, 796 Tokens, finding in strings, 778 \_tolower, \_toupper, 21, 796 tolower, toupper, 21,796 \_toupper, 796 Trigonometric functions acos,82 acosl,82 asin,90 asinl,90 atan, atan2, 94 atanl, atan21, 94 cos, cosh, 166 hypot, 421 hypotl, 421 sin, sinh, 702 sinl, sinhl, 702 tan, tanh, 786 tanl, tanhl, 786 Type checking function declarations, 7-8 include files, 7 variable arguments, 8 TZ environment variable default value, 64 localtime, 454 tzset, 799 tzname variable, 64, 799 tzset, 799

# u

ultoa, 23,801 umask, 24, 803 UNDERFLOW, 481 UNIX, 9 ungetc, 39, 805 ungetch, 44, 807 Universal Coordinated Time, 61 unlink,24,809 \_unregisterfonts, 32, 810

Uppercase, use of, ix utimbuf type, 70, 811 utime, 811

# v

va\_arg, va\_end, va\_start, 62 va list type, 70 Version number (DOS), 67 vfprintf, vprintf, vsprintf, 39, 817

#### w

wait, 820 Word. *See* Binary, int \_ wrapon, 31, 824 write, 42, 826 Write access. *See* Permission setting Write operations binary int value to stream, 597 character to console, 168 to file, 826 to stdout, 305, 589 to stream, 305, 589, 805 to console, 169, 170,591 data items from stream, 338 formatted cprintf, 168 printf,580 sprintf, 715 stream I/O, 303 vprintf, 817 line to stream, 596 to port, 532 string to stream, 307

# *x*

XENIX,9

# y

yO, yl, yn, 107 \_yOl, -yU, -ynl, 107

 $\label{eq:2.1} \frac{1}{\sqrt{2}}\int_{\mathbb{R}^3}\frac{1}{\sqrt{2}}\left(\frac{1}{\sqrt{2}}\right)^2\frac{1}{\sqrt{2}}\left(\frac{1}{\sqrt{2}}\right)^2\frac{1}{\sqrt{2}}\left(\frac{1}{\sqrt{2}}\right)^2\frac{1}{\sqrt{2}}\left(\frac{1}{\sqrt{2}}\right)^2\frac{1}{\sqrt{2}}\left(\frac{1}{\sqrt{2}}\right)^2\frac{1}{\sqrt{2}}\frac{1}{\sqrt{2}}\frac{1}{\sqrt{2}}\frac{1}{\sqrt{2}}\frac{1}{\sqrt{2}}\frac{1}{\sqrt{2}}$ 

 $\label{eq:2.1} \mathcal{L}(\mathcal{L}^{\text{max}}_{\mathcal{L}}(\mathcal{L}^{\text{max}}_{\mathcal{L}}(\mathcal{L}^{\text{max}}_{\mathcal{L}}(\mathcal{L}^{\text{max}}_{\mathcal{L}^{\text{max}}_{\mathcal{L}}}))))$  $\label{eq:2.1} \frac{1}{\sqrt{2}}\int_{\mathbb{R}^3}\frac{1}{\sqrt{2}}\left(\frac{1}{\sqrt{2}}\right)^2\frac{1}{\sqrt{2}}\left(\frac{1}{\sqrt{2}}\right)^2\frac{1}{\sqrt{2}}\left(\frac{1}{\sqrt{2}}\right)^2\frac{1}{\sqrt{2}}\left(\frac{1}{\sqrt{2}}\right)^2\frac{1}{\sqrt{2}}\left(\frac{1}{\sqrt{2}}\right)^2\frac{1}{\sqrt{2}}\frac{1}{\sqrt{2}}\frac{1}{\sqrt{2}}\frac{1}{\sqrt{2}}\frac{1}{\sqrt{2}}\frac{1}{\sqrt{2}}$  $\mathcal{L}^{\text{max}}_{\text{max}}$  and  $\mathcal{L}^{\text{max}}_{\text{max}}$ 

 $\label{eq:2.1} \mathcal{L}(\mathcal{L}^{\mathcal{L}}_{\mathcal{L}}(\mathcal{L}^{\mathcal{L}}_{\mathcal{L}})) = \mathcal{L}(\mathcal{L}^{\mathcal{L}}_{\mathcal{L}}(\mathcal{L}^{\mathcal{L}}_{\mathcal{L}})) = \mathcal{L}(\mathcal{L}^{\mathcal{L}}_{\mathcal{L}}(\mathcal{L}^{\mathcal{L}}_{\mathcal{L}}))$ 

 $\mathcal{L}^{\text{max}}_{\text{max}}$  and  $\mathcal{L}^{\text{max}}_{\text{max}}$ 

 $\sim 10^{11}$ 

 $\label{eq:2.1} \frac{1}{\sqrt{2}}\int_{\mathbb{R}^3}\frac{1}{\sqrt{2}}\left(\frac{1}{\sqrt{2}}\right)^2\frac{1}{\sqrt{2}}\left(\frac{1}{\sqrt{2}}\right)^2\frac{1}{\sqrt{2}}\left(\frac{1}{\sqrt{2}}\right)^2\frac{1}{\sqrt{2}}\left(\frac{1}{\sqrt{2}}\right)^2\frac{1}{\sqrt{2}}\left(\frac{1}{\sqrt{2}}\right)^2\frac{1}{\sqrt{2}}\frac{1}{\sqrt{2}}\frac{1}{\sqrt{2}}\frac{1}{\sqrt{2}}\frac{1}{\sqrt{2}}\frac{1}{\sqrt{2}}$  $\label{eq:1} \begin{split} \mathcal{L}_{\text{max}}(\mathbf{r}) = \frac{1}{\sqrt{2\pi}}\sum_{i=1}^{N} \frac{1}{\sqrt{2\pi}}\left(\frac{1}{\sqrt{2\pi}}\right)^{2} \mathcal{L}_{\text{max}}(\mathbf{r}) \\ \mathcal{L}_{\text{max}}(\mathbf{r}) = \frac{1}{\sqrt{2\pi}}\sum_{i=1}^{N} \frac{1}{\sqrt{2\pi}}\left(\frac{1}{\sqrt{2\pi}}\right)^{2} \mathcal{L}_{\text{max}}(\mathbf{r}) \\ \mathcal{L}_{\text{max}}(\mathbf{r}) = \frac{1}{\sqrt{2\$  $\label{eq:2.1} \begin{split} \mathcal{L}_{\text{max}}(\mathbf{r},\mathbf{r}) = \mathcal{L}_{\text{max}}(\mathbf{r},\mathbf{r}) \\ \mathcal{L}_{\text{max}}(\mathbf{r},\mathbf{r}) = \mathcal{L}_{\text{max}}(\mathbf{r},\mathbf{r}) \end{split}$  $\label{eq:2.1} \frac{1}{\sqrt{2}}\sum_{i=1}^n\frac{1}{2}\left(\frac{1}{2}\left(\frac{1}{2}\right)^2-\frac{1}{2}\left(\frac{1}{2}\right)^2\right)\left(\frac{1}{2}\left(\frac{1}{2}\right)^2-\frac{1}{2}\left(\frac{1}{2}\right)^2\right)\right).$  $\label{eq:2.1} \mathcal{L}(\mathcal{L}^{\mathcal{L}}_{\mathcal{L}}(\mathcal{L}^{\mathcal{L}}_{\mathcal{L}})) \leq \mathcal{L}(\mathcal{L}^{\mathcal{L}}_{\mathcal{L}}(\mathcal{L}^{\mathcal{L}}_{\mathcal{L}})) \leq \mathcal{L}(\mathcal{L}^{\mathcal{L}}_{\mathcal{L}}(\mathcal{L}^{\mathcal{L}}_{\mathcal{L}}))$  $\label{eq:2.1} \frac{1}{\sqrt{2}}\int_{\mathbb{R}^3}\frac{1}{\sqrt{2}}\left(\frac{1}{\sqrt{2}}\right)^2\frac{1}{\sqrt{2}}\left(\frac{1}{\sqrt{2}}\right)^2\frac{1}{\sqrt{2}}\left(\frac{1}{\sqrt{2}}\right)^2\frac{1}{\sqrt{2}}\left(\frac{1}{\sqrt{2}}\right)^2.$  $\label{eq:2} \begin{split} \mathcal{L}_{\text{max}}(\mathbf{r}) = \mathcal{L}_{\text{max}}(\mathbf{r}) \,, \end{split}$  $\mathcal{L}_{\text{max}}$  and  $\mathcal{L}_{\text{max}}$  $\label{eq:2.1} \mathcal{L}_{\mathcal{A}}(\mathcal{A}) = \mathcal{L}_{\mathcal{A}}(\mathcal{A}) = \mathcal{L}_{\mathcal{A}}(\mathcal{A}) = \mathcal{L}_{\mathcal{A}}(\mathcal{A})$ 

#### OTHER TITLES FROM MICROSOFT PRESS

#### MICROSOFT®C RUN-TIME LIBRARY: PROGRAMMER'S QUICK REFERENCE Kris Jamsa

This handy reference provides instant access to concise information on more than 250 commonly used functions and macros in the Run-Time Library for Microsoft C and Microsoft QuickC. Each entry includes complete syntax, a brief description, details on parameters, notes and comments, and usually a working example. *272 pages, softcover* 4% *x* 8 \$7.95 *ISBN 1-55615-227-2* 

#### ADVANCED MS-DOS® PROGRAMMING, 2nd ed. The Microsoft® Guide for Assembly Language and C Programmers Ray Duncan

*"ADVANCED MS-DOS exemplifies how a highly technical book can be both informative and readable."* BYTE

The preeminent source of MS-DOS information for assembly language and C programmers - now completely updated with data and programming advice covering ROM BIOS for the IBM PC, PC/AT, PS/2, and related peripherals (including disk drives, video adapters, and pointing devices); MS-DOS through version 4; "well-behaved" *vs* "hardwaredependent" applications; version 4 of the Lotus/Intel/Microsoft Expanded Memory Specification; and compatibility considerations for OS/2. Duncan, a DOS authority and noted columnist, explores key programming topics, including character devices, mass storage, memory allocation and management, and process management. In addition, a healthy assortment of updated assembly language and C listings ranges from code fragments to complete utilities. The examples, from programming samples to full-length utilities, are instructive and extremely useful. All were developed using Microsoft Macro Assembler version 5.1 and Microsoft C Compiler version 5.1. And the reference section, detailing each MS-DOS function and interrupt, is virtually a book within a book. ADVANCED MS-DOS PRO-GRAMMING-your key to fast, efficient, robust programs.

*688 pages, softcover* 7% *x 9'14* \$24.95 *ISBN 1-55615-157-8* 

#### THE MS-DOS® ENCYCLOPEDIA Foreword by Bill Gates Ray Duncan, General Editor

*"The encyclopedia ... sums up the expert opinion on everything under the DOS sun in a cohesive, well-indexed and organized form."* PC Week If you're a serious MS-DOS programmer, this is the ultimate reference for writing, maintaining, and upgrading well-behaved, efficient, reliable, and robust MS-DOS programs. THE MS-DOS ENCYCLOPEDIA is an unmatched sourcebook for version-specific technical data, including annotations of more than 100 system function calls — each accompanied by C-callable assembly language routines. It presents version-specific descriptions and usage information on each of the 90 user commands — the most comprehensive ever assembled. Articles cover debugging, TSRs, installable device drivers, applications development for upward compatibility, and much more. THE MS-DOS ENCYCLOPEDIA contains hundreds of hands-on examples, thousands of lines of code, and an index to commands and topics. Covers MS-DOS through version 3.2, with a special section on version 3.3. *1600 pages, softcover 73 /s x 10* \$69.95 *ISBN 1-55615-174-8* 

#### MICROSOFT® MOUSE PROGRAMMER'S REFERENCE Microsoft Press and the Hardware Division of Microsoft Corporation

The MICROSOFT MOUSE PROGRAMMER'S REFERENCE-from the hardware experts at Microsoft-is a complete guide to providing mouse support in all your MS-DOS programs. Both an essential reference to the mouse programming interface and a handbook for writing functional mouse menus, this one-of-a-kind guide includes ready-to-run Mouse Menu programs, a complete reference to the mouse function calls, specifics on writing mouse programs for IBM EGA modes, and the Microsoft InPort technical specifications. Two S.2S-inch companion disks contain sample mouse menus, MOUSE.LIB and EGA.LIB, and programs in interpreted BASIC, QuickBASIC, Microsoft QuickC, Microsoft C, Pascal, Microsoft Macro Assembler, and FORTRAN.

*336 pages, softcover with two 5.25-inch disks 73 /s x 914* \$29.95 *ISBN 1-55615-191-8* 

#### THE *NEW* PETER NORTON PROGRAMMER'S GUIDE TO THE IBM® PC  $&$  PS/2®

#### The Ultimate Reference Guide to the *Entire* Family of IBM Personal Computers Peter Norton and Richard Wilton'

*"Any serious PC programmer will want this book on his shelf"* PC Magazine

A must-have classic on mastering the inner workings of IBM microcomputers. Sharpen your programming skills and learn to create simple, clean, effective programs with this successful combination of astute programming advice, proven techniques, and solid technical data. Norton and Wilton include updated material on the 80286 and 80386 microprocessors; the enhanced keyboard, interrupts, device drivers, and video programming; the new VGA and MCGA; DOS basics, interrupts, and functions (through version 4); the new PS/2 ROM BIOS; programming in C, Microsoft QuickBASIC, and Turbo Pascal; and more. Accept no  $substitutes$ — this is the book to have.

*528 pages, softcover 73 /s x 9'14* \$22.95 *ISBN 1-55615-131-4* 

#### THE PROGRAMMER'S PC SOURCEBOOK Reference Tables for IBM® PCs and Compatibles, PS/2® Machines, and DOS **Thom Hogan**

*"Invaluable one-stop sourcebook to hardware and software information for IBM PCs and PS/2 machines. Complete in coverage-a programmer's trove."* Computer Book Review

At last! A reference book to save you the frustration of searching high and low for key pieces of technical data. Here is all the information culled from hundreds of sources and integrated into convenient, accessible charts, tables, and listings. The first place to turn for immediate, accurate information about your computer and its operating system, THE PROGRAM-MER'S PC SOURCEBOOK covers MS-DOS through version 3.3 and IBM personal computers (and compatibles), including the PS/2 series. Among the charts included are DOS commands and utilities, interrupts, mouse information, EMS support, BIOS calls and supporting services, memory layout, RAM parameters, keyboards, the IBM extended character set, and more.

*560 pages, softcover 8ih x* 11 \$24.95 *ISBN 1-55615-118-7* 

#### PROGRAMMER'S GUIDE TO PC & PS/2® VIDEO SYSTEMS Maximum Video Performance from the EGA", VGA, HGC, and MCGA Richard Wilton

*"Few books can claim the distinction of being complete; this one comes as close as any I've seen."* BYTE

EGA. VGA. HGC. MCGA. No matter what your hardware configuration, here is all the information you'll need to create fast, professional, even stunning video graphics on IBM PCs, PS/2s, and compatibles. The first part of the book provides an introduction and a detailed explanation of how the PC video display system works. The heart of the book includes video-programming techniques accompanied by more than 100 invaluable source code examples. And whatever graphic output you want—text, circles, region fill, alphanumeric character sets, bit blocks, animation — you'll produce it faster and more effectively with Wilton's book at your side. PROGRAMMER'S GUIDE TO PC & PS/2 VIDEO SYSTEMS is a one-of-a-kind resource for every serious programmer. *544 pages, softcover* 7% *x 9'14* \$24.95 *ISBN 1-55615-103-9* 

#### ADVANCED OS/2 PROGRAMMING The Microsoft® Guide to the OS/2 Kernel for Assembly Language and C Programmers Ray Duncan

*"This indispensable guide to the inner workings 0/ the OS/2 kernel is the most important book on the subject to date .... I haven't seen a book* /' *d recommend more than ADVANCED OS/2 PROGRAMMING."* BYTE magazine

From the OS/2 Programmer's Library, here is the most complete and accurate source of information on the features and structure of OS/2. With insight and economy, Duncan explains the OS/2 services for controlling the user interface, programming mass storage, and exploiting advanced features such as multitasking and interprocess communication. Advanced chapters discuss writing filters, device drivers, monitors, and dynamic link libraries. Program examples are provided in both assembly language and C. ADVANCED OS/2 PROGRAMMING contains a complete, example-packed reference section on the more than 250 OS/2 1.1 kernel functions, with complete information on their calling arguments, return values, and special uses. ADVANCED OS/2 PROGRAMMING will transform high-level MS-DOS programmers into capable OS/2 programmers. *800 pages, so/tcover* 7<sup>3</sup> /8 *x 9'14* \$24.95 *ISBN 1-55615-045-8* 

#### PROGRAMMING THE OS/2 PRESENTATION MANAGER The Microsoft® Guide to Writing Applications for the OS/2 Graphical Windowing Environment Charles Petzold

This is the first full discussion of the features and operation of the OS/2 1.1 Presentation Manager—the primary application environment under  $OS/2$ . It is designed to get the OS/2 application programmer-one with a background in Windows or with strong C experience — through the Presentation Manager system of windows, messages, and function calls. Charles Petzold includes scores of valuable Presentation Manager programs and utilities written in C and covers these key topics: managing window-handling input and output; working with the keyboard, mouse, and timer; controlling child windows; using bitmaps, icons, pointers, and strings; accessing menus; using keyboard accelerators; working with dialog boxes; understanding dynamic linking; and using multithread programming techniques. Endorsed by the Microsoft Systems Software group, this book is unparalleled for its clarity, detail, and comprehensiveness and should be added to any OS/2 programmer's library.

*864 pages, so/tcover* 7% *x 9'14* \$29.95 *ISBN 1-55615-170-5* 

*Microsoft Press books are available wherever fine books are sold, or credit card orders can be placed by calling 1-800-MSPRESS.* 

# **Microsoft C Run-Time Library Reference**

*Covers version 6* 

The Microsoft C Run-Time Library, available with Microsoft C, is a set of more than 500 functions and macros that offer extraordinary power to the C programmer. The functions cover everything from presentation graphics and low-level system calls for the DOS programmer to multiple-thread support for the OS/2 programmer. These functions are essential when you manage input and output, allocate storage, and handle process control. They simplify scores of common programming tasks, save hours of development time, and provide ready access to operating system functions.

The MICROSOFT C RUN-TIME LIBRARY REFERENCE is an up-to-date complement to Microsoft C's online reference, the Microsoft C Advisor. **It** provides a superb introduction to using the run-time library, its variables, and its types. A useful section identifies functions by category so that you can quickly find a library routine even if you don't know its name.

The core of the book provides detailed information on each function in the run-time library—syntax; example programs; the include file, prototypes, arguments, and return values; crossreferences to related functions; and notes on compatibility with ANSI, DOS, OS/2, UNIX<sup>®</sup>, and XENIX<sup>®</sup>.

The MICROSOFT C RUN-TIME LIBRARY REFERENCE is an essential reference to the industry-standard C library.

U.S.A. U.K. Austral. **\$22.95**  £19.95 \$34.95 (recommended)

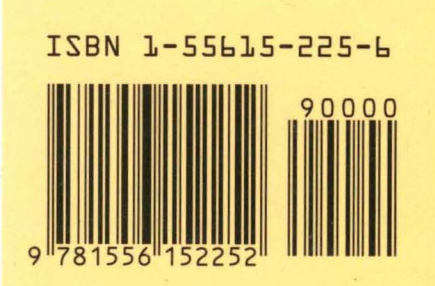